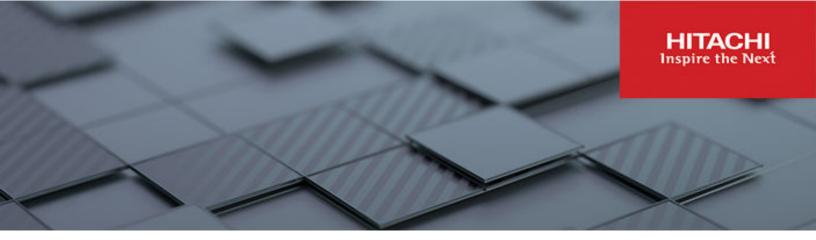

# Hitachi Ops Center API Configuration Manager

# **REST API Reference Guide**

This document provides information and instructions to help you use the Hitachi Ops Center API Configuration Manager.

© 2019, 2023 Hitachi, Ltd. All rights reserved.

No part of this publication may be reproduced or transmitted in any form or by any means, electronic or mechanical, including copying and recording, or stored in a database or retrieval system for commercial purposes without the express written permission of Hitachi, Ltd., or Hitachi Vantara LLC (collectively "Hitachi"). Licensee may make copies of the Materials provided that any such copy is: (i) created as an essential step in utilization of the Software as licensed and is used in no other manner; or (ii) used for archival purposes. Licensee may not make any other copies of the Materials. "Materials" mean text, data, photographs, graphics, audio, video and documents.

Hitachi reserves the right to make changes to this Material at any time without notice and assumes no responsibility for its use. The Materials contain the most current information available at the time of publication.

Some of the features described in the Materials might not be currently available. Refer to the most recent product announcement for information about feature and product availability, or contact Hitachi Vantara LLC at https://support.hitachivantara.com/en\_us/contact-us.html.

**Notice:** Hitachi products and services can be ordered only under the terms and conditions of the applicable Hitachi agreements. The use of Hitachi products is governed by the terms of your agreements with Hitachi Vantara LLC.

By using this software, you agree that you are responsible for:

- **1.** Acquiring the relevant consents as may be required under local privacy laws or otherwise from authorized employees and other individuals; and
- 2. Verifying that your data continues to be held, retrieved, deleted, or otherwise processed in accordance with relevant laws.

**Notice on Export Controls.** The technical data and technology inherent in this Document may be subject to U.S. export control laws, including the U.S. Export Administration Act and its associated regulations, and may be subject to export or import regulations in other countries. Reader agrees to comply strictly with all such regulations and acknowledges that Reader has the responsibility to obtain licenses to export, re-export, or import the Document and any Compliant Products.

Hitachi and Lumada are trademarks or registered trademarks of Hitachi, Ltd., in the United States and other countries.

AIX, AS/400e, DB2, Domino, DS6000, DS8000, Enterprise Storage Server, eServer, FICON, FlashCopy, GDPS, HyperSwap, IBM, Lotus, MVS, OS/390, PowerHA, PowerPC, RS/6000, S/390, System z9, System z10, Tivoli, z/OS, z9, z10, z13, z14, z15, z16, z/VM, and z/VSE are registered trademarks or trademarks of International Business Machines Corporation.

Active Directory, ActiveX, Bing, Excel, Hyper-V, Internet Explorer, the Internet Explorer logo, Microsoft, Microsoft Edge, the Microsoft corporate logo, the Microsoft Edge logo, MS-DOS, Outlook, PowerPoint, SharePoint, Silverlight, SmartScreen, SQL Server, Visual Basic, Visual C++, Visual Studio, Windows, the Windows logo, Windows Azure, Windows PowerShell, Windows Server, the Windows start button, and Windows Vista are registered trademarks or trademarks of Microsoft Corporation. Microsoft product screen shots are reprinted with permission from Microsoft Corporation.

All other trademarks, service marks, and company names in this document or website are properties of their respective owners.

Copyright and license information for third-party and open source software used in Hitachi Vantara products can be found in the product documentation, at <a href="https://www.hitachivantara.com/en-us/company/legal.html">https://www.hitachivantara.com/en-us/company/legal.html</a> or <a href="https://knowledge.hitachivantara.com/Documents/Open\_Source\_Software">https://knowledge.hitachivantara.com/Documents/Open\_Source\_Software</a>.

**EXPORT CONTROLS** - Licensee will comply fully with all applicable export laws and regulations of the United States and other countries, and Licensee shall not export, or allow the export or re-export of, the Software, API or Materials in violation of any such laws or regulations. By downloading or using the Software, API, or Materials, Licensee agrees to the foregoing and represents and warrants that Licensee is not located in, under the control of, or a national or resident of any embargoed or restricted country.

# **Contents**

| Preface                                                                                                    | .19  |
|----------------------------------------------------------------------------------------------------|------|
| Intended audience                                                                                                    | . 19 |
| Product version                                                                                                    | .19  |
| Release notes                                                                                                    | .19  |
| Related documents                                                                                                    | .19  |
| Document conventions                                                                                                    | . 20 |
| Conventions for storage capacity values                                                                                          | . 21 |
| Accessing product documentation                                                                                                  | .22  |
| Getting help                                                                                                    | 22   |
| Comments                                                                                                    | 23   |
| Chapter 1: Configuring a REST API environment                                                                                    | .24  |
| System configuration of the REST API                                                                                             | .24  |
| Supported storage systems                                                                                                    | .24  |
| System configuration of the REST API (VSP 5000 series )                                                                          | . 25 |
| Notes on managing VSP 5000 series storage systems                                                                                | . 27 |
| System configuration of the REST API (VSP E series, VSP G350, G370, G700, G900, VSP F350, F370, F700, F900)                      | .27  |
| System configuration of the REST API (VSP G200, G400, G600, G800, VSP G1000, VSP G1500, VSP F400, F600, F800, VSP F1500, Virtual |      |
| Storage Platform, or Unified Storage VM)                                                                                         |      |
| Methods for installing the REST API                                                                                              |      |
| Workflow for preparing to use the REST API                                                                                       |      |
| Checking management server requirements and prerequisite programs                                                                |      |
| Installing and upgrading the REST API                                                                                            |      |
| REST API installation destination                                                                                                |      |
| Installing the REST API (in a Windows OS)                                                                                        |      |
| Installing the REST API as the root user (in a Linux OS)                                                                         |      |
| Upgrading Amazon Corretto 11                                                                                                    |      |
| Building a redundant environment                                                                                                 |      |
| Configuring a cluster environment (in a Windows OS)                                                                              |      |
| Setting the port numbers used by the REST API                                                                                    |      |
| Ports used by the REST API                                                                                                    |      |
| Ports used during remote copy operations                                                                                         |      |
| Changing the port number to be used for HTTPS communication                                                                      | .70  |

| Changing the port number to be used for HTTP communication                                                                                                    | 70    |
|----------------------------------------------------------------------------------------------------|-------|
| Disabling HTTP communication                                                                                                    | 71    |
| Enabling HTTP communication                                                                                                    | 72    |
| Re-initializing the port number settings used for HTTP and HTTPS                                                                                                    | 72    |
| Changing the port numbers used by the REST API server                                                                                                    | 73    |
| Changing the port numbers used for communications with CCI                                                                                                    | 75    |
| Returning the port numbers used for CCI communications to their initial state                                                                                                    | 75    |
| Changing the port number for receiving notifications about changes made to storage system configurations                                                                                            | 76    |
| Setting up SSL communication                                                                                                    | 77    |
| SSL communication routes between the Configuration Manager REST API server and the Platform REST API server (VSP 5000 series)                                                                       | 80    |
| SSL communication routes between the Configuration Manager REST API server and the Platform REST API server (VSP E series, VSP G350, G370, G700, G900, VSP F350, F370, F700, F900)                  | 81    |
| SSL communication routes between the Configuration Manager REST API server and the storage system (VSP G200, G400, G600, G800, VSP F400, F600, F800)                                                | 82    |
| SSL communication routes between the Configuration Manager REST API server and the storage system (VSP G1000, VSP G1500, or VSP F1500)                                                              | 86    |
| SSL communication routes for performing remote copy operations                                                                                                    | 88    |
| Specifying settings for using SSL communication between REST API clients and the REST API server (when using a self-signed certificate)                                                             | . 100 |
| Specifying settings for using SSL communication between REST API clients and the REST API server (when using a server certificate issued by a certificate authority)                                | 104   |
| Specifying settings for SSL communication between the Configuration Manager REST API server and the Platform REST API server (VSP 5000 series)                                                      |       |
| Specifying settings for SSL communication between the Configuration Manager REST API server and the Platform REST API server (VSP E series, VSP G350, G370, G700, G900, VSP F350, F370, F700, F900) |       |
| Specifying settings for SSL communication between the Configuration Manager REST API server and the storage system (VSP G200, G400, G600, G800, VSP F400, F600, F800)                               |       |
| Specifying settings for SSL communication between the Configuration Manager REST API server and the storage system (VSP G1000, VSP G1500, or VSP F1500)                                             | . 112 |
| Setting the timeout value that is applied to communication between the Configuration Manager REST API server and the encryption module                                                              |       |
| Changing the certificate used for SSL communication between the Configuration Manager REST API server and the storage system (when a notification about configuration changes is received)          | 114   |
| Setting the number of storage systems to be managed by the REST API                                                                                                    |       |

| Starting and stopping the REST API services                                                                          | 120 |
|----------------------------------------------------------------------------------------------------|-----|
| Starting the REST API services                                                                                       | 120 |
| Stopping the REST API services                                                                                       | 121 |
| Checking the operating status of the REST API service                                                                | 122 |
| Removing the REST API                                                                                                | 123 |
| Removing the REST API (in a Windows OS)                                                                              | 123 |
| Removing the REST API as the root user (in a Linux OS)                                                               | 124 |
| Removing the REST API in a cluster environment                                                                       | 125 |
| Operation in an environment where the REST API is installed by a non-rouser (in Linux OS)                            |     |
| Workflow for preparing to perform REST API operations as a non-root user                                             | t   |
| Checking management server requirements and prerequisite program (when the REST API is installed by a non-root user) |     |
| Registering firewall exceptions                                                                                      |     |
| Installing the REST API as a non-root user                                                                           |     |
| Changing the port numbers (when the REST API is installed by a non-root user)                                        | -   |
| Setting up SSL communication (when the REST API is installed by a non-root user)                                     |     |
| Removing the REST API as a non-root user                                                                             |     |
| Chapter 2: Common specifications of the REST API                                                                     | 136 |
| Specifying the resource to be managed                                                                                | 136 |
| Specifying an object ID                                                                                              | 141 |
| Supported HTTP methods                                                                                               | 143 |
| User authentication                                                                                                  | 145 |
| Session management                                                                                                   | 149 |
| Request headers                                                                                                    | 151 |
| Response headers                                                                                                    | 155 |
| HTTP status codes                                                                                                    | 155 |
| Request and response formats                                                                                         | 157 |
| Query parameters                                                                                                    | 159 |
| Data type                                                                                                    |     |
| Output format                                                                                                    |     |
| Data object                                                                                                    |     |
| Job object                                                                                                    |     |
| Error object                                                                                                    |     |
| Request object                                                                                                    |     |
| Action template object                                                                                               |     |
| Locking resources                                                                                                    | 172 |

| Chapter 3: Common operations in the REST API        | 177 |
|-----------------------------------------------------|-----|
| Getting the version information                     | 177 |
| Getting a list of storage systems                   | 178 |
| Getting information about a specific storage system | 180 |
| Registering a storage system                        | 188 |
| Changing information about a storage system         | 200 |
| Deleting information about a storage system         | 205 |
| Getting summary information about storage systems   | 207 |
| Getting a list of sessions                          | 215 |
| Getting information about a specific session        | 217 |
| Generating sessions                                 | 218 |
| Discarding sessions                                 | 221 |
| Getting a list of job information                   | 222 |
| Getting job information                             | 226 |
| Locking a resource group                            |     |
| Unlocking a resource group                          | 230 |
| Chapter 4: User management and access control       | 232 |
| Overview of user management and access control      |     |
| User management and access control operations       | 233 |
| Workflow for user management and access control     | 237 |
| Input rules for user IDs and passwords              | 237 |
| Getting a list of resource groups                   | 239 |
| Getting information about a specific resource group | 249 |
| Creating a resource group                           | 252 |
| Adding a resource to a resource group               | 254 |
| Removing a resource from a resource group           | 258 |
| Deleting a resource group                           |     |
| Getting a list of user groups                       | 263 |
| Getting information about a specific user group     | 265 |
| Creating a user group                               |     |
| Changing the user group settings                    |     |
| Assigning resource groups to a user group           |     |
| Releasing resource groups assigned to a user group  |     |
| Deleting a user group                               |     |
| Getting a list of users                             |     |
| Getting information about a specific user           |     |
| Creating a user account                             |     |
| Changing the password of the user                   |     |
| Adding users to user groups                         |     |
| Removing users from user groups                     | 291 |

| Deleting a user account                                                                                                    | 293 |
|----------------------------------------------------------------------------------------------------|-----|
| Chapter 5: Search function for storage systems                                                                                                | 295 |
| Overview of the search function for storage systems                                                                                           | 295 |
| Methods for updating the REST API server database to its latest state                                                                         |     |
| Refreshing the storage system configuration information                                                                                       |     |
| Getting the refresh status of storage system configuration information                                                                        | 300 |
| Refreshing the configuration information of storage systems                                                                                   | 302 |
| Query parameters to be used for the search function                                                                                           | 306 |
| List of query parameters                                                                                                    | 306 |
| \$query parameter                                                                                                    | 307 |
| Examples of how to specify query parameters                                                                                                   | 310 |
| Searching for storage system information                                                                                                    | 313 |
| Resource information obtainable from storage systems by the search function                                                                   |     |
| Searching for information about parity groups                                                                                                 | 315 |
| Searching for information about parity groups and volumes                                                                                     | 316 |
| Searching for information about parity groups and pools                                                                                       | 317 |
| Searching for information about external parity groups                                                                                        | 318 |
| Searching for volume information                                                                                                    | 319 |
| Searching for information about host groups or iSCSI targets                                                                                  | 320 |
| Searching for port information                                                                                                    | 321 |
| Searching for the LU path information of volumes that belong to host groups or iSCSI targets                                                  | 322 |
| Searching for information related to the WWNs registered in host grous Searching for information related to the iSCSI names registered in iSC | -   |
| targetstargets                                                                                                    | 324 |
| Searching for the LU path information for host WWNs                                                                                           |     |
| Searching for the LU path information for the iSCSI names of hosts                                                                            |     |
| Searching for pool information                                                                                                    |     |
| Storage system resources obtained by the search function                                                                                      | 328 |
| Parity groups (parityGroup)                                                                                                    |     |
| External parity groups (externalParityGroup)                                                                                                  | 330 |
| Volume (ldev)                                                                                                    | 331 |
| Host group or iSCSI target (hostGroup)                                                                                                    | 338 |
| Port (port)                                                                                                    | 340 |
| LUN (lun)                                                                                                    | 346 |
| WWN (wwn)                                                                                                    |     |
| iSCSI name (iscsi)                                                                                                    |     |
| WWNs registered in host groups (hostWwn)                                                                                                    |     |
| iSCSI registered in the iSCSI target (hostIscsi)                                                                                              |     |
| Pool (pool)                                                                                                    | 350 |

| Enabling or disenabling the search function                        | 365 |
|--------------------------------------------------------------------|-----|
| Enabling the search function                                       | 365 |
| Disabling the search function                                      | 366 |
| Enabling the search function (for VSP and HUS VM)                  | 367 |
| Disabling the search function (for VSP and HUS VM)                 | 368 |
| Chapter 6: Parity group management                                 | 370 |
| Overview of a parity group                                         | 370 |
| Getting information about parity groups                            | 371 |
| Getting information about a specific parity group                  | 380 |
| Getting a list of drive information                                | 385 |
| Getting information about a specific drive                         | 393 |
| Creating a parity group                                            | 396 |
| Changing the drive settings                                        | 399 |
| Changing the accelerated compression setting of a parity group     | 401 |
| Formatting a parity group                                          | 403 |
| Deleting a parity group                                            | 405 |
| Chapter 7: Volume allocation                                       | 407 |
| Overview of volume allocation                                      | 407 |
| Getting information about the capacity of a storage system         | 408 |
| Getting information about the total efficiency of a storage system | 411 |
| Getting volume information                                         | 415 |
| Getting information about a specific volume                        | 451 |
| Creating a volume                                                  | 453 |
| Formatting a volume                                                | 460 |
| Expanding the capacity of a volume                                 | 463 |
| Changing the volume settings                                       | 466 |
| Changing the volume status                                         | 474 |
| Shredding a volume                                                 | 477 |
| Reclaiming zero pages of a DP volume                               | 481 |
| Changing the MP blade assigned to a volume                         | 482 |
| Deleting a volume                                                  | 484 |
| Getting port information                                           | 486 |
| Getting information about a specific port                          | 496 |
| Changing the port attribute                                        | 510 |
| Getting information about host groups or iSCSI targets             | 512 |
| Getting information about a specific host group or iSCSI target    | 521 |
| Getting a list of host modes and host mode options                 | 524 |
| Creating a host group or an iSCSI target                           |     |
| Changing the host group or iSCSI target settings                   |     |
| Deleting a host group or the iSCSI target                          | 533 |

| Getting WWN information                                    | 534      |
|------------------------------------------------------------|----------|
| Getting information about a specific WWN                   | 536      |
| Registering a WWN for the host group                       |          |
| Setting the nickname for a WWN                             |          |
| Deleting the WWN from a host group                         | 542      |
| Getting iSCSI names                                        | 543      |
| Getting information about a specific iSCSI name            | 546      |
| Registering the iSCSI name for the iSCSI target            | 548      |
| Setting the nickname for an iSCSI name                     | 550      |
| Deleting the iSCSI name from the iSCSI target              | 552      |
| Getting information about CHAP users                       | 553      |
| Getting information about a specific CHAP user             | 555      |
| Setting the CHAP user name for the iSCSI target            | 557      |
| Setting a secret for the CHAP user                         | 559      |
| Deleting the CHAP user from the iSCSI target               | 561      |
| Getting information about LU paths                         | 562      |
| Getting information about a specific LU path               | 567      |
| Sending the ping command to a specified host               | 570      |
| Setting the LU path                                        | 572      |
| Setting the priority levels of ALUA paths                  | 574      |
| Deleting a LU path                                         | 576      |
| Getting NVM subsystem information                          | 577      |
| Getting information about a specific NVM subsystem         |          |
| Getting NVM subsystem port information                     | 586      |
| Getting information about a specific NVM subsystem port    | 588      |
| Getting host NQN information                               |          |
| Getting information about a specific host NQN              | 591      |
| Getting namespace information                              | 593      |
| Getting information about a specific namespace             | 595      |
| Getting Host-namespace path information                    |          |
| Getting information about a Host-namespace path            |          |
| Setting the command device                                 |          |
| Getting a list of MP information                           |          |
| Releasing the host reservation status by specifying the LU | •        |
| Releasing the host reservation status by specifying a host | group609 |
| Chapter 8: Pool management                                 | 612      |
| Overview of a pool                                         |          |
| Getting pool information                                   |          |
| Getting information about a specific pool                  |          |
| Creating a pool                                            |          |
| Changing pool settings                                     |          |
| - ·-····· - · · · · · · · · · · · · · ·                    |          |
|                                                            |          |

| Expanding a pool                                                                                     | 677       |
|----------------------------------------------------------------------------------------------------|-----------|
| Shrinking a pool                                                                                     | 679       |
| Performing performance monitoring of a pool                                                          | 682       |
| Performing tier relocation                                                                           | 684       |
| Restoring a pool                                                                                     | 686       |
| Initializing the capacity saving function for a pool                                                 | 687       |
| Deleting a pool                                                                                      | 689       |
| Chapter 9: Optimizing I/O performance                                                                | 691       |
| Overview of optimizing I/O performance                                                               | 691       |
| Getting information about CLPRs                                                                      | 693       |
| Getting information about a specific CLPR                                                            | 695       |
| Creating a CLPR                                                                                      | 697       |
| Changing the settings of a CLPR                                                                      |           |
| Deleting a CLPR                                                                                      |           |
| Assigning LDEVs to a CLPR                                                                            |           |
| Assigning parity groups to a CLPR                                                                    | 705       |
| Getting information about external parity groups                                                     |           |
| Getting information about a specific external parity group                                           |           |
| Assigning external parity groups to a CLPR                                                           |           |
| Changing the MP blade assigned to an external parity group                                           |           |
| Configuring QoS settings for a volume                                                                |           |
| Getting performance information for a volume on which QoS has been se                                |           |
| up                                                                                                   |           |
| Managing QoS groups.                                                                                 |           |
| Getting a list of Server Priority Manager information                                                |           |
| Getting Server Priority Manager information by specifying a volume and t WWN or iSCSI name of an HBA | ne<br>726 |
| Setting Server Priority Manager information by specifying a volume and the                           | he        |
| WWN or iSCSI name of the HBA                                                                         |           |
| Changing the Server Priority Manager information                                                     |           |
| Deleting Server Priority Manager information                                                         | 734       |
| Chapter 10: Managing ShadowImage pairs                                                               |           |
| Overview of ShadowImage                                                                              |           |
| Workflow for operating ShadowImage pairs                                                             |           |
| Pair status (ShadowImage)                                                                            |           |
| Getting a list of copy groups                                                                        |           |
| Getting information about a specific copy group                                                      |           |
| Getting a list of ShadowImage pairs                                                                  |           |
| Getting information about a specific ShadowImage pair                                                |           |
| Getting information about all of ShadowImage pairs                                                   |           |
| Creating a ShadowImage pair                                                                          | 762       |
|                                                                                                    |           |

| Splitting ShadowIm   | age pairs in units of copy groups                       | 767   |
|----------------------|---------------------------------------------------------|-------|
| Splitting a Shadowl  | lmage pair                                              | 770   |
| Resynchronizing SI   | hadowImage pairs in units of copy groups                | 773   |
| Resynchronizing a    | ShadowImage pair                                        | 775   |
| Restoring Shadowl    | mage pairs in units of copy groups                      | 777   |
| Restoring a Shadov   | wlmage pair                                             | 780   |
| Deleting a copy gro  | pup                                                     | 782   |
| Deleting a Shadow    | Image pair                                              | 784   |
| Chapter 11: Managin  | g Thin Image pairs                                      | . 787 |
| Overview of Thin In  | nage                                                    | 787   |
| Workflow for operate | ting Thin Image pairs                                   | 790   |
|                      | nage)                                                   |       |
| Getting information  | about Thin Image pairs in units of snapshot groups      | 797   |
| Getting information  | about Thin Image pairs in a specified snapshot group    | 806   |
| Getting information  | about Thin Image pairs                                  | 812   |
| Getting information  | about a specific Thin Image pair                        | 820   |
| Getting information  | about all of Thin Image pairs                           | 824   |
| Creating a Thin Ima  | age pair                                                | 828   |
| Storing snapshot da  | ata in units of snapshot groups                         | 834   |
| Storing snapshot da  | ata                                                     | 837   |
|                      | hin Image pair in units of snapshot groups and deleting | 839   |
| Resynchronizing a    | Thin Image pair and deleting snapshot data              | 841   |
| Restoring snapshot   | t data in units of snapshot groups                      | 843   |
| Restoring snapshot   | t data                                                  | 845   |
| Assigning a second   | dary volume to snapshot data                            | 848   |
| Unassigning the se   | condary volume for snapshot data                        | 850   |
| Deleting Thin Imag   | e pairs in units of snapshot groups                     | 852   |
| Deleting a Thin Ima  | age pair                                                | 853   |
| Deleting Thin Imag   | e pairs by snapshot tree                                | 855   |
| Deleting garbage d   | ata of all Thin Image pairs in a snapshot tree          | 856   |
| Cloning pairs in a s | pecified snapshot group                                 | 858   |
| Cloning a Thin Image | ge pair                                                 | 860   |
| Chapter 12: Configur | ing a remote copy environment                           | . 864 |
| Workflow for config  | uring a remote copy environment                         | 864   |
|                      | leting information about remote storage systems         |       |
| Overview of reg      | istering and deleting information about remote storage  |       |
|                      | remote storage systems                                  |       |
| <del>_</del>         | tion about a specific remote storage system             |       |
| g                    |                                                         |       |

| Registering information about remote storage systems                     | 875 |
|--------------------------------------------------------------------------|-----|
| Deleting information about remote storage systems                        | 877 |
| Setting remote connections                                               | 878 |
| Overview of the remote connection settings                               | 879 |
| Getting a list of remote connections                                     | 880 |
| Getting information about a specific remote connection                   | 884 |
| Creating a remote connection                                             | 889 |
| Changing the remote connection settings                                  | 891 |
| Adding remote paths to a remote connection                               | 894 |
| Deleting a remote path from a remote connection                          | 897 |
| Deleting a remote connection                                             | 899 |
| Getting information about iSCSI ports                                    | 901 |
| Getting information about a specific iSCSI port                          | 904 |
| Registering an iSCSI port                                                | 907 |
| Removing the registration of an iSCSI port                               | 910 |
| Setting journals                                                         | 911 |
| Getting journal information                                              | 912 |
| Getting information about a specific journal                             | 918 |
| Creating a journal                                                       | 921 |
| The mirror journal status                                                | 923 |
| Changing journal settings                                                | 923 |
| Adding a journal volume                                                  |     |
| Deleting a journal volume from a journal                                 | 929 |
| Changing the MP blade assigned to a journal                              | 931 |
| Deleting a journal                                                       | 933 |
| Setting quorum                                                           | 934 |
| Getting information about quorum disks                                   | 934 |
| Getting information about a specific quorum disk                         | 936 |
| Registering information about a quorum disk                              | 939 |
| Deleting information about a quorum disk                                 | 941 |
| Chapter 13: Managing TrueCopy pairs or Universal Replicator pairs.       | 943 |
| Overview of TrueCopy and Universal Replicator                            |     |
| Workflow for operating TrueCopy pairs or Universal Replicator pairs      |     |
| Flow of recovery operations to be performed when a failure occurs at the | 577 |
| primary site of a Universal Replicator pair                              | 946 |
| Pair status (TrueCopy and Universal Replicator)                          |     |
| Getting a list of remote copy groups                                     |     |
| Getting information about a specific remote copy group                   |     |
| Getting information about a specific remote copy pair                    |     |
| Getting TrueCopy or Universal Replicator pair information                |     |
| Getting information about all of remote copy pairs                       |     |
|                                                                          |     |

| Creating a TrueCopy pair or Universal Replicator pair                     | 995    |
|---------------------------------------------------------------------------|--------|
| Splitting TrueCopy pairs or Universal Replicator pairs in units of copy   | 1004   |
| groupsSplitting a TrueCopy pair or Universal Replicator pair              |        |
| Resynchronizing TrueCopy pairs or Universal Replicator pairs in units of  | 1009   |
| copy groups                                                               | 1014   |
| Resynchronizing a TrueCopy pair or Universal Replicator pair              |        |
| Deleting TrueCopy pairs or Universal Replicator pairs in units of copy    | -      |
| groups                                                                    | 1029   |
| Deleting a TrueCopy pair or Universal Replicator pair                     | 1030   |
| Enabling volumes at the secondary site to take over work in units of copy |        |
| groups                                                                    |        |
| Enabling volumes at the secondary site to take over work in units of copy |        |
| pairs                                                                     | 1033   |
| Chapter 14: Managing global-active device pairs                           | . 1040 |
| Overview of global-active device                                          | 1040   |
| Workflow for operating global-active device pairs                         | 1041   |
| Pair status (global-active device)                                        | 1043   |
| Getting a list of remote copy groups                                      | 1048   |
| Getting information about a specific remote copy group                    | 1057   |
| Getting information about global-active device pairs                      | 1071   |
| Getting information about a specific remote copy pair                     | 1075   |
| Getting information about all of remote copy pairs                        | 1083   |
| Creating a global-active device pair                                      | 1090   |
| Deleting global-active device pairs in units of copy groups               |        |
| Deleting a global-active device pair                                      |        |
| Suspending global-active device pairs in units of copy groups             |        |
| Suspending a global-active device pair                                    |        |
| Resynchronizing global-active device pairs in units of copy groups        |        |
| Resynchronizing a global-active device pair                               | 1113   |
| Chapter 15: Performing Volume Migration operations                        | . 1120 |
| Overview of Volume Migration                                              |        |
| Workflow for performing Volume Migration                                  |        |
| Pair status transitions (Volume Migration)                                |        |
| Creating a pair to be used for Volume Migration                           |        |
| Performing migration for an entire copy group                             |        |
| Performing migration                                                      |        |
| Getting a list of copy groups (Volume Migration)                          |        |
| Getting information about a specific copy group (Volume Migration)        |        |
| Getting a list of pairs (Volume Migration)                                |        |
| Getting information about a specific pair (Volume Migration)              |        |
|                                                                           |        |

| De     | eleting a pair (Volume Migration)                                                                                              | 1146 |
|--------|----------------------------------------------------------------------------------------------------|------|
| De     | eleting a copy group (Volume Migration)                                                                                        | 1148 |
| Ca     | anceling migration for an entire copy group                                                                                    | 1150 |
| Ca     | anceling migration                                                                                                    | 1151 |
| Chapte | er 16: Performing Universal Volume Manager operations1                                                                         | 154  |
| O,     | verview of Universal Volume Manager                                                                                            | 1154 |
| W      | orkflow for Universal Volume Manager                                                                                           | 1156 |
|        | etting information about an iSCSI target of a port on an external storage                                                      | 1161 |
|        | egistering an iSCSI name of an external storage system to a port on the cal storage system                                     | 1164 |
| pc     | etting the iSCSI name of an external storage system that is registered to a ort on the local storage system                    |      |
|        | erforming a login test on an iSCSI target of an external storage system at is registered to a port on the local storage system | 1169 |
| G      | etting a list of ports on an external storage system                                                                           | 1172 |
| G      | etting a list of LUs defined for a port on an external storage system                                                          | 1175 |
| M      | lapping an external volume                                                                                                    | 1178 |
| G      | etting a list of external path groups                                                                                          | 1181 |
| G      | etting information about a specific external path group                                                                        | 1190 |
| Ad     | dding an external path to an external path group                                                                               | 1196 |
| Re     | emoving an external path from an external path group                                                                           | 1199 |
| Ur     | nmapping an external volume                                                                                                    | 1202 |
|        | isconnecting from an external volume                                                                                           | 1204 |
|        | eleting an iSCSI name of an external storage system that is registered to port on the local storage system                     | 1205 |
| Chapte | er 17: Initial settings for a storage system1                                                                                  | 207  |
|        | verview of the initial settings of a storage system                                                                            |      |
|        | etting the system date and time of a storage system                                                                            |      |
|        | etting a list of time zones that can be used in a storage system                                                               |      |
|        | etting the system date and time of a storage system                                                                            |      |
|        | ploading the files required for initial configuration                                                                          |      |
| -      | etting information about the transfer destinations of audit log files                                                          |      |
|        | pecifying the transfer destinations of audit log files                                                                         |      |
| -      | ending test messages to the transfer destinations of audit log files                                                           |      |
|        | etting SNMP settings                                                                                                    |      |
|        | pecifying the SNMP error notification destinations                                                                             |      |
| -      | ending a test SNMP trap                                                                                                    |      |
|        | etting information about the error notification email settings                                                                 |      |
|        | pecifying settings for error notification emails                                                                               |      |
|        | dding a destination address for error notification emails                                                                      |      |
|        | -                                                                                                    |      |

| Deleting a destination address for error notification emails                                                  | 1263 |
|----------------------------------------------------------------------------------------------------|------|
| Sending a test error notification email                                                                       | 1265 |
| Getting a list of license information                                                                         | 1266 |
| Getting information about a specific license                                                                  | 1270 |
| Installing software                                                                                           |      |
| Enabling or disabling a license                                                                               |      |
| Removing software                                                                                             | 1275 |
| Changing the user information used in searches of the external authentication server set for a storage system | 1276 |
| Chapter 18: Encrypting data                                                                                   | 1280 |
| Overview of data encryption                                                                                   |      |
| Workflow for operations related to data encryption                                                            |      |
| Getting information about the encryption environment settings                                                 |      |
| Changing the encryption environment settings                                                                  |      |
| Getting the number of encryption keys                                                                         |      |
| Getting information about a list of encryption keys                                                           |      |
| Getting a specific encryption key                                                                             |      |
| Creating encryption keys                                                                                      |      |
| Deleting an encryption key                                                                                    | 1298 |
| Backing up encryption keys                                                                                    | 1300 |
| Restoring encryption keys                                                                                     | 1302 |
| Chapter 19: Monitoring storage systems                                                                        | 1304 |
| Getting a list of alert information                                                                           |      |
| Getting information about the hardware installed in a storage system                                          |      |
| Getting information about channel boards                                                                      |      |
|                                                                                                    |      |
| Chapter 20: Managing resources by using virtual storage machines                                              |      |
| Overview of managing resources by using virtual storage machines                                              | 1336 |
| Workflow for managing resources by using virtual storage machines                                             |      |
| Getting a list of virtual storage machines                                                                    |      |
| Getting information about a specific virtual storage machine                                                  |      |
| Creating a virtual storage machine                                                                            |      |
| Deleting a virtual storage machine                                                                            |      |
| Getting information about virtual LDEVs                                                                       |      |
| Setting a virtual LDEV number                                                                                 |      |
| Deleting a virtual LDEV number                                                                                | 1358 |
| Chapter 21: Sample coding                                                                                     |      |
| Overview of sample coding                                                                                     |      |
| Sample coding for registering storage system information                                                      | 1370 |
| Sample coding for volume allocation                                                                           | 1378 |

| Sample coding for ShadowImage pair operations                                                                                        | . 1392 |
|----------------------------------------------------------------------------------------------------|--------|
| Sample coding for registering remote storage system information                                                                      |        |
| Sample coding for TrueCopy pair operations                                                                                           | . 1417 |
| Sample coding for uploading files (specifying the transfer destinations of                                                           | 4.400  |
| audit log files)                                                                                                    |        |
| Sample coding for downloading a file (backing up encryption keys)                                                                    |        |
| Sample coding for re-creating a parity group (data encryption)                                                                       |        |
| Functions used in the sample coding                                                                                                  | . 1461 |
| Appendix A: Changing the communication mode of the REST API                                                                          |        |
| server                                                                                                    | 1471   |
| Overview of changing the communication mode for the REST API server                                                                  | . 1471 |
| Settings required to change the communication mode of the REST API                                                                   |        |
| server                                                                                                    |        |
| Changing the communication mode of the REST API server                                                                               | .14/5  |
| Appendix B: Backup and restore                                                                                                    | 1480   |
| Backing up the REST API database and the environment settings file                                                                   | . 1480 |
| Restoring the REST API database and environment settings file                                                                        |        |
| Appendix C: Troubleshooting                                                                                                    | 1105   |
| Appendix C: Troubleshooting                                                                                                    |        |
| Information to be collected when an error occurs                                                                                     |        |
| Collecting maintenance information about the REST API                                                                                | . 1480 |
| Appendix D: Sending notifications about changes to storage system                                                                    |        |
| configurations                                                                                                    |        |
| Notifications of changes to storage system configurations                                                                            |        |
| Workflow for handling notifications of configuration changes (VSP 5000                                                               |        |
| series)                                                                                                    | . 1488 |
| Workflow for handling notifications of configuration changes (VSP E series, VSP G350, G370, G700, G900, VSP F350, F370, F700, F900). | 1490   |
| Workflow for handling notifications of configuration changes (VSP G20                                                                |        |
| G400, G600, G800, VSP G1000, VSP G1500, VSP F400, F600, F800,                                                                        |        |
| VSP F1500)                                                                                                    | . 1492 |
| Getting a list of destinations for sending notifications about changes to                                                            | 4404   |
| storage system configurations.                                                                                                    | . 1494 |
| Getting specific destinations for sending notifications about changes to storage system configurations                               | 1497   |
| Registering destinations for sending notifications about changes to storage                                                          |        |
| system configurations                                                                                                    |        |
| Deleting destinations for sending notifications about changes to storage                                                             |        |
| system configurations                                                                                                    | . 1503 |
| Appendix E: Getting configuration information (including additional                                                                  |        |
| Appendix E: Getting configuration information (including additional information) from the SVP                                        | 1505   |
| About getting additional information from the SVP                                                                                    |        |
|                                                                                                    |        |

| API requests for getting information from the SVP Updating the cache of storage system configuration information                                   |             |
|----------------------------------------------------------------------------------------------------|-------------|
| Appendix F: Specifying settings to link the REST API to Ops Center Analyzer detail view                                                            | 1512        |
| Changing the Java heap size when the REST API is to be linked to Ops Center Analyzer detail view                                                   | 1512        |
| Appendix G: VSP E series, VSP G350, G370, G700, G900, VSP F350, F370, F700, F900 configurations in which a linkage to the SV is established        | P<br>.1514  |
| Configuration in which a linkage to the SVP is established                                                                                         | 1514        |
| Appendix H: SSL communication using VSP G1000, VSP G1500, VSP F1500 storage systems with a microcode version earlier than 80-05-2 <i>X-XX/XX</i>   | 1517        |
| About VSP G1000, VSP G1500, VSP F1500 storage systems with a microcode version earlier than 80-05-2 <i>X-XX/XX</i>                                 |             |
| SSL communication routes and ports used when remote copy operations are performed                                                                  | 1518        |
| Appendix I: Configuration Manager version compatibility  Compatible versions of Configuration Manager                                              |             |
| Notes regarding environments where a storage system's microcode version has been downgraded                                                        | on          |
| Appendix J: Implementing retry processing                                                                                                    | 1532        |
| Implementing retry processing Sample coding for implementing retry processing                                                                      |             |
| Appendix K: Running the REST APIs that respond quickly for the storage systems VSP E series, VSP G350, G370, G700, G900, VSFF350, F370, F700, F900 | ><br>. 1538 |
| Running the REST APIs                                                                                                    | 1538        |
| Appendix L: Operations performed on QoS groups by using REST API requests that include simple in the request line                                  | 1548        |
| Operations on QoS groups                                                                                                    | 1548        |
| Getting a list of QoS groups                                                                                                    |             |
| Getting information for a specific QoS group  Getting performance information for a specific QoS group                                             |             |
| Appendix M: About the Data in Place upgrade of VSP 5000 series storage systems                                                                     | . 1557      |
| Re-registering a storage system after a Data in Place upgrade                                                                                      | 1557        |

# **Preface**

This document provides information and instructions to help you use the Hitachi Ops Center API Configuration Manager.

The REST API provides the Web API, which follows the principles of Representational State Transfer (REST), for getting information about storage systems or changing the configuration of storage systems.

### Intended audience

This document is intended for system administrators and authorized service providers who are involved in configuring and operating storage systems.

Readers of this document should be familiar with the following:

- Data processing, as well as RAID storage systems and their basic functions
- Writing programs that use the REST API

### **Product version**

This document revision applies to Hitachi Ops Center API Configuration Manager v10.9.2 or later.

### Release notes

Read the release notes before installing and using this product. They may contain requirements or restrictions that are not fully described in this document or updates or corrections to this document. Release notes are available on the Hitachi Vantara Support Website: <a href="https://knowledge.hitachivantara.com/Documents">https://knowledge.hitachivantara.com/Documents</a>.

# **Related documents**

The following Hitachi referenced documents are also available for download from the Hitachi Vantara Support Connect: <a href="https://knowledge.hitachivantara.com/Documents">https://knowledge.hitachivantara.com/Documents</a>

- Hitachi Ops Center Installation and Configuration Guide, MK-99OPS001
- Hitachi Ops Center API Configuration Manager System Requirements, MK-99CFM002
- Hitachi Command Suite Administrator Guide, MK-90HC175

## **Document conventions**

This document uses the following typographic conventions:

| Convention            | Description                                                                                                    |  |
|-----------------------|----------------------------------------------------------------------------------------------------|--|
| Bold                  | Indicates text in a window, including window titles, menus, menu options, buttons, fields, and labels. Example:            |  |
|                       | Click <b>OK</b> .                                                                                                    |  |
|                       | ■ Indicates emphasized words in list items.                                                                                |  |
| Italic                | Indicates a document title or emphasized words in text.                                                                    |  |
|                       | Indicates a variable, which is a placeholder for actual text provided<br>by the user or for output by the system. Example: |  |
|                       | pairdisplay -g group                                                                                                    |  |
|                       | (For exceptions to this convention for variables, see the entry for angle brackets.)                                       |  |
| Monospace             | Indicates text that is displayed on screen or entered by the user.  Example: pairdisplay -g oradb                          |  |
| < > angle             | Indicates variables in the following scenarios:                                                                            |  |
| brackets              | <ul> <li>Variables are not clearly separated from the surrounding text or<br/>from other variables. Example:</li> </ul>    |  |
|                       | Status- <report-name><file-version>.csv</file-version></report-name>                                                       |  |
|                       | ■ Variables in headings.                                                                                                   |  |
| [] square<br>brackets | Indicates optional values. Example: [ a   b ] indicates that you can choose a, b, or nothing.                              |  |
| {} braces             | Indicates required or expected values. Example: { a   b } indicates that you must choose either a or b.                    |  |
| vertical bar          | Indicates that you have a choice between two or more options or arguments. Examples:                                       |  |

| Convention | Description                                               |
|------------|-----------------------------------------------------------|
|            | [ a   b ] indicates that you can choose a, b, or nothing. |
|            | { a   b } indicates that you must choose either a or b.   |

This document uses the following icons to draw attention to information:

| Icon     | Label     | Description                                                                                                    |
|----------|-----------|----------------------------------------------------------------------------------------------------|
|          | Note      | Calls attention to additional information.                                                                                   |
| 0        | Tip       | Provides helpful information, guidelines, or suggestions for performing tasks more effectively.                              |
| 0        | Important | Highlights information that is essential to the completion of a task.                                                        |
| lack     | Caution   | Warns the user of adverse conditions and/or consequences (for example, disruptive operations, data loss, or a system crash). |
| <u> </u> | CAUTION   | Warns the user of a hazardous situation that, if not avoided, could result in major or minor injury.                         |
| <u>^</u> | WARNING   | Warns the user of a hazardous situation which, if not avoided, could result in death or serious injury.                      |

# Conventions for storage capacity values

Physical storage capacity values (for example, disk drive capacity) are calculated based on the following values:

| Physical capacity unit | Value                                |
|------------------------|--------------------------------------|
| 1 kilobyte (KB)        | 1,000 (10 <sup>3</sup> ) bytes       |
| 1 megabyte (MB)        | 1,000 KB or 1,000 <sup>2</sup> bytes |
| 1 gigabyte (GB)        | 1,000 MB or 1,000 <sup>3</sup> bytes |
| 1 terabyte (TB)        | 1,000 GB or 1,000 <sup>4</sup> bytes |
| 1 petabyte (PB)        | 1,000 TB or 1,000 <sup>5</sup> bytes |
| 1 exabyte (EB)         | 1,000 PB or 1,000 <sup>6</sup> bytes |

Logical capacity values (for example, logical device capacity, cache memory capacity) are calculated based on the following values:

| Logical capacity unit | Value                                |
|-----------------------|--------------------------------------|
| 1 block               | 512 bytes                            |
| 1 cylinder            | Mainframe: 870 KB                    |
|                       | Open-systems:                        |
|                       | ■ OPEN-V: 960 KB                     |
|                       | Others: 720 KB                       |
| 1 KB                  | 1,024 (2 <sup>10</sup> ) bytes       |
| 1 MB                  | 1,024 KB or 1,024 <sup>2</sup> bytes |
| 1 GB                  | 1,024 MB or 1,024 <sup>3</sup> bytes |
| 1 TB                  | 1,024 GB or 1,024 <sup>4</sup> bytes |
| 1 PB                  | 1,024 TB or 1,024 <sup>5</sup> bytes |
| 1 EB                  | 1,024 PB or 1,024 <sup>6</sup> bytes |

# **Accessing product documentation**

Product user documentation is available on the Hitachi Vantara Support Website: <a href="https://knowledge.hitachivantara.com/Documents">https://knowledge.hitachivantara.com/Documents</a>. Check this site for the most current documentation, including important updates that may have been made after the release of the product.

# **Getting help**

The <u>Hitachi Vantara Support Website</u> is the destination for technical support of products and solutions sold by Hitachi Vantara. To contact technical support, log on to the Hitachi Vantara Support Website for contact information: <a href="https://support.hitachivantara.com/en\_us/contact-us.html">https://support.hitachivantara.com/en\_us/contact-us.html</a>.

<u>Hitachi Vantara Community</u> is a global online community for Hitachi Vantara customers, partners, independent software vendors, employees, and prospects. It is the destination to get answers, discover insights, and make connections. **Join the conversation today!** Go to <u>community.hitachivantara.com</u>, register, and complete your profile.

# **Comments**

Please send comments to <u>doc.comments@hitachivantara.com</u>. Include the document title and number, including the revision level (for example, -07), and refer to specific sections and paragraphs whenever possible. All comments become the property of Hitachi Vantara LLC.

Thank you!

# **Chapter 1: Configuring a REST API environment**

This chapter describes the environment configuration required for using the REST API to perform operations for storage systems.

# System configuration of the REST API

The following describes the storage systems to be managed by the REST API, and the system configuration of the REST API.

# **Supported storage systems**

The REST API supports the following storage systems.

| Storage system  | Supported firmware version                                  |
|-----------------|-------------------------------------------------------------|
| VSP 5000 series | For VSP 5100, 5500, 5100H, 5500H<br>90-01-42-XX/XX or later |
|                 | For VSP 5200, 5600, 5200H, 5600H                            |
|                 | 90-08-01- <i>XX/XX</i> or later                             |
| VSP E series    | For VSP E590, VSP E790                                      |
|                 | 93-03-21- <i>XX/XX</i> or later                             |
|                 | For VSP E990                                                |
|                 | 93-01-01- <i>XX/XX</i> or later                             |
|                 | For VSP E590H, VSP E790H                                    |
|                 | 93-05-02- <i>XX/XX</i> or later                             |
|                 | For VSP E1090, VSP E1090H                                   |
|                 | 93-06-01- <i>XX/XX</i> or later                             |
| VSP Gx00 models | For VSP G350, G370, G700, G900                              |
|                 | 88-01-0 <i>X-XX/XX</i> or later                             |

| Storage system           | Supported firmware version                                                                                                    |
|--------------------------|----------------------------------------------------------------------------------------------------|
|                          | For VSP G200, G400, G600, G800<br>83-01-21-XX/XX or later#                                                                                    |
| VSP G1000                | 80-01-21-XX/XX or later#                                                                                                    |
| VSP G1500                | 80-05-XX-XX/XX or later                                                                                                    |
| VSP Fx00 models          | For VSP F350, F370, F700, F900<br>88-01-0 <i>X-XX/XX</i> or later<br>For VSP F400, F600, F800<br>83-02-01- <i>XX/XX</i> or later <sup>#</sup> |
| VSP F1500                | 80-05-XX-XX/XX or later                                                                                                    |
| VSP N400, N600, N800     | 83-06-03- <i>XX/XX</i> or later                                                                                                    |
| Virtual Storage Platform | 70-03-01- <i>XX/XX</i> or later                                                                                                    |
| Unified Storage VM       | 73-01-07- <i>XX</i> / <i>XX</i> or later                                                                                                    |

<sup>#:</sup> For details about firmware version requirements when SSL communication is used between the REST API server and storage systems, see <u>Setting up SSL communication (on page 77)</u>.

In this manual, the phrases "VSP G200, G400, G600, G800, VSP F400, F600, F800", "VSP Gx00 models, VSP Fx00 models" should be interpreted to also include the following storage system models: VSP N400, VSP N600, VSP N800.

# System configuration of the REST API (VSP 5000 series )

The following explains the system configuration of the REST API.

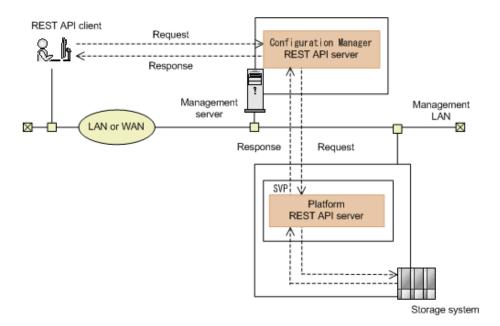

For VSP 5000 series storage systems, the REST API is included in the storage system. This REST API is called "Platform REST API" in this manual.

#### **REST API clients**

Rest API clients are software or scripts that use the REST API to issue requests to the REST API server.

#### Management server

The server on which the Configuration Manager REST API is installed.

#### **Configuration Manager REST API server**

This component receives a REST API request from a REST API client, issues an order to the storage system, and then returns the execution result to the REST API client.

The Configuration Manager REST API server sends the request received from the REST API client to the Platform REST API server, and then returns the execution results received from the Platform REST API server to the REST API client.

#### **SVP**

This is the computer that has basic management functions for managing the storage system. An external device can manage the storage system through communications with the SVP.

#### Platform REST API server

This is a REST API server included in the SVP of VSP 5000 series storage systems. This component receives a REST API request from a REST API client, issues an order to the storage system, and then returns the execution result to the REST API client.

#### Storage system

By using the REST API, you can get information from the storage system or change the configuration of the storage system.

### Notes on managing VSP 5000 series storage systems

If you are managing VSP 5000 series storage systems, note the following.

#### Notes when performing maintenance work on storage systems

- If an API request is executed during controller maintenance or when a controller failure
  has occurred, the API request might fail, and one of the following error messages might be
  output: KART40047-E, KART30102-E, KART30011-E, KART00007-E or KART20022-E.
  - If an error occurs, wait until the maintenance work is complete, and then execute the API request again.
- If you execute an API request while maintenance work is being performed on the storage system, the API request might fail with the HTTP status code 503 or with the KART40047-E.

Check with maintenance staff to see whether maintenance work is being performed. If maintenance work is being performed, wait until the maintenance work is complete, and then execute the API request again.

#### Backing up and restoring storage system settings files

You can also use Hitachi Device Manager - Storage Navigator to back up a Platform REST API database file as the settings file of a VSP 5000 series storage system. You can restore the backed up files by using Storage Navigator.

When the REST API is used to perform the following operations, a good practice is to back up the storage system settings files in order to back up the Platform REST API database.

- Registering or deleting local storage system information
- Registering or deleting remote storage system information
- Registering or deleting destinations for sending notifications about changes to storage system configurations

For details about backing up storage system settings files, see the *System Administrator Guide*.

System configuration of the REST API (VSP E series, VSP G350, G370, G700, G900, VSP F350, F370, F700, F900)

The following explains the system configuration of the REST API.

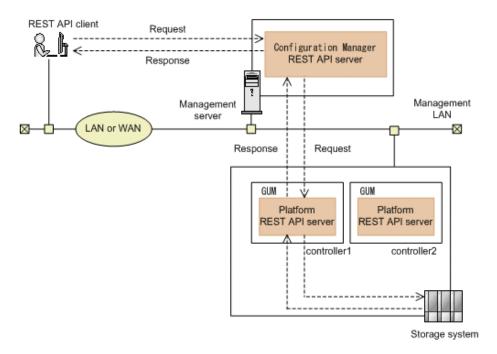

For VSP E series, VSP G350, G370, G700, G900, VSP F350, F370, F700, F900 storage systems, the REST API is included in the storage system. This REST API is called "Platform REST API" in this manual.

#### **REST API clients**

Rest API clients are software or scripts that use the REST API to issue requests to the REST API server.

#### **Management server**

The server on which the Configuration Manager REST API is installed.

#### **Configuration Manager REST API server**

This component receives a REST API request from a REST API client, issues an order to the storage system, and then returns the execution result to the REST API client.

The Configuration Manager REST API server sends the request received from the REST API client to the Platform REST API server, and then returns the execution results received from the Platform REST API server to the REST API client.

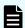

#### Note:

The Platform REST API servers in controller1 and in controller2 operate independently.

By default, the Platform REST API server in controller1 is used. You can change and use the Platform REST API server in controller2. In this case, change the target controller by using the API for registering a storage system or for changing information about a storage system.

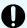

**Important:** The combination of Configuration Manager REST API version 8.4.1 or later and Hitachi Command Suite version 8.4.0 or earlier is not supported. If you installed only the Configuration Manager REST API first, do not install Hitachi Command Suite version 8.4.0 or earlier on the same management server.

#### **GUM (Gateway for Unified Management)**

The computer that has basic management functions for the storage system. You can manage the storage system from an external device through communications with GUM. GUM exists in each controller, controller1 and controller2.

#### **Platform REST API server**

This is a REST API server included in the GUM of VSP E series, VSP G350, G370, G700, G900, VSP F350, F370, F700, F900 storage systems. This component receives a REST API request from a REST API client, issues an order to the storage system, and then returns the execution result to the REST API client.

The REST API server is included in the GUM of the storage system.

#### Storage system

By using the REST API, you can get information from the storage system or change the configuration of the storage system.

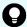

**Tip:** In addition to this configuration, you can also set up a configuration in which a linkage to the SVP is established. For details on this type of configuration, see the description of VSP E series, VSP G350, G370, G700, G900, and VSP F350, F370, F700, F900 configurations in which a linkage to the SVP is established.

System configuration of the REST API (VSP G200, G400, G600, G800, VSP G1000, VSP G1500, VSP F400, F600, F800, VSP F1500, Virtual Storage Platform, or Unified Storage VM)

The following explains the system configuration of the REST API.

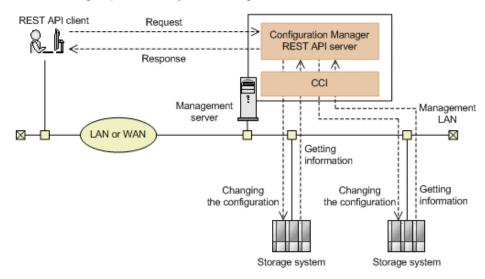

#### **REST API clients**

Rest API clients are software or scripts that use the REST API to issue requests to the REST API server.

#### Management server

The server on which the Configuration Manager REST API is installed.

#### **Configuration Manager REST API server**

This component receives a REST API request from a REST API client, issues an order to the storage system, and then returns the execution result to the REST API client.

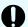

**Important:** The combination of Configuration Manager REST API version 8.4.1 or later and Hitachi Command Suite version 8.4.0 or earlier is not supported. If you installed only the Configuration Manager REST API first, do not install Hitachi Command Suite version 8.4.0 or earlier on the same management server.

#### CCI

This prerequisite software for using the REST API. The CCI runs instructions issued from the Configuration Manager REST API server to a storage system.

If the CCI is not installed on the management server, the CCI provided with Configuration Manager REST API will be installed together.

#### Storage system

By using the REST API, you can get information from the storage system or change the configuration of the storage system.

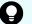

#### Tip:

You can change the number of storage systems to be managed by the Configuration Manager REST API server by using the rest.storage.scale property.

# Methods for installing the REST API

You can install the REST API by using one of the following two methods. Select the installation method appropriate for your environment.

The following describes the methods for installing the REST API:

#### Use a virtual appliance for Hitachi Ops Center.

When VMware ESXi is used, by using the virtual appliance for Hitachi Ops Center, you can create a virtual machine on which the Hitachi Ops Center products and REST API are already installed. For details about how to use a virtual appliance, see the *Hitachi Ops Center Installation and Configuration Guide*.

#### Install only the REST API.

You can install only the REST API by running the REST API installer. The sections below describe how to install only the REST API.

If the management server is running a Linux OS and you want to install the REST API only, you can install the REST API either as the root user or as a non-root user. For details about how to install the REST API as a non-root user, see <u>Operation in an environment where the REST API is installed by a non-root user (in Linux OS) (on page 126)</u>.

# Workflow for preparing to use the REST API

The following workflow shows the general procedure for environment settings and operations required to use the REST API.

The following workflow shows how to prepare the REST API for operation in a Windows OS environment, or in a Linux OS environment where the REST API was installed by a root user.

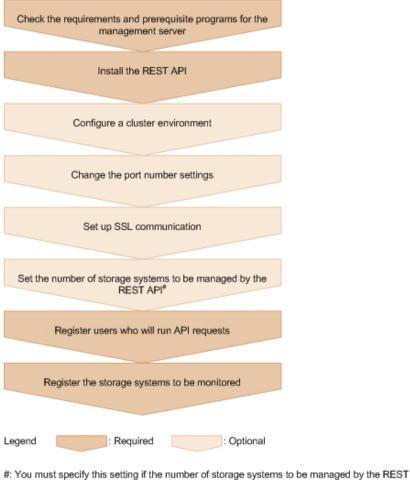

API is 71 or more.

If the management server is running a Linux OS and you want to install the REST API as a non-root user, the workflow for preparing to use the REST API is different from the one shown above. For details, see Operation in an environment where the REST API is installed by a non-root user (in Linux OS) (on page 126).

# Checking management server requirements and prerequisite programs

Before installing the REST API, check the management server requirements and OS requirements, and install the OS libraries as prerequisite programs. Also, check the installation status of the CCI instance, if necessary.

For details about the management server requirements and prerequisite programs for a nonroot user installing the REST API when the management server is running Linux OS, see Operation in an environment where the REST API is installed by a non-root user (in Linux OS) (on page 126).

#### Management server requirements

For details on the management server requirements and the required OS libraries, see *Hitachi Ops Center API Configuration Manager System Requirements* in advance.

The REST API cannot be used in a DHCP environment on hosts which IP addresses are dynamically allocated. Set a static IP address for the management server (Configuration Manager REST API server).

If the command device of a single storage system is mapped to multiple guest OSs and the REST API is installed on each of those guest OSs and used to manage the storage system, each of those guest OSs must run on a different physical server. If the guest OSs on which the REST API is installed are running on the same physical server, unexpected errors might occur because the storage system is unable to distinguish among the guest OSs.

#### CCI

This version of the REST API is provided with version 01-69-03/XX (the recommended version) of CCI. To use all of the functionality of the REST API, the provided version or a later version of CCI is required.

If the version of CCI is earlier than the recommended version, you might not be able to run the API or obtain some attributes. If necessary, check the version of CCI. If the version being used is not the recommended or later version, upgrade the version of CCI.

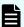

#### Note:

- If the version of Configuration Manager is 10.0.0 or later and the version of CCI is earlier than 01-52-03/XX, the DTLS encrypted communication method of the storage systems (VSP G200, G400, G600, G800 and VSP F400, F600, F800 model storage systems) cannot be used.
- If the CCI files are used in an environment where the CCI provided with the REST API is installed, you will not be able to perform an upgrade installation, overwrite installation, or uninstallation of the REST API. To perform these operations, first stop the program that is using CCI.

If you install the REST API when CCI is not installed on the management server, CCI that was provided with the REST API will be installed together. At this time, a symbolic link to the installation destination of CCI is created.

#### In a Windows OS:

A symbolic link to REST-API-installation-destination\HORCM is created in the root folder of the drive to which the REST API is installed.

#### In a Linux OS:

A symbolic link to REST-API-installation-destination/HORCM is created in the root directory.

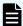

#### Note:

In an environment where CCI provided with the REST API is installed, to separately install and use a new CCI (to switch the CCI that is used by the REST API), stop the REST API service in advance, and then perform the following operation. After that, start the REST API service.

#### In a Windows OS:

Remove the HORCM symbolic link in the root folder of the drive where CCI is to be installed. Then perform a new installation of CCI.

#### In a Linux OS:

Remove the HORCM symbolic link in the root directory. Then use the normal procedure to perform a new installation of CCI in the root directory.

If you install the REST API when CCI is already installed on the management server, the following occurs:

#### If the version of the installed CCI is 01-37-03/XX or later:

CCI remains as is, and only the REST API is installed. However, if the version of the CCI is earlier than the recommended version, some REST API functions cannot be used.

#### If the version of the installed CCI is earlier than 01-37-03/XX:

The REST API cannot be installed. Uninstall CCI, and then install the REST API.

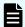

#### Note:

To install CCI in an environment in which the management server is already installed, check the version and provider (Hitachi or HPE) of CCI before installing the REST API. You can use the raidqry -h command to check both the version and provider.

To identify the version of CCI, check the value of Ver&Rev in the execution result of the raidgry -h command.

To identify the provider of CCI, check the value of Model in the execution result of the raidgry -h command.

CCI provided by Hitachi: The value of Model is RAID-Manager.

CCI (RAID Manager XP) provided by HPE: The value of Model is XP8 RAID-Manager.

To manage Hitachi storage systems by using the REST API, use CCI provided by Hitachi. To manage HPE storage systems by using the REST API, use RAID Manager XP provided by HPE.

To manage both Hitachi and HPE storage systems by using the REST API, CCI and RAID Manager XP can coexist on the management server. To have both CCI and RAID Manager XP coexist, install RAID Manager XP first, and then install CCI. In this case, the value of <code>Model</code> in the execution result of the <code>raidqry</code> -h command is <code>RAID-Manager</code>.

- If the CCI that was provide with the REST API is installed, the value of Model in the execution results of the raidqry -h command is always RAID-Manager.
- The REST API uses CCI installed in the following locations:

In a Windows OS: The  $\verb|HORCM|$  folder on the drive on which the REST API is installed (this folder has priority) or the  $\verb|HORCM|$  folder on the drive whose drive letter (such as C, D, or E) comes first in the alphabet

In a Linux OS: The /HORCM directory

To run the CCI commands manually or from user scripts or to use a program that uses CCI, we recommend that you use a machine other than the management server on which the REST API server is installed. When using the machine on which the REST API server is installed for these operations, do not use the same user account for both the REST API and CCI. If the same user account is used between the REST API and CCI, command execution might fail because the account will be inappropriately logged out during execution.

Note that the following programs use CCI.

- Hitachi Ops Center Automator
- Hitachi Ops Center Protector
- Device Manager agent

For details on how to install and uninstall CCI, see the Command Control Interface Installation and Configuration Guide.

# Installing and upgrading the REST API

Install the REST API server on the management server.

Before installation, check the following information that you must specify during installation:

- Installation destination path:
  - You must specify this information if you are performing a new installation.
- Database backup destination path:

You must specify this information if you want to obtain a backup during an upgrade installation or overwrite installation.

If the management server is running a Linux OS, you can install the REST API either as the root user or as a non-root user. For details about how to install the REST API as a non-root user, see Operation in an environment where the REST API is installed by a non-root user (in Linux OS) (on page 126).

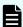

#### Note:

- When you install the Configuration Manager REST API, the JDK (Amazon Corretto 11) that is provided with the Configuration Manager REST API will also be installed.
- If you perform an upgrade installation of the Configuration Manager REST API from version 10.6.1 or earlier, the JDK used by the REST API will automatically change to Amazon Corretto.

#### **REST API installation destination**

The following provides information on the REST API destination location.

The default installation destination of the REST API is as follows:

### In a Windows OS:

%ProgramFiles%\hitachi\ConfManager

## In a Linux OS:

/opt/hitachi/ConfManager

The default installation destination of Configuration Manager REST API version 10.0 and later is different from that of earlier versions. However, if you perform an upgrade installation, the installation destination will be inherited.

When changing the installation destination of the REST API from the default to another destination, prepare an installation destination that meets requirements such as path length and character type. The REST API will be installed in the ConfManager directory under the installation path specified during the installation process.

The following table shows the requirements for specifying the absolute path of the installation destination of the REST API.

| Description                  | Requirements                                                                                                    |
|------------------------------|----------------------------------------------------------------------------------------------------|
| Absolute path name length    | 64 bytes maximum                                                                                                    |
| Allowed path name characters | In a Windows OS:  A to Z, a to z, 0 to 9, periods (.), underscores (_), left parentheses ((), right parentheses ()), spaces, backslashes (\), and colons (:) |
|                              | In a Linux OS: A to $z$ , a to $z$ , 0 to 9, underscores (_), and forward slashes (/)                                                                        |

| Description            | Requirements                                                                                               |
|------------------------|----------------------------------------------------------------------------------------------------|
| Path name restrictions | In a Windows OS:  Do not include consecutive spaces.                                                       |
|                        | <ul> <li>Do not include a period or space at the end of a folder name.</li> </ul>                          |
|                        | ■ Do not use parentheses, except for the character string (x86).                                           |
|                        | If (x86) is included in the installation path, also include a<br>space somewhere in the installation path. |
|                        | <ul> <li>Do not include a symbolic link and junction for the installation<br/>folder.</li> </ul>           |
|                        | <ul> <li>Do not specify the root of a drive as the destination.</li> </ul>                                 |
|                        | ■ Do not specify a network drive.                                                                          |
|                        | In a Linux OS:  Do not include a path delimiter (/) at the end of the directory path.                      |

# Installing the REST API (in a Windows OS)

Use the installation media to install the REST API.

# Before you begin

- Log on to the management server as a user with Administrator permissions.
- Stop the event log monitoring program.
  - If the event log monitoring program is running, the REST API installation might end in an error. In this case, check the output error message and take action as appropriate.
- Stop any programs that are using the CCI that was provided with the REST API.
  - If CCI files are used in an environment where the CCI provided with the REST API is installed, you will not be able to perform an upgrade or overwrite installation of the REST API.

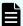

## Note:

If the REST API installation path includes a space and there is a file with a path that matches the installation path up to the first space, the REST API installation might end in an error. For example, if the installation destination is <code>C:\Program Files\hitachi\ConfManager</code> and <code>C:\</code> contains a file named <code>Program</code>, the installation might end in an error. In this case, change the file name, or move or delete the file.

### **Procedure**

- 1. Download or insert the installation media.
- 2. Run the installer (setup.exe) to start the installation wizard.

For DVD media, the installer is stored in the following location:

DVD-ROM-drive\Windows

- **3.** Follow the instructions in the installation wizard and specify the required information in each window.
- **4.** In the **Installation Complete** window, click the **Finish** button.

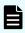

**Note:** After the REST API is installed, the Configuration Manager REST API Start Task, which automatically starts the REST API services when the OS starts, is registered in the Windows Task Scheduler. Do not delete this task.

- (When upgrading) Check the refresh status of the storage system configuration information. You can skip this step if you are installing the REST API in a cluster environment
  - a. Run the API request that gets the refresh status of the storage system configuration information, and then check the value of the status attribute that is returned
  - b. If the REST API database was expanded as a result of an upgrade installation, Failed is displayed as the value of the status attribute. In this case, check the error information, and then run the API request that refreshes the storage system configuration information.
- **6.** (When upgrading from version 8.4.1 or earlier) If the following storage systems are managed, run the API request that registers the destinations for sending notifications about changes made to storage system configurations. You can skip this step if you are installing the REST API in a cluster environment.
  - VSP G200, G400, G600, G800, VSP F400, F600, F800 with microcode version 83-04-XX-XX/XX or later
  - VSP G1000 with microcode version 80-05-XX-XX/XX or later

# Installing the REST API as the root user (in a Linux OS)

Use the installation media to install the REST API.

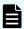

## Note:

During the REST API installation, do not set the <code>noexec</code> option that restricts running programs in the /tmp and /var/tmp directories.

You can check whether the noexec option is set by running the mount command.

After the REST API installation finishes, setting the option to restrict running programs in those directories will not affect REST API operations.

## Before you begin

- You must log in to the management server as the root user.
- The COLUMNS environment variable must not be set.

If you perform an upgrade or overwrite installation while the COLUMNS environment variable is set, the installation might not end normally.

Stop any programs that are using the CCI that was provided with the REST API.
If CCI files are used in an environment where the CCI provided with the REST API is installed, you cannot perform an upgrade or overwrite installation of the REST API.

### **Procedure**

Download or insert the installation media.

If the media is not mounted automatically, mount the media manually.

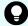

## Tip:

These characters can be used in the mount path of a DVD-ROM: A to z, a to z, 0 to 9, underscores (\_), forward slashes (/).

2. Go to the directory containing the installer (install.sh).

For DVD media, the installer is stored in the following location:

DVD-ROM-mount-directory/Linux

3. Run the following command:

# ./install.sh

**4.** When prompted, specify the required information.

When the installation finishes, the following message is displayed:

Configuration Manager REST API installation completed successfully.

- **5.** (When upgrading) Check the refresh status of the storage system configuration information.
  - a. Run the API request that gets the refresh status of the storage system configuration information, and then check the value of the status attribute that is returned.
  - b. If the REST API database was expanded as a result of an upgrade installation, Failed is displayed as the value of the status attribute. In this case, check the error information, and then run the API request that refreshes the storage system configuration information.

- **6.** (When upgrading from version 8.4.1 or earlier) If the following storage systems are managed, run the API request that registers the destinations for sending notifications about changes made to storage system configurations.
  - VSP G200, G400, G600, G800, VSP F400, F600, F800 with microcode version 83-04-*XX-XX/XX* or later
  - VSP G1000 with microcode version 80-05-XX-XX/XX or later

# **Upgrading Amazon Corretto 11**

If a vulnerability in the installed Amazon Corretto 11 is announced, you can apply the latest Amazon Corretto 11 version that fixes the vulnerability.

After performing a REST API upgrade installation or overwrite installation, change to the bundled Amazon Corretto. Then by performing the same procedure, you can again apply the latest version.

# Before you begin

Log in to the management server as any one of the following user types:

- User with Administrator permissions (in Windows)
- Root user (if the REST API was installed by the root user in Linux)
- Non-root user who installed the REST API

## **Procedure**

1. Expand Amazon Corretto into any folder.

For the Linux edition, make sure that you have execution permissions for the expanded files.

- 2. Stop the REST API services.
- 3. Change the reference destination of the REST API symbolic link.

# In a Windows OS:

```
rmdir "REST-API-installation-destination\base\jdk"

mklink /d "REST-API-installation-destination\base\jdk"
"Amazon-Corretto-path"
```

### In a Linux OS:

```
rm -rf "REST-API-installation-destination/base/jdk"
ln -s "Amazon-Corretto-path" "REST-API-installation-destination/base/jdk"
```

4. Start the REST API services.

# **Building a redundant environment**

If you want to set up the REST API server in a redundant configuration, use a cluster (Windows only) or vSphere HA to set up the redundant configuration.

Even if the REST API server is set up in a redundant configuration, if a failure occurs in a communication path or communication destination (for example, in the SVP, GUM, or command device) of the REST API, the REST API might not run normally. For more details about communication paths and communication destinations of the REST API server, see <a href="System configuration of the REST API">System configuration of the REST API</a> (on page 24). If there is a failure in a communication path or communication destination of the REST API, resolve the cause of the failure and then run the API.

# Configuring a cluster environment (in a Windows OS)

You can improve the availability of the REST API server by clustering two management servers in an active-standby configuration. You can configure a cluster environment where the REST API is used by itself.

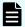

### Note:

REST API supports Windows cluster environments only. REST API does not support clustering in a Linux OS environment.

## Before you begin

- The shared disk is mounted at the same path on both the active node and the standby node.
- The cluster management IP address and the shared disk are registered as resources of the cluster management application.
- If the communication mode for the REST API server will be set to fcConnectionMode, both the active node and the standby node are connected to the storage system by Fibre Channel or iSCSI.

# **Procedure**

- 1. Log on to the active node as a user with the Administrator permission.
- 2. For the resource group to which the cluster management IP address and the shared disk are registered, move the owner of that resource group from the standby node to the active node by using the cluster management application.
- 3. Bring the IP address and shared disk online.
- **4.** (For an upgrade installation or overwrite installation) Take offline the script for the REST API server that is registered to the resource group.
- **5.** (For an upgrade installation or overwrite installation) Delete the script from the resource group.
- 6. Install the REST API.
  - Change the Amazon Corretto version as necessary.
- **7.** Stop the REST API services.

- **8.** (For a new installation) Create a shared folder for the REST API on the shared disk. You can specify any path name for the folder. For the path name, use only ASCII characters that are valid in the OS. Do not use this folder for any other purpose or store any other file.
- 9. (For a new installation) Copy the database file to the shared disk.

In the shared folder for the REST API created in Step 8, create a db folder for storing the REST API database, and then copy the following files:

```
\label{lem:restapi.sqlite.db} REST-API-installation-destination \verb|\data| db \verb|\restapi.sqlite.db| \\ REST-API-installation-destination \verb|\data| db \verb|\search.sqlite.db| \\
```

If the files do not exist, it is not necessary to copy them.

**10.** (For a new installation) Run the following command to specify cluster environment settings:

```
\label{lem:restriction} REST-API-installation-destination \verb|\bin\configureCluster.bat-set| path-of-the-shared-folder virtual-IP-address
```

## Option

#### set

Configures a cluster environment. Specify the following information:

| Item                      | Description                                                       |
|---------------------------|-------------------------------------------------------------------|
| Path of the shared folder | Specify the absolute path of the shared folder for the REST API.  |
| Virtual IP address        | Specify the virtual IP address to use in the cluster environment. |

**11.** (For a new installation) Run the following command to verify that the settings are correct:

 $\textit{REST-API-installation-destination} \\ \texttt{bin} \\ \texttt{configureCluster.bat -get} \\$ 

## Option

# get

Displays the settings specified for the shared folder path and the virtual IP address. If they are not set, – is displayed.

- **12.** (For a new installation) Copy the following environment settings files from the active node to the shared folder for the REST API:
  - REST-API-installation-destination\data\properties \StartupV.properties
  - REST-API-installation-destination\oss\rabbitmq\etc\rabbitmq
    \rabbitmq-env-conf.bat

- REST-API-installation-destination\oss\rabbitmq\etc\rabbitmq\advanced.config
- REST-API-installation-destination\oss\rabbitmq\etc\rabbitmq
  \rabbitmq.conf
- REST-API-installation-destination\oss\rabbitmq\etc\rabbitmq
  \.erlang.cookie
- **13.** (For a new installation or an upgrade installation from version 8.4.1 or earlier) Run the following command, specifying a character string of your choice to be used in notifications about changes made to storage system configurations:

```
REST-API-installation-destination\bin \setChangeNotificationSecret.bat character-string-of-your-choice
```

In Step 23, you will need to specify the same character string for the standby node. Specify a character string of no more than 32 characters and using only alphanumerical characters and the following symbols:

-

- **14.** (For a new installation or an upgrade installation from version 8.4.1 or earlier) Start the REST API services to apply the settings to the REST API database.
- **15.** (For a new installation or an upgrade installation from version 8.4.1 or earlier) To verify that the REST API services work properly, run the API request for obtaining version information, and then check whether the request is processed properly.
- **16.** (For a new installation or an upgrade installation from version 8.4.1 or earlier) Stop the REST API services.
- **17.** Run the following command to change the settings so that the REST API service does not automatically start when the OS on the active node starts:

```
REST-API-installation-destination\bin\deltask.bat
```

- **18.** Move the owner of the resource group to which the REST API services are registered from the active node to the standby node by using the cluster management application.
- **19.** Log on to the standby node as a user with the Administrator permission.
- 20. Install the REST API.

Specify the same installation settings as those specified for the active node.

- 21. Stop the REST API services.
- **22.** (For a new installation) Copy the environment settings files that were copied to the shared folder for the REST API in Step 12 to the standby node as shown below:
  - REST-API-installation-destination\data\properties \StartupV.properties
  - REST-API-installation-destination\oss\rabbitmq\etc\rabbitmq\rabbitmq
     \rabbitmq-env-conf.bat
  - REST-API-installation-destination\oss\rabbitmq\etc\rabbitmq
    \advanced.config

- REST-API-installation-destination\oss\rabbitmq\etc\rabbitmq
  \rabbitmq.conf
- REST-API-installation-destination\oss\rabbitmq\etc\rabbitmq
  \.erlang.cookie
- **23.** (For a new installation or an upgrade installation from version 8.4.1 or earlier) Run the following command, specifying the same character string as the one you specified for the active node:

```
REST-API-installation-destination\bin \setChangeNotificationSecret.bat character-string-specified-for-the-active-node
```

- **24.** (For a new installation or an upgrade installation from version 8.4.1 or earlier) Start the REST API services to apply the settings to the REST API database.
- **25.** (For a new installation or an upgrade installation from version 8.4.1 or earlier) To verify that the REST API services work properly, run the API request for obtaining version information, and then check whether the request is processed properly.
- **26.** (For a new installation or an upgrade installation from version 8.4.1 or earlier) Stop the REST API services.
- **27.** Run the following command to change the settings so that the REST API service does not automatically start when the OS on the standby node starts:

```
REST-API-installation-destination\bin\deltask.bat
```

- **28.** In the cluster management application, register, to the resource group, a script for controlling the startup of the REST API service as a generic script.
  - a. In the cluster management application window, select a resource group, and then select **Add a resource > Generic Script**.
  - b. In the **Generic Script Info** window, specify the following file for the script file path: REST-API-installation-destination\bin\clusterscript.vbs
  - c. Click **Next** to register the script.
- **29.** Select the added script, and then from the right-click context menu, select **Properties**.

Specify a name of your choice for the resource name.

Set a shared disk and virtual IP address for a dependency relationship.

- **30.** Start operations in the cluster environment.
  - Move the resource group to the active node, and then bring the resource group online by using the cluster management application.
- **31.** (For an upgrade installation) Check the refresh status of the storage system configuration information.
  - a. Run the API request that gets the refresh status of the storage system configuration information, and then check the value of the status attribute that is returned.
  - b. If the REST API database was expanded as a result of an upgrade installation, Failed is displayed as the value of the status attribute. In this case, check the error information, and then run the API request that refreshes the storage system configuration information.

- **32.** (For an upgrade installation from version 8.4.1 or earlier) If the following storage systems are being managed, run the API request that registers the destinations for sending notifications about changes made to storage system configurations:
  - VSP G200, G400, G600, G800, VSP F400, F600, F800 whose microcode version is 83-04-*XX-XX/XX* or later
  - VSP G1000 whose microcode version is 80-05-XX-XX/XX or later
- **33.** To manage any of the following storage systems, run the API request that registers storage systems, with true specified for the isNotifiable attribute:
  - VSP 5000 series
  - VSP E series
  - VSP G350, G370, G700, G900, VSP F350, F370, F700, F900
  - VSP G200, G400, G600, G800, VSP F400, F600, F800 whose microcode version is 83-04-*XX-XX/XX* or later
  - VSP G1000 whose microcode version is 80-05-XX-XX/XX or later
  - VSP G1500 or VSP F1500

# **Next steps**

To change the following settings after a cluster environment is configured, change the settings on both the active node and the standby node:

- Port settings for the REST API server
- Port settings for CCI

# Setting the port numbers used by the REST API

You can change the ports and port numbers that are used by the REST API.

- Ports used by the REST API
  - Refers to the ports used for communication between REST API clients, the management server, and the storage system.
  - If remote copy operations are to be performed, in addition to these ports, the ports used for remote copy operations ports will also be used.
- Ports used during remote copy operations
  - Refers to the ports used for communication between the REST API server at the primary site and the REST API server at the secondary site, or to the ports used for communication between CCI at the primary site and CCI at the secondary site.

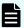

### Note:

- Make sure the REST API does not use the same port numbers as those used by other programs on the management server. If the REST API is using a port number that is used by another program, change either the port number used by the REST API or the port number used by the other program.
- If a firewall is installed between the communication-source device and the communication-destination device, change the settings of the firewall to enable communication from the ports on the communication-source device to the ports on the communication-destination device.

If you are using Linux, the following ports must be open.

- 23450
- 23451
- 23452 (Specify settings so that only loopback connections are allowed.)
- 23453 (Specify settings so that only loopback connections are allowed.)
- 23454
- 23455 (Specify settings so that only loopback connections are allowed.)
- 23459 (Specify settings so that only loopback connections are allowed.)

If the REST API was installed by a non-root user in Linux, the firewall settings must be changed by a root user.

# Ports used by the REST API

The REST API uses the following port numbers by default.

When a remote copy is performed, in addition to the following ports, the ports for communications between the primary site and the secondary site are also used. For details about the ports for communications between the primary site and the secondary site, see the descriptions regarding ports used during remote copy operations.

| Origi               | Originator                           |         | nation                                |                                                                             |                                                                            |
|---------------------|--------------------------------------|---------|---------------------------------------|-----------------------------------------------------------------------------|----------------------------------------------------------------------------|
| Machine             | Port<br>number                       | Machine | Port<br>number                        | Description                                                                 |                                                                            |
| REST API<br>clients | any/tcp Managem 23450/tcp ent server |         | , , , , , , , , , , , , , , , , , , , | 23450/tcp                                                                   | Used for HTTP communications from REST API clients to the REST API server. |
|                     |                                      |         |                                       | You can change the port number of the communication-destination device.     |                                                                            |
|                     |                                      |         | 23451/tcp                             | Used for HTTPS communications from REST API clients to the REST API server. |                                                                            |

| Origi                 | inator         | Desti                                                   | nation                 |                                                                                                    |
|-----------------------|----------------|---------------------------------------------------------|------------------------|----------------------------------------------------------------------------------------------------|
| Machine               | Port<br>number | Machine                                                 | Port<br>number         | Description                                                                                                    |
|                       |                |                                                         |                        | You can change the port number of the communication-destination device.                                                                                                    |
| Managem<br>ent server | any/tcp        | Managem<br>ent server<br>(same as<br>the<br>originator) | 4369/tcp               | In Windows, this port number is used for internal communications of the REST API server when notifications about changes made to the configuration of the following storage systems are used.  VSP 5000 series  VSP E series  VSP Gx00 models  VSP G1500  VSP Fx00 models  VSP Fx00 models |
|                       |                |                                                         | 23452/tcp<br>23453/tcp | Used for the internal communication of the REST API server.  You can change the port number of the communication-destination device.                                                                                                    |
|                       |                |                                                         | 23455/tcp              | In Linux, this port number is used for internal communications of the REST API server when notifications about changes made to the configuration of the following storage systems are used.                                                                                                |
|                       |                |                                                         |                        | You can change the port number of the communication-destination device.  VSP 5000 series  VSP E series  VSP Gx00 models  VSP G1000  VSP G1500  VSP Fx00 models                                                                                                    |

| Orig    | inator         | Destination                |                |                                                                                                    |
|---------|----------------|----------------------------|----------------|----------------------------------------------------------------------------------------------------|
| Machine | Port<br>number | Machine                    | Port<br>number | Description                                                                                                    |
|         |                |                            | 23459/tcp      | Used for internal communications of the REST API server when notifications about changes made to the configuration of the following storage systems are used.  VSP 5000 series  VSP E series  VSP Gx00 models  VSP G1000  VSP G1500  VSP Fx00 models                                                                                                    |
|         | any/tcp        | Storage<br>system<br>(SVP) | 443/tcp        | Used for SSL communication between the REST API server and the following storage systems:  VSP 5000 series  VSP E series (when linked with SVP)  VSP G350, G370, G700, G900 (when linked with SVP)  VSP G200, G400, G600, G800 (when the DTLS SVP encrypted communication mode or the SSL TLS encrypted communication mode is used)  VSP G1000 (when the communication with the REST API server is SSL communication)  VSP G1500 (when the communication with the REST API server is SSL communication)  VSP F350, F370, F700, F900 (when linked with SVP) |

| Origi   | nator          | Desti   | nation                              |                                                                                                    |
|---------|----------------|---------|-------------------------------------|----------------------------------------------------------------------------------------------------|
| Machine | Port<br>number | Machine | Port<br>number                      | Description                                                                                                    |
|         |                |         |                                     | VSP F400, F600, F800 (when the DTLS SVP encrypted communication mode or the SSL TLS encrypted communication mode is used)      |
|         |                |         |                                     | VSP F1500 (when the communication with the REST API server is SSL communication)                                               |
|         |                |         |                                     | For VSP E series, VSP Gx00 models and VSP Fx00 models, you can change the port number of the communication-destination device. |
|         |                |         | 1099/tcp<br>51099/tcp               | Used for RMI communication between the REST API server and the following storage systems:                                      |
|         |                |         | 51100/tcp                           | • VSP G1000                                                                                                    |
|         |                |         |                                     | • VSP G1500                                                                                                    |
|         |                |         |                                     | ■ VSP F1500                                                                                                    |
|         |                |         |                                     | Virtual Storage Platform                                                                                                    |
|         |                |         |                                     | Unified Storage VM                                                                                                    |
|         |                |         | 11099/tcp<br>51099/tcp<br>51100/tcp | Used for RMI communication between the REST API server and the following storage systems:                                      |
|         |                |         | 01100/100                           | VSP 5000 series                                                                                                    |
|         |                |         | 1099/tcp<br>51099/tcp               | Used for RMI communication between the REST API server and the following storage system:                                       |
|         |                |         | 51100 to<br>51355/tcp               | <ul><li>VSP E series (when linked with<br/>SVP)</li></ul>                                                                      |
|         |                |         |                                     | <ul> <li>VSP G350, G370, G700, G900<br/>(when linked with SVP)</li> </ul>                                                      |
|         |                |         |                                     | • VSP G200, G400, G600, G800                                                                                                   |
|         |                |         |                                     | <ul> <li>VSP F350, F370, F700, F900<br/>(when linked with SVP)</li> </ul>                                                      |
|         |                |         |                                     | ■ VSP F400, F600, F800                                                                                                    |

| Origi   | nator                 | Desti                      | nation         |                                                                                                    |
|---------|-----------------------|----------------------------|----------------|----------------------------------------------------------------------------------------------------|
| Machine | Port<br>number        | Machine                    | Port<br>number | Description                                                                                                    |
|         |                       |                            |                | If concurrent connections are established from one SVP to multiple storage systems, the number of ports used for RMI communication is the number of the connected storage systems. The range of ports used is from 51100/tcp to 51355/tcp by default. However, the port number might be changed on the storage system side. In this case, check the port number used for the SVP on the storage system side. For details, see the storage system manual. |
|         | 35049 to<br>36048/udp |                            | 31001/udp      | Used for non-SSL communication from REST API server to the following storage systems:  VSP G1000  VSP G1500  VSP F1500  Virtual Storage Platform  Unified Storage VM                                                                                                    |
|         | any/tcp               | Storage<br>system<br>(GUM) | 443/tcp        | Used for communication between the REST API server and the following storage systems:  VSP E series VSP Gx00 models VSP Fx00 models                                                                                                    |
|         | 35049 to<br>36048/udp |                            | 31001/udp      | Used for non-SSL communication from REST API server to the following storage systems.  VSP G200, G400, G600, G800  VSP F400, F600, F800                                                                                                    |
|         |                       |                            | 37001/udp      | Used for SSL communication from REST API server to the following storage systems.  • VSP G200, G400, G600, G800                                                                                                    |

| Origi                      | Originator     |                       | nation                |                                                                                                    |
|----------------------------|----------------|-----------------------|-----------------------|----------------------------------------------------------------------------------------------------|
| Machine                    | Port<br>number | Machine               | Port<br>number        | Description                                                                                                    |
|                            |                |                       |                       | VSP F400, F600, F800                                                                                                    |
| Storage<br>system<br>(SVP) | any/tcp        | Managem<br>ent server | 23454/tcp             | Used when the REST API server receives notifications about changes made to the configurations of the following storage systems: |
|                            |                |                       |                       | You can change the port number of the communication-destination device.                                                         |
|                            |                |                       |                       | ■ VSP 5000 series                                                                                                    |
|                            |                |                       |                       | • VSP G200, G400, G600, G800                                                                                                    |
|                            |                |                       |                       | • VSP F400, F600, F800                                                                                                    |
|                            |                |                       |                       | ■ VSP G1000                                                                                                    |
|                            |                |                       |                       | • VSP G1500                                                                                                    |
|                            |                |                       |                       | ■ VSP F1500                                                                                                    |
|                            | 31001/udp      |                       | 35049 to<br>36048/udp | Used for the response of non-SSL communication from REST API server to the following storage systems:                           |
|                            |                |                       |                       | • VSP G1000                                                                                                    |
|                            |                |                       |                       | • VSP G1500                                                                                                    |
|                            |                |                       |                       | • VSP F1500                                                                                                    |
|                            |                |                       |                       | Virtual Storage Platform                                                                                                    |
|                            |                |                       |                       | <ul><li>Unified Storage VM</li></ul>                                                                                            |
| Storage<br>system<br>(GUM) | any/tcp        | Managem<br>ent server | 23454/tcp             | Used when the REST API server receives notifications about changes made to the configurations of the following storage systems: |
|                            |                |                       |                       | You can change the port number of the communication-destination device.                                                         |
|                            |                |                       |                       | ■ VSP E series                                                                                                    |
|                            |                |                       |                       | • VSP G350, G370, G700, G900                                                                                                    |
|                            |                |                       |                       | ■ VSP F350, F370, F700, F900                                                                                                    |
|                            | 31001/udp      |                       | 35049 to<br>36048/udp | Used for the response of non-SSL communication from REST API server to the following storage systems :                          |
|                            |                |                       |                       | ■ VSP G200, G400, G600, G800                                                                                                    |

| Origi          | Originator De  |                | nation                 |                                                                                                    |
|----------------|----------------|----------------|------------------------|----------------------------------------------------------------------------------------------------|
| Machine        | Port<br>number | Machine        | Port<br>number         | Description                                                                                                    |
|                |                |                |                        | ■ VSP F400, F600, F800                                                                                                    |
|                | 37001/udp      |                |                        | Used for the response of SSL communication from REST API server to the following storage systems :                                                                                                    |
|                |                |                |                        | • VSP G200, G400, G600, G800                                                                                                    |
|                |                |                |                        | VSP F400, F600, F800                                                                                                    |
| Storage system | any/tcp        | Storage system | 1099/tcp               | Used for the internal communication of the SVP.                                                                                                    |
| (SVP)          |                | (SVP)          |                        | <ul> <li>VSP E series (when linked with<br/>SVP)</li> </ul>                                                                                                    |
|                |                |                |                        | <ul> <li>VSP G350, G370, G700, G900<br/>(when linked with SVP)</li> </ul>                                                                                                    |
|                |                |                |                        | <ul> <li>VSP F350, F370, F700, F900<br/>(when linked with SVP)</li> </ul>                                                                                                    |
|                |                |                |                        | VSP G200, G400, G600, G800 (when the DTLS SVP encrypted communication mode or the SSL TLS encrypted communication mode is used)                                                                                                    |
|                |                |                |                        | VSP F400, F600, F800 (when the DTLS SVP encrypted communication mode or the SSL TLS encrypted communication mode is used)                                                                                                    |
|                |                |                | 51099/tcp<br>51100/tcp | If concurrent connections are established from one SVP to multiple storage systems of the following models, the number of ports used for RMI communication is the number of the connected storage systems. The range of ports used is from 51100/tcp to 51355/tcp by default. However, the port number might be changed on the storage system side. In this case, check the port number used for the SVP on the storage system side. For details, see the storage system manual. |

| Origi   | nator                 | Desti             | nation         |                                                                                                    |
|---------|-----------------------|-------------------|----------------|----------------------------------------------------------------------------------------------------|
| Machine | Port<br>number        | Machine           | Port<br>number | Description                                                                                                    |
|         |                       |                   |                | <ul> <li>VSP E series (when linked with<br/>SVP)</li> </ul>                                                                     |
|         |                       |                   |                | <ul> <li>VSP G350, G370, G700, G900<br/>(when linked with SVP)</li> </ul>                                                       |
|         |                       |                   |                | VSP G200, G400, G600, G800 (when the DTLS SVP encrypted communication mode or the SSL TLS encrypted communication mode is used) |
|         |                       |                   |                | <ul> <li>VSP F350, F370, F700, F900<br/>(when linked with SVP)</li> </ul>                                                       |
|         |                       |                   |                | VSP F400, F600, F800 (when the DTLS SVP encrypted communication mode or the SSL TLS encrypted communication mode is used)       |
|         | any/tcp               | Storage<br>system | 443/tcp        | Used when the SVP communicates with GUM.                                                                                        |
|         |                       | (GUM)             |                | <ul> <li>VSP E series (when linked with<br/>SVP)</li> </ul>                                                                     |
|         |                       |                   |                | <ul> <li>VSP G350, G370, G700, G900<br/>(when linked with SVP)</li> </ul>                                                       |
|         |                       |                   |                | VSP G200, G400, G600, G800 (when the DTLS SVP encrypted communication mode or the SSL TLS encrypted communication mode is used) |
|         |                       |                   |                | <ul> <li>VSP F350, F370, F700, F900<br/>(when linked with SVP)</li> </ul>                                                       |
|         |                       |                   |                | VSP F400, F600, F800 (when the DTLS SVP encrypted communication mode or the SSL TLS encrypted communication mode is used)       |
|         | 35049 to<br>36048/udp |                   | 31001/udp      | Used for SSL communication from REST API server to the following storage systems.                                               |

| Origi   | nator          | Desti   | nation         |                                                                                                    |
|---------|----------------|---------|----------------|----------------------------------------------------------------------------------------------------|
| Machine | Port<br>number | Machine | Port<br>number | Description                                                                                                    |
|         |                |         |                | <ul> <li>VSP E series (when linked with an<br/>SVP and when the SSL TLS<br/>encrypted communication mode is<br/>used)</li> </ul>               |
|         |                |         |                | VSP G350, G370, G700, G900 (when linked with an SVP and when the SSL TLS encrypted communication mode is used)                                 |
|         |                |         |                | VSP G200, G400, G600, G800 (when the SSL TLS encrypted communication mode is used)                                                             |
|         |                |         |                | <ul> <li>VSP F350, F370, F700, F900<br/>(when linked with an SVP and<br/>when the SSL TLS encrypted<br/>communication mode is used)</li> </ul> |
|         |                |         |                | ■ VSP F400, F600, F800 (when the SSL TLS encrypted communication mode is used)                                                                 |
|         |                |         | 37001/udp      | Used for SSL communication from REST API server to the following storage systems.                                                              |
|         |                |         |                | <ul> <li>VSP E series (when linked with an<br/>SVP and when the DTLS SVP<br/>encrypted communication mode is<br/>used)</li> </ul>              |
|         |                |         |                | VSP G350, G370, G700, G900 (when linked with an SVP and when the DTLS SVP encrypted communication mode is used)                                |
|         |                |         |                | VSP G200, G400, G600, G800 (when the DTLS SVP encrypted communication mode is used)                                                            |
|         |                |         |                | VSP F350, F370, F700, F900 (when linked with an SVP and when the DTLS SVP encrypted communication mode is used)                                |
|         |                |         |                | VSP F400, F600, F800 (when the DTLS SVP encrypted communication mode is used)                                                                  |

| Origi                      | inator         | Destination                |                       |                                                                                                    |
|----------------------------|----------------|----------------------------|-----------------------|----------------------------------------------------------------------------------------------------|
| Machine                    | Port<br>number | Machine                    | Port<br>number        | Description                                                                                                    |
| Storage<br>system<br>(GUM) | 31001/udp      | Storage<br>system<br>(SVP) | 35049 to<br>36048/udp | Used for the response of SSL communication from REST API server to the following storage systems:                                 |
| (CCIVI)                    |                | (641)                      |                       | VSP E series (when linked with an SVP and when the SSL TLS encrypted communication mode is used)                                  |
|                            |                |                            |                       | VSP G350, G370, G700, G900 (when linked with an SVP and when the SSL TLS encrypted communication mode is used)                    |
|                            |                |                            |                       | VSP G200, G400, G600, G800 (when the SSL TLS encrypted communication mode is used)                                                |
|                            |                |                            |                       | VSP F350, F370, F700, F900 (when linked with an SVP and when the SSL TLS encrypted communication mode is used)                    |
|                            |                |                            |                       | <ul> <li>VSP F400, F600, F800 (when the<br/>SSL TLS encrypted communication<br/>mode is used)</li> </ul>                          |
|                            | 37001/udp      |                            |                       | Used for the response of SSL communication from REST API server to the following storage systems:                                 |
|                            |                |                            |                       | <ul> <li>VSP E series (when linked with an<br/>SVP and when the DTLS SVP<br/>encrypted communication mode is<br/>used)</li> </ul> |
|                            |                |                            |                       | VSP G350, G370, G700, G900 (when linked with an SVP and when the DTLS SVP encrypted communication mode is used)                   |
|                            |                |                            |                       | VSP G200, G400, G600, G800 (when the DTLS SVP encrypted communication mode is used)                                               |

| Origi                 | nator                          | Desti                 | nation                         |                                                                                                    |
|-----------------------|--------------------------------|-----------------------|--------------------------------|----------------------------------------------------------------------------------------------------|
| Machine               | Port<br>number                 | Machine               | Port<br>number                 | Description                                                                                                    |
|                       |                                |                       |                                | VSP F350, F370, F700, F900 (when linked with an SVP and when the DTLS SVP encrypted communication mode is used) |
|                       |                                |                       |                                | VSP F400, F600, F800 (when the DTLS SVP encrypted communication mode is used)                                   |
| Managem<br>ent server | 37001 to<br>38000/udp          | Relay<br>server       | proxyPort/<br>udp <sup>#</sup> | Used for the following storage systems when the communication mode is proxyMode.                                |
|                       |                                |                       |                                | ■ VSP G200, G400, G600, G800                                                                                    |
|                       |                                |                       |                                | ■ VSP G1000                                                                                                    |
|                       |                                |                       |                                | ■ VSP G1500                                                                                                    |
|                       |                                |                       |                                | ■ VSP F400, F600, F800                                                                                          |
|                       |                                |                       |                                | ■ VSP F1500                                                                                                    |
|                       |                                |                       |                                | ■ Virtual Storage Platform                                                                                      |
|                       |                                |                       |                                | ■ Unified Storage VM                                                                                            |
| Relay<br>server       | proxyPort/<br>udp <sup>#</sup> | Managem<br>ent server | 37001 to<br>38000/udp          | Used for the following storage systems when the communication mode is proxyMode.                                |
|                       |                                |                       |                                | ■ VSP G200, G400, G600, G800                                                                                    |
|                       |                                |                       |                                | ■ VSP G1000                                                                                                    |
|                       |                                |                       |                                | ■ VSP G1500                                                                                                    |
|                       |                                |                       |                                | ■ VSP F400, F600, F800                                                                                          |
|                       |                                |                       |                                | ■ VSP F1500                                                                                                    |
|                       |                                |                       |                                | Virtual Storage Platform                                                                                        |
|                       |                                |                       |                                | ■ Unified Storage VM                                                                                            |

#: proxyPort means the port numbers that are set only if the communication mode has been changed to proxyMode.

# Ports used during remote copy operations

The following describes the ports used for communications between the primary site and the secondary site when a remote copy is performed. When a remote copy is performed, in

addition to the ports used by the REST API, the ports for communications between the primary site and the secondary site are also used.

The communication source and communication destination vary depending on the type of communication between the REST API server and the storage system, and depending on the microcode version of the storage system.

In a one-site configuration, the management server of the primary site is the same as the management server of the secondary site.

In a configuration where the primary site and the secondary site might be switched, make sure that the port of the communication source can communicate with the port of the communication destination.

# When VSP G200, G400, G600, G800, VSP G1000, VSP G1500, VSP F400, F600, F800, VSP F1500 is used for the storage system of the primary site

- The following table describes the ports used for remote copy operations when the storage system at the primary site is one of the following:
  - VSP G200, G400, G600, G800, VSP F400, F600, F800
     (The communication with the REST API server is either non-SSL communication, or SSL communication in DTLS encrypted communication mode.)
  - VSP G1000, VSP G1500, VSP F1500

(The communication with the REST API server is non-SSL communication.)

| Primary site                         |             | Secondary site                         |                |                                                                                                    |
|--------------------------------------|-------------|----------------------------------------|----------------|----------------------------------------------------------------------------------------------------|
| Machine                              | Port number | Machine                                | Port<br>number | Description                                                                                                    |
| Originator:<br>Managemen<br>t server | any/tcp     | Destination:<br>Managemen<br>t server# | 23451/tcp      | Used for communication between the REST API server when the storage system at the secondary site is one of the following:  VSP G1000, VSP G1500, VSP F1500  VSP G200, G400, G600, G800, VSP F400, F600, F800 |

| Primary site |             | Second                                     | lary site      |                                                                                                    |
|--------------|-------------|--------------------------------------------|----------------|----------------------------------------------------------------------------------------------------|
| Machine      | Port number | Machine                                    | Port<br>number | Description                                                                                                    |
|              |             |                                            |                | This is the same port that is used for HTTPS communication from the REST API client to the REST API server. You can change the port number of the communication destination.                                                          |
|              |             | Destination:<br>Storage<br>system<br>(SVP) | 443/tcp        | Used for communication<br>between the REST API<br>server when the storage<br>system at the secondary<br>site is one of the following:                                                                                                 |
|              |             |                                            |                | VSP 5000 series                                                                                                    |
|              |             |                                            |                | VSP G1000, VSP G1500, VSP F1500 (when the communication with the REST API server is SSL communication)                                                                                                    |
|              |             |                                            |                | VSP G200, G400, G600, G800, VSP F400, F600, F800 (when the communication with the REST API server is either SSL communication in DTLS SVP encrypted communication mode, or SSL communication in SSL TLS encrypted communication mode) |
|              |             | Destination:<br>Storage<br>system<br>(GUM) |                | Used for communication between the REST API server when the storage system at the secondary site is one of the following:                                                                                                    |
|              |             |                                            |                | <ul><li>VSP E series</li><li>VSP G350, G370,<br/>G700, G900</li></ul>                                                                                                    |

Chapter 1: Configuring a REST API environment

| Prima   | Primary site          |                                            | lary site             |                                                                                                    |
|---------|-----------------------|--------------------------------------------|-----------------------|----------------------------------------------------------------------------------------------------|
| Machine | Port number           | Machine                                    | Port<br>number        | Description                                                                                                    |
|         |                       |                                            |                       | VSP F350, F370, F700, F900                                                                                                    |
|         | 37001 to<br>38000/udp | Destination:<br>Managemen<br>t server#     | 37001 to<br>38000/udp | Used for communication<br>between CCI when the<br>storage system at the<br>secondary site is one of the<br>following:                                                                                                    |
|         |                       |                                            |                       | VSP G1000, VSP G1500, VSP F1500 (when the communication with the REST API server is non-SSL communication)                                                                                                    |
|         |                       |                                            | 36000 to<br>37000/udp | Used for communication between CCI when the storage system at the secondary site is one of the following:                                                                                                    |
|         |                       |                                            |                       | VSP G200, G400,<br>G600, G800, VSP<br>F400, F600, F800<br>(when the<br>communication with the<br>REST API server is<br>either non-SSL<br>communication, or SSL<br>communication in DTLS<br>encrypted<br>communication mode) |
|         |                       | Destination:<br>Storage<br>system<br>(SVP) | 36000 to<br>37000/udp | Used for communication between CCI when the storage system at the secondary site is one of the following:  VSP 5000 series                                                                                                  |

| Primary site |             | Second                                     | lary site             |                                                                                                    |
|--------------|-------------|--------------------------------------------|-----------------------|----------------------------------------------------------------------------------------------------|
| Machine      | Port number | Machine                                    | Port<br>number        | Description                                                                                                    |
|              |             |                                            |                       | VSP G1000, VSP G1500, VSP F1500 (when the communication with the REST API server is SSL communication)                                                                                                    |
|              |             |                                            |                       | VSP G200, G400, G600, G800, VSP F400, F600, F800 (when the communication with the REST API server is either SSL communication in DTLS SVP encrypted communication mode, or SSL communication in SSL TLS encrypted communication mode) |
|              |             | Destination:<br>Storage<br>system<br>(GUM) | 36000 to<br>37000/udp | Used for communication between CCI when the storage system at the secondary site is one of the following:                                                                                                    |
|              |             |                                            |                       | ■ VSP E series                                                                                                    |
|              |             |                                            |                       | VSP G350, G370,<br>G700, G900                                                                                                    |
|              |             |                                            |                       | VSP F350, F370, F700, F900                                                                                                    |

<sup>#:</sup> In a one-site configuration, this is the same as the originator.

- The following table describes the ports used for remote copy operations when the storage system at the primary site is one of the following:
  - VSP 5000 series
  - VSP G1000, VSP G1500, VSP F1500

(The microcode version is 80-05-2*X-XX/XX* or later and the communication with the REST API server is SSL communication.)

VSP G200, G400, G600, G800, VSP F400, F600, F800

(The communication with the REST API server is either SSL communication in SSL TLS encrypted communication mode, or SSL communication in DTLS SVP encrypted communication mode.)

| Primary site                              |             | Second                                     | lary site      |                                                                                                    |
|-------------------------------------------|-------------|--------------------------------------------|----------------|----------------------------------------------------------------------------------------------------|
| Machine                                   | Port number | Machine                                    | Port<br>number | Description                                                                                                    |
| Originator:<br>Storage<br>system<br>(SVP) | any/tcp     | Destination:<br>Managemen<br>t server#     | 23451/tcp      | Used for communication between the encryption module and the REST API server when the storage system at the secondary site is one of the following:  VSP G1000, VSP G1500, VSP G1500, VSP F1500  VSP G200, G400, G600, G800, VSP F400, F600, F800  This is the same port that is used for HTTPS |
|                                           |             |                                            |                | communication from the REST API client to the REST API server. You can change the port number of the communication destination.                                                                                                    |
|                                           |             | Destination:<br>Storage<br>system<br>(SVP) | 443/tcp        | Used for communication between the REST API server when the storage system at the secondary site is one of the following:  VSP 5000 series                                                                                                    |

| Prima   | Primary site          |                                            | lary site             |                                                                                                    |
|---------|-----------------------|--------------------------------------------|-----------------------|----------------------------------------------------------------------------------------------------|
| Machine | Port number           | Machine                                    | Port<br>number        | Description                                                                                                    |
|         |                       |                                            |                       | VSP G1000, VSP G1500, VSP F1500 (when the communication with the REST API server is SSL communication)                                                                                                    |
|         |                       |                                            |                       | VSP G200, G400, G600, G800, VSP F400, F600, F800 (when the communication with the REST API server is either SSL communication in DTLS SVP encrypted communication mode, or SSL communication in SSL TLS encrypted communication mode) |
|         |                       | Destination:<br>Storage<br>system<br>(GUM) | 443/tcp               | Used for communication between the encryption module and the REST API server when the storage system at the secondary site is one of the following:  VSP E series  VSP G350, G370, G700, G900  VSP F350, F370, F700, F900             |
|         | 36000 to<br>37000/udp | Destination:<br>Managemen<br>t server#     | 37001 to<br>38000/udp | Used for communication<br>between CCI when the<br>storage system at the<br>secondary site is one of the<br>following:                                                                                                    |

| Primary site |             | Second                                     | lary site             |                                                                                                    |
|--------------|-------------|--------------------------------------------|-----------------------|----------------------------------------------------------------------------------------------------|
| Machine      | Port number | Machine                                    | Port<br>number        | Description                                                                                                    |
|              |             |                                            |                       | VSP G1000, VSP G1500, VSP F1500 (when the communication with the REST API server is non-SSL communication)                                                                                    |
|              |             |                                            |                       | VSP G200, G400, G600, G800, VSP F400, F600, F800 (when the communication with the REST API server is either non-SSL communication, or SSL communication in DTLS encrypted communication mode) |
|              |             | Destination:<br>Storage<br>system<br>(SVP) | 36000 to<br>37000/udp | Used for communication between CCI when the storage system at the secondary site is one of the following:                                                                                     |
|              |             |                                            |                       | VSP 5000 series                                                                                                    |
|              |             |                                            |                       | VSP G1000, VSP G1500, VSP F1500 (when the communication with the REST API server is SSL communication)                                                                                        |

| Primary site |             | Second                                     | lary site             |                                                                                                    |
|--------------|-------------|--------------------------------------------|-----------------------|----------------------------------------------------------------------------------------------------|
| Machine      | Port number | Machine                                    | Port<br>number        | Description                                                                                                    |
|              |             |                                            |                       | VSP G200, G400, G600, G800, VSP F400, F600, F800 (when the communication with the REST API server is either SSL communication in DTLS SVP encrypted communication mode, or SSL communication in SSL TLS encrypted communication mode) |
|              |             | Destination:<br>Storage<br>system<br>(GUM) | 36000 to<br>37000/udp | Used for communication between CCI when the storage system at the secondary site is one of the following:                                                                                                    |
|              |             |                                            |                       | <ul> <li>VSP E series</li> </ul>                                                                                                    |
|              |             |                                            |                       | VSP G350, G370,<br>G700, G900                                                                                                    |
|              |             |                                            |                       | VSP F350, F370, F700, F900                                                                                                    |

<sup>#:</sup> In a one-site configuration, this is the same as the originator.

# When VSP E series, VSP G350, G370, G700, G900, VSP F350, F370, F700, F900 is used for the storage system of the primary site

| Primary site                              |             | Second                                            | ary site       |                                                                                                    |
|-------------------------------------------|-------------|---------------------------------------------------|----------------|----------------------------------------------------------------------------------------------------|
| Machine                                   | Port number | Machine                                           | Port<br>number | Description                                                                                                    |
| Originator:<br>Storage<br>system<br>(GUM) | any/tcp     | Destination:<br>Management<br>server <sup>#</sup> | 23451/tcp      | Used for communication between the REST API server when the storage system at the secondary site is one of the following:  VSP G1000, VSP                                    |
|                                           |             |                                                   |                | G1500, VSP F1500  VSP G200, G400, G600, G800, VSP F400, F600, F800                                                                                                    |
|                                           |             |                                                   |                | This is the same port that is used for HTTPS communication from the REST API client to the REST API server. You can change the port number of the communication destination. |

| Prima   | Primary site |                                            | lary site      |                                                                                                    |
|---------|--------------|--------------------------------------------|----------------|----------------------------------------------------------------------------------------------------|
| Machine | Port number  | Machine                                    | Port<br>number | Description                                                                                                    |
|         |              | Destination:<br>Storage<br>system<br>(SVP) | 443/tcp        | Used for communication<br>between the REST API<br>server when the storage<br>system at the secondary<br>site is one of the following:                                                                                                   |
|         |              |                                            |                | ■ VSP 5000 series                                                                                                    |
|         |              |                                            |                | ■ VSP G1000, VSP<br>G1500, VSP F1500<br>(when the<br>communication with the<br>REST API server is SSL<br>communication)                                                                                                    |
|         |              |                                            |                | ■ VSP G200, G400, G600, G800, VSP F400, F600, F800 (when the communication with the REST API server is either SSL communication in DTLS SVP encrypted communication mode, or SSL communication in SSL TLS encrypted communication mode) |
|         |              | Destination:<br>Storage<br>system<br>(GUM) |                | Used for communication between the REST API server when the storage system at the secondary site is one of the following:  VSP E series                                                                                                 |
|         |              |                                            |                | <ul> <li>VSP G350, G370, G700, G900</li> <li>VSP F350, F370, F700, F900</li> </ul>                                                                                                    |

| Primary site |                       | Secondary site                        |                       |                                                                                                    |
|--------------|-----------------------|---------------------------------------|-----------------------|----------------------------------------------------------------------------------------------------|
| Machine      | Port number           | Machine                               | Port<br>number        | Description                                                                                                    |
| Machine      | 36000 to<br>37000/udp | Destination:<br>Management<br>server# | 37001 to<br>38000/udp | Used for communication between CCI when the storage system at the secondary site is one of the following:  VSP G1000, VSP G1500 (when the communication with the REST API server is non-SSL communication)  VSP G200, G400, G600, G800, VSP F400, F600, F800 (when the communication with the communication with the results of the communication with the communication with the storage systems. |
|              |                       |                                       |                       | REST API server is either non-SSL communication, or SSL communication in DTLS encrypted communication mode)                                                                                                    |

| Primary site |             | Secondary site                             |                       |                                                                                                    |
|--------------|-------------|--------------------------------------------|-----------------------|----------------------------------------------------------------------------------------------------|
| Machine      | Port number | Machine                                    | Port<br>number        | Description                                                                                                    |
|              |             | Destination:<br>Storage<br>system<br>(SVP) | 36000 to<br>37000/udp | Used for communication<br>between CCI when the<br>storage system at the<br>secondary site is one of the<br>following:                                                                                                    |
|              |             |                                            |                       | ■ VSP 5000 series                                                                                                    |
|              |             |                                            |                       | <ul> <li>VSP G1000, VSP<br/>G1500, VSP F1500<br/>(when the<br/>communication with the<br/>REST API server is SSL<br/>communication)</li> </ul>                                                                                        |
|              |             |                                            |                       | VSP G200, G400, G600, G800, VSP F400, F600, F800 (when the communication with the REST API server is either SSL communication in DTLS SVP encrypted communication mode, or SSL communication in SSL TLS encrypted communication mode) |
|              |             | Destination:<br>Storage<br>system<br>(GUM) | 36000 to<br>37000/udp | Used for communication between CCI when the storage system at the secondary site is one of the following:                                                                                                    |
|              |             |                                            |                       | ■ VSP E series                                                                                                    |
|              |             |                                            |                       | • VSP G350, G370, G700, G900                                                                                                    |
|              |             |                                            |                       | • VSP F350, F370, F700, F900                                                                                                    |

<sup>#:</sup> In a one-site configuration, this is the same as the originator.

# Changing the port number to be used for HTTPS communication

Perform the following procedure to change the port number to be used for HTTPS communication between REST API clients and the REST API server.

# Before you begin

Log in to the management server as any one of the following user types:

- A user with Administrator permissions (in Windows)
- Root user (if the REST API was installed by the root user in Linux)
- A non-root user who installed the REST API

### **Procedure**

- 1. Stop the REST API services.
- **2.** Open the following file by using a text editor:

### In a Windows OS:

```
REST-API-installation-destination\oss\apache\conf\userextra
\user-httpd-ssl.conf
```

### In a Linux OS:

```
REST-API-installation-destination/oss/apache/conf/userextra/user-httpd-ssl.conf
```

3. Change the port number specified for Listen and VirtualHost.

You can specify values in the range from 1 to 65535.

```
Listen new-port-number

<VirtualHost _default_:new-port-number>
```

- 4. Save the file.
- 5. Start the REST API services.

# Changing the port number to be used for HTTP communication

Perform the following procedure to change the port number to be used for HTTP communication between REST API clients and the REST API server.

# Before you begin

Log in to the management server as any one of the following user types:

- A user with Administrator permissions (in Windows)
- Root user (if the REST API was installed by the root user in Linux)
- A non-root user who installed the REST API

# **Procedure**

1. Stop the REST API services.

**2.** Open the following file by using a text editor:

### In a Windows OS:

 $\label{lem:restration} REST-API-installation-destination \verb|\oss\apache\conf| user extra \verb|\user-httpd-port.conf| \\$ 

## In a Linux OS:

 $\label{lem:REST-API-installation-destination} REST-API-installation-destination/oss/apache/conf/userextra/user-httpd-port.conf$ 

3. Change the port number specified for Listen.

You can specify a value in the range from 1 to 65535.

Listen new-port-number

- 4. Save the file.
- 5. Start the REST API services.

# **Disabling HTTP communication**

When using only HTTPS for communication between REST API clients and the REST API server, you can disable HTTP communication.

# Before you begin

Log in to the management server as any one of the following user types:

- A user with Administrator permissions (in Windows)
- Root user (if the REST API was installed by the root user in Linux)
- A non-root user who installed the REST API

## **Procedure**

- 1. Stop the REST API services.
- **2.** Open the following file by using a text editor:

### In a Windows OS:

 $\label{lem:restration} REST-API-installation-destination \verb|\oss\apache\conf\userextra| luser-httpd-port.conf$ 

### In a Linux OS:

 $\label{lem:REST-API-installation-destination} REST-API-installation-destination/oss/apache/conf/userextra/user-httpd-port.conf$ 

3. Enter a hash mark (#) at the beginning of the Listen line to make it a comment line:

# Listen port-number

- 4. Save the file.
- 5. Start the REST API services.

# **Enabling HTTP communication**

To use HTTP for communication between REST API clients and the REST API server, enable HTTP communication.

# Before you begin

Log in to the management server as any one of the following user types:

- A user with Administrator permissions (in Windows)
- Root user (if the REST API was installed by the root user in Linux)
- A non-root user who installed the REST API

## **Procedure**

- 1. Stop the REST API services.
- **2.** Open the following file by using a text editor:

### In a Windows OS:

```
REST-API-installation-destination\oss\apache\conf\userextra
\user-httpd-port.conf
```

### In a Linux OS:

```
REST-API-installation-destination/oss/apache/conf/userextra/user-httpd-port.conf
```

**3.** Delete the hash mark (#) at the beginning of the Listen line:

```
Listen port-number
```

- 4. Save the file.
- 5. Start the REST API services.

# Re-initializing the port number settings used for HTTP and HTTPS

You can return the port number settings used for HTTP and HTTPS communication to the initial state.

If you edit or delete the file used for the port number settings, you can return the settings to the initial state by performing the following steps.

## Before you begin

Log in to the management server as any one of the following user types:

- A user with Administrator permissions (in Windows)
- Root user (if the REST API was installed by the root user in Linux)
- A non-root user who installed the REST API

### **Procedure**

1. Stop the REST API services.

**2.** To save the content of the current settings file, copy the file in the following location to another location:

#### In a Windows OS:

REST-API-installation-destination\oss\apache\conf\userextra

#### In a Linux OS:

REST-API-installation-destination/oss/apache/conf/userextra

**3.** Copy the initial settings file in the following location to the location in Step 2:

#### In a Windows OS:

 $\label{lem:restallation-destination} REST-API-installation-destination \verb|\oss\apache\conf| \\ | userdefault |$ 

#### In a Linux OS:

REST-API-installation-destination/oss/apache/conf/userdefault

- **4.** Specify the port number settings again, as needed.
- 5. Start the REST API services.

### Changing the port numbers used by the REST API server

You can change the port numbers used by the REST API server for internal communications from the default.

If another program that uses the following port numbers is installed on the management server, change the settings of the REST API server to prevent conflicts among the port numbers:

- 23452
- **23453**
- 23455 (in a Linux OS)

#### Before you begin

Log in to the management server as any one of the following user types:

- A user with Administrator permissions (in Windows)
- Root user (if the REST API was installed by the root user in Linux)
- A non-root user who installed the REST API

#### **Procedure**

- 1. Stop the REST API services.
- **2.** Change the configuration of the port number 23452 as follows:

a. Use a text editor to open the following file:

#### In a Windows OS:

REST-API-installation-destination\data\usercnf\user-apiport.ini

#### In a Linux OS:

REST-API-installation-destination/data/usercnf/user-api-port.ini

b. Change the port number specified for -Djetty.port, and then save the file.

-Djetty.port=new-port-number

c. Use a text editor to open the following file:

#### In a Windows OS:

 $\label{lation-destination} REST-API-installation-destination \verb|\oss\apache\conf| user extra \verb|\user-proxy-path.conf| \\$ 

#### In a Linux OS:

REST-API-installation-destination/oss/apache/conf/userextra/user-proxy-path.conf

d. Change the port number specified for ProxyPass, and then save the file.

ProxyPass http://localhost:new-port-number/restapi disablereuse=on nocanon

- **3.** Change the configuration of the port number 23453 as follows:
  - a. Use a text editor to open the following file:

#### In a Windows OS:

REST-API-installation-destination\data\usercnf\user-apiport.ini

#### In a Linux OS:

REST-API-installation-destination/data/usercnf/user-api-port.ini

b. Change the port number specified for -DSTOP. PORT, and then save the file.

 $\verb|-DSTOP.PORT| = new-port-number|$ 

**4.** To change the settings of port number 23455, execute the setChangeNotificationPort command, and then change the port number:

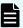

**Note:** To check which port number is currently used for receiving notifications about changes made to storage system configurations, check the value of Internal Port in the execution results of the setChangeNotificationPort command.

REST-API-installation-destination/bin/
setChangeNotificationPort.sh -get port

```
\label{lem:restration} \textit{REST-API-installation-destination/bin/} \\ \text{setChangeNotificationPort.sh -set\_internal\_port } \textit{new-port-number} \\
```

#### Option

#### set\_internal\_port

Specify the port number to be used for receiving notifications about changes made to storage system configurations. You can specify a value in the range from 1 to 65535.

5. Start the REST API services.

### Changing the port numbers used for communications with CCI

The REST API changes the configuration of the storage system by CCI. You can change the port numbers used for communications with CCI.

#### Before you begin

Log in as a user who has the Administrator permission (in a Windows OS), or as a root user (in a Linux OS).

#### **Procedure**

1. Run the changeRMPort command to change port numbers:

#### In a Windows OS:

 $\label{lem:restallation-destination} REST-API-installation-destination \verb|\bin\changeRMPort.bat-set| \\ minimum-port-number maximum-port-number$ 

#### In a Linux OS:

 $\it REST-API-installation-destination/bin/change RMP or t. sh-set \\ \it minimum-port-number \ maximum-port-number$ 

#### Option

#### set

Specify the range of the port numbers to be used by CCI. For the minimum and maximum port numbers, you can specify a value in the range from 1 to 65535. Be sure that you specify a range that includes at least 300 port numbers to be used.

**2.** When a message asking whether you want to restart the REST API server service appears, enter Y.

## Returning the port numbers used for CCI communications to their initial state

You can return the port numbers used for communications with CCI to their initial state (37001 to 38000).

#### Before you begin

Log in as a user who has the Administrator permission (in a Windows OS), or as a root user (in a Linux OS).

#### **Procedure**

1. Run the changeRMPort command to return the port numbers to their initial state:

#### In a Windows OS:

REST-API-installation-destination\bin\changeRMPort.bat reset

#### In a Linux OS:

REST-API-installation-destination/bin/changeRMPort.sh -reset

The port numbers used for communications with CCI are returned to their initial state.

**2.** When a message asking whether you want to restart the REST API server service appears, enter Y.

# Changing the port number for receiving notifications about changes made to storage system configurations

You can change the port number for receiving notifications about changes made to storage system configurations.

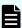

**Note:** To check which port number is currently used for receiving notifications about changes made to storage system configurations, check the value of SSL Port in the execution results of the setChangeNotificationPort command:

#### In a Windows OS:

REST-API-installation-destination\bin
\setChangeNotificationPort.bat -get port

#### In a Linux OS:

REST-API-installation-destination/bin/
setChangeNotificationPort.sh -get port

#### Before you begin

Log in to the management server as any one of the following user types:

- A user with Administrator permissions (in Windows)
- Root user (if the REST API was installed by the root user in Linux)
- A non-root user who installed the REST API

#### **Procedure**

- 1. Stop the REST API services.
- 2. Run the setChangeNotificationPort command to change port numbers:

#### In a Windows OS:

REST-API-installation-destination\bin
\setChangeNotificationPort.bat -set ssl port new-port-number

#### In a Linux OS:

REST-API-installation-destination/bin/
setChangeNotificationPort.sh -set ssl port new-port-number

#### Option

#### set\_ssl\_port

Specify the port number for receiving notifications about changes made to storage system configurations. You can specify a value in the range from 1 to 65535.

- 3. Start the REST API services.
- **4.** To use the new port number to receive notifications about changes made to storage system configurations, delete the currently registered destination to which notifications about changes made to storage system configurations are to be sent, and then register a destination again.

### **Setting up SSL communication**

You can set up SSL communication from REST API clients to the Configuration Manager REST API server, and the communication from the Configuration Manager REST API server to storage systems.

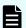

#### Note:

■ If Common Services is installed on the same management server, you can use the cssslsetup command. By using the cssslsetup command, you can use a common secret key and server certificate to configure SSL communication for Hitachi Ops Center products installed on the same server. For details on the scope of support of the cssslsetup command, see the description "Configuring SSL communications by using the cssslsetup command" in the Hitachi Ops Center Installation and Configuration Guide.

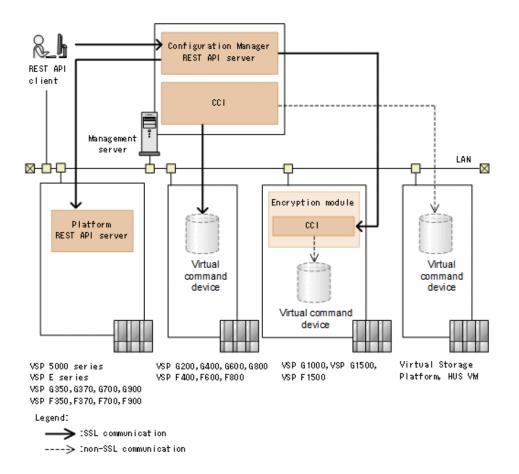

#### Communication from REST API clients to the Configuration Manager REST API server:

SSL communication from REST API clients to the Configuration Manager REST API server uses the server certificate installed in the Configuration Manager REST API server. The default server certificate is a self-signed certificate. To further enhance security, you can change the setting to use a different self-signed certificate or a certificate signed by a certificate authority.

To create a private key and a server certificate, you need a program for creating certificates, such as OpenSSL. To use OpenSSL, obtain it from the website (<a href="http://www.openssl.org/">http://www.openssl.org/</a>), and then install it.

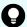

#### Tip:

If you use the default server certificate for SSL communication from REST API clients to the Configuration Manager REST API server, a communication error might occur depending on the client program. You can correct client programs to prevent such errors.

The approach taken to correct client programs to avoid errors varies by programming language.

For example, if the Requests library is used with Python, you can skip verification of the server certificate by specifying verify=False when issuing a request.

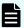

#### Note:

TLS version 1.2 can be used for SSL communication between REST API clients and the Configuration Manager REST API server.

The following encryption methods (cipher suites) can be used:

- TLS ECDHE RSA WITH AES 256 GCM SHA384(0xC0,0x30)
- TLS\_ECDHE\_RSA\_WITH\_AES\_128\_GCM\_SHA256(0xC0,0x2F)
- TLS RSA WITH AES 256 GCM SHA384(0x00,0x9D)
- TLS RSA WITH AES 128 GCM SHA256(0x00,0x9C)

### Communication from the Configuration Manager REST API server to the storage system:

When the storage system is VSP 5000 series, VSP E series, VSP G350, G370, G700, G900, VSP F350, F370, F700, F900

SSL communication is always used between the Configuration Manager REST API server and the Platform REST API server. SSL communication will be automatically enabled after the storage system is registered. For details, see the description about the SSL communication routes used between the Configuration Manager REST API server and the Platform REST API server.

#### When the storage system is VSP G200, G400, G600, G800, VSP F400, F600, F800

The SSL communication routes differ for each encrypted communication mode. By default, you can use SSL communication between a CCI instance on the management server and a virtual command device on the storage system. For details, see the description about the SSL communication routes used between the Configuration Manager REST API server and the storage system.

#### When the storage system is VSP G1000, VSP G1500, or VSP F1500

You can use SSL communication between the Configuration Manager REST API server and the encryption module installed by default in the SVP. For details, see the description about the SSL communication routes between the Configuration Manager REST API server and the storage system.

#### When the storage system is Virtual Storage Platform or Unified Storage VM

You cannot use SSL communication between the Configuration Manager REST API server and the storage system.

The following describes the communication from storage systems to the Configuration Manager REST API server.

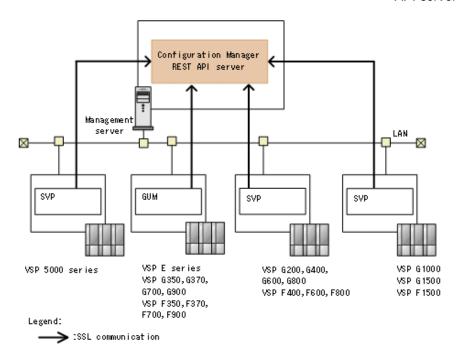

### Communication from the storage system to the Configuration Manager REST API server:

If the storage system is VSP 5000 series, VSP E series, VSP Gx00 models, VSP G1000, VSP G1500, VSP Fx00 models, or VSP F1500, SSL communications is always used when the Configuration Manager REST API server receives notifications. SSL communication from the storage system to the Configuration Manager REST API server uses the server certificate installed on the Configuration Manager REST API server. The default server certificate is a self-signed certificate. To further enhance security, you can change the setting to use a certificate signed by a certificate authority.

# SSL communication routes between the Configuration Manager REST API server and the Platform REST API server (VSP 5000 series)

The following describes the communication routes from the Configuration Manager REST API server to the Platform REST API server on the storage system side.

SSL communication routes between the Configuration Manager REST API server and the Platform REST API server (VSP E series, VSP G350, G370, G700, G900, VSP F350, F370, F700, F900)

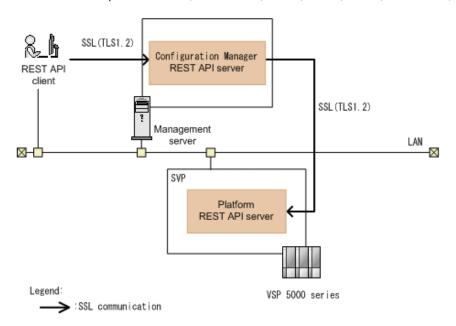

The Configuration Manager REST API server sends the request received from the REST API client to the Platform REST API server. At this point, SSL communication is always used between the Configuration Manager REST API server and the Platform REST API server.

For VSP 5000 series, SSL communication is automatically enabled when a storage system is registered.

SSL communication routes between the Configuration Manager REST API server and the Platform REST API server (VSP E series, VSP G350, G370, G700, G900, VSP F350, F370, F700, F900)

The following describes the communication routes from the Configuration Manager REST API server to the Platform REST API server on the storage system side.

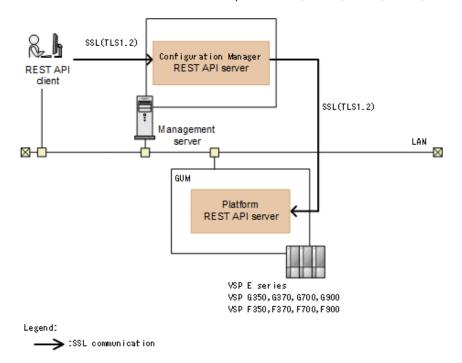

The Configuration Manager REST API server sends the request received from the REST API client to the Platform REST API server. At this point, SSL communication is always used between the Configuration Manager REST API server and the Platform REST API server.

For VSP E series, VSP G350, G370, G700, G900, VSP F350, F370, F700, F900, SSL communication is automatically enabled when a storage system is registered.

SSL communication routes between the Configuration Manager REST API server and the storage system (VSP G200, G400, G600, G800, VSP F400, F600, F800)

The following figure describes the communication routes from the Configuration Manager REST API server to the storage system (VSP G200, G400, G600, G800, VSP F400, F600, F800).

#### **Encrypted communication mode: DTLS (default)**

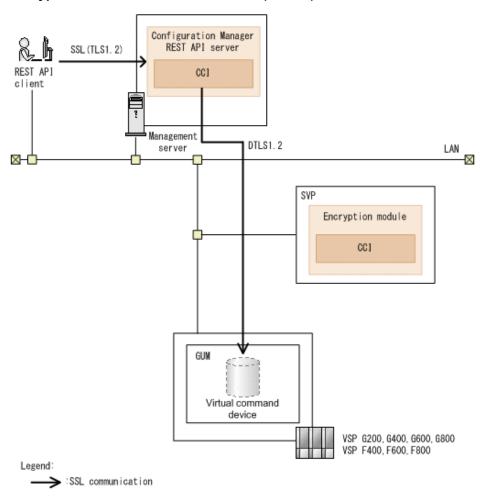

You can use SSL communication between a CCI instance on the management server and a virtual command device on the storage system. Requests from the Configuration Manager REST API server are run by the virtual command device on the storage system.

For SSL communication, the server certificate installed in the SVP is used. The default server certificate is a self-signed certificate. If you want to use a different self-signed certificate or a certificate signed by a certificate authority to further enhance security, set up SSL communication again. To use SSL communication, use the API function for registering a storage system or for changing information about a storage system.

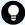

#### Tip:

If Common Services is installed on the same management server, you can use the <code>cssslsetup</code> command. By using the <code>cssslsetup</code> command, you can use a common secret key and server certificate to configure SSL communication for Hitachi Ops Center products installed on the same server. For details on the scope of support of the <code>cssslsetup</code> command, see the description "Configuring SSL communications by using the cssslsetup command" in the *Hitachi Ops Center Installation and Configuration Guide*.

When the DTLS encrypted communication mode is used, the processing speed decreases because compared to non-SSL communication, more time is required to run the CCI command to set up encryption. To improve processing performance, change the encrypted communication mode from DTLS to SSL TLS.

#### **Encrypted communication mode: SSL TLS**

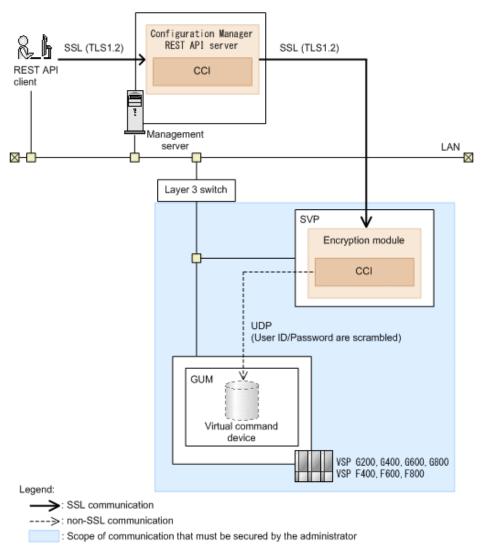

You can use SSL communication between the Configuration Manager REST API server and the encryption module installed by default in the SVP. The encryption module is used to relay the requests from Configuration Manager REST API server to CCI in the encryption module. The requests relayed to CCI are run by a virtual command device in the GUM.

If the SSL TLS encrypted communication mode is used, the SVP and the GUM will communicate by using non-SSL UDP communication. To prevent unauthorized access from external parties, the communication for UDP packets must be secured. Review the system configuration in advance, and make sure that the communication between the SVP and the GUM is secure.

In the example shown in the figure, a layer 3 switch is located to prevent unauthorized access from external parties, thereby ensuring the security of the UDP communication between the SVP and the GUM.

To use SSL communication in the SSL TLS encrypted communication mode, set the <code>isSecure</code> attribute to <code>true</code> and the <code>lanConnectionProtocol</code> attribute to <code>SSL TLS</code> by using the API function for registering a storage system or for changing the status.

If the Configuration Manager REST API was installed by a non-root user, when a storage system (VSP G200, G400, G600, G800, VSP F400, F600, F800) is registered, the encrypted communication mode is set to SSL TLS by default.

You can also use DTLS SVP encrypted communication as a system configuration for secure communication between SVP and GUM. When DTLS SVP encrypted communication is used, the execution time of a CCI command, which configures the encryption between SVP and GUM, increases compared to when UDP communication is used. Therefore, the processing speed will be slower than when SSL TLS encrypted communication is used.

#### **Encrypted communication mode: DTLS SVP**

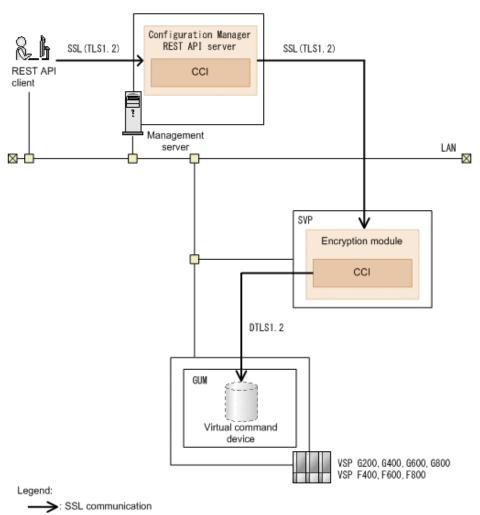

You can use SSL communication between the Configuration Manager REST API server and a virtual command device on the storage system. The encryption module is used to relay the requests from the Configuration Manager REST API server to CCI in the encryption module. The requests relayed to CCI are run by a virtual command device in the GUM.

To use SSL communication in the DTLS SVP encrypted communication mode, set the isSecure attribute to true and the lanConnectionProtocol attribute to DTLS SVP by using the API function for registering a storage system or for changing the status.

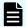

#### Note:

- When the communication mode is proxyMode, SSL communication cannot be enabled.
- If the communication route specified in the SSL communication setting is different from the route specified in the communication mode setting, the communication route specified in the communication mode setting has priority.
  - For example, if SSL communication in the DTLS encrypted communication mode (Out-of-Band) and fcConnectionMode (In-Band) are both specified, the communication route that uses fcConnectionMode has priority.
- In an environment that has redundant communication routes using two encrypted communication modes (lanConnectionMode and fcConnectionMode), if SSL communication is used in DTLS SVP encrypted communication mode or SSL TLS encrypted communication mode, the communication mode will not automatically switch even if a failure occurs.
- Note the following when performing remote copy operations in an environment where Configuration Manager version 8.5.2-02 or earlier and Configuration Manager version 8.5.2-03 or later (using DTLS SVP encrypted communication mode or SSL TLS encrypted communication mode):
  - Of the port numbers that are used by storage systems (VSP G200, G400, G600, G800, VSP F400, F600, F800) for the SVP, only the default port number (443) can be used as the MAPPWebServerHttps port number.
- Error message KART20022-E or KART40126-E can be output and the operation can fail if the API is called to obtain information in an environment that uses SSL communication in DTLS SVP encrypted communication mode or SSL TLS encrypted communication mode between the REST API server and the storage system. In this case, if no problem is apparent in the communication environment, the error can be resolved by changing the settings for the timeout value applied to communication between the Configuration Manager REST API server and the encryption module. For reference information about the timeout value and how to configure settings, see the description for the timeout value that is applied to communication between the Configuration Manager REST API server and the encryption module.

# SSL communication routes between the Configuration Manager REST API server and the storage system (VSP G1000, VSP G1500, or VSP F1500)

The following describes the communication routes from the Configuration Manager REST API server to the storage system (VSP G1000, VSP G1500, and VSP F1500).

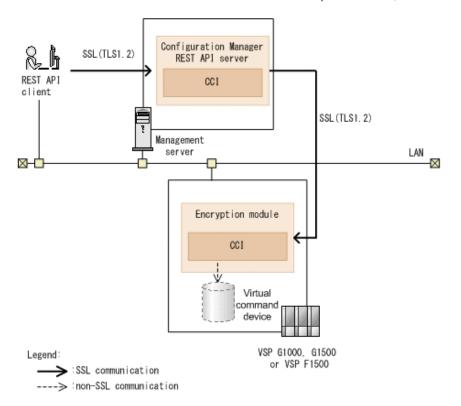

You can use SSL communication between the Configuration Manager REST API server and the encryption module installed by default in the SVP. The encryption module is used to relay the requests from Configuration Manager REST API server to CCI in the encryption module. The requests relayed to CCI are run by a virtual command device.

To use SSL communication, use the API function for registering a storage system or for changing the status to enable SSL communication.

If the Configuration Manager REST API was installed by a non-root user in Linux, when a storage system (VSP G1000, VSP G1500, or VSP F1500) is registered, SSL communication is enabled by default.

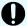

#### Important:

For the storage system, we recommend using microcode version 80-05-2*X*-*XX*/ *XX* or later.

We do not recommend using SSL communication for storage systems for which the microcode version is 80-04-2*X*-*XX*/*XX* or later, but 80-05-2*X*-*XX*/*XX* or earlier, for the following reasons:

- If the same storage system is managed by multiple Configuration Manager REST API servers, the SSL communication settings cannot be enabled simultaneously for multiple Configuration Manager REST API servers.
- The resource lock function cannot be used when the SSL communication settings are enabled.

### İ

#### Note:

- When the communication mode is proxyMode, SSL communication cannot be enabled.
- If the communication route specified in the SSL communication setting is different from the route specified in the communication mode setting, the communication route specified in the communication mode setting has priority.
  - For example, if SSL communication (Out-of-Band) and fcConnectionMode (In-Band) are both specified, the communication route that uses fcConnectionMode has priority.
- In an environment that has redundant communication routes using two encrypted communication modes (lanConnectionMode and fcConnectionMode), if SSL communication is used, the communication mode will not automatically switch even if a failure occurs.
- To use SSL communication between the Configuration Manager REST API server and a VSP G1000 storage system whose microcode version is earlier than 80-05-XX-XX/XX, ask maintenance personnel to enable procedure of encrypted communication with Configuration Manager REST API.
- Error message KART20022-E or KART40126-E can be output and the operation can fail if the API is called to obtain information in an environment that uses SSL communication between the Configuration Manager REST API server and a VSP G1000, VSP G1500, or VSP F1500 storage system. In this case, if no problem is apparent in the communication environment, the error can be resolved by changing the settings for the timeout value applied to communication between the Configuration Manager REST API server and the encryption module. For reference information about the timeout value and how to configure settings, see the description for the timeout value that is applied to communication between the Configuration Manager REST API server and the encryption module.
- The encryption module varies depending on the microcode version of storage systems. If the version of Configuration Manager is 8.5.1 or later, the range of API functions that can be used in an environment where SSL communication is used between the Configuration Manager REST API server and a VSP G1000, VSP G1500, or VSP F1500 storage system depends on the microcode version of the storage system.

For information about compatibility between the version of Configuration Manager and the microcode version of the storage system, see the description on compatible versions of Configuration Manager.

### SSL communication routes for performing remote copy operations

The following shows the communication routes when you perform remote copy operations with SSL communication enabled.

The communication path for when the Configuration Manager REST API server receives notifications about changes made to storage system configurations is omitted.

Chapter 1: Configuring a REST API environment

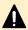

**Caution:** To perform a remote copy operation in an environment where SSL communication is enabled, enable SSL communication on the storage systems at both the primary and secondary sites.

The configuration examples to be described are listed in the following table.

| Configuration example | Description                                                                                                    |
|-----------------------|----------------------------------------------------------------------------------------------------|
| 1                     | When VSP 5000 series is used for the storage systems at the primary and secondary sites (two-site configuration)                                                                                                    |
| 2                     | When VSP G200, G400, G600, G800, VSP F400, F600, F800 is used for the storage systems at the primary and secondary sites (two-site configuration)                                                                                                    |
|                       | For the communication routes between the Configuration Manager REST API server and the storage system (VSP G200, G400, G600, G800, VSP F400, F600, F800), the communication routes when DTLS encrypted communication mode is used are shown.                                                     |
| 3                     | When VSP G1000, VSP G1500, VSP F1500 is used for the storage systems at the primary and secondary sites (two-site configuration)                                                                                                    |
| 4                     | When VSP 5000 series is used for the storage system of the primary site and VSP G200, G400, G600, G800, VSP F400, F600, F800 is used for the storage system of the secondary site (two-site configuration)                                                                                       |
|                       | For the communication routes between the Configuration Manager REST API server and the storage system (VSP G200, G400, G600, G800, VSP F400, F600, F800), the communication routes when DTLS encrypted communication mode is used are shown.                                                     |
| 5                     | When VSP 5000 series is used for the storage system of the primary site and VSP G200, G400, G600, G800, VSP G1000, VSP G1500, VSP F400, F600, F800, VSP F1500 is used for the storage system of the secondary site (two-site configuration)                                                      |
|                       | For the communication routes between the Configuration Manager REST API server and the storage system (VSP G200, G400, G600, G800, VSP F400, F600, F800), the communication routes when the DTLS SVP encrypted communication mode or the SSL TLS encrypted communication mode is used are shown. |

| 6 | When VSP G1000, VSP G1500, or VSP F1500 is used for the storage system of the primary site and VSP G200, G400, G600, G800, VSP F400, F600, F800 is used for the storage system of the secondary site (two-site configuration)                                                                    |
|---|----------------------------------------------------------------------------------------------------|
|   | For the communication routes between the Configuration Manager REST API server and the storage system (VSP G200, G400, G600, G800, VSP F400, F600, F800), the communication routes when DTLS encrypted communication mode is used are shown.                                                     |
| 7 | When VSP G200, G400, G600, G800, VSP F400, F600, F800 is used for the storage system of the primary site and VSP G1000, VSP G1500, or VSP F1500 is used for the storage system of the secondary site (two-site configuration)                                                                    |
|   | For the communication routes between the Configuration Manager REST API server and the storage system (VSP G200, G400, G600, G800, VSP F400, F600, F800), the communication routes when DTLS encrypted communication mode is used are shown.                                                     |
| 8 | When VSP E series, VSP G350, G370, G700, G900, VSP F350, F370, F700, F900 is used for the local storage system and VSP G200, G400, G600, G800, VSP G1000, VSP G1500, VSP F400, F600, F800, VSP F1500 is used for the remote storage system (one-site configuration)                              |
|   | For the communication routes between the Configuration Manager REST API server and the storage system (VSP G200, G400, G600, G800, VSP F400, F600, F800), the communication routes when the DTLS SVP encrypted communication mode or the SSL TLS encrypted communication mode is used are shown. |

If you are using a VSP E series, VSP G350, G370, G700, G900, VSP F350, F370, F700, F900 storage system, replace VSP 5000 series with VSP E series, VSP G350, G370, G700, G900, VSP F350, F370, F700, F900.

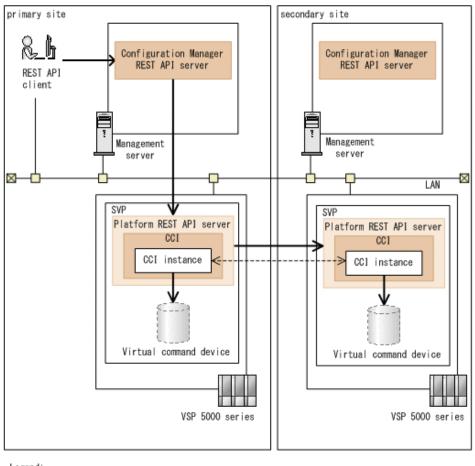

Legend:

SSL communication
----> :non-SSL communication

#### Storage system of the primary site

VSP 5000 series

#### Storage system of the secondary site

VSP 5000 series

In this configuration, SSL communication is used for the following routes:

- Between the REST API clients and the Configuration Manager REST API server of the primary site
- Between the Configuration Manager REST API server of the primary site and the Platform REST API server of the primary site
- Between the Platform REST API server of the primary site and the Platform REST API server of the secondary site

If you are using a VSP E series, VSP G350, G370, G700, G900, VSP F350, F370, F700, F900 storage system, replace VSP 5000 series with VSP E series, VSP G350, G370, G700, G900, VSP F350, F370, F700, F900, and replace SVP with GUM.

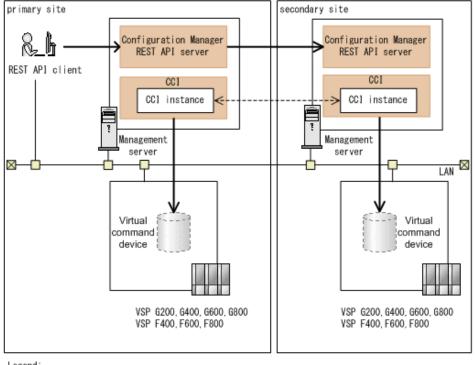

Legend:

→ :SSL communication

---> :non-SSL communication

#### Storage system of the primary site

VSP G200, G400, G600, G800, VSP F400, F600, F800 (when DTLS encrypted communication mode is used)

#### Storage system of the secondary site

VSP G200, G400, G600, G800, VSP F400, F600, F800 (when DTLS encrypted communication mode is used)

- Between the REST API clients and the Configuration Manager REST API server of the primary site
- Between the CCI instance on the Configuration Manager REST API server of the primary site and the virtual command device on the storage system of the primary site
- Between the CCI instance on the Configuration Manager REST API server of the secondary site and the virtual command device on the storage system of the secondary site
- Between the Configuration Manager REST API server of the primary site and the Configuration Manager REST API server of the secondary site

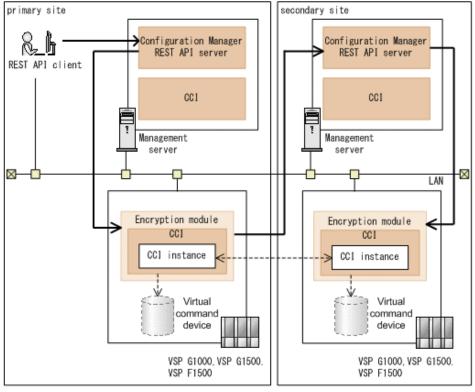

Legend:

SSL communication
 inon-SSL communication

#### Storage system of the primary site

VSP G1000, VSP G1500, VSP F1500 (The microcode version is 80-05-2X-XX/XX or later)

#### Storage system of the secondary site

VSP G1000, VSP G1500, VSP F1500 (The microcode version is 80-05-2*X-XX/XX* or later)

- Between the REST API clients and the Configuration Manager REST API server of the primary site
- Between the Configuration Manager REST API server of the primary site and the encryption module of the primary site
- Between the encryption module of the primary site and the Configuration Manager REST API server of the secondary site
- Between the Configuration Manager REST API server of the secondary site and the encryption module of the secondary site

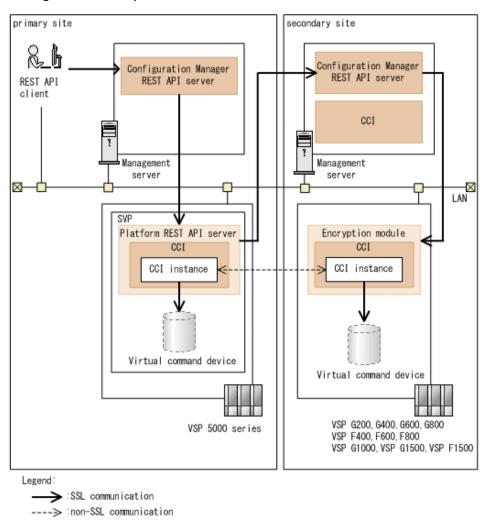

#### Storage system of the primary site

VSP 5000 series

#### Storage system of the secondary site

VSP G200, G400, G600, G800, VSP F400, F600, F800 (when DTLS encrypted communication mode is used)

- Between the REST API clients and the Configuration Manager REST API server of the primary site
- Between the Configuration Manager REST API server of the primary site and the Platform REST API server of the primary site
- Between the CCI instance on the Platform REST API server of the primary site and the virtual command device on the storage system of the primary site

- Between the Platform REST API server of the primary site and the Configuration Manager REST API server of the secondary site
- Between the CCI instance on the Configuration Manager REST API server of the secondary site and the virtual command device on the storage system of the secondary site

If you are using a VSP E series, VSP G350, G370, G700, G900, VSP F350, F370, F700, F900 storage system, replace VSP 5000 series with VSP E series, VSP G350, G370, G700, G900, VSP F350, F370, F700, F900, and replace SVP with GUM.

#### Configuration example 5

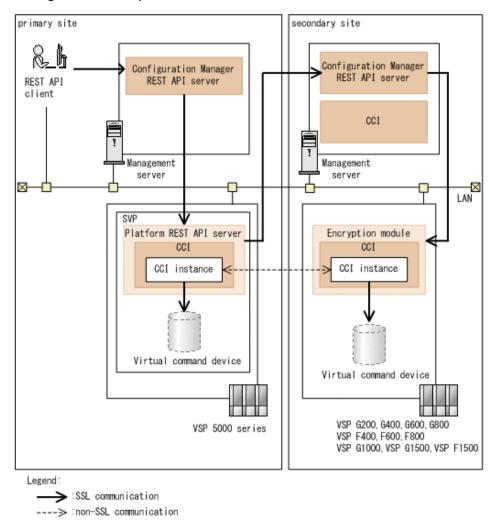

#### Storage system of the primary site

VSP 5000 series

#### Storage system of the secondary site

VSP G200, G400, G600, G800, VSP F400, F600, F800 (when the DTLS SVP encrypted communication mode or the SSL TLS encrypted communication mode is used)

VSP G1000, VSP G1500, VSP F1500 (The microcode version is 80-05-2*X-XX/XX* or later)

The communication routes in the preceding figure are used when both of the following apply.

- The storage system at the secondary site is VSP G200, G400, G600, G800, VSP F400, F600, F800.
- The DTLS SVP encrypted communication mode is used between the Configuration Manager REST API server and the storage system at the secondary site.

In this configuration, SSL communication is used for the following routes:

- Between the REST API clients and the Configuration Manager REST API server of the primary site
- Between the Configuration Manager REST API server of the primary site and the Platform REST API server of the primary site
- Between the CCI instance on the Platform REST API server of the primary site and the virtual command device on the storage system of the primary site
- Between the Platform REST API server of the primary site and the Configuration Manager REST API server of the secondary site
- Between the Configuration Manager REST API server of the secondary site and the encryption module of the secondary site
- Between the CCI instance in the encryption module of the secondary site and the virtual command device on the storage system of the secondary site#

#: For VSP G1000, VSP G1500, and VSP F1500, or if SSL TLS encrypted communication mode is used for VSP G200, G400, G600, G800, VSP F400, F600, F800, non-SSL communication is used.

If you are using a VSP E series, VSP G350, G370, G700, G900 storage system or a VSP F350, F370, F700, F900 storage system, replace VSP 5000 series with VSP E series, VSP G350, G370, G700, G900 or VSP F350, F370, F700, F900, and replace SVP with GUM.

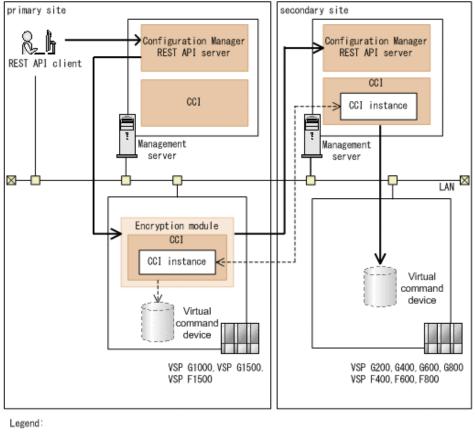

→ :SSL communication
---> :non-SSL communication

#### Storage system of the primary site

VSP G1000, VSP G1500, VSP F1500 (The microcode version is 80-05-2X-XX/XX or later)

#### Storage system of the secondary site

VSP G200, G400, G600, G800, VSP F400, F600, F800 (when DTLS encrypted communication mode is used)

- Between the REST API clients and the Configuration Manager REST API server of the primary site
- Between the Configuration Manager REST API server of the primary site and the encryption module of the primary site
- Between the encryption module of the primary site and the Configuration Manager REST API server of the secondary site
- Between the CCI instance on the Configuration Manager REST API server of the secondary site and the virtual command device on the storage system of the secondary site

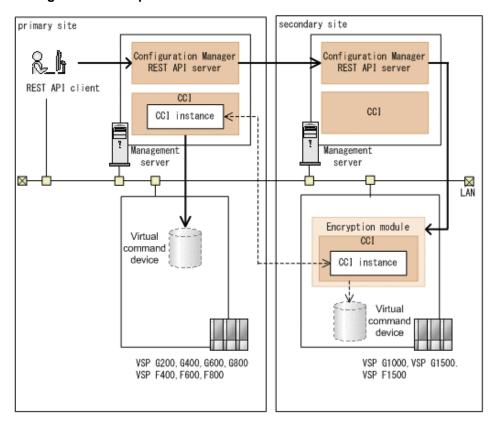

# Legend: SSL communication ---> :non-SSL communication

#### Storage system of the primary site

VSP G200, G400, G600, G800, VSP F400, F600, F800 (when DTLS encrypted communication mode is used)

#### Storage system of the secondary site

VSP G1000, VSP G1500, VSP F1500 (The microcode version is 80-05-2*X-XX/XX* or later)

- Between the REST API clients and the Configuration Manager REST API server of the primary site
- Between the CCI instance on the Configuration Manager REST API server of the primary site and the virtual command device on the storage system of the primary site
- Between the Configuration Manager REST API server of the primary site and the Configuration Manager REST API server of the secondary site
- Between the Configuration Manager REST API server of the secondary site and the encryption module of the secondary site

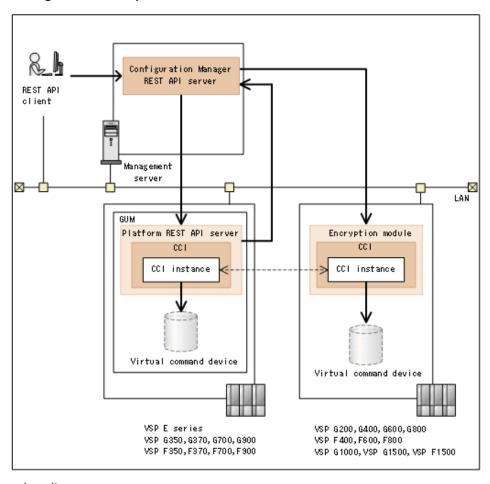

Legend:

SSL communication

----> inon-SSL communication

#### Local storage system

VSP E series, VSP G350, G370, G700, G900, VSP F350, F370, F700, F900

#### Remote storage system

VSP G200, G400, G600, G800, VSP F400, F600, F800 (when the DTLS SVP encrypted communication mode or the SSL TLS encrypted communication mode is used)

VSP G1000, VSP G1500, VSP F1500 (The microcode version is 80-05-2X-XX/XX or later)

The figure above shows the communication routes when the remote storage systems are VSP G200, G400, G600, G800, VSP F400, F600, F800, and the DTLS SVP encrypted communication mode is used between the Configuration Manager REST API server and the storage systems. In this configuration, SSL communication is used for the following routes:

- Between the REST API clients and the Configuration Manager REST API server
- Between the Configuration Manager REST API server and the Platform REST API server

Specifying settings for using SSL communication between REST API clients and the REST API server (when using a self-signed certificate)

- Between the CCI instance on the Platform REST API server and the virtual command device in the GUM
- Between the Platform REST API server and the Configuration Manager REST API server
- Between the Configuration Manager REST API server and the encryption module
- Between the CCI instance in the encryption module and the virtual command device on the storage system#

#: For VSP G1000, VSP G1500, and VSP F1500, or if SSL TLS encrypted communication mode is used for VSP G200, G400, G600, G800, VSP F400, F600, F800, non-SSL communication is used.

# Specifying settings for using SSL communication between REST API clients and the REST API server (when using a self-signed certificate)

You can set up SSL communication to be used between REST API clients and the REST API server by using a self-signed certificate.

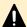

#### Caution:

All users who are logged in to the REST API server have access to server certificates and private keys. Manage user accounts securely to prevent malicious users from logging in to the server.

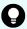

#### Tip:

- If Common Services is installed on the same management server, you can use the cssslsetup command. By using the cssslsetup command, you can use a common secret key and server certificate to configure SSL communication for Hitachi Ops Center products installed on the same server. For details on the scope of support of the cssslsetup command, see the description "Configuring SSL communications by using the cssslsetup command" in the Hitachi Ops Center Installation and Configuration Guide.
- In a Linux environment, the OpenSSL file might be stored in a different location from the path indicated in the procedure. The following procedure assumes an environment in which the openss1 file and the openssl.cfg file are in the folder <code>OpenSSL-installation-destination/bin</code>.

Run the following command to check where openssl.cfg is stored:

 ${\it OpenSSL-installation-destination/bin/openssl version -a \mid {\it grep OPENSSLDIR}}$ 

#### **Procedure**

1. Run the following command to create a private key file:

#### In a Windows OS:

 ${\it OpenSSL-installation-destination} \ \ {\it openssl genrsa-out} \\ private-key-file 2048$ 

#### In a Linux OS:

OpenSSL-installation-destination/bin/openssl genrsa -out private-key-file 2048

#### Option

#### out

Specify the path of a file to which the private key to be created will be output. If a file with the same name exists in the output destination path, that file is overwritten.

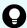

#### Tip:

We recommend that you store the private key file, with the file name createdServer.key, in the following location:

#### In a Windows OS:

REST-API-installation-destination\oss\apache\conf
\ssl.key\createdServer.key

#### In a Linux OS:

REST-API-installation-destination/oss/apache/conf/ssl.key/createdServer.key

The REST API stores the server. key file in one of the preceding directories. Do not overwrite the server. key file.

**2.** Run the following command and enter the information to be written in the certificate to create a certificate signing request file:

#### In a Windows OS:

OpenSSL-installation-destination\bin\openssl req -config OpenSSL-installation-destination\bin\openssl.cfg -sha256 - new -key private-key-file -out certificate-signing-request-file

#### In a Linux OS:

OpenSSL-installation-destination/bin/openssl req -config OpenSSL-installation-destination/bin/openssl.cfg -sha256 new -key private-key-file -out certificate-signing-requestfile

#### Option

#### key

Specify the private key file created in Step 1.

#### out

Specify the path of a file to which the certificate signing request to be created will be output. If a file with the same name exists in the output destination path, that file is overwritten.

The following table describes the information items to be entered.

#### Chapter 1: Configuring a REST API environment

| Item                     | Description                                                             |
|--------------------------|-------------------------------------------------------------------------|
| Country Name             | (Required) Specify the two-letter country code.                         |
| State or Province Name   | (Required) Specify the name of the state or province.                   |
| Locality Name            | (Optional) Specify the name of the city, town, or locality.             |
| Organization Name        | (Required) Specify the organization name.                               |
| Organization Unit Name   | (Optional) Specify the name of the organizational unit.                 |
| Common Name              | (Required) Enter the IP address or host name of the REST API server.    |
| Email Address            | (Optional) Specify the email address.                                   |
| A challenge password     | (Optional) Specify the password to use when discarding the certificate. |
| An optional company name | (Optional) Specify the name of another organization.                    |

#### **3.** Run the following command to create a self-signed certificate:

#### In a Windows OS:

OpenSSL-installation-destination\bin\openssl x509 -req - sha256 -days number-of-valid-days -signkey private-key-file -in certificate-signing-request-file -out self-signed-certificate

#### In a Linux OS:

OpenSSL-installation-destination/bin/openssl x509 -req - sha256 -days number-of-valid-days -signkey private-key-file -in certificate-signing-request-file -out self-signed-certificate

#### Option

#### days

Specify the validity period for the self-signed certificate as a number of days.

#### signkey

Specify the name of the private key file created in Step 1.

in

Specify the name of the certificate signing request file created in Step 2.

#### out

Specify the path of a file to which the self-signed certificate to be created will be output. If a file with the same name exists in the output destination path, that file is overwritten.

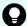

#### Tip:

We recommend that you store the self-signed certificate file, with the file name <code>createdServer.crt</code>, in the following location:

#### In a Windows OS:

REST-API-installation-destination\oss\apache\conf
\ssl.crt\createdServer.crt

#### In a Linux OS:

REST-API-installation-destination/oss/apache/conf/ssl.crt/createdServer.crt

The REST API stores the server.crt file in one of the preceding directories. Do not overwrite the server.crt file.

- 4. Stop the REST API services.
- **5.** Edit the user-httpsd-certificate.conf file to set the private key file and the server certificate file (self-signed certificate file).

The user-httpsd-certificate.conf file is stored in the following location:

#### In a Windows OS:

REST-API-installation-destination\oss\apache\conf\userextra
\user-httpsd-certificate.conf

#### In a Linux OS:

REST-API-installation-destination/oss/apache/conf/userextra/user-httpsd-certificate.conf

Specify the following for SSLCertificateKeyFile and SSLCertificateFile in the user-httpsd-certificate.conf file:

#### SSLCertificateKeyFile

Use an absolute path to specify the file name for the private key created in Step 1. Do not specify a symbolic link or junction.

#### SSLCertificateFile

Use an absolute path to specify the file name for the server certificate (self-signed certificate) created in Step 3. Do not specify a symbolic link or junction.

Examples of specifying the file paths in the user-httpsd-certificate.conf file:

#### In a Windows OS:

SSLCertificateKeyFile "C:\Program Files\hitachi\ConfManager\oss\apache\conf\ssl.key\createdServer.key"

SSLCertificateFile "C:\Program Files\hitachi\ConfManager\oss\apache\conf\ssl.crt\createdServer.crt"

#### In a Linux OS:

```
{\tt SSLCertificateKeyFile "/opt/hitachi/ConfManager/oss/apache/conf/ssl.key/createdServer.key"}
```

```
SSLCertificateFile "/opt/hitachi/ConfManager/oss/apache/conf/ssl.crt/createdServer.crt"
```

6. Start the REST API services.

Specifying settings for using SSL communication between REST API clients and the REST API server (when using a server certificate issued by a certificate authority)

You can set up SSL communication to be used between REST API clients and the REST API server by using a server certificate issued by a certificate authority.

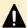

#### Caution:

All users who are logged in to the REST API server have access to server certificates and private keys. Manage user accounts securely to prevent malicious users from logging in to the server.

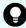

#### Tip:

- If Common Services is installed on the same management server, you can use the cssslsetup command. By using the cssslsetup command, you can use a common secret key and server certificate to configure SSL communication for Hitachi Ops Center products installed on the same server. For details on the scope of support of the cssslsetup command, see the description "Configuring SSL communications by using the cssslsetup command" in the Hitachi Ops Center Installation and Configuration Guide.
- In a Linux environment, the OpenSSL file might be stored in a different location from the path indicated in the procedure. The following procedure assumes an environment in which the openss1 file and the openssl.cfg file are in the folder <code>OpenSSL-installation-destination/bin</code>.

Run the following command to check where openssl.cfg is stored:

OpenSSL-installation-destination/bin/openssl version -a |
grep OPENSSLDIR

#### **Procedure**

1. Run the following command to create a private key file:

#### In a Windows OS:

#### In a Linux OS:

OpenSSL-installation-destination/bin/openssl genrsa -out private-key-file 2048

#### Option

#### out

Specify the path of a file to which the private key to be created will be output. If a file with the same name exists in the output destination path, that file is overwritten.

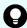

#### Tip:

We recommend that you store the private key file, with the file name createdServer.key, in the following location:

#### In a Windows OS:

REST-API-installation-destination\oss\apache\conf
\ssl.key\createdServer.key

#### In a Linux OS:

REST-API-installation-destination/oss/apache/conf/ssl.key/createdServer.key

The REST API stores the server.key file in one of the preceding directories. Do not overwrite the server.key file.

**2.** Run the following command and enter the information to be written in the certificate to create a certificate signing request file:

#### In a Windows OS:

OpenSSL-installation-destination\bin\openssl req -config OpenSSL-installation-destination\bin\openssl.cfg -sha256 - new -key private-key-file -out certificate-signing-request-file

#### In a Linux OS:

OpenSSL-installation-destination/bin/openssl req -config OpenSSL-installation-destination/bin/openssl.cfg -sha256 new -key private-key-file -out certificate-signing-requestfile

#### Option

#### key

Specify the private key file created in Step 1.

#### out

Specify the path of a file to which the certificate signing request to be created will be output. If a file with the same name exists in the output destination path, that file is overwritten.

The following table describes the information items to be entered.

#### Chapter 1: Configuring a REST API environment

| Item                     | Description                                                             |
|--------------------------|-------------------------------------------------------------------------|
| Country Name             | (Required) Specify the two-letter country code.                         |
| State or Province Name   | (Required) Specify the name of the state or province.                   |
| Locality Name            | (Optional) Specify the name of the city, town, or locality.             |
| Organization Name        | (Required) Specify the organization name.                               |
| Organization Unit Name   | (Optional) Specify the name of the organizational unit.                 |
| Common Name              | (Required) Enter the IP address or host name of the REST API server.    |
| Email Address            | (Optional) Specify the email address.                                   |
| A challenge password     | (Optional) Specify the password to use when discarding the certificate. |
| An optional company name | (Optional) Specify the name of another organization.                    |

3. Send the certificate signing request created in Step 2 to a certificate authority.

You can usually apply for a server certificate online. Send the created certificate signing request for the REST API server to a certificate authority of your choice to receive a digital signature.

The certificate authority must issue the server certificate in X.509 PEM format. For details about how to apply for a server certificate, check the website of the certificate authority. In addition, make sure that the certificate authority supports the signing algorithm.

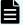

#### Note:

- Keep the response from the certificate authority.
- Certificates issued by certificate authorities have expiration dates. You must have the certificate reissued before it expires.

Run the following command to check the expiration date of a certificate: In a Windows OS:

OpenSSL-installation-destination\bin\openssl x509 -in
server-certificate-file -text -noout

#### In a Linux OS:

OpenSSL-installation-destination/bin/openssl x509 -in
server-certificate-file -text -noout

Specifying settings for using SSL communication between REST API clients and the REST API server (when using a server certificate issued by a certificate authority)

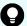

#### Tip:

We recommend that you store the obtained server certificate file, with the file name <code>createdServer.crt</code>, in the following location:

#### In a Windows OS:

REST-API-installation-destination\oss\apache\conf
\ssl.crt\createdServer.crt

#### In a Linux OS:

REST-API-installation-destination/oss/apache/conf/ssl.crt/createdServer.crt

The REST API stores the server.crt file in one of the preceding directories. Do not overwrite the server.crt file.

- 4. Stop the REST API services.
- **5.** Edit the user-httpsd-certificate.conf file to set the private key file and the server certificate file.

The user-httpsd-certificate.conf file is stored in the following location:

#### In a Windows OS:

 $\label{lem:restration} REST-API-installation-destination \verb|\oss| apache \verb|\conf| user extra | user-httpsd-certificate.conf|$ 

#### In a Linux OS:

 $\label{lem:REST-API-installation-destination} REST-API-installation-destination/oss/apache/conf/userextra/user-httpsd-certificate.conf$ 

Specify the following for SSLCertificateKeyFile and SSLCertificateFile in the user-httpsd-certificate.conf file:

#### SSLCertificateKeyFile

Use an absolute path to specify the file name for the private key created in Step 1. Do not specify a symbolic link or junction.

#### SSLCertificateFile

Use an absolute path to specify the file name for the server certificate issued by a certificate authority in Step 3. Do not specify a symbolic link or junction.

Examples of specifying the file paths in the user-httpsd-certificate.conf file:

#### In a Windows OS:

SSLCertificateKeyFile "C:\Program Files\hitachi\ConfManager\oss\apache\conf\ssl.key\createdServer.key"

SSLCertificateFile "C:\Program Files\hitachi\ConfManager\oss\apache\conf\ssl.crt\createdServer.crt"

#### In a Linux OS:

SSLCertificateKeyFile "/opt/hitachi/ConfManager/oss/apache/conf/ssl.key/createdServer.key"

SSLCertificateFile "/opt/hitachi/ConfManager/oss/apache/conf/ssl.crt/createdServer.crt"

6. Start the REST API services.

Specifying settings for SSL communication between the Configuration Manager REST API server and the Platform REST API server (VSP 5000 series )

If the storage system is VSP 5000 series, SSL communication is always used between the Configuration Manager REST API server and the Platform REST API server.

#### Before you begin

- Log in to the management server as any one of the following user types:
  - A user with Administrator permissions (in Windows)
  - Root user (if the REST API was installed by the root user in Linux)
  - A non-root user who installed the REST API.

#### **Procedure**

1. Register the storage system by using the API function for registering storage systems.

SSL communication between the Configuration Manager REST API server and the Platform REST API server will be automatically enabled after the storage system is registered.

Specifying settings for SSL communication between the Configuration Manager REST API server and the Platform REST API server (VSP E series, VSP G350, G370, G700, G900, VSP F350, F370, F700, F900)

If the storage system is VSP E series, VSP G350, G370, G700, G900, VSP F350, F370, F700, F900, SSL communication is always used between the Configuration Manager REST API server and the Platform REST API server.

Specifying settings for SSL communication between the Configuration Manager REST API server and the storage system (VSP G200, G400, G600, G800, VSP F400, F600, F800)

#### Before you begin

- Log in to the management server as any one of the following user types:
  - A user with Administrator permissions (in Windows)
  - Root user (if the REST API was installed by the root user in Linux)
  - A non-root user who installed the REST API

#### **Procedure**

 Register the storage system by using the API function for registering storage systems.
 SSL communication between the Configuration Manager REST API server and the Platform REST API server will be automatically enabled after the storage system is registered.

Specifying settings for SSL communication between the Configuration Manager REST API server and the storage system (VSP G200, G400, G600, G800, VSP F400, F600, F800)

You can specify settings so that SSL communication is used between the Configuration Manager REST API server and the storage system (VSP G200, G400, G600, G800, VSP F400, F600, F800).

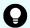

#### Tip:

If Common Services is installed on the same management server, you can use the <code>cssslsetup</code> command for steps 3 and 4. By using the <code>cssslsetup</code> command, you can use a common secret key and server certificate to configure SSL communication for Hitachi Ops Center products installed on the same server. For details on the scope of support of the <code>cssslsetup</code> command, see the description "Configuring SSL communications by using the cssslsetup command" in the <code>Hitachi</code> Ops Center Installation and Configuration Guide.

#### Before you begin

- The microcode version of the storage system is 83-03-2*X-XX/XX* or later.
  - To use the DTLS SVP encrypted communication mode or the SSL TLS encrypted communication mode, use VSP G200, G400, G600, G800, VSP F400, F600, F800 for which the microcode version is 83-04-44-XX/XX or later.
- The CCI version installed on the same server as the REST API is 01-37-03/XX or later (when DTLS encrypted communication mode is used).

Specifying settings for SSL communication between the Configuration Manager REST API server and the storage system (VSP G200, G400, G600, G800, VSP F400, F600, F800)

- Log in to the management server as any one of the following user types:
  - A user with Administrator permissions (in Windows)
  - Root user (if the REST API was installed by the root user in Linux)
  - A non-root user who installed the REST API
- The certificate of the storage system (GUM) is the same as the certificate of the SVP (when the DTLS SVP encryption communication mode is used).

When the certificate of the storage system is updated, you need to upload the same certificate to the SVP. For details on how to upload a certificate to the SVP, see the description about setting up SSL encryption on <a href="https://linear.ncbi.org/linear.ncbi.org/line

#### **Procedure**

**1.** Change the certificate of the storage system and SVP to a signed certificate (when DTLS encrypted communication mode is used).

If you are using the default certificate for the storage system and SVP, this step is not necessary. This step is also not necessary if the communication mode used is not DTLS encrypted. Proceed to Step 5.

For details on how to obtain a signed certificate and how to update the certificate, see the *System Administrator Guide*.

- 2. Store the certificate for connecting to the SVP (which was uploaded to the SVP) on the REST API server as a server certificate.
- **3.** Run the following command to set up the server certificate (which you stored in the previous step) for the REST API server:

#### In a Windows OS:

 $\label{lem:restrict} REST-API-installation-destination \verb|\bin\setCertificateFile.bat-certificate| server-certificate-file-name-storageid storage-device-ID$ 

#### In a Linux OS:

REST-API-installation-destination/bin/setCertificateFile.sh -certificate server-certificate-file-name -storageid storage-device-ID

#### **Options**

#### certificate

Specify the name of the server certificate file by using an absolute path.

You can use a server certificate file in the PEM format or DER format.

#### storageid

Specify the storage device ID of the storage system. For details about the storage device ID, see the section that describes the managed resources.

**4.** When the message confirming that you want to restart the REST API server appears, enter Y.

Specifying settings for SSL communication between the Configuration Manager REST API server and the storage system (VSP G200, G400, G600, G800, VSP F400, F600, F800)

**5.** Enable SSL communication by using the API function for registering a storage system or for changing storage system information.

To use the DTLS encrypted communication mode, specify true for the isSecure attribute.

To use the DTLS SVP encrypted communication mode or the SSL TLS encrypted communication mode, specify true for the isSecure attribute, and also specify DTLS SVP or SSL TLS for the lanConnectionProtocol attribute.

Restart the REST API server.

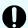

#### Important:

A certificate signed by a certificate authority has an expiration date. You must have the certificate issued again before it expires.

To check the expiration date of a certificate, run the following command:

#### In a Windows OS:

```
REST-API-installation-destination\bin
\setCertificateFile.bat -get -storageid storage-
device-ID
```

#### In a Linux OS:

```
REST-API-installation-destination/bin/
setCertificateFile.sh -get -storageid storage-
device-ID
```

The certificate type is displayed in the first line. For a certificate that was updated by a user, Type: User certificate is displayed. For the default certificate, Type: Default Certificate is displayed. In the second and the subsequent lines, details of the current certificate are displayed.

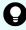

#### Tip:

The following describes how to restore the changed server certificate to the default certificate:

a. Run the following command:

#### In a Windows OS:

```
REST-API-installation-destination\bin
\setCertificateFile.bat -default -storageid storage-
device-ID
```

#### In a Linux OS:

```
REST-API-installation-destination/bin/
setCertificateFile.sh -default -storageid storage-
device-ID
```

**b.** When the message confirming that you want to restart the REST API server appears, enter Y.

# Specifying settings for SSL communication between the Configuration Manager REST API server and the storage system (VSP G1000, VSP G1500, or VSP F1500)

You can specify settings so that SSL communication is used between the Configuration Manager REST API server and the storage system (VSP G1000, VSP G1500, or VSP F1500).

#### Before you begin

- The microcode version of the storage system is 80-04-20-XX/XX or later

  We recommend using VSP G1000, VSP G1500, or VSP F1500 for which the microcode version is 80-05-2X-XX/XX or later.
- When the microcode version of the VSP G1000 storage system is earlier than 80-05-XX-XX/XX, encryption communication with the Configuration Manager REST API is enabled by maintenance personnel.
- Log in to the management server as any one of the following user types:
  - A user with Administrator permissions (in Windows)
  - Root user (if the REST API was installed by the root user in Linux)
  - A non-root user who installed the REST API.

#### **Procedure**

- **1.** Enable SSL communication by using the API function for registering a storage system or for changing storage system information.
- 2. Restart the REST API server.

### Setting the timeout value that is applied to communication between the Configuration Manager REST API server and the encryption module

Error messages such as KART20022-E or KART40126-E might be output and the operation might fail if the API is called to obtain information in an environment that uses SSL communication between the Configuration Manager REST API server and the storage system (excluding cases when DTLS encrypted communication mode is used for VSP G200, G400, G600, G800, VSP F400, F600, F800). In this case, if no problem is apparent in the communication environment, a timeout might have occurred in the communication between the REST API server and the encryption module.

The timeout value is set to 10 minutes by default. The number of storage resources handled by the API is large and, if processing takes time, the error might be resolved by changing the timeout value. Here is a description of the timeout value that is applied to communication between the REST API server and the encryption module.

#### Reference information regarding the timeout value

The following table shows the maximum number of resources that can run information acquisition processing without a timeout when the timeout value is set to the default 10 minutes. If more resources exist on the storage system than the maximums indicated, we recommend that you specify a larger timeout value according to the number of resources.

| Resource         | Maximum number or resources (approximate) |
|------------------|-------------------------------------------|
| Internal volumes | 16,384                                    |
| External volumes | 16,384                                    |
| Copy groups      | 800                                       |
| Snapshot groups  | 800                                       |
| Copy pairs       | 2,048                                     |

#### Changing the timeout value

To change the timeout value, run the setProperty command.

#### Before you begin

Log in to the management server as any one of the following user types:

- A user with Administrator permissions (in Windows)
- Root user (if the REST API was installed by the root user in Linux)
- A non-root user who installed the REST API

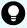

#### Tip:

You can check the value that is currently set by checking the value of the rest.storage.connection.timeout property in the StartupV.properties file, which is stored in the following location. If the file does not exist or the file does not contain the rest.storage.connection.timeout property, this indicates that the default

#### In a Windows OS:

value is set.

 $\label{lem:restantion} REST-API-installation-destination \verb|\data|| properties \\ \verb|\StartupV.properties||$ 

#### In a Linux OS:

REST-API-installation-destination/data/properties/
StartupV.properties

#### **Procedure**

1. Run the following command:

#### In a Windows OS:

REST-API-installation-destination\bin\setProperty.bat rest.storage.connection.timeout timeout-value

#### In a Linux OS:

REST-API-installation-destination/bin/setProperty.sh rest.storage.connection.timeout timeout-value

Specify the timeout value from 1 to 60 minutes.

After the command is run, the REST API server restarts. If you specify -noRestart at the end of the command line, command execution will end without restarting the REST API server.

When you run the setProperty command, the value of the rest.storage.connection.timeout property in the StartupV.properties file will be changed to the specified value. If the file does not exist, it will be created.

Each time the command is run, the current <code>StartupV.properties</code> file is backed up. The backup file is created in the same directory and the name of the backup file will include the date and time of creation (for example,

StartupV\_20200220-093320.properties).

# Changing the certificate used for SSL communication between the Configuration Manager REST API server and the storage system (when a notification about configuration changes is received)

You can specify the settings so that a certificate issued by the certificate authority is used for SSL communication when the Configuration Manager REST API server receives a notification about changes made to the storage system configuration.

The search function for storage systems obtains the storage system configuration information stored in the REST API server database. By configuring settings so that notifications are sent about changes made to storage system configurations, you can ensure that the configuration information stored in the REST API server database remains up to date.

To send notifications of configuration changes, a self-signed server certificate is used by default. To enhance security, you can change the setting so that a server certificate issued by the certificate authority is used.

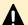

#### Caution:

All users who are logged in to the REST API server have access to server certificates and private keys. Manage user accounts securely to prevent malicious users from logging in to the server.

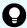

#### Tip:

- If Common Services is installed on the same management server, you can use the cssslsetup command. By using the cssslsetup command, you can use a common secret key and server certificate to configure SSL communication for Hitachi Ops Center products installed on the same server. For details on the scope of support of the cssslsetup command, see the description "Configuring SSL communications by using the cssslsetup command" in the Hitachi Ops Center Installation and Configuration Guide.
- In a Linux environment, the OpenSSL file might be stored in a different location from the path indicated in the procedure. The following procedure assumes an environment in which the openss1 file and the openssl.cfg file are in the folder OpenSSL-installation-destination/bin.

Run the following command to check where openssl.cfg is stored:

OpenSSL-installation-destination/bin/openssl version -a |
grep OPENSSLDIR

#### Before you begin

- Create temporary directory so that you can save the files that are obtained or created by the following procedures. Files are used in Step 5.
- Obtain a server certificate from the certificate authority, change the file name to cacert.pem, and then save the file in a temporary directory.

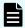

#### Note:

If the server certificate is issued by an intermediate certificate authority, you can include multiple certificates in one file by using a text editor to combine the multiple certificates. Save the certificate file as <code>cacert.pem</code> in a temporary directory.

#### **Procedure**

1. Run the following command to create a private key file:

#### In a Windows OS:

#### In a Linux OS:

OpenSSL-installation-destination/bin/openssl genrsa -out private-key-file 2048

Option

out

Specify the path of a file to which the private key to be created will be output. Name the private key file as key.pem. If a file with the same name exists in the output destination path, that file is overwritten.

**2.** Run the following command and enter the information to be written in the certificate to create a certificate signing request file:

#### In a Windows OS:

```
OpenSSL-installation-destination\bin\openssl req -config OpenSSL-installation-destination\bin\openssl.cfg -sha256 - new -key private-key-file -out certificate-signing-request-file
```

#### In a Linux OS:

```
OpenSSL-installation-destination/bin/openssl req -config OpenSSL-installation-destination/bin/openssl.cfg -sha256 - new -key private-key-file -out certificate-signing-request-file
```

#### Option:

#### key

Specify the private key file created in Step 1.

out

Specify the path of a file to which the certificate signing request to be created will be output. If a file with the same name exists in the output destination path, that file is overwritten.

The following table describes the information items to be entered.

| Item                   | Description                                                             |  |
|------------------------|-------------------------------------------------------------------------|--|
| Country Name           | (Required) Specify the two-letter country code.                         |  |
| State or Province Name | (Required) Specify the name of the state or province.                   |  |
| Locality Name          | (Optional) Specify the name of the city, town, or locality.             |  |
| Organization Name      | (Required) Specify the organization name.                               |  |
| Organization Unit Name | (Optional) Specify the name of the organizational unit.                 |  |
| Common Name            | (Required) Enter the IP address or host name of the REST API server.    |  |
| Email Address          | (Optional) Specify the email address.                                   |  |
| A challenge password   | (Optional) Specify the password to use when discarding the certificate. |  |

| Item                     | Description                                          |
|--------------------------|------------------------------------------------------|
| An optional company name | (Optional) Specify the name of another organization. |

3. Send the certificate signing request created in Step 2 to a certificate authority.

You can usually apply for a server certificate online. Send the created certificate signing request for the REST API server to a certificate authority of your choice to receive a digital signature.

The certificate authority must issue the server certificate in X.509 PEM format. For details about how to apply for a server certificate, check the website of the certificate authority. In addition, make sure that the certificate authority supports the signing algorithm.

Save the server certificate (the one that received a digital signature from the certificate authority) as cert.pem in a temporary directory.

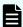

#### Note:

- Keep the response from the certificate authority.
- Certificates issued by certificate authorities have expiration dates. You must have the certificate reissued before it expires.

Run the following command to check the expiration date of a certificate:

In a Windows OS:

OpenSSL-installation-destination\bin\openssl x509 -in
server-certificate-file -text -noout

In a Linux OS:

OpenSSL-installation-destination/bin/openssl x509 -in
server-certificate-file -text -noout

- 4. Stop the REST API services.
- 5. Save the following files in the location specified below: the certificate file (cacert.pem) that was issued by the certificate authority, the private key file (key.pem), and the server certificate file (cert.pem) that were saved in a temporary directory.

#### In a Windows OS:

 $\label{lem:restration} REST-API-installation-destination \verb| oss\rabbitmq \etc\rabbitmq \etc\rabbitmq \end{|lem:restration} \\ | value | value | value | value | value | value | value | value | value | value | value | value | value | value | value | value | value | value | value | value | value | value | value | value | value | value | value | value | value | value | value | value | value | value | value | value | value | value | value | value | value | value | value | value | value | value | value | value | value | value | value | value | value | value | value | value | value | value | value | value | value | value | value | value | value | value | value | value | value | value | value | value | value | value | value | value | value | value | value | value | value | value | value | value | value | value | value | value | value | value | value | value | value | value | value | value | value | value | value | value | value | value | value | value | value | value | value | value | value | value | value | value | value | value | value | value | value | value | value | value | value | value | value | value | value | value | value | value | value | value | value | value | value | value | value | value | value | value | value | value | value | value | value | value | value | value | value | value | value | value | value | value | value | value | value | value | value | value | value | value | value | value | value | value | value | value | value | value | value | value | value | value | value | value | value | value | value | value | value | value | value | value | value | value | value | value | value | value | value | value | value | value | value | value | value | value | value | value | value | value | value | value | value | value | value | value | value | value | value | value | value | value | value | value | value | value | value | value | value | value | value | value | value | value | value | value | value | value | value | value | value | value | value | value | value | value | value | value | value | value$ 

#### In a Linux OS:

REST-API-installation-destination/oss/rabbitmq/etc/
rabbitmq/ssl/extra

**6.** Edit the advanced.config file.

The advanced.config file is saved in the following directory. Back up the file if necessary.

#### In a Windows OS:

REST-API-installation-destination\oss\rabbitmq\etc\rabbitmq

#### In a Linux OS:

REST-API-installation-destination/oss/rabbitmq/etc/rabbitmq

In the advanced.config file, edit the lines that include cacertfile, certfile, and keyfile.

By default, the path of the directory that stores the certificate file issued by the certificate authority is defined as follows:

In the path definition, change the word default to the word extra. Do not change any other part of the path definition.

By default, the path of the private key is defined as follows:

```
certfile, "REST-API-installation-destination/oss/rabbitmq/etc/rabbitmq/ssl/default/key.pem"
```

In the path definition, change the word default to the word extra. Do not change any other part of the path definition.

By default, the path of the server certificate is defined as follows:

```
keyfile, "REST-API-installation-destination/oss/rabbitmq/etc/rabbitmq/ssl/
default/cert.pem"
```

In the path definition, change the word default to the word extra. Do not change any other part of the path definition.

7. Start the REST API services.

## Setting the number of storage systems to be managed by the REST API

Set the number of storage systems to be managed by the REST API by specifying one of three modes: HighPerformanceMode, BalanceMode, or HighScalabilityMode.

Based on the mode, the REST API controls the number of processing operations (synchronous and asynchronous) that can be assigned to one storage system for concurrent execution. By default, BalanceMode is set.

If the number of storage systems is 40 or less, operations can be performed in <code>BalanceMode</code>. However, if you change the mode to <code>HighPerformanceMode</code>, the number of processing operations that can be assigned to one storage system for concurrent execution increases compared to when <code>BalanceMode</code> is set. If you want to improve processing performance, change the mode to <code>HighPerformanceMode</code>.

If the number of storage systems is 71 or more, you must change the mode to HighScalabilityMode. The number of processing operations that can be assigned to one storage system for concurrent execution decreases compared to when BalanceMode is set.

The number of storage systems that corresponds to each mode is as follows.

| Mode                  | Number of storage systems |  |
|-----------------------|---------------------------|--|
| HighPerformanceMode   | 1 to 40                   |  |
| BalanceMode (default) | 41 to 70                  |  |
| HighScalabilityMode   | 71 to 100                 |  |

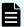

#### Note:

In the following environments, the number of processing operations that can be assigned to the storage system for concurrent execution will always be the same as <code>HighPerformanceMode</code>, regardless of the mode set in the rest.storage.scale property.

- Environments in which SSL communication is used in VSP G1000, VSP G1500, or VSP F1500 for which the microcode version is 80-05-2X-XX/XX or later
- Environments in which SSL communication of either DTLS SVP encrypted communication or SSL TLS encrypted communication is used in VSP G200, G400, G600, G800, VSP F400, F600, F800 for which the microcode version is 83-04-44-XX/XX or later
- Environments in which the storage system is VSP G350, G370, G700, G900, VSP F350, F370, F700, F900
- Environments in which the storage system is VSP E series
- Environments in which the storage system is VSP 5000 series

#### Changing the mode

To change the current mode for specifying the number of storage systems, run the setProperty command.

#### Before you begin

Log in as a user who has Administrator permissions (in a Windows OS), or as a root user (in a Linux OS).

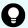

#### Tip:

You can check the value that is currently set by checking the value of the rest.storage.scale property in the StartupV.properties file, which is stored in the following location. If the file does not exist or the file does not contain the rest.storage.scale property, this indicates that the default value is set.

#### In a Windows OS:

REST-API-installation-destination\data\properties
\StartupV.properties

#### In a Linux OS:

REST-API-installation-destination/data/properties/
StartupV.properties

#### **Procedure**

1. Run the following command:

#### In a Windows OS:

REST-API-installation-destination\bin\setProperty.bat
rest.storage.scale mode

#### In a Linux OS:

REST-API-installation-destination/bin/setProperty.sh
rest.storage.scale mode

After the command is run, the REST API server restarts. If you specify <code>-noRestart</code> at the end of the command line, command execution will end without restarting the REST API server.

When you run the <code>setProperty</code> command, the value of the <code>rest.storage.scale</code> property in the <code>StartupV.properties</code> file will be changed to the specified mode. If the file does not exist, it will be created.

Each time the command is run, the current <code>StartupV.properties</code> file is backed up. The backup file is created in the same directory and the name of the backup file will include the date and time of creation (for example,

StartupV 20200220-093320.properties).

## Starting and stopping the REST API services

You can start and stop the REST API services.

The REST API runs the following services: ConfManagerWebServer, ConfManagerAPIServer, and ConfManagerMessageQueueServer.

## Starting the REST API services

You can start the REST API services.

#### Before you begin

Log in to the management server as any one of the following user types:

- A user with Administrator permissions (in Windows)
- Root user (if the REST API was installed by the root user in Linux)
- A non-root user who installed the REST API

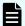

#### Note:

If the installation path of the REST API includes a space and a file whose path matches the installation path up to the first space, an attempt to start the REST API services might end in an error. For example, if the installation destination is C:\Program Files\hitachi\ConfManager and C:\ contains a file called Program, installation might end in an error. In such cases, change the file name, or move or delete the file.

#### **Procedure**

**1.** Perform the following operations.

In a Windows OS:

Start the services in one of the following ways:

- Select Start, All Programs, Hitachi Ops Center, Configuration Manager, and then Start - CONFIG\_MGR.
- From the Start window, open the application list window, select **Hitachi Ops Center**, and then **Start CONFIG MGR**.
- Run the following command:

```
\textit{REST-API-installation-destination} \backslash \texttt{start.bat}
```

In a Linux OS:

Run the following command:

REST-API-installation-destination/start.sh

## Stopping the REST API services

You can stop the REST API services.

#### Before you begin

Log in to the management server as any one of the following user types:

- A user with Administrator permissions (in Windows)
- Root user (if the REST API was installed by the root user in Linux)
- A non-root user who installed the REST API.

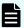

#### Note:

If the installation path of the REST API includes a space and a file whose path matches the installation path up to the first space, an attempt to stop the REST API services might end in an error. For example, if the installation destination is C:\Program Files\hitachi\ConfManager and C:\ contains a file called Program, installation might end in an error. In such cases, change the file name, or move or delete the file.

#### **Procedure**

1. Perform the following operations.

In a Windows OS:

Stop the services in one of the following ways:

- Select Start, All Programs, Hitachi Ops Center, Configuration Manager, and then Stop - CONFIG MGR.
- From the Start window, open the application list window, select Hitachi Ops Center, and then Stop CONFIG\_MGR.
- Run the following command:

```
REST-API-installation-destination\stop.bat
```

In a Linux OS:

Run the following command:

REST-API-installation-destination/stop.sh

## Checking the operating status of the REST API service

The following describes how to check the operating status of the REST API service:

#### Before you begin

Log in to the management server as any one of the following user types:

- A user with Administrator permissions (in Windows)
- Root user (if the REST API was installed by the root user in Linux)
- A non-root user who installed the REST API

#### **Procedure**

**1.** Perform the following operations.

In a Windows OS:

Check the services in one of the following ways:

- Select Start, All Programs, Hitachi Ops Center, Configuration Manager, and then Status - CONFIG\_MGR.
- From the Start window, open the application list window, select Hitachi Ops Center, and then Status CONFIG\_MGR.
- Run the following command:

```
REST-API-installation-destination\status.bat
```

In a Linux OS:

Run the following command:

REST-API-installation-destination/status.sh

## Removing the REST API

To discontinue use of the REST API, remove the REST API server.

Use the REST API uninstaller to remove the REST API.

In Linux, if the REST API was installed by a non-root user, the REST API must be removed by the same user. For details, see <u>Operation in an environment where the REST API is</u> installed by a non-root user (in Linux OS) (on page 126).

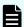

#### Note:

In the following cases, CCI will remain (it will not be deleted) even after you remove the REST API. Remove CCI if it is no longer needed.

- If CCI was installed in advance on the management server
- If the OS of the management server is Linux and CCI was installed after the REST API was installed

In this case, CCI is installed in the /HORCM directory.

## Removing the REST API (in a Windows OS)

Use the Windows menu Programs and Features to remove the REST API.

#### Before you begin

- Stop the event log monitoring program.
  - If the event log monitoring program is running, the REST API might not be completely removed. In such cases, check the output error message and take action as appropriate.
- Stop any programs that are using the CCI that was provided with the REST API.
  - If CCI files are used in an environment where the CCI provided with the REST API is installed, you will not be able to uninstall the REST API.

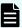

#### Note:

If the installation path of the REST API includes a space and a file whose path matches the installation path up to the first space, an attempt to remove the REST API might end in an error. For example, if the installation destination is C:\Program Files\hitachi\ConfManager and C:\ contains a file called Program, installation might end in an error. In such cases, change the file name, or move or delete the file.

#### **Procedure**

- 1. Log on to the management server as a user with Administrator permissions.
- 2. If necessary, back up the REST API database and the environment settings file.
- **3.** To delete a REST API server, which is to be removed, from the configuration-change notification destinations registered in storage systems, delete the storage system information.
- 4. Select Control Panel > Programs and Features > Configuration Manager REST API, and then click the Uninstall button.
- Perform operations according to the instructions in the uninstallation wizard.If the API is successfully removed, the Uninstallation Complete window appears.

### Removing the REST API as the root user (in a Linux OS)

Run uninstall.sh to remove the REST API.

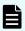

#### Note:

During the removal of the REST API, do not set the noexec option that restricts the execution of programs in the /tmp and /var/tmp directories.

You can check whether the noexec option is set by running the mount command.

After the removal of the REST API finishes, set the option to restrict the execution of programs in those directories as needed.

#### Before you begin

- The COLUMNS environment variable must not be set.
  - If you perform an uninstallation while the COLUMNS environment variable is set, the uninstallation might not end normally.
- Stop any programs that are using the CCI that was provided with the REST API.
  - If CCI files are used in an environment where the CCI provided with the REST API is installed, you will not be able to uninstall the REST API.

#### **Procedure**

- 1. Log in to the management server as the root user.
- 2. If necessary, back up the REST API database and the environment settings file.

- **3.** To delete a REST API server, which is to be removed, from the configuration-change notification destinations registered in storage systems, delete the storage system information.
- 4. Move to the root directory.
- **5.** Run the following command:

```
REST-API-installation-destination/inst/uninstall.sh
```

**6.** Perform operations according to the instructions in the message that appears.

If the API is successfully removed, the following message appears:

```
Configuration Manager REST API removal completed successfully.
```

### Removing the REST API in a cluster environment

You can remove the REST API when the REST API is used in a cluster environment.

#### Before you begin

Run one of the following commands to check the path of the shared directory on the shared disk:

#### In a Windows OS:

```
REST-API-installation-destination\bin\configureCluster.bat -qet
```

#### **Procedure**

- 1. If necessary, back up the REST API database and the environment settings file.
- 2. To delete a REST API server, which is to be removed, from the configuration-change notification destinations registered in storage systems, delete the storage system information.
- **3.** Use the cluster management application to remove the REST API server script that is registered in the resource group or the service group.
- **4.** Stop the REST API service on the active node, and then run the following command to clear the cluster environment settings.

```
\textit{REST-API-installation-destination} \\ \texttt{bin} \\ \texttt{configureCluster.bat -local}
```

#### Option

#### local

The cluster configuration is removed and the node begins operating in a noncluster configuration.

- 5. Remove the REST API from the active node.
- **6.** Stop the REST API service on the standby node, and then run the following command to clear the cluster environment settings.

```
\label{lem:restable} \textit{REST-API-installation-destination} \\ \text{Option}
```

#### local

The cluster configuration is removed and the node begins operating in a noncluster configuration.

- 7. Remove the REST API from the standby node.
- 8. Remove the shared directory on the shared disk.

## Operation in an environment where the REST API is installed by a non-root user (in Linux OS)

The restrictions that apply in an environment where the REST API is installed by a non-root user and the environment configuration that is required to enable a non-root user to perform REST API operations are described.

#### Conditions related to non-root users

The following are conditions for non-root users who can install the REST API:

- The user name consists of the following characters only: A to Z, a to z, 0 to 9, underscores ( ), and forward slashes (/).
- The non-root user has a home directory.

#### System configuration

The system configuration when the REST API is installed by a non-root user is as follows.

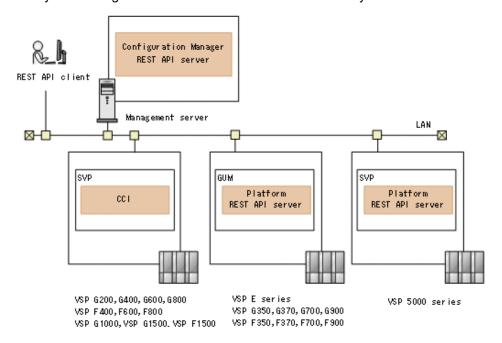

#### **REST API clients**

Rest API clients are software or scripts that use the REST API to issue requests to the REST API server.

#### Management server

This is the server on which the Configuration Manager REST API is installed.

#### Configuration Manager REST API server

This component receives a REST API request from a REST API client, issues an order to the storage system, and then returns the execution result to the REST API client.

If the storage systems (VSP 5000 series, VSP E series, VSP G350, G370, G700, G900, VSP F350, F370, F700, F900) are managed from the Configuration Manager REST API, manage the storage systems on the Configuration Manager REST API server and the Platform REST API server.

#### Storage system

By using the REST API, you can get information from the storage system or change the configuration of the storage system.

#### **SVP or GUM**

This is the computer that has basic management functions for managing the storage system.

#### Platform REST API server

This is a REST API server included in the SVP of VSP 5000 series storage systems, and in the GUM of VSP E series, VSP G350, G370, G700, G900, VSP F350, F370, F700, F900 storage systems.

#### CCI

This is prerequisite software for using the REST API if the storage system is VSP G200, G400, G600, G800, VSP G1000, VSP G1500, VSP F400, F600, F800, or VSP F1500. The CCI runs instructions issued from the Configuration Manager REST API server to a storage system. By default, CCI is installed on the SVP.

#### Restrictions when REST API operations are performed by a non-root user

In an environment where the REST API is installed by a non-root user, some REST API functions are not available. The following table shows the differences in operation when REST API is installed by the root user and when it is installed by a non-root user.

| Item               | Root user         | Non-root user                   |
|--------------------|-------------------|---------------------------------|
| Storage systems to | ■ VSP 5000 series | ■ VSP 5000 series               |
| be managed         | ■ VSP E series    | ■ VSP E series                  |
|                    | ■ VSP Gx00 models | ■ VSP Gx00 models <sup>#1</sup> |
|                    | ■ VSP G1000       | ■ VSP G1000 <sup>#2</sup>       |
|                    | ■ VSP G1500       | ■ VSP G1500 <sup>#2</sup>       |
|                    | ■ VSP Fx00 models | ■ VSP Fx00 models <sup>#1</sup> |
|                    | ■ VSP F1500       | ■ VSP F1500 <sup>#2</sup>       |

| Item                                         | Root user                                                                                                    | Non-root user                                                                                                    |
|----------------------------------------------|----------------------------------------------------------------------------------------------------|----------------------------------------------------------------------------------------------------|
|                                              | <ul><li>Virtual Storage Platform</li><li>Unified Storage VM</li></ul>                                                                                                    |                                                                                                    |
| Programs used by<br>the REST API             | CCI:     This is installed with the REST API.                                                                                                    | This is not installed with the REST API. The instance of CCI installed on the SVP by default is used.                                                      |
| API function for registering storage systems | The following is a list of the attributes that differ between the two environments, and the values that can be specified for each attribute.                                                                                                    | The following is a list of the attributes that differ between the two environments, and the values that can be specified for each attribute.               |
|                                              | For VSP 5000 series, VSP E series, VSP G350, G370, G700, G900, VSP F350, F370, F700, F900  true (default)  For VSP G200, G400, G600, G800, VSP G1000, VSP G1000, VSP G1500, VSP G1500, VSP F400, F600, F800, VSP F1500, Virtual Storage Platform, or Unified Storage VM  true Or false | ■ isSecure attribute: true (default)  You cannot specify false. ■ lanConnectionProtocol attribute: DTLS SVP or SSL TLS (default)  You cannot specify DTLS. |
|                                              | (default)  • lanConnectionProtocol attribute:  DTLS (default), DTLS SVP, or SSL TLS                                                                                                    |                                                                                                    |

| Item                                                                               | Root user                                                                                                    | Non-root user                                                                                                    |  |
|------------------------------------------------------------------------------------|----------------------------------------------------------------------------------------------------|----------------------------------------------------------------------------------------------------|--|
| API function for changing storage system information                               | The following is a list of the attributes that differ between the two environments, and the values that can be specified for each attribute.                                                                       | The following is a list of the attributes that differ between the two environments, and the values that can be specified for each attribute. |  |
|                                                                                    | • isSecure attribute:                                                                                                    | • isSecure attribute:                                                                                                    |  |
|                                                                                    | For VSP 5000 series, VSP E<br>series, VSP G350, G370,<br>G700, G900, VSP F350,<br>F370, F700, F900<br>true                                                                                                    | true  lanConnectionProtocol attribute:  DTLS SVP or SSL TLS                                                                                  |  |
|                                                                                    | For VSP G200, G400, G600, G800, VSP G1000, VSP G1500, VSP F400, F600, F800, VSP F1500, Virtual Storage Platform, or Unified Storage VM  true or false  InconnectionProtocol attribute:  DTLS, DTLS SVP, or SSL TLS |                                                                                                    |  |
| Changing the communication mode for the REST API server                            | Enabled                                                                                                    | Not enabled                                                                                                    |  |
| Whether to<br>automatically start<br>the REST AIP<br>service when the<br>OS starts | Automatically started                                                                                                    | Not automatically started                                                                                                    |  |

<sup>#1:</sup> For VSP G200, G400, G600, G800, VSP F400, F600, F800, use a storage system whose microcode version is 83-04-44-*XX/XX* or later.

<sup>#2:</sup> Use a storage system whose microcode version is 80-05-2*X-XX/XX* or later.

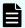

#### Note:

- Only one REST API server can be allocated to each management server. Do not install multiple REST API instances on a single management server by using multiple accounts (including root user accounts).
- Manually start the REST API service when the OS is restarted.

## Workflow for preparing to perform REST API operations as a non-root user

The following workflow shows the environment settings that must be configured and the operations that must be performed to use the REST API in an environment where the REST API is installed by a non-root user.

Some of the environment setting tasks need to be performed by the root user. The following shows the tasks that are to be performed by a root user and the tasks that are to be performed by a non-root user.

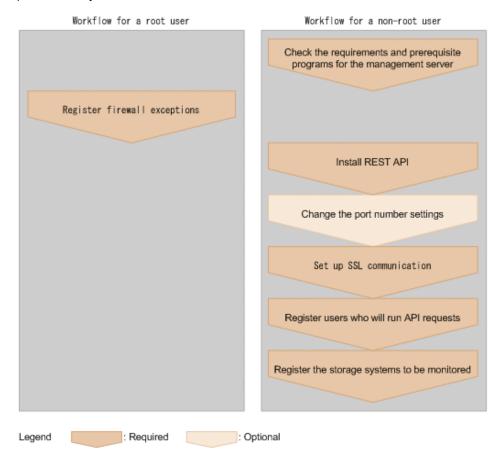

## Checking management server requirements and prerequisite programs (when the REST API is installed by a non-root user)

Before installing the REST API, check the management server requirements and OS requirements, and install the OS libraries as prerequisite programs.

For details on the management server requirements and the required OS libraries, see *Hitachi Ops Center API Configuration Manager System Requirements*.

For VSP G200, G400, G600, G800, VSP G1000, VSP G1500, VSP F400, F600, F800, or VSP F1500 storage system, if the Configuration Manager REST API is installed by a non-root user in Linux, the REST API uses CCI installed by default in the SVP instead of using CCI on the management server. You do not need to install CCI on the management server.

For VSP 5000 series, VSP E series, VSP G350, G370, G700, G900, VSP F350, F370, F700, F900 storage system, the Configuration Manager REST API server uses the Platform REST API server.

### Registering firewall exceptions

The root user must manually register firewall exceptions.

The following is a list of the ports to be opened:

- **23450**
- **23451**
- 23452 (Specify settings so that only loopback connections are allowed.)
- 23453 (Specify settings so that only loopback connections are allowed.)
- **23454**
- 23455 (Specify settings so that only loopback connections are allowed.)
- 23459 (Specify settings so that only loopback connections are allowed.)

### Installing the REST API as a non-root user

The following describes how to install the REST API as a non-root user.

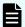

#### Note:

During the installation of the REST API, do not set the noexec option that restricts the execution of programs in the /tmp and /var/tmp directories.

You can check whether the noexec option is set by running the mount command.

After the installation of the REST API finishes, setting the option to restrict the execution of programs in those directories will not affect the operation of the REST API.

In an environment where the REST API is installed by a non-root user, only that user will be able to perform REST API operations. The root user and other non-root users will not be able to perform REST API operations.

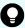

#### Tip:

To migrate from an environment in which REST API operations are performed by the root user, to an environment in which REST API operations are performed by a non-root user, perform the following procedure.

- Check environment information in advance before migrating the environment.
- 2. Remove the REST API as a root user.
- 3. Install the REST API as a non-root user.
- **4.** Register the storage systems again based on the environment information checked.

Register information about the remote storage systems again to perform remote copy operations.

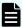

#### Note:

- When you install the Configuration Manager REST API, the JDK (Amazon Corretto 11) that is provided with the Configuration Manager REST API will also be installed.
- If you perform an upgrade installation of the Configuration Manager REST API from version 10.6.1 or an earlier version, the JDK used by the REST API will automatically change to Amazon Corretto.
- If a vulnerability in the installed Amazon Corretto 11 is announced, you can apply the latest Amazon Corretto 11 version that fixes the vulnerability.
  - After performing a REST API upgrade installation or overwrite installation, change to the bundled Amazon Corretto. In that case, by performing the same procedure, you can again apply the latest version.

#### Input items for installation

Before installation, check the following information because you must specify it during installation:

Path of the installation destination (for a new installation):

Path of the default installation destination is as follows:

```
/home-directory-of-the-user/hitachi
```

The REST API will be installed in the ConfManager directory under the installation path specified during the installation process.

The following describes the conditions for the paths that can be specified as installation destinations of the REST API.

- Characters that can be specified in the absolute path of the user's home directory or of the installation destination: A to Z, a to Z, 0 to 9, underscores (\_), and forward slashes (/)
- Absolute path name length: 64 bytes maximum
- Do not include a path delimiter (/) at the end of the directory path.
- Path of the database backup destination (for an upgrade installation or overwrite installation):

The default backup destination is as follows:

```
/home-directory-of-the-user/hitachi/backup
```

#### Before you begin

- The non-root user who is installing the REST API has a home directory.
- The port numbers used by the REST API are registered as an exception.
- The COLUMNS environment variable must not be set.

If you perform an upgrade installation or overwrite installation while the COLUMNS environment variable is set, the installation might not end normally.

Stop any programs that are using the CCI that was provided with the REST API.

If CCI files are used in an environment where the CCI provided with the REST API is installed, you will not be able to perform an upgrade installation or overwrite installation of the REST API.

#### **Procedure**

- **1.** Log in to the management server as a non-root user.
- 2. Copy all of the files in the installation media to the home directory of the user.
- 3. Go to the directory containing the installer (install.sh).

The installer is in the directory directory-where-installation-media-was-copied/Linux.

4. Run the following command:

```
./install.sh
```

**5.** Specify the required information, in accordance with the displayed message.

When the installation finishes, the following message is displayed:

Configuration Manager REST API installation completed successfully.

- **6.** (For an upgrade installation) Check the refresh status of the storage system configuration information.
  - a. Run the API request that gets the refresh status of the storage system configuration information, and then check the value of the status attribute that is returned.
  - b. If the REST API database was expanded as a result of an upgrade installation, Failed is displayed as the value of the status attribute. In this case, check the error information, and then run the API request that refreshes the storage system configuration information.

## Changing the port numbers (when the REST API is installed by a non-root user)

You can change the port numbers that are used by the REST API.

For details on the port numbers that are used by the REST API and how to change the port numbers, see Setting the port numbers used by the REST API (on page 46).

After port numbers are changed, a root user must set up the firewall again.

## Setting up SSL communication (when the REST API is installed by a non-root user)

To use the REST API in an environment where the REST API is installed by a non-root user, set up SSL communication between the REST API server and the storage system.

When the storage system is VSP 5000 series, VSP E series, VSP G350, G370, G700, G900, VSP G1000, VSP G1500, VSP F350, F370, F700, F900, or VSP F1500

When a storage system is registered, SSL communication is enabled by default.

When the storage system is VSP G200, G400, G600, G800, VSP F400, F600, F800 Use the DTLS SVP encrypted communication mode or the SSL TLS encrypted communication mode.

When a storage system is registered, SSL TLS encrypted communication mode is set by default.

For details about other SSL communication routes, see <u>Setting up SSL communication (on page 77)</u>.

## Removing the REST API as a non-root user

Run uninstall.sh to remove the REST API.

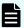

#### Note:

During the removal of the REST API, do not set the noexec option that restricts the execution of programs in the /tmp and /var/tmp directories.

You can check whether the noexec option is set by running the mount command.

After the removal of the REST API finishes, set the option to restrict the execution of programs in those directories as needed.

#### Before you begin

The COLUMNS environment variable must not be set.

If you perform an uninstallation while the COLUMNS environment variable is set, the uninstallation might not end normally.

Stop any programs that are using the CCI that was provided with the REST API.

If CCI files are used in an environment where the CCI provided with the REST API is installed, you will not be able to uninstall the REST API.

#### **Procedure**

- 1. Log in to the management server as a non-root user who installed the REST API.
- 2. If necessary, back up the REST API database and the environment settings file.
- **3.** To delete a REST API server, which is to be removed, from the configuration-change notification destinations registered in storage systems, delete the storage system information.
- **4.** Go to the home directory, and then run the following command:

```
REST-API-installation-destination/inst/uninstall.sh
```

**5.** Perform operations according to the instructions in the message that appears.

If the API is successfully removed, the following message appears:

Configuration Manager REST API removal completed successfully.

## Chapter 2: Common specifications of the REST API

This chapter describes the method for specifying resources in the REST API, the format of requests and responses, and information about each object.

## Specifying the resource to be managed

When the REST API is used, the resource to be managed must be specified in URL format.

In the REST API, domains are separated for each type of operation. The URL format differs for each domain. The domains used in the REST API and the URL format to be specified are as follows:

#### The objects domain:

A domain for defining operations on each object subject to REST API operations, such as operations on storage system resources (for example, LDEVs or pools). Specify the URL in the following format:

 $protocol://host-name:port-number/{\tt ConfigurationManager/version/objects/storages/storage-device-ID}$ 

#### The views domain:

A domain for defining operations on the storage system configuration information stored on the REST API server. Examples of such operations are updating information or searching for information. Specify the URL in the following format:

protocol://host-name:port-number/ConfigurationManager/version/views

#### The services domain:

A domain for defining the services provided by the REST API server. Services indicate batch operations for multiple objects, or operations for using or changing the configuration of the REST API server, for example, locking the resource group or changing the communication mode. Specify the URL in the following format:

protocol://host-name:port-number/Configuration Manager/version/storage-device-ID/services

#### The configuration domain:

A domain for defining settings related to the REST API server: for example, collecting REST API version information. Specify the URL in the following format:

protocol://host-name:port-number/ConfigurationManager/configuration

Throughout this manual, the term "base URL" is used to indicate the following:

protocol://host-name:port-number/ConfigurationManager

- For the protocol, specify https or http. We recommend using https for security.
- For the host name, specify the IP address of the management server or a host name that can be resolved.
- For the port number, specify the port number to be used for communications with the REST API server. The default port number is 23451 for SSL communications, and 23450 for non-SSL communications.
- For the version, specify the version of the REST API. Currently, only v1 can be specified.
- For the storage device ID, specify a 12-digit value consisting of the value designated for the storage system model where the operation is to be performed, plus the 6-digit serial number.

If the serial number is less than six digits, pad it with leading zeros. The values designated for storage system models are as follows.

| Storage system               | Designated value |
|------------------------------|------------------|
| VSP 5100, 5500, 5100H, 5500H | 900000#          |

| Storage system                                 | Designated value |
|------------------------------------------------|------------------|
| VSP 5200, 5600, 5200H, 5600H                   |                  |
| VSP E590, VSP E790, VSP E590H, VSP E790H       | 934000           |
| VSP E990                                       | 936000           |
| VSP E1090, VSP E1090H                          | 938000           |
| VSP G370, G700, G900, VSP F370, F700, F900     | 886000           |
| VSP G350, VSP F350                             | 882000           |
| VSP G800, VSP F800, VSP N800                   | 836000           |
| VSP G400, G600, VSP F400, F600, VSP N400, N600 | 834000           |
| VSP G200                                       | 832000           |
| VSP G1000, VSP G1500, VSP F1500                | 800000#          |
| Virtual Storage Platform                       | 700000#          |
| HUS VM                                         | 730000           |

- #: These storage systems have serial numbers that are less than 6 digits. Pad the storage device ID with zeros, added after this designated value and before the serial number, to bring the total number of digits for the storage device ID up to 12.
- The following describes the URL formats supported by each domain.

For the objects domain:

| URL formats (excluding the base URL) | HTTP<br>metho<br>d | Operations                                                                  |
|--------------------------------------|--------------------|-----------------------------------------------------------------------------|
| /v1/objects/storages                 | GET                | Obtain a list of storage systems                                            |
|                                      | POST               | Register<br>storage<br>systems to be<br>managed by<br>using the<br>REST API |

| URL formats (excluding the base URL)                                                    | HTTP<br>metho<br>d | Operations                                                        |
|-----------------------------------------------------------------------------------------|--------------------|-------------------------------------------------------------------|
| /v1/objects/storages/ <i>storage-device-ID</i>                                          | GET                | Obtain<br>information<br>about a<br>storage<br>system             |
|                                                                                         | PUT                | Change an attribute of a storage system                           |
|                                                                                         | DELET<br>E         | Delete<br>storage<br>systems from<br>the devices to<br>be managed |
| /v1/objects/storages/storage-device-ID/object-type                                      | GET                | Obtain a list of multiple objects                                 |
|                                                                                         | POST               | Create new objects                                                |
| /v1/objects/storages/storage-device-ID/object-type/object-ID                            | GET                | Obtain an object                                                  |
|                                                                                         | PUT                | Change an attribute of an object                                  |
|                                                                                         | DELET<br>E         | Delete an object                                                  |
| /v1/objects/storages/storage-device-ID/object-type/object-ID/actions/action-name        | GET                | Obtain the action template for an object                          |
| /v1/objects/storages/storage-device-ID/object-type/object-ID/actions/action-name/invoke | PUT                | Run an action<br>on an object                                     |

For the views domain:

| URL formats (excluding the base URL) | HTTP<br>metho<br>d | Operations                                                                                |
|--------------------------------------|--------------------|-------------------------------------------------------------------------------------------|
| /vl/views/view-name                  | GET                | Search for information about a resource or multiple related resources on a storage system |
| /v1/views/actions/action-name/invoke | PUT                | Update the storage system configuration information that is stored on the REST API server |

#### For the services domain:

| URL formats (excluding the base URL)                                   | HTTP<br>metho<br>d | Operations                           |
|------------------------------------------------------------------------|--------------------|--------------------------------------|
| /v1/storage-device-ID/services/service-name/actions/action-name/invoke | PUT                | Run a specific action of the service |

### For the configuration domain:

| URL formats (excluding the base URL) | HTTP<br>metho<br>d | Operations                  |
|--------------------------------------|--------------------|-----------------------------|
| configuration/version                | GET                | Obtain the version          |
|                                      |                    | information of the REST API |

The following is an example of a URL:

https://192.0.2.100:23451/ConfigurationManager/v1/objects/storages/800000012345/ldevs

## Specifying an object ID

An object ID is an ID that is used to uniquely identify a resource. An object ID is used when specifying a specific resource in a URL.

You can use the following two methods to specify an object ID:

(Recommended) Run the GET operation to obtain the object ID from the execution result.

Example: When specifying the object ID of an LDEV

If the object type is ldevs, because the object ID of the LDEV is unique in the storage system, use the object ID obtained by running the GET operation without changing the ID. If the object ID of the LDEV is 100, specify as follows:

ldevs/100

 Generate an object ID by using the character string that connects multiple attribute values with commas.

Example: When specifying the object ID of a host group

If the object type is host-groups, the object ID of the host group can be generated by connecting, with a comma, the attribute value of the port and the attribute value of the host group that belongs to the port. If the attribute value representing the port is CL1-A, and the attribute value representing the host group which belongs to the port is 200, specify as follows:

host-groups/CL1-A,200

To generate an object ID by connecting multiple attribute values with commas, the attribute value must be encoded in accordance with the RFC3986 on the REST API client. After all attribute values are encoded, specify the character string that connects multiple attribute values with commas to be the object ID. Typical symbols which need encoding are shown below.

| Pre-Encode                | Post-Encode |
|---------------------------|-------------|
| ! (exclamation mark)      | %21         |
| # (number sign)           | %23         |
| \$ (dollar sign)          | %24         |
| % (percent)               | %25         |
| & (ampersand)             | %26         |
| ' (single quotation mark) | %27         |
| ( (left parenthesis)      | %28         |
| ) (right parenthesis)     | %29         |
| * (asterisk)              | %2A         |
| + (plus sign)             | %2B         |
| , (comma)                 | %2C         |
| : (colon)                 | %3A         |
| ; (semicolon)             | %3B         |
| = (equal sign)            | %3D         |
| ? (question mark)         | %3F         |
| @ (at sign)               | %40         |
| [ (left square bracket)   | %5B         |
| ] (right square bracket)  | %5D         |

Here is an example of specifying the object ID of the Shadowlmage pair from the following attribute values:

```
"copyGroupName": "localCopyGroup1"
"pvolDeviceGroupName": "localCopyGroup1P_"
"svolDeviceGroupName": "localCopyGroup1S_"
"copyPairName": "pair_1P,1S"
```

In this example, the comma in <code>copyPairName</code> is encoded to %2C, and then the values are connected with commas. The resulting object ID is as follows.

```
localCopyGroup1,localCopyGroup1P_,localCopyGroup1S_,pair_1P%2C1S
```

#### Note:

- If the object ID is obtained by performing the GET operation, the REST API server returns an encoded value. To use the object ID obtained by performing the GET operation in a request of another operation, use the object ID without decoding it.
- If you want to create a new object or change an attribute, we recommend that you do not specify values that contain the reserved characters listed above.

## **Supported HTTP methods**

HTTP defines methods, which are operations that can be performed on resources.

The REST API supports the following HTTP methods.

| HTTP<br>method | Description                                                                             | Processing method                                                                                                    |
|----------------|-----------------------------------------------------------------------------------------|----------------------------------------------------------------------------------------------------|
| GET            | This method gets object information. Alternatively, this method gets a list of objects. | Synchronous                                                                                                    |
|                | For example, this method can obtain a list of pools.                                    |                                                                                                    |
| POST           | This method creates new objects.                                                        | Asynchronous                                                                                                    |
|                | For example, this method can create pools.                                              | However, the following APIs are performed in synchronous processing.                                                                                                  |
|                |                                                                                         | Registering a storage system                                                                                                    |
|                |                                                                                         | <ul><li>Generating sessions</li></ul>                                                                                                    |
|                |                                                                                         | <ul> <li>Uploading the files required<br/>for initial configuration</li> </ul>                                                                                        |
|                |                                                                                         | <ul> <li>Getting information about an<br/>iSCSI target of a port on an<br/>external storage system</li> </ul>                                                         |
|                |                                                                                         | <ul> <li>Performing a login test on an<br/>iSCSI target of an external<br/>storage system that is<br/>registered to a port on the<br/>local storage system</li> </ul> |
|                |                                                                                         | Backing up encryption keys                                                                                                    |
| PUT            | This method changes the attributes or the state of an object.                           | Asynchronous                                                                                                    |

| HTTP<br>method | Description                                             | Processing method                                                                          |
|----------------|---------------------------------------------------------|--------------------------------------------------------------------------------------------|
|                | For example, this method can change the pool threshold. | However, the following API is performed in synchronous processing.                         |
|                |                                                         | Changing information about a storage system                                                |
|                |                                                         | Setting the system date and time of a storage system                                       |
|                |                                                         | <ul> <li>Updating the cache of<br/>storage system configuration<br/>information</li> </ul> |
| DELETE         | This method deletes objects.                            | Asynchronous                                                                               |
|                | For example, this method can delete pools.              | However, the following APIs are performed in synchronous processing.                       |
|                |                                                         | <ul> <li>Deleting information about a<br/>storage system</li> </ul>                        |
|                |                                                         | Discarding sessions                                                                        |

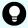

#### Tip:

The API whose HTTP method is PUT can also be performed in the following methods:

- PATCH: Operation for changing object attributes and statuses (for example: Changing pool settings)
- POST: Operation for performing specific actions to objects (for example: Expanding a pool)

In the following cases, if you execute an API request in a PATCH or POST method, the results to be returned as the job object or the error message will have assumed that the API request was executed in a PUT method:

- SSL communication is used between the REST API server and the storage system for a VSP G1000, VSP G1500, or VSP F1500 storage system whose microcode version is 80-05-2X-XX/XX or later
- SSL communication in SSL TLS encrypted communication mode or in DTLS SVP encrypted communication mode is used between the REST API server and the storage system for VSP G200, G400, G600, G800, VSP F400, F600, F800 storage systems

The following explains the processing method for the REST API (synchronous processing and asynchronous processing):

- For synchronous processing, the processing results are returned in the response.
- For asynchronous processing, the operation on the resource is registered as a job. In addition, the job information and the HTTP status code 202, which indicates that the processing has been accepted, are returned in the response. Subsequently, the registered job runs asynchronously. If registration of a job fails, the HTTP status code 500 is returned.

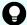

### Tip:

- If you specify Completed for the Response-Job-Status in the request header (even for asynchronous processing operations), a response will be returned only after the job is complete.
- For pair operations, you can use <code>Job-Mode-Wait-Configuration-Change</code> in the request header to specify the time when the job status changes to <code>Completed</code>. If you specify <code>NoWait</code> in the request header, the job status will change to <code>Completed</code> without waiting for data copying to finish.

### **User authentication**

User authentication is required to operate the storage system. To run any REST API request, you must specify the Authorization header to perform user authentication.

In the REST API, session-based user authentication is performed. A session is always generated first when a REST API client accesses the REST API server and starts an operation. In the request that generates a session, the user ID and password are used for authentication to access the storage system. After a session is created, specify session information for the Authorization header to perform authentication based on the session information.

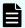

### Note:

- For REST API user authentication, use a user account registered in the storage system, or use a user account managed by the external authentication servers or approved external servers that are connected to the storage system.
  - User accounts of other products, such as Hitachi Command Suite products, and user accounts managed by an external authentication servers or an approved external servers that are connected to other products cannot be used for REST API user authentication.
- To perform REST API user authentication when the storage system and the other products, such as a Hitachi Command Suite products, are connected to the same external authentication server or approved external server, create a user account other than the one used by the other products. In such cases, create a user account that meets the following conditions:
  - If you are creating a user account for external authentication, do not register this account in the Hitachi Command Suite products.
  - If you are creating a user account for approved external authentication, do not register the approved external group in the Hitachi Command Suite products.

### Selecting the appropriate user authentication method

When using the REST API, use different authorization methods appropriately, as shown below.

- For storage system registration: Authorization is based on the user ID and password.
- For session generation: Authorization is based on the user ID and password.
- For operations other than the above: Authorization is based on the session.

The following provides an overview of authentication based on the operation of the REST API.

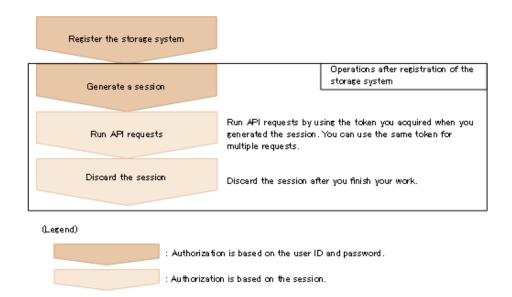

### Authentication by the user ID and password

When you create a session, specify authentication information in the following format in the Authorization header:

```
Authorization: Basic authentication-information
```

#### authentication-information

Specify a base64-encoded character string in which the user ID and password are concatenated with a colon (:). Use the user ID and password of a user account that can perform operations on storage system resources.

When using the REST API, you can use the following characters for the user ID and password.

| Item     | Number of characters  | Specifiable characters                                                                                                    |  |
|----------|-----------------------|----------------------------------------------------------------------------------------------------|--|
| User ID  | 1 to 63<br>characters | You can use the following characters.#  Alphanumeric characters  The following symbols:                                                                                          |  |
|          |                       | ! # \$ % & ' * + / = ? @ ^ _ ` {   } ~                                                                                                    |  |
| Password | 6 to 63<br>characters | You can use the following characters.#  Alphanumeric characters  ASCII symbols which can be keyed in except space:  ! " # \$ % & ' () * + , / : ; < = > ? @ [ \ ] ^ _ `  {   } ~ |  |

Chapter 2: Common specifications of the REST API

#: For target storage systems whose microcode versions are earlier than those supported by Configuration Manager 8.6.2, if one of the following conditions is met, specifiable characters are vary:

- The storage system model is VSP G1000, VSP G1500, or VSP F1500, and SSL communication is used for communication with the REST API server.
- The storage system model is VSP G200, G400, G600, G800, or VSP F400, F600, F800, and SSL communication (the DTLS SVP encrypted communication mode or the SSL TLS encrypted communication mode) is used for communication with the REST API server.
- The storage system model is VSP G350, G370, G700, G900, or VSP F350, F370, F700, F900.

In this case, you can use the following characters for User ID.

- Alphanumeric characters
- The following symbols:

In this case, you can use the following characters for Password.

- Alphanumeric characters
- The following symbols:

The following is an example of the Authorization header where the user ID is sample-user, and the password is sample-password:

```
Authorization: Basic c2FtcGxlLXVzZXI6c2FtcGxlLXBhc3N3b3Jk
```

### **Authentication by sessions**

Specify the token for the session in the following format in the Authorization header:

```
Authorization: Session token
```

### Token

A token is authentication information that is returned after a session is created. This information is used to determine whether the request was issued from an authorized user.

Example of the Authorization header:

```
Authorization: Session 550e8400-e29b-41d4-a716-446655440000
```

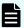

#### Note:

For the following storage systems, you cannot use the REST API to perform the following operations if you are using a user account that is managed by an external authentication server and an external authorization server, but that is not registered in the target storage system. To perform one of these operations, use a user account that is registered in the storage system.

### **Target storage systems**

- VSP G1000, VSP G1500, VSP F1500 storage systems whose microcode version is earlier than 80-06-77-XX/XX
- Virtual Storage Platform
- HUS VM

### Operations that cannot be performed

- Register or delete a storage system.
- Change information about a storage system.
- Get job information.
- Perform operations related to users.
- Get information about user groups.
- Perform operations related to resource groups.
- Register or delete information about remote storage systems.
- Get a list of sessions.
- Discard a session.
- Create, delete, or change a CLPR.
- Register or delete destinations for sending notifications about changes to storage system configurations.
- Get information by using the search function of a storage system.
- Refresh the configuration information of storage systems.
- Change the communication mode of the REST API server.

### **Session management**

In the REST API, a session is used to identify multiple requests as a series of operations to be performed by the same client. For example, if a user wants to use the same account to

Chapter 2: Common specifications of the REST API

run two client programs in parallel, the user must generate a session for each client program. On the REST API server, each program is identified based on session information. In addition, when the REST API is used to exclusively lock the resources to be operated, the REST API controls the locks on a session basis.

A session is always generated when a REST API client accesses the REST API server and starts an operation on a storage system. After a session is generated, a session ID and token are returned to the client. In subsequent operations, specify the token for the Authorization header of each request, as authentication information. To terminate operations from a REST API client, discard sessions to prevent sessions that are no longer required from remaining on the server.

### Generating a session

A REST API session is created when the user runs the API that generates a session. A user can generate multiple sessions. The maximum number of sessions that can be used is 64 per storage system.

After the session is generated, the following information is returned to the client as a response:

#### Session ID

ID used for identifying a session on the REST API server. A session ID is used to check whether the session is valid or to discard the session. The user who created the session, or a user who belongs to the Administrator user group (built-in user group) for the VSP 5000 series, VSP E series, VSP Gx00 models, VSP G1000, VSP G1500, VSP Fx00 models, or VSP F1500, or a maintenance user for Virtual Storage Platform or Unified Storage VM can view the session ID.

### Token

Information that is used to identify the source that issues requests as a specific user. A token is used to decide whether the request is issued during the same session. Only the user who created the session can view the token.

### Running an API request by using a session

To use a session to run an API request, specify a token for the Authorization header of the request as authorization credentials. The requests for which the same token is specified are handled as the operation during the same session. The following is an example of specifying the Authorization header with a token specified.

Authorization : Session 550e8400-e29b-41d4-a716-446655440000

If a session goes unused for a certain period of time, it is automatically discarded (session timeout). The time that elapses until a session timeout is the time that has elapsed since the session was generated or the execution result of the request for which the session was specified was returned. The wait time during synchronous processing and the wait time for the response of an asynchronous processing API request are not included in that time. If a request that uses that session is issued during the time that elapses until a session timeout, the time is reset. The time until a session timeout is 300 seconds (5 minutes) by default. However, you can specify the time until a session timeout when a session is generated.

To prevent the session for an operation that is in progress from being discarded by a timeout, periodically issue a request that uses the session.

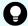

### Tip:

If the information (such as the role and resource group) about the user who generated the session is changed while the session is being used, the changes are applied to the operation even while the session is being used. If the password of the user who generated the session is changed, the session might be discarded.

### Discarding a session

If you no longer need to manage sessions after finishing a series of operations, discard the sessions. Sessions can be discarded only by the user who generated the sessions, or a user who belongs to the Administrator user group (built-in user group) for the VSP 5000 series, VSP E series, VSP Gx00 models, VSP G1000, VSP G1500, VSP Fx00 models, or VSP F1500, or a maintenance user for Virtual Storage Platform or Unified Storage VM.

If you have locked the resources by specifying a session, the resources will be unlocked when the session is discarded.

# **Request headers**

This section describes the request headers supported by the REST API.

| Header         | Cate<br>gory | Description                                                                                                    | Specifiable value                                  |
|----------------|--------------|----------------------------------------------------------------------------------------------------|----------------------------------------------------|
| Accept         | Optio<br>nal | Specifies the media type of the response.                                                                                                    | */* (json)  Default value: */* (json)              |
| Content-Type   | Optio<br>nal | Specifies the media type of the request body.  If a request body is specified, the Content-Type header is specifiable. If a request body is not specified, this header is ignored even if specified. | application/json  Default value: application/json  |
| Content-Length | Optio<br>nal | Specifies the size of the request body.                                                                                                    | Specify the header, in bytes.  Default value: None |

| Header        | Cate<br>gory | Description                                                                                                    | Specifiable value                                                                                                    |
|---------------|--------------|----------------------------------------------------------------------------------------------------|----------------------------------------------------------------------------------------------------|
|               |              | You can specify the Content-<br>Length header when<br>specifying a request body.<br>This header is automatically<br>assigned depending on the<br>specifications of the client<br>software.                                                                                                    |                                                                                                    |
| Authorization | Requ<br>ired | Specifies the authorization method and authorization credentials.  You do not need to specify this header for the API                                                                                                    | Specify the header in one of the following formats. Specify the appropriate authentication method depending on the API.                                                                                                    |
|               |              | function that gets version information or for the API function that gets a list of storage systems.                                                                                                    | Authentication based on<br>the user ID and password  Basic  authorization                                                                                                    |
|               |              | When using the REST API, use different authorization methods appropriately, as shown below.  For storage system registration: Authorization is based on the user ID and password.  For session generation: Authorization is based on the user ID and password.  For operations other than the above: Authorization is based on the session. | authorization- credentials  For the authorization credentials, specify the user ID and password in a character string encoded by using Base64. Use the user ID and password of a user account that can perform operations on storage system resources.  Authorization based on the session Session token When the session was generated: Specify a token that was obtained when the session was generated. |
|               |              |                                                                                                    | Default value: None                                                                                                    |

| Header               | Cate<br>gory                                             | Description                                                                                                    | Specifiable value                                                                                                    |
|----------------------|----------------------------------------------------------|----------------------------------------------------------------------------------------------------|----------------------------------------------------------------------------------------------------|
| Remote-Authorization | Required (for the API for the object types on the right) | Specifies the authorization credentials to be used when accessing the remote storage system. This header is used in the API for the following object types:  remote-mirror-copygroups remote-mirror-copypairs remote-storages                                                                                                    | Specify the header in the following format:  Session token  Specify the token for the session that was generated in the remote storage system.#  Default value: None |
| Response-Max-Wait    | Optio<br>nal                                             | Specifies the maximum wait time until a response is returned when an API request for asynchronous processing is issued. A response is returned when the specified time elapses after the REST API server accepted the API request.  If the processing finishes before the maximum wait time elapses, a response is returned at the time of completion.  Factors such as network status and load of the REST API server can delay acceptance of a response, so the wait time might be longer than the specified maximum time. Take these factors into account when specifying the maximum wait time. | Integers between 0 and 1800 Unit: Seconds Default value: None                                                                                                    |

| Header                                     | Cate<br>gory | Description                                                                                                    | Specifiable value                                                                                                    |
|--------------------------------------------|--------------|----------------------------------------------------------------------------------------------------|----------------------------------------------------------------------------------------------------|
| Response-Job-<br>Status                    | Optio<br>nal | Specifies the status of the job that is expected to return a response when an API                                                                                                    | Specify the header in one of the following formats:                                                                                                    |
|                                            |              | request for asynchronous processing is issued. A                                                                                                    | job-status;                                                                                                    |
|                                            |              | response is returned when the job transits to the                                                                                                    | or                                                                                                    |
|                                            |              | specified status or when the processing stops due to an error.                                                                                                    | job-status; Job-<br>State=state-of-the-job                                                                                                    |
|                                            |              |                                                                                                    | Default value: None                                                                                                    |
| Job-Mode-Wait-<br>Configuration-<br>Change | Optio<br>nal | Specifies when the job status is to be changed to Completed when an API request for asynchronous processing is issued in pair operations.  Use this header for the API functions that meet the following conditions.  The object type is one of the following:  local-clone-copygroups  local-clone-copygroups  remote-mirror-copygroups  remote-mirror-copygrirs  The HTTP method is either of the following:  POST  PUT | Specify either of the following values:  Wait: Wait for data copying to finish, and then change the job status to Completed.  NoWait: Change the job status to Completed without waiting for data copying to finish.  If you specify NoWait, data copying continues even after the job status changes to Completed. To check whether data copying has finished, check the status of the target resource.  Default value: Wait |

#: Specify at least 60 seconds for the timeout time of a session generated on the remote storage system. If you specify less than 60 seconds, the session on the remote storage system might time out, causing the execution of a request to fail.

If a header other than the above is specified, the specified header is ignored.

Response-Max-Wait and Response-Job-Status can be specified in combination. If both are specified, a response is returned when either condition is satisfied.

If neither Response-Max-Wait nor Response-Job-Status is specified, a response is returned immediately.

# Response headers

This section describes the response headers returned by the REST API server.

| Header                | Description                                                                                                    | Default                            |  |
|-----------------------|----------------------------------------------------------------------------------------------------|------------------------------------|--|
| Content-Type          | Indicates the media type of the response data.                                                                                                    | application/<br>json;charset=UTF-8 |  |
| Content-<br>Length    | Indicates the size of the response data.                                                                                                    | None                               |  |
|                       | If the size of the response data is large, instead of this header, Transfer-Encoding: chunked is returned, indicating that the response data has been divided and then transferred. |                                    |  |
| Transfer-<br>Encoding | Indicates the encoding format used when the response data was transferred.                                                                                                    | None                               |  |
|                       | When a large amount of response data is divided and then transferred, chunked is returned.                                                                                          |                                    |  |
| WWW-                  | Indicates that authentication is                                                                                                    | When a session is created:         |  |
| Authenticate          | required when the HTTP status code 401 is returned.                                                                                                    | Basic realm="Block storage"        |  |
|                       |                                                                                                    | ■ For other cases:                 |  |
|                       |                                                                                                    | Session realm="Block<br>storage"   |  |

### **HTTP status codes**

The REST API uses the following standard HTTP status codes to indicate the processing results.

| Status codes | Description                                                                                                    |
|--------------|----------------------------------------------------------------------------------------------------|
| 200          | Success                                                                                                    |
|              | The request has been processed properly. Even if the number of results obtained is 0 in a request to get information, this status code will be returned.               |
| 202          | Accepted                                                                                                    |
|              | The request for asynchronous processing has been accepted.                                                                                                    |
| 400          | Bad request                                                                                                    |
|              | The request header, the query parameter, or the request body is invalid.                                                                                               |
| 401          | Unauthorized                                                                                                    |
|              | The Authorization header is not specified in the request header. Alternatively, authentication using the information specified in the Authorization header has failed. |
| 403          | Forbidden                                                                                                    |
|              | You do not have the permission required to perform the operation.                                                                                                    |
| 404          | Not found                                                                                                    |
|              | The resource specified by the URL is not found. Alternatively, you do not have read permission for the resource.                                                       |
| 405          | Method not allowed                                                                                                    |
|              | The specified method is not allowed for the resource specified by the URL.                                                                                             |
| 406          | Not acceptable                                                                                                    |
|              | The media type specified in the Accept header is not supported.                                                                                                    |
| 409          | Conflict                                                                                                    |
|              | A request is made to change the status of the resource specified by the URL, in a way that the change might cause conflicts or be impossible.                          |
|              | Example: A request is made to create one resource that has the same ID as another resource that has already been created.                                              |
| 411          | Length Required                                                                                                    |
|              | The Content-Length header must be specified.                                                                                                    |
| 412          | Precondition failed                                                                                                    |
|              | The conditions for running the API request are not met.                                                                                                    |
| 415          | Unsupported media type                                                                                                    |
|              | The media type specified in the Content-Type header is not supported.                                                                                                  |

| Status codes | Description                                                                                                    |
|--------------|----------------------------------------------------------------------------------------------------|
| 417          | Expectation Failed                                                                                                    |
|              | The specified Expect header is invalid, or the Expect header is not supported by the web server (For VSP E series, VSP G350, G370, G700, G900, VSP F350, F370, F700, F900). |
| 500          | Server error                                                                                                    |
|              | An internal error has occurred in the REST API server or the storage system that is the operation target.                                                                   |
| 502          | Proxy Error                                                                                                    |
|              | There is no response from the REST API server, or an invalid response was received.                                                                                         |
| 503          | Service unavailable                                                                                                    |
|              | The request cannot be accepted, because the REST API server or the storage system is busy.                                                                                  |
|              | If this status code is returned, run the request again.                                                                                                    |
| 504          | Gateway Timeout                                                                                                    |
|              | A response was not received from the REST API server in time.                                                                                                    |

API-specific information about status codes is explained in the sections on the specific APIs.

# Request and response formats

Use the JSON format to specify attribute values when creating or changing a resource. Also, use the JSON format for the results of resource information acquisition.

When creating or adding a resource by using the POST method, or when changing or editing a resource by using the PUT method, specify resource attributes in JSON format. When you use the GET method to collect resource information, responses are returned in JSON format.

The supported character encoding is UTF-8.

### Request format

- If you specified a null character for a string-type attribute, the value of the attribute is assumed to be null.
- If you specified a null character for an attribute whose type is not string, the attribute is assumed to be unspecified.

You can use the following characters in attribute values:

Uppercase letters (A-Z), lowercase letters (a-z), numbers (0-9), commas (,), hyphens (-), periods (.), colons (:), at marks (@), and underscores ()

Allowable characters vary for each API request. For details, refer to individual API command pages.

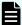

### Note:

- If you specified a character string containing a comma, a colon, or an at mark, you must encode the symbol when generating the object ID. We recommend that you do not use these symbols. If you generate the object ID without encoding these symbols, the URL when an API request is issued might be incorrect and cause an error.
- You cannot specify a hyphen as the first character of the value.
- Do not include backslashes (\) or forward slashes (/) in URLs.
- If you specify an IP address, you cannot use an IPv4-mapped address.

### **Response format**

- If the API processing succeeds, a response is returned in JSON format.
- If the processing fails, depending on the contents of the error, a response in HTML format, instead of JSON format, might be returned.

To resolve the error based on the HTTP status code in the program, check the value of Content-Type in the response header.

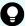

### Tip:

The following example is used to describe how to read the error message that appears if the string specified in the request body contains a syntax error.

Request body:

```
{
  "parameters": {
    "status": blk
  }
}
```

### Error message:

```
"errorSource": "/ConfigurationManager/v1/objects/storages/800000012345/
ldevs/5/actions/change-status/invoke",
  message": "The format of the string or the content specified in the
  request body is invalid. (details = Unexpected character ('b' (code 98)):
  expected a valid value (number, String, array, object, 'true', 'false' or
  'null')\n at [Source: java.io.ByteArrayInputStream@10f607b; line: 3,
  column: 16])",
  " "solution": "Check and, if necessary, revise the specified request body
  so that the format and content are correct.",
  "messageId": "KART40046-E"
}
```

The location where the error occurred is output after at in the message details. This example indicates the error is in line: 3, column: 16.

In column 16 of line 3 in the request body, you can see that the status attribute, which should be specified as a string, is specified incorrectly.

### **Query parameters**

If the GET method is used to obtain an object, query parameters can be specified to filter the execution results based on specific conditions.

Query parameters can be specified at the end of the URL in the following format:

```
?parameter=value
```

To specify multiple parameters, concatenate them by using ampersands (&). Multiple parameters are specified in the following example:

```
?parameter=value&parameter=value...
```

For details on parameters that can be specified for queries, see the section describing the specific API request.

Chapter 2: Common specifications of the REST API

Parameters are case sensitive. If you specify a parameter other than those that can be specified for each API, the invalid parameter is ignored, and only the valid parameters are used to filter the execution results.

If a parameter value contains a reserved character defined in RFC 3986, specify an encoded character string. For details about the reserved characters defined in RFC 3986, see the section describing how to specify an object ID.

If you specify an IP address for a parameter value, you cannot use an IPv4-mapped address.

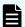

### Note:

When you obtain an object by specifying query parameters, if the storage management software or another REST API client is performing a configuration-change operation on the object, you might not be able to obtain the correct information. To obtain the correct information, be sure to obtain a lock before obtaining the object.

## Data type

This section describes the data types that can be specified by using the REST API.

The following table shows the data types supported by the REST API and the corresponding JSON data types.

| Data type         | JSON<br>type | Description                                                                                                    |  |
|-------------------|--------------|----------------------------------------------------------------------------------------------------|--|
| boolean           | boolea<br>n  | A type that represents true or false.  Example :true                                                                                                    |  |
| int               | numbe<br>r   | A type that represents a 32-bit signed integer.  Example :100                                                                                                    |  |
| long              | numbe<br>r   | A type that represents a 64-bit signed integer.  Example:1048576                                                                                                    |  |
| string            | string       | A type that represents a character string.  Example: "host_group_1"                                                                                                   |  |
| ISO8601strin<br>g | string       | A type that represents time in the ISO 8601 extended format (YYYY-MM-DDThh:mm:ssZ).  The only time zone that you can specify is UTC.  Example: "2015-03-20T09:27:35Z" |  |
| link              | string       | A type that represents the path of a URL.                                                                                                    |  |

| Data type | JSON<br>type | Description                                                                                                    |
|-----------|--------------|----------------------------------------------------------------------------------------------------|
|           |              | The link type indicates a URL for a resource. For example, when a request for asynchronous processing is issued, a URL for the job object is returned by using the link type.                                                             |
|           |              | The link type data is a character string of the URL from which the protocol, host name, and port number are excluded. If the URL is created based on the link type data, you must add the protocol, host name, and port number.  Example: |
|           |              | "/ConfigurationManager/v1/objects/storages/836000123456/<br>ldevs/100"                                                                                                    |

In addition to the preceding data types, the following JSON data types are also used:

The object type

The character string, in which the attribute and value are connected with a colon (:), is enclosed in { and }. If more than one attribute-value pair exists, the pairs are separated by commas.

The array type

The character string, in which multiple values are separated by commas, is enclosed in [ and ].

# **Output format**

After an API request is issued, a response is returned based on the API processing method, the API processing type, and the execution result.

The following table shows the response output formats when the processing of the request is successful.

| API<br>processin<br>g method | API processing type              | Status<br>code of<br>the<br>execution<br>result | Output format                                                      |
|------------------------------|----------------------------------|-------------------------------------------------|--------------------------------------------------------------------|
| Synchrono us processing      | GET (getting a single object)    | 200                                             | See the description in the response message for each API function. |
|                              | GET (getting multiple objects)   | 200                                             | Data object                                                        |
|                              | GET (getting an action template) | 200                                             | Action template object                                             |
|                              | Other than the preceding         | 200                                             | See the description in the response message for each API function. |
| Asynchron ous processing     | All                              | 202                                             | Job object                                                         |

If the processing of the request fails, an error object is returned as a response.

# **Data object**

Data object is an object for returning the object list.

### Obtaining a list by using the GET operation of the objects domain

The following table shows the data object schema.

| Attribute | Data type | Description |
|-----------|-----------|-------------|
| data      | array     | Object list |

The following shows an example of a data object:

Chapter 2: Common specifications of the REST API

### Obtaining a list by using the GET operation of the views domain

The following table shows the data object schema.

| Attribute  | Data type | Description                           |
|------------|-----------|---------------------------------------|
| data       | array     | Resource information list             |
| offset     | int       | Starting position of data acquisition |
| count      | int       | Number of collected data items        |
| totalCount | int       | Total number of data items            |

In the following example, 10 data items, out of a total of 100 data items, are obtained starting from the 51st data item.

# Job object

A job object represents job information that is returned when an API request for asynchronous processing is issued.

The following table explains the schema of a job object.

Chapter 2: Common specifications of the REST API

| Attribute             | Data type      | Description                                                                                                    |  |
|-----------------------|----------------|----------------------------------------------------------------------------------------------------|--|
| jobld                 | long           | Job object ID.                                                                                                    |  |
| self                  | link           | URL used to access the job information.                                                                                                    |  |
| userld                | string         | ID of the user who issued the API request that triggered registration of the job.                                                                                                    |  |
| status                | string         | Status of the job.                                                                                                    |  |
|                       |                | The following values can be returned:                                                                                                    |  |
|                       |                | ■ Initializing: The job is being initialized.                                                                                                    |  |
|                       |                | Running: The job is running.                                                                                                    |  |
|                       |                | Completed: Execution of the job is finished.                                                                                                    |  |
| state                 | string         | State of the job.                                                                                                    |  |
|                       |                | The following values can be returned:                                                                                                    |  |
|                       |                | ■ Queued: <b>The job has been queued</b> .                                                                                                    |  |
|                       |                | Started: The job has been started.                                                                                                    |  |
|                       |                | StorageAccepted: The request was received by<br>the storage system#.                                                                                                    |  |
|                       |                | Succeeded: The job finished successfully.                                                                                                    |  |
|                       |                | ■ Failed: <b>The job failed</b> .                                                                                                    |  |
|                       |                | ■ Unknown: The state of the job is unknown.                                                                                                    |  |
| createdTime           | ISO8601string  | Time when the job was created.                                                                                                    |  |
| updatedTime           | ISO8601string  | Time when the state of the job was updated.                                                                                                    |  |
| completedTime         | ISO8601string  | Time when the job ended.                                                                                                    |  |
| request               | Request Object | Object that retains information about the request.                                                                                                    |  |
| affectedResourc<br>es | link[]         | URL used to access the resource targeted by the operation.                                                                                                    |  |
|                       |                | If one API request performs operations on multiple resources, the URLs of all those resources are returned. If a job failed, only the URLs of the resources for which processing is confirmed to have been completed are returned. |  |

| Attribute | Data type    | Description                                                                                                    |
|-----------|--------------|----------------------------------------------------------------------------------------------------|
|           |              | If the resource is deleted successfully, the URL of the deleted resource is returned. A 404 error occurs if this URL is accessed. This confirms that the resource has been deleted successfully.                                     |
|           |              | The attribute affectedResources is also included in the API response that obtains job information. In this case, the URL used to access the resource targeted by the API command that triggered registration of the job is returned. |
| error     | Error Object | Object that retains error information.                                                                                                    |

#: The state StorageAccepted is returned only for a job that creates a remote copy pair.

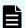

### Note:

The maximum number of instances of job information that can be retained is as follows. If the number of instances of job information exceeds the maximum, the instances of the oldest "createdTime" are deleted first.

- For VSP E series, VSP G350, G370, G700, G900, VSP F350, F370, F700, F900: 3,000
- For VSP 5000 series, VSP G200, G400, G600, G800, VSP G1000, VSP G1500, VSP F400, F600, F800, VSP F1500, Virtual Storage Platform, or Unified Storage VM: 100,000

Example of a job object when the job execution starts:

```
"jobId": 111111,
"self": "/ConfigurationManager/v1/objects/storages/836000123456/jobs/111111",
"userId": "user1",
"status": "Running",
"state": "Started",
"createdTime": "2015-04-01T08:00:00Z",
"updatedTime": "2015-04-01T08:05:00Z",
"request": {
    "requestUrl": "/ConfigurationManager/v1/objects/storages/836000123456/ldevs",
    "requestMethod": "POST",
    "requestBody": "{\"ldevId\" : 112, \"poolId\" : 100, \"blockCapacity\" : 1000}"
}
```

Example of a job object when the job is finished successfully:

```
{
    "jobId": 222222,
```

Chapter 2: Common specifications of the REST API

```
"self": "/ConfigurationManager/v1/objects/storages/836000123456/jobs/222222",
"userId": "user1",
"status": "Completed",
"state": "Succeeded",
"createdTime": "2015-04-01T08:00:00Z",
"updatedTime": "2015-04-01T08:10:00Z",
"completedTime": "2015-04-01T08:10:00Z",
"request": {
    "requestUrl": "/ConfigurationManager/v1/objects/storages/836000123456/ldevs",
    "requestMethod": "POST",
    "requestBody": "{\"ldevId\" : 112, \"poolId\" : 100, \"blockCapacity\" : 1000}"
},
"affectedResources": [
    "/ConfigurationManager/v1/objects/storages/836000789123/ldevs/112"
]
```

### Example of a job object when the job failed:

```
"jobId": 3333333,
  "self": "/ConfigurationManager/v1/objects/storages/836000123456/jobs/333333",
  "userId": "user1",
  "status": "Completed",
  "state": "Failed",
  "createdTime": "2015-04-01T07:00:00Z",
  "updatedTime": "2015-04-01T07:01:00Z",
  "completedTime": "2015-04-01T07:01:00Z",
  "request": {
    "requestUrl": "/ConfigurationManager/v1/objects/storages/836000123456/ldevs",
    "requestMethod": "POST",
    "requestBody": "{\"ldevId\" : 112, \"poolId\" : 100, \"blockCapacity\" : 1000}"
  },
  "error": {
    "errorSource": "/ConfigurationManager/v1/objects/storages/836000123456/ldevs",
    "messageId": "KART30000-E",
    "message": "An error occurred in the storage system. (message = The state of the
pool is incorrect.)",
    "cause": "An error occurred during execution of a CCI command.",
    "solution": "See the manual of the CCI and remove the cause of the error.",
    "errorCode": {
     "SSB1": "2E10",
      "SSB2": "6014"
    "detailCode": "30000E-2-2E10-6014"
  }
```

# **Error object**

An error object represents error information that is returned when the request processing fails.

If the API processing fails, an error object is returned as response data. The following explains the schema of an error object.

| Attribute              | Data type | Description                                                                                                    |  |
|------------------------|-----------|----------------------------------------------------------------------------------------------------|--|
| errorSource            | link      | URL where the error occurs                                                                                                |  |
| messageId <sup>#</sup> | string    | Message ID                                                                                                    |  |
| message                | string    | Content of the error message                                                                                              |  |
| cause                  | string    | Cause of the error                                                                                                    |  |
| solution               | string    | Solution to the error                                                                                                    |  |
| solutionType           | string    | Category of the solution to the error                                                                                     |  |
|                        |           | ■ RETRY: Error that can be resolved by retrying the request                                                               |  |
|                        |           | <ul> <li>SEE_ERROR_DETAIL: Error that must be resolved by<br/>taking the action described in the error message</li> </ul> |  |
|                        |           | If RETRY is returned as the value of this attribute, retry the request that failed.                                       |  |
|                        |           | You can check the details of the request by checking the value of request of the job object.                              |  |
| errorCode              | object    | Error code from the storage system                                                                                        |  |
|                        |           | A value is returned only if an error occurs in the storage system and thus one of the following error codes is issued.    |  |
|                        |           | The SSB1 code and SSB2 code of CCI                                                                                        |  |
|                        |           | An error code of CCI                                                                                                    |  |
|                        |           | Error code 1 and error code 2 of the RMI                                                                                  |  |
|                        |           | Storage system error codes are required for maintenance of the storage system.                                            |  |
| detailCode             | string    | Detailed information about the error                                                                                      |  |
|                        |           | The information is displayed in the following format:                                                                     |  |
|                        |           | nnnnnZ-TYPEoutput-format-for-each-TYPE                                                                                    |  |

| Attribute | Data type | Description                                                                                                    |  |
|-----------|-----------|----------------------------------------------------------------------------------------------------|--|
|           |           | Example:                                                                                                    |  |
|           |           | 40097E-1-30000E-2-2EDA-00EE                                                                                                    |  |
|           |           | <ul> <li>nnnnnZ</li> <li>Displays the message ID of the REST API.</li> <li>nnnnn</li> <li>Serial number of the message</li> <li>Z</li> <li>Message type</li> <li>I : Information</li> <li>W : Warning</li> </ul>                                                   |  |
|           |           | <ul> <li>E: Error</li> <li>TYPE         Displays the type of the error.         0: An error that occurred on the REST API server side         1: An error that occurred on the REST API server on the remote storage system side (for remote copy)     </li> </ul> |  |
|           |           | <ul> <li>Other than the preceding: An error that occurred<br/>on the storage system side</li> </ul>                                                                                                    |  |

| Attribute | Data type | Description                                                                                                   |  |
|-----------|-----------|----------------------------------------------------------------------------------------------------|--|
|           |           | output-format-for-each-TYPE                                                                                   |  |
|           |           | The output format varies depending on the value of <i>TYPE</i> .                                              |  |
|           |           | • When the value is 0:                                                                                        |  |
|           |           | No information is output.                                                                                     |  |
|           |           | • When the value is 1:                                                                                        |  |
|           |           | The value of the detailCode attribute for the REST API server on the remote storage system side is displayed. |  |
|           |           | • When the value is 2:                                                                                        |  |
|           |           | Information about the CCI error is displayed in the following format:                                         |  |
|           |           | - SSB1-code- SSB2-code                                                                                        |  |
|           |           | For details, see the CCI manual.                                                                              |  |
|           |           | • When the value is 3:                                                                                        |  |
|           |           | An error code of CCI is displayed.                                                                            |  |
|           |           | For details, see the CCI manual.                                                                              |  |
|           |           | • When the value is 4:                                                                                        |  |
|           |           | Information about an error that occurs in the GUM is displayed in the following format:                       |  |
|           |           | - part-code- error-code                                                                                       |  |
|           |           | For details, see the manual Hitachi Device Manager - Storage Navigator Messages.                              |  |
|           |           | • When the value is 5:                                                                                        |  |
|           |           | Information about an error that occurs in the SVP is displayed in the following format:                       |  |
|           |           | - part-code- error-code                                                                                       |  |
|           |           | For details, see the manual Hitachi Device<br>Manager - Storage Navigator Messages.                           |  |

<sup>#:</sup> The name of the attribute is sometimes returned as the messageID.

Example of an error object that might be returned if an error occurs in the REST API server:

```
"errorSource": "/ConfigurationManager/v1/objects/storages/836000123456/ldevs",
"messageId": "KART20008-E",
"message": "Required parameters are not specified.",
"solution": "Check parameters.",
"solutionType": "SEE_ERROR_DETAIL",
"detailCode": "20008E-0"
}
```

Example of an error object that might be returned if an error occurs in the storage system:

```
"errorSource": "/ConfigurationManager/v1/objects/storages/836000123456/ldevs/16",
   "messageId": "KART30000-E",
   "message": "An error occurred in the storage system. (message = The state of the
pool is incorrect.)",
   "cause": "An error occurred during execution of a CCI command.",
   "solution": "See the manual of the CCI and remove the cause of the error.",
   "solutionType": "SEE_ERROR_DETAIL",
   "errorCode": {
        "SSB1": "2E10",
        "SSB2": "6014"
    },
        "detailCode": "30000E-2-2E10-6014"
}
```

The following shows an output example of the detailCode attribute:

If an error occurs on the REST API server (message ID: KART40231-E)

```
"detailCode": "40231E-0"
```

If an error occurs on the REST API server on the remote storage system side (message ID: KART40097-E, value of the <code>detailCode</code> attribute for the REST API server on the remote storage system side: 30000E-2-2EDA-00EE)

```
"detailCode": "40097E-1-30000E-2-2EDA-00EE"
```

If an error occurs on the storage system side (message ID: KART30000-E, SSB1 code: 2EDA, SSB2 code: 00EE)

```
"detailCode": "30000E-2-2EDA-00EE"
```

If an error occurs on the storage system side (message ID: KART30000-E, CCI error code: EX\_INVARG)

```
"detailCode": "30000E-3-EX_INVARG"
```

If an error occurs on the storage system side (message ID: KART30007-E, part code: 30762, error code: 204092)

```
"detailCode": "30007E-4-30762-204092"
```

If an error occurs on the storage system side (message ID: KART30005-E, part code: 03005, error code: 078040)

```
"detailCode": "30005E-5-03005-078040"
```

# Request object

Request objects are objects for retaining request information.

The following explains the schema of a request object.

| Attribute     | Data type | Description                                                                                              |  |
|---------------|-----------|----------------------------------------------------------------------------------------------------|--|
| requestUrl    | link      | URL requested by the API for asynchronous processing.                                                    |  |
|               |           | If the character string of the URL exceeds 2,048 bytes, the character string will be truncated.          |  |
| requestMethod | string    | HTTP method requested by the API for asynchronous processing.                                            |  |
| requestBody   | string    | Request body requested by the API for asynchronous processing.                                           |  |
|               |           | If the character string of the request body exceeds 1,024 bytes, the character string will be truncated. |  |

# **Action template object**

An action template object is a template of request bodies that are required to run actions. Get action template objects by using the GET method. Specify values in the template according to the action that you want to run. Specify the request body, and then run the action.

The following table shows the schema of the action template object.

| Attribute  | Data type | Description                           |  |
|------------|-----------|---------------------------------------|--|
| parameters | object    | Parameters required for the operation |  |

The following shows the action template for expanding the volume capacity, as an example of an action template object:

```
"parameters": {
    "additionalBlockCapacity": null
}
```

In an action template, the attributes that must be specified to run an action are written beforehand. For the values, null or [] is set to indicate that the values are unspecified. Specify a value for these attributes. In the preceding example, the two attributes used to specify the amount of the capacity to be added to a volume are written.

In the following example, values are specified in the collected action template:

```
{
   "parameters": {
     "additionalBlockCapacity": 500
}
```

In the request body, specify an action template in which unnecessary attribute lines have been deleted and attribute values have been set for the remaining necessary attribute lines, and then run the action.

### Locking resources

If multiple REST API clients simultaneously attempt to perform operations on the same resource, unexpected configuration changes might be performed, with results other than those anticipated. In the REST API, the user can lock the resource group allocated to them so that other users cannot change the configurations of resources in the locked resource group.

The REST API controls locks on a session basis. All resources of the resource group allocated to the user who generated a session are locked. When the resource group allocated to you is locked by another user, you cannot obtain a lock for the resource group.

Only the session used for the request that locked a resource can run a configuration-change request for the locked resource. If one user account generated multiple sessions, a configuration-change request cannot be run if the specified session is different from the session used to lock the resource. (If the specified session is different, even if it is generated by the same user account, the session cannot run the configuration-change request.)

However, operations that do not change the configurations of the resources on the storage system, such as a change of a pair status and operations for the REST API server, can be run without being affected by exclusive control by locking. The following operations are not affected by locking:

- Registering, changing, or deleting storage system information on the REST API server
- Generating or discarding a session
- Getting information

Note that, when you obtain information by specifying query parameters, you might not be able to obtain the correct information because the operation might be affected by configuration-change operations performed by other REST API clients or by the storage management software. To obtain the correct information, be sure to lock the relevant resources before performing the operation.

- Sending the ping command to a specified host
- Setting the priority levels of ALUA paths
- Splitting, resynchronizing, or restoring Shadowlmage pairs (for each copy pair or in units of copy groups)
- Splitting, resynchronizing, or restoring Thin Image pairs (for each snapshot or in units of snapshot groups)
  - Creating, deleting, assigning secondary volumes to, or unassigning secondary volumes from Thin Image pairs (including operations in units of snapshot trees)
- Registering or deleting remote storage system information on the REST API server
- Splitting, resynchronizing, or taking over TrueCopy pairs or Universal Replicator pairs (for each copy pair, or in units of copy groups)
- Operations related to information about an iSCSI target of a port on an external storage system (obtaining information, performing a login test)
- Uploading the files required for initial configuration
- Changing the communication mode for the REST API server
- Updating the cache of storage system configuration information
- Refreshing the configuration information of storage systems
- Registering or deleting destinations for sending notifications about changes to storage system configurations

When a single user account uses multiple sessions, only one of the sessions can be used to lock resources.

When operations are complete and the resources no longer need to be locked, run the API command for unlocking the resource group. If the session used for locking is discarded, the locked resource group will be unlocked at the same time. If the session is discarded due to a session timeout, the locked resource group will also be unlocked at the same time.

# 0

### Tip:

- A session timeout occurs even when an asynchronous processing API operation is being run. If you want to continue to lock the resources while an asynchronous processing API operation is being run, prevent a session timeout by taking a measure, such as periodically issuing the request that checks the job status.
- If you want to forcibly unlock resources because a REST API client unexpectedly continues to lock the resources or the token is lost, either wait until the session times out or forcibly discard the session by using a user who belongs to the Administrator user group (built-in user group) for the VSP 5000 series, VSP E series, VSP Gx00 models, VSP G1000, VSP G1500, VSP Fx00 models, or VSP F1500 or a maintenance user for Virtual Storage Platform or Unified Storage VM.
- If the locked user information (such as the role and resource group) is changed while the resource is being locked, the changes are applied to operations after the resource is unlocked.

### Operation flow for running API requests by using the lock functionality

The following table describes the operation flow for running API requests by locking resource groups.

| Step | Operation                                  | Item to be specified for the<br>Authorization header |
|------|--------------------------------------------|------------------------------------------------------|
| 1    | Generate a session.                        | User ID and password                                 |
| 2    | Lock the resource group.                   | The token of the session generated in step 1         |
| 3    | Perform operations on the locked resource. | The token of the session generated in step 1         |
| 4    | Unlock the resource group.                 | The token of the session generated in step 1         |
| 5    | Discard the session.                       | The token of the session generated in step 1         |

# Operation flow for running API requests by using the lock functionality (for remote copy)

For copy operations between storage systems (remote copy), to perform operations to change configurations of a copy group or the resources in a copy group by locking the target resources, lock the resources of both the local and remote storage systems. To lock the both resources and perform operations on the locked resources, specify the token of the session of each storage system for the Authorization header and the Remote-Authorization header. Note that the Remote-Authorization header is used only for the API commands that are used for the following object types:

- remote-mirror-copygroups
- remote-mirror-copypairs
- remote-storages

The following table describes the operation flow for when the resources of both the local and remote storage systems are locked.

| Step | Storage<br>system on<br>which<br>operations<br>are<br>performed | Operation                                                                                                    | Item to be specified for the<br>Authorization header |
|------|-----------------------------------------------------------------|----------------------------------------------------------------------------------------------------|------------------------------------------------------|
| 1    | Local storage system                                            | Generate a session.                                                                                                    | User ID and password for the local storage system    |
| 2    | Remote<br>storage<br>system                                     | Generate a session.  Specify at least 60 seconds for the timeout time of a session generated on the remote storage system. | User ID and password for the remote storage system   |
| 3    | Local storage system                                            | Lock the resource group.                                                                                                   | The token of the session generated in step 1         |
| 4    | Remote<br>storage<br>system                                     | Lock the resource group.                                                                                                   | The token of the session generated in step 2         |
| 5    | Local storage system                                            | Perform operations on a copy group or the resources in a copy group.                                                       | The token of the session generated in step 1         |

| Step | Storage<br>system on<br>which<br>operations<br>are<br>performed | Operation                  | Item to be specified for the<br>Authorization header                                            |
|------|-----------------------------------------------------------------|----------------------------|-------------------------------------------------------------------------------------------------|
|      |                                                                 |                            | Also, specify the token of the session generated in step 2 for the Remote-Authorization header. |
| 6    | Local storage system                                            | Unlock the resource group. | The token of the session generated in step 1                                                    |
| 7    | Remote<br>storage<br>system                                     | Unlock the resource group. | The token of the session generated in step 2                                                    |
| 8    | Local storage system                                            | Discard the session.       | The token of the session generated in step 1                                                    |
| 9    | Remote<br>storage<br>system                                     | Discard the session.       | The token of the session generated in step 2                                                    |

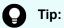

If creation of a remote copy pair is run, the initial copy processing for creating a pair on the storage system might take a long time. In this case, if resources are locked until the pair is created, other clients cannot use the resources of the resource group for a long time. Resources do not need to be locked by the REST API after the storage system accepts the request that creates a pair. Therefore, when you create a remote pair, we recommend that you unlock the resources after the job status is changed to "StorageAccepted".

# **Chapter 3: Common operations in the REST API**

This chapter describes the common operations in the REST API, such as how to get information about jobs and generate sessions.

### **Getting the version information**

The following request gets information about the version of the REST API.

### **Execution permission**

No role is required to run this API request.

### Request headers

This API request does not require authorization. Therefore, the Authorization header does not need to be specified.

#### Request line

```
GET base-URL/configuration/version
```

### Request message

### **Object ID**

None.

### **Query parameters**

None.

### **Body**

None.

### Response message

### **Body**

```
{
  "productName": "Configuration Manager REST API",
  "apiVersion": "1.36.0"
}
```

| Attribute   | Туре   | Description             |
|-------------|--------|-------------------------|
| productName | string | Name of the REST API    |
| apiVersion  | string | Version of the REST API |

### Status codes

For details on the status codes of the API, see the description on HTTP status codes.

### **Coding example**

curl -v -H "Accept:application/json" -H "Content-Type:application/json" -X GET https://192.0.2.100:23451/ConfigurationManager/configuration/version

### Getting a list of storage systems

The following request gets a list of the storage systems that can be operated from the REST API. You can check information about storage systems, such as the storage device ID and the serial number of the storage system.

### **Execution permission**

No role is required to run this API request.

### Request headers

This API request does not require authorization. Therefore, the Authorization header does not need to be specified.

### Request line

GET base-URL/v1/objects/storages

### Request message

### **Object ID**

None.

### **Query parameters**

None.

### **Body**

None.

### Response message

### Body

```
"data": [
   "storageDeviceId": "834000123456",
   "model": "VSP G400",
   "serialNumber": 123456,
   "svpIp": "192.0.2.100"
  },
   "storageDeviceId": "834000123457",
   "model": "VSP G600",
   "serialNumber": 123457,
   "svpIp": "192.0.2.103"
   "storageDeviceId" : "886000123458",
   "model" : "VSP G900",
   "serialNumber" : 123458,
    "ctl1Ip" : "192.0.2.104",
   "ctl2Ip" : "192.0.2.105",
    "targetCtl" : "CTL1"
]
```

For VSP E series, VSP G350, G370, G700, G900, VSP F350, F370, F700, F900:

| Attribute       | Туре   | Description                                      |
|-----------------|--------|--------------------------------------------------|
| storageDeviceId | string | Storage device ID                                |
| model           | string | Model name of the storage system                 |
| serialNumber    | int    | Serial number of the storage system              |
| ctl1lp          | string | IP address of controller 1 of the storage system |
| ctl2lp          | string | IP address of controller 2 of the storage system |
| targetCtl       | string | Controller operated by the REST API              |
|                 |        | CTL1: Controller 1                               |
|                 |        | ■ CTL2: Controller 2                             |

For VSP 5000 series, VSP G200, G400, G600, G800, VSP G1000, VSP G1500, VSP F400, F600, F800, VSP F1500, Virtual Storage Platform, or Unified Storage VM:

| Attribute       | Туре   | Description                                           |
|-----------------|--------|-------------------------------------------------------|
| storageDeviceId | string | Storage device ID                                     |
| model           | string | Model name of the storage system                      |
| serialNumber    | int    | Serial number of the storage system                   |
| svplp           | string | IP address of the SVP that manages the storage system |

### Status codes

For details on the status codes of the request for this operation, see the description on HTTP status codes.

### **Coding example**

curl -v -H "Accept:application/json" -X GET https://192.0.2.100:23451/
ConfigurationManager/v1/objects/storages

### Getting information about a specific storage system

The following request gets information about a storage system by specifying the storage device ID.

### **Execution permission**

Storage Administrator (View Only)

### Request line

 ${\tt GET}\ base-{\tt URL/v1/objects/storages/} storage-device-{\tt ID}$ 

### Request message

### **Object ID**

Specify the storageDeviceId value obtained by getting information about the storage systems.

| Attribute           | Type   | Description                  |
|---------------------|--------|------------------------------|
| storageDevicel<br>d | string | (Required) Storage device ID |

## **Query parameters**

| Attribute      | Туре   | Filter Condition                                                                                                    |
|----------------|--------|----------------------------------------------------------------------------------------------------|
| detailInfoType | string | (Optional) Type of detailed information to be obtained                                                                                                  |
|                |        | The following values can be specified. To specify multiple values, separate the values by using commas.                                                 |
|                |        | ■ version                                                                                                    |
|                |        | Additional detailed information about the microcode of the storage system, controller 1, and controller 2 is obtained.                                  |
|                |        | You cannot specify this attribute if the storage system is Virtual Storage Platform or HUS VM.                                                          |
|                |        | ■ compressionAcceleration                                                                                                    |
|                |        | Additional information indicating whether the compression accelerator of the capacity saving function (dedupe and compression) can be used is obtained. |

## **Body**

None.

## Response message

## **Body**

For VSP E series, VSP G350, G370, G700, G900, VSP F350, F370, F700, F900: The following is an example of output for VSP G900.

```
"storageDeviceId": "886000123456",
"model": "VSP G900",
"serialNumber": 123456,
"svpIp": "192.0.2.100",
"mappWebServerHttpsPort": 443,
"rmiPort": 1099,
"ctl1Ip": "192.0.10.10",
"ctl2Ip": "192.0.10.11",
```

Chapter 3: Common operations in the REST API

```
"dkcMicroVersion" : "88-02-00/20",

"communicationModes" : [ {
    "communicationMode" : "lanConnectionMode"
} ],

"isSecure" : true,

"lanConnectionProtocol" : "DTLS SVP",

"targetCtl" : "CTL1",

"usesSvp" : true
}
```

| Attribute                  | Туре    | Description                                                                                                    |
|----------------------------|---------|----------------------------------------------------------------------------------------------------|
| storageDeviceId            | string  | Storage device ID                                                                                                    |
| model                      | string  | Model name of the storage system                                                                                          |
| serialNumber               | int     | Serial number of the storage system                                                                                       |
| usesSvp                    | boolean | Whether to link with an SVP                                                                                               |
|                            |         | ■ true: Link with an SVP                                                                                                  |
|                            |         | ■ false: Do not link with an SVP                                                                                          |
| svplp                      | string  | IP address of the SVP                                                                                                    |
|                            |         | This attribute is displayed if true is displayed for the usesSvp attribute.                                               |
| rmiPort                    | int     | The port number to be used for RMI communication between the Configuration Manager REST API server and the storage system |
|                            |         | This attribute is displayed if true is displayed for the usesSvp attribute.                                               |
| mappWebServerHtt<br>psPort | int     | Port number used by the SVP for HTTPS communication                                                                       |
|                            |         | This attribute is displayed if true is displayed for the usesSvp attribute.                                               |
| ctl1lp                     | string  | IP address of controller 1 of the storage system                                                                          |
| ctl2lp                     | string  | IP address of controller 2 of the storage system                                                                          |
| targetCtl                  | string  | Controller operated by the REST API                                                                                       |
|                            |         | ■ CTL1: Controller 1                                                                                                    |
|                            |         | ■ CTL2: Controller 2                                                                                                    |
| dkcMicroVersion            | string  | Microcode version of the storage system                                                                                   |

| Attribute              | Туре     | Description                                                                                                    |
|------------------------|----------|----------------------------------------------------------------------------------------------------|
| communicationMod       | object[] | Array of communication modes                                                                                        |
| es                     |          | For the communication mode between the REST API server and the storage system, the following attributes are output: |
|                        |          | ■ communicationMode (string)                                                                                        |
|                        |          | Communication mode                                                                                                  |
|                        |          | <pre>fcConnectionMode</pre>                                                                                         |
|                        |          | <ul><li>lanConnectionMode</li></ul>                                                                                 |
| isSecure               | boolean  | Settings for SSL communication between the REST API server and the storage system                                   |
|                        |          | • true: SSL communication is enabled.                                                                               |
| lanConnectionProto col | string   | Encrypted communication mode used for SSL communication between the REST API server and the storage system          |
|                        |          | DTLS SVP                                                                                                    |
|                        |          | ■ SSL TLS                                                                                                    |
|                        |          | This attribute is displayed if true is displayed for the usesSvp attribute.                                         |

For VSP 5000 series, VSP G200, G400, G600, G800, VSP G1000, VSP G1500, VSP F400, F600, F800, VSP F1500, Virtual Storage Platform, or Unified Storage VM:

The following is an example of output for VSP G400.

Chapter 3: Common operations in the REST API

```
"proxyPort": 2010
},
{
    "proxyIp": "192.0.2.102",
    "proxyPort": 2011
}

},
{
    "communicationMode": "lanConnectionMode"
}
],
"isSecure": false
}
```

| Attribute                  | Туре   | Description                                                                                                    |
|----------------------------|--------|----------------------------------------------------------------------------------------------------|
| storageDeviceId            | string | Storage device ID                                                                                                    |
| model                      | string | Model name of the storage system                                                                                          |
| serialNumber               | int    | Serial number of the storage system                                                                                       |
| svplp                      | string | IP address of the SVP                                                                                                    |
| rmiPort                    | int    | The port number to be used for RMI communication between the Configuration Manager REST API server and the storage system |
|                            |        | This port is used by the API function to generate sessions and manage users.                                              |
| mappWebServerHtt<br>psPort | int    | Port number used by the SVP for HTTPS communication                                                                       |
|                            |        | This port is used when SSL communication is used between the REST API server and the storage system.                      |
|                            |        | This attribute is displayed for storage systems VSP G200, G400, G600, G800, VSP F400, F600, F800.                         |
| ctl1lp                     | string | IP address of controller 1 of the storage system                                                                          |
|                            |        | This attribute is displayed for storage systems VSP G200, G400, G600, G800, VSP F400, F600, F800.                         |
| ctl2lp                     | string | IP address of controller 2 of the storage system                                                                          |
|                            |        | This attribute is displayed for storage systems VSP G200, G400, G600, G800, VSP F400, F600, F800.                         |
| dkcMicroVersion            | string | Microcode version of the storage system                                                                                   |

Chapter 3: Common operations in the REST API

| Attribute              | Туре        | Description                                                                                                    |
|------------------------|-------------|----------------------------------------------------------------------------------------------------|
| communicationMod       | object[]    | Array of communication modes                                                                                        |
| es                     |             | If this array contains multiple elements, the top element is used first for communications.                         |
|                        |             | For the communication mode between the REST API server and the storage system, the following attributes are output: |
|                        |             | ■ communicationMode (string)                                                                                        |
|                        |             | Communication mode                                                                                                  |
|                        |             | <pre>proxyMode</pre>                                                                                                |
|                        |             | <pre>fcConnectionMode</pre>                                                                                         |
|                        |             | <ul><li>lanConnectionMode</li></ul>                                                                                 |
|                        |             | ■ proxies (object[])                                                                                                |
|                        |             | Array of relay servers                                                                                              |
|                        |             | The following attributes are output when the communicationMode attribute is proxyMode:                              |
|                        |             | ■ proxylp (string)                                                                                                  |
|                        |             | IP address of the relay server                                                                                      |
|                        |             | proxyPort (int)                                                                                                    |
|                        |             | Port number of the relay server                                                                                     |
| isSecure               | boolea<br>n | Settings for SSL communication between the REST API server and the storage system:                                  |
|                        |             | <ul> <li>true: SSL communication is enabled.</li> </ul>                                                             |
|                        |             | ■ false: SSL communication is disabled.                                                                             |
| lanConnectionProto col | string      | Encrypted communication mode used for SSL communication between the REST API server and the storage system          |
|                        |             | This attribute is displayed with any of the following values when the value of the isSecure attribute is true:      |
|                        |             | • DTLS                                                                                                    |
|                        |             | ■ DTLS SVP                                                                                                    |
|                        |             | • SSL TLS                                                                                                    |

| Attribute | Type | Description                                                                                       |
|-----------|------|---------------------------------------------------------------------------------------------------|
|           |      | This attribute is displayed for storage systems VSP G200, G400, G600, G800, VSP F400, F600, F800. |

You can obtain detailed information about the microcode of the storage system by executing the request with version specified for the detailInfoType query parameter.

| Attribute          | Туре   | Description                                                                                      |
|--------------------|--------|--------------------------------------------------------------------------------------------------|
| detailDkcMicroVers | string | Microcode version of the storage system                                                          |
| ion                |        | Model identification information is included.                                                    |
| ctl1MicroVersion   | string | GUM version of the controller 1                                                                  |
|                    |        | This attribute is displayed for storage systems VSP E series, VSP Gx00 models , VSP Fx00 models. |
|                    |        | If a failure has occurred in the GUM of controller 1, this information is not obtained.          |
| ctl2MicroVersion   | string | GUM version of the controller 2                                                                  |
|                    |        | This attribute is displayed for storage systems VSP E series, VSP Gx00 models , VSP Fx00 models. |
|                    |        | If a failure has occurred in the GUM of controller 2, this information is not obtained.          |

When you specify <code>compressionAcceleration</code> for the <code>detailInfoType</code> parameter, information indicating whether the compression accelerator can be used is obtained.

| Attribute                              | Type    | Description                                                                                                    |
|----------------------------------------|---------|----------------------------------------------------------------------------------------------------|
| isCompressionAcce<br>lerationAvailable | boolean | Whether the capacity saving function (dedupe and compression) that uses a compression accelerator can be used                                                            |
|                                        |         | • true: Can be used                                                                                                    |
|                                        |         | ■ false: Cannot be used                                                                                                    |
|                                        |         | If both of the following conditions are met, the value of the attribute will be true:                                                                                    |
|                                        |         | <ul> <li>The microcode version is a version for which the<br/>compression accelerator can be used or a later<br/>version.</li> </ul>                                     |
|                                        |         | <ul> <li>ACLF (hardware that executes the compression<br/>accelerator function) is installed in the storage<br/>system.</li> </ul>                                       |
|                                        |         | For details on the capacity saving function that uses a compression accelerator, see the <i>Provisioning Guide for Open Systems</i> , or the <i>Provisioning Guide</i> . |

#### Status codes

For details on the status codes of the request for this operation, see the description on HTTP status codes.

## **Coding example**

curl -v -H "Accept:application/json" -H "Authorization:Session b74777a3-f9f0-4ea8-bd8f-09847fac48d3" -X GET https://192.0.2.100:23451/ConfigurationManager/v1/objects/storages/834000123456

## Registering a storage system

To start the storage operation from the REST API, register information about the storage system to the REST API server. If information (such as the IP address and port number) about the target storage system is changed, delete the information about the storage system, and then register the storage system again with the new information. For this API request, specify the user ID and password for accessing the storage system in the Authorization header. The specified user information is registered to the REST API server as information about the storage system.

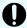

## Important:

- The user information registered on the REST API server is used by the REST API server when the storage system configuration information is refreshed or when information is obtained to update the information stored on the REST API server.
- After a storage system is registered on the REST API server, if the password of a registered user is changed by using the REST API or Storage Navigator, the change is not applied to the storage system information registered on the REST API server. To register the new password on the REST API server, use the API function for changing information about storage systems.

#### **Execution permission**

Security Administrator (View Only) or Security Administrator (View & Modify)

## Request line

POST base-URL/v1/objects/storages

#### Request message

**Object ID** 

None.

#### **Query parameters**

None.

## **Body**

• For VSP E series, VSP G350, G370, G700, G900, VSP F350, F370, F700, F900: The following shows an example of coding when VSP G900 is registered.

```
"ctl1Ip" : "192.0.10.10",
"ctl2Ip" : "192.0.10.11",
"model" : "VSP G900",
"serialNumber" : 123456,
"changeNotificationSetting" : {
    "isNotifiable" : true
},
"usesSvp" : true,
"svpIp" : "192.0.2.100"
}
```

| Attribute    | Туре   | Description                                                     |
|--------------|--------|-----------------------------------------------------------------|
| serialNumber | int    | (Required) Serial number of the storage system to be registered |
| model        | string | (Required) Model name of the storage system to be registered    |
|              |        | Specify one of the following values:                            |
|              |        | - VSP E590                                                      |
|              |        | - VSP E790                                                      |
|              |        | - VSP E990                                                      |
|              |        | - VSP E1090                                                     |
|              |        | - VSP E590H                                                     |
|              |        | - VSP E790H                                                     |
|              |        | - VSP E1090H                                                    |
|              |        | ■ VSP G350                                                      |
|              |        | • VSP G370                                                      |
|              |        | - VSP G700                                                      |
|              |        | - VSP G900                                                      |
|              |        | • VSP F350                                                      |
|              |        | • VSP F370                                                      |
|              |        | - VSP F700                                                      |
|              |        | - VSP F900                                                      |
| targetCtl    | string | (Optional) Controller operated by the REST API                  |

Chapter 3: Common operations in the REST API

| Attribute | Туре   | Description                                                                                                    |
|-----------|--------|----------------------------------------------------------------------------------------------------|
|           |        | Specify one of the following values:                                                                                                    |
|           |        | ■ CTL1: Controller 1                                                                                                    |
|           |        | ■ CTL2: Controller 2                                                                                                    |
|           |        | If this attribute is omitted, CTL1 is set.                                                                                                    |
| ctl1lp    | string | (Optional) IP address of controller 1 of the storage system                                                                                                    |
|           |        | You can specify an IPv4 or IPv6 IP address. If both an IPv4 and IPv6 IP addresses are specified on the storage system side as the IP address of the controller 1, specify an IPv4 address. |
|           |        | If this attribute is omitted, the value is automatically set.                                                                                                    |
|           |        | If you specified CTL1 for the targetCtl attribute or omitted the targetCtl attribute, be sure to specify this attribute.                                                                   |
| ctl2lp    | string | (Optional) IP address of controller 2 of the storage system                                                                                                    |
|           |        | You can specify an IPv4 or IPv6 IP address. If both an IPv4 and IPv6 IP addresses are specified on the storage system side as the IP address of the controller 2, specify an IPv4 address. |
|           |        | If this attribute is omitted, the value is automatically set.                                                                                                    |
|           |        | This attribute must be specified if CTL2 is specified for targetCtl.                                                                                                    |
| usesSvp   | boolea | (Optional) Whether to link with an SVP                                                                                                    |
|           | n      | true: Link with an SVP                                                                                                    |
|           |        | false: Do not link with an SVP                                                                                                    |
|           |        | If this attribute is omitted, false is set.                                                                                                    |
|           |        | If you use an SVP to manage the storage system, we recommend linking the storage system with the SVP.                                                                                      |
| svplp     | string | (Optional) IP address of the SVP that will manage the storage system to be registered                                                                                                    |

| Attribute                  | Type | Description                                                                                                    |
|----------------------------|------|----------------------------------------------------------------------------------------------------|
|                            |      | You can specify an IPv4 or IPv6 IP address. If both an IPv4 and IPv6 IP addresses are specified on the storage system side as the IP address of the SVP, specify an IPv4 address.                                                                                                    |
|                            |      | This attribute must be specified if true is specified for usesSvp.                                                                                                    |
|                            |      | If you specified false for the usesSvp attribute or omitted the usesSvp attribute, this attribute will be ignored even if it is specified. Even if the attribute is specified, it will not be registered. In addition, the value is not output by API requests to get storage system information. |
| mappWebServerHt<br>tpsPort | int  | (Optional) Port number used by the SVP for HTTPS communication                                                                                                    |
|                            |      | If you specify true for the usesSvp attribute, and if the port number has been changed to anything other than the default value (443), be sure to specify this attribute.                                                                                                    |
|                            |      | If this attribute is omitted, 443 is set.                                                                                                    |
|                            |      | If you specified false for the usesSvp attribute or omitted the usesSvp attribute, this attribute will be ignored even if it is specified. Even if the attribute is specified, it will not be registered. In addition, the value is not output by API requests to get storage system information. |
| rmiPort                    | int  | (Optional) The port number to be used for RMI communication between the Configuration Manager REST API server and the storage system                                                                                                    |
|                            |      | If you specify true for the usesSvp attribute, and if the port number has been changed to anything other than the default value (1099), be sure to specify this attribute.                                                                                                    |
|                            |      | If this attribute is omitted, 1099 is set.                                                                                                    |
|                            |      | If you specified false for the usesSvp attribute or omitted the usesSvp attribute, this attribute will be ignored even if it is specified. Even if the attribute is specified, it will not be registered. In addition, the value is not output by API requests to get storage system information. |

| Attribute                     | Туре        | Description                                                                                                    |  |
|-------------------------------|-------------|----------------------------------------------------------------------------------------------------|--|
| isSecure                      | boolea<br>n | (Optional) Settings for SSL communication<br>between the REST API server and the storage<br>system                                  |  |
|                               |             | true: SSL communication is enabled.                                                                                                 |  |
|                               |             | If this attribute is omitted, true is set.                                                                                          |  |
|                               |             | If you want to ensure communication security, you can enable SSL communication only.                                                |  |
| lanConnectionProt ocol        | string      | (Optional) Specifies the encrypted communication mode used for SSL communication between the REST API server and the storage system |  |
|                               |             | - DTLS SVP                                                                                                    |  |
|                               |             | - SSL TLS                                                                                                    |  |
|                               |             | If this attribute is omitted, DTLS SVP is set.                                                                                      |  |
|                               |             | If false is specified for the usesSvp attribute, this attribute cannot be specified.                                                |  |
| changeNotification<br>Setting | object      | (Optional) Settings for receiving configuration-<br>change notifications from the storage system                                    |  |

| Attribute | Туре | Description                                                                                                    |
|-----------|------|----------------------------------------------------------------------------------------------------|
|           |      | If the changeNotificationSetting attribute is omitted, the system operates in the same way as when the isNotifiable attribute is omitted.                                                                                                    |
|           |      | (Optional) isNotifiable (boolean)                                                                                                    |
|           |      | Specify whether to receive configuration-<br>change notifications from the storage system.                                                                                                    |
|           |      | We strongly recommend that you specify true for this attribute.                                                                                                    |
|           |      | • true: Receive notifications                                                                                                    |
|           |      | false: Do not receive notifications                                                                                                    |
|           |      | If true is specified for the isNotifiable attribute, an error occurs if the internal configuration-change notification test cannot be performed. If the attribute is omitted, the system assumes that true is specified for the isNotifiable attribute, and the internal processing continues even if the test cannot be performed. If the configuration-change notification test cannot be performed, change the value of the isNotifiable attribute to false. This will allow processing of the API request to end normally. |
|           |      | To verify that the settings to receive configuration-change notifications are configured as intended, run the API request that gets a list of the destinations of configuration-change notifications from the storage system. If the Configuration Manager REST API server is registered as a destination for configuration-change notifications, this indicates that settings have been configured with true specified for the attribute.                                                                                     |

For storage systems VSP 5000 series, VSP G200, G400, G600, G800, VSP G1000, VSP G1500, VSP F400, F600, F800, VSP F1500, Virtual Storage Platform, or Unified Storage VM:

The following shows an example of coding when VSP G400 is registered.

```
"svpIp": "192.0.2.100",
"serialNumber": 123456,
"model": "VSP G400",
"changeNotificationSetting": {
    "isNotifiable": true,
    "mappWebServerHttpsPort": 443
}
```

| Attribute                  | Type   | Description                                                                                                    |
|----------------------------|--------|----------------------------------------------------------------------------------------------------|
| svplp                      | string | (Required) IP address of the SVP that will manage the storage system to be registered                                                                                             |
|                            |        | You can specify an IPv4 or IPv6 IP address. If both an IPv4 and IPv6 IP addresses are specified on the storage system side as the IP address of the SVP, specify an IPv4 address. |
| rmiPort                    | int    | (Optional) The port number to be used for RMI communication between the Configuration Manager REST API server and the storage system                                              |
|                            |        | For VSP 5000 series, only 11099 can be specified. If this attribute is omitted, 11099 is set.                                                                                     |
|                            |        | For other series, if this attribute is omitted, 1099 is set.                                                                                                    |
| mappWebServerHttpsPo<br>rt | int    | (Optional) Port number used by the SVP for HTTPS communication                                                                                                    |
|                            |        | Use this attribute when SSL communication is used between the REST API server and the storage system.                                                                             |
|                            |        | You can use this attribute for VSP G200, G400, G600, G800, VSP F400, F600, F800 for which the microcode version is 83-04-44-XX/XX or later.                                       |

| Attribute    | Туре   | Description                                                                                                    |
|--------------|--------|----------------------------------------------------------------------------------------------------|
|              |        | If the port number is changed from the default value 443, specify the new value.                                                                                                    |
|              |        | If this attribute is omitted, 443 will be set.                                                                                                    |
|              |        | If this value has been changed, be sure to specify the same value as the mappWebServerHttpsPort attribute that is set when a notification about changes made to the storage system is received. |
| serialNumber | int    | (Required) Serial number of the storage system to be registered                                                                                                    |
| model        | string | (Required) Model name of the storage system to be registered                                                                                                    |
|              |        | Specify one of the following values:                                                                                                    |
|              |        | - VSP 5100                                                                                                    |
|              |        | - VSP 5200                                                                                                    |
|              |        | - VSP 5500                                                                                                    |
|              |        | - VSP 5600                                                                                                    |
|              |        | - VSP 5100H                                                                                                    |
|              |        | ■ VSP 5200H                                                                                                    |
|              |        | - VSP 5500H                                                                                                    |
|              |        | - VSP 5600H                                                                                                    |
|              |        | - VSP G200                                                                                                    |
|              |        | - VSP G400                                                                                                    |
|              |        | - VSP G600                                                                                                    |
|              |        | - VSP G800                                                                                                    |
|              |        | - VSP G1000                                                                                                    |
|              |        | - VSP G1500                                                                                                    |
|              |        | - VSP F400                                                                                                    |
|              |        | - VSP F600                                                                                                    |
|              |        | - VSP F800                                                                                                    |
|              |        | - VSP F1500                                                                                                    |
|              |        | - VSP N400                                                                                                    |
|              |        | - VSP N600                                                                                                    |
|              |        | - VSP N800                                                                                                    |

| Attribute                 | Туре        | Description                                                                                                    |
|---------------------------|-------------|----------------------------------------------------------------------------------------------------|
|                           |             | ■ HUS VM                                                                                                    |
|                           |             | • VSP                                                                                                    |
| isSecure <sup>#</sup>     | boolea<br>n | (Optional) Settings for SSL communication<br>between the REST API server and the<br>storage system                                          |
|                           |             | true: SSL communication is enabled.                                                                                                    |
|                           |             | false: SSL communication is disabled.                                                                                                    |
|                           |             | For VSP 5000 series, only true can be specified. If this attribute is omitted, true is set.                                                 |
|                           |             | For other series, if this attribute is omitted, false is set.                                                                               |
|                           |             | For VSP G1000, VSP G1500, and VSP F1500 storage systems, we recommend using microcode version 80-05-2 <i>X-XX/XX</i> or later.              |
| lanConnectionProtocol#    | string      | (Optional) Specifies the encrypted communication mode used for SSL communication between the REST API server and the storage system         |
|                           |             | You can use this attribute for VSP G200, G400, G600, G800, VSP F400, F600, F800 for which the microcode version is 83-04-44-XX/XX or later. |
|                           |             | You can set any of these values when true is set for the isSecure attribute.                                                                |
|                           |             | - DTLS                                                                                                    |
|                           |             | ■ DTLS SVP                                                                                                    |
|                           |             | SSL TLS                                                                                                    |
|                           |             | If this attribute is omitted, DTLS is set.                                                                                                  |
| changeNotificationSetting | object      | (Optional) Settings for receiving configuration-change notifications from the storage system                                                |

| Attribute | Type | Description                                                                                                    |
|-----------|------|----------------------------------------------------------------------------------------------------|
|           |      | You can specify this attribute for VSP G200, G400, G600, G800, VSP F400, F600, F800 for which the microcode version is 83-04-XX-XX/XX or later, VSP G1000 storage systems for which the microcode version is 80-05-XX-XX/XX or later, VSP 5000 series, VSP G1500, or VSP F1500. |

| Attribute | Туре | Description                                                                                                    |
|-----------|------|----------------------------------------------------------------------------------------------------|
|           |      | If the changeNotificationSetting attribute is omitted, the system operates in the same way as when the isNotifiable attribute is omitted.                                                                                                    |
|           |      | (Optional) isNotifiable (boolean)                                                                                                    |
|           |      | Specify whether to receive configuration-change notifications from the storage system.                                                                                                    |
|           |      | We strongly recommend that you specify true for this attribute.                                                                                                    |
|           |      | true: Receive notifications                                                                                                    |
|           |      | false: Do not receive notifications                                                                                                    |
|           |      | If true is specified for the isNotifiable attribute, an error occurs if the internal configuration-change notification test cannot be performed. If the attribute is omitted, the system assumes that true is specified for the isNotifiable attribute, and the internal processing continues even if the test cannot be performed. If the configuration-change notification test cannot be performed, change the value of the isNotifiable attribute to false. This will allow processing of the API request to end normally. |
|           |      | To verify that the settings to receive configuration-change notifications are configured as intended, run the API request that gets a list of the destinations for configuration-change notifications from the storage system. If the Configuration Manager REST API server is registered as a destination for configuration-change notifications, this indicates that settings have been configured with true specified for the attribute.                                                                                    |

| Attribute | Туре | Description                                                                                                    |
|-----------|------|----------------------------------------------------------------------------------------------------|
|           |      | <ul><li>(Optional) mappWebServerHttpsPort<br/>(int)</li></ul>                                                                                                    |
|           |      | Port number used by the SVP for HTTPS communication                                                                                                    |
|           |      | For VSP G200, G400, G600, G800, VSP F400, F600, F800, if the port number has been changed from the default value 443, specify the new value.                                                                                                    |
|           |      | You can set this value when true is set for the isNotifiable attribute.                                                                                                    |
|           |      | If this attribute is omitted, 443 will be set.                                                                                                    |
|           |      | If the microcode version of VSP G200, G400, G600, G800, VSP F400, F600, F800 is 83-04-44-XX/XX or later, and this value is changed, make sure that you specify the same value for the mappWebServerHttpsPort attribute that is set when SSL communication is used between the REST API server and the storage system. |

#: If the management server is running a Linux OS and the REST API is installed by a non-root user, the values that can be specified will be restricted. For details, see the description of operation in an environment where the REST API is installed by a non-root user.

## Response message

```
{
   "storageDeviceId": "834000123456",
   "model": "VSP G400",
   "serialNumber": 123456
}
```

| Attribute       | Туре   | Description                                        |
|-----------------|--------|----------------------------------------------------|
| storageDeviceId | string | Storage device ID of the registered storage system |
| model           | string | Model name of the registered storage system        |
| serialNumber    | int    | Serial number of the registered storage system     |

#### Status codes

The following table describes the meaning of the status code of the request for this operation. For details on other status codes, see the section explaining HTTP status codes.

| Status codes | Message                | Description                                                                                                    |
|--------------|------------------------|----------------------------------------------------------------------------------------------------|
| 409          | Conflict               | The storage system is already registered with the specified storage device ID.                                             |
| 412          | Precondition<br>Failed | The specified action cannot be executed because the number of storage systems that can be registered exceeded the maximum. |

## **Coding example**

curl -v -H "Accept:application/json" -H "Content-Type:application/json" -u rest-test:rest-api -X POST --data-binary @./InputParameters.json https://192.0.2.100:23451/ConfigurationManager/v1/objects/storages

# Changing information about a storage system

The following requests change information about the users of the storage systems registered in the REST API server, and information not about those users.

Run the API request according to your purpose as follows.

## To change user information:

Specify the new user ID and password for the Authorization header, and then run an API request without specifying the request body. The user information specified for the Authorization header is applied to the user information of the storage system. Run this request separately from requests for which attributes are specified in the request body.

## To change other information:

Run the request with attributes specified in the request body. Only the information that is specified will be changed. The user information of the storage system will not be updated.

To specify the targetCtl attribute in the request body (to change the controller on which the REST API operation is performed), run the API request with your user ID and password specified in the Authorization header.

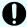

#### Important:

- To change the following information, first delete the information about the storage system from the REST API server, and then change the settings for the target storage system. Then register the information about the storage system again.
  - Settings such as the IP address and port number of the storage system
  - If the storage system is a VSP E series, VSP G350, G370, G700, G900 or VSP F350, F370, F700, F900 model storage system, settings related to SVP linkage
- After a storage system is registered on the REST API server, if the password of a registered user is changed by using the REST API or Storage Navigator, the change is not applied to the storage system information registered on the REST API server. Use this API request to register the new password on the REST API server.

## **Execution permission**

Security Administrator (View Only) or Security Administrator (View & Modify)

### Request line

PUT base-URL/v1/objects/storages/storage-device-ID

You can run this API request in a PATCH method.

## Request message

## **Object ID**

Specify the storageDeviceId value obtained by getting information about the storage systems.

| Attribute           | Туре   | Description                  |
|---------------------|--------|------------------------------|
| storageDevicel<br>d | string | (Required) Storage device ID |

## **Query parameters**

None.

```
{
  "isSecure": true
}
```

| Attribute              | Туре    | Description                                                                                                    |
|------------------------|---------|----------------------------------------------------------------------------------------------------|
| isSecure <sup>#</sup>  | boolean | (Optional) Settings for SSL communication<br>between the REST API server and the<br>storage system                                                                                                    |
|                        |         | You cannot specify this attribute when the communication mode for the REST API server is proxyMode.                                                                                                    |
|                        |         | • true: SSL communication is enabled.                                                                                                    |
|                        |         | ■ false: SSL communication is disabled                                                                                                    |
|                        |         | For VSP 5000 series, VSP E series, VSP G350, G370, G700, G900, VSP F350, F370, F700, F900 storage systems, false cannot be specified.                                                                               |
|                        |         | For VSP G1000, VSP G1500, and VSP F1500 storage systems, we recommend using microcode version 80-05-2 <i>X-XX/XX</i> or later.                                                                                      |
| mappWebServerHttpsPort | int     | (Optional) Port number used by the SVP for HTTPS communication                                                                                                    |
|                        |         | If the port number is changed from the default value 443, specify the new value.                                                                                                    |
|                        |         | For VSP G200, G400, G600, G800, VSP F400, F600, F800 (when the microcode version is 83-04-44-XX/XX or later)  Use this attribute when SSL communication is used between the REST API server and the storage system. |

| Attribute              | Туре   | Description                                                                                                    |
|------------------------|--------|----------------------------------------------------------------------------------------------------|
|                        |        | If this value has been changed, be sure to set the same value for the mappWebServerHttpsPort attribute that is specified during the registration of the destination for notifications about storage system configuration changes. |
|                        |        | For VSP E series, VSP G350, G370, G700, G900, VSP F350, F370, F700, F900  Specify this attribute for a configuration that includes linkage to an SVP.                                                                             |
| lanConnectionProtocol# | string | (Optional) Specifies the encrypted communication mode used for SSL communication between the REST API server and the storage system                                                                                               |
|                        |        | You can set any of these values when true is set for the isSecure attribute.                                                                                                    |
|                        |        | For VSP G200, G400, G600, G800, VSP F400, F600, F800 (when the microcode version is 83-04-44- <i>XX/XX</i> or later)  • DTLS                                                                                                    |
|                        |        | ■ DTLS SVP                                                                                                    |
|                        |        | • SSL TLS                                                                                                    |
|                        |        | For VSP E series, VSP G350, G370, G700, G900, VSP F350, F370, F700, F900  Specify this attribute for a configuration that includes linkage to an SVP.                                                                             |
|                        |        | ■ DTLS SVP                                                                                                    |
|                        |        | • SSL TLS                                                                                                    |
| targetCtl              | string | (Optional) Controller operated by the REST<br>API                                                                                                    |
|                        |        | You can use this attribute for VSP E series, VSP G350, G370, G700, G900, VSP F350, F370, F700, F900.                                                                                                    |

| Attribute | Type | Description                          |
|-----------|------|--------------------------------------|
|           |      | Specify one of the following values: |
|           |      | ■ CTL1: Controller 1                 |
|           |      | ■ CTL2: Controller 2                 |

#: If the management server is running a Linux OS and the REST API is installed by a non-root user, the values that can be specified will be restricted. For details, see the description of operation in an environment where the REST API is installed by a non-root user.

## Response message

## **Body**

```
{
  "storageDeviceId" : "834000123456",
  "model" : "VSP G400",
  "serialNumber" : 123456
}
```

| Attribute       | Type   | Description                                                                 |
|-----------------|--------|-----------------------------------------------------------------------------|
| storageDeviceId | string | Storage device ID of the storage system about which information was changed |
| model           | string | Model name of the storage system about which information was changed        |
| serialNumber    | int    | Serial number of the storage system about which information was changed     |

## **Action template**

None.

#### Status codes

For details on the status codes of the request for this operation, see the description on HTTP status codes.

## **Coding example**

```
curl -v -H "Accept:application/json" -H "Content-Type:application/json" -u rest-test:rest-api -X PUT https://192.0.2.100:23451/ConfigurationManager/v1/objects/storages/834000123456
```

Chapter 3: Common operations in the REST API

## Deleting information about a storage system

To remove a storage system from the management of the REST API, delete information about the storage system. If settings, such as the IP address or port number of the storage system, are changed or the storage system is removed, run this API request to delete information about the storage system, and then change the settings for the storage system. If you change the settings before deleting information about the storage system, you must specify the force attribute to forcibly delete the information. Processing for this API request might take a few minutes to finish.

## **Execution permission**

Security Administrator (View Only) or Security Administrator (View & Modify)

## Request line

```
DELETE base-URL/v1/objects/storages/storage-device-ID
```

## Request message

#### **Object ID**

Specify the storageDeviceId value obtained by getting information about the storage systems.

| Attribute           | Туре   | Description                  |
|---------------------|--------|------------------------------|
| storageDeviceI<br>d | string | (Required) Storage device ID |

#### **Query parameters**

None.

#### **Body**

None.

## Response message

```
{
  "storageDeviceId" : "834000123456",
  "model" : "VSP G400",
  "serialNumber" : 123456
}
```

| Attribute       | Туре   | Description                                     |
|-----------------|--------|-------------------------------------------------|
| storageDeviceId | string | Storage device ID of the deleted storage system |
| model           | string | Model name of the deleted storage system        |
| serialNumber    | int    | Serial number of the deleted storage system     |

#### Status codes

For details on the status codes of the request for this operation, see the description on HTTP status codes.

## **Coding example**

```
curl -v -H "Accept:application/json" -H "Content-Type:application/json" -H "Authorization:Session b74777a3-f9f0-4ea8-bd8f-09847fac48d3" -X DELETE https://
192.0.2.100:23451/ConfigurationManager/v1/objects/storages/834000123456
```

## Forcibly deleting storage system information

Before you run this API request, if the settings for the target storage system were changed or the storage system was removed, you can forcibly delete the information about the storage system by specifying the force attribute. If you specify the force attribute, specify the local host (localhost, 127.0.0.1, or ::1) for the host name from the management server, and then run this API request. The following is a coding example and description for the force attribute:

```
{
  "force": true
}
```

| Attribute | Туре    | Description                                                                                   |
|-----------|---------|-----------------------------------------------------------------------------------------------|
| force     | boolean | (Optional) Specify whether to forcibly delete the storage system information in the REST API. |
|           |         | true: Forcibly deletes the storage system information.                                        |
|           |         | false: Does not forcibly delete the storage system information.                               |
|           |         | If you do not specify a value, false is assumed.                                              |

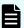

#### Note:

Even if you forcibly delete information about a storage system, information about a REST API server that was registered as a configuration-change notification destination will not be deleted. To delete information about notification destinations, register the storage system again, and then run the API request for deleting notification destinations.

# Getting summary information about storage systems

This request gets summary information about storage systems.

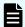

#### Note:

- You can use this API function for the following storage systems: VSP 5000 series, VSP E series, VSP Gx00 models, VSP G1000, VSP G1500, VSP Fx00 models, VSP F1500, Virtual Storage Platform, HUS VM. You can use this API function for VSP E series, VSP G350, G370, G700, G900 and VSP F350, F370, F700, F900 model storage systems if the storage system is in a configuration that is linked to an SVP.
- To get up-to-date information, you must run the API request that refreshes the storage system's cache before running this request. For details, see "Updating the cache of storage system configuration information".

## **Execution permission**

Storage Administrator (View Only)

#### Request line

GET base-URL/v1/objects/storages/storage-device-ID/storage-summaries/instance

#### Request message

#### **Object ID**

Specify a value for instance. For objects that have only one instance, the value of instance is a fixed value (the object ID).

## **Query parameters**

| Parameter      | Type   | Description                                               |
|----------------|--------|-----------------------------------------------------------|
| detailInfoType | string | (Optional) Type of detailed information to be obtained    |
|                |        | <ul><li>parityGroupCapacity</li></ul>                     |
|                |        | Gets additional capacity information about parity groups. |

#### **Body**

None.

## Response message

```
"name" : "VSP 5500",
"svpMicroVersion" : "90-01-40/02",
"rmiServerVersion": "10 00 05",
"numOfDiskBoards" : 8,
"cacheMemoryCapacity" : 169984,
"numOfSpareDrives" : 0,
"totalOpenVolumeCapacity" : 5487,
"totalOpenVolumeCapacityInKB" : 5754301448,
"allocatedOpenVolumeCapacity": 1853,
"allocatedOpenVolumeCapacityInKB" : 1943911065,
"allocatableOpenVolumeCapacity" : 877,
"allocatableOpenVolumeCapacityInKB" : 919741295,
"unallocatedOpenVolumeCapacity" : 3633,
"unallocatedOpenVolumeCapacityInKB" : 3810390383,
"reservedOpenVolumeCapacity" : 2756,
"reservedOpenVolumeCapacityInKB" : 2890649088,
"allocatedOpenVolumePhysicalCapacity": 760,
"allocatedOpenVolumePhysicalCapacityInKB" : 797214657,
"allocatableOpenVolumePhysicalCapacity" : 328,
"allocatableOpenVolumePhysicalCapacityInKB" : 344242149,
"reservedOpenVolumePhysicalCapacity": 1745,
"reservedOpenVolumePhysicalCapacityInKB" : 1829765120,
"allocatedMainframeVolumeCapacity" : 10,
"allocatedMainframeVolumeCapacityInKB" : 11397000,
"reservedMainframeVolumeCapacity" : 9,
"reservedMainframeVolumeCapacityInKB" : 9744000,
"totalAllocatedVolumeCapacity" : 1864,
"totalAllocatedVolumeCapacityInKB" : 1955308065,
"totalUnallocatedVolumeCapacity" : 3643,
```

```
"totalUnallocatedVolumeCapacityInKB": 3820134383,

"totalReservedVolumeCapacity": 2766,

"totalReservedVolumeCapacityInKB": 2900393088,

"totalMainframeVolumeCapacity": 20,

"totalMainframeVolumeCapacityInKB": 21141000,

"totalVolumeCapacity": 5507,

"totalVolumeCapacityInKB": 5775442448,

"numOfOpenVolumes": 6502,

"numOfAllocatedOpenVolumes": 509,

"numOfAllocatableOpenVolumes": 5671,

"numOfReservedOpenVolumes": 322
```

In the descriptions in this table, the following volumes include internal volumes and external volumes:

- Open system volumes
- Mainframe volumes
- Intermediate volumes

| Attribute               | Туре   | Description                                                                                                    |
|-------------------------|--------|----------------------------------------------------------------------------------------------------|
| name                    | string | Name of the storage system                                                                                                    |
| svpMicroVersion         | string | Microcode version of the SVP                                                                                                    |
| rmiServerVersion        | string | Version of the RMI server                                                                                                    |
| numOfDiskBoards         | int    | Number of disk boards                                                                                                    |
|                         |        | Replace "disk board" with "disk adapter" or "disk blade" depending on the storage system.                                                                                                    |
| cacheMemoryCapacity     | long   | Current cache capacity (MB)                                                                                                    |
| numOfSpareDrives        | int    | Number of spare drives                                                                                                    |
|                         |        | This parameter is output if the storage system is VSP 5000 series, VSP G200, G400, G600, G800, VSP F400, F600, F800. This parameter is output if the storage system is VSP E series, VSP G350, G370, G700, G900, or VSP F350, F370, F700, F900, in a configuration that is linked to an SVP. |
| totalOpenVolumeCapacity | long   | The total capacity of the open system volumes (GB)                                                                                                    |
|                         |        | This total capacity includes the capacity of DP volumes and other virtual volumes.                                                                                                    |

| Attribute                             | Туре | Description                                                                                                    |
|---------------------------------------|------|----------------------------------------------------------------------------------------------------|
| totalOpenVolumeCapacityI<br>nKB       | long | The total capacity of the open system volumes (KB)                                                                                             |
|                                       |      | This total capacity includes the capacity of DP volumes and other virtual volumes.                                                             |
| allocatedOpenVolumeCap<br>acity       | long | From among the open system volumes, the total capacity of volumes to which LU paths are allocated or to which namespaces are set (GB)          |
|                                       |      | This total capacity includes the capacity of DP volumes and other virtual volumes.                                                             |
| allocatedOpenVolumeCap<br>acityInKB   | long | From among the open system volumes, the total capacity of volumes to which LU paths are allocated or to which namespaces are set (KB)          |
|                                       |      | This total capacity includes the capacity of DP volumes and other virtual volumes.                                                             |
| allocatableOpenVolumeC<br>apacity     | long | From among the open system volumes, the total capacity of volumes to which LU paths can be allocated or to which namespaces can be set (GB)    |
|                                       |      | This total capacity includes the capacity of DP volumes and other virtual volumes.                                                             |
| allocatableOpenVolumeC<br>apacityInKB | long | From among the open system volumes, the total capacity of volumes to which LU paths can be allocated or to which namespaces can be set (KB)    |
|                                       |      | This total capacity includes the capacity of DP volumes and other virtual volumes.                                                             |
| unallocatedOpenVolumeC<br>apacity     | long | From among the open system volumes, the total capacity of volumes to which LU paths are not allocated and to which namespaces are not set (GB) |
|                                       |      | This total capacity includes the capacity of DP volumes and other virtual volumes.                                                             |
| unallocatedOpenVolumeC<br>apacityInKB | long | From among the open system volumes, the total capacity of volumes to which LU paths are not allocated and to which namespaces are not set (KB) |

| Attribute                                     | Туре | Description                                                                                                    |
|-----------------------------------------------|------|----------------------------------------------------------------------------------------------------|
|                                               |      | This total capacity includes the capacity of DP volumes and other virtual volumes.                                                          |
| reservedOpenVolumeCap<br>acity                | long | From among the open system volumes, the total capacity of reserved volumes, pool volumes, and the S-VOLs of snapshots (GB)                  |
|                                               |      | This total capacity includes the capacity of DP volumes and other virtual volumes.                                                          |
| reservedOpenVolumeCap<br>acityInKB            | long | From among the open system volumes, the total capacity of reserved volumes, pool volumes, and the S-VOLs of snapshots (KB)                  |
|                                               |      | This total capacity includes the capacity of DP volumes and other virtual volumes.                                                          |
| allocatedOpenVolumePhy sicalCapacity          | long | From among the open system volumes, the total capacity of volumes to which LU paths are allocated or to which namespaces are set (GB)       |
|                                               |      | This is the total capacity of physical volumes, excluding the capacity of DP volumes and other virtual volumes.                             |
| allocatedOpenVolumePhy<br>sicalCapacityInKB   | long | From among the open system volumes, the total capacity of volumes to which LU paths are allocated or to which namespaces are set (KB)       |
|                                               |      | This is the total capacity of physical volumes, excluding the capacity of DP volumes and other virtual volumes.                             |
| allocatableOpenVolumePh<br>ysicalCapacity     | long | From among the open system volumes, the total capacity of volumes to which LU paths can be allocated or to which namespaces can be set (GB) |
|                                               |      | This is the total capacity of physical volumes, excluding the capacity of DP volumes and other virtual volumes.                             |
| allocatableOpenVolumePh<br>ysicalCapacityInKB | long | From among the open system volumes, the total capacity of volumes to which LU paths can be allocated or to which namespaces can be set (KB) |

| Attribute                                  | Туре | Description                                                                                                    |
|--------------------------------------------|------|----------------------------------------------------------------------------------------------------|
|                                            |      | This is the total capacity of physical volumes, excluding the capacity of DP volumes and other virtual volumes.                                    |
| reservedOpenVolumePhy sicalCapacity        | long | From among the open system volumes, the total capacity of reserved volumes and pool volumes (GB)                                                   |
|                                            |      | This is the total capacity of physical volumes, excluding the capacity of DP volumes and other virtual volumes.                                    |
| reservedOpenVolumePhy<br>sicalCapacityInKB | long | From among the open system volumes, the total capacity of reserved volumes and pool volumes (KB)                                                   |
|                                            |      | This is the total capacity of physical volumes, excluding the capacity of DP volumes and other virtual volumes.                                    |
| numOfOpenVolumes                           | int  | Total number of open system volumes                                                                                                    |
| numOfAllocatedOpenVolu<br>mes              | int  | Total number of open system volumes to which LU paths are allocated or to which namespaces are set                                                 |
| numOfAllocatableOpenVol<br>umes            | int  | Total number of open system volumes to which LU paths are not allocated and to which namespaces are not set                                        |
| numOfReservedOpenVolu<br>mes               | int  | From among the open system volumes, the total number of reserved volumes, pool volumes, and the S-VOLs of snapshots                                |
| allocatedMainframeVolum<br>eCapacity       | long | From among the mainframe volumes and intermediate volumes, the total capacity of normal volumes (excluding reserved volumes and pool volumes) (GB) |
|                                            |      | This total capacity includes the capacity of DP volumes and other virtual volumes.                                                                 |
| allocatedMainframeVolum<br>eCapacityInKB   | long | From among the mainframe volumes and intermediate volumes, the total capacity of normal volumes (excluding reserved volumes and pool volumes) (KB) |
|                                            |      | This total capacity includes the capacity of DP volumes and other virtual volumes.                                                                 |

| Attribute                               | Туре | Description                                                                                                    |
|-----------------------------------------|------|----------------------------------------------------------------------------------------------------|
| reservedMainframeVolum<br>eCapacity     | long | From among the mainframe volumes and intermediate volumes, the total capacity of reserved volumes, pool volumes, and the S-VOLs of snapshots (GB)                                                                                                    |
|                                         |      | This total capacity includes the capacity of DP volumes and other virtual volumes.                                                                                                    |
| reservedMainframeVolum<br>eCapacityInKB | long | From among the mainframe volumes and intermediate volumes, the total capacity of reserved volumes, pool volumes, and the S-VOLs of snapshots (KB)                                                                                                    |
|                                         |      | This total capacity includes the capacity of DP volumes and other virtual volumes.                                                                                                    |
| totalAllocatedVolumeCapa city           | long | Total capacity of the volumes (in GB) to which LU paths are allocated or to which namespaces are set from among the open system volumes, and normal volumes (excluding reserved volumes and pool volumes) from among the mainframe volumes and intermediate volumes             |
|                                         |      | This total capacity includes the capacity of DP volumes and other virtual volumes.                                                                                                    |
| totalAllocatedVolumeCapa<br>cityInKB    | long | Total capacity of the volumes (in KB) to which LU paths are allocated or to which namespaces are set from among the open system volumes, and normal volumes (excluding reserved volumes and pool volumes) from among the mainframe volumes and intermediate volumes             |
|                                         |      | This total capacity includes the capacity of DP volumes and other virtual volumes.                                                                                                    |
| totalUnallocatedVolumeCa pacity         | long | Total capacity of the volumes (in GB) to which LU paths are not allocated and to which namespaces are not set from among the open system volumes, and the reserved volumes, pool volumes, and the S-VOLs of snapshots from among the mainframe volumes and intermediate volumes |
|                                         |      | This total capacity includes the capacity of DP volumes and other virtual volumes.                                                                                                    |

| Attribute                              | Туре | Description                                                                                                    |
|----------------------------------------|------|----------------------------------------------------------------------------------------------------|
| totalUnallocatedVolumeCa<br>pacityInKB | long | Total capacity of the volumes (in KB) to which LU paths are not allocated and to which namespaces are not set from among the open system volumes, and the reserved volumes, pool volumes, and the S-VOLs of snapshots from among the mainframe volumes and intermediate volumes |
|                                        |      | This total capacity includes the capacity of DP volumes and other virtual volumes.                                                                                                    |
| totalReservedVolumeCap<br>acity        | long | Total number of reserved volumes, pool volumes, and the S-VOLs of snapshots (GB)                                                                                                    |
| totalReservedVolumeCap<br>acityInKB    | long | Total number of reserved volumes, pool volumes, and the S-VOLs of snapshots (KB)                                                                                                    |
| totalMainframeVolumeCap<br>acity       | long | Total capacity of the mainframe volumes and intermediate volumes (GB)                                                                                                    |
| totalMainframeVolumeCap<br>acityInKB   | long | Total capacity of the mainframe volumes and intermediate volumes (KB)                                                                                                    |
| totalVolumeCapacity                    | long | Total capacity of the open system volumes, mainframe volumes, and intermediate volumes (GB)                                                                                                    |
| totalVolumeCapacityInKB                | long | Total capacity of the open system volumes, mainframe volumes, and intermediate volumes (KB)                                                                                                    |

If you run this request with parityGroupCapacity specified for the query parameter detailInfoType, capacity information about parity groups is also obtained.

| Attribute                                 | Type | Description                                                                                                 |
|-------------------------------------------|------|----------------------------------------------------------------------------------------------------|
| totalAvailableParityGroup<br>Capacity     | long | Total free capacity of available parity groups and external parity groups (GB)                              |
| totalAvailableParityGroup<br>CapacityInKB | long | Total free capacity of available parity groups and external parity groups (KB)                              |
|                                           |      | If the information cannot be obtained, −1 is output, indicating an invalid value.                           |
| largestAvailableParityGrou<br>pCapacity   | long | Free capacity of the parity group that has the largest available capacity or of external parity groups (KB) |

#### Status codes

For details on the status codes of the request for this operation, see the description on HTTP status codes.

### **Coding example**

```
curl -v -H "Accept:application/json" -H "Content-Type:application/json" -H "Authorization:Session b74777a3-f9f0-4ea8-bd8f-09847fac48d3" -X GET https://
192.0.2.100:23451/ConfigurationManager/v1/objects/storages/900000012345/storage-
summaries/instance?detailInfoType=parityGroupCapacity
```

## Getting a list of sessions

The following request gets a list of valid sessions on the REST API server. Only a user who belongs to the Administrator user group (built-in user group) for the VSP 5000 series, VSP E series, VSP Gx00 models, VSP G1000, VSP G1500, VSP Fx00 models, or VSP F1500, or a maintenance user for Virtual Storage Platform or Unified Storage VM can perform this operation.

## **Execution permission**

Administrator user group (built-in user group) for the VSP 5000 series, VSP E series, VSP Gx00 models, VSP G1000, VSP G1500, VSP Fx00 models, or VSP F1500

Maintenance user for Virtual Storage Platform or Unified Storage VM

## Request line

```
{\tt GET}\ base-{\tt URL/v1/objects/storages/} storage-{\tt device-ID/sessions}
```

#### Request message

#### **Object ID**

None.

#### **Query parameters**

None.

#### **Body**

None.

## Response message

```
{
   "data": [
```

```
"sessionId": 8,
   "userId": "rest-user",
    "ipAddress": "192.0.2.100",
    "createdTime": "2015-09-14T01:02:24Z",
    "lastAccessedTime": "2015-09-14T01:02:24Z"
   "sessionId": 6,
   "userId": "api-user",
   "ipAddress": "192.0.2.100",
   "createdTime": "2015-09-14T00:59:58Z",
    "lastAccessedTime": "2015-09-14T00:59:58Z"
   "sessionId": 5,
    "userId": "admin-user",
   "ipAddress": "192.0.2.100",
    "createdTime": "2015-09-14T00:59:53Z",
   "lastAccessedTime": "2015-09-14T00:59:53Z"
]
```

| Attribute        | Туре              | Description                                                                                                    |
|------------------|-------------------|----------------------------------------------------------------------------------------------------|
| sessionId        | int               | Session ID                                                                                                    |
| userld           | string            | User ID that was used to generate the session                                                                                                    |
| ipAddress        | string            | IP address of the REST API client that was used to generate the session                                                                                                    |
|                  |                   | If the REST API client accesses the REST API server via another server, a character string consisting of the concatenated IP addresses of the client and of the server used to access the REST API server (the content of the X-Forwarded-For header received by the REST API server) will be output. |
| createdTime      | ISO8601stri<br>ng | Time the session was generated                                                                                                    |
| lastAccessedTime | ISO8601stri<br>ng | Time the session was last used                                                                                                    |

#### Status codes

For details on the status codes of the request for this operation, see the description on HTTP status codes.

### **Coding example**

```
curl -v -H "Accept:application/json" -H "Content-Type:application/json" -H
"Authorization:Session b74777a3-f9f0-4ea8-bd8f-09847fac48d3" -X GET https://
192.0.2.100:23451/ConfigurationManager/v1/objects/storages/836000123456/sessions/
```

# Getting information about a specific session

The following request gets information about a valid session on the REST API server by specifying a session ID. For the Authorization header of the request, specify the token of the session.

# **Execution permission**

Storage Administrator (View Only)

# Request line

```
GET base-URL/v1/objects/storages/storage-device-ID/sessions/object-ID
```

# Request message

# **Object ID**

Specify the value of sessionId that was obtained when the session was generated.

| Attribute | Туре | Description           |
|-----------|------|-----------------------|
| sessionId | int  | (Required) Session ID |

# **Query parameters**

None.

### **Body**

None.

### Response message

# **Body**

```
{
"token": "97c13b80-8244-4b36-bc21-03026205fa64",
```

```
"sessionId": 9
}
```

| Attribut<br>e | Туре       | Description |
|---------------|------------|-------------|
| sessionI<br>d | int        | Session ID  |
| token         | strin<br>g | Token       |

#### Status codes

For details on the status codes of the request for this operation, see the description on HTTP status codes.

# **Coding example**

```
curl -v -H "Accept:application/json" -H "Content-Type:application/json" -H
"Authorization:Session b74777a3-f9f0-4ea8-bd8f-09847fac48d3" -X GET https://
192.0.2.100:23451/ConfigurationManager/v1/objects/storages/836000123456/sessions/9
```

# **Generating sessions**

The following request generates sessions and manages the sessions on the REST API server. A maximum of 64 sessions can be generated for each storage system. When the number of sessions exceeds the maximum number of sessions, the HTTP status code 503 is returned. In this case, wait a while and then run the request again.

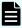

**Note:** For remote copy, specify at least 60 seconds for the aliveTime attribute of the sessions generated on the remote storage system. If you specify less than 60 seconds, the session on the remote storage system might time out, causing the execution of a request to fail.

### **Execution permission**

Storage Administrator (View Only)

# Request line

POST base-URL/v1/objects/storages/storage-device-ID/sessions

# Request message

# Object ID

None.

# **Query parameters**

None.

# **Body**

The following coding example specifies the time until a session timeout:

```
{
  "aliveTime": 5
}
```

| Attribute                 | Туре | Description                                                                                                    |
|---------------------------|------|----------------------------------------------------------------------------------------------------|
| aliveTime                 | long | (Optional) Session timeout value (in seconds)                                                                                                    |
|                           |      | Specify a value in the range from 1 to 300#.                                                                                                    |
|                           |      | If this attribute is omitted, 300 is assumed.                                                                                                    |
| authenticationTi<br>meout | long | (Optional) Timeout value for authentication processing (in seconds)                                                                                  |
|                           |      | Specify this value if an external authentication server is being used to authenticate users.                                                         |
|                           |      | You can specify this parameter if the storage system model is VSP 5000 series, VSP E series, VSP G350, G370, G700, G900, VSP F350, F370, F700, F900. |
|                           |      | Change the value according to the external authentication settings of the storage system.                                                            |
|                           |      | Specify a value in the range from 1 to 900.                                                                                                    |
|                           |      | If this attribute is omitted, 120 is assumed.                                                                                                    |

#:

- There is a margin of error of between -20 seconds to +5 seconds before the session times out. If the execution of an API request fails with the KART40047-E error, which indicates an invalid session, generate a new session and then run the API request again.
- If either of the following conditions applies and you generate a session with less than 20 seconds specified for the aliveTime attribute, you might not be able to run API requests depending on the load on the system. Specify 20 seconds or more for the aliveTime attribute.
  - The storage system is a VSP 5000 series, VSP E series, VSP G350, G370, G700, G900, VSP F350, F370, F700, F900, and the communication mode for the REST API server is fcConnectionMode.
  - The storage system is a VSP E series, VSP G350, G370, G700, G900, VSP F350, F370, F700, F900, and a linkage to the SVP is established in the configuration.

### Response message

# **Body**

```
{
  "token": "b74777a3-f9f0-4ea8-bd8f-09847fac48d3",
  "sessionId": 3
}
```

| Attribute | Туре   | Description                                                                              |
|-----------|--------|------------------------------------------------------------------------------------------|
| sessionId | int    | Session ID                                                                               |
|           |        | An ID that is used to manage sessions.                                                   |
| token     | string | Token                                                                                    |
|           |        | Information that is used to identify the source that issues requests as a specific user. |

# Status codes

For details on the status codes of the request for this operation, see the description on HTTP status codes.

# **Coding example**

```
curl -v -H "Accept:application/json" -H "Content-Type:application/json" -u rest-
test:rest-api -X POST https://192.0.2.100:23451/ConfigurationManager/v1/objects/
storages/836000123456/sessions/ -d ""
```

# **Discarding sessions**

The following request discards the sessions that are no longer required. If a session is discarded, the lock obtained in that session is unlocked at the same time. For the Authorization header of the request, specify the token for a session to be discarded.

### **Execution permission**

Storage Administrator (View Only)

### Request line

```
DELETE base-URL/v1/objects/storages/storage-device-ID/sessions/object-ID
```

### Request message

# **Object ID**

Specify the value of <code>sessionId</code> that was obtained when the session was generated. A user who belongs to the Administrator user group (built-in user group) for the VSP 5000 series, VSP E series, VSP Gx00 models, VSP G1000, VSP G1500, VSP Fx00 models, or VSP F1500, or a maintenance user for Virtual Storage Platform or Unified Storage VM can specify the value of <code>sessionId</code> that was obtained by the processing to get information about sessions.

| Attribut<br>e | Туре | Description           |
|---------------|------|-----------------------|
| sessionI<br>d | int  | (Required) Session ID |

# **Query parameters**

None.

### **Body**

```
{
  "force": true
}
```

| Attribute | Туре        | Description                                                                                                    |
|-----------|-------------|----------------------------------------------------------------------------------------------------|
| force     | boolea<br>n | Specify whether to force discarding of the session generated by other users, in addition to the session you generated. Only a user who belongs to the Administrator user group (built-in user group) for the VSP 5000 series, VSP E series, VSP Gx00 models, VSP G1000, VSP G1500, VSP Fx00 models, or VSP F1500, or a maintenance user for Virtual Storage Platform or Unified Storage VM can specify this attribute.  • true: Forces discarding of the session generated by other users, in addition to the session you generated.  • false: Forces discarding of only the session you generated.  If you omit this value, false is used. |

### Response message

# **Body**

None.

#### Status codes

For details on the status codes of the request for this operation, see the description on HTTP status codes.

### Coding example

curl -v -H "Accept:application/json" -H "Content-Type:application/json" -H
"Authorization:Session b74777a3-f9f0-4ea8-bd8f-09847fac48d3" -X DELETE --data-binary
@./InputParameters.json https://192.0.2.100:23451/ConfigurationManager/v1/objects/
storages/836000123456/sessions/1

# Getting a list of job information

The following request gets a list of information about jobs that were submitted by the user from the REST API. Only a user who belongs to a user group with the Storage Administrator (System Resource Management) role can get information about all the registered jobs. Job information can be used to check APIs that were issued and to identify the cause of a problem in the storage system.

# **Execution permission**

No role is required to run this API request. Only the users authenticated by the storage system can issue this API request.

# Request line

 ${\tt GET}\ base-{\tt URL/v1/objects/storages/} storage-device-{\tt ID/jobs}$ 

# Request message

# **Object ID**

None.

# **Query parameters**

If no query parameters are specified, the request gets information about 100 jobs that can be referenced by the user and were submitted after the other jobs.

| Parameter            | Туре              | Filter Condition                                                                                                    |
|----------------------|-------------------|----------------------------------------------------------------------------------------------------|
| startCreatedTi<br>me | ISO8601strin      | (Optional) Specify the submission start time of the jobs for which you want to get information. Specify the time in YYYY-MM-DDThh:mm:ssZ format.                                                                                       |
|                      |                   | The request gets information about jobs that were submitted on and after the specified time.                                                                                                    |
| endCreatedTim<br>e   | ISO8601strin<br>g | (Optional) Specify the submission end time of the jobs for which you want to get information. Specify the time in YYYY-MM-DDThh:mm:ssZ format.  The request gets information about jobs that were submitted before the specified time. |
| count                | int               | (Optional) Specify a number from 1 to 100 for the number of jobs for which you want to get information.                                                                                                    |
|                      |                   | The specified number is the maximum number of jobs for which information will be obtained.                                                                                                    |
|                      |                   | If this is omitted, 100 is assumed.                                                                                                    |

| Parameter | Туре   | Filter Condition                                                                                                    |
|-----------|--------|----------------------------------------------------------------------------------------------------|
| status    | string | (Optional) Specify one of the following values for<br>the status of the jobs for which information is to be<br>obtained.   |
|           |        | ■ Initializing: The jobs are being initialized.                                                                            |
|           |        | If you also need to specify a value for "state", you must specify Queued for "state".                                      |
|           |        | ■ Running: <b>The jobs are running</b> .                                                                                   |
|           |        | If you also need to specify a value for "state", you must specify Started for "state".                                     |
|           |        | ■ Completed: The jobs have been completed.                                                                                 |
|           |        | If you also need to specify a value for "state", you must specify Succeeded, Failed, or Unknown for "state".               |
| state     | string | (Optional) Specify one of the following values for the status (state) of the jobs for which information is to be obtained. |
|           |        | ■ Queued: The jobs have been queued.                                                                                       |
|           |        | ■ Started: <b>The jobs have been started</b> .                                                                             |
|           |        | Succeeded: The jobs finished successfully.                                                                                 |
|           |        | ■ Failed: <b>The jobs failed</b> .                                                                                         |
|           |        | ■ Unknown: The state of the jobs is unknown.                                                                               |

The following example gets information about a maximum of 30 jobs that ended normally and were submitted after other jobs during the period from "2015/05/01 08:00:00" to "2015/05/31 23:59:59".

```
?startCreatedTime=2015-05-01T08:00:00Z&endCreatedTime=2015-05-
31T23:59:59Z&count=30&state=Succeeded
```

# **Body**

None.

# Response message

# **Body**

```
{
    "data": [
```

```
"jobId": 2,
      "self": "/ConfigurationManager/v1/objects/storages/836000123456/jobs/2",
      "userId": "rest-test",
      "status": "Completed",
      "state": "Succeeded",
      "createdTime": "2015-09-14T02:08:13Z",
      "updatedTime": "2015-09-14T02:08:13Z",
      "completedTime": "2015-09-14T02:08:13Z",
      "request": {
        "requestUrl": "/ConfigurationManager/v1/836000123456/services/resource-
group-service/actions/lock/invoke",
        "requestMethod": "PUT",
        "requestBody": {
          "parameters": {
           "waitTime": null
      },
      "affectedResources": [
        "/ConfigurationManager/v1/objects/storages/836000123456/resource-
groups"
    },
     "jobId": 1,
      "self": "/ConfigurationManager/v1/objects/storages/836000123456/jobs/1",
      "userId": "rest-test",
      "status": "Completed",
      "state": "Failed",
      "createdTime": "2015-09-14T02:04:11Z",
      "updatedTime": "2015-09-14T02:04:12Z",
      "completedTime": "2015-09-14T02:04:12Z",
      "request": {
        "requestUrl": "/ConfigurationManager/v1/836000123456/services/resource-
group-service/actions/lock/invoke",
        "requestMethod": "PUT",
       "requestBody": {
          "parameters": {
            "waitTime": null
      },
      "error": {
        "errorSource": "/ConfigurationManager/v1/836000123456/services/
resource-group-service/actions/lock/invoke",
        "message": "An error occurred in the storage system. (message =
Access denied with Lock/Unlock)",
        "cause": "An error occurred during execution of a CCI command.",
```

```
"solution": "See the manual of the CCI and remove the cause of the
error.",
    "messageId": "KART30000-E",
    "errorCode": {
        "errorCode": "EX_EACCES"
        }
    }
    }
}
```

| Attribute | Туре     | Description                                                                      |
|-----------|----------|----------------------------------------------------------------------------------|
| data      | object[] | Job information (job objects) created by the user from the REST API.             |
|           |          | The maximum number of jobs for which you can get information at one time is 100. |

For details on the job object schema, see the section explaining job objects.

#### Status codes

For details on the status codes of the request for this operation, see the description on HTTP status codes.

# Coding example

```
curl -v -H "Accept:application/json" -H "Content-Type:application/json" -H "Authorization:Session b74777a3-f9f0-4ea8-bd8f-09847fac48d3" -X GET https://
192.0.2.100:23451/ConfigurationManager/v1/objects/storages/836000123456/jobs
```

# **Getting job information**

The following request gets, at a specific timing, information about a specified job that was submitted by the user from the asynchronous API. Only a user who belongs to a user group with the Storage Administrator (System Resource Management) role can also obtain information about jobs submitted by other users. The obtained information can be used to check the job status.

### **Execution permission**

No role is required to run this API request. Only the users authenticated by the storage system can issue this API request.

# Request line

GET base-URL/v1/objects/storages/storage-device-ID/jobs/object-ID

# Request message

### **Object ID**

Specify the jobId value obtained by getting information about the job list or the response message of the asynchronous API.

| Attribute | Type | Description              |
|-----------|------|--------------------------|
| jobld     | long | (Required) Job object ID |

# **Query parameters**

None.

### **Body**

None.

### Response message

### **Body**

```
"jobId": 3,
  "self": "/ConfigurationManager/v1/objects/storages/836000123456/jobs/3",
 "userId": "rest-test",
  "status": "Completed",
 "state": "Succeeded",
  "createdTime": "2015-09-14T02:08:13Z",
  "updatedTime": "2015-09-14T02:08:13Z",
  "completedTime": "2015-09-14T02:08:13Z",
 "request": {
   "requestUrl": "/ConfigurationManager/v1/836000123456/services/resource-
group-service/actions/lock/invoke",
   "requestMethod": "PUT",
    "requestBody": {
     "parameters": {
        "waitTime": null
 },
  "affectedResources": [
    "/ConfigurationManager/v1/objects/storages/836000123456/resource-groups"
```

For details on the job object schema, see the description on job objects.

### Status codes

The following table describes the meaning of the status code of the request for this operation. For details on other status codes, see the section explaining HTTP status codes.

| Status codes | Messag<br>e | Description                                                                                                    |
|--------------|-------------|----------------------------------------------------------------------------------------------------|
| 404          | Not         | There is no information corresponding to the specified job ID.                                                     |
|              | Found       | ■ The user who issued the API request is not the user who submitted the job corresponding to the specified job ID. |

# **Coding example**

```
curl -v -H "Accept:application/json" -H "Content-Type:application/json" -H "Authorization:Session b74777a3-f9f0-4ea8-bd8f-09847fac48d3" -X GET https://
192.0.2.100:23451/ConfigurationManager/v1/objects/storages/836000123456/jobs/3
```

# Locking a resource group

The following request locks resources of a resource group allocated to the user who runs API requests, preventing other users from performing operations on the resources. Exclusive control by locking is performed on a session basis. To run requests on the locked resources, specify as the Authorization header the token of the session that was specified when the resources were locked.

# **Execution permission**

Storage Administrator (View Only)

### Request line

 ${\tt PUT}\ base-{\tt URL/v1/storage-device-ID/services/resource-group-service/actions/lock/invoke}$ 

You can run this API request in a POST method.

### Request message

**Object ID** 

None.

# **Query parameters**

None.

# **Body**

```
{
  "parameters": {
    "waitTime": 30
}
```

| Attribut<br>e | Туре | Description                                                                                                    |
|---------------|------|----------------------------------------------------------------------------------------------------|
| waitTime      | int  | The time that elapses before a lock timeout (in seconds)                                                                                                    |
|               |      | Specify a value from 0 to 7200 for the maximum wait time that elapses before a lock timeout occurs, for cases such as when the target resource is already locked by other sessions. |
|               |      | If this value is omitted, 0 is specified.                                                                                                    |

# Response message

# **Body**

A job object is returned. For details on attributes other than affectedResources, see the description on job objects.

| Attribute          | Description                                    |
|--------------------|------------------------------------------------|
| affectedResourc es | URL of the resource group that obtained a lock |

# Status codes

For details on the status codes of the request for this operation, see the description on HTTP status codes.

| Status code | Message                | Description                                                                                                    |
|-------------|------------------------|----------------------------------------------------------------------------------------------------|
| 503         | Service<br>unavailable | The operation cannot be performed because an API operation that locks or unlocks resources is being run by using the same session. |

# **Coding example**

```
curl -v -H "Accept:application/json" -H "Content-Type:application/json" -H "Authorization:Session b74777a3-f9f0-4ea8-bd8f-09847fac48d3" -X PUT --data-binary @./
```

InputParameters.json https://192.0.2.100:23451/ConfigurationManager/v1/836000123456/
services/resource-group-service/actions/lock/invoke

# Unlocking a resource group

The following request unlocks a resource group. For the Authorization header of the request for releasing the lock, specify the token of the session that got the lock.

# **Execution permission**

Storage Administrator (View Only)

# **Request line**

PUT base-URL/v1/storage-device-ID/services/resource-group-service/actions/unlock/invoke

You can run this API request in a POST method.

# Request message

# **Object ID**

None.

# **Query parameters**

None.

#### **Body**

None.

# Response message

# **Body**

A job object is returned. For details on attributes other than affectedResources, see the section explaining job objects.

| Attribute          | Description                                 |
|--------------------|---------------------------------------------|
| affectedResourc es | URL of the resource group that was unlocked |

#### Status codes

For details on the status codes of the request for this operation, see the section explaining HTTP status codes.

| Status code | Message                | Description                                                                                                    |
|-------------|------------------------|----------------------------------------------------------------------------------------------------|
| 503         | Service<br>unavailable | The operation cannot be performed because an API operation that locks or unlocks resources is being run by using the same session. |

# **Coding example**

curl -v -H "Accept:application/json" -H "Content-Type:application/json" -H "Authorization:Session b74777a3-f9f0-4ea8-bd8f-09847fac48d3" -X PUT https:// 192.0.2.100:23451/ConfigurationManager/v1/836000123456/services/resource-group-service/actions/unlock/invoke -d ""

# Chapter 4: User management and access control

This chapter describes how to manage users and control access to storage system resources by using the REST API.

# Overview of user management and access control

To perform operations on storage system resources, users must have the appropriate roles (execution permissions) and access permissions for the resources on which the operations are to be performed. Before using the REST API, users with the required roles and access permissions must be created.

For storage systems, resource groups and user groups are used to manage the roles and access permissions of users.

### Resource group

Resource groups are used to classify and manage resources in the storage system. Only users who have access permissions for a resource group can perform operations on the resources (such as parity groups, LDEVs, and ports) that are added to that resource group.

# **User group**

User groups are used to group users who have the same roles and access permissions for the resources in the storage system. To specify the operations that users in a user group can perform, assign a role to the user group. To specify the resources that the users in a user group can access, assign a resource group to the user group.

### Role

Roles are execution permissions for resources. Roles are already set up, and the operations that users of each role can perform on resources are already defined. For details on the roles required to run a particular API request, see the description on that API request.

The users, user groups, and resource groups created by using the REST API can also be used from Hitachi Device Manager - Storage Navigator. Note that the types of characters that can be used for user IDs and passwords differ between the REST API and Hitachi Device Manager - Storage Navigator. To use Hitachi Device Manager - Storage Navigator to create users who can use the REST API, specify a user ID and password in accordance with the rules for the REST API.

For the user group name and resource group name, you can use the same characters as those that can be used when creating groups in Hitachi Device Manager - Storage Navigator.

Chapter 4: User management and access control

For details about user management and access control for storage systems, see the *System Administrator Guide*.

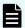

#### Note:

- If a user uses the REST API to lock the resources of a storage system, operations on the users, user groups, or resource groups will no longer be able to be performed. In such a case, unlock the resources before performing these operations.
- For the VSP 5000 series, it takes several minutes for the latest information to be applied to the cache after you create or delete a resource group or add or delete resources belonging to a resource group. For this reason, if you attempt to perform operations on user groups or users after performing any of these operations related to resource groups, the request might fail. If the request fails, wait for a while, and then run the request again.

# User management and access control operations

The following table lists the user management and access control operations that can be performed from the REST API, as well as the storage systems for which each type of operation can be performed.

# **Operations for resource groups**

|                              |                                       | Operation                                |                                         |                                                     |
|------------------------------|---------------------------------------|------------------------------------------|-----------------------------------------|-----------------------------------------------------|
| Target<br>storage<br>system  | Creating and deleting resource groups | Registering<br>and deleting<br>resources | Getting a list<br>of resource<br>groups | Getting information about a specific resource group |
| VSP 5000<br>series           | Υ                                     | Υ                                        | Υ                                       | Υ                                                   |
| E series, Gx00<br>or Fx00    | Υ                                     | Υ                                        | Υ                                       | Υ                                                   |
| G1000,<br>G1500, or<br>F1500 | Υ                                     | Υ                                        | Υ                                       | Y                                                   |
| VSP or HUS<br>VM             | N                                     | N                                        | Y#1                                     | N                                                   |

# Operations for user groups

|                              |                                               | Operation                                                        |                                                     |                                     |                                                 |
|------------------------------|-----------------------------------------------|------------------------------------------------------------------|-----------------------------------------------------|-------------------------------------|-------------------------------------------------|
| Target<br>storage<br>system  | Creating<br>and<br>deleting<br>user<br>groups | Changing<br>user group<br>settings<br>(assigning<br>roles, etc.) | Assigning<br>and<br>releasing<br>resource<br>groups | Getting a<br>list of user<br>groups | Getting information about a specific user group |
| VSP 5000<br>series           | Υ                                             | Y                                                                | Y                                                   | Y                                   | Y                                               |
| E series,<br>Gx00 or<br>Fx00 | Υ                                             | Υ                                                                | Υ                                                   | Υ                                   | Y                                               |
| G1000,<br>G1500, or<br>F1500 | N                                             | N                                                                | N                                                   | Υ                                   | Y                                               |
| VSP or<br>HUS VM             | N                                             | N                                                                | N                                                   | N                                   | N                                               |

# Operations for users

|                              |                                                 | Operation          |                                                   |                               |                                           |
|------------------------------|-------------------------------------------------|--------------------|---------------------------------------------------|-------------------------------|-------------------------------------------|
| Target<br>storage<br>system  | Creating<br>and<br>deleting<br>user<br>accounts | Changing passwords | Registerin<br>g and<br>deleting<br>user<br>groups | Getting a<br>list of<br>users | Getting information about a specific user |
| VSP 5000<br>series           | Υ                                               | Υ                  | Υ                                                 | Υ                             | Υ                                         |
| E series,<br>Gx00 or<br>Fx00 | Υ                                               | Y#2                | Υ                                                 | Υ                             | Υ                                         |
| G1000,<br>G1500, or<br>F1500 | Υ                                               | Υ                  | Υ                                                 | Υ                             | Υ                                         |
| VSP or<br>HUS VM             | N                                               | N                  | N                                                 | N                             | N                                         |

# (Legend)

- Y: The operation can be performed from the REST API.
- N: The operation cannot be performed from the REST API.
- #1: The types of information that can be obtained vary. For details, see the description of the API function for getting resource group information.
- #2: If either of the following conditions is met, you can simultaneously change the user password that is registered in the Storage Device list on the SVP:
- You are using a VSP G200, G400, G600, G800, VSP F400, F600, F800 storage system whose microcode version is 83-05-2X-XX/XX or later.
- You are using a VSP G350, G370, G700, G900, VSP F350, F370, F700, F900 storage system whose microcode version is 88-03-0X-XX/XX or later, and a linkage to the SVP is established in the configuration.
- You are using a VSP E series storage system, and a linkage to the SVP is established in the configuration.

For operations that cannot be performed from the REST API, use Hitachi Device Manager - Storage Navigator.

# Changing passwords of user accounts of VSP E series, VSP Gx00 models or VSP Fx00 models

You can use the REST API to manage the passwords of the following user accounts:

1. The user accounts of the storage system

These users perform operations on the storage system resources. Information about the users is stored on the storage system. These users are specified in the Authorization header of the REST API request.

2. The user account registered in the Storage Device List

This user is registered in the Storage Device List during initial setup of the SVP. Information about the user is stored on the SVP.

3. The user accounts of the storage systems registered in the REST API server

These users are specified in the Authorization header when a storage system is registered in the REST API server. Information about the users is stored on the REST API server.

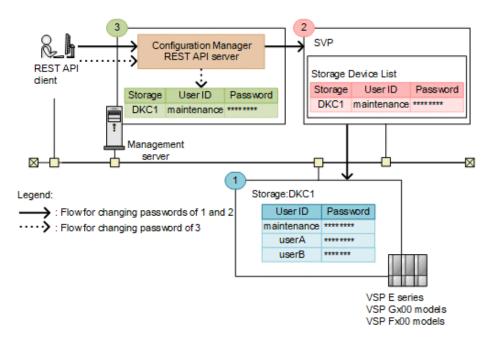

If the same user account is registered in 1 and 2, you can change the password of the user account of 1 and 2 at the same time by using the API request for changing the password of the user. The request line of the API is as follows:

```
PUT base-URL/v1/objects/storages/storage-device-ID/users/object-ID
```

To change the password of a user account of 3, use the API request for changing information about a storage system. The request line of the API is as follows:

```
PUT base-URL/v1/objects/storages/storage-device-ID
```

If the user account of 1, 2, and 3 are the same, change the password of the user account of 1 and 2 first, and then change the password of the user account of 3.

If the user account registered in the Storage Device List is deleted by using the API request for deleting a user account, management software (such as the REST API and Storage Navigator) becomes unavailable.

Chapter 4: User management and access control

Therefore, when performing operations, be careful of the order in which passwords are changed and the information about users that is used within the system.

# Workflow for user management and access control

This section describes the workflow for creating users who will perform operations on storage systems and for setting access permissions for the resources necessary for those operations.

When using the REST API to create a user, specify a user group to which the user will belong. Assign, in advance, resource groups and roles to the user group based on the types of resources on which the users in that user group can operate and the operation permissions of users in that user group.

The following figure shows the workflow for specifying user and access control settings. If you are using the meta\_resource group or built-in user group, you do not need to configure the resource group or the user group.

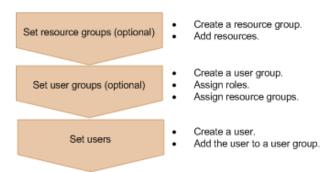

#### Set resource groups

Create a resource group, and then add resources such as parity groups, LDEVs, and ports. Group resources by business or organization into units for controlling access.

### Set user groups

Create a user group. Assign resource groups and roles based on the types of resources on which the users in that user group can operate and the operation permissions of users in that user group.

#### Set users

Create a user. Specify the user group to which the user will belong, and then add the user to that user group. The user then can use the resources in the resource groups assigned to the user group according to the assigned roles.

# Input rules for user IDs and passwords

When creating users who will perform operations on storage systems from the REST API, specify user IDs and passwords consisting of the characters described in the following table.

If you want to include symbols in a request body, be sure to escape the symbols as required for JSON format.

| Item     | Number of characters | Specifiable characters                                                                                                    |
|----------|----------------------|----------------------------------------------------------------------------------------------------|
| User ID  | 1 to 63              | You can use the following characters.#                                                                                                    |
|          | characters           | Alphanumeric characters                                                                                                    |
|          |                      | ■ The following symbols:                                                                                                    |
|          |                      | ! # \$ % & ' * + / = ? @ ^ _ ` {   } ~                                                                                                    |
|          |                      | <ul> <li>User IDs that contain forward slashes (/) cannot be<br/>used as object IDs.</li> </ul>                                                     |
|          |                      | <ul> <li>User IDs that contain percent signs (%) or plus signs</li> <li>(+) cannot be used as object IDs for the following API requests:</li> </ul> |
|          |                      | API request for adding users to user groups                                                                                                    |
|          |                      | API request for removing users from user groups                                                                                                    |
| Password | 6 to 63              | You can use the following characters.#                                                                                                    |
|          | characters           | Alphanumeric characters                                                                                                    |
|          |                      | ASCII symbols which can be keyed in except space:                                                                                                   |
|          |                      | ! # \$ % & ' () * + , / : ; < = > ? @ [ \ ] ^ _ `<br>{   } ~                                                                                        |

#: For target storage systems whose microcode versions are earlier than those supported by Configuration Manager 8.6.2, if one of the following conditions is met, the specifiable characters might vary.

- The storage system model is VSP G1000, VSP G1500, or VSP F1500, and SSL communication is used for communication with the REST API server.
- The storage system model is VSP G200, G400, G600, G800, or VSP F400, F600, F800, and SSL communication (the DTLS SVP encrypted communication mode or the SSL TLS encrypted communication mode) is used for communication with the REST API server.
- The storage system model is VSP G350, G370, G700, G900, or VSP F350, F370, F700, F900.

In this case, you can use the following characters for User ID.

- Alphanumeric characters
- The following symbols:

In this case, you can use the following characters for Password.

- Alphanumeric characters
- The following symbols:

Chapter 4: User management and access control

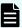

### Note:

- When creating a user account that will not be used for the REST API but will be used for other products such as Storage Navigator, you can use the number of characters in the userId and userPassword attributes of the API function for creating a user account, and in the userPassword attribute of the API function for changing the password of the user. Specify the user ID and password according to input restrictions (specifiable characters and the required number of characters) of the software for which the user account will be used. Note that, if you create an account for which the user ID or password does not adhere to the input restrictions in the preceding table, you will not be able to use the account to run the REST API.
  - The userId attribute: 1 to 256 characters
  - The userPassword attribute: 6 to 256 characters
- If you use Storage Navigator or another product to create a user account whose password includes a double quotation mark ("), you can use that user account to run the REST API. However, you cannot use the REST API to create a user account whose password includes a double quotation mark or to change a password to one that includes a double quotation mark.

# Getting a list of resource groups

The following request gets information about resource groups registered in the storage system. The obtained information can be used to check the lock status of each resource group, as well as the user ID or the name of the host that locked a resource group. You can also use a guery parameter to get information about only certain resources of interest.

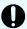

### Important:

Note the following when executing this API request.

- For a VSP 5000 series, VSP E series, VSP G350, G370, G700, G900, VSP F350, F370, F700, F900 storage system, pay attention to the number of concurrent executions of this API request. For details, see "Implementing retry processing".
- If the storage system model is VSP E series, VSP G350, G370, G700, G900, VSP F350, F370, F700, F900, in a configuration in which no linkage is established to the SVP, when configuration information of a storage system is updated, this API request is run on the Platform REST API server. While this API request is running, it might affect the execution of API requests for which the number of concurrent executions is restricted.

### **Execution permission**

Storage Administrator (View Only)

# Request line

 ${\tt GET}\ base-{\tt URL/v1/objects/storages/} storage-{\tt device-ID/resource-groups}$ 

# Request message

# **Object ID**

None.

# **Query parameters**

To filter execution results:

| Parameter  | Туре   | Filter condition                                                                      |
|------------|--------|---------------------------------------------------------------------------------------|
| lockStatus | string | (Optional) Lock status of the resource group                                          |
|            |        | ■ Locked: Gets information about the locked resource groups                           |
|            |        | <ul> <li>Unlocked: Gets information about the unlocked resource<br/>groups</li> </ul> |

To get information about only certain types of resources in resource groups:

You can reduce the request processing time by using the following query parameter to get information about only certain resources of interest.

| Paramete<br>r | Туре   | Filter condition                                                                             |
|---------------|--------|----------------------------------------------------------------------------------------------|
| attributes    | string | (Optional) Type of resource for which information is to be obtained                          |
|               |        | Information will be obtained about only resources corresponding to the specified attributes. |
|               |        | To specify multiple attributes, separate the attributes by using commas.                     |
|               |        | You can use this parameter in combination with the lockStatus parameter.                     |

| Paramete r | Туре | Filter condition                                                                                                    |
|------------|------|----------------------------------------------------------------------------------------------------|
|            |      | This parameter cannot be specified at the same time as the detailInfoType parameter.                                                     |
|            |      | ■ ldevIds: LDEV numbers                                                                                                    |
|            |      | ■ parityGroupIds: Parity group numbers                                                                                                   |
|            |      | <pre>externalParityGroupIds: External parity group numbers</pre>                                                                         |
|            |      | • portIds: Port numbers                                                                                                    |
|            |      | • hostGroupIds: Object IDs of host groups or iSCSI targets                                                                               |
|            |      | ■ nvmSubsystemIds: NVM subsystem numbers                                                                                                 |
|            |      | This value can be specified if the storage system is VSP 5000 series, VSP E1090, or VSP E1090H.                                          |
|            |      | If this parameter is omitted, information will be obtained about all of the attributes listed above, excluding the NVM subsystem number. |
|            |      | Information about attributes other than those listed above will be obtained regardless of the specification of this parameter.           |

When getting information with NVM subsystem information added

| Paramete<br>r | Туре   | Description                                                                                     |
|---------------|--------|-------------------------------------------------------------------------------------------------|
| detailInfoT   | string | (Optional) NVM subsystem information                                                            |
| уре           |        | You can use this parameter in combination with the lockStatus parameter.                        |
|               |        | This parameter cannot be specified at the same time as the attributes parameter.                |
|               |        | ■ nvmSubsystemIds                                                                               |
|               |        | Adds NVM subsystem information to all the information related to the resource group.            |
|               |        | This value can be specified if the storage system is VSP 5000 series, VSP E1090, or VSP E1090H. |

Chapter 4: User management and access control

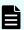

### Note:

Specify either of the following query parameters when getting NVM subsystem storage information and the storage system is VSP 5000 series, VSP E1090, or VSP E1090H.

- To get only information related to NVM subsystems, specify nvmSubsystemIds in attributes.
- To get all information including NVM subsystem information, specify nvmSubsystemIds in detailInfoType.

The following are examples of how to specify these query parameters in various situations.

# To get the LDEV numbers of locked resource groups:

```
?lockStatus=Locked&attributes=ldevIds
```

To get the port numbers, and the object IDs of host groups or iSCSI targets for all resource groups:

```
?attributes=portIds,hostGroupIds
```

# **Body**

None.

### Response message

### **Body**

The following is an example of output for Virtual Storage Platform or Unified Storage VM:

The following is an example of output for VSP 5000 series, VSP E series, VSP Gx00 models, VSP G1000, VSP G1500, VSP Fx00 models, or VSP F1500:

```
"data": [
 {
    "resourceGroupId": 4,
   "resourceGroupName": "devResourceGroup",
    "lockStatus": "Locked",
   "lockOwner": "devUser",
    "lockHost": "host01",
    "virtualStorageId": 0,
    "ldevIds": [
     12,
     13
    ],
    "parityGroupIds": [
     "1-1",
     "1-2"
    "externalParityGroupIds": [
     "1-5",
     "1-6"
    "portIds": [
     "CL1-A",
     "CL1-B"
    "hostGroupIds": [
     "CL1-A, 4",
     "CL1-A,5",
     "CL1-A,6"
   ]
  },
   "resourceGroupId": 5,
    "resourceGroupName": "sales group resource",
    "lockStatus": "Unlocked",
    "virtualStorageId": 0,
    "ldevIds": [
     32,
     33
    "parityGroupIds": [
     "2-1",
     "2-2"
    "externalParityGroupIds": [
     "1-7",
```

Chapter 4: User management and access control

```
"1-8"
],
"portIds": [
    "CL3-A"
],
"hostGroupIds": [
    "CL3-A,1",
    "CL3-A,2"
]
}
```

The following is an example of output when a request is run with the attributes query parameter specified, to get only information about port numbers and the object IDs of host groups or iSCSI targets:

```
"data": [
 {
    "resourceGroupId": 4,
    "resourceGroupName": "devResourceGroup",
    "lockStatus": "Locked",
    "lockOwner": "devUser",
    "lockHost": "host01",
    "virtualStorageId": 0,
    "portIds": [
     "CL1-A",
     "CL1-B"
    "hostGroupIds": [
     "CL1-A, 4",
     "CL1-A,5",
     "CL1-A,6"
    1
  },
  {
    "resourceGroupId": 5,
    "resourceGroupName": "sales group resource",
    "lockStatus": "Unlocked",
    "virtualStorageId": 0,
    "portIds": [
     "CL3-A"
    ],
    "hostGroupIds": [
     "CL3-A,1",
     "CL3-A,2"
   ]
  }
]
```

The following shows an example of output when getting all information, including NVM subsystem information, by specifying nvmSubsystemIds in detailInfoType in the query parameter.

```
"lockOwner": "devUser",
 "lockHost": "host01",
 "virtualStorageId": 0,
 "ldevIds": [
   12,
   13
 "parityGroupIds": [
   "1-1",
   "1-2"
 ],
 "externalParityGroupIds": [
   "1-5",
   "1-6"
 "portIds": [
   "CL1-A",
   "CL1-B"
 ],
 "hostGroupIds": [
   "CL1-A, 4",
   "CL1-A,5",
   "CL1-A,6"
 ],
 "nvmSubsystemIds": [
   3,
   4
 ]
},
 "resourceGroupId": 5,
 "resourceGroupName": "sales group resource",
 "lockStatus": "Unlocked",
 "virtualStorageId": 0,
 "ldevIds": [
   32,
   33
 "parityGroupIds": [
   "2-1",
   "2-2"
 "externalParityGroupIds": [
   "1-7",
   "1-8"
 "portIds": [
   "CL3-A"
```

Chapter 4: User management and access control

| Attribute             | Туре        | Description                                                                                                    |
|-----------------------|-------------|----------------------------------------------------------------------------------------------------|
| resourceGroupNam<br>e | string      | Resource group name                                                                                                    |
| resourceGroupId       | int         | Resource group ID                                                                                                    |
| lockStatus            | string      | Lock status of the resource group                                                                                           |
|                       |             | ■ Locked: The resource group is locked.                                                                                     |
|                       |             | ■ Unlocked: The resource group is unlocked.                                                                                 |
| selfLock              | boole<br>an | Whether the session specified in the Authorization header locked the resource group                                         |
|                       |             | <ul><li>true: The specified session locked the resource group</li></ul>                                                     |
|                       |             | false: Another session locked the resource group                                                                            |
|                       |             | This attribute is output if the resource group is locked by a session that was generated by the same user who runs the API. |
| lockOwner             | string      | User ID that locked the resource group                                                                                      |
|                       |             | This attribute is not output if the resource group is unlocked.                                                             |
| lockHost              | string      | IP address or name of the host that locked the resource group                                                               |

| Attribute                  | Туре         | Description                                                                                                    |
|----------------------------|--------------|----------------------------------------------------------------------------------------------------|
|                            |              | If the resource group has been locked by the REST API, IP address or host name of one of the following is output:                                                                                                    |
|                            |              | • SVP                                                                                                    |
|                            |              | - GUM                                                                                                    |
|                            |              | Configuration Manager REST API server                                                                                                    |
|                            |              | <ul> <li>Relay server when the communication mode of<br/>the Configuration Manager REST API server is<br/>proxyMode</li> </ul>                                                                                                    |
|                            |              | This attribute is output only when the resource group is locked.                                                                                                    |
| lockSessionId              | int          | Session ID that locked the resource group                                                                                                    |
|                            |              | This attribute is output only when the resource group is locked and when a user who belongs to the Administrator user group (built-in user group) for the VSP 5000 series, VSP E series, VSP Gx00 models, VSP G1000, VSP G1500, VSP Fx00 models, or VSP F1500, or a maintenance user for Virtual Storage Platform or Unified Storage VM runs the API. |
| virtualStorageId           | int          | ID of the virtual storage machine that corresponds to the resource group <sup>#</sup>                                                                                                    |
| IdevIds                    | int[]        | LDEV number#                                                                                                    |
| parityGroupIds             | string[<br>] | Parity group number <sup>#</sup>                                                                                                    |
| externalParityGroupI<br>ds | string[<br>] | External parity group number <sup>#</sup>                                                                                                    |
| portlds                    | string[<br>] | Port number#                                                                                                    |
| hostGroupIds               | string[<br>] | Object ID of the host group or iSCSI target#                                                                                                    |
| nvmSubsystemIds            | int[]        | NVM subsystem number                                                                                                    |

<sup>#:</sup> This attribute cannot be obtained for Virtual Storage Platform or HUS VM.

# Status codes

For details on the status codes of the request for this operation, see the description on HTTP status codes.

Chapter 4: User management and access control

# **Coding example**

curl -v -H "Accept:application/json" -H "Content-Type:application/json" -H "Authorization:Session b74777a3-f9f0-4ea8-bd8f-09847fac48d3" -X GET https:// 192.0.2.100:23451/ConfigurationManager/v1/objects/storages/836000123456/resource-groups

# Getting information about a specific resource group

The following request gets information about the specified resource group. The obtained information can be used to check the lock status of a resource group, the user ID of the user who locked the resource group, or the name of the host that locked the resource group.

# **Execution permission**

Storage Administrator (View Only)

# Request line

GET base-URL/v1/objects/storages/storage-device-ID/resource-groups/object-ID

# Request message

# **Object ID**

Specify the value of resourceGroupId that was obtained by the processing to get information about resource groups.

| Attribute     | Typ<br>e                                                        | Description                  |
|---------------|-----------------------------------------------------------------|------------------------------|
| resourceGroup | int                                                             | (Required) Resource group ID |
| ld            | Specify a decimal (base 10) number in the range from 0 to 1023. |                              |

# **Query parameters**

| Parameter      | Туре   | Description                                                                                     |
|----------------|--------|-------------------------------------------------------------------------------------------------|
| detailInfoType | string | (Optional) NVM subsystem information                                                            |
|                |        | ■ nvmSubsystemIds                                                                               |
|                |        | Adds NVM subsystem information to all the information related to the resource group.            |
|                |        | This value can be specified if the storage system is VSP 5000 series, VSP E1090, or VSP E1090H. |

# **Body**

None.

# Response message

# **Body**

```
"resourceGroupId": 4,
"resourceGroupName": "devResourceGroup",
"lockStatus": "Locked",
"lockOwner": "devUser",
"lockHost": "host01",
"virtualStorageId": 0,
"ldevIds": [
 12,
 13
"parityGroupIds": [
 "1-1",
 "1-2"
],
"externalParityGroupIds": [
 "1-5",
 "1-6"
"portIds": [
 "CL1-A",
  "CL1-B"
],
"hostGroupIds": [
 "CL1-A, 4",
  "CL1-A,5",
  "CL1-A,6"
```

1

| Attribute         | Туре        | Description                                                                                                    |
|-------------------|-------------|----------------------------------------------------------------------------------------------------|
| resourceGroupName | string      | Resource group name                                                                                                    |
| resourceGroupId   | int         | Resource group ID                                                                                                    |
| lockStatus        | string      | Lock status of the resource group                                                                                              |
|                   |             | ■ Locked: The resource group is locked.                                                                                        |
|                   |             | ■ Unlocked: The resource group is unlocked.                                                                                    |
| selfLock          | boolea<br>n | Whether the resource group was locked by the session specified in the Authorization header                                     |
|                   |             | true: The specified session locked the resource group.                                                                         |
|                   |             | false: Another session locked the resource group.                                                                              |
|                   |             | This attribute is output when the resource group is locked by a session that was generated by the same user who runs the API.  |
| lockOwner         | string      | User ID of the user who locked the resource group                                                                              |
|                   |             | This attribute is output only when the resource group is locked.                                                               |
| lockHost          | string      | IP address or name of the host that locked the resource group                                                                  |
|                   |             | If the resource group has been locked by the REST API, IP address or host name of one of the following is output:              |
|                   |             | • SVP                                                                                                    |
|                   |             | - GUM                                                                                                    |
|                   |             | Configuration Manager REST API server                                                                                          |
|                   |             | <ul> <li>Relay server when the communication mode of<br/>the Configuration Manager REST API server is<br/>proxyMode</li> </ul> |
|                   |             | This attribute is output only when the resource group is locked.                                                               |
| lockSessionId     | int         | Session ID of the session that locked the resource group                                                                       |

| Attribute                  | Туре     | Description                                                                                                    |
|----------------------------|----------|----------------------------------------------------------------------------------------------------|
|                            |          | This attribute is output only when the resource group is locked and the API was run by one of the following users: the user who belongs to the Administrator user group (built-in user group)(for VSP 5000 series, VSP E series, VSP Gx00 models, VSP G1000, VSP G1500, VSP Fx00 models, or VSP F1500). |
| virtualStorageId           | int      | ID of the virtual storage machine that corresponds to the resource group                                                                                                    |
| IdevIds                    | int[]    | LDEV number                                                                                                    |
| parityGroupIds             | string[] | Parity group number                                                                                                    |
| externalParityGroupI<br>ds | string[] | External parity group number                                                                                                    |
| portIds                    | string[] | Port number                                                                                                    |
| hostGroupIds               | string[] | Object ID of the host group or iSCSI target                                                                                                    |
| nvmSubsystemIds            | int[]    | NVM subsystem number                                                                                                    |

# Status codes

For details on the status codes of the request for this operation, see the description on HTTP status codes.

# **Coding example**

curl -v -H "Accept:application/json" -H "Content-Type:application/json" -H "Authorization:Session b74777a3-f9f0-4ea8-bd8f-09847fac48d3" -X GET https:// 192.0.2.100:23451/ConfigurationManager/v1/objects/storages/836000123456/resource-groups/4

# Creating a resource group

The following request creates resource groups. To add a resource group to a virtual storage machine, you must also specify the <code>virtualStorageDeviceId</code> attribute.

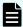

### Note:

If you locked any resources of the target storage system by using the REST API, you will not be able to use this API function. In such cases, unlock the resources before running the API function.

Chapter 4: User management and access control

# **Execution permission**

Security Administrator (View & Modify)

# Request line

POST base-URL/v1/objects/storages/storage-device-ID/resource-groups

# Request message

# **Object ID**

None.

# **Query parameters**

None.

```
{
  "resourceGroupName":"devResourceGroup",
  "virtualStorageDeviceId":"900000050001"
}
```

| Attribute                  | Туре   | Description                                                                                                    |
|----------------------------|--------|----------------------------------------------------------------------------------------------------|
| resourceGroupNa            | string | (Required) Resource group name                                                                                                    |
| me                         |        | Specify a name consisting of 1 to 32 characters.                                                                                                    |
| virtualStorageDevi<br>celd | string | (Optional) Storage device ID of the virtual storage machine                                                                                         |
|                            |        | This attribute cannot be specified at the same time as the virtualStorageId attribute.                                                              |
|                            |        | If this attribute is omitted, the default storage device ID (the same storage device ID as that of the target physical storage system) will be set. |
| virtualStorageId           | int    | (Optional) ID of the virtual storage machine that corresponds to the resource group                                                                 |
|                            |        | This attribute cannot be specified at the same time as the virtualStorageDeviceId attribute.                                                        |
|                            |        | If this attribute is omitted, 0 will be set.                                                                                                    |

# Response message

### **Body**

A job object is returned. For details on attributes other than affectedResources, see the description on job objects.

| Attribute         | Description                       |
|-------------------|-----------------------------------|
| affectedResources | URL of the created resource group |

#### Status codes

For details on the status codes of the request for this operation, see the description on HTTP status codes.

### **Coding example**

curl -v -H "Accept:application/json" -H "Content-Type:application/json" -H "Authorization:Session b74777a3-f9f0-4ea8-bd8f-09847fac48d3" -X POST --data-binary @./InputParameters.json https://192.0.2.100:23451/ConfigurationManager/v1/objects/storages/836000123456/resource-groups

# Adding a resource to a resource group

The following request adding resources to resource groups.

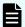

### Note:

If you locked any resources of the target storage system by using the REST API, you will not be able to use this API function. In such cases, unlock the resources before running the API function.

### **Execution permission**

Security Administrator (View & Modify)

### Request line

PUT base-URL/v1/objects/storages/storage-device-ID/resource-groups/object-ID/actions/add-resource/invoke

You can run this API request in a POST method.

# Request message

# **Object ID**

Specify the value of resourceGroupId that was obtained by the processing to get information about resource groups.

| Attribute      | Туре | Description                                                     |
|----------------|------|-----------------------------------------------------------------|
| resourceGroupI | int  | (Required) Resource group ID                                    |
| d              |      | Specify a decimal (base 10) number in the range from 1 to 1023. |

# **Query parameters**

None.

# **Body**

The following coding example shows how to specify an LDEV number:

```
"parameters": {
 "ldevIds": [
   2,
   3
 ],
  "parityGroupIds": [
    "1-1",
   "1-2"
  "externalParityGroupIds": [
   "1-5",
   "1-6"
  "portIds": [
   "CL1-A",
    "CL1-B"
  "hostGroupIds": [
   "CL1-A, 4",
   "CL1-A,5",
   "CL1-A,6"
  ]
}
```

The following coding example shows how to specify a range of LDEV numbers:

```
"parameters": {
 "startLdevId": 2,
 "endLdevId": 5,
 "parityGroupIds": [
   "1-1",
   "1-2"
 ],
  "externalParityGroupIds": [
   "1-5",
   "1-6"
 ],
  "portIds": [
   "CL1-A",
   "CL1-B"
 ],
  "hostGroupIds": [
   "CL1-A, 4",
   "CL1-A,5",
   "CL1-A,6"
 ]
}
```

| Attribute                  | Туре     | Description                                                                                                    |
|----------------------------|----------|----------------------------------------------------------------------------------------------------|
| parityGroupIds             | string[] | (Optional) Parity group number                                                                                                    |
| externalParityGroupI<br>ds | string[] | (Optional) External parity group number                                                                                                    |
| portIds                    | string[] | (Optional) Port number                                                                                                    |
| hostGroupIds               | string[] | (Optional) Object ID of the host group or iSCSI target                                                                                                    |
|                            |          | Specify the value of hostGroupId that was obtained by the processing to get information about host groups or iSCSI targets.                                                   |
| Idevids                    | int[]    | (Optional) LDEV number  Specify a value in the range from 0 to 65279. If you specify this attribute, you cannot specify the startLdevId attribute or the endLdevId attribute. |
| startLdevId                | int      | (Optional) First LDEV number                                                                                                    |

Chapter 4: User management and access control

| Attribute | Туре | Description                                                                                                    |
|-----------|------|----------------------------------------------------------------------------------------------------|
|           |      | When specifying a range of LDEVs, specify a value in the range from 0 to 65278. If you specify this attribute, you must also specify the endLdevId attribute. If you specify the ldevIds attribute, you cannot specify this attribute.                                |
| endLdevId | int  | (Optional) Last LDEV number  When specifying a range of LDEVs, specify a value in the range from 1 to 65279. If you specify this attribute, you must also specify the startLdevId attribute. If you specify the ldevIds attribute, you cannot specify this attribute. |

### Response message

### **Body**

A job object is returned. For details on attributes other than affectedResources, see the description on job objects.

| Attribute          | Description                                            |
|--------------------|--------------------------------------------------------|
| affectedResourc es | URL of the resource group to which resources are added |

# **Action template**

 ${\tt GET}\ base-{\tt URL/v1/objects/storages/storage-device-ID/resource-groups/object-ID/actions/add-resource}$ 

#### Status codes

For details on the status codes of the request for this operation, see the description on HTTP status codes.

# **Coding example**

To get an action template:

curl -v -H "Accept:application/json" -H "Content-Type:application/json" -H "Authorization:Session b74777a3-f9f0-4ea8-bd8f-09847fac48d3" -X GET https:// 192.0.2.100:23451/ConfigurationManager/v1/objects/storages/836000123456/resource-groups/4/actions/add-resource

To run the request after getting an action template:

```
curl -v -H "Accept:application/json" -H "Content-Type:application/json" -H "Authorization:Session b74777a3-f9f0-4ea8-bd8f-09847fac48d3" --data-binary @./
InputParameters.json -X PUT https://192.0.2.100:23451/ConfigurationManager/v1/objects/
storages/836000123456/resource-groups/4/actions/add-resource/invoke
```

# Removing a resource from a resource group

The following request removes resources that are no longer necessary from resource groups.

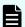

### Note:

If you locked any resources of the target storage system by using the REST API, you will not be able to use this API function. In such cases, unlock the resources before running the API function.

### **Execution permission**

Security Administrator (View & Modify)

### Request line

PUT base-URL/v1/objects/storages/storage-device-ID/resource-groups/object-ID/actions/remove-resource/invoke

You can run this API request in a POST method.

### Request message

### **Object ID**

Specify the value of resourceGroupId that was obtained by the processing to get information about resource groups.

| Attribute      | Туре | Description                                                          |
|----------------|------|----------------------------------------------------------------------|
| resourceGroupI | int  | (Required) Resource group ID                                         |
| d              |      | Specify a decimal (base 10) number in the range from $1$ to $1023$ . |

### **Query parameters**

None.

# Body

The following coding example shows how to specify an LDEV number:

```
"parameters": {
  "ldevIds": [
   2,
   3
 ],
  "parityGroupIds": [
    "1-1",
   "1-2"
 ],
  "externalParityGroupIds": [
   "1-5",
   "1-6"
  "portIds": [
   "CL1-A",
    "CL1-B"
  ],
  "hostGroupIds": [
   "CL1-A, 4",
    "CL1-A,5",
    "CL1-A,6"
 ]
}
```

The following coding example shows how to specify a range of LDEV numbers:

```
"parameters": {
 "startLdevId": 2,
  "endLdevId": 5,
  "parityGroupIds": [
   "1-1",
    "1-2"
  ],
  "externalParityGroupIds": [
   "1-7",
    "1-8"
  ],
  "portIds": [
   "CL1-A",
    "CL1-B"
  "hostGroupIds": [
    "CL1-A, 4",
```

Chapter 4: User management and access control

| Attribute                  | Туре     | Description                                                                                                    |
|----------------------------|----------|----------------------------------------------------------------------------------------------------|
| parityGroupIds             | string[] | (Optional) Parity group number                                                                                                    |
| externalParityGroupI<br>ds | string[] | (Optional) External parity group number                                                                                                    |
| portIds                    | string[] | (Optional) Port number                                                                                                    |
| hostGroupIds               | string[] | (Optional) Object ID of the host group or iSCSI target                                                                                                    |
|                            |          | Specify the value of hostGroupId that was obtained by the processing to get information about host groups or iSCSI targets.                                                                                                    |
| ldevlds                    | int[]    | (Optional) LDEV number                                                                                                    |
|                            |          | Specify a value in the range from 0 to 65279. If you specify this attribute, you cannot specify the startLdevId attribute or the endLdevId attribute.                                                                                    |
| startLdevId                | int      | (Optional) First LDEV number                                                                                                    |
|                            |          | When specifying a range of LDEVs, specify a value in the range from 0 to 65278. If you specify this attribute, you must also specify the endLdevId attribute. If you specify the ldevIds attribute, you cannot specify this attribute.   |
| endLdevId                  | int      | (Optional) Last LDEV number                                                                                                    |
|                            |          | When specifying a range of LDEVs, specify a value in the range from 1 to 65279. If you specify this attribute, you must also specify the startLdevId attribute. If you specify the ldevIds attribute, you cannot specify this attribute. |

# Response message

# Body

A job object is returned. For details on attributes other than  ${\tt affectedResources},$  see the description on job objects.

Chapter 4: User management and access control

| Attribute             | Description                                                 |
|-----------------------|-------------------------------------------------------------|
| affectedResourc<br>es | URL of the resource group from which resources were removed |

# **Action template**

 $\label{lem:general-device-ID/resource-groups/object-ID/actions/remove-resource} GET \ base-URL/v1/objects/storages/storage-device-ID/resource-groups/object-ID/actions/remove-resource$ 

#### Status codes

For details on the status codes of the request for this operation, see the description on HTTP status codes.

### **Coding example**

To get an action template:

```
curl -v -H "Accept:application/json" -H "Content-Type:application/json" -H "Authorization:Session b74777a3-f9f0-4ea8-bd8f-09847fac48d3" -X GET https://
192.0.2.100:23451/ConfigurationManager/v1/objects/storages/836000123456/resource-groups/4/actions/remove-resource
```

### To run the request after getting an action template:

```
curl -v -H "Accept:application/json" -H "Content-Type:application/json" -H "Authorization:Session b74777a3-f9f0-4ea8-bd8f-09847fac48d3" --data-binary @./
InputParameters.json -X PUT https://192.0.2.100:23451/ConfigurationManager/v1/objects/
storages/836000123456/resource-groups/4/actions/remove-resource/invoke
```

# **Deleting a resource group**

The following request deletes unnecessary resource groups.

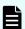

### Note:

If you locked any resources of the target storage system by using the REST API, you will not be able to use this API function. In such cases, unlock the resources before running the API function.

### **Execution permission**

Security Administrator (View & Modify)

# Request line

DELETE base-URL/v1/objects/storages/storage-device-ID/resource-groups/object-ID

# Request message

# **Object ID**

Specify the value of resourceGroupId that was obtained by the processing to get information about resource groups.

| Attribute      | Туре | Description                                                     |
|----------------|------|-----------------------------------------------------------------|
| resourceGroupl | int  | (Required) Resource group ID                                    |
| d              |      | Specify a decimal (base 10) number in the range from 1 to 1023. |

### **Query parameters**

None.

# **Body**

None.

# Response message

### **Body**

A job object is returned. For details on attributes other than affectedResources, see the description on job objects.

| Attribute         | Description                       |
|-------------------|-----------------------------------|
| affectedResources | URL of the deleted resource group |

#### Status codes

For details on the status codes of the request for this operation, see the description on HTTP status codes.

## **Coding example**

curl -v -H "Accept:application/json" -H "Content-Type:application/json" -H "Authorization:Session b74777a3-f9f0-4ea8-bd8f-09847fac48d3" -X DELETE https:// 192.0.2.100:23451/ConfigurationManager/v1/objects/storages/836000123456/resource-groups/4

# Getting a list of user groups

The following request gets a list of user groups registered in the target storage system.

# **Execution permission**

Security Administrator (View Only)

### Request line

```
GET base-URL/v1/objects/storages/storage-device-ID/user-groups
```

## Request message

# **Object ID**

None.

## **Query parameters**

None.

### **Body**

None.

## Response message

```
"data": [
   "userGroupObjectId": "devGroup",
   "userGroupId": "devGroup",
   "roleNames": [
     "Audit Log Administrator (View & Modify)"
   "resourceGroupIds": [
     1,
     2,
     3
   "isBuiltIn": false,
   "hasAllResourceGroup": false
  },
   "userGroupObjectId": "adminGroup",
   "userGroupId": "adminGroup",
   "roleNames": [
      "Audit Log Administrator (View & Modify)",
```

```
"Security Administrator (View & Modify)",
    "Storage Administrator (Initial Configuration)",
    "Storage Administrator (Local Copy)",
    "Storage Administrator (Performance Management)",
    "Storage Administrator (Provisioning)",
    "Storage Administrator (Remote Copy)",
    "Storage Administrator (System Resource Management)"
    ],
    "isBuiltIn": false,
    "hasAllResourceGroup": true
}
```

| Attribute               | Туре        | Description                                                                                                 |
|-------------------------|-------------|----------------------------------------------------------------------------------------------------|
| userGroupObjectId       | string      | The object ID for a user group ID                                                                           |
|                         |             | An encoded character string is output if the user group ID includes reserved characters defined in RFC3986. |
| userGroupId             | string      | The user group ID                                                                                           |
| roleNames               | string[]    | The role name assigned to the user group                                                                    |
| resourceGroupIds        | int[]       | The IDs of the resource groups assigned to the user group                                                   |
| isBuiltIn               | boolea<br>n | Information about whether the user group is a built-in user group.  • true: A built-in user group.          |
|                         |             | ■ false: A user group created by a user.                                                                    |
| hasAllResourceGr<br>oup | boolea<br>n | Information about whether all the resource groups are assigned to the target.                               |
|                         |             | • true: All the resource groups are assigned.                                                               |
|                         |             | <ul> <li>false: The specified resource groups are<br/>assigned.</li> </ul>                                  |

#### Status codes

For details on the status codes of the request for this operation, see the description on HTTP status codes.

## **Coding example**

```
curl -v -H "Accept:application/json" -H "Content-Type:application/json" -H "Authorization:Session b74777a3-f9f0-4ea8-bd8f-09847fac48d3" -X GET https://
192.0.2.100:23451/ConfigurationManager/v1/objects/storages/836000123456/user-groups
```

# Getting information about a specific user group

The following request gets information about the specified user group.

### **Execution permission**

Security Administrator (View Only)

### Request line

```
GET base-URL/v1/objects/storages/storage-device-ID/user-groups/object-ID
```

### Request message

### **Object ID**

Set the userGroupObjectId value obtained by getting the information about the user group.

| Attribute         | Type   | Description                                  |
|-------------------|--------|----------------------------------------------|
| userGroupObjectId | string | (Required) The object ID for a user group ID |
|                   |        | The object ID is case sensitive.             |

# **Query parameters**

None.

## **Body**

None.

### Response message

```
"userGroupObjectId": "devGroup",
"userGroupId": "devGroup",
"roleNames":[
    "Security Administrator (View Only)"
],
```

```
"resourceGroupIds": [
   1,
   2,
   3
],
   "isBuiltIn":false,
   "hasAllResourceGroup":false
}
```

| Attribute               | Туре        | Description                                                                                                  |  |
|-------------------------|-------------|----------------------------------------------------------------------------------------------------|--|
| userGroupObjectId       | string      | The object ID for a user group ID                                                                            |  |
|                         |             | An encoded character string is output if the user group ID includes reserved characters defined in RFC 3986. |  |
| userGroupId             | string      | The user group ID                                                                                            |  |
| roleNames               | string[]    | The role name assigned to the user group                                                                     |  |
| resourceGroupIds        | int[]       | The IDs of the resource groups assigned to the user group                                                    |  |
| isBuiltIn               | boolea<br>n | Information about whether the user group is a built-in user group.                                           |  |
|                         |             | ■ true: A built-in user group.                                                                               |  |
|                         |             | ■ false: A user group created by a user.                                                                     |  |
| hasAllResourceGr<br>oup | boolea<br>n | Information about whether all the resource groups are assigned to the target.                                |  |
|                         |             | • true: All the resource groups are assigned.                                                                |  |
|                         |             | false: The specified resource groups are assigned.                                                           |  |

#### Status codes

For details on the status codes of the request for this operation, see the description on HTTP status codes.

# **Coding example**

```
curl -v -H "Accept:application/json" -H "Content-Type:application/json" -H "Authorization:Session b74777a3-f9f0-4ea8-bd8f-09847fac48d3" -X GET https://
```

192.0.2.100: 23451/Configuration Manager/v1/objects/storages/836000123456/user-groups/devGroup

# Creating a user group

The following request creates a user group and assigns an appropriate role and resource groups.

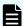

### Note:

If you locked any resources of the target storage system by using the REST API, you will not be able to use this API function. In such cases, unlock the resources before running the API function.

### **Execution permission**

Security Administrator (View & Modify)

### Request line

```
POST base-URL/v1/objects/storages/storage-device-ID/user-groups
```

### Request message

#### **Object ID**

None.

#### **Query parameters**

None.

```
"userGroupId":"devGroup",
  "roleNames":[
    "Storage Administrator (Provisioning)"
],
    "resourceGroupIds": [
    8,
    9
],
    "hasAllResourceGroup":false
}
```

| Attribute   | Туре   | Description                  |
|-------------|--------|------------------------------|
| userGroupId | string | (Required) The user group ID |

| Attribute        | Туре     | Description                                                                                                    |  |  |
|------------------|----------|----------------------------------------------------------------------------------------------------|--|--|
|                  |          | Specify an ID consisting of 1 to 64 characters.                                                                                                    |  |  |
| roleNames        | string[] | (Required) The role name                                                                                                    |  |  |
|                  |          | Specify one or more of the following role names. The role names are case sensitive. If you specify multiple role names, delimit the names by commas. |  |  |
|                  |          | You must specify Storage Administrator (View Only).                                                                                                  |  |  |
|                  |          | <ul> <li>Audit Log Administrator (View &amp; Modify)#</li> </ul>                                                                                     |  |  |
|                  |          | ■ Audit Log Administrator (View Only)#                                                                                                    |  |  |
|                  |          | ■ Security Administrator (View & Modify)#                                                                                                    |  |  |
|                  |          | ■ Security Administrator (View Only)#                                                                                                    |  |  |
|                  |          | <ul> <li>Storage Administrator (Initial<br/>Configuration)</li> </ul>                                                                                |  |  |
|                  |          | ■ Storage Administrator (Local Copy)                                                                                                    |  |  |
|                  |          | Storage Administrator (Performance Management)                                                                                                    |  |  |
|                  |          | Storage Administrator (Provisioning)                                                                                                    |  |  |
|                  |          | ■ Storage Administrator (Remote Copy)                                                                                                    |  |  |
|                  |          | ■ Storage Administrator (System Resource Management)                                                                                                 |  |  |
|                  |          | ■ Storage Administrator (View Only)                                                                                                    |  |  |
|                  |          | ■ Support Personnel <sup>#</sup>                                                                                                    |  |  |
|                  |          | <ul><li>User Maintenance#</li><li>#: If you specify this role, be sure to specify true for hasAllResourceGroup.</li></ul>                            |  |  |
|                  |          |                                                                                                    |  |  |
| resourceGroupIds | int[]    | (Optional) The resource group IDs                                                                                                    |  |  |

| Attribute               | Туре        | Description                                                                                                    |  |
|-------------------------|-------------|----------------------------------------------------------------------------------------------------|--|
|                         |             | Specify one or more decimal (base 10) numbers within the range of 0 to 1023. If you specify multiple IDs, delimit the IDs by commas. This cannot be specified if the hasAllResourceGroup attribute is true. |  |
| hasAllResourceGr<br>oup | boolea<br>n | (Required) Information about whether all the resource groups are assigned to the target.                                                                                                    |  |
|                         |             | If the roles specified for roleNames include any of the following roles, be sure to specify true for this attribute.                                                                                        |  |
|                         |             | Audit Log Administrator (View & Modify)                                                                                                    |  |
|                         |             | Audit Log Administrator (View Only)                                                                                                    |  |
|                         |             | Security Administrator (View & Modify)                                                                                                    |  |
|                         |             | Security Administrator (View Only)                                                                                                    |  |
|                         |             | ■ Support Personnel                                                                                                    |  |
|                         |             | ■ User Maintenance                                                                                                    |  |
|                         |             | If the roles specified for roleNames does not include any of these roles, be sure to specify false for this attribute.                                                                                      |  |

# Response message

# **Body**

A job object is returned. For details on attributes other than affectedResources, see the section explaining job objects.

| Attribute         | Description                   |
|-------------------|-------------------------------|
| affectedResources | URL of the created user group |

# Status codes

For details on the status codes of the request for this operation, see the description on HTTP status codes.

## **Coding example**

curl -v -H "Accept:application/json" -H "Content-Type:application/json" -H "Authorization:Session b74777a3-f9f0-4ea8-bd8f-09847fac48d3" -X POST --data-binary @./InputParameters.json https://192.0.2.100:23451/ConfigurationManager/v1/objects/storages/836000123456/user-groups

# Changing the user group settings

The following request sets a user group ID and a role of the specified user group.

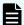

# Note:

If you locked any resources of the target storage system by using the REST API, you will not be able to use this API function. In such cases, unlock the resources before running the API function.

# **Execution permission**

Security Administrator (View & Modify)

## Request line

PUT base-URL/v1/objects/storages/storage-device-ID/user-groups/object-ID

You can run this API request in a PATCH method.

# Request message

## **Object ID**

Set the userGroupObjectId value obtained by getting the information about the user group.

| Attribute         | Type   | Description                                  |
|-------------------|--------|----------------------------------------------|
| userGroupObjectId | string | (Required) The object ID for a user group ID |
|                   |        | The object ID is case sensitive.             |

### **Query parameters**

None.

# **Body**

The following coding example shows how to change the user group ID:

```
{
  "userGroupId":"adminGroup"
}
```

The following coding example shows how to change a role:

```
"roleNames":[
    "Storage Administrator (Provisioning)",
    "Storage Administrator (Local Copy)"
]
```

Only one attribute can be specified in one request.

| Attribute               | Туре        | Description                                                                                                    |  |
|-------------------------|-------------|----------------------------------------------------------------------------------------------------|--|
| userGroupId             | string      | (Optional) The user group ID                                                                                           |  |
|                         |             | Specify an ID consisting of 1 to 64 characters.                                                                        |  |
| hasAllResourceGr<br>oup | boolea<br>n | (Optional) Information about whether all the resource groups are assigned to the target.                               |  |
|                         |             | If the roles specified for roleNames include any of the following roles, be sure to specify true for this attribute.   |  |
|                         |             | <ul><li>Audit Log Administrator (View &amp; Modify)</li></ul>                                                          |  |
|                         |             | ■ Audit Log Administrator (View Only)                                                                                  |  |
|                         |             | ■ Security Administrator (View & Modify)                                                                               |  |
|                         |             | ■ Security Administrator (View Only)                                                                                   |  |
|                         |             | <ul><li>Support Personnel</li><li>User Maintenance</li></ul>                                                           |  |
|                         |             |                                                                                                    |  |
|                         |             | If the roles specified for roleNames does not include any of these roles, be sure to specify false for this attribute. |  |
| roleNames               | string[]    | (Optional) The role name                                                                                               |  |

| Attribute | Туре | Description                                                                                                    |  |  |
|-----------|------|----------------------------------------------------------------------------------------------------|--|--|
|           |      | Specify one or more of the following role names. The role names are case sensitive. If you specify multiple role names, delimit the names by commas.  You must specify Storage Administrator (View Only). |  |  |
|           |      |                                                                                                    |  |  |
|           |      | <ul> <li>Audit Log Administrator (View &amp; Modify)#</li> </ul>                                                                                                    |  |  |
|           |      | ■ Audit Log Administrator (View Only)#                                                                                                    |  |  |
|           |      | Security Administrator (View & Modify)#                                                                                                    |  |  |
|           |      | ■ Security Administrator (View Only)#                                                                                                    |  |  |
|           |      | <ul><li>Storage Administrator (Initial<br/>Configuration)</li></ul>                                                                                                    |  |  |
|           |      | ■ Storage Administrator (Local Copy)                                                                                                    |  |  |
|           |      | <ul><li>Storage Administrator (Performance<br/>Management)</li></ul>                                                                                                    |  |  |
|           |      | Storage Administrator (Provisioning)                                                                                                    |  |  |
|           |      | ■ Storage Administrator (Remote Copy)                                                                                                    |  |  |
|           |      | <ul> <li>Storage Administrator (System<br/>Resource Management)</li> </ul>                                                                                                    |  |  |
|           |      | ■ Storage Administrator (View Only)                                                                                                    |  |  |
|           |      | ■ Support Personnel <sup>#</sup>                                                                                                    |  |  |
|           |      | ■ User Maintenance#                                                                                                    |  |  |
|           |      | #: If you specify this role, be sure to specify true for hasAllResourceGroup.                                                                                                    |  |  |

# Response message

# Body

A job object is returned. For details on attributes other than  ${\tt affectedResources},$  see the section explaining job objects.

| Attribute         | Description                                         |
|-------------------|-----------------------------------------------------|
| affectedResources | URL of the user group on which settings are changed |

# **Action template**

None.

#### Status codes

For details on the status codes of the request for this operation, see the description on HTTP status codes.

### **Coding example**

curl -v -H "Accept:application/json" -H "Content-Type:application/json" -H
"Authorization:Session b74777a3-f9f0-4ea8-bd8f-09847fac48d3" -X PUT https://
192.0.2.100:23451/ConfigurationManager/v1/objects/storages/836000123456/user-groups/
devGroup

# Assigning resource groups to a user group

The following request assigns resource groups to a created user group.

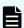

### Note:

If you locked any resources of the target storage system by using the REST API, you will not be able to use this API function. In such cases, unlock the resources before running the API function.

#### **Execution permission**

Security Administrator (View & Modify)

### Request line

PUT base-URL/v1/objects/storages/storage-device-ID/user-groups/object-ID/actions/add-resource-group/invoke

You can run this API request in a POST method.

#### Request message

#### **Object ID**

Set the  ${\tt userGroupObjectId}$  value obtained by getting the information about the user group.

Chapter 4: User management and access control

| Attribute | Туре   | Description                                  |
|-----------|--------|----------------------------------------------|
|           | string | (Required) The object ID for a user group ID |
| ld        |        | The object ID is case sensitive.             |

# **Query parameters**

None.

# **Body**

```
{
   "parameters": {
        "resourceGroupIds": [
          1,
          2
        ]
   }
}
```

| Attribute        | Type  | Description                                                                                                    |
|------------------|-------|----------------------------------------------------------------------------------------------------|
| resourceGroupIds | int[] | (Required) The resource group IDs                                                                                                    |
|                  |       | Specify one or more decimal (base 10) numbers within the range of 0 to 1023. If you specify multiple IDs, delimit the IDs by commas. |

# Response message

# **Body**

A job object is returned. For details on attributes other than  ${\tt affectedResources},$  see the section explaining job objects.

| Attribute          | Description                                                 |
|--------------------|-------------------------------------------------------------|
| affectedResourc es | URL of the user group to which resource groups are assigned |

# **Action template**

 ${\tt GET}\ base-{\tt URL/v1/objects/storages/storage-device-ID/user-groups/object-ID/actions/add-resource-group}$ 

# Chapter 4: User management and access control

#### Status codes

For details on the status codes of the request for this operation, see the description on HTTP status codes.

### **Coding example**

To get an action template:

```
curl -v -H "Accept:application/json" -H "Content-Type:application/json" -H
"Authorization:Session b74777a3-f9f0-4ea8-bd8f-09847fac48d3" -X GET https://
192.0.2.100:23451/ConfigurationManager/v1/objects/storages/836000123456/user-groups/
devGroup/actions/add-resource-group
```

To run the request after getting an action template:

```
curl -v -H "Accept:application/json" -H "Content-Type:application/json" -H
"Authorization:Session b74777a3-f9f0-4ea8-bd8f-09847fac48d3" --data-binary @./
InputParameters.json -X PUT https://192.0.2.100:23451/ConfigurationManager/v1/objects/
storages/836000123456/user-groups/devGroup/actions/add-resource-group/invoke
```

# Releasing resource groups assigned to a user group

The following request releases resource groups assigned to a user group.

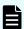

#### Note:

If you locked any resources of the target storage system by using the REST API, you will not be able to use this API function. In such cases, unlock the resources before running the API function.

#### **Execution permission**

Security Administrator (View & Modify)

#### Request line

PUT base-URL/v1/objects/storages/storage-device-ID/user-groups/object-ID/actions/remove-resource-group/invoke

You can run this API request in a POST method.

#### Request message

# **Object ID**

Set the userGroupObjectId value obtained by getting information about the user group.

| Attribute         | Type   | Description                                  |
|-------------------|--------|----------------------------------------------|
| userGroupObjectId | string | (Required) The object ID for a user group ID |
|                   |        | The object ID is case sensitive.             |

# **Query parameters**

None.

# **Body**

```
{
   "parameters": {
        "resourceGroupIds": [
          1,
          2
        ]
   }
}
```

| Attribute        | Type  | Description                                                                                                    |
|------------------|-------|----------------------------------------------------------------------------------------------------|
| resourceGroupIds | int[] | (Required) The resource group IDs                                                                                                    |
|                  |       | Specify one or more decimal (base 10) numbers within the range of 0 to 1023. If you specify multiple IDs, delimit the IDs by commas. |

# Response message

# **Body**

A job object is returned. For details on attributes other than affectedResources, see the section explaining job objects.

| Attribute          | Description                                                           |
|--------------------|-----------------------------------------------------------------------|
| affectedResourc es | URL of the user group where assignment of resource groups is released |

# **Action template**

 ${\tt GET}\ base-{\tt URL/v1/objects/storages/storage-device-ID/user-groups/object-ID/actions/remove-resource-group}$ 

#### Status codes

For details on the status codes of the request for this operation, see the description on HTTP status codes.

### **Coding example**

To get an action template:

```
curl -v -H "Accept:application/json" -H "Content-Type:application/json" -H
"Authorization:Session b74777a3-f9f0-4ea8-bd8f-09847fac48d3" -X GET https://
192.0.2.100:23451/ConfigurationManager/v1/objects/storages/836000123456/user-groups/
devGroup/actions/remove-resource-group
```

### To run the request after getting an action template:

```
curl -v -H "Accept:application/json" -H "Content-Type:application/json" -H
"Authorization:Session b74777a3-f9f0-4ea8-bd8f-09847fac48d3" --data-binary @./
InputParameters.json -X PUT https://192.0.2.100:23451/ConfigurationManager/v1/objects/
storages/836000123456/user-groups/devGroup/actions/remove-resource-group/invoke
```

# Deleting a user group

The following request deletes an unneeded user group. The request cannot delete a user group if the user group is assigned to a user.

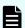

### Note:

If you locked any resources of the target storage system by using the REST API, you will not be able to use this API function. In such cases, unlock the resources before running the API function.

### **Execution permission**

Security Administrator (View & Modify)

#### Request line

DELETE base-URL/v1/objects/storages/storage-device-ID/user-groups/object-ID

### Request message

#### **Object ID**

Set the  ${\tt userGroupObjectId}$  value obtained by getting the information about the user group.

| Attribute         | Туре   | Description                                  |
|-------------------|--------|----------------------------------------------|
| userGroupObjectId | string | (Required) The object ID for a user group ID |
|                   |        | The object ID is case sensitive.             |

# **Query parameters**

None.

### **Body**

None.

### Response message

## **Body**

A job object is returned. For details on attributes other than affectedResources, see the section explaining job objects.

| Attribute         | Description                   |
|-------------------|-------------------------------|
| affectedResources | URL of the deleted user group |

### Status codes

For details on the status codes of the request for this operation, see the description on HTTP status codes.

#### Coding example

curl -v -H "Accept:application/json" -H "Content-Type:application/json" -H
"Authorization:Session b74777a3-f9f0-4ea8-bd8f-09847fac48d3" -X DELETE https://
192.0.2.100:23451/ConfigurationManager/v1/objects/storages/836000123456/user-groups/
devGroup

# Getting a list of users

The following request gets a list of user information registered on the target storage system.

### **Execution permission**

Security Administrator (View Only)

# Request line

GET base-URL/v1/objects/storages/storage-device-ID/users

# Request message

### **Object ID**

None.

### **Query parameters**

None.

### **Body**

None.

### Response message

```
"data": [
   "userObjectId": "devUser",
   "userId": "devUser",
   "authentication": "local",
    "userGroupNames": [
     "Audit Log Administrator (View Only) User Group",
      "Storage Administrator (View & Modify) User Group"
   ],
    "isBuiltIn": false,
    "isAccountStatus": true
  },
    "userObjectId": "adminUser",
   "userId": "adminUser",
    "authentication": "local",
    "userGroupNames": [
      "Administrator User Group"
    "isBuiltIn": false,
    "isAccountStatus": true
]
```

| Attribute    | Туре   | Description              |
|--------------|--------|--------------------------|
| userObjectId | string | Object ID of the user ID |

| Attribute          | Туре     | Description                                                                                               |
|--------------------|----------|----------------------------------------------------------------------------------------------------|
|                    |          | If the user ID contains a reserved character defined in RFC 3986, the encoded character string is output. |
| userld             | string   | User ID                                                                                                   |
| userGroupNam<br>es | string[] | User group name                                                                                           |
| isBuiltIn          | boolean  | Whether the user account is built-in                                                                      |
|                    |          | ■ true: Indicates a built-in user account                                                                 |
|                    |          | false: Indicates that the account is created by the user                                                  |
| isAccountStatus    | boolean  | Status of the user account                                                                                |
|                    |          | ■ true: The user account is valid                                                                         |
|                    |          | ■ false: The user account is invalid                                                                      |
| authentication     | string   | Set authentication                                                                                        |
|                    |          | ■ local: Authorized by the storage system                                                                 |
|                    |          | <ul><li>external: Authorized by the external authentication server</li></ul>                              |

### Status codes

For details on the status codes of the request for this operation, see the description on HTTP status codes.

# **Coding example**

```
curl -v -H "Accept:application/json" -H "Content-Type:application/json" -H
"Authorization:Session b74777a3-f9f0-4ea8-bd8f-09847fac48d3" -X GET https://
192.0.2.100:23451/ConfigurationManager/v1/objects/storages/836000123456/users
```

# Getting information about a specific user

The following request gets information about the specified user.

## **Execution permission**

Security Administrator (View Only)

Chapter 4: User management and access control

# Request line

GET base-URL/v1/objects/storages/storage-device-ID/users/object-ID

# Request message

## **Object ID**

Specify the userObjectId value obtained by getting information about the user.

| Attribute    | Type   | Description                         |
|--------------|--------|-------------------------------------|
| userObjectId | string | (Required) Object ID of the user ID |
|              |        | The name is case sensitive.         |

# **Query parameters**

None.

### **Body**

None.

# Response message

```
"userObjectId": "devUser",
"userId": "devUser",
"authentication": "local",
"userGroupNames": [
    "Audit Log Administrator (View Only) User Group",
    "Storage Administrator (View & Modify) User Group"
],
"isBuiltIn": false,
"isAccountStatus": true
}
```

| Attribute    | Туре   | Description                                                                                               |
|--------------|--------|----------------------------------------------------------------------------------------------------|
| userObjectId | string | Object ID of the user ID                                                                                  |
|              |        | If the user ID contains a reserved character defined in RFC 3986, the encoded character string is output. |
| userld       | string | User ID                                                                                                   |

| Attribute          | Type     | Description                                                                                                    |
|--------------------|----------|----------------------------------------------------------------------------------------------------|
| userGroupNam<br>es | string[] | User group name                                                                                                    |
| isBuiltIn          | boolean  | Whether the user account is built-in  true: Indicates a built-in user account  false: Indicates that the account is created by the user |
| isAccountStatus    | boolean  | Status of the user account  true: The user account is valid  false: The user account is invalid                                         |
| authentication     | string   | Set authentication  local: Authorized by the storage system  external: Authorized by the external authentication server                 |

#### Status codes

For details on the status codes of the request for this operation, see the description on HTTP status codes.

### **Coding example**

```
curl -v -H "Accept:application/json" -H "Content-Type:application/json" -H
"Authorization:Session b74777a3-f9f0-4ea8-bd8f-09847fac48d3" -X GET https://
192.0.2.100:23451/ConfigurationManager/v1/objects/storages/836000123456/users/devUser
```

# Creating a user account

The following request creates a user account and assigns the user to user groups where appropriate permissions are specified. User accounts created by using the REST API can be used in Hitachi Device Manager - Storage Navigator.

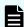

## Note:

If you locked any resources of the target storage system by using the REST API, you will not be able to use this API function. In such cases, unlock the resources before running the API function.

Chapter 4: User management and access control

# **Execution permission**

Security Administrator (View & Modify)

# Request line

POST base-URL/v1/objects/storages/storage-device-ID/users

# Request message

# **Object ID**

None.

# **Query parameters**

None.

```
"userId": "devUser",
"authentication": "local",
"userPassword":"devPassword",
"userGroupNames": [
    "Audit Log Administrator (View Only) User Group",
    "Storage Administrator (View & Modify) User Group"
]
}
```

| Attribute    | Туре     | Description                                                                                                    |
|--------------|----------|----------------------------------------------------------------------------------------------------|
| userld       | string   | (Required) User ID                                                                                                    |
|              |          | For details about the number of characters that can be specified for user IDs and the characters that can be used, see the description about input rules for user IDs and passwords.  |
| userPassword | string   | (Optional) Password                                                                                                    |
|              |          | The password cannot be specified if the authentication attribute is external.                                                                                                    |
|              |          | For details about the number of characters that can be specified for passwords and the characters that can be used, see the description about input rules for user IDs and passwords. |
| userGroupNam | string[] | (Required) User group name                                                                                                    |
| es           |          | Specify a name consisting of 1 to 64 characters. You can specify up to 8 group names.                                                                                                 |

| Attribute      | Туре   | Description                                                                         |
|----------------|--------|-------------------------------------------------------------------------------------|
| authentication | string | (Required) Set authentication                                                       |
|                |        | ■ local: Authorized by the storage system                                           |
|                |        | <ul> <li>external: Authorized by the external authentication<br/>server#</li> </ul> |

#: To authenticate users on an external authentication server, specify the settings on the SVP so that the external authentication server. For details, see the *System Administrator Guide*.

# Response message

# **Body**

A job object is returned. For details on attributes other than affectedResources, see the section explaining job objects.

| Attribute         | Description             |
|-------------------|-------------------------|
| affectedResources | URL of the created user |

### Status codes

For details on the status codes of the request for this operation, see the description on HTTP status codes.

# **Coding example**

curl -v -H "Accept:application/json" -H "Content-Type:application/json" -H
"Authorization:Session b74777a3-f9f0-4ea8-bd8f-09847fac48d3" -X POST --data-binary @./
InputParameters.json https://192.0.2.100:23451/ConfigurationManager/v1/objects/
storages/836000123456/users/

# Changing the password of the user

The following request changes the password of a user account that performs operations on the storage system resources. The password cannot be changed for the user who is authorized by the external authentication server.

If either of the following conditions is met, and the specified user account is also registered in the storage information of the Storage Device List on the SVP, you can also change the password of the user account registered in the Storage Device List at the same time:

- You are using a VSP G200, G400, G600, G800, VSP F400, F600, F800 storage system whose microcode version is 83-05-2X-XX/XX or later.
- You are using a VSP G350, G370, G700, G900, VSP F350, F370, F700, F900 storage system whose microcode version is 88-03-0X-XX/XX or later, and a linkage to the SVP is established in the configuration.
- You are using a VSP E series storage system, and a linkage to the SVP is established in the configuration.

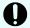

### Important:

- If you change a password registered in the Storage Device List, the management software running on the SVP will restart. As a result, management software (such as the REST API and Storage Navigator) becomes temporarily unavailable. You can use the software again after the job is complete.
- When changing the password of a user account registered in the Storage Device List, we strongly recommend specifying Completed for the Response-Job-Status in the request header. If Completed is not specified and processing for the storage system fails, information about communication errors might not be correctly obtained.
- The user ID and password that were used to register a storage system to the REST API server are stored on the REST API server. To change such a password, in addition to executing the API request for changing the password of the user, you will also need to change the information stored on the REST API server by executing the API request for changing information about a storage system.
- If you locked any resources of the target storage system by using the REST API, you will not be able to use this API function. In such cases, unlock the resources before running the API function.

## **Execution permission**

Security Administrator (View & Modify)

#### Request line

PUT base-URL/v1/objects/storages/storage-device-ID/users/object-ID

You can run this API request in a PATCH method.

## Request message

### **Object ID**

Specify the userObjectId value obtained by getting information about the user.

| Attribute    | Type   | Description                         |
|--------------|--------|-------------------------------------|
| userObjectId | string | (Required) Object ID of the user ID |
|              |        | The name is case sensitive.         |

## **Query parameters**

None.

# **Body**

To change the password of a user account of a storage system:

```
{
  "userPassword":"userPass"
}
```

To simultaneously change the password of a user account of a storage system and the password of a user account registered in the Storage Device List:

(Example of using a VSP G200, G400, G600, G800, VSP F400, F600, F800 storage system)

```
"userPassword":"userPass",
"changesStorageDeviceListPassword":true,
"mappWebServerHttpsPort":20443
}
```

To simultaneously change the password of a user account of a storage system and the password of a user account registered in the Storage Device List:

(Example of using a VSP E series, VSP G350, G370, G700, G900, VSP F350, F370, F700, F900 storage system with linkage to the SVP established in the configuration)

```
{
  "userPassword":"userPass",
  "changesStorageDeviceListPassword":true
}
```

| Attribute        | Type   | Description                                                                                                    |
|------------------|--------|----------------------------------------------------------------------------------------------------|
| userPasswo<br>rd | string | (Required) New password  For details about the number of characters that can be specified for passwords and the characters that can be used, see the description about input rules for user IDs and passwords. |

| Attribute                  | Туре    | Description                                                                                                    |
|----------------------------|---------|----------------------------------------------------------------------------------------------------|
|                            |         | If true is specified for the attribute changesStorageDeviceListPassword, follow the rules for creating a user account that performs operations on storage systems from the REST API.      |
| changesStor<br>ageDeviceLi | boolean | (Optional) Whether to change the password of a user account registered in the Storage Device List                                                                                         |
| stPassword                 |         | You can use this attribute when either of the following conditions is met:                                                                                                    |
|                            |         | <ul> <li>You are using a VSP G200, G400, G600, G800, VSP<br/>F400, F600, F800 storage system.</li> </ul>                                                                                  |
|                            |         | <ul> <li>You are using a VSP G350, G370, G700, G900, VSP<br/>F350, F370, F700, F900 storage system, and linkage to<br/>the SVP is established in the configuration.</li> </ul>            |
|                            |         | <ul> <li>You are using a VSP E series storage system, and<br/>linkage to the SVP is established in the configuration.</li> </ul>                                                          |
|                            |         | If this attribute is specified, the password of a user account of the storage system and the password of a user account registered in the Storage Device List are simultaneously changed. |
|                            |         | ■ true: Change the password in the Storage Device List                                                                                                    |
|                            |         | <ul> <li>false: Do not change the password in the Storage</li> <li>Device List</li> </ul>                                                                                                 |
|                            |         | If this attribute is omitted, false is assumed.                                                                                                    |
| mappWebS<br>erverHttpsP    |         | (Optional) Port number used by the SVP for HTTPS communication                                                                                                    |
| ort                        |         | You can use this attribute for VSP G200, G400, G600, G800, VSP F400, F600, F800.                                                                                                    |
|                            |         | Specify this attribute if changesStorageDeviceListPassword is true and if you are either using non-SSL communication or using SSL communication in DTLS encryption communication mode.    |
|                            |         | If you are using non-SSL communication or DTLS encryption communication mode and you omit this attribute, 443 will be set.                                                                |

| Attribute | Туре | Description                                                                                                    |
|-----------|------|----------------------------------------------------------------------------------------------------|
|           |      | If you are using SSL communication in DTLS SVP encrypted communication mode or SSL TLS encrypted communication mode between the REST API server and the storage system, you cannot specify this attribute, because this attribute requires the use of the port registered in the storage system. |

# Response message

### **Body**

A job object is returned. For details on attributes other than affectedResources, see the section explaining job objects.

| Attribute         | Description                                |
|-------------------|--------------------------------------------|
| affectedResources | URL of the user whose password was changed |

### **Action template**

None.

#### Status codes

For details on the status codes of the request for this operation, see the description on HTTP status codes.

### **Coding example**

curl -v -H "Accept:application/json" -H "Content-Type:application/json" -H
"Authorization:Session b74777a3-f9f0-4ea8-bd8f-09847fac48d3" -X PUT https://
192.0.2.100:23451/ConfigurationManager/v1/objects/storages/836000123456/users/devUser

# Adding users to user groups

To add a user to a user group, assign the user group to the user object.

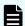

## Note:

If you locked any resources of the target storage system by using the REST API, you will not be able to use this API function. In such cases, unlock the resources before running the API function.

# **Execution permission**

Security Administrator (View & Modify)

# Request line

 ${\tt PUT}\ base-{\tt URL/v1/objects/storages/storage-device-ID/users/object-ID/actions/add-user-group/invoke}$ 

You can run this API request in a POST method.

# Request message

# **Object ID**

Specify the userObjectId value obtained by getting information about the user.

| Attribute    | Туре   | Description                         |
|--------------|--------|-------------------------------------|
| userObjectId | string | (Required) Object ID of the user ID |
|              |        | The name is case sensitive.         |

# **Query parameters**

None.

# **Body**

```
"parameters": {
    "userGroupNames": [
        "System User Group"
    ]
}
```

| Attribute      | Туре     | Description                                      |
|----------------|----------|--------------------------------------------------|
| userGroupNames | string[] | (Required) User group name                       |
|                |          | Specify a name consisting of 1 to 64 characters. |

| Attribute | Type | Description                                                                                             |
|-----------|------|----------------------------------------------------------------------------------------------------|
|           |      | The following are the maximum numbers of user groups to which one user can belong:                      |
|           |      | <ul> <li>For VSP E series, VSP G350, G370,<br/>G700, G900, VSP F350, F370, F700,<br/>F900: 8</li> </ul> |
|           |      | <ul> <li>For VSP 5000 series, VSP G1000, VSP<br/>G1500, VSP F1500: 8</li> </ul>                         |
|           |      | • For VSP G200, G400, G600, G800, VSP F400, F600, F800: 1                                               |

# Response message

## **Body**

A job object is returned. For details on attributes other than affectedResources, see the section explaining job objects.

| Attribute         | Description                                     |
|-------------------|-------------------------------------------------|
| affectedResources | URL of the user who was added to the user group |

# **Action template**

 ${\tt GET}\ base-{\tt URL/v1/objects/storages/storage-device-ID/users/object-ID/actions/add-user-group}$ 

#### Status codes

For details on the status codes of the request for this operation, see the description on HTTP status codes.

#### Coding example

To get an action template:

```
curl -v -H "Accept:application/json" -H "Content-Type:application/json" -H
"Authorization:Session b74777a3-f9f0-4ea8-bd8f-09847fac48d3" -X GET https://
192.0.2.100:23451/ConfigurationManager/v1/objects/storages/836000123456/users/devUser/
actions/add-user-group
```

## To run the request after getting an action template:

```
curl -v -H "Accept:application/json" -H "Content-Type:application/json" -H
"Authorization:Session b74777a3-f9f0-4ea8-bd8f-09847fac48d3" --data-binary @./
```

# Chapter 4: User management and access control

InputParameters.json -X PUT https://192.0.2.100:23451/ConfigurationManager/v1/objects/
storages/836000123456/users/devUser/actions/add-user-group/invoke

# Removing users from user groups

To remove a user from a user group, specify the user group that is associated with that user, and then release that user group from the user object. If only one user group is associated with a particular user, the user cannot be removed from that user group.

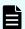

#### Note:

If you locked any resources of the target storage system by using the REST API, you will not be able to use this API function. In such cases, unlock the resources before running the API function.

# **Execution permission**

Security Administrator (View & Modify)

# Request line

PUT base-URL/v1/objects/storages/storage-device-ID/users/object-ID/actions/remove-user-group/invoke

You can run this API request in a POST method.

## Request message

# **Object ID**

Specify the userObjectId value obtained by getting information about the user.

| Attribute    | Туре   | Description                         |
|--------------|--------|-------------------------------------|
| userObjectId | string | (Required) Object ID of the user ID |
|              |        | The name is case sensitive.         |

# **Query parameters**

None.

# **Body**

```
"parameters": {
   "userGroupNames": [
    "System User Group"
]
```

Chapter 4: User management and access control

}

| Attribute      | Туре     | Description                                                                        |
|----------------|----------|------------------------------------------------------------------------------------|
| userGroupNames | string[] | (Required) User group name                                                         |
|                |          | Specify a name consisting of 1 to 64 characters.                                   |
|                |          | The following are the maximum numbers of user groups to which one user can belong: |
|                |          | ■ For VSP E series, VSP G350, G370, G700, G900, VSP F350, F370, F700, F900: 8      |
|                |          | For VSP 5000 series, VSP G1000, VSP G1500, VSP F1500: 8                            |
|                |          | • For VSP G200, G400, G600, G800, VSP F400, F600, F800: 1                          |

# Response message

# **Body**

A job object is returned. For details on attributes other than affectedResources, see the section explaining job objects.

| Attribute         | Description                                         |
|-------------------|-----------------------------------------------------|
| affectedResources | URL of the user who was removed from the user group |

# **Action template**

 ${\tt GET}\ base-{\tt URL/v1/objects/storages/storage-device-ID/users/object-ID/actions/remove-user-group}$ 

## Status codes

For details on the status codes of the request for this operation, see the description on HTTP status codes.

# **Coding example**

To get an action template:

```
curl -v -H "Accept:application/json" -H "Content-Type:application/json" -H
"Authorization:Session b74777a3-f9f0-4ea8-bd8f-09847fac48d3" -X GET https://
192.0.2.100:23451/ConfigurationManager/v1/objects/storages/836000123456/users/devUser/
actions/remove-user-group
```

## To run the request after getting an action template:

```
curl -v -H "Accept:application/json" -H "Content-Type:application/json" -H "Authorization:Session b74777a3-f9f0-4ea8-bd8f-09847fac48d3" --data-binary @./
InputParameters.json -X PUT https://192.0.2.100:23451/ConfigurationManager/v1/objects/storages/836000123456/users/devUser/actions/remove-user-group/invoke
```

# **Deleting a user account**

The following request deletes unnecessary user accounts. Built-in user accounts of the storage system cannot be deleted.

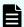

## Note:

If you locked any resources of the target storage system by using the REST API, you will not be able to use this API function. In such cases, unlock the resources before running the API function.

#### **Execution permission**

Security Administrator (View & Modify)

#### Request line

DELETE base-URL/v1/objects/storages/storage-device-ID/users/object-ID

#### Request message

#### Object ID

Specify the userObjectId value obtained by getting information about the user.

| Attribute    | Type   | Description                         |
|--------------|--------|-------------------------------------|
| userObjectId | string | (Required) Object ID of the user ID |
|              |        | The name is case sensitive.         |

#### **Query parameters**

# Body

None.

# Response message

# **Body**

A job object is returned. For details on attributes other than affectedResources, see the section explaining job objects.

| Attribute         | Description                     |
|-------------------|---------------------------------|
| affectedResources | URL of the deleted user account |

#### Status codes

For details on the status codes of the request for this operation, see the description on HTTP status codes.

# **Coding example**

curl -v -H "Accept:application/json" -H "Content-Type:application/json" -H "Authorization:Session b74777a3-f9f0-4ea8-bd8f-09847fac48d3" -X DELETE https://
192.0.2.100:23451/ConfigurationManager/v1/objects/storages/836000123456/users/devUser

# **Chapter 5: Search function for storage systems**

This chapter describes how to use the search function to search for storage system resources by using the REST API. You can use the search function for one storage system at a time.

# Overview of the search function for storage systems

The search function for storage systems obtains the storage system configuration information and resource statuses stored in the REST API server database. For such information, you can use multiple conditions to extract configuration information and obtain related configuration information between multiple resources such as volumes and host groups. You can also specify attributes to be output in order to filter the obtained resource information.

The following are examples of information that can be searched for from the API function for searching information:

- Host groups by using a WWN or iSCSI name as a filter condition
- Volumes allocated to a host group by using a WWN or iSCSI name as a filter condition
- Allocated volumes by using a port or host group as a filter condition
- Volumes by using a label or capacity as a filter condition

For example, when you need information related to volumes used by a host, if you run the API function for searching information by specifying the WWN of host A's HBA, you can obtain port and host group information about volumes allocated to host A at the same time.

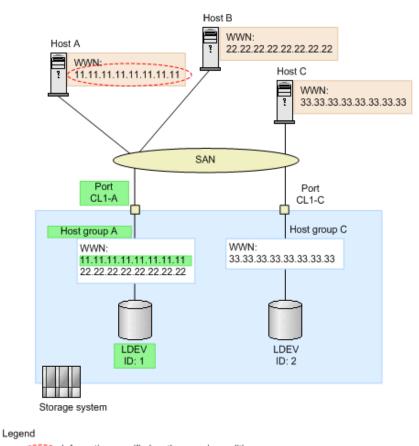

Information specified as the search condition:

Information that can be obtained by using the search function

For details on the information that can be searched for, see the section explaining what resource information can be obtained from storage systems by using the search function.

To obtain accurate search results, the storage system configuration information and resource statuses stored in the REST API server database must be updated to the latest state at the time the search is performed. See the section explaining methods for updating the REST API server database to its latest state, and check which method is appropriate for your storage systems.

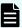

#### Note:

When updating configuration information of the storage systems of the following models: VSP E series, VSP G350, G370, G700, G900, VSP F350, F370, F700, F900:

- In a configuration in which no linkage is established to the SVP, when configuration information of a storage system is updated, this API request is run on the Platform REST API server. While this API request is running, it might affect the execution of API requests for which the number of concurrent executions is restricted.
- For the following storage systems, the processing to obtain configuration information is performed from the Platform REST API server of the applicable controller by using a single session. The user for this session is the user specified when the storage system was registered. The session is discarded after the configuration information of the storage system is refreshed.
  - VSP E series
  - VSP G350, G370, G700, G900, VSP F350, F370, F700, F900 whose microcode version is 88-03-0X-XX/XX or later

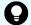

**Tip:** If you are using a VSP E series, VSP G350, G370, G700, G900, VSP F350, F370, F700, F900 storage system, you can reduce the time required to update the configuration information of the storage system by establishing a linkage to the SVP.

# Methods for updating the REST API server database to its latest state

You can use the following two methods to update the REST API server database to its latest state:

- Updating the database by using notifications of changes to storage system configurations
  - For the following storage systems, you can use the function that sends notifications about changes to storage system configurations. When a storage system configuration is changed, a notification about changes to storage system configurations is sent from the storage system to the REST API server. Based on the notification that was sent, the REST API server database is automatically updated.
  - VSP 5000 series
  - VSP E series
  - VSP G350, G370, G700, G900, VSP F350, F370, F700, F900
  - VSP G200, G400, G600, G800, VSP F400, F600, F800 whose microcode version is 83-04-XX-XX/XX or later
  - VSP G1000 whose microcode version is 80-05-XX-XX/XX or later
  - VSP G1500 or VSP F1500

Check whether notifications of configuration changes to the target storage system can be received by obtaining the list of destinations for such notifications. If destinations for such notifications are not registered, run the API function for registering destinations for notifications of changes to storage system configurations.

The microcode versions of storage systems whose latest information can be obtained by using a notification of changes to storage system configurations vary for each storage system resource. For details, see the descriptions of each storage system resource for which information can be obtained by using the search function.

 Updating the database by using the API function that refreshes the configuration information of storage systems

If you run the API function that refreshes the configuration information of storage systems, you can get configuration information from the target storage system and then refresh the storage system configuration information stored on the REST API server.

For storage systems for which a notification of changes to storage system configurations cannot be used, when a storage system configuration is changed by using functions other than those in the REST API, the configuration-change information is not applied to the database of the REST API server. Before running the API function for searching information, we recommend that you run the API function for updating the configuration information of storage systems, so that the configuration information of the storage system is up to date.

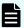

#### Note:

- When the configuration of storage systems is changed by maintenance personnel, the information about the configuration changes will not be applied to the REST API server database. Before running the API function for searching for information, be sure to run the API function for updating the configuration information of storage systems.
- Even when a notification of changes to storage system configurations is received, when you obtain resource status information such as the following, the information in the REST API server database might not match the latest information about the storage system. Before running an API function that searches for information, be sure to run the API function that refreshes the configuration information of storage systems.
  - Information such as the capacity and usage rate, whose values change depending on the usage status of the resource
  - Information such as the pool status, whose value automatically changes regardless of operations performed by the user

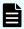

#### Note:

When a resource configuration of a storage system is changed by using the REST API, the configuration-change information is automatically applied to the database of the REST API server. However, performing the operations shown below does not automatically apply configuration changes to the database of the REST API server. Before running the API function for searching information, be sure to run the API function for updating the configuration information of storage systems.

- Operating copy pairs or snapshots
- Deleting volumes for which the capacity saving function (dedupe and compression) is enabled
- Enabling or disabling the deduplication function for pools
- Deleting pools for which the deduplication function is enabled
- Operating parity groups
- Operating external parity groups
- Changing the iSCSI name or the iSCSI nickname of a host by editing the host from Storage Navigator

# Refreshing the storage system configuration information

This section describes how to refresh the storage system configuration information stored in the REST API server database, and how to check the refresh status.

# Getting the refresh status of storage system configuration information

The following request obtains the refresh status of the storage system configuration information stored on the REST API server. The result of collected status or lastSucceededTime attributes can be used to determine whether the configuration information needs to be refreshed.

# **Execution permission**

No role is required to run this API request.

## Request line

```
GET base-URL/v1/views/refresh-statuses
```

# Request message

## **Query parameters**

For details on the query parameters that can be specified, see the description on the query parameters used to search for information.

#### **Body**

None.

## Response message

#### **Body**

```
{
 "data" : [ {
   "refreshStatus" : {
     "storageDeviceId" : "80000010051",
     "status" : "Succeeded",
      "lastSucceededTime" : "2017-12-25T01:21:03Z",
      "lastStartedTime" : "2017-12-25T01:18:00Z"
 }, {
   "refreshStatus" : {
     "storageDeviceId" : "80000010057",
      "status" : "Succeeded",
     "lastSucceededTime" : "2017-12-25T01:24:48Z",
      "lastStartedTime" : "2017-12-25T01:22:32Z"
   }
  } ],
  "offset" : 0,
  "count" : 2,
  "totalCount" : 2
```

| Attribute     | Туре   | Description                                                                                                    |
|---------------|--------|----------------------------------------------------------------------------------------------------|
| refreshStatus | object | Information about the refresh status of the configuration information                                                                                                 |
|               |        | storageDeviceId (string)                                                                                                    |
|               |        | Storage device ID                                                                                                    |
|               |        | status (string)                                                                                                    |
|               |        | Status of the task to refresh configuration information                                                                                                    |
|               |        | <ul> <li>Queued: The processing to<br/>refresh the configuration<br/>information has been queued.</li> </ul>                                                          |
|               |        | <ul> <li>Started: The processing to<br/>refresh the configuration<br/>information has started.</li> </ul>                                                             |
|               |        | <ul> <li>Succeeded: The processing to<br/>refresh the configuration<br/>information finished successfully.</li> </ul>                                                 |
|               |        | <ul> <li>Failed: The processing to<br/>refresh the configuration<br/>information failed, or the<br/>configuration information needs to<br/>be refreshed.#1</li> </ul> |
|               |        | <ul> <li>PartiallyNotUpdated: Part of<br/>the processing to refresh the<br/>configuration information failed.#2</li> </ul>                                            |
|               |        | ■ lastSucceededTime (ISO8601string)                                                                                                    |
|               |        | Time when the processing to refresh the configuration information was last finished successfully.                                                                     |

| Attribute | Туре | Description                                                                                               |
|-----------|------|----------------------------------------------------------------------------------------------------|
|           |      | <ul><li>lastStartedTime (ISO8601string)</li></ul>                                                         |
|           |      | Time when the processing to refresh the configuration information last started. <sup>#3</sup>             |
|           |      | error (object)                                                                                            |
|           |      | Object containing error information                                                                       |
|           |      | This information can be obtained when the value of the status attribute is Failed or PartiallyNotUpdated. |

#1: If the REST API database was expanded as a result of an upgrade installation, you will need to refresh the storage system configuration information. Run the API request that refreshes the storage system configuration information.

#2: This information is output when the REST API server fails to refresh storage system configuration information. This might occur, for example, when the REST API server receives a notification of a change to the storage system configuration or when the storage system configuration is changed by using the REST API.

#3: The request is ignored if you are running the API function for refreshing storage system configuration information, on a storage system whose configuration information is already the process of being refreshed by the REST API server. In such cases, the value of the lastStartedTime attribute might be earlier than the execution time of the API function for refreshing the storage system configuration information.

#### Default sort key

The storageDeviceId attribute of refreshStatus

#### Status codes

For details on the status codes of the request for this operation, see the description on HTTP status codes.

#### **Coding example**

curl -v -H "Accept:application/json" -H "Authorization:Session b74777a3-f9f0-4ea8-bd8f-09847fac48d3" -X GET https://192.0.2.100:23451/ConfigurationManager/v1/views/refresh-statuses

# Refreshing the configuration information of storage systems

The following request obtains configuration information from the target storage system and then refreshes the storage system configuration information stored on the REST API server.

Chapter 5: Search function for storage systems

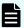

## Note:

In the following cases, use this API request to refresh the storage system configuration information.

- If the microcode was upgraded (In some cases, you might be able to obtain new configuration information.)
- If the REST API was upgraded (In this case, the REST API server is refreshed, so you might be able to obtain new configuration information.)

# **Execution permission**

Security Administrator (View Only) or Security Administrator (View & Modify) (For VSP 5000 series, VSP E series, VSP Gx00 models, VSP G1000, VSP G1500, VSP Fx00 models, or VSP F1500)

No particular role is required to run this API request for Virtual Storage Platform or Unified Storage VM

#### Request line

```
PUT base-URL/v1/views/actions/refresh/invoke
```

You can run this API request in a POST method.

### Request message

# **Query parameters**

None.

# **Body**

```
{
   "parameters": {
      "storageDeviceId": "800000010051"
   }
}
```

| Attribute       | Туре   | Description                                                 |
|-----------------|--------|-------------------------------------------------------------|
| storageDeviceId | string | (Required) Storage device ID                                |
|                 |        | Specify the storage device ID of the target storage system. |

# Response message

# Body

```
"refreshStatus" : {
    "storageDeviceId" : "800000010051",
    "status" : "Started",
    "lastSucceededTime" : "2016-03-23T04:45:03Z",
    "lastStartedTime" : "2016-03-23T07:21:07Z"
}
```

| Attribute     | Туре   | Description                                                                                                    |
|---------------|--------|----------------------------------------------------------------------------------------------------|
| refreshStatus | object | Information about the refresh status of the configuration information                                                      |
|               |        | storageDeviceId (string)                                                                                                   |
|               |        | Storage device ID                                                                                                    |
|               |        | status (string)                                                                                                    |
|               |        | Refresh status of the configuration information                                                                            |
|               |        | <ul> <li>Queued: The processing to<br/>refresh the configuration<br/>information has been queued.</li> </ul>               |
|               |        | <ul> <li>Started: The processing to<br/>refresh the configuration<br/>information has started.</li> </ul>                  |
|               |        | <ul> <li>Succeeded: The processing to<br/>refresh the configuration<br/>information finished successfully.</li> </ul>      |
|               |        | <ul> <li>Failed: The processing to<br/>refresh the configuration<br/>information failed.</li> </ul>                        |
|               |        | <ul> <li>PartiallyNotUpdated: Part of<br/>the processing to refresh the<br/>configuration information failed.#1</li> </ul> |

| Attribute | Туре | Description                                                                                        |
|-----------|------|----------------------------------------------------------------------------------------------------|
|           |      | <ul> <li>lastSucceededTime (ISO8601string)</li> </ul>                                              |
|           |      | Time when the processing to refresh the configuration information was last finished successfully   |
|           |      | <ul><li>lastStartedTime (ISO8601string)</li></ul>                                                  |
|           |      | Time when the processing to refresh<br>the configuration information last<br>started <sup>#2</sup> |
|           |      | error (object)                                                                                     |
|           |      | Object containing error information                                                                |
|           |      | This information can be obtained when the value of the status attribute is Failed or               |
|           |      | PartiallyNotUpdated.                                                                               |

#1: This information is output when the REST API server fails to refresh storage system configuration information. This might occur, for example, when the REST API server receives a notification of a change to the storage system configuration or when the storage system configuration is changed by using the REST API.

#2: The request is ignored if you are running the API function for refreshing storage system configuration information, on a storage system whose configuration information is already the process of being refreshed by the REST API server. In such cases, the value of the lastStartedTime attribute might be earlier than the execution time of the API function for refreshing the storage system configuration information.

# **Action template**

None.

# Status codes

For details on the status codes of the request for this operation, see the description on HTTP status codes.

# **Coding example**

curl -v -H "Accept: application/json" -H "Content-Type:application/json" -H "Authorization:Session b74777a3-f9f0-4ea8-bd8f-09847fac48d3" -X PUT --data-binary @./
InputParameters.json https://192.0.2.100:23451/ConfigurationManager/v1/views/actions/
refresh/invoke

# Query parameters to be used for the search function

This section describes the query parameters to be used for the search function. To search for information, specify query parameters by using the views domain.

# List of query parameters

The following table lists query parameters.

| Parameter | Description                                                                                                    |
|-----------|----------------------------------------------------------------------------------------------------|
| \$query   | Specify the condition for filtering data by the attribute value of a resource.                                    |
|           | To specify an attribute, specify a resource name and attribute name separated by a dot (.).                       |
|           | You cannot specify attributes of the object type or the object[] type.                                            |
|           | For details on the syntax and operation of other filter conditions, see the description of the \$query parameter. |
|           | Specification example:                                                                                            |
|           | ?\$query=ldev.storageDeviceId eq '800000010051'                                                                   |
| \$offset  | Specify the starting point from which search results are to be obtained by using a decimal (base 10) number.      |
|           | You can specify a value from 0 to 2147483647.                                                                     |
|           | Specification example:                                                                                            |
|           | ?\$offset=100&\$count=100&\$query=ldev.storageDeviceId eq<br>'80000010051'                                        |
|           | If this parameter is omitted, 0 is assumed.                                                                       |
| \$count   | Specify the maximum number of search results to be obtained by using a decimal (base 10) number.                  |
|           | You can specify a value from 1 to 16384.                                                                          |
|           | Specification example:                                                                                            |
|           | ?\$offset=100&\$count=100&\$query=ldev.storageDeviceId eq '80000010051'                                           |
|           | If this parameter is omitted, 100 is assumed.                                                                     |
| \$fields  | Specify the resource or attributes to be obtained as search results.                                              |

| Parameter  | Description                                                                                                    |
|------------|----------------------------------------------------------------------------------------------------|
|            | If you specify a resource, all attributes of the resource are obtained.                                                                                                    |
|            | To specify an attribute of a resource, specify a resource name and attribute name separated by a dot (.).                                                                                                    |
|            | You cannot specify attributes of the object type or the object[] type.                                                                                                    |
|            | You can specify multiple attribute values by delimiting them with commas (, ).                                                                                                    |
|            | Specification example:                                                                                                    |
|            | ?\$fields=ldev.ldevId,ldev.attributes&\$query=ldev.storageDeviceId eq '800000010051'                                                                                                    |
|            | If this parameter is omitted, all attributes are obtained.                                                                                                    |
| \$order-by | Specify the attributes by which to sort search results.                                                                                                    |
|            | To specify an attribute, specify a resource name and attribute name separated by a dot (.).                                                                                                    |
|            | Specify each attribute and its sorting order separated by a space.                                                                                                    |
|            | You cannot specify attributes of the object type or the object[] type.                                                                                                    |
|            | You can specify multiple attribute values by delimiting them with commas (, ). Specify attributes in order of priority.                                                                                          |
|            | You can specify the following sort orders:                                                                                                    |
|            | ASC: Ascending order                                                                                                    |
|            | ■ DESC: Descending order                                                                                                    |
|            | Specification example:                                                                                                    |
|            | <pre>?\$order-by=ldev.poolId DESC,ldev.ldevId DESC&amp; \$query=ldev.storageDeviceId eq '800000010051'</pre>                                                                                                    |
|            | If this parameter is omitted, the search results are sorted in ascending order of the default sort key. For details on the default sort key, see the description of each API function for obtaining information. |

# **\$query parameter**

You can use the \$query parameter to filter the obtained information by a resource attribute. This section describes the \$query parameter.

For the \$query parameter, specify one or more conditional expressions. You can use operators such as "eq", "startsWith", "in", and "and" in a conditional expression to compare attribute values or combine multiple expressions.

The following shows a basic example of how to specify the \$query parameter:

```
?$query=ldev.storageDeviceId eq '800000010051'
```

The following describes the expressions specified by the \$query parameter, supported data types, and the operators used.

#### Expressions specified by the \$query parameter

Define the expressions to be specified in the \$query parameter as follows:

```
expression ::= "(" expression ")" | binary-expression
              | expression space junction space expression
space ::= (" ")+
junction ::= ( "and" | "or" )
binary-expression ::= (compare-expression | tuple-expression)
compare-expression ::= name-expression space compare-operation
                      space value-expression
tuple-expression ::= name-expression space tuple-operation
                    space tuple-value-expression
tuple-value-expression ::= "[" value-expression
                           ("," value-expression) * "]"
name-expression ::= attribute-name ( "." attribute-name ) *
                    | "[" attribute-name ("." attribute-name) * "]"
value-expression ::= ( string-expression | number-expression
                     | boolean-expression )
string-expression ::= "'" ( [^'] | [']{2} )* "'"
number-expression:: = ( "0" | "1" | "2" | "3" | "4" | "5" | "6" | "7"
                      | "8" | "9" )+
boolean-expression::= ("true" | "false")
compare-operation ::= ("eq" | "=" | "ne" | "<>" | "!=" | "gt" | ">"
                      | "lt" | "<" | "ge" |">=" | "le" |"<="
                      | "startsWith" | "endsWith")
tuple-operation ::= ( "in" | "not in" | "contains")
```

- attribute -name indicates the attribute name defined by each API function.
- attribute -name and string-expression are case sensitive. Others are not case sensitive.
- When specifying a value for string-expression, enclose the value in single quotation marks
   (').

To specify a character string containing a single quotation mark, specify it as follows:

- Character string that you want to specify: I' m
- · Character string to be specified: 'I" m'
- The value of string-expression is converted to a character string in UTF-8 format and then compared.

# Supported data types

The following table shows the correspondence between the expressions used by the \$query parameter and the data types supported by the REST API.

| Expression         | Data type supported by the REST API |
|--------------------|-------------------------------------|
| boolean-expression | boolean                             |
| number-expression  | int                                 |
|                    | long                                |
| string-expression  | string                              |
|                    | ISO8601String                       |
|                    | link                                |

# **Supported operators**

The following table describes the operators supported by the \$query parameter. Smaller priority numbers have higher priority.

| Operator        | Description               | Specifiable expressions    | Priority |
|-----------------|---------------------------|----------------------------|----------|
| eq or =         | Equal                     | boolean-expression         | 1        |
|                 |                           | number-expression          |          |
|                 |                           | string-expression          |          |
| ne, <, >, or != | Not equal                 | boolean-expression         | 1        |
|                 |                           | number-expression          |          |
|                 |                           | string-expression          |          |
| gt or >         | Greater than              | number-expression          | 1        |
|                 |                           | string-expression          |          |
| It or <         | Less than                 | number-expression          | 1        |
|                 |                           | string-expression          |          |
| ge or >=        | Greater than or equal to  | number-expression          | 1        |
|                 |                           | string-expression          |          |
| le or <=        | Less than or equal to     | number-expression          | 1        |
|                 |                           | string-expression          |          |
| startsWith      | Starts with the specified | string-expression          | 1        |
|                 | character string          | ISO8601String is excluded. |          |

| Operator | Description                 | Specifiable expressions                     | Priority |
|----------|-----------------------------|---------------------------------------------|----------|
| endsWith | Ends with the specified     | string-expression                           | 1        |
|          | character string            | ISO8601String is excluded.                  |          |
| in       | Includes                    | number-expression                           | 1        |
|          |                             | string-expression                           |          |
| not in   | Does not include            | number-expression                           | 1        |
|          |                             | string-expression                           |          |
| contains | Contains any of the         | number-expression                           | 1        |
|          | specified character strings | string-expression                           |          |
|          | J                           | You can specify elements of the array type. |          |
| and      | All conditions are true.    | compare-expression                          | 2        |
|          |                             | tuple-expression                            |          |
| or       | At least one of the         | compare-expression                          | 3        |
|          | conditions is true.         | tuple-expression                            |          |

# **Examples of how to specify query parameters**

The following are examples of how to specify query parameters and an example of the output execution results.

# **Examples of how to specify query parameters**

The following examples show how to specify query parameters.

# Example of specifying \$query in the API function that obtains information about multiple resources (example of lun-paths)

```
\label{lem:cll-A'&query=ldev.storageDeviceId eq 'CL1-A'&query=ldev.storageDeviceId eq '800000010051'
```

# Example of specifying \$order-by in the API function that obtains information about multiple resources (example of lun-paths)

# Example of specifying a condition with parentheses for \$query (\$query = (<conditional expression>))

?\$query=(ldev.storageDeviceId eq '800000010051')

# Example of specifying multiple conditional expressions by concatenating them for \$query (<conditional expression> and <conditional expression>)

?\$query=ldev.isDefined eq true and ldev.storageDeviceId eq '800000010051'

## Example of specification for boolean-type attributes for \$query

 $\verb|?query=| ldev.isDefined eq false & query=| ldev.storageDeviceId eq '800000010051'|$ 

#### Example of specification for numeric-type attributes for \$query (compare-expression)

 $\verb|?$query=ldev.poolId eq 1&$query=ldev.storageDeviceId eq '800000010051'|$ 

 $?\$query=pool.virtualVolumeCapacityRate lt 0\&\$query=pool.storageDeviceId eq \ '800000010051'$ 

#### Example of specification for string-type attributes for \$query (compare-expression)

?\$query=ldev.storageDeviceId eq '800000010051'

#### Example of specification for numeric-type attributes for \$query (tuple-expression)

?\$query=hostGroup.hostModeOptions contains [1,2]&?
\$query=hostGroup.storageDeviceId eq '800000010051'

#### Example of specification for string-type attributes for \$query (tuple-expression)

 $\label{local_contains} \begin{tabular}{ll} $$ \end{tabular} $$ \end{tabular} $$$ \end{tabular} $$$ \end{tabular} $$$ \end{tabular} $$$ \end{tabular} $$$ \end{tabular} $$$ \end{tabular} $$$ \end{tabular} $$$ \end{tabular} $$$ \end{tabular} $$$ \end{tabular} $$$ 

# Example of specifying the "startsWith" operator for \$query (\$query=<attribute name (non-array type) > startsWith <value>)

? \$query=ldev.emulationType startsWith 'OPEN-V'& \$query=ldev.storageDeviceId eq '800000010051'

# Example of specifying the "contains" operator for \$query (\$query=<attribute name (array type) > contains [<value 1>,<value 2>...])

?\$query=ldev.attributes contains ['CVS','POOL']&\$query=ldev.storageDeviceId eq
'80000010051'

# Example of specifying the "in" operator for \$query (\$query=<attribute name (non-array type) > in [<value 1>,<value 2>...])

```
?$query=ldev.emulationType in ['OPEN-V-CVS','OPEN-V-CVS-CM']&
$query=ldev.storageDeviceId eq '800000010051'
```

## Example of the output execution results

The following is an example of the output that is generated when LU path information is collected.

# **Request URL**

```
curl -v -H "Accept:application/json" -H "Authorization:Session b74777a3-f9f0-
4ea8-bd8f-09847fac48d3" -X GET https://192.0.2.100:23451/
ConfigurationManager/v1/views/lun-paths?$query=ldev.storageDeviceId%20eq
%20'800000010051'
```

#### **Obtained results**

```
"data" : [ {
 "hostGroup" : {
   "hostGroupId" : "CL1-A,0",
   "portId" : "CL1-A",
    "hostGroupNumber" : 0,
    "hostGroupName" : "1A-G001",
    "hostMode" : "WIN",
    "storageDeviceId" : "80000010051"
  },
  "ldev" : {
   "ldevId" : 359,
    "clprId" : 0,
    "emulationType" : "OPEN-V-CVS",
    "byteFormatCapacity" : "1.00 G",
    "blockCapacity" : 2097152,
    "attributes" : [ "CVS" ],
    "status" : "NML",
    "mpBladeId" : 4,
    "poolId" : 11,
    "numOfUsedBlock" : 0,
    "isFullAllocationEnabled" : false,
    "storageDeviceId" : "80000010051",
    "isDefined" : true
  },
  "lun" : {
   "lunId" : "CL1-A, 0, 0",
    "storageDeviceId" : "80000010051"
}, {
```

Chapter 5: Search function for storage systems

```
"hostGroup" : {
    ...
},
    ...
},
    ...
],
    "offset" : 0,
    "count" : 100,
    "totalCount" : 961
}
```

# Searching for storage system information

This section describes how to search for storage system resource information by using the REST API.

# Resource information obtainable from storage systems by the search function

This section describes the storage system resources for which information can be obtained by the search function.

# Storage system resources for which information can be obtained by the search function

The search function obtains the following types of resource information from target storage systems:

- Information about parity groups (parityGroup)
- Information about external parity groups (externalParityGroup)
- Volume information (Idev)
- Information about host groups or iSCSI targets (hostGroup)
- Port information (port)
- LU path information (lun)
- Host WWN information (wwn)
- iSCSI names of hosts (iscsi)
- Information about the WWNs that are registered in host groups (hostWwn)
- Information about the iSCSI names that are registered in iSCSI targets (hostIscsi)
- Pool information (pool)

The following table shows the types of information that can be obtained and the storage system resources for which each type of information can be obtained.

| Type of information to be obtained                                       | Resource to be obtained               |
|--------------------------------------------------------------------------|---------------------------------------|
| Information about parity groups                                          | ■ parityGroup                         |
| Information about parity groups and volumes                              | parityGroup                           |
|                                                                          | ■ Idev                                |
| Information about parity groups and pools                                | parityGroup                           |
|                                                                          | ■ Idev                                |
|                                                                          | ■ pool                                |
| Information about external parity groups                                 | <ul><li>externalParityGroup</li></ul> |
| Volume information                                                       | ■ Idev                                |
| Information about host groups or iSCSI targets                           | ■ hostGroup                           |
| Port information                                                         | • port                                |
| LU path information of volumes that belong                               | hostGroup                             |
| to host groups or iSCSI targets                                          | ■ Idev                                |
|                                                                          | ■ lun                                 |
| Information related to WWNs that are                                     | hostGroup                             |
| registered in host groups                                                | ■ hostWwn                             |
|                                                                          | ■ wwn                                 |
| Information related to iSCSI names that are                              | hostGroup                             |
| registered in iSCSI targets                                              | ■ hostlscsi                           |
|                                                                          | • iscsi                               |
| LU path information for WWNs that are                                    | hostGroup                             |
| registered in host groups                                                | ■ hostWwn                             |
|                                                                          | ■ Idev                                |
|                                                                          | • lun                                 |
|                                                                          | • port                                |
|                                                                          | • wwn                                 |
| LU path information for iSCSI names that are registered in iSCSI targets | <ul><li>hostGroup</li></ul>           |
| are registered in 13031 targets                                          | • hostlscsi                           |
|                                                                          | ■ Idev                                |
|                                                                          | ■ lun                                 |

| Type of information to be obtained | Resource to be obtained |
|------------------------------------|-------------------------|
|                                    | ■ port                  |
|                                    | ■ iscsi                 |
| Pool information                   | ■ pool                  |

For details on the information that can be obtained, see the description on the storage system resources for which information can be obtained by the search function.

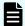

#### Note:

Information about host groups that use external ports and initiator ports might include incorrect information. Do not refer to information for these types of host groups.

# Searching for information about parity groups

The following request searches for information about parity groups based on specified search conditions.

# **Execution permission**

Security Administrator (View Only), Security Administrator (View & Modify), Audit Log Administrator (View Only), or Audit Log Administrator (View & Modify)

One of these roles is required, because permissions for All Resource Groups is required.

#### Request line

GET base-URL/v1/views/parity-groups

# Request message

### **Query parameters**

Be sure to specify the storage device ID of the target storage system for the \$query parameter. For details on the query parameters that can be specified, see the description of the query parameters that can be used for the search function.

#### **Body**

None.

# Response message

#### **Body**

| Attribute   | Type   | Description                     |
|-------------|--------|---------------------------------|
| parityGroup | object | Information about parity groups |

The parityGroupId attribute

#### Status codes

For details on the status codes of the request for this operation, see the description on HTTP status codes.

# Searching for information about parity groups and volumes

The following request searches for information about parity groups and basic volumes based on specified search conditions.

# **Execution permission**

Security Administrator (View Only), Security Administrator (View & Modify), Audit Log Administrator (View Only), or Audit Log Administrator (View & Modify)

One of these roles is required, because permissions for All Resource Groups is required.

#### Request line

GET base-URL/views/parity-groups-ldevs

## Request message

#### **Query parameters**

Be sure to specify the storage device ID of the target storage system for the \$query parameter. For details on the query parameters that can be specified, see the description of the query parameters that can be used for the search function.

# **Body**

None.

#### Response message

## **Body**

| Attribute   | Type   | Description                     |
|-------------|--------|---------------------------------|
| parityGroup | object | Information about parity groups |
| ldev        | object | Information about basic volumes |

The parityGroupId attribute of parityGroup

#### Status codes

For details on the status codes of the request for this operation, see the description on HTTP status codes.

# Searching for information about parity groups and pools

The following request searches for information about parity groups and pools based on specified search conditions.

# **Execution permission**

Security Administrator (View Only), Security Administrator (View & Modify), Audit Log Administrator (View Only), or Audit Log Administrator (View & Modify)

One of these roles is required, because permissions for All Resource Groups is required.

#### Request line

GET base-URL/views/parity-groups-ldevs-pools

# Request message

#### **Query parameters**

Be sure to specify the storage device ID of the target storage system for the \$query parameter. For details on the query parameters that can be specified, see the description of the query parameters that can be used for the search function.

## **Body**

None.

#### Response message

#### **Body**

| Attribute   | Туре   | Description                     |
|-------------|--------|---------------------------------|
| parityGroup | object | Information about parity groups |
| ldev        | object | Information about pool volumes  |
| pool        | object | Pool information                |

The parityGroupId attribute of parityGroup

#### Status codes

For details on the status codes of the request for this operation, see the description on HTTP status codes.

# Searching for information about external parity groups

The following request searches for information about external parity groups based on specified search conditions.

### **Execution permission**

Security Administrator (View Only), Security Administrator (View & Modify), Audit Log Administrator (View Only), or Audit Log Administrator (View & Modify)

One of these roles is required, because permissions for All Resource Groups is required.

#### Request line

GET base-URL/views/external-parity-groups

## Request message

#### **Query parameters**

Be sure to specify the storage device ID of the target storage system for the \$query parameter. For details on the query parameters that can be specified, see the description of the query parameters that can be used for the search function.

#### **Body**

None.

#### Response message

#### **Body**

| Attribute           | Type   | Description                              |
|---------------------|--------|------------------------------------------|
| externalParityGroup | object | Information about external parity groups |

The externalParityGroupId attribute

#### Status codes

For details on the status codes of the request for this operation, see the description on HTTP status codes.

# Searching for volume information

The following request obtains LDEV information by specifying filter conditions.

## **Execution permission**

Security Administrator (View Only), Security Administrator (View & Modify), Audit Log Administrator (View Only), or Audit Log Administrator (View & Modify)

One of these roles is required, because permissions for All Resource Groups is required.

## Request line

GET base-URL/v1/views/ldevs

## Request message

## **Query parameters**

Be sure to specify the storage device ID of the target storage system for the \$query parameter. For details on the query parameters that can be specified, see the description of the query parameters that can be used for the search function.

# Body

None.

#### Response message

#### **Body**

For details on the information that can be obtained, see the description on the storage system resources for which information can be obtained by the search function.

| Attribute | Туре   | Description        |
|-----------|--------|--------------------|
| ldev      | object | Volume information |

Chapter 5: Search function for storage systems

The IdevId attribute

#### Status codes

For details on the status codes of the request for this operation, see the description on HTTP status codes.

# Searching for information about host groups or iSCSI targets

The following request obtains information about host groups and iSCSI targets by specifying filter conditions.

# **Execution permission**

Security Administrator (View Only), Security Administrator (View & Modify), Audit Log Administrator (View Only), or Audit Log Administrator (View & Modify)

One of these roles is required, because permissions for All Resource Groups is required.

#### Request line

GET base-URL/v1/views/host-groups

# Request message

#### **Query parameters**

Be sure to specify the storage device ID of the target storage system for the \$query parameter.

If you do not specify a value for hostGroup.isDefined in the \$query parameter, true is assumed. To search for information about a host group or iSCSI target that has not yet been created, specify false for the hostGroup.isDefined.

For details on the query parameters that can be specified, see the description of the query parameters that can be used for the search function.

#### **Body**

None.

# Response message

# **Body**

| Attribute | Туре   | Description                                    |
|-----------|--------|------------------------------------------------|
| hostGroup | object | Information about host groups or iSCSI targets |

The hostGroupId attribute

#### Status codes

For details on the status codes of the request for this operation, see the description on HTTP status codes.

# **Searching for port information**

The following request obtains port information by specifying filter conditions.

# **Execution permission**

Security Administrator (View Only), Security Administrator (View & Modify), Audit Log Administrator (View Only), or Audit Log Administrator (View & Modify)

One of these roles is required, because permissions for All Resource Groups is required.

#### Request line

GET base-URL/v1/views/ports

## Request message

#### **Query parameters**

Be sure to specify the storage device ID of the target storage system for the \$query parameter. For details on the query parameters that can be specified, see the description of the query parameters that can be used for the search function.

## **Body**

None.

#### Response message

## **Body**

| Attribute | Туре   | Description      |
|-----------|--------|------------------|
| port      | object | Port information |

The portId attribute

#### Status codes

For details on the status codes of the request for this operation, see the description on HTTP status codes.

# Searching for the LU path information of volumes that belong to host groups or iSCSI targets

The following request obtains the LU path information of volumes that belong to host groups or iSCSI targets by specifying filter conditions.

## **Execution permission**

Security Administrator (View Only), Security Administrator (View & Modify), Audit Log Administrator (View Only), or Audit Log Administrator (View & Modify)

One of these roles is required, because permissions for All Resource Groups is required.

# Request line

GET base-URL/v1/views/host-groups-ldevs-luns

You can also specify a request line that uses an alias as follows:

GET base-URL/v1/views/lun-paths

# Request message

#### **Query parameters**

Be sure to specify the storage device ID of the target storage system for the \$query parameter. For details on the query parameters that can be specified, see the description of the query parameters that can be used for the search function.

#### **Body**

#### Response message

#### **Body**

For details on the information that can be obtained, see the description on the storage system resources for which information can be obtained by the search function.

| Attribute | Туре   | Description                                      |
|-----------|--------|--------------------------------------------------|
| hostGroup | object | Information about the host group or iSCSI target |
| ldev      | object | Volume information                               |
| lun       | object | LU path information                              |

# Default sort key

The hostGroupId attribute of hostGroup

#### Status codes

For details on the status codes of the request for this operation, see the description on HTTP status codes.

# Searching for information related to the WWNs registered in host groups

The following request obtains information related to host groups and host WWNs by specifying filter conditions.

## **Execution permission**

Security Administrator (View Only), Security Administrator (View & Modify), Audit Log Administrator (View Only), or Audit Log Administrator (View & Modify)

One of these roles is required, because permissions for All Resource Groups is required.

#### Request line

GET base-URL/v1/views/host-groups-host-wwns-wwns

# Request message

#### **Query parameters**

Be sure to specify the storage device ID of the target storage system for the \$query parameter. For details on the query parameters that can be specified, see the description of the query parameters that can be used for the search function.

#### **Body**

#### Response message

#### **Body**

For details on the information that can be obtained, see the description on the storage system resources for which information can be obtained by the search function.

| Attribute | Туре   | Description                                  |
|-----------|--------|----------------------------------------------|
| hostGroup | object | Host group information                       |
| hostWwn   | object | WWN information registered in the host group |
| wwn       | object | WWN information                              |

#### Default sort key

The hostGroupId attribute of hostGroup

#### Status codes

For details on the status codes of the request for this operation, see the description on HTTP status codes.

# Searching for information related to the iSCSI names registered in iSCSI targets

The following request obtains information related to the iSCSI targets and the iSCSI names of hosts by specifying filter conditions.

## **Execution permission**

Security Administrator (View Only), Security Administrator (View & Modify), Audit Log Administrator (View Only), or Audit Log Administrator (View & Modify)

One of these roles is required, because permissions for All Resource Groups is required.

#### Request line

GET base-URL/v1/views/host-groups-host-iscsis-iscsis

# Request message

#### **Query parameters**

Be sure to specify the storage device ID of the target storage system for the \$query parameter. For details on the query parameters that can be specified, see the description of the query parameters that can be used for the search function.

# **Body**

#### Response message

#### **Body**

For details on the information that can be obtained, see the description on the storage system resources for which information can be obtained by the search function.

| Attribute | Туре   | Description                                           |
|-----------|--------|-------------------------------------------------------|
| hostGroup | object | Host group (iSCSI target) information                 |
| hostlscsi | object | iSCSI name information registered in the iSCSI target |
| iscsi     | object | iSCSI name of the host                                |

#### Default sort key

The hostGroupId attribute of hostGroup

#### Status codes

For details on the status codes of the request for this operation, see the description on HTTP status codes.

## Searching for the LU path information for host WWNs

The following request obtains path information for host WWNs that are registered in host groups by specifying filter conditions.

#### **Execution permission**

Security Administrator (View Only), Security Administrator (View & Modify), Audit Log Administrator (View Only), or Audit Log Administrator (View & Modify)

One of these roles is required, because permissions for All Resource Groups is required.

### Request line

GET base-URL/v1/views/host-groups-host-wwns-ldevs-luns-ports-wwns

You can also specify a request line that uses an alias as follows:

GET base-URL/v1/views/host-wwn-paths

### Request message

#### **Query parameters**

Be sure to specify the storage device ID of the target storage system for the \$query parameter. For details on the query parameters that can be specified, see the description of the query parameters that can be used for the search function.

Chapter 5: Search function for storage systems

| В | 0 | d | У |
|---|---|---|---|
|   |   |   |   |

None.

#### Response message

## **Body**

For details on the information that can be obtained, see the description on the storage system resources for which information can be obtained by the search function.

| Attribute | Туре   | Description                                            |
|-----------|--------|--------------------------------------------------------|
| hostGroup | object | Host group information                                 |
| hostWwn   | object | WWN information of hosts that belong to the host group |
| ldev      | object | Volume information                                     |
| lun       | object | LU path information                                    |
| port      | object | Port information                                       |
| wwn       | object | WWN information                                        |

### Default sort key

The hostGroupId attribute of hostGroup

#### Status codes

For details on the status codes of the request for this operation, see the description on HTTP status codes.

## Searching for the LU path information for the iSCSI names of hosts

The following request obtains LU path information for the iSCSI names of hosts that are registered in iSCSI targets by specifying filter conditions.

#### **Execution permission**

Security Administrator (View Only), Security Administrator (View & Modify), Audit Log Administrator (View Only), or Audit Log Administrator (View & Modify)

One of these roles is required, because permissions for All Resource Groups is required.

#### Request line

GET base-URL/v1/views/host-groups-host-iscsis-iscsis-ldevs-luns-ports

You can also specify a request line that uses an alias as follows:

GET base-URL/v1/views/host-iscsi-paths

### Request message

#### **Query parameters**

Be sure to specify the storage device ID of the target storage system for the \$query parameter. For details on the query parameters that can be specified, see the description of the query parameters that can be used for the search function.

## **Body**

None.

### Response message

### **Body**

For details on the information that can be obtained, see the description on the storage system resources for which information can be obtained by the search function.

| Attribute | Туре   | Description                                           |
|-----------|--------|-------------------------------------------------------|
| hostGroup | object | Host group (iSCSI target) information                 |
| hostlscsi | object | iSCSI name information registered in the iSCSI target |
| ldev      | object | Volume information                                    |
| lun       | object | LU path information                                   |
| port      | object | Port information                                      |
| iscsi     | object | iSCSI name of the host                                |

### Default sort key

The hostGroupId attribute of hostGroup

#### Status codes

For details on the status codes of the request for this operation, see the description on HTTP status codes.

# Searching for pool information

The following request obtains pool information by specifying filter conditions.

### **Execution permission**

Security Administrator (View Only), Security Administrator (View & Modify), Audit Log Administrator (View Only), or Audit Log Administrator (View & Modify)

One of these roles is required, because permissions for All Resource Groups is required.

#### Request line

GET base-URL/v1/views/pools

## Request message

#### **Query parameters**

Be sure to specify the storage device ID of the target storage system for the \$query parameter. For details on the query parameters that can be specified, see the description of the query parameters that can be used for the search function.

#### **Body**

None.

#### Response message

### Body

For details on the information that can be obtained, see the description on the storage system resources for which information can be obtained by the search function.

| Attribute | Туре   | Description      |
|-----------|--------|------------------|
| pool      | object | Pool information |

#### Default sort key

The poolId attribute

### Status codes

For details on the status codes of the request for this operation, see the description on HTTP status codes.

# Storage system resources obtained by the search function

This section describes the storage system resources about which information can be obtained by the search function. To specify a resource attribute in a query parameter, connect the resource name and attribute name by a dot (.). For example, to specify the IdevId attribute of the resource "Idev":

ldev.ldevId

## Parity groups (parityGroup)

You can use the search function to get information about the following attributes related to parity groups.

### Resource name

parityGroup

### List of resource attributes

Even if you have enabled the function for receiving notifications about changes made to the configuration of storage systems, you might not be able to get the newest parity group information by using the search function. We recommend that you run the API request to update information about the configuration of storage systems before using the search function.

| Attribute               | Туре   | Description                                                                         |
|-------------------------|--------|-------------------------------------------------------------------------------------|
| parityGroupId           | string | Parity group number                                                                 |
| usedCapacityRate        | int    | Usage rate of the parity group (%)                                                  |
| availableVolumeCapacity | long   | Available capacity (GB)                                                             |
|                         |        | The amount of free space is output.                                                 |
|                         |        | If the capacity is below 1 GB, the value is truncated and 0 is output.              |
| raidLevel               | string | RAID level                                                                          |
| raidType                | string | RAID type                                                                           |
| clprld                  | int    | CLPR number                                                                         |
| driveType               | string | Code indicating the drive type of the drive belonging to the parity group           |
| driveTypeName           | string | Drive type of the drive belonging to the parity group                               |
| driveSpeed              | int    | Rotation speed (rpm) of the drive belonging to the parity group                     |
| totalCapacity           | long   | Logical capacity of the parity group (GB)                                           |
|                         |        | If the accelerated compression setting is enabled, the expanded capacity is output. |
| physicalCapacity        | long   | Physical capacity of the parity group (GB)                                          |
|                         |        | For this attribute, 1 GB is equal to 1,024 <sup>3</sup> bytes.                      |

| Attribute                        | Туре        | Description                                                                                                    |
|----------------------------------|-------------|----------------------------------------------------------------------------------------------------|
|                                  |             | If the value of this attribute is less than 1 GB, 0 is displayed.                                                                                               |
|                                  |             | This attribute is displayed for the following storage system models: VSP 5000 series, VSP E series, VSP G350, G370, G700, G900, and VSP F350, F370, F700, F900. |
| isAcceleratedCompressionEnabl ed | boolea<br>n | Value of the accelerated compression of the parity group                                                                                                    |
|                                  |             | <ul><li>true: Accelerated compression for the parity group is enabled.</li></ul>                                                                                |
|                                  |             | false: Accelerated compression for the parity group is disabled.                                                                                                |
| storageDeviceId                  | string      | Storage device ID                                                                                                    |

When the drive type of the parity group is  ${\tt SSD}$  (FMC), the following additional information is obtained.

| Attribute             | Туре        | Description                                                                                                    |
|-----------------------|-------------|----------------------------------------------------------------------------------------------------|
| isExpandedSpaceUsed   | boolea<br>n | Whether LDEVs in parity groups use the expanded area                                                                                                    |
|                       |             | ■ true: LDEVs use the expanded area                                                                                                    |
|                       |             | <ul> <li>false: LDEVs use the physical area or are<br/>not implemented</li> </ul>                                                                                 |
| totalPhysicalCapacity | long        | Physical capacity of the parity group (GB)                                                                                                    |
|                       |             | Capacity reserved for writing data in the parity group.                                                                                                    |
|                       |             | If the value of this attribute is less than 1 GB, 0 is displayed.                                                                                                 |
|                       |             | An invalid value is displayed for the following storage system models: VSP 5000 series, VSP E series, VSP G350, G370, G700, G900, and VSP F350, F370, F700, F900. |

# **External parity groups (externalParityGroup)**

You can use the search function to get information about the following attributes related to external parity groups.

#### Resource name

externalParityGroup

#### List of resource attributes

Even if you have enabled the function for receiving notifications about changes made to the configuration of storage systems, you might not be able to get the newest external parity group information by using the search function. We recommend that you run the API request to update information about the configuration of storage systems before using the search function.

| Attribute               | Туре   | Description                                                                                            |
|-------------------------|--------|----------------------------------------------------------------------------------------------------|
| externalParityGroupId   | string | External parity group number                                                                           |
| usedCapacityRate        | int    | Usage rate of the external parity group                                                                |
| availableVolumeCapacity | long   | Available capacity (free space)  If the capacity is below 1 GB, the value is ignored and 0 is assumed. |
| emulationType           | string | Emulation type of the external parity group                                                            |
| clprld                  | int    | Number of CLPR to which the external parity group belongs                                              |
| storageDeviceId         | string | Storage device ID                                                                                      |

## Volume (Idev)

This section describes the attributes that can be obtained by the search function with regard to volumes.

#### Resource name

ldev

### List of resource attributes

If the microcode version of the storage system meets the following conditions, you can get the latest information by using a notification about configuration changes (excluding the attributes marked with a hash mark (#)).

- For VSP G350, G370, G700, G900, VSP F350, F370, F700, F900
   88-03-0X-XX/XX or later
- For VSP G200, G400, G600, G800, XXVSP F400, F600, F800
   83-05-24-/XX or later

- For VSP G1000, VSP G1500, VSP F1500
   80-06-6X-XX/XX or later
- For VSP 5000 series, VSP E series
   Microcode versions that can be managed by REST API or later
   For details, see the description "Supported storage systems".

| Attribute                  | Туре     | Description                                                                                            |
|----------------------------|----------|----------------------------------------------------------------------------------------------------|
| IdevId                     | int      | LDEV number                                                                                            |
| virtualLdevId <sup>#</sup> | int      | Virtual LDEV number                                                                                    |
|                            |          | If the virtual LDEV number is not set, 65534 (FF:FE) is output.                                        |
|                            |          | If the reserved attribute of the global-active device is set, 65535 (FF:FF) is output.                 |
| clprld <sup>#</sup>        | int      | CLPR number                                                                                            |
| emulationType <sup>#</sup> | string   | The LDEV emulation type or the LDEV status information is output by using one of the following values: |
|                            |          | ■ NOT DEFINED: The LDEV is not implemented.                                                            |
|                            |          | DEFINING: The LDEV is being created.                                                                   |
|                            |          | ■ REMOVING: The LDEV is being removed.                                                                 |
| byteFormatCapacity         | string   | Capacity of the LDEV                                                                                   |
|                            |          | The value is output to the second decimal place.                                                       |
| blockCapacity              | long     | Number of blocks of the LDEV                                                                           |
| composingPoolId            | int      | Pool ID of the pool that includes the LDEV                                                             |
| attributes <sup>#</sup>    | string[] | LDEV attributes                                                                                        |
|                            |          | The following attributes are output:                                                                   |
|                            |          | CMD: Command device (except for command devices for mainframes)                                        |
|                            |          | CLUN: Cache LUN (DCR)                                                                                  |
|                            |          | CVS: CVS volume                                                                                        |
|                            |          | ■ ALUN: Volume Migration volume                                                                        |
|                            |          | ■ ELUN: External volume                                                                                |
|                            |          | OLG: OpenLDEV Guard volume                                                                             |

| Attribute | Туре   | Description                                                                                                    |
|-----------|--------|----------------------------------------------------------------------------------------------------|
|           |        | VVOL: Virtual volume                                                                                                    |
|           |        | ■ HORC: Pair volume (P-VOL or S-VOL) for remote copy (TrueCopy, TrueCopy for Mainframe, Universal Replicator, Universal Replicator for Mainframe) |
|           |        | <ul> <li>MRCF: Shadowlmage volume (P-VOL or S-<br/>VOL)</li> </ul>                                                                                |
|           |        | ■ HTI: Thin Image volume (P-VOL or S-VOL)                                                                                                    |
|           |        | ■ JNL: Journal volume                                                                                                    |
|           |        | ■ HDP: HDP volume or Dynamic Provisioning for Mainframe volume                                                                                    |
|           |        | ■ HDT: HDT volume                                                                                                    |
|           |        | ■ POOL: Pool volume                                                                                                    |
|           |        | DRS: Data reduction shared volume                                                                                                    |
|           |        | QRD: Quorum disk                                                                                                    |
|           |        | ■ ENCD: Encrypted disk                                                                                                    |
|           |        | SYSD: System disk                                                                                                    |
|           |        | ■ TSE: HDP volume used for FCSE                                                                                                    |
|           |        | ■ GAD: global-active device volume                                                                                                    |
|           |        | ■ T10PI: Volume for which the T10 PI attribute is enabled                                                                                         |
|           |        | ■ DSD: Deduplication system data volume (fingerprint) or deduplication system data volume                                                         |
|           |        | DS: Deduplication system data volume (data store)                                                                                                 |
|           |        | <ul> <li>HNASS: Volume used as the system LU of<br/>NAS Platform</li> </ul>                                                                       |
|           |        | HNASU: Volume used as a user LU of NAS     Platform                                                                                               |
|           |        | ■ RCMD: Remote command device                                                                                                    |
|           |        | MG: Volume used for data migration                                                                                                    |
| raidLevel | string | RAID level                                                                                                    |
|           |        |                                                                                                    |

| Attribute                        | Туре     | Description                                                                                        |
|----------------------------------|----------|----------------------------------------------------------------------------------------------------|
| parityGroupIds                   | string[] | Parity group to which the LDEV belongs                                                             |
| driveType                        | string   | Code indicating the drive type of the drive belonging to the LDEV                                  |
| driveByteFormatCapacity          | string   | Capacity of the HDD                                                                                |
|                                  |          | The value is output to the second decimal place.                                                   |
| driveBlockCapacity               | long     | Number of blocks of the HDD                                                                        |
| label                            | string   | LDEV nickname                                                                                      |
| status#                          | string   | Status of the LDEV                                                                                 |
|                                  |          | NML: The LDEV is in normal status.                                                                 |
|                                  |          | ■ BLK: The LDEV is blocked.                                                                        |
|                                  |          | ■ BSY: The LDEV status is being changed.                                                           |
|                                  |          | <ul> <li>Unknown: The LDEV status is unknown<br/>(not supported).</li> </ul>                       |
| mpBladeId <sup>#</sup>           | int      | MP blade ID                                                                                        |
| resourceGroupId                  | int      | ID of the resource group                                                                           |
| quorumDiskId <sup>#</sup>        | int      | ID of the Quorum disk                                                                              |
|                                  |          | This attribute is output only if the external volume is a Quorum disk of the global-active device. |
| quorumStorageSerialNumber#       | string   | Device number of the Quorum disk                                                                   |
|                                  |          | This attribute is output only if the external volume is a Quorum disk of the global-active device. |
| quorumStorageTypeId <sup>#</sup> | string   | ID for identifying the Quorum disk device                                                          |
|                                  |          | This attribute is output only if the external volume is a Quorum disk of the global-active device. |
|                                  |          | R7: Virtual Storage Platform                                                                       |
|                                  |          | R8: VSP G1000, VSP G1500, VSP F1500                                                                |
|                                  |          | R9: VSP 5000 series                                                                                |
|                                  |          | м7: HUS VM                                                                                         |

| Attribute                   | Туре    | Description                                                                                       |
|-----------------------------|---------|---------------------------------------------------------------------------------------------------|
|                             |         | M8: VSP E series, VSP Gx00 models, VSP Fx00 models                                                |
| poolld <sup>#</sup>         | int     | ID of the pool with which the LDEV is associated.                                                 |
|                             |         | <ul><li>For DP volumes: ID of the associated DP pool</li></ul>                                    |
|                             |         | For virtual volumes for Thin Image: ID of<br>the pool in which the snapshot data was<br>created   |
| numOfUsedBlock              | long    | Number of blocks used in the pool.                                                                |
|                             |         | This attribute is output when the LDEV is a virtual volume.                                       |
|                             |         | This includes the number of blocks whose pages are reserved by the Full Allocation functionality. |
| snapshotPoolId <sup>#</sup> | int     | ID of the pool in which the snapshot data was created                                             |
|                             |         | This attribute is output when the LDEV is both an S-VOL of a Thin Image pair and an HDP volume.   |
| usedCapacityForSnapshot#    | long    | Capacity used for snapshots in a Thin Image P-VOL (in MB)                                         |
|                             |         | This attribute is output when the LDEV is a virtual volume.                                       |
|                             |         | The snapshot capacity that is allocated from the pool and used as data is obtained.               |
| isRelocationEnabled#        | boolean | Status of relocation                                                                              |
|                             |         | This attribute is output when the LDEV is a virtual volume.                                       |
|                             |         | ■ true: Relocation is enabled.                                                                    |
|                             |         | ■ false: Relocation is stopped.                                                                   |
| tierLevel                   | string  | Tiering policy used for relocation                                                                |

| Attribute                    | Туре    | Description                                                                        |
|------------------------------|---------|------------------------------------------------------------------------------------|
|                              |         | This attribute is output when the LDEV is a virtual volume.                        |
|                              |         | <ul><li>all: All tiers are used for relocation (level 0)</li></ul>                 |
|                              |         | ■ 1 to 5: Relocation is performed by following the tiering policy (levels 1 to 5)  |
|                              |         | 6 to 31: Relocation is performed by following the tiering policy (custom policy)   |
| usedCapacityPerTierLevel1#   | long    | Capacity allocated to tier 1 (in MB)                                               |
|                              |         | This attribute is output when the LDEV is a virtual volume.                        |
| usedCapacityPerTierLevel2#   | long    | Capacity allocated to tier 2 (in MB)                                               |
|                              |         | This attribute is output when the LDEV is a virtual volume.                        |
| usedCapacityPerTierLevel3#   | long    | Capacity allocated to tier 3 (in MB)                                               |
|                              |         | This attribute is output when the LDEV is a virtual volume.                        |
| tierLevelForNewPageAllocatio | string  | New page assignment tier                                                           |
| n                            |         | This attribute is output when the LDEV is a virtual volume.                        |
|                              |         | H: The page is allocated to a higher-level tier (High)                             |
|                              |         | M: The page is allocated to a middle-level tier (Middle)                           |
|                              |         | ■ L: The page is allocated to a lower-level tier (Low)                             |
| fullAllocationCapacity       | long    | Capacity for which pages are reserved by the Full Allocation functionality (in MB) |
|                              |         | This attribute is output when the LDEV is a virtual volume.                        |
| isFullAllocationEnabled      | boolean | Whether pages are reserved by the Full Allocation functionality                    |

| Attribute            | Туре    | Description                                                                                                    |
|----------------------|---------|----------------------------------------------------------------------------------------------------|
|                      |         | This attribute is output when the LDEV is a virtual volume.                                                                     |
|                      |         | <ul><li>true: The page reservation setting is<br/>enabled.</li></ul>                                                            |
|                      |         | <ul> <li>false: The page reservation setting is<br/>disabled.</li> </ul>                                                        |
| dataReductionMode    | string  | Setting of the capacity saving function (dedupe and compression)                                                                |
|                      |         | <ul> <li>compression: The capacity saving<br/>function (compression) is enabled.</li> </ul>                                     |
|                      |         | <ul> <li>compression_deduplication: The<br/>capacity saving function (compression and<br/>deduplication) is enabled.</li> </ul> |
|                      |         | <ul> <li>disabled: The capacity saving function<br/>(compression and deduplication) is<br/>disabled.</li> </ul>                 |
| dataReductionStatus# | string  | Status of the capacity saving function                                                                                          |
|                      |         | <ul> <li>ENABLED: The capacity saving function is<br/>enabled.</li> </ul>                                                       |
|                      |         | DISABLED: The capacity saving function is disabled.                                                                             |
|                      |         | <ul> <li>ENABLING: The capacity saving function is<br/>being enabled.</li> </ul>                                                |
|                      |         | <ul> <li>REHYDRATING: The capacity saving<br/>function is being disabled.</li> </ul>                                            |
|                      |         | ■ DELETING: The volumes for which the capacity saving function is enabled are being deleted.                                    |
|                      |         | ■ FAILED: An attempt to enable the capacity saving function failed.                                                             |
| isDefined            | boolean | Whether the LDEV is implemented                                                                                                 |
|                      |         | ■ true: Implemented                                                                                                    |
|                      |         | ■ false: Not implemented                                                                                                    |
| storageDeviceId      | string  | Storage device ID                                                                                                    |

<sup>#:</sup> The latest information might not be acquired even if notifications of changes to the storage system configuration is received.

## **Host group or iSCSI target (hostGroup)**

This section describes the attributes that can be obtained by the search function with regard to a host group or an iSCSI target.

#### Resource name

hostGroup

#### List of resource attributes

If the microcode version of the storage system meets the following conditions, you can get the latest information by using a notification about configuration changes (excluding the attributes marked with a hash mark (#)).

- For VSP G350, G370, G700, G900, VSP F350, F370, F700, F900
   88-03-23-XX/XX or later
- For VSP G200, G400, G600, G800, VSP F400, F600, F800
   83-05-29-XX/XX or later
- For VSP G1000, VSP G1500, VSP F1500
   80-06-65-XX/XX or later
- For VSP 5000 series, VSP E series

Microcode versions that can be managed by REST API or later

For details, see the description "Supported storage systems".

| Attribute          | Туре   | Description                                                                                                    |
|--------------------|--------|----------------------------------------------------------------------------------------------------|
| hostGroupId        | string | Object ID for the host group or iSCSI target                                                                         |
| portld             | string | Port number                                                                                                    |
| hostGroupNumber    | int    | Host group number of the port (for the iSCSI target, target ID)                                                      |
| hostGroupName      | string | Host group name (for the iSCSI target, target ID)                                                                    |
| iscsiName          | string | iSCSI name of the iSCSI target of the port This information is obtained only when the portId parameter is specified. |
| authenticationMode | string | Authentication mode for the iSCSI target                                                                             |

| Attribute            | Туре    | Description                                                                                                    |
|----------------------|---------|----------------------------------------------------------------------------------------------------|
|                      |         | This information is obtained only when the portld parameter is specified.                                                               |
|                      |         | CHAP: CHAP-authentication mode                                                                                                    |
|                      |         | NONE: No-authentication mode                                                                                                    |
|                      |         | ■ BOTH: Both CHAP-authentication mode and no-authentication mode                                                                        |
| iscsiTargetDirection | string  | Direction of CHAP authentication for the iSCSI target                                                                                   |
|                      |         | This information is obtained only when the portld parameter is specified.                                                               |
|                      |         | S: One-way (The iSCSI target authenticates the iSCSI initiator.)                                                                        |
|                      |         | D: Mutual (The iSCSI target and the iSCSI initiator authenticate each other.)                                                           |
| hostMode             | string  | Host mode for setting the host adapter of the host group                                                                                |
|                      |         | For details on the values to be obtained, see the description of the API function for changing the host group or iSCSI target settings. |
| hostModeOptions      | int[]   | Number of the host mode option set for the host group                                                                                   |
|                      |         | This is not output if a host mode option is not set.                                                                                    |
|                      |         | For details on the number to be obtained, see the <i>Provisioning Guide for Open Systems</i> , or the <i>Provisioning Guide</i> .       |
| resourceGroupId#     | int     | Resource group ID of the host group or iSCSI target                                                                                     |
| isDefined            | boolean | Whether the host group or iSCSI target has been created                                                                                 |
|                      |         | <ul> <li>true: The host group or iSCSI target has<br/>been created.</li> </ul>                                                          |
|                      |         | <ul> <li>false: The host group or iSCSI target has<br/>not been created.</li> </ul>                                                     |

| Attribute       | Type   | Description                                                                                                    |
|-----------------|--------|----------------------------------------------------------------------------------------------------|
|                 |        | If you do not specify a value for <code>isDefined</code> in the \$query parameter, <code>true</code> is assumed. To search for information about a host group or <code>iSCSI</code> target that has not yet been created, <code>specify false</code> for the <code>isDefined</code> . |
| storageDeviceId | string | Storage device ID                                                                                                    |

#: The latest information might not be acquired even if notifications of changes to the storage system configuration is received.

## Port (port)

This section describes the attributes that can be obtained by the search function with regard to ports.

#### Resource name

port

#### List of resource attributes

If the microcode version of the storage system meets the following conditions, you can get the latest information by using a notification about configuration changes (excluding the attributes marked with a hash mark (#)).

- For VSP G200, G400, G600, G800, VSP F400, F600, F800
   83-04-XX-XX/XX or later
- For VSP G1000

80-05-XX-XX/XX or later

For VSP 5000 series, VSP E series, VSP G350, G370, G700, G900, VSP G1500, VSP F350, F370, F700, F900, VSP F1500

Microcode versions that can be managed by REST API or later

For details, see the description "Supported storage systems".

| Attribute        | Туре   | Description                                                                                |
|------------------|--------|--------------------------------------------------------------------------------------------|
| portld           | string | Port number                                                                                |
| staticMacAddress | string | Static MAC address of the port.  This information is obtained in the case of an FCoE port. |
| vLanId           | string | VLAN value (in hexadecimal number format)                                                  |

| Attribute                      | Туре   | Description                                                |
|--------------------------------|--------|------------------------------------------------------------|
|                                |        | This information is obtained in the case of an FCoE port.  |
| dynamicMacAddress              | string | Dynamic MAC address of the port.                           |
|                                |        | This information is obtained in the case of an FCoE port.  |
| virtualPortStatus <sup>#</sup> | string | Status of the virtual port                                 |
|                                |        | This information is obtained in the case of an FCoE port.  |
|                                |        | ■ DWN: Link down                                           |
|                                |        | ■ LOT: Link up (logoff)                                    |
|                                |        | ■ LIN: Link up (logon)                                     |
| virtualPortId                  | string | Number of the virtual port                                 |
|                                |        | This information is obtained in the case of an FCoE port.  |
|                                |        | If not supported, 0x00 is output.                          |
| fcoeSwitchControlld            | string | Management number of the FCoE switch                       |
|                                |        | This information is obtained in the case of an FCoE port.  |
|                                |        | If not supported, 0x0000 is output.                        |
| tcpOption                      | object | The following attributes are output:                       |
|                                |        | This information is obtained in the case of an isCSI port. |
|                                |        | ■ ipv6Mode (boolean)                                       |
|                                |        | IPv6 mode                                                  |
|                                |        | ■ selectiveAckMode (boolean)                               |
|                                |        | Selective Ack mode                                         |
|                                |        | delayedAckMode (boolean)                                   |
|                                |        | Delayed Ack mode                                           |
|                                |        | isnsService (boolean)                                      |
|                                |        | iSNS service                                               |
|                                |        | ■ tagVLan (boolean)                                        |
|                                |        | Tag VLAN                                                   |
| tcpMtu                         | int    | Value of MTU for iSCSI communication                       |

| Attribute                         | Туре   | Description                                                    |
|-----------------------------------|--------|----------------------------------------------------------------|
|                                   |        | This information is obtained in the case of an iSCSI port.     |
| iscsiWindowSize                   | string | Value of Window Size for iSCSI communication                   |
|                                   |        | This information is obtained in the case of an iSCSI port.     |
| keepAliveTimer                    | int    | Value of Keep Alive Timer for iSCSI communication              |
|                                   |        | This information is obtained in the case of an iSCSI port.     |
| tcpPort                           | string | TCP port number for iSCSI communication                        |
|                                   |        | This information is obtained in the case of an iSCSI port.     |
| ipv4Address                       | string | IPv4 address                                                   |
|                                   |        | This information is obtained in the case of an iSCSI port.     |
| ipv4Subnetmask                    | string | IPv4 subnet mask                                               |
|                                   |        | This information is obtained in the case of an iSCSI port.     |
| ipv4GatewayAddress                | string | IPv4 address of the gateway to be used for iSCSI communication |
|                                   |        | This information is obtained in the case of an iSCSI port.     |
| ipv6LinkLocalAddress <sup>#</sup> | object | This information is obtained in the case of an iSCSI port.     |

| Attribute          | Туре   | Description                                                                                    |
|--------------------|--------|------------------------------------------------------------------------------------------------|
|                    |        | The following attributes are output:                                                           |
|                    |        | ■ status (string) <sup>#</sup>                                                                 |
|                    |        | One of the following values that indicate the status of the IPv6 link local address is output: |
|                    |        | • INV: Invalid                                                                                 |
|                    |        | • VAL: <b>Valid</b>                                                                            |
|                    |        | Acquiring                                                                                      |
|                    |        | DUP: Duplicated                                                                                |
|                    |        | Unknown: Undefined value                                                                       |
|                    |        | ■ addressingMode (string)                                                                      |
|                    |        | One of the following values that indicate the mode of the IPv6 link local address is output:   |
|                    |        | AM: Auto mode                                                                                  |
|                    |        | ∘ мм: Manual mode                                                                              |
|                    |        | Unknown: Undefined value                                                                       |
|                    |        | ■ address (string)                                                                             |
|                    |        | IPv6 link local address value                                                                  |
| ipv6GlobalAddress# | object | This information is obtained in the case of an iSCSI port.                                     |

| Attribute                 | Туре   | Description                                                                                |
|---------------------------|--------|--------------------------------------------------------------------------------------------|
|                           |        | The following attributes are output:                                                       |
|                           |        | status (string)#                                                                           |
|                           |        | One of the following values that indicate the status of the IPv6 global address is output: |
|                           |        | • INV: Invalid                                                                             |
|                           |        | • VAL: <b>Valid</b>                                                                        |
|                           |        | Acq: Acquiring                                                                             |
|                           |        | • DUP: <b>Duplicated</b>                                                                   |
|                           |        | Unknown: Undefined value                                                                   |
|                           |        | addressingMode (string)                                                                    |
|                           |        | One of the following values that indicate the mode of the IPv6 global address is output:   |
|                           |        | AM: Auto mode                                                                              |
|                           |        | ∘ мм: Manual mode                                                                          |
|                           |        | Unknown: Undefined value                                                                   |
|                           |        | ■ address (string)                                                                         |
|                           |        | IPv6 global address value                                                                  |
| ipv6GatewayGlobalAddress# | object | This information is obtained in the case of an iSCSI port.                                 |

| Attribute             | Туре     | Description                                                                                                    |
|-----------------------|----------|----------------------------------------------------------------------------------------------------|
|                       |          | The following attributes are output:                                                                                                    |
|                       |          | status (string)#                                                                                                    |
|                       |          | One of the following values that indicate the status of the IPv6 global address of the gateway to be used for iSCSI communication is output: |
|                       |          | • INV: Invalid                                                                                                    |
|                       |          | • VAL: <b>Valid</b>                                                                                                    |
|                       |          | ACQ: Acquiring                                                                                                    |
|                       |          | • DUP: <b>Duplicated</b>                                                                                                    |
|                       |          | Unknown: Undefined value                                                                                                    |
|                       |          | ■ address (string)                                                                                                    |
|                       |          | IPv6 global address value of the gateway to be used for iSCSI communication                                                                  |
|                       |          | currentAddress (string)#                                                                                                    |
|                       |          | IPv6 global current address value of the gateway to be used for iSCSI communication                                                          |
| isnsPort              | string   | TCP port number of the iSNS server                                                                                                    |
|                       |          | This information is obtained in the case of an iSCSI port.                                                                                   |
| isnsAddress           | string   | TCP port number of the iSNS server                                                                                                    |
|                       |          | This information is obtained in the case of an iSCSI port.                                                                                   |
| portType <sup>#</sup> | string   | Port type                                                                                                    |
|                       |          | One of the following values is output:                                                                                                    |
|                       |          | FIBRE, SCSI, ISCSI, ENAS, ESCON, FICON, FCOE, HNASS, or HNASU                                                                                |
| portAttributes        | string[] | The value set for the port attribute                                                                                                    |
|                       |          | ■ TAR: Target port (Fibre Target port)                                                                                                    |
|                       |          | ■ MCU: Initiator port (MCU Initiator port)                                                                                                   |
|                       |          | RCU: RCU target port (RCU Target port)                                                                                                    |
|                       |          | ■ ELUN: External port (External Initiator port)                                                                                              |

| Attribute          | Туре    | Description                                                                       |
|--------------------|---------|-----------------------------------------------------------------------------------|
|                    |         | For a bidirectional port, all four attributes are output.                         |
| portSpeed          | string  | The value set for the transfer speed                                              |
|                    |         | ■ AUT (AUTO)                                                                      |
|                    |         | ■ <i>n</i> G (where <i>n</i> is a number)                                         |
| loopld             | string  | The value set for the port loop ID (AL_PA)                                        |
| fabricMode         | boolean | Fabric mode of the port                                                           |
|                    |         | • true: Set.                                                                      |
|                    |         | ■ false: Not set.                                                                 |
| portConnection     | string  | Topology setting for the port                                                     |
|                    |         | • FCAL                                                                            |
|                    |         | ■ PtoP                                                                            |
| lunSecuritySetting | boolean | LUN security setting for the port                                                 |
|                    |         | • true: Set.                                                                      |
|                    |         | ■ false: Not set.                                                                 |
| wwn                | string  | External WWN                                                                      |
| physicalPortId     | string  | Port number of the physical port                                                  |
|                    |         | This attribute is output for Virtual Storage Platform or HUS VM.                  |
|                    |         | This attribute is output for a configuration in which resource IDs are inherited. |
| storageDeviceId    | string  | Storage device ID                                                                 |

<sup>#:</sup> The latest information might not be acquired even if notifications of changes to the storage system configuration is received.

# LUN (lun)

This section describes the attributes that can be obtained by the search function with regard to LUNs.

### Resource name

lun

#### List of resource attributes

If the microcode version of the storage system meets the following conditions, you can get the latest information by using a notification about configuration changes.

- For VSP G350, G370, G700, G900, VSP F350, F370, F700, F900
   88-03-0X-XX/XX or later
- For VSP G200, G400, G600, G800, VSP F400, F600, F800
   83-04-XX-XX/XX or later
- For VSP G1000
   80-05-XX-XX/XX or later
- For VSP 5000 series, VSP E series, VSP G1500, VSP F1500
   Microcode versions that can be managed by REST API or later
   For details, see the description "Supported storage systems".

| Attribute       | Туре   | Description                                    |
|-----------------|--------|------------------------------------------------|
| lunld           | string | Object ID for the LUN                          |
| lun             | int    | LUN between the host group and the mapped LDEV |
| storageDeviceId | string | Storage device ID                              |

## WWN (wwn)

This section describes the attributes that can be obtained by the search function with regard to WWNs.

#### Resource name

wwn

#### List of resource attributes

If the microcode version of the storage system meets the following conditions, you can get the latest information by using a notification about configuration changes.

- For VSP G350, G370, G700, G900, VSP F350, F370, F700, F900
   88-03-0X-XX/XX or later
- For VSP G200, G400, G600, G800, VSP F400, F600, F800
   83-04-XX-XX/XX or later

For VSP G1000

80-05-XX-XX/XX or later

For VSP 5000 series, VSP E series, VSP G1500, VSP F1500
 Microcode versions that can be managed by REST API or later
 For details, see the description "Supported storage systems".

| Attribute | Туре   | Description |
|-----------|--------|-------------|
| wwn       | string | WWN         |

## iSCSI name (iscsi)

This section describes the attributes that can be obtained by the search function with regard to the iSCSI name.

#### Resource name

iscsi

#### List of resource attributes

If the microcode version of the storage system meets the following conditions, you can get the latest information by using a notification about configuration changes.

- For VSP G350, G370, G700, G900, VSP F350, F370, F700, F900
   88-03-0X-XX/XX or later
- For VSP G200, G400, G600, G800, VSP F400, F600, F800
   83-04-XX-XX/XX or later
- For VSP G1000
  - 80-05-XX-XX/XX or later
- For VSP 5000 series, VSP E series, VSP G1500, VSP F1500
   Microcode versions that can be managed by REST API or later
   For details, see the description "Supported storage systems".

| Attribute | Туре   | Description |
|-----------|--------|-------------|
| iscsiName | string | iSCSI name  |

## WWNs registered in host groups (hostWwn)

This section describes the attributes that can be obtained by the search function with regard to the WWNs of hosts registered in a host group.

#### Resource name

hostWwn

#### List of resource attributes

If the microcode version of the storage system meets the following conditions, you can get the latest information by using a notification about configuration changes.

- For VSP G350, G370, G700, G900, VSP F350, F370, F700, F900
   88-03-0X-XX/XX or later
- For VSP G200, G400, G600, G800, VSP F400, F600, F800
   83-04-XX-XX/XX or later
- For VSP G1000
  - 80-05-XX-XX/XX or later
- For VSP 5000 series, VSP E series, VSP G1500, VSP F1500
   Microcode versions that can be managed by REST API or later
   For details, see the description "Supported storage systems".

| Attribute       | Туре   | Description           |
|-----------------|--------|-----------------------|
| hostWwnId       | string | Object ID for the WWN |
| wwnNickname     | string | WWN nickname          |
| storageDeviceId | string | Storage device ID     |

# iSCSI registered in the iSCSI target (hostIscsi)

This section describes the attributes that can be obtained by the search function with regard to the iSCSI of a host registered in the iSCSI target.

#### Resource name

hostlscsi

#### List of resource attributes

If the microcode version of the storage system meets the following conditions, you can get the latest information by using a notification about configuration changes.

- For VSP G350, G370, G700, G900, VSP F350, F370, F700, F900
   88-03-0X-XX/XX or later
- For VSP G200, G400, G600, G800, VSP F400, F600, F800
   83-04-XX-XX/XX or later

For VSP G1000

80-05-XX-XX/XX or later

For VSP 5000 series, VSP E series, VSP G1500, VSP F1500
 Microcode versions that can be managed by REST API or later
 For details, see the description "Supported storage systems".

| Attribute       | Туре   | Description                  |
|-----------------|--------|------------------------------|
| hostlscsild     | string | Object ID for the iSCSI name |
| iscsiNickname   | string | iSCSI nickname               |
| storageDeviceId | string | Storage device ID            |

## Pool (pool)

This section describes the attributes that can be obtained by the search function with regard to pools.

#### Resource name

pool

#### List of resource attributes

If the microcode version of the storage system meets the following conditions, you can get the latest information by using a notification about configuration changes (excluding the attributes marked with a hash mark (#)).

For VSP E990

93-02-03-XX/XX or later

- For VSP G350, G370, G700, G900, VSP F350, F370, F700, F900
   88-03-0X-XX/XX or later
- For VSP G200, G400, G600, G800, VSP F400, F600, F800
   83-05-24-XX/XX or later
- For VSP G1000, VSP G1500, VSP F1500
   80-06-6X-XX/XX or later
- For VSP 5000 series, VSP E series (excluding VSP E990)
   Microcode versions that can be managed by REST API or later
   For details, see the description "Supported storage systems".

| Attribute                      | Туре   | Description                                                                                                    |
|--------------------------------|--------|----------------------------------------------------------------------------------------------------|
| poolld                         | int    | Object ID for the pool                                                                                                    |
| poolStatus#                    | string | One of the following is output as the pool status:                                                                                     |
|                                |        | ■ POLN: Normal (Pool Normal)                                                                                                    |
|                                |        | ■ POLF: The pool is in the overflow status exceeding the threshold. (Pool Full)                                                        |
|                                |        | POLS: The pool is in the overflow status exceeding the threshold and is suspended. (Pool Suspend)                                      |
|                                |        | ■ POLE: The pool is suspended in the failure status. (Pool failure)                                                                    |
|                                |        | If the pool status is POLE, pool information cannot be obtained.                                                                       |
| usedCapacityRate <sup>#</sup>  | int    | Usage rate of the pool (%)                                                                                                    |
|                                |        | The usage rate of logical capacity (%) is output.                                                                                      |
| usedPhysicalCapacityRate#      | int    | Usage rate of physical capacity (%)                                                                                                    |
|                                |        | This attribute is displayed for storage systems VSP 5000 series, VSP E series, VSP G350, G370, G700, G900, VSP F350, F370, F700, F900. |
| poolName                       | string | Pool name                                                                                                    |
| availableVolumeCapacity#       | long   | The capacity that can be used for volume data (MB)                                                                                     |
|                                |        | The free logical capacity (MB) is output.                                                                                              |
| availablePhysicalVolumeCapa    | long   | Free physical capacity (MB)                                                                                                    |
| city#                          |        | For this attribute, 1 MB is equal to 1,024 <sup>2</sup> bytes.                                                                         |
|                                |        | This attribute is displayed for storage systems VSP 5000 series, VSP E series, VSP G350, G370, G700, G900, VSP F350, F370, F700, F900. |
| totalPoolCapacity <sup>#</sup> | long   | Total capacity of the pool (MB)                                                                                                    |
|                                |        | The total logical capacity (MB) is output.                                                                                             |
| totalPhysicalCapacity#         | long   | Total physical capacity (MB)                                                                                                    |

| Attribute                              | Туре    | Description                                                                                                    |
|----------------------------------------|---------|----------------------------------------------------------------------------------------------------|
|                                        |         | For this attribute, 1 MB is equal to 1,024 <sup>2</sup> bytes.                                                                              |
|                                        |         | This attribute is displayed for storage systems VSP 5000 series, VSP E series, VSP G350, G370, G700, G900, VSP F350, F370, F700, F900.      |
| firstLdevId                            | int     | The first LDEV number of the LDEVs in the pool                                                                                              |
|                                        |         | (Not the first number in ascending order)                                                                                                   |
| warningThreshold                       | int     | The warning threshold set for the pool                                                                                                    |
| depletionThreshold                     | int     | The depletion threshold set for the pool                                                                                                    |
| virtualVolumeCapacityRate <sup>#</sup> | int     | The maximum subscription limit of a virtual volume relative to pool capacity                                                                |
|                                        |         | If unlimited is set, −1 is output.                                                                                                    |
|                                        |         | If the value of Thin Image pools, −1 is output, indicating an invalid value.                                                                |
|                                        |         | For the following storage system models, -1 is output to indicate an invalid value: VSP G350, G370, G700, G900, VSP F350, F370, F700, F900. |
| isMainframe                            | boolean | Displays a pool for the mainframe or the open system                                                                                        |
|                                        |         | ■ true: Pool for the mainframe volume                                                                                                    |
|                                        |         | ■ false: Pool for the open volume                                                                                                    |
| isShrinking <sup>#</sup>               | boolean | Whether the pool is shrinking is output.                                                                                                    |
|                                        |         | • true: The pool is shrinking.                                                                                                    |
|                                        |         | ■ false: The pool is not shrinking.                                                                                                    |
| totalLocatedCapacity <sup>#</sup>      | long    | Total capacity of the DP volumes mapped to the pool (MB)                                                                                    |
|                                        |         | The value of this attribute does not include the control area.                                                                              |
| blockingMode                           | string  | Setting the protection function for a virtual volume                                                                                        |

| Attribute                          | Туре   | Description                                                                                                    |
|------------------------------------|--------|----------------------------------------------------------------------------------------------------|
|                                    |        | When the DP pool is full or when the DP pool volume is blocked, whether the read and write operations can be performed for the DP volume that uses the target DP pool is output.              |
|                                    |        | PF: Pool Full                                                                                                    |
|                                    |        | If the DP pool is full, read and write operations are not possible.                                                                                                    |
|                                    |        | If the DP pool volume is blocked, read and write operations are possible.                                                                                                    |
|                                    |        | ■ PB: Pool vol Blockade                                                                                                    |
|                                    |        | If the DP pool volume is blocked, read and write operations are not possible.                                                                                                    |
|                                    |        | If the DP pool is full, read and write operations are possible.                                                                                                    |
|                                    |        | ■ FB: Full or Blockade                                                                                                    |
|                                    |        | If the DP pool is full or the DP pool volume is blocked, read and write operations are not possible.                                                                                          |
|                                    |        | ■ NB: No Blocking                                                                                                    |
|                                    |        | Even if the DP pool is full or the DP pool volume is blocked, read and write operations are possible for the target DP volume.                                                                |
| totalReservedCapacity <sup>#</sup> | long   | Total capacity of the reserved page (MB) of the DP volume that is related to the DP pool                                                                                                    |
|                                    |        | If the Full Allocation functionality is not supported by the configuration, this attribute is not output.                                                                                     |
| poolActionMode                     | string | Execution mode for the pool                                                                                                    |
|                                    |        | ■ DEF: The mode in which the monitor is started or stopped by instructions from the REST API server, and the Tier range is specified by automatic calculation of the DKC.                     |
|                                    |        | ■ AUT: The mode in which the monitor is started or stopped at the specified time, and the Tier range is specified by automatic calculation of the DKC (specified by using Storage Navigator). |

| Attribute                                            | Туре   | Description                                                                                                    |
|------------------------------------------------------|--------|----------------------------------------------------------------------------------------------------|
| tierOperationStatus#                                 | string | Operation status of performance monitoring and tier relocation is output.                                                                |
|                                                      |        | ■ STP: Performance monitoring and tier relocation are both stopped.                                                                      |
|                                                      |        | <ul> <li>RLC: Performance monitoring is stopped<br/>and tier relocation is operating.</li> </ul>                                         |
|                                                      |        | <ul> <li>MON: Performance monitoring is operating<br/>and tier relocation is stopped.</li> </ul>                                         |
|                                                      |        | RLM: Performance monitoring and tier relocation are both operating.                                                                      |
| dat <sup>#</sup>                                     | string | Status of monitor information                                                                                                    |
|                                                      |        | VAL: Valid                                                                                                    |
|                                                      |        | ■ INV: Invalid                                                                                                    |
|                                                      |        | ■ PND: Pending calculation                                                                                                    |
| poolType                                             | string | Pool type                                                                                                    |
|                                                      |        | ■ HDP: HDP pool                                                                                                    |
|                                                      |        | ■ HDT: HDT pool                                                                                                    |
|                                                      |        | ■ RT: active flash pool                                                                                                    |
|                                                      |        | ■ DM: Data Direct Mapping HDP pool                                                                                                    |
| monitoringMode                                       | string | Performance monitoring execution mode (monitor mode)                                                                                     |
|                                                      |        | ■ PM: Period mode                                                                                                    |
|                                                      |        | ■ CM: Continuous mode                                                                                                    |
| dataReductionAccelerateCom<br>pCapacity <sup>#</sup> | long   | Size (in blocks) of data reduction through the capacity saving function (dedupe and compression) or the accelerated compression function |
|                                                      |        | The size of data after reduction does not include the size of metadata and garbage data generated by the storage system.                 |
| dataReductionCapacity#                               | long   | Size (in blocks) of data reduction through the capacity saving function (compression and deduplication)                                  |
|                                                      |        | The size of data after reduction does not include the size of metadata and garbage data generated by the storage system.                 |

| Attribute                                        | Туре    | Description                                                                                                    |
|--------------------------------------------------|---------|----------------------------------------------------------------------------------------------------|
| dataReductionBeforeCapacity <sup>#</sup>         | long    | Size (in blocks) of data before data reduction was performed by using the capacity saving function (compression and deduplication)                                              |
| dataReductionAccelerateCom<br>pRate <sup>#</sup> | int     | Percentage (%) of data on which data reduction has been performed by using the capacity saving function (compression and deduplication) or the accelerated compression function |
|                                                  |         | The size of data after reduction does not include the size of metadata and garbage data generated by the storage system.                                                        |
| duplicationRate <sup>#</sup>                     | int     | Percentage (%) of data on which data reduction has been performed by using the deduplication function                                                                           |
| compressionRate#                                 | int     | Percentage (%) of data on which data reduction has been performed by using the compression function or the accelerated compression function                                     |
| dataReductionRate <sup>#</sup>                   | int     | Percentage (%) of data on which data reduction has been performed by using the capacity saving function (compression and deduplication)                                         |
|                                                  |         | The size of data after reduction does not include the size of metadata and garbage data generated by the storage system.                                                        |
| snapshotUsedCapacity <sup>#</sup>                | long    | Total size of snapshot data mapped to the pool (MB)                                                                                                    |
| suspendSnapshot                                  | boolean | Whether to suspend Thin Image pairs when the depletion threshold is exceeded                                                                                                    |
|                                                  |         | <ul> <li>true: Thin Image pairs are suspended<br/>when the depletion threshold is exceeded.</li> </ul>                                                                          |
|                                                  |         | <ul> <li>false: Thin Image pairs are not<br/>suspended when the depletion threshold is<br/>exceeded.</li> </ul>                                                                 |

| Attribute | Туре     | Description                                                             |
|-----------|----------|-------------------------------------------------------------------------|
| tiers     | object[] | The following attributes about HDT pool tiers are output for each tier. |
|           |          | ■ tierNumber (int)                                                      |
|           |          | Tier number                                                             |
|           |          | ■ tierLevelRange (string) <sup>#</sup>                                  |
|           |          | Lower limit of the tier                                                 |
|           |          | The value is output as the number of I/O operations per hour (IOPH).    |
|           |          | ■ tierDeltaRange (string) <sup>#</sup>                                  |
|           |          | Delta value for the tier                                                |
|           |          | The value is output as the number of I/O operations per hour (IOPH).    |
|           |          | ■ tierUsedPhysicalCapacity (long) <sup>#</sup>                          |
|           |          | Physical capacity used by the tier (MB)                                 |
|           |          | <ul> <li>tierTotalPhysicalCapacity (long)#</li> </ul>                   |
|           |          | Total physical capacity of the tier (MB)                                |
|           |          | ■ tierUsedCapacity (long) <sup>#</sup>                                  |
|           |          | Logical capacity used by the tier (MB)                                  |
|           |          | ■ tierTotalCapacity (long) <sup>#</sup>                                 |
|           |          | Total logical capacity of the tier (MB)                                 |
|           |          | ■ tablespaceRate (int)#                                                 |
|           |          | Rate of free space to be used for new allocation                        |
|           |          | ■ performanceRate (int) <sup>#</sup>                                    |
|           |          | Performance utilization                                                 |

| Attribute                                          | Туре   | Description                                                                                                    |
|----------------------------------------------------|--------|----------------------------------------------------------------------------------------------------|
|                                                    |        | <ul> <li>progressOfReplacing (int)<sup>#</sup></li> </ul>                                                                                                    |
|                                                    |        | Relocation progress rate                                                                                                    |
|                                                    |        | The progress rate of the following tier relocation operation is output as a value from 0 to 99.                                                                                 |
|                                                    |        | <ul> <li>When the value of the<br/>tierOperationStatus attribute is<br/>RLC or RLM: Progress rate of relocation<br/>(being run).</li> </ul>                                     |
|                                                    |        | <ul> <li>When the value of the<br/>tierOperationStatus attribute is<br/>STP or MON: Progress rate of relocation<br/>(being suspended).</li> </ul>                               |
|                                                    |        | When tier relocation is not run or tier relocation is complete, 100 is output.                                                                                                  |
|                                                    |        | ■ bufferRate (int) <sup>#</sup>                                                                                                    |
|                                                    |        | Buffer area rate for relocation                                                                                                    |
| dataReductionAccelerateCom<br>plncludingSystemData | object | The attributes related to the size of data reduced by using the capacity saving function (compression and deduplication) or the accelerated compression function are displayed. |

| Attribute | Туре | Description                                                                                                    |
|-----------|------|----------------------------------------------------------------------------------------------------|
|           |      | These attributes are calculated based on the size of the data (which includes, in addition to user data, metadata and garbage data generated by the storage system) after data reduction is performed.    |
|           |      | ■ isReductionCapacityAvailable (boolean) <sup>#</sup>                                                                                                    |
|           |      | Whether the size of the data can be reduced                                                                                                    |
|           |      | <ul> <li>true: The size of the data can be<br/>reduced.</li> </ul>                                                                                                    |
|           |      | If the value of this attribute is true, the size of the data that has been reduced is displayed for the reductionCapacity attribute.                                                                      |
|           |      | <ul> <li>false: The size of the data cannot be<br/>reduced (for example, if the size of the<br/>data after data reduction is greater than<br/>the size of the data before data<br/>reduction).</li> </ul> |
|           |      | ■ reductionCapacity (long) <sup>#</sup>                                                                                                    |
|           |      | Size (in blocks) of the data that was reduced                                                                                                    |
|           |      | This attribute is displayed when the value of the isReductionCapacityAvailable attribute is true.                                                                                                    |

| Attribute                            | Туре   | Description                                                                                                    |
|--------------------------------------|--------|----------------------------------------------------------------------------------------------------|
|                                      |        | ■ isReductionRateAvailable (boolean) <sup>#</sup>                                                                                                    |
|                                      |        | Whether the size of the data can be reduced                                                                                                    |
|                                      |        | <ul> <li>true: The size of the data can be<br/>reduced.</li> </ul>                                                                                                    |
|                                      |        | If the value of this attribute is true, the percentage by which the size of the data has been reduced is displayed for the reductionRate attribute.                                                       |
|                                      |        | <ul> <li>false: The size of the data cannot be<br/>reduced (for example, if the size of the<br/>data after data reduction is greater than<br/>the size of the data before data<br/>reduction).</li> </ul> |
|                                      |        | ■ reductionRate (int) <sup>#</sup>                                                                                                    |
|                                      |        | Percentage (%) by which the size of the data has been reduced                                                                                                    |
|                                      |        | This attribute is displayed when the value of the isReductionRateAvailable attribute is true.                                                                                                    |
| dataReductionIncludingSyste<br>mData | object | The attributes related to the size of data reduced by using the capacity saving function (compression and deduplication) are displayed.                                                                   |

| Attribute | Туре | Description                                                                                                    |
|-----------|------|----------------------------------------------------------------------------------------------------|
|           |      | These attributes are calculated based on the size of the data (which includes, in addition to user data, metadata and garbage data generated by the storage system) after data reduction is performed.    |
|           |      | ■ isReductionCapacityAvailable (boolean) <sup>#</sup>                                                                                                    |
|           |      | Whether the size of the data can be reduced                                                                                                    |
|           |      | <ul> <li>true: The size of the data can be<br/>reduced.</li> </ul>                                                                                                    |
|           |      | If the value of this attribute is true, the size of the data that has been reduced is displayed for the reductionCapacity attribute.                                                                      |
|           |      | <ul> <li>false: The size of the data cannot be<br/>reduced (for example, if the size of the<br/>data after data reduction is greater than<br/>the size of the data before data<br/>reduction).</li> </ul> |
|           |      | ■ reductionCapacity (long) <sup>#</sup>                                                                                                    |
|           |      | Size (in blocks) of the data that was reduced                                                                                                    |
|           |      | This attribute is displayed when the value of the isReductionCapacityAvailable attribute is true.                                                                                                    |

| Attribute                         | Туре   | Description                                                                                                    |
|-----------------------------------|--------|----------------------------------------------------------------------------------------------------|
|                                   |        | ■ isReductionRateAvailable (boolean) <sup>#</sup>                                                                                                    |
|                                   |        | Whether the size of the data can be reduced                                                                                                    |
|                                   |        | <ul> <li>true: The size of the data can be<br/>reduced.</li> </ul>                                                                                                    |
|                                   |        | If the value of this attribute is true, the percentage by which the size of the data has been reduced is displayed for the reductionRate attribute.                                                       |
|                                   |        | <ul> <li>false: The size of the data cannot be<br/>reduced (for example, if the size of the<br/>data after data reduction is greater than<br/>the size of the data before data<br/>reduction).</li> </ul> |
|                                   |        | ■ reductionRate (int) <sup>#</sup>                                                                                                    |
|                                   |        | Percentage (%) by which the size of the data has been reduced                                                                                                    |
|                                   |        | This attribute is displayed when the value of the isReductionRateAvailable attribute is true.                                                                                                    |
| capacitiesExcludingSystemDat<br>a | object | Attributes related to the capacity saving achieved by using the capacity saving function (dedupe and compression) are displayed.                                                                          |
|                                   |        | <ul> <li>usedVirtualVolumeCapacity (long)#</li> </ul>                                                                                                    |
|                                   |        | The capacity (in blocks) used by virtual volumes                                                                                                    |
|                                   |        | This does not include the capacity used by the system data volume for the dedupe function.                                                                                                    |
|                                   |        | ■ compressedCapacity (long) <sup>#</sup>                                                                                                    |
|                                   |        | The size (in blocks) of data reduced by using compression                                                                                                    |
|                                   |        | This does not include the size of metadata and garbage data generated by the storage system.                                                                                                    |

| Attribute       | Туре   | Description                                                                                  |
|-----------------|--------|----------------------------------------------------------------------------------------------|
|                 |        | ■ dedupedCapacity (long) <sup>#</sup>                                                        |
|                 |        | The size (in blocks) of data reduced by using deduplication (dedupe)                         |
|                 |        | This does not include the size of metadata and garbage data generated by the storage system. |
|                 |        | ■ reclaimedCapacity (long) <sup>#</sup>                                                      |
|                 |        | The size (in blocks) of data reduced by reclaiming the specified data pattern                |
|                 |        | This does not include the size of metadata and garbage data generated by the storage system. |
|                 |        | systemDataCapacity (long)#                                                                   |
|                 |        | The size (in blocks) of system data reduced                                                  |
|                 |        | This includes the size of metadata and garbage data generated by the storage system.         |
|                 |        | ■ preUsedCapacity (long) <sup>#</sup>                                                        |
|                 |        | The size (in blocks) of the data before data reduction was performed                         |
|                 |        | ■ preCompressedCapacity (long) <sup>#</sup>                                                  |
|                 |        | The size (in blocks) of the data before compression was performed                            |
|                 |        | <ul><li>preDedupredCapacity (long)<sup>#</sup></li></ul>                                     |
|                 |        | The size (in blocks) of the data before dedupe was performed                                 |
| storageDeviceId | string | Storage device ID                                                                            |

<sup>#:</sup> The latest information might not be acquired even if notifications of changes to the storage system configuration is received.

When the drive type of the pool volumes that make up the pool is SSD(FMC), the following additional information is obtained.

| Attribute                                        | Туре | Description                                                                                                    |
|--------------------------------------------------|------|----------------------------------------------------------------------------------------------------|
| usedPhysicalCapacityRate#                        | int  | Usage rate of physical capacity (%)                                                                                                    |
|                                                  |      | The percentage (%) that usedPhysicalCapacity occupies of totalPhysicalCapacity is output.                                                                                                    |
|                                                  |      | This attribute is displayed for storage systems VSP G200, G400, G600, G800, VSP G1000, VSP G1500, VSP F400, F600, F800, or VSP F1500.                                                              |
| availablePhysicalVolumeCap                       | long | Free physical capacity (MB)                                                                                                    |
| acity#                                           |      | The capacity obtained by deducting usedPhysicalCapacity from totalPhysicalCapacity is output.                                                                                                    |
|                                                  |      | This attribute is displayed for storage systems VSP G200, G400, G600, G800, VSP G1000, VSP G1500, VSP F400, F600, F800, or VSP F1500.                                                              |
| usedPhysicalCapacity#                            | long | Total physical capacity usage (MB)                                                                                                    |
|                                                  |      | When the pool contains pool volumes for which the accelerated compression function is enabled, the compressed data is included in the total usage.                                                 |
| totalPhysicalCapacity#                           | long | Total physical capacity (MB)                                                                                                    |
|                                                  |      | The total pool capacity reserved for writing is output.                                                                                                    |
|                                                  |      | This attribute is displayed for storage systems VSP G200, G400, G600, G800, VSP G1000, VSP G1500, VSP F400, F600, F800, or VSP F1500.                                                              |
| availablePhysicalFMCPoolVol umesCapacity#        | long | Total available physical capacity of pool volumes that support the accelerated compression function (MB)                                                                                           |
|                                                  |      | From among the volumes making up a pool, this outputs the total capacity reserved for writing in pool volumes that belong to a parity group and that support the accelerated compression function. |
| usedPhysicalFMCPoolVolum esCapacity <sup>#</sup> | long | Physical capacity usage of pool volumes that support the accelerated compression function (MB)                                                                                                    |

| Attribute                                            | Туре | Description                                                                                                    |
|------------------------------------------------------|------|----------------------------------------------------------------------------------------------------|
|                                                      |      | From among the volumes making up a pool, this outputs the used capacity after compression of the pool volumes that belong to a parity group and that support the accelerated compression function.                                                                 |
| availableFMCPoolVolumesCa pacity <sup>#</sup>        | long | Total capacity of pool volumes that support the accelerated compression function (MB)                                                                                                    |
|                                                      |      | From among the volumes making up a pool, this outputs the total capacity of the pool volumes that belong to a parity group and that support the accelerated compression function.                                                                                  |
| usedFMCPoolVolumesCapaci<br>ty <sup>#</sup>          | long | Capacity usage of pool volumes that support the accelerated compression function (MB)                                                                                                    |
|                                                      |      | From among the volumes making up a pool, this outputs the used capacity of the pool volumes that belong to a parity group and that support the accelerated compression function.                                                                                   |
| fmcPoolVolumesCapacitySavi<br>ng <sup>#</sup>        | long | Amount of data reduction in the capacity of pool volumes and that support the accelerated compression function (MB)                                                                                                    |
|                                                      |      | From among the volumes making up a pool, this outputs the capacity reduced by compression of data in pool volumes that belong to a parity group and that support the accelerated compression function.                                                             |
| fmcPoolVolumesCapacitySavi<br>ngRate <sup>#</sup>    | int  | Rate of data reduction in the capacity of pool volumes that support the accelerated compression function (%)                                                                                                    |
|                                                      |      | From among the volumes making up a pool, this outputs the percentage (%) that fmcPoolVolumesCapacitySaving occupies of usedFMCPoolVolumesCapacity with regard to pool volumes that belong to a parity group and that support the accelerated compression function. |
| fmcPoolVolumesCapacityExp<br>ansionRate <sup>#</sup> | int  | Rate of capacity expansion of pool volumes that support the accelerated compression function (%)                                                                                                    |

| Attribute                                          | Туре | Description                                                                                                    |
|----------------------------------------------------|------|----------------------------------------------------------------------------------------------------|
|                                                    |      | This outputs the percentage (%) that availableFMCPoolVolumesCapacity occupies of availablePhysicalFMCPoolVolumesCa pacity.                                                                          |
| usedFMCLogicalPoolVolumes<br>Capacity <sup>#</sup> | long | Logical capacity usage of pool volumes that support the accelerated compression function (MB)                                                                                                    |
|                                                    |      | From among the volumes making up a pool, this outputs the used capacity before compression of the pool volumes that belong to a parity group and that support the accelerated compression function. |
|                                                    |      | This attribute is displayed for storage systems VSP 5000 series, VSP G350, G370, G700, G900, VSP F350, F370, F700, F900.                                                                            |

<sup>#:</sup> The latest information might not be acquired even if notifications of changes to the storage system configuration is received.

# **Enabling or disenabling the search function**

This section describes how to enable or disable the search function by using the REST API. By default, the search function is enabled. You can disable the search function by running the setProperty command.

You can also disable the search function only for Virtual Storage Platform and Unified Storage VM.

# **Enabling the search function**

This section describes how to enable the search function by running the setProperty command. By default, this function is enabled.

#### Before you begin

Log in to the management server as any one of the following user types:

- A user with Administrator permissions (in Windows)
- Root user (if the REST API was installed by the root user in Linux)
- A non-root user who installed the REST API

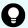

You can check the value that is currently set by checking the value of the rest.view.enabled property in the StartupV.properties file, which is stored in the following location. If the file does not exist or the file does not contain the rest.view.enabled property, this indicates that the default value is set.

#### In a Windows OS:

REST-API-installation-destination\data\properties
\StartupV.properties

#### In a Linux OS:

REST-API-installation-destination/data/properties/
StartupV.properties

#### **Procedure**

1. Run the following command:

#### In a Windows OS:

REST-API-installation-destination\bin\setProperty.bat
rest.view.enabled true

#### In a Linux OS:

REST-API-installation-destination/bin/setProperty.sh rest.view.enabled true

After the command is run, the REST API server restarts. If you specify <code>-noRestart</code> at the end of the command line, command execution will end without restarting the REST API server.

When you run the <code>setProperty</code> command, the value of the <code>rest.view.enabled</code> property in the <code>StartupV.properties</code> file will be changed to <code>true</code>. If the file does not exist, it will be created.

Each time the command is run, the current <code>StartupV.properties</code> file is backed up. The backup file is created in the same directory and the name of the backup file will include the date and time of creation (for example,

 $StartupV_20200220-093320.properties$ ).

# Disabling the search function

This section describes how to disable the search function by running the setProperty command.

### Before you begin

Log in to the management server as any one of the following user types:

- A user with Administrator permissions (in Windows)
- Root user (if the REST API was installed by the root user in Linux)
- A non-root user who installed the REST API.

Chapter 5: Search function for storage systems

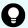

You can check the value that is currently set by checking the value of the rest.view.enabled property in the StartupV.properties file, which is stored in the following location. If the file does not exist or the file does not contain the rest.view.enabled property, this indicates that the default value is set.

#### In a Windows OS:

REST-API-installation-destination\data\properties
\StartupV.properties

#### In a Linux OS:

REST-API-installation-destination/data/properties/ StartupV.properties

#### **Procedure**

1. Run the following command:

#### In a Windows OS:

REST-API-installation-destination\bin\setProperty.bat
rest.view.enabled false

#### In a Linux OS:

REST-API-installation-destination/bin/setProperty.sh
rest.view.enabled false

After the command is run, the REST API server restarts. If you specify <code>-noRestart</code> at the end of the command line, command execution will end without restarting the REST API server.

When you run the <code>setProperty</code> command, the value of the <code>rest.view.enabled</code> property in the <code>StartupV.properties</code> file will be changed to <code>false</code>. If the file does not exist, it will be created.

Each time the command is run, the current StartupV.properties file is backed up. The backup file is created in the same directory and the name of the backup file will include the date and time of creation (for example,

StartupV 20200220-093320.properties).

# **Enabling the search function (for VSP and HUS VM)**

This section describes how to enable the search function (when it is disabled) for Virtual Storage Platform and Unified Storage VM by setting the rest.view.r700.enabled property. This function is enabled by default.

## Before you begin

- The search function (the rest.view.enabled property) of the REST API is enabled.
- Log in as a user with Administrator permissions (in a Windows OS) or as the root user (in a Linux OS).

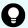

You can check the value that is currently set by checking the value of the rest.view.r700.enabled property in the StartupV.properties file, which is stored in the following location. If the file does not exist or the file does not contain the rest.view.r700.enabled property, this indicates that the default value is set.

#### In a Windows OS:

REST-API-installation-destination\data\properties
\StartupV.properties

#### In a Linux OS:

REST-API-installation-destination/data/properties/
StartupV.properties

#### **Procedure**

1. Run the following command:

#### In a Windows OS:

REST-API-installation-destination\bin\setProperty.bat rest.view.r700.enabled true

#### In a Linux OS:

REST-API-installation-destination/bin/setProperty.sh rest.view.r700.enabled true

After the command is run, the REST API server restarts. If you specify <code>-noRestart</code> at the end of the command line, command execution will end without restarting the REST API server.

When you run the setProperty command, the value of the rest.view.r700.enabled property in the StartupV.properties file will be changed to true. If the file does not exist, it will be created.

Each time the command is run, the current <code>StartupV.properties</code> file is backed up. The backup file is created in the same directory and the name of the backup file will include the date and time of creation (for example,

StartupV\_20200220-093320.properties).

# Disabling the search function (for VSP and HUS VM)

This section describes how to disable the search function only for Virtual Storage Platform and Unified Storage VM.

#### Before you begin

- The search function (the rest.view.enabled property) of the REST API is enabled.
- Log in as a user with Administrator permissions (in a Windows OS) or as the root user (in a Linux OS).

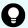

You can check the value that is currently set by checking the value of the rest.view.r700.enabled property in the StartupV.properties file, which is stored in the following location. If the file does not exist or the file does not contain the rest.view.r700.enabled property, this indicates that the default value is set.

#### In a Windows OS:

REST-API-installation-destination\data\properties
\StartupV.properties

#### In a Linux OS:

REST-API-installation-destination/data/properties/
StartupV.properties

#### **Procedure**

1. Run the following command:

#### In a Windows OS:

REST-API-installation-destination\bin\setProperty.bat rest.view.r700.enabled false

#### In a Linux OS:

REST-API-installation-destination/bin/setProperty.sh rest.view.r700.enabled false

After the command is run, the REST API server restarts. If you specify <code>-noRestart</code> at the end of the command line, command execution will end without restarting the REST API server.

When you run the setProperty command, the value of the rest.view.r700.enabled property in the StartupV.properties file will be changed to false. If the file does not exist, it will be created.

Each time the command is run, the current <code>StartupV.properties</code> file is backed up. The backup file is created in the same directory and the name of the backup file will include the date and time of creation (for example,

StartupV 20200220-093320.properties).

# **Chapter 6: Parity group management**

This chapter describes how to manage parity groups by using the REST API.

# Overview of a parity group

A parity group is a set of physical drives that configure a RAID in a storage system.

A logical storage area extracted from a parity group is used as an LDEV (basic volume). To create an LDEV to be used for operations such as volume allocation or pool creation, you need to create a parity group in advance.

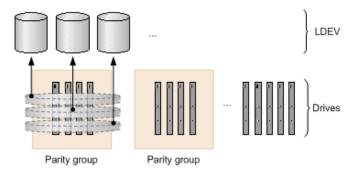

Parity group operations performed by the REST API vary depending on the type of storage system.

## For VSP E series

Creating a parity group

You can create a parity group when installing a new storage system or adding drives. You can configure a distributed parity group, or specify settings to encrypt a parity group or specify copy-back mode.

Changing the drive settings

You can assign a specified drive as a spare drive, or release the assignment. The spare drive is used when a failure occurs in a drive that configures a parity group.

Formatting a parity group

You can format all volumes created from a parity group. When you create multiple volumes at the time a new storage system is installed or drives are added, you can collectively format the volumes.

Deleting a parity group

You can delete a parity group. If the specified parity group is a parity group making up a distributed parity group, all concatenated parity groups are deleted.

#### For VSP Gx00 models or VSP Fx00 models

Creating a parity group

You can create a parity group when installing a new storage system or adding drives. You can configure a distributed parity group, or specify settings to encrypt a parity group or specify copy-back mode.

Changing the drive settings

You can assign a specified drive as a spare drive, or release the assignment. The spare drive is used when a failure occurs in a drive that configures a parity group.

Changing the accelerated compression setting of a parity group

You can enable or disable the accelerated compression setting for a parity group for which the accelerated compression function is supported.

Formatting a parity group

You can format all volumes created from a parity group. When you create multiple volumes at the time a new storage system is installed or drives are added, you can collectively format the volumes.

Deleting a parity group

You can delete a parity group. If the specified parity group is a parity group making up a distributed parity group, all concatenated parity groups are deleted.

#### For VSP 5000 series

Changing the accelerated compression setting of a parity group

You can enable or disable the accelerated compression setting for a parity group for which the accelerated compression function is supported.

Formatting a parity group

You can format all volumes created from a parity group. When you create multiple volumes at the time a new storage system is installed or drives are added, you can collectively format the volumes.

For VSP G1000, VSP G1500, or VSP F1500, the only operation you can perform is to change the accelerated compression setting for the parity group.

For details on parity groups, see the *Provisioning Guide*, or the *Provisioning Guide for Open Systems*.

# Getting information about parity groups

The following request obtains information about all parity groups.

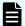

## Note:

If you are using SCM drives, see the usage notes in the manual for the relevant storage system.

## **Execution permission**

Storage Administrator (View Only)

## Request line

GET base-URL/v1/objects/storages/storage-device-ID/parity-groups

## Request message

# **Object ID**

None.

## **Query parameters**

You can filter execution results by the specified condition and also collect additional detailed information about parity groups.

When filtering execution results

| Parameter                   | Тур        | Filtering condition                                                                                                    |
|-----------------------------|------------|----------------------------------------------------------------------------------------------------|
| clprld                      | int        | (Optional) CLPR number                                                                                                    |
| clprld<br>driveTypeN<br>ame | stri<br>ng | (Optional) Drive type For VSP 5000 series:  SAS SSD (MLC) SSD (FMC) SSD SCM For VSP E series: SAS                                                                                    |
|                             |            | <ul> <li>SSD (MLC)</li> <li>SSD</li> <li>For VSP G350, G370, G700, G900, VSP F350, F370, F700, F900:</li> <li>SAS</li> <li>SSD (MLC)</li> <li>SSD (FMC)</li> <li>SSD (RI)</li> </ul> |

| Parameter  | Тур | Filtering condition                                                                       |  |
|------------|-----|-------------------------------------------------------------------------------------------|--|
|            |     | For VSP G200, G400, G600, G800, VSP G1000, VSP G1500, VSP F400, F600, F800, or VSP F1500: |  |
|            |     | - SAS                                                                                     |  |
|            |     | - SATA                                                                                    |  |
|            |     | SSD(SLC)                                                                                  |  |
|            |     | SSD (MLC)                                                                                 |  |
|            |     | SSD (FMD)                                                                                 |  |
|            |     | SSD (FMC)                                                                                 |  |
|            |     | For Virtual Storage Platform or HUS VM:                                                   |  |
|            |     | ■ SAS                                                                                     |  |
|            |     | - SATA                                                                                    |  |
|            |     | ■ SSD                                                                                     |  |
| driveSpeed | int | (Optional) Drive rotation speed (rpm)                                                     |  |

• When collecting additional detailed information

| Parameter    | Typ<br>e | Description                                                      |
|--------------|----------|------------------------------------------------------------------|
| detailInfoTy | stri     | (Optional) Type of information to be collected                   |
| pe           | ng       | To specify multiple values, separate the values by using commas. |

| Parameter | Тур | Description                                                                                                    |  |
|-----------|-----|----------------------------------------------------------------------------------------------------|--|
|           |     | This parameter can be used together with the parameter for filtering execution results.                                                                                                    |  |
|           |     | ■ FMC                                                                                                    |  |
|           |     | For the parity groups whose drive type is SSD (FMC), add detailed information about accelerated compression.                                                                                                    |  |
|           |     | - class                                                                                                    |  |
|           |     | Adds additional information from the storage system's cache.                                                                                                    |  |
|           |     | You can specify this item for the following storage systems: VSP 5000 series, VSP E series, VSP Gx00 models, VSP G1000, VSP G1500, VSP Fx00 models, VSP F1500, Virtual Storage Platform, HUS VM. You can specify this item for VSP E series, VSP G350, G370, G700, G900 and VSP F350, F370, F700, F900 model storage systems if the storage system is in a configuration that is linked to an SVP. |  |
|           |     | To get up-to-date information, you must run the API request that refreshes the storage system's cache before running this request. For details, see "Updating the cache of storage system configuration information".                                                                                                    |  |
|           |     | physicalCapacity                                                                                                    |  |
|           |     | Specify this attribute to get additional information about the physical capacity.                                                                                                    |  |
|           |     | You can specify this item for the following storage systems: VSP G200, G400, G600, G800, VSP G1000, VSP G1500, VSP F400, F600, F800, and VSP F1500.                                                                                                    |  |

# **Body**

None.

# Response message

# Body

```
{
  "data" : [
     {
          "parityGroupId" : "1-1",
          "numOfLdevs" : 267,
```

Chapter 6: Parity group management

```
"usedCapacityRate" : 96,
"availableVolumeCapacity" : 24,
"raidLevel" : "RAID5",
"raidType" : "3D+1P",
"clprId" : 0,
"driveType" : "DKR5C-K300SS",
"driveTypeName" : "SAS",
"driveSpeed" : 15000,
"totalCapacity" : 805,
"physicalCapacity" : 805,
"availablePhysicalCapacity" : 24,
"isAcceleratedCompressionEnabled" : false,
"availableVolumeCapacityInKB" : 26103552
"parityGroupId" : "1-2",
"numOfLdevs" : 8,
"usedCapacityRate" : 3,
"availableVolumeCapacity": 499,
"raidLevel" : "RAID1",
"raidType" : "2D+2D",
"clprId" : 0,
"driveType" : "DKR5C-K300SS",
"driveTypeName" : "SAS",
"driveSpeed" : 15000,
"totalCapacity" : 518,
"physicalCapacity" : 518,
"availablePhysicalCapacity": 499,
"isAcceleratedCompressionEnabled" : false,
"availableVolumeCapacityInKB" : 523737912
"parityGroupId" : "2-1",
"numOfLdevs" : 90,
"usedCapacityRate" : 88,
"availableVolumeCapacity" : 191,
"raidLevel" : "RAID6",
"raidType" : "6D+2P",
"clprId" : 0,
"driveType" : "DKR5C-K300SS",
"driveTypeName" : "SAS",
"driveSpeed" : 15000,
"totalCapacity" : 1610,
"physicalCapacity" : 1610,
"availablePhysicalCapacity" : 191,
"isAcceleratedCompressionEnabled" : false,
"availableVolumeCapacityInKB" : 201149952
```

| Attribute                   | Туре   | Description                                                                         |
|-----------------------------|--------|-------------------------------------------------------------------------------------|
| parityGroupId               | string | Parity group number                                                                 |
| numOfLdevs                  | int    | Number of assigned LDEVs                                                            |
| usedCapacityRate            | int    | Usage rate of the parity group                                                      |
| availableVolumeCapacity     | long   | Available capacity (GB)                                                             |
|                             |        | The amount of free space is output.                                                 |
|                             |        | If the capacity is below 1 GB, the value is ignored and 0 is assumed.               |
| availableVolumeCapacityInKB | long   | Available capacity (KB)                                                             |
|                             |        | The amount of free space is output.                                                 |
|                             |        | If the information cannot be obtained, -1 is output, indicating an invalid value.   |
| raidLevel                   | string | RAID level                                                                          |
| raidType                    | string | RAID type                                                                           |
| clprld                      | int    | CLPR number                                                                         |
| driveType                   | string | Code indicating the drive type of the drive belonging to the parity group           |
| driveTypeName               | string | Drive type of the drive belonging to the parity group                               |
| driveSpeed                  | int    | Rotation speed (rpm) of the drive belonging to the parity group                     |
| totalCapacity               | long   | Logical capacity of the parity group (GB)                                           |
|                             |        | If the accelerated compression setting is enabled, the expanded capacity is output. |
| physicalCapacity            | long   | Physical capacity of the parity group (GB)                                          |
|                             |        | For this attribute, 1 GB is equal to 1,024 <sup>3</sup> bytes.                      |
|                             |        | If the value of this attribute is less than 1 GB, 0 is displayed.                   |

| Attribute                        | Туре        | Description                                                                                                    |
|----------------------------------|-------------|----------------------------------------------------------------------------------------------------|
|                                  |             | This attribute is displayed for the following storage system models: VSP 5000 series, VSP E series, VSP G350, G370, G700, G900, and VSP F350, F370, F700, F900. |
| availablePhysicalCapacity        | long        | Total available physical capacity of the parity group (GB)                                                                                                    |
|                                  |             | For this attribute, 1 GB is equal to 1,024 <sup>3</sup> bytes.                                                                                                  |
|                                  |             | If the value of this attribute is less than 1 GB, 0 is displayed.                                                                                               |
|                                  |             | This attribute is displayed for the following storage system models: VSP 5000 series, VSP E series, VSP G350, G370, G700, G900, and VSP F350, F370, F700, F900. |
| isAcceleratedCompressionEnabl ed | boolea<br>n | Value of the accelerated compression of the parity group                                                                                                    |
|                                  |             | true: Accelerated compression for<br>the parity group is enabled.                                                                                               |
|                                  |             | false: Accelerated compression for the parity group is disabled.                                                                                                |

If you obtained detailed information about accelerated compression

When the drive type of the parity group is SSD(FMC), if you specify FMC for the detailInfoType query parameter and then run the request, the following additional information is obtained.

| Attribute             | Туре | Description                                                                                                    |
|-----------------------|------|----------------------------------------------------------------------------------------------------|
| totalPhysicalCapacity | long | Total capacity of the data drives belonging to the parity group (GB)                                                                                              |
|                       |      | If the value of this attribute is less than 1 GB, 0 is displayed.                                                                                                 |
|                       |      | An invalid value is displayed for the following storage system models: VSP 5000 series, VSP E series, VSP G350, G370, G700, G900, and VSP F350, F370, F700, F900. |

| Attribute           | Type                                                         | Description                                                                                                    |
|---------------------|--------------------------------------------------------------|----------------------------------------------------------------------------------------------------|
| isExpandedSpaceUsed | boolean Whether LDEVs in parity groups use the expanded area |                                                                                                    |
|                     |                                                              | <ul> <li>true: LDEVs use the expanded area</li> <li>false: LDEVs use the physical area or are not implemented</li> </ul> |

If you run this request with class specified for detailInfoType in the query parameters, additional information from the storage system's cache is also obtained.

| Attribute                         | Type   | Description                                                                                                    |
|-----------------------------------|--------|----------------------------------------------------------------------------------------------------|
| diskAdapterPairId                 | int    | For VSP G1000, VSP G1500, VSP F1500,<br>Virtual Storage Platform storage systems, the<br>DKA pair number of the parity group is output. |
|                                   |        | For VSP 5000 series storage systems, the DKB pair number of the parity group is output.                                                 |
| largestAvailableCapacity          | long   | Maximum capacity of the non-volume areas in the parity group (KB)                                                                       |
|                                   |        | The maximum capacity of the continuously free areas is output.                                                                          |
| emulationType                     | string | Emulation type                                                                                                    |
| totalOpenVolumeCapacity           | long   | Total LDEV capacity of the open volumes in the parity group (KB)                                                                        |
| unallocatedOpenVolumeC apacity    | long   | From among the open volumes in the parity group, the total capacity of volumes to which paths are not allocated (KB)                    |
| allocatedOpenVolumeCap acity      | long   | From among the open volumes in the parity group, the total capacity of volumes to which paths are allocated (KB)                        |
| allocatableOpenVolumeC<br>apacity | long   | From among the open volumes in the parity group, the total capacity of volumes to which paths can be allocated (KB)                     |

| Attribute                       | Туре | Description                                                                                                    |
|---------------------------------|------|----------------------------------------------------------------------------------------------------|
|                                 |      | The total capacity of volumes that meet all of the following conditions is output.                               |
|                                 |      | No path is allocated to the volume.                                                                              |
|                                 |      | ■ The volume is not a pool volume.                                                                               |
|                                 |      | ■ The volume is not a system disk.                                                                               |
| reservedOpenVolumeCap<br>acity  | long | From among the open volumes in the parity group, the total capacity of volumes which are reserved (KB)           |
|                                 |      | The total capacity of volumes that meet all of the following conditions is output.                               |
|                                 |      | No path is allocated to the volume.                                                                              |
|                                 |      | The volume is either a pool volume or a system disk.                                                             |
| totalUsablePhysicalCapac<br>ity | long | The capacity of the space that can be used for writing to the parity group or reading from the parity group (KB) |
|                                 |      | This information is output if the accelerated compression function is supported for the parity group.            |

If you run the API request with physicalCapacity specified for detailInfoType in the query parameters, you can also get information about the physical capacity.

| Attribute                  | Туре | Description                                                       |  |
|----------------------------|------|-------------------------------------------------------------------|--|
| physicalCapacity           | long | Physical capacity of the parity group (GB)                        |  |
|                            |      | For this attribute, 1 GB is equal to 1,024 <sup>3</sup> bytes.    |  |
|                            |      | If the value of this attribute is less than 1 GB, 0 is displayed. |  |
| availablePhysicalCapac ity | long | Total available physical capacity of the parity group (GB)        |  |
|                            |      | For this attribute, 1 GB is equal to 1,024 <sup>3</sup> bytes.    |  |
|                            |      | If the value of this attribute is less than 1 GB, 0 is displayed. |  |

#### Status codes

For details on the status codes of the request for this operation, see the description of HTTP status codes.

## **Coding example**

```
curl -v -H "Accept:application/json" -H "Content-Type:application/json" -H
"Authorization:Session b74777a3-f9f0-4ea8-bd8f-09847fac48d3" -X GET https://
192.0.2.100:23451/ConfigurationManager/v1/objects/storages/836000123456/parity-groups
```

# Getting information about a specific parity group

The following request gets information about a specific parity group by specifying the parity group number. You can get detailed information about individual parity groups.

## **Execution permission**

Storage Administrator (View Only)

## Request line

GET base-URL/v1/objects/storages/storage-device-ID/parity-groups/object-ID

## Request message

### **Object ID**

Specify the parityGroupId value obtained by getting information about the parity group.

| Parameter    | Туре   | Description                                                                       |
|--------------|--------|-----------------------------------------------------------------------------------|
| parityGroupI | string | (Required) Parity group number                                                    |
| d            |        | Specify concatenated parity groups in the same way as the above.                  |
|              |        | If the concatenated parity groups are 1-3-1, 1-3-2, or 1-3-3, specify as follows: |
|              |        | "parityGroupId": "1-3"                                                            |

## **Query parameters**

| Parameter      | Туре   | Description                                                                                                    |
|----------------|--------|----------------------------------------------------------------------------------------------------|
| detailInfoType | string | (Optional) Type of information to be collected                                                                                                    |
|                |        | <ul><li>physicalCapacity</li></ul>                                                                                                    |
|                |        | Specify this attribute to get additional information about the physical capacity.                                                                   |
|                |        | You can specify this item for the following storage systems: VSP G200, G400, G600, G800, VSP G1000, VSP G1500, VSP F400, F600, F800, and VSP F1500. |

## **Body**

None.

## Response message

## **Body**

```
"parityGroupId": "1-2",
"numOfLdevs": 8,
"usedCapacityRate": 3,
"availableVolumeCapacity": 499,
"raidLevel": "RAID1",
"raidType": "2D+2D",
"clprId": 0,
"driveType": "DKR5C-K300SS",
"driveTypeName": "SAS",
"driveSpeed": 15000,
"isCopyBackModeEnabled": true,
"isEncryptionEnabled": false,
"totalCapacity": 518,
"physicalCapacity": 518,
"availablePhysicalCapacity": 499,
"isAcceleratedCompressionEnabled": false,
"spaces": [
  {
    "partitionNumber": 0,
    "ldevId": 8672,
    "status": "NML",
    "lbaLocation": "0x000000000000",
    "lbaSize": "0x00000039180"
  }, {
    "partitionNumber": 1,
```

```
"ldevId": 8673,
    "status": "NML",
    "lbaLocation": "0x00000039180",
    "lbaSize": "0x0000010a7000"
    },...
],
    "availableVolumeCapacityInKB": 523737912
}
```

| Attribute                   | Туре        | Description                                                                          |
|-----------------------------|-------------|--------------------------------------------------------------------------------------|
| parityGroupId               | string      | Parity group number                                                                  |
| numOfLdevs                  | int         | Number of LDEVs in the parity group                                                  |
| usedCapacityRate            | int         | Usage rate of the parity group                                                       |
| availableVolumeCapacity     | long        | Available capacity (GB)                                                              |
|                             |             | The amount of free space is output.                                                  |
|                             |             | If the capacity is below 1 GB, the value is ignored and 0 is assumed.                |
| availableVolumeCapacityInKB | long        | Available capacity (KB)                                                              |
|                             |             | The amount of free space is output.                                                  |
|                             |             | If the information cannot be obtained,<br>−1 is output, indicating an invalid value. |
| raidLevel                   | string      | RAID level                                                                           |
| raidType                    | string      | RAID type                                                                            |
| clprld                      | int         | CLPR number                                                                          |
| driveType                   | string      | Code indicating the drive type of the drive belonging to the parity group is output. |
| driveTypeName               | string      | Drive type of the drive that belongs to the parity group                             |
| driveSpeed                  | int         | Rotation speed (rpm) of the drive belonging to the parity group                      |
| isCopyBackModeEnabled       | boolea<br>n | Value of the copy back mode setting of the parity group                              |
|                             |             | • true: Copy back mode is enabled.                                                   |
|                             |             | false: Copy back mode is<br>disabled.                                                |

| Attribute                        | Туре        | Description                                                                                                    |
|----------------------------------|-------------|----------------------------------------------------------------------------------------------------|
| isEncryptionEnabled              | boolea<br>n | Value of the encryption setting of the parity group                                                                                                    |
|                                  |             | ■ true: Encryption is enabled.                                                                                                    |
|                                  |             | ■ false: Encryption is disabled.                                                                                                    |
| totalCapacity                    | long        | Logical capacity of the parity group (GB)                                                                                                    |
| physicalCapacity                 | long        | Physical capacity of the parity group (GB)                                                                                                    |
|                                  |             | For this attribute, 1 GB is equal to 1,024 <sup>3</sup> bytes.                                                                                                  |
|                                  |             | If the value of this attribute is less than 1 GB, 0 is displayed.                                                                                               |
|                                  |             | This attribute is displayed for the following storage system models: VSP 5000 series, VSP E series, VSP G350, G370, G700, G900, and VSP F350, F370, F700, F900. |
| availablePhysicalCapacity        | long        | Total available physical capacity of the parity group (GB)                                                                                                    |
|                                  |             | For this attribute, 1 GB is equal to 1,024 <sup>3</sup> bytes.                                                                                                  |
|                                  |             | If the value of this attribute is less than 1 GB, 0 is displayed.                                                                                               |
|                                  |             | This attribute is displayed for the following storage system models: VSP 5000 series, VSP E series, VSP G350, G370, G700, G900, and VSP F350, F370, F700, F900. |
| isAcceleratedCompressionEnabl ed | boolea<br>n | Value of the accelerated compression setting of the parity group                                                                                                |
|                                  |             | <ul> <li>true: Accelerated compression for<br/>the parity group is enabled.</li> </ul>                                                                          |
|                                  |             | false: Accelerated compression for<br>the parity group is disabled.                                                                                             |

| Attribute | Туре     | Description                                                                                         |
|-----------|----------|----------------------------------------------------------------------------------------------------|
| spaces    | object[] | The following attributes related to free space and the LDEV defined in the parity group are output: |
|           |          | ■ partitionNumber (long)                                                                            |
|           |          | Partition number of the partition created by partitioning the parity group                          |
|           |          | ■ IdevId (int)                                                                                      |
|           |          | LDEV number                                                                                         |
|           |          | status (string)                                                                                     |
|           |          | LDEV status                                                                                         |
|           |          | <ul> <li>NML: The LDEV is implemented,<br/>or the free space is determined.</li> </ul>              |
|           |          | REG: An LDEV is being created.                                                                      |
|           |          | DEL: An LDEV is being deleted.                                                                      |
|           |          | ■ IbaLocation (string)                                                                              |
|           |          | Starting location of the LBA of the partition in the parity group (in a multiple of 512 bytes)      |
|           |          | ■ IbaSize (string)                                                                                  |
|           |          | Size of the partition in the parity group (in a multiple of 512 bytes)                              |

If you run the API request with physicalCapacity specified for detailInfoType in the query parameters, you can also get information about the physical capacity.

| Attribute                     | Туре | Description                                                       |
|-------------------------------|------|-------------------------------------------------------------------|
| physicalCapacity              | long | Physical capacity of the parity group (GB)                        |
|                               |      | For this attribute, 1 GB is equal to 1,024 <sup>3</sup> bytes.    |
|                               |      | If the value of this attribute is less than 1 GB, 0 is displayed. |
| availablePhysicalCapac<br>ity | long | Total available physical capacity of the parity group (GB)        |
|                               |      | For this attribute, 1 GB is equal to 1,024 <sup>3</sup> bytes.    |

| Attribute | Туре | Description                                            |
|-----------|------|--------------------------------------------------------|
|           |      | If the value of this attribute is less than 1 GB, 0 is |
|           |      | displayed.                                             |

#### Status codes

For details on the status codes of the request for this operation, see the description on HTTP status codes.

### Coding example

```
curl -v -H "Accept:application/json" -H "Content-Type:application/json" -H
"Authorization:Session b74777a3-f9f0-4ea8-bd8f-09847fac48d3" -X GET https://
192.0.2.100:23451/ConfigurationManager/v1/objects/storages/836000123456/parity-
groups/1-1
```

# Getting a list of drive information

The request below gets a list of drive information.

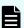

### Note:

- You can use this API function for VSP 5000 series, VSP E series, VSP Gx00 models, VSP G1000, VSP G1500, VSP Fx00 models, or VSP F1500.
- If you are using SCM drives, see the usage notes in the manual for the relevant storage system.

#### **Execution permission**

Storage Administrator (View Only)

#### Request line

GET base-URL/v1/objects/storages/storage-device-ID/drives

## Request message

## **Object ID**

None.

## **Query parameters**

You can filter the execution results by specifying conditions and obtain additional detailed information about the drive.

# • To filter the execution results:

| Parameter     | Тур        | Filter condition                                                                                                    |
|---------------|------------|----------------------------------------------------------------------------------------------------|
| parityGroupId | strin<br>g | (Optional) The parity group number of the parity group to which the drive belongs                                                                             |
| usageType     | strin<br>g | (Optional) Purpose for which the drive is used  You can specify the following values as filter conditions:                                                    |
|               |            | ■ DATA: Data drive                                                                                                    |
|               |            | ■ SPARE: <b>Spare drive</b>                                                                                                    |
|               |            | ■ FREE: Unused drive                                                                                                    |
| driveTypeNam  | strin      | (Optional) Drive type                                                                                                    |
| е             | g          | You can specify the following values as filter conditions:                                                                                                    |
|               |            | ■ SAS                                                                                                    |
|               |            | ■ SATA                                                                                                    |
|               |            | SSD(SLC)                                                                                                    |
|               |            | SSD(MLC)                                                                                                    |
|               |            | SSD(FMD)                                                                                                    |
|               |            | SSD(FMC)                                                                                                    |
|               |            | - SSD                                                                                                    |
|               |            | SSD(RI)                                                                                                    |
|               |            | ■ SCM                                                                                                    |
|               |            | SSD can be specified only for VSP 5000 series or VSP E series storage systems.                                                                                |
|               |            | SSD (RI) can be specified only for VSP G350, G370, G700, G900 and VSP F350, F370, F700, F900 storage systems. You cannot specify this value for VSP E series. |
|               |            | SCM can be specified only for VSP 5000 series storage systems.                                                                                                |
| driveSpeed    | int        | (Optional) Drive rotation speed (rpm)                                                                                                    |
| totalCapacity | long       | (Optional) Physical capacity of the drive (GB)                                                                                                    |
|               |            | For this attribute, 1 GB is equal to 1,000 <sup>3</sup> bytes.                                                                                                |

• To obtain additional detailed information:

| Attribute      | Туре   | Description                                                                                                    |
|----------------|--------|----------------------------------------------------------------------------------------------------|
| detailInfoType | string | (Optional) Type of information to be collected                                                                                                    |
|                |        | To specify multiple drive types, delimit them by using commas.                                                                                                    |
|                |        | You can use this parameter in combination with the query parameters that are used to filter the execution results.                                                                                                    |
|                |        | usedEnduranceIndicator                                                                                                    |
|                |        | If the drive type is SSD (MLC), SSD (FMC), SSD, SSD (RI), SCM, additional detailed information about the drive's life expectancy is collected.                                                                                                    |
|                |        | You can specify this parameter if the storage system model is VSP 5000 series, VSP E series, VSP G350, G370, G700, G900, VSP F350, F370, F700, F900.                                                                                                    |
|                |        | usageType                                                                                                    |
|                |        | Additional detailed information about the usage of the drive is collected.                                                                                                    |
|                |        | - class                                                                                                    |
|                |        | Adds additional information from the storage system's cache.                                                                                                    |
|                |        | You can specify this item for the following storage systems: VSP 5000 series, VSP E series, VSP Gx00 models, VSP G1000, VSP G1500, VSP Fx00 models, VSP F1500. If the storage system is VSP E series, VSP G350, G370, G700, G900, VSP F350, F370, F700, F900, in a configuration that is linked to an SVP, you can specify this item. |
|                |        | To get up-to-date information, you must run the API request that refreshes the storage system's cache before running this request. For details, see "Updating the cache of storage system configuration information".                                                                                                    |

**Body** 

None.

## Response message

## **Body**

```
"data": [
    "driveLocationId": "0-0",
   "driveTypeName": "SAS",
    "driveSpeed": 10000,
    "totalCapacity": 600,
    "driveType": "DKR5D-J600SS",
    "usageType": "DATA",
    "status": "NML",
    "parityGroupId": "1-6"
    "driveLocationId": "0-1",
    "driveTypeName": "SAS",
    "driveSpeed": 10000,
    "totalCapacity": 600,
    "driveType": "DKR5D-J600SS",
    "usageType": "DATA",
    "status": "NML",
    "parityGroupId": "1-6"
  },
    "driveLocationId": "0-2",
    "driveTypeName": "SAS",
    "driveSpeed": 10000,
    "totalCapacity": 600,
    "driveType": "DKR5D-J600SS",
    "usageType": "DATA",
    "status": "NML",
    "parityGroupId": "1-6"
  },
    "driveLocationId": "0-3",
    "driveTypeName": "SAS",
    "driveSpeed": 10000,
    "totalCapacity": 600,
    "driveType": "DKR5D-J600SS",
    "usageType": "DATA",
    "status": "NML",
    "parityGroupId": "1-6"
]
```

| Attribute           | Туре       | Description                                                                                                    |  |  |
|---------------------|------------|----------------------------------------------------------------------------------------------------|--|--|
| driveLocationI<br>d | strin<br>g | Drive location (location of the drive box)                                                                             |  |  |
| driveTypeNa<br>me   | strin<br>g | Drive type                                                                                                    |  |  |
| driveSpeed          | int        | Drive rotation speed (rpm)                                                                                             |  |  |
| totalCapacity       | long       | Drive capacity (GB)                                                                                                    |  |  |
|                     |            | For this attribute, 1 GB is equal to 1,000 <sup>3</sup> bytes.                                                         |  |  |
| driveType           | strin<br>g | Drive type code                                                                                                    |  |  |
| usageType           | strin      | Purpose for which the drive is used                                                                                    |  |  |
|                     | g          | ■ DATA: <b>Data drive</b>                                                                                              |  |  |
|                     |            | ■ SPARE: <b>Spare drive</b>                                                                                            |  |  |
|                     |            | ■ FREE: Unused drive                                                                                                   |  |  |
| status              | strin      | Status of the drive                                                                                                    |  |  |
|                     | g          | ■ NML: <b>Normal</b>                                                                                                   |  |  |
|                     |            | ■ WAR: Part of the drive is blocked                                                                                    |  |  |
|                     |            | ■ CPY: Copying is in progress                                                                                          |  |  |
|                     |            | CPI: Copying is incomplete                                                                                             |  |  |
|                     |            | RSV: The spare drive cannot be used                                                                                    |  |  |
|                     |            | ■ FAI: The drive is blocked because of a failure                                                                       |  |  |
|                     |            | BLK: The drive is blocked because maintenance is being performed                                                       |  |  |
|                     |            | ■ Unknown or UNK: The status is unknown                                                                                |  |  |
| parityGroupId strir |            | Parity group number                                                                                                    |  |  |
|                     | g          | This item is hidden when the drive does not belong to any parity group.                                                |  |  |
| serialNumber        | strin      | Serial number of the drive                                                                                             |  |  |
|                     | g          | This attribute is displayed for VSP 5000 series, VSP E series, VSP G350, G370, G700, G900, VSP F350, F370, F700, F900. |  |  |

The following is an example of the detailed information that can be output about the drive's life expectancy.

```
{
    "data": [
       {
            "driveLocationId": "4-0",
            "driveTypeName": "SSD(FMC)",
            "totalCapacity": 1600,
            "driveType": "NFHAE-Q1R6SS",
            "usageType": "DATA",
            "status": "NML",
            "parityGroupId": "3-1",
            "serialNumber": "12345670",
            "usedEnduranceIndicator": 0,
            "usedEnduranceIndicatorThreshold": 99,
            "usedEnduranceIndicatorWarningSIM": 95
        },
            "driveLocationId": "4-1",
            "driveTypeName": "SSD(FMC)",
            "totalCapacity": 1600,
            "driveType": "NFHAE-Q1R6SS",
            "usageType": "DATA",
            "status": "NML",
            "parityGroupId": "3-1",
            "serialNumber": "12345671",
            "usedEnduranceIndicator": 0,
            "usedEnduranceIndicatorThreshold": 99,
            "usedEnduranceIndicatorWarningSIM": 95
        },
            "driveLocationId": "4-2",
            "driveTypeName": "SSD(FMC)",
            "totalCapacity": 1600,
            "driveType": "NFHAE-Q1R6SS",
            "usageType": "DATA",
            "status": "NML",
            "parityGroupId": "3-1",
            "serialNumber": "12345672",
            "usedEnduranceIndicator": 0,
            "usedEnduranceIndicatorThreshold": 99,
            "usedEnduranceIndicatorWarningSIM": 95
    ]
}
```

To obtain detailed information about the drive's life expectancy:

If the drive type is SSD(MLC), SSD(FMC), SSD(RI), SCM, you can obtain the following information by executing the request with usedEnduranceIndicator specified for the detailInfoType query parameter.

| Attribute                            | Туре | Description                                                                                                    |
|--------------------------------------|------|----------------------------------------------------------------------------------------------------|
| usedEnduranceIndicator               | int  | Life expectancy of the drive (%)                                                                                                    |
|                                      |      | A value in the range from 0 to 100 is displayed.                                                                                                   |
|                                      |      | A large value indicates that the drive is near the end of its life expectancy.                                                                     |
| usedEnduranceIndicatorT<br>hreshold  | int  | Threshold value of the drive's life expectancy (%)                                                                                                 |
|                                      |      | If the value of the drive's life expectancy exceeds this value, data on the drive will be automatically copied to a spare drive.                   |
| usedEnduranceIndicator<br>WarningSIM | int  | Threshold value of the warning SIM (%)  If the value of the drive's life expectancy exceeds this value, error information (SIM) will be displayed. |

The following is an example of the detailed information that can be output about the drive usage.

```
{
   "data": [
       {
           "driveLocationId": "0-0",
           "driveTypeName": "SAS",
           "driveSpeed": 10000,
            "totalCapacity": 600,
           "driveType": "DKS5H-J600SS",
           "usageType": "DATA",
           "detailUsageType": "DATA",
           "status": "NML",
           "parityGroupId": "1-1",
           "serialNumber": "12345670"
       },
            "driveLocationId": "0-1",
           "driveTypeName": "SAS",
            "driveSpeed": 10000,
            "totalCapacity": 600,
```

Chapter 6: Parity group management

```
"driveType": "DKS5H-J600SS",
        "usageType": "DATA",
        "detailUsageType": "DATA",
        "status": "NML",
        "parityGroupId": "1-1",
        "serialNumber": "12345671"
    },
        "driveLocationId": "0-2",
        "driveTypeName": "SAS",
        "driveSpeed": 10000,
        "totalCapacity": 600,
        "driveType": "DKS5H-J600SS",
        "usageType": "DATA",
        "detailUsageType": "DATA",
        "status": "NML",
        "parityGroupId": "1-1",
        "serialNumber": "12345671"
    },
        "driveLocationId": "0-3",
        "driveTypeName": "SAS",
        "driveSpeed": 10000,
        "totalCapacity": 600,
        "driveType": "DKS5H-J600SS",
        "usageType": "DATA",
        "detailUsageType": "DATA",
        "status": "NML",
        "parityGroupId": "1-1",
        "serialNumber": "12345671"
]
```

To obtain detailed information about the drive usage:

You can obtain the following information by specifying usageType for the detailInfoType query parameter.

| Attribute           | Тур        | Description                                                                                    |
|---------------------|------------|------------------------------------------------------------------------------------------------|
| detailUsage<br>Type | stri<br>ng | Details about the usage of the drive  DATA: Data drive  SPARE: Spare drive  FREE: Unused drive |

Chapter 6: Parity group management

| Attribute | Typ<br>e | Description                                                                                      |
|-----------|----------|--------------------------------------------------------------------------------------------------|
|           |          | SWAP: the drive that is swapped a spare drive for a data drive                                   |
|           |          | <ul> <li>RESERVE: the unused drive that is swapped a data drive for<br/>a spare drive</li> </ul> |

If you run this request with class specified for detailInfoType in the query parameters, additional information from the storage system's cache is also obtained.

| Attribute            | Туре   | Description                                                                                                    |
|----------------------|--------|----------------------------------------------------------------------------------------------------|
| totalLogicalCapacity | long   | Logical capacity of the drive (GB)                                                                                                    |
| serialNumber         | string | Serial number of the drive  For VSP 5000 series, VSP E series, VSP G350, G370, G700, G900, VSP F350, F370, F700, F900 storage systems in a configuration that is linked to an SVP, this attribute is displayed even if class is not specified. |

#### Status codes

For details on the status codes of the request for this operation, see the description of HTTP status codes.

### **Coding example**

curl -v -H "Accept:application/json" -H "Content-Type:application/json" -H "Authorization:Session b74777a3-f9f0-4ea8-bd8f-09847fac48d3" -X GET https:// 192.0.2.100:23451/ConfigurationManager/v1/objects/storages/836000123456/drives

# Getting information about a specific drive

The request below allows you to get information about a specific drive by specifying the drive location (the location of the drive box).

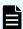

## Note:

You can use this API function for VSP 5000 series, VSP E series, VSP Gx00 models and VSP Fx00 models.

## **Execution permission**

Storage Administrator (View Only)

## Request line

```
GET base-URL/v1/objects/storages/storage-device-ID/drives/object-ID
```

## Request message

## **Object ID**

Specify the driveLocationId value obtained by getting information about the drive list.

| Attribute           | Type   | Description                                           |
|---------------------|--------|-------------------------------------------------------|
| driveLocationI<br>d | string | (Required) Drive location (location of the drive box) |

## **Query parameters**

None.

## **Body**

None.

## Response message

## **Body**

```
"driveLocationId": "0-0",

"driveTypeName": "SAS",

"driveSpeed": 10000,

"totalCapacity": 600,

"driveType": "DKR5D-J600SS",

"usageType": "DATA",

"status": "NML",

"parityGroupId": "1-6"
}
```

| Attribute           | Туре       | Description    |
|---------------------|------------|----------------|
| driveLocationI<br>d | strin<br>g | Drive location |
| driveTypeNa<br>me   | strin<br>g | Drive type     |

| Attribute     | Туре       | Description                                                                                                    |  |  |
|---------------|------------|----------------------------------------------------------------------------------------------------|--|--|
| driveSpeed    | int        | Drive rotation speed (rpm)                                                                                             |  |  |
| totalCapacity | long       | Drive capacity (GB)                                                                                                    |  |  |
|               |            | For this attribute, 1 GB is equal to 1,000 <sup>3</sup> bytes.                                                         |  |  |
| driveType     | strin<br>g | Drive type code                                                                                                    |  |  |
| usageType     | strin      | Purpose for which the drive is used                                                                                    |  |  |
|               | g          | ■ DATA: Data drive                                                                                                    |  |  |
|               |            | SPARE: Spare drive                                                                                                    |  |  |
|               |            | ■ FREE: Unused drive                                                                                                   |  |  |
| status        | strin      | Status of the drive                                                                                                    |  |  |
|               | g          | ■ NML: Normal                                                                                                    |  |  |
|               |            | ■ WAR: Part of the drive is blocked                                                                                    |  |  |
|               |            | ■ CPY: Copying is in progress                                                                                          |  |  |
|               |            | ■ CPI: Copying is incomplete                                                                                           |  |  |
|               |            | ■ RSV: The spare drive cannot be used                                                                                  |  |  |
|               |            | ■ FAI: The drive is blocked because of a failure                                                                       |  |  |
|               |            | <ul> <li>BLK: The drive is blocked because maintenance is being performed</li> </ul>                                   |  |  |
|               |            | ■ Unknown or UNK: The status is unknown                                                                                |  |  |
| parityGroupId | strin<br>g | The parity group number of the parity group to which the drive belongs                                                 |  |  |
|               |            | This item is hidden when the drive does not belong to any parity group.                                                |  |  |
| serialNumber  | strin      | Serial number of the drive                                                                                             |  |  |
| g             |            | This attribute is displayed for VSP 5000 series ,VSP E series, VSP G350, G370, G700, G900, VSP F350, F370, F700, F900. |  |  |

# Status codes

For details on the status codes of the request for this operation, see the description of HTTP status codes.

## **Coding example**

```
curl -v -H "Accept:application/json" -H "Content-Type:application/json" -H
"Authorization:Session b74777a3-f9f0-4ea8-bd8f-09847fac48d3" -X GET https://
192.0.2.100:23451/ConfigurationManager/v1/objects/storages/836000123456/drives/0-0
```

# Creating a parity group

The request below creates a parity group.

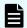

#### Note:

You can use this API function for VSP E series, VSP Gx00 models and VSP Fx00 models.

# **Execution permission**

Storage Administrator (Provisioning)

## Request line

```
POST base-URL/v1/objects/storages/storage-device-ID/parity-groups
```

## Request message

## **Object ID**

None.

## **Query parameters**

None.

### **Body**

The following coding example creates a parity group:

```
"parityGroupId": "2-10",
  "driveLocationIds": ["1-1","1-2","1-3","1-4"],
  "raidType": "3D+1P",
  "isEncryptionEnabled": false,
  "isCopyBackModeEnabled": true,
  "isAcceleratedCompressionEnabled": true,
  "clprId": 1
}
```

The following coding example creates a distributed parity group by concatenating two parity groups:

```
"concatenatedParityGroupIds": ["2-9","2-10"],
"driveLocationIds": ["1-1","1-2","1-3","1-4","1-5","1-6","1-7","1-8"],
"raidType": "2D+2D",
"isEncryptionEnabled": false,
"isCopyBackModeEnabled": true,
"isAcceleratedCompressionEnabled": true,
"clprId": 1
}
```

| Attribute                  | Туре     | Description                                                                                                    |
|----------------------------|----------|----------------------------------------------------------------------------------------------------|
| parityGroupId              | string   | (Optional) Parity group number                                                                                      |
|                            |          | Specify the number in <i>gno-sgno</i> format.                                                                       |
|                            |          | Be sure to specify the parityGroupId attribute or the concatenatedParityGroupIds attribute.                         |
| concatenatedParityGroupIds | string[] | (Optional) To configure a distributed parity group, specify the parity group numbers of concatenated parity groups. |
|                            |          | The concatenated parity groups will be created in the order in which the driveLocationIds attribute is specified.   |
|                            |          | Be sure to specify the parityGroupId attribute or the concatenatedParityGroupIds attribute.                         |
| driveLocationIds           | string[] | (Required) Drive location                                                                                           |
|                            |          | Specify the locations of the drives to be used to create to the parity group.                                       |
| raidType                   | string   | (Required) RAID type                                                                                                |
|                            |          | Specify one of the following values:                                                                                |
|                            |          | ■ 2D+2D                                                                                                    |
|                            |          | ■ 3D+1P                                                                                                    |
|                            |          | ■ 4D+1P                                                                                                    |
|                            |          | ■ 6D+1P                                                                                                    |

| Attribute                        | Туре        | Description                                                                                     |
|----------------------------------|-------------|-------------------------------------------------------------------------------------------------|
|                                  |             | ■ 7D+1P                                                                                         |
|                                  |             | ■ 6D+2P                                                                                         |
|                                  |             | ■ 12D+2P                                                                                        |
|                                  |             | ■ 14D+2P                                                                                        |
| isEncryptionEnabled              | boolea<br>n | (Optional) Specify whether to enable the encryption function for the parity group.              |
|                                  |             | <ul><li>true: Enable the encryption<br/>function.</li></ul>                                     |
|                                  |             | <ul><li>false: Disable the encryption<br/>function.</li></ul>                                   |
|                                  |             | You cannot specify true if you specify true for the isAcceleratedCompressionEnabl ed attribute. |
|                                  |             | If you omit this item, false will be set.                                                       |
| isCopyBackModeEnabled            | boolea<br>n | (Optional) Specify whether to enable copy back mode for the parity group.                       |
|                                  |             | ■ true: Enable copy back mode.                                                                  |
|                                  |             | ■ false: Disable copy back mode.                                                                |
|                                  |             | If you omit this item, true will be set.                                                        |
| isAcceleratedCompressionEnabl ed | boolea<br>n | (Optional) Specify whether to enable accelerated compression for the parity group.              |
|                                  |             | <ul><li>true: Enable accelerated compression.</li></ul>                                         |
|                                  |             | false: Disable accelerated     compression.                                                     |
|                                  |             | You cannot specify true if you specify true for the isEncryptionEnabled attribute.              |
|                                  |             | If you omit this item, false will be set.                                                       |
| clprld                           | int         | (Optional) CLPR number                                                                          |
|                                  |             | Specify a CLPR number in the range from 0 to 31.                                                |

| Attribute | Туре | Description                           |
|-----------|------|---------------------------------------|
|           |      | If you omit this item, 0 will be set. |

#### Response message

#### **Body**

A job object is returned. For details on the attributes other than affectedResources, see the section explaining job objects.

| Attribute         | Description                     |
|-------------------|---------------------------------|
| affectedResources | URL of the created parity group |

#### Status codes

The following table describes the meaning of the status code of the request for this operation. For details on other status codes, see the section explaining HTTP status codes.

| Status codes | Message  | Description                                                                                                    |
|--------------|----------|----------------------------------------------------------------------------------------------------|
| 409          | Conflict | The parity group is already created with the specified parity group number or the concatenated parity group number. |

#### **Coding example**

curl -v -H "Accept:application/json" -H "Content-Type:application/json" -H
"Authorization:Session b74777a3-f9f0-4ea8-bd8f-09847fac48d3" -X POST --data-binary @./
InputParameters.json https://192.0.2.100:23451/ConfigurationManager/v1/objects/
storages/836000123456/parity-groups

# Changing the drive settings

The request below configures a drive. You can use this request to assign a specified drive as a spare drive and to release the assignment of a specified drive.

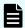

#### Note:

You can use this API function for VSP E series, VSP Gx00 models and VSP Fx00 models.

#### **Execution permission**

Storage Administrator (Provisioning)

#### Request line

```
PUT base-URL/v1/objects/storages/storage-device-ID/drives/object-ID
```

You can run this API request in a PATCH method.

#### Request message

#### **Object ID**

Specify the driveLocationId value obtained by getting information about the drive list.

| Attribute           | Type   | Description                                           |
|---------------------|--------|-------------------------------------------------------|
| driveLocationI<br>d | string | (Required) Drive location (location of the drive box) |

#### **Query parameters**

None.

### Body

```
{
  "isSpareEnabled": false
}
```

| Attribute     | Type    | Description                                         |
|---------------|---------|-----------------------------------------------------|
| isSpareEnable | boolean | (Required) Spare drive setting                      |
| d             |         | true: Assigns the specified drive as a spare drive. |
|               |         | ■ false: Releases the assignment as a spare drive.  |

#### Response message

#### **Body**

A job object is returned. For details on the attributes other than affectedResources, see the section explaining job objects.

| Attribute         | Description                                |
|-------------------|--------------------------------------------|
| affectedResources | URL of the drive whose setting was changed |

For details on the status codes of the request for this operation, see the description of HTTP status codes.

#### **Action template**

None.

#### Coding example

curl -v -H "Accept:application/json" -H "Content-Type:application/json" -H
"Authorization:Session b74777a3-f9f0-4ea8-bd8f-09847fac48d3" -X PUT --data-binary @./
InputParameters.json https://192.0.2.100:23451/ConfigurationManager/v1/objects/
storages/836000123456/drives/0-0

# Changing the accelerated compression setting of a parity group

The request below enables or disables accelerated compression for a parity group. You can use this API request for parity groups for which accelerated compression is supported.

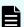

#### Note:

You can use this API function for VSP 5000 series, VSP Gx00 models, VSP G1000, VSP G1500, VSP Fx00 models, or VSP F1500.

#### **Execution permission**

Storage Administrator (Provisioning)

#### Request line

PUT base-URL/v1/objects/storages/storage-device-ID/parity-groups/object-ID

You can run this API request in a PATCH method.

#### Request message

#### **Object ID**

Specify the parityGroupId value obtained by getting information about the parity group.

| Attribute         | Туре                   | Description                                                                       |
|-------------------|------------------------|-----------------------------------------------------------------------------------|
| parityGroupl<br>d | string                 | (Required) Parity group number                                                    |
| u u               |                        | Specify concatenated parity groups in the same way as the above.                  |
|                   |                        | If the concatenated parity groups are 1-3-1, 1-3-2, or 1-3-3, specify as follows: |
|                   | "parityGroupId": "1-3" |                                                                                   |

#### **Query information**

None.

#### **Body**

```
{
  "isAcceleratedCompressionEnabled": true
}
```

| Attribute                       | Туре        | Description                                                                                                    |
|---------------------------------|-------------|----------------------------------------------------------------------------------------------------|
| isAcceleratedCompressionEnabled | boolea<br>n | <ul> <li>(Required) Specify whether to enable accelerated compression for the parity group.</li> <li>true: Enable accelerated compression.</li> <li>false: Disable accelerated compression.</li> </ul> |

## Response message

#### Body

A job object is returned. For details on the attributes other than affectedResources, see the section explaining job objects.

| Attribute         | Description                                       |
|-------------------|---------------------------------------------------|
| affectedResources | URL of the parity group whose setting was changed |

For details on the status codes of the request for this operation, see the description of HTTP status codes.

#### **Coding example**

```
curl -v -H "Accept:application/json" -H "Content-Type:application/json" -H "Authorization:Session b74777a3-f9f0-4ea8-bd8f-09847fac48d3" -X PUT --data-binary @./ InputParameters.json https://192.0.2.100:23451/ConfigurationManager/v1/objects/ storages/836000123456/parity-groups/1-7
```

# Formatting a parity group

The request below formats all volumes created from a parity group. Before running this request, make sure that the status of each volume in the parity group is blocked (BLK).

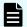

#### Note:

You can use this API function for VSP 5000 series, VSP E series, VSP Gx00 models and VSP Fx00 models.

#### **Execution permission**

Storage Administrator (Provisioning)

#### Request line

PUT base-URL/v1/objects/storages/storage-device-ID/parity-groups/object-ID/actions/format/invoke

You can run this API request in a POST method.

#### Request message

#### Object ID

Specify the parityGroupId value obtained by getting information about the parity group.

| Attribute    | Туре   | Description                                                      |
|--------------|--------|------------------------------------------------------------------|
| parityGroupI | string | (Required) Parity group number                                   |
| d            |        | Specify concatenated parity groups in the same way as the above. |

| Attribute | Туре | Description                                                                       |  |  |  |  |
|-----------|------|-----------------------------------------------------------------------------------|--|--|--|--|
|           |      | If the concatenated parity groups are 1-3-1, 1-3-2, or 1-3-3, specify as follows: |  |  |  |  |
|           |      | "parityGroupId": "1-3"                                                            |  |  |  |  |

#### **Query parameters**

None.

#### **Body**

None.

#### Response message

#### **Body**

A job object is returned. For details, see the section explaining job objects. This API function does not display the affectedResources attribute. Formatting is performed when the state attribute of the job object is Succeeded. To check whether the formatting of each volume is complete, use the following URL. For *parity-group-number*, specify the parity group number that was specified for the object ID.

 ${\tt GET~base-URL/v1/objects/storages/storage-device-ID/ldevs?parityGroupId=parity-group-number}$ 

If the status of each volume in the specified parity group is normal (NML), formatting is complete.

#### **Action template**

None.

#### Status codes

For details on the status codes of the request for this operation, see the description of HTTP status codes.

#### **Coding example**

curl -v -H "Accept:application/json" -H "Content-Type:application/json" -H "Authorization:Session b74777a3-f9f0-4ea8-bd8f-09847fac48d3" -X PUT https:// 192.0.2.100:23451/ConfigurationManager/v1/objects/storages/836000123456/parity-groups/1-7/actions/format/invoke -d ""

# **Deleting a parity group**

The request below deletes a parity group. If the specified parity group is concatenated with other parity groups, all of the concatenated parity groups are deleted.

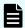

#### Note:

You can use this API function for VSP E series, VSP Gx00 models and VSP Fx00 models.

#### **Execution permission**

Storage Administrator (Provisioning)

#### Request line

DELETE base-URL/v1/objects/storages/storage-device-ID/parity-groups/object-ID

#### Request message

#### **Object ID**

Specify the parityGroupId value obtained by getting information about the parity group.

| Attribute    | Туре   | Description                                                                       |
|--------------|--------|-----------------------------------------------------------------------------------|
| parityGroupI | string | (Required) Parity group number                                                    |
| d            |        | Specify concatenated parity groups in the same way as the above.                  |
|              |        | If the concatenated parity groups are 1-3-1, 1-3-2, or 1-3-3, specify as follows: |
|              |        | "parityGroupId": "1-3"                                                            |

#### **Query parameters**

None.

#### **Body**

None.

#### Response message

#### **Body**

A job object is returned. For details on the attributes other than affectedResources, see the section explaining job objects.

| Attribute         | Description                     |
|-------------------|---------------------------------|
| affectedResources | URL of the deleted parity group |

For details on the status codes of the request for this operation, see the description of HTTP status codes.

#### **Coding example**

curl -v -H "Accept:application/json" -H "Content-Type:application/json" -H "Authorization:Session b74777a3-f9f0-4ea8-bd8f-09847fac48d3" -X DELETE https:// 192.0.2.100:23451/ConfigurationManager/v1/objects/storages/836000123456/parity-groups/1-1

# **Chapter 7: Volume allocation**

This chapter describes how to allocate volumes to hosts by using the REST API.

#### Overview of volume allocation

Volume allocation means setting LU paths to allow the host to access volumes in the storage system.

In the REST API, allocate a volume by performing the following procedure:

1. Create a volume that meets the host requirements.

You can either use a volume that meets the requirements from an existing LDEV or create an LDEV from the parity group or pool.

When the host is connected to the external storage system by using Universal Volume Manager, you can create an external volume from an existing external parity group (external volume group).

2. Configure a port.

Configure a host group or an iSCSI target for the storage system port. Register information about the host that is to access the LDEV in the host group or the iSCSI target.

Specify the host mode and host mode options according to the host type.

3. Set the LU path.

Setting the LU path between the LDEV and the port's host group or iSCSI target enables access from the host to the LDEV.

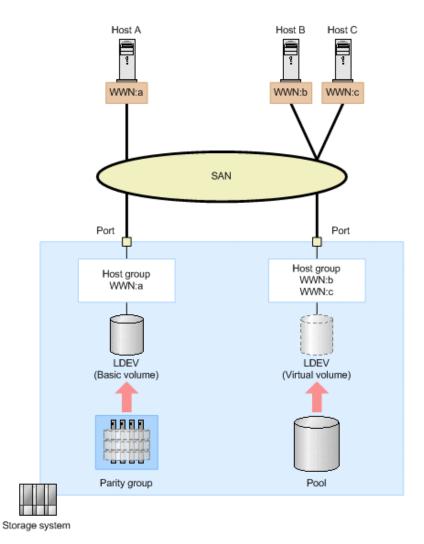

In the preceding figure, an LDEV is created from the parity group, and the LU path is set for the host group in which the WWN of host A is registered. In addition, another LDEV is created from the DP pool, and the LU path is set for the host group in which the WWNs of host B and host C are registered. By registering the WWNs of multiple hosts in the host group, you can apply the same settings for accessing the LDEV to the hosts at the same time.

For details about the requirements for creating volumes and how to specify settings for host groups or iSCSI targets, see the *Provisioning Guide for Open Systems*, or the *Provisioning Guide*.

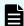

#### Note:

For host groups that use external ports or initiator ports, do not run this request from the REST API.

# Getting information about the capacity of a storage system

The following request gets information about the total capacity and the size of free space of all parity groups configured in the target storage system.

Chapter 7: Volume allocation

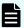

#### Note:

This API request can be used when the storage system is VSP 5000 series, VSP E series, VSP G350, G370, G700, G900, VSP F350, F370, F700, F900.

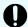

#### Important:

The size of free space (freeSpace) and the total capacity (totalCapacity) do not include the size of areas where, because of boundary limitations, volumes cannot be created. For this reason, after certain operations, such as those to create or delete volumes, the total capacity value might change. For details about volume capacity, see the *Provisioning Guide for Open Systems*, or the *Provisioning Guide*.

#### **Execution permission**

Storage Administrator (View Only)

#### Request line

GET base-URL/v1/objects/storages/storage-device-ID/total-capacities/instance

#### Request message

#### **Object ID**

Specify a value for instance. For objects that have only one instance, the value of instance is a fixed value (the object ID).

#### **Query parameters**

None.

#### **Body**

None.

#### Response message

#### **Body**

```
"internal": {
    "freeSpace": 30405195264,
    "totalCapacity": 34921689272
},

"external": {
    "freeSpace": 0,
    "totalCapacity": 142606336
},
"total": {
    "freeSpace": 30405195264,
```

```
"totalCapacity": 35064295608
}
```

| Attribute | Туре   | Description                                                                                       |  |  |  |  |
|-----------|--------|---------------------------------------------------------------------------------------------------|--|--|--|--|
| internal  | object | An attribute related to the capacity of internal volumes is output.                               |  |  |  |  |
|           |        | ■ freeSpace (long)                                                                                |  |  |  |  |
|           |        | The amount of free space in which users can create volumes (KB)                                   |  |  |  |  |
|           |        | ■ totalCapacity (long)                                                                            |  |  |  |  |
|           |        | The sums of the total capacity and the size of free space of all volumes created by the user (KB) |  |  |  |  |
| external  | object | An attribute related to the capacity of external volumes is output.                               |  |  |  |  |
|           |        | If no external volumes are connected, the value 0 is output.                                      |  |  |  |  |
|           |        | ■ freeSpace (long)                                                                                |  |  |  |  |
|           |        | The amount of free space in which users can create volumes (KB)                                   |  |  |  |  |
|           |        | ■ totalCapacity (long)                                                                            |  |  |  |  |
|           |        | The sums of the total capacity and the size of free space of all volumes created by the user (KB) |  |  |  |  |
| total     | object | An attribute related to the total capacity of internal volumes and external volumes is output.    |  |  |  |  |
|           |        | ■ freeSpace (long)                                                                                |  |  |  |  |
|           |        | The amount of free space in which users can create volumes (KB)                                   |  |  |  |  |
|           |        | ■ totalCapacity (long)                                                                            |  |  |  |  |
|           |        | The sums of the total capacity and the size of free space of all volumes created by the user (KB) |  |  |  |  |

For details on the status codes of the request for this operation, see the description on HTTP status codes.

#### **Coding example**

```
curl -v -H "Accept:application/json" -H "Content-Type:application/json" -H "Authorization:Session d7b673af189048468c5af9bcf3bbbb6f" -X GET https://
192.0.2.100:23451/ConfigurationManager/v1/objects/storages/886000123457/total-capacities/instance
```

# Getting information about the total efficiency of a storage system

Obtain information about the saving efficiency for consumption of capacity (total efficiency) achieved by using the functions for increasing the usage efficiency of a storage system such as the capacity saving function (dedupe and compression), the accelerated compression function, the creation of backup data by using snapshots, and the virtualization of capacity by using Dynamic Provisioning.

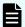

#### Note:

This API request can be used when the storage system is VSP 5000 series, VSP E series, VSP G350, G370, G700, G900, VSP F350, F370, F700, F900.

#### **Execution permission**

Storage Administrator (View Only)

#### Request line

GET base-URL/v1/objects/storages/storage-device-ID/total-efficiencies/instance

#### Request message

#### **Object ID**

Specify instance. If an object has only one instance, the value for instance is the fixed value that specifies the object ID.

#### **Query parameters**

None.

#### **Body**

None.

#### Response message

#### **Body**

```
{
"isCalculated" : true,
```

```
"totalRatio" : "8.46",
 "compressionRatio" : "1.18",
 "snapshotRatio" : "97.21",
 "provisioningRate": "85",
 "calculationStartTime" : "2016-07-31T16:55:07Z",
  "calculationEndTime" : "2016-07-31T17:06:35Z",
 "dedupeAndCompression" : {
   "totalRatio" : "1.47",
   "compressionRatio" : "1.08",
   "dedupeRatio" : "1.35",
   "reclaimRatio" : "1.00"
 "acceleratedCompression" : {
   "totalRatio" : "1.11",
   "compressionRatio" : "1.10",
   "reclaimRatio" : "1.00"
}
```

| Attribute                       | Туре                  | Description                                                                                                    |  |  |  |  |
|---------------------------------|-----------------------|----------------------------------------------------------------------------------------------------|--|--|--|--|
| isCalculated                    | boole<br>an           | Calculation status of the total efficiency                                                                        |  |  |  |  |
|                                 |                       | This attribute indicates whether the total efficiency has been calculated.                                        |  |  |  |  |
|                                 |                       | ■ true: The values have been calculated.                                                                          |  |  |  |  |
|                                 |                       | ■ false: The values have not been calculated.                                                                     |  |  |  |  |
|                                 |                       | Information about the other attributes will only be obtained if the value for this attribute is true.             |  |  |  |  |
| calculationStartTim<br>e        | ISO86<br>01stri<br>ng | The date and time when the calculation of the total efficiency began (UTC)                                        |  |  |  |  |
|                                 |                       | The local time of the storage system is displayed in YYYY-MM-DDThh:mm:ssZ format.                                 |  |  |  |  |
| calculationEndTime ISO86 01stri |                       | The date and time when the calculation of the total efficiency ended (UTC)                                        |  |  |  |  |
|                                 | ng                    | The local time of the storage system is displayed in YYYY-MM-DDThh:mm:ssZ format.                                 |  |  |  |  |
| totalRatio                      | string                | The total efficiency of the entire storage system#                                                                |  |  |  |  |
|                                 |                       | This does not include the size of metadata, garbage data, and other similar data generated by the storage system. |  |  |  |  |

| Attribute        | Туре   | Description                                                                                                    |  |  |  |  |
|------------------|--------|----------------------------------------------------------------------------------------------------|--|--|--|--|
|                  |        | If the volume for which the calculation is to be performed does not exist, a hyphen (–) indicating an invalid value is displayed.                               |  |  |  |  |
|                  |        | If the calculation cannot be performed for the volume because the volume is blocked or some other reason, the value from the previous calculation is displayed. |  |  |  |  |
|                  |        | After a volume is created from a pool and before data is written to the volume, the maximum value (92233720368547758.07) is displayed.                          |  |  |  |  |
| compressionRatio | string | The efficiency of capacity saving performed by using the capacity saving function (dedupe and compression) or accelerated compression#                          |  |  |  |  |
|                  |        | This does not include the size of metadata, garbage data, and other similar data generated by the storage system.                                               |  |  |  |  |
|                  |        | If the volume for which the calculation is to be performed does not exist, a hyphen (–) indicating an invalid value is displayed.                               |  |  |  |  |
|                  |        | If the calculation cannot be performed for the volume because the volume is blocked or some other reason, the value from the previous calculation is displayed. |  |  |  |  |
| snapshotRatio    | string | The efficiency of capacity saving performed by using snapshots to back up data <sup>#</sup>                                                                     |  |  |  |  |
|                  |        | This does not include the size of metadata, garbage data, and other similar data generated by the storage system.                                               |  |  |  |  |
|                  |        | If the volume for which the calculation is to be performed does not exist, a hyphen (-) indicating an invalid value is displayed.                               |  |  |  |  |
|                  |        | If the calculation cannot be performed for the volume because the volume is blocked or some other reason, the value from the previous calculation is displayed. |  |  |  |  |
| provisioningRate | string | The percentage (%) of saving efficiency for consumption of capacity achieved by using Dynamic Provisioning to virtualize capacity                               |  |  |  |  |
|                  |        | This does not include the size of metadata, garbage data, and other similar data generated by the storage system.                                               |  |  |  |  |

| Attribute                | Туре   | Description                                                                                                    |  |  |  |  |
|--------------------------|--------|----------------------------------------------------------------------------------------------------|--|--|--|--|
|                          |        | If the volume for which the calculation is to be performed does not exist, a hyphen (-) indicating an invalid value is displayed.                               |  |  |  |  |
|                          |        | If the calculation cannot be performed for the volume because the volume is blocked or some other reason, the value from the previous calculation is displayed. |  |  |  |  |
| dedupeAndCompre<br>ssion | object | Attributes related to the efficiency of capacity saving performed by using the capacity saving function (dedupe and compression) are displayed.                 |  |  |  |  |
|                          |        | This does not include the size of metadata, garbage data, and other similar data generated by the storage system.                                               |  |  |  |  |
|                          |        | If the volume for which the calculation is to be performed does not exist, a hyphen (-) indicating an invalid value is displayed.                               |  |  |  |  |
|                          |        | If the calculation cannot be performed for the volume because the volume is blocked or some other reason, the value from the previous calculation is displayed. |  |  |  |  |
|                          |        | ■ totalRatio (string)                                                                                                    |  |  |  |  |
|                          |        | total efficiency of capacity saving performed by using the capacity saving function <sup>#</sup>                                                                |  |  |  |  |
|                          |        | ■ compressionRatio (string)                                                                                                    |  |  |  |  |
|                          |        | Efficiency of capacity saving performed by using compression <sup>#</sup>                                                                                       |  |  |  |  |
|                          |        | dedupeRatio (string)                                                                                                    |  |  |  |  |
|                          |        | Efficiency of capacity saving performed by using deduplication (dedupe) <sup>#</sup>                                                                            |  |  |  |  |
|                          |        | ■ reclaimRatio (string)                                                                                                    |  |  |  |  |
|                          |        | Efficiency of capacity saving performed by reclaiming the specified data pattern <sup>#</sup>                                                                   |  |  |  |  |
| acceleratedCompre ssion  | object | Attributes related to the efficiency of capacity saving performed by using accelerated compression are displayed.                                               |  |  |  |  |
|                          |        | This does not include the size of metadata, garbage data, and other similar data generated by the storage system.                                               |  |  |  |  |

| Attribute | Туре | Description                                                                                                    |  |  |  |  |  |
|-----------|------|----------------------------------------------------------------------------------------------------|--|--|--|--|--|
|           |      | If the volume for which the calculation is to be performed does not exist, a hyphen (-) indicating an invalid value is displayed.                               |  |  |  |  |  |
|           |      | If the calculation cannot be performed for the volume because the volume is blocked or some other reason, the value from the previous calculation is displayed. |  |  |  |  |  |
|           |      | ■ totalRatio (string)                                                                                                    |  |  |  |  |  |
|           |      | Total efficiency of capacity saving performed by using accelerated compression <sup>#</sup>                                                                     |  |  |  |  |  |
|           |      | ■ compressionRatio (string)                                                                                                    |  |  |  |  |  |
|           |      | Efficiency of capacity saving performed by using compression <sup>#</sup>                                                                                       |  |  |  |  |  |
|           |      | <ul> <li>reclaimRatio (string)</li> <li>Efficiency of capacity saving performed by reclaiming the specified data pattern#</li> </ul>                            |  |  |  |  |  |

<sup>#:</sup> This value represents the capacity before reduction as a ratio of the capacity after reduction, where the capacity after reduction is 1.

For details on the status codes of the request for this operation, see the section explaining HTTP status codes.

#### **Coding example**

```
curl -v -H "Accept:application/json" -H "Content-Type:application/json" -H "Authorization:Session d7b673af189048468c5af9bcf3bbbb6f" -X GET https:// 192.0.2.100:23451/ConfigurationManager/v1/objects/storages/886000123457/total-efficiencies/instance
```

# **Getting volume information**

The following request obtains information about multiple LDEVs. You can get information about consecutive LDEVs by specifying the number of the first LDEV and the number of LDEVs. You can also get information filtered by LDEV conditions (attributes) or resource group.

#### **Execution permission**

Storage Administrator (View Only)

#### Request line

GET base-URL/v1/objects/storages/storage-device-ID/ldevs

#### Request message

## **Object ID**

None.

#### **Query parameters**

You can filter the execution result by specifying conditions, or request additional detailed volume information.

When filtering the execution result

You can obtain information about 100 LDEVs by default, and information about 16,384 LDEVs by specifying the count parameter. If information about more than 16,384 LDEVs is obtained by specifying the ldevOption parameter or the poolId parameter, use the headLdevId parameter to obtain information about 16,385 or more LDEVs.

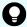

#### Tip:

Of the resources displayed by the filter, you can obtain information only about the resources for which you have been granted access permissions.

For example, if you specify 10 for the count parameter and you have permission to access all LDEVs, information about 10 LDEVs will be obtained. If you have permission to access specific LDEVs only, information will be obtained only about LDEVs for which you have been granted access permissions.

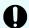

#### Important:

For a VSP E series, VSP G350, G370, G700, G900, VSP F350, F370, F700, F900 storage system, pay attention to the number of concurrent executions of this API request. For details, see "Implementing retry processing".

For details on query parameters that can be specified at the same time, see the following table showing the combinations of query parameters that can be specified.

| Parameter  | Туре   | Filter Condition                                                                                                    |
|------------|--------|----------------------------------------------------------------------------------------------------|
| count      | int    | (Optional) Specify a value from 1 to 16384 for the number of LDEVs for which information is to be obtained.                   |
|            |        | If this parameter is omitted, information about 100 LDEVs will be obtained.                                                   |
| headLdevId | int    | (Optional) Specify the number of the LDEV from which processing to get information is to start.                               |
|            |        | The request gets information about the LDEVs in the ascending order of LDEV numbers, starting with the specified LDEV number. |
|            |        | If this parameter is omitted, 0 is assumed.                                                                                   |
| IdevOption | string | (Optional) LDEV conditions for getting information                                                                            |

| Parameter | Туре | Filter Condition                                                                                |  |  |  |  |
|-----------|------|-------------------------------------------------------------------------------------------------|--|--|--|--|
|           |      | You can specify the following conditions:                                                       |  |  |  |  |
|           |      | <pre>defined</pre>                                                                              |  |  |  |  |
|           |      | Gets information about implemented LDEVs.                                                       |  |  |  |  |
|           |      | <pre>undefined</pre>                                                                            |  |  |  |  |
|           |      | Gets information about LDEVs that are not implemented.                                          |  |  |  |  |
|           |      | ■ dpVolume                                                                                      |  |  |  |  |
|           |      | Gets information about DP volumes.                                                              |  |  |  |  |
|           |      | ■ luMapped                                                                                      |  |  |  |  |
|           |      | Gets information about LDEVs for which LU paths are defined.                                    |  |  |  |  |
|           |      | ■ luUnmapped                                                                                    |  |  |  |  |
|           |      | Gets information about LDEVs for which LU paths are undefined.                                  |  |  |  |  |
|           |      | <pre>externalVolume</pre>                                                                       |  |  |  |  |
|           |      | Gets information about external volumes.                                                        |  |  |  |  |
|           |      | mappedNamespace                                                                                 |  |  |  |  |
|           |      | Gets information about the LDEV where the namespace is set.                                     |  |  |  |  |
|           |      | This value can be specified if the storage system is VSP 5000 series, VSP E1090, or VSP E1090H. |  |  |  |  |
|           |      | If this is omitted, information about all types of LDEVs will be obtained.                      |  |  |  |  |
| poolld    | int  | (Optional) Pool number                                                                          |  |  |  |  |
|           |      | Gets information about the LDEVs that are associated with the specified pool.                   |  |  |  |  |

| Parameter           | Туре   | Filter Condition                                                                                                    |  |  |  |  |
|---------------------|--------|----------------------------------------------------------------------------------------------------|--|--|--|--|
|                     |        | By using the <code>ldevOption</code> parameter when specifying conditions, the following information will be obtained:                                             |  |  |  |  |
|                     |        | If dpVolume is specified for the ldevOption<br>parameter:                                                                                                    |  |  |  |  |
|                     |        | Gets information about the DP volumes that are associated with the specified pool.                                                                                 |  |  |  |  |
|                     |        | If luMapped is specified for the ldevOption<br>parameter:                                                                                                    |  |  |  |  |
|                     |        | Gets information about LDEVs that are associated with the specified pool and that have one or more LU paths defined.                                               |  |  |  |  |
|                     |        | If luUnmapped is specified for the ldevOption parameter:                                                                                                    |  |  |  |  |
|                     |        | Gets information about LDEVs that are associated with the specified pool and that do not have one or more LU paths defined.                                        |  |  |  |  |
|                     |        | If you specify this parameter without specifying the ldevOption parameter, the processing gets information about the volumes that make up the pool (pool volumes). |  |  |  |  |
|                     |        | If defined or undefined is specified for the ldevOption parameter, you cannot specify this parameter.                                                              |  |  |  |  |
| resourceGroupl<br>d | int    | (Optional) ID of the resource group to which LDEVs for which information is to be obtained belong                                                                  |  |  |  |  |
| journalld           | int    | (Optional) ID of the journal to which LDEVs for which information is to be obtained belong                                                                         |  |  |  |  |
| parityGroupId       | string | (Optional) ID of the parity group to which LDEVs for which information is to be obtained belong                                                                    |  |  |  |  |
|                     |        | Specify concatenated parity groups in the same way as the above.                                                                                                   |  |  |  |  |
|                     |        | If the concatenated parity groups are 1-3-1, 1-3-2, or 1-3-3, specify as follows:                                                                                  |  |  |  |  |
|                     |        | parityGroupId=1-3                                                                                                    |  |  |  |  |

The following table shows the combinations of query parameters that can be specified.

| Parame<br>ter           | count | head<br>Ldevld | Idev<br>Option | poolld | resourc<br>eGroup<br>Id | journal<br>Id | parity<br>Group<br>Id |
|-------------------------|-------|----------------|----------------|--------|-------------------------|---------------|-----------------------|
| count                   |       | Υ              | Υ              | Υ      | Υ                       | Υ             | Υ                     |
| head<br>Ldevld          | Υ     |                | Y              | N      | N                       | N             | N                     |
| Idev<br>Option          | Y     | Y              |                | Υ#     | Υ                       | N             | N                     |
| poolld                  | Υ     | N              | Υ#             |        | Υ                       | N             | N                     |
| resourc<br>eGroup<br>Id | Υ     | N              | Υ              | Υ      |                         | Υ             | Υ                     |
| journal<br>Id           | Y     | N              | N              | N      | Υ                       |               | N                     |
| parity<br>GroupId       | Y     | N              | N              | N      | Υ                       | N             |                       |

#: If defined, undefined, or external Volume is specified as the value of the ldevOption parameter, you cannot specify this parameter.

When requesting additional detailed information

| Parameter     | Туре   | Description                                                                                                    |
|---------------|--------|----------------------------------------------------------------------------------------------------|
| detailInfoTyp | string | (Optional) Type of detailed information to be obtained                                                                        |
| е             |        | You can use this parameter together with parameters that filter the execution results.                                        |
|               |        | The following values can be specified. To specify multiple values, separate the values by using commas.                       |
|               |        | = FMC                                                                                                    |
|               |        | Adds detailed information about accelerated compression for the LDEVs that belong to parity groups with drive type SSD (FMC). |
|               |        | <pre>externalVolume</pre>                                                                                                    |
|               |        | Adds detailed information about external volumes.                                                                             |

| Parameter | Type | Description                                                                                                    |  |  |
|-----------|------|----------------------------------------------------------------------------------------------------|--|--|
|           |      | <ul><li>virtualSerialNumber</li></ul>                                                                                                    |  |  |
|           |      | Adds detailed information about virtual storage machines.                                                                                                    |  |  |
|           |      | <pre>savingInfo</pre>                                                                                                    |  |  |
|           |      | Adds detailed information about the capacity saving function (dedupe and compression).                                                                                                    |  |  |
|           |      | You can specify this value if the storage system model is VSP 5000 series, VSP E series, VSP G350, G370, G700, G900,VSP G1000, VSP G1500, VSP F350, F370, F700, F900 or VSP F1500. If the storage system model is VSP G1000, VSP G1500, or VSP F1500, the microcode version must be 80-06-40-XX/XX or later.                                                                                                    |  |  |
|           |      | - class                                                                                                    |  |  |
|           |      | Adds additional information from the storage system's cache.                                                                                                    |  |  |
|           |      | You can specify this item for the following storage systems: VSP 5000 series, VSP E series, VSP Gx00 models, VSP G1000, VSP G1500, VSP Fx00 models, VSP F1500, Virtual Storage Platform, HUS VM. You can specify this item for VSP E series, VSP G350, G370, G700, G900 and VSP F350, F370, F700, F900 model storage systems if the storage system is in a configuration that is linked to an SVP.                    |  |  |
|           |      | To get up-to-date information, you must run the API request that refreshes the storage system's cache before running this request. For details, see "Updating the cache of storage system configuration information".                                                                                                    |  |  |
|           |      | Immediately after you create an LDEV, if you specify class and at the same time specify defined in the query parameter ldevOption and then run the command, the volume status might be output as unimplemented. In such a case, wait a while and then run this request again. Alternatively, run the API request that updates the cache of storage system configuration information, and then run this request again. |  |  |

| Parameter | Туре | Description                                                                                                    |
|-----------|------|----------------------------------------------------------------------------------------------------|
|           |      | <pre>qos</pre>                                                                                                    |
|           |      | Adds information about QoS settings.                                                                                 |
|           |      | You can specify this item for VSP 5000 series, VSP E series, VSP G350, G370, G700, G900, VSP F350, F370, F700, F900. |
|           |      | ■ nguId                                                                                                    |
|           |      | Adds the NGUID (Namespace Globally Unique Identifier).                                                               |
|           |      | You can specify this value for VSP 5000 series, VSP E1090, VSP E1090H.                                               |

Query parameters can be specified as shown in the following examples.

• The following example retrieves information about 30 LDEVs from LDEV number 1234:

```
?headLdevId=1234&count=30
```

The following example obtains information about 30 implemented LDEVs that belong to resource group number 5:

```
\verb|?ldevOption=defined&count=30&resourceGroupId=5|\\
```

The following example obtains information about 30 DP volumes that are associated with pool number 7, out of the LDEVs that belong to resource group number 5:

```
?ldevOption=dpVolume&pool=7&count=30&resourceGroupId=5
```

The following example retrieves information about 30 LDEVs, for which detailed information about accelerated compression is added:

```
?detailInfoType=FMC&count=30
```

#### **Body**

None.

#### Response message

#### **Body**

For details on attributes to be obtained in the body of the response message, see the description of the API function for getting information about a specific volume.

```
"data": [
    "ldevId": 0,
   "clprId": 0,
    "emulationType": "OPEN-V-CVS",
    "byteFormatCapacity": "1.00 G",
    "blockCapacity": 2097152,
    "numOfPorts": 2,
    "ports": [
        "portId": "CL1-A",
        "hostGroupNumber": 0,
        "hostGroupName": "1A-G00",
        "lun": 1
      },
        "portId": "CL2-A",
        "hostGroupNumber": 0,
       "hostGroupName": "2A-G00",
        "lun": 1
    ],
    "attributes": [
     "CVS",
     "HDP"
    "label": "JH-26216 DP",
    "status": "NML",
    "mpBladeId": 2,
    "ssid": "0012",
    "poolId": 63,
    "numOfUsedBlock": 86016,
    "isFullAllocationEnabled": false,
    "resourceGroupId": 0,
    "dataReductionStatus": "ENABLED",
    "dataReductionMode": "compression deduplication",
    "dataReductionProcessMode" : "post process",
    "isAluaEnabled": false
  },
    "ldevId": 1,
    "clprId": 0,
    "emulationType": "OPEN-V-CVS",
```

```
"byteFormatCapacity": "1.00 G",
    "blockCapacity": 2097152,
    "numOfPorts": 2,
    "ports": [
        "portId": "CL1-A",
        "hostGroupNumber": 0,
        "hostGroupName": "1A-G00",
        "lun": 2
        "portId": "CL2-A",
       "hostGroupNumber": 0,
       "hostGroupName": "2A-G00",
        "lun": 2
    ],
    "attributes": [
      "CVS",
     "HDP"
    "label": "JH-26216 DP",
    "status": "NML",
    "mpBladeId": 0,
    "ssid": "0012",
    "poolId": 63,
    "numOfUsedBlock": 0,
    "isFullAllocationEnabled": false,
    "resourceGroupId": 0,
    "dataReductionStatus": "DISABLED",
    "dataReductionMode": "disabled",
    "isAluaEnabled": false
]
```

#### If the LDEV is not implemented:

| Attribute     | Туре | Description                                                                        |
|---------------|------|------------------------------------------------------------------------------------|
| ldevld        | int  | LDEV number                                                                        |
| virtualLdevId | int  | Virtual LDEV number                                                                |
|               |      | If the virtual LDEV number is not set, 65534 (FF:FE) is output.                    |
|               |      | If the reserved attribute of global-active device is set, 65535 (FF:FF) is output. |

| Attribute           | Type   | Description                                                                            |
|---------------------|--------|----------------------------------------------------------------------------------------|
| emulationType       | string | NOT DEFINED (a value that indicates the LDEV is not implemented) is output.            |
| ssid                | string | SSID                                                                                   |
|                     |        | This attribute is output only if an SSID has been set.                                 |
| resourceGroupl<br>d | int    | ID of the resource group to which LDEVs for which information is to be obtained belong |

## If the volume is an internal volume:

| Attribute          | Туре     | Description                                                                                            |
|--------------------|----------|----------------------------------------------------------------------------------------------------|
| ldevld             | int      | LDEV number                                                                                            |
| virtualLdevId      | int      | Virtual LDEV number                                                                                    |
|                    |          | If the virtual LDEV number is not set, 65534 (FF:FE) is output.                                        |
|                    |          | If the reserved attribute of global-active device is set, 65535 (FF:FF) is output.                     |
| clprld             | int      | CLPR number                                                                                            |
| emulationType      | string   | The LDEV emulation type or the LDEV status information is output by using one of the following values: |
|                    |          | ■ NOT DEFINED: The LDEV is not implemented.                                                            |
|                    |          | ■ DEFINING: The LDEV is being created.                                                                 |
|                    |          | REMOVING: The LDEV is being removed.                                                                   |
| byteFormatCapacity | string   | Capacity of the LDEV                                                                                   |
|                    |          | The value is output to the second decimal place.                                                       |
| blockCapacity      | long     | Number of blocks of the LDEV                                                                           |
| numOfPorts         | int      | Number of ports for which a path to the LDEV is defined                                                |
|                    |          | If a namespace is set for the LDEV, 0 is output.                                                       |
| ports              | object[] | For ports for which a path to the LDEV is defined, the following attributes are output.                |

| Attribute       | Туре     | Description                                                                                                    |
|-----------------|----------|----------------------------------------------------------------------------------------------------|
|                 |          | If a namespace is set for the LDEV, this attribute is not output.                                                                                                    |
|                 |          | portId (string)                                                                                                    |
|                 |          | Port number                                                                                                    |
|                 |          | hostGroupNumber (int)                                                                                                    |
|                 |          | Host group number                                                                                                    |
|                 |          | ■ hostGroupName (string)                                                                                                    |
|                 |          | Host group name                                                                                                    |
|                 |          | This request can obtain host group names that are no more than 16 characters. To obtain a host group name that exceeds 16 characters, run the API function for getting information about the host group or the iSCSI target. |
|                 |          | ■ lun (int)                                                                                                    |
|                 |          | LUN                                                                                                    |
| composingPoolId | int      | Pool ID of the pool that includes the LDEV                                                                                                    |
| attributes      | string[] | LDEV attributes                                                                                                    |
|                 |          | The following attributes are output:                                                                                                    |
|                 |          | CMD: Command device (except for command devices for mainframes)                                                                                                    |
|                 |          | ■ CLUN: Cache LUN (DCR)                                                                                                    |
|                 |          | ■ CVS: CVS volume                                                                                                    |
|                 |          | ■ ALUN: Volume Migration volume                                                                                                    |
|                 |          | ■ ELUN: External volume                                                                                                    |
|                 |          | OLG: OpenLDEV Guard volume                                                                                                    |
|                 |          | ■ VVOL: Virtual volume                                                                                                    |
|                 |          | HORC: Pair volume (P-VOL or S-VOL) for remote copy (TrueCopy,TrueCopy for Mainframe, Universal Replicator, Universal Replicator for Mainframe)                                                                               |
|                 |          | ■ MRCF: ShadowImage volume (P-VOL or S-VOL)                                                                                                    |
|                 |          | ■ HTI: Thin Image volume (P-VOL or S-VOL)                                                                                                    |
|                 |          | ■ JNL: Journal volume                                                                                                    |

| Attribute               | Туре     | Description                                                                               |
|-------------------------|----------|-------------------------------------------------------------------------------------------|
|                         |          | HDP: HDP volume or Dynamic Provisioning for Mainframe volume                              |
|                         |          | ■ HDT: HDT volume                                                                         |
|                         |          | ■ POOL: Pool volume                                                                       |
|                         |          | QRD: Quorum disk                                                                          |
|                         |          | ■ ENCD: Encrypted disk                                                                    |
|                         |          | ■ SYSD: System disk                                                                       |
|                         |          | ■ TSE: HDP volume used for FCSE                                                           |
|                         |          | ■ GAD: global-active device volume                                                        |
|                         |          | <ul> <li>HNASS: Volume used as the system LU of<br/>NAS Platform</li> </ul>               |
|                         |          | ■ HNASU: Volume used as a user LU of NAS Platform                                         |
|                         |          | ■ T10PI: Volume for which the T10 PI attribute is enabled                                 |
|                         |          | ■ RCMD: Remote command device                                                             |
|                         |          | ■ ESE: Virtual volume capable of page release by the User Directed Space Release function |
| raidLevel               | string   | RAID level                                                                                |
| raidType                | string   | Drive configuration                                                                       |
| numOfParityGroups       | int      | Number of parity groups to which the LDEV belongs                                         |
| parityGroupIds          | string[] | Parity group to which the LDEV belongs                                                    |
| driveType               | string   | Code indicating the drive type of the drive belonging to the LDEV                         |
| driveByteFormatCapacity | string   | Capacity of the drive belonging to the LDEV                                               |
|                         |          | The value is output to the second decimal place.                                          |
| driveBlockCapacity      | long     | Number of blocks of the drive belonging to the LDEV                                       |
| label                   | string   | Label of the LDEV                                                                         |
| status                  | string   | Status of the LDEV                                                                        |
|                         |          | ■ NML: The LDEV is in normal status.                                                      |
|                         |          | ■ BLK: The LDEV is blocked.                                                               |

| Attribute                   | Туре    | Description                                                                                                    |
|-----------------------------|---------|----------------------------------------------------------------------------------------------------|
|                             |         | BSY: The LDEV status is being changed.                                                                                                    |
|                             |         | <ul> <li>Unknown: The LDEV status is unknown (not<br/>supported).</li> </ul>                                                                   |
| operationType               | string  | The operation in progress:                                                                                                    |
|                             |         | ■ FMT: Formatting is in progress.                                                                                                    |
|                             |         | QFMT: Quick formatting is in progress.                                                                                                    |
|                             |         | ■ CCOPY: Collection copying is in progress.                                                                                                    |
|                             |         | CACCS: Collection access is in progress.                                                                                                    |
|                             |         | SHRD: Shredding is in progress.                                                                                                    |
|                             |         | ■ ZPD: Pages are being released.                                                                                                    |
|                             |         | SHRPL: Deletion from the pool is in progress.                                                                                                  |
|                             |         | ■ RLC: Pools are being reallocated.                                                                                                    |
|                             |         | ■ RBL: Pools are being rebalanced.                                                                                                    |
| preparingOperationProgressR | int     | Progress of formatting or shredding                                                                                                    |
| ate                         |         | For cases other than above, 100 is output.                                                                                                    |
| mpBladeld                   | int     | MP blade ID                                                                                                    |
| ssid                        | string  | SSID                                                                                                    |
|                             |         | This attribute is output only if an SSID has been set.                                                                                         |
| resourceGroupId             | int     | ID of the resource group                                                                                                    |
| isAluaEnabled               | boolean | Whether the ALUA (Asymmetric Logical Unit Access) attribute is enabled                                                                         |
|                             |         | ■ true: The ALUA attribute is enabled.                                                                                                    |
|                             |         | ■ false: The ALUA attribute is disabled.                                                                                                    |
| namespaceId                 | string  | Namespace ID                                                                                                    |
|                             |         | This attribute is output if the storage system is a VSP 5000 series, VSP E1090, VSP E1090H storage system and a namespace is set for the LDEV. |
| nvmSubsystemId              | string  | NVM subsystem ID                                                                                                    |

| Attribute | Type | Description                                                                                                    |
|-----------|------|----------------------------------------------------------------------------------------------------|
|           |      | This attribute is output if the storage system is a VSP 5000 series, VSP E1090, VSP E1090H storage system and an NVM subsystem is set for the LDEV. |

If the volume is an external volume:

| Attribute          | Туре         | Description                                                                                            |
|--------------------|--------------|----------------------------------------------------------------------------------------------------|
| ldevld             | int          | LDEV number                                                                                            |
| virtualLdevld      | int          | Virtual LDEV number                                                                                    |
|                    |              | If the virtual LDEV number is not set, 65534 (FF:FE) is output.                                        |
|                    |              | If the reserved attribute of global-active device is set, 65535 (FF:FF) is output.                     |
| clprld             | int          | CLPR number                                                                                            |
| emulationType      | string       | The LDEV emulation type or the LDEV status information is output by using one of the following values: |
|                    |              | ■ NOT DEFINED: The LDEV is not implemented.                                                            |
|                    |              | ■ DEFINING: The LDEV is being created.                                                                 |
|                    |              | ■ REMOVING: The LDEV is being removed.                                                                 |
| byteFormatCapacity | string       | Capacity of the LDEV                                                                                   |
|                    |              | The value is output to the second decimal place.                                                       |
| blockCapacity      | long         | Number of blocks of the LDEV                                                                           |
| numOfPorts         | int          | Number of ports for which a path to the LDEV is defined                                                |
|                    |              | If a namespace is set for the LDEV, 0 is output.                                                       |
| ports              | object[<br>] | For ports for which a path to the LDEV is defined, the following attributes are output.                |

| Attribute       | Туре     | Description                                                                                                    |
|-----------------|----------|----------------------------------------------------------------------------------------------------|
|                 |          | If a namespace is set for the LDEV, this attribute is not output.                                                                                                    |
|                 |          | ■ portId (string)                                                                                                    |
|                 |          | Port number                                                                                                    |
|                 |          | hostGroupNumber (int)                                                                                                    |
|                 |          | Host group number                                                                                                    |
|                 |          | ■ hostGroupName (string)                                                                                                    |
|                 |          | Host group name                                                                                                    |
|                 |          | This request can obtain host group names that are no more than 16 characters. To obtain a host group name that exceeds 16 characters, run the API function for getting information about the host group or the iSCSI target. |
|                 |          | lun (int)                                                                                                    |
|                 |          | LUN                                                                                                    |
| composingPoolId | int      | Pool ID of the pool that includes the LDEV                                                                                                    |
| attributes      | string[] | LDEV attributes                                                                                                    |
|                 |          | The following attributes are output:                                                                                                    |
|                 |          | CMD: Command device (except for command devices for mainframes)                                                                                                    |
|                 |          | CLUN: Cache LUN (DCR)                                                                                                    |
|                 |          | ■ CVS: CVS volume                                                                                                    |
|                 |          | ■ ALUN: Volume Migration volumes                                                                                                    |
|                 |          | ■ ELUN: External volume                                                                                                    |
|                 |          | OLG: OpenLDEV Guard volume                                                                                                    |
|                 |          | ■ VVOL: Virtual volume                                                                                                    |
|                 |          | <ul> <li>HORC: Pair volume (P-VOL or S-VOL) for<br/>remote copy (TrueCopy, TrueCopy for<br/>Mainframe, Universal Replicator, Universal<br/>Replicator for Mainframe)</li> </ul>                                              |
|                 |          | ■ MRCF: ShadowImage volume (P-VOL or S-VOL)                                                                                                    |
|                 |          | ■ HTI: Thin Image volume (P-VOL or S-VOL)                                                                                                    |
|                 |          | JNL: Journal volume                                                                                                    |

| Attribute     | Туре   | Description                                                                               |
|---------------|--------|-------------------------------------------------------------------------------------------|
|               |        | <ul> <li>HDP: HDP volume or Dynamic Provisioning for<br/>Mainframe volume</li> </ul>      |
|               |        | ■ HDT: HDT volume                                                                         |
|               |        | ■ POOL: Pool volume                                                                       |
|               |        | QRD: Quorum disk                                                                          |
|               |        | ■ ENCD: Encrypted disk                                                                    |
|               |        | ■ SYSD: <b>System disk</b>                                                                |
|               |        | ■ TSE: HDP volume used for FCSE                                                           |
|               |        | ■ GAD: global-active device volume                                                        |
|               |        | <ul> <li>HNASS: Volume used as the system LU of<br/>NAS Platform</li> </ul>               |
|               |        | ■ HNASU: Volume used as a user LU of NAS Platform                                         |
|               |        | ■ MG: Volume used for data migration                                                      |
|               |        | ■ ESE: Virtual volume capable of page release by the User Directed Space Release function |
| label         | string | Label of the LDEV                                                                         |
| status        | string | Status of the LDEV                                                                        |
|               |        | ■ NML: The LDEV is in normal status.                                                      |
|               |        | ■ BLK: The LDEV is blocked.                                                               |
|               |        | ■ BSY: The LDEV status is being changed.                                                  |
|               |        | <ul> <li>Unknown: The LDEV status is unknown (not<br/>supported).</li> </ul>              |
| operationType | string | The operation in progress:                                                                |
|               |        | ■ FMT: Formatting is in progress.                                                         |
|               |        | ■ QFMT: Quick formatting is in progress.                                                  |
|               |        | ■ CCOPY: Collection copying is in progress.                                               |
|               |        | CACCS: Collection access is in progress.                                                  |
|               |        | ■ SHRD: Shredding is in progress.                                                         |
|               |        | ■ ZPD: Pages are being released.                                                          |
|               |        | SHRPL: Deletion from the pool is in progress.                                             |

| Attribute                   | Туре         | Description                                                                                                    |
|-----------------------------|--------------|----------------------------------------------------------------------------------------------------|
|                             |              | RLC: Pools are being reallocated.                                                                                   |
|                             |              | ■ RBL: Pools are being rebalanced.                                                                                  |
| preparingOperationProgressR | int          | Progress of formatting or shredding                                                                                 |
| ate                         |              | For cases other than above, 100 is output.                                                                          |
| mpBladeId                   | int          | MP blade ID                                                                                                    |
| ssid                        | string       | SSID                                                                                                    |
|                             |              | This attribute is output only if an SSID has been set.                                                              |
| resourceGroupId             | int          | ID of the resource group                                                                                            |
| externalVendorId            | string       | Vendor information in SCSI information for the external volume                                                      |
| externalProductId           | string       | Storage system that is connected using the external storage connection functionality of Universal Volume Manager    |
| externalVolumeId            | string       | Device identification information in SCSI information for the external volume (output in hexadecimal number format) |
| externalVolumeIdString      | string       | Device identification information in SCSI information for the external volume (output in ASCII format)              |
| numOfExternalPorts          | int          | Number of alternate paths                                                                                           |
| externalPorts               | object[<br>] | For the defined alternate paths, the following attributes are output:                                               |
|                             |              | portId (string)                                                                                                    |
|                             |              | Port number                                                                                                    |
|                             |              | hostGroupNumber (int)                                                                                               |
|                             |              | This attribute is currently not in use. 0 is always displayed for this attribute.                                   |
|                             |              | ■ lun (int)                                                                                                    |
|                             |              | LUN                                                                                                    |
|                             |              | wwn (string)                                                                                                    |
|                             |              | WWN                                                                                                    |
| quorumDiskId                | int          | ID of the Quorum disk                                                                                               |

| Attribute                 | Туре   | Description                                                                                                    |
|---------------------------|--------|----------------------------------------------------------------------------------------------------|
|                           |        | This attribute is output only if the external volume is a Quorum disk of the global-active device.                                                  |
| quorumStorageSerialNumber | string | Device number of the Quorum disk                                                                                                    |
|                           |        | This attribute is output only if the external volume is a Quorum disk of the global-active device.                                                  |
| quorumStorageTypeId       | string | ID for identifying the Quorum disk device                                                                                                    |
|                           |        | This attribute is output only if the external volume is a Quorum disk of the global-active device.                                                  |
|                           |        | R7: Virtual Storage Platform                                                                                                    |
|                           |        | R8: VSP G1000, VSP G1500, VSP F1500                                                                                                    |
|                           |        | R9: VSP 5000 series                                                                                                    |
|                           |        | м7: HUS VM                                                                                                    |
|                           |        | M8: VSP E series, VSP Gx00 models, VSP Fx00 models                                                                                                  |
| isAluaEnabled             | boolea | Whether the ALUA attribute is enabled:                                                                                                    |
|                           | n      | • true: The ALUA attribute is enabled.                                                                                                    |
|                           |        | ■ false: The ALUA attribute is disabled.                                                                                                    |
| namespaceId               | string | Namespace ID                                                                                                    |
|                           |        | This attribute is output if the storage system is a VSP 5000 series, VSP E1090, VSP E1090H storage system and a namespace is set for the LDEV.      |
| nvmSubsystemId            | string | NVM subsystem ID                                                                                                    |
|                           |        | This attribute is output if the storage system is a VSP 5000 series, VSP E1090, VSP E1090H storage system and an NVM subsystem is set for the LDEV. |

# If the volume is a virtual volume:

| Attribute     | Type | Description                                                     |
|---------------|------|-----------------------------------------------------------------|
| ldevld        | int  | LDEV number                                                     |
| virtualLdevId | int  | Virtual LDEV number                                             |
|               |      | If the virtual LDEV number is not set, 65534 (FF:FE) is output. |

| Attribute          | Туре         | Description                                                                                                    |
|--------------------|--------------|----------------------------------------------------------------------------------------------------|
|                    |              | If the reserved attribute of global-active device is set, 65535 (FF:FF) is output.                                                                                                    |
| clprld             | int          | CLPR number                                                                                                    |
| emulationType      | string       | The LDEV emulation type or the LDEV status information is output by using one of the following values:                                                                                                    |
|                    |              | ■ NOT DEFINED: The LDEV is not implemented.                                                                                                    |
|                    |              | ■ DEFINING: The LDEV is being created.                                                                                                    |
|                    |              | ■ REMOVING: The LDEV is being removed.                                                                                                    |
| byteFormatCapacity | string       | Capacity of the LDEV                                                                                                    |
|                    |              | The value is output to the second decimal place.                                                                                                    |
| blockCapacity      | long         | Number of blocks of the LDEV                                                                                                    |
| numOfPorts         | int          | Number of ports for which a path to the LDEV is defined                                                                                                    |
|                    |              | If a namespace is set for the LDEV, 0 is output.                                                                                                    |
| ports              | object[<br>] | For ports for which a path to the LDEV is defined, the following attributes are output.                                                                                                    |
|                    |              | If a namespace is set for the LDEV, this attribute is not output.                                                                                                    |
|                    |              | portId (string)                                                                                                    |
|                    |              | Port number                                                                                                    |
|                    |              | <ul><li>hostGroupNumber (int)</li></ul>                                                                                                    |
|                    |              | Host group number                                                                                                    |
|                    |              | <ul><li>hostGroupName (string)</li></ul>                                                                                                    |
|                    |              | Host group name                                                                                                    |
|                    |              | This request can obtain host group names that are no more than 16 characters. To obtain a host group name that exceeds 16 characters, run the API function for getting information about the host group or the iSCSI target. |
|                    |              | ■ lun (int)                                                                                                    |
|                    |              | LUN                                                                                                    |
| attributes         | string[]     | LDEV attributes                                                                                                    |

| Attribute | Туре | Description                                                                                                    |
|-----------|------|----------------------------------------------------------------------------------------------------|
|           |      | The following attributes are output:                                                                                                    |
|           |      | CMD: Command device (except for command devices for mainframes)                                                                                    |
|           |      | CLUN: Cache LUN (DCR)                                                                                                    |
|           |      | ■ CVS: CVS volume                                                                                                    |
|           |      | ■ ALUN: Volume Migration volume                                                                                                    |
|           |      | ■ ELUN: External volume                                                                                                    |
|           |      | OLG: OpenLDEV Guard volume                                                                                                    |
|           |      | ■ VVOL: Virtual volume                                                                                                    |
|           |      | ■ HORC: Pair volume (P-VOL or S-VOL) for remote copy (TrueCopy, TrueCopy for Mainframe , Universal Replicator, Universal Replicator for Mainframe) |
|           |      | <ul> <li>MRCF: ShadowImage volume (P-VOL or S-<br/>VOL)</li> </ul>                                                                                 |
|           |      | ■ HTI: Thin Image volume (P-VOL or S-VOL)                                                                                                    |
|           |      | ■ JNL: Journal volume                                                                                                    |
|           |      | ■ HDP: HDP volume or Dynamic Provisioning for Mainframe volume                                                                                     |
|           |      | ■ HDT: HDT volume                                                                                                    |
|           |      | ■ POOL: Pool volume                                                                                                    |
|           |      | DRS: Data reduction shared volume                                                                                                    |
|           |      | QRD: Quorum disk                                                                                                    |
|           |      | ■ ENCD: Encrypted disk                                                                                                    |
|           |      | ■ SYSD: System disk                                                                                                    |
|           |      | ■ TSE: HDP volume used for FCSE                                                                                                    |
|           |      | ■ GAD: global-active device volume                                                                                                    |
|           |      | <ul> <li>HNASS: Volume used as the system LU of<br/>NAS Platform</li> </ul>                                                                        |
|           |      | ■ HNASU: Volume used as a user LU of NAS Platform                                                                                                  |
|           |      | <ul> <li>DSD: Deduplication system data volume<br/>(fingerprint) or deduplication system data<br/>volume</li> </ul>                                |

| Attribute                   | Туре   | Description                                                                               |
|-----------------------------|--------|-------------------------------------------------------------------------------------------|
|                             |        | DS: Deduplication system data volume (data store)                                         |
|                             |        | MG: Volume used for data migration                                                        |
|                             |        | ■ ESE: Virtual volume capable of page release by the User Directed Space Release function |
| label                       | string | Label of the LDEV                                                                         |
| status                      | string | Status of the LDEV                                                                        |
|                             |        | ■ NML: The LDEV is in normal status.                                                      |
|                             |        | ■ BLK: The LDEV is blocked.                                                               |
|                             |        | ■ BSY: The LDEV status is being changed.                                                  |
|                             |        | <ul><li>Unknown: The LDEV status is unknown (not<br/>supported).</li></ul>                |
| operationType               | string | The operation in progress:                                                                |
|                             |        | ■ FMT: Formatting is in progress.                                                         |
|                             |        | QFMT: Quick formatting is in progress.                                                    |
|                             |        | CCOPY: Collection copying is in progress.                                                 |
|                             |        | CACCS: Collection access is in progress.                                                  |
|                             |        | SHRD: Shredding is in progress.                                                           |
|                             |        | ■ ZPD: Pages are being released.                                                          |
|                             |        | SHRPL: Deletion from the pool is in progress.                                             |
|                             |        | ■ RLC: Pools are being reallocated.                                                       |
|                             |        | ■ RBL: Pools are being rebalanced.                                                        |
| preparingOperationProgressR | int    | Progress of formatting or shredding                                                       |
| ate                         |        | For cases other than above, 100 is output.                                                |
| mpBladeld                   | int    | MP blade ID                                                                               |
| ssid                        | string | SSID                                                                                      |
|                             |        | This attribute is output only if an SSID has been set.                                    |
| poolld                      | int    | ID of the pool with which the LDEV is associated                                          |
|                             |        | For DP volumes: ID of the associated DP pool                                              |
|                             |        | For virtual volumes for Thin Image: ID of the pool in which the snapshot data was created |

| Attribute                    | Туре   | Description                                                                                       |
|------------------------------|--------|---------------------------------------------------------------------------------------------------|
| numOfUsedBlock               | long   | Number of blocks used in the pool.                                                                |
|                              |        | This includes the number of blocks whose pages are reserved by the Full Allocation functionality. |
| resourceGroupId              | int    | ID of the resource group                                                                          |
| snapshotPoolId               | int    | ID of the pool in which the snapshot data was created                                             |
|                              |        | This attribute is output when the LDEV is both an S-VOL of a Thin Image pair and an HDP volume.   |
| isRelocationEnabled          | boolea | Status of relocation                                                                              |
|                              | n      | ■ true: Relocation is enabled.                                                                    |
|                              |        | ■ false: Relocation is stopped.                                                                   |
| tierLevel                    | string | Tiering policy used for relocation                                                                |
|                              |        | all: All tiers are used for relocation (level 0)                                                  |
|                              |        | ■ 1 to 5: Relocation is performed by following the tiering policy (levels 1 to 5)                 |
|                              |        | ■ 6 to 31: Relocation is performed by following the tiering policy (custom policy)                |
| usedCapacityPerTierLevel1    | long   | Capacity allocated to tier 1 (in MB)                                                              |
| usedCapacityPerTierLevel2    | long   | Capacity allocated to tier 2 (in MB)                                                              |
| usedCapacityPerTierLevel3    | long   | Capacity allocated to tier 3 (in MB)                                                              |
| tierLevelForNewPageAllocatio | string | New page assignment tier                                                                          |
| n                            |        | H: The page is allocated to a higher-level tier (High)                                            |
|                              |        | M: The page is allocated to a middle-level tier (Middle)                                          |
|                              |        | ■ L: The page is allocated to a lower-level tier (Low)                                            |
| tier1AllocationRateMin       | int    | Minimum capacity of tier 1 of the set tiering policy                                              |
| tier1AllocationRateMax       | int    | Maximum capacity of tier 1 of the set tiering policy                                              |
| tier3AllocationRateMin       | int    | Minimum capacity of tier 3 of the set tiering policy                                              |
| tier3AllocationRateMax       | int    | Maximum capacity of tier 3 of the set tiering policy                                              |

| Attribute                         | Туре        | Description                                                                                                    |
|-----------------------------------|-------------|----------------------------------------------------------------------------------------------------|
| fullAllocationCapacity            | long        | Capacity for which pages are reserved by the Full Allocation functionality (in MB)                                                                                         |
| isFullAllocationEnabled           | boolea<br>n | Whether pages are reserved by the Full Allocation functionality                                                                                                    |
|                                   |             | <ul><li>true: The page reservation setting is<br/>enabled.</li></ul>                                                                                                    |
|                                   |             | false: The page reservation setting is<br>disabled.                                                                                                    |
| dataReductionMode                 | string      | Setting of the capacity saving function (dedupe and compression)                                                                                                    |
|                                   |             | <ul> <li>compression: The capacity saving function<br/>(compression) is enabled.</li> </ul>                                                                                |
|                                   |             | <ul> <li>compression_deduplication: The<br/>capacity saving function (compression and<br/>deduplication) is enabled.</li> </ul>                                            |
|                                   |             | <ul> <li>disabled: The capacity saving function<br/>(compression and deduplication) is disabled.</li> </ul>                                                                |
| dataReductionProcessMode          | string      | Capacity-saving mode                                                                                                    |
|                                   |             | ■ post_process: Post-process mode                                                                                                    |
|                                   |             | ■ inline: Inline mode                                                                                                    |
|                                   |             | This attribute is displayed for volumes for which the capacity saving function is enabled.                                                                                 |
| isCompressionAccelerationEn abled | boolea<br>n | Whether the compression accelerator of the capacity saving function (dedupe and compression) is enabled <sup>#1</sup>                                                      |
|                                   |             | ■ true: Enabled                                                                                                    |
|                                   |             | ■ false: Disabled                                                                                                    |
|                                   |             | This attribute is displayed for volumes for which the capacity saving function is enabled and that are in a storage system for which a compression accelerator is enabled. |

| Attribute                         | Туре   | Description                                                                                                    |
|-----------------------------------|--------|----------------------------------------------------------------------------------------------------|
| dataReductionStatus               | string | Status of the capacity saving function                                                                                                    |
|                                   |        | <ul> <li>ENABLED: The capacity saving function is<br/>enabled.</li> </ul>                                                                                                    |
|                                   |        | <ul> <li>DISABLED: The capacity saving function is<br/>disabled.</li> </ul>                                                                                                    |
|                                   |        | <ul> <li>ENABLING: The capacity saving function is<br/>being enabled.</li> </ul>                                                                                                    |
|                                   |        | ■ REHYDRATING: The capacity saving function is being disabled.                                                                                                    |
|                                   |        | <ul> <li>DELETING: The volumes for which the<br/>capacity saving function is enabled are being<br/>deleted.</li> </ul>                                                                                                    |
|                                   |        | <ul> <li>CONVERTING: The capacity saving function<br/>that uses a compression accelerator is being<br/>enabled or disabled.#1</li> </ul>                                                                                                   |
|                                   |        | <ul> <li>FAILED: An attempt to enable the capacity<br/>saving function failed.</li> </ul>                                                                                                    |
| dataReductionProgressRate         | int    | Progress rate of the capacity saving function (%)                                                                                                    |
|                                   |        | This attribute is output when one of the following is output for the dataReductionStatus attribute.                                                                                                    |
|                                   |        | ENABLING, REHYDRATING, DELETING, CONVERTING <sup>#1</sup>                                                                                                    |
| compressionAccelerationStatu<br>s | string | Status of the capacity saving function that uses a compression accelerator <sup>#1</sup>                                                                                                    |
|                                   |        | <ul> <li>ENABLED: The capacity saving function that<br/>uses a compression accelerator is enabled.</li> </ul>                                                                                                    |
|                                   |        | <ul> <li>DISABLED: The capacity saving function that<br/>uses a compression accelerator is disabled.</li> </ul>                                                                                                    |
|                                   |        | HYBRID#2: The volume contains both data for<br>which the capacity saving function that uses a<br>compression accelerator is enabled and data<br>for which the capacity saving function that<br>uses a compression accelerator is disabled. |
|                                   |        | HYBRID is displayed for the dataReductionStatus attribute even if the status is CONVERTING.                                                                                                    |

| Attribute      | Туре   | Description                                                                                                    |
|----------------|--------|----------------------------------------------------------------------------------------------------|
|                |        | This attribute is displayed for volumes for which the capacity saving function is enabled and that are in a storage system for which a compression accelerator is enabled. |
| isAluaEnabled  | boolea | Whether the ALUA attribute is enabled:                                                                                                    |
|                | n      | ■ true: The ALUA attribute is enabled.                                                                                                    |
|                |        | ■ false: The ALUA attribute is disabled.                                                                                                    |
| namespaceId    | string | Namespace ID                                                                                                    |
|                |        | This attribute is output if the storage system is a VSP 5000 series, VSP E1090, VSP E1090H storage system and a namespace is set for the LDEV.                             |
| nvmSubsystemId | string | NVM subsystem ID                                                                                                    |
|                |        | This attribute is output if the storage system is a VSP 5000 series, VSP E1090, VSP E1090H storage system and an NVM subsystem is set for the LDEV.                        |

#1 If you enabled the capacity saving function that uses a compression accelerator by running the API request to change volume settings, check whether the settings have been changed successfully based on the following attributes.

- The dataReductionStatus attribute: If the value is CONVERTING, the capacity saving function that uses a compression accelerator is being enabled or disabled.
- The isCompressionAccelerationEnabled attribute: If the value is true, the setting is being changed from disabled to enabled.

If the values of these attributes are as follows, this indicates that the capacity saving function that uses a compression accelerator has been enabled.

- dataReductionStatus: ENABLED
- isCompressionAccelerationEnabled:true

If the capacity saving function that uses a compression accelerator setting does not change, perform the following steps:

- If the value of the dataReductionStatus attribute does not change to CONVERTING, the relevant volume or hardware is not in a state where the setting can be changed. Check whether the volume or hardware is in a state where the setting can be changed by referring to the *Provisioning Guide for Open Systems*, or the *Provisioning Guide*.
- If the value of the dataReductionStatus attribute is CONVERTING and the value of the dataReductionProgressRate attribute (the progress rate) does not change, a compression accelerator might be blocked. Use the API request for acquiring a list of alert information to check whether a compression accelerator is blocked. If it is not blocked, refer to the troubleshooting section of the *Provisioning Guide for Open Systems*, or the *Provisioning Guide*.

#2 Of the volumes in a pool, if the capacity saving function that uses a compression accelerator is enabled for even one volume for which deduplication is enabled, the capacity saving function that uses a compression accelerator will be enabled for the duplicate data in that pool. For this reason, for a volume for which the capacity saving function that uses a compression accelerator is disabled, the capacity saving function that uses a compression accelerator will be enabled for some data in the volume and disabled for other data in the volume, depending on whether the data is duplicated. As a result, the value of the compressionAccelerationStatus attribute is HYBRID.

If the volume is a Thin Image P-VOL:

In addition to the attributes output if the volume is an internal volume, the following attribute is obtained.

| Attribute                        | Туре                                    | Description                                                                                  |
|----------------------------------|-----------------------------------------|----------------------------------------------------------------------------------------------|
| usedCapacityForSnapshot          | long                                    | Capacity used for snapshots in a Thin Image P-VOL (in MB)                                    |
|                                  |                                         | The snapshot capacity that is allocated from the pool and used as data is output.            |
|                                  |                                         | For the root volume of a snapshot tree, the snapshot capacity of the root volume is output.  |
| usedTotalCapacityForSnaps<br>hot | long                                    | Capacity of all snapshots that are allocated from the pool used by the root volume (in MB)   |
|                                  |                                         | This attribute is output for VSP 5000 series.                                                |
|                                  |                                         | This attribute is output when a Thin Image root volume is used.                              |
|                                  |                                         | This value includes the volume of metadata and garbage data generated by the storage system. |
| garbageDataCapacityForSn long    | Volume of snapshot garbage data (in MB) |                                                                                              |
| apshot                           |                                         | This attribute is output for VSP 5000 series.                                                |

| Attribute                                      | Туре   | Description                                                                                                    |
|------------------------------------------------|--------|----------------------------------------------------------------------------------------------------|
|                                                |        | This attribute is output when a Thin Image root volume is used, if the processing to delete snapshot garbage data is not in progress. |
|                                                |        | If the volume is less than 1 MB, this value is rounded up.                                                                            |
|                                                |        | This attribute is not output when a Thin Image Advanced root volume is used.                                                          |
| deletingGarbageDataStatus                      | string | Deletion status of snapshot garbage data                                                                                              |
| ForSnapshot                                    |        | This attribute is output for VSP 5000 series.                                                                                         |
|                                                |        | This attribute is output when a Thin Image root volume is used.                                                                       |
|                                                |        | <ul> <li>PROCESSING: The deletion processing is in progress</li> </ul>                                                                |
|                                                |        | ■ STOPPING: The deletion process is stopped                                                                                           |
|                                                |        | <ul> <li>NONE: The deletion processing is not in progress</li> </ul>                                                                  |
|                                                |        | This attribute is not output when a Thin Image Advanced root volume is used.                                                          |
| deletingGarbageDataProgre<br>ssRateForSnapshot | int    | Progress of the processing for deleting snapshot garbage data (%)                                                                     |
|                                                |        | This attribute is output for VSP 5000 series.                                                                                         |
|                                                |        | This attribute is output when a Thin Image root volume is used, if snapshot garbage data is in the process of being deleted.          |
|                                                |        | This attribute is not output when a Thin Image Advanced root volume is used.                                                          |

If the drive type of the parity group to which the volumes belong is  ${\tt SSD}$  (FMC):

Specify FMC for the detailInfoType query parameter, and then run the request to obtain additional detailed information for accelerated compression.

1

| Attribute           | Type    | Description                                                                                             |
|---------------------|---------|----------------------------------------------------------------------------------------------------|
| isExpandedSpaceUsed | boolean | Indicates whether the LDEV uses the expanded area.                                                      |
|                     |         | <ul><li>true: The LDEV uses the expanded area.</li><li>false:The LDEV uses the physical area.</li></ul> |

#### If the volume is an external volume:

Specify externalVolume for the detailInfoType query parameter, and then run the request to obtain additional detailed information for the external volume.

| Attribute                       | Туре   | Description                                                                                                    |
|---------------------------------|--------|----------------------------------------------------------------------------------------------------|
| externalStorageSerialNumb<br>er | string | Serial number of the storage system that is connected using the external storage connection functionality of Universal Volume Manager |

If you execute the request with <code>virtualSerialNumber</code> specified for the <code>detailInfoType</code> query parameter, the request also obtains detailed information about the virtual storage machines.

| Attribute                       | Type   | Description                                                                        |
|---------------------------------|--------|------------------------------------------------------------------------------------|
| virtualSerialNumber             | string | Serial number of the virtual storage machine                                       |
| virtualModel <sup>#</sup>       | string | Model name of the virtual storage machine                                          |
| virtualModelDetail <sup>#</sup> | string | Detailed model name of the virtual storage machine                                 |
|                                 |        | This attribute is output if the virtual storage machine is in the VSP 5000 series. |

#: For virtual storage machines in the VSP 5000 series, the series name VSP 5000 series AFA or VSP 5000 series hybrid is output for the virtualModel attribute, and VSP 5100, 5500, VSP 5200, 5600, VSP 5100H, 5500H, or VSP 5200H, 5600H is output for the virtualModelDetail attribute.

If you run the request with <code>savingInfo</code> specified for the <code>detailInfoType</code> query parameter, the request also obtains detailed information about the capacity saving function for the volumes for which the capacity saving function is enabled.

In the case of a Thin Image Advanced pair, the request obtains detailed information of the snapshot tree root volume only.

```
"data": [
    "ldevId": 12,
    ...
    "dataReductionTotalSavingRatio": "2.44",
    "isDataReductionTotalSavingBlockAvailable": true,
    "dataReductionTotalSavingBlock": 13878844,
    "dataReductionSavingBlockCompression": 12134812,
    "dataReductionSavingBlockDeduplication": 808078,
    "dataReductionSavingBlockReclaim": 1076144,
    "dataReductionSystemBlock": 140190,
    "dataReductionPreUsedBlock": 23489911,
    "dataReductionPoolBlock": 9611067
}
```

| Attribute                      | Туре    | Description                                                                                                    |
|--------------------------------|---------|----------------------------------------------------------------------------------------------------|
| dataReductionTotalSavingR atio | string  | The ratio of volume capacity reduced by using the capacity reduction function                                                                                                  |
|                                |         | The capacity before data reduction is displayed as a ratio of the capacity after data reduction, where the capacity after data reduction is assigned a value of 1.             |
| isDataReductionTotalSaving     | boolean | Whether the size of the data can be reduced                                                                                                    |
| BlockAvailable                 |         | ■ true : The size of the data can be reduced.                                                                                                    |
|                                |         | If the value of this attribute is true, the size of the data that has been reduced is displayed for the dataReductionTotalSavingBlock attribute.                               |
|                                |         | false: The size of the data cannot be<br>reduced (for example, if the size of the data<br>after data reduction is greater than the size of<br>the data before data reduction). |
| dataReductionTotalSavingBl ock | long    | Total number of blocks reduced by using the capacity saving function                                                                                                    |
|                                |         | This value is displayed when the isDataReductionTotalSavingBlockAvail able attribute is set to true.                                                                           |

| Attribute                                 | Туре | Description                                                                                                    |
|-------------------------------------------|------|----------------------------------------------------------------------------------------------------|
|                                           |      | This value includes the amount of zero data that was reduced and the volume of metadata and garbage data generated by the storage system. |
| dataReductionSavingBlock<br>Compression   | long | Number of blocks reduced by using the capacity saving function (compression)                                                              |
|                                           |      | The value does not include the volume of metadata and garbage data generated by the storage system.                                       |
| dataReductionSavingBlock<br>Deduplication | long | Number of blocks reduced by using the capacity saving function (deduplication)                                                            |
|                                           |      | The value does not include the volume of metadata and garbage data generated by the storage system.                                       |
| dataReductionSavingBlock<br>Reclaim       | long | Number of blocks reduced by using the capacity saving function (reclaiming of the specified data pattern)                                 |
|                                           |      | The value does not include the volume of metadata and garbage data generated by the storage system.                                       |
| dataReductionSystemBlock                  | long | Total number of blocks of system data (metadata and garbage data) used by the capacity saving function                                    |
|                                           |      | The value does not include the volume of metadata and garbage data in the deduplication system data volumes.                              |
| dataReductionPreUsedBloc<br>k             | long | Number of blocks before data reduction                                                                                                    |
| dataReductionPoolBlock                    | long | Number of blocks in the pool volume used by the volume                                                                                    |

If you run this request with class specified for detailInfoType in the query parameters, additional information from the storage system's cache is also obtained.

| Attribute           | Туре        | Description                                                                          |
|---------------------|-------------|--------------------------------------------------------------------------------------|
| isDataDirectMapping | boole<br>an | Whether the data direct mapping attribute is enabled  true: Enabled  false: Disabled |

| Attribute               | Туре        | Description                                                                                                    |
|-------------------------|-------------|----------------------------------------------------------------------------------------------------|
| dataDirectMappingLdevId | int         | LDEV number of the volume mapped by using data direct mapping                                                              |
|                         |             | This information is output if a volume exists that is mapped by using data direct mapping.                                 |
|                         |             | This information is output when the value of the isDataDirectMapping attribute is true.                                    |
|                         |             | If the volume is an HDP volume: LDEV number of the pool volume                                                             |
|                         |             | <ul> <li>If the volume is a pool volume: LDEV number of<br/>the HDP volume</li> </ul>                                      |
|                         |             | If no volume mapped by using data direct mapping exists, -1 is output, indicating an invalid value.                        |
| slotSize                | long        | Slot size (KB)                                                                                                    |
| cacheResidencyMode      | string      | Cache residency mode                                                                                                    |
|                         |             | ■ Bind mode: Bind mode                                                                                                    |
|                         |             | ■ Priority mode: Priority mode                                                                                             |
|                         |             | ■ Unknown: Status unknown (unsupported)                                                                                    |
|                         |             | ■ None: None                                                                                                    |
|                         |             | Unknown is always output for storage systems other than VSP G1000, VSP G1500, VSP F1500, Virtual Storage Platform, HUS VM. |
| readOnly                | boole<br>an | This attribute is currently not in use. false is always output.                                                            |
| usedCapacity            | long        | Used capacity of the DP volume (KB)                                                                                        |
|                         |             | This information is output if the volume is a DP volume.                                                                   |
|                         |             | The used capacity that is output includes the capacity for which pages are reserved.                                       |
| relocationPriority      | string      | Relocation priority                                                                                                    |
|                         |             | This information is output if the volume is an HDT volume.                                                                 |
|                         |             | ■ Default: No priority is set.                                                                                             |
|                         |             | <ul> <li>Prioritized: Data is relocated preferentially<br/>when tier relocation is performed.</li> </ul>                   |

| Attribute             | Туре   | Description                                                                                                    |
|-----------------------|--------|----------------------------------------------------------------------------------------------------|
| conglomerateLunDevice | string | Whether the volume is an ALU or an SLU  ALU  SLU  Unknown: Status unknown (unsupported)                                                                                                    |
| commandDevice         | object | Attributes related to the command device  This information is output when the volume is used as a command device.  IsSecurityEnabled (boolean)  Whether the security setting for the command device is enabled  true: Enabled  false: Disabled  IsUserAuthenticationEnabled (boolean)  Whether the user authentication setting for the command device is enabled  true: Enabled  false: Disabled  IsDeviceGroupDefinitionEnabled (boolean)  Whether the device group information authentication setting for the command device is enabled  true: Enabled  true: Enabled  false: Disabled |
| externalDriveTypeName | string | Drive type of the external volume  SAS SATA BD SSD SCM Unknown: Status unknown (unsupported)  If the information cannot be obtained, Unknown is output.                                                                                                    |

| Attribute     | Туре                                                                                                    | Description                                                         |                                                                                 |
|---------------|----------------------------------------------------------------------------------------------------|---------------------------------------------------------------------|---------------------------------------------------------------------------------|
| guardStatuses | string[                                                                                                    | Attribute related to access to the volume                           |                                                                                 |
|               |                                                                                                    | ■ Read/Write: The volume can be read and written to from all hosts. |                                                                                 |
|               |                                                                                                    |                                                                     | Read Only: The volume can be read, but cannot<br>be written to, from all hosts. |
|               |                                                                                                    |                                                                     | Protect: The volume cannot be read or written to<br>from any host.              |
|               |                                                                                                    | S-VOL Disable: Access to the secondary<br>volume is not permitted.  |                                                                                 |
|               |                                                                                                    |                                                                     | ■ Invisible: Invisible mode (Access via a SCSI command is not permitted.)       |
|               | <ul> <li>Zero Read Capacity: Zero Read Capacity<br/>mode (0 is returned as the response to a SCSI<br/>command.)</li> </ul> |                                                                     |                                                                                 |
|               |                                                                                                    | ■ Unknown: Status unknown                                           |                                                                                 |

If you run this request with qos specified for detailInfoType in the query parameters, information about QoS settings is also obtained.

| Attribute | Туре   | Description                                                                                                    |
|-----------|--------|----------------------------------------------------------------------------------------------------|
| qos       | object | Information about QoS settings                                                                                                    |
|           |        | If QoS settings are configured, the following information is output.                                                                                                    |
|           |        | ■ upperlops (long)                                                                                                    |
|           |        | Upper limit on the IOPS                                                                                                    |
|           |        | ■ upperTransferRate (int)                                                                                                    |
|           |        | Upper limit on the amount of data that can be transferred per second (in MB)                                                                                                   |
|           |        | <ul> <li>upperAlertAllowableTime (int)</li> </ul>                                                                                                    |
|           |        | Amount of time to wait before issuing an alert when the IOPS or the amount of data transferred per second exceeds the upper limit for a continuous period of time (in seconds) |

| Attribute | Туре | Description                                                                                                    |
|-----------|------|----------------------------------------------------------------------------------------------------|
|           |      | <ul><li>upperAlertTime (ISO8601string)</li></ul>                                                                                                    |
|           |      | Time when the last alert was issued because the IOPS or the amount of data transferred per second had exceeded the upper limit for a continuous period of time (UTC)               |
|           |      | This parameter is output in the format YYYY-MM-DDThh:mm:ssZ.                                                                                                    |
|           |      | <ul><li>lowerlops (long)</li></ul>                                                                                                    |
|           |      | Lower limit on the IOPS                                                                                                    |
|           |      | This parameter is output if the storage system is VSP E series, VSP G350, G370, G700, G900, VSP F350, F370, F700, F900.                                                            |
|           |      | ■ lowerTransferRate (int)                                                                                                    |
|           |      | Lower limit on the amount of data that can be transferred per second (in MB)                                                                                                    |
|           |      | This parameter is output if the storage system is VSP E series, VSP G350, G370, G700, G900, VSP F350, F370, F700, F900.                                                            |
|           |      | <ul><li>lowerAlertAllowableTime (int)</li></ul>                                                                                                    |
|           |      | Amount of time to wait before issuing an alert when the IOPS or the amount of data transferred per second falls below the lower limit for a continuous period of time (in seconds) |
|           |      | This parameter is output if the storage system is VSP E series, VSP G350, G370, G700, G900, VSP F350, F370, F700, F900.                                                            |
|           |      | <ul><li>lowerAlertTime (ISO8601string)</li></ul>                                                                                                    |
|           |      | Time when the last alert was issued because the IOPS or the amount of data transferred per second had fallen below the lower limit for a continuous period of time                 |
|           |      | This parameter is output in the format YYYY-MM-DDThh:mm:ssZ.                                                                                                    |
|           |      | This parameter is output if the storage system is VSP E series, VSP G350, G370, G700, G900, VSP F350, F370, F700, F900.                                                            |

| Attribute | Туре | Description                                                                                                    |
|-----------|------|----------------------------------------------------------------------------------------------------|
|           |      | responsePriority (int)                                                                                                    |
|           |      | Priority level of the I/O processing                                                                                                    |
|           |      | This parameter is output if the storage system is VSP E series, VSP G350, G370, G700, G900, VSP F350, F370, F700, F900.                             |
|           |      | targetResponseTime (int)                                                                                                    |
|           |      | Target response time (in milliseconds) based on the priority level (responsePriority)                                                               |
|           |      | This parameter is output if the storage system is VSP E series, VSP G350, G370, G700, G900, VSP F350, F370, F700, F900.                             |
|           |      | ■ responseAlertAllowableTime (int)                                                                                                    |
|           |      | Amount of time to wait before issuing an alert when the response time exceeds the target response time for a continuous period of time (in seconds) |
|           |      | This parameter is output if the storage system is VSP E series, VSP G350, G370, G700, G900, VSP F350, F370, F700, F900.                             |
|           |      | ■ responseAlertTime (ISO8601string)                                                                                                    |
|           |      | Time when the last alert was issued because the response time had exceeded the target response time for a continuous period of time (UTC)           |
|           |      | This parameter is output in the format YYYY-MM-DDThh:mm:ssZ.                                                                                        |
|           |      | This parameter is output if the storage system is VSP E series, VSP G350, G370, G700, G900, VSP F350, F370, F700, F900.                             |

If you run this request with nguId specified for detailInfoType in the query parameters, information about NGUID settings is also obtained.

| Attribute | Туре   | Description                                                                               |
|-----------|--------|-------------------------------------------------------------------------------------------|
| nguld     | string | Namespace identifier information                                                          |
|           |        | This attribute is not output if the namespace is not set.                                 |
|           |        | If the namespace is set but the NGUID cannot be obtained, <code>Unknown</code> is output. |

#### Status codes

For details on the status codes for the request of this operation, see the section explaining HTTP status codes.

## **Coding example**

```
curl -v -H "Accept:application/json" -H "Content-Type:application/json" -H
"Authorization:Session b74777a3-f9f0-4ea8-bd8f-09847fac48d3" -X GET "https://
192.0.2.100:23451/ConfigurationManager/v1/objects/storages/836000123456/ldevs?
headLdevId=0&count=2"
```

# Getting information about a specific volume

The following request gets information about a specific LDEV by specifying the LDEV number.

## **Execution permission**

Storage Administrator (View Only)

## Request line

GET base-URL/v1/objects/storages/storage-device-ID/ldevs/object-ID

## Request message

## **Object ID**

Specify the ldevId value obtained by getting information about volumes.

| Attribut<br>e | Туре | Description                                                         |
|---------------|------|---------------------------------------------------------------------|
| IdevId        | int  | (Required) Specify the LDEV number with a decimal (base 10) number. |

#### **Query parameters**

None.

## **Body**

None.

## Response message

## **Body**

```
"ldevId": 1,
"clprId": 0,
"emulationType": "OPEN-V-CVS",
"byteFormatCapacity": "1.00 G",
"blockCapacity": 2097152,
"numOfPorts": 2,
"ports": [
 {
    "portId": "CL1-A",
    "hostGroupNumber": 0,
    "hostGroupName": "1A-G00",
   "lun": 1
  },
    "portId": "CL2-A",
    "hostGroupNumber": 0,
    "hostGroupName": "2A-G00",
    "lun": 1
 }
],
"attributes": [
  "CVS",
 "HDP"
"label": "JH-26216_DP",
"status": "NML",
"mpBladeId": 2,
"ssid": "0012",
"poolId": 63,
"numOfUsedBlock": 86016,
"isFullAllocationEnabled": false,
"resourceGroupId": 0,
"dataReductionStatus": "ENABLED",
"dataReductionMode": "compression deduplication",
"dataReductionProcessMode" : "post process",
"isAluaEnabled": false
"naaId": "60060e8006cf2e000000cf2e00000000"
```

The following attribute is output in addition to the attributes output from the API of getting volume information.

| Attribute | Type   | Description                                                                                                    |
|-----------|--------|----------------------------------------------------------------------------------------------------|
| naald     | string | The NAA ID of the volume whose LU path was specified is output.                                                                                               |
|           |        | This attribute is output for the following storage systems: VSP 5000 series, VSP E series, VSP Gx00 models, VSP G1000, VSP G1500, VSP Fx00 models, VSP F1500. |

#### Status codes

For details on the status codes of the request for this operation, see the section explaining HTTP status codes.

## **Coding example**

```
curl -v -H "Accept:application/json" -H "Content-Type:application/json" -H
"Authorization:Session b74777a3-f9f0-4ea8-bd8f-09847fac48d3" -X GET https://
192.0.2.100:23451/ConfigurationManager/v1/objects/storages/836000123456/ldevs/1
```

# Creating a volume

The following request creates a volume by using the specified parity groups or pools. Specify a parity group for creating a basic volume, an external parity group (external volume group) for creating the external volume, and a pool for creating a virtual volume (a DP volume or a virtual volume for Thin Image).

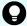

#### Tip:

If you want to simultaneously execute multiple requests for creating DP volumes, we recommend that you execute the corresponding jobs in parallel by specifying true for the <code>isParallelExecutionEnabled</code> attribute. If you do not specify this setting, the jobs will be executed sequentially, which takes more time than parallel execution.

#### **Execution permission**

Storage Administrator (Provisioning)

#### Request line

POST base-URL/v1/objects/storages/storage-device-ID/ldevs

# Request message

# **Object ID**

None.

# **Query parameters**

None.

## **Body**

The following coding example creates an LDEV (basic volume) by specifying the parity group:

```
"ldevId": 0,
"parityGroupId": "1-1",
"byteFormatCapacity": "1G"
}
```

The following coding example creates an external volume by specifying an external parity group:

```
"ldevId": 3,
"externalParityGroupId": "1-1",
"byteFormatCapacity": "1G"
}
```

The following coding example creates a DP volume for which the capacity saving function (dedupe and compression) is enabled by specifying a pool:

```
"ldevId": 1,
   "poolId": 0,
   "byteFormatCapacity": "1G",
   "dataReductionMode": "compression_deduplication"
}
```

| Attribute | Туре | Description                                                                                      |
|-----------|------|--------------------------------------------------------------------------------------------------|
| ldevld    | int  | (Optional) Specify an LDEV number that is not implemented with a decimal (base 10) number.       |
|           |      | This attribute cannot be specified at the same time as the isParallelExecutionEnabled attribute. |

| Attribute                              | Туре    | Description                                                                                                    |
|----------------------------------------|---------|----------------------------------------------------------------------------------------------------|
|                                        |         | If this attribute is omitted, the minimum LDEV number that is not implemented is assumed.                                               |
| isParallelExecutionEnabl ed            | boolean | (Optional) If you want to execute multiple requests at the same time, specify whether to execute the corresponding jobs in parallel.    |
|                                        |         | You can specify this attribute for VSP 5000 series, VSP E series, VSP Gx00 models, VSP G1000, VSP G1500, VSP Fx00 models, or VSP F1500. |
|                                        |         | You can specify this attribute only when you are creating DP volumes.                                                                   |
|                                        |         | ■ true: Execute jobs in parallel.                                                                                                    |
|                                        |         | false: Do not execute jobs in parallel. (Execute jobs sequentially.)                                                                    |
|                                        |         | If this attribute is omitted, the value false is assumed.                                                                               |
|                                        |         | If you specify the ldevId attribute, parityGroupId attribute, or externalParityGroupId attribute, you cannot specify this attribute.    |
|                                        |         | If you specify this attribute, an unused LDEV number is automatically assigned to the created LDEV.                                     |
|                                        |         | If there are LDEV numbers that cannot be used, exclude those numbers by using the startLdevId and endLdevId attributes.                 |
| isDataReductionShared<br>VolumeEnabled | boolean | (Optional) Specify whether to create a data reduction shared volume.                                                                    |
|                                        |         | You can specify this attribute for VSP 5000 series.                                                                                     |
|                                        |         | If you want to create a volume for Thin Image<br>Advanced, specify true.                                                                |
|                                        |         | ■ true: Creates a volume. <sup>#1</sup>                                                                                                 |
|                                        |         | ■ false: Does not create a volume.                                                                                                    |
|                                        |         | If you specify true, you must also specify the poolId attribute. If this attribute is omitted, the value false is assumed.              |
| startLdevId                            | int     | (Optional) The first LDEV number in the range of LDEV numbers to be automatically assigned, if such a range is specified                |

| Attribute             | Туре   | Description                                                                                                    |
|-----------------------|--------|----------------------------------------------------------------------------------------------------|
|                       |        | You can specify this attribute if the isParallelExecutionEnabled attribute is set to true. If you specify this attribute, you must also specify the endLdevId attribute. The value of this attribute must be smaller than that of the endLdevId attribute.     |
| endLdevId             | int    | (Optional) The last LDEV number in the range of LDEV numbers to be automatically assigned, if such a range is specified                                                                                                    |
|                       |        | You can specify this attribute if the isParallelExecutionEnabled attribute is set to true. If you specify this attribute, you must also specify the startLdevId attribute. The value of this attribute must be greater than that of the startLdevId attribute. |
| parityGroupId         | string | (Optional) Parity group number                                                                                                    |
|                       |        | Be sure to specify this attribute when creating an LDEV (basic volume).                                                                                                    |
|                       |        | Specify concatenated parity groups in the same way as the above.                                                                                                    |
|                       |        | If the concatenated parity groups are 1-3-1, 1-3-2, or 1-3-3, specify as follows:                                                                                                    |
|                       |        | "parityGroupId": "1-3"                                                                                                    |
|                       |        | If you specify the isParallelExecutionEnabled attribute, you cannot specify this attribute.                                                                                                    |
| externalParityGroupId | string | (Optional) External parity group number                                                                                                    |
|                       |        | Be sure to specify this attribute when creating an external volume.                                                                                                    |
|                       |        | If you specify the isParallelExecutionEnabled attribute, you cannot specify this attribute.                                                                                                    |
| poolld                | int    | (Optional) Pool number                                                                                                    |

| Attribute         | Туре   | Description                                                                                                    |
|-------------------|--------|----------------------------------------------------------------------------------------------------|
|                   |        | Be sure to specify this item when creating a virtual volume from a pool.                                                                                                    |
|                   |        | ■ To create a DP volume: For the DP pool number, specify a decimal (base 10) number equal to or greater than 0.                                                                                                    |
|                   |        | ■ To create a virtual volume for Thin Image (excluding Thin Image Advanced): Specify −1.                                                                                                    |
|                   |        | For the VSP 5000 series, if you specify true for the isDataReductionSharedVolumeEnabled attribute, you must specify this attribute. In such cases, you can specify only the pool number of an HDP pool.#2                              |
| dataReductionMode | string | (Optional) Whether to enable the capacity saving function (dedupe and compression)                                                                                                    |
|                   |        | If you enable this attribute, a DP volume for which the capacity saving function (compression or deduplication) is enabled is created.                                                                                                 |
|                   |        | The specifiable values are as follows:                                                                                                    |
|                   |        | <ul> <li>compression: Enable the capacity saving function (compression)</li> </ul>                                                                                                    |
|                   |        | <ul> <li>compression_deduplication: Enable the capacity saving function (compression and deduplication)</li> </ul>                                                                                                    |
|                   |        | <ul> <li>disabled: Disable the capacity saving function<br/>(compression and deduplication)</li> </ul>                                                                                                    |
|                   |        | If you specify compression or compression_deduplication and the storage system is one for which a compression accelerator can be used, the capacity saving function that uses a compression accelerator will be automatically enabled. |
|                   |        | The values are not case sensitive.                                                                                                    |

| Attribute                            | Туре    | Description                                                                                                    |
|--------------------------------------|---------|----------------------------------------------------------------------------------------------------|
|                                      |         | For VSP 5000 series                                                                                                    |
|                                      |         | • If this attribute is omitted when the<br>isDataReductionSharedVolumeEnabled<br>attribute is false, the value disabled is<br>assumed.                                                                                                    |
|                                      |         | ■ If this attribute is omitted when the isDataReductionSharedVolumeEnabled attribute is true, the value compression_deduplication is assumed.                                                                                               |
|                                      |         | ■ If the isDataReductionSharedVolumeEnabled attribute is true, you cannot specify disabled.                                                                                                    |
|                                      |         | For other storage systems                                                                                                    |
|                                      |         | If this attribute is omitted, disabled will be set.                                                                                                    |
| isCompressionAccelerati<br>onEnabled | boolean | (Optional) Whether to enable the compression accelerator of the capacity saving function (dedupe and compression)                                                                                                    |
|                                      |         | • true: Enable                                                                                                    |
|                                      |         | • false: <b>Disable</b>                                                                                                    |
|                                      |         | If you enable the capacity saving function and the storage system is one for which a compression accelerator can be used, the capacity saving function that uses a compression accelerator will be enabled even if you omit this attribute. |
|                                      |         | If you specify this attribute and simultaneously execute multiple requests, the corresponding jobs will be executed in parallel.                                                                                                    |
| byteFormatCapacity                   | string  | (Optional) Capacity of the volume to be created, and the unit of the capacity.                                                                                                    |
|                                      |         | You must specify either this attribute or the blockCapacity attribute.                                                                                                    |
|                                      |         | The following units can be specified:                                                                                                    |
|                                      |         | ■ Tort                                                                                                    |
|                                      |         | ■ G <b>or</b> g                                                                                                    |
|                                      |         | ■ M or m                                                                                                    |
|                                      |         | ■ K or k                                                                                                    |

| Attribute     | Туре | Description                                                                      |
|---------------|------|----------------------------------------------------------------------------------|
|               |      | To allocate all free space, specify "all".                                       |
|               |      | The following is an example of specifying a capacity of 1 GB:                    |
|               |      | "byteFormatCapacity":"1G"                                                        |
| blockCapacity | long | (Optional) Capacity of the volume to be created in blocks (1 block = 512 bytes). |
|               |      | You must specify either this attribute or the byteFormatCapacity attribute.      |
|               |      | The following is an example of specifying a capacity of 1 GB:                    |
|               |      | "blockCapacity":2097152                                                          |

#1: An error might occur while a volume is being created internally on the storage system and the data reduction shared volume might not be able to be created. Get information about the volume to check the volume status. If the following conditions indicating a normal status are not met, delete the relevant volume.

#### Conditions for a normal status:

- The value of the status attribute is NML (normal status).
- The value of the dataReductionStatus attribute is ENABLED (the capacity saving function is enabled).
- If the compression accelerator is enabled, the value of the isCompressionAccelerationEnabled attribute is true (enabled).

#2: You cannot create a data reduction shared volume from pools other than an HDP pool. In addition, you can create a data reduction shared volume only when all of the volumes that make up an HDP pool are SSD-type volumes (volumes implemented in a parity group that uses an SSD drive).

# Response message

#### **Body**

A job object is returned. For details on attributes other than affectedResources, see the section explaining job objects.

| Attribute          | Description               |
|--------------------|---------------------------|
| affectedResourc es | URL of the created volume |

#### Status codes

For details on the status codes of the request for this operation, see the description on HTTP status codes.

#### **Coding example**

curl -v -H "Accept:application/json" -H "Content-Type:application/json" -H "Authorization:Session b74777a3-f9f0-4ea8-bd8f-09847fac48d3" -X POST --data-binary @./InputParameters.json https://192.0.2.100:23451/ConfigurationManager/v1/objects/storages/836000123456/ldevs

# Formatting a volume

The following request formats an LDEV (basic volume) or DP volume.

#### **Execution permission**

Storage Administrator (Provisioning)

## Request line

PUT base-URL/v1/objects/storages/storage-device-ID/ldevs/object-ID/actions/format/invoke

You can run this API request in a POST method.

# Request message

#### Object ID

Specify the ldevId value obtained by getting information about volumes.

| Attribut<br>e | Туре | Description                                                         |
|---------------|------|---------------------------------------------------------------------|
| ldevld        | int  | (Required) Specify the LDEV number with a decimal (base 10) number. |

# **Query parameters**

None.

## **Body**

```
{
  "parameters": {
    "operationType": "FMT"
  }
}
```

| Attribute    | Туре   | Description                                                                                                    |
|--------------|--------|----------------------------------------------------------------------------------------------------|
| operationTyp | string | (Required) Format type.                                                                                           |
| е            |        | The specifiable types are as follows:                                                                             |
|              |        | FMT: Normal formatting                                                                                            |
|              |        | QFMT: Quick formatting                                                                                            |
|              |        | For a DP volume for which the capacity saving function (dedupe and compression) is enabled, you must specify FMT. |

# Response message

# **Body**

A job object is returned. For details on attributes other than affectedResources, see the section explaining job objects.

| Attribute       | Description                 |
|-----------------|-----------------------------|
| affectedResourc | URL of the formatted volume |
| es              |                             |

# **Action template**

 ${\tt GET}\ base-{\tt URL/v1/objects/storages/storage-device-ID/ldevs/object-ID/actions/format}$ 

# Status codes

The following table describes the meaning of the status code of the request for this operation. For details on other status codes, see the description on HTTP status codes.

| Status code | Message             | Description                                                                               |
|-------------|---------------------|-------------------------------------------------------------------------------------------|
| 412         | Precondition Failed | The specified action cannot run because the volume meets one of the following conditions: |
|             |                     | <ul> <li>The LDEV is used as a virtual volume of Thin<br/>Image.</li> </ul>               |
|             |                     | ■ The LDEV is used as a Quorum disk.                                                      |
|             |                     | ■ The LDEV is used as a system disk.                                                      |
|             |                     | The LDEV is used as a pool volume.                                                        |

## Coding example

To get an action template:

```
curl -v -H "Accept:application/json" -H "Content-Type:application/json" -H
"Authorization:Session b74777a3-f9f0-4ea8-bd8f-09847fac48d3" -X GET https://
192.0.2.100:23451/ConfigurationManager/v1/objects/storages/836000123456/ldevs/1/
actions/format
```

To run the request after getting an action template:

```
curl -v -H "Accept:application/json" -H "Content-Type:application/json" -H "Authorization:Session b74777a3-f9f0-4ea8-bd8f-09847fac48d3" -X PUT --data-binary @./
InputParameters.json https://192.0.2.100:23451/ConfigurationManager/v1/objects/
storages/836000123456/ldevs/1/actions/format/invoke
```

When forcibly formatting the DP volume for which the capacity saving function (dedupe and compression) is enabled:

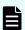

#### Note:

The formatting of deduplicated data might take some time. Be sure to take this into account when planning when to format such data. For details about formatting DP volumes for which capacity saving function (compression or deduplication) is enabled, see the *Provisioning Guide* or the *Provisioning Guide* for *Open Systems*. In addition, use the status of the target resource rather than the status of the job to check whether the data has been formatted.

When format the DP volume for which the capacity saving function (compression or deduplication) is enabled, in the request body, specify FMT for the <code>operationType</code> attribute, and <code>true</code> for the <code>isDataReductionForceFormat</code> attribute.

The following coding example forcibly formats the DP volume for which the capacity saving function (compression or deduplication) is enabled:

```
{
  "parameters": {
    "operationType": "FMT",
```

```
"isDataReductionForceFormat": true
}
```

| Attribute                   | Type    | Description                                                                                                    |
|-----------------------------|---------|----------------------------------------------------------------------------------------------------|
| isDataReductionForceForm at | boolean | (Optional) Specify whether to forcibly format the DP volume for which the capacity saving function (compression or deduplication) is enabled. |
|                             |         | ■ true: Format forcibly                                                                                                    |
|                             |         | ■ false: Do not format forcibly                                                                                                    |
|                             |         | When the attribute is omitted, false is assumed.                                                                                              |

# **Expanding the capacity of a volume**

The following request expands the capacity of a DP volume.

# **Execution permission**

Storage Administrator (Provisioning)

# Request line

 ${\tt PUT}\ base-{\tt URL/v1/objects/storages/storage-device-ID/ldevs/object-ID/actions/expand/invoke}$  invoke

You can run this API request in a POST method.

# Request message

## **Object ID**

Specify the ldevId value obtained by getting information about volumes.

| Attribut<br>e | Туре | Description                                                         |
|---------------|------|---------------------------------------------------------------------|
| IdevId        | int  | (Required) Specify the LDEV number with a decimal (base 10) number. |

# **Query parameters**

None.

# **Body**

When specifying in bytes:

```
{
  "parameters": {
    "additionalByteFormatCapacity": "1G"
  }
}
```

# When specifying in blocks:

```
{
  "parameters": {
    "additionalBlockCapacity": 2097152
}
```

| Attribute                     | Туре   | Description                                                                      |
|-------------------------------|--------|----------------------------------------------------------------------------------|
| additionalByteFormatCapa city | string | (Optional) The capacity to be added and its unit.                                |
|                               |        | You must specify either additionalByteFormatCapacity or additionalBlockCapacity. |
|                               |        | The specifiable units are as follows:                                            |
|                               |        | ■ Tort                                                                           |
|                               |        | ■ G <b>or</b> g                                                                  |
|                               |        | ■ M or m                                                                         |
|                               |        | ■ Kork                                                                           |
|                               |        | The following is an example of specifying a capacity of 1 GB:                    |
|                               |        | "additionalByteFormatCapacity":"1G"                                              |
| additionalBlockCapacity       | long   | (Optional) The capacity to be added in blocks (1 block = 512 bytes).             |
|                               |        | You must specify either additionalByteFormatCapacity or additionalBlockCapacity. |

| Attribute         | Туре        | Description                                                                                                    |
|-------------------|-------------|----------------------------------------------------------------------------------------------------|
|                   |             | The following is an example of specifying a capacity of 1 GB:                                                                                                    |
|                   |             | "additionalBlockCapacity":2097152                                                                                                    |
| enhancedExpansion | boole<br>an | (Optional) Whether to expand the capacity of the volumes used by the copy pair.                                                                                                    |
|                   |             | This attribute can be specified for the following storage system models: VSP 5000 series, VSP E series, VSP G350, G370, G700, G900, VSP G1000, VSP G1500, VSP F350, F370, F700, F900 and VSP F1500. |
|                   |             | For a data reduction shared volume, always specify true.                                                                                                    |
|                   |             | ■ true: Expand the volumes.                                                                                                    |
|                   |             | false: Do not expand the volumes used by<br>the copy pair.                                                                                                    |
|                   |             | If you do not specify a value, false is assumed.                                                                                                    |
|                   |             | The capacity of volumes can be expanded if the status of the pair is PSUS or SSUS. For information on other prerequisite conditions and the workflow, see the manual of each software product.      |

# Response message

# **Body**

A job object is returned. For details on attributes other than affectedResources, see the section explaining job objects.

| Attribute        | Description                |
|------------------|----------------------------|
| affectedResource | URL of the expanded volume |
| S                |                            |

# **Action template**

 ${\tt GET}\ base-{\tt URL/v1/objects/storages/storage-device-ID/ldevs/object-ID/actions/expand}$ 

#### Status codes

The following table describes the meanings of the status codes of the request for this operation. For details on other status codes, see the description on HTTP status codes.

| Status code | Message             | Description                            |
|-------------|---------------------|----------------------------------------|
| 412         | Precondition Failed | The specified LDEV is not a DP volume. |

# **Coding example**

To get an action template:

```
curl -v -H "Accept:application/json" -H "Content-Type:application/json" -H
"Authorization:Session b74777a3-f9f0-4ea8-bd8f-09847fac48d3" -X GET https://
192.0.2.100:23451/ConfigurationManager/v1/objects/storages/836000123456/ldevs/1/
actions/expand
```

## To run the request after getting an action template:

```
curl -v -H "Accept:application/json" -H "Content-Type:application/json" -H "Authorization:Session b74777a3-f9f0-4ea8-bd8f-09847fac48d3" -X PUT --data-binary @./
InputParameters.json https://192.0.2.100:23451/ConfigurationManager/v1/objects/
storages/836000123456/ldevs/1/actions/expand/invoke
```

# Changing the volume settings

The following request sets the label for the specified volume, tier relocation of HDT volumes, and whether page reservations are enabled for DP volumes.

#### **Execution permission**

Storage Administrator (Provisioning)

### Request line

```
PUT base-URL/v1/objects/storages/storage-device-ID/ldevs/object-ID
```

You can run this API request in a PATCH method.

#### Request message

#### Object ID

Specify the value of <code>ldevId</code> that was obtained by the processing to get information about volumes.

| Attribut<br>e | Туре | Description                                                         |
|---------------|------|---------------------------------------------------------------------|
| ldevld        | int  | (Required) Specify the LDEV number with a decimal (base 10) number. |

# **Query parameters**

None.

## **Body**

The following shows an example of code for changing the label for a volume:

```
{
  "label": "REST_API_10GVolume"
}
```

The following shows an example of code for setting tier relocation and the new page assignment tier:

```
{
  "isRelocationEnabled": true,
  "tierLevelForNewPageAllocation": "L"
}
```

The following shows an example of code for setting the tiering policy (already defined):

```
{
  "tieringPolicy": {
    "tierLevel": 2
  }
}
```

The following shows an example of code for setting the tiering policy (custom policy):

```
"tieringPolicy": {
    "tierLevel": 23,
    "tier1AllocationRateMin": 20,
    "tier1AllocationRateMax": 40,
    "tier3AllocationRateMin": 10,
    "tier3AllocationRateMax": 40
}
```

The following shows an example of code for enabling the page reservation setting:

```
{
  "isFullAllocationEnabled": true
}
```

The following shows an example of code for enabling the capacity saving function (dedupe and compression):

```
{
  "dataReductionMode": "compression_deduplication"
}
```

| Attribute         | Туре   | Description                                                                                                    |
|-------------------|--------|----------------------------------------------------------------------------------------------------|
| label             | string | (Optional) Label to be set for the volume                                                                              |
|                   |        | Specify a label consisting of 0 to 32 characters. You can use the following characters.#1                              |
|                   |        | Alphanumeric characters                                                                                                |
|                   |        | ■ The following symbols:                                                                                               |
|                   |        | !#\$%&'()+,:=@[]^_`{}~/\                                                                                               |
|                   |        | You can specify a hyphen as the first character of the value.                                                          |
|                   |        | ■ Spaces                                                                                                    |
|                   |        | The label cannot start or end with a space.                                                                            |
| dataReductionMode | string | (Optional) Specify whether to enable the capacity saving function (dedupe and compression)                             |
|                   |        | If you enable this attribute, the capacity saving function (compression or deduplication) of the DP volume is enabled. |

| Attribute                | Туре   | Description                                                                                                    |
|--------------------------|--------|----------------------------------------------------------------------------------------------------|
|                          |        | The specifiable values are as follows:                                                                                                    |
|                          |        | <ul> <li>compression: Enable the capacity<br/>saving function (compression)</li> </ul>                                                                                                    |
|                          |        | <ul> <li>compression_deduplication:</li> <li>Enable the capacity saving function</li> <li>(compression and deduplication)</li> </ul>                                                                                                    |
|                          |        | <ul> <li>disabled: Disable the capacity saving<br/>function (compression and<br/>deduplication)<sup>#2</sup></li> </ul>                                                                                                    |
|                          |        | The values are not case sensitive.                                                                                                    |
|                          |        | If this attribute is changed from disabled to compression or compression_deduplication, the following applicable value is set by default for the dataReductionProcessMode attribute (the capacity-saving mode).                                                       |
|                          |        | ■ For VSP G200, G400, G600, G800, VSP G1000, VSP G1500, VSP F400, F600, F800, VSP F1500 :                                                                                                    |
|                          |        | post_process                                                                                                    |
|                          |        | ■ For VSP 5000 series, VSP E series, VSP G350, G370, G700, G900, VSP F350, F370, F700, F900 :                                                                                                    |
|                          |        | inline                                                                                                    |
|                          |        | If you change this attribute from disabled to compression or compression_deduplication and the storage system is one for which a compression accelerator can be used, the capacity saving function that uses a compression accelerator will be automatically enabled. |
| dataReductionProcessMode | string | (Optional) Specify the capacity-saving mode.                                                                                                    |
|                          |        | ■ post_process: Post-process mode                                                                                                    |
|                          |        | ■ inline: Inline mode                                                                                                    |
|                          |        | This attribute can be specified when the capacity saving function is enabled.                                                                                                    |

| Attribute                            | Туре        | Description                                                                                                    |
|--------------------------------------|-------------|----------------------------------------------------------------------------------------------------|
|                                      |             | This attribute cannot be specified at the same time as any other attribute.                                                      |
| isCompressionAccelerationE<br>nabled | boolea<br>n | (Optional) Specify whether to enable the compression accelerator of the capacity saving function (dedupe and compression).#3     |
|                                      |             | ■ true: Enable                                                                                                    |
|                                      |             | • false: Disable                                                                                                    |
|                                      |             | This attribute can be specified when the capacity saving function is enabled.                                                    |
|                                      |             | This attribute cannot be specified at the same time as any other attribute.                                                      |
|                                      |             | If you specify this attribute and simultaneously execute multiple requests, the corresponding jobs will be executed in parallel. |
| isRelocationEnabled                  | boolea<br>n | (Optional) Specify whether to enable the tier relocation setting for the HDT volume.                                             |
|                                      |             | • true : Enable the tier relocation.                                                                                             |
|                                      |             | false: Disable the tier relocation.                                                                                              |
| tieringPolicy                        | object      | Specify the tiering policy to be assigned to the HDT volume.                                                                     |
|                                      |             | Specifying this attribute automatically enables tier relocations for the HDT volume.                                             |

| Attribute | Туре | Description                                                                                                    |
|-----------|------|----------------------------------------------------------------------------------------------------|
|           |      | If you specify false for the isRelocationEnabled attribute, you cannot specify this attribute.                                                               |
|           |      | (Optional) tierLevel (int)                                                                                                    |
|           |      | Level of the tiering policy                                                                                                    |
|           |      | If you specify the tiering policy, you must specify this setting.                                                                                            |
|           |      | Specify a value from 0 to 31.                                                                                                    |
|           |      | 0: All tiers are used for relocations.                                                                                                    |
|           |      | <ul> <li>1 to 5: Relocations are performed by<br/>following the tiering policy (levels 1 to<br/>5).</li> </ul>                                               |
|           |      | <ul> <li>6 to 31: Relocations are performed by<br/>following the tiering policy (custom<br/>policy).</li> </ul>                                              |
|           |      | When an HDT volume is created, 0 is set.                                                                                                    |
|           |      | If you specify a custom policy of 6 to 31 for the tierLevel attribute, you can also specify the percentage of pages to be allocated to each tier.#4          |
|           |      | There are four attributes for specifying the percentage. If you specify these attributes, you must specify all of them. Specify a value from 1 to 100.#5     |
|           |      | You can specify the following attributes:                                                                                                    |
|           |      | (Optional) tier1AllocationRateMin (int)                                                                                                    |
|           |      | From among the total capacity of the pages to be allocated when tier relocation is performed, the minimum rate (%) of the capacity to be relocated to tier 1 |
|           |      | (Optional) tier1AllocationRateMax (int)                                                                                                    |
|           |      | From among the total capacity of the pages to be allocated when tier relocation is performed, the maximum rate (%) of the capacity to be relocated to tier 1 |

| Attribute                         | Туре        | Description                                                                                                    |
|-----------------------------------|-------------|----------------------------------------------------------------------------------------------------|
|                                   |             | (Optional) tier3AllocationRateMin (int)                                                                                                    |
|                                   |             | From among the total capacity of the pages to be allocated when tier relocation is performed, the minimum rate (%) of the capacity to be relocated to tier 3 |
|                                   |             | (Optional) tier3AllocationRateMax (int)                                                                                                    |
|                                   |             | From among the total capacity of the pages to be allocated when tier relocation is performed, the maximum rate (%) of the capacity to be relocated to tier 3 |
| tierLevelForNewPageAllocat<br>ion | string      | (Optional) Specify which tier of the HDT pool will be prioritized when a new page is allocated.                                                              |
|                                   |             | The type is not case sensitive.                                                                                                    |
|                                   |             | ■ H: Higher-level tier (High)                                                                                                    |
|                                   |             | M: Middle-level tier (Middle)                                                                                                    |
|                                   |             | ■ L: Lower-level tier (Low)                                                                                                    |
|                                   |             | When an HDT volume is created, ⋈ is set.                                                                                                    |
| isFullAllocationEnabled           | boolea<br>n | (Optional) Specify whether to reserve pages of the pool associated with the DP volume by using the Full Allocation functionality.                            |
|                                   |             | <ul><li>true: Enable the page reservation setting.</li></ul>                                                                                                 |
|                                   |             | false: Disable the page reservation<br>setting.                                                                                                    |
|                                   |             | When a DP volume is created, false is set.                                                                                                    |
| isAluaEnabled                     | boolea<br>n | (Optional) Specify whether to enable the ALUA attribute.                                                                                                    |
|                                   |             | You can specify this attribute for a volume used for a global-active device in a crosspath configuration (using a Fibre Channel connection).                 |
|                                   |             | • true: Enable the ALUA attribute.                                                                                                    |
|                                   |             | • false: Disable the ALUA attribute.                                                                                                    |

#1: For target storage systems whose microcode versions are earlier than those supported by Configuration Manager 8.6.2, if one of the following conditions is met, the characters that can be specified in a label vary:

- The storage system model is VSP G1000, VSP G1500, or VSP F1500, and SSL communication is used for communication with the REST API server.
- The storage system model is VSP G200, G400, G600, G800, or VSP F400, F600, F800, and SSL communication (the DTLS SVP encrypted communication mode or the SSL TLS encrypted communication mode) is used for communication with the REST API server.
- The storage system model is VSP G350, G370, G700, G900, or VSP F350, F370, F700, F900.

In this case, you can specify the following characters in a label. The label must consist of 1 to 32 characters.

- Alphanumeric characters
- The following symbols:

```
_-.@,:
```

The label cannot start with a hyphen (-).

#2: If the data of the volume has been deduplicated, disabling the capacity saving function might take time. For details about the task to disable the capacity saving function, see the *Provisioning Guide for Open Systems*, or the *Provisioning Guide*. In addition, use the status of the target resource rather than the status of the job to check whether the settings have been changed.

#3: After the settings of the compression accelerator of the capacity saving function are changed, data conversion processing is performed. This data conversion processing takes time. Thus, if you want to change the settings of the compression accelerator, we recommend that you do so in a planned manner. For details, see the *Provisioning Guide for Open Systems*, or the *Provisioning Guide*. In addition, to check the progress of the data conversion processing of a volume, run the API for getting volume information, and then check the values of the isCompressionAccelerationEnabled and dataReductionStatus attributes.

#4: If you do not specify the percentage, the values stored in the storage system are set.

#5: If you specify the value of each attribute, make sure that the value meets the following conditions:

- The value of the tier1AllocationRateMin attribute is equal to or less than the value of the tier1AllocationRateMax attribute.
- The value of the tier3AllocationRateMin attribute is equal to or less than the value of the tier3AllocationRateMax attribute.
- The sum of the values of the tier1AllocationRateMin and tier3AllocationRateMin attributes is equal to or less than 100.
- The difference between the values of the tier1AllocationRateMax and tier1AllocationRateMin attributes is a multiple of 10.
- The difference between the values of the tier3AllocationRateMax and tier3AllocationRateMin attributes is a multiple of 10.

## Response message

#### **Body**

A job object is returned. For details on attributes other than affectedResources, see the description on job objects.

| Attribute          | Description                                   |
|--------------------|-----------------------------------------------|
| affectedResourc es | URL of the volume whose settings were changed |

#### Status codes

For details on the status codes of the request for this operation, see the description on HTTP status codes.

# **Coding example**

```
curl -v -H "Accept:application/json" -H "Content-Type:application/json" -H
"Authorization:Session b74777a3-f9f0-4ea8-bd8f-09847fac48d3" -X PUT --data-binary @./
InputParameters.json https://192.0.2.100:23451/ConfigurationManager/v1/objects/
storages/836000123456/ldevs/100
```

# Changing the volume status

The following request changes the status of a volume. The volume status can be changed to blocked before a volume is shredded or returned to the normal status after shredding is stopped.

#### **Execution permission**

Storage Administrator (Provisioning)

#### Request line

PUT base-URL/v1/objects/storages/storage-device-ID/ldevs/object-ID/actions/change-status/invoke

You can run this API request in a POST method.

# Request message

# **Object ID**

Specify the value of ldevId that was obtained by the processing to get information about volumes.

| Attribut<br>e | Туре | Description                                                         |
|---------------|------|---------------------------------------------------------------------|
| ldevld        | int  | (Required) Specify the LDEV number with a decimal (base 10) number. |

# **Query parameters**

None.

# **Body**

The following is a coding example for changing the volume status to blocked:

```
{
   "parameters": {
      "status": "blk"
   }
}
```

| Attribute | Туре   | Description                            |
|-----------|--------|----------------------------------------|
| status    | string | (Required) Volume status               |
|           |        | The specifiable values are as follows: |
|           |        | blk: Change the status to blocked      |
|           |        | nml: Change the status to normal       |

# Response message

# Body

A job object is returned. For details on attributes other than affectedResources, see the section explaining job objects.

| Attribute | Description                                |
|-----------|--------------------------------------------|
|           | URL of the volume whose status was changed |
| es        |                                            |

#### **Action template**

 ${\tt GET}\ base-{\tt URL/v1/objects/storages/storage-device-ID/ldevs/object-ID/actions/change-status}$ 

#### Status codes

The following table describes the meaning of the status code of the request for this operation. For details on other status codes, see the description on HTTP status codes.

| Status code | Message             | Description                                                                                        |
|-------------|---------------------|----------------------------------------------------------------------------------------------------|
| 412         | Precondition Failed | The specified action cannot run because the volume meets one of the following conditions:          |
|             |                     | ■ The LDEV is used as a Quorum disk.                                                               |
|             |                     | ■ The LDEV is used as a system disk.                                                               |
|             |                     | ■ The LDEV is used as a pool volume.                                                               |
|             |                     | The LDEV is used as a Volume Migration volume.                                                     |
|             |                     | The LDEV is used as a pair volume of a<br>global-active device.                                    |
|             |                     | The LDEV is used as a pair volume of<br>Shadowlmage.                                               |
|             |                     | <ul> <li>The LDEV is used as a pair volume of<br/>TrueCopy or Universal Replicator.</li> </ul>     |
|             |                     | <ul> <li>The LDEV is used as a pair volume of Thin<br/>Image or Copy-on-Write Snapshot.</li> </ul> |

# **Coding example**

To get an action template:

```
curl -v -H "Accept:application/json" -H "Content-Type:application/json" -H "Authorization:Session b74777a3-f9f0-4ea8-bd8f-09847fac48d3" -X GET https:// 192.0.2.100:23451/ConfigurationManager/v1/objects/storages/836000123456/ldevs/100/actions/change-status
```

## To run the request after getting an action template:

```
curl -v -H "Accept:application/json" -H "Content-Type:application/json" -H "Authorization:Session b74777a3-f9f0-4ea8-bd8f-09847fac48d3" -X PUT --data-binary @./InputParameters.json https://192.0.2.100:23451/ConfigurationManager/v1/objects/storages/836000123456/ldevs/100/actions/change-status/invoke
```

# Shredding a volume

The following request shreds an LDEV (basic volume) or DP volume. Overwrite the volume three times with dummy data. You can stop shredding before its completion. Change the status of the volume to be shredded to blocked. When shredding is complete, the status of the volume is automatically changed to normal. If you stopped shredding before completion, the status of the volume remains as blocked.

#### Notes when stopping shredding

If you make a request to stop shredding, all of the volumes that are currently being shredded are stopped.

Shredding might not stop even if you make a request to stop shredding. In such case, make the request according to the progress status of the shredding. The progress of the shredding can be checked from the value of the preparingOperationProgressRate attribute that is obtained from the information of the target volume.

• When the value of the attribute is 0, shredding has not started.

When the value is 0, shredding is not stopped even if a request is made.

Request the stopping of the shredding after the value is greater than or equal to 1.

When a request for stopping shredding is made but the value of the attribute does not change to 100, shredding is not stopped.

In such case, make a request to stop the shredding again.

# **Execution permission**

Storage Administrator (Provisioning)

#### Request line

PUT base-URL/v1/objects/storages/storage-device-ID/ldevs/object-ID/actions/shred/invoke

You can run this API request in a POST method.

## Request message

# **Object ID**

Specify the value of <code>ldevId</code> that was obtained by the processing to get information about volumes.

| Attribut<br>e | Туре | Description                                                         |
|---------------|------|---------------------------------------------------------------------|
| ldevld        | int  | (Required) Specify the LDEV number with a decimal (base 10) number. |

# **Query parameters**

None.

#### **Body**

The following is a coding example for performing shredding by specifying the dummy data pattern:

```
"parameters": {
    "operationType": "start",
    "pattern": "F0F0F0"
}
```

The following is a coding example for performing shredding without specifying the dummy data pattern:

```
{
  "parameters": {
     "operationType": "start"
  }
}
```

The following is a coding example for stopping shredding before completion:

```
{
  "parameters": {
    "operationType": "stop"
  }
}
```

| Attribute   | Туре       | Description                                                                |
|-------------|------------|----------------------------------------------------------------------------|
| operationTy | strin      | (Required) Run or stop shredding.                                          |
| pe          | g          | The specifiable values are as follows:                                     |
|             |            | start: Run shredding                                                       |
|             |            | stop: Stop shredding                                                       |
| pattern     | strin<br>g | (Optional) Dummy data pattern to be used for the second overwrite          |
|             |            | Specify a pattern consisting of 1 to 8 characters in a hexadecimal format. |
|             |            | Specification example: 0F0F0F                                              |

| Attri | bute | Туре | Description                                                               |
|-------|------|------|---------------------------------------------------------------------------|
|       |      |      | If the value is not specified, the default pattern FFFFFFFF will be used. |

# Response message

# **Body**

A job object is returned. For details on attributes other than affectedResources, see the section explaining job objects.

| Attribute Description |                                        |  |
|-----------------------|----------------------------------------|--|
| affectedResourc       | ctedResourc URL of the shredded volume |  |
| es                    | es                                     |  |

# **Action template**

GET base-URL/v1/objects/storages/storage-device-ID/ldevs/object-ID/actions/shred

#### Status codes

The following table describes the meaning of the status code of the request for this operation. For details on other status codes, see the description on HTTP status codes.

| Status code | Message                | Description                                                                                                    |
|-------------|------------------------|----------------------------------------------------------------------------------------------------|
| 412         | Precondition<br>Failed | The specified action cannot run because the volume meets one of the following conditions:                                               |
|             |                        | The LDEV status is normal or the status is being changed.                                                                               |
|             |                        | ■ The LDEV is used as a Quorum disk.                                                                                                    |
|             |                        | ■ The LDEV is used as a system disk.                                                                                                    |
|             |                        | ■ The LDEV is used as a pool volume.                                                                                                    |
|             |                        | <ul> <li>The LDEV is used as a deduplication system data<br/>volume (fingerprint) or a deduplication system data<br/>volume.</li> </ul> |
|             |                        | ■ The LDEV is used as a journal volume.                                                                                                 |
|             |                        | The LDEV is used as a pair volume of a global-active device.                                                                            |
|             |                        | ■ The LDEV is used as a pair volume of ShadowImage.                                                                                     |
|             |                        | ■ The LDEV is used as a pair volume of TrueCopy or Universal Replicator.                                                                |
|             |                        | The LDEV is used as a pair volume of Thin Image or Copy-on-Write Snapshot.                                                              |

# **Coding example**

To get an action template:

```
curl -v -H "Accept:application/json" -H "Content-Type:application/json" -H "Authorization:Session b74777a3-f9f0-4ea8-bd8f-09847fac48d3" -X GET https:// 192.0.2.100:23451/ConfigurationManager/v1/objects/storages/836000123456/ldevs/100/actions/shred
```

# To run the request after getting an action template:

```
curl -v -H "Accept:application/json" -H "Content-Type:application/json" -H "Authorization:Session b74777a3-f9f0-4ea8-bd8f-09847fac48d3" -X PUT --data-binary @./ InputParameters.json https://192.0.2.100:23451/ConfigurationManager/v1/objects/ storages/836000123456/ldevs/100/actions/shred/invoke
```

# Reclaiming zero pages of a DP volume

The following request reclaims zero pages of a DP volume to release the pages. By releasing pages, you can increase the free capacity of a pool.

## **Execution permission**

Storage Administrator (Provisioning)

#### Request line

PUT base-URL/v1/objects/storages/storage-device-ID/ldevs/object-ID/actions/discard-zero-page/invoke

You can run this API request in a POST method.

## Request message

#### **Object ID**

Specify the value of <code>ldevId</code> that was obtained by the processing to get information about volumes.

| Attribut<br>e | Туре | Description                                                         |
|---------------|------|---------------------------------------------------------------------|
| ldevld        | int  | (Required) Specify the LDEV number with a decimal (base 10) number. |

#### **Query parameters**

None.

#### **Body**

None.

# Response message

A job object is returned. For details on attributes other than affectedResources, see the section explaining job objects.

| Attribute             | Description                                           |
|-----------------------|-------------------------------------------------------|
| affectedResource<br>s | URL of the volume for which zero pages were reclaimed |

#### **Action template**

None.

#### Status codes

The following table explains the meanings of the status codes for this API. For details on other status codes, see the section explaining HTTP status codes.

| Status code | Message                | Description                                                                               |  |
|-------------|------------------------|-------------------------------------------------------------------------------------------|--|
| 412         | Precondition<br>Failed | The specified action cannot run because the volume meets one of the following conditions: |  |
|             |                        | ■ The volume is not a DP volume.                                                          |  |
|             |                        | The volume is in the blocked status.                                                      |  |
|             |                        | The volume is used as a pair volume of one of the following copy types:                   |  |
|             |                        | ShadowImage                                                                               |  |
|             |                        | TrueCopy                                                                                  |  |
|             |                        | Universal Replicator                                                                      |  |
|             |                        | Copy-on-Write Snapshot                                                                    |  |
|             |                        | The volume is used as a journal volume of Universal Replicator.                           |  |
|             |                        | The volume is used as a Volume Migration volume.                                          |  |

#### **Coding example**

```
curl -v -H "Accept:application/json" -H "Content-Type:application/json" -H
"Authorization:Session b74777a3-f9f0-4ea8-bd8f-09847fac48d3" -X PUT https://
192.0.2.100:23451/ConfigurationManager/v1/objects/storages/836000123456/ldevs/1/
actions/discard-zero-page/invoke -d ""
```

# Changing the MP blade assigned to a volume

The following request changes the MP blade assigned to a volume.

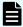

#### Note:

When changing the MP blade assigned to a volume, make sure to take into account the effect the change will have on I/O performance. For notes on changing the MP blade assigned to a volume, see the *Provisioning Guide for Open Systems* or the *Provisioning Guide* for the storage system.

# **Execution permission**

Storage Administrator (System Resource Management)

Chapter 7: Volume allocation

# Request line

 ${\tt PUT}\ base-{\tt URL/v1/objects/storages/storage-device-ID/ldevs/object-ID/actions/assign-mp-blade/invoke}$ 

You can run this API request in a POST method.

# Request message

# **Object ID**

Specify the ldevId value obtained by getting volume information.

| Attribute | Туре | Description            |
|-----------|------|------------------------|
| ldevld    | int  | (Required) LDEV number |

# **Query parameters**

None.

# **Body**

```
{
    "parameters": {
        "mpBladeId": 1
    }
}
```

| Attribute | Туре | Description                                                             |
|-----------|------|-------------------------------------------------------------------------|
| mpBladeId | int  | (Required) MP blade number of the MP blade to be assigned to the volume |

#### Response message

#### **Body**

A job object is returned. For details about attributes other than affectedResources, see the description of job objects.

| Attribute Description |                                                             |
|-----------------------|-------------------------------------------------------------|
| affectedResourc       | URL of the volume for which the MP blade number was changed |

## **Action template**

None.

#### Status codes

For details about the status codes of the request for this operation, see the description of the HTTP status codes.

#### **Coding example**

```
curl -v -H "Accept:application/json" -H "Content-Type:application/json" -H
"Authorization:Session b74777a3-f9f0-4ea8-bd8f-09847fac48d3" -X PUT --data-binary @./
InputParameters.json https://192.0.2.100:23451/ConfigurationManager/v1/objects/
storages/836000123456/ldevs/99/actions/assign-mp-blade/invoke
```

# **Deleting a volume**

The following request deletes an LDEV (basic volume) or a virtual volume (a DP volume or a virtual volume for Thin Image).

## **Execution permission**

Storage Administrator (Provisioning)

#### Request line

DELETE base-URL/v1/objects/storages/storage-device-ID/ldevs/object-ID

#### Request message

#### **Object ID**

Specify the <code>ldevId</code> value obtained by getting information about volumes.

| Attribut<br>e | Туре | Description                                                         |
|---------------|------|---------------------------------------------------------------------|
| ldevld        | int  | (Required) Specify the LDEV number with a decimal (base 10) number. |

# **Query parameters**

None.

#### **Body**

None.

#### Response message

#### **Body**

A job object is returned. For details on attributes other than affectedResources, see the section explaining job objects.

| Attribute                                   | Description |  |
|---------------------------------------------|-------------|--|
| affectedResources URL of the deleted volume |             |  |

#### Status codes

For details on the status codes of the request for this operation, see the description on HTTP status codes.

#### Coding example

```
curl -v -H "Accept:application/json" -H "Content-Type:application/json" -H "Authorization:Session b74777a3-f9f0-4ea8-bd8f-09847fac48d3" -X DELETE https://
192.0.2.100:23451/ConfigurationManager/v1/objects/storages/836000123456/ldevs/105
```

# When forcibly deleting the DP volume for which the capacity saving function (dedupe and compression) is enabled

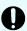

**Important:** Deleting data on a DP volume for which the capacity saving function (compression or deduplication) is enabled takes time. Be sure to take this into account when planning when to delete such data. For details about how to delete DP volumes for which the capacity saving function (compression or deduplication) is enabled, see the *Provisioning Guide* or the *Provisioning Guide for Open Systems*. In addition, use the status of the target resource rather than the status of the job to check whether the volume has been deleted.

When deleting the DP volume for which the capacity saving function (compression or deduplication) is enabled, in the request body, specify true for the isDataReductionDeleteForceExecute attribute.

The following coding example forcibly deletes the DP volume for which the capacity saving function (compression or deduplication) is enabled:

```
{
  "isDataReductionDeleteForceExecute": true
}
```

| Attribute                          | Туре        | Description                                                                                                    |
|------------------------------------|-------------|----------------------------------------------------------------------------------------------------|
| isDataReductionDeleteForceExe cute | boole<br>an | (Optional) Specify whether to forcibly delete the DP volume for which the capacity saving function (compression or deduplication) is enabled. |
|                                    |             | • true: Forcibly deletes                                                                                                    |
|                                    |             | ■ false: Does not forcibly delete                                                                                                    |
|                                    |             | When the attribute is omitted, false is assumed.                                                                                              |

# **Getting port information**

The following request obtains information about ports.

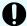

# Important:

- If the storage system model is VSP E series, VSP G350, G370, G700, G900, VSP F350, F370, F700, F900, in a configuration in which no linkage is established to the SVP, if you execute this API request with detailInfoType=logins specified, pay attention to the number of concurrent executions of this API request. For details, see "Implementing retry processing".
- Pay attention to the number of concurrent executions if this API request is run when the storage system is VSP E1090 or VSP E1090H, detailInfoType=loginHostNqn is specified in the query, and portId is not specified. For details, see "Implementing retry processing".

#### **Execution permission**

Storage Administrator (View Only)

#### Request line

GET base-URL/v1/objects/storages/storage-device-ID/ports

#### Request message

#### **Object ID**

None.

#### **Query parameters**

You can filter execution results by specifying conditions, or get additional detailed port information.

Chapter 7: Volume allocation

# When filtering execution results:

| Parameter      | Туре   | Filter condition                                                                                                    |  |  |
|----------------|--------|----------------------------------------------------------------------------------------------------|--|--|
| portType       | string | (Optional) Port type                                                                                                    |  |  |
|                |        | You can specify the following conditions:                                                                                                    |  |  |
|                |        | • FIBRE                                                                                                    |  |  |
|                |        | - SCSI                                                                                                    |  |  |
|                |        | • ISCSI                                                                                                    |  |  |
|                |        | ■ ENAS                                                                                                    |  |  |
|                |        | - ESCON                                                                                                    |  |  |
|                |        | - FICON                                                                                                    |  |  |
|                |        | ■ FCOE                                                                                                    |  |  |
|                |        | ■ HNASS                                                                                                    |  |  |
|                |        | ■ HNASU                                                                                                    |  |  |
|                |        | If this parameter is omitted, information about ports of all port types will be obtained.                                                                      |  |  |
|                |        | If you specify portId, you cannot specify this parameter.                                                                                                    |  |  |
| portAttributes | string | (Optional) Port attribute                                                                                                    |  |  |
|                |        | You can specify the following conditions:                                                                                                    |  |  |
|                |        | ■ TAR: Target port (Fibre Target port)                                                                                                    |  |  |
|                |        | MCU: Initiator port (MCU Initiator port)                                                                                                    |  |  |
|                |        | RCU: RCU target port (RCU Target port)                                                                                                    |  |  |
|                |        | ■ ELUN: External port (External Initiator port)                                                                                                    |  |  |
|                |        | If this parameter is omitted, information about all port attributes will be obtained.                                                                          |  |  |
|                |        | Information about bidirectional ports will be obtained regardless of which value is specified for this parameter.                                              |  |  |
|                |        | If you specify portId, you cannot specify this parameter.                                                                                                    |  |  |
| portId         | string | (Optional) Port number                                                                                                    |  |  |
|                |        | You can specify this value if the storage system model is VSP 5000 series, VSP E series, VSP Gx00 models, VSP G1000, VSP G1500, VSP Fx00 models, or VSP F1500. |  |  |

| Parameter | Туре | Filter condition                                                                                                    |
|-----------|------|----------------------------------------------------------------------------------------------------|
|           |      | If this parameter is omitted, information about all port numbers will be obtained. If you specify this parameter, be sure to specify logins or loginHostNqn for the detailInfoType parameter. Note that the portType parameter and the portAttributes parameter cannot be specified at the same time. |

When collecting additional detailed information:

| Parameter      | Туре   | Description                                                                                                    |
|----------------|--------|----------------------------------------------------------------------------------------------------|
| detailInfoType | string | (Optional) Type of detailed information to be obtained                                                                                                    |
|                |        | You can use this parameter together with parameters that filter the execution results.                                                                         |
|                |        | <ul> <li>logins: Information about logins to a port<br/>corresponding to the WWN of an HBA or iSCSI name</li> </ul>                                            |
|                |        | You can get this information if the port type is FIBRE, FCOE, or ISCSI.                                                                                        |
|                |        | You can specify this value if the storage system model is VSP 5000 series, VSP E series, VSP Gx00 models, VSP G1000, VSP G1500, VSP Fx00 models, or VSP F1500. |
|                |        | This value cannot be specified at the same time as loginHostNqn.                                                                                               |
|                |        | ■ portMode: Operating mode of the port                                                                                                    |
|                |        | ■ loginHostNqn: Information about login to the host NQN port                                                                                                   |
|                |        | Information can be obtained if the port type is FIBRE.                                                                                                    |
|                |        | This value can be specified if the storage system is VSP 5000 series, VSP E1090, or VSP E1090H.                                                                |
|                |        | This value cannot be specified at the same time as logins.                                                                                                    |

Body

None.

#### Response message

#### **Body**

The following is an example of the output when information obtained about all ports:

```
"data": [
    "portId": "CL1-A",
    "portType": "FIBRE",
    "portAttributes": [
      "TAR",
      "MCU",
      "RCU",
      "ELUN"
    "portSpeed": "AUT",
    "loopId": "EF",
    "fabricMode": true,
    "portConnection": "PtoP",
    "lunSecuritySetting": true,
    "wwn": "50060e80124e3b00"
  },
    "portId": "CL1-B",
    "portType": "ISCSI",
    "portAttributes": [
      "TAR",
      "MCU",
      "RCU",
      "ELUN"
    "portSpeed": "10G",
    "loopId": "00",
    "fabricMode": false,
    "lunSecuritySetting": true
]
```

The following is an example of the output when information is obtained about ports by specifying the port type:

```
"TAR",

"MCU",

"RCU",

"ELUN"

],

"portSpeed": "10G",

"loopId": "00",

"fabricMode": false,

"lunSecuritySetting": true

}

]
```

The following is an example of the output when information is obtained about ports by specifying the port attribute:

| Attribute      | Туре     | Description                                                |
|----------------|----------|------------------------------------------------------------|
| portId         | string   | Port number                                                |
| portType       | string   | Port type                                                  |
|                |          | One of the following values is output:                     |
|                |          | FIBRE, SCSI, ISCSI, ENAS, ESCON, FICON, FCOE, HNASS, HNASU |
| portAttributes | string[] | The value set for the port attribute                       |
|                |          | ■ TAR: Target port (Fibre Target port)                     |
|                |          | ■ MCU: Initiator port (MCU Initiator port)                 |

| Attribute          | Туре    | Description                                                                          |
|--------------------|---------|--------------------------------------------------------------------------------------|
|                    |         | RCU: RCU target port (RCU Target port)                                               |
|                    |         | ■ ELUN: External port (External Initiator port)                                      |
|                    |         | For a bidirectional port, all four attributes are output.                            |
|                    |         | If the portType attribute is HNASS or HNASU, this information is not output.         |
| portSpeed          | string  | The value set for the transfer speed                                                 |
|                    |         | AUT (AUTO)                                                                           |
|                    |         | ■ n <sub>G</sub> (where n is a number)                                               |
|                    |         | If the portType attribute is HNASS or HNASU, this information is not output.         |
| loopld             | string  | The value set for the port loop ID (AL_PA)                                           |
|                    |         | If the portType attribute is HNASS or HNASU, this information is not output.         |
| fabricMode         | boolean | Fabric mode of the port                                                              |
|                    |         | • true: Set.                                                                         |
|                    |         | ■ false: Not set.                                                                    |
|                    |         | If the portType attribute is HNASS or HNASU, this information is not output.         |
| portConnection     | string  | Topology setting for the port                                                        |
|                    |         | - FCAL                                                                               |
|                    |         | ■ PtoP                                                                               |
|                    |         | If the portType attribute is ISCSI, HNASS, or HNASU, this information is not output. |
| lunSecuritySetting | boolean | LUN security setting for the port                                                    |
|                    |         | ■ true: Set.                                                                         |
|                    |         | false: Not set.                                                                      |
|                    |         | If the portType attribute is HNASS or HNASU, this information is not output.         |
| wwn                | string  | External WWN                                                                         |
|                    |         | If the portType attribute is ISCSI, HNASS or HNASU, this information is not output.  |
| physicalPortId     | string  | Port number of the physical port                                                     |

| Attribute | Туре | Description                                                                       |
|-----------|------|-----------------------------------------------------------------------------------|
|           |      | This attribute is output for Virtual Storage Platform or HUS VM.                  |
|           |      | This attribute is output for a configuration in which resource IDs are inherited. |

The following is an example of the output when requesting additional detailed information:

```
"data" : [
    "portId" : "CL1-A",
   "portType" : "FIBRE",
    "portAttributes" : [ "TAR" ],
    "portSpeed" : "AUT",
    "loopId" : "EF",
    "fabricMode" : true,
    "portConnection" : "PtoP",
    "lunSecuritySetting" : true,
    "wwn" : "50060e8007274300",
    "logins" : [
        "loginWwn" : "C0507603BFAA002C",
       "wwnNickName" : "-",
       "isLoggedIn" : false
      },
        "loginWwn" : "C05076087D5A0012",
        "wwnNickName" : "ep22_10_0",
        "hostGroupId" : "CL1-A,9",
        "isLoggedIn" : true
   ]
  },
    "portId" : "CL1-B",
    "portType" : "ISCSI",
    "portAttributes" : [ "TAR" ],
    "portSpeed" : "10G",
    "loopId" : "00",
    "fabricMode" : false,
    "lunSecuritySetting" : true,
    "logins" : [
     {
        "loginIscsiName" : "iqn.1991-05.com.microsoft:hy0295",
```

You can also get the following information by executing the request with <code>logins</code> specified for <code>detailInfoType</code> in the query parameters.

| Attribute | Туре     | Description                                                                                        |
|-----------|----------|----------------------------------------------------------------------------------------------------|
| logins    | object[] | Information about logins to a storage system port corresponding to the WWN of an HBA or iSCSI name |
|           |          | For the WWN:                                                                                       |
|           |          | ■ loginWwn (string)                                                                                |
|           |          | WWN of the HBA                                                                                     |
|           |          | wwnNickName (string)#                                                                              |
|           |          | WWN nickname                                                                                       |
|           |          | ■ hostGroupId (string) <sup>#</sup>                                                                |
|           |          | Object ID of the host group                                                                        |
|           |          | ■ isLoggedIn (boolean)                                                                             |
|           |          | Login status of the host                                                                           |
|           |          | • true: <b>Logged in</b>                                                                           |
|           |          | • false: Not logged in                                                                             |

| Attribute | Туре | Description                           |
|-----------|------|---------------------------------------|
|           |      | For iSCSI name:                       |
|           |      | ■ loginIscsiName (string)             |
|           |      | iSCSI name of iSCSI initiator         |
|           |      | ■ iscsiNickName (string) <sup>#</sup> |
|           |      | iSCSI nickname                        |
|           |      | ■ hostGroupId (string) <sup>#</sup>   |
|           |      | Object ID of iSCSI target             |
|           |      | ■ iscsiTargetName (string)            |
|           |      | iSCSI name of iSCSI target            |
|           |      | ■ isLoggedIn (boolean)                |
|           |      | Login status of the host              |
|           |      | • true: Logged in                     |
|           |      | • false: Not logged in                |

#: It might take some time (from about 30 seconds to a few minutes) after the values for these attributes are updated before you can obtain the updated information by using the REST API. Wait a while and then execute the request again. (This does not apply if you are using a VSP E series, VSP G350, G370, G700, G900 or VSP F350, F370, F700, F900 storage system in a configuration that is not linked to an SVP.)

You can also get the following information by executing the request with portMode specified for detailInfoType in the query parameters.

| Attribute | Туре   | Description                                                                                                    |
|-----------|--------|----------------------------------------------------------------------------------------------------|
| portMode  | string | Operating mode of the port                                                                                                    |
|           |        | ■ FC-NVMe: <b>NVMe</b> mode                                                                                                    |
|           |        | ■ FCP-SCSI: SCSI mode                                                                                                    |
|           |        | ■ NOT SUPPORTED: This value is output if the storage system is not a VSP 5000 series, VSP E1090, VSP E1090H storage system or if the port does not support FC-NVMe. |

You can also get the following information by executing the request with loginHostNqn specified for detailInfoType in the query parameters.

| Attribute     | Туре     | Description                            |
|---------------|----------|----------------------------------------|
| hostNqnLogins | object[] | Information related to host NQN logins |
|               |          | hostNqn (string)                       |
|               |          | Host NQN                               |
|               |          | ■ isLoggedIn (boolean)                 |
|               |          | Host NQN login information             |
|               |          | • true: Logged in                      |
|               |          | • false: Not logged in                 |

#### Status codes

For details on the status codes of the request for this operation, see the description on HTTP status codes.

# **Coding example**

To obtain information about all ports:

```
curl -v -H "Accept:application/json" -H "Content-Type:application/json" -H "Authorization:Session b74777a3-f9f0-4ea8-bd8f-09847fac48d3" -X GET https://
192.0.2.100:23451/ConfigurationManager/v1/objects/storages/836000123456/ports
```

#### To obtain information about ports by specifying the port type:

```
curl -v -H "Accept:application/json" -H "Content-Type:application/json" -H
"Authorization:Session b74777a3-f9f0-4ea8-bd8f-09847fac48d3" -X GET https://
192.0.2.100:23451/ConfigurationManager/v1/objects/storages/836000123456/ports?
portType=ISCSI
```

#### To obtain information about ports by specifying the port attribute:

```
curl -v -H "Accept:application/json" -H "Content-Type:application/json" -H "Authorization:Session b74777a3-f9f0-4ea8-bd8f-09847fac48d3" -X GET https://
192.0.2.100:23451/ConfigurationManager/v1/objects/storages/836000123456/ports?
portAttributes=ELUN
```

#### To obtain information about ports by requesting additional detailed information:

```
curl -v -H "Accept:application/json" -H "Content-Type:application/json" -H "Authorization:Session bc9179ae-8223-4da1-8140-e9ef3d65878f" -X GET https://
192.0.2.100:23451/ConfigurationManager/v1/objects/storages/800000012345/ports?
detailInfoType=logins
```

# Getting information about a specific port

The following request gets information about a specific port by specifying the port number. You can use this API to get information about Fibre Channel port, FCoE port, or iSCSI port.

# **Execution permission**

Storage Administrator (View Only)

#### Request line

GET base-URL/v1/objects/storages/storage-device-ID/ports/object-ID

# Request message

# **Object ID**

Specify the portId value obtained by getting information about the port.

| Attribute | Туре   | Description            |
|-----------|--------|------------------------|
| portId    | string | (Required) Port number |

# **Query parameters**

| Paramete r         | Typ<br>e                                                                                                    | Description                                                                                                    |
|--------------------|----------------------------------------------------------------------------------------------------|----------------------------------------------------------------------------------------------------|
| detailInfoT<br>ype | strin<br>g                                                                                                    | (Optional) Type of detailed information to be obtained  class  Adds additional information from the storage system's cache.                                                                                                    |
|                    |                                                                                                    | You can specify this item for the following storage systems: VSP 5000 series, VSP E series, VSP Gx00 models, VSP G1000, VSP G1500, VSP Fx00 models, VSP F1500, Virtual Storage Platform, HUS VM. You can specify this item for VSP E series, VSP G350, G370, G700, G900 and VSP F350, F370, F700, F900 model storage systems if the storage system is in a configuration that is linked to an SVP. |
|                    | To get up-to-date information, you must run the API request that refreshes the storage system's cache before running this request. For details, see "Updating the cache of storage system configuration information".  • portMode: Operating mode of the port |                                                                                                    |

# Body

None.

# Response message

#### **Body**

The following is an example of the output generated when getting Fibre Channel port information:

```
"portId": "CL1-A",
"portType": "FIBRE",
"portAttributes": [
 "TAR"
"portSpeed": "8G",
"loopId": "EF",
"fabricMode": true,
"portConnection": "FCAL",
"lunSecuritySetting": true,
"wwn": "50060e8007274300",
"logins": [
    "loginWwn": "23880000871ad920",
   "wwnNickName": "-"
   "loginWwn": "23880000871ac910",
   "wwnNickName": "-"
  }
]
```

# For a Fibre Channel port:

| Attribute      | Туре     | Description                                                |
|----------------|----------|------------------------------------------------------------|
| portId         | string   | Port number                                                |
| portType       | string   | Port type                                                  |
|                |          | One of the following values is output:                     |
|                |          | FIBRE, SCSI, ISCSI, ENAS, ESCON, FICON, FCOE, HNASS, HNASU |
| portAttributes | string[] | The value set for the port attribute                       |
|                |          | ■ TAR: Target port (Fibre Target port)                     |
|                |          | ■ MCU: Initiator port (MCU Initiator port)                 |

| Attribute          | Туре        | Description                                                                  |  |
|--------------------|-------------|------------------------------------------------------------------------------|--|
|                    |             | RCU: RCU target port (RCU Target port)                                       |  |
|                    |             | ■ ELUN: External port (External Initiator port)                              |  |
|                    |             | For a bidirectional port, all four attributes are output.                    |  |
|                    |             | If the portType attribute is HNASS or HNASU, this information is not output. |  |
| portSpeed          | string      | The value set for the transfer speed                                         |  |
|                    |             | AUT (AUTO)                                                                   |  |
|                    |             | ■ nG (where n is a number)                                                   |  |
|                    |             | If the portType attribute is HNASS or HNASU, this information is not output. |  |
| loopId             | string      | The value set for the port loop ID (AL_PA)                                   |  |
|                    |             | If the portType attribute is HNASS or HNASU, this information is not output. |  |
| fabricMode         | boolea<br>n | Fabric mode of the port                                                      |  |
|                    |             | ■ true: Set.                                                                 |  |
|                    |             | ■ false: Not set.                                                            |  |
|                    |             | If the portType attribute is HNASS or HNASU, this information is not output. |  |
| portConnection     | string      | Topology setting for the port                                                |  |
|                    |             | ■ FCAL                                                                       |  |
|                    |             | ■ PtoP                                                                       |  |
|                    |             | If the portType attribute is HNASS or HNASU, this information is not output. |  |
| lunSecuritySetting | boolea      | LUN security setting for the port                                            |  |
|                    | n           | ■ true: Set.                                                                 |  |
|                    |             | ■ false: Not set.                                                            |  |
|                    |             | If the portType attribute is HNASS or HNASU, this information is not output. |  |
| wwn                | string      | External WWN                                                                 |  |
|                    |             | If the portType attribute is HNASS or HNASU, this information is not output. |  |
| physicalPortId     | string      | Port number of the physical port                                             |  |

| Attribute | Туре     | Description                                                                                                    |  |
|-----------|----------|----------------------------------------------------------------------------------------------------|--|
|           |          | This attribute is output for Virtual Storage Platform or HUS VM.                                                             |  |
|           |          | This attribute is output for a configuration in which resource IDs are inherited.                                            |  |
| logins    | object[] | If there is a currently-connected WWN, the following attributes are output:                                                  |  |
|           |          | ■ loginWwn (string)                                                                                                    |  |
|           |          | WWN of the host adapter that is logged in to the port                                                                        |  |
|           |          | If the portType attribute is HNASS or HNASU, this information is not output.                                                 |  |
|           |          | <ul><li>wwnNickName (string)</li></ul>                                                                                       |  |
|           |          | Reserved attribute                                                                                                    |  |
|           |          | The version of this API is always displayed as a hyphen (-).                                                                 |  |
|           |          | If the portType attribute is HNASS or HNASU, this information is not output.                                                 |  |
|           |          | To get information about the WWN of the HBA that was previously logged in, use the API request for getting port information. |  |

The following is an example of the output generated when getting FCoE port information without the currently connected WWN:

```
"portId": "CL1-A",
"portType": "FCoE",
"portAttributes": [
    "TAR"
],
    "portSpeed": "10G",
    "loopId": "98",
    "fabricMode": true,
    "portConnection": "PtoP",
    "lunSecuritySetting": true,
    "wwn": "50060e8007274306",
    "staticMacAddress": "e3:00:00:e0:8b:02",
    "vLanId": "0x03fe",
    "dynamicMacAddress": "e2:00:00:e0:8b:02",
    "virtualPortStatus": "DWN",
```

```
"virtualPortId": "0x00",
  "fcoeSwitchControlId": "0x0000"
}
```

# For an FCoE port:

| Attribute      | Туре     | Description                                                                  |  |
|----------------|----------|------------------------------------------------------------------------------|--|
| portId         | string   | Port number                                                                  |  |
| portType       | string   | Port type                                                                    |  |
|                |          | One of the following values is output:                                       |  |
|                |          | FIBRE, SCSI, ISCSI, ENAS, ESCON, FICON, FCOE, HNASS, <b>or</b> HNASU         |  |
| portAttributes | string[] | The value set for the port attribute                                         |  |
|                |          | ■ TAR: Target port (Fibre Target port)                                       |  |
|                |          | MCU: Initiator port (MCU Initiator port)                                     |  |
|                |          | ■ RCU: RCU target port (RCU Target port)                                     |  |
|                |          | ■ ELUN: External port (External Initiator port)                              |  |
|                |          | For a bidirectional port, all four attributes are outp                       |  |
|                |          | If the portType attribute is HNASS or HNASU, this information is not output. |  |
| portSpeed      | string   | The value set for the transfer speed                                         |  |
|                |          | AUT (AUTO)                                                                   |  |
|                |          | ■ nG (where n is a number)                                                   |  |
|                |          | If the portType attribute is HNASS or HNASU, this information is not output. |  |
| loopld         | string   | The value set for the port loop ID (AL_PA)                                   |  |
|                |          | If the portType attribute is HNASS or HNASU, this information is not output. |  |
| fabricMode     | boolea   | Fabric mode of the port                                                      |  |
| n              |          | ■ true: Set.                                                                 |  |
|                |          | ■ false: Not set.                                                            |  |
|                |          | If the portType attribute is HNASS or HNASU, this information is not output. |  |

| Attribute          | Туре        | Description                                                                                                    |  |
|--------------------|-------------|----------------------------------------------------------------------------------------------------|--|
| portConnection     | string      | Topology setting for the port  FCAL  PtoP  If the portType attribute is HNASS or HNASU, this                                 |  |
|                    |             | information is not output.                                                                                                   |  |
| lunSecuritySetting | boolea<br>n | LUN security setting for the port                                                                                            |  |
|                    |             | • true: Set.                                                                                                    |  |
|                    |             | false: Not set.                                                                                                    |  |
|                    |             | If the portType attribute is HNASS or HNASU, this information is not output.                                                 |  |
| wwn                | string      | External WWN                                                                                                    |  |
|                    |             | If the portType attribute is HNASS or HNASU, this information is not output.                                                 |  |
| physicalPortId     | string      | Port number of the physical port                                                                                             |  |
|                    |             | This attribute is output for Virtual Storage Platform or HUS VM.                                                             |  |
|                    |             | This attribute is output for a configuration in which resource IDs are inherited.                                            |  |
| logins             | object[]    | If there is a currently-connected WWN, the following attributes are output:                                                  |  |
|                    |             | ■ loginWwn (string)                                                                                                    |  |
|                    |             | WWN of the host adapter that is logged in to the port                                                                        |  |
|                    |             | If the portType attribute is HNASS or HNASU, this information is not output.                                                 |  |
|                    |             | <ul><li>wwnNickName (string)</li></ul>                                                                                       |  |
|                    |             | Reserved attribute                                                                                                    |  |
|                    |             | The version of this API is always displayed as a hyphen (-).                                                                 |  |
|                    |             | If the portType attribute is HNASS or HNASU, this information is not output.                                                 |  |
|                    |             | To get information about the WWN of the HBA that was previously logged in, use the API request for getting port information. |  |

| Attribute                 | Туре   | Description                               |  |
|---------------------------|--------|-------------------------------------------|--|
| staticMacAddress          | string | Static MAC address of the port.           |  |
| vLanId                    | string | VLAN value (in hexadecimal number format) |  |
| dynamicMacAddre<br>ss     | string | Dynamic MAC address of the port.          |  |
| virtualPortStatus         | string | Status of the virtual port                |  |
|                           |        | ■ DWN: Link down                          |  |
|                           |        | ■ LOT: Link up (logoff)                   |  |
|                           |        | ■ LIN: Link up (logon)                    |  |
| virtualPortId             | string | Number of the virtual port                |  |
|                           |        | If not supported, 0x00 is output.         |  |
| fcoeSwitchControll string |        | Management number of the FCoE switch      |  |
| d                         |        | If not supported, 0x0000 is output.       |  |

The following is an example of the output generated when getting iSCSI port information.

```
"portId": "CL1-D",
"portType": "ISCSI",
"portAttributes": [
 "TAR"
],
"portSpeed": "10G",
"loopId": "00",
"fabricMode": false,
"lunSecuritySetting": true,
"logins": [
    "loginIscsiName": "iqn.1996-04.de.suse:01:a0cada20917f"
"tcpOption": {
 "ipv6Mode": false,
 "selectiveAckMode": true,
 "delayedAckMode": true,
  "isnsService": false,
 "tagVLan": false
},
"tcpMtu": 1500,
```

```
"iscsiWindowSize": "64KB",
  "keepAliveTimer": 60,
 "tcpPort": "3260",
  "ipv4Address": "192.168.116.19",
 "ipv4Subnetmask": "255.255.0.0",
  "ipv4GatewayAddress": "0.0.0.0",
 "ipv6LinkLocalAddress": {
   "status": "INV",
   "addressingMode": "AM",
   "address": "fe80::"
 },
 "ipv6GlobalAddress": {
   "status": "INV",
   "addressingMode": "AM",
   "address": "::"
 },
 "ipv6GatewayGlobalAddress": {
   "status": "INV",
   "address": "::",
   "currentAddress": "::"
}
```

# For an iSCSI port:

| Attribute      | Туре     | Description                                                                  |
|----------------|----------|------------------------------------------------------------------------------|
| portld         | string   | Port number                                                                  |
| portType       | string   | Port type                                                                    |
|                |          | One of the following values is output:                                       |
|                |          | FIBRE, SCSI, ISCSI, ENAS, ESCON, FICON, FCOE, HNASS, HNASU                   |
| portAttributes | string[] | The value set for the port attribute                                         |
|                |          | ■ TAR: Target port (Fibre Target port)                                       |
|                |          | ■ MCU: Initiator port (MCU Initiator port)                                   |
|                |          | ■ RCU: RCU target port (RCU Target port)                                     |
|                |          | ■ ELUN: External port (External Initiator port)                              |
|                |          | For a bidirectional port, all four attributes are output.                    |
|                |          | If the portType attribute is HNASS or HNASU, this information is not output. |

| Attribute          | Туре        | Description                                                                                                    |
|--------------------|-------------|----------------------------------------------------------------------------------------------------|
| portSpeed          | string      | The value set for the transfer speed  AUT (AUTO)  ng (where n is a number)  If the portType attribute is HNASS or HNASU, this information is not output.                                                                                                    |
| loopId             | string      | The value set for the port loop ID (AL_PA)  If the portType attribute is HNASS or  HNASU, this information is not output.                                                                                                    |
| fabricMode         | boolea<br>n | Fabric mode of the port  true: Set.  false: Not set.  If the portType attribute is HNASS or HNASU, this information is not output.                                                                                                    |
| lunSecuritySetting | boolea<br>n | LUN security setting for the port  true: Set.  false: Not set.  If the portType attribute is HNASS or HNASU, this information is not output.                                                                                                    |
| physicalPortId     | string      | Port number of the physical port This attribute is output for Virtual Storage Platform or HUS VM. This attribute is output for a configuration in which resource IDs are inherited.                                                                                                    |
| logins             | object[]    | If there is a currently-connected iSCSI name, the following attributes are output:  I loginIscsiName (string)  iSCSI name of the host adapter that is logged in to the port  To get information about iSCSI name that was previously logged in, use the API request for getting port information. |
| vLanId             | string      | VLAN ID (in decimal number format)                                                                                                    |

| Attribute          | Туре   | Description                                                    |
|--------------------|--------|----------------------------------------------------------------|
| tcpOption          | object | The following attributes are output:                           |
|                    |        | ■ ipv6Mode (boolean)                                           |
|                    |        | IPv6 mode                                                      |
|                    |        | selectiveAckMode (boolean)                                     |
|                    |        | Selective Ack mode                                             |
|                    |        | delayedAckMode (boolean)                                       |
|                    |        | Delayed Ack mode                                               |
|                    |        | ■ isnsService (boolean)                                        |
|                    |        | iSNS service                                                   |
|                    |        | ■ tagVLan (boolean)                                            |
|                    |        | Tag VLAN                                                       |
| tcpMtu             | int    | Value of MTU for iSCSI communication                           |
| iscsiWindowSize    | string | Value of Window Size for iSCSI communication                   |
| keepAliveTimer     | int    | Value of Keep Alive Timer for iSCSI communication              |
| tcpPort            | string | TCP port number for iSCSI communication                        |
| macAddress         | string | MAC address of the port                                        |
| ipv4Address        | string | IPv4 address                                                   |
| ipv4Subnetmask     | string | IPv4 subnet mask                                               |
| ipv4GatewayAddress | string | IPv4 address of the gateway to be used for iSCSI communication |

| Attribute            | Туре   | Description                                                                                    |
|----------------------|--------|------------------------------------------------------------------------------------------------|
| ipv6LinkLocalAddress | object | The following attributes are output:                                                           |
|                      |        | status (string)                                                                                |
|                      |        | One of the following values that indicate the status of the IPv6 link local address is output: |
|                      |        | • INV: Invalid                                                                                 |
|                      |        | • VAL: Valid                                                                                   |
|                      |        | Acq: Acquiring                                                                                 |
|                      |        | ∘ DUP: <b>Duplicated</b>                                                                       |
|                      |        | Unknown: Undefined value                                                                       |
|                      |        | addressingMode (string)                                                                        |
|                      |        | One of the following values that indicate the mode of the IPv6 link local address is output:   |
|                      |        | AM: Auto mode                                                                                  |
|                      |        | ∘ MM: Manual mode                                                                              |
|                      |        | Unknown: Undefined value                                                                       |
|                      |        | address (string)                                                                               |
|                      |        | IPv6 link local address value                                                                  |

| Attribute         | Туре   | Description                                                                                |
|-------------------|--------|--------------------------------------------------------------------------------------------|
| ipv6GlobalAddress | object | The following attributes are output:                                                       |
|                   |        | status (string)                                                                            |
|                   |        | One of the following values that indicate the status of the IPv6 global address is output: |
|                   |        | • INV: Invalid                                                                             |
|                   |        | • VAL: Valid                                                                               |
|                   |        | ACQ: Acquiring                                                                             |
|                   |        | ● DUP: <b>Duplicated</b>                                                                   |
|                   |        | Unknown: Undefined value                                                                   |
|                   |        | addressingMode (string)                                                                    |
|                   |        | One of the following values that indicate the mode of the IPv6 global address is output:   |
|                   |        | AM: Auto mode                                                                              |
|                   |        | MM: Manual mode                                                                            |
|                   |        | Unknown: Undefined value                                                                   |
|                   |        | address (string)                                                                           |
|                   |        | IPv6 global address value                                                                  |

| Attribute               | Туре   | Description                                                                                                    |
|-------------------------|--------|----------------------------------------------------------------------------------------------------|
| ipv6GatewayGlobalAddres | object | The following attributes are output:                                                                                                    |
| S                       |        | status (string)                                                                                                    |
|                         |        | One of the following values that indicate the status of the IPv6 global address of the gateway to be used for iSCSI communication is output: |
|                         |        | • INV: <b>Invalid</b>                                                                                                    |
|                         |        | • VAL: <b>Valid</b>                                                                                                    |
|                         |        | ACQ: Acquiring                                                                                                    |
|                         |        | • DUP: <b>Duplicated</b>                                                                                                    |
|                         |        | Unknown: Undefined value                                                                                                    |
|                         |        | ■ address (string)                                                                                                    |
|                         |        | IPv6 global address value of the gateway to be used for iSCSI communication                                                                  |
|                         |        | currentAddress (string)                                                                                                    |
|                         |        | IPv6 global current address value of the gateway to be used for iSCSI communication                                                          |
| isnsPort                | string | TCP port number of the iSNS server                                                                                                    |
| isnsAddress             | string | Address of the iSNS server                                                                                                    |

If you run this request with class specified for detailInfoType in the query parameters, additional information from the storage system's cache is also obtained.

| Attribute          | Туре   | Description                                                                                        |
|--------------------|--------|----------------------------------------------------------------------------------------------------|
| channelBoardId     | int    | ID of the channel board                                                                            |
|                    |        | Replace "channel board" with "channel adapter" or "channel blade" depending on the storage system. |
| ipv6GlobalAddress2 | object | Attributes related to IPv6 Global address2                                                         |

| Attribute              | Туре   | Description                                                     |
|------------------------|--------|-----------------------------------------------------------------|
|                        |        | This information is output for iSCSI ports.                     |
|                        |        | ■ address (string)                                              |
|                        |        | Address value for IPv6 Global address2                          |
|                        |        | status (string)                                                 |
|                        |        | Status of IPv6 Global address2                                  |
|                        |        | • INV: <b>Invalid</b>                                           |
|                        |        | • VAL: Valid                                                    |
|                        |        | ACQ: Acquiring                                                  |
|                        |        | DUP: Duplicated                                                 |
|                        |        | Unknown: Undefined value                                        |
|                        |        | This information is not output if iscsiVirtualPortMode is true. |
| ipv6SubnetPrefixLength | int    | Length of the IPv6 subnet prefix                                |
|                        |        | This information is output for iSCSI ports.                     |
|                        |        | If the setting for IPv6 is invalid, −1 is output.               |
|                        |        | This information is not output if iscsiVirtualPortMode is true. |
| iscsilnitiatorName     | string | iSCSI name of the storage system port                           |
|                        |        | This information is output for iSCSI ports.                     |
| t10piMode              | string | Status of the T10 PI mode of the port                           |
|                        |        | ■ Enable: Enabled                                               |
|                        |        | ■ Disable: <b>Disabled</b>                                      |
|                        |        | ■ Unknown: Status unknown (unsupported)                         |
| iscsiVirtualPortMode   | boole  | Whether iSCSI virtual port mode is enabled                      |
|                        | an     | This information is output for iSCSI ports.                     |
|                        |        | ■ true: Enabled                                                 |
|                        |        | ■ false: Disabled                                               |

You can also get the following information by executing the request with portMode specified for detailInfoType in the query parameters.

| Attribute | Туре   | Description                                                                                                    |
|-----------|--------|----------------------------------------------------------------------------------------------------|
| portMode  | string | Operating mode of the port                                                                                                    |
|           |        | ■ FC-NVMe: NVMe mode                                                                                                    |
|           |        | ■ FCP-SCSI: SCSI mode                                                                                                    |
|           |        | ■ NOT SUPPORTED: This value is output if the storage system is not a VSP 5000 series, VSP E1090, VSP E1090H storage system or if the port does not support FC-NVMe. |

For details on the status codes of the request for this operation, see the description on HTTP status codes.

## **Coding example**

```
curl -v -H "Accept:application/json" -H "Content-Type:application/json" -H "Authorization:Session b74777a3-f9f0-4ea8-bd8f-09847fac48d3" -X GET https://
192.0.2.100:23451/ConfigurationManager/v1/objects/storages/836000123456/ports/CL1-A
```

# Changing the port attribute

The request below changes the value of the port attribute.

# **Execution permission**

Storage Administrator (System Resource Management)

# Request line

PUT base-URL/v1/objects/storages/storage-device-ID/ports/object-ID

You can run this API request in a PATCH method.

## Request message

#### **Object ID**

Specify the value of portId that was obtained by the processing to get information about ports.

| Attribute | Type   | Description            |
|-----------|--------|------------------------|
| portId    | string | (Required) Port number |

# **Query parameters**

None.

# **Body**

```
{
  "portAttribute": "TAR"
}
```

| Attribute     | Туре   | Description                                                                                                    |
|---------------|--------|----------------------------------------------------------------------------------------------------|
| portAttribute | string | (Required) Port attribute                                                                                               |
|               |        | You can specify the following values:                                                                                   |
|               |        | ■ TAR: Target port (Fibre Target port)                                                                                  |
|               |        | ■ MCU: Initiator port (MCU Initiator port)                                                                              |
|               |        | ■ RCU: RCU target port (RCU Target port)                                                                                |
|               |        | ■ ELUN: External port (External Initiator port)                                                                         |
|               |        | All: Bidirectional port                                                                                                 |
|               |        | This value can be specified only if the storage system belongs to the VSP 5000 series.                                  |
|               |        | If the port is operating in NVMe mode and the storage system is a VSP 5000 series storage system, you must specify TAR. |
|               |        | This item is not case sensitive.                                                                                        |

# Response message

# **Body**

A job object is returned. For details on the attributes other than affectedResources, see the section explaining job objects.

| Attribute       | Description             |
|-----------------|-------------------------|
| affectedResourc | URL of the changed port |
| es              |                         |

# **Action template**

None.

#### Status codes

For details on the status codes of the request for this operation, see the description of HTTP status codes.

## **Coding example**

curl -v -H "Accept:application/json" -H "Content-Type:application/json" -H
"Authorization:Session b74777a3-f9f0-4ea8-bd8f-09847fac48d3" -X PUT --data-binary @./
InputParameters.json https://192.0.2.100:23451/ConfigurationManager/v1/objects/
storages/836000123456/ports/CL1-A

# Getting information about host groups or iSCSI targets

The following request gets information about host groups or iSCSI targets of the port.

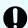

# Important:

If the storage system model is VSP E series, VSP G350, G370, G700, G900, VSP F350, F370, F700, F900, and if portId is not specified as a query parameter, pay attention to the number of concurrent executions of this API request. For details, see "Implementing retry processing".

# **Execution permission**

Storage Administrator (View Only)

## Request line

 ${\tt GET}\ base-{\tt URL/v1/objects/storages/} storage-{\tt device-ID/host-groups}$ 

# Request message

#### **Object ID**

None.

# **Query parameters**

You can specify conditions to filter the execution results and get information about host groups at high speeds.

To filter the execution results

| Parameter   | Туре        | Filter Condition                                                                                                    |  |
|-------------|-------------|----------------------------------------------------------------------------------------------------|--|
| portId      | string      | For VSP 5000 series, VSP E series, VSP Gx00 models, VSP G1000, VSP G1500, VSP Fx00 models, or VSP F1500                               |  |
|             |             | (Optional) Port number                                                                                                    |  |
|             |             | Only when this parameter is specified, the following attributes are also obtained:                                                    |  |
|             |             | • iscsiName                                                                                                    |  |
|             |             | <ul><li>authenticationMode</li></ul>                                                                                                  |  |
|             |             | <pre>iscsiTargetDirection</pre>                                                                                                    |  |
|             |             | hostModeOptions                                                                                                    |  |
|             |             | If this parameter is omitted, information about all ports is obtained.                                                                |  |
|             |             | For HUS VM or VSP                                                                                                    |  |
|             |             | (Required) Port number                                                                                                    |  |
| isUndefined | boolea<br>n | (Optional) Specify whether to get information even about host group numbers for which no host group or iSCSI target has been created. |  |
|             |             | ■ true:                                                                                                    |  |
|             |             | Gets information about host group numbers for which no host group or iSCSI target has been created.                                   |  |
|             |             | • false:                                                                                                    |  |
|             |             | Does not get information about host group numbers for which no host group or iSCSI target has been created.                           |  |
|             |             | You cannot specify this parameter at the same time as the hostGroupNumberList parameter.                                              |  |
|             |             | If this parameter is omitted, false is assumed to be specified.                                                                       |  |

• When collecting additional detailed information

| Parameter          | Typ<br>e   | Description                                                                                                    |                                                                                      |
|--------------------|------------|----------------------------------------------------------------------------------------------------|--------------------------------------------------------------------------------------|
| detailInfoTyp<br>e | strin<br>g | (Optional) Type of detailed information to be obtained  resourceGroup  Gets information about resource groups of host groups                                                                            |                                                                                      |
|                    |            |                                                                                                    | or iSCSI targets.  If you specify this parameter, also specify the portId parameter. |
|                    |            | The following parameter settings cannot be specified together with the detailInfoType parameter: storageCache specified for the accessMode parameter, or true specified for the isSimpleMode parameter. |                                                                                      |

To get information about host groups at high speeds

| Parameter  | Туре   | Description                                                                                                    |
|------------|--------|----------------------------------------------------------------------------------------------------|
| accessMode | string | (Optional) To get information about host groups at high speeds, specify the following value:                                                                                                    |
|            |        | storageCache                                                                                                    |
|            |        | You can specify this value if the storage system model is VSP 5000 series, VSP G200, G400, G600, G800, VSP G1000, VSP G1500, VSP F400, F600, F800, or VSP F1500.                                                                                                    |
|            |        | If you specify this parameter, information about host groups is obtained from the cache. For this reason, you can get information more quickly by specifying this parameter than without specifying this parameter. After you use the REST API or CCI to create a host group, it usually takes anywhere from a few minutes to an hour before the latest information is applied to the cache. |
|            |        | If you specify portId, you cannot specify this parameter.                                                                                                    |
|            |        | If you specify this parameter for VSP E series,<br>VSP G350, G370, G700, G900, VSP F350, F370,<br>F700, F900, the parameter is ignored.                                                                                                    |

To obtain only the attributes that fall under basic information

You can specify this parameter if the storage system model is VSP 5000 series, VSP E series, VSP G350, G370, G700, G900, VSP F350, F370, F700, F900.

You can obtain information more quickly than if you were to obtain all attributes.

| Parameter       | Туре        | Description                                                                                     |
|-----------------|-------------|-------------------------------------------------------------------------------------------------|
| isSimpleMode    | boolea<br>n | (Optional) Specify whether to obtain only the attributes that fall under basic information.     |
|                 |             | true: Obtain only the attributes that fall under<br>basic information.                          |
|                 |             | false: Obtain all attributes.                                                                   |
|                 |             | If you specify the value true for this parameter, be sure to also specify the portId parameter. |
|                 |             | If this parameter is omitted, the value false is assumed.                                       |
| hostGroupNumber | string      | (Optional) Target IDs of iSCSI targets                                                          |
| List            |             | Specify this parameter to get basic information about the specified iSCSI targets.              |
|                 |             | If you specify this parameter, be sure to specify true for the isSimpleMode parameter.          |
|                 |             | You cannot specify this parameter at the same time as the <code>isUndefined</code> parameter.   |
|                 |             | To specify multiple IDs, delimit each ID by using a comma.                                      |

# Body

None.

## Response message

# **Body**

The following coding example obtains only the attributes that fall under basic information:

```
{
  "data": [
     {
         "hostGroupId": "CL1-A,0",
         "portId": "CL1-A",
```

```
"hostGroupNumber": 0,
    "hostGroupName": "hostA"
},
{
    "hostGroupId": "CL1-B,0",
    "portId": "CL1-B",
    "hostGroupNumber": 0,
    "hostGroupName": "hostB"
}
]
```

The following table describes the attributes that are obtained by a request that gets only attributes that fall under basic information:

| Attribute                | Тур        | Description                                                                                                    |
|--------------------------|------------|----------------------------------------------------------------------------------------------------|
| hostGroupId              | stri<br>ng | Object ID for the host group or iSCSI target                                                                                                    |
| portId                   | stri<br>ng | Port number                                                                                                    |
| hostGroupNu<br>mber      | int        | Host group number of the port (for the iSCSI target, target ID)                                                                                                    |
| hostGroupNa<br>me        | stri<br>ng | Host group name (for the iSCSI target, target ID)  If you do not specify the hostGroupNumberList parameter, only the first 16 characters are obtained.                                                                                                    |
| iscsiName                | stri<br>ng | iSCSI name of the iSCSI target of the port  This attribute is obtained only if you specify the hostGroupNumberList parameter.                                                                                                    |
| authentication<br>Mode   | stri<br>ng | Authentication mode for the iSCSI target  This attribute is obtained only if you specify the hostGroupNumberList parameter.  CHAP: CHAP-authentication mode  NONE: No-authentication mode  BOTH: Both CHAP-authentication mode and no-authentication mode |
| iscsiTargetDir<br>ection | stri<br>ng | Direction of CHAP authentication for the iSCSI target                                                                                                    |

| Attribute | Typ<br>e | Description                                                                          |
|-----------|----------|--------------------------------------------------------------------------------------|
|           |          | This attribute is obtained only if you specify the hostGroupNumberList parameter.    |
|           |          | <ul> <li>S: One-way (The iSCSI target authenticates the iSCSI initiator.)</li> </ul> |
|           |          | D: Mutual (The iSCSI target and the iSCSI initiator authenticate each other.)        |

The following coding example obtains all attributes:

The following is an example of the output generated from the processing to get information about host groups or iSCSI targets of all ports:

```
"data": [
 {
   "hostGroupId": "CL1-A,0",
    "portId": "CL1-A",
    "hostGroupNumber": 0,
    "hostGroupName": "hostA",
    "hostMode": "WIN",
    "hostModeOptions": [
     1,
    ]
  },
    "hostGroupId": "CL1-B,0",
    "portId": "CL1-B",
    "hostGroupNumber": 0,
    "hostGroupName": "hostB",
    "hostMode": "LINUX/IRIX"
  }
]
```

The following is an output example when information about the host group or the iSCSI target created for the specified port number is obtained:

```
{
  "data": [
     {
         "hostGroupId": "CL1-A,0",
         "portId": "CL1-A",
         "hostGroupNumber": 0,
```

```
"hostGroupName": "hostA",
    "hostMode": "WIN",
    "hostModeOptions": [
        1,
        2
     ]
},
{
    "hostGroupId": "CL1-A,1",
    "portId": "CL1-A",
    "hostGroupNumber": 1,
    "hostGroupName": "hostB",
    "hostMode": "LINUX/IRIX"
    }
}
```

The following is an example of the output generated when information about resource groups is obtained:

In this example, information is also obtained about host group numbers for which no host group or iSCSI target has been created.

```
{
  "data": [
   {
     "hostGroupId": "CL1-A,0",
     "portId": "CL1-A",
      "hostGroupNumber": 0,
      "hostGroupName": "hostA",
      "hostMode": "WIN",
      "hostModeOptions": [
       1,
        2
      ],
      "resourceGroupId": 1,
      "isDefined": true
    },
      "hostGroupId": "CL1-A,1",
     "portId": "CL1-A",
      "hostGroupNumber": 1,
      "hostGroupName": "-",
      "resourceGroupId": 2,
      "isDefined": false
 ]
}
```

The following table describes the attributes that are obtained by a request that gets all attributes:

| Attribute           | Туре       | Description                                                                                                    |  |
|---------------------|------------|----------------------------------------------------------------------------------------------------|--|
| hostGroupId         | strin<br>g | Object ID for the host group or iSCSI target                                                                                            |  |
| portId              | strin<br>g | Port number                                                                                                    |  |
| hostGroupNumbe<br>r | int        | Host group number of the port (for the iSCSI target, target ID)                                                                         |  |
| hostGroupName       | strin<br>g | Host group name (for the iSCSI target, target ID)                                                                                       |  |
| iscsiName           | strin      | iSCSI name of the iSCSI target of the port                                                                                              |  |
|                     | g          | This information is obtained only when the portId parameter is specified.                                                               |  |
| authenticationMod   | strin      | Authentication mode for the iSCSI target                                                                                                |  |
| е                   | g          | This information is obtained only when the portId parameter is specified.                                                               |  |
|                     |            | CHAP: CHAP-authentication mode                                                                                                    |  |
|                     |            | NONE: No-authentication mode                                                                                                    |  |
|                     |            | ■ BOTH: Both CHAP-authentication mode and no-<br>authentication mode                                                                    |  |
| iscsiTargetDirectio | strin      | Direction of CHAP authentication for the iSCSI target                                                                                   |  |
| n                   | g          | This information is obtained only when the portId parameter is specified.                                                               |  |
|                     |            | <ul> <li>S: One-way (The iSCSI target authenticates the iSCSI initiator.)</li> </ul>                                                    |  |
|                     |            | D: Mutual (The iSCSI target and the iSCSI initiator authenticate each other.)                                                           |  |
| hostMode            | strin      | Host mode for setting the host adapter of the host group                                                                                |  |
| g                   | g          | This attribute is obtained if the host group name is defined.                                                                           |  |
|                     |            | For details on the values to be obtained, see the description of the API function for changing the host group or iSCSI target settings. |  |
| hostModeOptions     | int[]      | Number of the host mode option set for the host group                                                                                   |  |
|                     |            | This is not output if a host mode option is not set.                                                                                    |  |

| Attribute       | Туре        | Description                                                                                                    |  |
|-----------------|-------------|----------------------------------------------------------------------------------------------------|--|
|                 |             | This information is obtained only when the portId parameter is specified.                                                |  |
|                 |             | For details on the number to be obtained, see the<br>Provisioning Guide for Open Systems, or the<br>Provisioning Guide . |  |
| resourceGroupId | int         | ID of the resource group to which the host group or iSCSI target belongs                                                 |  |
|                 |             | This information is obtained only when detailInfoType=resourceGroup is specified for the query.                          |  |
| isDefined       | bool<br>ean | Whether the host group or iSCSI target has been created                                                                  |  |
|                 |             | This information is obtained only when detailInfoType=resourceGroup is specified for the query.                          |  |
|                 |             | <ul> <li>true: The host group or iSCSI target has been created.</li> </ul>                                               |  |
|                 |             | <ul> <li>false: The host group or iSCSI target has not been created.</li> </ul>                                          |  |

For details on the status codes of the request for this operation, see the description on HTTP status codes.

#### Coding example

When getting information about host groups or iSCSI targets of all ports:

```
curl -v -H "Accept:application/json" -H "Content-Type:application/json" -H
"Authorization:Session b74777a3-f9f0-4ea8-bd8f-09847fac48d3" -X GET https://
192.0.2.100:23451/ConfigurationManager/v1/objects/storages/836000123456/host-groups
```

When information about the host group or the iSCSI target created for the specified port number is obtained:

```
curl -v -H "Accept:application/json" -H "Content-Type:application/json" -H
"Authorization:Session b74777a3-f9f0-4ea8-bd8f-09847fac48d3" -X GET https://
192.0.2.100:23451/ConfigurationManager/v1/objects/storages/836000123456/host-groups?
portId=CL1-A
```

When obtaining information about resource groups:

In this example, information is also obtained about host group numbers for which no host group or iSCSI target has been created.

```
curl -v -H "Accept:application/json" -H "Content-Type:application/json" -H
"Authorization:Session b74777a3-f9f0-4ea8-bd8f-09847fac48d3" -X GET https://
192.0.2.100:23451/ConfigurationManager/v1/objects/storages/800000012345/host-groups?
portId=CL1-A&isUndefined=true&detailInfoType=resourceGroup
```

# Getting information about a specific host group or iSCSI target

The following request gets information by specifying the host group number of the port or the target ID of the iSCSI target.

## **Execution permission**

Storage Administrator (View Only)

## Request line

GET base-URL/v1/objects/storages/storage-device-ID/host-groups/object-ID

# Request message

## **Object ID**

Specify the hostGroupId value obtained by getting information about the host groups or iSCSI targets. You can also specify the following attributes and connect them with commas:

portId, hostGroupNumber

| Attribute           | Туре       | Description                                                                |
|---------------------|------------|----------------------------------------------------------------------------|
| portld              | strin<br>g | (Required) Port number                                                     |
| hostGroupNumb<br>er | int        | (Required) Host group number of the port (for the iSCSI target, target ID) |

# **Query parameters**

None.

# **Body**

None.

## Response message

# **Body**

The following is an example of the output generated when getting information by specifying the port number and the host group number:

```
"hostGroupId": "CL1-A,0",
"portId": "CL1-A",
"hostGroupNumber": 0,
"hostGroupName": "hostA",
"hostMode": "WIN",
"hostModeOptions": [
    1,
    2
]
```

For an iSCSI target, the following is an example of the output generated when getting information by specifying the port number and the target ID:

```
"hostGroupId": "CL1-A,0",
  "portId": "CL1-A",
  "hostGroupNumber": 0,
  "hostGroupName": "hostA",
  "iscsiName": "iqn.rest.example.of.iqn.host",
  "authenticationMode": "CHAP",
  "iscsiTargetDirection": "S",
  "hostMode": "WIN",
  "hostModeOptions": [
    1,
    2
  ]
}
```

| Attribute           | Туре       | Description                                                     |
|---------------------|------------|-----------------------------------------------------------------|
| hostGroupId         | strin<br>g | Object ID for the host group or iSCSI target                    |
| portld              | strin<br>g | Port number                                                     |
| hostGroupNumbe<br>r | int        | Host group number of the port (for the iSCSI target, target ID) |
| hostGroupName       | strin<br>g | Host group name (for the iSCSI target, target ID)               |

| Attribute           | Туре  | Description                                                                                                    |  |
|---------------------|-------|----------------------------------------------------------------------------------------------------|--|
| iscsiName           | strin | iSCSI name of the iSCSI target of the port                                                                                              |  |
|                     | g     | This information is obtained in the case of an iSCSI port.                                                                              |  |
| authenticationMod   | strin | Authentication mode for the iSCSI target                                                                                                |  |
| e                   | g     | This information is obtained in the case of an iSCSI port.                                                                              |  |
|                     |       | ■ CHAP: CHAP-authentication mode                                                                                                    |  |
|                     |       | ■ NONE: No-authentication mode                                                                                                    |  |
|                     |       | ■ BOTH: Both CHAP-authentication mode and no-<br>authentication mode                                                                    |  |
| iscsiTargetDirectio | strin | in Direction of CHAP authentication for the iSCSI target                                                                                |  |
| n                   | g     | This information is obtained in the case of an iSCSI port.                                                                              |  |
|                     |       | <ul> <li>S: One-way (The iSCSI target authenticates the iSCSI initiator.)</li> </ul>                                                    |  |
|                     |       | <ul> <li>D: Mutual (The iSCSI target and the iSCSI initiator<br/>authenticate each other.)</li> </ul>                                   |  |
| hostMode            | strin | Host mode for setting the host adapter of the host group                                                                                |  |
|                     | g     | For details on the values to be obtained, see the description of the API function for changing the host group or iSCSI target settings. |  |
| hostModeOptions     | int[] | Number of the host mode option set for the host group                                                                                   |  |
|                     |       | This is not output if a host mode option is not set.                                                                                    |  |
|                     |       | For details on the number to be obtained, see the<br>Provisioning Guide for Open Systems, or the<br>Provisioning Guide.                 |  |

For details on the status codes of the request for this operation, see the description on HTTP status codes.

# **Coding example**

curl -v -H "Accept:application/json" -H "Content-Type:application/json" -H
"Authorization:Session b74777a3-f9f0-4ea8-bd8f-09847fac48d3" -X GET https://
192.0.2.100:23451/ConfigurationManager/v1/objects/storages/800000012345/host-groups/
CL1-A,0

# Getting a list of host modes and host mode options

The following request acquires a list of host modes and host mode options used for the storage system.

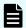

## Note:

This API request can be used when the storage system is VSP 5000 series, VSP E series, VSP G350, G370, G700, G900, VSP F350, F370, F700, F900.

# **Execution permission**

Storage Administrator (View Only)

# Request line

GET base-URL/v1/objects/storages/storage-device-ID/supported-host-modes/instance

# Request message

# **Object ID**

Specify instance.

If an object has only one instance, instance is the fixed value that specifies the object ID.

## **Query parameters**

None.

# **Body**

None.

## Response message

#### **Body**

| Attribute       | Туре     | Description                                                          |
|-----------------|----------|----------------------------------------------------------------------|
| hostModes       | object[] | The following attributes related to the host mode are output:        |
|                 |          | ■ hostModeld (int)                                                   |
|                 |          | Host mode number                                                     |
|                 |          | ■ hostModeName (string)                                              |
|                 |          | Identification name of the host mode                                 |
|                 |          | ■ hostModeDisplay (string)                                           |
|                 |          | Host mode value                                                      |
|                 |          | Value to be used to specify the host mode                            |
| hostModeOptions | object[] | The following attributes related to the host mode option are output: |
|                 |          | hostModeOptionId (int)                                               |
|                 |          | Host mode option number                                              |
|                 |          | hostModeOptionDescription (string)                                   |
|                 |          | Description of the host mode option                                  |

For details on the status codes of the request for this operation, see the description of HTTP status codes.

## **Coding example**

```
curl -v -H "Accept:application/json" -H "Content-Type:application/json" -H "Authorization:Session b74777a3-f9f0-4ea8-bd8f-09847fac48d3" -X GET https://
192.0.2.100:23451/ConfigurationManager/v1/objects/storages/886000123457/supported-host-modes/instance
```

# Creating a host group or an iSCSI target

The following request creates a host group for the port. For an iSCSI port, this request creates the iSCSI target and the iSCSI name. The host mode and the host mode option can also be specified at the same time when the host group and the iSCSI target are created.

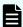

Note: For HUS VM, you cannot create an iSCSI target.

#### **Execution permission**

Storage Administrator (Provisioning)

## Request line

```
POST base-URL/v1/objects/storages/storage-device-ID/host-groups
```

# Request message

## **Object ID**

None.

#### **Query parameters**

None.

#### **Body**

The following coding example creates a host group:

```
"portId": "CL1-A",
"hostGroupName": "My_REST_API_HOST",
"hostModeOptions": [12,33],
"hostMode": "AIX"
}
```

The following coding example creates an iSCSI target:

```
"portId": "CL1-A",
"hostGroupName": "My_REST_API_HOST",
"iscsiName": "iqn.20150908iscsi"
}
```

| Attribute | Type   | Description            |
|-----------|--------|------------------------|
| portld    | string | (Required) Port number |

| Attribute     | Туре   | Description                                                                                                    |
|---------------|--------|----------------------------------------------------------------------------------------------------|
| hostGroupNumb | int    | (Optional) Host group number                                                                                                    |
| er            |        | Specify a decimal (base 10) number in the range from 0 to 254. If this attribute is omitted, a value is automatically set.                                   |
|               |        | For iSCSI ports, this number is called target ID.                                                                                                    |
| hostGroupName | string | (Required) Host group name or iSCSI target name                                                                                                    |
|               |        | ■ To create a host group                                                                                                    |
|               |        | Specify a host group name consisting of 1 to 64 characters.                                                                                                  |
|               |        | ■ To create an iSCSI target                                                                                                    |
|               |        | Specify the iSCSI target name consisting of 1 to 32 characters. For the iSCSI target, you cannot specify the default name of the iSCSI target whose ID is 0. |
|               |        | You can use the following characters.                                                                                                    |
|               |        | Alphanumeric characters                                                                                                    |
|               |        | ■ The following symbols:                                                                                                    |
|               |        | . @ _ : -                                                                                                    |
|               |        | The label cannot start with a hyphen (-).                                                                                                    |
|               |        | You cannot create host groups or iSCSI targets that have the same name for a single port.                                                                    |
| iscsiName     | string | (Optional) iSCSI name                                                                                                    |
|               |        | Specify this item when creating an iSCSI target. If this attribute is omitted, a value is automatically set.                                                 |

| Attribute           | Туре   | Description                                                                                                    |
|---------------------|--------|----------------------------------------------------------------------------------------------------|
|                     |        | Specify this item in the iqn or eui format.                                                                          |
|                     |        | ■ iqn format                                                                                                    |
|                     |        | Specify a value in the range from 5 to 223. You can use the following characters:                                    |
|                     |        | alphanumeric characters (lowercase), periods ( . ), hyphens (-), and colons ( : )                                    |
|                     |        | Specification example: iqn.rest.example.of.iqn.form                                                                  |
|                     |        | ■ eui format                                                                                                    |
|                     |        | After "eui.", specify a hexadecimal number. Specify a value consisting of 20 characters.                             |
|                     |        | Specification example: eui.0900ABDC32598D26                                                                          |
| hostMode            | string | (Optional) Host mode                                                                                                 |
|                     |        | The specifiable values are as follows:                                                                               |
|                     |        | HP-UX, SOLARIS, AIX, WIN, LINUX/IRIX, TRU64,                                                                         |
|                     |        | OVMS, NETWARE, VMWARE_EX, WIN_EX                                                                                     |
|                     |        | For VSP, the following value can be specified also:                                                                  |
|                     |        | UVM                                                                                                    |
|                     |        | If this attribute is omitted, LINUX/IRIX is set.                                                                     |
| hostModeOption<br>s | int[]  | (Optional) Number of options for setting host mode options                                                           |
|                     |        | For the specifiable numbers, see the <i>Provisioning Guide for Open Systems</i> , or the <i>Provisioning Guide</i> . |
|                     |        | When specifying more than one attribute, use a comma to separate the values.                                         |
|                     |        | When specifying this attribute, make sure to also specify the hostMode attribute.                                    |

| Attribute       | Туре        | Description                                                                                                    |
|-----------------|-------------|----------------------------------------------------------------------------------------------------|
| isQuickCreating | boolea<br>n | (Optional) When creating a host group by specifying hostGroupNumber, if you want to omit the process of checking whether the host group is created, specify true. If you specify true and a host group or iSCSI target already exists for the specified hostGroupNumber, the setting is overwritten. |
|                 |             | <ul> <li>true: Does not check whether the host group has<br/>been created.</li> </ul>                                                                                                    |
|                 |             | false: Checks whether the host group has been created.                                                                                                    |
|                 |             | If this attribute is omitted, false is assumed.                                                                                                    |
|                 |             | If hostGroupNumber is not specified, this attribute is ignored.                                                                                                    |

# Response message

# **Body**

A job object is returned. For details on attributes other than affectedResources, see the section explaining job objects.

| Attribute          | Description                                   |
|--------------------|-----------------------------------------------|
| affectedResourc es | URL of the created host group or iSCSI target |

#### Status codes

The following table describes the meaning of the status code of the request for this operation. For details on other status codes, see the section explaining HTTP status codes.

| Status code | Messag<br>e | Description                                                      |
|-------------|-------------|------------------------------------------------------------------|
| 409         | Conflict    | A host group already exists for the specified host group number. |

# **Coding example**

curl -v -H "Accept:application/json" -H "Content-Type:application/json" -H "Authorization:Session b74777a3-f9f0-4ea8-bd8f-09847fac48d3" -X POST --data-binary @./

InputParameters.json https://192.0.2.100:23451/ConfigurationManager/v1/objects/
storages/836000123456/host-groups

# Changing the host group or iSCSI target settings

The following request sets the host mode or host mode option for a host group or an iSCSI target. For iSCSI targets, settings related to CHAP authentication can also be specified.

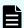

Note: For HUS VM, you cannot change the settings for iSCSI targets.

#### **Execution permission**

Storage Administrator (Provisioning)

## Request line

PUT base-URL/v1/objects/storages/storage-device-ID/host-groups/object-ID

You can run this API request in a PATCH method.

# Request message

## **Object ID**

Specify the hostGroupId value obtained by getting information about the host group or the iSCSI target. You can also specify the following attributes and connect them with commas:

portId, hostGroupNumber

| Attribute           | Туре   | Description                                                |
|---------------------|--------|------------------------------------------------------------|
| portId              | string | (Required) Port number                                     |
| hostGroupNumb<br>er | int    | (Required) Host group number (target ID for an iSCSI port) |

## **Query parameters**

None.

# **Body**

When setting the host mode option of the host group:

```
{
"hostMode": "WIN",
```

```
"hostModeOptions": [12,33]
}
```

When resetting the host mode option of the host group:

```
{
  "hostMode": "HP-UX",
  "hostModeOptions": [-1]
}
```

When setting the CHAP authentication mode and CHAP authentication direction for the iSCSI target:

```
"hostMode": "WIN",
"authenticationMode": "CHAP",
"iscsiTargetDirection": "D"
}
```

| Attribute              | Туре       | Description                                                                                                    |
|------------------------|------------|----------------------------------------------------------------------------------------------------|
| hostMode               | strin      | (Required) Host mode                                                                                                    |
|                        | g          | The specifiable types are as follows:                                                                                                    |
|                        |            | HP-UX, SOLARIS, AIX, WIN, LINUX/IRIX, TRU64, OVMS, NETWARE, VMWARE_EX, or WIN_EX                                                                              |
|                        |            | For VSP, the following value can be specified also:                                                                                                    |
|                        |            | UVM                                                                                                    |
| hostModeOptions        | int[]      | (Optional) Number of options for setting host mode options                                                                                                    |
|                        |            | The values are updated (overwritten) by the specified values. When specifying values, specify all the numbers for the host mode options that you want to set. |
|                        |            | For details on the specifiable numbers, see the<br>Provisioning Guide for Open Systems, or the<br>Provisioning Guide.                                         |
|                        |            | To specify multiple option values, separate the values by commas.                                                                                             |
|                        |            | If you set −1, the set host mode option will be reset.                                                                                                    |
| authenticationMod<br>e | strin<br>g | (Optional) CHAP authentication mode for the iSCSI target                                                                                                    |

| Attribute                | Туре       | Description                                                                                              |
|--------------------------|------------|----------------------------------------------------------------------------------------------------|
|                          |            | The specifiable types are as follows:                                                                    |
|                          |            | ■ CHAP: CHAP-authentication mode                                                                         |
|                          |            | ■ NONE: No-authentication mode                                                                           |
|                          |            | ■ BOTH: Both CHAP-authentication mode and no-<br>authentication mode                                     |
| iscsiTargetDirectio<br>n | strin<br>g | (Optional) Direction of CHAP authentication for the iSCSI target                                         |
|                          |            | The specifiable types are as follows:                                                                    |
|                          |            | S: Unidirectional authentication mode (The iSCSI target authenticates the iSCSI initiator.)              |
|                          |            | D: Bidirectional authentication mode (The iSCSI target and the iSCSI initiator authenticate each other.) |

# Response message

## **Body**

A job object is returned. For details on attributes other than affectedResources, see the section explaining job objects.

| Attribute          | Description                                   |
|--------------------|-----------------------------------------------|
| affectedResourc es | URL of the changed host group or iSCSI target |

# **Action template**

None.

#### Status codes

For details on the status codes of the request for this operation, see the description on HTTP status codes.

# **Coding example**

curl -v -H "Accept:application/json" -H "Content-Type:application/json" -H "Authorization:Session b74777a3-f9f0-4ea8-bd8f-09847fac48d3" -X PUT --data-binary @./ InputParameters.json https://192.0.2.100:23451/ConfigurationManager/v1/objects/ storages/836000123456/host-groups/CL1-A,0

# Deleting a host group or the iSCSI target

The following request deletes the WWN and LUN settings of a host group or of a host registered in a host group. Alternatively, the request deletes the LUN setting and iSCSI name of an iSCSI target or of a host (iSCSI initiator) registered for the iSCSI target. If the host group number of the host group to be deleted (target ID for the iSCSI port) is 0, the settings for the host group or iSCSI target are returned to their default values.

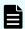

Note: For HUS VM, you cannot delete the iSCSI target.

## **Execution permission**

Storage Administrator (Provisioning)

#### Request line

 ${\tt DELETE}\ base-{\tt URL/v1/objects/storages/storage-device-ID/host-groups/object-ID/host-groups/object-ID/ho$ 

## Request message

#### **Object ID**

Specify the hostGroupId value obtained by getting information about the host group or the iSCSI target. You can also specify the following attributes and connect them with commas:

portId, hostGroupNumber

| Attribute           | Туре   | Description                                                |
|---------------------|--------|------------------------------------------------------------|
| portld              | string | (Required) Port number                                     |
| hostGroupNumb<br>er | int    | (Required) Host group number (target ID for an iSCSI port) |

#### **Query parameters**

None.

# **Body**

None.

# Response message

# **Body**

A job object is returned. For details on attributes other than affectedResources, see the section explaining job objects.

| Attribute         | Description                                   |
|-------------------|-----------------------------------------------|
| affectedResources | URL of the deleted host group or iSCSI target |

For details on the status codes of the request for this operation, see the description on HTTP status codes.

# **Coding example**

```
curl -v -H "Accept:application/json" -H "Content-Type:application/json" -H
"Authorization:Session b74777a3-f9f0-4ea8-bd8f-09847fac48d3" -X DELETE https://
192.0.2.100:23451/ConfigurationManager/v1/objects/storages/836000123456/host-groups/
CL1-A,0
```

# **Getting WWN information**

Specifying a port and host group, the following request gets the information about the WWN registered for the host group.

## **Execution permission**

Storage Administrator (View Only)

## Request line

GET base-URL/v1/objects/storages/storage-device-ID/host-wwns

#### Request message

## **Object ID**

None.

# **Query parameters**

| Parameter           | Туре       | Filter Condition                 |
|---------------------|------------|----------------------------------|
| portld              | strin<br>g | (Required) Port number           |
| hostGroupNumb<br>er | int        | (Optional) The host group number |

| Parameter               | Туре       | Filter Condition                                                                                                    |
|-------------------------|------------|----------------------------------------------------------------------------------------------------|
|                         |            | You must specify one of the following parameters: this parameter, the hostGroupName parameter, or the hostGroupNumberList parameter.                                                                                                    |
| hostGroupName           | strin<br>g | (Optional) The host group name  You must specify one of the following parameters: this parameter, the hostGroupNumber parameter, or the hostGroupNumberList parameter.                                                                                                    |
| hostGroupNumb<br>erList | strin<br>g | (Optional) The host group number  You can specify this parameter if the storage system model is VSP 5000 series, VSP E series, VSP G350, G370, G700, G900, VSP F350, F370, F700, F900.  You can obtain information quickly by specifying this parameter.  To specify multiple IDs, delimit each ID by using a comma.  You must specify one of the following parameters: this parameter, the hostGroupNumber parameter, or the hostGroupName parameter. |

# **Body**

None.

# Response message

# **Body**

```
"hostWwn": "11111111111111",
    "wwnNickname": "formyhost"
    }
]
```

| Attribute           | Туре       | Description                                               |
|---------------------|------------|-----------------------------------------------------------|
| hostWwnId           | strin<br>g | Object ID for the WWN                                     |
| portId              | strin<br>g | Port number                                               |
| hostGroupNumb<br>er | int        | Host group number of the port                             |
| hostGroupName       | strin<br>g | Host group name of the port                               |
| hostWwn             | strin<br>g | WWN of the host bus adapter registered for the host group |
| wwnNickname         | strin<br>g | WWN nickname                                              |

For details on the status codes of the request for this operation, see the section explaining HTTP status codes.

## **Coding example**

```
curl -v -H "Accept:application/json" -H "Content-Type:application/json" -H "Authorization:Session b74777a3-f9f0-4ea8-bd8f-09847fac48d3" -X GET "https://
192.0.2.100:23451/ConfigurationManager/v1/objects/storages/836000123456/host-wwns?
portId=CL1-A&hostGroupNumber=0"
```

# Getting information about a specific WWN

The following request gets information about the specified WWN.

## **Execution permission**

Storage Administrator (View Only)

# Request line

GET base-URL/v1/objects/storages/storage-device-ID/host-wwns/object-ID

## Request message

# **Object ID**

Specify the hostwwnId value obtained by getting information about the WWN. You can also specify the following attributes and connect them with commas:

portId, hostGroupNumber, hostWwn

| Attribute           | Туре       | Description                                                                                |
|---------------------|------------|--------------------------------------------------------------------------------------------|
| portId              | strin<br>g | (Required) Port number                                                                     |
| hostGroupNumb<br>er | int        | (Required) The host group number                                                           |
| hostWwn             | strin<br>g | (Required) The WWN of the host bus adapter Specify the attribute without using colons (:). |

# **Query parameters**

None.

# **Body**

None.

# Response message

## **Body**

```
"hostWwnId": "CL1-A,0,000000102cceccc9",
   "portId": "CL1-A",
   "hostGroupNumber": 0,
   "hostGroupName": "my@host999",
   "hostWwn": "000000102cceccc9",
   "wwnNickname": "Myhostwwnsecret"
}
```

| Attribute           | Туре       | Description                                               |
|---------------------|------------|-----------------------------------------------------------|
| hostWwnId           | strin<br>g | Object ID for the WWN                                     |
| portId              | strin<br>g | Port number                                               |
| hostGroupNumb<br>er | int        | Host group number of the port                             |
| hostGroupName       | strin<br>g | Host group name of the port                               |
| hostWwn             | strin<br>g | WWN of the host bus adapter registered for the host group |
| wwnNickname         | strin<br>g | WWN nickname                                              |

For details on the status codes of the request for this operation, see the description on HTTP status codes.

# **Coding example**

curl -v -H "Accept:application/json" -H "Content-Type:application/json" -H
"Authorization:Session b74777a3-f9f0-4ea8-bd8f-09847fac48d3" -X GET https://
192.0.2.100:23451/ConfigurationManager/v1/objects/storages/836000123456/host-wwns/CL1A,0,000000102cceccc9

# Registering a WWN for the host group

The following request registers the host bus adapter WWN for the host group of the specified port.

## **Execution permission**

Storage Administrator (Provisioning)

## Request line

POST base-URL/v1/objects/storages/storage-device-ID/host-wwns

# Request message

# **Object ID**

None.

# **Query parameters**

None.

# **Body**

```
{
  "hostWwn": "210003e08b0256f9",
  "portId": "CL1-A",
  "hostGroupNumber": 5
}
```

| Attribute           | Туре       | Description                                                                                                    |
|---------------------|------------|----------------------------------------------------------------------------------------------------|
| hostWwn             | strin<br>g | (Required) The WWN of the host bus adapter  Specify a hexadecimal number consisting of 16 characters. You can specify the number by using colons (:) as separators. |
| portId              | strin<br>g | (Required) Port number                                                                                                    |
| hostGroupNumb<br>er | int        | (Required) The host group number                                                                                                    |

## Response message

# **Body**

A job object is returned. For details on attributes other than affectedResources, see the section explaining job objects.

| Attribute          | Description               |  |  |
|--------------------|---------------------------|--|--|
| affectedResourc es | URL of the registered WWN |  |  |

# Status codes

For details on the status codes of the request for this operation, see the description on HTTP status codes.

# **Coding example**

curl -v -H "Accept:application/json" -H "Content-Type:application/json" -H "Authorization:Session b74777a3-f9f0-4ea8-bd8f-09847fac48d3" -X POST --data-binary @./InputParameters.json https://192.0.2.100:23451/ConfigurationManager/v1/objects/storages/836000123456/host-wwns

# Setting the nickname for a WWN

The following request sets the nickname for a WWN registered in the host group. You can also delete the nickname that is already set.

#### **Execution permission**

Storage Administrator (Provisioning)

## Request line

PUT base-URL/v1/objects/storages/storage-device-ID/host-wwns/object-ID

You can run this API request in a PATCH method.

# Request message

# **Object ID**

Specify the value of hostWwnId that was obtained by the processing to get information about the WWN. You can also specify the following attributes and connect them with commas:

portId, hostGroupNumber, hostWwn

| Attribute           | Туре       | Description                                                         |
|---------------------|------------|---------------------------------------------------------------------|
| portId              | strin<br>g | (Required) Port number                                              |
| hostGroupNumb<br>er | int        | (Required) Host group number of the port                            |
| hostWwn             | strin<br>g | (Required) WWN of the host bus adapter registered in the host group |

# **Query parameters**

None.

## **Body**

When setting the nickname for the WWN:

```
{
  "wwnNickname": "REST_API_Created"
}
```

When deleting the nickname from the WWN:

```
{
  "wwnNickname": ""
}
```

| Attribute       | Туре   | Description                                                                  |
|-----------------|--------|------------------------------------------------------------------------------|
| wwnNickna<br>me | string | (Required) Specify a WWN nickname consisting of 1 to 64 characters.          |
|                 |        | You can use the following characters.                                        |
|                 |        | Alphanumeric characters                                                      |
|                 |        | ■ The following symbols:                                                     |
|                 |        | . @ _ : , -                                                                  |
|                 |        | The label cannot start with a hyphen (-).                                    |
|                 |        | You cannot specify the nickname that is used for other WWN of the same port. |
|                 |        | To delete the nickname from the WWN, specify a null character string.        |

## Response message

## **Body**

A job object is returned. For details on attributes other than  ${\tt affectedResources},$  see the description on job objects.

| Attribute       | Description                                |
|-----------------|--------------------------------------------|
| affectedResourc | URL of the WWN whose settings were changed |
| es              |                                            |

## **Action template**

For details on the status codes of the request for this operation, see the description on HTTP status codes.

### Coding example

```
curl -v -H "Accept:application/json" -H "Content-Type:application/json" -H "Authorization:Session b74777a3-f9f0-4ea8-bd8f-09847fac48d3" -X PUT --data-binary @./ InputParameters.json https://192.0.2.100:23451/ConfigurationManager/v1/objects/ storages/836000123456/host-wwns/CL1-A,0,1212121212121212
```

# Deleting the WWN from a host group

The following request deletes the WWN information registered for the host group of the specified port.

## **Execution permission**

Storage Administrator (Provisioning)

## Request line

DELETE base-URL/v1/objects/storages/storage-device-ID/host-wwns/object-ID

### Request message

### **Object ID**

Specify the hostwwnId value obtained by getting information about the WWN. You can also specify the following attributes and connect them with commas:

portId, hostGroupNumber, hostWwn

| Attribute           | Туре       | Description                                                                                |
|---------------------|------------|--------------------------------------------------------------------------------------------|
| portld              | strin<br>g | (Required) Port number                                                                     |
| hostGroupNumb<br>er | int        | (Required) The host group number                                                           |
| hostWwn             | strin<br>g | (Required) The WWN of the host bus adapter Specify the attribute without using colons (:). |

### **Query parameters**

## **Body**

None.

### Response message

## **Body**

A job object is returned. For details on attributes other than affectedResources, see the section explaining job objects.

| Attribute         | Description            |
|-------------------|------------------------|
| affectedResources | URL of the deleted WWN |

### Status codes

For details on the status codes of the request for this operation, see the description on HTTP status codes.

### **Coding example**

curl -v -H "Accept:application/json" -H "Content-Type:application/json" -H
"Authorization:Session b74777a3-f9f0-4ea8-bd8f-09847fac48d3" -X DELETE https://
192.0.2.100:23451/ConfigurationManager/v1/objects/storages/836000123456/host-wwns/CL1A,5,210003e08b0256f9

# **Getting iSCSI names**

Specifying a port and iSCSI target, the following request gets the iSCSI name information registered for the iSCSI target.

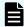

Note: This API function cannot be used for HUS VM.

### **Execution permission**

Storage Administrator (View Only)

### Request line

GET base-URL/v1/objects/storages/storage-device-ID/host-iscsis

### Request message

### **Object ID**

# **Query parameters**

| Parameter                | Туре        | Filter Condition                                                                                                    |
|--------------------------|-------------|----------------------------------------------------------------------------------------------------|
| portld                   | strin<br>g  | (Required) Port number                                                                                                    |
| hostGroupNumb            | int         | (Optional) Target ID of the iSCSI target                                                                                                    |
| er                       |             | You must specify one of the following parameters: this parameter, the hostGroupName parameter, or the hostGroupNumberList parameter.                            |
| hostGroupName            | strin       | (Optional) Name of the iSCSI target                                                                                                    |
|                          | g           | You must specify one of the following parameters: this parameter, the hostGroupNumber parameter, or the hostGroupNumberList parameter.                          |
| hostGroupNumb            | strin       | (Optional) Target IDs of iSCSI targets                                                                                                    |
| erList                   | g           | You can specify this value if the storage system model is VSP 5000 series, VSP E series, VSP G350, G370, G700, G900, VSP F350, F370, F700, F900.                |
|                          |             | You can obtain information quickly by specifying this parameter.                                                                                                |
|                          |             | To specify multiple IDs, delimit each ID by using a comma.                                                                                                    |
|                          |             | You must specify one of the following parameters: this parameter, the hostGroupNumber parameter, or the hostGroupName parameter.                                |
| displayHostGrou<br>pName | bool<br>ean | (Optional) If you specify the hostGroupNumberList parameter, specify whether to get the names of the iSCSI targets (the values of the hostGroupName attribute). |
|                          |             | You can specify this value if the storage system model is VSP 5000 series, VSP E series, VSP G350, G370, G700, G900, VSP F350, F370, F700, F900.                |
|                          |             | If you specify false, the processing will take shorter than if you were to specify true.                                                                        |
|                          |             | ■ true: Obtain the names of the iSCSI targets.                                                                                                    |
|                          |             | ■ false: Do not obtain the names of the iSCSI targets.                                                                                                    |
|                          |             | If you specify this parameter but do not specify the hostGroupNumberList parameter, this parameter will be ignored.                                             |
|                          |             | If this parameter is omitted, the value true is assumed.                                                                                                    |

## **Body**

None.

## Response message

```
"data": [
   "hostIscsiId": "CL1-D,1,iqn.1994-05.com.redhat%3A496799ba93",
   "portId": "CL1-D",
   "hostGroupNumber": 1,
    "hostGroupName": "1D-G00",
   "iscsiName": "iqn.1994-05.com.redhat:496799ba93",
    "iscsiNickname": "a a"
  },
   "hostIscsiId": "CL1-D,1,iqn.1994-05.com.redhat%3Aa7526e46aac.target",
   "portId": "CL1-D",
   "hostGroupNumber": 1,
    "hostGroupName": "1D-G00",
    "iscsiName": "iqn.1994-05.com.redhat:a7526e46aac.target",
    "iscsiNickname": "a_a"
  }
]
```

| Attribute           | Туре       | Description                                                                                                    |
|---------------------|------------|----------------------------------------------------------------------------------------------------|
| hostlscsild         | strin<br>g | Object ID for the iSCSI name                                                                                                    |
| portId              | strin<br>g | Port number                                                                                                    |
| hostGroupNumb<br>er | int        | Target ID of the iSCSI target                                                                                                    |
| hostGroupName       | strin<br>g | Name of the iSCSI target  This attribute will not be obtained if the hostGroupNumberList parameter is specified as a query parameter and false is specified for the displayHostGroupName parameter. |
| iscsiName           | strin<br>g | iSCSI name of the host bus adapter (iSCSI initiator) registered for the iSCSI target                                                                                                    |

| Attribute     | Туре  | Description    |
|---------------|-------|----------------|
| iscsiNickname | strin | iSCSI nickname |
|               | g     |                |

For details on the status codes of the request for this operation, see the section explaining HTTP status codes.

### **Coding example**

curl -v -H "Accept:application/json" -H "Content-Type:application/json" -H
"Authorization:Session b74777a3-f9f0-4ea8-bd8f-09847fac48d3" -X GET "https://
192.0.2.100:23451/ConfigurationManager/v1/objects/storages/836000123456/host-iscsis?
portId=CL1-D&hostGroupNumber=1"

# Getting information about a specific iSCSI name

If you specify a port, iSCSI target, and iSCSI name, the following request gets information about that specific iSCSI name.

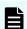

Note: This API function cannot be used for HUS VM.

### **Execution permission**

Storage Administrator (View Only)

## Request line

GET base-URL/v1/objects/storages/storage-device-ID/host-iscsis/object-ID

### Request message

### Object ID

Specify the hostIscsiId value obtained by getting the iSCSI name. You can also specify the following attributes and connect them with commas:

portId, hostGroupNumber, iscsiName

| Attribute           | Туре       | Description                                                     |
|---------------------|------------|-----------------------------------------------------------------|
| portId              | strin<br>g | (Required) Port number                                          |
| hostGroupNumb<br>er | int        | (Required) Target ID of the iSCSI target                        |
| iscsiName           | strin<br>g | (Required) iSCSI name of the host bus adapter (iSCSI initiator) |

## **Query parameters**

None.

### **Body**

None.

## Response message

```
"hostIscsiId": "CL1-D,1,iqn.1994-05.com.redhat%3A496799ba93",
"portId": "CL1-D",
"hostGroupNumber": 1,
"hostGroupName": "1D-G00",
"iscsiName": "iqn.1994-05.com.redhat:496799ba93",
"iscsiNickname": "a_a"
}
```

| Attribute           | Туре       | Description                                                                          |
|---------------------|------------|--------------------------------------------------------------------------------------|
| hostlscsild         | strin<br>g | Object ID for the iSCSI name                                                         |
| portId              | strin<br>g | Port number                                                                          |
| hostGroupNumb<br>er | int        | Target ID of the iSCSI target                                                        |
| hostGroupName       | strin<br>g | Name of the iSCSI target                                                             |
| iscsiName           | strin<br>g | iSCSI name of the host bus adapter (iSCSI initiator) registered for the iSCSI target |

| Attribute     | Туре  | Description    |
|---------------|-------|----------------|
| iscsiNickname | strin | iSCSI nickname |
|               | g     |                |

For details on the status codes of the request for this operation, see the description on HTTP status codes.

### **Coding example**

```
curl -v -H "Accept:application/json" -H "Content-Type:application/json" -H
"Authorization:Session b74777a3-f9f0-4ea8-bd8f-09847fac48d3" -X GET https://
192.0.2.100:23451/ConfigurationManager/v1/objects/storages/800000012345/host-iscsis/
CL1-D,1,iqn.1994-05.com.redhat%3A496799ba93
```

# Registering the iSCSI name for the iSCSI target

For the iSCSI target of the specified port, the following request registers the iSCSI name of the host on the initiator side.

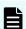

Note: This API function cannot be used for HUS VM.

### **Execution permission**

Storage Administrator (Provisioning)

## Request line

POST base-URL/v1/objects/storages/storage-device-ID/host-iscsis

### Request message

### **Object ID**

None.

### **Query parameters**

None.

```
{
"portId": "CL1-D",
```

```
"hostGroupNumber": 1,
  "iscsiName": "iqn.myrestapiiscsi20150907"
}
```

| Attribute           | Туре   | Description                                                                              |
|---------------------|--------|------------------------------------------------------------------------------------------|
| iscsiName           | string | (Required) iSCSI name of the host bus adapter (iSCSI initiator)                          |
|                     |        | Specify this item in the iqn or eui format.                                              |
|                     |        | ■ iqn format                                                                             |
|                     |        | Specify a value in the range from 5 to 223. You can use the following characters:        |
|                     |        | Alphanumeric characters (lowercase), periods ( . ), hyphens (-), and colons (:)          |
|                     |        | Specification example: iqn.2014-04.jp.co.hitachi:xxx.h70.i.62510.1a. ff                  |
|                     |        | ■ eui format                                                                             |
|                     |        | After "eui.", specify a hexadecimal number. Specify a value consisting of 20 characters. |
|                     |        | Specification example: eui.ABCDEF1234567890                                              |
| portId              | string | (Required) Port number                                                                   |
| hostGroupNumb<br>er | int    | (Required) Target ID of the iSCSI target                                                 |

# Response message

## **Body**

A job object is returned. For details on attributes other than affectedResources, see the section explaining job objects.

| Attribute          | Description                      |
|--------------------|----------------------------------|
| affectedResourc es | URL of the registered iSCSI name |

## Status codes

For details on the status codes of the request for this operation, see the description on HTTP status codes.

## **Coding example**

curl -v -H "Accept:application/json" -H "Content-Type:application/json" -H "Authorization:Session b74777a3-f9f0-4ea8-bd8f-09847fac48d3" -X POST --data-binary @./InputParameters.json https://192.0.2.100:23451/ConfigurationManager/v1/objects/storages/836000123456/host-iscsis

# Setting the nickname for an iSCSI name

The following request sets the nickname for an iSCSI name registered for the iSCSI target. You can also delete the nickname that is already set.

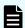

Note: This API function cannot be used for HUS VM.

## **Execution permission**

Storage Administrator (Provisioning)

## Request line

PUT base-URL/v1/objects/storages/storage-device-ID/host-iscsis/object-ID

You can run this API request in a PATCH method.

### Request message

### **Object ID**

Specify the value of hostIscsiId that was obtained by the processing to get information about the iSCSI name. You can also specify the attributes and connect them with commas as follows:

portId, hostGroupNumber, iscsiName

| Attribute           | Туре       | Description                                                                                     |
|---------------------|------------|-------------------------------------------------------------------------------------------------|
| portId              | strin<br>g | (Required) Port number                                                                          |
| hostGroupNumb<br>er | int        | (Required) Target ID of the iSCSI target                                                        |
| iscsiName           | strin<br>g | (Required) iSCSI name of the host bus adapter (iSCSI initiator) registered for the iSCSI target |

### **Query parameters**

## **Body**

When setting the nickname for the iSCSI name

```
{
  "iscsiNickname": "REST_API_Testing"
}
```

When deleting the nickname from the iSCSI name:

```
{
  "iscsiNickname": ""
}
```

| Attribute         | Туре   | Description                                                                                                |
|-------------------|--------|----------------------------------------------------------------------------------------------------|
| iscsiNicknam<br>e | string | (Required) Specify a nickname consisting of 1 to 32 characters for the iSCSI name of the host bus adapter. |
|                   |        | You can use the following characters.                                                                      |
|                   |        | Alphanumeric characters                                                                                    |
|                   |        | The following symbols:                                                                                     |
|                   |        | . @                                                                                                    |
|                   |        | The label cannot start with a hyphen (-).                                                                  |
|                   |        | To delete the nickname from the iSCSI name, specify a null character string.                               |

## Response message

## **Body**

A job object is returned. For details on attributes other than  ${\tt affectedResources},$  see the description on job objects.

| Attribute             | Description                                       |
|-----------------------|---------------------------------------------------|
| affectedResourc<br>es | URL of the iSCSI name whose settings were changed |

## **Action template**

For details on the status codes of the request for this operation, see the description on HTTP status codes.

### **Coding example**

curl -v -H "Accept:application/json" -H "Content-Type:application/json" -H
"Authorization:Session b74777a3-f9f0-4ea8-bd8f-09847fac48d3" -X PUT --data-binary @./
InputParameters.json https://192.0.2.100:23451/ConfigurationManager/v1/objects/
storages/836000123456/host-iscsis/CL1-B,0,iqn.20150907

# Deleting the iSCSI name from the iSCSI target

The following request deletes the iSCSI name of the host bus adapter (iSCSI initiator) from the iSCSI target of the specified port.

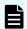

Note: This API function cannot be used for HUS VM.

### **Execution permission**

Storage Administrator (Provisioning)

### Request line

DELETE base-URL/v1/objects/storages/storage-device-ID/host-iscsis/object-ID

### Request message

### Object ID

Specify the hostIscsiId value obtained by getting the iSCSI name. You can also specify the following attributes and connect them with commas:

portId, hostGroupNumber, iscsiName

| Attribute           | Туре       | Description                                                     |
|---------------------|------------|-----------------------------------------------------------------|
| portld              | strin<br>g | (Required) Port number                                          |
| hostGroupNumb<br>er | int        | (Required) Target ID of the iSCSI target                        |
| iscsiName           | strin<br>g | (Required) iSCSI name of the host bus adapter (iSCSI initiator) |

### **Query parameters**

None.

#### **Body**

None.

### Response message

### **Body**

A job object is returned. For details on attributes other than affectedResources, see the section explaining job objects.

| Attribute         | Description                   |
|-------------------|-------------------------------|
| affectedResources | URL of the deleted iSCSI name |

#### Status codes

For details on the status codes of the request for this operation, see the description on HTTP status codes.

### Coding example

curl -v -H "Accept:application/json" -H "Content-Type:application/json" -H
"Authorization:Session b74777a3-f9f0-4ea8-bd8f-09847fac48d3" -X DELETE https://
192.0.2.100:23451/ConfigurationManager/v1/objects/storages/836000123456/host-iscsis/
CL1-D,1,iqn.myrestapiiscsi20150907

# **Getting information about CHAP users**

Using the specified port and iSCSI target, the following request gets the CHAP user information that is specified for the iSCSI target. Note that if the iSCSI target name or CHAP user name contains a single-byte space, the CHAP user name cannot be obtained.

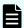

Note: This API function cannot be used for HUS VM.

### **Execution permission**

Storage Administrator (View Only)

### Request line

 ${\tt GET}\ base-{\tt URL/v1/objects/storages/storage-device-ID/chap-users}$ 

## Request message

## **Object ID**

None.

## **Query parameters**

| Parameter           | Туре       | Filter Condition                         |
|---------------------|------------|------------------------------------------|
| portId              | strin<br>g | (Required) Port number                   |
| hostGroupNumb<br>er | int        | (Required) Target ID of the iSCSI target |

## **Body**

None.

### Response message

```
"data": [
    "chapUserId": "CL1-D,0,INI,TESTing",
    "portId": "CL1-D",
    "hostGroupNumber": 0,
    "hostGroupName": "1D-G00",
    "chapUserName": "TESTing",
    "wayOfChapUser": "INI"
    },
    {
        "chapUserId": "CL1-D,0,TAR,mychap",
        "portId": "CL1-D",
        "hostGroupNumber": 0,
        "hostGroupName": "1D-G00",
        "chapUserName": "mychap",
        "wayOfChapUser": "TAR"
    }
}
```

| Attribute  | Туре   | Description                 |
|------------|--------|-----------------------------|
| chapUserId | string | Object ID for the CHAP user |

| Attribute           | Туре   | Description                                                              |
|---------------------|--------|--------------------------------------------------------------------------|
| portId              | string | Port number                                                              |
| hostGroupNumb<br>er | int    | Target ID of the iSCSI target                                            |
| hostGroupName       | string | Name of the iSCSI target                                                 |
| chapUserName        | string | CHAP user name                                                           |
| wayOfChapUser       | string | Type of the CHAP user name                                               |
|                     |        | ■ TAR: The CHAP user name of the iSCSI target side                       |
|                     |        | ■ INI: The CHAP user name of the host bus adapter (iSCSI initiator) side |

For details on the status codes of the request for this operation, see the description on HTTP status codes.

### **Coding example**

curl -v -H "Accept:application/json" -H "Content-Type:application/json" -H
"Authorization:Session b74777a3-f9f0-4ea8-bd8f-09847fac48d3" -X GET "https://
192.0.2.100:23451/ConfigurationManager/v1/objects/storages/836000123456/chap-users?
portId=CL1-D&hostGroupNumber=0"

# Getting information about a specific CHAP user

The following request gets information about the specified CHAP user. Note that if the iSCSI target name or CHAP user name contains a space, the CHAP user name cannot be obtained.

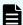

Note: This API function cannot be used for HUS VM.

### **Execution permission**

Storage Administrator (View Only)

### Request line

 ${\tt GET}\ base-{\tt URL/v1/objects/storages/storage-device-ID/chap-users/object-ID}$ 

## Request message

## **Object ID**

Specify the chapuserId value obtained by getting information about the CHAP user. You can also specify the following attributes and connect them with commas:

portId, hostGroupNumber, wayOfChapUser, chapUserName

| Attribute           | Туре   | Description                                                                                                    |
|---------------------|--------|----------------------------------------------------------------------------------------------------|
| portld              | string | (Required) Port number                                                                                                    |
| hostGroupNumb<br>er | int    | (Required) Target ID of the iSCSI target                                                                                                    |
| wayOfChapUser       | string | <ul> <li>(Required) Type of the CHAP user name</li> <li>TAR: The CHAP user name of the iSCSI target side</li> <li>INI: The CHAP user name of the host bus adapter (iSCSI initiator) side</li> </ul> |
| chapUserName        | string | (Required) The CHAP user name                                                                                                    |

## **Query parameters**

None.

## **Body**

None.

## Response message

```
"chapUserId": "CL1-D,0,INI,mychap",
"portId": "CL1-D",
"hostGroupNumber": 0,
"hostGroupName": "1D-G00",
"chapUserName": "mychap",
"wayOfChapUser": "INI"
}
```

| Attribute  | Туре   | Description                 |
|------------|--------|-----------------------------|
| chapUserId | string | Object ID for the CHAP user |

| Attribute           | Type   | Description                                                              |
|---------------------|--------|--------------------------------------------------------------------------|
| portld              | string | Port number                                                              |
| hostGroupNumb<br>er | int    | Target ID of the iSCSI target                                            |
| hostGroupName       | string | Name of the iSCSI target                                                 |
| chapUserName        | string | CHAP user name                                                           |
| wayOfChapUser       | string | Type of the CHAP user name                                               |
|                     |        | ■ TAR: The CHAP user name of the iSCSI target side                       |
|                     |        | ■ INI: The CHAP user name of the host bus adapter (iSCSI initiator) side |

For details on the status codes of the request for this operation, see the description on HTTP status codes.

## **Coding example**

curl -v -H "Accept:application/json" -H "Content-Type:application/json" -H
"Authorization:Session b74777a3-f9f0-4ea8-bd8f-09847fac48d3" -X GET https://
192.0.2.100:23451/ConfigurationManager/v1/objects/storages/836000123456/chap-users/
CL1-D,0,INI,mychap

# Setting the CHAP user name for the iSCSI target

The following request sets the CHAP user name for the iSCSI target. Two types of CHAP user names can be set: the CHAP user name of the iSCSI target side and the CHAP user name of the host (iSCSI initiator) that connects to the iSCSI target.

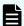

Note: This API function cannot be used for HUS VM.

### **Execution permission**

Storage Administrator (Provisioning)

### Request line

POST base-URL/v1/objects/storages/storage-device-ID/chap-users

## Request message

## **Object ID**

None.

## **Query parameters**

None.

## **Body**

The following coding example sets the CHAP user name for the iSCSI target side:

```
"chapUserName": "MyRESTChapUser",
"portId": "CL1-D",
"hostGroupNumber": 1,
"wayOfChapUser": "TAR"
}
```

| Attribute           | Туре   | Description                                                              |
|---------------------|--------|--------------------------------------------------------------------------|
| chapUserName        | string | (Required) Specify a CHAP user name consisting of 1 to 223 characters.   |
| portId              | string | (Required) Port number                                                   |
| hostGroupNumb<br>er | int    | (Required) Target ID of the iSCSI target                                 |
| wayOfChapUser       | string | (Required) Type of the CHAP user name                                    |
|                     |        | ■ TAR: The CHAP user name of the iSCSI target side                       |
|                     |        | ■ INI: The CHAP user name of the host bus adapter (iSCSI initiator) side |

## Response message

# Body

A job object is returned. For details on attributes other than affectedResources, see the section explaining job objects.

| Attribute       | Description                       |
|-----------------|-----------------------------------|
| affectedResourc | URL of the created CHAP user name |
| es              |                                   |

For details on the status codes of the request for this operation, see the description on HTTP status codes.

## **Coding example**

curl -v -H "Accept:application/json" -H "Content-Type:application/json" -H "Authorization:Session b74777a3-f9f0-4ea8-bd8f-09847fac48d3" -X POST --data-binary @./InputParameters.json https://192.0.2.100:23451/ConfigurationManager/v1/objects/storages/836000123456/chap-users

# Setting a secret for the CHAP user

The following request sets a secret for the specified CHAP user. If a secret is already set for the specified CHAP user, the current secret is overwritten.

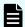

Note: This API function cannot be used for HUS VM.

### **Execution permission**

Storage Administrator (Provisioning)

### Request line

PUT base-URL/v1/objects/storages/storage-device-ID/chap-users/object-ID

You can run this API request in a PATCH method.

## Request message

### **Object ID**

Specify the chapUserId value obtained by getting information about the CHAP user. You can also specify the following attributes and connect them with commas:

portId, hostGroupNumber, wayOfChapUser, chapUserName

| Attribute           | Туре   | Description                              |
|---------------------|--------|------------------------------------------|
| portId              | string | (Required) Port number                   |
| hostGroupNumb<br>er | int    | (Required) Target ID of the iSCSI target |

| Attribute     | Туре   | Description                                                                                    |
|---------------|--------|------------------------------------------------------------------------------------------------|
| wayOfChapUser | string | (Required) Type of the CHAP user name                                                          |
|               |        | ■ TAR: The CHAP user name of the iSCSI target side                                             |
|               |        | <ul> <li>INI: The CHAP user name of the host bus adapter<br/>(iSCSI initiator) side</li> </ul> |
| chapUserName  | string | (Required) The CHAP user name                                                                  |

## **Query parameters**

None.

# Body

When setting the secret password for the CHAP user:

```
{
  "chapPassword": "TopSecretForMyChap"
}
```

When resetting the secret password of the CHAP user:

```
{
  "chapPassword": ""
}
```

| Attribute        | Туре       | Description                                                                     |
|------------------|------------|---------------------------------------------------------------------------------|
| chapPasswor<br>d | strin<br>g | Specify a secret consisting of 12 to 32 characters for the specified CHAP user. |
|                  |            | If you specify a null character, the password is reset.                         |

## Response message

## **Body**

A job object is returned. For details on attributes other than affectedResources, see the section explaining job objects.

| Attribute       | Description                                            |
|-----------------|--------------------------------------------------------|
| affectedResourc | URL of the CHAP user name for which the secret was set |
| es              |                                                        |

### **Action template**

None.

#### Status codes

For details on the status codes of the request for this operation, see the description on HTTP status codes.

### **Coding example**

curl -v -H "Accept:application/json" -H "Content-Type:application/json" -H
"Authorization:Session b74777a3-f9f0-4ea8-bd8f-09847fac48d3" -X PUT --data-binary @./
InputParameters.json https://192.0.2.100:23451/ConfigurationManager/v1/objects/
storages/836000123456/chap-users/CL1-D,1,TAR,MyRESTChapUser

# Deleting the CHAP user from the iSCSI target

The following request deletes the CHAP user name specified for the iSCSI target.

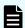

Note: This API function cannot be used for HUS VM.

### **Execution permission**

Storage Administrator (Provisioning)

## Request line

DELETE base-URL/v1/objects/storages/storage-device-ID/chap-users/object-ID

### Request message

## **Object ID**

Specify the chapUserId value obtained by getting information about the CHAP user. You can also specify the following attributes and connect them with commas:

portId, hostGroupNumber, wayOfChapUser, chapUserName

| Attribute           | Туре   | Description                              |
|---------------------|--------|------------------------------------------|
| portId              | string | (Required) Port number                   |
| hostGroupNumb<br>er | int    | (Required) Target ID of the iSCSI target |

| Attribute     | Туре   | Description                                                                                    |
|---------------|--------|------------------------------------------------------------------------------------------------|
| wayOfChapUser | string | (Required) Type of the CHAP user name                                                          |
|               |        | ■ TAR: The CHAP user name of the iSCSI target side                                             |
|               |        | <ul> <li>INI: The CHAP user name of the host bus adapter<br/>(iSCSI initiator) side</li> </ul> |
| chapUserName  | string | (Required) The CHAP user name                                                                  |

## **Query parameters**

None.

### **Body**

None.

### Response message

### **Body**

A job object is returned. For details on attributes other than affectedResources, see the section explaining job objects.

| Attribute          | Description                       |
|--------------------|-----------------------------------|
| affectedResourc es | URL of the deleted CHAP user name |

#### Status codes

For details on the status codes of the request for this operation, see the description on HTTP status codes.

### **Coding example**

curl -v -H "Accept:application/json" -H "Content-Type:application/json" -H
"Authorization:Session b74777a3-f9f0-4ea8-bd8f-09847fac48d3" -X DELETE https://
192.0.2.100:23451/ConfigurationManager/v1/objects/storages/836000123456/chap-users/
CL1-D,1,TAR,MyRESTChapUser

# **Getting information about LU paths**

The following request gets information about LU paths defined for the iSCSI target or the host group for the port.

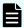

## Note:

In a configuration that uses namespaces, use CCI 01-64-03/XX or a later version. If you use an earlier version, the request might return information about paths related to LDEVs for which namespaces are set (information that is not actually used).

# **Execution permission**

Storage Administrator (View Only)

### Request line

GET base-URL/v1/objects/storages/storage-device-ID/luns

## Request message

## **Object ID**

None.

## **Query parameters**

| Parameter                 | Туре        | Filter Condition                                                                                          |
|---------------------------|-------------|----------------------------------------------------------------------------------------------------|
| portId                    | string      | (Required) Port number                                                                                    |
| hostGroupNumber           | int         | (Required) Host group number (for an iSCSI target, this is the target ID)                                 |
|                           |             | You must specify either this parameter or the hostGroupNumberList parameter.                              |
| isBasicLunInformatio<br>n | boolea<br>n | (Optional) Specify whether to get only basic information.                                                 |
|                           |             | <ul><li>true: Gets only basic information. (Does not<br/>get the host reservation status.)</li></ul>      |
|                           |             | ■ false: Gets all the items.                                                                              |
|                           |             | If this parameter is omitted, false is assumed.                                                           |
| lunOption                 | string      | (Optional) Specify the type of information you want to get.                                               |
|                           |             | ALUA: Gets information about ALUA settings.                                                               |
|                           |             | If you specify both this parameter and the hostGroupNumberList parameter, this parameter will be ignored. |
| hostGroupNumberLi<br>st   | string      | (Optional) Host group number (for an iSCSI target, this is the target ID)                                 |

| Parameter | Туре | Filter Condition                                                                                                    |
|-----------|------|----------------------------------------------------------------------------------------------------|
|           |      | You can specify this parameter if the storage system model is VSP 5000 series, VSP E series, VSP G350, G370, G700, G900, VSP F350, F370, F700, F900.        |
|           |      | You can obtain information quickly by specifying this parameter. If you specify this parameter, the value of the hostModeOptions attribute is not obtained. |
|           |      | To specify multiple IDs, delimit each ID by using a comma.                                                                                                  |
|           |      | You must specify either this parameter or the hostGroupNumber parameter.                                                                                    |

### **Body**

None.

### Response message

## Body

The following is an example of the output when only basic information is obtained:

```
"data": [
    "lunId": "CL1-A,1,1",
    "portId": "CL1-A",
    "hostGroupNumber": 1,
    "hostMode": "LINUX/IRIX",
    "lun": 1,
    "ldevId": 1,
    "isCommandDevice": false
  },
    "lunId": "CL1-A,1,2",
    "portId": "CL1-A",
    "hostGroupNumber": 1,
    "hostMode": "LINUX/IRIX",
    "lun": 2,
    "ldevId": 2,
    "isCommandDevice": false
]
```

The following is an example of the output generated when getting information about all items:

```
"data": [
    "lunId": "CL1-A,1,1",
    "portId": "CL1-A",
    "hostGroupNumber": 1,
    "hostMode": "LINUX/IRIX",
    "lun": 1,
    "ldevId": 1,
    "isCommandDevice": false,
    "luHostReserve": {
        "openSystem": false,
        "persistent": false,
        "pgrKey": false,
        "mainframe": false,
        "acaReserve": false
    }
}
```

| Attribute           | Туре        | Description                                                                                                    |
|---------------------|-------------|----------------------------------------------------------------------------------------------------|
| lunld               | string      | Object ID for the LUN                                                                                                    |
| portld              | string      | Port number                                                                                                    |
| hostGroupNumb<br>er | int         | Host group number of the port (for an iSCSI target, this is the target ID)                                                              |
| hostMode            | string      | Host mode for setting the host adapter of the host group                                                                                |
|                     |             | For details on the values to be obtained, see the description of the API function for changing the host group or iSCSI target settings. |
| lun                 | int         | LUN between the host group and the mapped LDEV                                                                                          |
| ldevld              | int         | LDEV number                                                                                                    |
| isCommandDevi<br>ce | boolea<br>n | Gets information about whether the device is a command device.                                                                          |
| luHostReserve       | object      | Host reservation status of the LU                                                                                                    |

| Attribute                 | Туре   | Description                                                                                                    |
|---------------------------|--------|----------------------------------------------------------------------------------------------------|
|                           |        | When false is specified for isBasicLunInformation and the LU is in the reserved status, the following attributes are output: |
|                           |        | ■ openSystem (boolean)                                                                                                    |
|                           |        | Indicates whether the LU is reserved for open systems.                                                                       |
|                           |        | ■ persistent (boolean)                                                                                                    |
|                           |        | Indicates whether the LU is in the persistent reservation status.                                                            |
|                           |        | ■ pgrKey (boolean)                                                                                                    |
|                           |        | Indicates whether the LU is reserved by a PGR key.                                                                           |
|                           |        | ■ mainframe (boolean)                                                                                                    |
|                           |        | Indicates whether the LU is reserved for mainframes.                                                                         |
|                           |        | ■ acaReserve (boolean)                                                                                                    |
|                           |        | Indicates whether the LU is in the ACA reservation status.                                                                   |
| hostModeOption            | int[]  | Number of the host mode option set for the host group                                                                        |
| s                         |        | This is not output if a host mode option is not set.                                                                         |
|                           |        | This attribute is not output if hostGroupNumberList is specified as a query parameter.                                       |
|                           |        | For details on the number to be obtained, see the<br>Provisioning Guide for Open Systems, or the<br>Provisioning Guide.      |
| isAluaEnabled             | boolea | Whether the ALUA attribute is enabled:                                                                                       |
|                           | n      | This attribute is displayed only if you specified ALUA for lunOption in the query parameters.                                |
|                           |        | ■ true: The ALUA attribute is enabled.                                                                                       |
|                           |        | ■ false: The ALUA attribute is disabled.                                                                                     |
| asymmetricAcce<br>ssState | string | Priority level of the ALUA path                                                                                              |

| Attribute | Туре | Description                                                                                   |  |
|-----------|------|-----------------------------------------------------------------------------------------------|--|
|           |      | This attribute is displayed only if you specified ALUA for lunOption in the query parameters. |  |
|           |      | Active/Optimized: Higher priority                                                             |  |
|           |      | Active/Non-Optimized: Lower priority                                                          |  |
|           |      | ■ Not Supported: Not supported                                                                |  |

For details on the status codes of the request for this operation, see the description on HTTP status codes.

## **Coding example**

When getting only basic information:

```
curl -v -H "Accept:application/json" -H "Content-Type:application/json" -H "Authorization:Session b74777a3-f9f0-4ea8-bd8f-09847fac48d3" -X GET "https://192.0.2.100:23451/ConfigurationManager/v1/objects/storages/836000123456/luns?portId=CL1-A&hostGroupNumber=1&isBasicLunInformation=true"
```

### When getting information about all items:

```
curl -v -H "Accept:application/json" -H "Content-Type:application/json" -H "Authorization:Session b74777a3-f9f0-4ea8-bd8f-09847fac48d3" -X GET "https://192.0.2.100:23451/ConfigurationManager/v1/objects/storages/836000123456/luns?portId=CL1-A&hostGroupNumber=1"
```

# Getting information about a specific LU path

The following request gets information about the specified LU path.

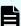

### Note:

In a configuration that uses namespaces, use CCI 01-64-03/XX or a later version. If you use an earlier version, the request might return information about paths related to LDEVs for which namespaces are set (information that is not actually used).

### **Execution permission**

Storage Administrator (View Only)

## Request line

GET base-URL/v1/objects/storages/storage-device-ID/luns/object-ID

## Request message

### **Object ID**

Specify the lunId value obtained by getting information about the LU path. You can also specify the following attributes and connect them with commas:

portId, hostGroupNumber, lun

| Attribute           | Туре       | Description                                                |
|---------------------|------------|------------------------------------------------------------|
| portId              | strin<br>g | (Required) Port number                                     |
| hostGroupNumb<br>er | int        | (Required) Host group number (target ID for an iSCSI port) |
| lun                 | int        | (Required) LUN                                             |

### **Query parameters**

None.

## **Body**

None.

## Response message

```
"lunId": "CL1-A,1,1",
"portId": "CL1-A",
"hostGroupNumber": 1,
"hostMode": "LINUX/IRIX",
"lun": 1,
"ldevId": 1,
"isCommandDevice": false,
"luHostReserve": {
  "openSystem": false,
 "persistent": false,
  "pgrKey": false,
 "mainframe": false,
  "acaReserve": false
},
"hostModeOptions": [
  2,
```

```
]
```

| Attribute           | Туре        | Description                                                                                     |  |
|---------------------|-------------|-------------------------------------------------------------------------------------------------|--|
| lunld               | string      | Object ID for the LUN                                                                           |  |
| portId              | string      | Port number                                                                                     |  |
| hostGroupNumb<br>er | int         | Host group number of the port (for an iSCSI target, this is the target ID)                      |  |
| hostMode            | string      | Host mode for setting the host adapter of the host group                                        |  |
|                     |             | For details on the values to be obtained, see Changing the host group or iSCSI target settings. |  |
| lun                 | int         | LUN between the host group and the mapped LDEV                                                  |  |
| ldevld              | int         | LDEV number                                                                                     |  |
| isCommandDevi<br>ce | boolea<br>n | Information about whether the device is a command device is output.                             |  |
| IuHostReserve       | object      | Host reservation status of the LU                                                               |  |
|                     |             | ■ openSystem (boolean)                                                                          |  |
|                     |             | Indicates whether the LU is reserved for open systems.                                          |  |
|                     |             | ■ persistent (boolean)                                                                          |  |
|                     |             | Indicates whether the LU is in the persistent reservation status.                               |  |
|                     |             | ■ pgrKey (boolean)                                                                              |  |
|                     |             | Indicates whether the LU is reserved by a PGR key.                                              |  |
|                     |             | ■ mainframe (boolean)                                                                           |  |
|                     |             | Indicates whether the LU is reserved for mainframes.                                            |  |
|                     |             | ■ acaReserve (boolean)                                                                          |  |
|                     |             | Indicates whether the LU is in the ACA reservation status.                                      |  |
| hostModeOption      | int[]       | Number of the host mode option set for the host group                                           |  |
| s                   |             | This is not output if a host mode option is not set.                                            |  |

| Attribute | Туре | Description                                                                                                    |
|-----------|------|----------------------------------------------------------------------------------------------------|
|           |      | For details on the number to be obtained, see the <i>Provisioning Guide for Open Systems</i> (for VSP 5000 series, VSP G1000, VSP G1500, VSP F1500 or Virtual Storage Platform), or the <i>Provisioning Guide</i> (for VSP Gx00 models, VSP Fx00 models, or Unified Storage VM). |

For details on the status codes of the request for this operation, see the description on HTTP status codes.

### **Coding example**

```
curl -v -H "Accept:application/json" -H "Content-Type:application/json" -H
"Authorization:Session b74777a3-f9f0-4ea8-bd8f-09847fac48d3" -X GET https://
192.0.2.100:23451/ConfigurationManager/v1/objects/storages/836000123456/luns/CL1-A,1,1
```

# Sending the ping command to a specified host

The request below checks the connection status of a storage system and a host by sending the ping command from a specified iSCSI port on the storage system to the host.

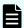

Note: This API function cannot be used for HUS VM.

## **Execution permission**

Storage Administrator (View Only)

### Request line

PUT base-URL/v1/objects/storages/storage-device-ID/ports/object-ID/actions/ping/invoke

You can run this API request in a POST method.

### Request message

#### **Object ID**

Specify the portId value obtained by getting information about the port.

| Attribute | Type   | Description            |
|-----------|--------|------------------------|
| portId    | string | (Required) Port number |

# **Query parameters**

None.

# Body

```
{
   "parameters" : {
     "ipAddress" : "192.168.0.100"
   }
}
```

| Attribut e | Typ<br>e | Description                                      |
|------------|----------|--------------------------------------------------|
| ipAddre    | strin    | (Required) IP address of the target host         |
| ss         | g        | You can specify an IPv4 address or IPv6 address. |

# Response message

```
{
   "transmittedPackets": 5,
   "receivedPackets": 5
}
```

| Attribute              | Typ<br>e | Description                |
|------------------------|----------|----------------------------|
| transmittedPa<br>ckets | int      | Number of sent packets     |
| receivedPack<br>ets    | int      | Number of received packets |

### **Action template**

None.

#### Status codes

The following table describes the meaning of the status code of the request for this operation. For details on other status codes, see the description on HTTP status codes.

| Status code | Message             | Description                             |
|-------------|---------------------|-----------------------------------------|
| 503         | Service unavailable | The port on the storage system is busy. |

### **Coding example**

```
curl -v -H "Accept:application/json" -H "Content-Type:application/json" -H "Authorization:Session b74777a3-f9f0-4ea8-bd8f-09847fac48d3" -X POST --data-binary @./
InputParameters.json https://192.0.2.100:23451/ConfigurationManager/v1/objects/
storages/836000123456/ports/CL1-A/actions/ping/invoke
```

# Setting the LU path

The following request sets the LU path by mapping the LDEV with the LUN in the host group or in the iSCSI target of the specified port.

## **Execution permission**

Storage Administrator (Provisioning)

## Request line

```
POST base-URL/v1/objects/storages/storage-device-ID/luns
```

### Request message

### **Object ID**

None.

## **Query parameters**

None.

### **Body**

The following coding example sets an LU path by specifying the LUN:

```
{
  "portId": "CL1-A",
  "hostGroupNumber": 1,
```

```
"ldevId": 64,
"lun": 12
}
```

The following coding example sets an LU path without specifying the LUN:

```
"portId": "CL1-A",
"hostGroupNumber": 1,
"ldevId": 64
}
```

| Attribute       | Туре   | Description                                                                                                    |  |  |
|-----------------|--------|----------------------------------------------------------------------------------------------------|--|--|
| portId          | string | (Optional) Port number                                                                                                    |  |  |
|                 |        | Specify this attribute when setting the LU path for one port.                                                                                                    |  |  |
|                 |        | For VSP 5000 series, VSP E series, VSP Gx00 models or VSP Fx00 models, you can set an LU path for multiple ports at the same time. To do this, use the portIds attribute.                                                                       |  |  |
|                 |        | This attribute cannot be specified at the same time as the portIds attribute. You must specify either the portId attribute or the portIds attribute.                                                                                            |  |  |
| portids         | strin  | (Optional) Port number                                                                                                    |  |  |
|                 | g[]    | Specify this attribute when setting the LU paths for multiple ports at the same time. You can specify up to 6 port numbers.                                                                                                    |  |  |
|                 |        | You can use this attribute for VSP 5000 series, VSP E series, VSP Gx00 models or VSP Fx00 models. For VSP G200, G400, G600, G800, VSP F400, F600, F800, the version of the microcode must be 83-05-2 <i>X</i> - <i>XX</i> / <i>XX</i> or later. |  |  |
|                 |        | This attribute cannot be specified at the same time as the portId attribute. You must specify either the portId attribute or the portIds attribute.                                                                                             |  |  |
| hostGroupNumber | int    | (Required) Host group number (target ID for an iSCSI port)                                                                                                    |  |  |
| lun             | int    | (Optional) LUN                                                                                                    |  |  |
|                 |        | If this attribute is omitted, a value is automatically set.                                                                                                    |  |  |
|                 |        | You cannot specify the same LUN for multiple LDEVs.                                                                                                    |  |  |

| Attribute | Туре | Description                                                         |  |
|-----------|------|---------------------------------------------------------------------|--|
| ldevld    | int  | (Required) Specify the LDEV number with a decimal (base 10) number. |  |
|           |      | An LDEV cannot be mapped to another LUN in the same host group.     |  |

For host groups for which host mode option 60 is enabled, if you specify portId but omit lun, automatic configuration of LUNs might fail. If this happens, try the operation again, but specify portIds instead of portId. If your storage system does not support the use of portIds, try the operation again, but specify lun in addition to portId.

### Response message

### **Body**

A job object is returned. For details on attributes other than affectedResources, see the section explaining job objects.

| Attribute          | Description                |
|--------------------|----------------------------|
| affectedResourc es | URL of the created LU path |

#### Status codes

For details on the status codes of the request for this operation, see the description on HTTP status codes.

## **Coding example**

curl -v -H "Accept:application/json" -H "Content-Type:application/json" -H "Authorization:Session b74777a3-f9f0-4ea8-bd8f-09847fac48d3" -X POST --data-binary @./ InputParameters.json https://192.0.2.100:23451/ConfigurationManager/v1/objects/ storages/836000123456/luns

# Setting the priority levels of ALUA paths

For a global-active device in a cross-path configuration (using a Fibre Channel connection), by enabling the ALUA attribute, you can set the priority levels of paths between a host and a storage system.

## **Execution permission**

Storage Administrator (Provisioning)

## Request line

 ${\tt PUT}\ base-{\tt URL/v1/storage-device-ID/services/lun-service/actions/change-asymmetric-access-state/invoke}$ 

You can run this API request in a POST method.

## Request message

## **Object ID**

None.

## **Query parameters**

None.

### **Body**

```
"parameters": {
    "portId" : "CL1-A",
    "hostGroupNumber" : 1,
    "asymmetricAccessState" : "Active/Optimized"
}
}
```

| Attribute             | Туре   | Description                                |
|-----------------------|--------|--------------------------------------------|
| portId                | string | (Required) Port number                     |
| hostGroupNumber       | int    | (Required) Host group number               |
| asymmetricAccessState | string | (Required) Priority level of the ALUA path |
|                       |        | Active/Optimized: Higher priority          |
|                       |        | Active/Non-Optimized: Lower priority       |

### Response message

### **Body**

A job object is returned. For details on attributes other than affectedResources, see the section explaining job objects.

| Attribute         | Description                                                                                                    |
|-------------------|----------------------------------------------------------------------------------------------------|
| affectedResources | URL for getting information about LU paths                                                                                                    |
|                   | You can get information about the priority level of an ALUA path by specifying lunOption=ALUA in the query parameters of the API function for getting information about LU paths. |

### **Action template**

None.

### Status codes

For details on the status codes of the request for this operation, see the description of HTTP status codes.

## **Coding example**

curl -v -H "Accept:application/json" -H "Content-Type:application/json" -H
"Authorization:Session b74777a3-f9f0-4ea8-bd8f-09847fac48d3" -X PUT --data-binary @./
InputParameters.json https://192.0.2.100:23451/ConfigurationManager/v1/800000012345/
services/lun-service/actions/change-asymmetric-access-state/invoke

# **Deleting a LU path**

The following request deletes the LU path defined for the host group or iSCSI target of the specified port.

### **Execution permission**

Storage Administrator (Provisioning)

### Request line

DELETE base-URL/v1/objects/storages/storage-device-ID/luns/object-ID

## Request message

### **Object ID**

Specify the lunld value obtained by getting information about the LU path. You can also specify the following attributes and connect them with commas:

portId, hostGroupNumber, lun

| Attribute           | Туре   | Description                                                |
|---------------------|--------|------------------------------------------------------------|
| portId              | string | (Required) Port number                                     |
| hostGroupNumb<br>er | int    | (Required) Host group number (target ID for an iSCSI port) |
| lun                 | int    | (Required) LUN                                             |

## **Query parameters**

None.

#### **Body**

None.

## Response message

#### **Body**

A job object is returned. For details on attributes other than affectedResources, see the section explaining job objects.

| Attribute         | Description                |
|-------------------|----------------------------|
| affectedResources | URL of the deleted LU path |

#### Status codes

For details on the status codes of the request for this operation, see the description on HTTP status codes.

# Coding example

curl -v -H "Accept:application/json" -H "Content-Type:application/json" -H
"Authorization:Session b74777a3-f9f0-4ea8-bd8f-09847fac48d3" -X DELETE https://
192.0.2.100:23451/ConfigurationManager/v1/objects/storages/836000123456/luns/CL1-A,1,
64

# **Getting NVM subsystem information**

The following request gets NVM subsystem information.

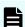

#### Note:

This API request can be used when the storage system is VSP 5000 series, VSP E1090, VSP E1090H.

Chapter 7: Volume allocation

# **Execution permission**

Storage Administrator (View Only)

# Request line

GET base-URL/v1/objects/storages/storage-device-ID/nvm-subsystems

# Request message

# **Object ID**

None.

# **Query parameters**

| Parameter              | Туре   | Description                                                                             |
|------------------------|--------|-----------------------------------------------------------------------------------------|
| nvmSubsyste            | string | (Optional) Type of information to be obtained                                           |
| mInfo                  |        | The specifiable values are as follows:                                                  |
|                        |        | • basic                                                                                 |
|                        |        | Gets basic information about the NVM subsystem.                                         |
|                        |        | ■ nqn                                                                                   |
|                        |        | Gets information about the subsystem NQN of the NVM subsystem.                          |
|                        |        | ■ namespace                                                                             |
|                        |        | Gets information about the namespace created in the NVM subsystem.                      |
|                        |        | ■ port                                                                                  |
|                        |        | Gets information about the port registered in the NVM subsystem.                        |
|                        |        | Gets only information about the implemented NVM subsystem.                              |
|                        |        | If this parameter is omitted, the value <code>basic</code> is assumed.                  |
|                        |        | You cannot specify this parameter at the same time as the nvmSubsystemOption parameter. |
| nvmSubsyste<br>mOption | string | (Optional) Condition of the NVM subsystem for which information is to be obtained       |

| Parameter | Туре | Description                                                                           |
|-----------|------|---------------------------------------------------------------------------------------|
|           |      | The following value can be input as a condition.                                      |
|           |      | ■ undefined                                                                           |
|           |      | Gets the NVM subsystem IDs of unimplemented NVM subsystems.                           |
|           |      | You cannot specify this parameter at the same time as the nvmSubsystemInfo parameter. |

# **Body**

None.

# Response message

## **Body**

The following is an example of output when basic information is obtained by specifying basic in the query parameter nvmSubsystemInfo, or if the query parameter is not specified.

| Attribute            | Туре   | Description                                                                |
|----------------------|--------|----------------------------------------------------------------------------|
| nvmSubsyste<br>mld   | int    | NVM subsystem ID                                                           |
| nvmSubsyste<br>mName | string | NVM subsystem name                                                         |
| resourceGroup<br>Id  | int    | Resource group ID of the resource group to which the NVM subsystem belongs |

| Attribute           | Туре   | Description                                                                                                    |  |
|---------------------|--------|----------------------------------------------------------------------------------------------------|--|
| namespaceSe         | string | Namespace security settings                                                                                                    |  |
| curitySetting       |        | ■ Enable: Enabled                                                                                                    |  |
|                     |        | ■ Disable: <b>Disabled</b>                                                                                                    |  |
|                     |        | ■ Unknown: Status unknown (unsupported)                                                                                           |  |
| t10piMode           | string | Status of the T10 PI mode of the port                                                                                             |  |
|                     |        | ■ Enable: Enabled                                                                                                    |  |
|                     |        | ■ Disable: <b>Disabled</b>                                                                                                    |  |
|                     |        | ■ Unknown: Status unknown (unsupported)                                                                                           |  |
| hostMode            | string | Host mode of the NVM subsystem                                                                                                    |  |
|                     |        | This is not output if a host mode is not set.                                                                                     |  |
| hostModeOptio<br>ns | int[]  | Number of the host mode option set for the NVM subsystem                                                                          |  |
|                     |        | This is not output if a host mode option is not set.                                                                              |  |
|                     |        | For details on the number to be obtained, see the <i>Provisioning Guide for Open Systems</i> , or the <i>Provisioning Guide</i> . |  |

The following is an example of output when subsystem NQN information is obtained by specifying nqn in the query parameter nvmSubsystemInfo.

| Attribute      | Туре | Description      |
|----------------|------|------------------|
| nvmSubsystemId | int  | NVM subsystem ID |

| Attribute            | Туре   | Description        |
|----------------------|--------|--------------------|
| nvmSubsystemNa<br>me | string | NVM subsystem name |
| nvmSubsystemNq<br>n  | string | subsystem NQN      |

The following is an example of output when namespace information is obtained by specifying namespace in the query parameter nvmSubsystemInfo.

| Attribute            | Туре   | Description        |
|----------------------|--------|--------------------|
| nvmSubsystemId       | int    | NVM subsystem ID   |
| nvmSubsystemNa<br>me | string | NVM subsystem name |

| Attribute  | Туре     | Description                                                                           |
|------------|----------|---------------------------------------------------------------------------------------|
| namespaces | object[] | Outputs the following attributes related to a namespace created in the NVM subsystem. |
|            |          | ■ namespaceId (int)                                                                   |
|            |          | Namespace ID                                                                          |
|            |          | ■ IdevId (int)                                                                        |
|            |          | LDEV number                                                                           |

The following is an example of output when port information is obtained by specifying port in the query parameter nvmSubsystemInfo.

| Attribute            | Type     | Description        |
|----------------------|----------|--------------------|
| nvmSubsystemId       | int      | NVM subsystem ID   |
| nvmSubsystemNa<br>me | string   | NVM subsystem name |
| portIds              | string[] | Port number        |

The following is an example of output when the NVM subsystem IDs of unimplemented NVM subsystems by specifying undefined in the query parameter nvmSubsystemOption.

```
},
...
1
}
```

| Attribute      | Туре | Description      |
|----------------|------|------------------|
| nvmSubsystemId | int  | NVM subsystem ID |

For details on the status codes of the request for this operation, see the section explaining HTTP status codes.

## **Coding example**

```
curl -v -H "Accept:application/json" -H "Content-Type:application/json" -H "Authorization:Session b74777a3-f9f0-4ea8-bd8f-09847fac48d3" -X GET https://
192.0.2.100:23451/ConfigurationManager/v1/objects/storages/900000012345/nvm-subsystems?nvmSubsystemInfo=basic
```

# Getting information about a specific NVM subsystem

The following request gets information about a specific NVM subsystem.

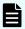

# Note:

This API request can be used when the storage system is VSP 5000 series, VSP E1090, VSP E1090H.

## **Execution permission**

Storage Administrator (View Only)

#### Request line

GET base-URL/v1/objects/storages/storage-device-ID/nvm-subsystems/object-ID

# Request message

#### **Object ID**

Specify the nvmSubsystemId value obtained by getting NVM subsystem information.

| Attribute      | Туре | Description                 |
|----------------|------|-----------------------------|
| nvmSubsystemId | int  | (Required) NVM subsystem ID |

# **Query parameters**

None.

# **Body**

None.

# Response message

```
{
      "nvmSubsystemId" : 1,
      "nvmSubsystemName" : "rest_subsystem",
      "resourceGroupId" : 0,
      "namespaceSecuritySetting" : "Enable",
      "t10piMode" : "Disable",
      "hostMode" : "LINUX/IRIX",
      "hostModeOptions":[132,133],
      "nvmSubsystemNqn" : "nqn.2015-04.com.example:nvme:storage-subsystem-sn.5-
10088-nvmssid.00001",
      "namespaces" : [
              "namespaceId" : 1,
              "ldevId" : 2000
            },
              "namespaceId" : 2,
              "ldevId" : 2001
            },
              "namespaceId" : 3,
              "ldevId" : 2002
       ],
      "portIds" : [ "CL1-A", "CL1-B" ]
```

| Attribute      | Туре | Description      |
|----------------|------|------------------|
| nvmSubsystemId | int  | NVM subsystem ID |

| Attribute            | Туре     | Description                                                                                                    |
|----------------------|----------|----------------------------------------------------------------------------------------------------|
| nvmSubsystemNa<br>me | string   | NVM subsystem name                                                                                                    |
| resourceGroupId      | int      | Resource group ID of the resource group to which the NVM subsystem belongs                                              |
| namespaceSecurit     | string   | Namespace security settings                                                                                             |
| ySetting             |          | ■ Enable: Enabled                                                                                                    |
|                      |          | ■ Disable: <b>Disabled</b>                                                                                              |
|                      |          | ■ Unknown: Status unknown (unsupported)                                                                                 |
| t10piMode            | string   | Status of the T10 PI mode of the port                                                                                   |
|                      |          | ■ Enable: Enabled                                                                                                    |
|                      |          | ■ Disable: <b>Disabled</b>                                                                                              |
|                      |          | ■ Unknown: Status unknown (unsupported)                                                                                 |
| hostMode             | string   | Host mode of the NVM subsystem                                                                                          |
|                      |          | This is not output if a host mode is not set.                                                                           |
| hostModeOptions      | int[]    | Number of the host mode option set for the NVM subsystem                                                                |
|                      |          | This is not output if a host mode option is not set.                                                                    |
|                      |          | For details on the number to be obtained, see the<br>Provisioning Guide for Open Systems, or the<br>Provisioning Guide. |
| nvmSubsystemNq<br>n  | string   | subsystem NQN                                                                                                    |
| namespaces           | object[] | Outputs the following attributes related to a namespace created in an NVM subsystem.                                    |
|                      |          | namespaceId (int)                                                                                                    |
|                      |          | Namespace ID                                                                                                    |
|                      |          | ■ IdevId (int)                                                                                                    |
|                      |          | LDEV number                                                                                                    |
|                      |          | This is not output if no namespace is created.                                                                          |
| portIds              | string[] | Port number                                                                                                    |
|                      |          | This is not output if no port is registered.                                                                            |

For details on the status codes of the request for this operation, see the section explaining HTTP status codes.

# **Coding example**

curl -v -H "Accept:application/json" -H "Content-Type:application/json" -H "Authorization:Session b74777a3-f9f0-4ea8-bd8f-09847fac48d3" -X GET https:// 192.0.2.100:23451/ConfigurationManager/v1/objects/storages/900000012345/nvm-subsystems/1

# **Getting NVM subsystem port information**

The following request gets NVM subsystem port information.

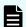

# Note:

This API request can be used when the storage system is VSP 5000 series, VSP E1090, VSP E1090H.

# **Execution permission**

Storage Administrator (View Only)

## Request line

 ${\tt GET}\ base-{\tt URL/v1/objects/storages/} storage-{\tt device-ID/nvm-subsystem-ports}$ 

# Request message

# **Object ID**

None.

#### **Query parameters**

| Parameter   | Туре                                                                                                    | Description                     |
|-------------|----------------------------------------------------------------------------------------------------|---------------------------------|
| nvmSubsyste | int                                                                                                    | (Optional) NVM subsystem ID     |
| mld         |                                                                                                    | Specify a value from 0 to 2047. |
|             | You cannot specify this parameter and the portId parameter at the same time. You must specify either this parameter or the portId parameter. |                                 |
| portId      | string                                                                                                    | (Optional) Port number          |

| Parameter | Туре | Description                                                                                                    |
|-----------|------|----------------------------------------------------------------------------------------------------|
|           |      | You cannot specify this parameter and the nvmSubsystemId parameter at the same time. You must specify either this parameter or the nvmSubsystemId parameter. |

# **Body**

None.

# Response message

# **Body**

| Attribute              | Туре   | Description                                                                                                    |
|------------------------|--------|----------------------------------------------------------------------------------------------------|
| nvmSubsyste<br>mPortId | string | Object ID of the NVM subsystem port  The following attributes are output, separated by commas:  nvmSubsystemId portId |
| nvmSubsyste<br>mld     | int    | NVM subsystem ID                                                                                                    |
| portId                 | string | Port number                                                                                                    |

# Status codes

For details on the status codes of the request for this operation, see the section explaining HTTP status codes.

# **Coding example**

curl -v -H "Accept:application/json" -H "Content-Type:application/json" -H
"Authorization:Session b74777a3-f9f0-4ea8-bd8f-09847fac48d3" -X GET https://
192.0.2.100:23451/ConfigurationManager/v1/objects/storages/900000012345/nvm-subsystem-ports?nvmSubsystemId=1

# Getting information about a specific NVM subsystem port

The following request gets information about a specific NVM subsystem port.

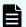

# Note:

This API request can be used when the storage system is VSP 5000 series, VSP E1090, VSP E1090H.

## **Execution permission**

Storage Administrator (View Only)

## Request line

GET base-URL/v1/objects/storages/storage-device-ID/nvm-subsystem-ports/object-ID

## Request message

#### **Object ID**

Specify the nvmSubsystemPortId value obtained by getting NVM subsystem port information. You can also specify the following attributes and connect them with commas:

nvmSubsystemId, portId

| Attribute      | Туре   | Description                 |
|----------------|--------|-----------------------------|
| nvmSubsystemId | int    | (Required) NVM subsystem ID |
| portId         | string | (Required) Port number      |

## **Query parameters**

None.

**Body** 

None.

## Response message

# **Body**

```
{
   "nvmSubsystemPortId":"1,CL1-A",
   "nvmSubsystemId":1,
   "portId":"CL1-A"
}
```

| Attribute              | Type   | Description                                                                                                    |
|------------------------|--------|----------------------------------------------------------------------------------------------------|
| nvmSubsyste<br>mPortId | string | Object ID of the NVM subsystem port  The following attributes are output, separated by commas:  nvmSubsystemId portId |
| nvmSubsyste<br>mld     | int    | NVM subsystem ID                                                                                                    |
| portld                 | string | Port number                                                                                                    |

#### Status codes

For details on the status codes of the request for this operation, see the section explaining HTTP status codes.

# **Coding example**

```
curl -v -H "Accept:application/json" -H "Content-Type:application/json" -H
"Authorization:Session b74777a3-f9f0-4ea8-bd8f-09847fac48d3" -X GET https://
192.0.2.100:23451/ConfigurationManager/v1/objects/storages/900000012345/nvm-subsystem-ports/1,CL1-A
```

# **Getting host NQN information**

The following request gets host NQN information.

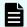

## Note:

This API request can be used when the storage system is VSP 5000 series, VSP E1090, VSP E1090H.

# **Execution permission**

Storage Administrator (View Only)

# Request line

 ${\tt GET}\ base-{\tt URL/v1/objects/storages/} storage-{\tt device-ID/host-nqns}$ 

## Request message

# **Object ID**

None.

# **Query parameters**

| Parameter      | Туре | Description                     |
|----------------|------|---------------------------------|
| nvmSubsystemId | int  | (Required) NVM subsystem ID     |
|                |      | Specify a value from 0 to 2047. |

#### **Body**

None.

# Response message

```
"data": [
        "hostNqnId":
"1, nqn.2014-08.org.example:uuid:4b73e622-ddc1-449a-99f7-412c0d3baa39",
        "hostNqn":
"nqn.2014-08.org.example:uuid:4b73e622-ddc1-449a-99f7-412c0d3baa39",
        "nvmSubsystemId":1,
        "hostNqnNickname": "myhost1"
    },
        "hostNqnId":
"1,nqn.2014-08.org.example:uuid:f4d3488e-6986-4342-b693-9ecf5257e55d",
        "hostNqn":
"nqn.2014-08.org.example:uuid:f4d3488e-6986-4342-b693-9ecf5257e55d",
        "nvmSubsystemId":1,
        "hostNqnNickname": "myhost2"
 ]
}
```

| Attribute          | Туре   | Description                                                  |
|--------------------|--------|--------------------------------------------------------------|
| hostNqnId          | string | Object ID of the host NQN                                    |
|                    |        | The following attributes are output, separated by commas:    |
|                    |        | ■ nvmSubsystemId                                             |
|                    |        | • hostNqn                                                    |
| hostNqn            | string | Host NQN                                                     |
| nvmSubsyste<br>mld | int    | NVM subsystem ID                                             |
| hostNqnNickna      | string | Host NQN nickname                                            |
| me                 |        | If the host NQN nickname is not set, a hyphen (-) is output. |

For details on the status codes of the request for this operation, see the section explaining HTTP status codes.

# **Coding example**

curl -v -H "Accept:application/json" -H "Content-Type:application/json" -H
"Authorization:Session b74777a3-f9f0-4ea8-bd8f-09847fac48d3" -X GET https://
192.0.2.100:23451/ConfigurationManager/v1/objects/storages/900000012345/host-nqns?
nvmSubsystemId=1

# Getting information about a specific host NQN

The following request gets information about a specific host NQN.

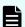

# Note:

This API request can be used when the storage system is VSP 5000 series, VSP E1090, VSP E1090H.

# **Execution permission**

Storage Administrator (View Only)

#### Request line

GET base-URL/v1/objects/storages/storage-device-ID/host-nqns/object-ID

# Request message

# **Object ID**

Specify the hostNqnId value obtained by getting host NQN information. You can also specify the following attributes and connect them with commas:

```
nvmSubsystemId, hostNqn
```

| Attribute          | Туре   | Description                 |
|--------------------|--------|-----------------------------|
| nvmSubsyste<br>mld | int    | (Required) NVM subsystem ID |
| hostNqn            | string | (Required) Host NQN         |

# **Query parameters**

None.

# **Body**

None.

# Response message

| Attribute          | Туре   | Description                                               |
|--------------------|--------|-----------------------------------------------------------|
| hostNqnId          | string | Object ID of the host NQN                                 |
|                    |        | The following attributes are output, separated by commas: |
|                    |        | <ul><li>nvmSubsystemId</li></ul>                          |
|                    |        | ■ hostNqn                                                 |
| hostNqn            | string | Host NQN                                                  |
| nvmSubsyste<br>mld | int    | NVM subsystem ID                                          |

| Attribute   | Туре   | Description                                                  |
|-------------|--------|--------------------------------------------------------------|
| hostNqnNick | string | Host NQN nickname                                            |
| name        |        | If the host NQN nickname is not set, a hyphen (-) is output. |

For details on the status codes of the request for this operation, see the section explaining HTTP status codes.

# **Coding example**

```
curl -v -H "Accept:application/json" -H "Content-Type:application/json" -H
"Authorization:Session b74777a3-f9f0-4ea8-bd8f-09847fac48d3" -X GET https://
192.0.2.100:23451/ConfigurationManager/v1/objects/storages/900000012345/host-nqns/1,
nqn.2014-08.org.example:uuid:ff533865-1d0b-4043-8345-a90afbb80d8b
```

# **Getting namespace information**

The following request gets namespace information.

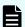

# Note:

This API request can be used when the storage system is VSP 5000 series, VSP E1090, VSP E1090H.

## **Execution permission**

Storage Administrator (View Only)

## Request line

GET base-URL/v1/objects/storages/storage-device-ID/namespaces

# Request message

# **Object ID**

None.

#### **Query parameters**

| Parameter      | Туре | Description                 |
|----------------|------|-----------------------------|
| nvmSubsystemId | int  | (Required) NVM subsystem ID |

# **Body**

None.

# Response message

```
"data":[
               "namespaceObjectId": "1,1",
               "namespaceId":1,
               "namespaceNickname":"restns11",
               "nvmSubsystemId":1,
               "nvmSubsystemName":"rest_subsystem",
               "ldevId":2000,
               "byteFormatCapacity":"1.00 G",
               "blockCapacity":2097152
             },
               "namespaceObjectId":"1,2",
               "namespaceId":2,
               "namespaceNickname": "restns12",
               "nvmSubsystemId":1,
               "nvmSubsystemName":"rest_subsystem",
               "ldevId":2001,
               "byteFormatCapacity":"1.00 G",
               "blockCapacity":2097152
    ]
}
```

| Attribute      | Type   | Description                                                   |
|----------------|--------|---------------------------------------------------------------|
| namespaceObjec | string | Object ID of the namespace                                    |
| tld            |        | The following attributes are output, separated by commas:     |
|                |        | ■ nvmSubsystemId                                              |
|                |        | <pre>namespaceId</pre>                                        |
| namespaceld    | int    | Namespace ID                                                  |
| namespaceNickn | string | Namespace nickname                                            |
| ame            |        | If the namespace nickname is not set, a hyphen (-) is output. |
| nvmSubsystemId | int    | NVM subsystem ID                                              |

| Attribute              | Туре   | Description                                                       |
|------------------------|--------|-------------------------------------------------------------------|
| nvmSubsystemN<br>ame   | string | NVM subsystem name                                                |
| ldevld                 | int    | LDEV number  LDEV number of the volume where the namespace is set |
| byteFormatCapa<br>city | string | Capacity of the namespace                                         |
| blockCapacity          | long   | Number of blocks of the namespace                                 |

For details on the status codes of the request for this operation, see the section explaining HTTP status codes.

# **Coding example**

curl -v -H "Accept:application/json" -H "Content-Type:application/json" -H
"Authorization:Session b74777a3-f9f0-4ea8-bd8f-09847fac48d3" -X GET https://
192.0.2.100:23451/ConfigurationManager/v1/objects/storages/900000012345/namespaces?
nvmSubsystemId=1

# Getting information about a specific namespace

The following request gets information about a specific namespace.

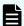

# Note:

This API request can be used when the storage system is VSP 5000 series, VSP E1090, VSP E1090H.

## **Execution permission**

Storage Administrator (View Only)

## Request line

GET base-URL/v1/objects/storages/storage-device-ID/namespaces/object-ID

# Request message

# **Object ID**

Specify the namespaceObjectId value obtained by getting namespace information. You can also specify the following attributes and connect them with commas:

```
nvmSubsystemId, namespaceId
```

| Attribute      | Туре | Description                 |
|----------------|------|-----------------------------|
| nvmSubsystemId | int  | (Required) NVM subsystem ID |
| namespaceId    | int  | (Required) Namespace ID     |

# **Query parameters**

None.

## **Body**

None.

# Response message

```
"namespaceObjectId":"1,1",
    "namespaceId":1,
    "namespaceNickname":"restns11",
    "nvmSubsystemId":1,
    "nvmSubsystemName":"rest_subsystem",
    "ldevId":2000,
    "byteFormatCapacity":"1.00 G",
    "blockCapacity":2097152
}
```

| Attribute      | Туре   | Description                                               |
|----------------|--------|-----------------------------------------------------------|
| namespaceObjec | string | Object ID of the namespace                                |
| tld            |        | The following attributes are output, separated by commas: |
|                |        | ■ nvmSubsystemId                                          |
|                |        | ■ namespaceId                                             |
| namespaceld    | int    | Namespace ID                                              |

| Attribute              | Туре   | Description                                                   |
|------------------------|--------|---------------------------------------------------------------|
| namespaceNickn         | string | Namespace nickname                                            |
| ame                    |        | If the namespace nickname is not set, a hyphen (-) is output. |
| nvmSubsystemId         | int    | NVM subsystem ID                                              |
| nvmSubsystemN<br>ame   | string | NVM subsystem name                                            |
| ldevld                 | int    | LDEV number                                                   |
|                        |        | LDEV number of the volume where the namespace is set          |
| byteFormatCapa<br>city | string | Capacity of the namespace                                     |
| blockCapacity          | long   | Number of blocks of the namespace                             |

For details on the status codes of the request for this operation, see the section explaining HTTP status codes.

#### Coding example

```
curl -v -H "Accept:application/json" -H "Content-Type:application/json" -H
"Authorization:Session b74777a3-f9f0-4ea8-bd8f-09847fac48d3" -X GET https://
192.0.2.100:23451/ConfigurationManager/v1/objects/storages/900000012345/namespaces/1,1
```

# **Getting Host-namespace path information**

The following request gets Host-namespace path information (information related to the namespace and host NQN) by specifying the NVM subsystem.

Depending on the number of resources for which you are getting information, one API request might not be able to get all the information. To get the remaining information, see the explanations of the hasNext attribute and the NextId attribute.

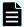

#### Note:

This API request can be used when the storage system is VSP 5000 series, VSP E1090, VSP E1090H.

## **Execution permission**

Storage Administrator (View Only)

Chapter 7: Volume allocation

# Request line

 ${\tt GET}\ base-{\tt URL/v1/objects/storages/} storage-{\tt device-ID/namespace-paths}$ 

# Request message

# **Object ID**

None.

# **Query parameters**

| Parameter   | Туре   | Description                                                                                                    |
|-------------|--------|----------------------------------------------------------------------------------------------------|
| nvmSubsyste | int    | (Required) NVM subsystem ID                                                                                                    |
| mld         |        | Specify a value from 0 to 2047.                                                                                                   |
| namespaceId | int    | (Optional) Namespace ID                                                                                                    |
|             |        | For the VSP 5000 series, specify a value from 1 to 4096.<br>For VSP E1090 and VSP E1090H, specify a value from 1 to 2048.         |
|             |        | You cannot specify this parameter at the same time as the headId parameter.                                                       |
| headId      | string | (Optional) Namespace object ID                                                                                                    |
|             |        | Specify the object ID of the Host-namespace path where the getting of the information starts.                                     |
|             |        | You cannot specify this parameter at the same time as the namespaceId parameter.                                                  |
|             |        | If both this parameter and namespaceId parameter are omitted, the request gets information from the beginning of the information. |

# **Body**

None.

# Response message

```
"hostNqn":"nqn.2014-08.org.example:uuid:
ff533865-1d0b-4043-8345-a90afbb80d8b",
            "namespaceId":2,
            "ldevId":10
        },
            "namespacePathId":"1, nqn.2014-08.org.example:uuid:
ff533865-1d0b-4043-8345-a90afbb80d8b,3",
            "nvmSubsystemId":1,
            "hostNqn":"nqn.2014-08.org.example:uuid:
ff533865-1d0b-4043-8345-a90afbb80d8b",
            "namespaceId":3,
            "ldevId":11
        },
        . . .
   ],
    "hasNext":true
    "nextId":"1,nqn.2014-08.org.example:uuid:
ff533865-1d0b-4043-8345-a90afbb80d8b,42"
```

| Attribute          | Туре   | Description                                               |
|--------------------|--------|-----------------------------------------------------------|
| namespacePat       | string | Object ID of the Host-namespace path                      |
| hld                |        | The following attributes are output, separated by commas: |
|                    |        | ■ nvmSubsystemId                                          |
|                    |        | ■ hostNqn                                                 |
|                    |        | ■ namespaceId                                             |
| nvmSubsyste<br>mld | int    | NVM subsystem ID                                          |
| hostNqn            | string | Host NQN                                                  |
| namespaceld        | int    | Namespace ID                                              |
| ldevld             | int    | LDEV number                                               |
|                    |        | LDEV number of the volume where the namespace is set      |

This API request outputs the following attributes, in accordance with the data object.

| Attribute | Туре    | Description                                                                                                    |
|-----------|---------|----------------------------------------------------------------------------------------------------|
| hasNext   | boolean | Whether or not there is information that this API request could not get.                                                                                                    |
|           |         | <ul> <li>true: There is information that this API request could<br/>not get.</li> </ul>                                                                                                   |
|           |         | ■ false: The request could get all the information.                                                                                                    |
|           |         | For the VSP 5000 series, false is always output.                                                                                                    |
| nextld    | string  | ID for getting continued information if there is information this API request could not get yet.                                                                                          |
|           |         | If the API request could not get all the information at one time, by specifying this value in the query parameter headId and rerunning the API request, you can get the next information. |
|           |         | This information is not output if the hasNext attribute is false.                                                                                                    |

For details on the status codes of the request for this operation, see the section explaining HTTP status codes.

# **Coding example**

curl -v -H "Accept:application/json" -H "Content-Type:application/json" -H "Authorization:Session b74777a3-f9f0-4ea8-bd8f-09847fac48d3" -X GET https:// 192.0.2.100:23451/ConfigurationManager/v1/objects/storages/900000012345/namespace-paths?nvmSubsystemId=1

# Getting information about a Host-namespace path

The following request gets specific Host-namespace path information (information related to the namespace and host NQN).

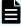

## Note:

This API request can be used when the storage system is VSP 5000 series, VSP E1090, VSP E1090H.

# **Execution permission**

Storage Administrator (View Only)

# Request line

 ${\tt GET}\ base-{\tt URL/v1/objects/storages/storage-device-ID/namespace-paths/object-ID/namespace-paths/object-ID/namespace$ 

## Request message

# **Object ID**

Specify the namespacePathId value obtained by getting Host-namespace path information. You can also specify the following attributes and connect them with commas:

nvmSubsystemId, hostNqn, namespaceId

| Attribute      | Туре   | Description                 |
|----------------|--------|-----------------------------|
| nvmSubsystemId | int    | (Required) NVM subsystem ID |
| hostNqn        | string | (Required) Host NQN         |
| namespaceld    | int    | (Required) Namespace ID     |

## **Query parameters**

None.

# **Body**

None.

# Response message

| Attribute           | Туре   | Description                          |
|---------------------|--------|--------------------------------------|
| namespacePat<br>hld | string | Object ID of the Host-namespace path |

| Attribute          | Туре   | Description                                               |  |
|--------------------|--------|-----------------------------------------------------------|--|
|                    |        | The following attributes are output, separated by commas: |  |
|                    |        | <ul><li>nvmSubsystemId</li></ul>                          |  |
|                    |        | ■ hostNqn                                                 |  |
|                    |        | <pre>namespaceId</pre>                                    |  |
| nvmSubsyste<br>mld | int    | NVM subsystem ID                                          |  |
| hostNqn            | string | Host NQN                                                  |  |
| namespaceld        | int    | Namespace ID                                              |  |
| IdevId             | int    | LDEV number                                               |  |
|                    |        | LDEV number of the volume where the namespace is set      |  |

For details on the status codes of the request for this operation, see the section explaining HTTP status codes.

# **Coding example**

```
curl -v -H "Accept:application/json" -H "Content-Type:application/json" -H
"Authorization:Session b74777a3-f9f0-4ea8-bd8f-09847fac48d3" -X GET https://
192.0.2.100:23451/ConfigurationManager/v1/objects/storages/900000012345/namespace-
paths/1,nqn.2014-08.org.example:uuid:ff533865-ld0b-4043-8345-a90afbb80d8b,2
```

# Setting the command device

The following request sets and releases the command device specified for the LDEV. The request also changes the attributes of the command device.

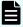

#### Note:

If you do not specify the isSecurityEnabled attribute, the isUserAuthenticationEnabled attribute, or the isDeviceGroupDefinitionEnabled attribute, the settings will be disabled after execution, even if the settings were enabled before execution. If you change a command device attribute, specify this item to prevent the setting from being unexpectedly disabled.

## **Execution permission**

Storage Administrator (Provisioning)

# Request line

```
{\tt PUT}\ base-{\tt URL/v1/objects/storages/storage-device-ID/ldevs/object-ID/actions/set-as-command-device/invoke}
```

You can run this API request in a POST method.

## Request message

# **Object ID**

Specify the <code>ldevId</code> value obtained by getting information about volumes.

| Attribut<br>e | Туре | Description                                                         |
|---------------|------|---------------------------------------------------------------------|
| ldevld        | int  | (Required) Specify the LDEV number with a decimal (base 10) number. |

## **Query parameters**

None.

# **Body**

The following coding example sets the command device:

```
{
  "parameters": {
    "isCommandDevice": true
  }
}
```

The following coding example sets the command device, security, user authentication, and device group information authentication:

```
"parameters": {
    "isCommandDevice": true,
    "isSecurityEnabled": true,
    "isUserAuthenticationEnabled": true,
    "isDeviceGroupDefinitionEnabled": true
}
```

| Attribute                          | Туре        | Description                                                                                                    |
|------------------------------------|-------------|----------------------------------------------------------------------------------------------------|
| isCommandDevice                    | boolea<br>n | (Required) Specify whether to set the specified LDEV for the command device.                                            |
|                                    |             | true: Enables the settings for the command device.                                                                      |
|                                    |             | false: Disables the settings for the command device.                                                                    |
| isSecurityEnabled                  | boolea<br>n | (Optional) Specify whether to enable the security settings for the command device.                                      |
|                                    |             | ■ true: Enables the security settings.                                                                                  |
|                                    |             | ■ false: Disables the security settings.                                                                                |
|                                    |             | If this value is omitted, false is assumed. Specify this item to prevent the setting from being unexpectedly disabled.  |
| isUserAuthenticationEnabled        | boolea<br>n | (Optional) Specify whether to enable the user authentication setting for the command device.                            |
|                                    |             | <ul><li>true: Enables the user authentication<br/>setting.</li></ul>                                                    |
|                                    |             | false: Disables the user authentication<br>setting.                                                                     |
|                                    |             | If this value is omitted, false is assumed.  Specify this item to prevent the setting from being unexpectedly disabled. |
| isDeviceGroupDefinitionEnabl<br>ed | boolea<br>n | (Optional) Specify whether to enable the settings for device group information authentication for the command device.   |
|                                    |             | <ul> <li>true: Enables the settings for device group information authentication.</li> </ul>                             |
|                                    |             | false: Disables the settings for device group information authentication.                                               |
|                                    |             | If this value is omitted, false is assumed. Specify this item to prevent the setting from being unexpectedly disabled.  |

# Response message

# Body

A job object is returned. For details on attributes other than  ${\tt affectedResources},$  see the section explaining job objects.

| Attribute          | Description                                                               |
|--------------------|---------------------------------------------------------------------------|
| affectedResourc es | URL of the volume for which the command device attribute has been changed |

## **Action template**

 ${\tt GET}\ base-{\tt URL/v1/objects/storages/storage-device-ID/ldevs/object-ID/actions/set-as-command-device}$ 

#### Status codes

The following table describes the meanings of the status codes of the request for this operation. For details on other status codes, see the description on HTTP status codes.

| Status code | Message                | Description                                                                                                    |
|-------------|------------------------|----------------------------------------------------------------------------------------------------|
| 412         | Precondition<br>Failed | The LDEV status is inappropriate. The LDEV might be in one of the following statuses:                                                   |
|             |                        | ■ The LDEV is used as a virtual volume of Thin Image.                                                                                   |
|             |                        | ■ The LDEV is used as a Quorum disk.                                                                                                    |
|             |                        | ■ The LDEV is used as a system disk.                                                                                                    |
|             |                        | <ul> <li>The LDEV is used as a deduplication system data<br/>volume (fingerprint) or a deduplication system data<br/>volume.</li> </ul> |
|             |                        | ■ The LDEV is used as a pool volume.                                                                                                    |
|             |                        | ■ The LDEV is used as a Volume Migration volume.                                                                                        |

# **Coding example**

To get an action template:

```
curl -v -H "Accept:application/json" -H "Content-Type:application/json" -H "Authorization:Session b74777a3-f9f0-4ea8-bd8f-09847fac48d3" -X GET https:// 192.0.2.100:23451/ConfigurationManager/v1/objects/storages/836000123456/ldevs/1/actions/set-as-command-device
```

To run the request after getting an action template:

```
curl -v -H "Accept:application/json" -H "Content-Type:application/json" -H "Authorization:Session b74777a3-f9f0-4ea8-bd8f-09847fac48d3" -X PUT --data-binary @./
```

InputParameters.json https://192.0.2.100:23451/ConfigurationManager/v1/objects/
storages/836000123456/ldevs/1/actions/set-as-command-device/invoke

# Getting a list of MP information

The request below obtains a list of MP location information.

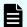

## Note:

This API request can be used when the storage system is VSP 5000 series, VSP E series, VSP G350, G370, G700, G900, VSP F350, F370, F700, F900.

# **Execution permission**

Storage Administrator (View Only)

# Request line

```
GET base-URL/v1/objects/storages/storage-device-ID/mps
```

#### Request message

# **Object ID**

None.

## **Query parameters**

None.

# **Body**

None.

## Response message

```
"ctl": "ctl1"
},
{
    "mpId": 4,
    "mpLocationId": "MP20-00",
    "mpUnitId": "MPU-20",
    "ctl": "ctl2"
},
{
    "mpId": 5,
    "mpLocationId": "MP20-01",
    "mpUnitId": "MPU-20",
    "ctl": "ctl2"
}
```

| Attribute    | Туре       | Description                                                                                                    |
|--------------|------------|----------------------------------------------------------------------------------------------------|
| mpld         | int        | MP ID                                                                                                    |
| mpLocationId | strin<br>g | MP location number                                                                                                    |
| mpUnitld     | strin<br>g | MP unit ID                                                                                                    |
| ctl          | strin<br>g | Controller location information                                                                                                    |
| cbx          | int        | CBX number                                                                                                    |
|              |            | For the following storage system models, -1 is output to indicate an invalid value: VSP E series, VSP G350, G370, G700, G900 and VSP F350, F370, F700, F900. |

For details on the status codes of the request for this operation, see the description of HTTP status codes.

# **Coding example**

```
curl -v -H "Accept:application/json" -H "Content-Type:application/json" -H "Authorization:Session d7b673af189048468c5af9bcf3bbbb6f" -X GET https://
192.0.2.100:23451/ConfigurationManager/v1/objects/storages/886000123457/mps
```

# Releasing the host reservation status by specifying the LU path

The following request releases the host reservation status of the LU mapped to a specified LU path. Use this API in situations when the host reservation status on the LU could not be released when there is a failure due to a problem on the host side.

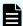

#### Note:

You can use this API function for the following storage systems:

- VSP 5000 series
- VSP E series
- VSP G350, G370, G700, G900, VSP F350, F370, F700, F900
- VSP G200, VSP G400, VSP G600, VSP G800, VSP F400, VSP F600, or VSP F800 whose microcode version is 83-05-22-XX/80 or later
- VSP G1000, VSP G1500, or VSP F1500 whose microcode version is 80-06-0X-XX/XX or later

# **Execution permission**

Storage Administrator (System Resource Management)

#### Request line

 ${\tt PUT}\ base-{\tt URL/v1/objects/storages/storage-device-ID/luns/object-ID/actions/release-lu-host-reserve/invoke}$ 

You can run this API request in a POST method.

#### Request message

# **Object ID**

Specify the lunId value from the LU path information. You can also specify a combination of attribute values in the following format:

portId, hostGroupNumber, lun

| Attribute           | Туре       | Description                                                |
|---------------------|------------|------------------------------------------------------------|
| portld              | strin<br>g | (Required) Port number                                     |
| hostGroupNumb<br>er | int        | (Required) Host group number (target ID for an iSCSI port) |

| Attribute | Туре | Description    |
|-----------|------|----------------|
| lun       | int  | (Required) LUN |

## **Query parameters**

None.

## **Body**

None.

# Response message

#### **Body**

A job object is returned. For details on attributes other than affectedResources, see the section explaining job objects.

| Attribute          | Description                                                               |
|--------------------|---------------------------------------------------------------------------|
| affectedResourc es | URL of the path of the LU whose host reservation status is to be released |

## **Action template**

None.

#### Status codes

For details on the status codes of the request for this operation, see the section explaining HTTP status codes.

#### Coding example

```
curl -v -H "Content-type:application/json" -H "Accept:application/json" -H
"Authorization:Session 2164f2f0-22d9-4005-89dc-218a73a818d4" -X PUT https://
192.0.2.100:23451/ConfigurationManager/v1/objects/storages/886000123457/luns/CL1-A,1,
0/actions/release-lu-host-reserve/invoke -d ""
```

# Releasing the host reservation status by specifying a host group

The following request releases the host reservation status for all LUs mapped to the specified host group or iSCSI target. Use this API in situations such as when the host reservation status on LUs could not be released because of some reason, such as a failure.

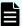

#### Note:

You can use this API function for the following storage systems:

- VSP 5000 series
- VSP E series
- VSP G350, G370, G700, G900, VSP F350, F370, F700, F900
- VSP G200, VSP G400, VSP G600, VSP G800, VSP F400, VSP F600, or VSP F800 whose microcode version is 83-05-22-XX/80 or later
- VSP G1000, VSP G1500, or VSP F1500 whose microcode version is 80-06-0X-XX/XX or later

## **Execution permission**

Storage Administrator (System Resource Management)

## Request line

PUT base-URL/v1/objects/storages/storage-device-ID/host-groups/object-ID/actions/release-lu-host-reserves/invoke

You can run this API request in a POST method.

#### Request message

#### **Object ID**

Specify the hostGroupId value obtained by the processing to obtain information about host groups or about iSCSI targets. You can also specify a combination of attribute values in the following format:

portId, hostGroupNumber

| Attribute           | Туре       | Description                                                                             |
|---------------------|------------|-----------------------------------------------------------------------------------------|
| portId              | strin<br>g | (Required) Port number                                                                  |
| hostGroupNumb<br>er | int        | (Required) Host group number for the port (For an iSCSI target, this is the target ID.) |

#### **Query parameters**

None.

# **Body**

None.

# Response message

# Body

A job object is returned. See the description for the job object. affectedResources is not displayed for this API. To check whether the host reservation status has been released, use the following URL. For *port-number* and *host-group-number*, specify the port number and the host group number (or the target ID) specified for the object ID.

 $\label{lem:get_def} \texttt{GET} \ \ base-\textit{URL}/\textit{v1/objects/storages/storage-device-ID/luns?portId=port-number\&hostGroupNumber=host-group-number}$ 

#### **Action template**

None.

#### Status codes

For details on the status codes of the request for this operation, see the section explaining HTTP status codes.

# **Coding example**

curl -v -H "Content-type:application/json" -H "Accept:application/json" -H
"Authorization:Session 2164f2f0-22d9-4005-89dc-218a73a818d4" -X PUT https://
192.0.2.100:23451/ConfigurationManager/v1/objects/storages/886000123457/host-groups/
CL1-A,1/actions/release-lu-host-reserves/invoke -d ""

# **Chapter 8: Pool management**

This chapter describes how to manage pools by using the REST API.

# Overview of a pool

A pool is a virtual area created by integrating multiple LDEVs. You can create virtual volumes from a pool, and then allocate or pair the volumes.

You can create a virtual volume that has a capacity larger than that of the physical drive, and expand or reduce the size of a virtual volume as necessary. By doing so, you can effectively use the resources of a storage system and reduce the workload of adding and configuring drives. In addition, data is decentralized and stored on multiple drives by integrating multiple physical volumes, thereby improving drive operation efficiency.

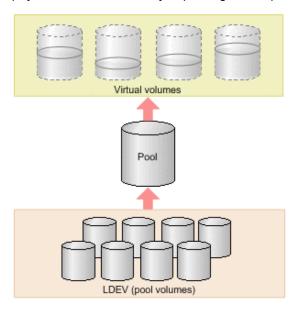

HDP pools, HDT pools, and Thin Image pools (that not used for Thin Image Advanced) are created by the REST API. In this manual, HDP pools and HDT pools are referred to as DP pools when differentiation is unnecessary.

The following is a list of operations that can be performed for pools by using the REST API.

#### Create pools

Create DP pools or Thin Image pools by specifying LDEVs. You can also set a threshold value for the pool usage rate to be used for issuing a warning when that value is exceeded. Use DP pools to create virtual volumes, and use Thin Image pools to store snapshot data. For the following storage systems, you can also store snapshot data in HDP pools.

- VSP 5000 series
- VSP E series
- VSP G350, G370, G700, G900, VSP F350, F370, F700, F900
- VSP G200, G400, G600, G800, VSP F400, F600, F800 whose microcode version is 83-05-0X-XX/XX or later
- VSP G1000, VSP G1500, VSP F1500 whose microcode version is 80-06-0X-XX/XX or later

#### Change pool settings

Change the pool type from the HDP pool to the HDT pool, change the threshold usage rate of the DP pool or the Thin Image pool, or change the subscription of a virtual volume to DP pool capacity.

Expand pools

Expand capacity by adding LDEVs to DP pools or Thin Image pools.

Shrink pools

Reduce capacity by deleting the LDEVs that compose the DP pools or Thin Image pools.

Perform performance monitoring of HDT pools

Start or stop monitoring of HDT pools at a specific timing so that HDT pool data is appropriately located.

Perform tier relocation for HDT pools

Based on the performance monitoring information, relocate HDT pool data to an appropriate tier.

Restore pools

Unblock DP pools or Thin Image pools that have recovered from a failure or other problem.

Delete pools

Delete DP pools or Thin Image pools that are no longer necessary.

Get information about pools

Get information about DP pools or Thin Image pools.

You create pools during the procedure to allocate volumes or create Thin Image pairs. Perform other operations on pools according to the status of the pools.

For details on HDP (Dynamic Provisioning) and HDT (Dynamic Tiering), see the *Provisioning Guide for Open Systems*, or the *Provisioning Guide*.

# **Getting pool information**

The following request gets information items such as the pool status, the pool usage rate, and the pool threshold.

### **Execution permission**

Storage Administrator (View Only)

#### Request line

GET base-URL/v1/objects/storages/storage-device-ID/pools

#### Request message

#### **Object ID**

None.

#### **Query parameters**

Query parameters can be specified to filter the execution results by the specified condition and also collect additional detailed information about pools.

When filtering execution results

| Paramete r | Туре   | Filter Condition                                                            |  |
|------------|--------|-----------------------------------------------------------------------------|--|
| poolType   | string | (Optional) The type of pools about which information will be obtained.      |  |
|            |        | The specifiable types are as follows:                                       |  |
|            |        | ■ DP: Information about DP pools is obtained.                               |  |
|            |        | ■ HTI: Information about Thin Image pools is obtained.                      |  |
|            |        | ■ CW: Information about Copy-on-Write Snapshot pools is obtained.           |  |
|            |        | If this parameter is omitted, information about all pools will be obtained. |  |

When collecting additional detailed information

| Parameter   | Typ<br>e | Description                                                    |
|-------------|----------|----------------------------------------------------------------|
| detailInfoT |          | (Optional) Type of detailed information to be obtained         |
| уре         | ng       | To specify multiple types, delimit the values by using commas. |

| Parameter | Typ<br>e | Description                                                                                                    |
|-----------|----------|----------------------------------------------------------------------------------------------------|
|           |          | This parameter can be used in combination with the parameter to filter execution results.                                                                                                    |
|           |          | ■ FMC                                                                                                    |
|           |          | Detailed accelerated compression information of pools that consist of pool volumes belonging to the parity group of SSD (FMC) type drives is added.                                                                                                    |
|           |          | <ul><li>tierPhysicalCapacity</li></ul>                                                                                                    |
|           |          | You can specify this parameter if the storage system model is VSP 5000 series, VSP E series, VSP G350, G370, G700, G900, VSP F350, F370, F700, F900.                                                                                                    |
|           |          | Additional detailed information about the physical capacity of the HDT pools in each tier is obtained.                                                                                                    |
|           |          | The obtained information is added to the tiers attribute in the response body that is displayed.                                                                                                    |
|           |          | <pre>efficiency</pre>                                                                                                    |
|           |          | You can specify this parameter if the storage system model is VSP 5000 series, VSP E series, VSP G350, G370, G700, G900 or VSP F350, F370, F700, F900.                                                                                                    |
|           |          | Additional detailed information is obtained about the saving efficiency for consumption of capacity (total efficiency) achieved by using the functions for increasing the usage efficiency of a pool (namely, the capacity saving function (dedupe and compression), the accelerated compression function, the creation of backup data by using snapshots, and the virtualization of capacity by using Dynamic Provisioning). |
|           |          | <pre>formattedCapacity</pre>                                                                                                    |
|           |          | You can specify this parameter if the storage system model is VSP 5000 series, VSP E series, VSP G350, G370, G700, G900, VSP F350, F370, F700, F900.                                                                                                    |
|           |          | Additional detailed information is obtained about the size of the formatted capacity of the pool.                                                                                                    |

| Parameter | Тур | Description                                                                                                    |
|-----------|-----|----------------------------------------------------------------------------------------------------|
|           |     | - class                                                                                                    |
|           |     | Adds additional information from the storage system's cache.                                                                                                    |
|           |     | You can specify this item for the following storage systems: VSP 5000 series, VSP E series, VSP Gx00 models, VSP G1000, VSP G1500, VSP Fx00 models, VSP F1500, Virtual Storage Platform, HUS VM. You can specify this item for VSP E series, VSP G350, G370, G700, G900 and VSP F350, F370, F700, F900 model storage systems if the storage system is in a configuration that is linked to an SVP. |
|           |     | To get up-to-date information, you must run the API request that refreshes the storage system's cache before running this request. For details, see "Updating the cache of storage system configuration information".                                                                                                    |
|           |     | <pre>autoAddPoolVol</pre>                                                                                                    |
|           |     | You can specify this parameter if the storage system model is VSP 5000 series, VSP E series, VSP G350, G370, G700, G900, VSP F350, F370, F700, F900.                                                                                                    |
|           |     | Information is added on whether a pool volume is added automatically, depending on the compression rate of the parity group for which accelerated compression is enabled.                                                                                                    |
|           |     | tierDiskType                                                                                                    |
|           |     | You can specify this parameter if the storage system model is VSP 5000 series, VSP E series, VSP G350, G370, G700, G900, VSP F350, F370, F700, F900.                                                                                                    |
|           |     | The disk type is obtained for each tier.                                                                                                    |
|           |     | The obtained information is added to the tiers attribute in the response body that is displayed.                                                                                                    |

# Body

None.

#### Response message

#### **Body**

The following is an example of the output generated when getting HDP pool information:

```
"data" : [ {
    "poolId" : 5,
    "poolStatus" : "POLN",
    "usedCapacityRate" : 1,
    "usedPhysicalCapacityRate" : 1,
    "snapshotCount" : 0,
    "poolName" : "pool 5",
    "availableVolumeCapacity" : 32042850,
    "availablePhysicalVolumeCapacity" : 20006364,
    "totalPoolCapacity" : 32066496,
    "totalPhysicalCapacity" : 20009724,
    "numOfLdevs" : 11,
    "firstLdevId" : 2304,
    "warningThreshold" : 70,
    "depletionThreshold" : 80,
    "virtualVolumeCapacityRate" : -1,
    "isMainframe" : false,
    "isShrinking" : false,
    "locatedVolumeCount" : 13,
    "totalLocatedCapacity" : 79951368,
    "blockingMode" : "NB",
    "totalReservedCapacity" : 0,
    "reservedVolumeCount" : 0,
    "poolType" : "HDP",
    "duplicationLdevIds": [ 65269, 65268, 65267, 65266, 65265, 65264, 65263,
65262],
    "duplicationNumber" : 8,
    "dataReductionAccelerateCompCapacity" : 206783585,
    "dataReductionCapacity" : 205901472,
    "dataReductionBeforeCapacity" : 210117216,
    "dataReductionAccelerateCompRate" : 87,
    "duplicationRate" : 42,
    "compressionRate": 44,
    "dataReductionRate" : 97,
    "dataReductionAccelerateCompIncludingSystemData" : {
      "isReductionCapacityAvailable" : true,
      "reductionCapacity": 228372480,
      "isReductionRateAvailable" : true,
      "reductionRate" : 97
    },
    "dataReductionIncludingSystemData" : {
      "isReductionCapacityAvailable" : true,
      "reductionCapacity" : 186826752,
```

```
"isReductionRateAvailable" : true,
    "reductionRate" : 79
},

"snapshotUsedCapacity" : 0,

"suspendSnapshot" : true,
    "capacitiesExcludingSystemData" : {
        "usedVirtualVolumeCapacity" : 235253760,
        "compressedCapacity" : 0,
        "dedupedCapacity" : 101035296,
        "reclaimedCapacity" : 129142560,
        "systemDataCapacity" : 43351104,
        "preUsedCapacity" : 234393600,
        "preCompressedCapacity" : 0,
        "preDedupredCapacity" : 105247408
}
} ]
```

## For a DP pool:

| Attribute  | Туре   | Description                                                                                                    |
|------------|--------|----------------------------------------------------------------------------------------------------|
| poolld     | int    | Object ID for the pool                                                                                                    |
| poolName   | string | Pool name                                                                                                    |
| poolType   | string | Pool type  HDP: HDP pool  HDT: HDT pool  RT: active flash pool  DM: Data Direct Mapping HDP pool                                                              |
| poolStatus | string | One of the following is output as the pool status:  POLN: Normal (Pool Normal)  POLF: The pool is in the overflow status exceeding the threshold. (Pool Full) |

| Attribute                       | Туре | Description                                                                                                    |
|---------------------------------|------|----------------------------------------------------------------------------------------------------|
|                                 |      | POLS: The pool is in the overflow<br>status exceeding the threshold<br>and is suspended. (Pool<br>Suspend)                             |
|                                 |      | ■ POLE: The pool is suspended in the failure status. (Pool failure)                                                                    |
|                                 |      | If the pool status is POLE, pool information cannot be obtained.                                                                       |
| usedCapacityRate                | int  | Usage rate of the pool (%)                                                                                                    |
|                                 |      | The usage rate of logical capacity (%) is output.                                                                                      |
| usedPhysicalCapacityRate        | int  | Usage rate of physical capacity (%)                                                                                                    |
|                                 |      | This attribute is displayed for storage systems VSP 5000 series, VSP E series, VSP G350, G370, G700, G900, VSP F350, F370, F700, F900. |
| availableVolumeCapacity         | long | The capacity that can be used for volume data (MB)                                                                                     |
|                                 |      | The free logical capacity (MB) is output.                                                                                              |
| availablePhysicalVolumeCapacity | long | Free physical capacity (MB)                                                                                                    |
|                                 |      | For this attribute, 1 MB is equal to 1,024 <sup>2</sup> bytes.                                                                         |
|                                 |      | This attribute is displayed for storage systems VSP 5000 series, VSP E series, VSP G350, G370, G700, G900, VSP F350, F370, F700, F900. |
| totalPoolCapacity               | long | Total capacity of the pool (MB)                                                                                                    |
|                                 |      | The total logical capacity (MB) is output.                                                                                             |
| totalPhysicalCapacity           | long | Total physical capacity (MB)                                                                                                    |
|                                 |      | For this attribute, 1 MB is equal to 1,024 <sup>2</sup> bytes.                                                                         |

| Attribute                 | Туре        | Description                                                                                                    |
|---------------------------|-------------|----------------------------------------------------------------------------------------------------|
|                           |             | This attribute is displayed for storage systems VSP 5000 series, VSP E series, VSP G350, G370, G700, G900, VSP F350, F370, F700, F900.      |
| numOfLdevs                | int         | Number of LDEVs in the pool                                                                                                    |
| firstLdevId               | int         | The first LDEV number of the LDEVs in the pool                                                                                              |
| warningThreshold          | int         | The warning threshold set for the pool                                                                                                    |
| depletionThreshold        | int         | The depletion threshold set for the pool                                                                                                    |
| suspendSnapshot           | boolea<br>n | Whether to suspend Thin Image pairs when the depletion threshold is exceeded                                                                |
|                           |             | <ul> <li>true: Thin Image pairs are<br/>suspended when the depletion<br/>threshold is exceeded.</li> </ul>                                  |
|                           |             | <ul> <li>false: Thin Image pairs are not<br/>suspended when the depletion<br/>threshold is exceeded.</li> </ul>                             |
| virtualVolumeCapacityRate | int         | The maximum subscription limit of a virtual volume relative to pool capacity                                                                |
|                           |             | If unlimited is set, -1 is output.                                                                                                    |
|                           |             | For the following storage system models, -1 is output to indicate an invalid value: VSP G350, G370, G700, G900, VSP F350, F370, F700, F900. |
| isShrinking               | boolea<br>n | Whether the pool is shrinking is output.                                                                                                    |
|                           |             | • true: The pool is shrinking.                                                                                                    |
|                           |             | ■ false: The pool is not shrinking.                                                                                                    |
| locatedVolumeCount        | int         | Total number of DP volumes mapped to the pool                                                                                               |

| Attribute            | Туре   | Description                                                                                                    |
|----------------------|--------|----------------------------------------------------------------------------------------------------|
| totalLocatedCapacity | long   | Total capacity of the DP volumes mapped to the pool (MB)                                                                                                    |
|                      |        | The value of this attribute does not include the control area.                                                                                                    |
| snapshotCount        | int    | Total number of snapshot data items mapped to the pool                                                                                                    |
| snapshotUsedCapacity | long   | Total size of snapshot data mapped to the pool (MB)                                                                                                    |
| blockingMode         | string | Setting the protection function for a virtual volume                                                                                                    |
|                      |        | When the DP pool is full or when the DP pool volume is blocked, whether the read and write operations can be performed for the DP volume that uses the target DP pool is output. |
|                      |        | ■ PF: Pool Full                                                                                                    |
|                      |        | If the DP pool is full, read and write operations are not possible.                                                                                                    |
|                      |        | If the DP pool volume is blocked, read and write operations are possible.                                                                                                    |
|                      |        | ■ PB: Pool vol Blockade                                                                                                    |
|                      |        | If the DP pool volume is blocked, read and write operations are not possible.                                                                                                    |
|                      |        | If the DP pool is full, read and write operations are possible.                                                                                                    |
|                      |        | ■ FB: Full or Blockade                                                                                                    |
|                      |        | If the DP pool is full or the DP pool volume is blocked, read and write operations are not possible.                                                                             |
|                      |        | ■ NB: No Blocking                                                                                                    |
|                      |        | Even if the DP pool is full or the DP pool volume is blocked, read and write operations are possible for the target DP volume.                                                   |

| Attribute             | Туре   | Description                                                                                                    |
|-----------------------|--------|----------------------------------------------------------------------------------------------------|
| totalReservedCapacity | long   | Total capacity of the reserved page (MB) of the DP volume that is related to the DP pool  If the Full Allocation functionality is not supported by the configuration,                         |
|                       |        | this attribute is not output.                                                                                                    |
| reservedVolumeCount   | int    | Number of volumes associated with<br>the DP pool for which the page<br>reservation setting is enabled                                                                                         |
|                       |        | If the Full Allocation functionality is not supported by the configuration, this attribute is not output.                                                                                     |
| poolActionMode        | string | Execution mode for the pool                                                                                                    |
|                       |        | ■ DEF: The mode in which the monitor is started or stopped by instructions from the REST API server, and the Tier range is specified by automatic calculation of the DKC.                     |
|                       |        | ■ AUT: The mode in which the monitor is started or stopped at the specified time, and the Tier range is specified by automatic calculation of the DKC (specified by using Storage Navigator). |
| monitoringMode        | string | Performance monitoring execution mode (monitor mode)                                                                                                    |
|                       |        | ■ PM: Period mode                                                                                                    |
|                       |        | CM: Continuous mode                                                                                                    |
| tierOperationStatus   | string | Operation status of performance monitoring and tier relocation is output.                                                                                                    |
|                       |        | STP: Performance monitoring and tier relocation are both stopped.                                                                                                    |
|                       |        | <ul> <li>RLC: Performance monitoring is<br/>stopped and tier relocation is<br/>operating.</li> </ul>                                                                                          |

| Attribute | Туре     | Description                                                                                          |
|-----------|----------|----------------------------------------------------------------------------------------------------|
|           |          | <ul> <li>MON: Performance monitoring is<br/>operating and tier relocation is<br/>stopped.</li> </ul> |
|           |          | <ul> <li>RLM: Performance monitoring<br/>and tier relocation are both<br/>operating.</li> </ul>      |
| dat       | string   | Status of monitor information                                                                        |
|           |          | ■ VAL: <b>Valid</b>                                                                                  |
|           |          | ■ INV: Invalid                                                                                       |
|           |          | ■ PND: Pending calculation                                                                           |
| tiers     | object[] | The following attributes about HDT pool tiers are output for each tier.                              |
|           |          | ■ tierNumber (int)                                                                                   |
|           |          | Tier number                                                                                          |
|           |          | ■ tierLevelRange (string)                                                                            |
|           |          | Lower limit of the tier                                                                              |
|           |          | The value is output as the number of I/O operations per hour (IOPH).                                 |
|           |          | ■ tierDeltaRange (string)                                                                            |
|           |          | Delta value for the tier                                                                             |
|           |          | The value is output as the number of I/O operations per hour (IOPH).                                 |

| Attribute | Туре | Description                                                                                                    |
|-----------|------|----------------------------------------------------------------------------------------------------|
|           |      | diskType (string)                                                                                                    |
|           |      | The disk type for each tier                                                                                                    |
|           |      | • SCM                                                                                                    |
|           |      | • SSD                                                                                                    |
|           |      | • SAS_7200                                                                                                    |
|           |      | • SAS_10000                                                                                                    |
|           |      | • SAS_15000                                                                                                    |
|           |      | • SATA_7200                                                                                                    |
|           |      | • EXTERNAL_LOW                                                                                                    |
|           |      | • EXTERNAL_MIDDLE                                                                                                    |
|           |      | • EXTERNAL_HIGH                                                                                                    |
|           |      | • MIXED                                                                                                    |
|           |      | This information is displayed if tierDiskType is specified for the detailInfoType query parameter when the request is executed.         |
|           |      | ■ tierUsedPhysicalCapacity (long)                                                                                                    |
|           |      | Physical capacity used by the tier (MB)                                                                                                 |
|           |      | This information is displayed if tierPhysicalCapacity is specified for the detailInfoType query parameter when the request is executed. |
|           |      | <ul> <li>tierTotalPhysicalCapacity (long)</li> </ul>                                                                                    |
|           |      | Total physical capacity of the tier (MB)                                                                                                |
|           |      | This information is displayed if tierPhysicalCapacity is specified for the detailInfoType query parameter when the request is executed. |

| Attribute          | Туре  | Description                                                                                                    |
|--------------------|-------|----------------------------------------------------------------------------------------------------|
|                    |       | tierUsedCapacity (long)                                                                                                    |
|                    |       | Logical capacity used by the tier (MB)                                                                                                    |
|                    |       | ■ tierTotalCapacity (long)                                                                                                    |
|                    |       | Total logical capacity of the tier (MB)                                                                                                    |
|                    |       | ■ tablespaceRate (int)                                                                                                    |
|                    |       | Rate of free space to be used for new allocation                                                                                                    |
|                    |       | performanceRate (int)                                                                                                    |
|                    |       | Performance utilization                                                                                                    |
|                    |       | ■ progressOfReplacing (int)                                                                                                    |
|                    |       | Relocation progress rate                                                                                                    |
|                    |       | The progress rate of the following tier relocation operation is output as a value from 0 to 99.                                                       |
|                    |       | <ul> <li>When the value of the<br/>tierOperationStatus<br/>attribute is RLC or RLM:<br/>Progress rate of relocation<br/>(being run).</li> </ul>       |
|                    |       | <ul> <li>When the value of the<br/>tierOperationStatus<br/>attribute is STP or MON:<br/>Progress rate of relocation<br/>(being suspended).</li> </ul> |
|                    |       | When tier relocation is not run or tier relocation is complete, 100 is output.                                                                        |
|                    |       | ■ bufferRate (int)                                                                                                    |
|                    |       | Buffer area rate for relocation                                                                                                    |
| duplicationLdevIds | int[] | LDEV numbers of the deduplication system data volumes                                                                                                 |
| duplicationNumber  | int   | Number of deduplication system data volumes                                                                                                    |

| Attribute                            | Туре | Description                                                                                                    |
|--------------------------------------|------|----------------------------------------------------------------------------------------------------|
| dataReductionAccelerateCompCap acity | long | Size (in blocks) of data reduction through the capacity saving function (dedupe and compression) or the accelerated compression function                                        |
|                                      |      | The size of data after reduction does not include the size of metadata and garbage data generated by the storage system.                                                        |
| dataReductionCapacity                | long | Size (in blocks) of data reduction through the capacity saving function (compression and deduplication)                                                                         |
|                                      |      | The size of data after reduction does not include the size of metadata and garbage data generated by the storage system.                                                        |
| dataReductionBeforeCapacity          | long | Size (in blocks) of data before data reduction was performed by using the capacity saving function (compression and deduplication)                                              |
| dataReductionAccelerateCompRate      | int  | Percentage (%) of data on which data reduction has been performed by using the capacity saving function (compression and deduplication) or the accelerated compression function |
|                                      |      | The size of data after reduction does not include the size of metadata and garbage data generated by the storage system.                                                        |
| dataReductionRate                    | int  | Percentage (%) of data on which data reduction has been performed by using the capacity saving function (compression and deduplication)                                         |
|                                      |      | The size of data after reduction does not include the size of metadata and garbage data generated by the storage system.                                                        |

| Attribute                                       | Туре   | Description                                                                                                    |
|-------------------------------------------------|--------|----------------------------------------------------------------------------------------------------|
| dataReductionAccelerateCompInclu dingSystemData | object | The attributes related to the size of data reduced by using the capacity saving function (compression and deduplication) or the accelerated compression function are displayed.                               |
|                                                 |        | These attributes are calculated based on the size of the data (which includes, in addition to user data, metadata and garbage data generated by the storage system) after data reduction is performed.        |
|                                                 |        | <ul><li>isReductionCapacityAvailable<br/>(boolean)</li></ul>                                                                                                    |
|                                                 |        | Whether the size of the data can be reduced                                                                                                    |
|                                                 |        | <ul> <li>true: The size of the data<br/>can be reduced.</li> </ul>                                                                                                    |
|                                                 |        | If the value of this attribute is true, the size of the data that has been reduced is displayed for the reductionCapacity attribute.                                                                          |
|                                                 |        | <ul> <li>false: The size of the data<br/>cannot be reduced (for<br/>example, if the size of the<br/>data after data reduction is<br/>greater than the size of the<br/>data before data reduction).</li> </ul> |
|                                                 |        | ■ reductionCapacity (long)                                                                                                    |
|                                                 |        | Size (in blocks) of the data that was reduced                                                                                                    |
|                                                 |        | This attribute is displayed when the value of the isReductionCapacityAvail able attribute is true.                                                                                                    |

| Attribute                        | Туре   | Description                                                                                                    |
|----------------------------------|--------|----------------------------------------------------------------------------------------------------|
|                                  |        | <ul><li>isReductionRateAvailable<br/>(boolean)</li></ul>                                                                                                    |
|                                  |        | Whether the size of the data can be reduced                                                                                                    |
|                                  |        | <ul> <li>true: The size of the data<br/>can be reduced.</li> </ul>                                                                                                    |
|                                  |        | If the value of this attribute is true, the percentage by which the size of the data has been reduced is displayed for the reductionRate attribute.                                                           |
|                                  |        | <ul> <li>false: The size of the data<br/>cannot be reduced (for<br/>example, if the size of the<br/>data after data reduction is<br/>greater than the size of the<br/>data before data reduction).</li> </ul> |
|                                  |        | ■ reductionRate (int)                                                                                                    |
|                                  |        | Percentage (%) by which the size of the data has been reduced                                                                                                    |
|                                  |        | This attribute is displayed when the value of the isReductionRateAvailable attribute is true.                                                                                                    |
| dataReductionIncludingSystemData | object | The attributes related to the size of data reduced by using the capacity saving function (compression and deduplication) are displayed.                                                                       |

| Attribute | Туре | Description                                                                                                    |
|-----------|------|----------------------------------------------------------------------------------------------------|
|           |      | These attributes are calculated based on the size of the data (which includes, in addition to user data, metadata and garbage data generated by the storage system) after data reduction is performed.        |
|           |      | <ul><li>isReductionCapacityAvailable<br/>(boolean)</li></ul>                                                                                                    |
|           |      | Whether the size of the data can be reduced                                                                                                    |
|           |      | <ul> <li>true: The size of the data<br/>can be reduced.</li> </ul>                                                                                                    |
|           |      | If the value of this attribute is true, the size of the data that has been reduced is displayed for the reductionCapacity attribute.                                                                          |
|           |      | <ul> <li>false: The size of the data<br/>cannot be reduced (for<br/>example, if the size of the<br/>data after data reduction is<br/>greater than the size of the<br/>data before data reduction).</li> </ul> |
|           |      | ■ reductionCapacity (long)                                                                                                    |
|           |      | Size (in blocks) of the data that was reduced                                                                                                    |
|           |      | This attribute is displayed when the value of the isReductionCapacityAvail able attribute is true.                                                                                                    |

| Attribute | Туре | Description                                                                                                    |
|-----------|------|----------------------------------------------------------------------------------------------------|
|           |      | <ul><li>isReductionRateAvailable<br/>(boolean)</li></ul>                                                                                                    |
|           |      | Whether the size of the data can be reduced                                                                                                    |
|           |      | <ul> <li>true: The size of the data<br/>can be reduced.</li> </ul>                                                                                                    |
|           |      | If the value of this attribute is true, the percentage by which the size of the data has been reduced is displayed for the reductionRate attribute.                                                           |
|           |      | <ul> <li>false: The size of the data<br/>cannot be reduced (for<br/>example, if the size of the<br/>data after data reduction is<br/>greater than the size of the<br/>data before data reduction).</li> </ul> |
|           |      | ■ reductionRate (int)                                                                                                    |
|           |      | Percentage (%) by which the size of the data has been reduced                                                                                                    |
|           |      | This attribute is displayed when the value of the isReductionRateAvailable attribute is true.                                                                                                    |

| Attribute                     | Туре   | Description                                                                                                    |
|-------------------------------|--------|----------------------------------------------------------------------------------------------------|
| capacitiesExcludingSystemData | object | Attributes related to the capacity saving achieved by using the capacity saving function (dedupe and compression) are displayed. |
|                               |        | <ul><li>usedVirtualVolumeCapacity<br/>(long)</li></ul>                                                                           |
|                               |        | The capacity (in blocks) used by virtual volumes                                                                                 |
|                               |        | This does not include the capacity used by the system data volume for the dedupe function.                                       |
|                               |        | ■ compressedCapacity (long)                                                                                                    |
|                               |        | The size (in blocks) of data reduced by using compression                                                                        |
|                               |        | This does not include the size of metadata and garbage data generated by the storage system.                                     |
|                               |        | dedupedCapacity (long)                                                                                                    |
|                               |        | The size (in blocks) of data reduced by using deduplication (dedupe)                                                             |
|                               |        | This does not include the size of metadata and garbage data generated by the storage system.                                     |
|                               |        | ■ reclaimedCapacity (long)                                                                                                    |
|                               |        | The size (in blocks) of data reduced by reclaiming the specified data pattern                                                    |
|                               |        | This does not include the size of metadata and garbage data generated by the storage system.                                     |
|                               |        | <ul> <li>systemDataCapacity (long)</li> </ul>                                                                                    |
|                               |        | The size (in blocks) of system data reduced                                                                                      |
|                               |        | This includes the size of metadata and garbage data generated by the storage system.                                             |

| Attribute       | Туре        | Description                                                                                                    |
|-----------------|-------------|----------------------------------------------------------------------------------------------------|
|                 |             | <ul><li>preUsedCapacity (long)</li></ul>                                                                                                    |
|                 |             | The size (in blocks) of the data before data reduction was performed                                                                        |
|                 |             | <ul> <li>preCompressedCapacity (long)</li> </ul>                                                                                            |
|                 |             | The size (in blocks) of the data before compression was performed                                                                           |
|                 |             | <ul><li>preDedupredCapacity (long)</li></ul>                                                                                                |
|                 |             | The size (in blocks) of the data before dedupe was performed                                                                                |
| compressionRate | int         | Percentage (%) of data on which data reduction has been performed by using the compression function or the accelerated compression function |
| duplicationRate | int         | Percentage (%) of data on which data reduction has been performed by using the deduplication function                                       |
| isMainframe     | boolea<br>n | Displays a pool for the mainframe or the open system                                                                                        |
|                 |             | <ul><li>true: Pool for the mainframe volume</li></ul>                                                                                       |
|                 |             | ■ false: Pool for the open volume                                                                                                    |

The following is an example of the output generated when getting Thin Image pool information:

```
"firstLdevId": 35,
    "warningThreshold": 80,
    "virtualVolumeCapacityRate": -1,
    "isMainframe": false,
    "isShrinking": false,
    "poolType": "HTI"
    }
}
```

For a Thin Image pool or Copy-on-Write Snapshot pool:

| Attribute                | Туре   | Description                                                                                                    |
|--------------------------|--------|----------------------------------------------------------------------------------------------------|
| poolld                   | int    | Object ID for the pool                                                                                                    |
| poolName                 | string | Pool name                                                                                                    |
| poolType                 | string | Pool type is output.                                                                                                    |
|                          |        | нті: Thin Image pool                                                                                                    |
|                          |        | Cพ: Copy-on-Write Snapshot pool                                                                                                    |
| poolStatus               | string | One of the following is output as the pool status:                                                                                     |
|                          |        | ■ POLN: Normal (Pool Normal)                                                                                                    |
|                          |        | POLF: The pool is in the overflow status exceeding the threshold. (Pool Full)                                                          |
|                          |        | ■ POLS: The pool is in the overflow status exceeding the threshold and is suspended. (Pool Suspend)                                    |
|                          |        | ■ POLE: The pool is suspended in the failure status. (Pool failure)                                                                    |
|                          |        | If the pool status is POLE, pool information cannot be obtained.                                                                       |
| usedCapacityRate         | int    | Usage rate of the pool (%)                                                                                                    |
|                          |        | The usage rate of logical capacity (%) is output.                                                                                      |
| usedPhysicalCapacityRate | int    | Usage rate of physical capacity (%)                                                                                                    |
|                          |        | This attribute is displayed for storage systems VSP 5000 series, VSP E series, VSP G350, G370, G700, G900, VSP F350, F370, F700, F900. |

| Attribute                   | Туре        | Description                                                                                                    |
|-----------------------------|-------------|----------------------------------------------------------------------------------------------------|
| snapshotCount               | int         | Number of volumes in the pool                                                                                                    |
| availableVolumeCapacity     | long        | The capacity that can be used for volume data (MB)                                                                                     |
|                             |             | The free logical capacity (MB) is output.                                                                                              |
| availablePhysicalVolumeCapa | long        | Free physical capacity (MB)                                                                                                    |
| city                        |             | For this attribute, 1 MB is equal to 1,024 <sup>2</sup> bytes.                                                                         |
|                             |             | This attribute is displayed for storage systems VSP 5000 series, VSP E series, VSP G350, G370, G700, G900, VSP F350, F370, F700, F900. |
| totalPoolCapacity           | long        | Total capacity of the pool (MB)                                                                                                    |
|                             |             | The total logical capacity (MB) is output.                                                                                             |
| totalPhysicalCapacity       | long        | Total physical capacity (MB)                                                                                                    |
|                             |             | For this attribute, 1 MB is equal to 1,024 <sup>2</sup> bytes.                                                                         |
|                             |             | This attribute is displayed for storage systems VSP 5000 series, VSP E series, VSP G350, G370, G700, G900, VSP F350, F370, F700, F900. |
| numOfLdevs                  | int         | Number of LDEVs in the pool                                                                                                    |
| firstLdevId                 | int         | The first LDEV number of the LDEVs in the pool                                                                                         |
|                             |             | (Not the first number in ascending order)                                                                                              |
| warningThreshold            | int         | The warning threshold set for the pool                                                                                                 |
| virtualVolumeCapacityRate   | int         | −1 indicating the invalid value is output.                                                                                             |
| isShrinking                 | boolea      | Whether the pool is shrinking is output.                                                                                               |
|                             | n           | • true: The pool is shrinking.                                                                                                    |
|                             |             | false: The pool is not shrinking.                                                                                                    |
| isMainframe                 | boolea<br>n | Displays a pool for the mainframe or the open system                                                                                   |
|                             |             | • true: Pool for the mainframe volume                                                                                                  |
|                             |             | ■ false: Pool for the open volume                                                                                                    |

| Attribute                      | Туре   | Description                                                                                     |
|--------------------------------|--------|-------------------------------------------------------------------------------------------------|
| capacitiesExcludingSystemDa ta | object | Attributes related to the saving efficiency for consumption of capacity are displayed.          |
|                                |        | ■ usedVirtualVolumeCapacity (long)                                                              |
|                                |        | The capacity (in blocks) used by virtual volumes                                                |
|                                |        | This does not include the capacity used by the system data volume used for the dedupe function. |

The following example shows the output when the detailed information for accelerated compression is obtained:

```
"data": [
 {
   "poolId": 6,
   "poolStatus": "POLN",
   "usedCapacityRate": 6,
   "usedPhysicalCapacityRate": 6,
   "poolName": "rest-test1",
   "availableVolumeCapacity": 91392,
   "availablePhysicalVolumeCapacity": 98196,
   "usedPhysicalCapacity": 6804,
   "totalPoolCapacity": 98196,
    "totalPhysicalCapacity": 91392,
   "availablePhysicalFMCPoolVolumesCapacity": 98196,
   "usedPhysicalFMCPoolVolumesCapacity": 6502,
   "availableFMCPoolVolumesCapacity": 98196,
   "usedFMCPoolVolumesCapacity": 6804,
   "fmcPoolVolumesCapacitySaving": 301,
   "fmcPoolVolumesCapacitySavingRate": 4,
   "fmcPoolVolumesCapacityExpansionRate": 100
```

When the detailed information for accelerated compression is obtained:

When the drive type of the pool volumes that make up the pool is SSD(FMC), if you specify SSD(FMC) for the detailInfoType query parameter and then run the request, the following additional information is obtained.

| Attribute                                | Туре | Description                                                                                                    |
|------------------------------------------|------|----------------------------------------------------------------------------------------------------|
| totalPhysicalCapacity                    | long | Total physical capacity (MB)                                                                                                    |
|                                          |      | The total pool capacity reserved for writing is output.                                                                                            |
|                                          |      | This attribute is displayed for storage systems VSP G200, G400, G600, G800, VSP G1000, VSP G1500, VSP F400, F600, F800, or VSP F1500.              |
| usedPhysicalCapacity                     | long | Total physical capacity usage (MB)                                                                                                    |
|                                          |      | When the pool contains pool volumes for which the accelerated compression function is enabled, the compressed data is included in the total usage. |
| usedPhysicalCapacityRate                 | int  | Usage rate of physical capacity (%)                                                                                                    |
|                                          |      | The percentage (%) that usedPhysicalCapacity occupies of totalPhysicalCapacity is output.                                                          |
|                                          |      | This attribute is displayed for storage systems VSP G200, G400, G600, G800, VSP G1000, VSP G1500, VSP F400, F600, F800, or VSP F1500.              |
| availablePhysicalVolumeCapacity          | long | Free physical capacity (MB)                                                                                                    |
|                                          |      | The capacity obtained by deducting usedPhysicalCapacity from totalPhysicalCapacity is output.                                                      |
|                                          |      | This attribute is displayed for storage systems VSP G200, G400, G600, G800, VSP G1000, VSP G1500, VSP F400, F600, F800, or VSP F1500.              |
| availablePhysicalFMCPoolVolumesCa pacity | long | Total available physical capacity of pool volumes that support the accelerated compression function (MB)                                           |

| Attribute                              | Туре | Description                                                                                                    |
|----------------------------------------|------|----------------------------------------------------------------------------------------------------|
|                                        |      | From among the volumes making up a pool, this outputs the total capacity reserved for writing in pool volumes that belong to a parity group and that support the accelerated compression function.  |
| usedPhysicalFMCPoolVolumesCapaci<br>ty | long | Physical capacity usage of pool volumes that support the accelerated compression function (MB)                                                                                                    |
|                                        |      | From among the volumes making up a pool, this outputs the used capacity after compression of the pool volumes that belong to a parity group and that support the accelerated compression function.  |
| usedFMCLogicalPoolVolumesCapacit<br>y  | long | Logical capacity usage of pool volumes that support the accelerated compression function (MB)                                                                                                    |
|                                        |      | From among the volumes making up a pool, this outputs the used capacity before compression of the pool volumes that belong to a parity group and that support the accelerated compression function. |
|                                        |      | This attribute is displayed for storage systems VSP 5000 series, VSP G350, G370, G700, G900, VSP F350, F370, F700, F900.                                                                            |
| availableFMCPoolVolumesCapacity        | long | Total capacity of pool volumes that support the accelerated compression function (MB)                                                                                                    |
|                                        |      | From among the volumes making up a pool, this outputs the total capacity of the pool volumes that belong to a parity group and that support the accelerated compression function.                   |
| usedFMCPoolVolumesCapacity             | long | Capacity usage of pool volumes that support the accelerated compression function (MB)                                                                                                    |

| Attribute                            | Туре | Description                                                                                                    |
|--------------------------------------|------|----------------------------------------------------------------------------------------------------|
|                                      |      | From among the volumes making up a pool, this outputs the used capacity of the pool volumes that belong to a parity group and that support the accelerated compression function.                                                                                    |
| fmcPoolVolumesCapacitySaving         | long | Amount of data reduction in the capacity of pool volumes and that support the accelerated compression function (MB)                                                                                                    |
|                                      |      | From among the volumes making up a pool, this outputs the capacity reduced by compression of data in pool volumes that belong to a parity group and that support the accelerated compression function.                                                              |
| fmcPoolVolumesCapacitySavingRate     | int  | Rate of data reduction in the capacity of pool volumes that support the accelerated compression function (%)                                                                                                    |
|                                      |      | From among the volumes making up a pool, this outputs the percentage (%) that fmcPoolVolumesCapacitySavin g occupies of usedFMCPoolVolumesCapacity with regard to pool volumes that belong to a parity group and that support the accelerated compression function. |
| fmcPoolVolumesCapacityExpansionR ate | int  | Rate of capacity expansion of pool volumes that support the accelerated compression function (%)                                                                                                    |
|                                      |      | This outputs the percentage (%) that available FMCPoolVolumes Capa city occupies of available Physical FMCPoolVolumes Capacity.                                                                                                    |

The following example shows the output when detailed information is obtained about the total efficiency.

```
"data" : [ {
    "poolId" : 32,
    "poolStatus" : "POLN",
    "usedCapacityRate" : 49,
    "usedPhysicalCapacityRate" : 49,
    "snapshotCount" : 0,
    "poolName" : "pool 32",
    "availableVolumeCapacity": 8190,
    "availablePhysicalVolumeCapacity": 8190,
    "totalPoolCapacity" : 16254,
    "totalPhysicalCapacity" : 16254,
    "numOfLdevs" : 1,
    "firstLdevId" : 2229,
    "warningThreshold" : 70,
    "depletionThreshold" : 80,
    "virtualVolumeCapacityRate" : -1,
    "isMainframe" : false,
    "isShrinking" : false,
    "locatedVolumeCount" : 11,
    "totalLocatedCapacity" : 67173456,
    "blockingMode" : "NB",
    "totalReservedCapacity" : 0,
    "reservedVolumeCount" : 0,
    "poolType" : "HDP",
    "duplicationLdevIds": [ 49098, 49097, 49096, 49095, 49094, 49093, 49092,
49091],
    "duplicationNumber" : 8,
    "dataReductionAccelerateCompCapacity" : 17174250,
    "dataReductionCapacity" : 17174250,
    "dataReductionBeforeCapacity" : 17175552,
    "dataReductionAccelerateCompRate" : 89,
    "duplicationRate" : 5,
    "compressionRate" : 84,
    "dataReductionRate" : 99,
    "dataReductionAccelerateCompIncludingSystemData" : {
      "isReductionCapacityAvailable" : true,
      "reductionCapacity": 2580480,
      "isReductionRateAvailable" : true,
      "reductionRate" : 13
    "dataReductionIncludingSystemData" : {
      "isReductionCapacityAvailable" : true,
      "reductionCapacity" : 2580480,
      "isReductionRateAvailable" : true,
      "reductionRate" : 14
```

```
"snapshotUsedCapacity" : 0,
  "suspendSnapshot" : true,
  "efficiency" : {
    "isCalculated" : true,
    "totalRatio" : "112.52",
    "compressionRatio": "17.07",
    "snapshotRatio" : "-",
    "provisioningRate" : "84",
    "calculationStartTime" : "2016-07-31T20:32:47Z",
    "calculationEndTime" : "2016-07-31T20:41:09Z",
    "dedupeAndCompression" : {
      "totalRatio" : "18.47",
      "compressionRatio": "8.61",
      "dedupeRatio" : "2.03",
      "reclaimRatio" : "1.05"
    },
    "acceleratedCompression" : {
      "totalRatio" : "1.00",
      "compressionRatio": "1.00",
      "reclaimRatio" : "1.00"
    }
  },
  "capacitiesExcludingSystemData" : {
    "usedVirtualVolumeCapacity" : 19095552,
    "compressedCapacity" : 15975441,
    "dedupedCapacity" : 1064681,
    "reclaimedCapacity" : 1021936,
    "systemDataCapacity" : 15481578,
    "preUsedCapacity" : 18063360,
    "preCompressedCapacity" : 17041424,
    "preDedupredCapacity" : 1064982
} ]
```

When detailed information is obtained about the total efficiency

If you run the request with efficiency specified for the query parameter detailInfoType, the following information is obtained.

| Attrib<br>ute | Туре | Description                                                                                     |
|---------------|------|-------------------------------------------------------------------------------------------------|
| efficie       | obje | Attributes related to the total efficiency are displayed.                                       |
| ncy           | ct   | Calculated results for the period from calculationStartTime to calculationEndTime are obtained. |

| Attrib<br>ute | Туре | Description                                                                                                    |
|---------------|------|----------------------------------------------------------------------------------------------------|
|               |      | Only When true is specified for the attribute isCalculated, other subordinate attributes are also obtained. If the pool volume for which the calculation is to be performed does not exist, a hyphen (-) indicating an invalid value is displayed for these attributes. If the calculation cannot be performed for the pool because the pool is blocked or some other reason, the value from the previous calculation is displayed. |
|               |      | For the attributes that display the total efficiency or the efficiency of capacity saving, these results are displayed as a ratio of the size of data before reduction to the size of data after reduction, where the size of data after reduction is 1.                                                                                                    |
|               |      | ■ isCalculated (boolean)                                                                                                    |
|               |      | Calculation status of the total efficiency                                                                                                    |
|               |      | This attribute indicates whether the total efficiency has been calculated.                                                                                                    |
|               |      | <ul> <li>true: The values have been calculated.</li> </ul>                                                                                                    |
|               |      | <ul> <li>false: The values have not been calculated.</li> </ul>                                                                                                    |
|               |      | <ul><li>calculationStartTime (ISO8601string)</li></ul>                                                                                                    |
|               |      | The date and time when the calculation of the total efficiency began (UTC)                                                                                                    |
|               |      | Displayed in the following format: YYYY-MM-DDThh:mm:ssZ                                                                                                    |
|               |      | <ul> <li>calculationEndTime (ISO8601string)</li> </ul>                                                                                                    |
|               |      | The date and time when the calculation of the total efficiency ended (UTC)                                                                                                    |
|               |      | Displayed in the following format: YYYY-MM-DDThh:mm:ssZ                                                                                                    |
|               |      | ■ totalRatio (string)                                                                                                    |
|               |      | The total efficiency of the entire pool                                                                                                    |
|               |      | This does not include the size of metadata, garbage data, and other similar data generated by the storage system.                                                                                                    |
|               |      | After a volume is created from pool and before data is written to the volume, the maximum value (92233720368547758.07) is displayed.                                                                                                    |

| Attrib<br>ute | Туре | Description                                                                                                    |
|---------------|------|----------------------------------------------------------------------------------------------------|
|               |      | ■ compressionRatio (string)                                                                                                    |
|               |      | The efficiency of capacity saving performed by using the capacity saving function (dedupe and compression) or accelerated compression |
|               |      | This does not include the size of metadata, garbage data, and other similar data generated by the storage system.                     |
|               |      | snapshotRatio (string)                                                                                                    |
|               |      | The efficiency of capacity saving performed by using snapshots to back up data                                                        |
|               |      | This does not include the size of metadata, garbage data, and other similar data generated by the storage system.                     |
|               |      | ■ provisioningRate (string)                                                                                                    |
|               |      | The percentage (%) of the saving efficiency for consumption of capacity achieved by using Dynamic Provisioning to virtualize capacity |
|               |      | This does not include the size of metadata, garbage data, and other similar data generated by the storage system.                     |

| Attrib<br>ute | Туре | Description                                                                                                    |
|---------------|------|----------------------------------------------------------------------------------------------------|
|               |      | dedupeAndCompression (object)                                                                                                    |
|               |      | Attributes related to the efficiency of capacity saving performed by using the capacity saving function (dedupe and compression) are displayed. |
|               |      | This does not include the size of metadata, garbage data, and other similar data generated by the storage system.                               |
|               |      | totalRatio (string)                                                                                                    |
|               |      | total efficiency of capacity saving performed by using the capacity saving function                                                             |
|               |      | compressionRatio (string)                                                                                                    |
|               |      | Efficiency of capacity saving performed by using compression                                                                                    |
|               |      | dedupeRatio (string)                                                                                                    |
|               |      | Efficiency of capacity saving performed by using deduplication (dedupe)                                                                         |
|               |      | reclaimRatio (string)                                                                                                    |
|               |      | Efficiency of capacity saving performed by reclaiming the specified data pattern                                                                |
|               |      | ■ acceleratedCompression (object)                                                                                                    |
|               |      | Attributes related to the efficiency of capacity saving performed by using accelerated compression are displayed.                               |
|               |      | This does not include the size of metadata, garbage data, and other similar data generated by the storage system.                               |
|               |      | totalRatio (string)                                                                                                    |
|               |      | total efficiency of capacity saving performed by using accelerated compression                                                                  |
|               |      | compressionRatio (string)                                                                                                    |
|               |      | Efficiency of capacity saving performed by using compression                                                                                    |
|               |      | • reclaimRatio (string)                                                                                                    |
|               |      | Efficiency of capacity saving performed by reclaiming the specified data pattern                                                                |

When detailed information is obtained about the formatted capacity of the pool

If you run the request with formattedCapacity specified for the query parameter detailInfoType, the following information is obtained.

| Attribute         | Ty<br>pe | Description                                                                          |
|-------------------|----------|--------------------------------------------------------------------------------------|
| formattedCapacity | lon<br>g | The formatted capacity of the pool (MB) is displayed.                                |
|                   |          | If the information cannot be obtained, -1 is displayed, indicating an invalid value. |

When additional detailed information is obtained from the storage system's cache

If you run this request with class specified for detailInfoType in the query parameters, the following information is obtained.

Immediately after an HDT pool is created, the information under the tiers attribute (shown in the following table) might not be output. In this case, wait a while and then run this request again. Alternatively, run the API request that updating the cache of storage system configuration information, and then run this request again.

| Attribute             | Туре | Description                                                                                                    |
|-----------------------|------|----------------------------------------------------------------------------------------------------|
| usedPhysicalCapacity  | long | Used physical capacity (MB)                                                                                                    |
|                       |      | This information is output for DP pools.                                                                                                    |
| totalPhysicalCapacity | long | Total physical capacity (MB)                                                                                                    |
|                       |      | This information is output for DP pools.                                                                                                    |
|                       |      | For DP pools made up of FMC pool volumes, the total pool capacity reserved for writing is output.                                                                                                    |
|                       |      | For VSP 5000 series storage systems, or VSP E series, VSP G350, G370, G700, G900, VSP F350, F370, F700, F900 storage systems in a configuration that is linked to an SVP, this attribute is displayed even if class is not specified. |

| Attribute | Туре         | Description                                                                                    |
|-----------|--------------|------------------------------------------------------------------------------------------------|
| tiers     | objec<br>t[] | The following attributes related to the tiers of an HDT pool are output for each tier.         |
|           |              | ■ raidLevel (string)                                                                           |
|           |              | RAID level                                                                                     |
|           |              | • RAID1                                                                                        |
|           |              | • RAID5                                                                                        |
|           |              | • RAID6                                                                                        |
|           |              | • Unknown                                                                                      |
|           |              | Unknown is output if the RAID level is unknown or multiple RAID levels are being used.         |
|           |              | ■ raidType (string)                                                                            |
|           |              | The combination of data drives and parity drives in a RAID configuration                       |
|           |              | • 2D+2D                                                                                        |
|           |              | • 3D+1P                                                                                        |
|           |              | • 4D+1P                                                                                        |
|           |              | • 6D+1P                                                                                        |
|           |              | • 6D+2P                                                                                        |
|           |              | • 7D+1P                                                                                        |
|           |              | • 12D+2P                                                                                       |
|           |              | • 14D+2P                                                                                       |
|           |              | • Unknown                                                                                      |
|           |              | If any of the following apply, Unknown is output.                                              |
|           |              | <ul> <li>The combination of data drives and parity<br/>drives is unknown.</li> </ul>           |
|           |              | <ul> <li>Multiple combinations of data drives and<br/>parity drives are being used.</li> </ul> |
|           |              | <ul> <li>Multiple RAID levels are being used.</li> </ul>                                       |

| Attribute            | Туре  | Description                                                                                    |
|----------------------|-------|------------------------------------------------------------------------------------------------|
|                      |       | driveSpeed (int)                                                                               |
|                      |       | Drive speed (rpm)                                                                              |
|                      |       | If any of the following apply, $-1$ is output:                                                 |
|                      |       | <ul> <li>The combination of data drives and parity<br/>drives is unknown.</li> </ul>           |
|                      |       | <ul> <li>Multiple combinations of data drives and<br/>parity drives are being used.</li> </ul> |
|                      |       | <ul> <li>Multiple RAID levels are being used.</li> </ul>                                       |
|                      |       | This information is not output if driveTypeName is SSD or SCM.                                 |
|                      |       | <ul><li>driveTypeName (string)</li></ul>                                                       |
|                      |       | Drive types:                                                                                   |
|                      |       | • SATA                                                                                         |
|                      |       | • SAS                                                                                          |
|                      |       | • SSD                                                                                          |
|                      |       | • SCM                                                                                          |
|                      |       | • Unknown                                                                                      |
|                      |       | If any of the following apply, Unknown is output:                                              |
|                      |       | <ul> <li>Multiple drive types are being used.</li> </ul>                                       |
|                      |       | <ul> <li>Multiple drives with different speeds are<br/>being used.</li> </ul>                  |
|                      |       | substance (string)                                                                             |
|                      |       | Types of volumes that make up a tier:                                                          |
|                      |       | <ul> <li>Internal: Internal volume</li> </ul>                                                  |
|                      |       | <ul> <li>External: External volume</li> </ul>                                                  |
|                      |       | <ul> <li>Unknown: Unknown or a combination of<br/>internal and external volumes</li> </ul>     |
| hasBlockedPoolVolume | boole | Whether a blocked pool volume exists                                                           |
|                      | an    | This information is output for DP pools, Thin Image pools, Copy-on-Write Snapshot pools.       |
|                      |       | ■ true: A blocked pool volume exists                                                           |
|                      |       | • false: A blocked pool volume does not exist.                                                 |

| Attribute                          | Туре        | Description                                                                                                    |
|------------------------------------|-------------|----------------------------------------------------------------------------------------------------|
| usedLocatedCapacityR ate           | int         | Subscription rate of virtual volumes relative to the pool capacity (%)                                                    |
|                                    |             | This information is output for DP pools.                                                                                  |
|                                    |             | The ratio of the sum of DP volume capacities to the DP pool capacity is output.                                           |
|                                    |             | The value is rounded down after the decimal point.                                                                        |
| relocationInterval                 | int         | Execution interval for performance monitoring and tier relocation                                                         |
|                                    |             | This information is output for HDT pools.                                                                                 |
|                                    |             | ■ 0: <b>30</b> minutes                                                                                                    |
|                                    |             | ■ 1: 1 hour                                                                                                    |
|                                    |             | ■ 2: <b>2</b> hours                                                                                                    |
|                                    |             | ■ 4: 4 hours                                                                                                    |
|                                    |             | ■ 8: <b>8</b> hours                                                                                                    |
|                                    |             | ■ 24: <b>24 hours</b>                                                                                                    |
| monitoringStartTime                | string      | Start time for performance monitoring                                                                                     |
|                                    |             | This information is output for HDT pools.                                                                                 |
|                                    |             | If relocationInterval is anything other than 24, a hyphen (-) is output, indicating an invalid value.                     |
| monitoringEndTime                  | string      | End time for performance monitoring                                                                                       |
|                                    |             | This information is output for HDT pools.                                                                                 |
|                                    |             | If relocationInterval is anything other than 24, a hyphen (-) is output, indicating an invalid value.                     |
| isExternalMixCompatibl<br>eEnabled | boole<br>an | Whether a pool can be configured by using a combination of internal volumes and external volumes                          |
|                                    |             | This information is output for DP pools.                                                                                  |
|                                    |             | <ul> <li>true: The pool can be configured by using a<br/>combination of internal and external volumes.</li> </ul>         |
|                                    |             | <ul> <li>false: The pool cannot be configured by<br/>using a combination of internal and external<br/>volumes.</li> </ul> |

| Attribute                                    | Туре        | Description                                                                                       |
|----------------------------------------------|-------------|---------------------------------------------------------------------------------------------------|
| lastMonitoringStartTime                      | string      | Date and time when performance monitoring started                                                 |
|                                              |             | This information is output for HDT pools.                                                         |
|                                              |             | This information is output in the format YYYY-MM-DDThh:mm:ss.                                     |
|                                              |             | The local time of the storage system is output.                                                   |
|                                              |             | If the value is invalid, a hyphen (-) is output.                                                  |
| lastMonitoringEndTime                        | string      | Date and time when performance monitoring ended                                                   |
|                                              |             | This information is output for HDT pools.                                                         |
|                                              |             | This information is output in the format YYYY-MM-DDThh:mm:ss.                                     |
|                                              |             | The local time of the storage system is output.                                                   |
|                                              |             | If the value is invalid, a hyphen (-) is output.                                                  |
| relocationSpeed                              | string      | The speed at which tiers are relocated                                                            |
|                                              |             | This information is output for HDT pools.                                                         |
|                                              |             | ■ Slowest: Slowest                                                                                |
|                                              |             | ■ Slow: Slow                                                                                      |
|                                              |             | ■ Normal: Normal                                                                                  |
|                                              |             | ■ Fast: <b>Fast</b>                                                                               |
|                                              |             | ■ Fastest: <b>Fastest</b>                                                                         |
| protectsLocatedVolume<br>OnFullPool          | boole<br>an | Whether DP volumes are protected when I/O to a DP volume fails because the pool has been depleted |
|                                              |             | This information is output for DP pools.                                                          |
|                                              |             | This attribute is displayed for storage systems VSP 5000 series, VSP G1000, VSP G1500, VSP F1500. |
|                                              |             | ■ true: Protected                                                                                 |
|                                              |             | ■ false: Not protected                                                                            |
| protectsLocatedVolume<br>OnBlockedPoolVolume | boole<br>an | Whether DP volumes are protected when I/O to a DP volume fails because the pool is blocked        |
|                                              |             | This information is output for DP pools.                                                          |

| Attribute              | Туре  | Description                                                                                       |
|------------------------|-------|---------------------------------------------------------------------------------------------------|
|                        |       | This attribute is displayed for storage systems VSP 5000 series, VSP G1000, VSP G1500, VSP F1500. |
|                        |       | ■ true: Protected                                                                                 |
|                        |       | ■ false: Not protected                                                                            |
| isDeduplicationEnabled | boole | Whether deduplication is enabled for the pool                                                     |
|                        | an    | This information is output for DP pools.                                                          |
|                        |       | ■ true: Enabled                                                                                   |
|                        |       | ■ false: <b>Disabled</b>                                                                          |

When detailed information is obtained on whether a pool volume is added automatically:

If you run the request with autoAddPoolVol specified for the query parameter detailInfoType, the following information is obtained.

| Attribute      | Туре   | Description                                                                                                    |
|----------------|--------|----------------------------------------------------------------------------------------------------|
| autoAddPoolVol | string | Displays information on whether a pool volume is added automatically, depending on the compression rate of the parity group for which accelerated compression is enabled. |
|                |        | ■ Enabled: Added automatically                                                                                                    |
|                |        | ■ Disabled: Not added automatically                                                                                                    |
|                |        | Not Supported: Not valid for this pool                                                                                                    |

#### Status codes

For details on the status codes of the request for this operation, see the description on HTTP status codes.

## **Coding example**

When getting information about all pools:

curl -v -H "Accept:application/json" -H "Content-Type:application/json" -H "Authorization:Session b74777a3-f9f0-4ea8-bd8f-09847fac48d3" -X GET https://
192.0.2.100:23451/ConfigurationManager/v1/objects/storages/836000123456/pools

## When getting information about DP pools:

```
curl -v -H "Accept:application/json" -H "Content-Type:application/json" -H
"Authorization:Session b74777a3-f9f0-4ea8-bd8f-09847fac48d3" -X GET https://
192.0.2.100:23451/ConfigurationManager/v1/objects/storages/836000123456/pools?
poolType=DP
```

# Getting information about a specific pool

The following request gets information about a specific pool by specifying the pool number.

## **Execution permission**

Storage Administrator (View Only)

#### Request line

```
GET base-URL/v1/objects/storages/storage-device-ID/pools/object-ID
```

## Request message

## **Object ID**

Specify the poolId value obtained by getting information about the pools.

| Attribute | Type | Description            |
|-----------|------|------------------------|
| poolld    | int  | (Required) Pool number |

#### **Query parameters**

None.

#### **Body**

None.

## Response message

#### **Body**

The following is an example of the output generated when getting HDP pool information:

```
"poolId" : 2,
"poolStatus" : "POLN",
"usedCapacityRate" : 8,
"snapshotCount" : 0,
```

```
"poolName" : "testDP Pool",
  "availableVolumeCapacity" : 24066,
  "totalPoolCapacity" : 26418,
  "numOfLdevs" : 3,
  "firstLdevId" : 257,
  "warningThreshold" : 70,
  "depletionThreshold" : 80,
  "virtualVolumeCapacityRate" : -1,
  "isMainframe" : false,
  "isShrinking" : false,
  "locatedVolumeCount" : 3,
  "totalLocatedCapacity" : 41956068,
  "blockingMode" : "FB",
  "totalReservedCapacity" : 0,
  "reservedVolumeCount" : 0,
  "poolType" : "HDP",
  "duplicationLdevIds" : [ 61158 ],
  "duplicationNumber" : 1,
  "dataReductionAccelerateCompCapacity" : 3260591,
  "dataReductionCapacity" : 3260591,
  "dataReductionBeforeCapacity" : 5901315,
  "dataReductionAccelerateCompRate" : 52,
  "duplicationRate" : 6,
  "compressionRate" : 46,
  "dataReductionRate" : 55,
  "dataReductionAccelerateCompIncludingSystemData" : {
    "isReductionCapacityAvailable" : true,
    "reductionCapacity" : 1376256,
    "isReductionRateAvailable" : true,
    "reductionRate" : 22
 },
  "dataReductionIncludingSystemData" : {
    "isReductionCapacityAvailable" : true,
    "reductionCapacity": 1376256,
    "isReductionRateAvailable" : true,
    "reductionRate" : 22
 },
  "snapshotUsedCapacity" : 0,
  "suspendSnapshot" : true
}
```

## For a DP pool:

| Attribute | Туре   | Description |
|-----------|--------|-------------|
| poolld    | int    | Pool number |
| poolName  | string | Pool name   |

| Attribute                       | Туре   | Description                                                                                                    |
|---------------------------------|--------|----------------------------------------------------------------------------------------------------|
| poolType                        | string | Pool type                                                                                                    |
|                                 |        | ■ HDP: HDP pool                                                                                                    |
|                                 |        | ■ HDT: HDT pool                                                                                                    |
|                                 |        | ■ RT: active flash pool                                                                                                    |
|                                 |        | ■ DM: Data Direct Mapping HDP pool                                                                                                    |
| poolStatus                      | string | One of the following is output as the pool status:                                                                                     |
|                                 |        | ■ POLN: Normal (Pool Normal)                                                                                                    |
|                                 |        | POLF: The pool is in the overflow status exceeding the threshold. (Pool Full)                                                          |
|                                 |        | <ul> <li>POLS: The pool is in the<br/>overflow status exceeding the<br/>threshold and is suspended.<br/>(Pool Suspend)</li> </ul>      |
|                                 |        | ■ POLE: The pool is suspended in the failure status. (Pool failure)                                                                    |
|                                 |        | If the pool status is POLE, pool information cannot be obtained.                                                                       |
| usedCapacityRate                | int    | Usage rate of the pool (%)                                                                                                    |
|                                 |        | The usage rate of logical capacity (%) is output.                                                                                      |
| usedPhysicalCapacityRate        | int    | Usage rate of physical capacity (%)                                                                                                    |
|                                 |        | This attribute is displayed for storage systems VSP 5000 series, VSP E series, VSP G350, G370, G700, G900, VSP F350, F370, F700, F900. |
| availableVolumeCapacity         | long   | The capacity that can be used for volume data (MB)                                                                                     |
|                                 |        | The free logical capacity (MB) is output.                                                                                              |
| availablePhysicalVolumeCapacity | long   | Free physical capacity (MB)                                                                                                    |
|                                 |        | For this attribute, 1 MB is equal to 1,024 <sup>2</sup> bytes.                                                                         |

| Attribute                    | Туре        | Description                                                                                                    |
|------------------------------|-------------|----------------------------------------------------------------------------------------------------|
|                              |             | This attribute is displayed for storage systems VSP 5000 series, VSP E series, VSP G350, G370, G700, G900, VSP F350, F370, F700, F900. |
| totalPoolCapacity            | long        | Total capacity of the pool (MB)                                                                                                    |
|                              |             | The total logical capacity (MB) is output.                                                                                             |
| totalPhysicalCapacity        | long        | Total physical capacity (MB)                                                                                                    |
|                              |             | For this attribute, 1 MB is equal to 1,024 <sup>2</sup> bytes.                                                                         |
|                              |             | This attribute is displayed for storage systems VSP 5000 series, VSP E series, VSP G350, G370, G700, G900, VSP F350, F370, F700, F900. |
| numOfLdevs                   | int         | Number of LDEVs in the pool                                                                                                    |
| firstLdevId                  | int         | The first LDEV number of the LDEVs in the pool                                                                                         |
| warningThreshold             | int         | The warning threshold set for the pool                                                                                                 |
| depletionThreshold           | int         | The depletion threshold set for the pool                                                                                               |
| suspendSnapshot <sup>#</sup> | boolea<br>n | Whether to suspend Thin Image pairs when the depletion threshold is exceeded                                                           |
|                              |             | <ul> <li>true: Thin Image pairs are<br/>suspended when the depletion<br/>threshold is exceeded.</li> </ul>                             |
|                              |             | <ul> <li>false: Thin Image pairs are not<br/>suspended when the depletion<br/>threshold is exceeded.</li> </ul>                        |
| virtualVolumeCapacityRate    | int         | The maximum subscription limit of a virtual volume relative to pool capacity                                                           |
|                              |             | If unlimited is set, −1 is output.                                                                                                    |

| Attribute                         | Туре        | Description                                                                                                    |
|-----------------------------------|-------------|----------------------------------------------------------------------------------------------------|
|                                   |             | For the following storage system models, -1 is output to indicate an invalid value: VSP G350, G370, G700, G900, VSP F350, F370, F700, F900. |
| isShrinking                       | boolea<br>n | Whether the pool is shrinking is output.                                                                                                    |
|                                   |             | • true: The pool is shrinking.                                                                                                    |
|                                   |             | false: The pool is not<br>shrinking.                                                                                                    |
| locatedVolumeCount                | int         | Total number of DP volumes mapped to the pool                                                                                               |
| totalLocatedCapacity              | long        | Total capacity of the DP volumes mapped to the pool (MB)                                                                                    |
|                                   |             | The value of this attribute does not include the control area.                                                                              |
| snapshotCount <sup>#</sup>        | int         | Total number of snapshot data items mapped to the pool                                                                                      |
| snapshotUsedCapacity <sup>#</sup> | long        | Total size of snapshot data mapped to the pool (MB)                                                                                         |
| blockingMode                      | string      | Setting the protection function for a virtual volume                                                                                        |

| Attribute             | Туре | Description                                                                                                    |
|-----------------------|------|----------------------------------------------------------------------------------------------------|
|                       |      | When the DP pool is full or when the DP pool volume is blocked, whether the read and write operations can be performed for the DP volume that uses the target DP pool is output. |
|                       |      | ■ PF: Pool Full                                                                                                    |
|                       |      | If the DP pool is full, read and write operations are not possible.                                                                                                    |
|                       |      | If the DP pool volume is blocked, read and write operations are possible.                                                                                                    |
|                       |      | ■ PB: Pool vol Blockade                                                                                                    |
|                       |      | If the DP pool volume is blocked, read and write operations are not possible.                                                                                                    |
|                       |      | If the DP pool is full, read and write operations are possible.                                                                                                    |
|                       |      | ■ FB: Full or Blockade                                                                                                    |
|                       |      | If the DP pool is full or the DP pool volume is blocked, read and write operations are not possible.                                                                             |
|                       |      | ■ NB: No Blocking                                                                                                    |
|                       |      | Even if the DP pool is full or the DP pool volume is blocked, read and write operations are possible for the target DP volume.                                                   |
| totalReservedCapacity | long | Total capacity of the reserved page (MB) of the DP volume that is related to the DP pool                                                                                         |
|                       |      | If the Full Allocation functionality is not supported by the configuration, this attribute is not output.                                                                        |
| reservedVolumeCount   | int  | Number of volumes associated with the DP pool for which the page reservation setting is enabled                                                                                  |

| Attribute           | Туре   | Description                                                                                                    |
|---------------------|--------|----------------------------------------------------------------------------------------------------|
|                     |        | If the Full Allocation functionality is not supported by the configuration, this attribute is not output.                                                                                                    |
| poolActionMode      | string | <ul> <li>Execution mode for the pool</li> <li>DEF: The mode in which the monitor is started or stopped by instructions from the REST API server, and the Tier range is specified by automatic calculation of the DKC.</li> <li>AUT: The mode in which the monitor is started or stopped at the specified time, and the Tier range is specified by automatic calculation of the DKC (specified by using Storage Navigator).</li> </ul> |
| monitoringMode      | string | Performance monitoring execution mode (monitor mode)  PM: Period mode  CM: Continuous mode                                                                                                    |
| tierOperationStatus | string | Operation status of performance monitoring and tier relocation is output.  STP: Performance monitoring and tier relocation are both stopped.  RLC: Performance monitoring is stopped and tier relocation is operating.  MON: Performance monitoring is operating and tier relocation is stopped.  RLM: Performance monitoring and tier relocation are both operating.                                                                 |

| Attribute | Туре         | Description                                                             |
|-----------|--------------|-------------------------------------------------------------------------|
| dat       | string       | Status of monitor information                                           |
|           |              | ■ VAL: Valid                                                            |
|           |              | ■ INV: Invalid                                                          |
|           |              | ■ PND: Pending calculation                                              |
| tiers     | object[<br>] | The following attributes about HDT pool tiers are output for each tier. |
|           |              | tierNumber (int)                                                        |
|           |              | Tier number                                                             |
|           |              | ■ tierLevelRange (string)                                               |
|           |              | Lower limit of the tier                                                 |
|           |              | The value is output as the number of I/O operations per hour (IOPH).    |
|           |              | ■ tierDeltaRange (string)                                               |
|           |              | Delta value for the tier                                                |
|           |              | The value is output as the number of I/O operations per hour (IOPH).    |
|           |              | <ul><li>tierUsedCapacity (long)</li></ul>                               |
|           |              | Amount used by the tier (MB)                                            |
|           |              | <ul><li>tierTotalCapacity (long)</li></ul>                              |
|           |              | Total capacity of the tier (MB)                                         |
|           |              | ■ tablespaceRate (int)                                                  |
|           |              | Rate of free space to be used for new allocation                        |
|           |              | ■ performanceRate (int)                                                 |
|           |              | Performance utilization                                                 |

| Attribute                                         | Туре  | Description                                                                                                    |
|---------------------------------------------------|-------|----------------------------------------------------------------------------------------------------|
|                                                   |       | <ul><li>progressOfReplacing (int)</li></ul>                                                                                                    |
|                                                   |       | Relocation progress rate                                                                                                    |
|                                                   |       | The progress rate of the following tier relocation operation is output as a value from 0 to 99.                                                       |
|                                                   |       | <ul> <li>When the value of the<br/>tierOperationStatus<br/>attribute is RLC or RLM:<br/>Progress rate of relocation<br/>(being run).</li> </ul>       |
|                                                   |       | <ul> <li>When the value of the<br/>tierOperationStatus<br/>attribute is STP or MON:<br/>Progress rate of relocation<br/>(being suspended).</li> </ul> |
|                                                   |       | When tier relocation is not run or tier relocation is complete, 100 is output.                                                                        |
|                                                   |       | bufferRate (int)                                                                                                    |
|                                                   |       | Buffer area rate for relocation                                                                                                    |
| duplicationLdevIds#                               | int[] | LDEV numbers of the deduplication system data volumes                                                                                                 |
| duplicationNumber#                                | int   | Number of deduplication system data volumes                                                                                                    |
| dataReductionAccelerateCompCapa city <sup>#</sup> | long  | Size (in blocks) of data reduction through the capacity saving function (dedupe and compression) or the accelerated compression function              |
|                                                   |       | The size of data after reduction does not include the size of metadata and garbage data generated by the storage system.                              |
| dataReductionCapacity <sup>#</sup>                | long  | Size (in blocks) of data reduction through the capacity saving function (compression and deduplication)                                               |

| Attribute                                        | Туре   | Description                                                                                                    |
|--------------------------------------------------|--------|----------------------------------------------------------------------------------------------------|
|                                                  |        | The size of data after reduction does not include the size of metadata and garbage data generated by the storage system.                                                        |
| dataReductionBeforeCapacity#                     | long   | Size (in blocks) of data before data reduction was performed by using the capacity saving function (compression and deduplication)                                              |
| dataReductionAccelerateCompRate <sup>#</sup>     | int    | Percentage (%) of data on which data reduction has been performed by using the capacity saving function (compression and deduplication) or the accelerated compression function |
|                                                  |        | The size of data after reduction does not include the size of metadata and garbage data generated by the storage system.                                                        |
| dataReductionRate#                               | int    | Percentage (%) of data on which data reduction has been performed by using the capacity saving function (compression and deduplication)                                         |
|                                                  |        | The size of data after reduction does not include the size of metadata and garbage data generated by the storage system.                                                        |
| dataReductionAccelerateCompInclud ingSystemData# | object | The attributes related to the size of data reduced by using the capacity saving function (compression and deduplication) or the accelerated compression function are displayed. |

| Attribute | Туре | Description                                                                                                    |
|-----------|------|----------------------------------------------------------------------------------------------------|
|           |      | These attributes are calculated based on the size of the data (which includes, in addition to user data, metadata and garbage data generated by the storage system) after data reduction is performed.        |
|           |      | <ul><li>isReductionCapacityAvailable<br/>(boolean)</li></ul>                                                                                                    |
|           |      | Whether the size of the data can be reduced                                                                                                    |
|           |      | <ul> <li>true: The size of the data<br/>can be reduced.</li> </ul>                                                                                                    |
|           |      | If the value of this attribute is true, the size of the data that has been reduced is displayed for the reductionCapacity attribute.                                                                          |
|           |      | <ul> <li>false: The size of the data<br/>cannot be reduced (for<br/>example, if the size of the<br/>data after data reduction is<br/>greater than the size of the<br/>data before data reduction).</li> </ul> |
|           |      | ■ reductionCapacity (long)                                                                                                    |
|           |      | Size (in blocks) of the data that was reduced                                                                                                    |
|           |      | This attribute is displayed when the value of the isReductionCapacityAvail able attribute is true.                                                                                                    |

| Attribute                         | Туре   | Description                                                                                                    |
|-----------------------------------|--------|----------------------------------------------------------------------------------------------------|
|                                   |        | <ul><li>isReductionRateAvailable<br/>(boolean)</li></ul>                                                                                                    |
|                                   |        | Whether the size of the data can be reduced                                                                                                    |
|                                   |        | <ul> <li>true: The size of the data<br/>can be reduced.</li> </ul>                                                                                                    |
|                                   |        | If the value of this attribute is true, the percentage by which the size of the data has been reduced is displayed for the reductionRate attribute.                                                           |
|                                   |        | <ul> <li>false: The size of the data<br/>cannot be reduced (for<br/>example, if the size of the<br/>data after data reduction is<br/>greater than the size of the<br/>data before data reduction).</li> </ul> |
|                                   |        | ■ reductionRate (int)                                                                                                    |
|                                   |        | Percentage (%) by which the size of the data has been reduced                                                                                                    |
|                                   |        | This attribute is displayed when the value of the isReductionRateAvailable attribute is true.                                                                                                    |
| dataReductionIncludingSystemData# | object | The attributes related to the size of data reduced by using the capacity saving function (compression and deduplication) are displayed.                                                                       |

| Attribute | Туре | Description                                                                                                    |
|-----------|------|----------------------------------------------------------------------------------------------------|
|           |      | These attributes are calculated based on the size of the data (which includes, in addition to user data, metadata and garbage data generated by the storage system) after data reduction is performed.        |
|           |      | <ul><li>isReductionCapacityAvailable<br/>(boolean)</li></ul>                                                                                                    |
|           |      | Whether the size of the data can be reduced                                                                                                    |
|           |      | <ul> <li>true: The size of the data<br/>can be reduced.</li> </ul>                                                                                                    |
|           |      | If the value of this attribute is true, the size of the data that has been reduced is displayed for the reductionCapacity attribute.                                                                          |
|           |      | <ul> <li>false: The size of the data<br/>cannot be reduced (for<br/>example, if the size of the<br/>data after data reduction is<br/>greater than the size of the<br/>data before data reduction).</li> </ul> |
|           |      | ■ reductionCapacity (long)                                                                                                    |
|           |      | Size (in blocks) of the data that was reduced                                                                                                    |
|           |      | This attribute is displayed when the value of the isReductionCapacityAvail able attribute is true.                                                                                                    |

| Attribute                    | Туре | Description                                                                                                    |
|------------------------------|------|----------------------------------------------------------------------------------------------------|
|                              |      | ■ isReductionRateAvailable (boolean)                                                                                                    |
|                              |      | Whether the size of the data can be reduced                                                                                                    |
|                              |      | <ul> <li>true: The size of the data<br/>can be reduced.</li> </ul>                                                                                                    |
|                              |      | If the value of this attribute is true, the percentage by which the size of the data has been reduced is displayed for the reductionRate attribute.                                                           |
|                              |      | <ul> <li>false: The size of the data<br/>cannot be reduced (for<br/>example, if the size of the<br/>data after data reduction is<br/>greater than the size of the<br/>data before data reduction).</li> </ul> |
|                              |      | ■ reductionRate (int)                                                                                                    |
|                              |      | Percentage (%) by which the size of the data has been reduced                                                                                                    |
|                              |      | This attribute is displayed when the value of the isReductionRateAvailable attribute is true.                                                                                                    |
| compressionRate <sup>#</sup> | int  | Percentage (%) of data on which data reduction has been performed by using the compression function or the accelerated compression function                                                                   |
| duplicationRate <sup>#</sup> | int  | Percentage (%) of data on which data reduction has been performed by using the deduplication function                                                                                                    |

| Attribute   | Type        | Description                                                                        |
|-------------|-------------|------------------------------------------------------------------------------------|
| isMainframe | boolea<br>n | Displays a pool for the mainframe or the open system  true: Pool for the mainframe |
|             |             | volume  false: Pool for the open volume                                            |

#: These attributes and those under objects are displayed when the pool type is HDP.

The following is an example of the output generated when getting Thin Image pool information:

```
"poolId": 6,
  "poolStatus": "POLN",
  "usedCapacityRate": 1,
  "snapshotCount": 1,
  "poolName": "pool_for_snapshot_data",
  "availableVolumeCapacity": 5922,
  "totalPoolCapacity": 6006,
  "numOfLdevs": 1,
  "firstLdevId": 35,
  "warningThreshold": 80,
  "virtualVolumeCapacityRate": -1,
  "isMainframe": false,
  "isShrinking": false,
  "poolType": "HTI"
}
```

For a Thin Image pool or Copy-on-Write Snapshot pool:

| Attribute | Туре   | Description                     |
|-----------|--------|---------------------------------|
| poolld    | int    | Pool number                     |
| poolName  | string | Pool name                       |
| poolType  | string | Pool type is output.            |
|           |        | нті: Thin Image pool            |
|           |        | ୯୪: Copy-on-Write Snapshot pool |

| Attribute                   | Туре   | Description                                                                                                    |
|-----------------------------|--------|----------------------------------------------------------------------------------------------------|
| poolStatus                  | string | One of the following is output as the pool status:                                                                                     |
|                             |        | ■ POLN: Normal (Pool Normal)                                                                                                    |
|                             |        | ■ POLF: The pool is in the overflow status exceeding the threshold. (Pool Full)                                                        |
|                             |        | ■ POLS: The pool is in the overflow status exceeding the threshold and is suspended. (Pool Suspend)                                    |
|                             |        | POLE: The pool is suspended in the failure status. (Pool failure)                                                                      |
|                             |        | If the pool status is POLE, pool information cannot be obtained.                                                                       |
| usedCapacityRate            | int    | Usage rate of the pool (%)                                                                                                    |
|                             |        | The usage rate of logical capacity (%) is output.                                                                                      |
| usedPhysicalCapacityRate    | int    | Usage rate of physical capacity (%)                                                                                                    |
|                             |        | This attribute is displayed for storage systems VSP 5000 series, VSP E series, VSP G350, G370, G700, G900, VSP F350, F370, F700, F900. |
| snapshotCount               | int    | Number of volumes in the pool                                                                                                    |
| availableVolumeCapacity     | long   | The capacity in the pool that can be used for volume data (MB)                                                                         |
|                             |        | The free logical capacity (MB) is output.                                                                                              |
| availablePhysicalVolumeCapa | long   | Free physical capacity (MB)                                                                                                    |
| city                        |        | For this attribute, 1 MB is equal to 1,024 <sup>2</sup> bytes.                                                                         |
|                             |        | This attribute is displayed for storage systems VSP 5000 series, VSP E series, VSP G350, G370, G700, G900, VSP F350, F370, F700, F900. |
| totalPoolCapacity           | long   | Total capacity of the pool (MB)                                                                                                    |
|                             |        | The total logical capacity (MB) is output.                                                                                             |
| totalPhysicalCapacity       | long   | Total physical capacity (MB)                                                                                                    |

| Attribute                 | Туре        | Description                                                                                                    |
|---------------------------|-------------|----------------------------------------------------------------------------------------------------|
|                           |             | For this attribute, 1 MB is equal to 1,024 <sup>2</sup> bytes.                                                                         |
|                           |             | This attribute is displayed for storage systems VSP 5000 series, VSP E series, VSP G350, G370, G700, G900, VSP F350, F370, F700, F900. |
| numOfLdevs                | int         | Number of LDEVs in the pool                                                                                                    |
| firstLdevId               | int         | The first LDEV number of the LDEVs in the pool                                                                                         |
|                           |             | (Not the first number in ascending order)                                                                                              |
| warningThreshold          | int         | The warning threshold set for the pool                                                                                                 |
| virtualVolumeCapacityRate | int         | -1 indicating the invalid value is output.                                                                                             |
| isShrinking               | boolea<br>n | Whether the pool is shrinking is output.  true: The pool is shrinking.  false: The pool is not shrinking.                              |
| isMainframe               | boolea<br>n | Displays a pool for the mainframe or the open system                                                                                   |
|                           |             | ■ true: Pool for the mainframe volume                                                                                                  |
|                           |             | ■ false: Pool for the open volume                                                                                                    |

#### Status codes

For details on the status codes of the request for this operation, see the description on HTTP status codes.

## **Coding example**

```
curl -v -H "Accept:application/json" -H "Content-Type:application/json" -H
"Authorization:Session b74777a3-f9f0-4ea8-bd8f-09847fac48d3" -X GET https://
192.0.2.100:23451/ConfigurationManager/v1/objects/storages/800000012345/pools/18
```

# Creating a pool

The following request creates pools by specifying the LDEV. In the REST API, you can create DP pools and Thin Image pools (that not used for Thin Image Advanced). You can specify LDEVs by specifying LDEV numbers or a range of consecutive LDEV numbers.

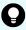

**Tip:** If you want to store snapshot data in an HDP pool instead of a Thin Image pool, specify HDP for the poolType attribute when you create the pool.

## **Execution permission**

Storage Administrator (Provisioning)

## Request line

```
POST base-URL/v1/objects/storages/storage-device-ID/pools
```

## Request message

## **Object ID**

None.

## **Query parameters**

None.

## **Body**

The following coding example creates an HDP pool by specifying the LDEV number:

```
"poolId": 76,
"poolName": "pool_for_email_server",
"ldevIds": [405],
"poolType": "HDP",
"duplicationLdevIds": [406]
}
```

The following coding example creates an HDP pool by specifying a range of consecutive LDEV numbers:

```
"poolId": 76,
"poolName": "pool_for_email_server",
"startLdevId": 101,
"endLdevId": 105,
"poolType": "HDP"
}
```

When creating a DP pool:

| Attribute | Type | Description                                                         |
|-----------|------|---------------------------------------------------------------------|
| poolld    | int  | (Required) Specify the pool number with a decimal (base 10) number. |

| Attribute          | Туре   | Description                                                                                                    |
|--------------------|--------|----------------------------------------------------------------------------------------------------|
| poolName           | string | (Required) Pool name                                                                                                    |
|                    |        | Specify a character string consisting of 1 to 32 characters.                                                                                                    |
| poolType           | string | (Required) Pool type                                                                                                    |
|                    |        | The specifiable values are as follows:                                                                                                    |
|                    |        | ■ HDP: HDP pools                                                                                                    |
|                    |        | ■ HDT: HDT pools                                                                                                    |
| duplicationLdevIds | int[]  | (Optional) Specify an unassigned LDEV number of the deduplication system data volume used for the deduplication function (dedupe and compression).  Use a decimal (base 10) number. |
|                    |        | Specifying this attribute enables the deduplication function. You can specify only one value.                                                                                       |
|                    |        | You do not need to specify this attribute for VSP 5000 series, VSP E series, VSP G350, G370, G700, G900, VSP F350, F370, F700, F900 storage systems.                                |
| IdevIds            | int[]  | (Optional) LDEV number                                                                                                    |
|                    |        | Specify a decimal (base 10) number.                                                                                                    |
|                    |        | Make sure to specify this attribute when specifying LDEV numbers.                                                                                                    |
|                    |        | You can specify up to 64 digits. This attribute cannot be specified along with the startLdevId and endLdevId attribute.                                                             |
| startLdevId        | int    | (Optional) The first LDEV number in the range of consecutive LDEV numbers, if such a range is specified                                                                             |
|                    |        | Make sure to specify this attribute when specifying a range of LDEV numbers.                                                                                                    |
|                    |        | If you specify this attribute, be sure to also specify the endLdevId attribute. The value of this attribute must be smaller than that of endLdevId.                                 |
|                    |        | Specify a number such that the range indicated by the startLdevId and endLdevId attributes consists of no more than 64 LDEVs.                                                       |
|                    |        | This attribute cannot be specified along with the ldevIds attribute.                                                                                                    |

| Attribute         | Туре        | Description                                                                                                    |
|-------------------|-------------|----------------------------------------------------------------------------------------------------|
| endLdevId         | int         | (Optional) The last LDEV number in the range of consecutive LDEV numbers, if such a range is specified                                                  |
|                   |             | Make sure to specify this attribute when specifying a range of LDEV numbers.                                                                            |
|                   |             | If you specify this attribute, be sure to also specify the startLdevId attribute. The value of this attribute must be greater than that of startLdevId. |
|                   |             | Specify a number such that the range indicated by the startLdevId and endLdevId attributes consists of no more than 64 LDEVs.                           |
|                   |             | This attribute cannot be specified along with the ldevIds attribute.                                                                                    |
| warningThreshold  | int         | (Optional) Warning threshold (%)                                                                                                    |
|                   |             | Specify a value in the range from 1 to 100. Specify a value smaller than that of depletionThreshold. If this attribute is omitted, 70 is assumed.       |
| depletionThreshol | int         | (Optional) Depletion threshold (%)                                                                                                    |
| d                 |             | Specify a value in the range from 1 to 100. Specify a value greater than the value of warningThreshold. If this attribute is omitted, 80 is assumed.    |
| suspendSnapshot   | boolea<br>n | (Optional) Specify whether to suspend Thin Image pairs when the depletion threshold is exceeded.                                                        |
|                   |             | You can specify this attribute if the pool to be created is an HDP pool for storing snapshot data.                                                      |
|                   |             | <ul> <li>true: Suspend Thin Image pairs when the<br/>depletion threshold is exceeded.</li> </ul>                                                        |
|                   |             | false: Do not suspend Thin Image pairs when<br>the depletion threshold is exceeded.                                                                     |
|                   |             | If you specify HDP for the poolType attribute and omit this attribute, true is assumed.                                                                 |

The following coding example creates a Thin Image pool:

```
"poolId":76,
"poolName":"pool_for_snapshot_copy",
"ldevIds":[405],
```

```
"poolType": "HTI"
```

# When creating a Thin Image pool:

| Attribute   | Туре   | Description                                                                                                    |
|-------------|--------|----------------------------------------------------------------------------------------------------|
| poolld      | int    | (Required) Specify the pool number with a decimal (base 10) number.                                                                                 |
| poolName    | string | (Required) Pool name                                                                                                    |
|             |        | Specify a character string consisting of 1 to 32 characters.                                                                                        |
| poolType    | string | (Required) Pool type                                                                                                    |
|             |        | HTI: Thin Image pools                                                                                                    |
| ldevlds     | int[]  | (Optional) LDEV number                                                                                                    |
|             |        | Specify a decimal (base 10) number.                                                                                                    |
|             |        | Make sure to specify this attribute when specifying LDEV numbers.                                                                                   |
|             |        | You can specify up to 64 digits. This attribute cannot be specified along with the startLdevId and endLdevId attribute.                             |
| startLdevId | int    | (Optional) First LDEV number when specifying a range of consecutive LDEV numbers.                                                                   |
|             |        | Make sure to specify this attribute when specifying a range of LDEV numbers.                                                                        |
|             |        | If you specify this attribute, be sure to also specify the endLdevId attribute. The value of this attribute must be smaller than that of endLdevId. |
|             |        | Specify a number such that the range indicated by the startLdevId and endLdevId attributes consists of no more than 64 LDEVs.                       |
|             |        | This attribute cannot be specified along with the IdevIds attribute.                                                                                |
| endLdevId   | int    | (Optional) Last LDEV number when specifying a range of consecutive LDEV numbers.                                                                    |
|             |        | Make sure to specify this attribute when specifying a range of LDEV numbers.                                                                        |

| Attribute        | Туре | Description                                                                                                    |
|------------------|------|----------------------------------------------------------------------------------------------------|
|                  |      | If you specify this attribute, be sure to also specify the startLdevId attribute. The value of this attribute must be greater than that of startLdevId. |
|                  |      | Specify a number such that the range indicated by the startLdevId and endLdevId attributes consists of no more than 64 LDEVs.                           |
|                  |      | This attribute cannot be specified along with the ldevIds attribute.                                                                                    |
| warningThreshold | int  | (Optional) Warning threshold (%)                                                                                                    |
|                  |      | Specify a value in the range from 20 to 95. If this attribute is omitted, 80 is assumed.                                                                |

## **Body**

A job object is returned. For details on attributes other than affectedResources, see the section explaining job objects.

| Attribute          | Description             |
|--------------------|-------------------------|
| affectedResourc es | URL of the created pool |

## Status codes

The following table describes the meaning of the status code of the request for this operation. For details on other status codes, see the description on HTTP status codes.

| Status code | Message  | Description                                                   |
|-------------|----------|---------------------------------------------------------------|
| 409         | Conflict | A pool of the specified pool number has already been created. |

## **Coding example**

curl -v -H "Accept:application/json" -H "Content-Type:application/json" -H "Authorization:Session b74777a3-f9f0-4ea8-bd8f-09847fac48d3" -X POST --data-binary @./ InputParameters.json https://192.0.2.100:23451/ConfigurationManager/v1/objects/ storages/836000123456/pools

# **Changing pool settings**

The following request changes the pool name, pool type, attributes related to an HDT pool tier, and other settings.

## **Execution permission**

Storage Administrator (Provisioning)

## Request line

```
PUT base-URL/v1/objects/storages/storage-device-ID/pools/object-ID
```

You can run this API request in a PATCH method.

## Request message

## **Object ID**

Specify the value of poolId that was obtained by the processing to get information about pools.

| Attribute | Туре | Description            |
|-----------|------|------------------------|
| poolld    | int  | (Required) Pool number |

## **Query parameters**

None.

#### **Body**

The following coding example changes the warning threshold and depletion threshold of a DP pool, and the subscription limit for virtual volumes with respect to pool capacity:

```
"warningThreshold": 75,

"depletionThreshold": 85,

"virtualVolumeCapacityRate": 600
}
```

The following coding example sets the attributes related to a specific tier of an HDT pool:

```
"tier": {
  "tierNumber": 1,
  "tablespaceRate": 30,
  "bufferRate": 30
```

```
}
}
```

The following coding example enables the deduplication function (dedupe and compression) by specifying the LDEV number of a deduplication system data volume:

```
{
  "duplicationLdevIds": [406]
}
```

| Attribute          | Туре   | Description                                                                                  |
|--------------------|--------|----------------------------------------------------------------------------------------------|
| poolName           | string | (Optional) Pool name                                                                         |
|                    |        | Specify the pool name by using 1 to 32 characters.                                           |
| poolType           | string | (Optional) Changes the pool type                                                             |
|                    |        | You can specify the following values:                                                        |
|                    |        | ■ HDP: Changes to an HDP pool                                                                |
|                    |        | You cannot specify this value for pools for active flash.                                    |
|                    |        | ■ HDT: Changes to an HDT pool                                                                |
|                    |        | You cannot specify this value for HDP pools for which Thin Image pairs have been created.    |
|                    |        | ■ RT: Changes to a pool for active flash                                                     |
|                    |        | You cannot specify this value for HDP pools.                                                 |
|                    |        | You cannot specify this attribute for Thin Image pools or for data direct mapping HDP pools. |
| duplicationLdevIds | int[]  | (Optional) LDEV number of the deduplication system data volume                               |

| Attribute                  | Туре        | Description                                                                                                    |
|----------------------------|-------------|----------------------------------------------------------------------------------------------------|
|                            |             | You can use this attribute for VSP G200, G400, G600, G800, VSP G1000, VSP G1500, VSP F400, F600, F800, VSP F1500.                                                       |
|                            |             | ■ To enable the deduplication function (dedupe and compression): Specify an unassigned LDEV number by using a decimal (base 10) number. You can specify only one value. |
|                            |             | ■ To disable the deduplication function:<br>Specify -1.                                                                                                    |
| warningThreshold           | int         | (Optional) New warning threshold (%)                                                                                                    |
|                            |             | Depending on the pool type, specify the following values:                                                                                                    |
|                            |             | • For DP pools: 1 to 100                                                                                                    |
|                            |             | Specify this attribute together with the depletionThreshold attribute.                                                                                                  |
|                            |             | ■ For Thin Image pools: 20 to 95                                                                                                    |
|                            |             | You cannot specify this value for data direct mapping HDP pools.                                                                                                    |
| depletionThreshold         | int         | (Optional) New depletion threshold (%)                                                                                                    |
|                            |             | Specify a value in the range from 1 to 100.                                                                                                    |
|                            |             | For DP pools, specify this attribute together with the warningThreshold attribute.                                                                                      |
|                            |             | You cannot specify this value for Thin Image pools or for data direct mapping HDP pools.                                                                                |
| suspendSnapshot            | boolea<br>n | (Optional) Whether to suspend Thin Image pairs when the depletion threshold is exceeded.                                                                                |
|                            |             | You can specify this attribute for HDP pools that contain snapshot data.                                                                                                |
|                            |             | <ul> <li>true: Suspend Thin Image pairs when the<br/>depletion threshold is exceeded.</li> </ul>                                                                        |
|                            |             | false: Do not suspend Thin Image pairs<br>when the depletion threshold is exceeded.                                                                                     |
| virtualVolumeCapacityR ate | int         | (Optional) The subscription limit of a virtual volume to pool capacity (%)                                                                                              |

| Attribute    | Туре   | Description                                                                                                    |
|--------------|--------|----------------------------------------------------------------------------------------------------|
|              |        | You can use this attribute for VSP 5000 series, VSP E series, VSP G200, G400, G600, G800, VSP G1000, VSP G1500, VSP F400, F600, F800, VSP F1500, Virtual Storage Platform, or Unified Storage VM. |
|              |        | Specify a value in the range from 0 to 65534. If you specify -1, the subscription limit is unlimited.                                                                                             |
|              |        | You cannot specify this value for Thin Image pools.                                                                                                    |
| blockingMode | string | (Optional) Setting the protection function for a virtual volume                                                                                                    |
|              |        | If a DP pool is full or a DP pool volume is blocked, specify whether it is possible to perform read and write operations for a DP volume that uses the target DP pool.                            |
|              |        | ■ PF: Pool Full                                                                                                    |
|              |        | If the DP pool is full, read and write operations are not possible.                                                                                                    |
|              |        | If the DP pool volume is blocked, read and write operations are possible.                                                                                                    |
|              |        | ■ PB: Pool vol Blockade                                                                                                    |
|              |        | If the DP pool volume is blocked, read and write operations are not possible.                                                                                                    |
|              |        | If the DP pool is full, read and write operations are possible.                                                                                                    |
|              |        | ■ FB: Full or Blockade                                                                                                    |
|              |        | If the DP pool is full or the DP pool volume is blocked, read and write operations are not possible.                                                                                              |
|              |        | ■ NB: No Blocking                                                                                                    |
|              |        | Even if the DP pool is full or the DP pool volume is blocked, read and write operations are possible for the target DP volume.                                                                    |
|              |        | You cannot specify this value for Thin Image pools.                                                                                                    |
| tier         | object | (Optional) HDT pool tier attribute                                                                                                    |

| Attribute      | Туре   | Description                                                                                                    |
|----------------|--------|----------------------------------------------------------------------------------------------------|
|                |        | tierNumber (int)                                                                                                    |
|                |        | Tier number                                                                                                    |
|                |        | Specify a number from 1 to 3. This must be specified if you want to change the tablespaceRate attribute or the bufferRate attribute. |
|                |        | ■ tablespaceRate (int)                                                                                                    |
|                |        | Ratio of free space for new tiering (in percentage)                                                                                  |
|                |        | Specify a value from 0 to 50. If you specify this attribute, you must also specify the tierNumber attribute.                         |
|                |        | ■ bufferRate (int)                                                                                                    |
|                |        | Ratio of buffer areas for reallocation (in percentage)                                                                               |
|                |        | Specify a value from 2 to 40. If you specify this attribute, you must also specify the tierNumber attribute.                         |
| monitoringMode | string | (Optional) Execution mode for performance monitoring (monitor mode)                                                                  |
|                |        | If the pool type is HDT, the following values can be specified:                                                                      |
|                |        | ■ PM: Periodic mode (Period Mode)                                                                                                    |
|                |        | ■ CM: Continuous mode (Continuous Mode)                                                                                              |

# Body

A job object is returned. For details on attributes other than  ${\tt affectedResources},$  see the description on job objects.

| Attribute          | Description                                 |
|--------------------|---------------------------------------------|
| affectedResourc es | URL of the pool whose settings were changed |

## **Action template**

None.

#### Status codes

The following table describes the meanings of the status codes of the request for this operation. For details on the other status codes, see the description about HTTP status codes.

| Status code | Message  | Description                             |
|-------------|----------|-----------------------------------------|
| 409         | Conflict | The specified pool name already exists. |

## **Coding example**

curl -v -H "Accept:application/json" -H "Content-Type:application/json" -H
"Authorization:Session b74777a3-f9f0-4ea8-bd8f-09847fac48d3" -X PUT --data-binary @./
InputParameters.json https://192.0.2.100:23451/ConfigurationManager/v1/objects/
storages/836000123456/pools/88

# **Expanding a pool**

To expand the capacity of a pool, the following request adds LDEVs to the pool.

## **Execution permission**

Storage Administrator (Provisioning)

## Request line

 ${\tt PUT}\ base-{\tt URL/v1/objects/storages/storage-device-ID/pools/object-ID/actions/expand/invoke}$ 

You can run this API request in a POST method.

## Request message

## **Object ID**

Specify the poolId value obtained by getting information about pools.

| Attribute | Туре | Description            |  |
|-----------|------|------------------------|--|
| poolld    | int  | (Required) Pool number |  |

# **Query parameters**

None.

# **Body**

```
{
   "parameters": {
     "ldevIds": [101,102]
   }
}
```

| Attribute       | Туре  | Description                                                                                                    |
|-----------------|-------|----------------------------------------------------------------------------------------------------|
| ldevlds         | int[] | (Optional) Specify the LDEV number with a decimal (base 10) number.                                                                                     |
|                 |       | You can specify up to 64 numbers. This attribute cannot be specified along with the startLdevId and endLdevId attribute.                                |
| startLdevI<br>d | int   | (Optional) First LDEV number when specifying a range of consecutive LDEV numbers.                                                                       |
|                 |       | If you specify this attribute, be sure to also specify the endLdevId attribute. The value of this attribute must be smaller than that of endLdevId.     |
|                 |       | Specify a number such that the range indicated by the startLdevId and endLdevId attributes consists of no more than 64 LDEVs.                           |
|                 |       | This attribute cannot be specified along with the IdevIds attribute.                                                                                    |
| endLdevId       | int   | (Optional) Last LDEV number when specifying a range of consecutive LDEVs.                                                                               |
|                 |       | If you specify this attribute, be sure to also specify the startLdevId attribute. The value of this attribute must be greater than that of startLdevId. |
|                 |       | Specify a number such that the range indicated by the startLdevId and endLdevId attributes consists of no more than 64 LDEVs.                           |
|                 |       | This attribute cannot be specified along with the IdevIds attribute.                                                                                    |

# Response message

# **Body**

A job object is returned. For details on attributes other than affectedResources, see the section explaining job objects.

| Attribute       | Description              |  |
|-----------------|--------------------------|--|
| affectedResourc | URL of the expanded pool |  |
| es              |                          |  |

## **Action template**

GET base-URL/v1/objects/storages/storage-device-ID/pools/object-ID/actions/expand

#### Status codes

For details on the status codes of the request for this operation, see the description on HTTP status codes.

## **Coding example**

To get an action template:

```
curl -v -H "Accept:application/json" -H "Content-Type:application/json" -H
"Authorization:Session b74777a3-f9f0-4ea8-bd8f-09847fac48d3" -X GET https://
192.0.2.100:23451/ConfigurationManager/v1/objects/storages/836000123456/pools/3/
actions/expand
```

## To run the request after getting an action template:

```
curl -v -H "Accept:application/json" -H "Content-Type:application/json" -H
"Authorization:Session b74777a3-f9f0-4ea8-bd8f-09847fac48d3" -X PUT --data-binary @./
InputParameters.json https://192.0.2.100:23451/ConfigurationManager/v1/objects/
storages/836000123456/pools/3/actions/expand/invoke
```

# Shrinking a pool

The following request removes an LDEV from a pool to decrease the pool capacity. Note that you cannot remove all LDEVs from the pool.

## **Execution permission**

Storage Administrator (Provisioning)

## Request line

PUT base-URL/v1/objects/storages/storage-device-ID/pools/object-ID/actions/shrink/invoke

You can run this API request in a POST method.

# Request message

# **Object ID**

Specify the value of poolid that was obtained by the processing to get information about pools.

| Attribute | Туре | Description            |  |
|-----------|------|------------------------|--|
| poolld    | int  | (Required) Pool number |  |

## **Query parameters**

None.

# **Body**

```
{
  "parameters": {
    "ldevIds": [101,102]
  }
}
```

| Attribute       | Туре  | Description                                                                                                    |  |
|-----------------|-------|----------------------------------------------------------------------------------------------------|--|
| IdevIds         | int[] | (Optional) Specify the LDEV number with a decimal (base 10) number.                                                                                     |  |
|                 |       | You can specify up to 64 numbers. This attribute cannot be specified along with the startLdevId and endLdevId attribute.                                |  |
| startLdevI<br>d | int   | (Optional) First LDEV number when specifying a range of consecutive LDEV numbers.                                                                       |  |
|                 |       | If you specify this attribute, be sure to also specify the endLdevId attribute. The value of this attribute must be smaller than that of endLdevId.     |  |
|                 |       | Specify a number such that the range indicated by the startLdevId and endLdevId attributes consists of no more than 64 LDEVs.                           |  |
|                 |       | This attribute cannot be specified along with the IdevIds attribute.                                                                                    |  |
| endLdevId       | int   | (Optional) Last LDEV number when specifying a range of consecutive LDEVs.                                                                               |  |
|                 |       | If you specify this attribute, be sure to also specify the startLdevId attribute. The value of this attribute must be greater than that of startLdevId. |  |

| Attribute | Туре | Description                                                                                                    |
|-----------|------|----------------------------------------------------------------------------------------------------|
|           |      | Specify a number such that the range indicated by the startLdevId and endLdevId attributes consists of no more than 64 LDEVs. |
|           |      | This attribute cannot be specified along with the IdevIds attribute.                                                          |

## **Body**

A job object is returned. For details on attributes other than affectedResources, see the description on job objects.

| Attribute       | Description            |
|-----------------|------------------------|
| affectedResourc | URL of the shrunk pool |
| es              |                        |

## **Action template**

GET base-URL/v1/objects/storages/storage-device-ID/pools/object-ID/actions/shrink

## Status codes

The following table describes the meaning of the status code of the request for this operation. For details on other status codes, see the description on HTTP status codes.

| Status code | Message             | Description                                                                                          |
|-------------|---------------------|----------------------------------------------------------------------------------------------------|
| 412         | Precondition Failed | The specified action cannot be run on the specified pool because there is only one LDEV in the pool. |

## **Coding example**

To get an action template:

curl -v -H "Accept:application/json" -H "Content-Type:application/json" -H "Authorization:Session b74777a3-f9f0-4ea8-bd8f-09847fac48d3" -X GET https:// 192.0.2.100:23451/ConfigurationManager/v1/objects/storages/836000123456/pools/3/actions/shrink

To run the request after getting an action template:

```
curl -v -H "Accept:application/json" -H "Content-Type:application/json" -H "Authorization:Session b74777a3-f9f0-4ea8-bd8f-09847fac48d3" -X PUT --data-binary @./
InputParameters.json https://192.0.2.100:23451/ConfigurationManager/v1/objects/
storages/836000123456/pools/3/actions/shrink/invoke
```

# Performing performance monitoring of a pool

The following request starts or ends performance monitoring of an HDT pool. By performing performance monitoring, you can collect the I/O performance on each page of a pool as monitoring information to understand the characteristics of the I/O performance on each page allocated to an HDT volume. Perform performance monitoring before tier relocation.

#### **Execution permission**

Storage Administrator (Provisioning)

## Request line

```
PUT base-URL/v1/objects/storages/storage-device-ID/pools/object-ID/actions/monitor/invoke
```

You can run this API request in a POST method.

## Request message

#### **Object ID**

Specify the poolId value obtained by getting information about pools.

| Attribute | Туре | Description            |  |
|-----------|------|------------------------|--|
| poolld    | int  | (Required) Pool number |  |

#### **Query parameters**

None.

## **Body**

```
{
   "parameters": {
      "operationType": "start"
   }
}
```

| Attribute     | Туре   | Description                                                 |
|---------------|--------|-------------------------------------------------------------|
| operationType | string | (Required) Specify the operation of performance monitoring. |
|               |        | start: Start performance monitoring.                        |
|               |        | ■ stop: End performance monitoring.                         |

#### **Body**

A job object is returned. For details on attributes other than affectedResources, see the section explaining job objects.

| Attribute          | Description                                                           |  |
|--------------------|-----------------------------------------------------------------------|--|
| affectedResourc es | URL of the pool for which performance monitoring was started or ended |  |

## **Action template**

GET base-URL/v1/objects/storages/storage-device-ID/pools/object-ID/actions/monitor

#### Status codes

The following table explains the meanings of the status codes for this API. For details on other status codes, see the section explaining HTTP status codes.

| Status code | Message                | Description                                                                                   |
|-------------|------------------------|-----------------------------------------------------------------------------------------------|
| 412         | Precondition<br>Failed | The specified action cannot be run because the pool meets either of the following conditions: |
|             |                        | ■ The pool is not an HDT pool.                                                                |
|             |                        | ■ The execution mode for the pool is auto (AUT).                                              |

## **Coding example**

To get an action template:

curl -v -H "Accept:application/json" -H "Content-Type:application/json" -H "Authorization:Session b74777a3-f9f0-4ea8-bd8f-09847fac48d3" -X GET https:// 192.0.2.100:23451/ConfigurationManager/v1/objects/storages/836000123456/pools/3/actions/monitor

To run the API request after getting an action template:

```
curl -v -H "Accept:application/json" -H "Content-Type:application/json" -H
"Authorization:Session b74777a3-f9f0-4ea8-bd8f-09847fac48d3" -X PUT --data-binary @./
InputParameters.json https://192.0.2.100:23451/ConfigurationManager/v1/objects/
storages/836000123456/pools/3/actions/monitor/invoke
```

# **Performing tier relocation**

The following request relocates HDT pool data (in units of pages) to an appropriate tier, based on the monitoring information collected by performance monitoring. Before performing tier relocation, perform performance monitoring in advance.

## **Execution permission**

Storage Administrator (Provisioning)

#### Request line

```
{\tt PUT}\ base-{\tt URL/v1/objects/storages/storage-device-ID/pools/object-ID/actions/relocate/invoke}
```

You can run this API request in a POST method.

## Request message

#### **Object ID**

Specify the poolId value obtained by getting information about pools.

| Attribute | Туре | Description            |  |
|-----------|------|------------------------|--|
| poolld    | int  | (Required) Pool number |  |

#### **Query parameters**

None.

## **Body**

```
{
  "parameters": {
    "operationType": "start"
  }
}
```

| Attribute     | Туре   | Description                                          |  |
|---------------|--------|------------------------------------------------------|--|
| operationType | string | (Required) Specify the operation of tier relocation. |  |
|               |        | start: Start tier relocation.                        |  |
|               |        | ■ stop: End tier relocation.                         |  |

## Response message

## **Body**

A job object is returned. For details on attributes other than affectedResources, see the section explaining job objects.

| Attribute          | Description                                                    |
|--------------------|----------------------------------------------------------------|
| affectedResourc es | URL of the pool for which tier relocation was started or ended |

## **Action template**

GET base-URL/v1/objects/storages/storage-device-ID/pools/object-ID/actions/relocate

#### Status codes

The following table explains the meanings of the status codes for this API. For details on other status codes, see the section explaining HTTP status codes.

| Status code | Message                | Description                                                                                   |
|-------------|------------------------|-----------------------------------------------------------------------------------------------|
| 412         | Precondition<br>Failed | The specified action cannot be run because the pool meets either of the following conditions: |
|             |                        | ■ The pool is not an HDT pool.                                                                |
|             |                        | ■ The execution mode for the pool is auto (AUT).                                              |

## **Coding example**

To get an action template:

curl -v -H "Accept:application/json" -H "Content-Type:application/json" -H "Authorization:Session b74777a3-f9f0-4ea8-bd8f-09847fac48d3" -X GET https:// 192.0.2.100:23451/ConfigurationManager/v1/objects/storages/836000123456/pools/3/actions/relocate

To run the API request after getting an action template:

```
curl -v -H "Accept:application/json" -H "Content-Type:application/json" -H "Authorization:Session b74777a3-f9f0-4ea8-bd8f-09847fac48d3" -X PUT --data-binary @./
InputParameters.json https://192.0.2.100:23451/ConfigurationManager/v1/objects/
storages/836000123456/pools/3/actions/relocate/invoke
```

## Restoring a pool

The following request unblocks a pool after recovery from a failure or other problems.

## **Execution permission**

Storage Administrator (Provisioning)

#### Request line

 ${\tt PUT}\ base-{\tt URL/v1/objects/storages/storage-device-ID/pools/object-ID/actions/recover/invoke}$ 

You can run this API request in a POST method.

## Request message

#### **Object ID**

Specify the poolId value obtained by getting information about pools.

| Attribute | Туре | Description            |
|-----------|------|------------------------|
| poolld    | int  | (Required) Pool number |

#### **Query parameters**

None.

## **Body**

None.

#### Response message

## **Body**

A job object is returned. For details on attributes other than affectedResources, see the section explaining job objects.

| Attribute         | Description               |  |
|-------------------|---------------------------|--|
| affectedResources | URL of the recovered pool |  |

## **Action template**

None.

#### Status codes

The following table explains the meanings of the status codes for this API. For details on other status codes, see the section explaining HTTP status codes.

| Status code | Message                | Description                                                                                                    |
|-------------|------------------------|----------------------------------------------------------------------------------------------------|
| 412         | Precondition<br>Failed | The specified action cannot be run because the pool meets either of the following conditions:  The pool users rate is 100% |
|             |                        | ■ The pool usage rate is 100%.                                                                                             |

## **Coding example**

curl -v -H "Accept:application/json" -H "Content-Type:application/json" -H "Authorization:Session b74777a3-f9f0-4ea8-bd8f-09847fac48d3" -X PUT https:// 192.0.2.100:23451/ConfigurationManager/v1/objects/storages/836000123456/pools/3/actions/recover/invoke -d ""

## Initializing the capacity saving function for a pool

The following request initializes, in a batch operation, the capacity saving function (dedupe and compression) for specified pools for which the deduplication function is enabled. This request formats all deduplication system data volumes and volumes for which the capacity saving function (deduplication) is enabled.

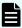

#### Note:

- For VSP G200, G400, G600, G800, VSP G1000, VSP G1500, VSP F400, F600, F800, VSP F1500, before running this API function, change the status attribute to the blocked status for all of the following volumes: the deduplication system data volume and the volumes for which the capacity saving function (deduplication) is enabled.
- After running this API function, if necessary, change the status attribute to the normal status for the volumes for which the capacity saving function (deduplication) is enabled.

## **Execution permission**

Storage Administrator (Provisioning)

## Request line

PUT base-URL/v1/objects/storages/storage-device-ID/pools/object-ID/actions/data-reduction-initialize/invoke

You can run this API request in a POST method.

## Request message

## **Object ID**

Specify the poolId value obtained by getting information about the pools.

| Attribute | Туре | Description            |  |
|-----------|------|------------------------|--|
| poolld    | int  | (Required) Pool number |  |

## **Query parameters**

None.

## **Body**

None.

## Response message

#### **Body**

A job object is returned. For details on attributes other than affectedResources, see the description of job objects.

| Attribute         | Description                                             |  |
|-------------------|---------------------------------------------------------|--|
| affectedResources | URL of the pool to which the initialized volumes belong |  |

## **Action template**

None.

#### Status codes

For details on the status codes of the request for this operation, see the description on HTTP status codes.

## **Coding example**

```
curl -v -H "Accept:application/json" -H "Content-Type:application/json" -H
"Authorization:Session b74777a3-f9f0-4ea8-bd8f-09847fac48d3" -X PUT https://
192.0.2.100:23451/ConfigurationManager/v1/objects/storages/800000012345/pools/3/
actions/data-reduction-initialize/invoke -d ""
```

# **Deleting a pool**

The following request deletes a pool by specifying the pool number.

#### **Execution permission**

Storage Administrator (Provisioning)

#### Request line

DELETE base-URL/v1/objects/storages/storage-device-ID/pools/object-ID

## Request message

## **Object ID**

Specify the poolid value obtained by getting information about pools.

| Attribute | Туре | Description            |
|-----------|------|------------------------|
| poolld    | int  | (Required) Pool number |

## **Query parameters**

None.

## **Body**

None.

## Response message

#### **Body**

A job object is returned. For details on attributes other than affectedResources, see the section explaining job objects.

| Attribute                                 | Description |  |
|-------------------------------------------|-------------|--|
| affectedResources URL of the deleted pool |             |  |

For details on the status codes of the request for this operation, see the description on HTTP status codes.

## **Coding example**

curl -v -H "Accept:application/json" -H "Content-Type:application/json" -H
"Authorization:Session b74777a3-f9f0-4ea8-bd8f-09847fac48d3" -X DELETE https://
192.0.2.100:23451/ConfigurationManager/v1/objects/storages/836000123456/pools/3

# **Chapter 9: Optimizing I/O performance**

This chapter describes how the REST API can be used to optimize I/O performance between the host and the storage system by using the functions of Virtual Partition Manager, QoS (Quality of Service), and Server Priority Manager, or by changing the assignment of MP blade servers.

## Overview of optimizing I/O performance

This section describes optimization of I/O performance between a host and a storage system.

To optimize I/O performance by using the REST API, use one the following methods:

- Use the Virtual Partition Manager function for dividing the cache to prevent a specific host from monopolizing use of too much cache capacity.
- Use the QoS (Quality of Service) function to restrict the I/O performance of hosts for each volume and thereby prevent the performance of one service from interfering with the performance of another service.
- Use the Server Priority Manager function to prioritize the I/O operations of hosts for which fast processing is required by restricting the I/O performance of lower-priority hosts.
- Assign specific MP blades to resources to distribute the workload of I/O operations.

#### **Managing CLPRs**

Use the Virtual Partition Manager function to divide the cache and allocate the resources that use the cache. By doing so, you can prevent a situation in which a specific host monopolizes use of too many cache memory areas and I/O performance deteriorates.

You can use the REST API to create or delete a CLPR, or assign resources.

For details about the CLPR function and notes on using CLPRs, see the manual for Virtual Partition Manager.

## **Performing QoS operations**

Use the QoS function to restrict IOPS, the amount of transferred data, and other parameters for each volume. By doing so, you can ensure the appropriate I/O for each service, thereby maintaining the required performance and quality levels.

By using the REST API, you can set the upper and lower limits on IOPS and the amount of data transferred, as well as the amount of time to wait before issuing an alert. You can also get performance information about volumes for which QoS settings are configured. You can use the API for getting volume information to check the information that is set.

You can get information related to QoS groups by using REST API requests that include simple in the request line. For details how to get information related to QoS groups, see the descriptions about QoS groups.

For details and usage notes related to the QoS function, see the *Performance Guide*.

#### **Using Server Priority Manager**

To prevent performance degradation of high-priority hosts, you can use the Server Priority Manager function to restrict the number of times a lower-priority host can access a storage system and the amount of data a lower-priority host can transfer.

You can configure Server Priority Manager by specifying a port and the WWN of the HBA or by specifying a volume (LDEV) and the WWN or iSCSI name of the HBA. You cannot use both specification methods on the same storage system. If you are using the REST API, configure settings by specifying a volume and the WWN or iSCSI name of the HBA.

Use a product such as the Tuning Manager API to check the performance information of hosts for which Server Priority Manager information was set by specifying the volume and WWN or iSCSI name of the HBA in the REST API.

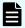

#### Note:

For storage systems for which the Server Priority Manager function is already being used from a product such as Storage Navigator, you cannot use the Server Priority Manager function from the REST API. To configure Server Priority Manager from the REST API, first delete all Server Priority Manager settings from products such as Storage Navigator.

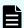

#### Note:

For the following storage systems, you can use the functions of Server Priority Manager from the REST API:

- VSP 5000 series
- VSP E series
- VSP G350, G370, G700, G900, VSP F350, F370, F700, F900
- 83-03-2X-XX /XX or later (VSP G200, G400, G600, G800, VSP F400, F600, F800)
- VSP G1500 or VSP F1500
- 80-05-XX-XX/XX or later (VSP G1000)

## **Assigning MP blades**

If you assign specific MP blades to each resource related to the input or output of data (resources such as LDEVs, external parity groups, and journals), those resources have exclusive use of the corresponding MP blades. In addition, if there are many write operations from hosts to a specific MP blade, you can distribute the I/O workload by assigning another MP blade to the resource that is placing a heavy load on the first MP blade.

You can use the REST API to change the MP blade assigned to an LDEV, an external parity group, or a journal. For details, see the descriptions of the API requests for changing the assignment of an MP blade in the following sections:

- For LDEVs: The section explaining the volume allocation
- For external parity groups: The section explaining the optimization of I/O performance
- For journals: The section explaining how to configure a remote copy environment

## **Getting information about CLPRs**

Obtain a list of CLPRs. You can obtain information such as the cache capacity, cache usage rate, and resident cache capacity.

## **Execution permission**

Storage Administrator (View Only)

#### Request line

```
GET base-URL/v1/objects/storages/storage-device-ID/clprs
```

## Request message

## **Object ID**

None.

#### **Query parameters**

None.

#### **Body**

None.

#### Response message

## **Body**

```
"data": [
    "clprId": 0,
    "clprName": "CLPR0",
    "cacheMemoryCapacity": 432640,
    "cacheMemoryUsedCapacity": 112879,
    "writePendingDataCapacity": 185,
    "sideFilesCapacity": 0,
    "cacheUsageRate": 26,
    "writePendingDataRate": 1,
    "sideFilesUsageRate": 0,
```

```
"residentCacheSize": 0,
      "numberOfResidentExtents": 16384
      "clprId": 1,
      "clprName": "CLPRDEV",
      "cacheMemoryCapacity": 12288,
      "cacheMemoryUsedCapacity": 0,
      "writePendingDataCapacity": 0,
      "sideFilesCapacity": 0,
      "cacheUsageRate": 0,
      "writePendingDataRate": 0,
      "sideFilesUsageRate": 0,
      "residentCacheSize": 0,
      "numberOfResidentExtents": 0
    },
      "clprId": 2,
      "clprName": "CLPRGRP",
      "cacheMemoryCapacity": 24576,
      "cacheMemoryUsedCapacity": 0,
      "writePendingDataCapacity": 0,
      "sideFilesCapacity": 0,
      "cacheUsageRate": 0,
      "writePendingDataRate": 0,
      "sideFilesUsageRate": 0,
      "residentCacheSize": 0,
      "numberOfResidentExtents": 0
 ]
}
```

| Attribute                    | Туре   | Description                               |
|------------------------------|--------|-------------------------------------------|
| clprld                       | int    | CLPR ID                                   |
| clprName                     | string | CLPR name                                 |
| cacheMemoryCapacity          | long   | Cache size (MB)                           |
| cacheMemoryUsedCapac<br>ity  | long   | Used cache size (MB)                      |
| writePendingDataCapacit<br>y | long   | Amount of data waiting to be written (MB) |
| sideFilesCapacity            | long   | Size of side files (MB)                   |
| cacheUsageRate               | int    | Cache usage rate (%)                      |

| Attribute                   | Туре | Description                            |
|-----------------------------|------|----------------------------------------|
| writePendingDataRate        | int  | Rate of data waiting to be written (%) |
| sideFilesUsageRate          | int  | Side file usage rate (%)               |
| residentCacheSize           | long | Resident cache size (MB)               |
| numberOfResidentExtent<br>s | int  | Number of resident cache extents       |

For details on the status codes of the request for this operation, see the description of HTTP status codes.

## **Coding example**

```
curl -v -H "Accept:application/json" -H "Content-Type:application/json" -H
"Authorization:Session b74777a3-f9f0-4ea8-bd8f-09847fac48d3" -X GET https://
192.0.2.100:23451/ConfigurationManager/v1/objects/storages/800000012345/clprs
```

## Getting information about a specific CLPR

Obtain information about a specific CLPR by specifying the CLPR ID. You can obtain information such as the cache capacity, cache usage rate, and resident cache capacity.

#### **Execution permission**

Storage Administrator (View Only)

## Request line

GET base-URL/v1/objects/storages/storage-device-ID/clprs/object-ID

## Request message

## **Object ID**

Specify the value of clprId that was obtained by the processing to get information about CLPRs.

| Attribute | Туре | Description        |
|-----------|------|--------------------|
| clprld    | int  | (Required) CLPR ID |

## **Query parameters**

None.

## **Body**

None.

## Response message

## **Body**

```
"clprId": 2,
"clprName": "CLPRGRP",
"cacheMemoryCapacity": 24576,
"cacheMemoryUsedCapacity": 0,
"writePendingDataCapacity": 0,
"sideFilesCapacity": 0,
"cacheUsageRate": 0,
"writePendingDataRate": 0,
"sideFilesUsageRate": 0,
"residentCacheSize": 0,
"numberOfResidentExtents": 0
}
```

| Attribute                    | Туре   | Description                               |
|------------------------------|--------|-------------------------------------------|
| clprld                       | int    | CLPR ID                                   |
| clprName                     | string | CLPR name                                 |
| cacheMemoryCapacity          | long   | Cache size (MB)                           |
| cacheMemoryUsedCapac<br>ity  | long   | Used cache size (MB)                      |
| writePendingDataCapacit<br>y | long   | Amount of data waiting to be written (MB) |
| sideFilesCapacity            | long   | Size of side files (MB)                   |
| cacheUsageRate               | int    | Cache usage rate (%)                      |
| writePendingDataRate         | int    | Rate of data waiting to be written (%)    |
| sideFilesUsageRate           | int    | Side file usage rate (%)                  |
| residentCacheSize            | long   | Resident cache size (MB)                  |
| numberOfResidentExtent<br>s  | int    | Number of resident cache extents          |

For details on the status codes of the request for this operation, see the description of HTTP status codes.

## **Coding example**

```
curl -v -H "Accept:application/json" -H "Content-Type:application/json" -H
"Authorization:Session b74777a3-f9f0-4ea8-bd8f-09847fac48d3" -X GET https://
192.0.2.100:23451/ConfigurationManager/v1/objects/storages/800000012345/clprs/2
```

# **Creating a CLPR**

Create a CLPR.

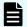

#### Note:

If you locked any resources of the target storage system by using the REST API, you will not be able to use this API function. In such cases, unlock the resources before running the API function.

## **Execution permission**

Storage Administrator (System Resource Management)

## Request line

```
POST base-URL/v1/objects/storages/storage-device-ID/clprs
```

## Request message

## **Object ID**

None.

#### **Query parameters**

None.

## **Body**

```
"clprName" : "CLPRDEV",
"cacheMemoryCapacity" : 12288,
"residentCacheSize" : 4096,
"numberOfResidentExtents" : 5
}
```

| Attribute               | Туре   | Description                                                                                                    |
|-------------------------|--------|----------------------------------------------------------------------------------------------------|
| clprName                | string | (Required) CLPR name                                                                                                    |
|                         |        | Specify a name consisting of 1 to 16 characters.                                                                                                    |
|                         |        | Specify a name that is unique among the CLPRs on the target storage system.                                                                                 |
| cacheMemoryCapacity     | long   | (Required) Total cache size of the CLPR (MB)                                                                                                    |
|                         |        | For VSP 5000 series, VSP G1000, VSP G1500, or VSP F1500 storage systems, specify a multiple of 4096. For other storage systems, specify a multiple of 2048. |
|                         |        | For details on the size that can be specified for the cache, see the Virtual Partition Manager manual.                                                      |
| residentCacheSize       | long   | (Optional) Resident cache size (MB)                                                                                                    |
|                         |        | Specify a multiple of 2048 for Virtual Storage<br>Platform storage systems. For other storage<br>systems, specify a multiple of 512.                        |
|                         |        | For details on the size that can be specified for the cache, see the Virtual Partition Manager manual.                                                      |
|                         |        | If this attribute is omitted, 0 is set.                                                                                                    |
| numberOfResidentExtents | int    | (Optional) Number of resident cache extents                                                                                                    |
|                         |        | Specify a value in the range from 0 to 16384.                                                                                                    |
|                         |        | If this attribute is omitted, 0 is set.                                                                                                    |

## Response message

## **Body**

A job object is returned. For details on attributes other than affectedResources, see the description of job objects.

| Attribute          | Description             |
|--------------------|-------------------------|
| affectedResourc es | URL of the created CLPR |

For details on the status codes of the request for this operation, see the description on HTTP status codes.

#### Coding example

```
curl -v -H "Accept:application/json" -H "Content-Type:application/json" -H
"Authorization:Session b74777a3-f9f0-4ea8-bd8f-09847fac48d3" -X POST --data-binary @./
InputParameters.json https://192.0.2.100:23451/ConfigurationManager/v1/objects/
storages/800000012345/clprs
```

## Changing the settings of a CLPR

Change the name, cache size, and other settings of a CLPR.

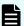

#### Note:

If you locked any resources of the target storage system by using the REST API, you will not be able to use this API function. In such cases, unlock the resources before running the API function.

## **Execution permission**

Storage Administrator (System Resource Management)

#### Request line

PUT base-URL/v1/objects/storages/storage-device-ID/clprs/object-ID

You can run this API request in a PATCH method.

#### Request message

## **Object ID**

Specify the value of clprId that was obtained by the processing to get information about CLPRs.

| Attribute | Type | Description        |
|-----------|------|--------------------|
| clprld    | int  | (Required) CLPR ID |

## **Query parameters**

None.

## **Body**

The following is a coding example for changing the name of a CLPR:

```
{
  "clprName" : "CLPRGRP"
}
```

The following is a coding example for changing the total cache size of a CLPR:

```
{
  "cacheMemoryCapacity" : 24576
}
```

The following is a coding example for changing the resident cache size:

```
{
  "residentCacheSize" : 4096
}
```

The following is a coding example for changing the number of resident cache extents:

```
{
  "numberOfResidentExtents" : 5
}
```

The following is a coding example for changing the name of a CLPR, cache size of a CLPR, resident cache size, and number of resident cache extents:

```
"clprName" : "CLPRGRP",
  "cacheMemoryCapacity" : 24576,
  "residentCacheSize" : 4096,
  "numberOfResidentExtents" : 5
}
```

| Attribute           | Туре   | Description                                                                 |
|---------------------|--------|-----------------------------------------------------------------------------|
| clprName            | string | (Optional) CLPR name                                                        |
|                     |        | Specify a name consisting of 1 to 16 characters.                            |
|                     |        | Specify a name that is unique among the CLPRs on the target storage system. |
| cacheMemoryCapacity | long   | (Optional) Total cache size of the CLPR (MB)                                |

| Attribute               | Туре | Description                                                                                                    |
|-------------------------|------|----------------------------------------------------------------------------------------------------|
|                         |      | For VSP 5000 series, VSP G1000, VSP G1500, or VSP F1500 storage systems, specify a multiple of 4096. For other storage systems, specify a multiple of 2048. |
|                         |      | For details on the size that can be specified for the cache, see the Virtual Partition Manager manual.                                                      |
| residentCacheSize       | long | (Optional) Resident cache size (MB)                                                                                                    |
|                         |      | Specify a multiple of 2048 for Virtual Storage<br>Platform storage systems. For other storage<br>systems, specify a multiple of 512.                        |
|                         |      | For details on the size that can be specified for the cache, see the Virtual Partition Manager manual.                                                      |
| numberOfResidentExtents | int  | (Optional) Number of resident cache extents                                                                                                    |
|                         |      | Specify a value in the range from 0 to 16384.                                                                                                    |

## Response message

## **Body**

A job object is returned. For details on attributes other than affectedResources, see the description of job objects.

| Attribute          | Description                                 |
|--------------------|---------------------------------------------|
| affectedResourc es | URL of the CLPR whose settings were changed |

## **Action template**

None.

#### Status codes

For details on the status codes of the request for this operation, see the description on HTTP status codes.

## **Coding example**

curl -v -H "Accept:application/json" -H "Content-Type:application/json" -H
"Authorization:Session b74777a3-f9f0-4ea8-bd8f-09847fac48d3" -X PUT --data-binary @./

InputParameters.json https://192.0.2.100:23451/ConfigurationManager/v1/objects/
storages/800000012345/clprs/2

# **Deleting a CLPR**

Delete a CLPR. Before deleting a CLPR, move any resources that are currently allocated to the CLPR to be deleted to other CLPRs.

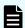

## Note:

If you locked any resources of the target storage system by using the REST API, you will not be able to use this API function. In such cases, unlock the resources before running the API function.

## **Execution permission**

Storage Administrator (System Resource Management)

#### Request line

DELETE base-URL/v1/objects/storages/storage-device-ID/clprs/object-ID

## Request message

## **Object ID**

Specify the value of clprId that was obtained by the processing to get information about CLPRs.

| Attribute | Type | Description        |
|-----------|------|--------------------|
| clprld    | int  | (Required) CLPR ID |

## **Query parameters**

None.

## **Body**

None.

## Response message

#### **Body**

A job object is returned. For details on attributes other than affectedResources, see the description of job objects.

| Attribute                                 | Description |  |
|-------------------------------------------|-------------|--|
| affectedResources URL of the deleted CLPR |             |  |

For details on the status codes of the request for this operation, see the description on HTTP status codes.

## **Coding example**

curl -v -H "Accept:application/json" -H "Content-Type:application/json" -H
"Authorization:Session b74777a3-f9f0-4ea8-bd8f-09847fac48d3" -X DELETE --data-binary
@./InputParameters.json https://192.0.2.100:23451/ConfigurationManager/v1/objects/
storages/836000123456/clprs/3

## **Assigning LDEVs to a CLPR**

The following request assigns LDEVs to a CLPR. You can use this API function to assign LDEVs to a created CLPR or to move an already assigned LDEV to a different CLPR.

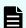

## Note:

If you want to assign external volumes to a CLPR, see the description of how to assign external parity groups to a CLPR.

## **Execution permission**

Storage Administrator (System Resource Management)

## Request line

PUT base-URL/v1/objects/storages/storage-device-ID/ldevs/object-ID/actions/assign-clpr/invoke

You can run this API request in a POST method.

## Request message

## **Object ID**

Specify the value of ldevId that was obtained by the processing to get information about volumes.

| Attribut<br>e | Туре | Description                                                       |
|---------------|------|-------------------------------------------------------------------|
| ldevld        | int  | (Required) Specify the LDEV number as a decimal (base 10) number. |

## **Query parameters**

None.

## **Body**

```
{
   "parameters": {
      "clprId": 2
   }
}
```

| Attribut<br>e | Туре | Description                                                        |
|---------------|------|--------------------------------------------------------------------|
| clprld        | int  | (Required) CLPR ID of the CLPR to which the LDEV is to be assigned |
|               |      | Specify a decimal (base 10) number in the range from 0 to 31.      |

## Response message

## **Body**

A job object is returned. For details on attributes other than affectedResources, see the description of job objects.

| Attribute          | Description                                   |
|--------------------|-----------------------------------------------|
| affectedResourc es | URL of the LDEV that was assigned to the CLPR |

## **Action template**

 ${\tt GET}\ \textit{base-URL}/{\tt v1/objects/storages/storage-device-ID/ldevs/object-ID/actions/assign-clpr}$ 

For details on the status codes of the request for this operation, see the description on HTTP status codes.

#### **Coding example**

To get an action template:

```
curl -v -H "Accept:application/json" -H "Content-Type:application/json" -H
"Authorization:Session b74777a3-f9f0-4ea8-bd8f-09847fac48d3" -X GET https://
192.0.2.100:23451/ConfigurationManager/v1/objects/storages/836000123456/ldevs/100/
actions/assign-clpr
```

To run the request after getting an action template:

```
curl -v -H "Accept:application/json" -H "Content-Type:application/json" -H
"Authorization:Session b74777a3-f9f0-4ea8-bd8f-09847fac48d3" -X PUT --data-binary @./
InputParameters.json https://192.0.2.100:23451/ConfigurationManager/v1/objects/
storages/836000123456/ldevs/100/actions/assign-clpr/invoke
```

## Assigning parity groups to a CLPR

The following request assigns parity groups to a CLPR. You can use this API function to assign parity groups to a created CLPR or to move an already assigned parity group to a different CLPR.

#### **Execution permission**

Storage Administrator (System Resource Management)

## Request line

```
{\tt PUT}\ base-{\tt URL/v1/objects/storages/storage-device-ID/parity-groups/object-ID/actions/assign-clpr/invoke}
```

You can run this API request in a POST method.

## Request message

#### **Object ID**

Specify the value of parityGroupId that was obtained by the processing to get information about parity groups.

| Attribute         | Туре   | Description                    |  |
|-------------------|--------|--------------------------------|--|
| parityGroupl<br>d | string | (Required) Parity group number |  |

| Attribute | Туре | Description                                                                 |  |  |  |
|-----------|------|-----------------------------------------------------------------------------|--|--|--|
|           |      | Specify concatenated parity groups in the same way.                         |  |  |  |
|           |      | For 1-3-1, 1-3-2, and 1-3-3 concatenated parity groups, specify as follows: |  |  |  |
|           |      | "parityGroupId":"1-3"                                                       |  |  |  |

## **Query parameters**

None.

## **Body**

```
{
   "parameters": {
      "clprId": 2
   }
}
```

| Attribut<br>e | Туре | Description                                                                |
|---------------|------|----------------------------------------------------------------------------|
| clprld        | int  | (Required) CLPR ID of the CLPR to which the parity group is to be assigned |
|               |      | Specify a decimal (base 10) number in the range from 0 to 31.              |

## Response message

## **Body**

A job object is returned. For details on attributes other than  ${\tt affectedResources}$ , see the description of job objects.

| Attribute          | Description                                           |
|--------------------|-------------------------------------------------------|
| affectedResourc es | URL of the parity group that was assigned to the CLPR |

## **Action template**

 $\label{eq:getase} \textit{GET base-URL/v1/objects/storages/storage-device-ID/parity-groups/object-ID/actions/assign-clpr} \\$ 

For details on the status codes of the request for this operation, see the description of HTTP status codes.

## **Coding example**

To get an action template:

```
curl -v -H "Accept:application/json" -H "Content-Type:application/json" -H "Authorization:Session b74777a3-f9f0-4ea8-bd8f-09847fac48d3" -X GET https://
192.0.2.100:23451/ConfigurationManager/v1/objects/storages/836000123456/parity-groups/1-1/actions/assign-clpr
```

#### To run the request after getting an action template:

```
curl -v -H "Accept:application/json" -H "Content-Type:application/json" -H
"Authorization:Session b74777a3-f9f0-4ea8-bd8f-09847fac48d3" -X PUT --data-binary @./
InputParameters.json https://192.0.2.100:23451/ConfigurationManager/v1/objects/
storages/836000123456/parity-groups/1-1/actions/assign-clpr/invoke
```

## Getting information about external parity groups

The following request gets a list of information about external parity groups. You can get the information such as the number of LDEVs allocated to external parity groups and the usage rate of external parity groups.

#### **Execution permission**

Storage Administrator (View Only)

## Request line

```
GET base-URL/v1/objects/storages/storage-device-ID/external-parity-groups
```

#### Request message

#### **Object ID**

None.

## **Query parameters**

| Paramete r         | Typ<br>e                                                                                                    | Description                                                                                                    |
|--------------------|----------------------------------------------------------------------------------------------------|----------------------------------------------------------------------------------------------------|
| detailInfoT<br>ype | strin<br>g                                                                                                    | (Optional) Type of detailed information to be obtained  ■ class  Adds additional information from the storage system's cache.                                                                                                    |
|                    |                                                                                                    | You can specify this item for the following storage systems: VSP 5000 series, VSP E series, VSP Gx00 models, VSP G1000, VSP G1500, VSP Fx00 models, VSP F1500. If the storage system is VSP E series, VSP G350, G370, G700, G900, or VSP F350, F370, F700, F900, in a configuration that is linked to an SVP, you can specify this item. |
|                    | To get up-to-date information, you must run the API request that refreshes the storage system's cache before running this request. For details, see "Updating the cache of storage system configuration information". |                                                                                                    |

## **Body**

None.

## Response message

## **Body**

```
"data": [
   "externalParityGroupId": "1-1",
   "numOfLdevs": 1,
   "usedCapacityRate": 100,
   "availableVolumeCapacity": 0,
   "emulationType": "OPEN-V",
   "clprId": 0,
   "externalProductId": "OPEN-V",
   "availableVolumeCapacityInKB": 0
  },
   "externalParityGroupId": "1-2",
   "numOfLdevs": 0,
   "usedCapacityRate": 0,
   "availableVolumeCapacity": 40,
   "emulationType": "OPEN-V",
   "clprId": 0,
    "externalProductId": "OPEN-V",
```

```
"availableVolumeCapacityInKB": 41943040
}
]
```

| Attribute              | Туре       | Description                                                                                                    |
|------------------------|------------|----------------------------------------------------------------------------------------------------|
| externalParityGroupId  | strin<br>g | External parity group number                                                                                     |
| numOfLdevs             | int        | Number of LDEVs allocated to the external parity group                                                           |
| usedCapacityRate       | int        | Usage rate of the external parity group                                                                          |
| availableVolumeCapacit | long       | Available capacity (GB)                                                                                          |
| У                      |            | The amount of free space is output.                                                                              |
|                        |            | If the capacity is below 1 GB, the value is ignored and 0 is assumed.                                            |
| availableVolumeCapacit | long       | Available capacity (KB)                                                                                          |
| ylnKB                  |            | The amount of free space is output.                                                                              |
|                        |            | If the information cannot be obtained, −1 is output, indicating an invalid value.                                |
| emulationType          | strin<br>g | Emulation type of the external parity group                                                                      |
| clprld                 | int        | Number of CLPR to which the external parity group belongs                                                        |
| externalProductId      | strin<br>g | Storage system that is connected using the external storage connection functionality of Universal Volume Manager |

If you run this request with class specified for detailInfoType in the query parameters, additional information from the storage system's cache is also obtained.

| Attribute                    | Туре | Description                                                                |
|------------------------------|------|----------------------------------------------------------------------------|
| largestAvailableCapacit<br>y | long | Maximum capacity of the non-volume areas in the external parity group (KB) |
|                              |      | The maximum capacity of the continuously free areas is output.             |

| Attribute                         | Туре | Description                                                                                                    |
|-----------------------------------|------|----------------------------------------------------------------------------------------------------|
| totalOpenVolumeCapac<br>ity       | long | Total volume capacity of the open volumes in the external parity group (KB)                                                   |
| unallocatedOpenVolum<br>eCapacity | long | From among the open volumes in the external parity group, the total capacity of volumes to which paths are not allocated (KB) |
| allocatedOpenVolumeC<br>apacity   | long | From among the open volumes in the external parity group, the total capacity of volumes to which paths are allocated (KB)     |
| allocatableOpenVolume<br>Capacity | long | From among the open volumes in the external parity group, the total capacity of volumes to which paths can be allocated (KB)  |
|                                   |      | The total capacity of volumes that meet all of the following conditions is output.                                            |
|                                   |      | No path is allocated to the volume.                                                                                           |
|                                   |      | ■ The volume is not a pool volume.                                                                                            |
|                                   |      | ■ The volume is not a system disk.                                                                                            |
| reservedOpenVolumeC<br>apacity    | long | From among the open volumes in the external parity group, the total capacity of volumes which are reserved (KB)               |
|                                   |      | The total capacity of volumes that meet all of the following conditions is output.                                            |
|                                   |      | No path is allocated to the volume.                                                                                           |
|                                   |      | The volume is either a pool volume or a system disk.                                                                          |

For details on the status codes of the request for this operation, see the description on HTTP status codes.

## **Coding example**

curl -v -H "Accept:application/json" -H "Content-Type:application/json" -H "Authorization:Session b74777a3-f9f0-4ea8-bd8f-09847fac48d3" -X GET https:// 192.0.2.100:23451/ConfigurationManager/v1/objects/storages/836000123456/external-parity-groups

## Getting information about a specific external parity group

The following request gets information about a specific external parity group by specifying the external parity group number.

## **Execution permission**

Storage Administrator (View Only)

## Request line

GET base-URL/v1/objects/storages/storage-device-ID/external-parity-groups/object-ID

## Request message

#### **Object ID**

Specify the value of <code>externalParityGroupId</code> that was obtained by the processing to get information about the external parity group.

| Attribute                 | Туре   | Description                             |
|---------------------------|--------|-----------------------------------------|
| externalParityGroup<br>Id | string | (Required) External parity group number |

## **Query parameters**

None.

#### **Body**

None.

## Response message

## **Body**

```
"lbaLocation": "0x00000000000",

"lbaSize": "0x000001e00000"

}

],

"availableVolumeCapacityInKB": 0

}
```

| Attribute                       | Туре   | Description                                                                                                    |
|---------------------------------|--------|----------------------------------------------------------------------------------------------------|
| externalParityGroupId           | string | External parity group number                                                                                                    |
| numOfLdevs                      | int    | Number of LDEVs allocated to the external parity group                                                                                          |
| usedCapacityRate                | int    | Usage rate of the external parity group                                                                                                    |
| availableVolumeCapacity         | long   | Available capacity (GB)  The amount of free space is output.  If the capacity is below 1 GB, the value is ignored and 0 is assumed.             |
| availableVolumeCapacityI<br>nKB | long   | Available capacity (KB)  The amount of free space is output.  If the information cannot be obtained, -1 is output, indicating an invalid value. |
| emulationType                   | string | Emulation type of the external parity group                                                                                                    |
| clprld                          | int    | Number of CLPR to which the external parity group belongs                                                                                       |
| externalProductId               | string | Storage system that is connected using the external storage connection functionality of Universal Volume Manager                                |

| Attribute | Туре          | Description                                                                                                    |
|-----------|---------------|----------------------------------------------------------------------------------------------------|
| spaces    | objects[<br>] | For the free space and the LDEV defined in the specified external parity group, the following attributes are output: |
|           |               | ■ partitionNumber (long)                                                                                             |
|           |               | Number of a partition created as a result of partitioning of an external parity group                                |
|           |               | ■ IdevId (int)                                                                                                    |
|           |               | LDEV number                                                                                                    |
|           |               | status (string)                                                                                                    |
|           |               | LDEV status                                                                                                    |
|           |               | • NML: The LDEV is implemented, or the free space is determined.                                                     |
|           |               | REG: The LDEV is being created.                                                                                      |
|           |               | DEL: The LDEV is being deleted.                                                                                      |
|           |               | IbaLocation (string)                                                                                                 |
|           |               | Starting location of the LBA of the partition in the external parity group (in a multiple of 512 bytes)              |
|           |               | ■ IbaSize (string)                                                                                                   |
|           |               | Size of the partition in the external parity group (in a multiple of 512 bytes)                                      |

For details on the status codes of the request for this operation, see the description on HTTP status codes.

## **Coding example**

curl -v -H "Accept:application/json" -H "Content-Type:application/json" -H "Authorization:Session b74777a3-f9f0-4ea8-bd8f-09847fac48d3" -X GET https:// 192.0.2.100:23451/ConfigurationManager/v1/objects/storages/836000123456/external-parity-groups/1-1

## Assigning external parity groups to a CLPR

The following request assigns external parity groups to a CLPR. You can use this API function to assign external parity groups to a created CLPR or to move an already assigned external parity group to a different CLPR.

#### **Execution permission**

Storage Administrator (System Resource Management)

## Request line

 ${\tt PUT}\ base-{\tt URL/v1/objects/storages/storage-device-ID/external-parity-groups/object-ID/actions/assign-clpr/invoke}$ 

You can run this API request in a POST method.

## Request message

#### **Object ID**

Specify the value of <code>externalParityGroupId</code> that was obtained by the processing to get information about external parity groups.

| Attribute                 | Туре   | Description                             |
|---------------------------|--------|-----------------------------------------|
| externalParityGroup<br>Id | string | (Required) External parity group number |

#### **Query parameters**

None.

## **Body**

```
{
   "parameters": {
      "clprId": 2
   }
}
```

| Attribut<br>e | Туре | Description                                                                         |
|---------------|------|-------------------------------------------------------------------------------------|
| clprld        | int  | (Required) CLPR ID of the CLPR to which the external parity group is to be assigned |
|               |      | Specify a decimal (base 10) number in the range from 0 to 31.                       |

## Response message

#### **Body**

A job object is returned. For details on attributes other than affectedResources, see the description of job objects.

| Attribute          | Description                                                    |
|--------------------|----------------------------------------------------------------|
| affectedResourc es | URL of the external parity group that was assigned to the CLPR |

#### **Action template**

 $\label{local_general} \begin{tabular}{ll} {\tt GET} & base-{\tt URL/v1/objects/storages/storage-device-ID/external-parity-groups/object-ID/external-parity-groups/object-ID/external-parity-groups/objec$ 

#### Status codes

For details on the status codes of the request for this operation, see the description of HTTP status codes.

## **Coding example**

To get an action template:

```
curl -v -H "Accept:application/json" -H "Content-Type:application/json" -H
"Authorization:Session b74777a3-f9f0-4ea8-bd8f-09847fac48d3" -X GET https://
192.0.2.100:23451/ConfigurationManager/v1/objects/storages/836000123456/external-parity-groups/1-1/actions/assign-clpr
```

## To run the request after getting an action template:

```
curl -v -H "Accept:application/json" -H "Content-Type:application/json" -H
"Authorization:Session b74777a3-f9f0-4ea8-bd8f-09847fac48d3" -X PUT --data-binary @./
InputParameters.json https://192.0.2.100:23451/ConfigurationManager/v1/objects/
storages/836000123456/external-parity-groups/1-1/actions/assign-clpr/invoke
```

## Changing the MP blade assigned to an external parity group

The following request changes the MP blade assigned to an external parity group.

#### **Execution permission**

Storage Administrator (System Resource Management)

## Request line

 ${\tt PUT}\ base-{\tt URL/v1/objects/storages/storage-device-ID/external-parity-groups/object-ID/actions/assign-mp-blade/invoke}$ 

You can run this API request in a POST method.

## Request message

## Object ID

Specify the <code>externalParityGroupId</code> value obtained by getting information about the external parity group.

| Attribute                 | Туре   | Description                             |
|---------------------------|--------|-----------------------------------------|
| externalParityGroup<br>Id | string | (Required) External parity group number |

## **Query parameters**

None.

## **Body**

```
{
    "parameters": {
        "mpBladeId": 1
    }
}
```

| Attribute     | Typ<br>e | Description                                                                             |
|---------------|----------|-----------------------------------------------------------------------------------------|
| mpBladel<br>d | int      | (Required) The blade number of the MP blade to be assigned to the external parity group |

## Response message

## **Body**

A job object is returned. For details about attributes other than  ${\tt affectedResources}$ , see the description of job objects.

| Attribute             | Description                                                                                                    |
|-----------------------|----------------------------------------------------------------------------------------------------|
| affectedResourc<br>es | URL of the external parity group for which the MP blade was changed                                              |
|                       | To check changed setting values, execute the API request for getting information about the external path groups. |

## **Action template**

None.

#### Status codes

For details about the status codes of the request for this operation, see the description of the HTTP status codes.

#### Coding example

curl -v -H "Accept:application/json" -H "Content-Type:application/json" -H "Authorization:Session b74777a3-f9f0-4ea8-bd8f-09847fac48d3" -X PUT --data-binary @./
InputParameters.json https://192.0.2.100:23451/ConfigurationManager/v1/objects/
storages/836000123456/external-parity-groups/3-1/actions/assign-mp-blade/invoke

## Configuring QoS settings for a volume

The following request configures the QoS settings (such as the upper and lower limits on IOPS and on the amount of data that can be transferred, and the amount of time to wait before issuing related alerts) for a specified volume.

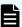

## Note:

- You can use QoS to control I/O between a host and the volumes of a storage system. You can configure QoS settings for volumes that are directly connected to the host.
- This API request can be used when the storage system is VSP 5000 series,
   VSP E series, VSP G350, G370, G700, G900, VSP F350, F370, F700, F900.

## **Execution permission**

Storage Administrator (System Resource Management)

#### Request line

PUT base-URL/v1/objects/storages/storage-device-ID/ldevs/object-ID/actions/set-qos/invoke

You can run this API request in a POST method.

## Request message

## **Object ID**

Specify the value of  $\mathtt{ldevId}$  that was obtained by the processing to get information about volumes.

| Attribut<br>e | Туре | Description                                                       |
|---------------|------|-------------------------------------------------------------------|
| ldevld        | int  | (Required) Specify the LDEV number as a decimal (base 10) number. |

## **Query parameters**

None.

## **Body**

```
{
    "parameters": {
        "upperIops": 100
    }
}
```

You can specify only one attribute each time you run this API request.

| Attribute         | Тур  | Description                                                                                                    |
|-------------------|------|----------------------------------------------------------------------------------------------------|
| upperlops         | long | (Optional) Upper limit on the IOPS                                                                                                    |
|                   |      | Specify a value in the range from 100 to 2147483647. If the lowerlops attribute is set, the value specified for this attribute must be greater than the value of the lowerlops attribute. |
|                   |      | To disable this setting, specify 0. If you disable both the upperIops attribute and the upperTransferRate attribute, the upperAlertAllowableTime attribute will also be disabled.         |
| upperTransferRate | int  | (Optional) Upper limit on the amount of data that can be transferred per second (in MB)                                                                                                   |

| Attribute               | Тур  | Description                                                                                                    |
|-------------------------|------|----------------------------------------------------------------------------------------------------|
|                         |      | Specify a value in the range from 1 to 2097151. If the lowerTransferRate attribute is set, the value specified for this attribute must be greater than the value of the lowerTransferRate attribute. |
|                         |      | To disable this setting, specify 0. If you disable both the upperIops attribute and the upperTransferRate attribute, the upperAlertAllowableTime attribute will also be disabled.                    |
| upperAlertAllowableTime | int  | (Optional) Amount of time to wait before issuing an alert when the IOPS or the amount of data transferred per second exceeds the upper limit for a continuous period of time (in seconds)            |
|                         |      | Specify a value in the range from 1 to 600. You can specify this attribute only if one or both of the upperlops and upperTransferRate attributes are already set.                                    |
|                         |      | To disable this setting, specify 0.                                                                                                    |
| lowerlops               | long | (Optional) Lower limit on the IOPS                                                                                                    |
|                         |      | Specify a value in the range from 10 to 2147483647. If the upperlops attribute is set, the value specified for this attribute must be less than the value of the upperlops attribute.                |
|                         |      | To disable this setting, specify 0. If you disable both the lowerIops attribute and the lowerTransferRate attribute, the lowerAlertAllowableTime attribute will also be disabled.                    |
|                         |      | You can specify this parameter if the storage system model is VSP E series, VSP G350, G370, G700, G900, VSP F350, F370, F700, F900.                                                                  |
| lowerTransferRate       | int  | (Optional) Lower limit on the amount of data that can be transferred per second (in MB)                                                                                                    |

|                         | T        |                                                                                                    |
|-------------------------|----------|----------------------------------------------------------------------------------------------------|
| Attribute               | Typ<br>e | Description                                                                                                    |
|                         |          | Specify a value in the range from 1 to 2097151. If the upperTransferRate attribute is set, the value specified for this attribute must be less than the value of the upperTransferRate attribute.      |
|                         |          | To disable this setting, specify 0. If you disable both the lowerIops attribute and the lowerTransferRate attribute, the lowerAlertAllowableTime attribute will also be disabled.                      |
|                         |          | You can specify this parameter if the storage system model is VSP E series, VSP G350, G370, G700, G900, VSP F350, F370, F700, F900.                                                                    |
| lowerAlertAllowableTime | int      | (Optional) Amount of time to wait before issuing an alert when the IOPS or the amount of data transferred per second falls below the lower limit for a continuous period of time (in seconds)          |
|                         |          | Specify a value in the range from 1 to 600. You can specify this attribute only if one or both of the lowerIops and lowerTransferRate attributes are already set.                                      |
|                         |          | To disable this setting, specify 0.                                                                                                    |
|                         |          | You can specify this parameter if the storage system model is VSP E series, VSP G350, G370, G700, G900, VSP F350, F370, F700, F900.                                                                    |
| responsePriority        | int      | (Optional) Priority level of the I/O processing                                                                                                    |
|                         |          | Specify a value in the range from 1 to 3. A larger value indicates a higher level of priority. If you specify this attribute, a target response time will be set, based on the priority level you set. |
|                         |          | To disable this setting, specify 0. If you disable the responsePriority attribute, the responseAlertAllowableTime attribute will also be disabled.                                                     |

| Attribute                      | Тур | Description                                                                                                    |
|--------------------------------|-----|----------------------------------------------------------------------------------------------------|
|                                |     | You can specify this parameter if the storage system model is VSP E series, VSP G350, G370, G700, G900, VSP F350, F370, F700, F900.                            |
| responseAlertAllowableTim<br>e | int | (Optional) Amount of time to wait before issuing an alert when the response time exceeds the target response time for a continuous period of time (in seconds) |
|                                |     | Specify a value in the range from 1 to 600.                                                                                                    |
|                                |     | To disable this setting, specify 0.                                                                                                    |
|                                |     | You can specify this parameter if the storage system model is VSP E series, VSP G350, G370, G700, G900, VSP F350, F370, F700, F900.                            |

## Response message

# **Body**

A job object is returned. For details on attributes other than affectedResources, see the description of job objects.

| Attribute          | Description                                            |
|--------------------|--------------------------------------------------------|
| affectedResourc es | URL of the LDEV for which QoS settings were configured |

## **Action template**

None.

## Status codes

For details about the status codes of the request for this operation, see the description of the HTTP status codes.

## **Coding example**

curl -v -H "Accept:application/json" -H "Content-Type:application/json" -H "Authorization:Session b74777a3-f9f0-4ea8-bd8f-09847fac48d3" -X PUT --data-binary @./ InputParameters.json https://192.0.2.100:23451/ConfigurationManager/v1/objects/ storages/900000012345/ldevs/100/actions/set-qos/invoke

# Getting performance information for a volume on which QoS has been set up

This request specifies the LDEV number of a volume on which QoS has been set up, and gets performance information about that volume. You can check the average performance of the volume over the last second. Use this request to check the performance of volumes during operations or when an alert is issued. You can concurrently run multiple instances of this request, but we recommend running no more than five instances at one time.

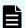

## Note:

This API request can be used when the storage system is VSP 5000 series, VSP E series, VSP G350, G370, G700, G900, VSP F350, F370, F700, F900.

## **Execution permission**

Storage Administrator (View Only)

## Request line

GET base-URL/v1/objects/storages/storage-device-ID/qos-monitor-ldevs/object-ID

## Request message

## **Object ID**

Specify the <code>ldevId</code> value obtained by getting information about volumes.

| Attribute | Type | Description                                                         |
|-----------|------|---------------------------------------------------------------------|
| ldevld    | int  | (Required) Specify the LDEV number with a decimal (base 10) number. |

## **Query parameters**

None.

## **Body**

None.

#### Response message

## **Body**

```
"ldevId": 200,
"receivedCommands": 3840,
"transferRateOfReceivedCommands": 15000,
"iops": 2650,
```

```
"transferRate": 10000,
    "responseTime": 5,
    "monitorTime": "2020-01-01T23:59:59Z"
}
```

| Attribute                       | Туре              | Description                                                                                                    |
|---------------------------------|-------------------|----------------------------------------------------------------------------------------------------|
| ldevld                          | int               | LDEV number                                                                                                    |
| receivedCommands                | long              | Number of commands received from hosts over the last second (IOPS)                                                      |
| transferRateOfReceivedC ommands | long              | Amount of transferred data received from hosts over the last second (KBps)                                              |
| iops                            | long              | Number of commands processed by the storage system over the last second (IOPS)                                          |
| transferRate                    | long              | Amount of transferred data processed by the storage system over the last one second (KBps)                              |
| responseTime                    | int               | Average response time (µs)                                                                                              |
| monitorTime                     | ISO860<br>1string | Time at which the performance information was collected (UTC)                                                           |
|                                 |                   | This parameter is output if the storage system is VSP E series, VSP G350, G370, G700, G900, VSP F350, F370, F700, F900. |

## Status codes

For details on the status codes of the request for this operation, see the section explaining HTTP status codes.

## **Coding example**

```
curl -v -H "Accept:application/json" -H "Content-Type:application/json" -H "Authorization:Session b74777a3-f9f0-4ea8-bd8f-09847fac48d3" -X GET https://
192.0.2.100:23451/ConfigurationManager/v1/objects/storages/900000012345/qos-monitor-ldevs/1
```

# **Managing QoS groups**

When the storage system is VSP 5000 series, you can get information related to QoS groups by using REST API requests that include simple in the request line. For details how to get information related to QoS groups, see the descriptions on *Operations on QoS groups*.

Chapter 9: Optimizing I/O performance

# **Getting a list of Server Priority Manager information**

The following request gets a list of Server Priority Manager information for which operations can be performed by using the REST API. You can check the Server Priority Manager information of hosts for which the LDEV numbers of volumes and the WWNs or iSCSI names of the HBAs have been set.

# **Execution permission**

Storage Administrator (View Only)

## Request line

GET base-URL/v1/objects/storages/storage-device-ID/io-control-ldev-wwns-iscsis

## Request message

# **Object ID**

None.

## **Query parameters**

| Parameter | Туре   | Filter Condition                                                                                             |  |  |
|-----------|--------|----------------------------------------------------------------------------------------------------|--|--|
| ldevld    | int    | (Optional) Specify the LDEV number as a decimal (base 10) number.                                            |  |  |
| hostWwn   | string | (Optional) WWN of the HBA                                                                                    |  |  |
|           |        | Specify a hexadecimal number consisting of 16 characters.                                                    |  |  |
| iscsiName | string | (Optional) iSCSI name of the HBA (iSCSI initiator)                                                           |  |  |
|           |        | Specify the name in iqn format or eui format.                                                                |  |  |
|           |        | ■ iqn format                                                                                                 |  |  |
|           |        | Specify a value consisting of 5 to 223 characters. You can use the following characters:                     |  |  |
|           |        | Alphanumeric characters, hyphens (-), periods (.), and colons (:)                                            |  |  |
|           |        | Specification example: iqn.rest.example.of.iqn.form                                                          |  |  |
|           |        | eui format                                                                                                   |  |  |
|           |        | Specify eui. followed by a hexadecimal number. The specified value must consist of a total of 20 characters. |  |  |
|           |        | Specification example: eui.0900ABDC32598D26                                                                  |  |  |

## **Body**

None.

## Response message

## **Body**

```
"data" : [ {
 "ioControlLdevWwnIscsiId" : "0,210003e08b0256f9",
  "ldevId" : 0,
  "hostWwn" : "210003e08b0256f9",
  "priority" : "NonPrioritize",
  "upperLimitForIops": 9999
  "ioControlLdevWwnIscsiId" : "1,210003e08b0256f9",
  "ldevId" : 1,
  "hostWwn" : "210003e08b0256f9",
  "priority" : "NonPrioritize",
  "upperLimitForIops" : 9999
}, {
  "ioControlLdevWwnIscsiId" : "2,iqn.myrestapiiscsi20150907",
  "ldevId" : 2,
  "iscsiName" : "iqn.myrestapiiscsi20150907",
  "priority" : "NonPrioritize",
  "upperLimitForTransferRate" : 30
}, {
  "ioControlLdevWwnIscsiId" : "3,iqn.myrestapiiscsi20150907",
  "ldevId" : 3,
  "iscsiName" : "iqn.myrestapiiscsi20150907",
  "priority" : "NonPrioritize",
  "upperLimitForTransferRate" : 30
} ]
```

| Attribute               | Туре   | Description                             |
|-------------------------|--------|-----------------------------------------|
| ioControlLdevWwnIscsild | string | Object ID of the SPM information        |
| ldevld                  | int    | LDEV number                             |
| hostWwn                 | string | WWN of the HBA                          |
| iscsiName               | string | iSCSI name of the HBA (iSCSI initiator) |
| priority                | string | Prioritized or not prioritized          |

| Attribute                     | Туре | Description                             |
|-------------------------------|------|-----------------------------------------|
|                               |      | The value of the SPM setting is output. |
|                               |      | ■ Prioritize: <b>Prioritized</b>        |
|                               |      | ■ NonPrioritize: Not prioritized        |
| upperLimitForlops             | int  | Upper limit on IOPS                     |
| upperLimitForTransferRat<br>e | int  | Upper limit on the transfer rate (MBps) |

## Status codes

For details on the status codes of the request for this operation, see the description of HTTP status codes.

## **Coding example**

curl -v -H "Accept:application/json" -H "Content-Type:application/json" -H
"Authorization:Session b74777a3-f9f0-4ea8-bd8f-09847fac48d3" -X GET https://
192.0.2.100:23451/ConfigurationManager/v1/objects/storages/836000123456/io-control-ldev-wwns-iscsis/

# Getting Server Priority Manager information by specifying a volume and the WWN or iSCSI name of an HBA

The following request allows you to get Server Priority Manager information by specifying the LDEV number of a volume and the WWN or iSCSI name of an HBA.

## **Execution permission**

Storage Administrator (View Only)

## Request line

 ${\tt GET~base-URL/v1/objects/storages/storage-device-ID/io-control-ldev-wwns-iscsis/object-ID/io-control-ldev-wwns-iscsis/object-ID/io-control-lde$ 

## Request message

## **Object ID**

Specify the value of <code>ioControlLdevWwnIscsild</code> that was obtained by the processing to get the Server Priority Manager list. You can also specify the following attributes, delimited by commas:

| Fo | r th | ıe \ | ۸/۱ | Ν | N | ٠ |
|----|------|------|-----|---|---|---|
|    |      |      |     |   |   |   |

ldevId, hostWwn

## For the iSCSI name:

ldevId, iscsiName

| Attribute | Туре   | Description                                                                                                  |  |  |
|-----------|--------|----------------------------------------------------------------------------------------------------|--|--|
| ldevld    | int    | (Required) Specify the LDEV number as a decimal (base 10) number.                                            |  |  |
| hostWwn   | string | (Optional) WWN of the HBA                                                                                    |  |  |
|           |        | Specify a hexadecimal number consisting of 16 characters.                                                    |  |  |
|           |        | You must specify either the hostWwn attribute or the iscsiName attribute.                                    |  |  |
| iscsiName | string | (Optional) iSCSI name of the iSCSI initiator                                                                 |  |  |
|           |        | Specify the name in iqn format or eui format.                                                                |  |  |
|           |        | • iqn format                                                                                                 |  |  |
|           |        | Specify a value consisting of 5 to 223 characters. You can use the following characters:                     |  |  |
|           |        | Alphanumeric characters, hyphens (-), periods (.), and colons (:)                                            |  |  |
|           |        | Specification example: iqn.rest.example.of.iqn.form                                                          |  |  |
|           |        | eui format                                                                                                   |  |  |
|           |        | Specify eui. followed by a hexadecimal number. The specified value must consist of a total of 20 characters. |  |  |
|           |        | Specification example: eui.0900ABDC32598D26                                                                  |  |  |
|           |        | You must specify either the hostWwn attribute or the iscsiName attribute.                                    |  |  |

# **Query parameters**

None.

# **Body**

None.

## Response message

## Body

```
"ioControlLdevWwnIscsiId" : "0,210003e08b0256f9",

"ldevId" : 0,

"hostWwn" : "210003e08b0256f9",

"priority" : "NonPrioritize",

"upperLimitForTransferRate" : 30
}
```

| Attribute                     | Туре   | Description                             |  |  |
|-------------------------------|--------|-----------------------------------------|--|--|
| ioControlLdevWwnlscsild       | string | Object ID of the SPM information        |  |  |
| ldevld                        | int    | LDEV number                             |  |  |
| hostWwn                       | string | ring WWN of the HBA                     |  |  |
| iscsiName                     | string | iSCSI name of the HBA (iSCSI initiator) |  |  |
| priority                      | string | Prioritized or not prioritized          |  |  |
|                               |        | The value of the SPM setting is output. |  |  |
|                               |        | ■ Prioritize: <b>Prioritized</b>        |  |  |
|                               |        | ■ NonPrioritize: Not prioritized        |  |  |
| upperLimitForlops             | int    | Upper limit on IOPS                     |  |  |
| upperLimitForTransferRat<br>e | int    | Upper limit on the transfer rate (MBps) |  |  |

## Status codes

For details on the status codes of the request for this operation, see the description of HTTP status codes.

## **Coding example**

```
curl -v -H "Accept:application/json" -H "Content-Type:application/json" -H "Authorization:Session b74777a3-f9f0-4ea8-bd8f-09847fac48d3" -X GET https://
192.0.2.100:23451/ConfigurationManager/v1/objects/storages/836000123456/io-control-
ldev-wwns-iscsis/0,210003e08b0256f9
```

# Setting Server Priority Manager information by specifying a volume and the WWN or iSCSI name of the HBA

The following request sets, in Server Priority Manager, the upper limit on the transfer rate or IOPS of a low-priority host by specifying the LDEV number of the volume and the WWN or iSCSI name of the HBA.

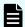

## Note:

If the number of volumes for which Server Priority Manager has been configured exceeds 4,096, the hosts of volumes configured after the 4,096th volume will have lower I/O response be lower than the hosts of the first 4,096 volumes to be configured.

Make sure the number of volumes for which Server Priority Manager has been configured does not exceed 4,096.

## **Execution permission**

Storage Administrator (System Resource Management)

## Request line

POST base-URL/v1/objects/storages/storage-device-ID/io-control-ldev-wwns-iscsis

## Request message

## **Object ID**

None.

## **Query parameters**

None.

## **Body**

The following coding example sets the upper limit on IOPS:

```
{
  "ldevId" : 0,
  "hostWwn" : "210003e08b0256f9",
  "upperLimitForIops" : 9999
}
```

The following coding example sets the upper limit on the transfer rate:

```
{
"ldevId" : 0,
"iscsiName" : "iqn.myrestapiiscsi20150907",
```

```
"upperLimitForTransferRate" : 30
```

| Specify the name in iqn format or eui format.  Iqn format Specify a value consisting of 5 to 223 characters. You can use the following characters: Alphanumeric characters, hyphens (-), periods (.), and colons (:) Specification example: iqn.rest.example.of.iqn.form  eui format Specify eui. followed by a hexadecimal number. The specified value must consist of a total of 20 characters. Specification example: eui.0900ABDC32598D26  You must specify either the hostWwn attribute or the iscsiName attribute.  upperLimitForlops int (Optional) Upper limit on the IOPS (IOPS) Specify a value in the range from 1 to 65535. You must specify either the                                                                                                    | Attribute         | Туре   | Description                                                       |
|----------------------------------------------------------------------------------------------------|-------------------|--------|-------------------------------------------------------------------|
| Specify a hexadecimal number consisting of 16 characters.  You must specify either the hostWwn attribute or the iscsiName attribute.  iscsiName  string  (Optional) iSCSI name of the HBA (iSCSI initiator) Specify the name in iqn format or eui format.  iqn format  Specify a value consisting of 5 to 223 characters. You can use the following characters:  Alphanumeric characters, hyphens (-), periods (.), and colons (:)  Specification example: iqn.rest.example.of.iqn.form  eui format  Specify eui. followed by a hexadecimal number. The specified value must consist of a total of 20 characters.  Specification example: eui.0900ABDC32598D26  You must specify either the hostWwn attribute or the iscsiName attribute.  upperLimitForlops  int  (Optional) Upper limit on the IOPS (IOPS) Specify a value in the range from 1 to 65535. You must specify either the | ldevld            | int    | ` · · · · · · · · · · ·                                           |
| characters. You must specify either the hostWwn attribute or the iscsiName attribute.  iscsiName  string  (Optional) iSCSI name of the HBA (iSCSI initiator) Specify the name in iqn format or eui format.  iqn format  Specify a value consisting of 5 to 223 characters. You can use the following characters:  Alphanumeric characters, hyphens (-), periods (.), and colons (:)  Specification example: iqn.rest.example.of.iqn.form  eui format  Specify eui. followed by a hexadecimal number. The specified value must consist of a total of 20 characters.  Specification example: eui.0900ABDC32598D26  You must specify either the hostWwn attribute or the iscsiName attribute.  upperLimitForlops  int  (Optional) Upper limit on the IOPS (IOPS) Specify a value in the range from 1 to 65535. You must specify either the                                                | hostWwn           | string | (Optional) WWN of the HBA                                         |
| the iscsiName attribute.  iscsiName  string  (Optional) iSCSI name of the HBA (iSCSI initiator) Specify the name in iqn format or eui format.  iqn format Specify a value consisting of 5 to 223 characters. You can use the following characters: Alphanumeric characters, hyphens (-), periods (.), and colons (:) Specification example: iqn.rest.example.of.iqn.form  eui format Specify eui. followed by a hexadecimal number. The specified value must consist of a total of 20 characters. Specification example: eui.0900ABDC32598D26  You must specify either the hostWwn attribute or the iscsiName attribute.  upperLimitForlops  int  (Optional) Upper limit on the IOPS (IOPS) Specify a value in the range from 1 to 65535. You must specify either the                                                                                                    |                   |        | ' '                                                               |
| Specify the name in iqn format or eui format.  Iqn format Specify a value consisting of 5 to 223 characters. You can use the following characters: Alphanumeric characters, hyphens (-), periods (.), and colons (:) Specification example: iqn.rest.example.of.iqn.form  eui format Specify eui. followed by a hexadecimal number. The specified value must consist of a total of 20 characters. Specification example: eui.0900ABDC32598D26  You must specify either the hostWwn attribute or the iscsiName attribute.  upperLimitForlops  int (Optional) Upper limit on the IOPS (IOPS) Specify a value in the range from 1 to 65535. You must specify either the                                                                                                    |                   |        | · · ·                                                             |
| ■ iqn format  Specify a value consisting of 5 to 223 characters. You can use the following characters:  Alphanumeric characters, hyphens (-), periods (.), and colons (:)  Specification example: iqn.rest.example.of.iqn.form  ■ eui format  Specify eui. followed by a hexadecimal number. The specified value must consist of a total of 20 characters.  Specification example: eui.0900ABDC32598D26  You must specify either the hostWwn attribute or the iscsiName attribute.  upperLimitForlops  int  (Optional) Upper limit on the IOPS (IOPS)  Specify a value in the range from 1 to 65535. You must specify either the                                                                                                    | iscsiName         | string | (Optional) iSCSI name of the HBA (iSCSI initiator)                |
| Specify a value consisting of 5 to 223 characters. You can use the following characters:  Alphanumeric characters, hyphens (-), periods (.), and colons (:)  Specification example: iqn.rest.example.of.iqn.form  eui format  Specify eui. followed by a hexadecimal number. The specified value must consist of a total of 20 characters.  Specification example: eui.0900ABDC32598D26  You must specify either the hostWwn attribute or the iscsiName attribute.  upperLimitForlops  int  (Optional) Upper limit on the IOPS (IOPS) Specify a value in the range from 1 to 65535. You must specify either the                                                                                                    |                   |        | Specify the name in iqn format or eui format.                     |
| characters. You can use the following characters:  Alphanumeric characters, hyphens (-), periods (.), and colons (:)  Specification example:     iqn.rest.example.of.iqn.form  eui format  Specify eui. followed by a hexadecimal number. The specified value must consist of a total of 20 characters.  Specification example:     eui.0900ABDC32598D26  You must specify either the hostWwn attribute or the iscsiName attribute.  upperLimitForlops  int  (Optional) Upper limit on the IOPS (IOPS)  Specify a value in the range from 1 to 65535.  You must specify either the                                                                                                    |                   |        | ■ iqn format                                                      |
| (.), and colons (:)  Specification example:                                                                                                    |                   |        | characters. You can use the following                             |
| iqn.rest.example.of.iqn.form  eui format  Specify eui. followed by a hexadecimal number. The specified value must consist of a total of 20 characters.  Specification example: eui.0900ABDC32598D26  You must specify either the hostWwn attribute or the iscsiName attribute.  upperLimitForlops  int  (Optional) Upper limit on the IOPS (IOPS)  Specify a value in the range from 1 to 65535.  You must specify either the                                                                                                    |                   |        | Alphanumeric characters, hyphens (-), periods (.), and colons (:) |
| Specify eui. followed by a hexadecimal number. The specified value must consist of a total of 20 characters.  Specification example:     eui.0900ABDC32598D26  You must specify either the hostWwn attribute or the iscsiName attribute.  UpperLimitForlops  int  (Optional) Upper limit on the IOPS (IOPS)  Specify a value in the range from 1 to 65535.  You must specify either the                                                                                                    |                   |        | l ·                                                               |
| number. The specified value must consist of a total of 20 characters.  Specification example:     eui.0900ABDC32598D26  You must specify either the hostWwn attribute or the iscsiName attribute.  upperLimitForlops  int  (Optional) Upper limit on the IOPS (IOPS)  Specify a value in the range from 1 to 65535.  You must specify either the                                                                                                    |                   |        | eui format                                                        |
| eui.0900ABDC32598D26  You must specify either the hostWwn attribute or the iscsiName attribute.  upperLimitForlops  int  (Optional) Upper limit on the IOPS (IOPS)  Specify a value in the range from 1 to 65535.  You must specify either the                                                                                                    |                   |        | number. The specified value must consist of a                     |
| the iscsiName attribute.  upperLimitForlops  int  (Optional) Upper limit on the IOPS (IOPS)  Specify a value in the range from 1 to 65535.  You must specify either the                                                                                                    |                   |        | ·                                                                 |
| Specify a value in the range from 1 to 65535.  You must specify either the                                                                                                    |                   |        |                                                                   |
| You must specify either the                                                                                                    | upperLimitForlops | int    | (Optional) Upper limit on the IOPS (IOPS)                         |
| l ' '                                                                                                    |                   |        | Specify a value in the range from 1 to 65535.                     |
| upperLimitForTops attribute or the upperLimitForTransferRate attribute.                                                                                                    |                   |        | upperLimitForIops attribute or the                                |
| upperLimitForTransferR int (Optional) Upper limit on the transfer rate (MBps) ate  Specify a value in the range from 1 to 31.                                                                                                    | l ''              | int    |                                                                   |

| Attribute | Туре | Description                          |
|-----------|------|--------------------------------------|
|           |      | You must specify either the          |
|           |      | upperLimitForIops attribute or the   |
|           |      | upperLimitForTransferRate attribute. |

# Response message

## **Body**

A job object is returned. For details on attributes other than affectedResources, see the description of job objects.

| Attribute         | Description                          |
|-------------------|--------------------------------------|
| affectedResources | URL of the specified SPM information |

#### Status codes

For details on the status codes of the request for this operation, see the description of HTTP status codes.

## Coding example

curl -v -H "Accept:application/json" -H "Content-Type:application/json" -H
"Authorization:Session b74777a3-f9f0-4ea8-bd8f-09847fac48d3" -X POST --data-binary @./
InputParameters.json https://192.0.2.100:23451/ConfigurationManager/v1/objects/
storages/836000123456/io-control-ldev-wwns-iscsis/

# **Changing the Server Priority Manager information**

The following request changes the upper limit on the transfer rate or IOPS for hosts for which the LDEV number of a volume and the WWN or iSCSI name of the HBA are already specified in Server Priority Manager.

## **Execution permission**

Storage Administrator (System Resource Management)

## Request line

 ${\tt PUT~base-URL/v1/objects/storages/storage-device-ID/io-control-ldev-wwns-iscsis/object-ID/io-control-ldev-wwns-iscsis/object-ID/io-control-lde$ 

You can run this API request in a PATCH method.

Chapter 9: Optimizing I/O performance

# Request message

# **Object ID**

Specify the value of <code>ioControlLdevWwnIscsiId</code> that was obtained by the processing to get the Server Priority Manager list. You can also specify the following attributes, delimited by commas:

For the WWN:

ldevId, hostWwn

# For the iSCSI name:

ldevId, iscsiName

| Attribute | Туре   | Description                                                                                                  |  |
|-----------|--------|----------------------------------------------------------------------------------------------------|--|
| ldevld    | int    | (Required) Specify the LDEV number as a decimal (base 10) number.                                            |  |
| hostWwn   | string | (Optional) WWN of the HBA                                                                                    |  |
|           |        | Specify a hexadecimal number consisting of 16 characters.                                                    |  |
|           |        | You must specify either the hostWwn attribute or the iscsiName attribute.                                    |  |
| iscsiName | string | (Optional) iSCSI name of the iSCSI initiator                                                                 |  |
|           |        | Specify the name in iqn format or eui format.                                                                |  |
|           |        | • iqn format                                                                                                 |  |
|           |        | Specify a value consisting of 5 to 223 characters. You can use the following characters:                     |  |
|           |        | Alphanumeric characters, hyphens (-), periods (.), and colons (:)                                            |  |
|           |        | Specification example: iqn.rest.example.of.iqn.form                                                          |  |
|           |        | eui format                                                                                                   |  |
|           |        | Specify eui. followed by a hexadecimal number. The specified value must consist of a total of 20 characters. |  |
|           |        | Specification example: eui.0900ABDC32598D26                                                                  |  |
|           |        | You must specify either the hostWwn attribute or the iscsiName attribute.                                    |  |

# **Query parameters**

None.

# **Body**

The following coding example changes the upper limit on IOPS:

```
{
  "upperLimitForIops" : 9999
}
```

The following coding example changes the upper limit on the transfer rate:

```
{
  "upperLimitForTransferRate": 30
}
```

| Attribute              | Туре                              | Description                                                                                         |
|------------------------|-----------------------------------|----------------------------------------------------------------------------------------------------|
| upperLimitForlops      | int (Optional) Upper limit (IOPS) |                                                                                                    |
|                        |                                   | Specify a value in the range from 1 to 65535.                                                       |
|                        |                                   | You must specify either the upperLimitForIops attribute or the upperLimitForTransferRate attribute. |
| upperLimitForTransferR | int                               | (Optional) Upper limit (transfer rate in MBps)                                                      |
| ate                    |                                   | Specify a value in the range from 1 to 31.                                                          |
|                        |                                   | You must specify either the upperLimitForIops attribute or the upperLimitForTransferRate attribute. |

## Response message

# **Body**

A job object is returned. For details on attributes other than affectedResources, see the description of job objects.

| Attribute         | Description                        |
|-------------------|------------------------------------|
| affectedResources | URL of the changed SPM information |

# **Action template**

None.

#### Status codes

For details on the status codes of the request for this operation, see the description of HTTP status codes.

## Coding example

```
curl -v -H "Accept:application/json" -H "Content-Type:application/json" -H
"Authorization:Session b74777a3-f9f0-4ea8-bd8f-09847fac48d3" -X PUT --data-binary @./
InputParameters.json https://192.0.2.100:23451/ConfigurationManager/v1/objects/
storages/836000123456/io-control-ldev-wwns-iscsis/0,210003e08b0256f9
```

# **Deleting Server Priority Manager information**

The following request allows you to remove the currently set upper limit on the transfer rate or IOPS of a host by specifying the LDEV number of a volume and the WWN or iSCSI name of the HBA, to remove the host from the management targets of Server Priority Manager.

## **Execution permission**

Storage Administrator (System Resource Management)

## Request line

DELETE base-URL/v1/objects/storages/storage-device-ID/io-control-ldev-wwns-iscsis/object-ID

## Request message

## **Object ID**

Specify the value of ioControlLdevWwnIscsiId that was obtained by the processing to get the Server Priority Manager list. You can also specify the following attributes, delimited by commas:

For the WWN:

ldevId, hostWwn

#### For the iSCSI name:

ldevId, iscsiName

| Attribute | Туре | Description                                                       |
|-----------|------|-------------------------------------------------------------------|
| ldevld    | int  | (Required) Specify the LDEV number as a decimal (base 10) number. |

| Attribute | Туре   | Description                                                                                                  |  |
|-----------|--------|----------------------------------------------------------------------------------------------------|--|
| hostWwn   | string | (Optional) WWN of the HBA                                                                                    |  |
|           |        | Specify a hexadecimal number consisting of 16 characters.                                                    |  |
|           |        | You must specify either the hostWwn attribute or the iscsiName attribute.                                    |  |
| iscsiName | string | (Optional) iSCSI name of the HBA (iSCSI initiator)                                                           |  |
|           |        | Specify the name in iqn format or eui format.                                                                |  |
|           |        | ■ iqn format                                                                                                 |  |
|           |        | Specify a value consisting of 5 to 223 characters. You can use the following characters:                     |  |
|           |        | Alphanumeric characters, hyphens (-), periods (.), and colons (:)                                            |  |
|           |        | <pre>Specification example: iqn.rest.example.of.iqn.form</pre>                                               |  |
|           |        | eui format                                                                                                   |  |
|           |        | Specify eui. followed by a hexadecimal number. The specified value must consist of a total of 20 characters. |  |
|           |        | Specification example: eui.0900ABDC32598D26                                                                  |  |
|           |        | You must specify either the hostWwn attribute or the iscsiName attribute.                                    |  |

# **Query parameters**

None.

# **Body**

None.

# Response message

# Body

A job object is returned. For details on attributes other than  ${\tt affectedResources},$  see the description of job objects.

| Attribute         | Description                        |
|-------------------|------------------------------------|
| affectedResources | URL of the deleted SPM information |

## Status codes

For details on the status codes of the request for this operation, see the description of HTTP status codes.

# **Coding example**

curl -v -H "Accept:application/json" -H "Content-Type:application/json" -H
"Authorization:Session b74777a3-f9f0-4ea8-bd8f-09847fac48d3" -X DELETE https://
192.0.2.100:23451/ConfigurationManager/v1/objects/storages/836000123456/io-control-ldev-wwns-iscsis/0,210003e08b0256f9

# **Chapter 10: Managing Shadowlmage pairs**

This chapter describes how to perform operations on ShadowImage pairs by using the REST API.

# Overview of Shadowlmage

Shadowlmage creates a copy of a data volume in the same storage system as the copy source.

You can create a ShadowImage pair or manage the pair status by issuing an API from a REST API client. You can also operate ShadowImage pairs in units of copy groups. In addition, if you define a consistency group, the pair statuses of all pairs in the group are transited at the same time.

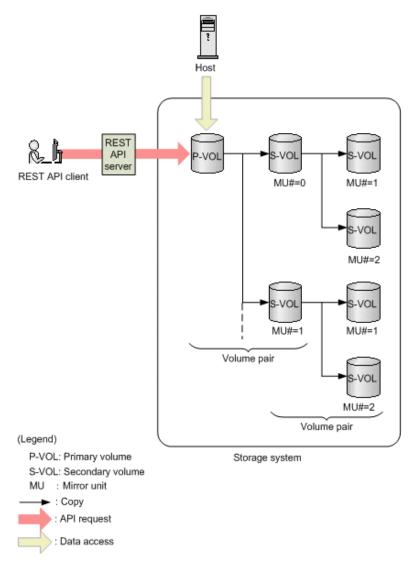

A Shadowlmage pair consists of a primary volume (P-VOL) and a secondary volume (S-VOL). The primary volume can be paired with more than one secondary volume. Each secondary volume is managed according to the MU (mirror unit) number.

For details about ShadowImage, see the *Hitachi ShadowImage*® *User Guide*.

# Workflow for operating Shadowlmage pairs

The following shows the ShadowImage functions that can be run by the REST API:

Getting information about copy groups

Obtains a list of copy groups registered in the target storage system. You can also obtain information about a specific copy group.

Getting pair status and configuration information

Obtains a Shadowlmage pair status and configuration information. You can check if a pair operation is complete. You can also obtain pair information in units of copy groups.

If the copy group in which the target ShadowImage pair is registered contains a ShadowImage pair that was created or deleted by using another REST API server or software other than the REST API, correct information about that pair might not be obtained. In such a case, update the information about the pairs to the most recent information before you obtain information.

#### Creating a pair

Creates a new ShadowImage pair in a copy group of the target storage system. A copy group is a group made up of copy pairs. Each copy group consists of a device group made up of primary volumes, and a device group made up of secondary volumes. If the copy group is not already created, the copy group and its corresponding device groups are automatically created. You will be able to perform operations in units of copy groups by registering ShadowImage pairs in a copy group.

To create a pair in a new copy group:

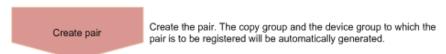

To create a pair in an existing copy group:

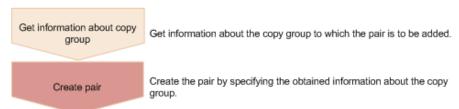

# Splitting a pair

Splits a Shadowlmage pair and enables read and write access for a secondary volume. You can also split pairs in units of copy groups.

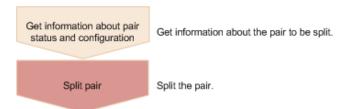

# Resynchronizing a pair

Resynchronizes a split Shadowlmage pair based on the primary volume. Even during resynchronization, you can access the P-VOL. You can also resynchronize pairs in units of copy groups.

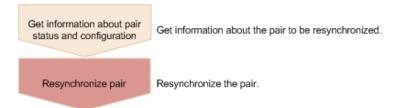

#### Resynchronizing a pair by a restore

Resynchronizes a split ShadowImage pair based on a secondary volume. During resynchronization by a restore, you cannot access the P-VOL. You can also perform a restore in units of copy groups.

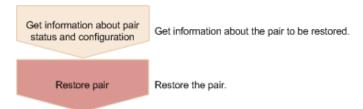

## Deleting a pair

Deletes a Shadowlmage pair that is unnecessary. If you delete a pair, the pair is dissolved. The data in the primary volume and secondary volume remains unchanged. In addition, if you delete all the Shadowlmage pairs in a copy group, the copy group and the device group included in the copy group are automatically deleted. You can also delete pairs in units of copy groups.

You can delete a pair at any time regardless of the pair status. However, if you delete a pair while the pair status is being changed, the pair might be deleted before its status is changed, and the request to change the pair status might time out.

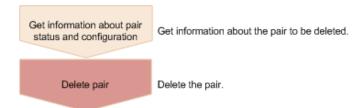

## Migrating copy pair definitions

If you want to use the REST API to manage copy pairs that are currently managed by using the configuration definition file, you must change the copy pair definitions in the configuration definition file to device group definitions on the storage system. To do this, use the pair definition migration command (PairCfgMigration). For details about the pair definition migration command, see the *Hitachi Command Suite Administrator Guide*.

# Specifying Job-Mode-Wait-Configuration-Change in the request header

During the creation, splitting, and resynchronizing of pairs, if multiple asynchronous processing requests are issued at the same time, jobs might get stuck and the job status might not change to <code>Completed</code> because data copying takes a long time. In such cases, <code>specify Job-Mode-Wait-Configuration-Change:NoWait</code> in the request header so that the job status changes to <code>Completed</code> without waiting for data copying to finish, and the next job starts. At this time, data copying continues even after job execution ends. To check whether data copying has finished, check the pair status of the target resource instead of the job status. For details about the pair status, see the description of the pair status transitions.

# Pair status (Shadowlmage)

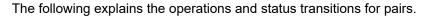

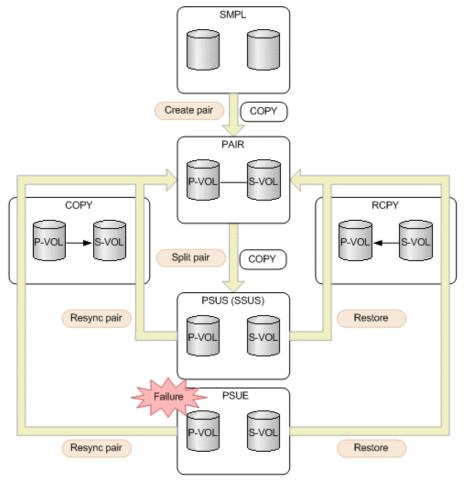

(Legend) P-VOL: Primary volume S-VOL: Secondary volume

: Indicates a pair operation performed from the REST API

: Indicates the pair status

| Pair<br>status | Description                                                                          | Access to the P-VOL | Access to the S-VOL |
|----------------|--------------------------------------------------------------------------------------|---------------------|---------------------|
| SMPL           | Unpaired volumes                                                                     | -                   | -                   |
| COPY           | The pair is being created.  An initial copy or resynchronization is being performed. | R/W<br>enabled      | R enabled           |
| PAIR           | Paired volumes                                                                       | R/W<br>enabled      | R enabled           |

Chapter 10: Managing Shadowlmage pairs

| Pair<br>status | Description                                                                                            | Access to the P-VOL | Access to the S-VOL |
|----------------|----------------------------------------------------------------------------------------------------|---------------------|---------------------|
|                | The initial copy is complete. The update data of the P-VOL will be asynchronously copied to the S-VOL. |                     |                     |
| PSUS           | The pair is being split by operation. (This value is output for the P-VOL.)                            | R/W<br>enabled      | R/W<br>enabled      |
| SSUS           | The pair is being split by operation. (This value is output for the S-VOL when the P-VOL is PSUS.)     | R/W<br>enabled      | R/W<br>enabled      |
| PSUE           | The pairing is suspended due to a failure.  The P-VOL and the S-VOL are not synchronized.              | R/W<br>enabled      | R enabled           |
| RCPY           | A restore operation is being performed. (Data is being copied from the S-VOL to the P-VOL.)            | Not<br>enabled      | R enabled           |

If you delete a pair, the pair status changes to SMPL.

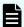

# Note:

In the following cases, if you perform an operation on a pair, the request successfully returns a response, but the details specified in the request body are not actually applied:

- When you perform a pair splitting operation on a pair for which the status is PSUS or SSUS
- When you perform a pair resynchronization operation on a pair for which the status is COPY, PAIR, or RCPY

# Getting a list of copy groups

The following request gets information about the copy groups containing ShadowImage pairs in the storage system.

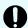

# Important:

If the copy group name or device group name contains spaces, the copy group information cannot be obtained.

## **Execution permission**

Storage Administrator (View Only)

## Request line

 ${\tt GET}\ base-{\tt URL/v1/objects/storages/} storage-{\tt device-ID/local-clone-copygroups}$ 

Chapter 10: Managing ShadowImage pairs

# Request message

# **Object ID**

None.

# **Query parameters**

| Parameter      | Туре   | Description                                                                                                    |
|----------------|--------|----------------------------------------------------------------------------------------------------|
| detailInfoType | string | (Optional) Type of detailed information to be obtained                                                                                                    |
|                |        | • pair                                                                                                    |
|                |        | Specify this parameter to get detailed information about the pairs in each copy group in addition to a list of copy groups.                                                                                                    |
|                |        | You can specify this item for the following storage systems: VSP 5000 series, VSP E series, VSP Gx00 models, VSP G1000, VSP G1500, VSP Fx00 models, VSP F1500. If the storage system is VSP E series, VSP G350, G370, G700, G900, or VSP F350, F370, F700, F900, in a configuration that is linked to an SVP, you can specify this item. |
|                |        | To get up-to-date information, you must run the API request that refreshes the storage system's cache before running this request. For details, see "Updating the cache of storage system configuration information".                                                                                                    |

# **Body**

None.

# Response message

# **Body**

Chapter 10: Managing ShadowImage pairs

```
"copyGroupName": "localCopyGroup2",
    "pvolDeviceGroupName": "localCopyGrouppvol",
    "svolDeviceGroupName": "localCopyGroupsvol",
    "localCloneCopygroupId": "localCopyGroup2,localCopyGrouppvol,
localCopyGroupsvol"
    }
]
```

| Attribute                 | Туре   | Description                                                  |  |
|---------------------------|--------|--------------------------------------------------------------|--|
| copyGroupName             | string | Copy group name                                              |  |
| pvolDeviceGroupNa<br>me   | string | Device group name for the P-VOL                              |  |
| svolDeviceGroupNa<br>me   | string | Device group name for the S-VOL                              |  |
| localCloneCopygrou<br>pld | string | Object ID of the copy group that contains a Shadowlmage pair |  |
|                           |        | The following attributes are output, separated by commas:    |  |
|                           |        | ■ copyGroupName                                              |  |
|                           |        | <ul><li>pvolDeviceGroupName</li></ul>                        |  |
|                           |        | <ul><li>svolDeviceGroupName</li></ul>                        |  |

If you run the request with pair specified for the query parameter detailInfoType, you can get the following information, in addition to a list of copy groups:

| Attribute | Type     | Description                                                                                               |  |
|-----------|----------|----------------------------------------------------------------------------------------------------|--|
| copyPairs | object[] | The following attributes about the ShadowImage pairs included in the copy group:                          |  |
|           |          | If information cannot be acquired, the attributes under the <code>copyPairs</code> object are not output. |  |
|           |          | ■ copyGroupName (string)                                                                                  |  |
|           |          | Copy group name                                                                                           |  |
|           |          | <ul><li>copyPairName (string)</li><li>Copy pair name</li></ul>                                            |  |

| Attribute | Туре | Description                                                                                                    |
|-----------|------|----------------------------------------------------------------------------------------------------|
|           |      | <ul><li>replicationType (string)</li></ul>                                                                                         |
|           |      | Pair type                                                                                                    |
|           |      | Outputs SI (ShadowImage).                                                                                                    |
|           |      | ■ copyMode (string) <sup>#</sup>                                                                                                   |
|           |      | Copy mode                                                                                                    |
|           |      | Outputs NotSnapshot.                                                                                                    |
|           |      | pvolLdevId (int)                                                                                                    |
|           |      | LDEV number of the P-VOL                                                                                                    |
|           |      | svolLdevId (int)                                                                                                    |
|           |      | LDEV number of the S-VOL                                                                                                    |
|           |      | ■ pvolMuNumber (int)                                                                                                    |
|           |      | MU number of the P-VOL                                                                                                    |
|           |      | ■ pvolStatus (string) <sup>#</sup>                                                                                                 |
|           |      | Pair volume status of the P-VOL                                                                                                    |
|           |      | For details, see the section describing the pair status (ShadowImage).                                                             |
|           |      | This attribute is not output if no information can be obtained or if the status of the ShadowImage pair in transition is Deleting. |
|           |      | svolStatus (string)#                                                                                                    |
|           |      | Pair volume status of the S-VOL                                                                                                    |
|           |      | For details, see the section describing the pair status (ShadowImage).                                                             |
|           |      | This attribute is not output if no information can be obtained or if the status of the ShadowImage pair in transition is Deleting. |

| Attribute | Туре | Description                                                                              |
|-----------|------|------------------------------------------------------------------------------------------|
|           |      | consistencyGroupId (int)                                                                 |
|           |      | Consistency group ID                                                                     |
|           |      | If the storage system is VSP E series, VSP Gx00 models or VSP Fx00 models, -1 is output. |
|           |      | This attribute is not output if no consistency group consists.                           |
|           |      | <ul><li>localCloneCopypairId (string)</li></ul>                                          |
|           |      | Object ID of the ShadowImage pair                                                        |
|           |      | The following attributes are output, separated by commas:                                |
|           |      | <ul><li>copyGroupName</li></ul>                                                          |
|           |      | <pre>pvolDeviceGroupName</pre>                                                           |
|           |      | <ul><li>svolDeviceGroupName</li></ul>                                                    |
|           |      | ■ copyPairName                                                                           |
|           |      | ■ transitionStatus (string)                                                              |
|           |      | The status of the ShadowImage pair in transition                                         |
|           |      | None: The pair is not in transition                                                      |
|           |      | Deleting: The pair is being deleted                                                      |

#: Immediately after the ShadowImage pair is created, pair information might be output as follows:

- The copyMode attribute is NotSynchronized.
- The pvolStatus attribute is SMPL.
- The svolStatus attribute is SMPL.

If this occurs, either run the API again after execution of the API for updating the cache of the storage system configuration information is complete, or run the API for getting information about specific copy groups to get correct information.

## Status codes

For details on the status codes of the request for this operation, see the section explaining HTTP status codes.

## **Coding example**

curl -v -H "Accept: application/json" -H "Authorization:Session b74777a3-f9f0-4ea8-bd8f-09847fac48d3" -X GET https://192.0.2.100:23451/ConfigurationManager/v1/objects/storages/836000123456/local-clone-copygroups

# Getting information about a specific copy group

The following request gets information about the specified copy group. This request also gets information about Shadowlmage pairs included in the copy group. The request can be used to check the pair status or get configuration information about the pairs.

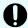

## Important:

- If the target copy group contains a Shadowlmage pair that was created or deleted by using another REST API server or software other than the REST API, correct information about that pair might not be obtained. To obtain the most recent information about such pairs, use the API for obtaining a list of Shadowlmage pairs.
- If the copy group name, device group name, or copy pair name contains spaces, the information cannot be obtained.

# **Execution permission**

Storage Administrator (View Only)

## Request line

GET base-URL/v1/objects/storages/storage-device-ID/local-clone-copygroups/object-ID

## Request message

## **Object ID**

Specify the localCloneCopygroupId value obtained by getting the list of copy groups. You can also specify the following attributes and connect them with commas:

copyGroupName, pvolDeviceGroupName, svolDeviceGroupName

| Attribute     | Туре   | Description                                                                                                |
|---------------|--------|----------------------------------------------------------------------------------------------------|
| copyGroupName | string | (Required) Specify the copy group name. Value should not exceed 31 characters. The name is case sensitive. |

| Attribute               | Туре   | Description                                                                                                    |
|-------------------------|--------|----------------------------------------------------------------------------------------------------|
| pvolDeviceGroupNa<br>me | string | (Required) Specifies the device group name for the P-VOL. Value should not exceed 31 characters. The name is case sensitive. |
| svolDeviceGroupNa<br>me | string | (Required) Specifies the device group name for the S-VOL. Value should not exceed 31 characters. The name is case sensitive. |

## **Query parameters**

None.

## **Body**

None.

## Response message

## Body

```
"localCloneCopygroupId" : "localCopyGroup1, localCopyGroup1P ,
localCopyGroup1S_",
 "copyGroupName" : "localCopyGroup1",
  "pvolDeviceGroupName" : "localCopyGroup1P ",
  "svolDeviceGroupName" : "localCopyGroup1S_",
  "copyPairs" : [ {
    "localCloneCopypairId" : "localCopyGroup1,localCopyGroup1P_,
localCopyGroup1S ,pair1",
    "copyGroupName" : "localCopyGroup1",
    "copyPairName" : "pair1",
    "replicationType" : "SI",
    "copyMode" : "NotSnapshot",
    "copyProgressRate" : 100,
    "pvolLdevId" : 10,
    "pvolStatus" : "PAIR",
    "svolLdevId" : 20,
    "svolStatus" : "PAIR",
    "pvolMuNumber" : 0,
    "pvolProcessingStatus": "N",
    "svolProcessingStatus": "N"
    "localCloneCopypairId" : "localCopyGroup1, localCopyGroup1P_,
localCopyGroup1S ,pair2",
    "copyGroupName" : "localCopyGroup1",
    "copyPairName" : "pair2",
    "replicationType" : "SI",
```

```
"copyMode" : "NotSnapshot",
  "copyProgressRate" : 100,
  "pvolLdevId" : 30,
  "pvolStatus" : "PAIR",
  "svolLdevId" : 40,
  "svolStatus" : "PAIR",
  "pvolMuNumber" : 0,
  "pvolProcessingStatus": "N",
  "svolProcessingStatus": "N"
} ]
```

| Attribute                 | Туре     | Description                                                                      |  |
|---------------------------|----------|----------------------------------------------------------------------------------|--|
| copyGroupName             | string   | Copy group name                                                                  |  |
| pvolDeviceGroupNa<br>me   | string   | Device group name for the P-VOL                                                  |  |
| svolDeviceGroupNa<br>me   | string   | Device group name for the S-VOL                                                  |  |
| localCloneCopygrou<br>pld | string   | Object ID of the copy group that contains a Shadowlmage pair                     |  |
|                           |          | The following attributes are output, separated by commas:                        |  |
|                           |          | ■ copyGroupName                                                                  |  |
|                           |          | <ul><li>pvolDeviceGroupName</li></ul>                                            |  |
|                           |          | ■ svolDeviceGroupName                                                            |  |
| copyPairs                 | object[] | The following attributes about the ShadowImage pairs included in the copy group: |  |
|                           |          | ■ copyGroupName (string)                                                         |  |
|                           |          | Copy group name                                                                  |  |
|                           |          | copyPairName (string)                                                            |  |
|                           |          | Copy pair name                                                                   |  |
|                           |          | ■ replicationType (string)                                                       |  |
|                           |          | Pair type                                                                        |  |
|                           |          | Outputs SI (Shadowlmage).                                                        |  |

| Attribute | Type | Description                                                            |
|-----------|------|------------------------------------------------------------------------|
|           |      | copyMode (string)                                                      |
|           |      | Copy mode                                                              |
|           |      | Outputs NotSnapshot.                                                   |
|           |      | ■ copyProgressRate (int)                                               |
|           |      | Copy progress rate (%)                                                 |
|           |      | This attribute is not output if no information can be obtained.        |
|           |      | pvolLdevId (int)                                                       |
|           |      | LDEV number of the P-VOL                                               |
|           |      | svolLdevId (int)                                                       |
|           |      | LDEV number of the S-VOL                                               |
|           |      | ■ pvolMuNumber (int)                                                   |
|           |      | MU number of the P-VOL                                                 |
|           |      | ■ pvolStatus (string)                                                  |
|           |      | Pair volume status of the P-VOL                                        |
|           |      | For details, see the section describing the pair status (ShadowImage). |
|           |      | This attribute is not output if no information can be obtained.        |
|           |      | svolStatus (string)                                                    |
|           |      | Pair volume status of the S-VOL                                        |
|           |      | For details, see the section describing the pair status (ShadowImage). |
|           |      | This attribute is not output if no information can be obtained.        |
|           |      | <ul><li>consistencyGroupId (int)</li></ul>                             |
|           |      | Consistency group ID                                                   |
|           |      | This attribute is not output if no consistency group consists.         |

| Attribute | Туре | Description                                                                                                    |  |
|-----------|------|----------------------------------------------------------------------------------------------------|--|
|           |      | <ul><li>localCloneCopypairId (string)</li></ul>                                                                                                    |  |
|           |      | Object ID of the ShadowImage pair                                                                                                    |  |
|           |      | The following attributes are output, separated by commas:                                                                                            |  |
|           |      | copyGroupName                                                                                                    |  |
|           |      | <pre>pvolDeviceGroupName</pre>                                                                                                    |  |
|           |      | svolDeviceGroupName                                                                                                    |  |
|           |      | ■ copyPairName                                                                                                    |  |
|           |      | <ul><li>pvolProcessingStatus (string)</li></ul>                                                                                                    |  |
|           |      | Processing status of the pair                                                                                                    |  |
|           |      | <ul> <li>E: The expansion processing is in progress.</li> </ul>                                                                                      |  |
|           |      | <ul> <li>N: The expansion processing is not in progress.</li> </ul>                                                                                  |  |
|           |      | The same value as that of svolProcessingStatus is output.                                                                                            |  |
|           |      | This attribute is output for VSP 5000 series, VSP E series, VSP G350, G370, G700, G900, VSP G1000, VSP G1500, VSP F350, F370, F700, F900, VSP F1500. |  |
|           |      | <ul><li>svolProcessingStatus (string)</li></ul>                                                                                                    |  |
|           |      | Processing status of the pair                                                                                                    |  |
|           |      | <ul> <li>E: The expansion processing is in progress.</li> </ul>                                                                                      |  |
|           |      | <ul> <li>N: The expansion processing is not in progress.</li> </ul>                                                                                  |  |
|           |      | The same value as that of pvolProcessingStatus is output.                                                                                            |  |
|           |      | This attribute is output for VSP 5000 series, VSP E series, VSP G350, G370, G700, G900, VSP G1000, VSP G1500, VSP F350, F370, F700, F900, VSP F1500. |  |

## Status codes

The following table describes the meaning of the status code of the request for this operation. For details on other status codes, see the section explaining HTTP status codes.

| Status code | Message   | Description                                                                                 |
|-------------|-----------|---------------------------------------------------------------------------------------------|
| 404         | Not Found | No copy group can be obtained, or no pair was included in the copy group that was obtained. |

## **Coding example**

curl -v -H "Accept: application/json" -H "Authorization:Session b74777a3-f9f0-4ea8-bd8f-09847fac48d3" -X GET https://192.0.2.100:23451/ConfigurationManager/v1/objects/storages/836000123456/local-clone-copygroups/localCopyGroup1,localCopyGroup1P\_, localCopyGroup1S

# Getting a list of Shadowlmage pairs

The following request obtains information about the Shadowlmage pairs in a copy group specified by using query parameters. You can also update the pair information when you obtain information about Shadowlmage pairs.

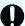

# Important:

- If the target copy group contains a ShadowImage pair that was created or deleted by using another REST API server or software other than the REST API, information about that pair might not be obtained. To obtain the most recent information about such pairs, run the API with refresh=true specified for the query parameter. Note that such processing takes time because the information about the pairs in the specified copy group is updated, and then information is obtained.
- If the copy group name, device group name, or copy pair name contains spaces, the information cannot be obtained.

## **Execution permission**

Storage Administrator (View Only)

## Request line

 ${\tt GET}\ base-{\tt URL/v1/objects/storages/} storage-{\tt device-ID/local-clone-copypairs}$ 

## Request message

## **Object ID**

None.

# **Query parameters**

| Parameter             | Туре    | Filter condition                                                                                                    |
|-----------------------|---------|----------------------------------------------------------------------------------------------------|
| localCloneCopyGroupId | string  | (Required) Object ID of the copy group that contains a pair                                                                                                    |
|                       |         | Specify the localCloneCopygroupId value obtained by getting the list of copy groups. You can also specify the following attributes separated by a comma:                                                    |
|                       |         | copyGroupName,pvolDeviceGroupName, svolDeviceGroupName                                                                                                    |
|                       |         | ■ copyGroupName (string)                                                                                                    |
|                       |         | Copy group name                                                                                                    |
|                       |         | Value should not exceed 31 characters.                                                                                                    |
|                       |         | pvolDeviceGroupName (string)                                                                                                    |
|                       |         | Device group name for the P-VOL                                                                                                    |
|                       |         | Value should not exceed 31 characters.                                                                                                    |
|                       |         | svolDeviceGroupName (string)                                                                                                    |
|                       |         | Device group name for the S-VOL                                                                                                    |
|                       |         | Value should not exceed 31 characters.                                                                                                    |
| refresh               | boolean | (Optional) Whether to update the pair information to the most recent:                                                                                                    |
|                       |         | ■ true: Pair information will be updated.                                                                                                    |
|                       |         | false: Pair information will not be<br>updated.                                                                                                    |
|                       |         | If you specify true, processing takes time because the information about the pairs in the specified copy group is updated and then information is obtained. If this parameter is omitted, false is assumed. |

# Body

None.

## Response message

## **Body**

Information about the pairs in the specified copy group is obtained in a list. For details about the response body, see the section describing the API for obtaining information about specific Shadowlmage pairs.

#### Status codes

For details on the status codes of the request for this operation, see the section explaining HTTP status codes.

## **Coding example**

curl -v -H "Accept: application/json" -H "Authorization:Session b74777a3-f9f0-4ea8-bd8f-09847fac48d3" -X GET "https://192.0.2.100:23451/ConfigurationManager/v1/objects/storages/800000012345/local-clone-copypairs?localCloneCopyGroupId=localCopyGroup1, localCopyGroup18 &refresh=true"

# Getting information about a specific Shadowlmage pair

The following request gets information about the specified ShadowImage pair. This request can confirm whether a pair operation is finished based on the pair status, and can get configuration information such as the consistency group ID used when adding a pair.

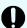

## Important:

- If the target Shadowlmage pair was created or deleted by using another REST API server or software other than the REST API, correct information about that pair might not be obtained. To obtain the most recent information about the pairs, use the API for obtaining a list of Shadowlmage pairs.
- If the copy group name, device group name, or copy pair name contains spaces, information cannot be obtained.

## **Execution permission**

Storage Administrator (View Only)

## Request line

GET base-URL/v1/objects/storages/storage-device-ID/local-clone-copypairs/object-ID

# Request message

## **Object ID**

Specify the <code>localCloneCopypairId</code> value obtained by getting the ShadowImage pair information. You can also specify the following attributes and connect them with commas:

copy GroupName, pvolDeviceGroupName, svolDeviceGroupName, copyPairName

| Attribute               | Туре   | Description                                                                                                    |
|-------------------------|--------|----------------------------------------------------------------------------------------------------|
| copyGroupName           | string | (Required) Specify the copy group name. Value should not exceed 31 characters. The name is case sensitive.         |
| pvolDeviceGroupNa<br>me | string | (Required) Specify the P-VOL device group name. Value should not exceed 31 characters. The name is case sensitive. |
| svolDeviceGroupNa<br>me | string | (Required) Specify the S-VOL device group name. Value should not exceed 31 characters. The name is case sensitive. |
| copyPairName            | string | (Required) Specify the name of the copy pair. Value should not exceed 31 characters. The name is case sensitive.   |

# **Query parameters**

None.

# **Body**

None.

## Response message

# **Body**

```
{
  "localCloneCopypairId" : "localCopyGroup1,localCopyGroup1P_,
localCopyGroup1S_,pair1",
  "copyGroupName" : "localCopyGroup1",
  "copyPairName" : "pair1",
  "replicationType" : "SI",
  "copyMode" : "NotSnapshot",
  "copyProgressRate" : 100,
  "pvolLdevId" : 10,
  "pvolStatus" : "PAIR",
  "svolLdevId" : 20,
```

```
"svolStatus": "PAIR",

"pvolMuNumber": 0,

"pvolProcessingStatus": "N",

"svolProcessingStatus": "N"

}
```

| Attribute                | Туре   | Description                                                            |  |
|--------------------------|--------|------------------------------------------------------------------------|--|
| copyGroupName            | string | Copy group name                                                        |  |
| copyPairName             | string | Copy pair name                                                         |  |
| replicationType          | string | Pair type                                                              |  |
|                          |        | SI: ShadowImage                                                        |  |
| copyMode                 | string | Copy mode                                                              |  |
|                          |        | Outputs NotSnapshot.                                                   |  |
| copyProgressRate         | int    | Copy progress rate (%)                                                 |  |
|                          |        | This attribute is not output if no information can be obtained.        |  |
| pvolLdevld               | int    | LDEV number of the P-VOL                                               |  |
| svolLdevId               | int    | LDEV number of the S-VOL                                               |  |
| pvolMuNumber             | int    | MU number of the P-VOL                                                 |  |
| pvolStatus               | string | Pair volume status of the P-VOL                                        |  |
|                          |        | For details, see the section describing the pair status (ShadowImage). |  |
|                          |        | This attribute is not output if no information can be obtained.        |  |
| svolStatus               | string | Pair volume status of the S-VOL                                        |  |
|                          |        | For details, see the section describing the pair status (ShadowImage). |  |
|                          |        | This attribute is not output if no information can be obtained.        |  |
| consistencyGroupI        | int    | Consistency group ID                                                   |  |
| d                        |        | This attribute is not output if no consistency group consists.         |  |
| localCloneCopypai<br>rld | string | Object ID of the ShadowImage pair                                      |  |

| Attribute          | Туре   | Description                                                                                                    |
|--------------------|--------|----------------------------------------------------------------------------------------------------|
|                    |        | The following attributes are output, separated by commas:                                                                                            |
|                    |        | ■ copyGroupName                                                                                                    |
|                    |        | <ul><li>pvolDeviceGroupName</li></ul>                                                                                                    |
|                    |        | ■ svolDeviceGroupName                                                                                                    |
|                    |        | ■ copyPairName                                                                                                    |
| pvolProcessingStat | string | Processing status of the pair                                                                                                    |
| us                 |        | ■ E: The expansion processing is in progress.                                                                                                    |
|                    |        | ■ N: The expansion processing is not in progress.                                                                                                    |
|                    |        | The same value as that of svolProcessingStatus is output.                                                                                            |
|                    |        | This attribute is output for VSP 5000 series, VSP E series, VSP G350, G370, G700, G900, VSP G1000, VSP G1500, VSP F350, F370, F700, F900, VSP F1500. |
| svolProcessingStat | string | Processing status of the pair                                                                                                    |
| us                 |        | ■ E: The expansion processing is in progress.                                                                                                    |
|                    |        | ■ N: The expansion processing is not in progress.                                                                                                    |
|                    |        | The same value as that of pvolProcessingStatus is output.                                                                                            |
|                    |        | This attribute is output for VSP 5000 series, VSP E series, VSP G350, G370, G700, G900, VSP G1000, VSP G1500, VSP F350, F370, F700, F900, VSP F1500. |

#### Status codes

For details on the status codes of the request for this operation, see the section explaining HTTP status codes.

## **Coding example**

curl -v -H "Accept: application/json" -H "Authorization:Session b74777a3-f9f0-4ea8-bd8f-09847fac48d3" -X GET https://192.0.2.100:23451/ConfigurationManager/v1/objects/storages/836000123456/local-clone-copypairs/localCopyGroup1,localCopyGroup1P\_, localCopyGroup1S\_, pair1

## Getting information about all of Shadowlmage pairs

The following request gets information about the ShadowImage pairs registered in the target storage system. You can obtain information about all such pairs from the cache of the storage system, regardless of whether they are managed by using copy groups.

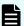

## Note:

- You can use this API function for the following storage systems: VSP 5000 series, VSP E series, VSP Gx00 models, VSP G1000, VSP G1500, VSP Fx00 models, and VSP F1500. If the storage system is VSP E series, VSP G350, G370, G700, G900, or VSP F350, F370, F700, F900, in a configuration that is linked to an SVP, you can use this item.
- To get up-to-date information, you must run the API request that refreshes the storage system's cache before running this request. For details, see "Updating the cache of storage system configuration information".

#### **Execution permission**

Storage Administrator (View Only)

#### Request line

GET base-URL/v1/objects/storages/storage-device-ID/local-replications

#### Request message

#### **Object ID**

None.

#### **Query parameters**

| Parameter       | Typ<br>e | Description                                                                                                    |
|-----------------|----------|----------------------------------------------------------------------------------------------------|
| startPvolLdevId | int      | (Optional) To specify a range of LDEVs, specify the LDEV number of the first LDEV in the range.                |
|                 |          | The P-VOLs in the specified range of LDEVs are searched, and information about the relevant pairs is obtained. |
|                 |          | Specify a value in the range from 0 to 65279.                                                                  |
|                 |          | The value of this parameter must be smaller than that of the endPvolLdevId parameter.                          |
|                 |          | If this attribute is omitted, 0 is set.                                                                        |
| endPvolLdevId   | int      | (Optional) To specify a range of LDEVs, specify the LDEV number of the last LDEV in the range.                 |

| Parameter | Typ<br>e | Description                                                                                                    |
|-----------|----------|----------------------------------------------------------------------------------------------------|
|           |          | The P-VOLs in the specified range of LDEVs are searched, and information about the relevant pairs is obtained. |
|           |          | Specify a value in the range from 0 to 65279.                                                                  |
|           |          | The value of this parameter must be greater than that of the startPvolLdevId parameter.                        |
|           |          | If this attribute is omitted, the maximum LDEV number in the storage system is set.                            |

#### **Body**

None.

## Response message

## **Body**

```
{
    "data": [
       {
            "localReplicationId": "474,475",
            "replicationType": "SI",
            "copyMode": "NotSnapshot",
            "pvolLdevId": 474,
            "svolLdevId": 475,
            "pvolMuNumber": 0,
            "pvolStatus": "PAIR",
            "svolStatus": "PAIR",
            "consistencyGroupId": -1,
            "transitionStatus": "None"
        },
            "localReplicationId": "476,487",
            "replicationType": "SI",
            "copyMode": "NotSnapshot",
            "pvolLdevId": 476,
            "svolLdevId": 487,
            "pvolMuNumber": 0,
            "pvolStatus": "PAIR",
            "svolStatus": "PAIR",
            "consistencyGroupId": -1,
            "transitionStatus": "None"
```

1

| Attribute          | Туре   | Description                                                                                                    |
|--------------------|--------|----------------------------------------------------------------------------------------------------|
| localReplicationId | string | Object ID of the copy pair                                                                                                    |
|                    |        | The following attributes are output, separated by commas:                                                                                        |
|                    |        | • pvolLdevId                                                                                                    |
|                    |        | ■ svolLdevId                                                                                                    |
| replicationType    | string | Pair type                                                                                                    |
|                    |        | Outputs SI (ShadowImage).                                                                                                    |
| copyMode           | string | Copy mode                                                                                                    |
|                    |        | For ShadowImage, NotSnapshot is output.                                                                                                    |
|                    |        | If Volume Migration operations have already been performed for the pair, VolumeMigration is output.                                              |
| pvolLdevld         | int    | LDEV number of the P-VOL                                                                                                    |
| svolLdevId         | int    | LDEV number of the S-VOL                                                                                                    |
| pvolMuNumber       | int    | MU number of the P-VOL                                                                                                    |
| pvolStatus         | string | Pair volume status of the P-VOL                                                                                                    |
|                    |        | For details, see the section describing the pair status (ShadowImage).                                                                           |
|                    |        | This attribute is not output if no information can be obtained or if the status of the ShadowImage pair in transition is <code>Deleting</code> . |
| svolStatus         | string | Pair volume status of the S-VOL                                                                                                    |
|                    |        | For details, see the section describing the pair status (ShadowImage).                                                                           |
|                    |        | This attribute is not output if no information can be obtained or if the status of the ShadowImage pair in transition is <code>Deleting</code> . |
| consistencyGroupId | int    | Consistency group ID                                                                                                    |
|                    |        | If the storage system is VSP E series, VSP Gx00 models or VSP Fx00 models, −1 is output.                                                         |

| Attribute        | Type   | Description                                                    |  |
|------------------|--------|----------------------------------------------------------------|--|
|                  |        | This attribute is not output if no consistency group consists. |  |
| transitionStatus | string | The status of the Shadowlmage pair in transition               |  |
|                  |        | ■ None: The pair is not in transition                          |  |
|                  |        | ■ Deleting: The pair is being deleted                          |  |

#### Status codes

For details on the status codes for the request that performs this operation, see the description of HTTP status codes.

#### **Coding example**

curl -v -H "Accept: application/json" -H "Authorization:Session b74777a3-f9f0-4ea8-bd8f-09847fac48d3" -X GET https://192.0.2.100:23451/ConfigurationManager/v1/objects/storages/800000012345/local-replications

## Creating a Shadowlmage pair

The following request creates a Shadowlmage pair in the target storage system. The Shadowlmage pair is either added to a newly created copy group or to an existing copy group.

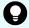

**Tip:** We recommend specifying <code>Job-Mode-Wait-Configuration-Change:NoWait</code> in the request header of this API function. For details, see the description of the flow of operations for the pairs.

#### **Execution permission**

Storage Administrator (Provisioning) and Storage Administrator (Local Copy)

## Request line

 ${\tt POST}\ base-{\tt URL/v1/objects/storages/storage-device-ID/local-clone-copypairs}$ 

#### Request message

**Object ID** 

None.

### **Query parameters**

None.

## **Body**

```
"copyGroupName": "localCopyGroup1",
"copyPairName": "pair1",
"replicationType": "SI",
"pvolLdevId": 10,
"pvolMuNumber": 0,
"svolLdevId": 20,
"pvolDeviceGroupName": "localCopyGroup1P_",
"svolDeviceGroupName": "localCopyGroup1S_",
"isNewGroupCreation": true,
"copyPace": 1,
"isConsistencyGroup": true,
"consistencyGroupId": 1,
"quickMode": false,
"autoSplit": false,
"isDataReductionForceCopy": true
}
```

| Attribute           | Туре   | Description                                                                                                    |
|---------------------|--------|----------------------------------------------------------------------------------------------------|
| copyGroupName       | string | (Required) Specify the copy group name. Value should not exceed 29 characters. The name is case sensitive.                                                                                                |
| copyPairName        | string | (Required) Specify the copy pair name. Value should not exceed 31 characters. The name is case sensitive.                                                                                                 |
| replicationType     | string | (Required) Specify SI (ShadowImage) as the pair type.                                                                                                    |
| pvolLdevld          | int    | (Required) Specify the LDEV number of the P-VOL with a decimal (base 10) number.                                                                                                    |
| svolLdevld          | int    | (Required) Specify the LDEV number of the S-VOL with a decimal (base 10) number.                                                                                                    |
| pvolDeviceGroupName | string | (Optional) Specify the device group name for the P-VOL. Value should not exceed 31 characters. The name is case sensitive.                                                                                |
|                     |        | Specify a device group name that differs from the device group name for the S-VOL. In addition, to add a Shadowlmage pair to an existing copy group, specify the device group name for an existing P-VOL. |
|                     |        | If this value is omitted, <code>copyGroupNameP_</code> is assumed.                                                                                                    |

| Attribute           | Туре    | Description                                                                                                    |
|---------------------|---------|----------------------------------------------------------------------------------------------------|
| svolDeviceGroupName | string  | (Optional) Specify the device group name for the S-VOL. Value should not exceed 31 characters. The name is case sensitive.                                                                   |
|                     |         | Specify a device group name that differs from the device group name for the P-VOL. To add a Shadowlmage pair to an existing copy group, specify the device group name for an existing S-VOL. |
|                     |         | If this value is omitted, <code>copyGroupNameS_</code> is assumed.                                                                                                    |
| isNewGroupCreation  | boolean | (Required) Depending on the value, this attribute specifies whether to add a Shadowlmage pair to a newly created copy group or to an existing copy group.                                    |
|                     |         | <ul> <li>true: Adds the ShadowImage pair to a<br/>newly created copy group.</li> </ul>                                                                                                    |
|                     |         | false: Adds the ShadowImage pair to an existing copy group.                                                                                                    |
| pvolMuNumber        | int     | (Optional) Specify the MU number of the P-VOL.                                                                                                    |
|                     |         | If you specify true for the isNewGroupCreation attribute, make sure to specify this attribute. If you specify false for the isNewGroupCreation attribute, you cannot specify this attribute. |
|                     |         | If the S-VOL is in layer 1, specify a value in the range from 0 to 2.                                                                                                    |
|                     |         | If the S-VOL is in layer 2, specify 1 or 2.                                                                                                    |
| соруРасе            | int     | (Optional) Specify a value in the range from 1 to 15 to be the copy speed. The larger the value, the higher the speed.                                                                       |
|                     |         | If this value is omitted, 3 is assumed.                                                                                                    |

| Attribute          | Туре    | Description                                                                                                    |
|--------------------|---------|----------------------------------------------------------------------------------------------------|
| isConsistencyGroup | boolean | (Optional) Depending on the value, this attribute specifies whether to register the new pair in a consistency group. If a pair that is already registered in the consistency group exists in the copy group, you can register the new pair in the same consistency group. |
|                    |         | <ul><li>true: Registers the pair in a consistency<br/>group.</li></ul>                                                                                                    |
|                    |         | false: Does not register the pair in a consistency group.                                                                                                    |
|                    |         | When the value of the autoSplit attribute is true, you cannot specify true for this item.                                                                                                    |
|                    |         | If this value is omitted, false is assumed.                                                                                                    |
| consistencyGroupId | int     | (Optional) To register the new pair in the consistency group, specify the consistency group ID (0 to 127). If a pair is already registered in a consistency group in a copy group, specify the ID of the consistency group to which the existing pair belongs.            |
|                    |         | If you specify true for the isConsistencyGroup attribute and do not specify this attribute, a new consistency group ID is assigned.                                                                                                    |
| autoSplit          | boolean | (Optional) Depending on the value, this attribute specifies whether to split the pair automatically after the operation finishes.                                                                                                    |
|                    |         | <ul><li>true: Splits the pair after the operation finishes</li></ul>                                                                                                    |
|                    |         | <ul><li>false: Does not split the pair after the operation finishes</li></ul>                                                                                                    |
|                    |         | When the value of the isConsistencyGroup attribute is true, you cannot specify true for this item.                                                                                                    |
|                    |         | If this value is omitted, false is assumed.                                                                                                    |

| Attribute                    | Туре    | Description                                                                                                    |
|------------------------------|---------|----------------------------------------------------------------------------------------------------|
| quickMode                    | boolean | (Optional) Specify whether to run in quick mode.                                                                                              |
|                              |         | • true: Performs execution in quick mode.                                                                                                    |
|                              |         | false: Performs execution in normal mode.                                                                                                    |
|                              |         | You can specify true for this item only when the value of the autoSplit attribute is true.                                                    |
|                              |         | If this value is omitted, false is assumed.                                                                                                   |
| isDataReductionForceC<br>opy | boolean | (Optional) Specify whether to forcibly create a pair for a volume for which the capacity saving function (dedupe and compression) is enabled. |
|                              |         | When creating a pair for a volume for which the capacity saving function is enabled, always specify true.                                     |
|                              |         | ■ true: Forcibly create a pair#                                                                                                    |
|                              |         | ■ false: Do not forcibly create a pair                                                                                                    |
|                              |         | When the attribute is omitted, false is assumed.                                                                                              |

#: If you create a pair by using volumes for which the capacity saving function (compression or deduplication) is enabled, data that has been compressed or deduplicated will be copied and, as a result, the performance of the copying processing or the I/O performance of the host might decrease.

#### Response message

#### **Body**

A job object is returned. For details on attributes other than affectedResources, see the section explaining job objects.

| Attribute         | Description                         |
|-------------------|-------------------------------------|
| affectedResources | URL of the created ShadowImage pair |

#### Status codes

For details on the status codes of the request for this operation, see the description on HTTP status codes.

#### **Coding example**

curl -v -H "Accept: application/json" -H "Content-Type: application/json" -H "Authorization:Session b74777a3-f9f0-4ea8-bd8f-09847fac48d3" -X POST --data-binary @./ InputParameters.json https://192.0.2.100:23451/ConfigurationManager/v1/objects/ storages/836000123456/local-clone-copypairs

## Splitting Shadowlmage pairs in units of copy groups

The following request splits the Shadowlmage pairs included in the specified copy group. If the pair is split, data can be read from or written to the secondary volume.

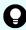

**Tip:** We recommend specifying Job-Mode-Wait-Configuration-Change: NoWait in the request header of this API function. For details, see the description of the flow of operations for the pairs.

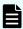

**Note:** The forceSplit attribute in the action template is unnecessary. When using the action template, remove this attribute before creating a request.

#### **Execution permission**

Storage Administrator (Local Copy)

#### Request line

PUT base-URL/v1/objects/storages/storage-device-ID/local-clone-copygroups/object-ID/actions/split/invoke

You can run this API request in a POST method.

#### Request message

#### **Object ID**

Specify the <code>localCloneCopygroupId</code> value obtained by getting the list of copy groups. You can also specify the following attributes and connect them with commas:

copyGroupName,pvolDeviceGroupName,svolDeviceGroupName

| Attribute     | Туре   | Description                                                                                                |
|---------------|--------|----------------------------------------------------------------------------------------------------|
| copyGroupName | string | (Required) Specify the copy group name. Value should not exceed 31 characters. The name is case sensitive. |

| Attribute               | Туре   | Description                                                                                                    |
|-------------------------|--------|----------------------------------------------------------------------------------------------------|
| pvolDeviceGroupNa<br>me | string | (Required) Specify the P-VOL device group name. Value should not exceed 31 characters. The name is case sensitive. |
| svolDeviceGroupNa<br>me | string | (Required) Specify the S-VOL device group name. Value should not exceed 31 characters. The name is case sensitive. |

## **Query parameters**

None.

## Body

```
"parameters": {
    "quickMode": true,
    "copyPace": 10,
    "forceSuspend": false
}
```

| Attribute   | Туре    | Description                                                                                                    |
|-------------|---------|----------------------------------------------------------------------------------------------------|
| quickMode   | boolean | (Optional) Specify whether to run in quick mode.                                                                       |
|             |         | <ul><li>true: Performs execution in quick mode.</li></ul>                                                              |
|             |         | ■ false: Performs execution in normal mode.                                                                            |
|             |         | If this value is omitted, false is assumed.                                                                            |
| copyPace    | int     | (Optional) Specify a value in the range from 1 to 15 to be the copy speed. The larger the value, the higher the speed. |
|             |         | If you specify true for the forceSuspend attribute, you cannot specify this attribute.                                 |
| forceSuspen | boolean | (Optional) Specify whether to force splitting of the pair.                                                             |
| d           |         | • true: Forces splitting of the pair.                                                                                  |
|             |         | false: Does not force splitting of the pair.                                                                           |
|             |         | If this value is omitted, false is assumed.                                                                            |
|             |         | If you specify true for this attribute, you cannot specify the copyPace attribute.                                     |

## Response message

#### **Body**

A job object is returned. For details on attributes other than affectedResources, see the section explaining job objects.

| Attribute         | Description                 |
|-------------------|-----------------------------|
| affectedResources | URL of the split copy group |

#### **Action template**

 ${\tt GET}\ base-{\tt URL/v1/objects/storages/storage-device-ID/local-clone-copygroups/object-ID/actions/split}$ 

#### Status codes

The following table describes the meaning of the status code of the request for this operation. For details on other status codes, see the description on HTTP status codes.

| Status code | Message                | Description                                                              |
|-------------|------------------------|--------------------------------------------------------------------------|
| 412         | Precondition<br>Failed | The action template cannot be obtained, because the object is incorrect. |

#### **Coding example**

To get an action template:

```
curl -v -H "Accept: application/json" -H "Authorization:Session b74777a3-f9f0-4ea8-bd8f-09847fac48d3" -X GET https://192.0.2.100:23451/ConfigurationManager/v1/objects/storages/836000123456/local-clone-copygroups/localCopyGroup1,localCopyGroup1P_, localCopyGroup1S_/actions/split
```

## To run the request after getting an action template:

curl -v -H "Accept: application/json" -H "Content-Type: application/json" -H
"Authorization:Session b74777a3-f9f0-4ea8-bd8f-09847fac48d3" -X PUT --data-binary @./
InputParameters.json https://192.0.2.100:23451/ConfigurationManager/v1/objects/
storages/836000123456/local-clone-copygroups/localCopyGroup1,localCopyGroup1P\_,
localCopyGroup1S\_/actions/split/invoke

## Splitting a Shadowlmage pair

The following request splits the specified ShadowImage pair. If the pair is split, data can be read from or written to the secondary volume.

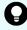

**Tip:** We recommend specifying <code>Job-Mode-Wait-Configuration-Change:NoWait</code> in the request header of this API function. For details, see the description of the flow of operations for the pairs.

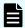

**Note:** The forceSplit attribute in the action template is unnecessary. When using the action template, remove this attribute before creating a request.

## **Execution permission**

Storage Administrator (Local Copy)

#### Request line

 ${\tt PUT}\ base-{\tt URL/v1/objects/storages/storage-device-ID/local-clone-copypairs/object-ID/actions/split/invoke}$ 

You can run this API request in a POST method.

#### Request message

#### **Object ID**

Specify the <code>localCloneCopypairId</code> value obtained by getting the ShadowImage pair information. You can also specify the following attributes and connect them with commas:

 $copy {\it Group Name, pvol Device Group Name, svol Device Group Name, copy Pair Name}, copy {\it Pair Name, pvol Device Group Name, pvol Device Group Na$ 

| Attribute               | Туре   | Description                                                                                                    |
|-------------------------|--------|----------------------------------------------------------------------------------------------------|
| copyGroupName           | string | (Required) Specify the copy group name. Value should not exceed 31 characters. The name is case sensitive.         |
| pvolDeviceGroupNa<br>me | string | (Required) Specify the P-VOL device group name. Value should not exceed 31 characters. The name is case sensitive. |
| svolDeviceGroupNa<br>me | string | (Required) Specify the S-VOL device group name. Value should not exceed 31 characters. The name is case sensitive. |

| Attribute    | Туре   | Description                                                                                                    |
|--------------|--------|----------------------------------------------------------------------------------------------------|
| copyPairName | string | (Required) Specify the name of the copy pair. Value should not exceed 31 characters. The name is case sensitive. |

## **Query parameters**

None.

## **Body**

```
"parameters": {
    "quickMode": true,
    "copyPace": 10,
    "forceSuspend": false
}
```

| Attribute        | Туре    | Description                                                                                                    |
|------------------|---------|----------------------------------------------------------------------------------------------------|
| quickMode        | boolean | (Optional) Specify whether to run in quick mode.                                                                                                    |
|                  |         | • true: Performs execution in quick mode.                                                                                                    |
|                  |         | ■ false: Performs execution in normal mode.                                                                                                    |
|                  |         | If this value is omitted, false is assumed.                                                                                                    |
| copyPace         | int     | (Optional) Specify a value in the range from 1 to 15 to be the copy speed. The larger the value, the higher the speed.  If you specify true for the forceSuspend attribute, you                                                                                                    |
|                  |         | cannot specify this attribute.                                                                                                    |
| forceSuspen<br>d | boolean | <ul> <li>(Optional) Specify whether to force splitting of the pair.</li> <li>true: Forces splitting of the pair.</li> <li>false: Does not force splitting of the pair.</li> <li>If this value is omitted, false is assumed.</li> <li>If you specify true for this attribute, you cannot specify the copyPace attribute.</li> </ul> |

## Response message

#### **Body**

A job object is returned. For details on attributes other than affectedResources, see the section explaining job objects.

| Attribute         | Description                       |
|-------------------|-----------------------------------|
| affectedResources | URL of the split Shadowlmage pair |

## **Action template**

 $\label{local-clone-copypairs} \textit{GET base-URL/v1/objects/storages/storage-device-ID/local-clone-copypairs/object-ID/actions/split} \\$ 

#### Status codes

The following table describes the meaning of the status code of the request for this operation. For details on other status codes, see the description on HTTP status codes.

| Status code | Message                | Description                                                              |
|-------------|------------------------|--------------------------------------------------------------------------|
| 412         | Precondition<br>Failed | The action template cannot be obtained, because the object is incorrect. |

#### **Coding example**

To get an action template:

```
curl -v -H "Accept: application/json" -H "Authorization:Session b74777a3-f9f0-4ea8-bd8f-09847fac48d3" -X GET https://192.0.2.100:23451/ConfigurationManager/v1/objects/storages/836000123456/local-clone-copypairs/localCopyGroup1,localCopyGroup1P_, localCopyGroup1S_, pair1/actions/split
```

## To run the request after getting an action template:

curl -v -H "Accept: application/json" -H "Content-Type: application/json" -H
"Authorization:Session b74777a3-f9f0-4ea8-bd8f-09847fac48d3" -X PUT --data-binary @./
InputParameters.json https://192.0.2.100:23451/ConfigurationManager/v1/objects/
storages/836000123456/local-clone-copypairs/localCopyGroup1,localCopyGroup1P\_,
localCopyGroup1S\_,pair1/actions/split/invoke

## Resynchronizing Shadowlmage pairs in units of copy groups

The following HTTP request resynchronizes ShadowImage pairs that were split in the specified copy group in the normal direction (from primary volumes to secondary volumes).

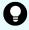

**Tip:** We recommend specifying <code>Job-Mode-Wait-Configuration-Change:NoWait</code> in the request header of this API function. For details, see the description of the flow of operations for the pairs.

## **Execution permission**

Storage Administrator (Local Copy)

#### Request line

 ${\tt PUT}\ base-{\tt URL/v1/objects/storages/storage-device-ID/local-clone-copygroups/object-ID/actions/resync/invoke}$ 

You can run this API request in a POST method.

#### Request message

## **Object ID**

Specify the <code>localCloneCopygroupId</code> value obtained by getting the list of copy groups. You can also specify the following attributes and connect them with commas:

copyGroupName,pvolDeviceGroupName,svolDeviceGroupName

| Attribute               | Туре   | Description                                                                                                    |
|-------------------------|--------|----------------------------------------------------------------------------------------------------|
| copyGroupName           | string | (Required) Specify the copy group name. Value should not exceed 31 characters. The name is case sensitive.         |
| pvolDeviceGroupNa<br>me | string | (Required) Specify the P-VOL device group name. Value should not exceed 31 characters. The name is case sensitive. |
| svolDeviceGroupNa<br>me | string | (Required) Specify the S-VOL device group name. Value should not exceed 31 characters. The name is case sensitive. |

#### **Query parameters**

None.

## **Body**

```
"parameters": {
    "quickMode": true,
    "copyPace": 10
}
```

| Attribute     | Type    | Description                                                                                                    |
|---------------|---------|----------------------------------------------------------------------------------------------------|
| quickMod<br>e | boolean | (Optional) Specify whether to run in quick mode.                                                                       |
|               |         | true: Performs execution in quick mode.                                                                                |
|               |         | false: Performs execution in normal mode.                                                                              |
|               |         | If this value is omitted, false is assumed.                                                                            |
| copyPac<br>e  | int     | (Optional) Specify a value in the range from 1 to 15 to be the copy speed. The larger the value, the higher the speed. |

#### Response message

#### **Body**

A job object is returned. For details on attributes other than affectedResources, see the section explaining job objects.

| Attribute         | Description                          |
|-------------------|--------------------------------------|
| affectedResources | URL of the resynchronized copy group |

#### **Action template**

 ${\tt GET}\ base-{\tt URL/v1/objects/storages/storage-device-ID/local-clone-copygroups/object-ID/actions/resync}$ 

### Status codes

The following table describes the meaning of the status code of the request for this operation. For details on other status codes, see the description on HTTP status codes.

| Status code | Message                | Description                                                              |
|-------------|------------------------|--------------------------------------------------------------------------|
| 412         | Precondition<br>Failed | The action template cannot be obtained, because the object is incorrect. |

Chapter 10: Managing Shadowlmage pairs

#### **Coding example**

To get an action template:

curl -v -H "Accept: application/json" -H "Authorization:Session b74777a3-f9f0-4ea8-bd8f-09847fac48d3" -X GET https://192.0.2.100:23451/ConfigurationManager/v1/objects/storages/836000123456/local-clone-copygroups/localCopyGroup1,localCopyGroup1P\_, localCopyGroup1S\_/actions/resync

To run the request after getting an action template:

curl -v -H "Accept: application/json" -H "Content-Type: application/json" -H
"Authorization:Session b74777a3-f9f0-4ea8-bd8f-09847fac48d3" -X PUT --data-binary @./
InputParameters.json https://192.0.2.100:23451/ConfigurationManager/v1/objects/
storages/836000123456/local-clone-copygroups/localCopyGroup1,localCopyGroup1P\_,
localCopyGroup1S\_/actions/resync/invoke

## Resynchronizing a Shadowlmage pair

The following HTTP request resynchronizes a split ShadowImage pair in the normal direction (from the primary volume to the secondary volume).

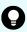

**Tip:** We recommend specifying Job-Mode-Wait-Configuration-Change: NoWait in the request header of this API function. For details, see the description of the flow of operations for the pairs.

#### **Execution permission**

Storage Administrator (Local Copy)

#### Request line

PUT base-URL/v1/objects/storages/storage-device-ID/local-clone-copypairs/object-ID/actions/resync/invoke

You can run this API request in a POST method.

#### Request message

#### Object ID

Specify the <code>localCloneCopypairId</code> value obtained by getting the ShadowImage pair information. You can also specify the following attributes and connect them with commas:

copyGroupName,pvolDeviceGroupName,svolDeviceGroupName,copyPairName

| Attribute               | Туре   | Description                                                                                                    |
|-------------------------|--------|----------------------------------------------------------------------------------------------------|
| copyGroupName           | string | (Required) Specify the copy group name. Value should not exceed 31 characters. The name is case sensitive.         |
| pvolDeviceGroupNa<br>me | string | (Required) Specify the P-VOL device group name. Value should not exceed 31 characters. The name is case sensitive. |
| svolDeviceGroupNa<br>me | string | (Required) Specify the S-VOL device group name. Value should not exceed 31 characters. The name is case sensitive. |
| copyPairName            | string | (Required) Specify the name of the copy pair. Value should not exceed 31 characters. The name is case sensitive.   |

## **Query parameters**

None.

## **Body**

```
"parameters": {
    "quickMode": true,
    "copyPace": 10
}
```

| Attribute    | Type    | Description                                                                                                    |  |
|--------------|---------|----------------------------------------------------------------------------------------------------|--|
| quickMod     | boolean | (Optional) Specify whether to run in quick mode.                                                                       |  |
| е            |         | <ul><li>true: Performs execution in quick mode.</li></ul>                                                              |  |
|              |         | <ul><li>false: Performs execution in normal mode.</li></ul>                                                            |  |
|              |         | If this value is omitted, false is assumed.                                                                            |  |
| copyPac<br>e | int     | (Optional) Specify a value in the range from 1 to 15 to be the copy speed. The larger the value, the higher the speed. |  |

## Response message

## **Body**

A job object is returned. For details on attributes other than affectedResources, see the section explaining job objects.

| Attribute         | Description                                |
|-------------------|--------------------------------------------|
| affectedResources | URL of the resynchronized ShadowImage pair |

#### **Action template**

#### Status codes

The following table describes the meaning of the status code of the request for this operation. For details on other status codes, see the description on HTTP status codes.

| Status code | Message                | Description                                                              |
|-------------|------------------------|--------------------------------------------------------------------------|
| 412         | Precondition<br>Failed | The action template cannot be obtained, because the object is incorrect. |

### **Coding example**

To get an action template:

```
curl -v -H "Accept: application/json" -H "Authorization:Session b74777a3-f9f0-4ea8-bd8f-09847fac48d3" -X GET https://192.0.2.100:23451/ConfigurationManager/v1/objects/storages/836000123456/local-clone-copypairs/localCopyGroup1,localCopyGroup1P_, localCopyGroup1S_,pair1/actions/resync
```

#### To run the request after getting an action template:

```
curl -v -H "Accept: application/json" -H "Content-Type: application/json" -H "Authorization: Session b74777a3-f9f0-4ea8-bd8f-09847fac48d3" -X PUT --data-binary @./
InputParameters.json https://192.0.2.100:23451/ConfigurationManager/v1/objects/
storages/836000123456/local-clone-copypairs/localCopyGroup1,localCopyGroup1P_,
localCopyGroup1S_,pair1/actions/resync/invoke
```

## Restoring Shadowlmage pairs in units of copy groups

The following HTTP request resynchronizes ShadowImage pairs that were split in the specified copy group in the reverse direction (from secondary volumes to the primary volumes).

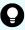

**Tip:** We recommend specifying <code>Job-Mode-Wait-Configuration-Change:NoWait</code> in the request header of this API function. For details, see the description of the flow of operations for the pairs.

#### **Execution permission**

Storage Administrator (Local Copy)

## Request line

PUT base-URL/v1/objects/storages/storage-device-ID/local-clone-copygroups/object-ID/actions/restore/invoke

You can run this API request in a POST method.

#### Request message

#### **Object ID**

Specify the <code>localCloneCopygroupId</code> value obtained by getting the list of copy groups. You can also specify the following attributes and connect them with commas:

copyGroupName,pvolDeviceGroupName,svolDeviceGroupName

| Attribute               | Туре   | Description                                                                                                    |
|-------------------------|--------|----------------------------------------------------------------------------------------------------|
| copyGroupName           | string | (Required) Specify the copy group name. Value should not exceed 31 characters. The name is case sensitive.         |
| pvolDeviceGroupNa<br>me | string | (Required) Specify the P-VOL device group name. Value should not exceed 31 characters. The name is case sensitive. |
| svolDeviceGroupNa<br>me | string | (Required) Specify the S-VOL device group name. Value should not exceed 31 characters. The name is case sensitive. |

## **Query parameters**

None.

#### **Body**

```
{
  "parameters": {
    "quickMode": true,
    "copyPace": 10
```

}

| Attribute    | Type    | Description                                                                                                    |  |
|--------------|---------|----------------------------------------------------------------------------------------------------|--|
| quickMod     | boolean | (Optional) Specify whether to run in quick mode.                                                                       |  |
| е            |         | true: Performs execution in quick mode.                                                                                |  |
|              |         | ■ false: Performs execution in normal mode.                                                                            |  |
|              |         | If this value is omitted, false is assumed.                                                                            |  |
| copyPac<br>e | int     | (Optional) Specify a value in the range from 1 to 15 to be the copy speed. The larger the value, the higher the speed. |  |

### Response message

## **Body**

A job object is returned. For details on attributes other than affectedResources, see the section explaining job objects.

| Attribute         | Description                    |
|-------------------|--------------------------------|
| affectedResources | URL of the restored copy group |

## **Action template**

 ${\tt GET}\ base-{\tt URL/v1/objects/storages/storage-device-ID/local-clone-copygroups/object-ID/actions/restore}$ 

### Status codes

The following table describes the meaning of the status code of the request for this operation. For details on other status codes, see the description on HTTP status codes.

| Status code | Message                | Description                                                              |
|-------------|------------------------|--------------------------------------------------------------------------|
| 412         | Precondition<br>Failed | The action template cannot be obtained, because the object is incorrect. |

#### **Coding example**

To get an action template:

curl -v -H "Accept: application/json" -H "Authorization:Session b74777a3-f9f0-4ea8-bd8f-09847fac48d3" -X GET https://192.0.2.100:23451/ConfigurationManager/v1/objects/storages/836000123456/local-clone-copygroups/localCopyGroup1,localCopyGroup1P\_, localCopyGroup1S\_/actions/restore

To run the request after getting an action template:

curl -v -H "Accept: application/json" -H "Content-Type: application/json" -H
"Authorization:Session b74777a3-f9f0-4ea8-bd8f-09847fac48d3" -X PUT --data-binary @./
InputParameters.json https://192.0.2.100:23451/ConfigurationManager/v1/objects/
storages/836000123456/local-clone-copygroups/localCopyGroup1,localCopyGroup1P\_,
localCopyGroup1S\_/actions/restore/invoke

## Restoring a Shadowlmage pair

The following HTTP request resynchronizes a split Shadowlmage pair in the reverse direction (from the secondary volume to the primary volume).

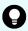

**Tip:** We recommend specifying Job-Mode-Wait-Configuration-Change: NoWait in the request header of this API function. For details, see the description of the flow of operations for the pairs.

#### **Execution permission**

Storage Administrator (Local Copy)

#### Request line

PUT base-URL/v1/objects/storages/storage-device-ID/local-clone-copypairs/object-ID/actions/restore/invoke

You can run this API request in a POST method.

#### Request message

#### Object ID

Specify the <code>localCloneCopypairId</code> value obtained by getting the ShadowImage pair information. You can also specify the following attributes and connect them with commas:

copyGroupName,pvolDeviceGroupName,svolDeviceGroupName,copyPairName

| Attribute               | Туре   | Description                                                                                                    |
|-------------------------|--------|----------------------------------------------------------------------------------------------------|
| copyGroupName           | string | (Required) Specify the copy group name. Value should not exceed 31 characters. The name is case sensitive.         |
| pvolDeviceGroupNa<br>me | string | (Required) Specify the P-VOL device group name. Value should not exceed 31 characters. The name is case sensitive. |
| svolDeviceGroupNa<br>me | string | (Required) Specify the S-VOL device group name. Value should not exceed 31 characters. The name is case sensitive. |
| copyPairName            | string | (Required) Specify the name of the copy pair. Value should not exceed 31 characters. The name is case sensitive.   |

## **Query parameters**

None.

## **Body**

```
"parameters": {
    "quickMode": true,
    "copyPace": 10
}
```

| Attribute    | Type    | Description                                                                                                    |  |
|--------------|---------|----------------------------------------------------------------------------------------------------|--|
| quickMod     | boolean | (Optional) Specify whether to run in quick mode.                                                                       |  |
| е            |         | <ul><li>true: Performs execution in quick mode.</li></ul>                                                              |  |
|              |         | <ul><li>false: Performs execution in normal mode.</li></ul>                                                            |  |
|              |         | If this value is omitted, false is assumed.                                                                            |  |
| copyPac<br>e | int     | (Optional) Specify a value in the range from 1 to 15 to be the copy speed. The larger the value, the higher the speed. |  |

## Response message

## **Body**

A job object is returned. For details on attributes other than affectedResources, see the section explaining job objects.

| Attribute         | Description                          |
|-------------------|--------------------------------------|
| affectedResources | URL of the restored Shadowlmage pair |

#### **Action template**

 $\label{eq:general_general} \begin{tabular}{ll} {\tt GET} & base-{\tt URL/v1/objects/storages/storage-device-ID/local-clone-copypairs/object-ID/local-clone-copypairs/object-ID/local-clone-clone-c$ 

#### Status codes

The following table describes the meaning of the status code of the request for this operation. For details on other status codes, see the section explaining HTTP status codes.

| Status code | Message                | Description                                                              |
|-------------|------------------------|--------------------------------------------------------------------------|
| 412         | Precondition<br>Failed | The action template cannot be obtained, because the object is incorrect. |

#### **Coding example**

To get an action template:

curl -v -H "Accept: application/json" -H "Authorization:Session b74777a3-f9f0-4ea8-bd8f-09847fac48d3" -X GET https://192.0.2.100:23451/ConfigurationManager/v1/objects/storages/836000123456/local-clone-copypairs/localCopyGroup1,localCopyGroup1P\_, localCopyGroup1S\_, pair1/actions/restore

#### To run the request after getting an action template:

curl -v -H "Accept: application/json" -H "Content-Type: application/json" -H
"Authorization:Session b74777a3-f9f0-4ea8-bd8f-09847fac48d3" -X PUT --data-binary @./
InputParameters.json https://192.0.2.100:23451/ConfigurationManager/v1/objects/
storages/836000123456/local-clone-copypairs/localCopyGroup1,localCopyGroup1P\_,
localCopyGroup1S\_, pair1/actions/restore/invoke

## **Deleting a copy group**

The following request deletes Shadowlmage pairs by using the specified copy group. When the pairs are all deleted, the device groups are also deleted.

#### **Execution permission**

Storage Administrator (Provisioning) and Storage Administrator (Local Copy)

Chapter 10: Managing ShadowImage pairs

## Request line

DELETE base-URL/v1/objects/storages/storage-device-ID/local-clone-copygroups/object-ID

### Request message

#### **Object ID**

Specify the <code>localCloneCopygroupId</code> value obtained by getting the list of copy groups. You can also specify the following attributes and connect them with commas:

copyGroupName,pvolDeviceGroupName,svolDeviceGroupName

| Attribute               | Туре   | Description                                                                                                    |
|-------------------------|--------|----------------------------------------------------------------------------------------------------|
| copyGroupName           | string | (Required) Specify the copy group name. Value should not exceed 31 characters. The name is case sensitive.         |
| pvolDeviceGroupNa<br>me | string | (Required) Specify the P-VOL device group name. Value should not exceed 31 characters. The name is case sensitive. |
| svolDeviceGroupNa<br>me | string | (Required) Specify the S-VOL device group name. Value should not exceed 31 characters. The name is case sensitive. |

## **Query parameters**

None.

### **Body**

None.

#### Response message

## **Body**

A job object is returned. For details on attributes other than affectedResources, see the section explaining job objects.

| Attribute         | Description                   |
|-------------------|-------------------------------|
| affectedResources | URL of the deleted copy group |

## **Coding example**

curl -v -H "Accept: application/json" -H "Content-Type: application/json" -H "Authorization:Session b74777a3-f9f0-4ea8-bd8f-09847fac48d3" -X DELETE --data-binary

@./InputParameters.json https://192.0.2.100:23451/ConfigurationManager/v1/objects/ storages/836000123456/local-clone-copygroups/localCopyGroup1,localCopyGroup1P\_, localCopyGroup1S\_

#### When forcibly deleting a copy group

When a copy group cannot be deleted because the device group in a local storage system remains or because the configuration is not normal, you can forcibly delete the copy group by specifying the forceDelete attribute for the request body. The following shows a coding example of using the forceDelete attribute:

```
{
  "forceDelete" : true
}
```

| Attribute  | Туре   | Description                                                   |
|------------|--------|---------------------------------------------------------------|
| forceDelet | boolea | (Optional) Specify whether to delete the copy group forcibly. |
| е          | n      | ■ true: Forcibly delete the copy group.                       |
|            |        | false: Do not forcibly delete the copy group.                 |
|            |        | When the attribute is omitted, false is assumed.              |

## Deleting a Shadowlmage pair

The following request deletes the specified Shadowlmage pair. If there is no Shadowlmage pair in the copy group, the copy group and the device group that makes up of the copy group are also deleted.

#### **Execution permission**

Storage Administrator (Provisioning) and Storage Administrator (Local Copy)

#### Request line

DELETE base-URL/v1/objects/storages/storage-device-ID/local-clone-copypairs/object-ID

## Request message

#### **Object ID**

Specify the <code>localCloneCopypairId</code> value obtained by getting the ShadowImage pair information. You can also specify the following attributes and connect them with commas:

copyGroupName, pvolDeviceGroupName, svolDeviceGroupName, copyPairName

| Attribute               | Туре   | Description                                                                                                    |
|-------------------------|--------|----------------------------------------------------------------------------------------------------|
| copyGroupName           | string | (Required) Specify the copy group name. Value should not exceed 31 characters. The name is case sensitive.         |
| pvolDeviceGroupNa<br>me | string | (Required) Specify the P-VOL device group name. Value should not exceed 31 characters. The name is case sensitive. |
| svolDeviceGroupNa<br>me | string | (Required) Specify the S-VOL device group name. Value should not exceed 31 characters. The name is case sensitive. |
| copyPairName            | string | (Required) Specify the name of the copy pair. Value should not exceed 31 characters. The name is case sensitive.   |

## **Query parameters**

None.

#### **Body**

None.

#### Response message

## **Body**

A job object is returned. For details on attributes other than affectedResources, see the section explaining job objects.

| Attribute         | Description                         |
|-------------------|-------------------------------------|
| affectedResources | URL of the deleted ShadowImage pair |

#### Status codes

For details on the status codes of the request for this operation, see the description on HTTP status codes.

Chapter 10: Managing ShadowImage pairs

## **Coding example**

curl -v -H "Accept: application/json" -H "Authorization:Session b74777a3-f9f0-4ea8-bd8f-09847fac48d3" -X DELETE https://192.0.2.100:23451/ConfigurationManager/v1/objects/storages/836000123456/local-clone-copypairs/localCopyGroup1,localCopyGroup1P\_,localCopyGroup1S\_,pair1

# **Chapter 11: Managing Thin Image pairs**

This chapter describes how to perform operations on Thin Image pairs by using the REST API. In this manual, when it is not necessary to differentiate between Thin Image (CAW/CoW) and Thin Image Advanced, both are referred to as Thin Image.

## **Overview of Thin Image**

Thin Image creates a copy of a primary volume in a storage system by storing only the differential data for the primary volume.

When updating the primary volume, Thin Image stores the differential data in a Thin Image pool (that not used for Thin Image Advanced) or an HDP pool as snapshot data. If a failure occurs in the data in the storage system, the data can be restored by using the snapshot data. A REST API client issues an API to perform operations for Thin Image.

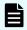

**Note:** You cannot use the functionality for managing Copy-on-Write Snapshot pairs by using the REST API. If necessary, use the functionality for managing Thin Image pairs.

When a Thin Image pair without a secondary volume is created:

If a problem occurs in the primary volume data, the primary volume can be restored by using the snapshot data. A secondary volume can be allocated later to the snapshot data when the secondary volume becomes necessary.

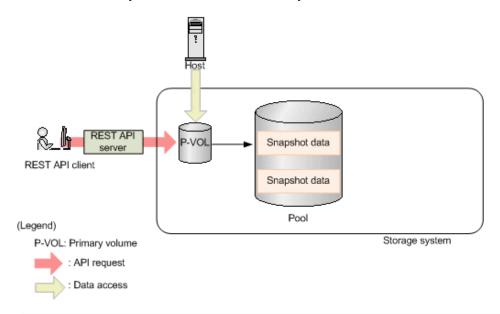

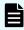

**Note:** You can create a Thin Image pair without a secondary volume for VSP 5000 series, VSP E series, VSP Gx00 models, VSP G1000, VSP G1500, VSP Fx00 models, or VSP F1500.

When a Thin Image pair with a secondary volume is created:

The primary volume can be restored by using the snapshot data. In addition, a copy of the primary volume from when the snapshot data was stored can be viewed from the secondary volume. The following figure shows an example of obtaining a snapshot of a Thin Image pair.

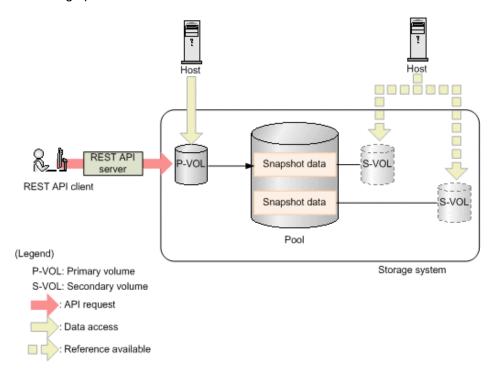

To store snapshot data, create a Thin Image pair where an LDEV or a DP volume is used as a primary volume, and a virtual volume for Thin Image or a DP volume is used as a secondary volume. If the created pair is registered to a snapshot group or a consistency group, processing can be performed by group. If a consistency group is defined, the snapshot data from when the storage system received a request can be stored for all the primary volumes in that consistency group.

You can create a cascade configuration by creating a Thin Image pair for another Thin Image pair. You can also create a clone of a Thin Image pair (but you cannot create a clone for Thin Image Advanced) and use the created clone as DP volumes.

For details about Thin Image, see the *Hitachi Thin Image User Guide*, or the *Hitachi Thin Image Advanced User Guide*.

## Workflow for operating Thin Image pairs

The following shows the Thin Image functions that can be run by the REST API:

- Getting information about snapshot groups
   Obtains a list of snapshot groups registered in the target storage system.
- Getting pair status and configuration information

Obtains a Thin Image pair status and configuration information. You can check if a pair operation is complete. You can also obtain pair information in units of snapshot groups.

Creating a pair

Creates a new Thin Image pair in a snapshot group of the target storage system. If the snapshot group is not created, the snapshot group is automatically created. You will be able to perform operations in units of snapshot groups by creating Thin Image pairs in a snapshot group.

To create a pair in a new snapshot group:

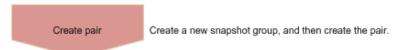

To create a pair in an existing snapshot group:

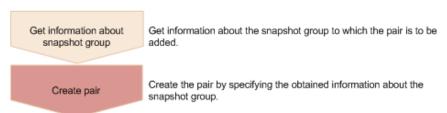

When creating a pair, you can specify whether the clone attribute can be set and whether a cascade configuration is possible.

Storing snapshot data

Splits a Thin Image pair, and then stores snapshot data, after the primary volume is updated.

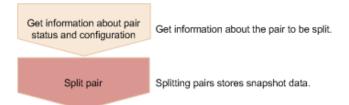

#### Resynchronizing a pair

Deletes old snapshot data by resynchronizing a pair. You can perform pair resynchronization if the pair status is PSUS. When pair resynchronization is complete, new snapshot data can be automatically stored again.

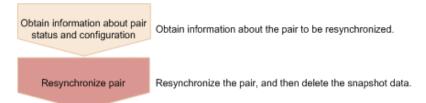

#### Recovering a pair by a restore

If you restore a split Thin Image pair, data of the primary volume is restored to the data from when the snapshot data was stored. You can also perform a restore in units of snapshot groups. You can perform a restore if the pair status is PSUS.

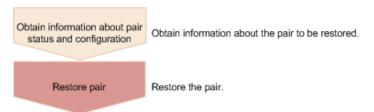

#### Assigning a secondary volume to snapshot data

Assigns a secondary volume to the snapshot data of the specified Thin Image pair. Create in advance a virtual volume for Thin Image to be used as the secondary volume. If you assign a secondary volume, you can view the snapshots.

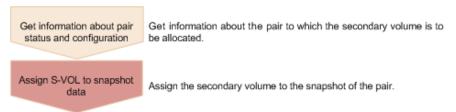

#### Unallocating the secondary volume for snapshot data

Unallocates the secondary volume of the specified Thin Image pair.

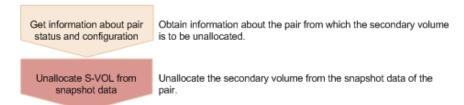

#### Deleting a pair

Deletes a Thin Image pair that is unnecessary. If you delete a pair, the snapshot data is deleted from the Thin Image pool or the HDP pool. In addition, if the specified Thin Image pair is the last one in a snapshot group, the snapshot group is also deleted. You can also delete pairs in units of snapshot groups or snapshot trees.

You can delete a pair at any time regardless of the pair status. However, if you delete a pair while the pair status is being changed, the pair might be deleted before its status is changed, and the request to change the pair status might time out.

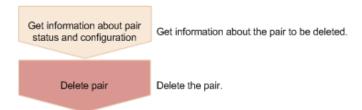

Cloning (You cannot clone pairs for Thin Image Advanced.)

After all the data of the primary volume of a Thin Image pair that has the clone attribute is copied to the secondary volume, the pair is deleted.

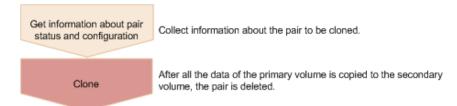

## Pair status (Thin Image)

Pair status changes according to the pair operation.

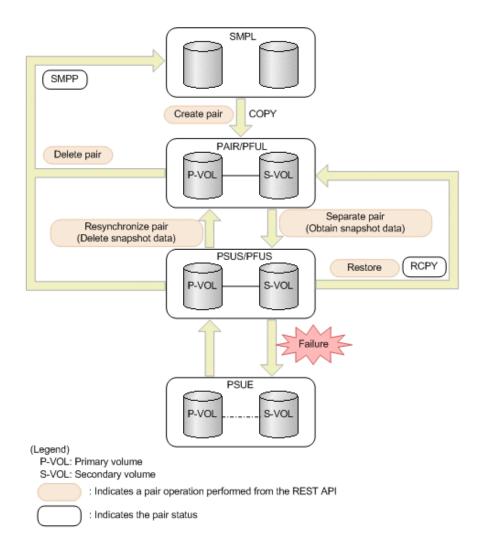

| Pair<br>status | Description                                                                                | Access to the P-VOL | Access to the S-VOL |
|----------------|--------------------------------------------------------------------------------------------|---------------------|---------------------|
| SMPL           | Unpaired volumes                                                                           | -                   | -                   |
| SMPP           | A pair was deleted and differential data is now being deleted <sup>#</sup>                 | R/W<br>enabled      | Not<br>enabled      |
| COPY           | A pair is being created                                                                    | R/W<br>enabled      | Not<br>enabled      |
| PAIR           | Paired volumes                                                                             | R/W<br>enabled      | Not<br>enabled      |
| PFUL           | The volumes are paired, and the threshold of a Thin Image pool or an HDP pool is exceeded. | R/W<br>enabled      | Not<br>enabled      |
| PSUS           | The pair has been split.                                                                   | R/W<br>enabled      | R/W<br>enabled      |

| Pair<br>status | Description                                                                                 | Access to the P-VOL | Access to the S-VOL |
|----------------|---------------------------------------------------------------------------------------------|---------------------|---------------------|
| PFUS           | The pair is split and the threshold of a Thin Image pool or an HDP pool is exceeded.        | R/W<br>enabled      | R/W<br>enabled      |
| RCPY           | A restore operation is being performed. (Data is being copied from the S-VOL to the P-VOL.) | R/W<br>enabled      | Not<br>enabled      |
| PSUE           | The pairing is suspended.                                                                   | R/W<br>enabled      | Not<br>enabled      |

#: When a pair is in the SMPP status, the volumes that made up the pair cannot be deleted.

When a Universal Replicator pair is made up of volumes with the SLU attribute, if a REST API request whose object type is snapshot-groups or snapshots is run on the pair, the CPYD status might be output. CPYD indicates the same status as PSUS, PSUP, and PFUS.

The following figure shows the pair status changes when cloning is performed.

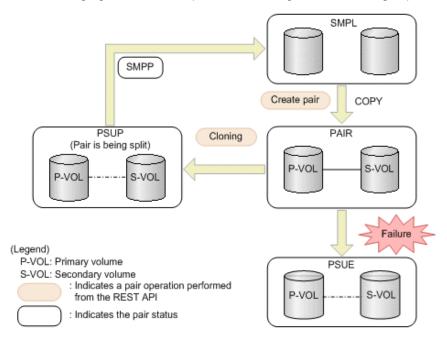

| Pair<br>status | Description                                                                | Access to the P-VOL | Access to the S-VOL |
|----------------|----------------------------------------------------------------------------|---------------------|---------------------|
| SMPL           | Unpaired volumes                                                           | -                   | -                   |
| SMPP           | A pair was deleted and differential data is now being deleted <sup>#</sup> | R/W<br>enabled      | R/W<br>enabled      |
| COPY           | A pair is being created                                                    | R/W<br>enabled      | Not<br>enabled      |

| Pair<br>status | Description               | Access to the P-VOL | Access to the S-VOL |
|----------------|---------------------------|---------------------|---------------------|
| PAIR           | Paired volumes            | R/W<br>enabled      | Not<br>enabled      |
| PSUP           | A pair is being split     | R/W<br>enabled      | R/W<br>enabled      |
| PSUE           | The pairing is suspended. | R/W<br>enabled      | Not<br>enabled      |

<sup>#:</sup> When a pair is in the SMPP status, the volumes that made up the pair cannot be deleted.

# For Thin Image Advanced

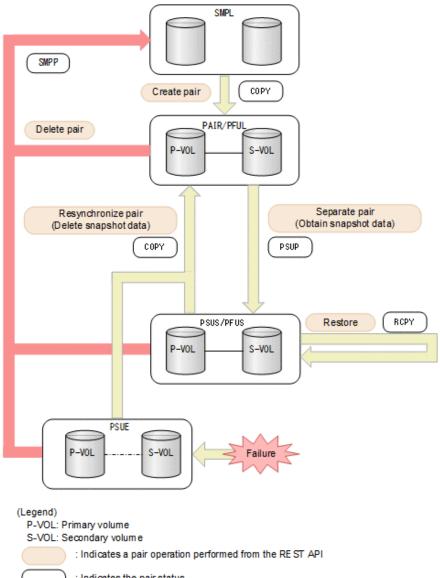

: Indicates the pair status

| Pair<br>status | Description                                                                | Access to the P-VOL | Access to the S-VOL |
|----------------|----------------------------------------------------------------------------|---------------------|---------------------|
| SMPL           | Unpaired volumes                                                           | -                   | -                   |
| SMPP           | A pair was deleted and differential data is now being deleted <sup>#</sup> | R/W<br>enabled      | Not<br>enabled      |
| COPY           | A pair is being created                                                    | R/W<br>enabled      | Not<br>enabled      |
| PAIR           | Paired volumes                                                             | R/W<br>enabled      | Not<br>enabled      |

| Pair<br>status | Description                                                           | Access to the P-VOL | Access to the S-VOL |
|----------------|-----------------------------------------------------------------------|---------------------|---------------------|
| PFUL           | The volumes are paired, and the threshold of an HDP pool is exceeded. | R/W<br>enabled      | Not<br>enabled      |
| PSUS           | The pair has been split.                                              | R/W<br>enabled      | R/W<br>enabled      |
| PFUS           | The pair is split and the threshold of an HDP pool is exceeded.       | R/W<br>enabled      | R/W<br>enabled      |
| PSUE           | The pairing is suspended.                                             | R/W<br>enabled      | Not<br>enabled      |
| PSUP           | A pair is being split                                                 | R/W<br>enabled      | Not<br>enabled      |
| СРҮР           | A secondary volume is being assigned or unassigned                    | R/W<br>enabled      | Not<br>enabled      |
| RCPY           | A restore operation is being performed.                               | Not<br>enabled      | Not<br>enabled      |

<sup>#:</sup> When a pair is in the SMPP status, the volumes that made up the pair cannot be deleted.

# Getting information about Thin Image pairs in units of snapshot groups

The following request gets a list of information about Thin Image pairs in units of snapshot groups. Use this information to check the information that is necessary for performing pair operations (for example, the pair status).

# **Execution permission**

Storage Administrator (View Only)

#### Request line

 ${\tt GET}\ base-{\tt URL/v1/objects/storages/} storage-device-{\tt ID/snapshot-groups}$ 

# Request message

#### **Object ID**

None.

# **Query parameters**

You can get a list of information about pairs in a snapshot group, as well as detailed information about a pair in a snapshot group.

| Parameter             | Туре   | Description                                                                                                    |
|-----------------------|--------|----------------------------------------------------------------------------------------------------|
| snapshotGroupNa<br>me | string | (Optional) Specify the name of the snapshot group that contains the Thin Image pairs.                                                                                                    |
|                       |        | Specify a character string consisting of 1 to 32 characters.                                                                                                    |
|                       |        | Specify this parameter to get a list of information about pairs in the target snapshot group.                                                                                                    |
|                       |        | If this parameter is omitted, this request gets a list of snapshot groups.                                                                                                    |
|                       |        | You cannot specify both this parameter and the detailInfoType parameter.                                                                                                    |
| detailInfoType        | string | (Optional) Type of detailed information to be obtained                                                                                                    |
|                       |        | • pair                                                                                                    |
|                       |        | Gets detailed information about the pairs in each snapshot group in addition to a list of snapshot groups.                                                                                                    |
|                       |        | You can specify this item for the following storage systems: VSP 5000 series, VSP E series, VSP Gx00 models, VSP G1000, VSP G1500, VSP Fx00 models, VSP F1500. If the storage system is VSP E series, VSP G350, G370, G700, G900, or VSP F350, F370, F700, F900, in a configuration that is linked to an SVP, you can specify this item. |
|                       |        | To get up-to-date information, you must run the API request that refreshes the storage system's cache before running this request. For details, see "Updating the cache of storage system configuration information".                                                                                                    |
|                       |        | You cannot specify both this parameter and the snapshotGroupName parameter.                                                                                                    |

# **Body**

None.

#### Response message

# **Body**

The following is an example of the output generated when getting a list of snapshot groups:

| Attribute             | Туре   | Description                                                                                             |
|-----------------------|--------|----------------------------------------------------------------------------------------------------|
| snapshotGroupNa<br>me | string | Name of the snapshot group that contains the Thin Image pairs.                                          |
|                       |        | If the name of the snapshot group contains spaces, information about that snapshot group is not output. |
| snapshotGroupId       | string | Object ID of the snapshot group.                                                                        |

The following is an example of the output when the request for getting a list of information about pairs in a snapshot group is executed with <code>snapshotGroupName</code> specified as the query parameter. If multiple pairs exist, the information is output in ascending order of the LDEV number and MU number of the primary volume.

```
"canCascade": false,
    "isRedirectOnWrite": false,
    "splitTime": "2015-03-20T09:27:35",
    "snapshotId": "100,3",
    "pvolProcessingStatus": "N",
    "snapshotDataReadOnly": false
    "snapshotGroupName": "snapshotGroup",
    "primaryOrSecondary": "P-VOL",
    "status": "PSUS",
    "pvolLdevId": 100,
    "muNumber": 4,
    "snapshotPoolId": 10,
    "concordanceRate": 100,
    "isConsistencyGroup": true,
    "isWrittenInSvol": false,
    "isClone": false,
    "canCascade": false,
    "isRedirectOnWrite": false,
    "splitTime": "2015-03-20T09:27:35",
    "snapshotId": "100,4",
    "pvolProcessingStatus": "N",
    "snapshotDataReadOnly": false
]
```

| Attribute              | Type   | Description                                                                               |
|------------------------|--------|-------------------------------------------------------------------------------------------|
| snapshotGroupNa<br>me  | string | Name of the snapshot group that contains the Thin Image pairs.                            |
|                        |        | If the name of the snapshot group contains spaces, information about pairs is not output. |
| primaryOrSeconda<br>ry | string | Attribute of the LDEV                                                                     |
| status                 | string | Pair status                                                                               |
|                        |        | For details, see the section explaining on pair status (Thin Image).                      |
| pvolLdevld             | int    | LDEV number of P-VOL                                                                      |
| muNumber               | int    | MU number of the P-VOL                                                                    |
| svolLdevld             | int    | LDEV number of S-VOL                                                                      |

| Attribute              | Туре    | Description                                                                                                    |
|------------------------|---------|----------------------------------------------------------------------------------------------------|
| snapshotPoolId         | int     | ID of the pool in which the snapshot data is created                                                                                                    |
| isRedirectOnWrite      | boolean | Returns whether the pair is a Thin Image Advanced pair.  • true: The pair is a Thin Image Advanced pair.                                                                             |
|                        |         | false: The pair is not a Thin Image Advanced pair.                                                                                                    |
| concordanceRate        | int     | Concordance rate for pairs                                                                                                    |
|                        |         | This attribute is output when either of the following conditions is met:                                                                                                    |
|                        |         | ■ The value of the isClone attribute is false, and the value of the canCascade attribute is also false.                                                                              |
|                        |         | ■ The value of either the isClone attribute or the canCascade attribute is true, and the value of the status attribute is not any of the following: COPY, CPYP, RCPY, SMPP, or PSUP. |
|                        |         | This attribute is not output if the is RedirectOnWrite attribute is true.                                                                                                    |
| progressRate           | int     | Progress of the processing                                                                                                    |
|                        |         | This attribute is output when the following condition is met:                                                                                                    |
|                        |         | The value of either the isClone attribute or the canCascade attribute is true, and the value of the status attribute is one of the following: COPY, CPYP, RCPY, SMPP, or PSUP.       |
| isConsistencyGrou<br>p | boolean | Returns whether the pair was created in the consistency group mode (CTG mode).                                                                                                    |
|                        |         | ■ true: The pair was created in the CTG mode.                                                                                                    |
|                        |         | false: The pair was not created in the CTG<br>mode.                                                                                                    |
| isWrittenInSvol        | boolean | Returns whether data was written to the S-VOL from the host when the pair status was PSUS/PFUS.                                                                                      |
|                        |         | ■ true: Data was written to the S-VOL                                                                                                    |
|                        |         | ■ false: Data was not written to the S-VOL                                                                                                    |

| Attribute         | Туре    | Description                                                                                                    |
|-------------------|---------|----------------------------------------------------------------------------------------------------|
|                   |         | If the target pair is a Thin Image pair that does not have an S-VOL, false is displayed.                                                                                                    |
| isClone           | boolean | Returns whether the pair has the clone attribute.                                                                                                    |
|                   |         | ■ true: The pair has the clone attribute.                                                                                                    |
|                   |         | false: The pair does not have the clone attribute.                                                                                                    |
| canCascade        | boolean | Returns whether the pair can be a cascaded pair.                                                                                                    |
|                   |         | ■ true: The pair can be a cascaded pair.                                                                                                    |
|                   |         | false: The pair cannot be a cascaded pair.                                                                                                    |
| splitTime         | string  | Time when snapshot data was created                                                                                                    |
|                   |         | The local time of the storage system is returned in YYYY-MM-DDThh:mm:ss format.                                                                                                    |
|                   |         | For the following storage systems, if you asked maintenance personnel to configure settings to allow the use of an external authentication server or a key management server, the time zone settings for the storage system might be changed: VSP G1000, VSP G1500, VSP F1500, Virtual Storage Platform, or HUS VM. In such cases, Greenwich Mean Time (GMT) is displayed. |
| snapshotld        | string  | Object ID of the Thin Image pair                                                                                                    |
|                   |         | The following attributes are output, separated by commas:                                                                                                    |
|                   |         | pvolLdevld                                                                                                    |
|                   |         | ■ muNumber                                                                                                    |
| pvolProcessingSta | string  | Processing status of the pair                                                                                                    |
| tus               |         | ■ E: The expansion processing is in progress.                                                                                                    |
|                   |         | ■ N: The expansion processing is not in progress.                                                                                                    |
|                   |         | This attribute is output for VSP 5000 series, VSP E series, VSP G350, G370, G700, G900, VSP G1000, VSP G1500, VSP F350, F370, F700, F900, and VSP F1500 when the value of the primaryOrSecondary attribute is P-VOL.                                                                                                    |

| Attribute                | Туре    | Description                                                                                                    |
|--------------------------|---------|----------------------------------------------------------------------------------------------------|
| svolProcessingSta        | string  | Processing status of the pair                                                                                                    |
| tus                      |         | ■ E: The expansion processing is in progress.                                                                                                    |
|                          |         | ■ N: The expansion processing is not in progress.                                                                                                    |
|                          |         | This attribute is output for VSP 5000 series, VSP E series, VSP G350, G370, G700, G900, VSP G1000, VSP G1500, VSP F350, F370, F700, F900, and VSP F1500 when the value of the primaryOrSecondary attribute is S-VOL. |
| snapshotDataRea<br>dOnly | boolean | Returns whether the snapshot data is a pair that has the read-only attribute                                                                                                    |
|                          |         | • true: Read-only                                                                                                    |
|                          |         | ■ false: Not read-only                                                                                                    |
|                          |         | This attribute is output for VSP 5000 series, VSP E series, VSP G350, G370, G700, G900, VSP F350, F370, F700, F900.                                                                                                  |

If you run the request with <code>pair</code> specified for the query parameter <code>detailInfoType</code>, you can get the following information, in addition to a list of snapshot groups. If multiple pairs exist, the information is output in ascending order of the LDEV number and MU number of the primary volume.

| Attribute | Туре     | Description                                                                                   |
|-----------|----------|-----------------------------------------------------------------------------------------------|
| snapshots | object[] | Outputs the following attributes related to Thin Image pairs contained in the snapshot group. |
|           |          | <ul><li>snapshotGroupName (string)</li></ul>                                                  |
|           |          | Name of the snapshot group                                                                    |
|           |          | status (string)                                                                               |
|           |          | Pair status                                                                                   |
|           |          | For details, see the section explaining on pair status (Thin Image).                          |
|           |          | pvolLdevId (int)                                                                              |
|           |          | LDEV number of P-VOL                                                                          |
|           |          | ■ muNumber (int)                                                                              |
|           |          | MU number of the P-VOL                                                                        |

| Attribute | Type | Description                                                                                     |
|-----------|------|-------------------------------------------------------------------------------------------------|
|           |      | svolLdevId (int)                                                                                |
|           |      | LDEV number of S-VOL                                                                            |
|           |      | This attribute is displayed if the target pair is a Thin Image pair that has an S-VOL.          |
|           |      | ■ snapshotPoolId (int)                                                                          |
|           |      | ID of the pool in which the snapshot data is created                                            |
|           |      | ■ isRedirectOnWrite (boolean)                                                                   |
|           |      | Returns whether the pair is a Thin Image<br>Advanced pair.                                      |
|           |      | • true: The pair is a Thin Image Advanced pair.                                                 |
|           |      | <ul> <li>false: The pair is not a Thin Image</li> <li>Advanced pair.</li> </ul>                 |
|           |      | concordanceRate (int)                                                                           |
|           |      | Concordance rate for pairs                                                                      |
|           |      | This attribute is displayed if the pair status is not SMPL.                                     |
|           |      | This attribute is not output if the isRedirectOnWrite attribute is true.                        |
|           |      | ■ isConsistencyGroup (boolean)                                                                  |
|           |      | Returns whether the pair was created in the consistency group mode (CTG mode).                  |
|           |      | • true: The pair was created in the CTG mode.                                                   |
|           |      | <ul> <li>false: The pair was not created in the CTG<br/>mode.</li> </ul>                        |
|           |      | ■ isWrittenInSvol (boolean)                                                                     |
|           |      | Returns whether data was written to the S-VOL from the host when the pair status was PSUS/PFUS. |
|           |      | <ul> <li>true: Data was written to the S-VOL</li> </ul>                                         |
|           |      | <ul> <li>false: Data was not written to the S-VOL</li> </ul>                                    |
|           |      | If the target pair is a Thin Image pair that does not have an S-VOL, false is displayed.        |

| Attribute | Туре | Description                                                                                          |
|-----------|------|----------------------------------------------------------------------------------------------------|
|           |      | • isClone (boolean)                                                                                  |
|           |      | Returns whether the pair has the clone attribute.                                                    |
|           |      | <ul> <li>true: The pair has the clone attribute.</li> </ul>                                          |
|           |      | <ul> <li>false: The pair does not have the clone<br/>attribute.</li> </ul>                           |
|           |      | ■ canCascade (boolean)                                                                               |
|           |      | Returns whether the pair can be a cascaded pair.                                                     |
|           |      | <ul> <li>true: The pair can be a cascaded pair.</li> </ul>                                           |
|           |      | <ul> <li>false: The pair cannot be a cascaded pair.</li> </ul>                                       |
|           |      | <ul><li>splitTime (string)</li></ul>                                                                 |
|           |      | Time when snapshot data was created                                                                  |
|           |      | This attribute is displayed if the pair status is PSUS, PFUS, or PSUP.                               |
|           |      | The storage system time in Greenwich Mean Time (GMT) is displayed in the YYYY-MM-DDThh:mm:ss format. |
|           |      | <ul><li>snapshotId (string)</li></ul>                                                                |
|           |      | Object ID of the Thin Image pair                                                                     |
|           |      | The following attributes are output, separated by commas:                                            |
|           |      | • pvolLdevId                                                                                         |
|           |      | • muNumber                                                                                           |

For details on the status codes of the request for this operation, see the description on HTTP status codes.

# **Coding example**

curl -v -H "Accept: application/json" -H "Authorization:Session b74777a3-f9f0-4ea8-bd8f-09847fac48d3" -X GET https://192.0.2.100:23451/ConfigurationManager/v1/objects/storages/836000123456/snapshot-groups

# Getting information about Thin Image pairs in a specified snapshot group

The following request gets information about Thin Image pairs in units of snapshot groups. Use this information to check the information that is necessary for performing pair operations (for example, the pair status).

#### **Execution permission**

Storage Administrator (View Only)

# Request line

GET base-URL/v1/objects/storages/storage-device-ID/snapshot-groups/object-ID

#### Request message

#### **Object ID**

Specify the snapshotGroupId value obtained by getting information about the snapshot groups.

| Attribute           | Туре       | Description                                                                                                    |
|---------------------|------------|----------------------------------------------------------------------------------------------------|
| snapshotGroup<br>Id | strin<br>g | (Required) Object ID of the snapshot group.  Specify a character string consisting of 1 to 32 characters.  The name is case sensitive. |

#### **Query parameters**

None.

# **Body**

None.

#### Response message

# **Body**

```
"snapshotGroupName" : "snapshotGroup",
"snapshotGroupId" : "snapshotGroup",
"snapshots" : [ {
    "snapshotGroupName": "snapshotGroup",
    "primaryOrSecondary": "P-VOL",
    "status": "PSUS",
    "pvolLdevId": 100,
    "muNumber": 3,
```

```
"svolLdevId": 101,
    "snapshotPoolId": 10,
    "concordanceRate": 100,
    "isConsistencyGroup": true,
    "isWrittenInSvol": false,
    "isClone": false,
    "canCascade": false,
    "isRedirectOnWrite": false,
    "splitTime": "2015-03-20T09:27:35",
    "snapshotId": "100,3",
    "pvolProcessingStatus": "N",
    "snapshotDataReadOnly": false
    "snapshotGroupName": "snapshotGroup",
    "primaryOrSecondary": "P-VOL",
    "status": "PSUS",
    "pvolLdevId": 100,
    "muNumber": 4,
    "snapshotPoolId": 10,
    "concordanceRate": 100,
    "isConsistencyGroup": true,
    "isWrittenInSvol": false,
    "isClone": false,
    "canCascade": false,
    "isRedirectOnWrite": false,
    "splitTime": "2015-03-20T09:27:35",
    "snapshotId": "100,4",
    "pvolProcessingStatus": "N",
    "snapshotDataReadOnly": false
 } ]
}
```

| Attribute             | Туре   | Description                                                                               |
|-----------------------|--------|-------------------------------------------------------------------------------------------|
| snapshotGroupNa<br>me | string | Name of the snapshot group that contains the Thin Image pairs.                            |
|                       |        | If the name of the snapshot group contains spaces, information about pairs is not output. |
| snapshotGroupId       | string | Object ID of the snapshot group                                                           |

| Attribute | Туре     | Description                                                                                   |
|-----------|----------|-----------------------------------------------------------------------------------------------|
| snapshots | object[] | Outputs the following attributes related to Thin Image pairs contained in the snapshot group. |
|           |          | snapshotGroupName (string)                                                                    |
|           |          | Name of the snapshot group                                                                    |
|           |          | primaryOrSecondary (string)                                                                   |
|           |          | Attribute of the LDEV                                                                         |
|           |          | status (string)                                                                               |
|           |          | Pair status                                                                                   |
|           |          | For details, see the section explaining on pair status (Thin Image).                          |
|           |          | pvolLdevId (int)                                                                              |
|           |          | LDEV number of P-VOL                                                                          |
|           |          | muNumber (int)                                                                                |
|           |          | MU number of the P-VOL                                                                        |
|           |          | svolLdevId (int)                                                                              |
|           |          | LDEV number of S-VOL                                                                          |
|           |          | snapshotPoolId (int)                                                                          |
|           |          | ID of the pool in which the snapshot data is created                                          |
|           |          | ■ isRedirectOnWrite (boolean)                                                                 |
|           |          | Returns whether the pair is a Thin Image<br>Advanced pair.                                    |
|           |          | • true: The pair is a Thin Image Advanced pair.                                               |
|           |          | <ul> <li>false: The pair is not a Thin Image</li> <li>Advanced pair.</li> </ul>               |

| Attribute | Type | Description                                                                                                    |
|-----------|------|----------------------------------------------------------------------------------------------------|
|           |      | concordanceRate (int)                                                                                                    |
|           |      | Concordance rate for pairs                                                                                                    |
|           |      | This attribute is output when either of the following conditions is met:                                                                                                    |
|           |      | <ul> <li>The value of the isClone attribute is false,<br/>and the value of the canCascade attribute is<br/>also false.</li> </ul>                                                                                  |
|           |      | <ul> <li>The value of either the isClone attribute or<br/>the canCascade attribute is true, and the<br/>value of the status attribute is not any of the<br/>following: COPY, CPYP, RCPY, SMPP, or PSUP.</li> </ul> |
|           |      | This attribute is not output if the is RedirectOnWrite attribute is true.                                                                                                    |
|           |      | ■ progressRate (int)                                                                                                    |
|           |      | Progress of the processing                                                                                                    |
|           |      | This attribute is output when the following condition is met:                                                                                                    |
|           |      | The value of either the isClone attribute or the canCascade attribute is true, and the value of the status attribute is one of the following:  COPY, CPYP, RCPY, SMPP, or PSUP.                                    |
|           |      | ■ isConsistencyGroup (boolean)                                                                                                    |
|           |      | Returns whether the pair was created in the consistency group mode (CTG mode).                                                                                                    |
|           |      | true: The pair was created in the CTG mode.                                                                                                    |
|           |      | false: The pair was not created in the CTG mode.                                                                                                    |
|           |      | ■ isWrittenInSvol (boolean)                                                                                                    |
|           |      | Returns whether data was written to the S-VOL from the host when the pair status was PSUS/PFUS.                                                                                                    |
|           |      | true: Data was written to the S-VOL                                                                                                    |
|           |      | false: Data was not written to the S-VOL                                                                                                    |
|           |      | If the target pair is a Thin Image pair that does not have an S-VOL, false is displayed.                                                                                                    |

| Attribute | Type | Description                                                                                                    |
|-----------|------|----------------------------------------------------------------------------------------------------|
|           |      | sClone (boolean)                                                                                                    |
|           |      | Returns whether the pair has the clone attribute.                                                                                                    |
|           |      | true: The pair has the clone attribute.                                                                                                    |
|           |      | false: The pair does not have the clone attribute.                                                                                                    |
|           |      | ■ canCascade (boolean)                                                                                                    |
|           |      | Returns whether the pair can be a cascaded pair.                                                                                                    |
|           |      | true: The pair can be a cascaded pair.                                                                                                    |
|           |      | false: The pair cannot be a cascaded pair.                                                                                                    |
|           |      | splitTime (string)                                                                                                    |
|           |      | Time when snapshot data was created                                                                                                    |
|           |      | The local time of the storage system is returned in YYYY-MM-DDThh:mm:ss format.                                                                                                    |
|           |      | For the following storage systems, if you asked maintenance personnel to configure settings to allow the use of an external authentication server or a key management server, the time zone settings for the storage system might be changed: VSP G1000, VSP G1500, VSP F1500, Virtual Storage Platform, or HUS VM. In such cases, Greenwich Mean Time (GMT) is displayed. |
|           |      | snapshotId (string)                                                                                                    |
|           |      | Object ID of the Thin Image pair                                                                                                    |
|           |      | The following attributes are output, separated by commas:                                                                                                    |
|           |      | <pre>pvolLdevId</pre>                                                                                                    |
|           |      | <pre>muNumber</pre>                                                                                                    |

| Attribute | Туре | Description                                                                                                    |
|-----------|------|----------------------------------------------------------------------------------------------------|
|           |      | <ul><li>pvolProcessingStatus (string)</li></ul>                                                                                                    |
|           |      | Processing status of the pair                                                                                                    |
|           |      | E: The expansion processing is in progress.                                                                                                    |
|           |      | <ul> <li>N: The expansion processing is not in progress.</li> </ul>                                                                                                    |
|           |      | This attribute is output for VSP 5000 series, VSP E series, VSP G350, G370, G700, G900, VSP G1000, VSP G1500, VSP F350, F370, F700, F900, and VSP F1500 when the value of the primaryOrSecondary attribute is P-VOL. |
|           |      | svolProcessingStatus (string)                                                                                                    |
|           |      | Processing status of the pair                                                                                                    |
|           |      | • E: The expansion processing is in progress.                                                                                                    |
|           |      | <ul> <li>N: The expansion processing is not in progress.</li> </ul>                                                                                                    |
|           |      | This attribute is output for VSP 5000 series, VSP E series, VSP G350, G370, G700, G900, VSP G1000, VSP G1500, VSP F350, F370, F700, F900, and VSP F1500 when the value of the primaryOrSecondary attribute is S-VOL. |
|           |      | ■ snapshotDataReadOnly (boolean)                                                                                                    |
|           |      | Returns whether the snapshot data is a pair that has the read-only attribute                                                                                                    |
|           |      | • true: <b>Read-only</b>                                                                                                    |
|           |      | false: Not read-only                                                                                                    |
|           |      | This attribute is output for VSP 5000 series, VSP E series, VSP G350, G370, G700, G900, VSP F350, F370, F700, F900.                                                                                                  |

For details on the status codes of the request for this operation, see the description on HTTP status codes.

# **Coding example**

curl -v -H "Accept: application/json" -H "Authorization: Session b74777a3-f9f0-4ea8-bd8f-09847fac48d3" -X GET https://192.0.2.100:23451/ConfigurationManager/v1/objects/storages/836000123456/snapshot-groups/snapshotGroup

# **Getting information about Thin Image pairs**

The following request gets a list of information about Thin Image pairs. Use this information to check the information that is necessary for performing pair operations (for example, the pair status).

#### **Execution permission**

Storage Administrator (View Only)

#### Request line

GET base-URL/v1/objects/storages/storage-device-ID/snapshots

#### Request message

### **Object ID**

None.

#### **Query parameters**

| Parameter             | Туре   | Filter Condition                                                                      |
|-----------------------|--------|---------------------------------------------------------------------------------------|
| snapshotGroupNa<br>me | string | (Optional) Specify the name of the snapshot group that contains the Thin Image pairs. |
|                       |        | Specify a character string consisting of 1 to 32 characters.                          |
| pvolLdevId            | int    | (Optional) Specify the LDEV number of the P-VOL of the Thin Image pair.               |
|                       |        | Specify a decimal (base 10) number equal to or greater than 0.                        |
| svolLdevId            | int    | (Optional) Specify the LDEV number of the S-VOL of the Thin Image pair.               |
|                       |        | If the S-VOL exists, specify a decimal (base 10) number equal to or greater than 0.   |
| muNumber              | int    | (Optional) Specify the MU number of the P-VOL of the Thin Image pair.                 |

| Parameter | Туре | Filter Condition                             |
|-----------|------|----------------------------------------------|
|           |      | Specify a value in the range from 0 to 1023. |

The following shows how to specify parameters:

- The LDEV number of the P-VOL and the snapshot group name
- The LDEV number and the MU number of the P-VOL
- Only the LDEV number of the P-VOL
- If the secondary volume exists, only the LDEV number of the S-VOL

If no parameters are specified, an error occurs.

# **Body**

None.

#### Response message

#### **Body**

If information about multiple Thin Image pairs is obtained, the information is output in ascending order of the LDEV number and MU number of the primary volume.

The following is an output example of Thin Image pair information obtained by specifying the LDEV number of the primary volume and the snapshot group name:

```
"data": [
    "snapshotGroupName": "snapshotGroup",
    "primaryOrSecondary": "P-VOL",
    "status": "PSUS",
    "pvolLdevId": 100,
    "muNumber": 3,
    "svolLdevId": 101,
    "snapshotPoolId": 10,
    "concordanceRate": 100,
    "isConsistencyGroup": true,
    "isWrittenInSvol": false,
    "isClone": false,
    "canCascade": false,
    "isRedirectOnWrite": false,
    "splitTime": "2015-03-20T09:27:35",
    "snapshotId": "100,3",
    "pvolProcessingStatus": "N",
    "snapshotDataReadOnly": false
  },
```

```
"snapshotGroupName": "snapshotGroup",
    "primaryOrSecondary": "P-VOL",
    "status": "PSUS",
    "pvolLdevId": 100,
    "muNumber": 4,
    "snapshotPoolId": 10,
    "concordanceRate": 100,
    "isConsistencyGroup": true,
    "isWrittenInSvol": false,
    "isClone": false,
    "canCascade": false,
    "isRedirectOnWrite": false,
    "splitTime": "2015-03-20T09:27:35",
    "snapshotId": "100,4",
    "pvolProcessingStatus": "N",
    "snapshotDataReadOnly": false
]
```

The following is an output example of Thin Image pair information obtained by specifying the LDEV number and the MU number of the primary volume:

```
"data": [
    "snapshotGroupName": "snapshotGroup",
    "primaryOrSecondary": "P-VOL",
    "status": "PSUS",
    "pvolLdevId": 100,
    "muNumber": 3,
    "svolLdevId": 101,
    "snapshotPoolId": 10,
    "concordanceRate": 100,
    "isConsistencyGroup": true,
    "isWrittenInSvol": false,
    "isClone": false,
    "canCascade": false,
    "isRedirectOnWrite": false,
    "splitTime": "2015-03-20T09:27:35",
    "snapshotId": "100,3",
    "pvolProcessingStatus": "N",
    "snapshotDataReadOnly": false
]
```

The following is an output example of Thin Image pair information obtained by specifying the LDEV number of the primary volume:

```
"data": [
      "snapshotGroupName": "snapshotGroup",
     "primaryOrSecondary": "P-VOL",
      "status": "PSUS",
      "pvolLdevId": 100,
      "muNumber": 3,
      "svolLdevId": 101,
      "snapshotPoolId": 10,
      "concordanceRate": 100,
      "isConsistencyGroup": true,
      "isWrittenInSvol": false,
      "isClone": false,
      "canCascade": false,
      "isRedirectOnWrite": false,
      "splitTime": "2015-03-20T09:27:35",
      "snapshotId": "100,3",
      "pvolProcessingStatus": "N",
      "snapshotDataReadOnly": false
    },
      "snapshotGroupName": "snapshotGroup",
      "primaryOrSecondary": "P-VOL",
      "status": "PSUS",
      "pvolLdevId": 100,
      "muNumber": 4,
      "snapshotPoolId": 10,
      "concordanceRate": 100,
      "isConsistencyGroup": true,
      "isWrittenInSvol": false,
      "isClone": false,
      "canCascade": false,
      "isRedirectOnWrite": false,
      "splitTime": "2015-03-20T09:27:35",
      "snapshotId": "100,4",
      "pvolProcessingStatus": "N",
      "snapshotDataReadOnly": false
 ]
}
```

The following is an output example of Thin Image pair information obtained by specifying the LDEV number of the secondary volume:

```
"data": [
     "snapshotGroupName": "snapshotGroup",
     "primaryOrSecondary": "P-VOL",
     "status": "PSUS",
     "pvolLdevId": 100,
      "muNumber": 3,
      "svolLdevId": 101,
      "snapshotPoolId": 10,
      "concordanceRate": 100,
      "isConsistencyGroup": true,
      "isWrittenInSvol": false,
      "isClone": false,
      "canCascade": false,
      "isRedirectOnWrite": false,
      "splitTime": "2015-03-20T09:27:35",
      "snapshotId": "100,3",
      "pvolProcessingStatus": "N",
      "snapshotDataReadOnly": false
 ]
}
```

| Attribute              | Туре   | Description                                                                               |
|------------------------|--------|-------------------------------------------------------------------------------------------|
| snapshotGroupNa<br>me  | string | Name of the snapshot group that contains the Thin Image pairs.                            |
|                        |        | If the name of the snapshot group contains spaces, information about pairs is not output. |
| primaryOrSeconda<br>ry | string | Attribute of the LDEV                                                                     |
| status                 | string | Pair status                                                                               |
|                        |        | For details, see the section explaining on pair status (Thin Image).                      |
| pvolLdevld             | int    | LDEV number of P-VOL                                                                      |
| muNumber               | int    | MU number of the P-VOL                                                                    |
| svolLdevId             | int    | LDEV number of S-VOL                                                                      |
| snapshotPoolId         | int    | ID of the pool in which the snapshot data is created                                      |

| Attribute              | Туре        | Description                                                                                                    |
|------------------------|-------------|----------------------------------------------------------------------------------------------------|
| isRedirectOnWrite      | boole<br>an | Returns whether the pair is a Thin Image Advanced pair.  true: The pair is a Thin Image Advanced pair.  false: The pair is not a Thin Image Advanced pair.                                                                                                    |
| concordanceRate        | int         | Concordance rate for pairs  This attribute is output when either of the following conditions is met:  The value of the isClone attribute is false, and the value of the canCascade attribute is also false.  The value of either the isClone attribute or the canCascade attribute is true, and the value of the status attribute is not any of the following: COPY, CPYP, RCPY, SMPP, or PSUP.  This attribute is not output if the isRedirectOnWrite attribute is true. |
| progressRate           | int         | Progress of the processing  This attribute is output when the following condition is met:  The value of either the isClone attribute or the canCascade attribute is true, and the value of the status attribute is one of the following: COPY, CPYP, RCPY, SMPP, or PSUP.                                                                                                    |
| isConsistencyGrou<br>p | boole<br>an | Returns whether the pair was created in the consistency group mode (CTG mode).  • true: The pair was created in the CTG mode.  • false: The pair was not created in the CTG mode.                                                                                                    |
| isWrittenInSvol        | boole<br>an | Returns whether data was written to the S-VOL from the host when the pair status was PSUS/PFUS.  true: Data was written to the S-VOL  false: Data was not written to the S-VOL  If the target pair is a Thin Image pair that does not have an S-VOL, false is displayed.                                                                                                    |

| Attribute          | Туре   | Description                                                                                                    |
|--------------------|--------|----------------------------------------------------------------------------------------------------|
| isClone            | boole  | Returns whether the pair has the clone attribute.                                                                                                    |
|                    | an     | • true: The pair has the clone attribute.                                                                                                    |
|                    |        | ■ false: The pair does not have the clone attribute.                                                                                                    |
| canCascade         | boole  | Returns whether the pair can be a cascaded pair.                                                                                                    |
|                    | an     | ■ true: The pair can be a cascaded pair.                                                                                                    |
|                    |        | ■ false: The pair cannot be a cascaded pair.                                                                                                    |
| splitTime          | string | Time when snapshot data was created                                                                                                    |
|                    |        | The local time of the storage system is returned in YYYY-MM-DDThh:mm:ss format.                                                                                                    |
|                    |        | For the following storage systems, if you asked maintenance personnel to configure settings to allow the use of an external authentication server or a key management server, the time zone settings for the storage system might be changed: VSP G1000, VSP G1500, VSP F1500, Virtual Storage Platform, or HUS VM. In such cases, Greenwich Mean Time (GMT) is displayed. |
| snapshotId         | string | Object ID of the Thin Image pair                                                                                                    |
|                    |        | The following attributes are output, separated by commas:                                                                                                    |
|                    |        | ■ pvolLdevId                                                                                                    |
|                    |        | ■ muNumber                                                                                                    |
| pvolProcessingStat | string | Processing status of the pair                                                                                                    |
| us                 |        | ■ E: The expansion processing is in progress.                                                                                                    |
|                    |        | ■ N: The expansion processing is not in progress.                                                                                                    |
|                    |        | This attribute is output for VSP 5000 series, VSP E series, VSP G350, G370, G700, G900, VSP G1000, VSP G1500, VSP F350, F370, F700, F900, and VSP F1500 when the value of the primaryOrSecondary attribute is P-VOL.                                                                                                    |
| svolProcessingStat | string | Processing status of the pair                                                                                                    |
| us                 |        | ■ E: The expansion processing is in progress.                                                                                                    |
|                    |        | ■ N: The expansion processing is not in progress.                                                                                                    |

| Attribute                | Туре        | Description                                                                                                    |
|--------------------------|-------------|----------------------------------------------------------------------------------------------------|
|                          |             | This attribute is output for VSP 5000 series, VSP E series, VSP G350, G370, G700, G900, VSP G1000, VSP G1500, VSP F350, F370, F700, F900, and VSP F1500 when the value of the primaryOrSecondary attribute is S-VOL. |
| snapshotDataRead<br>Only | boole<br>an | Returns whether the snapshot data is a pair that has the read-only attribute                                                                                                    |
|                          |             | ■ true: Read-only                                                                                                    |
|                          |             | ■ false: Not read-only                                                                                                    |
|                          |             | This attribute is output for VSP 5000 series, VSP E series, VSP G350, G370, G700, G900, VSP F350, F370, F700, F900.                                                                                                  |

For details on the status codes of the request for this operation, see the description on HTTP status codes.

#### Coding example

When the LDEV number of the P-VOL and the snapshot group name are specified:

curl -v -H "Accept: application/json" -H "Authorization:Session b74777a3-f9f0-4ea8-bd8f-09847fac48d3" -X GET "https://192.0.2.100:23451/ConfigurationManager/v1/objects/storages/836000123456/snapshots?pvolLdevId=100&snapshotGroupName=snapshotGroup"

#### When the LDEV number and the MU number of the P-VOL are specified:

curl -v -H "Accept: application/json" -H "Authorization:Session b74777a3-f9f0-4ea8-bd8f-09847fac48d3" -X GET "https://192.0.2.100:23451/ConfigurationManager/v1/objects/storages/836000123456/snapshots?pvolLdevId=100&muNumber=3"

#### When only the LDEV number of the P-VOL is specified:

curl -v -H "Accept: application/json" -H "Authorization:Session b74777a3-f9f0-4ea8-bd8f-09847fac48d3" -X GET https://192.0.2.100:23451/ConfigurationManager/v1/objects/storages/836000123456/snapshots?pvolLdevId=100

#### If the secondary volume exists, when only the LDEV number of the S-VOL is specified:

curl -v -H "Accept: application/json" -H "Authorization:Session b74777a3-f9f0-4ea8-bd8f-09847fac48d3" -X GET https://192.0.2.100:23451/ConfigurationManager/v1/objects/storages/836000123456/snapshots?svolLdevId=101

# Getting information about a specific Thin Image pair

The following request gets information about the specified Thin Image pair. Use this information to check the information that is necessary for performing pair operations (for example, the pair status).

#### **Execution permission**

Storage Administrator (View Only)

#### Request line

```
GET base-URL/v1/objects/storages/storage-device-ID/snapshots/object-ID
```

#### Request message

#### **Object ID**

Specify the snapshotId value obtained by getting information about Thin Image pairs. You can also specify the following attributes and connect them with commas:

pvolLdevId, muNumber

| Attribute      | Туре | Description                                                             |
|----------------|------|-------------------------------------------------------------------------|
| pvolLdevl<br>d | int  | (Required) Specify the LDEV number of the P-VOL of the Thin Image pair. |
|                |      | Specify a decimal (base 10) number equal to or greater than 0.          |
| muNumbe<br>r   | int  | (Required) Specify the MU number of the P-VOL of the Thin Image pair.   |
|                |      | Specify a value in the range from 0 to 1023.                            |

#### **Query parameters**

None.

# Body

None.

#### Response message

#### **Body**

```
{
   "snapshotGroupName": "snapshotGroup",
   "primaryOrSecondary": "P-VOL",
```

```
"status": "PSUS",
   "pvolLdevId": 100,
   "muNumber": 3,
   "svolLdevId": 101,
   "snapshotPoolId": 10,
   "concordanceRate": 100,
   "isConsistencyGroup": true,
   "isWrittenInSvol": false,
   "isClone": false,
   "canCascade": false,
   "isRedirectOnWrite": false,
   "splitTime": "2015-03-20T09:27:35",
   "snapshotId": "100,3",
   "pvolProcessingStatus": "N",
   "snapshotDataReadOnly": false
}
```

| Attribute              | Туре        | Description                                                                               |
|------------------------|-------------|-------------------------------------------------------------------------------------------|
| snapshotGroupNa<br>me  | string      | Name of the snapshot group that contains the Thin Image pairs.                            |
|                        |             | If the name of the snapshot group contains spaces, information about pairs is not output. |
| primaryOrSeconda<br>ry | string      | Attribute of the LDEV                                                                     |
| status                 | string      | Pair status                                                                               |
|                        |             | For details, see the section explaining on pair status (Thin Image).                      |
| pvolLdevId             | int         | LDEV number of P-VOL                                                                      |
| muNumber               | int         | MU number of the P-VOL                                                                    |
| svolLdevld             | int         | LDEV number of S-VOL                                                                      |
| snapshotPoolId         | int         | ID of the pool in which the snapshot data is created                                      |
| isRedirectOnWrite      | boole<br>an | Returns whether the pair is a Thin Image Advanced pair.                                   |
|                        |             | true: The pair is a Thin Image Advanced pair.                                             |
|                        |             | ■ false: The pair is not a Thin Image Advanced pair.                                      |
| concordanceRate        | int         | Concordance rate for pairs                                                                |

| Attribute              | Туре        | Description                                                                                                    |
|------------------------|-------------|----------------------------------------------------------------------------------------------------|
|                        |             | This attribute is output when either of the following conditions is met:                                                                                                    |
|                        |             | The value of the isClone attribute is false, and the value of the canCascade attribute is also false.                                                                                |
|                        |             | ■ The value of either the isClone attribute or the canCascade attribute is true, and the value of the status attribute is not any of the following: COPY, CPYP, RCPY, SMPP, or PSUP. |
|                        |             | This attribute is not output if the is RedirectOnWrite attribute is true.                                                                                                    |
| progressRate           | int         | Progress of the processing                                                                                                    |
|                        |             | This attribute is output when the following condition is met:                                                                                                    |
|                        |             | The value of either the isClone attribute or the canCascade attribute is true, and the value of the status attribute is one of the following: COPY, CPYP, RCPY, SMPP, or PSUP.       |
| isConsistencyGrou<br>p | boole<br>an | Returns whether the pair was created in the consistency group mode (CTG mode).                                                                                                    |
|                        |             | • true: The pair was created in the CTG mode.                                                                                                    |
|                        |             | ■ false: The pair was not created in the CTG mode.                                                                                                    |
| isWrittenInSvol        | boole<br>an | Returns whether data was written to the S-VOL from the host when the pair status was PSUS/PFUS.                                                                                      |
|                        |             | ■ true: Data was written to the S-VOL                                                                                                    |
|                        |             | ■ false: Data was not written to the S-VOL                                                                                                    |
|                        |             | If the target pair is a Thin Image pair that does not have an S-VOL, false is displayed.                                                                                             |
| isClone                | boole       | Returns whether the pair has the clone attribute.                                                                                                    |
| an                     | an          | ■ true: The pair has the clone attribute.                                                                                                    |
|                        |             | false: The pair does not have the clone attribute.                                                                                                    |
| canCascade             | boole       | Returns whether the pair can be a cascaded pair.                                                                                                    |
|                        | an          | • true: The pair can be a cascaded pair.                                                                                                    |
|                        |             | ■ false: The pair cannot be a cascaded pair.                                                                                                    |
| splitTime              | string      | Time when snapshot data was created                                                                                                    |

| Attribute                | Туре        | Description                                                                                                    |
|--------------------------|-------------|----------------------------------------------------------------------------------------------------|
|                          |             | The local time of the storage system is returned in YYYY-MM-DDThh:mm:ss format.                                                                                                    |
|                          |             | For the following storage systems, if you asked maintenance personnel to configure settings to allow the use of an external authentication server or a key management server, the time zone settings for the storage system might be changed: VSP G1000, VSP G1500, VSP F1500, Virtual Storage Platform, or HUS VM. In such cases, Greenwich Mean Time (GMT) is displayed. |
| snapshotId               | string      | Object ID of the Thin Image pair                                                                                                    |
|                          |             | The following attributes are output, separated by commas:                                                                                                    |
|                          |             | pvolLdevId                                                                                                    |
|                          |             | ■ muNumber                                                                                                    |
| pvolProcessingStat       | string      | Processing status of the pair                                                                                                    |
| us                       |             | ■ E: The expansion processing is in progress.                                                                                                    |
|                          |             | ■ N: The expansion processing is not in progress.                                                                                                    |
|                          |             | This attribute is output for VSP 5000 series, VSP E series, VSP G350, G370, G700, G900, VSP G1000, VSP G1500, VSP F350, F370, F700, F900, and VSP F1500 when the value of the primaryOrSecondary attribute is P-VOL.                                                                                                    |
| svolProcessingStat       | string      | Processing status of the pair                                                                                                    |
| us                       |             | ■ E: The expansion processing is in progress.                                                                                                    |
|                          |             | ■ N: The expansion processing is not in progress.                                                                                                    |
|                          |             | This attribute is output for VSP 5000 series, VSP E series, VSP G350, G370, G700, G900, VSP G1000, VSP G1500, VSP F350, F370, F700, F900, and VSP F1500 when the value of the primaryOrSecondary attribute is S-VOL.                                                                                                    |
| snapshotDataRead<br>Only | boole<br>an | Returns whether the snapshot data is a pair that has the read-only attribute                                                                                                    |
|                          |             | ■ true: <b>Read-only</b>                                                                                                    |
|                          |             | ■ false: Not read-only                                                                                                    |

| Attribute | Туре | Description                                                                                                    |
|-----------|------|----------------------------------------------------------------------------------------------------|
|           |      | This attribute is output for VSP 5000 series, VSP E series, VSP G350, G370, G700, G900, VSP F350, F370, F700, F900. |

For details on the status codes of the request for this operation, see the description on HTTP status codes.

#### **Coding example**

curl -v -H "Accept: application/json" -H "Authorization:Session b74777a3-f9f0-4ea8-bd8f-09847fac48d3" -X GET https://192.0.2.100:23451/ConfigurationManager/v1/objects/storages/836000123456/snapshots/100,3

# Getting information about all of Thin Image pairs

The following request gets information about the Thin Image pairs registered in the target storage system. You can obtain information about all such pairs from the cache of the storage system regardless of whether they are managed by using snapshot groups.

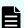

#### Note:

- You can use this API function for the following storage systems: VSP 5000 series, VSP E series, VSP Gx00 models, VSP G1000, VSP G1500, VSP Fx00 models, and VSP F1500. If the storage system is VSP E series, VSP G350, G370, G700, G900, or VSP F350, F370, F700, F900, in a configuration that is linked to an SVP, you can use this API function.
- To get up-to-date information, you must run the API request that refreshes the storage system's cache before running this request. For details, see "Updating the cache of storage system configuration information".

#### **Execution permission**

Storage Administrator (View Only)

#### Request line

GET base-URL/v1/objects/storages/storage-device-ID/snapshot-replications

# Request message

# **Object ID**

None.

# **Query parameters**

| Parameter       | Typ<br>e | Description                                                                                                    |
|-----------------|----------|----------------------------------------------------------------------------------------------------|
| startPvolLdevId | int      | (Optional) To specify a range of LDEVs, specify the LDEV number of the first LDEV in the range.                |
|                 |          | The P-VOLs in the specified range of LDEVs are searched, and information about the relevant pairs is obtained. |
|                 |          | Specify a value in the range from 0 to 65279.                                                                  |
|                 |          | The value of this parameter must be smaller than that of the endPvolLdevId parameter.                          |
|                 |          | If this attribute is omitted, 0 is set.                                                                        |
| endPvolLdevId   | int      | (Optional) To specify a range of LDEVs, specify the LDEV number of the last LDEV in the range.                 |
|                 |          | The P-VOLs in the specified range of LDEVs are searched, and information about the relevant pairs is obtained. |
|                 |          | Specify a value in the range from 0 to 65279.                                                                  |
|                 |          | The value of this parameter must be greater than that of the startPvolLdevId parameter.                        |
|                 |          | If this attribute is omitted, the maximum LDEV number in the storage system is set.                            |

# Body

None.

# Response message

# **Body**

Chapter 11: Managing Thin Image pairs

```
"muNumber": 3,
            "isClone": false,
            "canCascade": false,
            "isRedirectOnWrite": false
            "snapshotReplicationId": "20912,3",
            "pvolLdevId": 20912,
            "svolLdevId": 20905,
            "snapshotPoolId": 104,
            "status": "PAIR",
            "concordanceRate": 90,
            "muNumber": 3,
            "isClone": false,
            "canCascade": false,
            "isRedirectOnWrite": false
        },
            "snapshotReplicationId": "20912,4",
            "pvolLdevId": 20912,
            "svolLdevId": 20906,
            "snapshotPoolId": 104,
            "status": "PAIR",
            "concordanceRate": 80,
            "muNumber": 4,
            "isClone": false,
            "canCascade": false,
            "isRedirectOnWrite": false
   ]
}
```

| Attribute            | Type   | Description                                                              |
|----------------------|--------|--------------------------------------------------------------------------|
| snapshotReplicationI | string | Object ID of the Thin Image pair                                         |
| d                    |        | The following attributes are output, separated by commas:                |
|                      |        | ■ pvolLdevId                                                             |
|                      |        | ■ muNumber                                                               |
| snapshotGroupNam     | string | Name of the snapshot group                                               |
| е                    |        | This attribute is output if the target pair belongs to a snapshot group. |
| pvolLdevId           | int    | LDEV number of P-VOL                                                     |

| Attribute          | Туре    | Description                                                                            |
|--------------------|---------|----------------------------------------------------------------------------------------|
| snapshotPoolId     | int     | ID of the pool in which the snapshot data was created                                  |
| svolLdevId         | int     | LDEV number of S-VOL                                                                   |
|                    |         | This attribute is displayed if the target pair is a Thin Image pair that has an S-VOL. |
| status             | string  | Pair status                                                                            |
|                    |         | ■ SMPP                                                                                 |
|                    |         | ■ COPY                                                                                 |
|                    |         | ■ PAIR                                                                                 |
|                    |         | ■ PSUS                                                                                 |
|                    |         | ■ PFUL                                                                                 |
|                    |         | ■ PSUE                                                                                 |
|                    |         | ■ PFUS                                                                                 |
|                    |         | ■ RCPY                                                                                 |
|                    |         | ■ PSUP                                                                                 |
|                    |         | ■ CPYP                                                                                 |
|                    |         | ■ OTHER                                                                                |
| consistencyGroupId | int     | Consistency group ID                                                                   |
|                    |         | If no consistency group consists, information is not output.                           |
| isRedirectOnWrite  | boolean | Returns whether the pair is a Thin Image<br>Advanced pair.                             |
|                    |         | ■ true: The pair is a Thin Image Advanced pair.                                        |
|                    |         | <ul><li>false: The pair is not a Thin Image Advanced pair.</li></ul>                   |
| concordanceRate    | int     | Concordance rate for pairs                                                             |
|                    |         | This attribute is not output if the is RedirectOnWrite attribute is true.              |
| muNumber           | int     | MU number of the P-VOL                                                                 |
| splitTime          | string  | Time when snapshot data was created                                                    |
|                    |         | The local time of the storage system is returned in YYYY-MM-DDThh:mm:ss format.        |

| Attribute  | Туре    | Description                                                                                                    |
|------------|---------|----------------------------------------------------------------------------------------------------|
|            |         | This attribute is output if the pair status is PSUS or PSUP.                                                                                                    |
| isClone    | boolean | Returns whether the pair has the clone attribute.  true: The pair has the clone attribute.  false: The pair does not have the clone attribute.                  |
| canCascade | boolean | Returns whether the pair can be a cascaded pair.  true: The pair that is or can be used in a cascade configuration.  false: The pair cannot be a cascaded pair. |

For details on the status codes for the request that performs this operation, see the description of HTTP status codes.

# **Coding example**

curl -v -H "Accept: application/json" -H "Authorization:Session b74777a3-f9f0-4ea8-bd8f-09847fac48d3" -X GET https://192.0.2.100:23451/ConfigurationManager/v1/objects/storages/800000012345/snapshot-replications

# Creating a Thin Image pair

The following request creates a Thin Image pair in the specified snapshot group. After the pair is created, you can get snapshot data or clone the pair.

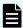

**Note:** You can create a Thin Image pair without a secondary volume for VSP 5000 series, VSP E series, VSP Gx00 models, and VSP G1000, VSP G1500, VSP Fx00 models, or VSP F1500.

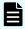

#### Note:

You can create a Thin Image Advanced pair for the VSP 5000 series.

#### **Execution permission**

Storage Administrator (Local Copy)

#### Request line

POST base-URL/v1/objects/storages/storage-device-ID/snapshots

#### Request message

#### **Object ID**

None.

#### **Query parameters**

None.

#### **Body**

The following is an example of coding used for creating a Thin Image pair.

If the secondary volume does not exist:

```
"snapshotGroupName": "snapshotGroup",
"snapshotPoolId": 13,
"pvolLdevId": 100,
"isConsistencyGroup": true,
"autoSplit": true,
"isDataReductionForceCopy": true
}
```

#### If the secondary volume exists:

```
"snapshotGroupName": "snapshotGroup",
"snapshotPoolId": 13,
"pvolLdevId": 100,
"svolLdevId": 101,
"isConsistencyGroup": true,
"autoSplit": true,
"isDataReductionForceCopy": true
}
```

| Attribute         | Type   | Description                                                                                                    |
|-------------------|--------|----------------------------------------------------------------------------------------------------|
| snapshotGroupName | string | (Required) Specify the name of the snapshot group for which the Thin Image pair is to be created.                                                                            |
|                   |        | Specify a character string consisting of 1 to 32 characters. The name is case sensitive. If you specify a new group name, a snapshot group is also created at the same time. |

| Attribute      | Туре | Description                                                                                                    |
|----------------|------|----------------------------------------------------------------------------------------------------|
| snapshotPoolId | int  | (Required) Specify the ID of the pool in which snapshot data is to be created.                                                                                  |
|                |      | Specify the ID of a Thin Image pool or an HDP pool by using a decimal (base 10) number equal to or greater than 0.                                              |
|                |      | You can specify the ID of an HDP pool for the following storage systems:                                                                                        |
|                |      | ■ VSP 5000 series                                                                                                    |
|                |      | ■ VSP E series                                                                                                    |
|                |      | <ul> <li>VSP G350, G370, G700, G900, VSP F350,<br/>F370, F700, F900</li> </ul>                                                                                  |
|                |      | <ul> <li>VSP G200, G400, G600, G800, VSP F400,<br/>F600, F800 whose microcode version is<br/>83-05-0X-XX/XX or later</li> </ul>                                 |
|                |      | <ul> <li>VSP G1000, VSP G1500, and VSP F1500<br/>whose microcode version is 80-06-0X-XX/<br/>XX or later</li> </ul>                                             |
|                |      | When creating a Thin Image Advanced pair, specify the pool ID of the HDP pool to which the P-VOL belongs.                                                       |
| pvolLdevld     | int  | (Required) Specify the LDEV number of the P-VOL of the Thin Image pair to be created.                                                                           |
|                |      | Specify a decimal (base 10) number equal to or greater than 0.                                                                                                  |
|                |      | When creating a Thin Image Advanced pair, specify a data reduction shared volume for which the capacity saving function is in the ENABLED or CONVERTING status. |
| svolLdevId     | int  | For HUS VM or VSP                                                                                                    |
|                |      | (Required) Specify the LDEV number of the S-VOL of the Thin Image pair to be created.                                                                           |
|                |      | For other storage systems                                                                                                    |
|                |      | (Optional) Specify the LDEV number of the S-VOL of the Thin Image pair to be created.                                                                           |
|                |      | This item is required when HUS VM or VSP is used.                                                                                                    |
|                |      | This item is required when true is specified for the isClone attribute.                                                                                         |

| Attribute          | Туре        | Description                                                                                                    |
|--------------------|-------------|----------------------------------------------------------------------------------------------------|
|                    |             | If you specified true for the isClone attribute or the canCascade attribute, specify the LDEV number of the DP volume.                                                                |
|                    |             | Specify a decimal (base 10) number equal to or greater than 0.                                                                                                    |
|                    |             | If you do not specify this item, a Thin Image pair that does not have the S-VOL will be created.                                                                                      |
|                    |             | When creating a Thin Image Advanced pair, specify a data reduction shared volume for which the capacity saving function is in the ENABLED status.                                     |
| isConsistencyGroup | boolea<br>n | (Optional) Regarding the snapshot group for which the Thin Image pair is to be created, specify whether the snapshot group is to be created in the consistency group mode (CTG mode). |
|                    |             | <ul><li>true: Creates the snapshot group in the<br/>CTG mode.</li></ul>                                                                                                    |
|                    |             | false: Does not create the snapshot group<br>in the CTG mode.                                                                                                    |
|                    |             | If you do not specify this item, false will be set.                                                                                                    |
| autoSplit          | boolea<br>n | (Optional) Specify whether the Thin Image pair is to be split after it is created.                                                                                                    |
|                    |             | ■ true: Splits the pair.                                                                                                    |
|                    |             | ■ false: Does not split the pair.                                                                                                    |
|                    |             | If you specify true, the pair is split and snapshot data is stored.                                                                                                    |
|                    |             | If you specify true for this attribute, you cannot specify true for the isClone attribute.                                                                                            |
|                    |             | If you do not specify this item, false will be set.                                                                                                    |
| canCascade         | boolea<br>n | (Optional) Specify whether the pair can be cascaded.                                                                                                    |
|                    |             | true: The pair can be cascaded.                                                                                                    |
|                    |             | ■ false: The pair cannot be cascaded.                                                                                                    |

| Attribute        | Туре        | Description                                                                                                    |
|------------------|-------------|----------------------------------------------------------------------------------------------------|
|                  |             | If you specify true for the isclone attribute, also specify true for this attribute.                                                                                  |
|                  |             | If you do not specify this item, the same value as for the isclone attribute will be set.                                                                             |
|                  |             | For the snapshotPoolId attribute, if you specify the pool ID of the pool to which the data reduction shared volume belongs, you must specify true for this attribute. |
|                  |             | Thin Image (CAW/CoW) pairs and Thin Image Advanced pairs cannot coexist in the snapshot tree.                                                                         |
| isClone          | boolea<br>n | (Optional) Specify whether to create a pair that has the clone attribute specified.                                                                                   |
|                  |             | <ul><li>true: Creates a pair that has the clone<br/>attribute specified.</li></ul>                                                                                    |
|                  |             | false: Creates a pair that does not have<br>the clone attribute specified.                                                                                            |
|                  |             | If you specify true for this attribute, do not specify the autoSplit attribute.                                                                                       |
|                  |             | If you specify true for this attribute, specify true for the canCascade attribute.                                                                                    |
|                  |             | If you do not specify this item, false will be set.                                                                                                    |
|                  |             | When creating a Thin Image Advanced pair, you cannot specify true.                                                                                                    |
|                  |             | Thin Image (CAW/CoW) pairs and Thin Image Advanced pairs cannot coexist in the snapshot tree.                                                                         |
| clonesAutomation | boolea<br>n | (Optional) Specify whether the pair is to be cloned after the pair is created.                                                                                        |
|                  |             | You can specify this item when true is specified for the isclone attribute.                                                                                           |
|                  |             | ■ true: Clones the pair.                                                                                                    |
|                  |             | ■ false: Does not clone the pair.                                                                                                    |
|                  |             | If you do not specify this item, false will be set.                                                                                                    |

| Attribute                 | Туре        | Description                                                                                                    |
|---------------------------|-------------|----------------------------------------------------------------------------------------------------|
| copySpeed                 | string      | (Optional) Specify the copy speed at which the created pair is to be cloned.                                                                                                    |
|                           |             | You can specify this item when true is specified for both the isClone attribute and the clonesAutomation attribute.                                                                  |
|                           |             | ■ slower: Low speed                                                                                                    |
|                           |             | ■ medium: Medium speed                                                                                                    |
|                           |             | ■ faster: High speed                                                                                                    |
|                           |             | This item is not case sensitive.                                                                                                    |
|                           |             | If you do not specify this item, medium will be set.                                                                                                    |
| isDataReductionForceC opy | boolea<br>n | (Optional) Specify whether to forcibly create a pair for a volume for which the capacity saving function (dedupe and compression) is enabled.                                        |
|                           |             | When creating a pair for a volume for which the capacity saving function is enabled, always specify true.                                                                            |
|                           |             | <ul> <li>true: Forcibly create a pair for data<br/>reduplication volumes.#</li> </ul>                                                                                                |
|                           |             | <ul> <li>false: Do not forcibly create a pair for data<br/>reduplication volumes.</li> </ul>                                                                                         |
|                           |             | If you do not specify this item, false will be set.                                                                                                    |
| muNumber                  | int         | (Optional) Specify the MU number of the P-VOL of the Thin Image pair to be created.                                                                                                  |
|                           |             | Specify a value in the range from 0 to 1023.<br>You cannot specify a MU number that is already in use.                                                                               |
|                           |             | If you do not specify this item, an available MU number will be assigned.                                                                                                    |
|                           |             | You can specify this item for the following storage systems: VSP 5000 series, VSP E series, VSP G350, G370, G700, G900, VSP G1000, VSP G1500, VSP F350, F370, F700, F900, VSP F1500. |

#: If you create a pair by using volumes for which the capacity saving function (compression or deduplication) is enabled, data that has been compressed or deduplicated will be copied and, as a result, the performance of the copying processing or the I/O performance of the host might decrease. In addition, if false is specified for the autoSplit attribute, use the status of the target resource rather than the status of the job to check whether the pair has been created.

#### Response message

#### **Body**

A job object is returned. For details on attributes other than affectedResources, see the section explaining job objects.

| Attribute         | Description                        |
|-------------------|------------------------------------|
| affectedResources | URL of the created Thin Image pair |

For Thin Image Advanced pairs, if true is specified for the autoSplit attribute, to check whether the pair has been split after it was created, obtain the status of the target pair instead of the status of the job. For details about the pair status, see the description of the pair status transitions.

#### Status codes

For details on the status codes of the request for this operation, see the description on HTTP status codes.

#### **Coding example**

curl -v -H "Accept: application/json" -H "Content-Type: application/json" -H "Authorization:Session b74777a3-f9f0-4ea8-bd8f-09847fac48d3" -X POST --data-binary @./ InputParameters.json https://192.0.2.100:23451/ConfigurationManager/v1/objects/ storages/836000123456/snapshots

## Storing snapshot data in units of snapshot groups

The following request splits the Thin Image pairs in the specified snapshot group. You can split all pairs in that snapshot group and store snapshot data in a batch operation.

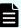

#### Note:

For Thin Image Advanced pairs, if both of the following conditions are met, operations in units of snapshot groups might fail. If the following conditions are met, perform operations on one pair at a time by using the API request for storing snapshot data.

- The snapshot group was not created in CTG mode.
- The snapshot group contains two or more pairs that have the same volume as the P-VOL.

#### **Execution permission**

Storage Administrator (Local Copy)

#### Request line

 $\label{eq:put_base-url} PUT\ base-URL/v1/objects/storages/storage-device-ID/snapshot-groups/object-ID/actions/split/invoke$ 

You can run this API request in a POST method.

#### Request message

#### Object ID

Specify the snapshotGroupId value obtained by getting information about the snapshot groups.

| Attribute           | Туре       | Description                                                                                  |
|---------------------|------------|----------------------------------------------------------------------------------------------|
| snapshotGroup<br>Id | strin<br>g | (Required) Object ID of the snapshot group to which the Thin Image pairs to be split belong. |
|                     |            | Specify a character string consisting of 1 to 32 characters. The name is case sensitive.     |

#### **Query parameters**

None.

#### **Body**

None.

#### **Body**

A job object is returned. For details on attributes other than affectedResources, see the section explaining job objects.

| Attribute         | Description                     |
|-------------------|---------------------------------|
| affectedResources | URL of the split snapshot group |

For Thin Image Advanced pairs, to check whether the pair has been split, obtain the status of the target pair instead of the status of the job. For details about the pair status, see the description of the pair status transitions.

#### **Action template**

GET base-URL/v1/objects/storages/storage-device-ID/snapshot-groups/object-ID/actions/split

#### Status codes

The following table describes the meaning of the status code of the request for this operation. For details on other status codes, see the description on HTTP status codes.

| Status codes | Message                | Description                                                                                                    |
|--------------|------------------------|----------------------------------------------------------------------------------------------------|
| 412          | Precondition<br>Failed | This object indicates that the following actions cannot run: actions specified when pairs are split in units of snapshot groups. |

#### **Coding example**

To get an action template:

curl -v -H "Accept: application/json" -H "Authorization:Session b74777a3-f9f0-4ea8-bd8f-09847fac48d3" -X GET https://192.0.2.100:23451/ConfigurationManager/v1/objects/storages/836000123456/snapshot-groups/snapshotGroup/actions/split

To run the request after getting an action template:

curl -v -H "Accept: application/json" -H "Authorization:Session b74777a3-f9f0-4ea8-bd8f-09847fac48d3" -X PUT https://192.0.2.100:23451/ConfigurationManager/v1/objects/storages/836000123456/snapshot-groups/snapshotGroup/actions/split/invoke -d ""

## Storing snapshot data

The following request splits the specified Thin Image pair. When the pair is split, snapshot data at the time of the split is stored.

#### **Execution permission**

Storage Administrator (Local Copy)

#### Request line

PUT base-URL/v1/objects/storages/storage-device-ID/snapshots/object-ID/actions/split/invoke

You can run this API request in a POST method.

#### Request message

#### **Object ID**

Specify the snapshotId value obtained by getting information about Thin Image pairs. You can also specify the following attributes and connect them with commas:

pvolLdevId, muNumber

| Attribute      | Туре | Description                                                                         |
|----------------|------|-------------------------------------------------------------------------------------|
| pvolLdevl<br>d | int  | (Required) Specify the LDEV number of the P-VOL of the Thin Image pair to be split. |
|                |      | Specify a decimal (base 10) number equal to or greater than 0.                      |
| muNumbe<br>r   | int  | (Required) Specify the MU number of the P-VOL of the Thin Image pair to be split.   |
|                |      | Specify a value in the range from 0 to 1023.                                        |

#### **Query parameters**

None.

#### **Body**

None.

#### **Body**

A job object is returned. For details on attributes other than affectedResources, see the section explaining job objects.

| Attribute         | Description                      |
|-------------------|----------------------------------|
| affectedResources | URL of the split Thin Image pair |

For Thin Image Advanced pairs, to check whether the pair has been split, obtain the status of the target pair instead of the status of the job. For details about the pair status, see the description of the pair status transitions.

#### **Action template**

GET base-URL/v1/objects/storages/storage-device-ID/snapshots/object-ID/actions/split

#### Status codes

The following table describes the meaning of the status code of the request for this operation. For details on other status codes, see the description on HTTP status codes.

| Status codes | Message             | Description                                                                                          |
|--------------|---------------------|----------------------------------------------------------------------------------------------------|
| 412          | Precondition Failed | This object indicates that the following actions cannot run: actions specified when pairs are split. |

#### **Coding example**

To get an action template:

curl -v -H "Accept: application/json" -H "Authorization:Session b74777a3-f9f0-4ea8-bd8f-09847fac48d3" -X GET https://192.0.2.100:23451/ConfigurationManager/v1/objects/storages/836000123456/snapshots/100,3/actions/split

To run the request after getting an action template:

curl -v -H "Accept: application/json" -H "Authorization:Session b74777a3-f9f0-4ea8-bd8f-09847fac48d3" -X PUT https://192.0.2.100:23451/ConfigurationManager/v1/objects/storages/836000123456/snapshots/100,3/actions/split/invoke -d ""

## Resynchronizing Thin Image pair in units of snapshot groups and deleting snapshot data

The following request resynchronizes the Thin Image pairs in the specified snapshot group. When pairs are resynchronized, all snapshot data will be deleted. You can store new snapshot data by specifying the setting to split the resynchronized pair.

#### **Execution permission**

Storage Administrator (Local Copy)

#### Request line

 ${\tt PUT}\ base-{\tt URL/v1/objects/storages/storage-device-ID/snapshot-groups/object-ID/actions/resync/invoke}$ 

You can run this API request in a POST method.

#### Request message

#### **Object ID**

Specify the snapshotGroupId value obtained by getting information about the snapshot groups.

| Attribute           | Туре       | Description                                                                                           |
|---------------------|------------|----------------------------------------------------------------------------------------------------|
| snapshotGroup<br>Id | strin<br>g | (Required) Object ID of the snapshot group to which the Thin Image pairs to be resynchronized belong. |
|                     |            | Specify a character string consisting of 1 to 32 characters.<br>The name is case sensitive.           |

#### **Query parameters**

None.

```
{
  "parameters": {
    "autoSplit": false
  }
}
```

| Attribute | Туре    | Description                                                                                                    |
|-----------|---------|----------------------------------------------------------------------------------------------------|
| autoSplit | boolean | (Optional) After resynchronization of the Thin Image pairs is complete, specify whether to split the pairs.                                           |
|           |         | ■ true: Splits the pair.                                                                                                    |
|           |         | ■ false: Does not split the pair.                                                                                                    |
|           |         | If you specify true, the pairs are split in units of snapshot groups and snapshot data is stored. If you do not specify this item, false will be set. |

#### Body

A job object is returned. For details on attributes other than affectedResources, see the section explaining job objects.

| Attribute         | Description                              |
|-------------------|------------------------------------------|
| affectedResources | URL of the resynchronized snapshot group |

For Thin Image Advanced pairs, if true is specified for the autoSplit attribute, to check whether the pair has been split after it was resynchronized, obtain the status of the target pair instead of the status of the job. For details about the pair status, see the description of the pair status transitions.

#### **Action template**

 ${\tt GET}\ base-{\tt URL/v1/objects/storages/storage-device-ID/snapshot-groups/object-ID/actions/resync}$ 

#### Status codes

The following table describes the meaning of the status code of the request for this operation. For details on other status codes, see the description on HTTP status codes.

| Status codes | Message                | Description                                                                                                    |
|--------------|------------------------|----------------------------------------------------------------------------------------------------|
| 412          | Precondition<br>Failed | This object indicates that the following actions cannot run: actions specified during the resynchronization of pairs in units of snapshot groups. |

#### **Coding example**

To get an action template:

curl -v -H "Accept: application/json" -H "Authorization:Session b74777a3-f9f0-4ea8-bd8f-09847fac48d3" -X GET https://192.0.2.100:23451/ConfigurationManager/v1/objects/storages/836000123456/snapshot-groups/snapshotGroup/actions/resync

#### To run the request after getting an action template:

curl -v -H "Accept: application/json" -H "Content-Type: application/json" -H
"Authorization:Session b74777a3-f9f0-4ea8-bd8f-09847fac48d3" -X PUT --data-binary @./
InputParameters.json https://192.0.2.100:23451/ConfigurationManager/v1/objects/
storages/836000123456/snapshot-groups/snapshotGroup/actions/resync/invoke

## Resynchronizing a Thin Image pair and deleting snapshot data

The following request uses the specified snapshot data to resynchronize a Thin Image pair. When the pair is resynchronized, all snapshot data will be deleted. You can store new snapshot data by specifying the setting to split the resynchronized pair.

#### **Execution permission**

Storage Administrator (Local Copy)

#### Request line

 ${\tt PUT}\ base-{\tt URL/v1/objects/storages/storage-device-ID/snapshots/object-ID/actions/resync/invoke}$ 

You can run this API request in a POST method.

#### Request message

#### **Object ID**

Specify the snapshotId value obtained by getting information about Thin Image pairs. You can also specify the following attributes and connect them with commas:

pvolLdevId, muNumber

| Attribute      | Туре | Description                                                                      |
|----------------|------|----------------------------------------------------------------------------------|
| pvolLdevl<br>d |      | (Required) LDEV number of the P-VOL of the Thin Image pair to be resynchronized. |

| Attribute    | Туре | Description                                                                    |
|--------------|------|--------------------------------------------------------------------------------|
|              |      | Specify a decimal (base 10) number equal to or greater than 0.                 |
| muNumbe<br>r | int  | (Required) MU number of the P-VOL of the Thin Image pair to be resynchronized. |
|              |      | Specify a value in the range from 0 to 1023.                                   |

#### **Query parameters**

None.

#### **Body**

```
{
  "parameters": {
    "autoSplit": false
  }
}
```

| Attribute | Type    | Description                                                                                                    |
|-----------|---------|----------------------------------------------------------------------------------------------------|
| autoSplit | boolean | (Optional) After resynchronization of the Thin Image pairs is complete, specify whether to split the pairs.             |
|           |         | ■ true: Splits the pair.                                                                                                |
|           |         | ■ false: Does not split the pair.                                                                                       |
|           |         | If you specify true, the pair is split and snapshot data is stored. If you do not specify this item, false will be set. |

#### Response message

#### Body

A job object is returned. For details on attributes other than affectedResources, see the section explaining job objects.

| Attribute         | Description                                |
|-------------------|--------------------------------------------|
| affectedResources | URL of the resynchronized Thin Image pairs |

For Thin Image Advanced pairs, if true is specified for the autoSplit attribute, to check whether the pair has been split after it was resynchronized, obtain the status of the target pair instead of the status of the job. For details about the pair status, see the description of the pair status transitions.

#### **Action template**

GET base-URL/v1/objects/storages/storage-device-ID/snapshots/object-ID/actions/resync

#### Status codes

The following table describes the meaning of the status code of the request for this operation. For details on other status codes, see the description on HTTP status codes.

| Status codes | Message             | Description                                                                                                   |
|--------------|---------------------|----------------------------------------------------------------------------------------------------|
| 412          | Precondition Failed | This object indicates that the following actions cannot run: actions specified during pair resynchronization. |

#### Coding example

To get an action template:

```
curl -v -H "Accept: application/json" -H "Authorization:Session b74777a3-f9f0-4ea8-bd8f-09847fac48d3" -X GET https://192.0.2.100:23451/ConfigurationManager/v1/objects/storages/836000123456/snapshots/100,3/actions/resync
```

#### To run the request after getting an action template:

```
curl -v -H "Accept: application/json" -H "Content-Type: application/json" -H
"Authorization:Session b74777a3-f9f0-4ea8-bd8f-09847fac48d3" -X PUT --data-binary @./
InputParameters.json https://192.0.2.100:23451/ConfigurationManager/v1/objects/
storages/836000123456/snapshots/100,3/actions/resync/invoke
```

## Restoring snapshot data in units of snapshot groups

The following request restores the Thin Image pairs contained in the specified snapshot group. When the pairs are restored, the snapshot data for the primary volume is overwritten in units of the specified snapshot group.

#### **Execution permission**

Storage Administrator (Local Copy)

#### Request line

PUT base-URL/v1/objects/storages/storage-device-ID/snapshot-groups/object-ID/actions/restore/invoke

You can run this API request in a POST method.

### Request message

#### **Object ID**

Specify the  ${\tt snapshotGroupId}$  value obtained by getting information about the snapshot groups.

| Attribute           | Туре       | Description                                                                                     |
|---------------------|------------|-------------------------------------------------------------------------------------------------|
| snapshotGroup<br>Id | strin<br>g | (Required) Object ID of the snapshot group to which the Thin Image pairs to be restored belong. |
|                     |            | Specify a character string consisting of 1 to 32 characters. The name is case sensitive.        |

#### **Query parameters**

None.

```
{
  "parameters": {
    "autoSplit": false
  }
}
```

| Attribute | Type    | Description                                                                                                    |
|-----------|---------|----------------------------------------------------------------------------------------------------|
| autoSplit | boolean | (Optional) After the restore of the Thin Image pairs is complete, specify whether to split the pairs.                                                 |
|           |         | ■ true: Splits the pair.                                                                                                    |
|           |         | ■ false: Does not split the pair.                                                                                                    |
|           |         | If you specify true, the pairs are split in units of snapshot groups and snapshot data is stored. If you do not specify this item, false will be set. |
|           |         | For Thin Image Advanced pairs, this attribute is ignored even if it is specified.                                                                     |

#### **Body**

A job object is returned. For details on attributes other than affectedResources, see the section explaining job objects.

| Attribute         | Description                        |
|-------------------|------------------------------------|
| affectedResources | URL of the restored snapshot group |

#### **Action template**

 ${\tt GET}\ base-{\tt URL/v1/objects/storages/storage-device-ID/snapshot-groups/object-ID/actions/restore}$  restore

#### Status codes

The following table describes the meaning of the status code of the request for this operation. For details on other status codes, see the description on HTTP status codes.

| Status codes | Message                | Description                                                                                                    |
|--------------|------------------------|----------------------------------------------------------------------------------------------------|
| 412          | Precondition<br>Failed | This object indicates that the following actions cannot run: actions specified during a restore of pairs in units of snapshot groups. |

#### **Coding example**

To get an action template:

```
curl -v -H "Accept: application/json" -H "Authorization:Session b74777a3-f9f0-4ea8-bd8f-09847fac48d3" -X GET https://192.0.2.100:23451/ConfigurationManager/v1/objects/storages/836000123456/snapshot-groups/snapshotGroup/actions/restore
```

To run the request after getting an action template:

```
curl -v -H "Accept: application/json" -H "Content-Type: application/json" -H
"Authorization:Session b74777a3-f9f0-4ea8-bd8f-09847fac48d3" -X PUT --data-binary @./
InputParameters.json https://192.0.2.100:23451/ConfigurationManager/v1/objects/
storages/836000123456/snapshot-groups/snapshotGroup/actions/restore/invoke
```

### Restoring snapshot data

The following request restores a Thin Image pair by using the specified snapshot data. When the pair is restored, the data of the snapshot specified for the primary volume is overwritten.

Chapter 11: Managing Thin Image pairs

#### **Execution permission**

Storage Administrator (Local Copy)

#### Request line

```
PUT base-URL/v1/objects/storages/storage-device-ID/snapshots/object-ID/actions/restore/invoke
```

You can run this API request in a POST method.

#### Request message

#### **Object ID**

Specify the snapshotId value obtained by getting information about Thin Image pairs. You can also specify the following attributes and connect them with commas:

pvolLdevId, muNumber

| Attribute      | Туре | Description                                                               |  |
|----------------|------|---------------------------------------------------------------------------|--|
| pvolLdevl<br>d | int  | (Required) LDEV number of the P-VOL of the Thin Image pair to be restored |  |
|                |      | Specify a decimal (base 10) number equal to or greater than 0.            |  |
| muNumbe<br>r   | int  | (Required) MU number of the P-VOL of the Thin Image pair to be restored   |  |
|                |      | Specify a value in the range from 0 to 1023.                              |  |

#### **Query parameters**

None.

```
{
  "parameters": {
    "autoSplit": false
}
```

| Attribute | Туре    | Description                                                                                                    |  |
|-----------|---------|----------------------------------------------------------------------------------------------------|--|
| autoSplit | boolean | (Optional) After a restore of the Thin Image pairs is complete, specify whether to split the pairs.                     |  |
|           |         | ■ true: Splits the pair.                                                                                                |  |
|           |         | ■ false: Does not split the pair.                                                                                       |  |
|           |         | If you specify true, the pair is split and snapshot data is stored. If you do not specify this item, false will be set. |  |
|           |         | For Thin Image Advanced pairs, this attribute is ignored even if it is specified.                                       |  |

#### **Body**

A job object is returned. For details on attributes other than affectedResources, see the section explaining job objects.

| Attribute         | Description                         |
|-------------------|-------------------------------------|
| affectedResources | URL of the restored Thin Image pair |

#### **Action template**

 ${\tt GET}\ base-{\tt URL/v1/objects/storages/storage-device-ID/snapshots/object-ID/actions/restore}$ 

#### Status codes

The following table describes the meaning of the status code of the request for this operation. For details on other status codes, see the description on HTTP status codes.

| Status codes | Message | Description                                                                                               |
|--------------|---------|----------------------------------------------------------------------------------------------------|
| 412          |         | This object indicates that the following actions cannot run: actions specified during a restore of pairs. |

#### **Coding example**

To get an action template:

curl -v -H "Accept: application/json" -H "Authorization:Session b74777a3-f9f0-4ea8-bd8f-09847fac48d3" -X GET https://192.0.2.100:23451/ConfigurationManager/v1/objects/storages/836000123456/snapshots/100,3/actions/restore

To run the request after getting an action template:

```
curl -v -H "Accept: application/json" -H "Content-Type: application/json" -H
"Authorization:Session b74777a3-f9f0-4ea8-bd8f-09847fac48d3" -X PUT --data-binary @./
InputParameters.json https://192.0.2.100:23451/ConfigurationManager/v1/objects/
storages/836000123456/snapshots/100,3/actions/restore/invoke
```

## Assigning a secondary volume to snapshot data

The following request assigns a secondary volume to snapshot data of a Thin Image pair.

#### **Execution permission**

Storage Administrator (Local Copy)

#### Request line

 $\label{eq:put_base-URL} PUT\ base-URL/v1/objects/storages/storage-device-ID/snapshots/object-ID/actions/assign-volume/invoke$ 

You can run this API request in a POST method.

#### Request message

#### **Object ID**

Specify the snapshotId value obtained by getting information about Thin Image pairs. You can also specify the following attributes and connect them with commas:

pvolLdevId, muNumber

| Attribute      | Туре | Description                                                                     |  |
|----------------|------|---------------------------------------------------------------------------------|--|
| pvolLdevl<br>d | int  | (Required) LDEV number of the P-VOL of a Thin Image pair that has snapshot data |  |
|                |      | Specify a decimal (base 10) number equal to or greater than 0.                  |  |
| muNumbe<br>r   | int  | (Required) MU number of the P-VOL of a Thin Image pair that has snapshot data   |  |
|                |      | Specify a value in the range from 0 to 1023.                                    |  |

#### **Query parameters**

None.

#### **Body**

```
{
  "parameters": {
    "svolLdevId": 101
  }
}
```

| Attribute  | Туре | Description                                                                                                    |  |
|------------|------|----------------------------------------------------------------------------------------------------|--|
| svolLdevId | int  | (Required) LDEV number of the S-VOL to be assigned to the snapshot data  Specify a decimal (base 10) number equal to or greater than 0. For the S-VOL, specify a virtual volume for Thin Image that was created beforehand.  |  |
|            |      |                                                                                                    |  |
|            |      | If the pair specified by the object ID is a Thin Image Advanced pair, you must specify the LDEV number of a data reduction shared volume that belongs to the same pool as the volume specified for the pvolldevId attribute. |  |

#### Response message

#### **Body**

A job object is returned. For details on attributes other than affectedResources, see the section explaining job objects.

| Attribute         | Description                                         |
|-------------------|-----------------------------------------------------|
| affectedResources | URL of the Thin Image pair whose S-VOL was assigned |

For Thin Image Advanced pairs, to check whether an S-VOL has been assigned, obtain the status of the target pair instead of the status of the job. For details about the pair status, see the description of the pair status transitions.

#### **Action template**

 ${\tt GET}\ base-{\tt URL/v1/objects/storages/storage-device-ID/snapshots/object-ID/actions/assign-volume}$ 

#### Status codes

The following table describes the meaning of the status code of the request for this operation. For details on other status codes, see the description on HTTP status codes.

| Status codes | Message             | Description                                                                                             |
|--------------|---------------------|----------------------------------------------------------------------------------------------------|
| 412          | Precondition Failed | This object indicates that the following actions cannot run: actions specified during S-VOL assignment. |

#### **Coding example**

To get an action template:

```
curl -v -H "Accept: application/json" -H "Authorization:Session b74777a3-f9f0-4ea8-bd8f-09847fac48d3" -X GET https://192.0.2.100:23451/ConfigurationManager/v1/objects/storages/836000123456/snapshots/100,3/actions/assign-volume
```

To run the request after getting an action template:

```
curl -v -H "Accept: application/json" -H "Content-Type: application/json" -H
"Authorization:Session b74777a3-f9f0-4ea8-bd8f-09847fac48d3" -X PUT --data-binary @./
InputParameters.json https://192.0.2.100:23451/ConfigurationManager/v1/objects/
storages/836000123456/snapshots/100,3/actions/assign-volume/invoke
```

## Unassigning the secondary volume for snapshot data

The following request unassigns the secondary volume for the snapshot data of Thin Image pairs.

#### **Execution permission**

Storage Administrator (Local Copy)

#### Request line

PUT base-URL/v1/objects/storages/storage-device-ID/snapshots/object-ID/actions/unassign-volume/invoke

You can run this API request in a POST method.

#### Request message

#### **Object ID**

Specify the snapshotId value obtained by getting information about Thin Image pairs. You can also specify the following attributes and connect them with commas:

pvolLdevId, muNumber

| Attribute      | Туре | Description                                                                                                    |  |
|----------------|------|----------------------------------------------------------------------------------------------------|--|
| pvolLdevl<br>d | int  | (Required) LDEV number of the P-VOL of a Thin Image pair that has snapshot data  Specify a decimal (base 10) number equal to or greater than 0. |  |
|                |      | Specify a decimal (base 10) number equal to or greater than 0.                                                                                  |  |
| muNumbe<br>r   | int  | (Required) MU number of the P-VOL of a Thin Image pair that has snapshot data                                                                   |  |
|                |      | Specify a value in the range from 0 to 1023.                                                                                                    |  |

#### **Query parameters**

None.

#### **Body**

None.

#### Response message

#### **Body**

A job object is returned. For details on attributes other than affectedResources, see the section explaining job objects.

| Attribute         | Description                                           |
|-------------------|-------------------------------------------------------|
| affectedResources | URL of the Thin Image pair whose S-VOL was unassigned |

For Thin Image Advanced pairs, to check whether the S-VOL has been unassigned, obtain the status of the target pair instead of the status of the job. For details about the pair status, see the description of the pair status transitions.

#### **Action template**

 $\label{lem:geta} \begin{tabular}{ll} {\tt GET} & base-{\tt URL/v1/objects/storages/storage-device-ID/snapshots/object-ID/actions/unassign-volume \end{tabular}$ 

#### Status codes

The following table describes the meaning of the status code of the request for this operation. For details on other status codes, see the description on HTTP status codes.

| Status codes | Message             | Description                                                                                                 |
|--------------|---------------------|----------------------------------------------------------------------------------------------------|
| 412          | Precondition Failed | This object indicates that the following actions cannot run: actions specified when an S-VOL is unassigned. |

#### Coding example

To get an action template:

You can check whether the secondary volume of a Thin Image pair that has a specified object ID can be unassigned.

curl -v -H "Accept: application/json" -H "Authorization:Session b74777a3-f9f0-4ea8-bd8f-09847fac48d3" -X GET https://192.0.2.100:23451/ConfigurationManager/v1/objects/storages/836000123456/snapshots/100,3/actions/unassign-volume

#### To run the request after getting an action template:

curl -v -H "Accept: application/json" -H "Authorization:Session b74777a3-f9f0-4ea8bd8f-09847fac48d3" -X PUT https://192.0.2.100:23451/ConfigurationManager/v1/objects/ storages/836000123456/snapshots/100,3/actions/unassign-volume/invoke -d ""

## Deleting Thin Image pairs in units of snapshot groups

The following request deletes the Thin Image pairs contained in the specified snapshot group. When the pairs are deleted, all snapshot data is also deleted.

#### **Execution permission**

Storage Administrator (Local Copy)

#### Request line

DELETE base-URL/v1/objects/storages/storage-device-ID/snapshot-groups/object-ID

#### Request message

#### **Object ID**

Specify the snapshotGroupId value obtained by getting information about the snapshot groups.

| Attribute       | Type   | Description                                                                                    |
|-----------------|--------|------------------------------------------------------------------------------------------------|
| snapshotGroupId | string | (Required) Object ID of the snapshot group to which the Thin Image pairs to be deleted belong. |

| Attribute | Type | Description                                                                              |
|-----------|------|------------------------------------------------------------------------------------------|
|           |      | Specify a character string consisting of 1 to 32 characters. The name is case sensitive. |

#### **Query parameters**

None.

#### **Body**

None.

#### Response message

#### **Body**

A job object is returned. For details on attributes other than affectedResources, see the section explaining job objects.

| Attribute         | Description                       |
|-------------------|-----------------------------------|
| affectedResources | URL of the deleted snapshot group |

#### Status codes

For details on the status codes of the request for this operation, see the description on HTTP status codes.

#### **Coding example**

curl -v -H "Accept: application/json" -H "Authorization:Session b74777a3-f9f0-4ea8-bd8f-09847fac48d3" -X DELETE https://192.0.2.100:23451/ConfigurationManager/v1/objects/storages/836000123456/snapshot-groups/snapshotGroup

## Deleting a Thin Image pair

The following request deletes the specified Thin Image pair. When the pair is deleted, the snapshot data is also deleted.

#### **Execution permission**

Storage Administrator (Local Copy)

#### Request line

DELETE base-URL/v1/objects/storages/storage-device-ID/snapshots/object-ID

#### Request message

#### **Object ID**

Specify the snapshotId value obtained by getting information about a Thin Image pair. You can also specify the following attributes and connect them with commas:

pvolLdevId, muNumber

| Attribute      | Туре | Description                                                                                                    |
|----------------|------|----------------------------------------------------------------------------------------------------|
| pvolLdevI<br>d | int  | (Required) Specify the LDEV number of the P-VOL of the Thin Image pair to be deleted.  Specify a decimal (base 10) number equal to or greater than 0. |
|                |      | Specify a decimal (base 10) number equal to or greater than 0.                                                                                        |
| muNumbe<br>r   | int  | (Required) Specify the MU number of the P-VOL of the Thin Image pair to be deleted.                                                                   |
|                |      | Specify a value in the range from 0 to 1023.                                                                                                    |

#### **Query parameters**

None.

#### **Body**

None.

#### Response message

#### **Body**

A job object is returned. For details on attributes other than affectedResources, see the section explaining job objects.

| Attribute         | Description                        |
|-------------------|------------------------------------|
| affectedResources | URL of the deleted Thin Image pair |

#### Status codes

For details on the status codes of the request for this operation, see the description on HTTP status codes.

#### **Coding example**

curl -v -H "Accept: application/json" -H "Authorization:Session b74777a3-f9f0-4ea8-bd8f-09847fac48d3" -X DELETE https://192.0.2.100:23451/ConfigurationManager/v1/objects/storages/836000123456/snapshots/100,3

## **Deleting Thin Image pairs by snapshot tree**

Forcibly delete all Thin Image pairs in the snapshot tree where the cascade attribute for the pair is enabled. When the pairs are deleted, the snapshot data will also be deleted. Before running this API, we recommend that you check information about the pairs within the snapshot tree to confirm that all pairs within the snapshot tree have been deleted.

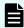

#### Note:

For Thin Image Advanced, you cannot run this API request.

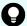

#### Tip:

If you use a configuration in which multiple snapshot trees are connected through pairs whose clone attribute is enabled, specify the root volume of the top snapshot tree first and run the API request. This action does not delete pairs in the snapshot trees under the secondary volumes of pairs whose clone attribute is enabled, but changes the statuses of pairs in those snapshot trees to PSUE.

Then, specify the root volume of the snapshot tree under the secondary volume, and run the API request.

#### **Execution permission**

Storage Administrator (Local Copy)

#### Request line

PUT base-URL/v1/storage-device-ID/services/snapshot-tree/actions/delete/invoke

You can run this API request in a POST method.

#### Request message

#### **Object ID**

None.

#### **Query parameters**

None.

```
{
   "parameters": {
      "ldevId": 1
   }
}
```

| Attribute | Type | Description                               |
|-----------|------|-------------------------------------------|
| ldevld    | int  | (Required) LDEV number of the root volume |

#### **Body**

A job object is returned. For details on attributes other than affectedResources, see the section that explains job objects.

| Attribute | Description                                                                                                    |
|-----------|----------------------------------------------------------------------------------------------------|
|           | URL of the root volume                                                                                                    |
| es        | By referring to the attributes attribute value, confirm that this is no longer a Thin Image volume.                                                                         |
|           | To verify that all pairs within the snapshot tree have been deleted, obtain the pair statuses and volume attributes based on the pair information you confirmed in advance. |

#### **Action template**

None.

#### Status codes

For details about the status codes issued in response to requests for this operation, see the description of HTTP status codes.

#### Code example

curl -v -H "Accept:application/json" -H "Content-Type:application/json" -H "Authorization:Session b74777a3-f9f0-4ea8-bd8f-09847fac48d3" -X PUT --data-binary @./
InputParameters.json https://192.0.2.100:23451/ConfigurationManager/v1/836000123456/
services/snapshot-tree/actions/delete/invoke

## Deleting garbage data of all Thin Image pairs in a snapshot tree

You can delete garbage data (defragment the snapshot data area) by specifying the root volume of a snapshot tree. You can stop the processing before the deletion processing is complete. Before running this API request, we recommend that you get volume information to check the usage status of snapshots and the volume of garbage data.

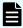

#### Note:

You can use this API request for VSP 5000 series storage systems.

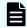

#### Note:

For Thin Image Advanced, you cannot run this API request.

#### **Execution permission**

Storage Administrator (Local Copy)

#### Request line

```
{\tt PUT}\ base-{\tt URL/v1/storage-device-ID/services/snapshot-tree/actions/delete-garbage-data/invoke}
```

You can run this API request in a POST method.

#### Request message

#### **Object ID**

None.

#### **Query parameters**

None.

```
"parameters": {
    "ldevId": 66,
    "operationType": "start"
}
```

| Attribute     | Туре   | Description                                                                    |
|---------------|--------|--------------------------------------------------------------------------------|
| ldevld        | int    | (Required) LDEV number of the root volume                                      |
| operationType | string | (Required) Starts or stops the deletion of garbage data.                       |
|               |        | The following values can be specified:                                         |
|               |        | <ul> <li>start: Starts the processing for deleting<br/>garbage data</li> </ul> |
|               |        | <ul><li>stop: Stops the processing for deleting<br/>garbage data</li></ul>     |

#### **Body**

A job object is returned. For details on attributes other than affectedResources, see the section that explains job objects.

| Attribute             | Description                                                                                                    |
|-----------------------|----------------------------------------------------------------------------------------------------|
| affectedResourc<br>es | URL of the root volume  To check whether garbage data has been deleted from a snapshot tree, do not check the job status. Instead, get the attributes of the volume to check the status of the processing for deleting the garbage data. |

The processing to delete garbage data stops automatically when the remaining amount of garbage data is less than 1 GB.

In some cases, the processing to delete garbage data stops even if the remaining amount of garbage data is 1 GB or more. In such cases, rerun the processing to delete garbage data, so that the remaining amount of garbage data becomes less than 1 GB.

#### **Action template**

None.

#### Status codes

For details about the status codes issued in response to requests for this operation, see the description of HTTP status codes.

#### Code example

curl -v -H "Accept:application/json" -H "Content-Type:application/json" -H
"Authorization:Session b74777a3-f9f0-4ea8-bd8f-09847fac48d3" -X PUT --data-binary @./
InputParameters.json https://192.0.2.100:23451/ConfigurationManager/v1/900000012345/
services/snapshot-tree/actions/delete-garbage-data/invoke

## Cloning pairs in a specified snapshot group

The following request clones the Thin Image pairs in a specified snapshot group. You can use this request to clone all of the pairs in a snapshot group in a batch operation.

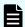

#### Note:

For Thin Image Advanced, you cannot run this API request.

#### **Execution permission**

Storage Administrator (Local Copy)

Chapter 11: Managing Thin Image pairs

#### Request line

 ${\tt PUT}\ base-{\tt URL/v1/objects/storages/storage-device-ID/snapshot-groups/object-ID/actions/clone/invoke}$ 

You can run this API request in a POST method.

#### Request message

#### **Object ID**

Specify the  ${\tt snapshotGroupId}$  value obtained by getting information about the snapshot groups.

| Attribute       | Type   | Description                                                                                  |
|-----------------|--------|----------------------------------------------------------------------------------------------|
| snapshotGroupId | string | (Required) Object ID of the snapshot group to which the Thin Image pairs to be cloned belong |
|                 |        | Specify a character string consisting of 1 to 32 characters. The name is case sensitive.     |

#### **Query parameters**

None.

```
{
  "parameters": {
    "copySpeed": "medium"
  }
}
```

| Attribute | Туре  | Description                                          |
|-----------|-------|------------------------------------------------------|
| copySpee  | strin | (Optional) Specify the copy speed.                   |
| d         | g     | You can specify the following values:                |
|           |       | ■ slower: Low speed                                  |
|           |       | ■ medium: Medium speed                               |
|           |       | ■ faster: <b>High speed</b>                          |
|           |       | This item is not case sensitive.                     |
|           |       | If you do not specify this item, medium will be set. |

#### **Body**

A job object is returned. For details on attributes other than affectedResources, see the section explaining job objects.

| Attribute         | Description                               |
|-------------------|-------------------------------------------|
| affectedResources | URL of the snapshot group that was cloned |

#### **Action template**

 ${\tt GET}\ base-{\tt URL/v1/objects/storages/storage-device-ID/snapshot-groups/object-ID/actions/clone}$  clone

#### Status codes

The following table describes the meaning of the status code of the request for this operation. For details on other status codes, see the description on HTTP status codes.

| Status codes | Message             | Description                                                        |
|--------------|---------------------|--------------------------------------------------------------------|
| 412          | Precondition Failed | This indicates that the specified snapshot group cannot be cloned. |

#### **Coding example**

To get an action template:

```
curl -v -H "Accept: application/json" -H "Authorization:Session b74777a3-f9f0-4ea8-bd8f-09847fac48d3" -X GET https://192.0.2.100:23451/ConfigurationManager/v1/objects/storages/800000012345/snapshot-groups/snapshotGroup/actions/clone
```

#### To run the request after getting an action template:

```
curl -v -H "Accept: application/json" -H "Authorization:Session b74777a3-f9f0-4ea8-bd8f-09847fac48d3" --data-binary @./InputParameters.json -X PUT https:// 192.0.2.100:23451/ConfigurationManager/v1/objects/storages/800000012345/snapshot-groups/snapshotGroup/actions/clone/invoke
```

## Cloning a Thin Image pair

The following request clones the specified Thin Image pair.

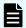

#### Note:

For Thin Image Advanced, you cannot run this API request.

#### **Execution permission**

Storage Administrator (Local Copy)

#### Request line

 ${\tt PUT}\ base-{\tt URL/v1/objects/storages/storage-device-ID/snapshots/object-ID/actions/clone/invoke}$  invoke

You can run this API request in a POST method.

#### Request message

#### **Object ID**

Specify the snapshotId value obtained by getting information about Thin Image pairs. You can also specify the following attributes and connect them with commas:

pvolLdevId, muNumber

| Attribute      | Туре | Description                                                             |  |
|----------------|------|-------------------------------------------------------------------------|--|
| pvolLdevl<br>d | int  | (Required) LDEV number of the P-VOL of the Thin Image pair to be cloned |  |
|                |      | Specify a decimal (base 10) number equal to or greater than 0.          |  |
| muNumbe<br>r   | int  | (Required) MU number of the P-VOL of the Thin Image pair to be cloned   |  |
|                |      | Specify a value in the range from 0 to 1023.                            |  |

#### **Query parameters**

None.

```
{
  "parameters": {
    "copySpeed": "medium"
  }
}
```

| Attribute        | Туре  | Description                                          |
|------------------|-------|------------------------------------------------------|
| copySpee strin g | strin | (Optional) Specify the copy speed.                   |
|                  | g     | You can specify the following values:                |
|                  |       | ■ slower: Low speed                                  |
|                  |       | ■ medium: Medium speed                               |
|                  |       | ■ faster: <b>High speed</b>                          |
|                  |       | This item is not case sensitive.                     |
|                  |       | If you do not specify this item, medium will be set. |

#### **Body**

A job object is returned. For details on attributes other than affectedResources, see the section explaining job objects.

| Attribute          | Description                                |
|--------------------|--------------------------------------------|
| affectedResourc es | URL of the Thin Image pair that was cloned |

#### **Action template**

GET base-URL/v1/objects/storages/storage-device-ID/snapshots/object-ID/actions/clone

#### Status codes

The following table describes the meaning of the status code of the request for this operation. For details on other status codes, see the description on HTTP status codes.

| Status codes | Message             | Description                                              |
|--------------|---------------------|----------------------------------------------------------|
| 412          | Precondition Failed | This indicates that the specified pair cannot be cloned. |

#### **Coding example**

To get an action template:

curl -v -H "Accept: application/json" -H "Authorization:Session b74777a3-f9f0-4ea8-bd8f-09847fac48d3" -X GET https://192.0.2.100:23451/ConfigurationManager/v1/objects/storages/800000012345/snapshots/100,3/actions/clone

#### To run the request after getting an action template:

curl -v -H "Accept: application/json" -H "Authorization:Session b74777a3-f9f0-4ea8-bd8f-09847fac48d3" --data-binary @./InputParameters.json -X PUT https:// 192.0.2.100:23451/ConfigurationManager/v1/objects/storages/800000012345/snapshots/100, 3/actions/clone/invoke

# **Chapter 12: Configuring a remote copy environment**

This chapter describes how to configure a remote copy environment by using the REST API.

## Workflow for configuring a remote copy environment

The following describes the workflow for configuring an environment required to use TrueCopy, Universal Replicator, or global-active device (GAD).

The following figure shows the workflow for configuring an environment.

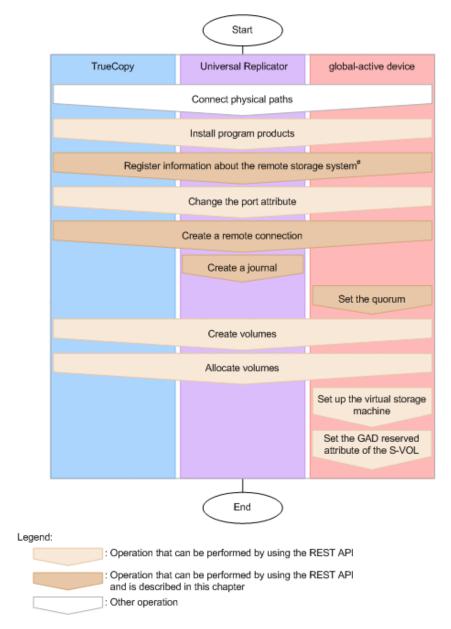

#: The remote storage system must first be registered, as the local storage system, to the REST API server of the remote storage system. Note that, in a one-site configuration, the REST API server of the remote storage system serves as the REST API server of the local storage system.

# Connecting physical paths

Use cables to connect between hardware objects according to the configuration required for the operation, such as between the host and the storage system, and between the primary site and the secondary site.

# Installing software products

Install software products that are required for remote copy operations. If the storage system is VSP 5000 series, VSP E series, VSP Gx00 models or VSP Fx00 models, operations can be performed by using the REST API.

#### Registering information about the remote storage system

Register information about the remote storage system on the REST API server of the local storage system. At the same time, information about the local storage system can be registered, as the remote storage system, to the REST API server of the remote storage system.

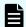

#### Note:

The remote storage system must first be registered, as the local storage system, to the REST API server of the remote storage system. Note that, in a one-site configuration, the REST API server of the remote storage system serves as the REST API server of the local storage system.

#### Changing the port attribute

Change the port attribute for VSP G1000, VSP G1500, VSP F1500, Virtual Storage Platform, or HUS VM storage systems.

For VSP 5000 series storage systems, you will need to change target ports to bidirectional ports.

#### Creating a remote connection

Create a remote connection by specifying a remote path. If you use an iSCSI port, register in advance the information about the iSCSI port of the remote storage system for the iSCSI port of the local storage system.

#### Creating a journal

Create a journal by specifying a journal volume.

#### Setting the quorum

Specify settings related to the quorum.

When creating a global-active device pair, you must configure a quorum regardless of whether you are using configuration where volumes are set for quorum disks or not.

For configurations where volumes are set for quorum disks, first make sure that the following conditions have been met.

- The two storage systems on which the global-active device environment is to be built and the external storage system for the quorum disks are connected by a physical path.
- The volumes on the external storage system for the quorum disks are mapped to the two storage systems on which the global-active device environment is to be built.

#### **Creating volumes**

Create volumes to be used for a pair.

#### Allocating volumes

Set LU paths so that the host can access the volumes in the storage system.

# Setting up the virtual storage machine

Create a virtual storage machine in the storage system, and then specify the required settings.

#### Setting the GAD reserved attribute of S-VOL

For the virtual LDEV number of S-VOL, set the GAD reserved attribute number.

For details on configuring a remote copy environment, see the manual of each software product or Hitachi Device Manager - Storage Navigator.

#### Migrating copy pair definitions

If you want to use the REST API to manage copy pairs that are currently managed by using the configuration definition file, you must change the copy pair definitions in the configuration definition file to device group definitions on the storage system. To do this, use the pair definition migration command (PairCfgMigration). For details about the pair definition migration command, see the *Hitachi Command Suite Administrator Guide*.

# Registering and deleting information about remote storage systems

This section describes how to register and delete information about remote storage systems by using the REST API.

# Overview of registering and deleting information about remote storage systems

For remote copy, by registering in advance the information about storage systems that are remotely connected to the REST API server, you no longer need to specify the remotely-connected storage system information when the remote copy operation is performed.

Register the following storage system information: model name of the remotely-connected storage system, and the controller IP address and communication mode. The information about the remote storage system will be registered to the REST API server of the local storage system while the information about the local storage system will be registered to the REST API server of the remote storage system.

You can use the following API commands for registering and deleting the information about remote storage systems:

- Registering information about remote storage systems to the REST API server
- Deleting information about remote storage systems from the REST API server
- Obtaining information about remote storage systems registered on the REST API server

# Getting a list of remote storage systems

The following request gets a list of information about the storage systems registered on the REST API server.

#### **Execution permission**

Storage Administrator (View Only)

Chapter 12: Configuring a remote copy environment

# Request line

```
GET base-URL/v1/objects/storages/storage-device-ID/remote-storages
```

# Request message

# **Object ID**

None.

# **Query parameters**

None.

# **Body**

None.

# Response message

#### **Body**

```
"data": [
   "storageDeviceId": "836000123456",
   "dkcType": "Local",
    "restServerIp": "192.0.2.100",
    "restServerPort": 443,
    "mappWebServerHttpsPort": 443,
    "model": "VSP G800",
    "serialNumber": 123456,
    "ctl1Ip": "192.0.10.10",
    "ctl2Ip": "192.0.10.11",
    "communicationModes": [
        "communicationMode": "lanConnectionMode"
  },
    "storageDeviceId": "836000123457",
    "dkcType": "Remote",
    "restServerIp": "192.0.2.101",
    "restServerPort": 443,
    "mappWebServerHttpsPort": 443,
    "model": "VSP G800",
    "serialNumber": 123457,
    "ctl1Ip": "192.0.10.20",
    "ctl2Ip": "192.0.10.21",
    "communicationModes": [
```

Chapter 12: Configuring a remote copy environment

| Attribute       | Туре   | Description                                                                                                    |
|-----------------|--------|----------------------------------------------------------------------------------------------------|
| storageDeviceId | string | Storage device ID                                                                                                    |
| dkcType         | string | Type of storage system                                                                                                    |
|                 |        | <ul> <li>Local: Local storage system (The storage<br/>system where the REST API server that<br/>received the request exists.)</li> </ul>                                     |
|                 |        | <ul> <li>Remote: Remote storage system (The storage<br/>system registered on the REST API server of the<br/>local storage system.)</li> </ul>                                |
| restServerIp    | string | IP address used by the REST API server of the remote storage system                                                                                                    |
|                 |        | For the following storage systems, the IP address of the GUM of the remote storage system is displayed: VSP E series, VSP G350, G370, G700, G900, VSP F350, F370, F700, F900 |
|                 |        | For the following storage systems, the IP address of the SVP of the remote storage system is displayed: VSP 5000 series                                                      |
| restServerPort  | int    | Port number used for SSL communication by the REST API server of the remote storage system                                                                                   |

| Attribute               | Туре     | Description                                                                                                    |
|-------------------------|----------|----------------------------------------------------------------------------------------------------|
|                         |          | For the following storage systems, the port number of the GUM of the remote storage system is displayed: VSP E series, VSP G350, G370, G700, G900, VSP F350, F370, F700, F900 |
|                         |          | For the following storage systems, the port number of the SVP of the remote storage system is displayed: VSP 5000 series                                                      |
| mappWebServerHtt psPort | int      | Port number used by the SVP for HTTPS communication                                                                                                    |
|                         |          | This attribute is displayed for storage systems VSP G200, G400, G600, G800, VSP F400, F600, F800.                                                                             |
| model                   | string   | Model name of the storage system                                                                                                    |
| serialNumber            | int      | Serial number of the storage system                                                                                                    |
| ctl1lp                  | string   | IP address of controller board 1                                                                                                    |
|                         |          | This attribute is output for VSP E series, VSP Gx00 models or VSP Fx00 models.                                                                                                |
| ctl2lp                  | string   | IP address of controller board 2                                                                                                    |
|                         |          | This attribute is output for VSP E series, VSP Gx00 models or VSP Fx00 models.                                                                                                |
| communicationMod<br>es  | object[] | The following attributes related to the communication mode between the REST API server and the storage system are output:                                                     |

| Attribute | Туре | Description                                                                                                    |
|-----------|------|----------------------------------------------------------------------------------------------------|
|           |      | If multiple communication modes are output, the mode that is output at the top will be prioritized in communication. |
|           |      | communicationMode (string)                                                                                           |
|           |      | Communication mode                                                                                                   |
|           |      | ■ proxyMode                                                                                                    |
|           |      | <pre>fcConnectionMode</pre>                                                                                          |
|           |      | <pre>lanConnectionMode</pre>                                                                                         |
|           |      | ■ proxies (object[])                                                                                                 |
|           |      | The following attributes about the relay server are output:                                                          |
|           |      | proxylp (string)                                                                                                    |
|           |      | IP address                                                                                                    |
|           |      | <pre>proxyPort (int)</pre>                                                                                           |
|           |      | Port number                                                                                                    |
|           |      |                                                                                                    |

#### Status codes

For details on the status codes of the request for this operation, see the description on HTTP status codes.

# **Coding example**

curl -v -H "Accept: application/json" -H "Authorization:Session b74777a3-f9f0-4ea8-bd8f-09847fac48d3" -X GET https://192.0.2.100:23451/ConfigurationManager/v1/objects/storages/836000123456/remote-storages

# Getting information about a specific remote storage system

The following request gets information about a specific remote storage system registered on the REST API server.

# **Execution permission**

Storage Administrator (View Only)

# Request line

GET base-URL/v1/objects/storages/storage-device-ID/remote-storages/object-ID

Chapter 12: Configuring a remote copy environment

# Request message

# **Object ID**

Specify the storageDeviceId value obtained by getting information about the storage systems.

| Attribute       | Туре   | Description                  |
|-----------------|--------|------------------------------|
| storageDeviceId | string | (Required) Storage device ID |

# **Query parameters**

None.

# **Body**

None.

# Response message

# **Body**

```
"storageDeviceId": "836000123456",
"dkcType": "Local",
"restServerIp": "192.0.2.100",
"restServerPort": 443,
"mappWebServerHttpsPort": 443,
"model": "VSP G800",
"serialNumber": 123456,
"ctl1Ip": "192.0.10.10",
"ctl2Ip": "192.0.10.11",
"communicationModes": [
   "communicationMode": "proxyMode",
    "proxies": [
        "proxyIp": "192.0.2.102",
       "proxyPort": 2010
        "proxyIp": "192.0.2.103",
       "proxyPort": 2011
    ]
  },
    "communicationMode": "lanConnectionMode"
```

1

| Attribute                  | Туре   | Description                                                                                                    |
|----------------------------|--------|----------------------------------------------------------------------------------------------------|
| storageDeviceId            | string | Storage device ID                                                                                                    |
| dkcType                    | string | Type of storage system                                                                                                    |
|                            |        | <ul> <li>Local: Local storage system (The storage<br/>system where the REST API server that<br/>received the request exists.)</li> </ul>                                      |
|                            |        | <ul> <li>Remote: Remote storage system (The storage<br/>system registered on the REST API server of the<br/>local storage system.)</li> </ul>                                 |
| restServerIp               | string | IP address used by the REST API server of the remote storage system                                                                                                    |
|                            |        | For the following storage systems,the IP address of the GUM of the remote storage system is displayed: VSP E series, VSP G350, G370, G700, G900, VSP F350, F370, F700, F900   |
|                            |        | For the following storage systems, the IP address of the SVP of the remote storage system is displayed: VSP 5000 series                                                       |
| restServerPort             | int    | Port number used for SSL communication by the REST API server of the remote storage system                                                                                    |
|                            |        | For the following storage systems, the port number of the GUM of the remote storage system is displayed: VSP E series, VSP G350, G370, G700, G900, VSP F350, F370, F700, F900 |
|                            |        | For the following storage systems, the port number of the SVP of the remote storage system is displayed: VSP 5000 series                                                      |
| mappWebServerHtt<br>psPort | int    | Port number used by the SVP for HTTPS communication                                                                                                    |
|                            |        | This attribute is displayed for storage systems VSP G200, G400, G600, G800, VSP F400, F600, F800.                                                                             |
| model                      | string | Model name of the storage system                                                                                                    |
| serialNumber               | int    | Serial number of the storage system                                                                                                    |
| ctl1lp                     | string | IP address of controller board 1                                                                                                    |

| Attribute              | Туре     | Description                                                                                                    |
|------------------------|----------|----------------------------------------------------------------------------------------------------|
|                        |          | This attribute is output for VSP E series, VSP Gx00 models or VSP Fx00 models.                                            |
| ctl2lp                 | string   | IP address of controller board 2                                                                                          |
|                        |          | This attribute is output for VSP E series, VSP Gx00 models or VSP Fx00 models.                                            |
| communicationMod<br>es | object[] | The following attributes related to the communication mode between the REST API server and the storage system are output: |
|                        |          | If multiple communication modes are output, the mode that is output at the top will be prioritized in communication.      |
|                        |          | ■ communicationMode (string)                                                                                              |
|                        |          | Communication mode                                                                                                    |
|                        |          | <pre>proxyMode</pre>                                                                                                    |
|                        |          | <pre>fcConnectionMode</pre>                                                                                               |
|                        |          | <pre>lanConnectionMode</pre>                                                                                              |
|                        |          | ■ proxies (object[])                                                                                                    |
|                        |          | The following attributes about the relay server are output:                                                               |
|                        |          | <ul><li>proxylp (string)</li></ul>                                                                                        |
|                        |          | IP address                                                                                                    |
|                        |          | <pre>proxyPort (int)</pre>                                                                                                |
|                        |          | Port number                                                                                                    |

# Status codes

For details on the status codes of the request for this operation, see the description on HTTP status codes.

# **Coding example**

curl -v -H "Accept: application/json" -H "Authorization:Session b74777a3-f9f0-4ea8-bd8f-09847fac48d3" -X GET https://192.0.2.100:23451/ConfigurationManager/v1/objects/storages/836000123456/remote-storages/836000123456

# Registering information about remote storage systems

The following request registers information about the remote storage system on the REST API server of the local storage system. At the same time, information about the local storage system can be registered, as the remote storage system, to the REST API server of the remote storage system.

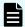

#### Note:

The remote storage system must first be registered, as the local storage system, to the REST API server of the remote storage system. Note that, in a one-site configuration, the REST API server of the remote storage system serves as the REST API server of the local storage system.

# **Execution permission**

Storage Administrator (Initial Configuration)

# Request line

```
POST base-URL/v1/objects/storages/storage-device-ID/remote-storages
```

# Request message

#### **Object ID**

None.

#### **Query parameters**

None.

# **Body**

```
"storageDeviceId": "836000123457",

"restServerIp": "192.0.2.101",

"restServerPort": 23451,

"isMutualDiscovery": true
}
```

| Attribute       | Туре   | Description                                                                    |
|-----------------|--------|--------------------------------------------------------------------------------|
| storageDeviceId | string | (Required) Storage device ID of the remote storage system                      |
| restServerIp    | string | (Required) IP address used by the REST API server of the remote storage system |
|                 |        | You can specify an IPv4 address, IPv6 address, or a host name.                 |

| Attribute             | Туре        | Description                                                                                                    |
|-----------------------|-------------|----------------------------------------------------------------------------------------------------|
|                       |             | For VSP E series, VSP G350, G370, G700, G900, VSP F350, F370, F700, F900, specify the IP address of the GUM of the remote storage system. Specify the IP address of the GUM on the controller for which the REST API of the remote storage system performs operations.   |
|                       |             | For VSP 5000 series, specify the IP address of the SVP of the remote storage system.                                                                                                    |
| restServerPort        | int         | (Required) Port number used for SSL communication by the REST API server of the remote storage system                                                                                                    |
|                       |             | For VSP E series, VSP G350, G370, G700, G900, VSP F350, F370, F700, F900, specify the port number of the GUM of the remote storage system. Specify the port number of the GUM on the controller for which the REST API of the remote storage system performs operations. |
|                       |             | For VSP 5000 series, specify the port number of the SVP of the remote storage system.                                                                                                    |
| isMutualDiscove<br>ry | boolea<br>n | (Optional) Specify whether to perform a mutual registration operation.                                                                                                    |
|                       |             | You can specify whether to register information about the local storage system on the REST API server of the remote storage system.                                                                                                    |
|                       |             | ■ true: Perform a mutual registration operation.                                                                                                    |
|                       |             | false: Do not perform a mutual registration operation.                                                                                                    |
|                       |             | If this value is omitted, true is specified.                                                                                                    |

# Response message

# Body

A job object is returned. For details on attributes other than affectedResources, see the section explaining job objects.

| Attribute       | Description                                 |
|-----------------|---------------------------------------------|
| affectedResourc | URL of the registered remote storage system |
| es              |                                             |

#### Status codes

For details on the status codes of the request for this operation, see the description on HTTP status codes.

#### **Coding example**

```
curl -v -H "Accept:application/json" -H "Content-Type:application/json" -H "Remote-Authorization:Session 10399a1f-fce3-489b-9c3a-823017462396" -H "Authorization:Session b74777a3-f9f0-4ea8-bd8f-09847fac48d3" -X POST --data-binary @./InputParameters.json https://192.0.2.100:23451/ConfigurationManager/v1/objects/storages/836000123456/ remote-storages
```

# Deleting information about remote storage systems

The following request deletes information about the remote storage system that is registered on the REST API server of the local storage system and information about the local storage system that is registered on the REST API server of the remote storage system. Alternatively, you can delete the information that is registered in the local storage system only. To change information about storage systems registered on the REST API server, delete the information about the storage systems, and then register information again.

# **Execution permission**

Storage Administrator (Initial Configuration)

#### Request line

```
{\tt DELETE}\ base-{\tt URL/v1/objects/storages/storage-device-ID/remote-storages/object-ID/remote-storages/object-ID/remote
```

# Request message

#### Object ID

Specify the storageDeviceId value obtained by getting information about the storage systems.

| Attribute       | Туре   | Description                  |
|-----------------|--------|------------------------------|
| storageDeviceId | string | (Required) Storage device ID |

#### **Query parameters**

None.

# **Body**

```
{
  "isMutualDeletion": true
}
```

| Attribute            | Туре        | Description                                                                                                    |
|----------------------|-------------|----------------------------------------------------------------------------------------------------|
| isMutualDeletio<br>n | boolea<br>n | (Optional) Specify whether to perform a mutual deletion operation.                                                                           |
|                      |             | You can specify whether to delete information about the local storage system registered on the REST API server of the remote storage system. |
|                      |             | ■ true: Perform a mutual deletion operation.                                                                                                 |
|                      |             | ■ false: Do not perform a mutual deletion operation.                                                                                         |
|                      |             | If this value is omitted, true is specified.                                                                                                 |

# Response message

#### **Body**

A job object is returned. For details on attributes other than affectedResources, see the section explaining job objects.

| Attribute          | Description                       |
|--------------------|-----------------------------------|
| affectedResourc es | URL of the deleted storage system |

#### Status codes

For details on the status codes of the request for this operation, see the description on HTTP status codes.

# **Coding example**

curl -v -H "Accept:application/json" -H "Content-Type:application/json" -H "Remote-Authorization:Session 10399a1f-fce3-489b-9c3a-823017462396" -H "Authorization:Session b74777a3-f9f0-4ea8-bd8f-09847fac48d3" -X DELETE --data-binary @./InputParameters.json https://192.0.2.100:23451/ConfigurationManager/v1/objects/storages/836000123456/ remote-storages/836000123457

# **Setting remote connections**

This section describes how to specify settings of remote connections used for remote copy operations by using the REST API.

# Overview of the remote connection settings

Remote connections are used to connect storage systems used in remote copy operations for TrueCopy, Universal Replicator, and global-active device.

In this manual, the storage system that receives requests from the REST API clients is called a local storage system, and the storage system that is remotely connected to the local storage system is called a remote storage system.

The following figure shows an example of a remote connection:

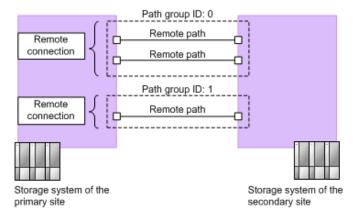

#### Remote path

A logical path that connects storage systems on the primary site and the secondary site is called a remote path.

A combination of port numbers that a logical path consists of is defined as a remote path.

#### Remote connections

A remote connection consists of a group of remote paths that connect the storage system on the primary site (MCU) and the storage system on the secondary site (RCU).

A remote connection consists of one or more remote paths, and a unique path group ID is assigned to each remote connection for management.

To set a remote connection by using the copy direction from the remote storage system to the local storage system, specify settings from a REST API client of the remote storage system.

The following is a list of operations that can be performed for remote connections by using the REST API.

- Create remote connections
- Change remote connection settings
- Add remote paths to remote connections
- Delete remote paths from remote connections

- Delete remote connections
- Get information about remote connections

To create a remote path for an iSCSI port, register in advance information about the iSCSI port of the remote storage system to the iSCSI port of the local storage system.

The following is a list of operations that can be performed for iSCSI ports by using the REST API.

- Register iSCSI ports
- Delete iSCSI ports
- Get information about iSCSI ports

# Getting a list of remote connections

The following request gets a list of remote connections.

# **Execution permission**

Storage Administrator (View Only)

# Request line

```
GET base-URL/v1/objects/storages/storage-device-ID/remotepath-groups
```

# Request message

# **Object ID**

None.

# **Query parameters**

None.

#### **Body**

None.

# Response message

# **Body**

The following is an example of the output when information about the remote storage system is not registered on the REST API server:

# Chapter 12: Configuring a remote copy environment

```
"remoteStorageTypeId": "M8",
    "pathGroupId": 0,
    "cuType": "REMOTE",
    "portType": "FIBRE",
    "cuStatus": "NML",
    "minNumOfPaths": 1,
    "numOfPaths": 1,
    "timeoutValueForRemoteIOInSeconds": 15,
    "roundTripTimeInMilliSeconds": 1
}
```

The following is an example of the output when information about the remote storage system is registered on the REST API server:

```
{
 "data": [
   {
     "remotepathGroupId": "492015,M8,0",
     "remoteStorageDeviceId": "834000492015",
     "remoteSerialNumber": "492015",
     "remoteStorageModel": "VSP G400",
     "remoteStorageTypeId": "M8",
     "pathGroupId": 0,
     "cuType": "REMOTE",
     "portType": "FIBRE",
     "cuStatus": "NML",
     "minNumOfPaths": 1,
     "numOfPaths": 1,
     "timeoutValueForRemoteIOInSeconds": 15,
     "roundTripTimeInMilliSeconds": 1
   }
 ]
```

| Attribute             | Туре   | Description                                                                                                    |
|-----------------------|--------|----------------------------------------------------------------------------------------------------|
| remotepathGroupId     | string | Object ID for the remote connection                                                                             |
| remoteStorageDeviceId | string | Storage device ID of the remote storage system                                                                  |
|                       |        | This attribute is output when information about the remote storage system is registered on the REST API server. |
| remoteSerialNumber    | string | Serial number of the remote storage system                                                                      |

| Attribute           | Туре   | Description                                                                                                    |
|---------------------|--------|----------------------------------------------------------------------------------------------------|
| remoteStorageModel  | string | Model type of the remote storage system                                                                                                    |
|                     |        | This attribute is output when information about the remote storage system is registered on the REST API server.                                |
| remoteStorageTypeId | string | ID that indicates the model of the remote storage system                                                                                       |
|                     |        | ■ R7: Virtual Storage Platform                                                                                                    |
|                     |        | R8: VSP G1000, VSP G1500, or VSP F1500                                                                                                    |
|                     |        | ■ R9: <b>VSP 5000 series</b>                                                                                                    |
|                     |        | ■ M7: HUS VM                                                                                                    |
|                     |        | ■ M8: VSP E series, VSP Gx00 models or VSP Fx00 models                                                                                         |
| pathGroupId         | int    | Path group ID                                                                                                    |
|                     |        | If the connection setting for the remote path is CU specific, this information is not output.                                                  |
| localCuNumber       | string | CU number of the local storage system (MCU)                                                                                                    |
|                     |        | This item is hidden when the value of the connection setting of the remote path is CU Free or when the value of the cuType attribute is LOCAL. |
| remoteCuNumber      | string | CU number of the remote storage system (RCU)                                                                                                   |
|                     |        | This item is hidden when the value of the connection setting of the remote path is CU Free or when the value of the cuType attribute is LOCAL. |
| portType            | string | Port type of the remote path                                                                                                    |
|                     |        | ■ FIBRE: All the ports are Fibre Channel ports                                                                                                 |
|                     |        | ■ ESCON: All the ports are ESCON ports                                                                                                    |

| Attribute     | Туре   | Description                                                                                                    |
|---------------|--------|----------------------------------------------------------------------------------------------------|
|               |        | ISCSI: All the ports are iSCSI ports                                                                                                    |
|               |        | <ul> <li>MIXED: Multiple port types from among<br/>these three types</li> </ul>                                                                |
|               |        | This item is hidden when the value of the cuType attribute is LOCAL.                                                                           |
| cuType        | string | CU type                                                                                                    |
|               |        | ■ REMOTE: If a remote path is set from the local storage system to the remote storage system                                                   |
|               |        | LOCAL: If a remote path is set from the remote storage system to the local storage system                                                      |
| cuStatus      | string | CU status                                                                                                    |
|               |        | ■ NML: Normal                                                                                                    |
|               |        | ■ WAR: Warning                                                                                                    |
|               |        | ERR: Failing                                                                                                    |
|               |        | <ul> <li>Unknown: Unknown. This is output if the<br/>cuType attribute is LOCAL.</li> </ul>                                                     |
| minNumOfPaths | int    | Minimum number of paths                                                                                                    |
|               |        | If the cuType attribute is LOCAL, this information is not output.                                                                              |
| numOfPaths    | int    | Number of set remote paths                                                                                                    |
|               |        | If the cuType attribute is LOCAL, this information is not output.                                                                              |
| incidentMode  | string | Incident mode for sending incidents to the RCU host                                                                                            |
|               |        | <ul> <li>MR: Incidents are sent to the MCU host<br/>and the RCU host.</li> </ul>                                                               |
|               |        | ■ RO: Incidents are sent to the RCU host only.                                                                                                 |
|               |        | This item is hidden when the value of the connection setting of the remote path is CU Free or when the value of the cuType attribute is LOCAL. |

| Attribute                            | Туре   | Description                                                                                                    |
|--------------------------------------|--------|----------------------------------------------------------------------------------------------------|
| isFreezeOptionEnabled                | boolea | Value of the FREEZE option                                                                                                    |
|                                      | n      | false: The FREEZE option is disabled.                                                                                                    |
|                                      |        | ■ true: The FREEZE option is enabled.                                                                                                    |
|                                      |        | This item is hidden when the value of the connection setting of the remote path is CU Free or when the value of the cuType attribute is LOCAL. |
| timeoutValueForRemoteIO<br>InSeconds | int    | RIO timeout value (in seconds) for RIO (Remote IO) setting between the local storage system and the remote storage system                      |
|                                      |        | If the cuType attribute is LOCAL, this information is not output.                                                                              |
| roundTripTimeInMilliSecon<br>ds      | int    | The round-trip time value (in milliseconds) between the local storage system and the remote storage system                                     |
|                                      |        | If the cuType attribute is LOCAL, this information is not output.                                                                              |

#### Status codes

For details on the status codes of the request for this operation, see the description on HTTP status codes.

#### Coding example

curl -v -H "Accept:application/json" -H "Content-Type:application/json" -H "Authorization:Session b74777a3-f9f0-4ea8-bd8f-09847fac48d3" -X GET https://
192.0.2.100:23451/ConfigurationManager/v1/objects/storages/836000123456/remotepathgroups

# Getting information about a specific remote connection

The following request gets information about a specific remote connection. You can get information about a remote connection when the value of the connection setting of the remote path is CU Free.

# **Execution permission**

Storage Administrator (View Only)

# Request line

 ${\tt GET}\ base-{\tt URL/v1/objects/storages/storage-device-ID/remote path-groups/object-ID}$ 

# Request message

# **Object ID**

Specify the value of remotepathGroupId that was obtained by the processing to get information about the remote connection. You can also specify the attributes and connect them with commas as follows:

remoteSerialNumber, remoteStorageTypeId, pathGroupId

| Attribute               | Туре       | Description                                                                  |
|-------------------------|------------|------------------------------------------------------------------------------|
| remoteSerialNumb<br>er  | strin<br>g | (Required) Serial number of the remote storage system                        |
| remoteStorageType<br>Id | strin<br>g | (Required) ID that indicates the model of the remote storage system          |
|                         |            | You can specify the following values:                                        |
|                         |            | ■ R7: Virtual Storage Platform                                               |
|                         |            | ■ R8: VSP G1000, VSP G1500, or VSP F1500                                     |
|                         |            | ■ R9: <b>VSP 5000 series</b>                                                 |
|                         |            | ■ M7: HUS VM                                                                 |
|                         |            | <ul> <li>M8: VSP E series, VSP Gx00 models or VSP Fx00<br/>models</li> </ul> |
| pathGroupId             | int        | (Required) Path group ID                                                     |

# **Query parameters**

None.

# Body

None.

# Response message

# **Body**

The following is an example of the output when information about the remote storage system is not registered on the REST API server:

The following is an example of the output when information about the remote storage system is registered on the REST API server:

```
"remotepathGroupId": "492015,M8,255",
    "remoteStorageDeviceId": "834000492015",
    "remoteSerialNumber": "492015",
    "remoteStorageModel": "VSP G400",
    "remoteStorageTypeId": "M8",
    "pathGroupId": 255,
    "remotePaths": [
        {
            "cuType": "REMOTE",
            "portType": "ISCSI",
            "pathNumber": 0,
            "localPortId": "CL3-B",
            "remotePortId": "CL2-C",
            "pathStatus": "ERR_03"
        }
}
```

| Attribute         | Type   | Description                         |
|-------------------|--------|-------------------------------------|
| remotepathGroupId | string | Object ID for the remote connection |

| Attribute           | Туре     | Description                                                                                                    |
|---------------------|----------|----------------------------------------------------------------------------------------------------|
| remoteStorageDevic  | string   | Storage device ID of the remote storage system                                                                         |
| eld                 |          | This attribute is output when information about the remote storage system is registered on the REST API server.        |
| remoteSerialNumber  | string   | Serial number of the remote storage system                                                                             |
| remoteStorageModel  | string   | Model type of the remote storage system                                                                                |
|                     |          | This attribute is output when information about the remote storage system is registered on the REST API server.        |
| remoteStorageTypeId | string   | ID that indicates the model of the remote storage system                                                               |
|                     |          | ■ R7: Virtual Storage Platform                                                                                         |
|                     |          | ■ R8: VSP G1000, VSP G1500, or VSP F1500                                                                               |
|                     |          | ■ R9: <b>VSP 5000 series</b>                                                                                           |
|                     |          | ■ M7: HUS VM                                                                                                    |
|                     |          | ■ M8: VSP E series, VSP Gx00 models or VSP Fx00 models                                                                 |
| pathGroupId         | int      | Path group ID                                                                                                    |
| remotePaths         | objects[ | The following attributes are output for each remote path:                                                              |
|                     |          | ■ cuType (string)                                                                                                    |
|                     |          | CU type                                                                                                    |
|                     |          | <ul> <li>REMOTE: If a remote path is set from the<br/>local storage system to the remote storage<br/>system</li> </ul> |
|                     |          | <ul> <li>LOCAL: If a remote path is set from the<br/>remote storage system to the local storage<br/>system</li> </ul>  |
|                     |          | <ul><li>portType (string)</li></ul>                                                                                    |
|                     |          | Port type of the remote path                                                                                           |
|                     |          | FIBRE: Fibre Channel port                                                                                              |
|                     |          | ESCON: ESCON port                                                                                                    |
|                     |          | • ISCSI: iSCSI port                                                                                                    |

| Attribute | Туре | Description                                                           |  |
|-----------|------|-----------------------------------------------------------------------|--|
|           |      | pathNumber (int)                                                      |  |
|           |      | Path number                                                           |  |
|           |      | localPortId (string)                                                  |  |
|           |      | Port number of the local storage system (MCU)                         |  |
|           |      | remotePortId (string)                                                 |  |
|           |      | Port number of the remote storage system (RCU)                        |  |
|           |      | pathStatus (string)                                                   |  |
|           |      | The path status                                                       |  |
|           |      | • NML_01: Normal                                                      |  |
|           |      | ERR_02: Initialization failed                                         |  |
|           |      | ERR_03: Communication timeout                                         |  |
|           |      | ERR_04: Logical blockade                                              |  |
|           |      | ERR_05: Resource Shortage                                             |  |
|           |      | ERR_06: Serial Number Mismatch                                        |  |
|           |      | • ERR_10: Invalid Port                                                |  |
|           |      | ERR_80: RCU Port Number Mismatch                                      |  |
|           |      | ERR_81: RCU Port Type Mismatch                                        |  |
|           |      | ERR_82: Communication Failed                                          |  |
|           |      | <ul> <li>IN_PRG: The path is being created or<br/>deleted.</li> </ul> |  |

# Status codes

For details on the status codes of the request for this operation, see the description on HTTP status codes.

# **Coding example**

curl -v -H "Accept:application/json" -H "Content-Type:application/json" -H
"Authorization:Session b74777a3-f9f0-4ea8-bd8f-09847fac48d3" -X GET https://
192.0.2.100:23451/ConfigurationManager/v1/objects/storages/836000123456/remotepathgroups/492015,M8,255

# Creating a remote connection

The following request creates a remote connection, and then adds a remote path. By using this request, you can create a CU Free remote connection. You can specify the serial number and the series name of the remote storage system to create a remote connection. Alternatively, you can specify the storage device ID of the remote storage system to create a remote connection. To add a remote path for an iSCSI port, register in advance the iSCSI port of the remote storage system to the iSCSI port of the local storage system.

# **Execution permission**

Storage Administrator (Remote Copy)

# Request line

POST base-URL/v1/objects/storages/storage-device-ID/remotepath-groups

# Request message

# **Object ID**

None.

# **Query parameters**

None.

#### **Body**

The following is a coding example for creating a remote connection by specifying the serial number and the series name of the remote storage system:

```
"remoteSerialNumber": "492015",
"remoteStorageTypeId": "M8",
"pathGroupId": 255,
"localPortId": "CL3-B",
"remotePortId": "CL2-C"
}
```

| Attribute               | Туре       | Description                                                         |
|-------------------------|------------|---------------------------------------------------------------------|
| remoteSerialNumb<br>er  | strin<br>g | (Required) Serial number of the remote storage system               |
| remoteStorageType<br>Id | strin<br>g | (Required) ID that indicates the model of the remote storage system |

| Attribute    | Туре       | Description                                                                  |
|--------------|------------|------------------------------------------------------------------------------|
|              |            | You can specify the following values:                                        |
|              |            | ■ R7: Virtual Storage Platform                                               |
|              |            | ■ R8: VSP G1000, VSP G1500, or VSP F1500                                     |
|              |            | ■ R9: <b>VSP 5000 series</b>                                                 |
|              |            | ■ M7: HUS VM                                                                 |
|              |            | <ul> <li>M8: VSP E series, VSP Gx00 models or VSP Fx00<br/>models</li> </ul> |
| pathGroupId  | int        | (Required) Path group ID                                                     |
|              |            | Specify a decimal (base 10) number in the range from 0 to 255.               |
| localPortId  | strin<br>g | (Required) Port number of the local storage system                           |
| remotePortId | strin<br>g | (Required) Port number of the remote storage system                          |

The following is a coding example for creating a remote connection by specifying the storage device ID of the remote storage system:

```
"remoteStorageDeviceId": "836000410011",

"pathGroupId": 255,

"localPortId": "CL3-B",
   "remotePortId": "CL2-C"
}
```

| Attribute                 | Туре       | Description                                                    |
|---------------------------|------------|----------------------------------------------------------------|
| remoteStorageDevice<br>Id | strin<br>g | (Required) Storage device ID of the remote storage system      |
| pathGroupId               | int        | (Required) Path group ID                                       |
|                           |            | Specify a decimal (base 10) number in the range from 0 to 255. |
| localPortId               | strin<br>g | (Required) Port number of the local storage system             |

| Attribute    | Туре       | Description                                         |
|--------------|------------|-----------------------------------------------------|
| remotePortId | strin<br>g | (Required) Port number of the remote storage system |

# Response message

# **Body**

A job object is returned. For details on attributes other than affectedResources, see the section explaining job objects.

| Attribute          | Description                             |
|--------------------|-----------------------------------------|
| affectedResourc es | URL of the registered remote connection |

# Status codes

The following table describes the meaning of the status code of the request for this operation. For details on other status codes, see the section explaining HTTP status codes.

| Status code | Messag<br>e | Description                                                                    |
|-------------|-------------|--------------------------------------------------------------------------------|
| 409         | Conflict    | A remote connection has already been created with the specified path group ID. |

# **Coding example**

curl -v -H "Accept:application/json" -H "Content-Type:application/json" -H
"Authorization:Session b74777a3-f9f0-4ea8-bd8f-09847fac48d3" -X POST --data-binary @./
InputParameters.json https://192.0.2.100:23451/ConfigurationManager/v1/objects/
storages/836000123456/remotepath-groups

# Changing the remote connection settings

The following request changes the remote connection settings such as the minimum number of paths, communication timeout value, and the return response time. You can change the remote connection settings when the value of the connection setting of the remote path is CU Free.

# **Execution permission**

Storage Administrator (Remote Copy)

Chapter 12: Configuring a remote copy environment

# Request line

 ${\tt PUT}\ base-{\tt URL/v1/objects/storages/storage-device-ID/remote path-groups/object-ID/remote path-groups/object-ID/remote path-g$ 

You can run this API request in a PATCH method.

# Request message

# **Object ID**

Specify the value of remotepathGroupId that was obtained by the processing to get information about the remote connection. You can also specify the attributes and connect them with commas as follows:

remoteSerialNumber, remoteStorageTypeId, pathGroupId

| Attribute               | Туре       | Description                                                                                                    |
|-------------------------|------------|----------------------------------------------------------------------------------------------------|
| remoteSerialNumb<br>er  | strin<br>g | (Required) Serial number of the remote storage system                                                                                             |
| remoteStorageType<br>Id | strin<br>g | (Required) ID that indicates the model of the remote storage system  You can specify the following values:                                        |
|                         |            | <ul> <li>R7: Virtual Storage Platform</li> <li>R8: VSP G1000, VSP G1500, or VSP F1500</li> <li>R9: VSP 5000 series</li> <li>M7: HUS VM</li> </ul> |
|                         |            | ■ M8: VSP E series, VSP Gx00 models or VSP Fx00 models                                                                                            |
| pathGroupId             | int        | (Required) Path group ID                                                                                                    |

# **Query parameters**

None.

# **Body**

```
{
  "minNumOfPaths": 1,
  "timeoutValueForRemoteIOInSeconds": 15,
  "roundTripTimeInMilliSeconds": 1
}
```

Chapter 12: Configuring a remote copy environment

| Attribute                         | Туре | Description                                                                                                    |
|-----------------------------------|------|----------------------------------------------------------------------------------------------------|
| minNumOfPaths                     | int  | Minimum number of remote paths                                                                                                    |
|                                   |      | Specify a value in the range from 1 to 8.                                                                                          |
|                                   |      | This value is set to 1 by default when a remote connection is created.                                                             |
|                                   |      | Specify a value that is no more than the number of remote paths registered in the remote connection.                               |
| timeoutValueForRemotelOInSecond s | int  | RIO timeout value (in seconds) for<br>RIO (Remote IO) setting between the<br>local storage system and the remote<br>storage system |
|                                   |      | Specify a value in the range from 10 to 100.                                                                                       |
|                                   |      | This value is set to 15 by default when a remote connection is created.                                                            |
| roundTripTimeInMilliSeconds       | int  | The round-trip time value (in milliseconds) between the local storage system and the remote storage system                         |
|                                   |      | Specify a value in the range from 1 to 500.                                                                                        |
|                                   |      | Default: 1                                                                                                    |
|                                   |      | This value is set to 1 by default when a remote connection is created.                                                             |

# Response message

# **Body**

A job object is returned. For details on attributes other than affectedResources, see the section explaining job objects.

| Attribute         | Description                          |
|-------------------|--------------------------------------|
| affectedResources | URL of the changed remote connection |

#### Status codes

The following table describes the meaning of the status code of the request for this operation. For details on other status codes, see the section explaining HTTP status codes.

| Status code | Message        | Description                                                                          |
|-------------|----------------|--------------------------------------------------------------------------------------|
| 400         | Bad<br>Request | Values smaller or greater than the specifiable values exist in the specified values. |

# **Coding example**

curl -v -H "Accept:application/json" -H "Content-Type:application/json" -H
"Authorization:Session b74777a3-f9f0-4ea8-bd8f-09847fac48d3" -X PUT --data-binary @./
InputParameters.json https://192.0.2.100:23451/ConfigurationManager/v1/objects/
storages/836000123456/remotepath-groups/492015,M8,255

# Adding remote paths to a remote connection

The following request adds a remote path to the existing remote connection. You can add a remote path when the value of the connection setting of the remote path is CU Free. To add a remote path for an iSCSI port, register in advance the iSCSI port of the remote storage system to the iSCSI port of the local storage system.

# **Execution permission**

Storage Administrator (Remote Copy)

#### Request line

PUT base-URL/v1/objects/storages/storage-device-ID/remotepath-groups/object-ID/actions/add-remotepath/invoke

You can run this API request in a POST method.

#### Request message

# **Object ID**

Specify the value of remotepathGroupId that was obtained by the processing to get information about the remote connection. You can also specify the attributes and connect them with commas as follows:

remoteSerialNumber, remoteStorageTypeId, pathGroupId

| Attribute               | Туре       | Description                                                                  |
|-------------------------|------------|------------------------------------------------------------------------------|
| remoteSerialNumb<br>er  | strin<br>g | (Required) Serial number of the remote storage system                        |
| remoteStorageTyp<br>eld | strin<br>g | (Required) ID that indicates the model of the remote storage system          |
|                         |            | You can specify the following values:                                        |
|                         |            | ■ R7: Virtual Storage Platform                                               |
|                         |            | ■ R8: VSP G1000, VSP G1500, or VSP F1500                                     |
|                         |            | ■ R9: VSP 5000 series                                                        |
|                         |            | ■ M7: HUS VM                                                                 |
|                         |            | <ul> <li>M8: VSP E series, VSP Gx00 models or VSP Fx00<br/>models</li> </ul> |
| pathGroupId             | int        | (Required) Path group ID                                                     |

# **Query parameters**

None.

# **Body**

```
"parameters": {
    "localPortId": "CL1-A",
    "remotePortId": "CL2-B"
}
```

| Attribute    | Туре   | Description                                         |
|--------------|--------|-----------------------------------------------------|
| localPortId  | string | (Required) Port number of the local storage system  |
| remotePortId | string | (Required) Port number of the remote storage system |

# Response message

#### **Body**

A job object is returned. For details on attributes other than affectedResources, see the section explaining job objects.

| Attribute         | Description                                                    |  |
|-------------------|----------------------------------------------------------------|--|
| affectedResources | URL of the remote path that was added to the remote connection |  |

#### **Action template**

 $\label{eq:geta} \textit{GET base-URL}/\textit{v1/objects/storages/} storage-device-ID/\textit{remotepath-groups/} object-ID/\textit{actions/add-remotepath}$  actions/add-remotepath

#### Status codes

The following table describes the meaning of the status code of the request for this operation. For details on other status codes, see the section explaining HTTP status codes.

| Status code | Message                | Description                                                                                                    |
|-------------|------------------------|----------------------------------------------------------------------------------------------------|
| 412         | Precondition<br>Failed | The number of the remote paths already registered to the target remote connection is eight, which is the maximum number of remote paths that can be registered. |

# **Coding example**

To get an action template:

```
curl -v -H "Accept:application/json" -H "Content-Type:application/json" -H
"Authorization:Session b74777a3-f9f0-4ea8-bd8f-09847fac48d3" -X GET https://
192.0.2.100:23451/ConfigurationManager/v1/objects/storages/836000123456/remotepath-
groups/492015,M8,255/actions/add-remotepath
```

# To run the request after getting an action template:

```
curl -v -H "Accept:application/json" -H "Content-Type:application/json" -H
"Authorization:Session b74777a3-f9f0-4ea8-bd8f-09847fac48d3" -X PUT --data-binary @./
InputParameters.json https://192.0.2.100:23451/ConfigurationManager/v1/objects/
storages/836000123456/remotepath-groups/492015,M8,255/actions/add-remotepath/invoke
```

# Deleting a remote path from a remote connection

The following request deletes a specified remote path from a remote connection. You can delete a remote path when the value of the connection setting of the remote path is CU Free. If the specified path is an iSCSI remote path and is not registered to other remote connections, the remote storage system's iSCSI port information that is registered to the iSCSI port on the local storage system is deleted at the same time the iSCSI remote path is deleted.

#### **Execution permission**

Storage Administrator (Remote Copy)

# Request line

 ${\tt PUT}\ base-{\tt URL/v1/objects/storages/storage-device-ID/remote path-groups/object-ID/actions/remove-remote path/invoke}$ 

You can run this API request in a POST method.

# Request message

# **Object ID**

Specify the value of remotepathGroupId that was obtained by the processing to get information about the remote connection. You can also specify the attributes and connect them with commas as follows:

remoteSerialNumber, remoteStorageTypeId, pathGroupId

| Attribute               | Туре       | Description                                                                  |
|-------------------------|------------|------------------------------------------------------------------------------|
| remoteSerialNumb<br>er  | strin<br>g | (Required) Serial number of the remote storage system                        |
| remoteStorageTyp<br>eld | strin<br>g | (Required) ID that indicates the model of the remote storage system          |
|                         |            | You can specify the following values:                                        |
|                         |            | ■ R7: Virtual Storage Platform                                               |
|                         |            | ■ R8: VSP G1000, VSP G1500, or VSP F1500                                     |
|                         |            | ■ R9: <b>VSP 5000 series</b>                                                 |
|                         |            | ■ M7: HUS VM                                                                 |
|                         |            | <ul> <li>M8: VSP E series, VSP Gx00 models or VSP Fx00<br/>models</li> </ul> |

| Attribute   | Туре | Description              |
|-------------|------|--------------------------|
| pathGroupId | int  | (Required) Path group ID |

# **Query parameters**

None.

# **Body**

```
{
  "parameters": {
    "localPortId": "CL1-A",
    "remotePortId": "CL2-B"
}
```

| Attribute    | Туре   | Description                                         |
|--------------|--------|-----------------------------------------------------|
| localPortId  | string | (Required) Port number of the local storage system  |
| remotePortId | string | (Required) Port number of the remote storage system |

# Response message

# **Body**

A job object is returned. For details on attributes other than affectedResources, see the section explaining job objects.

| Attribute         | Description                                               |  |
|-------------------|-----------------------------------------------------------|--|
| affectedResources | URL of the remote path removed from the remote connection |  |

# **Action template**

 ${\tt GET}\ base-{\tt URL/v1/objects/storages/storage-device-ID/remote path-groups/object-ID/actions/remove-remote path}$ 

# Status codes

The following table describes the meaning of the status code of the request for this operation. For details on other status codes, see the section explaining HTTP status codes.

Chapter 12: Configuring a remote copy environment

| Status code | Message                | Description                                                                                         |
|-------------|------------------------|----------------------------------------------------------------------------------------------------|
| 412         | Precondition<br>Failed | Only one remote path or the minimum number of remote paths is set for the target remote connection. |

# **Coding example**

#### To get an action template

```
curl -v -H "Accept:application/json" -H "Content-Type:application/json" -H "Authorization:Session b74777a3-f9f0-4ea8-bd8f-09847fac48d3" -X GET https://
192.0.2.100:23451/ConfigurationManager/v1/objects/storages/836000123456/remotepath-groups/492015,M8,255/actions/remove-remotepath
```

#### To run the request after getting an action template:

```
curl -v -H "Accept:application/json" -H "Content-Type:application/json" -H
"Authorization:Session b74777a3-f9f0-4ea8-bd8f-09847fac48d3" -X PUT --data-binary @./
InputParameters.json https://192.0.2.100:23451/ConfigurationManager/v1/objects/
storages/836000123456/remotepath-groups/492015,M8,255/actions/remove-remotepath/invoke
```

# **Deleting a remote connection**

The following request deletes a specified remote connection. You can delete a remote connection when the value of the connection setting of the remote path is CU Free. When a remote connection is deleted, all remote paths registered to the remote connection to be deleted will also be deleted. If an iSCSI remote path is included in the remote connection to be deleted and is not registered to other remote connections, the remote storage system's iSCSI port information that is registered to the iSCSI port on the local storage system is deleted at the same time the iSCSI remote path is deleted.

#### **Execution permission**

Storage Administrator (Remote Copy)

# Request line

DELETE base-URL/v1/objects/storages/storage-device-ID/remotepath-groups/object-ID

# Request message

# **Object ID**

Specify the value of remotepathGroupId that was obtained by the processing to get information about the remote connection. You can also specify the attributes and connect them with commas as follows:

remoteSerialNumber, remoteStorageTypeId, pathGroupId

| Attribute              | Туре       | Description                                                         |
|------------------------|------------|---------------------------------------------------------------------|
| remoteSerialNumb<br>er | strin<br>g | (Required) Serial number of the remote storage system               |
| remoteStorageTyp eld   | strin<br>g | (Required) ID that indicates the model of the remote storage system |
|                        |            | You can specify the following values:                               |
|                        |            | ■ R7: Virtual Storage Platform                                      |
|                        |            | ■ R8: VSP G1000, VSP G1500, or VSP F1500                            |
|                        |            | ■ R9: <b>VSP 5000 series</b>                                        |
|                        |            | ■ M7: HUS VM                                                        |
|                        |            | ■ M8: VSP E series, VSP Gx00 models or VSP Fx00 models              |
| pathGroupId            | int        | (Required) Path group ID                                            |

# **Query parameters**

None.

# **Body**

None.

# Response message

# **Body**

A job object is returned. For details on attributes other than affectedResources, see the section explaining job objects.

| Attribute       | Description                          |
|-----------------|--------------------------------------|
| affectedResourc | URL of the deleted remote connection |
| es              |                                      |

For details on the status codes of the request for this operation, see the description on HTTP status codes.

### **Coding example**

curl -v -H "Accept:application/json" -H "Content-Type:application/json" -H "Authorization:Session b74777a3-f9f0-4ea8-bd8f-09847fac48d3" -X DELETE https:// 192.0.2.100:23451/ConfigurationManager/v1/objects/storages/836000123456/remotepath-groups/492015,M8,255

# Getting information about iSCSI ports

The following request gets information about iSCSI ports of the registered remote storage system.

## **Execution permission**

Storage Administrator (View Only)

# Request line

GET base-URL/v1/objects/storages/storage-device-ID/remote-iscsi-ports

### Request message

## **Object ID**

None.

#### **Query parameters**

None.

#### **Body**

### Response message

### **Body**

The following is an example of the output when information about the remote storage system is not registered on the REST API server:

```
"data": [
  {
    "remoteIscsiPortId": "CL1-B,410012,M8,CL2-D",
    "localPortId": "CL1-B",
    "remoteSerialNumber": "410012",
    "remoteStorageTypeId": "M8",
    "remotePortId": "CL2-D",
    "remoteIpAddress": "192.168.116.29",
    "remoteTcpPort": 3260
  },
    "remoteIscsiPortId": "CL3-B,410012,M8,CL2-D",
    "localPortId": "CL3-B",
    "remoteSerialNumber": "410012",
    "remoteStorageTypeId": "M8",
    "remotePortId": "CL2-D",
    "remoteIpAddress": "192.168.116.29",
    "remoteTcpPort": 3260
  }
]
```

The following is an example of the output when information about the remote storage system is registered on the REST API server:

```
"remoteSerialNumber": "410012",
    "remoteStorageModel": "VSP G400",
    "remoteStorageTypeId": "M8",
    "remotePortId": "CL2-D",
    "remoteIpAddress": "192.168.116.29",
    "remoteTcpPort": 3260
    }
}
```

| Attribute                 | Туре       | Description                                                                                                    |
|---------------------------|------------|----------------------------------------------------------------------------------------------------|
| remotelscsiPortId         | strin<br>g | Object ID for the iSCSI port                                                                                                    |
| localPortId               | strin<br>g | Port number of the local storage system                                                                                                    |
| remoteStorageDevic<br>eld | strin<br>g | Storage device ID of the remote storage system  This attribute is output when information about the remote storage system is registered on the REST API server.             |
| remoteSerialNumber        | strin<br>g | Serial number of the remote storage system                                                                                                    |
| remoteStorageModel        | strin<br>g | Model type of the remote storage system  This attribute is output when information about the remote storage system is registered on the REST API server.                    |
| remoteStorageTypeI<br>d   | strin<br>g | ID that indicates the model of the remote storage system  R8: VSP G1000, VSP G1500, or VSP F1500  R9: VSP 5000 series  M8: VSP E series, VSP Gx00 models or VSP Fx00 models |
| remotePortId              | strin<br>g | Port number of the remote storage system                                                                                                    |
| remotelpAddress           | strin<br>g | IP address of the remote storage system                                                                                                    |
| remoteTcpPort             | int        | TCP port number of the remote storage system                                                                                                    |

For details on the status codes of the request for this operation, see the description on HTTP status codes.

#### **Coding example**

```
curl -v -H "Accept:application/json" -H "Content-Type:application/json" -H
"Authorization:Session b74777a3-f9f0-4ea8-bd8f-09847fac48d3" -X GET https://
192.0.2.100:23451/ConfigurationManager/v1/objects/storages/836000123456/remote-iscsi-
ports
```

# Getting information about a specific iSCSI port

If you specify a port, the following request gets information about that iSCSI port of the remote storage system.

## **Execution permission**

Storage Administrator (View Only)

## Request line

GET base-URL/v1/objects/storages/storage-device-ID/remote-iscsi-ports/object-ID

#### Request message

#### **Object ID**

Specify the value of remoteIscsiPortId that was obtained by the processing to get information about the port. You can also specify the attributes and connect them with commas as follows:

localPortId,remoteSerialNumber,remoteStorageTypeId,remotePortId

| Attribute               | Туре       | Description                                                         |
|-------------------------|------------|---------------------------------------------------------------------|
| localPortId             | strin<br>g | (Required) Port number of the local storage system                  |
| remoteSerialNumb<br>er  | strin<br>g | (Required) Serial number of the remote storage system               |
| remoteStorageTyp<br>eld | strin<br>g | (Required) ID that indicates the model of the remote storage system |

| Attribute    | Туре  | Description                                                                  |
|--------------|-------|------------------------------------------------------------------------------|
|              |       | You can specify the following values:                                        |
|              |       | R8: VSP G1000, VSP G1500, or VSP F1500                                       |
|              |       | ■ R9: <b>VSP 5000 series</b>                                                 |
|              |       | <ul> <li>M8: VSP E series, VSP Gx00 models or VSP Fx00<br/>models</li> </ul> |
| remotePortId | strin | (Required) Port number of the remote storage system                          |
|              | g     |                                                                              |

# **Query parameters**

None.

#### **Body**

None.

# Response message

## **Body**

The following is an example of the output when information about the remote storage system is not registered on the REST API server:

```
"remoteIscsiPortId": "CL1-B,410012,M8,CL2-D",
"localPortId": "CL1-B",
"remoteSerialNumber": "410012",
"remoteStorageTypeId": "M8",
"remotePortId": "CL2-D",
"remoteIpAddress": "192.168.116.29",
"remoteTcpPort": 3260
}
```

The following is an example of the output when information about the remote storage system is registered on the REST API server:

```
"remoteIscsiPortId": "CL1-B,410012,M8,CL2-D",
"localPortId": "CL1-B",
"remoteStorageDeviceId": "834000410012",
"remoteSerialNumber": "410012",
"remoteStorageModel": "VSP G400",
"remoteStorageTypeId": "M8",
"remotePortId": "CL2-D",
```

```
"remoteIpAddress": "192.168.116.29",
    "remoteTcpPort": 3260
}
```

| Attribute               | Туре       | Description                                                                                                    |
|-------------------------|------------|----------------------------------------------------------------------------------------------------|
| remotelscsiPortId       | strin<br>g | Object ID for the iSCSI port                                                                                                    |
| localPortId             | strin<br>g | Port number of the local storage system                                                                                                    |
| remoteStorageDevic eld  | strin<br>g | Storage device ID of the remote storage system  This attribute is output when information about the remote storage system is registered on the REST API server.             |
| remoteSerialNumber      | strin<br>g | Serial number of the remote storage system                                                                                                    |
| remoteStorageModel      | strin<br>g | Model type of the remote storage system  This attribute is output when information about the remote storage system is registered on the REST API server.                    |
| remoteStorageTypeI<br>d | strin<br>g | ID that indicates the model of the remote storage system  R8: VSP G1000, VSP G1500, or VSP F1500  R9: VSP 5000 series  M8: VSP E series, VSP Gx00 models or VSP Fx00 models |
| remotePortId            | strin<br>g | Port number of the remote storage system                                                                                                    |
| remotelpAddress         | strin<br>g | IP address of the remote storage system                                                                                                    |
| remoteTcpPort           | int        | TCP port number of the remote storage system                                                                                                    |

For details on the status codes of the request for this operation, see the description on HTTP status codes.

## **Coding example**

```
curl -v -H "Accept:application/json" -H "Content-Type:application/json" -H "Authorization:Session b74777a3-f9f0-4ea8-bd8f-09847fac48d3" -X GET https://
192.0.2.100:23451/ConfigurationManager/v1/objects/storages/834000123456/remote-iscsi-ports/CL1-B,410012,M8,CL2-D
```

# Registering an iSCSI port

The following request registers the iSCSI port of the remote storage system to the iSCSI port of the local storage system. You can specify the serial number and the series name of the remote storage system to register an iSCSI port. Alternatively, you can specify the storage device ID of the remote storage system to register an iSCSI port. Perform this operation before adding a remote path to a remote connection.

### **Execution permission**

Storage Administrator (Remote Copy)

#### Request line

```
POST base-URL/v1/objects/storages/storage-device-ID/remote-iscsi-ports
```

### Request message

#### **Object ID**

None.

#### **Query parameters**

None.

#### **Body**

The following is a coding example for registering an iSCSI port by specifying the serial number, series name, and the TCP port number of the remote storage system:

```
"localPortId": "CL1-B",
"remoteSerialNumber": "492015",
"remoteStorageTypeId": "M8",
"remotePortId": "CL2-D",
"remoteIpAddress": "192.168.116.29",
"remoteTcpPort": 3260
}
```

The following is a coding example for registering an iSCSI port by specifying the serial number and the series name of the remote storage system, without specifying the TCP port number:

```
"localPortId": "CL1-B",
   "remoteSerialNumber": "492015",
   "remoteStorageTypeId": "M8",
   "remotePortId": "CL2-D",
   "remoteIpAddress": "192.168.116.29"
}
```

When registering an iSCSI port by specifying the serial number and the series name of the remote storage system:

| Attribute               | Туре       | Description                                                                                                    |
|-------------------------|------------|----------------------------------------------------------------------------------------------------|
| localPortId             | strin<br>g | (Required) Port number of the local storage system                                                                                                    |
| remoteSerialNumb<br>er  | strin<br>g | (Required) Serial number of the remote storage system                                                                                                    |
| remoteStorageTyp<br>eld | strin<br>g | (Required) ID that indicates the model of the remote storage system                                                                                                    |
|                         |            | You can specify the following values:                                                                                                    |
|                         |            | ■ R8: VSP G1000, VSP G1500, or VSP F1500                                                                                                    |
|                         |            | R9: VSP 5000 series                                                                                                    |
|                         |            | ■ M8: VSP E series, VSP Gx00 models or VSP Fx00 models                                                                                                    |
| remotePortId            | strin<br>g | (Required) Port number of the remote storage system                                                                                                    |
| remotelpAddress         | strin      | (Required) IP address of the remote storage system                                                                                                    |
|                         | g          | You can specify an IPv4 or IPv6 address.                                                                                                    |
| remoteTcpPort           | int        | (Optional) TCP port number                                                                                                    |
|                         |            | If this attribute is not specified, the TCP port number for the iSCSI target of the local storage system will be set to the TCP port number of the remote storage system. |

The following is a coding example for registering an iSCSI port by specifying the storage device ID and the TCP port number of the remote storage system:

```
"localPortId": "CL1-B",
"remoteStorageDeviceId": "834000492015",
"remotePortId": "CL2-D",
"remoteIpAddress": "192.168.116.29"
}
```

When registering the iSCSI port by specifying the storage device ID of the remote storage system:

| Attribute              | Туре       | Description                                                                                                    |
|------------------------|------------|----------------------------------------------------------------------------------------------------|
| localPortId            | strin<br>g | (Required) Port number of the local storage system                                                                                                    |
| remoteStorageDevic eld | strin<br>g | (Required) Storage device ID of the remote storage system                                                                                                    |
| remotePortId           | strin<br>g | (Required) Port number of the remote storage system                                                                                                    |
| remotelpAddress        | strin<br>g | (Required) IP address of the remote storage system You can specify an IPv4 or IPv6 address.                                                                                                    |
| remoteTcpPort          | int        | (Optional) TCP port number  If this attribute is not specified, the TCP port number for the iSCSI target of the local storage system will be set to the TCP port number of the remote storage system. |

# Response message

### **Body**

A job object is returned. For details on attributes other than affectedResources, see the section explaining job objects.

| Attribute          | Description                                                                                                    |
|--------------------|----------------------------------------------------------------------------------------------------|
| affectedResourc es | URL of the iSCSI port of the remote storage system that was registered to the iSCSI port of the local storage system |

For details on the status codes of the request for this operation, see the description on HTTP status codes.

#### **Coding example**

```
curl -v -H "Accept:application/json" -H "Content-Type:application/json" -H "Authorization:Session b74777a3-f9f0-4ea8-bd8f-09847fac48d3" -X POST --data-binary @./
InputParameters.json https://192.0.2.100:23451/ConfigurationManager/v1/objects/
storages/836000123456/remote-iscsi-ports
```

# Removing the registration of an iSCSI port

The following request deletes information about the iSCSI port of the remote storage system that is registered to the iSCSI port of the local storage system. If this iSCSI port is registered in a remote connection, you cannot delete the information.

#### **Execution permission**

Storage Administrator (Remote Copy)

### Request line

DELETE base-URL/v1/objects/storages/storage-device-ID/remote-iscsi-ports/object-ID

### Request message

# **Object ID**

Specify the value of remotelscsiPortId that was obtained by the processing to get information about the port. You can also specify the attributes and connect them with commas as follows:

 $local {\it PortId}, {\it remoteSerial Number}, {\it remoteStorageTypeId}, {\it remotePortId}$ 

| Attribute               | Туре       | Description                                                         |
|-------------------------|------------|---------------------------------------------------------------------|
| localPortId             | strin<br>g | (Required) Port number of the local storage system                  |
| remoteSerialNumb<br>er  | strin<br>g | (Required) Serial number of the remote storage system               |
| remoteStorageTyp<br>eld | strin<br>g | (Required) ID that indicates the model of the remote storage system |

| Attribute    | Туре       | Description                                                                  |
|--------------|------------|------------------------------------------------------------------------------|
|              |            | You can specify the following values:                                        |
|              |            | ■ R8: VSP G1000, VSP G1500, or VSP F1500                                     |
|              |            | ■ R9: <b>VSP 5000 series</b>                                                 |
|              |            | <ul> <li>M8: VSP E series, VSP Gx00 models or VSP Fx00<br/>models</li> </ul> |
| remotePortId | strin<br>g | (Required) Port number of the remote storage system                          |

### **Query parameters**

None.

#### **Body**

None.

# Response message

## **Body**

A job object is returned. For details on attributes other than affectedResources, see the section explaining job objects.

| Attribute       | Description                   |
|-----------------|-------------------------------|
| affectedResourc | URL of the deleted iSCSI port |
| es              |                               |

#### Status codes

For details on the status codes of the request for this operation, see the description on HTTP status codes.

### **Coding example**

curl -v -H "Accept:application/json" -H "Content-Type:application/json" -H "Authorization:Session b74777a3-f9f0-4ea8-bd8f-09847fac48d3" -X DELETE https://
192.0.2.100:23451/ConfigurationManager/v1/objects/storages/836000123456/remote-iscsi-ports/CL1-B,410012,M8,CL2-D

# **Setting journals**

This section describes how to specify settings of journals to be used in Universal Replicator by using the REST API.

# **Getting journal information**

The following request gets a list of information about a journal.

# **Execution permission**

Storage Administrator (View Only)

### Request line

```
GET base-URL/v1/objects/storages/storage-device-ID/journals
```

# Request message

### **Object ID**

None.

### **Query parameters**

| Paramete r  | Туре  | Filter Condition                              |
|-------------|-------|-----------------------------------------------|
| journalInfo | strin | (Required) Type of information to be obtained |
|             | g     | The specifiable values are as follows:        |
|             |       | ■ basic: Basic journal information            |
|             |       | ■ timer: Journal time information             |
|             |       | ■ detail: Detailed journal information        |

### **Body**

None.

# Response message

### **Body**

The following is an example of the output when basic journal information is obtained:

```
"journalStatus": "PJSF",
    "numOfActivePaths": 1,
    "usageRate": 0,
    "qMarker": "575cc653",
    "qCount": 0,
    "byteFormatCapacity": "1.88 G",
    "blockCapacity": 3956736,
    "numOfLdevs": 1,
    "firstLdevId": 513
    }
}
```

| Attribute              | Туре       | Description                                                                                                    |
|------------------------|------------|----------------------------------------------------------------------------------------------------|
| journalld              | int        | Journal ID                                                                                                    |
| muNumber               | int        | MU (mirror unit) number                                                                                                    |
| consistencyGroupl<br>d | int        | Consistency group identifier                                                                                                    |
| journalStatus          | strin      | Journal volume status                                                                                                    |
|                        | g          | For details, see the section explaining the mirror journal statuses.                                                                                                    |
| numOfActivePaths       | int        | Number of active link paths                                                                                                    |
| usageRate              | int        | Usage rate of the journal volume                                                                                                    |
| qMarker                | strin<br>g | If the obtained journal is the master journal, the last sequential number (Q-marker) when the journal volume received the write data is output. If the obtained journal is the restore journal, the last sequential number (Q-marker) that is written in the cache is output. |
| qCount                 | long       | Number of qMarker remaining in the master journal volume                                                                                                    |
| byteFormatCapaci       | strin      | Capacity of the journal volume                                                                                                    |
| ty                     | g          | The value is output to the second decimal place.                                                                                                    |
| blockCapacity          | long       | Number of blocks of the journal volume                                                                                                    |
| numOfLdevs             | int        | Number of LDEVs configuring the journal volume                                                                                                    |
| firstLdevId            | int        | LDEV number of the first LDEV assigned to the journal                                                                                                    |

The following is an example of the output when journal time information is obtained:

```
"data": [
    "journalId": 0,
    "muNumber": 1,
    "consistencyGroupId": 5,
    "journalStatus": "PJSF",
    "numOfActivePaths": 1,
    "usageRate": 0,
    "qMarker": "575cc653",
    "qCount": 0,
    "byteFormatCapacity": "1.88 G",
    "blockCapacity": 3956736,
    "dataOverflowWatchInSeconds": 60,
    "pathBlockadeWatchInMinutes": 5,
    "activePathWatchTimerSettingInSeconds": 40
  }
}
```

| Attribute          | Туре       | Description                                                                                                    |
|--------------------|------------|----------------------------------------------------------------------------------------------------|
| journalld          | int        | Journal ID                                                                                                    |
| muNumber           | int        | MU (mirror unit) number                                                                                                    |
| consistencyGroupId | int        | Consistency group identifier                                                                                                    |
| journalStatus      | strin      | Journal volume status                                                                                                    |
|                    | g          | For details, see the section explaining the mirror journal statuses.                                                                                                    |
| numOfActivePaths   | int        | Number of active link paths                                                                                                    |
| usageRate          | int        | Usage rate of the journal volume                                                                                                    |
| qMarker            | strin<br>g | If the obtained journal is the master journal, the last sequential number (Q-marker) when the journal volume received the write data is output. If the obtained journal is the restore journal, the last sequential number (Q-marker) that is written in the cache is output. |
| qCount             | long       | Number of qMarker remaining in the master journal volume                                                                                                    |

| Attribute                             | Туре  | Description                                                              |
|---------------------------------------|-------|--------------------------------------------------------------------------|
| byteFormatCapacity                    | strin | Capacity of the journal volume                                           |
|                                       | g     | The value is output to the second decimal place.                         |
| blockCapacity                         | long  | Number of blocks of the journal volume                                   |
| dataOverflowWatchInSeconds            | int   | Data Overflow Watch timer setting (in seconds) per the Journal           |
| pathBlockadeWatchInMinutes            | int   | Path Blockade Watch timer setting (in minutes) per the Journal           |
| activePathWatchTimerSettingInSec onds | int   | Active Path Watch timer setting (in seconds) to detect any link failures |

The following is an example of the output when detailed journal information is obtained:

```
"data": [
  {
    "journalId": 0,
   "isMainframe": false,
    "isCacheModeEnabled": true,
    "isInflowControlEnabled": true,
    "dataOverflowWatchInSeconds": 60,
    "copySpeed": 256,
    "isDataCopying": true,
    "mpBladeId": 0,
    "mirrorUnits": [
        "muNumber": 0,
        "consistencyGroupId": 0,
        "journalStatus": "SMPL",
        "pathBlockadeWatchInMinutes": 5,
        "copyPace": "L"
        "copySpeed": 256,
        "isDataCopying": true,
        . . .
        "muNumber": 3,
        "consistencyGroupId": 0,
```

Chapter 12: Configuring a remote copy environment

| Attribute                      | Туре        | Description                                                                                    |
|--------------------------------|-------------|------------------------------------------------------------------------------------------------|
| journalld                      | int         | Journal ID                                                                                     |
| isMainframe                    | boole<br>an | Indicates whether the journal is used for mainframe systems or open systems                    |
|                                |             | <ul><li>true: The journal is used for mainframe systems</li></ul>                              |
|                                |             | false: The journal is used for open systems                                                    |
| mfTimerType                    | string      | Timer type for mainframe systems                                                               |
|                                |             | ■ LOCAL: A local timer is used.                                                                |
|                                |             | ■ SYSTEM: A system timer is used.                                                              |
|                                |             | <ul> <li>none: A system timer is used (when the<br/>copy direction is the reverse).</li> </ul> |
| isCacheModeEnabled             | boole<br>an | Indicates whether the cache mode setting is enabled                                            |
|                                |             | • true: The cache mode setting is enabled.                                                     |
|                                |             | false: The cache mode setting is disabled.                                                     |
| isInflowControlEnabled         | boole<br>an | Indicates whether an inflow of update I/O to the journal volume is limited                     |
|                                |             | • true: Inflow is limited.                                                                     |
|                                |             | false: Inflow is unlimited.                                                                    |
| dataOverflowWatchInSeco<br>nds | int         | Data Overflow Watch timer setting (in seconds) per the Journal                                 |
| copySpeed                      | int         | Transfer speed (in Mbps)                                                                       |

| Attribute     | Туре        | Description                                                                                                    |
|---------------|-------------|----------------------------------------------------------------------------------------------------|
|               |             | The value set for the object whose MU (mirror unit) number is 3 is output. For details about the value for each mirror, see the description of the copySpeed attribute of the mirrorUnits object.                                                                                                    |
| isDataCopying | boole<br>an | Copy mode "true" or "false" under failure of the delta resync:  true: copying ALL data  false: No copying  The value set for the object whose MU (mirror unit) number is 3 is output. For details about the value for each mirror, see the description of the isDataCopying attribute of the mirrorUnits object.                                                                                                    |
| mpBladeld     | int         | MP blade ID                                                                                                    |
| mirrorUnits   | object[]    | The following attributes are output for each mirror:  muNumber (int) MU (mirror unit) number  consistencyGroupId (int) Consistency group ID  journalStatus (string) The journal status For details, see the section explaining the mirror journal statuses.  pathBlockadeWatchInMinutes (int) Path Blockade Watch timer setting (in minutes) per the Journal  copyPace (string) Copy speed  L: Low speed  M: Medium speed  H: High speed |

| Attribute | Туре | Description                                                    |
|-----------|------|----------------------------------------------------------------|
|           |      | copySpeed (int)                                                |
|           |      | Transfer speed (in Mbps)                                       |
|           |      | ■ isDataCopying (boolean)                                      |
|           |      | Copy mode "true" or "false" under failure of the delta resync: |
|           |      | • true: copying ALL data                                       |
|           |      | • false: No copying                                            |

For details on the status codes of the request for this operation, see the description on HTTP status codes.

## **Coding example**

To get basic journal information:

```
curl -v -H "Accept:application/json" -H "Content-Type:application/json" -H
"Authorization:Session b74777a3-f9f0-4ea8-bd8f-09847fac48d3" -X GET https://
192.0.2.100:23451/ConfigurationManager/v1/objects/storages/836000123456/journals?
journalInfo=basic
```

## To get journal time information:

```
curl -v -H "Accept:application/json" -H "Content-Type:application/json" -H
"Authorization:Session b74777a3-f9f0-4ea8-bd8f-09847fac48d3" -X GET https://
192.0.2.100:23451/ConfigurationManager/v1/objects/storages/836000123456/journals?
journalInfo=timer
```

### To get detailed journal information:

```
curl -v -H "Accept:application/json" -H "Content-Type:application/json" -H
"Authorization:Session b74777a3-f9f0-4ea8-bd8f-09847fac48d3" -X GET https://
192.0.2.100:23451/ConfigurationManager/v1/objects/storages/836000123456/journals?
journalInfo=detail
```

# Getting information about a specific journal

The following request gets basic information about the specified journal. To get journal time information or detailed journal information, run the API function for getting a list of journals.

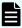

**Note:** If the specified journal is used in a 3DC configuration and multiple MUs are set for the journal, information about only one MU can be acquired for the API. In this situation, run the API function for getting a list of journals to get the information about the target journal ID.

## **Execution permission**

Storage Administrator (View Only)

### Request line

```
GET base-URL/v1/objects/storages/storage-device-ID/journals/object-ID
```

#### Request message

# **Object ID**

Specify the journalId value obtained by getting information about the journal.

| Attribute | Туре | Description           |
|-----------|------|-----------------------|
| journalld | int  | (Required) Journal ID |

## **Query parameters**

None.

#### **Body**

None.

### Response message

# **Body**

```
"journalId": 0,
"muNumber": 1,
"consistencyGroupId": 5,
"journalStatus": "PJSF",
"numOfActivePaths": 1,
"usageRate": 0,
"qMarker": "575cc653",
"qCount": 0,
"byteFormatCapacity": "1.88 G",
"blockCapacity": 3956736,
"numOfLdevs": 1,
"firstLdevId": 513
}
```

| Attribute              | Туре       | Description                                                                                                    |  |
|------------------------|------------|----------------------------------------------------------------------------------------------------|--|
| journalld              | int        | Journal ID                                                                                                    |  |
| muNumber               | int        | MU (mirror unit) number                                                                                                    |  |
| consistencyGroup<br>Id | int        | Consistency group identifier                                                                                                    |  |
| journalStatus          | strin      | Journal volume status                                                                                                    |  |
|                        | g          | For details, see the section explaining the mirror journal statuses.                                                                                                    |  |
| numOfActivePath<br>s   | int        | Number of active link paths                                                                                                    |  |
| usageRate              | int        | Usage rate of the journal volume                                                                                                    |  |
| qMarker                | strin<br>g | If the obtained journal is the master journal, the last sequential number (Q-marker) when the journal volume received the write data is output. If the obtained journal is the restore journal, the last sequential number (Q-marker) that is written in the cache is output. |  |
| qCount                 | long       | Number of qMarker remaining in the master journal volume                                                                                                    |  |
| byteFormatCapac        | strin      | Capacity of the journal volume                                                                                                    |  |
| ity                    |            | The value is output to the second decimal place.                                                                                                    |  |
| blockCapacity          | long       | Number of blocks of the journal volume                                                                                                    |  |
| numOfLdevs             | int        | Number of LDEVs configuring the journal volume                                                                                                    |  |
| firstLdevId            | int        | LDEV number of the first LDEV assigned to the journal                                                                                                    |  |

For details on the status codes of the request for this operation, see the description on HTTP status codes.

### **Coding example**

curl -v -H "Accept:application/json" -H "Content-Type:application/json" -H
"Authorization:Session b74777a3-f9f0-4ea8-bd8f-09847fac48d3" -X GET https://
192.0.2.100:23451/ConfigurationManager/v1/objects/storages/836000123456/journals/0

# Creating a journal

The following request creates a journal and then adds a journal volume. Specify a DP volume for a journal volume to be added.

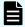

### Note:

This API function cannot be used for Virtual Storage Platform or HUS VM.

#### **Execution permission**

Storage Administrator (Remote Copy)

# Request line

```
POST base-URL/v1/objects/storages/storage-device-ID/journals
```

### Request message

# **Object ID**

None.

### **Query parameters**

None.

# **Body**

The following is a coding example for creating a journal by specifying the LDEV number:

```
{
   "journalId": 33,
   "ldevIds": [101,102]
}
```

When creating a journal by specifying the LDEV number

| Attribute | Туре  | Description                                                         |
|-----------|-------|---------------------------------------------------------------------|
| journalld | int   | (Required) Specify the journal ID.                                  |
|           |       | Specify a decimal (base 10) number in the range from 0 to 255.      |
| IdevIds   | int[] | (Required) Specify the LDEV number with a decimal (base 10) number. |
|           |       | You can specify up to 2 numbers.                                    |

The following is a coding example for creating a journal by specifying a range of consecutive LDEV numbers:

```
"journalId": 33,
"startLdevId": 101,
"endLdevId": 102
}
```

When creating a journal by specifying a range of consecutive LDEV numbers

| Attribute   | Туре | Description                                                                                                    |
|-------------|------|----------------------------------------------------------------------------------------------------|
| journalld   | int  | (Required) Specify the journal ID with a decimal (base 10) number.                                                           |
| startLdevId | int  | (Required) Specify the first LDEV number by using a decimal (base 10) number.                                                |
|             |      | The value of this attribute must be smaller than that of endLdevId.                                                          |
| endLdevId   | int  | (Required) Specify the last LDEV number by using a decimal (base 10) number.                                                 |
|             |      | The value of this attribute must be greater than that of startLdevId.                                                        |
|             |      | Specify a number such that the range indicated by the startLdevId and endLdevId attributes consists of no more than 2 LDEVs. |

## Response message

# **Body**

A job object is returned. For details on attributes other than affectedResources, see the description on job objects.

| Attribute          | Description                |
|--------------------|----------------------------|
| affectedResourc es | URL of the created journal |

#### Status codes

The following table describes the meaning of the status code of the request for this operation. For details on other status codes, see the description on HTTP status codes.

| Status code | Message  | Description                                                 |
|-------------|----------|-------------------------------------------------------------|
| 409         | Conflict | A journal that has the specified journal ID already exists. |

# **Coding example**

```
curl -v -H "Accept:application/json" -H "Content-Type:application/json" -H "Authorization:Session b74777a3-f9f0-4ea8-bd8f-09847fac48d3" -X POST --data-binary @./ InputParameters.json https://192.0.2.100:23451/ConfigurationManager/v1/objects/ storages/836000123456/journals
```

# The mirror journal status

The following table describes the mirror journal statuses for Universal Replicator.

| Status  | Description                                                                                                    |
|---------|----------------------------------------------------------------------------------------------------|
| SMPL    | The mirror is not used.                                                                                                    |
| P(S)JNN | The master journal (restore journal) is normal.                                                                                 |
| P(S)JSN | The master journal (restore journal) is in normal split status.                                                                 |
| P(S)JNF | The master journal (restore journal) is full.                                                                                   |
| P(S)JSF | The master journal (restore journal) is full and split.                                                                         |
| P(S)JSE | The master journal (restore journal) is split due to an error (including link errors).                                          |
| P(S)JNS | The master journal (restore journal) is in normal split status (for the 3DC multi-target configuration that uses delta resync). |
| P(S)JES | The master journal (restore journal) is split due to an error (for the 3DC multi-target configuration that uses delta resync).  |

# **Changing journal settings**

The following request changes the journal settings, such as Data Overflow Watch and the transfer speed.

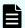

#### Note:

If a user uses the REST API to lock the resources of a target storage system, any request that includes a change to the transfer speed (the <code>copySpeed</code> attribute) cannot run. In such a case, unlock the resources before performing the operation.

## **Execution permission**

Storage Administrator (Remote Copy)

## Request line

```
PUT base-URL/v1/objects/storages/storage-device-ID/journals/object-ID
```

You can run this API request in a PATCH method.

## Request message

# **Object ID**

Specify the value of journalId that was obtained by the processing to get information about journals.

| Attribute | Туре | Description           |
|-----------|------|-----------------------|
| journalld | int  | (Required) Journal ID |

### **Query parameters**

None.

# **Body**

The following is a coding example for changing the following settings: Data Overflow Watch, cache mode, and transfer speed:

```
{
  "dataOverflowWatchInSeconds": 60,
  "isCacheModeEnabled": true,
  "copySpeed": 100
}
```

The following is a coding example for changing the following settings: mirror copy speed and Path Blockade Watch Time for the mirror:

```
"mirrorUnit": {
    "muNumber": 0,
    "copyPace": "M",
    "pathBlockadeWatchInMinutes": 10
}
```

The following is a coding example for changing the following settings: Data Overflow Watch, cache mode, transfer speed, copy speed per mirror, and Path Blockade Watch Time for the mirror:

```
"dataOverflowWatchInSeconds": 60,
"isCacheModeEnabled": true,
"copySpeed": 100,
"mirrorUnit": {
    "muNumber": 0,
    "copyPace": "M",
    "pathBlockadeWatchInMinutes": 10
}
```

| Attribute               | Type        | Description                                                                                |
|-------------------------|-------------|--------------------------------------------------------------------------------------------|
| dataOverflowWatchInSeco | int         | (Optional) Data Overflow Watch (in seconds)                                                |
| nds                     |             | This value is set to 60 by default when a journal is created.                              |
|                         |             | If 0 is specified, control on inflow of update I/O to the journal volume will be disabled. |
| isCacheModeEnabled      | boolea<br>n | (Optional) Specify whether to enable the cache mode setting.                               |
|                         |             | • true: The cache mode setting is enabled.                                                 |
|                         |             | ■ false: Disable the cache mode setting.                                                   |
|                         |             | This value is set to true by default when a journal is created.                            |
| copySpeed               | int         | (Optional) Transfer speed (in Mbps)                                                        |
|                         |             | Specify the transfer speed for data transfer. You can specify one of the following values: |
|                         |             | 3, 10, 100, <b>or</b> 256                                                                  |
|                         |             | This value is set to 256 by default when a journal is created.                             |

| Attribute  | Туре   | Description                                                                                                    |
|------------|--------|----------------------------------------------------------------------------------------------------|
| mirrorUnit | object | Specify the following attributes for each mirror:                                                                                                    |
|            |        | (Optional) muNumber (int)                                                                                                    |
|            |        | MU (mirror unit) number                                                                                                    |
|            |        | Specify this attribute together with either the copyPace attribute or the pathBlockadeWatchInMinutes attribute.                                                                                                    |
|            |        | (Optional) copyPace (string)                                                                                                    |
|            |        | Copy speed                                                                                                    |
|            |        | The type is not case sensitive.                                                                                                    |
|            |        | • L: Low speed                                                                                                    |
|            |        | • M: Medium speed                                                                                                    |
|            |        | • н: High speed                                                                                                    |
|            |        | This value is set to ⊥ by default when a journal is created.                                                                                                    |
|            |        | (Optional) pathBlockadeWatchInMinutes     (int)                                                                                                    |
|            |        | Path Blockade Watch Time (in minutes)                                                                                                    |
|            |        | Specify a value in the range from 0 to 60.                                                                                                    |
|            |        | This value is set to 5 by default when a journal is created.                                                                                                    |
|            |        | If 0 is specified, the Path Blockade Watch<br>Time is not changed, and the function that<br>transfers the Path Blockade Watch Time<br>to the secondary site of the mirror (the<br>RCU) is disabled.                                    |
|            |        | If a value other than 0 is specified, the specified value is set as the value for the Path Blockade Watch Time, and the function that transfers the Path Blockade Watch Time to the secondary site of the mirror (the RCU) is enabled. |

## Response message

#### **Body**

A job object is returned. For details on attributes other than affectedResources, see the description on job objects.

| Attribute         | Description                                                                                                    |
|-------------------|----------------------------------------------------------------------------------------------------|
| affectedResources | URL of the changed journal                                                                                                    |
|                   | You can use detailed journal information to check changed setting values. You can obtain detailed information by specifying journalInfo=detail for the query parameter of the API for getting a list of journals. |

#### Status codes

For details on the status codes of the request for this operation, see the description on HTTP status codes.

### **Coding example**

curl -v -H "Accept:application/json" -H "Content-Type:application/json" -H
"Authorization:Session b74777a3-f9f0-4ea8-bd8f-09847fac48d3" -X PUT --data-binary @./
InputParameters.json https://192.0.2.100:23451/ConfigurationManager/v1/objects/
storages/836000123456/journals/100

# Adding a journal volume

The following request adds a journal volume to a journal to expand the journal. Specify a DP volume for a journal volume to be added.

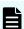

Note: This API function cannot be used for Virtual Storage Platform or HUS VM.

#### **Execution permission**

Storage Administrator (Remote Copy)

### Request line

PUT base-URL/v1/objects/storages/storage-device-ID/journals/object-ID/actions/expand/invoke

You can run this API request in a POST method.

# Request message

# **Object ID**

Specify the value of journalId that was obtained by the processing to get information about journals.

| Attribute | Туре | Description           |
|-----------|------|-----------------------|
| journalld | int  | (Required) Journal ID |

# **Query parameters**

None.

# Body

```
{
   "parameters": {
     "ldevIds": [101]
   }
}
```

| Attribute | Туре  | Description                                                         |
|-----------|-------|---------------------------------------------------------------------|
| ldevlds   | int[] | (Required) Specify the LDEV number with a decimal (base 10) number. |
|           |       | You can specify only one LDEV.                                      |

# Response message

## **Body**

A job object is returned. For details on attributes other than affectedResources, see the description on job objects.

| Attribute       | Description                                    |
|-----------------|------------------------------------------------|
| affectedResourc | URL of the journal to which a volume was added |
| es              |                                                |

# **Action template**

 ${\tt GET}\ base-{\tt URL/v1/objects/storages/} storage-{\tt device-ID/journals/object-ID/actions/expand}$ 

The following table describes the meaning of the status code of the request for this operation. For details on other status codes, see the description on HTTP status codes.

| Status code | Message                | Description                                                                                       |
|-------------|------------------------|---------------------------------------------------------------------------------------------------|
| 412         | Precondition<br>Failed | The number of journal volumes that are registered to the target volume is already at the maximum. |

### **Coding example**

To get an action template:

```
curl -v -H "Accept:application/json" -H "Content-Type:application/json" -H
"Authorization:Session b74777a3-f9f0-4ea8-bd8f-09847fac48d3" -X GET https://
192.0.2.100:23451/ConfigurationManager/v1/objects/storages/836000123456/journals/3/
actions/expand
```

To run the request after getting an action template:

```
curl -v -H "Accept:application/json" -H "Content-Type:application/json" -H
"Authorization:Session b74777a3-f9f0-4ea8-bd8f-09847fac48d3" -X PUT --data-binary @./
InputParameters.json https://192.0.2.100:23451/ConfigurationManager/v1/objects/
storages/836000123456/journals/3/actions/expand/invoke
```

# Deleting a journal volume from a journal

The following request deletes the specified journal volume from a journal to shrink the journal.

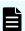

Note: This API function cannot be used for Virtual Storage Platform or HUS VM.

#### **Execution permission**

Storage Administrator (Remote Copy)

### Request line

PUT base-URL/v1/objects/storages/storage-device-ID/journals/object-ID/actions/shrink/invoke

You can run this API request in a POST method.

# Request message

# **Object ID**

Specify the value of journalId that was obtained by the processing to get information about journals.

| Attribute | Туре | Description           |
|-----------|------|-----------------------|
| journalld | int  | (Required) Journal ID |

# **Query parameters**

None.

# Body

```
{
   "parameters": {
     "ldevIds": [101]
   }
}
```

| Attribut<br>e | Туре  | Description                                                         |
|---------------|-------|---------------------------------------------------------------------|
| IdevIds       | int[] | (Required) Specify the LDEV number with a decimal (base 10) number. |
|               |       | You can specify only one LDEV.                                      |

# Response message

### **Body**

A job object is returned. For details on attributes other than  ${\tt affectedResources},$  see the description on job objects.

| Attribute       | Description                                        |
|-----------------|----------------------------------------------------|
| affectedResourc | URL of the journal from which a volume was deleted |
| es              |                                                    |

# **Action template**

 ${\tt GET}\ base-{\tt URL/v1/objects/storages/storage-device-ID/journals/object-ID/actions/shrink}$ 

The following table describes the meaning of the status code of the request for this operation. For details on other status codes, see the description on HTTP status codes.

| Status<br>code | Message                | Description                                                                                                    |
|----------------|------------------------|----------------------------------------------------------------------------------------------------|
| 412            | Precondition<br>Failed | Only one journal volume exists in the target journal, or pairs are created and the status of the journal volume is normal. |

## **Coding example**

To get an action template:

```
curl -v -H "Accept:application/json" -H "Content-Type:application/json" -H
"Authorization:Session b74777a3-f9f0-4ea8-bd8f-09847fac48d3" -X GET https://
192.0.2.100:23451/ConfigurationManager/v1/objects/storages/836000123456/journals/3/
actions/shrink
```

### To run the request after getting an action template:

```
curl -v -H "Accept:application/json" -H "Content-Type:application/json" -H
"Authorization:Session b74777a3-f9f0-4ea8-bd8f-09847fac48d3" -X PUT --data-binary @./
InputParameters.json https://192.0.2.100:23451/ConfigurationManager/v1/objects/
storages/836000123456/journals/3/actions/shrink/invoke
```

# Changing the MP blade assigned to a journal

The following request changes the MP blade assigned to a journal.

### **Execution permission**

Storage Administrator (System Resource Management)

#### Request line

PUT base-URL/v1/objects/storages/storage-device-ID/journals/object-ID/actions/assign-mp-blade/invoke

You can run this API request in a POST method.

# Request message

# **Object ID**

Specify the journalId value obtained by getting journal information.

| Attribute     | Туре | Description           |
|---------------|------|-----------------------|
| journalld int |      | (Required) Journal ID |

# **Query parameters**

None.

# **Body**

```
{
    "parameters": {
        "mpBladeId": 1
    }
}
```

| Attribute | Туре | Description                                                               |
|-----------|------|---------------------------------------------------------------------------|
| mpBladeld | int  | (Required) The blade number of the MP blade to be assigned to the journal |

# Response message

# Body

A job object is returned. For details about attributes other than  ${\tt affectedResources}$ , see the description of job objects.

| Attribute | Description                                                                                                    |
|-----------|----------------------------------------------------------------------------------------------------|
|           | URL of the journal for which the MP blade was changed                                                                                                    |
| es        | You can use detailed journal information to check changed setting values. You can obtain detailed information by specifying <code>journalInfo=detail</code> for the query parameter of the API for getting a list of journals. |

# **Action template**

For details about the status codes of the request for this operation, see the description of the HTTP status codes.

#### **Coding example**

```
curl -v -H "Accept:application/json" -H "Content-Type:application/json" -H "Authorization:Session b74777a3-f9f0-4ea8-bd8f-09847fac48d3" -X PUT --data-binary @./InputParameters.json https://192.0.2.100:23451/ConfigurationManager/v1/objects/storages/836000123456/journals/3/actions/assign-mp-blade/invoke
```

# **Deleting a journal**

The following request deletes a journal. A DP volume registered as a journal volume is not deleted. However, the DP volume can no longer be used as a journal.

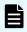

### Note:

This API function cannot be used for Virtual Storage Platform or HUS VM.

#### **Execution permission**

Storage Administrator (Remote Copy)

### Request line

DELETE base-URL/v1/objects/storages/storage-device-ID/journals/object-ID

#### Request message

#### **Object ID**

Specify the value of journalId that was obtained by the processing to get information about journals.

| Attribute | Туре | Description           |
|-----------|------|-----------------------|
| journalld | int  | (Required) Journal ID |

#### **Query parameters**

None.

# Body

## Response message

#### **Body**

A job object is returned. For details on attributes other than affectedResources, see the description on job objects.

| Attribute         | Description                |  |
|-------------------|----------------------------|--|
| affectedResources | URL of the deleted journal |  |

#### Status codes

For details on the status codes of the request for this operation, see the description on HTTP status codes.

#### **Coding example**

```
curl -v -H "Accept:application/json" -H "Content-Type:application/json" -H "Authorization:Session b74777a3-f9f0-4ea8-bd8f-09847fac48d3" -X DELETE https://
192.0.2.100:23451/ConfigurationManager/v1/objects/storages/836000123456/journals/30
```

# **Setting quorum**

This section describes how to use the REST API to configure the settings of the quorum to be used in a global-active device.

# Getting information about quorum disks

The following request gets a list of information about quorum disks.

### **Execution permission**

Storage Administrator (View Only)

#### Request line

GET base-URL/v1/objects/storages/storage-device-ID/quorum-disks

### Request message

#### **Object ID**

None.

#### **Query parameters**

# **Body**

None.

# Response message

# **Body**

| Attribute           | Туре   | Description                                                                                |
|---------------------|--------|--------------------------------------------------------------------------------------------|
| quorumDiskld        | int    | ID of the Quorum disk                                                                      |
| remoteSerialNumber  | string | Serial number of the remote storage system with which the quorum disk is shared            |
| remoteStorageTypeId | string | Model ID of the remote storage system with which the quorum disk is shared                 |
|                     |        | ■ R8: VSP G1000, VSP G1500, or VSP F1500                                                   |
|                     |        | ■ R9: VSP 5000 series                                                                      |
|                     |        | <ul> <li>M8: VSP E series, VSP Gx00 models or<br/>VSP Fx00 models</li> </ul>               |
| ldevld              | int    | LDEV number that is set for the quorum disk                                                |
|                     |        | This attribute is not output for configurations where no volumes are set for quorum disks. |

| Attribute                      | Туре   | Description                                                                                          |
|--------------------------------|--------|----------------------------------------------------------------------------------------------------|
| readResponseGuaran<br>teedTime | int    | Guaranteed read-response time (in seconds) set for the quorum disk when quorum monitoring is stopped |
| status                         | string | Status of the quorum disk                                                                            |
|                                |        | ■ NORMAL: The disk is in a normal state.                                                             |
|                                |        | ■ TRANSITIONING: The disk is transitioning.                                                          |
|                                |        | ■ BLOCKED: The disk is blocked.                                                                      |
|                                |        | ■ REPLACING: The disk is being replaced.                                                             |
|                                |        | ■ FAILED: The disk is in an abnormal state.                                                          |
|                                |        | This attribute is not output for configurations where no volumes are set for quorum disks.           |

For details on the status codes of the request for this operation, see the description on HTTP status codes.

# **Coding example**

```
curl -v -H "Accept:application/json" -H "Content-Type:application/json" -H "Authorization:Session b74777a3-f9f0-4ea8-bd8f-09847fac48d3" -X GET https://
192.0.2.100:23451/ConfigurationManager/v1/objects/storages/836000123456/quorum-disks
```

# Getting information about a specific quorum disk

The following request gets information about the specified quorum disk.

# **Execution permission**

Storage Administrator (View Only)

#### Request line

GET base-URL/v1/objects/storages/storage-device-ID/quorum-disks/object-ID

#### Request message

#### **Object ID**

Specify the value of  ${\tt quorumDiskId}$  obtained by the request that gets information about quorum disks.

| Attribute    | Туре | Description                                                   |  |
|--------------|------|---------------------------------------------------------------|--|
| quorumDiskId | int  | (Required) ID of the Quorum disk                              |  |
|              |      | Specify a decimal (base 10) number in the range from 0 to 31. |  |

#### **Query parameters**

None.

#### **Body**

None.

#### Response message

#### Body

```
"quorumDiskId": 31,
"remoteSerialNumber": "39304",
"remoteStorageTypeId": "R9",
"ldevId": 1,
"readResponseGuaranteedTime": 5,
"status": "NORMAL"
}
```

| Attribute          | Туре   | Description                                                                     |  |
|--------------------|--------|---------------------------------------------------------------------------------|--|
| quorumDiskld       | int    | ID of the Quorum disk                                                           |  |
| remoteSerialNumber | string | Serial number of the remote storage system with which the quorum disk is shared |  |

| Attribute                      | Туре   | Description                                                                                          |  |
|--------------------------------|--------|----------------------------------------------------------------------------------------------------|--|
| remoteStorageTypeId            | string | Model ID of the remote storage system with which the quorum disk is shared                           |  |
|                                |        | <ul> <li>R8: VSP G1000, VSP G1500, or VSP<br/>F1500</li> </ul>                                       |  |
|                                |        | ■ R9: <b>VSP 5000 series</b>                                                                         |  |
|                                |        | ■ M8: VSP E series, VSP Gx00 models or VSP Fx00 models                                               |  |
| ldevld                         | int    | LDEV number that is set for the quorum disk                                                          |  |
|                                |        | This attribute is not output for configurations where no volumes are set for quorum disks.           |  |
| readResponseGuaran<br>teedTime | int    | Guaranteed read-response time (in seconds) set for the quorum disk when quorum monitoring is stopped |  |
| status                         | string | Status of the quorum disk                                                                            |  |
|                                |        | ■ NORMAL: The disk is in a normal state.                                                             |  |
|                                |        | TRANSITIONING: The disk is transitioning.                                                            |  |
|                                |        | BLOCKED: The disk is blocked.                                                                        |  |
|                                |        | REPLACING: The disk is being replaced.                                                               |  |
|                                |        | ■ FAILED: The disk is in an abnormal state.                                                          |  |
|                                |        | This attribute is not output for configurations where no volumes are set for quorum disks.           |  |

#### Status codes

For details on the status codes of the request for this operation, see the description on HTTP status codes.

#### **Coding example**

curl -v -H "Accept:application/json" -H "Content-Type:application/json" -H "Authorization:Session b74777a3-f9f0-4ea8-bd8f-09847fac48d3" -X GET https:// 192.0.2.100:23451/ConfigurationManager/v1/objects/storages/836000123456/quorum-disks/31

#### Registering information about a quorum disk

In the storage system, you can register information about the quorum disk to use for global-active device.

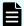

#### Note:

You need to specify the same quorum disk ID for the local storage system and for the remote storage system. For each storage system, run the API request that gets information about quorum disks and check for unused quorum disk IDs.

#### **Execution permission**

Storage Administrator (Provisioning)

#### Request line

POST base-URL/v1/objects/storages/storage-device-ID/quorum-disks

#### Request message

#### **Object ID**

None.

#### **Query parameters**

None.

#### **Body**

```
"quorumDiskId": 1,
"remoteSerialNumber": "39304",
"remoteStorageTypeId": "R9",
"ldevId": 10
}
```

| Attribute           | Туре   | Description                                                                                |  |
|---------------------|--------|--------------------------------------------------------------------------------------------|--|
| quorumDiskld        | int    | (Required) ID of the Quorum disk                                                           |  |
|                     |        | Specify a decimal (base 10) number in the range from 0 to 31.                              |  |
|                     |        | Specify an unused quorum disk ID.                                                          |  |
| remoteSerialNumber  | string | (Required) Serial number of the remote storage system with which the quorum disk is shared |  |
| remoteStorageTypeId | string | (Required) Model ID of the remote storage system with which the quorum disk is shared      |  |

| Attribute | Туре | Description                                                                                                    |  |
|-----------|------|----------------------------------------------------------------------------------------------------|--|
|           |      | You can specify the following values:                                                                                          |  |
|           |      | ■ R8: VSP G1000, VSP G1500, or VSP F1500                                                                                       |  |
|           |      | ■ R9: VSP 5000 series                                                                                                    |  |
|           |      | ■ M8: VSP E series, VSP Gx00 models or VSP Fx00 models                                                                         |  |
| ldevld    | int  | (Optional) LDEV number to be set for the quorum disk  Specify a decimal (base 10) number in the range from 0 to 65279.         |  |
|           |      |                                                                                                    |  |
|           |      | If you want to register information about a quorum disk with an external volume configured, you must specify this attribute.   |  |
|           |      | If you do not specify this attribute, information about the quorum disk will be registered with no external volume configured. |  |

#### Response message

#### **Body**

A job object is returned. For details on attributes other than affectedResources, see the section explaining job objects.

| Attribute         | Description                                   |
|-------------------|-----------------------------------------------|
| affectedResources | URL of the registered quorum disk information |

#### Status codes

For details on the status codes of the request for this operation, see the description on HTTP status codes.

#### **Coding example**

curl -v -H "Accept:application/json" -H "Content-Type:application/json" -H "Authorization:Session b74777a3-f9f0-4ea8-bd8f-09847fac48d3" -X POST --data-binary @./InputParameters.json https://192.0.2.100:23451/ConfigurationManager/v1/objects/storages/836000123456/quorum-disks

#### Deleting information about a quorum disk

You can delete information about a quorum disk from the storage system by specifying the Quorum disk ID.

#### **Execution permission**

Storage Administrator (Provisioning)

#### Request line

DELETE base-URL/v1/objects/storages/storage-device-ID/quorum-disks/object-ID

#### Request message

#### **Object ID**

Set the quorumDiskId value obtained by getting the information about the quorum disks.

| Attribute    | Туре | Description                                                   |  |
|--------------|------|---------------------------------------------------------------|--|
| quorumDiskld | int  | (Required) ID of the Quorum disk                              |  |
|              |      | Specify a decimal (base 10) number in the range from 0 to 31. |  |

#### **Query parameters**

None.

#### **Body**

None.

#### Response message

#### **Body**

A job object is returned. For details on attributes other than affectedResources, see the section explaining job objects.

| Attribute         | Description                                |
|-------------------|--------------------------------------------|
| affectedResources | URL of the deleted quorum disk information |

#### Status codes

For details on the status codes of the request for this operation, see the description on HTTP status codes.

#### **Coding example**

curl -v -H "Accept:application/json" -H "Content-Type:application/json" -H "Authorization:Session b74777a3-f9f0-4ea8-bd8f-09847fac48d3" -X DELETE https:// 192.0.2.100:23451/ConfigurationManager/v1/objects/storages/836000123456/quorum-disks/31

# Chapter 13: Managing TrueCopy pairs or Universal Replicator pairs

This chapter describes how to perform operations on TrueCopy pairs or Universal Replicator pairs by using the REST API.

### **Overview of TrueCopy and Universal Replicator**

TrueCopy and Universal Replicator create a copy of a data volume between storage systems. You can create a pair or manage the pair status by issuing an API operation from a REST API client.

#### **TrueCopy**

By synchronizing with the data of the local storage system, TrueCopy copies the data to the remote storage system. Therefore, if the volumes of the local storage system (primary volumes) and the volumes of the remote storage system (secondary volumes) are in the PAIR status, the data is consistent.

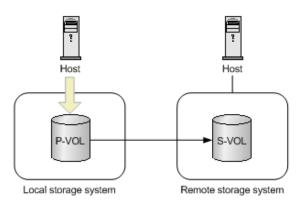

Legend:

P-VOL: Primary volume S-VOL: Secondary volume

: Copy: Data access

A pair consists of a primary volume and a secondary volume. You can perform operations on pairs in units of copy groups. A copy group is a group made up of copy pairs. Each copy group consists of a device group made up of primary volumes, and a device group made up of secondary volumes.

For details on TrueCopy, see the *Hitachi TrueCopy*® *User Guide*.

#### **Universal Replicator**

Universal Replicator asynchronously copies the data of the local storage system to the data of the remote storage system. The updated data (journal data) is stored in the master journal volume, and is copied to the data of the secondary volumes via the restore journal volume.

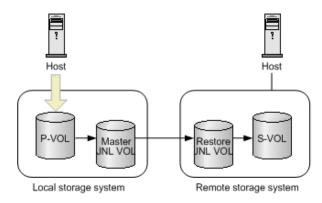

Legend:

P-VOL: Primary volume S-VOL: Secondary volume JNL VOL: Journal volume

: Copy : Data access

For Universal Replicator, the primary volumes and the master journal volume are called the master journal, and the secondary volumes and the restore journal volume are called the restore journal. Perform operations on pairs in units of mirrors (copy groups) that are the correspondence relationship between the master journal and the restore journal. A mirror (copy group) is a group made up of copy pairs. Each mirror (copy group) consists of a device group made up of primary volumes, and a device group made up of secondary volumes.

For details on Universal Replicator, see the Hitachi Universal Replicator User Guide.

## Workflow for operating TrueCopy pairs or Universal Replicator pairs

The following figure shows the workflow for performing TrueCopy or Universal Replicator operations.

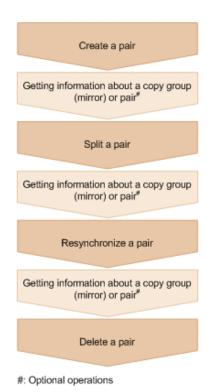

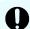

#### Important:

If you perform operations on or get information about TrueCopy or Universal Replicator pairs, specify Remote-Authorization for the request header.

#### Creating a pair

Create a pair, and then copy all of the data in the P-VOL to the S-VOL. The pair is synchronized. Create a pair in a new copy pair (mirror), or add a pair to an existing copy group.

#### Getting information about a copy group (mirror) or pair

For TrueCopy, you can perform operations on the pair in units of copy groups or pairs. For Universal Replicator, perform operations on the pair in units of copy groups (mirrors).

#### Splitting a pair

Split the pair to suspend data copy.

#### Resynchronizing a pair

Copy the differential data to resynchronize the pair.

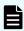

**Note:** Resynchronization can be performed in units of copy groups or pairs. For TrueCopy, if you want to register pairs to a consistency group during resynchronization, perform resynchronization in units of copy groups. Do not perform resynchronization in units of pairs.

#### Deleting a pair

Dissolve the pair status of the volumes.

Chapter 13: Managing TrueCopy pairs or Universal Replicator pairs

#### Specifying Job-Mode-Wait-Configuration-Change in the request header

During the creation, splitting, and resynchronizing of pairs, if multiple asynchronous processing requests are issued at the same time, jobs might get stuck and the job status might not change to <code>Completed</code> because data copying takes a long time. In such cases, <code>specify Job-Mode-Wait-Configuration-Change:NoWait</code> in the request header so that the job status changes to <code>Completed</code> without waiting for data copying to finish, and the next job starts. At this time, data copying continues even after job execution ends. To check whether data copying has finished, check the pair status of the target resource instead of the job status. For details about the pair status, see the description of the pair status transitions.

## Flow of recovery operations to be performed when a failure occurs at the primary site of a Universal Replicator pair

If a failure occurs at the primary site of a Universal Replicator pair, you can use the REST API to perform a failover to the secondary site, in order to ensure continuous operation. After the recovery of the primary site is complete, you can return the pair to the state it was in before the failure occurred by switching operations back to the primary site from the secondary site.

The operations for recovering the Universal Replicator pair can be divided into three general phases:

- 1. Perform a failover to switch operations over to the secondary site.
- 2. Copy data from the secondary site to the primary site.
- **3.** Return the pair relationship between the primary site and the secondary site to the state it was in before the failure occurred.

The following explains the flow of operations in each phase.

#### Performing a failover to switch over business operations to the secondary site

After a failure is detected at the primary site, switch the roles of the primary volume and the secondary volume of the Universal Replicator pair, so that data can be written to the secondary volume, and business operations can continue at the secondary site.

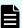

**Note:** If a failure has occurred at the primary site, pair information of the primary site cannot be obtained. Therefore, to identify the volume at the secondary site to which business operations are to be switched over, you need to know in advance which storage system makes up a pair together with the primary volume of the Universal Replicator pair at the primary site.

The following figure shows the flow of operations:

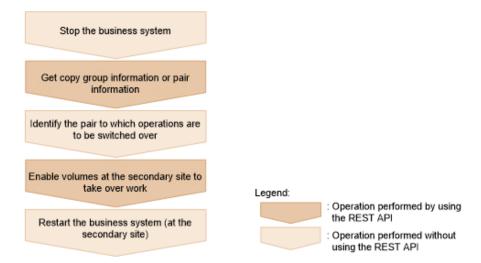

#### Stop the business system

When a failure is detected at the primary site, stop the business system, and make sure that there is no I/O to or from the hosts.

#### Get copy group information or pair information

Get a list of the copy groups on the storage system of the secondary site. Then, based on this information, get copy pair information for the secondary site. When executing these API requests, you need to specify remote storage system information for the query parameter or object ID. In this situation, specify NotSpecified.

#### Identify the pair to which business operations are to be switched over

Based on the pair information for the secondary site, identify the pair to which business operations are to be switched over.

#### Switch over business operations to a volume at the secondary site

Specify the pair or copy group, and then switch the roles of the primary volume and the secondary volume. Data can now be written to the secondary volume.

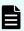

**Note:** When auto is specified as the takeover execution mode, the storage systems at the secondary site automatically try to resynchronize with the storage systems at the primary site. If the resynchronization succeeds, you do not need to split and then resynchronize the pair by performing the following flow of operations (the flow of operations for copying data from the secondary site to the primary site). To check whether the resynchronization was successful, get pair information.

#### Restart the business system (at the secondary site)

Restart the operations of the business system at the secondary site.

#### Copying data from the secondary site to the primary site

After recovery is complete for the primary site, apply the data that was written to the secondary site during the failure to the primary site. The following figure shows the flow of operations:

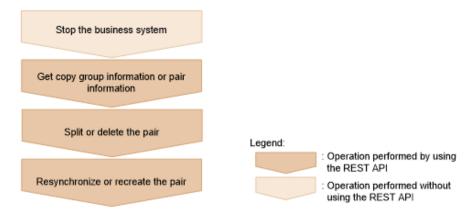

#### Stop the business system

Stop the business system, and make sure that there is no I/O to or from the hosts.

#### Get copy group information or pair information

Get copy pair information based on the copy group information, and then check the pair status.

#### Split or delete the pair

Perform one of the following operations if necessary, according to the pair status:

- If the pair status of the S-VOL is SSWS, split the pair.
- If the pair status of the P-VOL or the S-VOL is SMPL, delete the pair.

#### Resynchronize or re-create the pair

Perform one of the following operations if necessary, according to the pair status:

- If the pair status of the S-VOL is SSWS, resynchronize the pair at the secondary site (the S-VOL). At this time, specify true for doSwapSvol.
- If the pair status of both the primary site and the secondary site is SMPL, create a pair by specifying the P-VOL for the secondary site.

## Returning the pair relationship between the primary site and the secondary site to the state it was in before the failure

When all pair statuses are PAIR and all data on the secondary site is applied to the primary site, normal operation can be restarted at the primary site. The following figure shows the flow of operations:

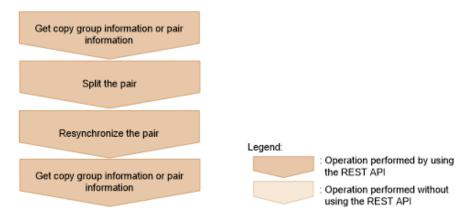

#### Get copy group information or pair information

Get pair information based on copy group information, and make sure that the status of the target pair is PAIR.

#### Split the pair

Split the pair.

#### Resynchronize the pair

Resynchronize the pair at the primary site (P-VOL). Specify true for doSwapSvol.

#### Get copy group information or pair information

Get pair information based on copy group information, and make sure that the status of the target pair is PAIR.

The pair relationship between the primary site and the secondary site and the copy direction are returned to the state they were in before the failure, and the business system can now be restarted.

### Pair status (TrueCopy and Universal Replicator)

This section explains the operations and status transition for TrueCopy pairs and Universal Replicator pairs.

#### Pair status for TrueCopy pairs

The following explains the operations and status transitions for TrueCopy pairs.

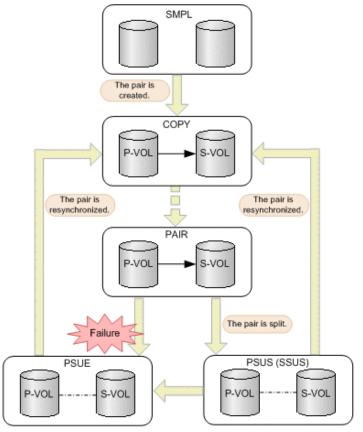

Legend:

P-VOL: Primary volume S-VOL: Secondary volume

: Indicates an operation for the pair by the REST API.

: Indicates the status of the pair.

| Pair<br>status | Description                                                                                                    | Access to the P-VOL | Access to the S-VOL |
|----------------|----------------------------------------------------------------------------------------------------|---------------------|---------------------|
| SMPL           | Unpaired volumes                                                                                                    |                     |                     |
| COPY           | A pair is being created.  An initial copy or resynchronization is being performed.                                              | R/W<br>enabled      | R enabled           |
| PAIR           | Paired volumes  The initial copy finished, and the pair volumes are synchronized.                                               | R/W<br>enabled      | R enabled           |
| PSUS           | The pair is split by operation, or deleted from the storage system on the secondary site. (This value is output for the P-VOL.) | R/W<br>enabled      | R/W<br>enabled      |

| Pair<br>status | Description                                                                                                    | Access to the P-VOL  |                      |
|----------------|----------------------------------------------------------------------------------------------------|----------------------|----------------------|
|                |                                                                                                    |                      | #1                   |
| SSUS           | The pair is split by operation, or deleted from the storage system on the secondary site. (This value is output for the S-VOL.) | R/W<br>enabled       | R/W<br>enabled<br>#1 |
| PSUE           | The pair is split due to a failure.                                                                                             | R/W<br>enabled<br>#2 | R enabled            |
| ssws           | The P-VOL and S-VOL are switched, and the S-VOL is writable.                                                                    | R enabled            | R/W<br>enabled       |

#1: When you split a pair, you can specify whether to permit read-write or read-only.

#2: When the fence level of the P-VOL is DATA (S-VOL data), read-only is permitted.

If you delete a pair, the pair status changes to SMPL.

#### Pair status for Universal Replicator pairs

The following explains the operations and status transitions for Universal Replicator pairs.

Universal Replicator pairs have specific pair statuses because Universal Replicator pairs use the journal volume to asynchronously copy data.

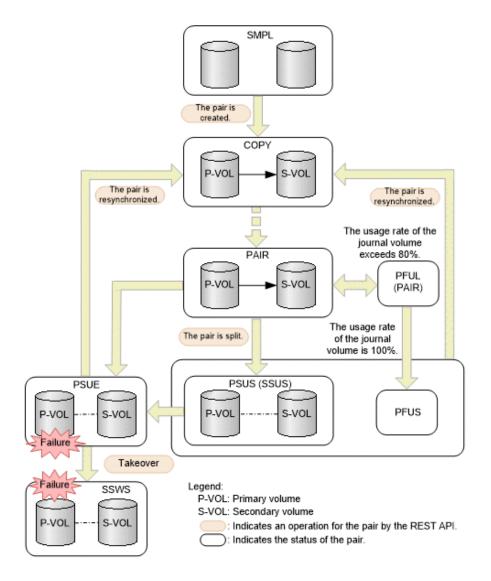

| Pair<br>status | Description                                                                                                    | Access to the P-VOL | Access to the S-VOL |
|----------------|----------------------------------------------------------------------------------------------------|---------------------|---------------------|
| SMPL           | Unpaired volumes                                                                                                    |                     |                     |
| COPY           | A pair is being created.  An initial copy or resynchronization is being performed.                                              | R/W<br>enabled      | R enabled           |
| PAIR           | Paired volumes  The initial copy is finished, and the pair volumes are synchronized.                                            | R/W<br>enabled      | R enabled           |
| PSUS           | The pair is split by operation, or deleted from the storage system on the secondary site. (This value is output for the P-VOL.) | R/W<br>enabled      | R/W<br>enabled      |

| Pair<br>status | Description                                                                                                    | Access to the P-VOL | Access to the S-VOL |
|----------------|----------------------------------------------------------------------------------------------------|---------------------|---------------------|
|                |                                                                                                    |                     | #                   |
| SSUS           | The pair is split by operation, or deleted from the storage system on the secondary site. (This value is output for the S-VOL.)                               | R/W<br>enabled      | R/W<br>enabled<br># |
| PSUE           | The pair is split due to a failure.                                                                                                    | R/W<br>enabled      | R enabled           |
| ssws           | The P-VOL and S-VOL are switched, and the S-VOL is writable.                                                                                                  | R enabled           | R/W<br>enabled      |
| PFUL           | The amount of the data in the journal volume exceeds the threshold (80%).  The pair is not split, and data continues to be copied.                            | R/W<br>enabled      | R enabled           |
| PFUS           | The amount of the data in the journal volume reaches 100%, and the pair is split.  You must review the configurations of remote paths and the journal volume. | R/W<br>enabled      | R enabled<br>#      |

#: This is determined by the secondary volume's access mode that is specified to split the pair. (Default: Read is enabled.)

If you delete a pair, the pair status changes to SMPL.

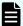

#### Note:

In the following cases, if you perform an operation on a pair, the request successfully returns a response, but the details specified in the request body are not actually applied:

- When you perform a pair splitting operation on a pair for which the status is PSUS or SSUS
- When you perform a pair resynchronization operation on a pair for which the status is COPY or PAIR

## Getting a list of remote copy groups

The following request gets a list of all the remote copy groups in which the remote copy pairs (TrueCopy, Universal Replicator, and global-active device) of the target storage system are registered. If the device group name or copy group name contains spaces, copy group information cannot be obtained.

#### **Execution permission**

Storage Administrator (View Only)

#### Request line

GET base-URL/v1/objects/storages/storage-device-ID/remote-mirror-copygroups

#### Request message

#### **Object ID**

None.

#### **Query parameters**

You can get only a list of remote copy groups, or you can get detailed information about remote copy pairs in addition to a list of remote copy groups.

To get a list of remote copy groups only:

| Parameter                 | Type   | Filter condition                                                                                                    |
|---------------------------|--------|----------------------------------------------------------------------------------------------------|
| remoteStorageDevi<br>celd | string | (Required) Storage device ID of the remote storage system                                                                                                    |
|                           |        | For the VSP 5000 series, VSP E series, VSP Gx00 models, VSP G1000, VSP G1500, VSP Fx00 models, VSP F1500, if a failure occurs in a remote storage system and you then specify NotSpecified, only the information about the local storage system is obtained. In this situation (when a failure occurs and you specify NotSpecified), you do not need to specify the Remote-Authorization header. |

| Parameter | Type | Filter condition                                                                                 |
|-----------|------|--------------------------------------------------------------------------------------------------|
|           |      | If you specify NotSpecified for this parameter, you cannot specify the detailInfoType parameter. |

#### To obtain additional detailed information:

| Parameter      | Type   | Description                                                                                                    |
|----------------|--------|----------------------------------------------------------------------------------------------------|
| detailInfoType | string | (Optional) Type of detailed information to be obtained                                                                                                    |
|                |        | ■ pair                                                                                                    |
|                |        | Gets additional detailed information <sup>#</sup> about remote copy pairs.                                                                                                    |
|                |        | You can specify this item for the following storage systems: VSP 5000 series, VSP E series, VSP Gx00 models, VSP G1000, VSP G1500, VSP Fx00 models, VSP F1500. If the storage system is VSP E series, VSP G350, G370, G700, G900, or VSP F350, F370, F700, F900, in a configuration that is linked to an SVP, you can specify this item. |
|                |        | To get up-to-date information, you must run the API request that refreshes the storage system's cache before running this request. For details, see "Updating the cache of storage system configuration information".                                                                                                    |

| Parameter | Type | Description                                                         |
|-----------|------|---------------------------------------------------------------------|
|           |      | If you specify NotSpecified for the                                 |
|           |      | remoteStorageDeviceId parameter, you cannot specify this parameter. |

#: If the remote storage system is a VSP E series, VSP G350, G370, G700, G900 or VSP F350, F370, F700, F900 model storage system, you might not be able to get some of the information about the remote storage system.

If either of the following conditions is met for other storage systems, you might not be able to get some of the information about the remote storage system.

- The REST API server that manages the remote storage system is using a version of Configuration Manager earlier than 10.0.0.
- The remote storage system's microcode version is earlier than the microcode versions that support Configuration Manager 10.0.0.

For the storage system microcode versions that support Configuration Manager 10.0.0, see the table listing the compatible versions of Configuration Manager.

#### **Body**

None.

#### Response message

#### **Body**

```
{
  "data" : [ {
   "remoteMirrorCopyGroupId": "836000123789, remoteCopyGroup1,
remoteCopyGroup1S ,remoteCopyGroup1P ",
    "copyGroupName" : "remoteCopyGroup1",
   "muNumber" : 0,
    "remoteStorageDeviceId": "836000123789",
    "localDeviceGroupName" : "remoteCopyGroup1S ",
    "remoteDeviceGroupName" : "remoteCopyGroup1P "
    "remoteMirrorCopyGroupId": "836000123789, remoteCopyGroup2,
remoteCopyGroup2P ,remoteCopyGroup2S ",
    "copyGroupName" : "remoteCopyGroup2",
    "muNumber" : 0,
    "remoteStorageDeviceId" : "836000123789",
    "localDeviceGroupName" : "remoteCopyGroup2P ",
    "remoteDeviceGroupName" : "remoteCopyGroup2S "
    "remoteMirrorCopyGroupId": "836000123789, remoteCopyGroup3,
remoteCopyGroup3P ,remoteCopyGroup3S ",
```

```
"copyGroupName" : "remoteCopyGroup3",
   "muNumber" : 0,
   "remoteStorageDeviceId" : "836000123789",
   "localDeviceGroupName" : "remoteCopyGroup3P_",
   "remoteDeviceGroupName" : "remoteCopyGroup3S_"
} ]
}
```

| Attribute             | Туре   | Description                                                                    |
|-----------------------|--------|--------------------------------------------------------------------------------|
| remoteStorageDeviceId | string | Storage device ID of the remote storage system                                 |
|                       |        | If you specify NotSpecified for remoteStorageDeviceId, NotSpecified is output. |
| copyGroupName         | string | Copy group name                                                                |
| localDeviceGroupName  | string | Device group name in the local storage system                                  |
| remoteDeviceGroupNam  | string | Device group name in the remote storage system                                 |
| е                     |        | If you specify NotSpecified for remoteStorageDeviceId, NotSpecified is output. |
| muNumber              | int    | MU (mirror unit) number                                                        |
|                       |        | If the MU number cannot be obtained, information is not output.                |
| remoteMirrorCopyGroup | string | Object ID of the remote copy group                                             |
| ld                    |        | The following attributes are output, separated by commas:                      |
|                       |        | ■ remoteStorageDeviceId                                                        |
|                       |        | ■ copyGroupName                                                                |
|                       |        | ■ localDeviceGroupName                                                         |
|                       |        | ■ remoteDeviceGroupName                                                        |

If you run the request with pair specified for the query parameter detailInfoType, you can get the following information, in addition to information about remote copy groups:

| Attribute | Туре         | Description                                                |
|-----------|--------------|------------------------------------------------------------|
| copyPairs | objec<br>t[] | Detailed information about the remote copy pair is output. |

| Attribute | Туре | Description                                                                                  |
|-----------|------|----------------------------------------------------------------------------------------------|
|           | ı    | If information cannot be acquired, the attributes under the copyPairs object are not output. |

| Attribute | Туре | Description                                                                                                    |
|-----------|------|----------------------------------------------------------------------------------------------------|
|           |      | copyGroupName (string)                                                                                                    |
|           |      | Copy group name                                                                                                    |
|           |      | ■ copyPairName (string)                                                                                                    |
|           |      | Copy pair name                                                                                                    |
|           |      | ■ replicationType (string)                                                                                                    |
|           |      | Pair type                                                                                                    |
|           |      | • TC: TrueCopy                                                                                                    |
|           |      | UR: Universal Replicator                                                                                                    |
|           |      | GAD: global-active device                                                                                                    |
|           |      | If the pair status is SMPL, information is not output.                                                                                        |
|           |      | pvolLdevId (int)                                                                                                    |
|           |      | LDEV number of P-VOL                                                                                                    |
|           |      | svolLdevId (int)                                                                                                    |
|           |      | LDEV number of S-VOL                                                                                                    |
|           |      | ■ fenceLevel (string)                                                                                                    |
|           |      | Fence level                                                                                                    |
|           |      | ■ DATA: S-VOL data                                                                                                    |
|           |      | ■ STATUS: S-VOL status                                                                                                    |
|           |      | NEVER: None                                                                                                    |
|           |      | <ul><li>ASYNC: Asynchronous</li></ul>                                                                                                    |
|           |      | If the fence level cannot be obtained, information is not output.                                                                             |
|           |      | ■ pvolJournalId (int)                                                                                                    |
|           |      | Journal ID of the P-VOL                                                                                                    |
|           |      | A value from 0 to 255 is output only in the case of Universal Replicator. This information is not output if the pair type cannot be obtained. |
|           |      | svolJournalId (int)                                                                                                    |
|           |      | Journal ID of the S-VOL                                                                                                    |
|           |      | A value from 0 to 255 is output only in the case of Universal Replicator. This information                                                    |

| Attribute | Туре | Description                                                                                                    |
|-----------|------|----------------------------------------------------------------------------------------------------|
|           |      | is not output if the pair type cannot be obtained.                                                                                                   |
|           |      | ■ quorumDiskId (int)                                                                                                    |
|           |      | ID of the Quorum disk                                                                                                    |
|           |      | A value from 0 to 31 is output only in the case of global-active device. This information is not output if the pair type cannot be obtained.         |
|           |      | ■ pvolStatus (string)                                                                                                    |
|           |      | Pair status of the P-VOL                                                                                                    |
|           |      | For details, see the section explaining on pair status (TrueCopy and Universal Replicator) or pair status (global-active device).                    |
|           |      | If the pair status cannot be obtained, information is not output.                                                                                    |
|           |      | In the case of Universal Replicator, if the transition status of the Universal Replicator pair is Suspending or Deleting, information is not output. |
|           |      | svolStatus (string)                                                                                                    |
|           |      | Pair status of the S-VOL                                                                                                    |
|           |      | For details, see the section explaining on pair status (TrueCopy and Universal Replicator) or pair status (global-active device).                    |
|           |      | If the pair status cannot be obtained, information is not output.                                                                                    |
|           |      | In the case of Universal Replicator, if the transition status of the Universal Replicator pair is Suspending or Deleting, information is not output. |
|           |      | ■ consistencyGroupId (int)                                                                                                    |
|           |      | Consistency group ID                                                                                                    |
|           |      | If no consistency group consists, information is not output.                                                                                         |
|           |      | <ul><li>pvolIOMode (string)</li></ul>                                                                                                    |
|           |      | I/O mode of the P-VOL                                                                                                    |
|           |      | ■ L/M: Mirror (RL)                                                                                                    |
|           |      | ■ L/L: Local                                                                                                    |

| Attribute | Туре | Description                                                                                                    |
|-----------|------|----------------------------------------------------------------------------------------------------|
|           |      | ■ B/B: Block                                                                                                    |
|           |      | Information is output only in the case of globalactive device. If the pair status is SMPL, information is not output. |
|           |      | <ul><li>svollOMode (string)</li></ul>                                                                                 |
|           |      | I/O mode of the S-VOL                                                                                                 |
|           |      | ■ L/M: Mirror (RL)                                                                                                    |
|           |      | ■ L/L: Local                                                                                                    |
|           |      | ■ B/B: Block                                                                                                    |
|           |      | Information is output only in the case of globalactive device. If the pair status is SMPL, information is not output. |
|           |      | <ul><li>pvolStorageDeviceId (string)</li></ul>                                                                        |
|           |      | Storage device ID of the storage system on the P-VOL                                                                  |
|           |      | <ul><li>svolStorageDeviceId (string)</li></ul>                                                                        |
|           |      | Storage device ID of the storage system on the S-VOL                                                                  |
|           |      | ■ remoteMirrorCopyPairId (string)                                                                                     |
|           |      | Object ID of the remote copy pair                                                                                     |
|           |      | The following attributes are output, separated by commas:                                                             |
|           |      | remoteStorageDeviceId                                                                                                 |
|           |      | copyGroupName                                                                                                    |
|           |      | <ul><li>localDeviceGroupName</li></ul>                                                                                |
|           |      | <pre>remoteDeviceGroupName</pre>                                                                                      |
|           |      | <pre>copyPairName</pre>                                                                                               |
|           |      | <ul><li>transitionStatus (string)</li></ul>                                                                           |
|           |      | The transition status of a pair is output for a Universal Replicator pair.                                            |
|           |      | <ul> <li>None: The pair is not in transition.</li> </ul>                                                              |
|           |      | <ul> <li>Suspending: The pair is being split.</li> </ul>                                                              |
|           |      | <ul> <li>Deleting: The pair is being deleted.</li> </ul>                                                              |

| Attribute | Туре | Description                                                                                                    |
|-----------|------|----------------------------------------------------------------------------------------------------|
|           |      | This is not output if the copy pair is not a Universal Replicator pair.                                                        |
|           |      | ■ copyPace (int)                                                                                                    |
|           |      | Copy speed                                                                                                    |
|           |      | This is not output if copy pair is Universal Replicator.                                                                       |
|           |      | ■ pathGroupId (int)                                                                                                    |
|           |      | ID of the RCU path group                                                                                                    |
|           |      | This is not output if CU is specified for the remote path connection setting.                                                  |
|           |      | This is not output if the pair status of the P-VOL or the S-VOL is SMPL.                                                       |
|           |      | deltaStatus (string)                                                                                                    |
|           |      | Status of the 3DC multi-target configuration that uses delta resync                                                            |
|           |      | This is output if the pair type is Universal Replicator and the 3DC multi-target configuration that uses delta resync is used. |
|           |      | <ul> <li>HOLD: Universal Replicator delta resync<br/>pair (normal)</li> </ul>                                                  |
|           |      | <ul> <li>HLDE: Universal Replicator delta resync<br/>pair (failed)</li> </ul>                                                  |
|           |      | <ul> <li>HOLDING: In the process of being changed<br/>to a Universal Replicator delta resync pair</li> </ul>                   |

#### Status codes

For details on the status codes of the request for this operation, see the description on HTTP status codes.

#### **Coding example**

curl -v -H "Accept: application/json" -H "Remote-Authorization:Session 10399alf-fce3-489b-9c3a-823017462396" -H "Authorization:Session b74777a3-f9f0-4ea8-bd8f-09847fac48d3" -X GET https://192.0.2.100:23451/ConfigurationManager/v1/objects/storages/836000123456/remote-mirror-copygroups?remoteStorageDeviceId=836000123789

## Getting information about a specific remote copy group

The following request gets information about the specified copy group. This request also gets information about the pairs (TrueCopy, Universal Replicator, or global-active device) included in the copy group. If the copy group name or copy pair name contains spaces, pair information cannot be obtained.

#### **Execution permission**

Storage Administrator (View Only)

#### Request line

GET base-URL/v1/objects/storages/storage-device-ID/remote-mirror-copygroups/object-ID

#### Request message

#### **Object ID**

Specify the value of remoteMirrorCopyGroupId that was obtained by the processing to get information about the remote copy group. You can also specify the attributes and connect them with commas as follows:

remoteStorageDeviceId, copyGroupName, localDeviceGroupName, remoteDeviceGroupName, localDeviceGroupName, localDeviceGroupName, loc

| Attribute                 | Туре   | Description                                                                              |
|---------------------------|--------|------------------------------------------------------------------------------------------|
| remoteStorageDeviceId     | string | (Required) Storage device ID of the remote storage system#                               |
|                           |        | Specify a decimal (base 10) number equal to or greater than 0.                           |
| copyGroupName             | string | (Required) Copy group name                                                               |
|                           |        | Specify a character string consisting of 1 to 31 characters. The name is case sensitive. |
| localDeviceGroupNam<br>e  | string | (Required) Device group name in the local storage system                                 |
|                           |        | Specify a character string consisting of 1 to 31 characters. The name is case sensitive. |
| remoteDeviceGroupNa<br>me | string | (Required) Device group name in the remote storage system#                               |
|                           |        | Specify a character string consisting of 1 to 31 characters. The name is case sensitive. |

#: When the storage system is the VSP 5000 series, VSP E series, VSP Gx00 models, VSP G1000, VSP G1500, VSP Fx00 models, VSP F1500, if you specify NotSpecified in cases such as when a failure occurs in a remote storage system, only information about the local storage system can be acquired. If you specify NotSpecified, copy pair information about attributes of volumes that belong to the remote storage system will not be output. In this case, you do not need to specify the Remote-Authorization header.

#### **Query parameters**

| Parameter                 | Туре   | Description                                                                                                    |
|---------------------------|--------|----------------------------------------------------------------------------------------------------|
| Parameter  detailInfoType | string | Optional) Type of detailed information to be obtained  class  Adds additional information# from the storage system's cache.  You can specify this item for the following storage systems: VSP 5000 series, VSP E series, VSP Gx00 models, VSP G1000, VSP G1500, VSP Fx00 models, VSP F1500. If the storage system is VSP E series, VSP G350, G370, G700, G900, or VSP F350, F370, F700, F900, in a configuration that is linked to an SVP, you can specify this item.  To get up-to-date information, you must run the API request that refreshes the storage system's cache before running this request. For details, see "Updating the cache of storage system" |
|                           |        | configuration information".                                                                                                    |

#: If the remote storage system is a VSP E series, VSP G350, G370, G700, G900 or VSP F350, F370, F700, F900 model storage system, you might not be able to get some of the information about the remote storage system.

If either of the following conditions is met for other storage systems, you might not be able to get some of the information about the remote storage system.

- The REST API server that manages the remote storage system is using a version of Configuration Manager earlier than 10.0.0.
- The remote storage system's microcode version is earlier than the microcode versions that support Configuration Manager 10.0.0.

For the storage system microcode versions that support Configuration Manager 10.0.0, see the table listing the compatible versions of Configuration Manager.

#### **Body**

None.

#### Response message

#### Body

The following is an example of the output when information about TrueCopy pairs is obtained:

```
"remoteMirrorCopyGroupId" : "886000123789, remoteCopyGroup1,
remoteCopyGroup1P ,remoteCopyGroup1S ",
  "copyGroupName" : "remoteCopyGroup1",
  "copyPairs" : [ {
    "copyGroupName" : "remoteCopyGroup1",
    "copyPairName" : "pair1",
    "replicationType" : "TC",
    "remoteMirrorCopyPairId" : "886000123789, remoteCopyGroup1,
remoteCopyGroup1P ,remoteCopyGroup1S ,pair1",
    "pvolLdevId" : 2108,
    "svolLdevId" : 1581,
    "fenceLevel" : "DATA",
    "pvolStatus" : "PAIR",
    "svolStatus" : "PAIR",
    "consistencyGroupId": 5,
    "pvolStorageDeviceId" : "886000123456",
    "svolStorageDeviceId" : "886000123789",
    "pvolDifferenceDataManagement": "S",
    "svolDifferenceDataManagement": "S",
    "pvolProcessingStatus": "N",
    "svolProcessingStatus": "N"
  }, {
    "copyGroupName" : "remoteCopyGroup1",
    "copyPairName" : "pair2",
    "replicationType" : "TC",
    "remoteMirrorCopyPairId": "886000123789, remoteCopyGroup1,
remoteCopyGroup1P ,remoteCopyGroup1S ,pair2",
    "pvolLdevId" : 2109,
    "svolLdevId" : 1582,
    "fenceLevel" : "DATA",
    "pvolStatus" : "PSUS",
    "svolStatus" : "SMPL",
    "consistencyGroupId": 5,
    "pvolStorageDeviceId" : "886000123456",
    "svolStorageDeviceId": "886000123789",
    "pvolDifferenceDataManagement": "S",
    "svolDifferenceDataManagement": "S",
    "pvolProcessingStatus": "N",
    "svolProcessingStatus": "N"
```

Chapter 13: Managing TrueCopy pairs or Universal Replicator pairs

```
} ],
"remoteStorageDeviceId" : "886000123789",
"localDeviceGroupName" : "remoteCopyGroup1P_",
"remoteDeviceGroupName" : "remoteCopyGroup1S_"
}
```

The following is an example of the output when information about Universal Replicator pairs is obtained:

```
"remoteMirrorCopyGroupId": "886000123789, remoteCopyGroup2,
remoteCopyGroup2P ,remoteCopyGroup2S ",
  "copyGroupName" : "remoteCopyGroup2",
  "copyPairs" : [ {
    "copyGroupName" : "remoteCopyGroup2",
    "copyPairName" : "pair1",
    "replicationType" : "UR",
    "remoteMirrorCopyPairId": "886000123789, remoteCopyGroup2,
remoteCopyGroup2P ,remoteCopyGroup2S ,pair1",
    "consistencyGroupId" : 10,
    "pvolLdevId" : 1569,
    "pvolJournalId" : 13,
    "svolLdevId" : 2835,
    "svolJournalId" : 36,
    "fenceLevel" : "ASYNC",
    "pvolStatus" : "PAIR",
    "svolStatus" : "PAIR",
    "pvolStorageDeviceId" : "886000123456",
    "svolStorageDeviceId" : "886000123789",
    "pvolDifferenceDataManagement": "S",
    "svolDifferenceDataManagement": "S",
    "pvolProcessingStatus": "N",
    "svolProcessingStatus": "N"
  "remoteStorageDeviceId" : "886000123789",
  "localDeviceGroupName" : "remoteCopyGroup2P ",
  "remoteDeviceGroupName" : "remoteCopyGroup2S "
```

The following is an example of the output when information about global-active device pairs is obtained:

```
"remoteMirrorCopyGroupId" : "886000123789,remoteCopyGroup3,
remoteCopyGroup3P_,remoteCopyGroup3S_",
  "copyGroupName" : "remoteCopyGroup3",
  "copyPairs" : [ {
    "copyGroupName" : "remoteCopyGroup3",
    "copyPairName" : "pair1",
```

```
"replicationType" : "GAD",
    "remoteMirrorCopyPairId" : "886000123789, remoteCopyGroup3,
remoteCopyGroup3P_, remoteCopyGroup3S_, pair1",
    "quorumDiskId" : 14,
    "pvolLdevId" : 1580,
    "svolLdevId" : 2128,
    "fenceLevel" : "NEVER",
    "pvolStatus" : "PAIR",
    "svolStatus" : "PAIR",
    "pvolIOMode" : "L/M",
    "svolIOMode" : "L/M",
    "pvolStorageDeviceId" : "886000123456",
    "svolStorageDeviceId" : "886000123789",
    "pvolDifferenceDataManagement": "S",
    "svolDifferenceDataManagement": "S",
    "pvolProcessingStatus": "N",
    "svolProcessingStatus": "N"
  "remoteStorageDeviceId" : "886000123789",
 "localDeviceGroupName" : "remoteCopyGroup3P ",
  "remoteDeviceGroupName" : "remoteCopyGroup3S_"
```

| Attribute                   | Туре   | Description                                                                                    |
|-----------------------------|--------|------------------------------------------------------------------------------------------------|
| remoteStorageDevicel        | string | Storage device ID of the remote storage system                                                 |
| d                           |        | If you specify a value that includes  NotSpecified for the object ID,  NotSpecified is output. |
| copyGroupName               | string | Copy group name                                                                                |
| localDeviceGroupNam<br>e    | string | Device group name in the local storage system                                                  |
| remoteDeviceGroupNa<br>me   | string | Device group name in the remote storage system                                                 |
|                             |        | If you specify a value that includes  NotSpecified for the object ID,  NotSpecified is output. |
| remoteMirrorCopyGrou<br>pld | string | Object ID of the remote copy group                                                             |

| Attribute | Туре | Description                                               |
|-----------|------|-----------------------------------------------------------|
|           |      | The following attributes are output, separated by commas: |
|           |      | ■ remoteStorageDeviceId                                   |
|           |      | ■ copyGroupName                                           |
|           |      | ■ localDeviceGroupName                                    |
|           |      | ■ remoteDeviceGroupName                                   |

| Attribute | Туре     | Description                                             |
|-----------|----------|---------------------------------------------------------|
| copyPairs | object[] | The detailed information about the copy pair is output. |

| Attribute | Type | Description                                                                                                    |
|-----------|------|----------------------------------------------------------------------------------------------------|
|           |      | copyGroupName (string)                                                                                                    |
|           |      | Copy group name                                                                                                    |
|           |      | copyPairName (string)                                                                                                    |
|           |      | Copy pair name                                                                                                    |
|           |      | <ul><li>replicationType (string)</li></ul>                                                                                                    |
|           |      | Pair type                                                                                                    |
|           |      | ■ TC: TrueCopy                                                                                                    |
|           |      | <ul> <li>UR: Universal Replicator</li> </ul>                                                                                                    |
|           |      | GAD: global-active device                                                                                                    |
|           |      | If the pair status is SMPL, information is not output.                                                                                                    |
|           |      | pvolLdevId (int)                                                                                                    |
|           |      | LDEV number of P-VOL                                                                                                    |
|           |      | If you specify a value that includes  NotSpecified for the object ID, this attribute is output only if the P-VOL is a volume in the local storage system. |
|           |      | svolLdevId (int)                                                                                                    |
|           |      | LDEV number of S-VOL                                                                                                    |
|           |      | If you specify a value that includes  NotSpecified for the object ID, this attribute is output only if the S-VOL is a volume in the local storage system. |
|           |      | fenceLevel (string)                                                                                                    |
|           |      | Fence level                                                                                                    |
|           |      | ■ DATA: S-VOL data                                                                                                    |
|           |      | ■ STATUS: S-VOL status                                                                                                    |
|           |      | ■ NEVER: None                                                                                                    |
|           |      | ASYNC: Asynchronous                                                                                                    |
|           |      | If the fence level cannot be obtained, information is not output.                                                                                         |
|           |      | ■ pvolJournalId (int)                                                                                                    |
|           |      | Journal ID of the P-VOL                                                                                                    |

| Attribute | Туре | Description                                                                                                    |
|-----------|------|----------------------------------------------------------------------------------------------------|
|           |      | A value from 0 to 255 is output only in the case of Universal Replicator. If the pair status is SMPL, information is not output.                          |
|           |      | If you specify a value that includes  NotSpecified for the object ID, this attribute is output only if the P-VOL is a volume in the local storage system. |
|           |      | svolJournalld (int)                                                                                                    |
|           |      | Journal ID of the S-VOL                                                                                                    |
|           |      | A value from 0 to 255 is output only in the case of Universal Replicator. If the pair status is SMPL, information is not output.                          |
|           |      | If you specify a value that includes  NotSpecified for the object ID, this attribute is output only if the S-VOL is a volume in the local storage system. |
|           |      | quorumDiskId (int)                                                                                                    |
|           |      | ID of the Quorum disk                                                                                                    |
|           |      | A value from 0 to 31 is output only in the case of global-active device. If the pair status is SMPL, information is not output.                           |
|           |      | pvolStatus (string)                                                                                                    |
|           |      | Pair status of the P-VOL                                                                                                    |
|           |      | For details, see the section explaining on pair status (TrueCopy and Universal Replicator) or pair status (global-active device).                         |
|           |      | If the pair status cannot be obtained, information is not output.                                                                                         |
|           |      | If you specify a value that includes  NotSpecified for the object ID, this attribute is output only if the P-VOL is a volume in the local storage system. |
|           |      | svolStatus (string)                                                                                                    |
|           |      | Pair status of the S-VOL                                                                                                    |
|           |      | For details, see the section explaining on pair status (TrueCopy and Universal Replicator) or pair status (global-active device).                         |

| Attribute | Туре | Description                                                                                                    |
|-----------|------|----------------------------------------------------------------------------------------------------|
|           |      | If the pair status cannot be obtained, information is not output.                                                                                         |
|           |      | If you specify a value that includes  NotSpecified for the object ID, this attribute is output only if the S-VOL is a volume in the local storage system. |
|           |      | ■ consistencyGroupId (int)                                                                                                    |
|           |      | Consistency group ID                                                                                                    |
|           |      | If no consistency group consists, information is not output.                                                                                              |
|           |      | <ul><li>pvolIOMode (string)</li></ul>                                                                                                    |
|           |      | I/O mode of the P-VOL                                                                                                    |
|           |      | ■ L/M: Mirror (RL)                                                                                                    |
|           |      | ■ L/L: Local                                                                                                    |
|           |      | ■ B/B: Block                                                                                                    |
|           |      | Information is output only in the case of global-active device. If the pair status is SMPL, information is not output.                                    |
|           |      | If you specify a value that includes  NotSpecified for the object ID, this attribute is output only if the P-VOL is a volume in the local storage system. |
|           |      | <ul><li>svollOMode (string)</li></ul>                                                                                                    |
|           |      | I/O mode of the S-VOL                                                                                                    |
|           |      | ■ L/M: Mirror (RL)                                                                                                    |
|           |      | ■ L/L: Local                                                                                                    |
|           |      | ■ B/B: Block                                                                                                    |
|           |      | Information is output only in the case of global-active device. If the pair status is SMPL, information is not output.                                    |
|           |      | If you specify a value that includes  NotSpecified for the object ID, this attribute is output only if the S-VOL is a volume in the local storage system. |
|           |      | <ul><li>pvolStorageDeviceId (string)</li></ul>                                                                                                    |
|           |      | Storage device ID of the storage system on the P-VOL                                                                                                    |

| Attribute | Туре |   | Description                                                                                                    |
|-----------|------|---|----------------------------------------------------------------------------------------------------|
|           |      |   | If you specify a value that includes  NotSpecified for the object ID, this attribute is output only if the P-VOL is a volume in the local storage system.             |
|           |      | - | svolStorageDeviceId (string)                                                                                                    |
|           |      |   | Storage device ID of the storage system on the S-VOL                                                                                                    |
|           |      |   | If you specify a value that includes <code>NotSpecified</code> for the object ID, this attribute is output only if the S-VOL is a volume in the local storage system. |
|           |      | - | copyProgressRate (int)                                                                                                    |
|           |      |   | Copy progress rate                                                                                                    |
|           |      |   | Information is output only when the pair status of the P-VOL is COPY (a pair is being created or resynchronized).                                                     |
|           |      |   | This attribute is not output if you specify a value that includes NotSpecified for the object ID.                                                                     |
|           |      | - | remoteMirrorCopyPairId (string)                                                                                                    |
|           |      |   | Object ID of the remote copy pair <sup>#</sup>                                                                                                    |
|           |      |   | The following attributes are output, separated by commas:                                                                                                    |
|           |      |   | ■ remoteStorageDeviceId                                                                                                    |
|           |      |   | ■ copyGroupName                                                                                                    |
|           |      |   | ■ localDeviceGroupName                                                                                                    |
|           |      |   | ■ remoteDeviceGroupName                                                                                                    |
|           |      |   | ■ copyPairName                                                                                                    |
|           |      | • | pvolDifferenceDataManagement (string)                                                                                                    |
|           |      |   | Method for managing difference data about the P-VOL                                                                                                    |
|           |      |   | S: Difference data based on the shared memory                                                                                                    |
|           |      |   | <ul> <li>D: Hierarchical difference data (difference<br/>data based on drives)</li> </ul>                                                                             |
|           |      |   | This attribute is output for VSP 5000 series, VSP E series, VSP G350, G370, G700,                                                                                     |

| Attribute | Туре | Description                                                                                                    |
|-----------|------|----------------------------------------------------------------------------------------------------|
|           |      | G900, VSP G1000, VSP G1500, VSP F350, F370, F700, F900, VSP F1500.                                                                                   |
|           |      | svolDifferenceDataManagement (string)                                                                                                    |
|           |      | Method for managing difference data about the S-VOL                                                                                                  |
|           |      | S: Difference data based on the shared memory                                                                                                    |
|           |      | D: Hierarchical difference data (difference data based on drives)                                                                                    |
|           |      | This attribute is output for VSP 5000 series, VSP E series, VSP G350, G370, G700, G900, VSP G1000, VSP G1500, VSP F350, F370, F700, F900, VSP F1500. |
|           |      | pvolProcessingStatus (string)                                                                                                    |
|           |      | Processing status of the pair of P-VOLs                                                                                                    |
|           |      | <ul> <li>E: Processing to expand the P-VOLs is<br/>being performed</li> </ul>                                                                        |
|           |      | <ul> <li>N: Processing to expand the P-VOLs is<br/>not being performed</li> </ul>                                                                    |
|           |      | This attribute is output for VSP 5000 series, VSP E series, VSP G350, G370, G700, G900, VSP G1000, VSP G1500, VSP F350, F370, F700, F900, VSP F1500. |
|           |      | svolProcessingStatus (string)                                                                                                    |
|           |      | Processing status of the pair of S-VOLs                                                                                                    |
|           |      | <ul> <li>E: Processing to expand the S-VOLs is<br/>being performed</li> </ul>                                                                        |
|           |      | <ul> <li>N: Processing to expand the S-VOLs is<br/>not being performed</li> </ul>                                                                    |
|           |      | This attribute is output for VSP 5000 series, VSP E series, VSP G350, G370, G700, G900, VSP G1000, VSP G1500, VSP F350, F370, F700, F900, VSP F1500. |

#: We recommend that you save the object ID information you obtain in case a failure occurs. When you need to perform a takeover to recover the system, you can use the saved information to identify the pair that you need to work on, even if you cannot get information about the failed storage system.

If you run this request with class specified for detailInfoType in the query parameters, additional information from the storage system's cache is also obtained.

| Attrib<br>ute | Туре     | Description                                                                |
|---------------|----------|----------------------------------------------------------------------------|
| copy<br>Pairs | object[] | Attributes related to the detailed information about the copy pair         |
|               |          | <ul><li>transitionStatus (string)</li></ul>                                |
|               |          | The transition status of a pair is output for a Universal Replicator pair. |
|               |          | • None: The pair is not in transition.                                     |
|               |          | <ul> <li>Suspending: The pair is being split.</li> </ul>                   |
|               |          | • Deleting: The pair is being deleted.                                     |
|               |          | This is not output if the copy pair is not a Universal Replicator pair.    |
|               |          | ■ copyPace (int)                                                           |
|               |          | Copy speed                                                                 |
|               |          | This is not output for a Universal Replicator pair.                        |

| Attrib |      |   |                                                                                                    |
|--------|------|---|----------------------------------------------------------------------------------------------------|
| ute    | Type |   | Description                                                                                                    |
|        |      | • | pathGroupId (int)                                                                                                    |
|        |      |   | ID of the RCU path group                                                                                                    |
|        |      |   | This is not output if CU is specified for the remote path connection setting.                                                                                                    |
|        |      |   | This is not output if the pair volume status of the P-VOL or S-VOL (the value of the pvolStatus attribute of the svolStatus attribute) is SMPL.                                                                                                    |
|        |      | • | deltaStatus (string)                                                                                                    |
|        |      |   | Status of the 3DC multi-target configuration that uses delta resync                                                                                                    |
|        |      |   | This is output if the value of replicationType for the <code>copyPairs</code> attribute of the <code>replicationType</code> attribute, which is the pair type for the detailed information about the remote copy pairs, is Universal Replicator, and if you are using a 3DC multi-target configuration that uses delta resync. |
|        |      |   | <ul> <li>HOLD: Universal Replicator delta resync<br/>pair (normal)</li> </ul>                                                                                                    |
|        |      |   | <ul> <li>HLDE: Universal Replicator delta resync<br/>pair (failed)</li> </ul>                                                                                                    |
|        |      |   | <ul> <li>HOLDING: In the process of being changed<br/>to a Universal Replicator delta resync pair</li> </ul>                                                                                                    |

#### Status codes

For details on the status codes of the request for this operation, see the description on HTTP status codes.

# **Coding example**

For TrueCopy:

curl -v -H "Accept: application/json" -H "Remote-Authorization:Session 10399a1f-fce3489b-9c3a-823017462396" -H "Authorization:Session b74777a3-f9f0-4ea8-bd8f09847fac48d3" -X GET https://192.0.2.100:23451/ConfigurationManager/v1/objects/
storages/836000123456/remote-mirror-copygroups/836000123789,remoteCopyGroup1,
remoteCopyGroup1P\_,remoteCopyGroup1S\_

#### For Universal Replicator:

curl -v -H "Accept: application/json" -H "Remote-Authorization:Session 10399a1f-fce3-489b-9c3a-823017462396" -H "Authorization:Session b74777a3-f9f0-4ea8-bd8f-09847fac48d3" -X GET https://192.0.2.100:23451/ConfigurationManager/v1/objects/storages/836000123456/remote-mirror-copygroups/836000123789,remoteCopyGroup2, remoteCopyGroup2P\_,remoteCopyGroup2S\_

## For global-active device:

curl -v -H "Accept: application/json" -H "Remote-Authorization:Session 10399alf-fce3-489b-9c3a-823017462396" -H "Authorization:Session b74777a3-f9f0-4ea8-bd8f-09847fac48d3" -X GET https://192.0.2.100:23451/ConfigurationManager/v1/objects/storages/836000123456/remote-mirror-copygroups/836000123789,remoteCopyGroup3, remoteCopyGroup3P\_,remoteCopyGroup3S\_

# Getting information about a specific remote copy pair

The following request gets information about the specified copy pair (TrueCopy, Universal Replicator, or global-active device). Use this information to get the information that is necessary for performing pair operations (for example, the pair status). If the copy group name or copy pair name contains spaces, pair information cannot be obtained.

## **Execution permission**

Storage Administrator (View Only)

# Request line

GET base-URL/v1/objects/storages/storage-device-ID/remote-mirror-copypairs/object-ID

# Request message

# **Object ID**

Specify the value of remoteMirrorCopyPairId that was obtained by the processing to get information about the remote copy group. You can also specify the attributes and connect them with commas as follows:

remoteStorageDeviceId, copyGroupName, localDeviceGroupName, remoteDeviceGroupName, copyPairName

| Attribute             | Туре | Description                                                 |
|-----------------------|------|-------------------------------------------------------------|
| remoteStorageDeviceId | _    | (Required) Storage device ID of the remote storage system # |

| Attribute                 | Туре   | Description                                                                              |
|---------------------------|--------|------------------------------------------------------------------------------------------|
|                           |        | Specify a decimal (base 10) number equal to or greater than 0.                           |
| copyGroupName             | string | (Required) Copy group name                                                               |
|                           |        | Specify a character string consisting of 1 to 31 characters. The name is case sensitive. |
| localDeviceGroupNam<br>e  | string | (Required) Device group name in the local storage system                                 |
|                           |        | Specify a character string consisting of 1 to 31 characters. The name is case sensitive. |
| remoteDeviceGroupNa<br>me | string | (Required) Device group name in the remote storage system #                              |
|                           |        | Specify a character string consisting of 1 to 31 characters. The name is case sensitive. |
| copyPairName              | string | (Required) Copy pair name                                                                |
|                           |        | Specify a name consisting of 1 to 31 characters. The name is case sensitive.             |

#: When the storage system is the VSP 5000 series, VSP E series, VSP Gx00 models, VSP G1000, VSP G1500, VSP Fx00 models, VSP F1500, if you specify NotSpecified in cases such as when a failure occurs in a remote storage system, only information about the local storage system can be acquired. If you specify NotSpecified, copy pair information about attributes of volumes that belong to the remote storage system will not be output. In this case, you do not need to specify the Remote-Authorization header.

#### **Query parameters**

None.

# **Body**

None.

#### Response message

# **Body**

The following is an example of the output when information about TrueCopy pairs is obtained:

```
"copyGroupName" : "remoteCopyGroup1",
"copyPairName" : "pair1",
```

```
"replicationType": "TC",
    "remoteMirrorCopyPairId": "886000123789,remoteCopyGroup1,remoteCopyGroup1P_,
remoteCopyGroup1S_,pair1",
    "pvolLdevId": 2108,
    "svolLdevId": 1581,
    "fenceLevel": "DATA",
    "pvolStatus": "PAIR",
    "svolStatus": "PAIR",
    "pvolStorageDeviceId": "886000123456",
    "svolStorageDeviceId": "886000123789",
    "pvolDifferenceDataManagement": "S",
    "svolDifferenceDataManagement": "S",
    "pvolProcessingStatus": "N",
    "svolProcessingStatus": "N",
    "svolProcessingStatus": "N",
```

The following is an example of the output when information about Universal Replicator pairs is obtained:

```
"copyGroupName" : "remoteCopyGroup2",
  "copyPairName" : "pair1",
  "replicationType" : "UR",
  "remoteMirrorCopyPairId": "886000123789, remoteCopyGroup2, remoteCopyGroup2P,
remoteCopyGroup2S ,pair1",
  "consistencyGroupId" : 10,
  "pvolLdevId" : 1569,
  "pvolJournalId" : 13,
  "svolLdevId" : 2835,
  "svolJournalId" : 36,
  "fenceLevel" : "ASYNC",
  "pvolStatus" : "PAIR",
  "svolStatus" : "PAIR",
  "pvolStorageDeviceId": "886000123456",
  "svolStorageDeviceId" : "886000123789",
  "pvolDifferenceDataManagement": "S",
  "svolDifferenceDataManagement": "S",
  "pvolProcessingStatus": "N",
  "svolProcessingStatus": "N"
```

The following is an example of the output when information about global-active device pairs is obtained:

```
{
  "copyGroupName" : "remoteCopyGroup3",
  "copyPairName" : "pair1",
  "replicationType" : "GAD",
  "remoteMirrorCopyPairId" : "886000123789, remoteCopyGroup3, remoteCopyGroup3P_,
```

```
remoteCopyGroup3S_,pair1",
   "quorumDiskId" : 14,
   "pvolLdevId" : 1580,
   "svolLdevId" : 2128,
   "fenceLevel" : "NEVER",
   "pvolStatus" : "PAIR",
   "svolStatus" : "PAIR",
   "pvolIOMode" : "L/M",
   "svolIOMode" : "L/M",
   "pvolStorageDeviceId" : "886000123456",
   "svolStorageDeviceId" : "886000123789",
   "pvolDifferenceDataManagement": "S",
   "svolDifferenceDataManagement": "S",
   "pvolProcessingStatus": "N",
   "svolProcessingStatus": "N",
   "svolProcessingStatus": "N",
   "svolProcessingStatus": "N",
   "svolProcessingStatus": "N",
   "svolProcessingStatus": "N",
   "svolProcessingStatus": "N",
   "svolProcessingStatus": "N",
   "svolProcessingStatus": "N"
```

| Attribute       | Туре   | Description                                                                                                    |
|-----------------|--------|----------------------------------------------------------------------------------------------------|
| copyGroupName   | string | Copy group name                                                                                                    |
| copyPairName    | string | Copy pair name                                                                                                    |
| replicationType | string | Pair type                                                                                                    |
|                 |        | ■ TC: TrueCopy                                                                                                    |
|                 |        | ■ UR: Universal Replicator                                                                                                    |
|                 |        | ■ GAD: global-active device                                                                                                    |
|                 |        | If the pair status is SMPL, information is not output.                                                                                                    |
| pvolLdevld      | int    | LDEV number of P-VOL                                                                                                    |
|                 |        | If you specify a value that includes <code>NotSpecified</code> for the object ID, this attribute is output only if the P-VOL is a volume in the local storage system. |
| svolLdevld      | int    | LDEV number of S-VOL                                                                                                    |
|                 |        | If you specify a value that includes <code>NotSpecified</code> for the object ID, this attribute is output only if the S-VOL is a volume in the local storage system. |
| fenceLevel      | string | Fence level                                                                                                    |
|                 |        | ■ DATA: S-VOL data                                                                                                    |
|                 |        | ■ STATUS: S-VOL status                                                                                                    |
|                 |        | NEVER: None                                                                                                    |
|                 |        | ASYNC: Asynchronous                                                                                                    |

| Attribute     | Туре   | Description                                                                                                    |
|---------------|--------|----------------------------------------------------------------------------------------------------|
|               |        | If the fence level cannot be obtained, information is not output.                                                                                                    |
| pvolJournalId | int    | Journal ID of the P-VOL                                                                                                    |
|               |        | A value from 0 to 255 is output only in the case of UR. If the pair status is SMPL, information is not output.                                                        |
|               |        | If you specify a value that includes <code>NotSpecified</code> for the object ID, this attribute is output only if the P-VOL is a volume in the local storage system. |
| svolJournalld | int    | Journal ID of the S-VOL                                                                                                    |
|               |        | A value from 0 to 255 is output only in the case of UR. If the pair status is SMPL, information is not output.                                                        |
|               |        | If you specify a value that includes <code>NotSpecified</code> for the object ID, this attribute is output only if the S-VOL is a volume in the local storage system. |
| quorumDiskId  | int    | ID of the Quorum disk                                                                                                    |
|               |        | A value from 0 to 31 is output only in the case of global-active device. If the pair status is SMPL, information is not output.                                       |
| pvolStatus    | string | Pair status of the P-VOL                                                                                                    |
|               |        | For details, see the section explaining on pair status (TrueCopy and Universal Replicator) or pair status (global-active device).                                     |
|               |        | If the pair status cannot be obtained, information is not output.                                                                                                    |
|               |        | If you specify a value that includes <code>NotSpecified</code> for the object ID, this attribute is output only if the P-VOL is a volume in the local storage system. |
| svolStatus    | string | Pair status of the S-VOL                                                                                                    |
|               |        | For details, see the section explaining on pair status (TrueCopy and Universal Replicator) or pair status (global-active device).                                     |
|               |        | If the pair status cannot be obtained, information is not output.                                                                                                    |

| Attribute            | Type   | Description                                                                                                    |
|----------------------|--------|----------------------------------------------------------------------------------------------------|
|                      |        | If you specify a value that includes <code>NotSpecified</code> for the object ID, this attribute is output only if the S-VOL is a volume in the local storage system. |
| consistencyGroupId   | int    | Consistency group ID                                                                                                    |
|                      |        | If no consistency group consists, information is not output.                                                                                                    |
| pvollOMode           | string | I/O mode of the P-VOL                                                                                                    |
|                      |        | ■ L/M: Mirror (RL)                                                                                                    |
|                      |        | ■ L/L: Local                                                                                                    |
|                      |        | ■ B/B: Block                                                                                                    |
|                      |        | Information is output only in the case of global-active device. If the pair status is SMPL, information is not output.                                                |
|                      |        | If you specify a value that includes <code>NotSpecified</code> for the object ID, this attribute is output only if the P-VOL is a volume in the local storage system. |
| svollOMode           | string | I/O mode of the S-VOL                                                                                                    |
|                      |        | ■ L/M: Mirror (RL)                                                                                                    |
|                      |        | ■ L/L: Local                                                                                                    |
|                      |        | ■ B/B: Block                                                                                                    |
|                      |        | Information is output only in the case of global-active device. If the pair status is SMPL, information is not output.                                                |
|                      |        | If you specify a value that includes <code>NotSpecified</code> for the object ID, this attribute is output only if the S-VOL is a volume in the local storage system. |
| pvolStorageDevicel d | string | Storage device ID of the storage system on the P-VOL                                                                                                    |
|                      |        | If you specify a value that includes <code>NotSpecified</code> for the object ID, this attribute is output only if the P-VOL is a volume in the local storage system. |
| svolStorageDevicel d | string | Storage device ID of the storage system on the S-VOL                                                                                                    |
|                      |        | If you specify a value that includes <code>NotSpecified</code> for the object ID, this attribute is output only if the S-VOL is a volume in the local storage system. |

| Attribute                        | Туре   | Description                                                                                                    |
|----------------------------------|--------|----------------------------------------------------------------------------------------------------|
| copyProgressRate                 | int    | Copy progress rate                                                                                                    |
|                                  |        | Information is output only when the pair status of the P-VOL is COPY (a pair is being created or resynchronized).                                    |
|                                  |        | This attribute is not output if you specify a value that includes NotSpecified for the object ID.                                                    |
| remoteMirrorCopyP                | string | Object ID of the remote copy pair#                                                                                                    |
| airld                            |        | The following attributes are output, separated by commas:                                                                                            |
|                                  |        | ■ remoteStorageDeviceId                                                                                                    |
|                                  |        | ■ copyGroupName                                                                                                    |
|                                  |        | ■ localDeviceGroupName                                                                                                    |
|                                  |        | ■ remoteDeviceGroupName                                                                                                    |
|                                  |        | ■ copyPairName                                                                                                    |
| pvolDifferenceData<br>Management | string | Method for managing difference data about the P-VOL                                                                                                  |
|                                  |        | S: Difference data based on the shared memory                                                                                                    |
|                                  |        | D: Hierarchical difference data (difference data based on drives)                                                                                    |
|                                  |        | This attribute is output for VSP 5000 series, VSP E series, VSP G350, G370, G700, G900, VSP G1000, VSP G1500, VSP F350, F370, F700, F900, VSP F1500. |
| svolDifferenceData<br>Management | string | Method for managing difference data about the S-VOL                                                                                                  |
|                                  |        | S: Difference data based on the shared memory                                                                                                    |
|                                  |        | D: Hierarchical difference data (difference data based on drives)                                                                                    |
|                                  |        | This attribute is output for VSP 5000 series, VSP E series, VSP G350, G370, G700, G900, VSP G1000, VSP G1500, VSP F350, F370, F700, F900, VSP F1500. |

| Attribute          | Туре   | Description                                                                                                    |
|--------------------|--------|----------------------------------------------------------------------------------------------------|
| pvolProcessingStat | string | Processing status of the pair of P-VOLs                                                                                                    |
| us                 |        | ■ E: Processing to expand the P-VOLs is being performed                                                                                              |
|                    |        | <ul> <li>N: Processing to expand the P-VOLs is not being<br/>performed</li> </ul>                                                                    |
|                    |        | This attribute is output for VSP 5000 series, VSP E series, VSP G350, G370, G700, G900, VSP G1000, VSP G1500, VSP F350, F370, F700, F900, VSP F1500. |
| svolProcessingStat | string | Processing status of the pair of S-VOLs                                                                                                    |
| us                 |        | ■ E: Processing to expand the S-VOLs is being performed                                                                                              |
|                    |        | <ul> <li>N: Processing to expand the S-VOLs is not being<br/>performed</li> </ul>                                                                    |
|                    |        | This attribute is output for VSP 5000 series, VSP E series, VSP G350, G370, G700, G900, VSP G1000, VSP G1500, VSP F350, F370, F700, F900, VSP F1500. |

#: We recommend that you save the object ID information you obtain in case a failure occurs. When you need to perform a takeover to recover the system, you can use the saved information to identify the pair that you need to work on, even if you cannot get information about the failed storage system.

#### Status codes

For details on the status codes of the request for this operation, see the description on HTTP status codes.

# **Coding example**

#### For TrueCopy:

```
curl -v -H "Accept: application/json" -H "Remote-Authorization:Session 10399alf-fce3-
489b-9c3a-823017462396" -H "Authorization:Session b74777a3-f9f0-4ea8-bd8f-
09847fac48d3" -X GET https://192.0.2.100:23451/ConfigurationManager/v1/objects/
storages/836000123456/remote-mirror-copypairs/836000123789,remoteCopyGroup1,
remoteCopyGroup1P_,remoteCopyGroup1S_,pair1
```

#### For Universal Replicator:

```
curl -v -H "Accept: application/json" -H "Remote-Authorization:Session 10399alf-fce3-489b-9c3a-823017462396" -H "Authorization:Session b74777a3-f9f0-4ea8-bd8f-
```

09847fac48d3" -X GET https://192.0.2.100:23451/ConfigurationManager/v1/objects/storages/836000123456/remote-mirror-copypairs/836000123789,remoteCopyGroup2,remoteCopyGroup2P\_,remoteCopyGroup2S\_,pair1

#### For global-active device:

curl -v -H "Accept: application/json" -H "Remote-Authorization:Session 10399alf-fce3489b-9c3a-823017462396" -H "Authorization:Session b74777a3-f9f0-4ea8-bd8f09847fac48d3" -X GET https://192.0.2.100:23451/ConfigurationManager/v1/objects/
storages/836000123456/remote-mirror-copypairs/836000123789,remoteCopyGroup3,
remoteCopyGroup3P\_,remoteCopyGroup3S\_,pair1

# **Getting TrueCopy or Universal Replicator pair information**

You can obtain a list of volume and storage system information regarding the P-VOL and S-VOL composing a TrueCopy or Universal Replicator pair. You can obtain the pair information without specifying information about the remote storage system in the request message.

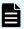

#### Note:

This API request can be used when the storage system is VSP 5000 series, VSP E series, VSP G350, G370, G700, G900, VSP F350, F370, F700, F900.

#### **Execution permission**

Administrator user group (built-in user group)

#### Request line

GET base-URL/v1/objects/storages/storage-device-ID/remote-copypairs

# Request message

# Object ID

None.

## **Query parameters**

| Parameter    | Typ<br>e | Filter Condition                  |
|--------------|----------|-----------------------------------|
| replicationT | strin    | (Required) Specify the pair type. |
| ype          | g        | ■ TC: TrueCopy                    |
|              |          | ■ UR: Universal Replicator        |

| Parameter  | Тур | Filter Condition                                                                                                    |
|------------|-----|----------------------------------------------------------------------------------------------------|
| headLdevId | int | (Optional) Specify, as a decimal (base 10) number, the number of the first LDEV for which you want to acquire information about the pair. |
|            |     | Specify a value in the range from 0 to 65279.                                                                                             |
|            |     | If this attribute is omitted, 0 is set.                                                                                                   |
| count      | int | (Optional) Specify the number of LDEVs about which information is to be obtained. Specify this by a decimal (base 10) number.             |
|            |     | Specify a value in the range from 0 to 500.                                                                                               |
|            |     | If this attribute is omitted, 500 is set.                                                                                                 |

# **Body**

None.

# Response message

# Body

```
"data" : [ {
    "replicationType" : "TC",
    "ldevId" : 49153,
    "remoteSerialNumber" : "10088",
    "remoteStorageTypeId" : "R9",
    "remoteLdevId" : 51712,
    "primaryOrSecondary" : "P-VOL",
    "muNumber" : 0,
    "status" : "PSUS",
    "serialNumber" : "10011",
    "storageTypeId" : "R9",
    "isMainframe" : false
} ]
```

| Attribute       | Туре   | Description                |  |
|-----------------|--------|----------------------------|--|
| replicationType | string | Pair type                  |  |
|                 |        | ■ TC: TrueCopy             |  |
|                 |        | ■ UR: Universal Replicator |  |

| Attribute               | Туре        | Description                                                                                                    |  |  |
|-------------------------|-------------|----------------------------------------------------------------------------------------------------|--|--|
| ldevld                  | int         | LDEV number of the volume on the local storage system.                                                                                                    |  |  |
| remoteSerialNu<br>mber  | string      | Serial number of the remote storage system                                                                                                    |  |  |
| remoteStorage<br>TypeId | string      | ID corresponding to the model of the remote storage system  R8: VSP G1000, VSP G1500, or VSP F1500  R9: VSP 5000 series  M8: VSP E series, VSP Gx00 models or VSP Fx00 models |  |  |
| remoteLdevId            | int         | LDEV number of the volume on the remote storage system                                                                                                    |  |  |
| primaryOrSeco<br>ndary  | string      | Attribute of the volume on the local storage system  P-VOL  S-VOL                                                                                                    |  |  |
| muNumber                | int         | MU number                                                                                                    |  |  |
| status                  | string      | Pair status of the volume on the local storage system  For details, see the section about pair status transition (TrueCopy and Universal Replicator).                         |  |  |
| serialNumber            | string      | Serial number of the local storage system                                                                                                    |  |  |
| storageTypeId           | string      | <ul> <li>ID indicating the model of the local storage system</li> <li>R9: VSP 5000 series</li> <li>M8: VSP E series, VSP Gx00 models or VSP Fx00 models</li> </ul>            |  |  |
| isMainframe             | boole<br>an | Whether the pair is for mainframe use  true: Pair for mainframe use  false: Not a pair for mainframe use                                                                      |  |  |

# Status codes

For details on the status codes for the request that performs this operation, see the description of HTTP status codes.

# **Coding example**

curl -v -H "Accept:application/json" -H "Content-Type:application/json" -H
"Authorization:Session b74777a3-f9f0-4ea8-bd8f-09847fac48d3" -X GET https://
192.0.2.100:23451/ConfigurationManager/v1/objects/storages/900000012345/remote-copypairs?replicationType=TC

# Getting information about all of remote copy pairs

The following request gets a list of information about the remote copy pairs (TrueCopy, Universal Replicator, or global-active device) registered in the target storage system. You can obtain information about all such pairs from the cache of the storage system, regardless of whether they are managed by using copy groups. You do not need to specify the information about the remote storage system in the request message.

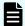

#### Note:

- You can use this API function for the following storage systems: VSP 5000 series, VSP E series, VSP Gx00 models, VSP G1000, VSP G1500, VSP Fx00 models, and VSP F1500. If the storage system is VSP E series, VSP G350, G370, G700, G900, or VSP F350, F370, F700, F900, in a configuration that is linked to an SVP, you can use this API function.
- To get up-to-date information, you must run the API request that refreshes the storage system's cache before running this request. For details, see "Updating the cache of storage system configuration information".

#### **Execution permission**

Storage Administrator (View Only)

#### Request line

GET base-URL/v1/objects/storages/storage-device-ID/remote-replications

#### Request message

#### **Object ID**

None.

## **Query parameters**

| Parameter   | Туре | Filter condition                                                                                |
|-------------|------|-------------------------------------------------------------------------------------------------|
| startLdevId |      | (Optional) To specify a range of LDEVs, specify the LDEV number of the first LDEV in the range. |

| Parameter       | Туре   | Filter condition                                                                                                    |
|-----------------|--------|----------------------------------------------------------------------------------------------------|
|                 |        | The P-VOLs and S-VOLs in the specified range of LDEVs are searched, and information about the relevant pairs is obtained. |
|                 |        | Specify a value in the range from 0 to 65279.                                                                             |
|                 |        | The value of this parameter must be smaller than that of the endLdevId parameter.                                         |
|                 |        | If this attribute is omitted, 0 is set.                                                                                   |
| endLdevId       | int    | (Optional) To specify a range of LDEVs, specify the LDEV number of the last LDEV in the range.                            |
|                 |        | The P-VOLs and S-VOLs in the specified range of LDEVs are searched, and information about the relevant pairs is obtained. |
|                 |        | Specify a value in the range from 0 to 65279.                                                                             |
|                 |        | The value of this parameter must be greater than that of the startLdevId parameter.                                       |
|                 |        | If this attribute is omitted, the maximum LDEV number in the storage system is set.                                       |
| replicationType | string | (Optional) Specify the pair type of the pairs about which information is to be obtained.                                  |
|                 |        | ■ TC: TrueCopy                                                                                                    |
|                 |        | ■ UR: Universal Replicator                                                                                                |
|                 |        | ■ GAD: global-active device                                                                                               |

# **Body**

None.

# Response message

# **Body**

```
"pvolJournalId": 10,
         "svolJournalId": 0,
         "pvolStatus": "PAIR",
         "consistencyGroupId": 17,
         "pvolStorageType": "R8",
         "pvolStorageSerial": "51304",
         "svolStorageType": "R8",
         "svolStorageSerial": "51305",
         "transitionStatus": "None",
         "pathGroupId": 0
         "remoteReplicationId": "R8,51304,378,R8,51305,765",
         "replicationType": "TC",
         "pvolLdevId": 378,
         "svolLdevId": 765,
         "fenceLevel": "DATA",
         "pvolStatus": "PAIR",
         "pvolStorageType": "R8",
         "pvolStorageSerial": "51304",
         "svolStorageType": "R8",
         "svolStorageSerial": "51305",
         "copyPace": 3,
         "pathGroupId": 0
         "remoteReplicationId": "R8,51304,400,R8,51305,567",
         "muNumber": 0,
         "replicationType": "GAD",
         "pvolLdevId": 400,
         "svolLdevId": 567,
         "fenceLevel": "NEVER",
         "quorumDiskId": 4,
         "pvolStatus": "PAIR",
         "consistencyGroupId": 11,
         "pvolIOMode": "L/M",
         "pvolStorageType": "R8",
         "pvolStorageSerial": "51304",
         "svolStorageType": "R8",
         "svolStorageSerial": "51305",
         "copyPace": 7,
         "pathGroupId": 0
]
```

| Attribute           | Туре   | Description                                                                                                    |
|---------------------|--------|----------------------------------------------------------------------------------------------------|
| remoteReplicationId | string | Object ID of the remote copy pair                                                                                                    |
|                     |        | The following attributes are output, separated by commas:                                                                                    |
|                     |        | <ul><li>pvolStorageType</li></ul>                                                                                                    |
|                     |        | ■ pvolStorageSerial                                                                                                    |
|                     |        | • pvolLdevId                                                                                                    |
|                     |        | <ul><li>svolStorageType</li></ul>                                                                                                    |
|                     |        | • svolStorageSerial                                                                                                    |
|                     |        | ■ svolLdevId                                                                                                    |
|                     |        | If the value of remoteReplicationId includes Unknown or -1, the pair might not be in a normal state. Check the status of the storage system. |
| muNumber            | int    | MU (mirror unit) number                                                                                                    |
| replicationType     | string | Pair type                                                                                                    |
|                     |        | ■ TC: TrueCopy                                                                                                    |
|                     |        | ■ UR: Universal Replicator                                                                                                    |
|                     |        | ■ GAD: global-active device                                                                                                    |
| pvolLdevId          | int    | LDEV number of P-VOL                                                                                                    |
| svolLdevId          | int    | LDEV number of S-VOL                                                                                                    |
| fenceLevel          | string | Fence level                                                                                                    |
|                     |        | ■ DATA: S-VOL data                                                                                                    |
|                     |        | ■ STATUS: S-VOL status                                                                                                    |
|                     |        | ■ NEVER: None                                                                                                    |
|                     |        | ASYNC: Asynchronous                                                                                                    |
|                     |        | If the fence level cannot be obtained, information is not output.                                                                            |
| pvolJournalId       | int    | Journal ID of the P-VOL                                                                                                    |
|                     |        | A value from 0 to 255 is output only in the case of Universal Replicator.                                                                    |
| svolJournalld       | int    | Journal ID of the S-VOL                                                                                                    |
|                     |        | A value from 0 to 255 is output only in the case of Universal Replicator.                                                                    |

| Attribute          | Туре   | Description                                                                                                    |
|--------------------|--------|----------------------------------------------------------------------------------------------------|
| quorumDiskId       | int    | ID of the Quorum disk                                                                                                    |
|                    |        | A value from 0 to 31 is output only in the case of global-active device.                                                                                      |
| pvolStatus         | string | Pair volume status of the P-VOL                                                                                                    |
|                    |        | This attribute is output only if the specified storage system contains the P-VOL.                                                                             |
|                    |        | For details, see the section explaining on pair status (TrueCopy and Universal Replicator) or pair status (global-active device).                             |
|                    |        | In the case of Universal Replicator, if the transition status of the Universal Replicator pair is Suspending or Deleting, information is not output.          |
| svolStatus         | string | Pair volume status of the S-VOL                                                                                                    |
|                    |        | This attribute is output only if the specified storage system contains the S-VOL.                                                                             |
|                    |        | For details, see the section explaining on pair status (TrueCopy and Universal Replicator) or pair status (global-active device).                             |
|                    |        | In the case of Universal Replicator, if the transition<br>status of the Universal Replicator pair is<br>Suspending or Deleting, information is not<br>output. |
| consistencyGroupId | int    | Consistency group ID                                                                                                    |
|                    |        | This attribute is not output if no consistency group consists.                                                                                                |
| pvollOMode         | string | I/O mode of the P-VOL                                                                                                    |
|                    |        | ■ L/M: Mirror (RL)                                                                                                    |
|                    |        | ■ L/L: Local                                                                                                    |
|                    |        | ■ B/B: Block                                                                                                    |
|                    |        | This is output only if the volume is a global-active device and the specified storage system is on the P-VOL.                                                 |

| Attribute         | Туре   | Description                                                                                                   |
|-------------------|--------|----------------------------------------------------------------------------------------------------|
| svollOMode        | string | I/O mode of the S-VOL                                                                                         |
|                   |        | ■ L/M: Mirror (RL)                                                                                            |
|                   |        | ■ L/L: Local                                                                                                  |
|                   |        | ■ B/B: Block                                                                                                  |
|                   |        | This is output only if the volume is a global-active device and the specified storage system is on the S-VOL. |
| pvolStorageType   | string | ID indicating the model of the storage system on the P-VOL                                                    |
|                   |        | ■ R7: Virtual Storage Platform                                                                                |
|                   |        | ■ R8: VSP G1000, VSP G1500, or VSP F1500                                                                      |
|                   |        | ■ R9: VSP 5000 series                                                                                         |
|                   |        | ■ M7: HUS VM                                                                                                  |
|                   |        | ■ M8: VSP E series, VSP Gx00 models, VSP Fx00 models                                                          |
|                   |        | ■ UNKNOWN: Unknown                                                                                            |
| pvolStorageSerial | string | Serial number of the storage system on the P-VOL                                                              |
| svolStorageType   | string | ID indicating the model of the storage system on the S-VOL                                                    |
|                   |        | ■ R7: Virtual Storage Platform                                                                                |
|                   |        | ■ R8: VSP G1000, VSP G1500, or VSP F1500                                                                      |
|                   |        | ■ R9: <b>VSP 5000 series</b>                                                                                  |
|                   |        | ■ M7: HUS VM                                                                                                  |
|                   |        | ■ M8: VSP E series, VSP Gx00 models, VSP Fx00 models                                                          |
|                   |        | ■ UNKNOWN: Unknown                                                                                            |
| svolStorageSerial | string | Serial number of the storage system on the S-VOL                                                              |

| Attribute        | Туре   | Description                                                                                                    |
|------------------|--------|----------------------------------------------------------------------------------------------------|
| transitionStatus | string | The transition status of a pair is output for a Universal Replicator pair.                                                                                      |
|                  |        | ■ None: The pair is not in transition.                                                                                                    |
|                  |        | Suspending: The pair is being split.                                                                                                    |
|                  |        | ■ Deleting: <b>The pair is being deleted</b> .                                                                                                    |
|                  |        | This is not output if the copy pair is not a Universal Replicator pair.                                                                                         |
| copyPace         | int    | Copy speed                                                                                                    |
|                  |        | If the pair type is TrueCopy, this attribute is output only if the specified storage system contains the P-VOL.                                                 |
|                  |        | If the pair type is global-active device, this attribute is output regardless of whether the specified storage system contains the P-VOL or contains the S-VOL. |
|                  |        | This is not output if the pair type is Universal Replicator.                                                                                                    |
| pathGroupId      | int    | Path group ID of the RCU                                                                                                    |
|                  |        | This is not output if CU is specified for the remote path connection setting.                                                                                   |
| deltaStatus      | string | Status of the 3DC multi-target configuration that uses delta resync                                                                                             |
|                  |        | This is output if the pair type is Universal Replicator and the 3DC multi-target configuration that uses delta resync is used.                                  |
|                  |        | ■ HOLD: Universal Replicator delta resync pair (normal)                                                                                                    |
|                  |        | HLDE: Universal Replicator delta resync pair (failed)                                                                                                    |
|                  |        | HOLDING: In the process of being changed to a     Universal Replicator delta resync pair                                                                        |

# Status codes

For details on the status codes for the request that performs this operation, see the description of HTTP status codes.

#### Coding example

```
curl -v -H "Accept: application/json" -H "Authorization:Session b74777a3-f9f0-4ea8-bd8f-09847fac48d3" -X GET https://192.0.2.100:23451/ConfigurationManager/v1/objects/storages/800000012345/remote-replications
```

# Creating a TrueCopy pair or Universal Replicator pair

The following request creates a TrueCopy pair or a Universal Replicator pair in the storage systems of the primary and secondary sites. The TrueCopy pair or the Universal Replicator pair is either added to a new copy group or to an existing copy group. If you create a copy group, also create a device group. First create a pair in the storage system of the primary site. Before creating a pair, lock the resources or make sure that the resources have not been locked by another user.

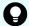

**Tip:** We recommend specifying Job-Mode-Wait-Configuration-Change: NoWait in the request header of this API function. For details, see the description of the flow of operations for the pairs.

#### **Execution permission**

Storage Administrator (Provisioning) and Storage Administrator (Remote Copy)

#### Request line

```
POST base-URL/v1/objects/storages/storage-device-ID/remote-mirror-copypairs
```

#### Request message

#### **Object ID**

None.

#### **Query parameters**

None.

#### **Body**

The following are coding examples for creating a TrueCopy pair.

When creating a new copy group and adding a pair to the copy group:

```
"copyGroupName": "remoteCopyGroup1",
"copyPairName": "pair1",
"replicationType": "TC",
"remoteStorageDeviceId": "836000123789",
"pvolLdevId": 2108,
"svolLdevId": 1581,
"localDeviceGroupName": "remoteCopyGroup1P_",
```

Chapter 13: Managing TrueCopy pairs or Universal Replicator pairs

```
"remoteDeviceGroupName": "remoteCopyGroup1S_",
"isNewGroupCreation": true,
"fenceLevel": "DATA",
"isConsistencyGroup": true,
"consistencyGroupId": 5,
"copyPace": 10,
"pathGroupId": 3,
"doInitialCopy": true,
"isDataReductionForceCopy": true
}
```

When adding a pair to an existing copy group:

```
"copyGroupName": "remoteCopyGroup1",
"copyPairName": "pair2",
"replicationType": "TC",
"remoteStorageDeviceId": "836000123789",
"pvolLdevId": 2109,
"svolLdevId": 1582,
"localDeviceGroupName": "remoteCopyGroup1P_",
"remoteDeviceGroupName": "remoteCopyGroup1S_",
"isNewGroupCreation": false,
"fenceLevel": "DATA",
"isConsistencyGroupId": 5,
"copyPace": 10,
"doInitialCopy": true,
"isDataReductionForceCopy": false
}
```

The following table describes attributes for a TrueCopy pair.

| Attribute     | Туре   | Description                                                                                        |
|---------------|--------|----------------------------------------------------------------------------------------------------|
| copyGroupName | string | (Required) Specify a copy group name consisting of 1 to 29 characters. The name is case sensitive. |
|               |        | Set a unique name that is the same for the storage systems on both the local and remote sides.     |
| copyPairName  | string | (Required) Specify a copy pair name consisting of 1 to 31 characters. The name is case sensitive.  |
|               |        | Set a unique name that is the same for the storage systems in the copy group.                      |

| Attribute                 | Туре   | Description                                                                                                    |
|---------------------------|--------|----------------------------------------------------------------------------------------------------|
| replicationType           | string | (Required) Specify the pair type.                                                                                                    |
|                           |        | TC: TrueCopy                                                                                                    |
| remoteStorageDeviceId     | string | (Required) Specify the storage device ID of the remote storage system in which the pair is to be created.                                                                                                    |
| pvolLdevld                | int    | (Required) Specify the LDEV number of the P-VOL with a decimal (base 10) number.                                                                                                    |
| svolLdevld                | int    | (Required) Specify the LDEV number of the S-VOL with a decimal (base 10) number.                                                                                                    |
| pathGroupId               | int    | (Optional) Specify the path group ID by using a decimal (base 10) number in the range from 0 to 255.                                                                                                    |
|                           |        | If you omit this value or specify 0, the lowest path group ID in the specified path group is used.                                                                                                    |
| localDeviceGroupName      | string | (Optional) Specify the device group name in the local storage system by using 1 to 31 characters. The name is case sensitive.                                                                                                    |
|                           |        | If you add the pair to an existing copy group, specify the same device group name as that of the existing local storage system. If this value is omitted, copyGroupNameP_ is set. The name needs to be unique in the local storage system.           |
| remoteDeviceGroupNam<br>e | string | (Optional) Specify the device group name in the remote storage system by using 1 to 31 characters. The name is case sensitive.                                                                                                    |
|                           |        | If you add the pair to an existing copy group, specify the same device group name as that of the existing remote storage system. If this value is omitted, <i>copyGroupNameS</i> _ is set. The name needs to be unique in the remote storage system. |

| Attribute          | Туре        | Description                                                                                                    |
|--------------------|-------------|----------------------------------------------------------------------------------------------------|
| isNewGroupCreation | boolea<br>n | <ul> <li>(Required) Depending on the value, this attribute specifies whether to add the pair to a newly created copy group or to an existing copy group.</li> <li>true: Adds the pair to a newly created copy group.</li> <li>false: Adds the pair to an existing copy</li> </ul>                                                                             |
| isConsistencyGroup | boolea<br>n | group.  (Optional) Depending on the value, this attribute specifies whether to register the new pair in a consistency group.                                                                                                    |
|                    |             | <ul><li>true: Registers the pair in a consistency<br/>group.</li></ul>                                                                                                    |
|                    |             | <ul> <li>false: Does not register the pair in a<br/>consistency group.</li> </ul>                                                                                                    |
|                    |             | If you add the pair to an existing copy group, specify the same value as that of the existing copy pair. If a copy group includes both pairs that are registered in a consistency group and pairs that are not registered in a consistency group, pair operations by consistency group cannot be correctly performed. If this value is omitted, false is set. |
| consistencyGroupId | int         | (Optional) Specify the consistency group ID by using a decimal (base 10) number in the range from 0 to 255.                                                                                                    |
|                    |             | If you omit this value when registering the new pair in a consistency group, the value of the consistency group ID is automatically assigned.                                                                                                    |
|                    |             | If you add the pair to an existing copy group, specify the same value as that of the existing copy pair. If a copy group includes a pair whose consistency group ID differs, pair operations by consistency group cannot be correctly performed.                                                                                                    |
|                    |             | When specifying this attribute, make sure to specify true for the isConsistencyGroup attribute.                                                                                                    |
| fenceLevel         | string      | (Required) Fence level                                                                                                    |

| Attribute                    | Туре        | Description                                                                                                    |
|------------------------------|-------------|----------------------------------------------------------------------------------------------------|
|                              |             | The specifiable values are as follows:                                                                                                    |
|                              |             | ■ DATA: S-VOL data                                                                                                    |
|                              |             | ■ STATUS: S-VOL status                                                                                                    |
|                              |             | ■ NEVER: <b>None</b>                                                                                                    |
| copyPace                     | int         | (Optional) Copy speed                                                                                                    |
|                              |             | Specify a decimal (base 10) number in the range from 1 to 15 for the size of tracks to be copied. The larger the value you specify, the faster the copy speed. |
|                              |             | If this value is omitted, 3 is assumed.                                                                                                    |
| doInitialCopy                | boolea<br>n | (Optional) Specify whether to perform initial copy when creating a pair.                                                                                       |
|                              |             | ■ true: Performs initial copy.                                                                                                    |
|                              |             | ■ false: Does not perform initial copy.                                                                                                    |
|                              |             | If this value is omitted, true is assumed.                                                                                                    |
| isDataReductionForceCo<br>py | boolea<br>n | (Optional) Specify whether to forcibly create a pair for a volume for which the capacity saving function (dedupe and compression) is enabled.                  |
|                              |             | When creating a pair for a volume for which the capacity saving function is enabled, always specify true.                                                      |
|                              |             | ■ true: Forcibly create a pair #                                                                                                    |
|                              |             | ■ false: Do not forcibly create a pair                                                                                                    |
|                              |             | When the attribute is omitted, false is assumed.                                                                                                    |

#: If you create a pair by using volumes for which the capacity saving function (compression or deduplication) is enabled, data that has been compressed or deduplicated will be copied and, as a result, the performance of the copying processing or the I/O performance of the host might decrease.

The following are coding examples for creating a Universal Replicator pair.

When creating a new copy group and adding a pair to the copy group:

```
"copyGroupName": "remoteCopyGroup2",
"copyPairName": "pair1",
```

```
"replicationType": "UR",
"remoteStorageDeviceId": "836000123789",
"pvolLdevId": 1569,
"svolLdevId": 2835,
"pvolJournalId": 13,
"svolJournalId": 36,
"localDeviceGroupName": "remoteCopyGroup2P_",
"remoteDeviceGroupName": "remoteCopyGroup2S_",
"isNewGroupCreation": true,
"fenceLevel": "ASYNC",
"muNumber": 0,
"consistencyGroupId": 10,
"doInitialCopy": true,
"doDeltaResyncSuspend": false,
"isDataReductionForceCopy": true
}
```

When adding a pair to an existing copy group:

```
"copyGroupName": "remoteCopyGroup2",
"copyPairName": "pair2",
"replicationType": "UR",
"remoteStorageDeviceId": "836000123789",
"pvolLdevId": 1570,
"svolLdevId": 2836,
"localDeviceGroupName": "remoteCopyGroup2P_",
"remoteDeviceGroupName": "remoteCopyGroup2S_",
"isNewGroupCreation": false,
"fenceLevel": "ASYNC",
"consistencyGroupId": 10,
"doInitialCopy": true,
"doDeltaResyncSuspend": false,
"isDataReductionForceCopy": false
}
```

The following table describes attributes for a Universal Replicator pair.

| Attribute     | Туре   | Description                                                                                        |
|---------------|--------|----------------------------------------------------------------------------------------------------|
| copyGroupName | string | (Required) Specify a copy group name consisting of 1 to 29 characters. The name is case sensitive. |
|               |        | Set a unique name that is the same for the storage systems on both the local and remote sides.     |

| Attribute                 | Туре   | Description                                                                                                    |
|---------------------------|--------|----------------------------------------------------------------------------------------------------|
| copyPairName              | string | (Required) Specify a copy pair name consisting of 1 to 31 characters. The name is case sensitive.                                                                                                    |
|                           |        | Set a unique name that is the same for the storage systems in the copy group.                                                                                                    |
| replicationType           | string | (Required) Specify the pair type.                                                                                                    |
|                           |        | UR: Universal Replicator                                                                                                    |
| remoteStorageDeviceId     | string | (Required) Specify the storage device ID of the remote storage system in which the pair is to be created.                                                                                                    |
| pvolLdevld                | int    | (Required) Specify the LDEV number of the P-VOL with a decimal (base 10) number.                                                                                                    |
| svolLdevld                | int    | (Required) Specify the LDEV number of the S-VOL with a decimal (base 10) number.                                                                                                    |
| pathGroupId               | int    | (Optional) Specify the path group ID by using a decimal (base 10) number in the range from 0 to 255.                                                                                                    |
|                           |        | If you omit this value or specify 0, the lowest path group ID in the specified path group is used.                                                                                                    |
| localDeviceGroupName      | string | (Optional) Specify the device group name of the local storage system by using 1 to 31 characters. The name is case sensitive.                                                                                                    |
|                           |        | If you add the pair to an existing copy group, specify the same device group name as that of the existing local storage system. If this value is omitted, copyGroupNameP_ is set. The name needs to be unique in the local storage system.                |
| remoteDeviceGroupNam<br>e | string | (Optional) Specify the device group name of the remote storage system by using 1 to 31 characters. The name is case sensitive.                                                                                                    |
|                           |        | If you add the pair to an existing copy group, specify the same device group name as that of the existing remote storage system. If this value is omitted, <code>copyGroupNameS_</code> is set. The name needs to be unique in the remote storage system. |

| Attribute          | Туре        | Description                                                                                                    |
|--------------------|-------------|----------------------------------------------------------------------------------------------------|
| isNewGroupCreation | boolea<br>n | (Required) Depending on the value, this attribute specifies whether to add the pair to a newly created copy group or to an existing copy group.                                                                                                  |
|                    |             | true: Adds the pair to a newly created copy<br>group.                                                                                                    |
|                    |             | ■ false: Adds the pair to an existing copy group.                                                                                                    |
| muNumber           | int         | (Required) Specify the MU (mirror unit) number by using a number from 0 to 3.                                                                                                    |
|                    |             | This value is used by the P-VOL and the S-VOL. You can specify this attribute only if you add the pair to a newly created copy group.                                                                                                    |
| pvolJournalld      | int         | (Required) Specify the journal ID of the P-VOL by using a decimal (base 10) number in the range from 0 to 255.                                                                                                    |
|                    |             | Make sure to specify this attribute if you add the pair to a newly created copy group.                                                                                                    |
| svolJournalld      | int         | (Required) Specify the journal ID of the S-VOL by using a decimal (base 10) number in the range from 0 to 255.                                                                                                    |
|                    |             | Make sure to specify this attribute if you add the pair to a newly created copy group.                                                                                                    |
| consistencyGroupId | int         | (Optional) Specify the consistency group ID by using a decimal (base 10) number in the range from 0 to 255.                                                                                                    |
|                    |             | If you omit this value when adding the pair to a newly created copy group, the value of the consistency group ID is automatically assigned.                                                                                                    |
|                    |             | If you add the pair to an existing copy group, specify the same value as that of the existing copy pair. If a copy group includes a pair whose consistency group ID differs, pair operations by consistency group cannot be correctly performed. |
| fenceLevel         | string      | (Optional) Fence level                                                                                                    |
|                    |             | ASYNC is automatically set.                                                                                                    |

| Attribute                    | Туре        | Description                                                                                                    |
|------------------------------|-------------|----------------------------------------------------------------------------------------------------|
| doInitialCopy                | boolea<br>n | (Optional) Specify whether to perform initial copy when creating a pair.                                                                                                    |
|                              |             | ■ true: Performs initial copy.                                                                                                    |
|                              |             | ■ false: Does not perform initial copy.                                                                                                    |
|                              |             | If this value is omitted, true is assumed.                                                                                                    |
| isDataReductionForceCo<br>py | boolea<br>n | (Optional) Specify whether to forcibly create a pair for a volume for which the capacity saving function (dedupe and compression) is enabled.                                                                     |
|                              |             | When creating a pair for a volume for which the capacity saving function is enabled, always specify true.                                                                                                    |
|                              |             | ■ true: Forcibly create a pair #                                                                                                    |
|                              |             | ■ false: Do not forcibly create a pair                                                                                                    |
|                              |             | When the attribute is omitted, false is assumed.                                                                                                    |
| doDeltaResyncSuspend         | boolea<br>n | (Optional) For the 3DC multi-target configuration, specify whether to use delta resync between the storage systems of the secondary sites.                                                                        |
|                              |             | ■ true: Uses delta resync.                                                                                                    |
|                              |             | ■ false: Does not use delta resync.                                                                                                    |
|                              |             | If true is specified, a journal volume of the Universal Replicator pair to be used for delta resync will be created in the initial status without initial copy performed. If this value is omitted, false is set. |

#: If you create a pair by using volumes for which the capacity saving function (compression or deduplication) is enabled, data that has been compressed or deduplicated will be copied and, as a result, the performance of the copying processing or the I/O performance of the host might decrease.

#### Response message

#### **Body**

A job object is returned. For details on attributes other than affectedResources, see the section explaining job objects.

| Attribute          | Description                                                     |
|--------------------|-----------------------------------------------------------------|
| affectedResourc es | URL of the created TrueCopy pairs or Universal Replicator pairs |

#### Status codes

For details on the status codes of the request for this operation, see the description on HTTP status codes.

# **Coding example**

curl -v -H "Accept: application/json" -H "Remote-Authorization:Session 10399a1f-fce3-489b-9c3a-823017462396" -H "Content-Type: application/json" -H "Authorization:Session b74777a3-f9f0-4ea8-bd8f-09847fac48d3" -X POST --data-binary @./InputParameters.json https://192.0.2.100:23451/ConfigurationManager/v1/objects/storages/836000123456/remote-mirror-copypairs

# Splitting TrueCopy pairs or Universal Replicator pairs in units of copy groups

The following request splits TrueCopy pairs or Universal Replicator pairs by using the specified copy group. If the pairs are split, data copy from the primary volume to the secondary volume will be suspended. Do not simultaneously perform other operations on the copy group or the pairs in that copy group on which a pair split operation is performed.

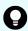

**Tip:** We recommend specifying <code>Job-Mode-Wait-Configuration-Change:NoWait</code> in the request header of this API function. For details, see the description of the flow of operations for the pairs.

#### **Execution permission**

Storage Administrator (Remote Copy)

#### Request line

PUT base-URL/v1/objects/storages/storage-device-ID/remote-mirror-copygroups/object-ID/actions/split/invoke

You can run this API request in a POST method.

#### Request message

## **Object ID**

Specify the value of remoteMirrorCopyGroupId that was obtained by the processing to get information about the remote copy group. You can also specify the attributes and connect them with commas as follows:

remoteStorageDeviceId,copyGroupName,localDeviceGroupName,remoteDeviceGroupName

| Attribute                 | Typ<br>e                                                                                                    | Description                                                                                                    |
|---------------------------|----------------------------------------------------------------------------------------------------|----------------------------------------------------------------------------------------------------|
| remoteStorageDeviceI<br>d | strin<br>g                                                                                                    | (Required) Storage device ID of the remote storage system                                                                               |
| copyGroupName             | strin (Required) Copy group name  Specify a name consisting of 1 to 31 characters. The name is case sensitive.                               |                                                                                                    |
| localDeviceGroupNam<br>e  | strin (Required) Device group name in the local storage system  Specify a name consisting of 1 to 31 characters. The name is case sensitive. |                                                                                                    |
| remoteDeviceGroupNa<br>me | strin<br>g                                                                                                    | (Required) Device group name in the remote storage system  Specify a name consisting of 1 to 31 characters. The name is case sensitive. |

# **Query parameters**

None.

# **Body**

The following is a coding example for simply splitting pairs:

```
{
  "parameters": {
    "replicationType": "TC"
  }
}
```

The following is a coding example for splitting pairs by specifying the S-VOL, and forcibly changing the status of the pairs of the S-VOL to SSWS:

```
{
    "parameters": {
```

Chapter 13: Managing TrueCopy pairs or Universal Replicator pairs

```
"replicationType": "UR",
   "svolOperationMode": "SSWS"
}
```

The following is a TrueCopy coding example for splitting pairs and prohibiting write operations for the P-VOL:

```
"parameters": {
    "replicationType": "TC",
    "doPvolWriteProtect": true
}
```

The following is a Universal Replicator coding example for splitting pairs and forcibly stopping operations on a journal volume:

```
"parameters": {
    "replicationType": "UR",
    "doDataSuspend": true
}
```

| Attribute       | Туре   | Description                                                                                                    |
|-----------------|--------|----------------------------------------------------------------------------------------------------|
| replicationType | string | (Required) Specify the pair type.                                                                                                    |
|                 |        | ■ TC: TrueCopy                                                                                                    |
|                 |        | ■ UR: Universal Replicator                                                                                                    |
| svolAccessMode  | string | (Optional) Specify the access mode for the S-VOL after pairs are split.                                                                                                    |
|                 |        | ■ r: Read only                                                                                                    |
|                 |        | ■ rw: Read and write                                                                                                    |
|                 |        | If the value is not specified, r will be set.                                                                                                    |
|                 |        | If you specify this attribute, you cannot specify the svolOperationMode attribute. In the case of TC, you cannot specify true for the doPvolWriteProtect attribute. In the case of UR, you cannot specify true for the doDataSuspend attribute. |

| Attribute              | Туре        | Description                                                                                                    |
|------------------------|-------------|----------------------------------------------------------------------------------------------------|
| svolOperationMo<br>de  | string      | (Optional) Specify this attribute to forcibly change the status of the pairs of the S-VOL in cases such as if a failure occurs in the storage system of the primary site. Issue a request from the storage system of the secondary site.     |
|                        |             | ■ SSWS: Change to SSWS mode.                                                                                                    |
|                        |             | ■ PSUS: Change to PSUS (PSUE or PSUS) mode.                                                                                                    |
|                        |             | If you specify this attribute, you cannot specify the svolAccessMode attribute. In the case of TC, you cannot specify true for the doPvolWriteProtect attribute. In the case of UR, you cannot specify true for the doDataSuspend attribute. |
| doPvolWriteProte<br>ct | boolea<br>n | (Optional) In the case of TC, specify whether to forcibly disable write operations for the P-VOL. Issue a request from the storage system of the secondary site.                                                                             |
|                        |             | ■ true: Disable write operations for P-VOL.                                                                                                    |
|                        |             | ■ false: Do not disable write operations for P-VOL.                                                                                                    |
|                        |             | If the value is not specified, false will be set.                                                                                                    |
|                        |             | If you specify true for this attribute, you cannot specify the svolAccessMode and svolOperationMode attributes.                                                                                                    |
| doDataSuspend          | boolea<br>n | (Optional) In the case of UR, specify whether to forcibly stop operations on a journal when the amount of access to the journal increases. Issue a request from the storage system of the primary site.                                      |
|                        |             | ■ true: Forcibly stop operations on the journal.                                                                                                    |
|                        |             | Data is not copied to the group on the S-VOL. The data of the master journal volume and the restore journal volume is deleted.                                                                                                    |
|                        |             | false: Do not forcibly stop operations on the<br>journal.                                                                                                    |
|                        |             | If the value is not specified, false will be set.                                                                                                    |
|                        |             | If you specify true for this attribute, you cannot specify the svolOperationMode attribute. However, you can specify only rw for the svolAccessMode attribute.                                                                               |

#### Response message

#### **Body**

A job object is returned. For details on attributes other than affectedResources, see the section explaining job objects.

| Attribute          | Description                                                                     |
|--------------------|---------------------------------------------------------------------------------|
| affectedResourc es | URL of the copy group of the split TrueCopy pairs or Universal Replicator pairs |

#### **Action template**

 ${\tt GET}\ base-{\tt URL/v1/objects/storages/storage-device-ID/remote-mirror-copygroups/object-ID/actions/split}$  actions/split

This action template returns only the specifiable attributes, depending on the following: the type of the pairs of the copy group specified for the object ID, and whether the volume in the copy group of the local storage system is the primary volume or the secondary volume.

#### Status codes

The following table describes the meaning of the status code of the request for this operation. For details on other status codes, see the section explaining HTTP status codes.

| Status code | Message                | Description                                                                                              |
|-------------|------------------------|----------------------------------------------------------------------------------------------------|
| 412         | Precondition<br>Failed | This status code indicates that operations on the pairs of the specified copy group cannot be performed. |

#### Coding example

To get an action template:

When the storage system of the P-VOL is specified:

curl -v -H "Accept: application/json" -H "Remote-Authorization:Session 10399alf-fce3489b-9c3a-823017462396" -H "Authorization:Session b74777a3-f9f0-4ea8-bd8f09847fac48d3" -X GET https://192.0.2.100:23451/ConfigurationManager/v1/objects/
storages/836000123456/remote-mirror-copygroups/836000123789,remoteCopyGroup,
remoteCopyGroupP\_, remoteCopyGroupS\_/actions/split

## When the storage system of the S-VOL is specified:

curl -v -H "Accept: application/json" -H "Remote-Authorization:Session 10399alf-fce3-489b-9c3a-823017462396" -H "Authorization:Session b74777a3-f9f0-4ea8-bd8f-09847fac48d3" -X GET https://192.0.2.100:23451/ConfigurationManager/v1/objects/ storages/836000123789/remote-mirror-copygroups/836000123456,remoteCopyGroup,
remoteCopyGroupP /actions/split

To run the request after getting an action template:

When the storage system of the P-VOL is specified:

curl -v -H "Accept: application/json" -H "Remote-Authorization:Session 10399alf-fce3-489b-9c3a-823017462396" -H "Content-Type: application/json" -H "Authorization:Session b74777a3-f9f0-4ea8-bd8f-09847fac48d3" -X PUT --data-binary @./InputParameters.json https://192.0.2.100:23451/ConfigurationManager/v1/objects/storages/836000123456/ remote-mirror-copygroups/836000123789,remoteCopyGroup,remoteCopyGroupP\_, remoteCopyGroupS\_/actions/split/invoke

When the storage system of the S-VOL is specified:

curl -v -H "Accept: application/json" -H "Remote-Authorization:Session 10399alf-fce3-489b-9c3a-823017462396" -H "Content-Type: application/json" -H "Authorization:Session b74777a3-f9f0-4ea8-bd8f-09847fac48d3" -X PUT --data-binary @./InputParameters.json https://192.0.2.100:23451/ConfigurationManager/v1/objects/storages/836000123789/remote-mirror-copygroups/836000123456,remoteCopyGroup,remoteCopyGroupS\_,remoteCopyGroupP\_/actions/split/invoke

### Splitting a TrueCopy pair or Universal Replicator pair

The following request splits the specified TrueCopy pair or Universal Replicator pair. If the pairs are split, data copy from the primary volume to the secondary volume will be suspended. Do not simultaneously perform other operations on the copy group or the pairs in that copy group on which a pair split operation is performed.

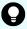

**Tip:** We recommend specifying Job-Mode-Wait-Configuration-Change: NoWait in the request header of this API function. For details, see the description of the flow of operations for the pairs.

#### **Execution permission**

Storage Administrator (Remote Copy)

#### Request line

PUT base-URL/v1/objects/storages/storage-device-ID/remote-mirror-copypairs/object-ID/actions/split/invoke

You can run this API request in a POST method.

#### Request message

#### **Object ID**

Specify the value of remoteMirrorCopyPairId that was obtained by the processing to get information about the remote copy pair. You can also specify the attributes and connect them with commas as follows:

remoteStorageDeviceId, copyGroupName, localDeviceGroupName, remoteDeviceGroupName, copyPairName

| Attribute                 | Typ<br>e   | Description                                                                                              |
|---------------------------|------------|----------------------------------------------------------------------------------------------------|
| remoteStorageDeviceI<br>d | strin<br>g | (Required) Storage device ID of the remote storage system                                                |
| copyGroupName             | strin      | (Required) Copy group name                                                                               |
|                           | g          | Specify a name consisting of 1 to 31 characters. The name is case sensitive.                             |
| localDeviceGroupNam<br>e  | strin<br>g | (Required) Device group name in the local storage system                                                 |
|                           |            | Specify a name consisting of 1 to 31 characters. The name is case sensitive.                             |
| remoteDeviceGroupNa<br>me | strin<br>g | (Required) Device group name of the remote storage system                                                |
|                           |            | Specify a name consisting of 1 to 31 characters. The name is case sensitive.                             |
| copyPairName              | strin<br>g | (Required) Copy pair name  Specify a name consisting of 1 to 31 characters.  The name is case sensitive. |

#### **Query parameters**

None.

#### **Body**

The following is a coding example for simply splitting pairs:

```
"parameters": {
    "replicationType": "UR"
}
```

The following is a coding example for splitting a pair and permitting write operations for the S-VOL:

```
"parameters": {
    "replicationType": "TC",
    "svolAccessMode": "rw"
}
```

The following is a coding example for splitting a pair by specifying the S-VOL, and forcibly changing the status of the pair of the S-VOL:

```
"parameters": {
    "replicationType": "TC",
    "svolOperationMode": "PSUS"
}
```

| Attribute             | Туре   | Description                                                                                                    |
|-----------------------|--------|----------------------------------------------------------------------------------------------------|
| replicationType       | string | (Required) Specify the pair type.                                                                                                    |
|                       |        | ■ TC: TrueCopy                                                                                                    |
|                       |        | ■ UR: Universal Replicator                                                                                                    |
| svolAccessMode        | string | (Optional) Specify the access mode for the S-VOL after pairs are split.                                                                                                    |
|                       |        | ■ r: Read only                                                                                                    |
|                       |        | ■ rw: Read and write                                                                                                    |
|                       |        | If the value is not specified, r will be set.                                                                                                    |
|                       |        | If you specify this attribute, you cannot specify the svolOperationMode attribute. In the case of TC, you cannot specify true for the doPvolWriteProtect attribute. In the case of UR, you cannot specify true for the doDataSuspend attribute. |
| svolOperationMo<br>de | string | (Optional) Specify this attribute to forcibly change the status of the pairs of the S-VOL in cases such as if a failure occurs in the storage system of the primary site. Issue a request from the storage system of the secondary site.        |
|                       |        | ■ SSWS: Change to SSWS mode.                                                                                                    |
|                       |        | ■ PSUS: Change to PSUS (PSUE or PSUS) mode.                                                                                                    |

| Attribute              | Туре        | Description                                                                                                    |  |
|------------------------|-------------|----------------------------------------------------------------------------------------------------|--|
|                        |             | If you specify this attribute, you cannot specify the svolAccessMode attribute. In the case of TC, you cannot specify true for the doPvolWriteProtect attribute. In the case of UR, you cannot specify true for the doDataSuspend attribute.                                                                                                    |  |
| doPvolWriteProte<br>ct | boolea<br>n | (Optional) In the case of TC, specify whether to forcibly disable write operations for the P-VOL. Issue a request from the storage system of the secondary site.  true: Disable write operations for P-VOL.  false: Do not disable write operations for P-VOL.  If the value is not specified, false will be set.  If you specify true for this attribute, you cannot specify |  |
|                        |             | the svolAccessMode and svolOperationMode attributes.                                                                                                    |  |
| doDataSuspend          | boolea<br>n | (Optional) In the case of UR, specify whether to forcibly stop operations on a journal when the amount of access to the journal increases. Issue a request from the storage system of the primary site.                                                                                                    |  |
|                        |             | ■ true: Forcibly stop operations on the journal.                                                                                                    |  |
|                        |             | Data is not copied to the S-VOL. The data of the master journal volume and the restore journal volume is deleted.                                                                                                    |  |
|                        |             | false: Do not forcibly stop operations on the<br>journal.                                                                                                    |  |
|                        |             | If the value is not specified, false will be set.                                                                                                    |  |
|                        |             | If you specify true for this attribute, you cannot specify the svolOperationMode attribute. However, you can specify only rw for the svolAccessMode attribute.                                                                                                    |  |

#### Response message

#### **Body**

A job object is returned. For details on attributes other than affectedResources, see the section explaining job objects.

| Attribute         | Description                                                      |
|-------------------|------------------------------------------------------------------|
| affectedResources | URL of the split TrueCopy pairs or Universal<br>Replicator pairs |

#### **Action template**

 ${\tt GET}\ base-{\tt URL/v1/objects/storages/storage-device-ID/remote-mirror-copypairs/object-ID/remote-mirror-copypairs/object-ID/actions/split$ 

This action template returns only the specifiable attributes, depending on the following: the type of the pair specified for the object ID, and whether the volume in the local storage system is the primary volume or the secondary volume.

#### Status codes

The following table describes the meaning of the status code of the request for this operation. For details on other status codes, see the section explaining HTTP status codes.

| Status code | Message                | Description                                                                           |
|-------------|------------------------|---------------------------------------------------------------------------------------|
| 412         | Precondition<br>Failed | This status code indicates that operations on the specified pair cannot be performed. |

#### **Coding example**

To get an action template:

When the storage system of the P-VOL is specified:

```
curl -v -H "Accept: application/json" -H "Remote-Authorization:Session 10399a1f-fce3-
489b-9c3a-823017462396" -H "Authorization:Session b74777a3-f9f0-4ea8-bd8f-
09847fac48d3" -X GET https://192.0.2.100:23451/ConfigurationManager/v1/objects/
storages/836000123456/remote-mirror-copypairs/836000123789,remoteCopyGroup,
remoteCopyGroupP_,remoteCopyGroupS_,pair1/actions/split
```

When the storage system of the S-VOL is specified:

```
curl -v -H "Accept: application/json" -H "Remote-Authorization:Session 10399alf-fce3-489b-9c3a-823017462396" -H "Authorization:Session b74777a3-f9f0-4ea8-bd8f-09847fac48d3" -X GET https://192.0.2.100:23451/ConfigurationManager/v1/objects/
```

```
storages/836000123789/remote-mirror-copypairs/836000123456,remoteCopyGroup,
remoteCopyGroupP_,pair1/actions/split
```

To run the request after getting an action template:

When the storage system of the P-VOL is specified:

```
curl -v -H "Accept: application/json" -H "Remote-Authorization:Session 10399a1f-fce3-489b-9c3a-823017462396" -H "Content-Type: application/json" -H "Authorization:Session b74777a3-f9f0-4ea8-bd8f-09847fac48d3" -X PUT --data-binary @./InputParameters.json https://192.0.2.100:23451/ConfigurationManager/v1/objects/storages/836000123456/ remote-mirror-copypairs/836000123789,remoteCopyGroup,remoteCopyGroupP_, remoteCopyGroupS_,pair1/actions/split/invoke
```

#### When the storage system of the S-VOL is specified:

```
curl -v -H "Accept: application/json" -H "Remote-Authorization:Session 10399alf-fce3-489b-9c3a-823017462396" -H "Content-Type: application/json" -H "Authorization:Session b74777a3-f9f0-4ea8-bd8f-09847fac48d3" -X PUT --data-binary @./InputParameters.json https://192.0.2.100:23451/ConfigurationManager/v1/objects/storages/836000123789/remote-mirror-copypairs/836000123456,remoteCopyGroup,remoteCopyGroupP_,pair1/actions/split/invoke
```

# Resynchronizing TrueCopy pairs or Universal Replicator pairs in units of copy groups

The following request resynchronizes TrueCopy pairs or Universal Replicator pairs by using the specified copy group. If the pairs are resynchronized, the differential data that was accumulated after the pairs were split is copied, by copy group, from the primary volume to the secondary volume, so that the data is consistent between the two volumes. Do not simultaneously perform other operations on the copy group or the pairs in that copy group on which a pair resynchronization operation is performed.

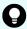

**Tip:** We recommend specifying <code>Job-Mode-Wait-Configuration-Change:NoWait</code> in the request header of this API function. For details, see the description of the flow of operations for the pairs.

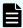

#### Note:

If the model of either or both of the storage systems is VSP E series, VSP G350, G370, G700, G900, VSP F350, F370, F700, F900, to register TrueCopy pairs in a consistency group when performing a TrueCopy pair resynchronization operation, the number of pairs in the target copy group must be 1,000 or less. If the number of pairs exceeds 1,000, delete all pairs in the copy group, and then register pairs in a consistency group when you re-create the pairs. Alternatively, delete some pairs so that the number of pairs decreases to 1,000 or less, perform a pair resynchronization operation, and then register the pairs in a consistency group when you re-create the pairs that you deleted.

Chapter 13: Managing TrueCopy pairs or Universal Replicator pairs

#### **Execution permission**

Storage Administrator (Remote Copy)

#### Request line

 ${\tt PUT}\ base-{\tt URL/v1/objects/storages/storage-device-ID/remote-mirror-copygroups/object-ID/actions/resync/invoke}$ 

You can run this API request in a POST method.

#### Request message

#### **Object ID**

Specify the value of remoteMirrorCopyGroupId that was obtained by the processing to get information about the remote copy group. You can also specify the attributes and connect them with commas as follows:

remoteStorageDeviceId, copyGroupName, localDeviceGroupName, remoteDeviceGroupName, remote

| Attribute                 | Typ<br>e   | Description                                                                                                    |
|---------------------------|------------|----------------------------------------------------------------------------------------------------|
| remoteStorageDeviceI<br>d | strin<br>g | (Required) Storage device ID of the remote storage system                                                                               |
| copyGroupName             | strin<br>g | (Required) Copy group name  Specify a name consisting of 1 to 31 characters.  The name is case sensitive.                               |
| localDeviceGroupNam<br>e  | strin<br>g | (Required) Device group name in the local storage system  Specify a name consisting of 1 to 31 characters.  The name is case sensitive. |
| remoteDeviceGroupNa<br>me | strin<br>g | (Required) Device group name in the remote storage system  Specify a name consisting of 1 to 31 characters. The name is case sensitive. |

#### **Query parameters**

None.

#### **Body**

The following is a coding example for simply resynchronizing pairs:

```
"parameters": {
    "replicationType": "TC"
}
```

The following is a coding example for resynchronizing pairs by specifying the MU (mirror unit) number of the copy group to be failed back:

```
"parameters": {
    "replicationType": "UR",
    "doFailback": true,
    "failbackMuNumber": 1
}
```

The following is a coding example for reversing and resynchronizing pairs by specifying the P-VOL:

```
"parameters": {
    "replicationType": "UR",
    "doSwapPvol": true
}
```

The following is a TrueCopy coding example for newly registering the specified copy group in a consistency group and resynchronizing pairs:

```
"parameters": {
    "replicationType": "TC",
    "fenceLevel": "STATUS",
    "isConsistencyGroup": true,
    "consistencyGroupId": 123
}
}
```

| Attribute        | Туре    | Description                                                                                                    |
|------------------|---------|----------------------------------------------------------------------------------------------------|
| replicationType  | string  | (Required) Specify the pair type.                                                                                                    |
|                  |         | ■ TC: TrueCopy                                                                                                    |
|                  |         | ■ UR: Universal Replicator                                                                                                    |
| doFailback       | boolean | (Optional) Specify whether to perform a failback if a failure occurs in a 3DC cascade configuration.                                                                               |
|                  |         | ■ true: A failback is performed.                                                                                                    |
|                  |         | ■ false: A failback is not performed.                                                                                                    |
|                  |         | If the value is omitted, false is assumed.                                                                                                    |
|                  |         | If you specify true for this attribute, you cannot specify true for the doSwapSvol and doSwapPvol attributes. In the case of TC, you cannot specify the fenceLevel attribute.      |
| failbackMuNumber | int     | (Optional) Specify the MU (mirror unit) number of the volume to be failed back.                                                                                                    |
|                  |         | You can specify this attribute only if the doFailback attribute is set to true.                                                                                                    |
| doSwapSvol       | boolean | (Optional) Specify the resynchronization method if the pairs on the specified S-VOL are split. Issue a request from the storage system of the secondary site.                      |
|                  |         | <ul> <li>true: Resynchronize pairs by specifying the S-<br/>VOL (swap resync).</li> </ul>                                                                                          |
|                  |         | Reverse the P-VOL and the S-VOL. Copy the data of the new P-VOL to the S-VOL to resynchronize the pairs.                                                                           |
|                  |         | false: Resynchronize pairs by specifying the<br>P-VOL.                                                                                                    |
|                  |         | Copy the data of the P-VOL to the S-VOL to resynchronize the pairs.                                                                                                    |
|                  |         | If the value is not specified, false will be set.                                                                                                    |
|                  |         | If you specify true for this attribute, you cannot specify true for the doSwapPvol and doFailback attributes. In the case of TC, you also cannot specify the fenceLevel attribute. |

| Attribute              | Туре    | Description                                                                                                    |
|------------------------|---------|----------------------------------------------------------------------------------------------------|
| doSwapPvol             | boolean | (Optional) Specify the resynchronization method if<br>the pairs in the specified P-VOL are split. Issue a<br>request from the storage system of the primary<br>site.               |
|                        |         | <ul> <li>true: Resynchronize pairs by specifying the P-<br/>VOL (swap resync).</li> </ul>                                                                                          |
|                        |         | Reverse the P-VOL and the S-VOL. Copy the data of the new P-VOL to the S-VOL to resynchronize the pairs.                                                                           |
|                        |         | false: Resynchronize pairs by specifying the<br>P-VOL.                                                                                                    |
|                        |         | Copy the data of the P-VOL to the S-VOL to resynchronize the pairs.                                                                                                    |
|                        |         | If the value is not specified, false will be set.                                                                                                    |
|                        |         | If you specify true for this attribute, you cannot specify true for the doSwapSvol and doFailback attributes. In the case of TC, you also cannot specify the fenceLevel attribute. |
| isConsistencyGrou<br>p | boolean | (Optional) In the case of TC, specify the value as follows according to whether the copy group is registered in a consistency group:                                               |
|                        |         | <ul> <li>If the copy group is not registered in a consistency group</li> </ul>                                                                                                    |
|                        |         | <ul> <li>true: Registers the copy group in a<br/>consistency group. #</li> </ul>                                                                                                   |
|                        |         | <ul> <li>false: Leaves the copy group as it is<br/>without registering it in a consistency group.</li> </ul>                                                                       |
|                        |         | <ul> <li>If the copy group is registered in a consistency<br/>group</li> </ul>                                                                                                    |
|                        |         | <ul> <li>true: Leaves the copy group registered in a consistency group.</li> </ul>                                                                                                 |
|                        |         | <ul> <li>false: Cancels the registration of the copy<br/>group in a consistency group, and places it<br/>in an unregistered state.</li> </ul>                                      |

| Attribute          | Туре   | Description                                                                                                    |
|--------------------|--------|----------------------------------------------------------------------------------------------------|
|                    |        | If the value is not specified, false will be set. To leave the pair registered in a consistency group, be sure to specify true for this attribute. To cancel registration in a consistency group, specify false for this attribute and, at the same time, specify the fenceLevel attribute.                                                                                     |
|                    |        | Make sure that each copy group contains either only pairs that are registered to a consistency group or only pairs that are not registered to a consistency group. If a copy group includes both pairs that are registered in a consistency group and pairs that are not registered in a consistency group, pair operations by consistency group cannot be correctly performed. |
|                    |        | If you specify true for this attribute, make sure to also specify the fenceLevel attribute.                                                                                                    |
| consistencyGroupId | int    | (Optional) In the case of TC, specify the consistency group ID by using a decimal (base 10) number in the range from 0 to 255.                                                                                                    |
|                    |        | Use this attribute when registering the specified copy group in a consistency group.                                                                                                    |
|                    |        | You cannot specify this attribute if the specified copy group is already registered in a consistency group.                                                                                                    |
|                    |        | When specifying this attribute, make sure to specify true for the isConsistencyGroup attribute.                                                                                                    |
| fenceLevel         | string | (Required) In the case of TC, specify the fence level.                                                                                                    |
|                    |        | ■ DATA: S-VOL data                                                                                                    |
|                    |        | ■ STATUS: S-VOL status                                                                                                    |
|                    |        | ■ NEVER: None                                                                                                    |
|                    |        | If you specify true for the isConsistencyGroup attribute, or if you cancel the registration by specifying false for isConsistencyGroup, be sure to specify this attribute. When you specify this attribute, if there is no change in the fence level, specify the value of the existing fence level.                                                                            |
|                    |        | To change the fence level, specify the new value.                                                                                                    |

| Attribute | Туре | Description                                                                                                    |
|-----------|------|----------------------------------------------------------------------------------------------------|
|           |      | If you specify this attribute, you cannot specify true for the doFailback, doSwapSvol, and doSwapPvol attributes.                                                                            |
| copyPace  | int  | (Optional) In the case of TC, specify a decimal (base 10) number in the range from 1 to 15 for the size of tracks to be copied. The larger the value you specify, the faster the copy speed. |

#: If the model of either or both of the storage systems is VSP E series, VSP G350, G370, G700, G900, VSP F350, F370, F700, F900, this value can be specified only if the number of pairs in the copy group is 1,000 or less.

#### Response message

#### **Body**

A job object is returned. For details on attributes other than affectedResources, see the section explaining job objects.

| Attribute          | Description                                                                              |
|--------------------|------------------------------------------------------------------------------------------|
| affectedResourc es | URL of the copy group of the resynchronized TrueCopy pairs or Universal Replicator pairs |

#### **Action template**

 ${\tt GET}\ base-{\tt URL/v1/objects/storages/storage-device-ID/remote-mirror-copygroups/object-ID/actions/resync}$ 

This action template returns only the specifiable attributes depending on the following: the type of the pairs of the copy group specified for the object ID, and whether the volume in the copy group of the local storage system is the primary volume or the secondary volume.

#### Status codes

The following table describes the meaning of the status code of the request for this operation. For details on other status codes, see the section explaining HTTP status codes.

| Status code | Message                | Description                                                                                              |
|-------------|------------------------|----------------------------------------------------------------------------------------------------|
| 412         | Precondition<br>Failed | This status code indicates that operations on the pairs of the specified copy group cannot be performed. |

Chapter 13: Managing TrueCopy pairs or Universal Replicator pairs

#### **Coding example**

To get an action template:

When the storage system of the P-VOL is specified:

```
curl -v -H "Accept: application/json" -H "Remote-Authorization:Session 10399a1f-fce3-489b-9c3a-823017462396" -H "Authorization:Session b74777a3-f9f0-4ea8-bd8f-09847fac48d3" -X GET https://192.0.2.100:23451/ConfigurationManager/v1/objects/storages/836000123456/remote-mirror-copygroups/836000123789,remoteCopyGroup,remoteCopyGroupP_,remoteCopyGroupS_/actions/resync
```

#### When the storage system of the S-VOL is specified:

```
curl -v -H "Accept: application/json" -H "Remote-Authorization:Session 10399alf-fce3-489b-9c3a-823017462396" -H "Authorization:Session b74777a3-f9f0-4ea8-bd8f-09847fac48d3" -X GET https://192.0.2.100:23451/ConfigurationManager/v1/objects/storages/836000123789/remote-mirror-copygroups/836000123456,remoteCopyGroup, remoteCopyGroupS_, remoteCopyGroupP_/actions/resync
```

#### To run the request after getting an action template:

When the storage system of the P-VOL is specified:

```
curl -v -H "Accept: application/json" -H "Remote-Authorization:Session 10399alf-fce3-489b-9c3a-823017462396" -H "Content-Type: application/json" -H "Authorization:Session b74777a3-f9f0-4ea8-bd8f-09847fac48d3" -X PUT --data-binary @./InputParameters.json https://192.0.2.100:23451/ConfigurationManager/v1/objects/storages/836000123456/ remote-mirror-copygroups/836000123789,remoteCopyGroup,remoteCopyGroupP_, remoteCopyGroupS_/actions/resync/invoke
```

#### When the storage system of the S-VOL is specified:

```
curl -v -H "Accept: application/json" -H "Remote-Authorization:Session 10399alf-fce3-489b-9c3a-823017462396" -H "Content-Type: application/json" -H "Authorization:Session b74777a3-f9f0-4ea8-bd8f-09847fac48d3" -X PUT --data-binary @./InputParameters.json https://192.0.2.100:23451/ConfigurationManager/v1/objects/storages/836000123789/ remote-mirror-copygroups/836000123456,remoteCopyGroup,remoteCopyGroupP_/actions/resync/invoke
```

### Resynchronizing a TrueCopy pair or Universal Replicator pair

The following request resynchronizes the specified TrueCopy pair or Universal Replicator pair. If the pair is resynchronized, the differential data that was accumulated after the pair was split is copied from the primary volume to the secondary volume, so that the data is consistent between the two volumes. Do not simultaneously perform other operations on the copy group or the pairs in that copy group on which a pair resynchronization operation is performed.

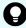

**Tip:** We recommend specifying <code>Job-Mode-Wait-Configuration-Change:NoWait</code> in the request header of this API function. For details, see the description of the flow of operations for pairs.

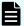

#### Note:

If the model of either or both of the storage systems is VSP E series, VSP G350, G370, G700, G900, VSP F350, F370, F700, F900, to register TrueCopy pairs in a consistency group when performing a TrueCopy pair resynchronization operation, the number of pairs in the target copy group must be 1,000 or less. If the number of pairs exceeds 1,000, delete all pairs in the copy group, and then register pairs in a consistency group when you re-create the pairs. Alternatively, delete some pairs so that the number of pairs decreases to 1,000 or less, perform a pair resynchronization operation, and then register the pairs in a consistency group when you re-create the pairs that you deleted.

#### **Execution permission**

Storage Administrator (Remote Copy)

#### Request line

PUT base-URL/v1/objects/storages/storage-device-ID/remote-mirror-copypairs/object-ID/actions/resync/invoke

You can run this API request in a POST method.

#### Request message

#### **Object ID**

Specify the value of remoteMirrorCopyPairId that was obtained by the processing to get information about the remote copy pair. You can also specify the attributes and connect them with commas as follows:

remoteStorageDeviceId, copyGroupName, localDeviceGroupName, remoteDeviceGroupName, copyPairName

| Attribute                 | Typ<br>e   | Description                                                                                               |
|---------------------------|------------|----------------------------------------------------------------------------------------------------|
| remoteStorageDeviceI<br>d | strin<br>g | (Required) Storage device ID of the remote storage system                                                 |
| copyGroupName             | strin<br>g | (Required) Copy group name  Specify a name consisting of 1 to 31 characters.  The name is case sensitive. |

| Attribute                 | Typ<br>e   | Description                                                                                            |  |  |  |
|---------------------------|------------|----------------------------------------------------------------------------------------------------|--|--|--|
| localDeviceGroupNam<br>e  | strin<br>g | (Required) Device group name in the local storage system                                               |  |  |  |
|                           |            | Specify a name consisting of 1 to 31 characters. The name is case sensitive.                           |  |  |  |
| remoteDeviceGroupNa<br>me | strin<br>g | (Required) Device group name in the remote storage system                                              |  |  |  |
|                           |            | Specify a name consisting of 1 to 31 characters. The name is case sensitive.                           |  |  |  |
| copyPairName              | strin<br>g | (Required) Copy pair name Specify a name consisting of 1 to 31 characters. The name is case sensitive. |  |  |  |

#### **Query parameters**

None.

#### **Body**

The following is a coding example for simply resynchronizing pairs:

```
{
  "parameters": {
    "replicationType": "UR"
  }
}
```

The following is a coding example for resynchronizing a pair to be failed back by specifying the MU (mirror unit) number of the pair:

```
"parameters": {
    "replicationType": "TC",
    "doFailback": true,
    "failbackMuNumber": 1
}
```

The following is a coding example for reversing and resynchronizing a pair by specifying the S-VOL:

```
{
   "parameters": {
```

```
"replicationType": "TC",
  "doSwapSvol": true
}
```

| Attribute        | Туре    | Description                                                                                                    |  |  |  |  |
|------------------|---------|----------------------------------------------------------------------------------------------------|--|--|--|--|
| replicationType  | string  | (Required) Specify the pair type.                                                                                                    |  |  |  |  |
|                  |         | ■ TC: TrueCopy                                                                                                    |  |  |  |  |
|                  |         | UR: Universal Replicator                                                                                                    |  |  |  |  |
| doFailback       | boolean | (Optional) Specify whether to perform a failback if a failure occurs in a 3DC cascade configuration.                                                                          |  |  |  |  |
|                  |         | ■ true: A failback is performed.                                                                                                    |  |  |  |  |
|                  |         | ■ false: A failback is not performed.                                                                                                    |  |  |  |  |
|                  |         | If the value is omitted, false is assumed.                                                                                                    |  |  |  |  |
|                  |         | If you specify true for this attribute, you cannot specify true for the doSwapSvol and doSwapPvol attributes. In the case of TC, you cannot specify the fenceLevel attribute. |  |  |  |  |
| failbackMuNumber | int     | (Optional) Specify the MU (mirror unit) number of the volume to be failed back.                                                                                               |  |  |  |  |
|                  |         | You can specify this attribute only if the doFailback attribute is set to true.                                                                                               |  |  |  |  |
| doSwapSvol       | boolean | (Optional) Specify the resynchronization method if<br>the pairs on the specified S-VOL are split. Issue a<br>request from the storage system of the secondary<br>site.        |  |  |  |  |
|                  |         | <ul> <li>true: Resynchronize pairs by specifying the S-<br/>VOL (swap resync).</li> </ul>                                                                                     |  |  |  |  |
|                  |         | Reverse the P-VOL and the S-VOL. Copy the data of the new P-VOL to the S-VOL to resynchronize the pairs.                                                                      |  |  |  |  |
|                  |         | false: Resynchronize pairs by specifying the<br>P-VOL.                                                                                                    |  |  |  |  |
|                  |         | Copy the data of the P-VOL to the S-VOL to resynchronize the pairs.                                                                                                    |  |  |  |  |
|                  |         | If the value is not specified, false will be set.                                                                                                    |  |  |  |  |

| Attribute              | Туре    | Description                                                                                                    |  |  |  |  |  |  |
|------------------------|---------|----------------------------------------------------------------------------------------------------|--|--|--|--|--|--|
|                        |         | If you specify true for this attribute, you cannot specify true for the doSwapPvol and doFailback attributes. In the case of TC, you also cannot specify the fenceLevel attribute. |  |  |  |  |  |  |
| doSwapPvol             | boolean | (Optional) Specify the resynchronization method if the pairs in the specified P-VOL are split. Issue a request from the storage system of the primary site.                        |  |  |  |  |  |  |
|                        |         | <ul> <li>true: Resynchronize pairs by specifying the P-<br/>VOL (swap resync).</li> </ul>                                                                                          |  |  |  |  |  |  |
|                        |         | Reverse the P-VOL and the S-VOL. Copy the data of the new P-VOL to the S-VOL to resynchronize the pairs.                                                                           |  |  |  |  |  |  |
|                        |         | false: Resynchronize pairs by specifying the<br>P-VOL.                                                                                                    |  |  |  |  |  |  |
|                        |         | Copy the data of the P-VOL to the S-VOL to resynchronize the pairs.                                                                                                    |  |  |  |  |  |  |
|                        |         | If the value is not specified, false will be set.                                                                                                    |  |  |  |  |  |  |
|                        |         | If you specify true for this attribute, you cannot specify true for the doSwapSvol and doFailback attributes. In the case of TC, you also cannot specify the fenceLevel attribute. |  |  |  |  |  |  |
| isConsistencyGrou<br>p | boolean | (Optional) In the case of TC, specify the value as follows according to whether the pair is registered in a consistency group:                                                     |  |  |  |  |  |  |
|                        |         | <ul> <li>If the pair is not registered in a consistency<br/>group</li> </ul>                                                                                                    |  |  |  |  |  |  |
|                        |         | <ul> <li>true: Registers the pair in a consistency<br/>group. #</li> </ul>                                                                                                    |  |  |  |  |  |  |
|                        |         | <ul> <li>false: Leaves the pair as it is without<br/>registering it in a consistency group.</li> </ul>                                                                             |  |  |  |  |  |  |
|                        |         | ■ If the pair is registered in a consistency group                                                                                                    |  |  |  |  |  |  |
|                        |         | <ul> <li>true: Leaves the pair registered in a<br/>consistency group.</li> </ul>                                                                                                   |  |  |  |  |  |  |
|                        |         | <ul> <li>false: Cancels the registration of the pair in<br/>a consistency group, and places it in an<br/>unregistered state.</li> </ul>                                            |  |  |  |  |  |  |

| Attribute          | Туре   | Description                                                                                                    |  |  |  |  |  |  |
|--------------------|--------|----------------------------------------------------------------------------------------------------|--|--|--|--|--|--|
|                    |        | If the value is not specified, false will be set. To leave the pair registered in a consistency group, be sure to specify true for this attribute. To cancel registration in a consistency group, specify false for this attribute and, at the same time, specify the fenceLevel attribute.                                                                                     |  |  |  |  |  |  |
|                    |        | Make sure that each copy group contains either only pairs that are registered to a consistency group or only pairs that are not registered to a consistency group. If a copy group includes both pairs that are registered in a consistency group and pairs that are not registered in a consistency group, pair operations by consistency group cannot be correctly performed. |  |  |  |  |  |  |
|                    |        | If you specify true for this attribute, make sure to also specify the fenceLevel attribute.                                                                                                    |  |  |  |  |  |  |
| consistencyGroupId | int    | (Optional) In the case of TC, specify the consistency group ID by using a decimal (base 10) number in the range from 0 to 255.                                                                                                    |  |  |  |  |  |  |
|                    |        | Use this attribute when registering the specified copy group in a consistency group.                                                                                                    |  |  |  |  |  |  |
|                    |        | You cannot specify this attribute if the specified pair is already registered in a consistency group.                                                                                                    |  |  |  |  |  |  |
|                    |        | Unify the consistency group ID within the copy group. If a copy group includes a pair whose consistency group ID differs, pair operations by consistency group cannot be correctly performed.                                                                                                    |  |  |  |  |  |  |
|                    |        | When specifying this attribute, make sure to specify true for the isConsistencyGroup attribute.                                                                                                    |  |  |  |  |  |  |
| fenceLevel         | string | (Required) In the case of TC, specify the fence level.                                                                                                    |  |  |  |  |  |  |
|                    |        | ■ DATA: S-VOL data                                                                                                    |  |  |  |  |  |  |
|                    |        | ■ STATUS: S-VOL status                                                                                                    |  |  |  |  |  |  |
|                    |        | ■ NEVER: None                                                                                                    |  |  |  |  |  |  |

| Attribute | Type | Description                                                                                                    |  |  |  |  |  |
|-----------|------|----------------------------------------------------------------------------------------------------|--|--|--|--|--|
|           |      | If you specify true for the isConsistencyGroup attribute, or if you cancel the registration by specifying false for isConsistencyGroup, be sure to specify this attribute. When you specify this attribute, if there is no change in the fence level, specify the value of the existing fence level. |  |  |  |  |  |
|           |      | To change the fence level, specify the new value.                                                                                                    |  |  |  |  |  |
|           |      | If you specify this attribute, you cannot specify true for the doFailback, doSwapSvol, and doSwapPvol attributes.                                                                                                    |  |  |  |  |  |
| copyPace  | int  | (Optional) In the case of TC, specify a decimal (base 10) number in the range from 1 to 15 for the size of tracks to be copied. The larger the value you specify, the faster the copy speed.                                                                                                    |  |  |  |  |  |

#: If the model of either or both of the storage systems is VSP E series, VSP G350, G370, G700, G900, VSP F350, F370, F700, F900, this value can be specified only if the number of pairs in the copy group is 1,000 or less.

#### Response message

#### **Body**

A job object is returned. For details on attributes other than affectedResources, see the section explaining job objects.

| Attribute          | Description                                                            |
|--------------------|------------------------------------------------------------------------|
| affectedResourc es | URL of the resynchronized TrueCopy pairs or Universal Replicator pairs |

#### **Action template**

 $\label{eq:GET_base-URL} \begin{tabular}{l} \textbf{GET} & base-URL/v1/objects/storages/storage-device-ID/remote-mirror-copypairs/object-ID/actions/resync \end{tabular}$ 

This action template returns only the specifiable attributes depending on the following: the type of the pair specified for the object ID, and whether the volume in the local storage system is the primary volume or the secondary volume.

#### Status codes

The following table describes the meaning of the status code of the request for this operation. For details on other status codes, see the section explaining HTTP status codes.

Chapter 13: Managing TrueCopy pairs or Universal Replicator pairs

| Status code | Message                | Description                                                                           |
|-------------|------------------------|---------------------------------------------------------------------------------------|
| 412         | Precondition<br>Failed | This status code indicates that operations on the specified pair cannot be performed. |

#### **Coding example**

To get an action template:

When the storage system of the P-VOL is specified:

```
curl -v -H "Accept: application/json" -H "Remote-Authorization:Session 10399a1f-fce3-489b-9c3a-823017462396" -H "Authorization:Session b74777a3-f9f0-4ea8-bd8f-09847fac48d3" -X GET https://192.0.2.100:23451/ConfigurationManager/v1/objects/storages/836000123456/remote-mirror-copypairs/836000123789,remoteCopyGroup,remoteCopyGroupP_,remoteCopyGroupS_,pair1/actions/resync
```

#### When the storage system of the S-VOL is specified:

```
curl -v -H "Accept: application/json" -H "Remote-Authorization:Session 10399a1f-fce3-489b-9c3a-823017462396" -H "Authorization:Session b74777a3-f9f0-4ea8-bd8f-09847fac48d3" -X GET https://192.0.2.100:23451/ConfigurationManager/v1/objects/storages/836000123789/remote-mirror-copypairs/836000123456,remoteCopyGroup, remoteCopyGroupS_, remoteCopyGroupP_, pair1/actions/resync
```

#### To run the request after getting an action template:

When the storage system of the P-VOL is specified:

```
curl -v -H "Accept: application/json" -H "Remote-Authorization:Session 10399a1f-fce3-489b-9c3a-823017462396" -H "Content-Type: application/json" -H "Authorization:Session b74777a3-f9f0-4ea8-bd8f-09847fac48d3" -X PUT --data-binary @./InputParameters.json https://192.0.2.100:23451/ConfigurationManager/v1/objects/storages/836000123456/ remote-mirror-copypairs/836000123789, remoteCopyGroup, remoteCopyGroupP_, remoteCopyGroupS_, pair1/actions/resync/invoke
```

#### When the storage system of the S-VOL is specified:

```
curl -v -H "Accept: application/json" -H "Remote-Authorization:Session 10399alf-fce3-489b-9c3a-823017462396" -H "Content-Type: application/json" -H "Authorization:Session b74777a3-f9f0-4ea8-bd8f-09847fac48d3" -X PUT --data-binary @./InputParameters.json https://192.0.2.100:23451/ConfigurationManager/v1/objects/storages/836000123789/remote-mirror-copypairs/836000123456,remoteCopyGroup,remoteCopyGroupS_, remoteCopyGroupP_,pair1/actions/resync/invoke
```

# Deleting TrueCopy pairs or Universal Replicator pairs in units of copy groups

The following request deletes TrueCopy pairs or Universal Replicator pairs by using the specified copy group. When the pairs are all deleted, the device groups are also deleted. Before deleting a pair, lock the resources or make sure the resources have not been locked by another user.

#### **Execution permission**

Storage Administrator (Provisioning) and Storage Administrator (Remote Copy)

#### Request line

DELETE base-URL/v1/objects/storages/storage-device-ID/remote-mirror-copygroups/object-TD

#### Request message

#### **Object ID**

Specify the value of remoteMirrorCopyGroupId that was obtained by the processing to get information about the remote copy group. You can also specify the attributes and connect them with commas as follows:

remoteStorageDeviceId, copyGroupName, localDeviceGroupName, remoteDeviceGroupName, localDeviceGroupName, localDeviceGroupName, loc

| Attribute                 | Тур        | Description                                                                                                    |
|---------------------------|------------|----------------------------------------------------------------------------------------------------|
| remoteStorageDeviceI<br>d | strin<br>g | (Required) Storage device ID of the remote storage system                                                                               |
| copyGroupName             | strin<br>g | (Required) Copy group name  Specify a name consisting of 1 to 31 characters.  The name is case sensitive.                               |
| localDeviceGroupNam<br>e  | strin<br>g | (Required) Device group name in the local storage system  Specify a name consisting of 1 to 31 characters.  The name is case sensitive. |
| remoteDeviceGroupNa<br>me | strin<br>g | (Required) Device group name in the remote storage system  Specify a name consisting of 1 to 31 characters. The name is case sensitive. |

#### **Query parameters**

None.

#### **Body**

None.

#### Response message

#### **Body**

A job object is returned. For details on attributes other than affectedResources, see the section explaining job objects.

| Attribute          | Description                                                                       |
|--------------------|-----------------------------------------------------------------------------------|
| affectedResourc es | URL of the copy group of the deleted TrueCopy pairs or Universal Replicator pairs |

#### Status codes

For details on the status codes of the request for this operation, see the description on HTTP status codes.

#### **Coding example**

curl -v -H "Accept: application/json" -H "Remote-Authorization:Session 10399alf-fce3-489b-9c3a-823017462396" -H "Content-Type: application/json" -H "Authorization:Session b74777a3-f9f0-4ea8-bd8f-09847fac48d3" -X DELETE --data-binary @./InputParameters.json https://192.0.2.100:23451/ConfigurationManager/v1/objects/storages/836000123456/ remote-mirror-copygroups/836000123789,remoteCopyGroup,remoteCopyGroupP\_, remoteCopyGroupS\_

# Deleting a TrueCopy pair or Universal Replicator pair

The following request deletes the specified TrueCopy pair or Universal Replicator pair. As a result of deleting a pair, if there is no pair in the copy group, the copy group and the device group are also deleted. Before deleting a pair, lock the resources or make sure that the resources have not been locked by another user.

#### **Execution permission**

Storage Administrator (Provisioning) and Storage Administrator (Remote Copy)

#### Request line

 ${\tt DELETE~base-URL/v1/objects/storages/storage-device-ID/remote-mirror-copypairs/object-ID/remote-mirror-copypairs/object-ID/remote-mirror-c$ 

#### Request message

#### **Object ID**

Specify the value of remoteMirrorCopyPairId that was obtained by the processing to get information about the remote copy pair. You can also specify the attributes and connect them with commas as follows:

remote Storage Device Id, copy Group Name, local Device Group Name, remote Device Group Name, copy Pair Name

| Attribute                 | Туре   | Description                                                                                                    |  |  |  |  |
|---------------------------|--------|----------------------------------------------------------------------------------------------------|--|--|--|--|
| remoteStorageDeviceId     | string | (Required) Storage device ID of the remote storage system                                                                               |  |  |  |  |
| copyGroupName             | string | (Required) Copy group name  Specify a name consisting of 1 to 31 characters. The name is case sensitive.                                |  |  |  |  |
| localDeviceGroupName      | string | (Required) Device group name in the local storage system  Specify a name consisting of 1 to 31 characters. The name is case sensitive.  |  |  |  |  |
| remoteDeviceGroupNam<br>e | string | (Required) Device group name in the remote storage system  Specify a name consisting of 1 to 31 characters. The name is case sensitive. |  |  |  |  |
| copyPairName              | string | (Required) Copy pair name Specify a name consisting of 1 to 31 characters. The name is case sensitive.                                  |  |  |  |  |

| $\sim$ |   |    |    |   |   |    |   | _ | 4_ |    |
|--------|---|----|----|---|---|----|---|---|----|----|
| u      | ш | ЭΙ | r۷ | r | a | ra | m | e | Τe | rs |
|        |   |    |    |   |   |    |   |   |    |    |

None.

**Body** 

None.

#### Response message

#### **Body**

A job object is returned. For details on attributes other than affectedResources, see the section explaining job objects.

| Attribute          | Description                                                     |
|--------------------|-----------------------------------------------------------------|
| affectedResourc es | URL of the deleted TrueCopy pairs or Universal Replicator pairs |

#### Status codes

For details on the status codes of the request for this operation, see the description on HTTP status codes.

#### Coding example

curl -v -H "Accept: application/json" -H "Remote-Authorization:Session 10399alf-fce3-489b-9c3a-823017462396" -H "Content-Type: application/json" -H "Authorization:Session b74777a3-f9f0-4ea8-bd8f-09847fac48d3" -X DELETE --data-binary @./InputParameters.json https://192.0.2.100:23451/ConfigurationManager/v1/objects/storages/836000123456/ remote-mirror-copypairs/836000123789,remoteCopyGroup,remoteCopyGroupP\_, remoteCopyGroupS\_,pair1

# Enabling volumes at the secondary site to take over work in units of copy groups

If a failure occurs at the primary site, the following request switches the roles between the primary volumes and the secondary volumes of Universal Replicator pairs (in units of copy groups) to enable data to be written in the secondary volumes so that work can be taken over and continued at the secondary site. This API request runs on the storage system of the secondary site.

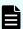

#### Note:

- This API request can be used when the storage system is VSP 5000 series, VSP E series, VSP Gx00 models, VSP G1000, VSP G1500, VSP Fx00 models, or VSP F1500.
- Valid targets are Universal Replicator pairs that are not in a cascade configuration.
- When running this API request, you do not need to specify Remote-Authorization for the request header.
- If you specify Job-Mode-Wait-Configuration-Change: NoWait for the request header, specify forceSplit for mode in the request body. When these are specified, the value specified for timeout is ignored.

Chapter 13: Managing TrueCopy pairs or Universal Replicator pairs

#### **Execution permission**

Storage Administrator (Remote Copy)

#### Request line

PUT base-URL/v1/objects/storages/storage-device-ID/remote-mirror-copygroups/object-ID/actions/takeover/invoke

You can run this API request in a POST method.

#### Request message

#### **Object ID**

Specify the remoteMirrorCopyGroupId value obtained by getting information about the remote copy group. You can also specify the attributes separated by commas as follows:

remoteStorageDeviceId, copyGroupName, localDeviceGroupName, remoteDeviceGroupName, remote

| Attribute             | Туре   | Description                                                                   |
|-----------------------|--------|-------------------------------------------------------------------------------|
| remoteStorageDeviceId | string | (Required) Storage device ID of the remote storage system                     |
|                       |        | For this API request, specify NotSpecified.                                   |
| copyGroupName         | string | (Required) Copy group name                                                    |
|                       |        | Specify a character string of 1 to 31 characters. The name is case sensitive. |
| localDeviceGroupName  | string | (Required) Device group name at the local storage system                      |
|                       |        | Specify a character string of 1 to 31 characters. The name is case sensitive. |
| remoteDeviceGroupName | string | (Required) Device group name at the remote storage system                     |
|                       |        | For this API request, specify NotSpecified.                                   |

#### **Query parameters**

None.

#### **Body**

```
{
    "parameters": {
```

```
"mode": "auto"
}
```

| Attribute | Туре   | Description                                                                                                    |
|-----------|--------|----------------------------------------------------------------------------------------------------|
| mode      | string | (Required) Execution mode at takeover                                                                                                    |
|           |        | After the P-VOL and the S-VOL are switched, the pair is in a split status (SSWS) and writable. For the subsequent transition of the pair status, specify one of the following values:                                                                                                    |
|           |        | forceSplit: Does not change from the<br>status in which the pair is split (SSWS).                                                                                                    |
|           |        | <ul> <li>auto: Resynchronize the pair if possible<br/>according to the status of the storage<br/>system.</li> </ul>                                                                                                    |
|           |        | If you specify Job-Mode-Wait-<br>Configuration-Change: NoWait for the request header, specify forceSplit.                                                                                                    |
| timeout   | int    | (Optional) Timeout period for waiting for completion of synchronization of differential data (seconds)                                                                                                    |
|           |        | Specify the timeout time for the processing that synchronizes the differential data with the S-VOL if the journal contains differential data.                                                                                                    |
|           |        | Specify a value in the range from 1 to 10000.                                                                                                    |
|           |        | If you do not specify a value, 7200 is assumed.                                                                                                    |
|           |        | If you specify Job-Mode-Wait-<br>Configuration-Change: NoWait for the<br>request header, the value specified for this<br>attribute is ignored.                                                                                                    |
|           |        | If the synchronization of the pairs does not finish within the specified time, the REST API job fails. However, on the storage system, the synchronization processing and the splitting processing after the synchronization is completed continue to be performed. To check whether the synchronization of the pairs has finished, obtain the information about the target pairs. |

#### Response message

#### **Body**

A job object is returned. For details on attributes other than affectedResources, see the section explaining job objects.

| Attribute         | Description                                                                |
|-------------------|----------------------------------------------------------------------------|
| affectedResources | URL of the copy group of the Universal Replicator pairs that were switched |

#### **Action template**

None.

#### Status codes

For details on the status codes of the request for this operation, see the description on HTTP status codes.

#### **Coding example**

```
curl -v -H "Accept: application/json" -H "Content-type: application/json" -H
"Authorization:Session 10399alf-fce3-489b-9c3a-823017462396" -X PUT --data-binary @./
InputParameters.json https://192.0.2.100:23451/ConfigurationManager/v1/objects/
storages/800000012345/remote-mirror-copygroups/NotSpecified,copyGroup,
localDeviceGroup,NotSpecified/actions/takeover/invoke
```

# Enabling volumes at the secondary site to take over work in units of copy pairs

If a failure occurs at the primary site, you can continue your work at the secondary site by switching the roles of the primary volume and the secondary volume of the Universal Replicator pair (in units of copy pairs), to enable writing to the secondary volume (takeover). This API is executed on the storage system of the secondary site.

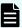

#### Note:

- This API request can be used when the storage system is VSP 5000 series, VSP E series, VSP Gx00 models, VSP G1000, VSP G1500, VSP Fx00 models, or VSP F1500.
- Valid targets are Universal Replicator pairs that are not in a cascade configuration.
- When running this API request, you do not need to specify Remote-Authorization for the request header.
- If you specify Job-Mode-Wait-Configuration-Change: NoWait for the request header, specify forceSplit for mode in the request body. When these are specified, the value specified for timeout is ignored.

#### **Execution permission**

Storage Administrator (Remote Copy)

#### Request line

 ${\tt PUT}\ base-{\tt URL/v1/objects/storages/storage-device-ID/remote-mirror-copypairs/object-ID/actions/takeover/invoke}$ 

You can run this API request in a POST method.

#### Request message

#### Object ID

Specify the value of remoteMirrorCopyPairId that was obtained by the processing to get information about the remote copy pair. You can also specify the attributes and connect them with commas as follows:

remote Storage Device Id, copy Group Name, local Device Group Name, remote Device Group Name, copy Pair Name

| Attribute             | Туре   | Description                                                                                              |
|-----------------------|--------|----------------------------------------------------------------------------------------------------|
| remoteStorageDeviceId | string | (Required) Storage device ID of the remote storage system  For this API request, specify NotSpecified.   |
| copyGroupName         | string | (Required) Copy group name Specify a character string of 1 to 31 characters. The name is case sensitive. |
| localDeviceGroupName  | string | (Required) Device group name at the local storage system                                                 |

| Attribute             | Туре   | Description                                                                   |
|-----------------------|--------|-------------------------------------------------------------------------------|
|                       |        | Specify a character string of 1 to 31 characters. The name is case sensitive. |
| remoteDeviceGroupName | string | (Required) Device group name at the remote storage system                     |
|                       |        | For this API request, specify NotSpecified.                                   |
| copyPairName          | string | (Required) Copy pair name                                                     |
|                       |        | Specify a name consisting of 1 to 31 characters. The name is case sensitive.  |

#### **Query parameters**

None.

#### **Body**

```
{
    "parameters": {
        "mode": "auto"
    }
}
```

| Attribute   | Туре   | Description                                                                                                    |
|-------------|--------|----------------------------------------------------------------------------------------------------|
| mode        | string | (Required) Execution mode at takeover                                                                                                    |
|             |        | After the P-VOL and the S-VOL are switched, the pair is in a split status (SSWS) and writable. For the subsequent transition of the pair status, specify one of the following values: |
|             |        | • forceSplit: Does not change from the status in which the pair is split (SSWS).                                                                                                    |
|             |        | <ul> <li>auto: Resynchronize the pair if possible<br/>according to the status of the storage<br/>system.</li> </ul>                                                                   |
|             |        | If you specify Job-Mode-Wait- Configuration-Change: NoWait for the request header, specify forceSplit.                                                                                |
| time a suit | :4     | 1 7 2                                                                                                    |
| timeout     | int    | (Optional) Timeout period for waiting for completion of synchronization of differential data (seconds)                                                                                |

| Attribute | Туре | Description                                                                                                    |
|-----------|------|----------------------------------------------------------------------------------------------------|
|           |      | Specify the timeout time for the processing that synchronizes the differential data with the S-VOL if the journal contains differential data.                                                                                                    |
|           |      | Specify a value in the range from 1 to 10000.                                                                                                    |
|           |      | If you do not specify a value, 7200 is assumed.                                                                                                    |
|           |      | If you specify Job-Mode-Wait-<br>Configuration-Change: NoWait for the<br>request header, the value specified for this<br>attribute is ignored.                                                                                                    |
|           |      | If the synchronization of the pairs does not finish within the specified time, the REST API job fails. However, on the storage system, the synchronization processing and the splitting processing after the synchronization is completed continue to be performed. To check whether the synchronization of the pairs has finished, obtain the information about the target pairs. |

#### Response message

#### Body

A job object is returned. For details on attributes other than affectedResources, see the section explaining job objects.

| Attribute         | Description                                                                |
|-------------------|----------------------------------------------------------------------------|
| affectedResources | URL of the copy group of the Universal Replicator pairs that were switched |

#### **Action template**

None.

#### Status codes

For details on the status codes of the request for this operation, see the description on HTTP status codes.

#### **Coding example**

curl -v -H "Accept: application/json" -H "Content-type: application/json" -H
"Authorization:Session 10399alf-fce3-489b-9c3a-823017462396" -X PUT --data-binary @./
InputParameters.json https://192.0.2.100:23451/ConfigurationManager/v1/objects/
storages/800000012345/remote-mirror-copypairs/NotSpecified,copyGroup,localDeviceGroup,
NotSpecified,pair/actions/takeover/invoke

# Chapter 14: Managing global-active device pairs

This chapter describes how to perform operations on global-active device pairs by using the REST API.

### Overview of global-active device

Global-active device enables you to duplicate volumes between two storage systems to improve availability of the storage systems. If you register resources of each storage system in the same virtual storage machine and specify the same virtual LDEV ID for the volumes to be paired, the host can handle the volumes as a volume of a storage system. I/O from the host can be received by both storage systems. If data is written in one volume, the data is automatically synchronized with another volume.

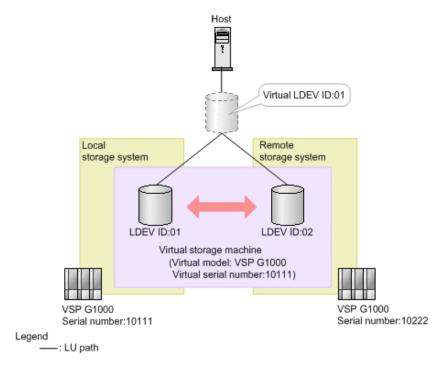

If you issue an API request from a REST API client, you can create a global-active device pair, or perform operations on pairs when stopping either storage system for maintenance.

To perform operations on global-active device pairs, you must set up a quorum in advance. If a path or a storage system fails, the quorum disk determines the storage system on which I/O operations from the server will continue.

For a global-active device in a cross-path configuration (using a Fibre Channel connection), you can change the volume settings to enable the ALUA attribute or to set the priority levels of ALUA paths.

For details on global-active device, see the Global-Active Device User Guide.

### Workflow for operating global-active device pairs

The global-active device pair operation, which is performed in an environment that uses the REST API, is divided into normal operation and maintenance operation.

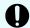

#### Important:

If you perform operations on or get information about global-active device pairs, specify Remote-Authorization for the request header.

#### **Normal operation**

The following figure shows the workflow for the normal operation.

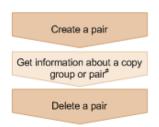

#: Optional operation

#### Creating a pair

Create a pair, and then copy all of the data in the P-VOL to the S-VOL. The pair is duplicated. Create a pair in a new copy group (mirror), or add a pair to an existing copy group (mirror). A copy group is a group made up of copy pairs. Each copy group consists of a device group made up of P-VOLs, and a device group made up of S-VOLs.

#### Getting information about a copy group or pair

You can perform operations on the pair in units of copy groups or pairs.

#### Deleting a pair

Suspend the pair in advance, and then dissolve the pair status of the volumes.

#### Maintenance operation

You can use the REST API to stop the storage systems used by global-active device as planned and to perform maintenance work.

The following figure shows the workflow for performing maintenance work of the primary site.

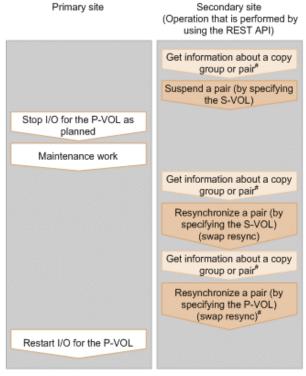

#: Optional operation

#### Suspending a pair (by specifying the S-VOL)

Suspend the status of a pair that is duplicated. I/O is switched to the secondary site.

#### Stopping I/O for the P-VOL as planned

Stop I/O for the P-VOL.

#### **Maintenance work**

At the primary site, upgrade the micro version or perform other maintenance work.

#### Resynchronizing a pair (by specifying the S-VOL) (swap resync)

After the maintenance work, resynchronize the differential data generated during stop of the P-VOL. Switch the P-VOL and the S-VOL, and then copy the data of the switched P-VOL to the S-VOL to resynchronize the pair.

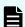

#### Note:

Resynchronization can be performed in units of copy groups or pairs. If you want to register pairs to a consistency group during resynchronization, perform resynchronization in units of copy groups. Do not perform resynchronization in units of pairs.

#### Resynchronizing a pair (by specifying the P-VOL) (swap resync)

If necessary, switch the switched P-VOL and S-VOL.

#### Restarting I/O for the P-VOL

Restart I/O for the P-VOL.

#### Specifying Job-Mode-Wait-Configuration-Change in the request header

During the creation, splitting, and resynchronizing of pairs, if multiple asynchronous processing requests are issued at the same time, jobs might get stuck and the job status might not change to <code>Completed</code> because data copying takes a long time. In such cases, <code>specify Job-Mode-Wait-Configuration-Change:NoWait</code> in the request header so that the job status changes to <code>Completed</code> without waiting for data copying to finish, and the next job starts. At this time, data copying continues even after job execution ends. To check whether data copying has finished, check the pair status of the target resource instead of the job status. For details about the pair status, see the description of the pair status transitions.

## Pair status (global-active device)

The following explains the operations and status transitions for global-active device pairs.

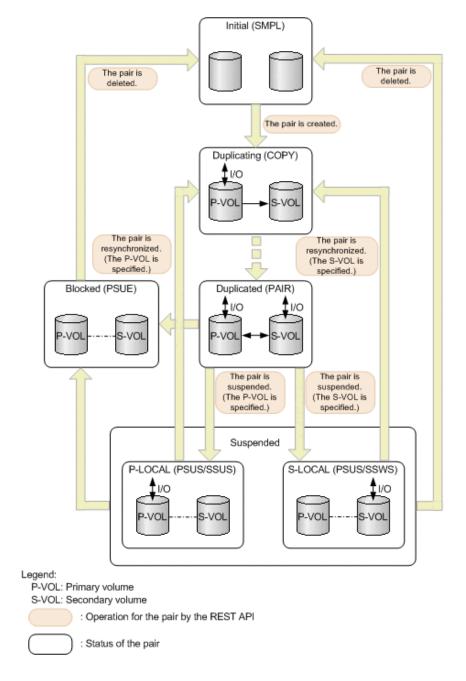

#### Management of the status for global-active device pairs

Global-active device pairs are managed based on the following statuses and mode:

GAD status

Status of a global-active device pair. The value is determined by the combination of the pair status and I/O mode, and is not output anywhere.

Pair status

Pair statuses for the primary volume and the secondary volume

I/O mode

I/O modes for the primary volume and the secondary volume

Chapter 14: Managing global-active device pairs

The following table shows GAD status values.

| GAD<br>status | Description                                                                                                    |  |  |  |  |
|---------------|----------------------------------------------------------------------------------------------------|--|--|--|--|
| Simplex       | Status before creating a pair                                                                                                    |  |  |  |  |
| Mirroring     | The status is being changed to the mirrored status.                                                                                                    |  |  |  |  |
|               | This status indicates either of the following cases:                                                                                                    |  |  |  |  |
|               | A Quorum disk is being prepared.                                                                                                    |  |  |  |  |
|               | ■ Data in the P-VOL is being copied to the S-VOL.                                                                                                    |  |  |  |  |
| Mirrored      | The pair is running normally.                                                                                                    |  |  |  |  |
|               | Data is duplicated.                                                                                                    |  |  |  |  |
| Suspended     | The pair is suspended by operation or due to a failure.                                                                                                    |  |  |  |  |
|               | The latest data is stored in either the P-VOL or the S-VOL. I/O from the host targets only the volume that contains the latest data.                                                                              |  |  |  |  |
| Blocked       | Multiple failures occurred at the same time, and neither the P-VOL nor the S-VOL accepts I/O from the host.                                                                                                    |  |  |  |  |
|               | This status indicates either of the following cases:                                                                                                    |  |  |  |  |
|               | The latest data is stored in both the P-VOL and the S-VOL, and one of the volumes can accept I/O from the host if the pair is forcibly deleted. However, the REST API cannot be used to forcibly delete the pair. |  |  |  |  |
|               | <ul> <li>A failure occurred on the local storage system or the remote storage<br/>system, and the volume on the other storage system also blocks I/O from<br/>the host.</li> </ul>                                |  |  |  |  |

The following table shows pair status values. The primary volume and the secondary volume each have the pair status.

| Pair status | Description                                                                        |
|-------------|------------------------------------------------------------------------------------|
| SMPL        | Unpaired volumes                                                                   |
| COPY        | A pair is being created.  An initial copy or resynchronization is being performed. |
| PAIR        | Paired volumes The initial copy is completed, and data is duplicated.              |
| PSUS        | The pair is suspended by operation.                                                |

| Pair status | Description                                                                                              |  |  |  |  |  |
|-------------|----------------------------------------------------------------------------------------------------|--|--|--|--|--|
|             | (This value is output for the P-VOL.)                                                                    |  |  |  |  |  |
| SSUS        | The pair is suspended by operation, and the S-VOL is not updated.  (This value is output for the S-VOL.) |  |  |  |  |  |
| PSUE        | The pair is suspended and blocked due to a failure.                                                      |  |  |  |  |  |
| SSWS        | The pair is suspended by operation or due to a failure, and the P-VOL is not updated.                    |  |  |  |  |  |
|             | (This value is output for the S-VOL.)                                                                    |  |  |  |  |  |

The following table shows I/O mode values. I/O mode indicates the I/O operations for the primary and secondary volumes that make up a global-active device pair.

| I/O<br>mode | Status         | Read processing                                                     | Write processing                                                                                                  |
|-------------|----------------|---------------------------------------------------------------------|----------------------------------------------------------------------------------------------------|
| L/M         | Mirror<br>(RL) | Data in the volume on the local storage system is sent to the host. | Data is written to the volumes on<br>the local storage system and the<br>remote storage system, in this<br>order. |
| L/L         | Local          | Data in the volume on the local storage system is sent to the host. | Data is written to the volume on the local storage system only.                                                   |
| В/В         | Block          | Denied. (An illegal request is returned.)                           | Denied. (An illegal request is returned.)                                                                         |

<sup>&</sup>quot;L" indicates "local". "M" indicates "Mirror". "B" indicates "Block".

The following table shows the relationships of the GAD status, pair status, and I/O mode.

|               |                       | P-VOL          |          | S-VOL          |          | Volume                                 |
|---------------|-----------------------|----------------|----------|----------------|----------|----------------------------------------|
| GAD<br>status | Trigger of suspension | Pair<br>status | I/O mode | Pair<br>status | I/O mode | that<br>contains<br>the latest<br>data |
| Simplex       |                       | SMPL           |          | SMPL           |          |                                        |
| Mirroring     |                       | COPY           | L/M      | COPY           | B/B      | P-VOL                                  |
| Mirrored      |                       | PAIR           | L/M      | PAIR           | L/M      | P-VOL                                  |

|                   | P-VOL                  |                | S-VOL    |                | Volume   |                                        |
|-------------------|------------------------|----------------|----------|----------------|----------|----------------------------------------|
| GAD<br>status     | Trigger of suspension  | Pair<br>status | I/O mode | Pair<br>status | I/O mode | that<br>contains<br>the latest<br>data |
|                   |                        |                |          |                |          | S-VOL                                  |
| Suspende d (P-    | Operation for the pair | PSUS           | L/L      | SSUS           | B/B      | P-VOL                                  |
| LOCAL)            | Failure                | PSUE           | L/L      | PSUE           | B/B      |                                        |
|                   |                        |                |          | SMPL           |          |                                        |
|                   |                        |                |          | N              | N        |                                        |
| Suspende<br>d (S- | Operation for the pair | PSUS           | B/B      | SSWS           | L/L      | S-VOL                                  |
| LOCAL)            | Failure                | PSUE           | B/B      | SSWS           | L/L      |                                        |
|                   |                        | SMPL           |          |                |          |                                        |
|                   |                        | N              | N        |                |          |                                        |
| Blocked           |                        | PSUE           | B/B      | PSUE           | B/B      | P-VOL                                  |
|                   |                        |                |          | N              | N        | S-VOL                                  |
|                   |                        | N              | N        | PSUE           | B/B      |                                        |

## (Legend)

--: Not applied.

N: The I/O mode and pair status cannot be confirmed due to a storage system failure.

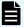

## Note:

In the following cases, if you perform an operation on a pair, the request successfully returns a response, but the details specified in the request body are not actually applied:

- When you perform a pair suspending operation on a pair for which the status is PSUS or SSUS
- When you perform a pair resynchronization operation on a pair for which the status is COPY or PAIR

## Getting a list of remote copy groups

The following request gets a list of all the remote copy groups in which the remote copy pairs (TrueCopy, Universal Replicator, and global-active device) of the target storage system are registered. If the device group name or copy group name contains single-byte spaces, copy group information cannot be obtained.

#### **Execution permission**

Storage Administrator (View Only)

#### Request line

 ${\tt GET}\ \textit{base-URL}/{\tt v1/objects/storages}/\textit{storage-device-ID}/{\tt remote-mirror-copygroups}$ 

#### Request message

#### **Object ID**

None.

#### **Query parameters**

You can get only a list of remote copy groups, or you can get detailed information about remote copy pairs in addition to a list of remote copy groups.

To get a list of remote copy groups only:

| Parameter                 | Туре   | Filter condition                                                                                                    |
|---------------------------|--------|----------------------------------------------------------------------------------------------------|
| remoteStorageDevi<br>celd | string | (Required) Storage device ID of the remote storage system                                                                                                    |
|                           |        | For the VSP 5000 series, VSP E series, VSP Gx00 models, VSP G1000, VSP G1500, VSP Fx00 models, VSP F1500, if a failure occurs in a remote storage system and you then specify NotSpecified, only the information about the local storage system is obtained. In this situation (when a failure occurs and you specify NotSpecified), you do not need to specify the Remote-Authorization header. |

| Parameter | Type | Filter condition                                                                                 |
|-----------|------|--------------------------------------------------------------------------------------------------|
|           |      | If you specify NotSpecified for this parameter, you cannot specify the detailInfoType parameter. |

## • To obtain additional detailed information:

| Parameter      | Type   | Description                                                                                                    |
|----------------|--------|----------------------------------------------------------------------------------------------------|
| detailInfoType | string | (Optional) Type of detailed information to be obtained                                                                                                    |
|                |        | ■ pair                                                                                                    |
|                |        | Gets additional detailed information <sup>#</sup> about remote copy pairs.                                                                                                    |
|                |        | You can specify this item for the following storage systems: VSP 5000 series, VSP E series, VSP Gx00 models, VSP G1000, VSP G1500, VSP Fx00 models, VSP F1500. If the storage system is VSP E series, VSP G350, G370, G700, G900, or VSP F350, F370, F700, F900, in a configuration that is linked to an SVP, you can specify this item. |
|                |        | To get up-to-date information, you must run the API request that refreshes the storage system's cache before running this request. For details, see "Updating the cache of storage system configuration information".                                                                                                    |

| Parameter | Type | Description                                                         |
|-----------|------|---------------------------------------------------------------------|
|           |      | If you specify NotSpecified for the                                 |
|           |      | remoteStorageDeviceId parameter, you cannot specify this parameter. |

#: If the remote storage system is a VSP E series, VSP G350, G370, G700, G900 or VSP F350, F370, F700, F900 model storage system, you might not be able to get some of the information about the remote storage system.

If either of the following conditions is met for other storage systems, you might not be able to get some of the information about the remote storage system.

- The REST API server that manages the remote storage system is using a version of Configuration Manager earlier than 10.0.0.
- The remote storage system's microcode version is earlier than the microcode versions that support Configuration Manager 10.0.0.

For the storage system microcode versions that support Configuration Manager 10.0.0, see the table listing the compatible versions of Configuration Manager.

## **Body**

None.

#### Response message

#### **Body**

```
{
  "data" : [ {
   "remoteMirrorCopyGroupId": "836000123789, remoteCopyGroup1,
remoteCopyGroup1S ,remoteCopyGroup1P ",
    "copyGroupName" : "remoteCopyGroup1",
   "muNumber" : 0,
    "remoteStorageDeviceId": "836000123789",
    "localDeviceGroupName" : "remoteCopyGroup1S ",
    "remoteDeviceGroupName" : "remoteCopyGroup1P "
    "remoteMirrorCopyGroupId": "836000123789, remoteCopyGroup2,
remoteCopyGroup2P ,remoteCopyGroup2S ",
    "copyGroupName" : "remoteCopyGroup2",
    "muNumber" : 0,
    "remoteStorageDeviceId" : "836000123789",
    "localDeviceGroupName" : "remoteCopyGroup2P ",
    "remoteDeviceGroupName" : "remoteCopyGroup2S "
    "remoteMirrorCopyGroupId": "836000123789, remoteCopyGroup3,
remoteCopyGroup3P ,remoteCopyGroup3S ",
```

```
"copyGroupName" : "remoteCopyGroup3",
    "muNumber" : 0,
    "remoteStorageDeviceId" : "836000123789",
    "localDeviceGroupName" : "remoteCopyGroup3P_",
    "remoteDeviceGroupName" : "remoteCopyGroup3S_"
} ]
}
```

| Attribute                 | Туре   | Description                                                                                                    |
|---------------------------|--------|----------------------------------------------------------------------------------------------------|
| remoteStorageDeviceId     | string | Storage device ID of the remote storage system                                                                                 |
|                           |        | If you specify NotSpecified for remoteStorageDeviceId, NotSpecified is output.                                                 |
| copyGroupName             | string | Copy group name                                                                                                    |
| localDeviceGroupName      | string | Device group name in the local storage system                                                                                  |
| remoteDeviceGroupNam<br>e | string | Device group name in the remote storage system  If you specify NotSpecified for remoteStorageDeviceId, NotSpecified is output. |
| muNumber                  | int    | MU (mirror unit) number                                                                                                    |
|                           |        | If the MU number cannot be obtained, information is not output.                                                                |
| remoteMirrorCopyGroup     | string | Object ID of the remote copy group                                                                                             |
| ld                        |        | The following attributes are output, separated by commas:                                                                      |
|                           |        | ■ remoteStorageDeviceId                                                                                                    |
|                           |        | ■ copyGroupName                                                                                                    |
|                           |        | ■ localDeviceGroupName                                                                                                    |
|                           |        | ■ remoteDeviceGroupName                                                                                                    |

If you run the request with pair specified for the query parameter detailInfoType, you can get the following information, in addition to information about remote copy groups:

| Attribute | Туре         | Description                                                |
|-----------|--------------|------------------------------------------------------------|
| copyPairs | objec<br>t[] | Detailed information about the remote copy pair is output. |

Chapter 14: Managing global-active device pairs

| Attribute | Туре | Description                                                                                               |
|-----------|------|----------------------------------------------------------------------------------------------------|
|           | 1    | If information cannot be acquired, the attributes under the <code>copyPairs</code> object are not output. |

| Attribute | Туре | Description                                                                                                    |
|-----------|------|----------------------------------------------------------------------------------------------------|
|           |      | ■ copyGroupName (string)                                                                                                    |
|           |      | Copy group name                                                                                                    |
|           |      | ■ copyPairName (string)                                                                                                    |
|           |      | Copy pair name                                                                                                    |
|           |      | <ul><li>replicationType (string)</li></ul>                                                                                                    |
|           |      | Pair type                                                                                                    |
|           |      | • тс: TrueCopy                                                                                                    |
|           |      | UR: Universal Replicator                                                                                                    |
|           |      | GAD: global-active device                                                                                                    |
|           |      | If the pair status is SMPL, information is not output.                                                                                        |
|           |      | <ul><li>pvolLdevId (int)</li></ul>                                                                                                    |
|           |      | LDEV number of P-VOL                                                                                                    |
|           |      | svolLdevId (int)                                                                                                    |
|           |      | LDEV number of S-VOL                                                                                                    |
|           |      | • fenceLevel (string)                                                                                                    |
|           |      | Fence level                                                                                                    |
|           |      | DATA: S-VOL data                                                                                                    |
|           |      | ■ STATUS: S-VOL status                                                                                                    |
|           |      | ■ NEVER: <b>None</b>                                                                                                    |
|           |      | ASYNC: Asynchronous                                                                                                    |
|           |      | If the fence level cannot be obtained, information is not output.                                                                             |
|           |      | <ul><li>pvolJournalId (int)</li></ul>                                                                                                    |
|           |      | Journal ID of the P-VOL                                                                                                    |
|           |      | A value from 0 to 255 is output only in the case of Universal Replicator. This information is not output if the pair type cannot be obtained. |
|           |      | svolJournalId (int)                                                                                                    |
|           |      | Journal ID of the S-VOL                                                                                                    |
|           |      | A value from 0 to 255 is output only in the case of Universal Replicator. This information                                                    |

| Attribute | Туре | Description                                                                                                    |
|-----------|------|----------------------------------------------------------------------------------------------------|
|           |      | is not output if the pair type cannot be obtained.                                                                                                   |
|           |      | ■ quorumDiskId (int)                                                                                                    |
|           |      | ID of the Quorum disk                                                                                                    |
|           |      | A value from 0 to 31 is output only in the case of global-active device. This information is not output if the pair type cannot be obtained.         |
|           |      | ■ pvolStatus (string)                                                                                                    |
|           |      | Pair status of the P-VOL                                                                                                    |
|           |      | For details, see the section explaining on pair status (TrueCopy and Universal Replicator) or pair status (global-active device).                    |
|           |      | If the pair status cannot be obtained, information is not output.                                                                                    |
|           |      | In the case of Universal Replicator, if the transition status of the Universal Replicator pair is Suspending or Deleting, information is not output. |
|           |      | svolStatus (string)                                                                                                    |
|           |      | Pair status of the S-VOL                                                                                                    |
|           |      | For details, see the section explaining on pair status (TrueCopy and Universal Replicator) or pair status (global-active device).                    |
|           |      | If the pair status cannot be obtained, information is not output.                                                                                    |
|           |      | In the case of Universal Replicator, if the transition status of the Universal Replicator pair is Suspending or Deleting, information is not output. |
|           |      | ■ consistencyGroupId (int)                                                                                                    |
|           |      | Consistency group ID                                                                                                    |
|           |      | If no consistency group consists, information is not output.                                                                                         |
|           |      | <ul><li>pvolIOMode (string)</li></ul>                                                                                                    |
|           |      | I/O mode of the P-VOL                                                                                                    |
|           |      | ■ L/M: Mirror (RL)                                                                                                    |
|           |      | ■ L/L: Local                                                                                                    |

| Attribute | Туре | Description                                                                                                    |
|-----------|------|----------------------------------------------------------------------------------------------------|
|           |      | ■ B/B: Block                                                                                                    |
|           |      | Information is output only in the case of global-active device. If the pair status is SMPL, information is not output. |
|           |      | <ul><li>svolIOMode (string)</li></ul>                                                                                  |
|           |      | I/O mode of the S-VOL                                                                                                  |
|           |      | <ul><li>L/M: Mirror (RL)</li></ul>                                                                                     |
|           |      | ■ L/L: Local                                                                                                    |
|           |      | ■ B/B: Block                                                                                                    |
|           |      | Information is output only in the case of global-active device. If the pair status is SMPL, information is not output. |
|           |      | <ul><li>pvolStorageDeviceId (string)</li></ul>                                                                         |
|           |      | Storage device ID of the storage system on the P-VOL                                                                   |
|           |      | <ul><li>svolStorageDeviceId (string)</li></ul>                                                                         |
|           |      | Storage device ID of the storage system on the S-VOL                                                                   |
|           |      | ■ remoteMirrorCopyPairId (string)                                                                                      |
|           |      | Object ID of the remote copy pair                                                                                      |
|           |      | The following attributes are output, separated by commas:                                                              |
|           |      | <pre>remoteStorageDeviceId</pre>                                                                                       |
|           |      | <ul><li>copyGroupName</li></ul>                                                                                        |
|           |      | <ul><li>localDeviceGroupName</li></ul>                                                                                 |
|           |      | <pre>remoteDeviceGroupName</pre>                                                                                       |
|           |      | <pre>copyPairName</pre>                                                                                                |
|           |      | ■ transitionStatus (string)                                                                                            |
|           |      | The transition status of a pair is output for a Universal Replicator pair.                                             |
|           |      | • None: The pair is not in transition.                                                                                 |
|           |      | <ul> <li>Suspending: The pair is being split.</li> </ul>                                                               |
|           |      | <ul> <li>Deleting: The pair is being deleted.</li> </ul>                                                               |

| Attribute | Туре | Description                                                                                                    |
|-----------|------|----------------------------------------------------------------------------------------------------|
|           |      | This is not output if the copy pair is not a Universal Replicator pair.                                                        |
|           |      | ■ copyPace (int)                                                                                                    |
|           |      | Copy speed                                                                                                    |
|           |      | This is not output if copy pair is Universal Replicator.                                                                       |
|           |      | ■ pathGroupId (int)                                                                                                    |
|           |      | ID of the RCU path group                                                                                                    |
|           |      | This is not output if CU is specified for the remote path connection setting.                                                  |
|           |      | This is not output if the pair status of the P-VOL or the S-VOL is SMPL.                                                       |
|           |      | deltaStatus (string)                                                                                                    |
|           |      | Status of the 3DC multi-target configuration that uses delta resync                                                            |
|           |      | This is output if the pair type is Universal Replicator and the 3DC multi-target configuration that uses delta resync is used. |
|           |      | <ul> <li>HOLD: Universal Replicator delta resync<br/>pair (normal)</li> </ul>                                                  |
|           |      | <ul> <li>HLDE: Universal Replicator delta resync<br/>pair (failed)</li> </ul>                                                  |
|           |      | <ul> <li>HOLDING: In the process of being changed<br/>to a Universal Replicator delta resync pair</li> </ul>                   |

## Status codes

For details on the status codes of the request for this operation, see the description on HTTP status codes.

## **Coding example**

curl -v -H "Accept: application/json" -H "Remote-Authorization:Session 10399a1f-fce3-489b-9c3a-823017462396" -H "Authorization:Session b74777a3-f9f0-4ea8-bd8f-09847fac48d3" -X GET https://192.0.2.100:23451/ConfigurationManager/v1/objects/storages/836000123456/remote-mirror-copygroups?remoteStorageDeviceId=836000123789

# Getting information about a specific remote copy group

The following request gets information about the specified copy group. This request also gets information about the pairs (TrueCopy, Universal Replicator, or global-active device) included in the copy group. If the copy group name or copy pair name contains single-byte spaces, pair information cannot be obtained.

#### **Execution permission**

Storage Administrator (View Only)

### Request line

GET base-URL/v1/objects/storages/storage-device-ID/remote-mirror-copygroups/object-ID

#### Request message

#### **Object ID**

Specify the value of remoteMirrorCopyGroupId that was obtained by the processing to get information about the remote copy group. You can also specify the attributes and connect them with commas as follows:

remoteStorageDeviceId, copyGroupName, localDeviceGroupName, remoteDeviceGroupName, localDeviceGroupName, localDeviceGroupName, loc

| Attribute                 | Туре   | Description                                                                              |
|---------------------------|--------|------------------------------------------------------------------------------------------|
| remoteStorageDeviceId     | string | (Required) Storage device ID of the remote storage system#                               |
|                           |        | Specify a decimal (base 10) number equal to or greater than 0.                           |
| copyGroupName             | string | (Required) Copy group name                                                               |
|                           |        | Specify a character string consisting of 1 to 31 characters. The name is case sensitive. |
| localDeviceGroupNam<br>e  | string | (Required) Device group name in the local storage system                                 |
|                           |        | Specify a character string consisting of 1 to 31 characters. The name is case sensitive. |
| remoteDeviceGroupNa<br>me | string | (Required) Device group name in the remote storage system <sup>#</sup>                   |
|                           |        | Specify a character string consisting of 1 to 31 characters. The name is case sensitive. |

#: When the storage system is the VSP 5000 series, VSP E series, VSP Gx00 models, VSP G1000, VSP G1500, VSP Fx00 models, VSP F1500, if you specify NotSpecified in cases such as when a failure occurs in a remote storage system, only information about the local storage system can be acquired. If you specify NotSpecified, copy pair information about attributes of volumes that belong to the remote storage system will not be output. In this case, you do not need to specify the Remote-Authorization header.

#### **Query parameters**

| Parameter                 | Туре   | Description                                                                                                    |
|---------------------------|--------|----------------------------------------------------------------------------------------------------|
| Parameter  detailInfoType | string | Optional) Type of detailed information to be obtained  class  Adds additional information# from the storage system's cache.  You can specify this item for the following storage systems: VSP 5000 series, VSP E series, VSP Gx00 models, VSP G1000, VSP G1500, VSP Fx00 models, VSP F1500. If the storage system is VSP E series, VSP G350, G370, G700, G900, or VSP F350, F370, F700, F900, in a configuration that is linked to an SVP, you can specify this item.  To get up-to-date information, you must run the API request that refreshes the storage system's cache before running this request. For details, see "Updating the cache of storage system" |
|                           |        | configuration information".                                                                                                    |

#: If the remote storage system is a VSP E series, VSP G350, G370, G700, G900 or VSP F350, F370, F700, F900 model storage system, you might not be able to get some of the information about the remote storage system.

If either of the following conditions is met for other storage systems, you might not be able to get some of the information about the remote storage system.

- The REST API server that manages the remote storage system is using a version of Configuration Manager earlier than 10.0.0.
- The remote storage system's microcode version is earlier than the microcode versions that support Configuration Manager 10.0.0.

For the storage system microcode versions that support Configuration Manager 10.0.0, see the table listing the compatible versions of Configuration Manager.

## **Body**

None.

#### Response message

#### **Body**

The following is an example of the output when information about TrueCopy pairs is obtained:

```
"remoteMirrorCopyGroupId" : "886000123789, remoteCopyGroup1,
remoteCopyGroup1P ,remoteCopyGroup1S ",
  "copyGroupName" : "remoteCopyGroup1",
  "copyPairs" : [ {
    "copyGroupName" : "remoteCopyGroup1",
    "copyPairName" : "pair1",
    "replicationType" : "TC",
    "remoteMirrorCopyPairId" : "886000123789, remoteCopyGroup1,
remoteCopyGroup1P ,remoteCopyGroup1S ,pair1",
    "pvolLdevId" : 2108,
    "svolLdevId" : 1581,
    "fenceLevel" : "DATA",
    "pvolStatus" : "PAIR",
    "svolStatus" : "PAIR",
    "consistencyGroupId": 5,
    "pvolStorageDeviceId" : "886000123456",
    "svolStorageDeviceId" : "886000123789",
    "pvolDifferenceDataManagement": "S",
    "svolDifferenceDataManagement": "S",
    "pvolProcessingStatus": "N",
    "svolProcessingStatus": "N"
  }, {
    "copyGroupName" : "remoteCopyGroup1",
    "copyPairName" : "pair2",
    "replicationType" : "TC",
    "remoteMirrorCopyPairId": "886000123789, remoteCopyGroup1,
remoteCopyGroup1P ,remoteCopyGroup1S ,pair2",
    "pvolLdevId" : 2109,
    "svolLdevId" : 1582,
    "fenceLevel" : "DATA",
    "pvolStatus" : "PSUS",
    "svolStatus" : "SMPL",
    "consistencyGroupId": 5,
    "pvolStorageDeviceId": "886000123456",
    "svolStorageDeviceId": "886000123789",
    "pvolDifferenceDataManagement": "S",
    "svolDifferenceDataManagement": "S",
    "pvolProcessingStatus": "N",
    "svolProcessingStatus": "N"
```

Chapter 14: Managing global-active device pairs

```
} ],
"remoteStorageDeviceId" : "886000123789",
"localDeviceGroupName" : "remoteCopyGroup1P_",
"remoteDeviceGroupName" : "remoteCopyGroup1S_"
}
```

The following is an example of the output when information about Universal Replicator pairs is obtained:

```
"remoteMirrorCopyGroupId": "886000123789, remoteCopyGroup2,
remoteCopyGroup2P ,remoteCopyGroup2S ",
  "copyGroupName" : "remoteCopyGroup2",
  "copyPairs" : [ {
    "copyGroupName" : "remoteCopyGroup2",
    "copyPairName" : "pair1",
    "replicationType" : "UR",
    "remoteMirrorCopyPairId": "886000123789, remoteCopyGroup2,
remoteCopyGroup2P ,remoteCopyGroup2S ,pair1",
    "consistencyGroupId" : 10,
    "pvolLdevId" : 1569,
    "pvolJournalId" : 13,
    "svolLdevId" : 2835,
    "svolJournalId" : 36,
    "fenceLevel" : "ASYNC",
    "pvolStatus" : "PAIR",
    "svolStatus" : "PAIR",
    "pvolStorageDeviceId" : "886000123456",
    "svolStorageDeviceId" : "886000123789",
    "pvolDifferenceDataManagement": "S",
    "svolDifferenceDataManagement": "S",
    "pvolProcessingStatus": "N",
    "svolProcessingStatus": "N"
  "remoteStorageDeviceId" : "886000123789",
  "localDeviceGroupName" : "remoteCopyGroup2P ",
  "remoteDeviceGroupName" : "remoteCopyGroup2S "
```

The following is an example of the output when information about global-active device pairs is obtained:

```
"remoteMirrorCopyGroupId" : "886000123789,remoteCopyGroup3,
remoteCopyGroup3P_,remoteCopyGroup3S_",
  "copyGroupName" : "remoteCopyGroup3",
  "copyPairs" : [ {
    "copyGroupName" : "remoteCopyGroup3",
    "copyPairName" : "pair1",
```

```
"replicationType" : "GAD",
    "remoteMirrorCopyPairId" : "886000123789, remoteCopyGroup3,
remoteCopyGroup3P_,remoteCopyGroup3S_,pair1",
    "quorumDiskId" : 14,
    "pvolLdevId" : 1580,
    "svolLdevId" : 2128,
    "fenceLevel" : "NEVER",
    "pvolStatus" : "PAIR",
    "svolStatus" : "PAIR",
    "pvolIOMode" : "L/M",
    "svolIOMode" : "L/M",
    "pvolStorageDeviceId" : "886000123456",
    "svolStorageDeviceId" : "886000123789",
    "pvolDifferenceDataManagement": "S",
    "svolDifferenceDataManagement": "S",
    "pvolProcessingStatus": "N",
    "svolProcessingStatus": "N"
  "remoteStorageDeviceId" : "886000123789",
 "localDeviceGroupName" : "remoteCopyGroup3P ",
  "remoteDeviceGroupName" : "remoteCopyGroup3S_"
```

| Attribute                   | Туре   | Description                                                                                    |
|-----------------------------|--------|------------------------------------------------------------------------------------------------|
| remoteStorageDeviceI        | string | Storage device ID of the remote storage system                                                 |
| d                           |        | If you specify a value that includes  NotSpecified for the object ID,  NotSpecified is output. |
| copyGroupName               | string | Copy group name                                                                                |
| localDeviceGroupNam<br>e    | string | Device group name in the local storage system                                                  |
| remoteDeviceGroupNa<br>me   | string | Device group name in the remote storage system                                                 |
|                             |        | If you specify a value that includes  NotSpecified for the object ID,  NotSpecified is output. |
| remoteMirrorCopyGrou<br>pld | string | Object ID of the remote copy group                                                             |

| Attribute | Туре | Description                                               |
|-----------|------|-----------------------------------------------------------|
|           |      | The following attributes are output, separated by commas: |
|           |      | ■ remoteStorageDeviceId                                   |
|           |      | ■ copyGroupName                                           |
|           |      | ■ localDeviceGroupName                                    |
|           |      | ■ remoteDeviceGroupName                                   |

| Attribute | Type     | Description                                             |
|-----------|----------|---------------------------------------------------------|
| copyPairs | object[] | The detailed information about the copy pair is output. |

| Attribute | Type | Description                                                                                                    |
|-----------|------|----------------------------------------------------------------------------------------------------|
|           |      | copyGroupName (string)                                                                                                    |
|           |      | Copy group name                                                                                                    |
|           |      | copyPairName (string)                                                                                                    |
|           |      | Copy pair name                                                                                                    |
|           |      | <ul><li>replicationType (string)</li></ul>                                                                                                    |
|           |      | Pair type                                                                                                    |
|           |      | ■ TC: TrueCopy                                                                                                    |
|           |      | <ul> <li>UR: Universal Replicator</li> </ul>                                                                                                    |
|           |      | GAD: global-active device                                                                                                    |
|           |      | If the pair status is SMPL, information is not output.                                                                                                    |
|           |      | pvolLdevId (int)                                                                                                    |
|           |      | LDEV number of P-VOL                                                                                                    |
|           |      | If you specify a value that includes  NotSpecified for the object ID, this attribute is output only if the P-VOL is a volume in the local storage system. |
|           |      | svolLdevId (int)                                                                                                    |
|           |      | LDEV number of S-VOL                                                                                                    |
|           |      | If you specify a value that includes  NotSpecified for the object ID, this attribute is output only if the S-VOL is a volume in the local storage system. |
|           |      | fenceLevel (string)                                                                                                    |
|           |      | Fence level                                                                                                    |
|           |      | ■ DATA: S-VOL data                                                                                                    |
|           |      | ■ STATUS: S-VOL status                                                                                                    |
|           |      | ■ NEVER: None                                                                                                    |
|           |      | ASYNC: Asynchronous                                                                                                    |
|           |      | If the fence level cannot be obtained, information is not output.                                                                                         |
|           |      | ■ pvolJournalId (int)                                                                                                    |
|           |      | Journal ID of the P-VOL                                                                                                    |

| Attribute | Туре | Description                                                                                                    |
|-----------|------|----------------------------------------------------------------------------------------------------|
|           |      | A value from 0 to 255 is output only in the case of Universal Replicator. If the pair status is SMPL, information is not output.                          |
|           |      | If you specify a value that includes  NotSpecified for the object ID, this attribute is output only if the P-VOL is a volume in the local storage system. |
|           |      | svolJournalld (int)                                                                                                    |
|           |      | Journal ID of the S-VOL                                                                                                    |
|           |      | A value from 0 to 255 is output only in the case of Universal Replicator. If the pair status is SMPL, information is not output.                          |
|           |      | If you specify a value that includes  NotSpecified for the object ID, this attribute is output only if the S-VOL is a volume in the local storage system. |
|           |      | quorumDiskId (int)                                                                                                    |
|           |      | ID of the Quorum disk                                                                                                    |
|           |      | A value from 0 to 31 is output only in the case of global-active device. If the pair status is SMPL, information is not output.                           |
|           |      | pvolStatus (string)                                                                                                    |
|           |      | Pair status of the P-VOL                                                                                                    |
|           |      | For details, see the section explaining on pair status (TrueCopy and Universal Replicator) or pair status (global-active device).                         |
|           |      | If the pair status cannot be obtained, information is not output.                                                                                         |
|           |      | If you specify a value that includes  NotSpecified for the object ID, this attribute is output only if the P-VOL is a volume in the local storage system. |
|           |      | svolStatus (string)                                                                                                    |
|           |      | Pair status of the S-VOL                                                                                                    |
|           |      | For details, see the section explaining on pair status (TrueCopy and Universal Replicator) or pair status (global-active device).                         |

| Attribute | Туре | Description                                                                                                    |
|-----------|------|----------------------------------------------------------------------------------------------------|
|           |      | If the pair status cannot be obtained, information is not output.                                                                                         |
|           |      | If you specify a value that includes  NotSpecified for the object ID, this attribute is output only if the S-VOL is a volume in the local storage system. |
|           |      | ■ consistencyGroupId (int)                                                                                                    |
|           |      | Consistency group ID                                                                                                    |
|           |      | If no consistency group consists, information is not output.                                                                                              |
|           |      | <ul><li>pvolIOMode (string)</li></ul>                                                                                                    |
|           |      | I/O mode of the P-VOL                                                                                                    |
|           |      | ■ L/M: Mirror (RL)                                                                                                    |
|           |      | ■ L/L: Local                                                                                                    |
|           |      | ■ B/B: Block                                                                                                    |
|           |      | Information is output only in the case of global-active device. If the pair status is SMPL, information is not output.                                    |
|           |      | If you specify a value that includes  NotSpecified for the object ID, this attribute is output only if the P-VOL is a volume in the local storage system. |
|           |      | <ul><li>svollOMode (string)</li></ul>                                                                                                    |
|           |      | I/O mode of the S-VOL                                                                                                    |
|           |      | ■ L/M: Mirror (RL)                                                                                                    |
|           |      | ■ L/L: Local                                                                                                    |
|           |      | ■ B/B: Block                                                                                                    |
|           |      | Information is output only in the case of global-active device. If the pair status is SMPL, information is not output.                                    |
|           |      | If you specify a value that includes  NotSpecified for the object ID, this attribute is output only if the S-VOL is a volume in the local storage system. |
|           |      | <ul><li>pvolStorageDeviceId (string)</li></ul>                                                                                                    |
|           |      | Storage device ID of the storage system on the P-VOL                                                                                                    |

| Attribute | Туре |   | Description                                                                                                    |
|-----------|------|---|----------------------------------------------------------------------------------------------------|
|           |      |   | If you specify a value that includes  NotSpecified for the object ID, this attribute is output only if the P-VOL is a volume in the local storage system.             |
|           |      | - | svolStorageDeviceId (string)                                                                                                    |
|           |      |   | Storage device ID of the storage system on the S-VOL                                                                                                    |
|           |      |   | If you specify a value that includes <code>NotSpecified</code> for the object ID, this attribute is output only if the S-VOL is a volume in the local storage system. |
|           |      | - | copyProgressRate (int)                                                                                                    |
|           |      |   | Copy progress rate                                                                                                    |
|           |      |   | Information is output only when the pair status of the P-VOL is COPY (a pair is being created or resynchronized).                                                     |
|           |      |   | This attribute is not output if you specify a value that includes NotSpecified for the object ID.                                                                     |
|           |      | - | remoteMirrorCopyPairId (string)                                                                                                    |
|           |      |   | Object ID of the remote copy pair <sup>#</sup>                                                                                                    |
|           |      |   | The following attributes are output, separated by commas:                                                                                                    |
|           |      |   | ■ remoteStorageDeviceId                                                                                                    |
|           |      |   | ■ copyGroupName                                                                                                    |
|           |      |   | ■ localDeviceGroupName                                                                                                    |
|           |      |   | ■ remoteDeviceGroupName                                                                                                    |
|           |      |   | ■ copyPairName                                                                                                    |
|           |      | • | pvolDifferenceDataManagement (string)                                                                                                    |
|           |      |   | Method for managing difference data about the P-VOL                                                                                                    |
|           |      |   | S: Difference data based on the shared memory                                                                                                    |
|           |      |   | <ul> <li>D: Hierarchical difference data (difference<br/>data based on drives)</li> </ul>                                                                             |
|           |      |   | This attribute is output for VSP 5000 series, VSP E series, VSP G350, G370, G700,                                                                                     |

| Attribute | Type | Description                                                                                                    |
|-----------|------|----------------------------------------------------------------------------------------------------|
|           |      | G900, VSP G1000, VSP G1500, VSP F350, F370, F700, F900, VSP F1500.  svolDifferenceDataManagement (string)                                            |
|           |      | Method for managing difference data about the S-VOL                                                                                                  |
|           |      | <ul> <li>S: Difference data based on the shared memory</li> </ul>                                                                                    |
|           |      | <ul> <li>D: Hierarchical difference data (difference<br/>data based on drives)</li> </ul>                                                            |
|           |      | This attribute is output for VSP 5000 series, VSP E series, VSP G350, G370, G700, G900, VSP G1000, VSP G1500, VSP F350, F370, F700, F900, VSP F1500. |
|           |      | <ul><li>pvolProcessingStatus (string)</li></ul>                                                                                                    |
|           |      | Processing status of the pair of P-VOLs                                                                                                    |
|           |      | <ul> <li>E: Processing to expand the P-VOLs is<br/>being performed</li> </ul>                                                                        |
|           |      | <ul> <li>N: Processing to expand the P-VOLs is<br/>not being performed</li> </ul>                                                                    |
|           |      | This attribute is output for VSP 5000 series, VSP E series, VSP G350, G370, G700, G900, VSP G1000, VSP G1500, VSP F350, F370, F700, F900, VSP F1500. |
|           |      | <ul><li>svolProcessingStatus (string)</li></ul>                                                                                                    |
|           |      | Processing status of the pair of S-VOLs                                                                                                    |
|           |      | <ul> <li>E: Processing to expand the S-VOLs is<br/>being performed</li> </ul>                                                                        |
|           |      | <ul> <li>N: Processing to expand the S-VOLs is<br/>not being performed</li> </ul>                                                                    |
|           |      | This attribute is output for VSP 5000 series, VSP E series, VSP G350, G370, G700, G900, VSP G1000, VSP G1500, VSP F350, F370, F700, F900, VSP F1500. |

#: We recommend that you save the object ID information you obtain in case a failure occurs. When you need to perform a takeover to recover the system, you can use the saved information to identify the pair that you need to work on, even if you cannot get information about the failed storage system.

If you run this request with class specified for detailInfoType in the query parameters, additional information from the storage system's cache is also obtained.

| Attrib<br>ute | Туре     | Description                                                                   |
|---------------|----------|-------------------------------------------------------------------------------|
| copy<br>Pairs | object[] | Attributes related to the detailed information about the copy pair            |
|               |          | ■ transitionStatus (string)                                                   |
|               |          | The transition status of a pair is output for a<br>Universal Replicator pair. |
|               |          | None: The pair is not in transition.                                          |
|               |          | Suspending: The pair is being split.                                          |
|               |          | Deleting: The pair is being deleted.                                          |
|               |          | This is not output if the copy pair is not a<br>Universal Replicator pair.    |
|               |          | ■ copyPace (int)                                                              |
|               |          | Copy speed                                                                    |
|               |          | This is not output for a Universal Replicator pair.                           |

| Attrib |      |   |                                                                                                    |
|--------|------|---|----------------------------------------------------------------------------------------------------|
| ute    | Туре |   | Description                                                                                                    |
|        |      | • | pathGroupId (int)                                                                                                    |
|        |      |   | ID of the RCU path group                                                                                                    |
|        |      |   | This is not output if CU is specified for the remote path connection setting.                                                                                                    |
|        |      |   | This is not output if the pair volume status of the P-VOL or S-VOL (the value of the pvolStatus attribute of the svolStatus attribute) is SMPL.                                                                                                    |
|        |      | • | deltaStatus (string)                                                                                                    |
|        |      |   | Status of the 3DC multi-target configuration that uses delta resync                                                                                                    |
|        |      |   | This is output if the value of replicationType for the <code>copyPairs</code> attribute of the <code>replicationType</code> attribute, which is the pair type for the detailed information about the remote copy pairs, is Universal Replicator, and if you are using a 3DC multi-target configuration that uses delta resync. |
|        |      |   | • HOLD: Universal Replicator delta resync pair (normal)                                                                                                    |
|        |      |   | • HLDE: Universal Replicator delta resync pair (failed)                                                                                                    |
|        |      |   | <ul> <li>HOLDING: In the process of being changed<br/>to a Universal Replicator delta resync pair</li> </ul>                                                                                                    |

#### Status codes

For details on the status codes of the request for this operation, see the description on HTTP status codes.

## **Coding example**

For TrueCopy:

curl -v -H "Accept: application/json" -H "Remote-Authorization:Session 10399a1f-fce3489b-9c3a-823017462396" -H "Authorization:Session b74777a3-f9f0-4ea8-bd8f09847fac48d3" -X GET https://192.0.2.100:23451/ConfigurationManager/v1/objects/
storages/836000123456/remote-mirror-copygroups/836000123789,remoteCopyGroup1,
remoteCopyGroup1P\_,remoteCopyGroup1S\_

#### For Universal Replicator:

curl -v -H "Accept: application/json" -H "Remote-Authorization:Session 10399a1f-fce3-489b-9c3a-823017462396" -H "Authorization:Session b74777a3-f9f0-4ea8-bd8f-09847fac48d3" -X GET https://192.0.2.100:23451/ConfigurationManager/v1/objects/storages/836000123456/remote-mirror-copygroups/836000123789,remoteCopyGroup2, remoteCopyGroup2P\_,remoteCopyGroup2S\_

#### For global-active device:

curl -v -H "Accept: application/json" -H "Remote-Authorization:Session 10399alf-fce3-489b-9c3a-823017462396" -H "Authorization:Session b74777a3-f9f0-4ea8-bd8f-09847fac48d3" -X GET https://192.0.2.100:23451/ConfigurationManager/v1/objects/storages/836000123456/remote-mirror-copygroups/836000123789,remoteCopyGroup3, remoteCopyGroup3P\_,remoteCopyGroup3S\_

## Getting information about global-active device pairs

The following request acquires a list of volume information and storage system information about the P-VOLs and S-VOLs that make up a global-active device pair. You can get information about a pair without specifying information about the remote storage system in the request message.

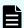

### Note:

This API request can be used when the storage system is VSP 5000 series, VSP E series, VSP G350, G370, G700, G900, VSP F350, F370, F700, F900.

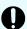

#### Important:

For a VSP 5000 series, VSP E series, VSP G350, G370, G700, G900, VSP F350, F370, F700, F900 storage system, pay attention to the number of concurrent executions of this API request. For details, see "Implementing retry processing".

#### **Execution permission**

Administrator user group (built-in user group)

#### Request line

GET base-URL/v1/objects/storages/storage-device-ID/remote-copypairs

#### Request message

#### **Object ID**

None.

## **Query parameters**

| Parameter    | Тур   | Filter Condition                                                                                                    |
|--------------|-------|----------------------------------------------------------------------------------------------------|
| replicationT | strin | (Required) Specify the pair type.                                                                                                    |
| уре          | g     | GAD: global-active device                                                                                                    |
| startLdevId  | int   | (Optional) Specify, as a decimal (base 10) number, the number of the first LDEV for which you want to acquire information about the pair.                                |
|              |       | Specify a value in the range from 0 to 65279.                                                                                                    |
|              |       | If you specify this attribute, be sure to also specify the endLdevId attribute. The value of this attribute must be equal to or less than the value of endLdevId.        |
|              |       | If this attribute is omitted, 0 is set.                                                                                                    |
| endLdevId    | int   | (Optional) Specify, as a decimal (base 10) number, the number of the last LDEV for which you want to acquire information about the pair.                                 |
|              |       | Specify a value in the range from 0 to 65279.                                                                                                    |
|              |       | If you specify this attribute, be sure to also specify the startLdevId attribute. The value of this attribute must be equal to or greater than the value of startLdevId. |
|              |       | Specify these values so that the range indicated by the startLdevId and endLdevId attributes consists of no more than 2048 LDEVs.                                        |
|              |       | If this attribute is omitted, 2047 will be set.                                                                                                    |

## **Body**

None.

## Response message

## **Body**

```
"data" : [ {
    "replicationType" : "GAD",
    "ldevId" : 8,
    "remoteSerialNumber" : "415008",
    "remoteStorageTypeId" : "M8",
    "remoteLdevId" : 22,
    "primaryOrSecondary" : "P-VOL",
```

```
"muNumber" : 0,
"status" : "PSUE",
"isSSWS" : false,
"createdLocalTime": "2017-09-29T16:26:07",
"quorumDiskId" : 1,
"suspendedMode" : "BLOCK"
"replicationType" : "GAD",
"ldevId" : 9,
"remoteSerialNumber" : "415008",
"remoteStorageTypeId" : "M8",
"remoteLdevId" : 23,
"primaryOrSecondary" : "P-VOL",
"muNumber" : 2,
"status" : "PSUS",
"isSSWS" : false,
"createdLocalTime" : "2017-10-02T09:46:36",
"quorumDiskId" : 1,
"suspendedMode" : "BLOCK"
"replicationType" : "GAD",
"ldevId" : 73,
"remoteSerialNumber" : "415008",
"remoteStorageTypeId" : "M8",
"remoteLdevId" : 2171,
"primaryOrSecondary" : "P-VOL",
"muNumber" : 0,
"status" : "PAIR",
"isSSWS" : false,
"createdLocalTime" : "2018-11-04T01:12:39",
"quorumDiskId" : 1,
"suspendedMode" : "BLOCK"
"replicationType" : "GAD",
"ldevId" : 93,
"remoteSerialNumber" : "415008",
"remoteStorageTypeId" : "M8",
"remoteLdevId" : 25,
"primaryOrSecondary" : "P-VOL",
"muNumber" : 0,
"status" : "PSUE",
"isSSWS" : false,
"createdLocalTime" : "2017-10-27T17:42:33",
"quorumDiskId" : 1,
"suspendedMode" : "BLOCK"
"replicationType" : "GAD",
"ldevId" : 99,
"remoteSerialNumber" : "415008",
```

Chapter 14: Managing global-active device pairs

```
"remoteStorageTypeId" : "M8",
    "remoteLdevId" : 2163,
    "primaryOrSecondary" : "P-VOL",
    "muNumber" : 0,
    "status" : "PAIR",
    "isSSWS" : false,
    "createdLocalTime" : "2018-03-11T03:10:22",
    "quorumDiskId" : 1,
    "suspendedMode" : "BLOCK"
} ]
```

| Attribute               | Туре   | Description                                                                             |
|-------------------------|--------|-----------------------------------------------------------------------------------------|
| replicationType         | string | Pair type                                                                               |
|                         |        | GAD: global-active device                                                               |
| ldevld                  | int    | LDEV number of the volume on the local storage system.                                  |
| remoteSerialNu<br>mber  | string | Serial number of the remote storage system                                              |
| remoteStorage<br>TypeId | string | ID corresponding to the model of the remote storage system                              |
|                         |        | <ul> <li>R8: VSP G1000, VSP G1500, or VSP F1500</li> <li>R9: VSP 5000 series</li> </ul> |
|                         |        | ■ M8: VSP E series, VSP Gx00 models or VSP Fx00 models                                  |
| remoteLdevId            | int    | LDEV number of the volume on the remote storage system                                  |
| primaryOrSeco           | string | Attribute of the volume on the local storage system                                     |
| ndary                   |        | ■ P-VOL                                                                                 |
|                         |        | ■ S-VOL                                                                                 |
| muNumber                | int    | MU number                                                                               |
| status                  | string | Pair status of the volume on the local storage system                                   |
|                         |        | For details, see the section about pair status transition (global-active device).       |

| Attribute      | Туре        | Description                                                                      |
|----------------|-------------|----------------------------------------------------------------------------------|
| isSSWS         | boole<br>an | Indicates whether the state of the volume on the local storage system is SSWS.   |
|                |             | • true: The state of the volume is SSWS.                                         |
|                |             | ■ false: The state of the volume is not SSWS.                                    |
| createdLocalTi | string      | Time at which the pair was created.                                              |
| me             |             | The local time of the storage system is displayed in YYYY-MM-DDThh:mm:ss format. |
| quorumDiskld   | int         | Quorum disk ID                                                                   |
| suspendedMod   | string      | Block or Remote instructions when a pair is suspended                            |
| е              |             | ■ BLOCK_IO: Block with I/O check                                                 |
|                |             | ■ BLOCK: Block without I/O check                                                 |
|                |             | ■ REMOTE: Remote                                                                 |

#### Status codes

For details on the status codes for the request that performs this operation, see the description of HTTP status codes.

#### **Coding example**

curl -v -H "Accept:application/json" -H "Content-Type:application/json" -H "Authorization:Session b74777a3-f9f0-4ea8-bd8f-09847fac48d3" -X GET https:// 192.0.2.100:23451/ConfigurationManager/v1/objects/storages/886000123457/remote-copypairs?replicationType=GAD

## Getting information about a specific remote copy pair

The following request gets information about the specified copy pair (TrueCopy, Universal Replicator, or global-active device). Use this information to get the information that is necessary for performing pair operations (for example, the pair status). If the copy group name or copy pair name contains single-byte spaces, pair information cannot be obtained.

#### **Execution permission**

Storage Administrator (View Only)

#### Request line

GET base-URL/v1/objects/storages/storage-device-ID/remote-mirror-copypairs/object-ID

#### Request message

#### **Object ID**

Specify the value of remoteMirrorCopyPairId that was obtained by the processing to get information about the remote copy group. You can also specify the attributes and connect them with commas as follows:

remote Storage Device Id, copy Group Name, local Device Group Name, remote Device Group Name, copy Pair Name

| Attribute                 | Туре   | Description                                                                              |
|---------------------------|--------|------------------------------------------------------------------------------------------|
| remoteStorageDeviceId     | string | (Required) Storage device ID of the remote storage system #                              |
|                           |        | Specify a decimal (base 10) number equal to or greater than 0.                           |
| copyGroupName             | string | (Required) Copy group name                                                               |
|                           |        | Specify a character string consisting of 1 to 31 characters. The name is case sensitive. |
| localDeviceGroupNam<br>e  | string | (Required) Device group name in the local storage system                                 |
|                           |        | Specify a character string consisting of 1 to 31 characters. The name is case sensitive. |
| remoteDeviceGroupNa<br>me | string | (Required) Device group name in the remote storage system #                              |
|                           |        | Specify a character string consisting of 1 to 31 characters. The name is case sensitive. |
| copyPairName              | string | (Required) Copy pair name                                                                |
|                           |        | Specify a name consisting of 1 to 31 characters. The name is case sensitive.             |

#: When the storage system is the VSP 5000 series, VSP E series, VSP Gx00 models, VSP G1000, VSP G1500, VSP Fx00 models, VSP F1500, if you specify NotSpecified in cases such as when a failure occurs in a remote storage system, only information about the local storage system can be acquired. If you specify NotSpecified, copy pair information about attributes of volumes that belong to the remote storage system will not be output. In this case, you do not need to specify the Remote-Authorization header.

#### **Query parameters**

None.

#### **Body**

None.

#### Response message

#### **Body**

The following is an example of the output when information about TrueCopy pairs is obtained:

```
"copyGroupName" : "remoteCopyGroup1",
  "copyPairName" : "pair1",
  "replicationType" : "TC",
  "remoteMirrorCopyPairId" : "886000123789, remoteCopyGroup1, remoteCopyGroup1P_,
remoteCopyGroup1S ,pair1",
  "pvolLdevId" : 2108,
  "svolLdevId" : 1581,
  "fenceLevel" : "DATA",
  "pvolStatus" : "PAIR",
  "svolStatus" : "PAIR",
  "pvolStorageDeviceId" : "886000123456",
  "svolStorageDeviceId" : "886000123789",
  "pvolDifferenceDataManagement": "S",
  "svolDifferenceDataManagement": "S",
  "pvolProcessingStatus": "N",
  "svolProcessingStatus": "N"
```

The following is an example of the output when information about Universal Replicator pairs is obtained:

```
"copyGroupName" : "remoteCopyGroup2",
  "copyPairName" : "pair1",
  "replicationType" : "UR",
  "remoteMirrorCopyPairId" : "886000123789,remoteCopyGroup2,remoteCopyGroup2P_,
remoteCopyGroup2S_,pair1",
  "consistencyGroupId" : 10,
  "pvolLdevId" : 1569,
  "pvolJournalId" : 13,
  "svolLdevId" : 2835,
  "svolJournalId" : 36,
  "fenceLevel" : "ASYNC",
  "pvolStatus" : "PAIR",
  "svolStatus" : "PAIR",
```

```
"pvolStorageDeviceId" : "886000123456",
   "svolStorageDeviceId" : "886000123789",
   "pvolDifferenceDataManagement": "S",
   "svolDifferenceDataManagement": "S",
   "pvolProcessingStatus": "N",
   "svolProcessingStatus": "N"
}
```

The following is an example of the output when information about global-active device pairs is obtained:

```
"copyGroupName" : "remoteCopyGroup3",
 "copyPairName" : "pair1",
  "replicationType" : "GAD",
  "remoteMirrorCopyPairId": "886000123789,remoteCopyGroup3,remoteCopyGroup3P,
remoteCopyGroup3S ,pair1",
  "quorumDiskId" : 14,
  "pvolLdevId" : 1580,
  "svolLdevId" : 2128,
  "fenceLevel" : "NEVER",
  "pvolStatus" : "PAIR",
  "svolStatus" : "PAIR",
  "pvolIOMode" : "L/M",
  "svolIOMode" : "L/M",
  "pvolStorageDeviceId" : "886000123456",
  "svolStorageDeviceId" : "886000123789",
  "pvolDifferenceDataManagement": "S",
  "svolDifferenceDataManagement": "S",
  "pvolProcessingStatus": "N",
  "svolProcessingStatus": "N"
```

| Attribute       | Туре   | Description                                            |
|-----------------|--------|--------------------------------------------------------|
| copyGroupName   | string | Copy group name                                        |
| copyPairName    | string | Copy pair name                                         |
| replicationType | string | Pair type                                              |
|                 |        | TC. Muecopy                                            |
|                 |        | OK. Offiversal Replicator                              |
|                 |        | GAD: global-active device                              |
|                 |        | If the pair status is SMPL, information is not output. |
| pvolLdevId      | int    | LDEV number of P-VOL                                   |

| Attribute     | Туре   | Description                                                                                                    |
|---------------|--------|----------------------------------------------------------------------------------------------------|
|               |        | If you specify a value that includes <code>NotSpecified</code> for the object ID, this attribute is output only if the P-VOL is a volume in the local storage system. |
| svolLdevld    | int    | LDEV number of S-VOL                                                                                                    |
|               |        | If you specify a value that includes <code>NotSpecified</code> for the object ID, this attribute is output only if the S-VOL is a volume in the local storage system. |
| fenceLevel    | string | Fence level                                                                                                    |
|               |        | ■ DATA: S-VOL data                                                                                                    |
|               |        | ■ STATUS: S-VOL status                                                                                                    |
|               |        | ■ NEVER: <b>None</b>                                                                                                    |
|               |        | ASYNC: Asynchronous                                                                                                    |
|               |        | If the fence level cannot be obtained, information is not output.                                                                                                    |
| pvolJournalId | int    | Journal ID of the P-VOL                                                                                                    |
|               |        | A value from 0 to 255 is output only in the case of UR. If the pair status is SMPL, information is not output.                                                        |
|               |        | If you specify a value that includes NotSpecified for the object ID, this attribute is output only if the P-VOL is a volume in the local storage system.              |
| svolJournalld | int    | Journal ID of the S-VOL                                                                                                    |
|               |        | A value from 0 to 255 is output only in the case of UR. If the pair status is SMPL, information is not output.                                                        |
|               |        | If you specify a value that includes <code>NotSpecified</code> for the object ID, this attribute is output only if the S-VOL is a volume in the local storage system. |
| quorumDiskld  | int    | ID of the Quorum disk                                                                                                    |
|               |        | A value from 0 to 31 is output only in the case of global-active device. If the pair status is SMPL, information is not output.                                       |
| pvolStatus    | string | Pair status of the P-VOL                                                                                                    |
|               |        | For details, see the section explaining on pair status (TrueCopy and Universal Replicator) or pair status (global-active device).                                     |

| Attribute          | Туре   | Description                                                                                                    |
|--------------------|--------|----------------------------------------------------------------------------------------------------|
|                    |        | If the pair status cannot be obtained, information is not output.                                                                                                    |
|                    |        | If you specify a value that includes <code>NotSpecified</code> for the object ID, this attribute is output only if the P-VOL is a volume in the local storage system. |
| svolStatus         | string | Pair status of the S-VOL                                                                                                    |
|                    |        | For details, see the section explaining on pair status (TrueCopy and Universal Replicator) or pair status (global-active device).                                     |
|                    |        | If the pair status cannot be obtained, information is not output.                                                                                                    |
|                    |        | If you specify a value that includes <code>NotSpecified</code> for the object ID, this attribute is output only if the S-VOL is a volume in the local storage system. |
| consistencyGroupId | int    | Consistency group ID                                                                                                    |
|                    |        | If no consistency group consists, information is not output.                                                                                                    |
| pvollOMode         | string | I/O mode of the P-VOL                                                                                                    |
|                    |        | ■ L/M: Mirror (RL)                                                                                                    |
|                    |        | ■ L/L: Local                                                                                                    |
|                    |        | ■ B/B: Block                                                                                                    |
|                    |        | Information is output only in the case of global-active device. If the pair status is SMPL, information is not output.                                                |
|                    |        | If you specify a value that includes <code>NotSpecified</code> for the object ID, this attribute is output only if the P-VOL is a volume in the local storage system. |
| svollOMode         | string | I/O mode of the S-VOL                                                                                                    |
|                    |        | ■ L/M: Mirror (RL)                                                                                                    |
|                    |        | ■ L/L: Local                                                                                                    |
|                    |        | ■ B/B: Block                                                                                                    |
|                    |        | Information is output only in the case of global-active device. If the pair status is SMPL, information is not output.                                                |

| Attribute                        | Туре   | Description                                                                                                    |
|----------------------------------|--------|----------------------------------------------------------------------------------------------------|
|                                  |        | If you specify a value that includes NotSpecified for the object ID, this attribute is output only if the S-VOL is a volume in the local storage system.              |
| pvolStorageDevicel d             | string | Storage device ID of the storage system on the P-VOL                                                                                                    |
|                                  |        | If you specify a value that includes <code>NotSpecified</code> for the object ID, this attribute is output only if the P-VOL is a volume in the local storage system. |
| svolStorageDevicel d             | string | Storage device ID of the storage system on the S-VOL                                                                                                    |
|                                  |        | If you specify a value that includes <code>NotSpecified</code> for the object ID, this attribute is output only if the S-VOL is a volume in the local storage system. |
| copyProgressRate                 | int    | Copy progress rate                                                                                                    |
|                                  |        | Information is output only when the pair status of the P-VOL is COPY (a pair is being created or resynchronized).                                                     |
|                                  |        | This attribute is not output if you specify a value that includes NotSpecified for the object ID.                                                                     |
| remoteMirrorCopyP                | string | Object ID of the remote copy pair <sup>#</sup>                                                                                                    |
| airld                            |        | The following attributes are output, separated by commas:                                                                                                    |
|                                  |        | ■ remoteStorageDeviceId                                                                                                    |
|                                  |        | ■ copyGroupName                                                                                                    |
|                                  |        | ■ localDeviceGroupName                                                                                                    |
|                                  |        | ■ remoteDeviceGroupName                                                                                                    |
|                                  |        | ■ copyPairName                                                                                                    |
| pvolDifferenceData<br>Management | string | Method for managing difference data about the P-VOL                                                                                                    |
|                                  |        | S: Difference data based on the shared memory                                                                                                    |
|                                  |        | D: Hierarchical difference data (difference data based on drives)                                                                                                    |
|                                  |        | This attribute is output for VSP 5000 series, VSP E series, VSP G350, G370, G700, G900, VSP G1000, VSP G1500, VSP F350, F370, F700, F900, VSP F1500.                  |

| Attribute                        | Туре   | Description                                                                                                    |
|----------------------------------|--------|----------------------------------------------------------------------------------------------------|
| svolDifferenceData<br>Management | string | Method for managing difference data about the S-VOL                                                                                                  |
|                                  |        | S: Difference data based on the shared memory                                                                                                    |
|                                  |        | D: Hierarchical difference data (difference data based on drives)                                                                                    |
|                                  |        | This attribute is output for VSP 5000 series, VSP E series, VSP G350, G370, G700, G900, VSP G1000, VSP G1500, VSP F350, F370, F700, F900, VSP F1500. |
| pvolProcessingStat               | string | Processing status of the pair of P-VOLs                                                                                                    |
| us                               |        | ■ E: Processing to expand the P-VOLs is being performed                                                                                              |
|                                  |        | <ul> <li>N: Processing to expand the P-VOLs is not being<br/>performed</li> </ul>                                                                    |
|                                  |        | This attribute is output for VSP 5000 series, VSP E series, VSP G350, G370, G700, G900, VSP G1000, VSP G1500, VSP F350, F370, F700, F900, VSP F1500. |
| svolProcessingStat               | string | Processing status of the pair of S-VOLs                                                                                                    |
| us                               |        | ■ E: Processing to expand the S-VOLs is being performed                                                                                              |
|                                  |        | <ul> <li>N: Processing to expand the S-VOLs is not being<br/>performed</li> </ul>                                                                    |
|                                  |        | This attribute is output for VSP 5000 series, VSP E series, VSP G350, G370, G700, G900, VSP G1000, VSP G1500, VSP F350, F370, F700, F900, VSP F1500. |

#: We recommend that you save the object ID information you obtain in case a failure occurs. When you need to perform a takeover to recover the system, you can use the saved information to identify the pair that you need to work on, even if you cannot get information about the failed storage system.

#### Status codes

For details on the status codes of the request for this operation, see the description on HTTP status codes.

#### **Coding example**

#### For TrueCopy:

```
curl -v -H "Accept: application/json" -H "Remote-Authorization:Session 10399alf-fce3-
489b-9c3a-823017462396" -H "Authorization:Session b74777a3-f9f0-4ea8-bd8f-
09847fac48d3" -X GET https://192.0.2.100:23451/ConfigurationManager/v1/objects/
storages/836000123456/remote-mirror-copypairs/836000123789,remoteCopyGroup1P_,remoteCopyGroup1S_,pair1
```

#### For Universal Replicator:

```
curl -v -H "Accept: application/json" -H "Remote-Authorization:Session 10399a1f-fce3-
489b-9c3a-823017462396" -H "Authorization:Session b74777a3-f9f0-4ea8-bd8f-
09847fac48d3" -X GET https://192.0.2.100:23451/ConfigurationManager/v1/objects/
storages/836000123456/remote-mirror-copypairs/836000123789,remoteCopyGroup2,
remoteCopyGroup2P_,remoteCopyGroup2S_,pair1
```

#### For global-active device:

```
curl -v -H "Accept: application/json" -H "Remote-Authorization:Session 10399alf-fce3-489b-9c3a-823017462396" -H "Authorization:Session b74777a3-f9f0-4ea8-bd8f-09847fac48d3" -X GET https://192.0.2.100:23451/ConfigurationManager/v1/objects/storages/836000123456/remote-mirror-copypairs/836000123789,remoteCopyGroup3, remoteCopyGroup3P_,remoteCopyGroup3S_,pair1
```

# Getting information about all of remote copy pairs

The following request gets a list of information about the remote copy pairs (TrueCopy, Universal Replicator, or global-active device) registered in the target storage system. You can obtain information about all such pairs from the cache of the storage system, regardless of whether they are managed by using copy groups. You do not need to specify the information about the remote storage system in the request message.

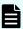

#### Note:

- You can use this API function for the following storage systems: VSP 5000 series, VSP E series, VSP Gx00 models, VSP G1000, VSP G1500, VSP Fx00 models, and VSP F1500. If the storage system is VSP E series, VSP G350, G370, G700, G900, or VSP F350, F370, F700, F900, in a configuration that is linked to an SVP, you can use this API function.
- To get up-to-date information, you must run the API request that refreshes the storage system's cache before running this request. For details, see "Updating the cache of storage system configuration information".

#### **Execution permission**

Storage Administrator (View Only)

## Request line

 ${\tt GET}\ base-{\tt URL/v1/objects/storages/} storage-{\tt device-ID/remote-replications}$ 

## Request message

## **Object ID**

None.

## **Query parameters**

| Parameter       | Туре   | Filter condition                                                                                                    |
|-----------------|--------|----------------------------------------------------------------------------------------------------|
| startLdevId     | int    | (Optional) To specify a range of LDEVs, specify the LDEV number of the first LDEV in the range.                           |
|                 |        | The P-VOLs and S-VOLs in the specified range of LDEVs are searched, and information about the relevant pairs is obtained. |
|                 |        | Specify a value in the range from 0 to 65279.                                                                             |
|                 |        | The value of this parameter must be smaller than that of the <code>endLdevId</code> parameter.                            |
|                 |        | If this attribute is omitted, 0 is set.                                                                                   |
| endLdevId       | int    | (Optional) To specify a range of LDEVs, specify the LDEV number of the last LDEV in the range.                            |
|                 |        | The P-VOLs and S-VOLs in the specified range of LDEVs are searched, and information about the relevant pairs is obtained. |
|                 |        | Specify a value in the range from 0 to 65279.                                                                             |
|                 |        | The value of this parameter must be greater than that of the startLdevId parameter.                                       |
|                 |        | If this attribute is omitted, the maximum LDEV number in the storage system is set.                                       |
| replicationType | string | (Optional) Specify the pair type of the pairs about which information is to be obtained.                                  |
|                 |        | ■ TC: TrueCopy                                                                                                    |
|                 |        | ■ UR: Universal Replicator                                                                                                |
|                 |        | ■ GAD: global-active device                                                                                               |

# Body

None.

#### Response message

#### **Body**

```
{
    "data": [
       {
            "remoteReplicationId": "R8,51304,375,R8,51305,969",
            "muNumber": 2,
            "replicationType": "UR",
            "pvolLdevId": 375,
            "svolLdevId": 969,
            "fenceLevel": "ASYNC",
            "pvolJournalId": 10,
            "svolJournalId": 0,
            "pvolStatus": "PAIR",
            "consistencyGroupId": 17,
            "pvolStorageType": "R8",
            "pvolStorageSerial": "51304",
            "svolStorageType": "R8",
            "svolStorageSerial": "51305",
            "transitionStatus": "None",
            "pathGroupId": 0
        },
            "remoteReplicationId": "R8,51304,378,R8,51305,765",
            "replicationType": "TC",
            "pvolLdevId": 378,
            "svolLdevId": 765,
            "fenceLevel": "DATA",
            "pvolStatus": "PAIR",
            "pvolStorageType": "R8",
            "pvolStorageSerial": "51304",
            "svolStorageType": "R8",
            "svolStorageSerial": "51305",
            "copyPace": 3,
            "pathGroupId": 0
        },
            "remoteReplicationId": "R8,51304,400,R8,51305,567",
            "muNumber": 0,
            "replicationType": "GAD",
            "pvolLdevId": 400,
            "svolLdevId": 567,
            "fenceLevel": "NEVER",
            "quorumDiskId": 4,
            "pvolStatus": "PAIR",
            "consistencyGroupId": 11,
            "pvolIOMode": "L/M",
            "pvolStorageType": "R8",
```

Chapter 14: Managing global-active device pairs

| Attribute           | Туре   | Description                                                                                                    |
|---------------------|--------|----------------------------------------------------------------------------------------------------|
| remoteReplicationId | string | Object ID of the remote copy pair                                                                                                    |
|                     |        | The following attributes are output, separated by commas:                                                                                    |
|                     |        | <ul><li>pvolStorageType</li></ul>                                                                                                    |
|                     |        | ■ pvolStorageSerial                                                                                                    |
|                     |        | ■ pvolLdevId                                                                                                    |
|                     |        | <ul><li>svolStorageType</li></ul>                                                                                                    |
|                     |        | ■ svolStorageSerial                                                                                                    |
|                     |        | • svolLdevId                                                                                                    |
|                     |        | If the value of remoteReplicationId includes Unknown or -1, the pair might not be in a normal state. Check the status of the storage system. |
| muNumber            | int    | MU (mirror unit) number                                                                                                    |
| replicationType     | string | Pair type                                                                                                    |
|                     |        | ■ TC: TrueCopy                                                                                                    |
|                     |        | ■ UR: Universal Replicator                                                                                                    |
|                     |        | ■ GAD: global-active device                                                                                                    |
| pvolLdevld          | int    | LDEV number of P-VOL                                                                                                    |
| svolLdevId          | int    | LDEV number of S-VOL                                                                                                    |
| fenceLevel          | string | Fence level                                                                                                    |
|                     |        | ■ DATA: S-VOL data                                                                                                    |
|                     |        | ■ STATUS: S-VOL status                                                                                                    |
|                     |        | ■ NEVER: None                                                                                                    |
|                     |        | ASYNC: Asynchronous                                                                                                    |

| Attribute          | Туре   | Description                                                                                                    |
|--------------------|--------|----------------------------------------------------------------------------------------------------|
|                    |        | If the fence level cannot be obtained, information is not output.                                                                                    |
| pvolJournalId      | int    | Journal ID of the P-VOL                                                                                                    |
|                    |        | A value from 0 to 255 is output only in the case of Universal Replicator.                                                                            |
| svolJournalld      | int    | Journal ID of the S-VOL                                                                                                    |
|                    |        | A value from 0 to 255 is output only in the case of Universal Replicator.                                                                            |
| quorumDiskId       | int    | ID of the Quorum disk                                                                                                    |
|                    |        | A value from 0 to 31 is output only in the case of global-active device.                                                                             |
| pvolStatus         | string | Pair volume status of the P-VOL                                                                                                    |
|                    |        | This attribute is output only if the specified storage system contains the P-VOL.                                                                    |
|                    |        | For details, see the section explaining on pair status (TrueCopy and Universal Replicator) or pair status (global-active device).                    |
|                    |        | In the case of Universal Replicator, if the transition status of the Universal Replicator pair is Suspending or Deleting, information is not output. |
| svolStatus         | string | Pair volume status of the S-VOL                                                                                                    |
|                    |        | This attribute is output only if the specified storage system contains the S-VOL.                                                                    |
|                    |        | For details, see the section explaining on pair status (TrueCopy and Universal Replicator) or pair status (global-active device).                    |
|                    |        | In the case of Universal Replicator, if the transition status of the Universal Replicator pair is Suspending or Deleting, information is not output. |
| consistencyGroupId | int    | Consistency group ID                                                                                                    |
|                    |        | This attribute is not output if no consistency group consists.                                                                                       |

| Attribute         | Туре   | Description                                                                                                   |
|-------------------|--------|----------------------------------------------------------------------------------------------------|
| pvollOMode        | string | I/O mode of the P-VOL                                                                                         |
|                   |        | ■ L/M: Mirror (RL)                                                                                            |
|                   |        | ■ L/L: Local                                                                                                  |
|                   |        | ■ B/B: Block                                                                                                  |
|                   |        | This is output only if the volume is a global-active device and the specified storage system is on the P-VOL. |
| svollOMode        | string | I/O mode of the S-VOL                                                                                         |
|                   |        | ■ L/M: Mirror (RL)                                                                                            |
|                   |        | ■ L/L: Local                                                                                                  |
|                   |        | ■ B/B: Block                                                                                                  |
|                   |        | This is output only if the volume is a global-active device and the specified storage system is on the S-VOL. |
| pvolStorageType   | string | ID indicating the model of the storage system on the P-VOL                                                    |
|                   |        | ■ R7: Virtual Storage Platform                                                                                |
|                   |        | ■ R8: VSP G1000, VSP G1500, or VSP F1500                                                                      |
|                   |        | ■ R9: <b>VSP 5000 series</b>                                                                                  |
|                   |        | ■ M7: HUS VM                                                                                                  |
|                   |        | <ul> <li>M8: VSP E series, VSP Gx00 models, VSP<br/>Fx00 models</li> </ul>                                    |
|                   |        | ■ UNKNOWN: Unknown                                                                                            |
| pvolStorageSerial | string | Serial number of the storage system on the P-VOL                                                              |
| svolStorageType   | string | ID indicating the model of the storage system on the S-VOL                                                    |
|                   |        | ■ R7: Virtual Storage Platform                                                                                |
|                   |        | ■ R8: VSP G1000, VSP G1500, or VSP F1500                                                                      |
|                   |        | ■ R9: <b>VSP 5000 series</b>                                                                                  |
|                   |        | ■ M7: HUS VM                                                                                                  |

| Attribute         | Туре   | Description                                                                                                    |
|-------------------|--------|----------------------------------------------------------------------------------------------------|
|                   |        | M8: VSP E series, VSP Gx00 models, VSP                                                                                                    |
|                   |        | Fx00 models                                                                                                    |
|                   |        | ■ UNKNOWN: Unknown                                                                                                    |
| svolStorageSerial | string | Serial number of the storage system on the S-VOL                                                                                                    |
| transitionStatus  | string | The transition status of a pair is output for a Universal Replicator pair.                                                                                      |
|                   |        | ■ None: <b>The pair is not in transition</b> .                                                                                                    |
|                   |        | ■ Suspending: <b>The pair is being split</b> .                                                                                                    |
|                   |        | ■ Deleting: <b>The pair is being deleted</b> .                                                                                                    |
|                   |        | This is not output if the copy pair is not a Universal Replicator pair.                                                                                         |
| copyPace          | int    | Copy speed                                                                                                    |
|                   |        | If the pair type is TrueCopy, this attribute is output only if the specified storage system contains the P-VOL.                                                 |
|                   |        | If the pair type is global-active device, this attribute is output regardless of whether the specified storage system contains the P-VOL or contains the S-VOL. |
|                   |        | This is not output if the pair type is Universal Replicator.                                                                                                    |
| pathGroupId       | int    | Path group ID of the RCU                                                                                                    |
|                   |        | This is not output if CU is specified for the remote path connection setting.                                                                                   |
| deltaStatus       | string | Status of the 3DC multi-target configuration that uses delta resync                                                                                             |
|                   |        | This is output if the pair type is Universal Replicator and the 3DC multi-target configuration that uses delta resync is used.                                  |
|                   |        | ■ HOLD: Universal Replicator delta resync pair (normal)                                                                                                    |
|                   |        | HLDE: Universal Replicator delta resync pair (failed)                                                                                                    |
|                   |        | <ul> <li>HOLDING: In the process of being changed to a<br/>Universal Replicator delta resync pair</li> </ul>                                                    |

#### Status codes

For details on the status codes for the request that performs this operation, see the description of HTTP status codes.

#### Coding example

curl -v -H "Accept: application/json" -H "Authorization:Session b74777a3-f9f0-4ea8-bd8f-09847fac48d3" -X GET https://192.0.2.100:23451/ConfigurationManager/v1/objects/storages/800000012345/remote-replications

# Creating a global-active device pair

The following request creates a global-active device pair in the storage systems of the primary and secondary sites. The global-active device pair is either added to a new copy group or to an existing copy group. If you create a copy group, a device group is also created. Before creating a pair, lock the resources or make sure that the resources have not been locked by another user.

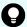

#### Tip:

- Before creating the pair, set the reserved attribute of global-active device for the secondary volume by using the API that sets a virtual LDEV number.
- We recommend specifying Job-Mode-Wait-Configuration-Change: NoWait in the request header of this API function. For details, see the description of the flow of operations for the pairs.
- For data migration that uses global-active device pairs, one volume is paired with two different volumes to form one pair for migration from the global-active device pair that is in use, and to form one migration destination pair from one pair for migration. In this case, the pair statuses of the pair for migration and the migration destination pair might not change even after the copying processing finishes. For this reason, when performing operations on a pair for migration or a migration destination pair, specify Job-Mode-Wait-Configuration-Change: NoWait in the request header of the API function. For details, see the description of the flow of operations for the pairs. For details on data migration that uses global-active device pairs, see the Global-Active Device User Guide.

#### **Execution permission**

Storage Administrator (Provisioning) and Storage Administrator (Remote Copy)

#### Request line

POST base-URL/v1/objects/storages/storage-device-ID/remote-mirror-copypairs

#### Request message

#### **Object ID**

None.

#### **Query parameters**

None.

#### **Body**

The following is a coding example for creating a new copy group and adding a pair to the copy group:

```
"copyGroupName": "remoteCopyGroup3",
"copyPairName": "pair1",
"replicationType": "GAD",
"remoteStorageDeviceId": "836000123789",
"pvolLdevId": 1580,
"svolLdevId": 2128,
"localDeviceGroupName": "remoteCopyGroup3P_",
"remoteDeviceGroupName": "remoteCopyGroup3S_",
"muNumber": 0,
"quorumDiskId": 14,
"isNewGroupCreation": true,
"fenceLevel": "NEVER",
"copyPace": 10,
"doInitialCopy": true,
"isDataReductionForceCopy": true
}
```

The following is a coding example for adding a pair to an existing copy group:

```
"copyGroupName": "remoteCopyGroup3",
"copyPairName": "pair2",
"replicationType": "GAD",
"remoteStorageDeviceId": "836000123789",
"pvolLdevId": 1581,
"svolLdevId": 2129,
"localDeviceGroupName": "remoteCopyGroup3P_",
"remoteDeviceGroupName": "remoteCopyGroup3S_",
"quorumDiskId": 14,
"isNewGroupCreation": false,
"fenceLevel": "NEVER",
"copyPace": 10,
"doInitialCopy": true,
"isDataReductionForceCopy": false
}
```

| Attribute             | Туре   | Description                                                                                                    |
|-----------------------|--------|----------------------------------------------------------------------------------------------------|
| copyGroupName         | string | (Required) Specify a copy group name consisting of 1 to 29 characters. The name is case sensitive.                                                           |
|                       |        | Set a unique name that is the same for the storage systems on both the local and remote sides.                                                               |
| copyPairName          | string | (Required) Specify a copy pair name consisting of 1 to 31 characters. The name is case sensitive.                                                            |
|                       |        | Set a unique name that is the same for the storage systems in the copy group.                                                                                |
| replicationType       | string | (Required) Specify the pair type.                                                                                                    |
|                       |        | GAD: global-active device                                                                                                    |
| remoteStorageDeviceId | string | (Required) Specify the storage device ID of the remote storage system in which the pair is to be created.                                                    |
| pvolLdevld            | int    | (Required) Specify the LDEV number of the P-VOL with a decimal (base 10) number.                                                                             |
| svolLdevld            | int    | (Required) Specify the LDEV number of the S-VOL for which the reserved attribute of global-active device is set. Specify it with a decimal (base 10) number. |
|                       |        | Specify the reserved attribute of global-active device by using the API that sets a virtual LDEV number.                                                     |
| pathGroupId           | int    | (Optional) Specify the path group ID by using a decimal (base 10) number in the range from 0 to 255.                                                         |
|                       |        | If you omit this value or specify 0, the lowest path group ID in the specified path group is used.                                                           |
| localDeviceGroupName  | string | (Optional) Specify the device group name in the local storage system by using 1 to 31 characters. The name is case sensitive.                                |

| Attribute                 | Туре        | Description                                                                                                    |
|---------------------------|-------------|----------------------------------------------------------------------------------------------------|
|                           |             | If you add the pair to an existing copy group, specify the same device group name as that of the existing local storage system. The name needs to be unique in the local storage system. If this value is omitted, copyGroupNameP_ is assumed.   |
| remoteDeviceGroupNam<br>e | string      | (Optional) Specify the device group name in the remote storage system by using 1 to 31 characters. The name is case sensitive.                                                                                                    |
|                           |             | If you add the pair to an existing copy group, specify the same device group name as that of the existing remote storage system. The name needs to be unique in the remote storage system. If this value is omitted, copyGroupNameS_ is assumed. |
| isNewGroupCreation        | boolea<br>n | (Required) Depending on the value, this attribute specifies whether to add the pair to a new copy group or to an existing copy group.                                                                                                    |
|                           |             | ■ true: Adds the pair to a new copy group.                                                                                                    |
|                           |             | • false: Adds the pair to an existing copy group.                                                                                                    |
| muNumber                  | int         | (Required) Specify the MU (mirror unit) number by using a number from 0 to 3.                                                                                                    |
|                           |             | This value is used by the P-VOL and the S-VOL. You can specify this attribute only if you add the pair to a new copy group.                                                                                                    |
| quorumDiskId              | int         | (Required) Specify the quorum disk ID by using a decimal (base 10) number in the range from 0 to 31.                                                                                                    |
| isConsistencyGroup        | boolea<br>n | (Optional) Depending on the value, this attribute specifies whether to register the new pair in a consistency group.  • true: Registers the pair in a consistency                                                                                |
|                           |             | group.  false: Does not register the pair in a consistency group.                                                                                                    |

| Attribute                    | Туре        | Description                                                                                                    |
|------------------------------|-------------|----------------------------------------------------------------------------------------------------|
|                              |             | If you add the pair to an existing copy group, specify the same value as that of the existing copy pair. If a copy group includes both pairs that are registered in a consistency group and pairs that are not registered in a consistency group, pair operations by consistency group cannot be correctly performed. If this value is omitted, false is assumed. |
| consistencyGroupId           | int         | (Optional) Specify the consistency group ID by using a decimal (base 10) number.                                                                                                    |
|                              |             | If you omit this value when registering the new pair in a consistency group, the value is automatically assigned.                                                                                                    |
|                              |             | If you add the pair to an existing copy group, specify the same value as that of the existing copy pair. If a copy group includes a pair whose consistency group ID differs, pair operations by consistency group cannot be correctly performed.                                                                                                    |
|                              |             | When specifying this attribute, make sure to specify true for the isConsistencyGroup attribute.                                                                                                    |
| fenceLevel                   | string      | (Optional) Fence level                                                                                                    |
|                              |             | NEVER is automatically set.                                                                                                    |
| copyPace                     | int         | (Optional) Copy speed                                                                                                    |
|                              |             | Specify a decimal (base 10) number in the range from 1 to 15 for the size of tracks to be copied. The larger the value you specify, the faster the copy speed.                                                                                                    |
|                              |             | If this value is omitted, 3 is assumed.                                                                                                    |
| doInitialCopy                | boolea<br>n | (Optional) Specify whether to perform initial copy when creating a pair.                                                                                                    |
|                              |             | • true: Performs initial copy.                                                                                                    |
|                              |             | false: Does not perform initial copy.                                                                                                    |
|                              |             | If this value is omitted, true is assumed.                                                                                                    |
| isDataReductionForceCo<br>py | boolea<br>n | (Optional) Specify whether to forcibly create a pair for a volume for which the capacity saving function (dedupe and compression) is enabled.                                                                                                    |

| Attribute | Туре | Description                                                                                               |
|-----------|------|----------------------------------------------------------------------------------------------------|
|           |      | When creating a pair for a volume for which the capacity saving function is enabled, always specify true. |
|           |      | ■ true: Forcibly create a pair #                                                                          |
|           |      | ■ false: Do not forcibly create a pair                                                                    |
|           |      | When the attribute is omitted, false is assumed.                                                          |

#: If you create a pair by using volumes for which the capacity saving function (compression or deduplication) is enabled, data that has been compressed or deduplicated will be copied and, as a result, the performance of the copying processing or the I/O performance of the host might decrease.

#### Response message

#### **Body**

A job object is returned. For details on attributes other than affectedResources, see the section explaining job objects.

| Attribute         | Description                                             |
|-------------------|---------------------------------------------------------|
| affectedResources | URL for accessing the created global-active device pair |

#### Status codes

For details on the status codes of the request for this operation, see the section explaining HTTP status codes.

#### **Coding example**

curl -v -H "Accept: application/json" -H "Remote-Authorization:Session 10399a1f-fce3-489b-9c3a-823017462396" -H "Content-Type: application/json" -H "Authorization:Session b74777a3-f9f0-4ea8-bd8f-09847fac48d3" -X POST --data-binary @./InputParameters.json https://192.0.2.100:23451/ConfigurationManager/v1/objects/storages/836000123456/ remote-mirror-copypairs

# Deleting global-active device pairs in units of copy groups

The following request deletes global-active device pairs by using the specified copy group. When the pairs are all deleted, the device groups are also deleted. You can specify a copy

Chapter 14: Managing global-active device pairs

group on the primary volume side to delete pairs. Alternatively, you can specify a copy group on the secondary volume side to delete pairs. Before deleting pairs, specify the copy group to suspend the pairs, and then change the statuses of the pairs to suspension. If a copy group includes the primary volume and the secondary volume, you cannot specify a copy group to delete pairs. Before deleting a pair, lock the resources or make sure that the resources have not been locked by another user.

#### **Execution permission**

Storage Administrator (Provisioning) and Storage Administrator (Remote Copy)

#### Request line

 ${\tt DELETE}\ base-{\tt URL/v1/objects/storages/storage-device-ID/remote-mirror-copygroups/object-ID/remote-mirror-copygroups/object-ID/remote-mirror-copygrou$ 

#### Request message

#### **Object ID**

Specify the value of remoteMirrorCopyGroupId that was obtained by the processing to get information about the remote copy group. You can also specify the attributes and connect them with commas as follows:

remoteStorageDeviceId, copyGroupName, localDeviceGroupName, remoteDeviceGroupName, remote

| Attribute                 | Туре       | Description                                                                                                    |
|---------------------------|------------|----------------------------------------------------------------------------------------------------|
| remoteStorageDeviceI<br>d | strin<br>g | (Required) Storage device ID of the remote storage system                                                                               |
| copyGroupName             | strin<br>g | (Required) Copy group name  Specify a name consisting of 1 to 31 characters.  The name is case sensitive.                               |
| localDeviceGroupNam<br>e  | strin<br>g | (Required) Device group name in the local storage system  Specify a name consisting of 1 to 31 characters. The name is case sensitive.  |
| remoteDeviceGroupNa<br>me | strin<br>g | (Required) Device group name in the remote storage system  Specify a name consisting of 1 to 31 characters. The name is case sensitive. |

#### **Query parameters**

None.

#### **Body**

The following is a coding example of continuing to use the S-VOL after a suspended (S-LOCAL) pair is deleted:

```
{
  "isSvolToKeepUsing" : true
}
```

| Attribute         | Type    | Description                                                                                                    |
|-------------------|---------|----------------------------------------------------------------------------------------------------|
| isSvolToKeepUsing | boolean | (Optional) Specify the volume that continues I/O after pairs are deleted.                                                                                                    |
|                   |         | <ul> <li>true: Deletes the pairs by specifying the S-<br/>VOL.</li> </ul>                                                                                                    |
|                   |         | The S-VOL continues I/O, and the reserved attribute of global-active device is set for the P-VOL. If you set true, you must suspend pairs in advance by specifying the S-VOL.  |
|                   |         | false: Deletes the pairs by specifying the P-<br>VOL.                                                                                                    |
|                   |         | The P-VOL continues I/O, and the reserved attribute of global-active device is set for the S-VOL. If you set false, you must suspend pairs in advance by specifying the P-VOL. |
|                   |         | If this value is omitted, false is set.                                                                                                    |

#### Response message

#### **Body**

A job object is returned. For details on attributes other than affectedResources, see the section explaining job objects.

| Attribute          | Description                                                     |
|--------------------|-----------------------------------------------------------------|
| affectedResourc es | URL of the copy group of the deleted global-active device pairs |

#### Status codes

For details on the status codes of the request for this operation, see the section explaining HTTP status codes.

#### **Coding example**

curl -v -H "Accept: application/json" -H "Remote-Authorization:Session 10399a1f-fce3-489b-9c3a-823017462396" -H "Content-Type: application/json" -H "Authorization:Session b74777a3-f9f0-4ea8-bd8f-09847fac48d3" -X DELETE --data-binary @./InputParameters.json https://192.0.2.100:23451/ConfigurationManager/v1/objects/storages/836000123456/ remote-mirror-copygroups/836000123789,remoteCopyGroup,remoteCopyGroupP\_, remoteCopyGroupS\_

# Deleting a global-active device pair

The following request deletes the specified global-active device pair. As a result of deleting a pair, if there is no pair in the copy group, the copy group and the device group are also deleted. You can specify the primary volume to delete a pair. Alternatively, you can specify the secondary volume to delete a pair. Before deleting a pair, suspend the pair, and then change the status of the pair to suspension. Before deleting a pair, lock the resources or make sure that the resources have not been locked by another user.

#### **Execution permission**

Storage Administrator (Provisioning) and Storage Administrator (Remote Copy)

#### Request line

DELETE base-URL/v1/objects/storages/storage-device-ID/remote-mirror-copypairs/object-ID

#### Request message

#### **Object ID**

Specify the value of remoteMirrorCopyPairId that was obtained by the processing to get information about the remote copy pair. You can also specify the attributes and connect them with commas as follows:

remote Storage Device Id, copy Group Name, local Device Group Name, remote Device Group Name, copy Pair Name

| Attribute                 | Туре       | Description                                                                                               |
|---------------------------|------------|----------------------------------------------------------------------------------------------------|
| remoteStorageDeviceI<br>d | strin<br>g | (Required) Storage device ID of the remote storage system                                                 |
| copyGroupName             | strin<br>g | (Required) Copy group name  Specify a name consisting of 1 to 31 characters.  The name is case sensitive. |

| Attribute                 | Туре       | Description                                                                  |
|---------------------------|------------|------------------------------------------------------------------------------|
| localDeviceGroupNam<br>e  | strin<br>g | (Required) Device group name in the local storage system                     |
|                           |            | Specify a name consisting of 1 to 31 characters. The name is case sensitive. |
| remoteDeviceGroupNa<br>me | strin<br>g | (Required) Device group name in the remote storage system                    |
|                           |            | Specify a name consisting of 1 to 31 characters. The name is case sensitive. |
| copyPairName              | strin      | (Required) Copy pair name                                                    |
|                           | g          | Specify a name consisting of 1 to 31 characters. The name is case sensitive. |

# **Query parameters**

None.

## Body

The following is a coding example of continuing to use the S-VOL after a suspended (S-LOCAL) pair is deleted:

```
{
  "isSvolToKeepUsing" : true
}
```

| Attribute             | Туре        | Description                                                                                                    |
|-----------------------|-------------|----------------------------------------------------------------------------------------------------|
| isSvolToKeepUsi<br>ng | boole<br>an | (Optional) Specify the volume that continues I/O after the pair is deleted.                                                                                                    |
|                       |             | ■ true: Deletes the pair by specifying the S-VOL.                                                                                                    |
|                       |             | The S-VOL continues I/O, and the reserved attribute of global-active device is set for the P-VOL. If you set true, you must suspend pairs in advance by specifying the S-VOL.  |
|                       |             | ■ false: Deletes the pair by specifying the P-VOL.                                                                                                    |
|                       |             | The P-VOL continues I/O, and the reserved attribute of global-active device is set for the S-VOL. If you set false, you must suspend pairs in advance by specifying the P-VOL. |
|                       |             | If this value is omitted, false is set.                                                                                                    |

Chapter 14: Managing global-active device pairs

#### Response message

#### **Body**

A job object is returned. For details on attributes other than affectedResources, see the section explaining job objects.

| Attribute         | Description                                  |
|-------------------|----------------------------------------------|
| affectedResources | URL of the deleted global-active device pair |

#### Status codes

For details on the status codes of the request for this operation, see the section explaining HTTP status codes.

#### **Coding example**

curl -v -H "Accept: application/json" -H "Remote-Authorization:Session 10399a1f-fce3-489b-9c3a-823017462396" -H "Content-Type: application/json" -H "Authorization:Session b74777a3-f9f0-4ea8-bd8f-09847fac48d3" -X DELETE --data-binary @./InputParameters.json https://192.0.2.100:23451/ConfigurationManager/v1/objects/storages/836000123456/remote-mirror-copypairs/836000123789,remoteCopyGroup,remoteCopyGroupP\_, remoteCopyGroupS\_,pair1

# Suspending global-active device pairs in units of copy groups

The following request suspends global-active device pairs by using the specified copy group. You can specify a copy group on the primary volume side to suspend pairs. Alternatively, you can specify a copy group on the secondary volume side to suspend pairs. If a copy group includes the primary volume and the secondary volume, you cannot specify the copy group to suspend pairs. Also, when suspending pairs by copy group, do not simultaneously perform other operations on the copy group or the pairs in that copy group on which a pair suspending operation is performed.

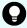

**Tip:** We recommend specifying <code>Job-Mode-Wait-Configuration-Change:NoWait</code> in the request header of this API function. For details, see the description of the flow of operations for the pairs.

#### **Execution permission**

Storage Administrator (Remote Copy)

#### Request line

PUT base-URL/v1/objects/storages/storage-device-ID/remote-mirror-copygroups/object-ID/actions/split/invoke

You can run this API request in a POST method.

#### Request message

# **Object ID**

Specify the value of remoteMirrorCopyGroupId that was obtained by the processing to get information about the remote copy group. You can also specify the attributes and connect them with commas as follows:

remoteStorageDeviceId, copyGroupName, localDeviceGroupName, remoteDeviceGroupName, remote

| Attribute                 | Туре       | Description                                                                  |
|---------------------------|------------|------------------------------------------------------------------------------|
| remoteStorageDeviceI      | strin<br>g | (Required) Storage device ID of the remote storage system                    |
| copyGroupName             | strin      | (Required) Copy group name                                                   |
|                           | g          | Specify a name consisting of 1 to 31 characters. The name is case sensitive. |
| localDeviceGroupNam<br>e  | strin<br>g | (Required) Device group name in the local storage system                     |
|                           |            | Specify a name consisting of 1 to 31 characters. The name is case sensitive. |
| remoteDeviceGroupNa<br>me | strin<br>g | (Required) Device group name in the remote storage system                    |
|                           |            | Specify a name consisting of 1 to 31 characters. The name is case sensitive. |

#### **Query parameters**

None.

# Body

The following coding example is for simply suspending pairs. After pairs are suspended, I/O is continued on the P-VOL.

```
{
  "parameters": {
     "replicationType": "GAD"
  }
}
```

The following coding example is for suspending pairs by specifying the S-VOL. After pairs are suspended, I/O is continued on the S-VOL.

```
"parameters": {
    "replicationType": "GAD",
    "svolOperationMode": "SSWS"
}
```

| Attribute             | Туре       | Description                                                                                               |
|-----------------------|------------|----------------------------------------------------------------------------------------------------|
| replicationType       | strin      | (Required) Specify the pair type.                                                                         |
|                       | g          | GAD: global-active device                                                                                 |
| svolOperationMo<br>de | strin<br>g | (Optional) Specify the volume that continues I/O after pairs are suspended. Specify the following value.  |
|                       |            | ■ SSWS: The S-VOL continues I/O.                                                                          |
|                       |            | Specify the S-VOL to suspend a pair.                                                                      |
|                       |            | If this attribute is omitted, the P-VOL continues I/O. In this case, specify the P-VOL to suspend a pair. |

#### Response message

#### **Body**

A job object is returned. For details on attributes other than affectedResources, see the section explaining job objects.

| Attribute          | Description                                                       |
|--------------------|-------------------------------------------------------------------|
| affectedResourc es | URL of the copy group of the suspended global-active device pairs |

#### **Action template**

 ${\tt GET}\ base-{\tt URL/v1/objects/storages/storage-device-ID/remote-mirror-copygroups/object-ID/remote-mirror-copygroups/object-ID/remote-mirror-copygroups/$ 

This action template returns only the specifiable attributes, depending on the following: the type of the pairs of the copy group specified for the object ID, and whether the volume in the local storage system is the primary volume or the secondary volume.

#### Status codes

The following table describes the meaning of the status code of the request for this operation. For details on other status codes, see the section explaining HTTP status codes.

| Status code | Message                | Description                                                                                         |
|-------------|------------------------|----------------------------------------------------------------------------------------------------|
| 412         | Precondition<br>Failed | This object indicates that operations on the pairs of the specified copy group cannot be performed. |

#### **Coding example**

To get an action template:

When the storage system of the P-VOL is specified:

```
curl -v -H "Accept: application/json" -H "Remote-Authorization:Session 10399a1f-fce3-
489b-9c3a-823017462396" -H "Authorization:Session b74777a3-f9f0-4ea8-bd8f-
09847fac48d3" -X GET https://192.0.2.100:23451/ConfigurationManager/v1/objects/
storages/836000123456/remote-mirror-copygroups/836000123789,remoteCopyGroup,
remoteCopyGroupP_,remoteCopyGroupS_/actions/split
```

#### When the storage system of the S-VOL is specified:

```
curl -v -H "Accept: application/json" -H "Remote-Authorization:Session 10399alf-fce3-489b-9c3a-823017462396" -H "Authorization:Session b74777a3-f9f0-4ea8-bd8f-09847fac48d3" -X GET https://192.0.2.100:23451/ConfigurationManager/v1/objects/storages/836000123789/remote-mirror-copygroups/836000123456,remoteCopyGroup, remoteCopyGroupP_/actions/split
```

#### To run the request after getting an action template:

When the storage system of the P-VOL is specified:

```
curl -v -H "Accept: application/json" -H "Remote-Authorization:Session 10399alf-fce3-489b-9c3a-823017462396" -H "Content-Type: application/json" -H "Authorization:Session b74777a3-f9f0-4ea8-bd8f-09847fac48d3" -X PUT --data-binary @./InputParameters.json https://192.0.2.100:23451/ConfigurationManager/v1/objects/storages/836000123456/ remote-mirror-copygroups/836000123789, remoteCopyGroup, remoteCopyGroupP_, remoteCopyGroupS_/actions/split/invoke
```

#### When the storage system of the S-VOL is specified:

```
curl -v -H "Accept: application/json" -H "Remote-Authorization:Session 10399alf-fce3-489b-9c3a-823017462396" -H "Content-Type: application/json" -H "Authorization:Session b74777a3-f9f0-4ea8-bd8f-09847fac48d3" -X PUT --data-binary @./InputParameters.json https://192.0.2.100:23451/ConfigurationManager/v1/objects/storages/836000123789/ remote-mirror-copygroups/836000123456,remoteCopyGroup,remoteCopyGroupS_, remoteCopyGroupP_/actions/split/invoke
```

# Suspending a global-active device pair

The following request suspends the specified global-active device pair. You can specify the primary volume to suspend a pair. Alternatively, you can specify the secondary volume to suspend a pair. Also, when suspending a pair, do not simultaneously perform other operations on the copy group or the pairs in that copy group on which a pair suspending operation is performed.

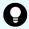

**Tip:** We recommend specifying Job-Mode-Wait-Configuration-Change: NoWait in the request header of this API function. For details, see the description of the flow of operations for the pairs.

#### **Execution permission**

Storage Administrator (Remote Copy)

#### Request line

PUT base-URL/v1/objects/storages/storage-device-ID/remote-mirror-copypairs/object-ID/actions/split/invoke

You can run this API request in a POST method.

#### Request message

#### **Object ID**

Specify the value of remoteMirrorCopyPairId that was obtained by the processing to get information about the remote copy pair. You can also specify the attributes and connect them with commas as follows:

remote Storage Device Id, copy Group Name, local Device Group Name, remote Device Group Name, copy Pair Name

| Attribute                 | Туре       | Description                                                                                               |
|---------------------------|------------|----------------------------------------------------------------------------------------------------|
| remoteStorageDeviceI<br>d | strin<br>g | (Required) Storage device ID of the remote storage system                                                 |
| copyGroupName             | strin<br>g | (Required) Copy group name  Specify a name consisting of 1 to 31 characters.  The name is case sensitive. |
| localDeviceGroupNam<br>e  | strin<br>g | (Required) Device group name in the local storage system                                                  |
|                           |            | Specify a name consisting of 1 to 31 characters. The name is case sensitive.                              |

| Attribute                 | Туре       | Description                                                                  |
|---------------------------|------------|------------------------------------------------------------------------------|
| remoteDeviceGroupNa<br>me | strin<br>g | (Required) Device group name in the remote storage system                    |
|                           |            | Specify a name consisting of 1 to 31 characters. The name is case sensitive. |
| copyPairName              | strin      | (Required) Copy pair name                                                    |
|                           | g          | Specify a name consisting of 1 to 31 characters. The name is case sensitive. |

#### **Query parameters**

None.

#### **Body**

The following coding example is for simply suspending pairs. After pairs are suspended, I/O is continued on the P-VOL.

```
{
  "parameters": {
     "replicationType": "GAD"
  }
}
```

The following coding example is for suspending pairs by specifying the S-VOL. After pairs are suspended, I/O is continued on the S-VOL.

```
"parameters": {
    "replicationType": "GAD",
    "svolOperationMode": "SSWS"
}
```

| Attribute       | Туре  | Description                       |  |
|-----------------|-------|-----------------------------------|--|
| replicationType | strin | (Required) Specify the pair type. |  |
|                 | g     | GAD: global-active device         |  |

| Attribute             | Туре       | Description                                                                                               |
|-----------------------|------------|----------------------------------------------------------------------------------------------------|
| svolOperationMo<br>de | strin<br>g | (Optional) Specify the volume that continues I/O after pairs are suspended. Specify the following value.  |
|                       |            | ■ SSWS: The S-VOL continues I/O.                                                                          |
|                       |            | Specify the S-VOL to suspend a pair.                                                                      |
|                       |            | If this attribute is omitted, the P-VOL continues I/O. In this case, specify the P-VOL to suspend a pair. |

#### Response message

#### **Body**

A job object is returned. For details on attributes other than affectedResources, see the section explaining job objects.

| Attribute         | Description                                    |
|-------------------|------------------------------------------------|
| affectedResources | URL of the suspended global-active device pair |

#### **Action template**

GET base-URL/v1/objects/storages/storage-device-ID/remote-mirror-copypairs/object-ID/actions/split

This action template returns only the specifiable attributes, depending on the following: the type of the copy pair specified for the object ID, and whether the volume in the local storage system is the primary volume or the secondary volume.

#### Status codes

The following table describes the meaning of the status code of the request for this operation. For details on other status codes, see the section explaining HTTP status codes.

| Status code | Message                | Description                                                                      |
|-------------|------------------------|----------------------------------------------------------------------------------|
| 412         | Precondition<br>Failed | This object indicates that operations on the specified pair cannot be performed. |

#### **Coding example**

To get an action template:

#### When the storage system of the P-VOL is specified:

```
curl -v -H "Accept: application/json" -H "Remote-Authorization:Session 10399a1f-fce3-
489b-9c3a-823017462396" -H "Authorization:Session b74777a3-f9f0-4ea8-bd8f-
09847fac48d3" -X GET https://192.0.2.100:23451/ConfigurationManager/v1/objects/
storages/836000123456/remote-mirror-copypairs/836000123789,remoteCopyGroup,
remoteCopyGroupP_, remoteCopyGroupS_,pair1/actions/split
```

#### When the storage system of the S-VOL is specified:

```
curl -v -H "Accept: application/json" -H "Remote-Authorization:Session 10399alf-fce3-489b-9c3a-823017462396" -H "Authorization:Session b74777a3-f9f0-4ea8-bd8f-09847fac48d3" -X GET https://192.0.2.100:23451/ConfigurationManager/v1/objects/storages/836000123789/remote-mirror-copypairs/836000123456,remoteCopyGroup, remoteCopyGroupS_,remoteCopyGroupP_,pair1/actions/split
```

#### To run the request after getting an action template:

#### When the storage system of the P-VOL is specified:

```
curl -v -H "Accept: application/json" -H "Remote-Authorization:Session 10399a1f-fce3-489b-9c3a-823017462396" -H "Content-Type: application/json" -H "Authorization:Session b74777a3-f9f0-4ea8-bd8f-09847fac48d3" -X PUT --data-binary @./InputParameters.json https://192.0.2.100:23451/ConfigurationManager/v1/objects/storages/836000123456/ remote-mirror-copypairs/836000123789, remoteCopyGroup, remoteCopyGroupP_, remoteCopyGroupS_, pair1/actions/split/invoke
```

#### When the storage system of the S-VOL is specified:

```
curl -v -H "Accept: application/json" -H "Remote-Authorization:Session 10399a1f-fce3-489b-9c3a-823017462396" -H "Content-Type: application/json" -H "Authorization:Session b74777a3-f9f0-4ea8-bd8f-09847fac48d3" -X PUT --data-binary @./InputParameters.json https://192.0.2.100:23451/ConfigurationManager/v1/objects/storages/836000123789/remote-mirror-copypairs/836000123456,remoteCopyGroup,remoteCopyGroupP_,pair1/actions/split/invoke
```

# Resynchronizing global-active device pairs in units of copy groups

The following request resynchronizes global-active device pairs by using the specified copy groups. You can specify a copy group on the primary volume side to resynchronize pairs. Alternatively, you can specify a copy group on the secondary volume side to resynchronize pairs. If a copy group includes the primary volume and the secondary volume, you cannot specify the copy group to resynchronize pairs. Also, when resynchronizing pairs by copy group, do not simultaneously perform other operations on the copy group or the pairs in that copy group on which a pair resynchronization operation is performed.

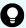

#### Tip:

- We recommend specifying Job-Mode-Wait-Configuration-Change: NoWait in the request header of this API function. For details, see the description of the flow of operations for the pairs.
- For data migration that uses global-active device pairs, one volume is paired with two different volumes to form one pair for migration from the global-active device pair that is in use, and to form one migration destination pair from one pair for migration. In this case, the pair statuses of the pair for migration and the migration destination pair might not change even after the copying processing finishes. For this reason, when performing operations on a pair for migration or a migration destination pair, specify Job-Mode-Wait-Configuration-Change: NoWait in the request header of the API function. For details, see the description of the flow of operations for the pairs. For details on data migration that uses global-active device pairs, see the Global-Active Device User Guide.

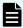

#### Note:

If the model of either or both of the storage systems is VSP E series, VSP G350, G370, G700, G900, VSP F350, F370, F700, F900, to register pairs in a consistency group when performing a pair resynchronization operation, the number of pairs in the target copy group must be 1,000 or less. If the number of pairs exceeds 1,000, delete all pairs in the copy group, and then register pairs in a consistency group when you re-create the pairs. Alternatively, delete some pairs so that the number of pairs decreases to 1,000 or less, perform a pair resynchronization operation, and then register the pairs in a consistency group when you re-create the pairs that you deleted.

#### **Execution permission**

Storage Administrator (Remote Copy)

#### Request line

PUT base-URL/v1/objects/storages/storage-device-ID/remote-mirror-copygroups/object-ID/actions/resync/invoke

You can run this API request in a POST method.

#### Request message

#### **Object ID**

Specify the value of remoteMirrorCopyGroupId that was obtained by the processing to get information about the remote copy group. You can also specify the attributes and connect them with commas as follows:

remoteStorageDeviceId, copyGroupName, localDeviceGroupName, remoteDeviceGroupName

| Attribute                 | Туре       | Description                                                                                                    |
|---------------------------|------------|----------------------------------------------------------------------------------------------------|
| remoteStorageDeviceI<br>d | strin<br>g | (Required) Storage device ID of the remote storage system                                                                               |
| copyGroupName             | strin<br>g | (Required) Copy group name Specify a name consisting of 1 to 31 characters. The name is case sensitive.                                 |
| localDeviceGroupNam<br>e  | strin<br>g | (Required) Device group name in the local storage system  Specify a name consisting of 1 to 31 characters. The name is case sensitive.  |
| remoteDeviceGroupNa<br>me | strin<br>g | (Required) Device group name in the remote storage system  Specify a name consisting of 1 to 31 characters. The name is case sensitive. |

## **Query parameters**

None.

# Body

The following is a coding example for simply resynchronizing pairs:

```
{
  "parameters": {
    "replicationType": "GAD"
  }
}
```

The following is a coding example for reversing and resynchronizing pairs by specifying the S-VOL:

```
{
  "parameters": {
    "replicationType": "GAD",
    "doSwapSvol": true
}
```

| Attribute       | Type   | Description                       |
|-----------------|--------|-----------------------------------|
| replicationType | string | (Required) Specify the pair type. |

| Attribute              | Туре        | Description                                                                                                    |  |
|------------------------|-------------|----------------------------------------------------------------------------------------------------|--|
|                        |             | GAD: global-active device                                                                                                    |  |
| doSwapSvol             | boole<br>an | (Optional) Specify the copy group to be used for a pair resynchronization operation. Use this attribute when the S-VOL side is used as the local storage system.                         |  |
|                        |             | <ul> <li>true: Resynchronize pairs by specifying the copy<br/>group on the S-VOL side (swap resync).</li> </ul>                                                                          |  |
|                        |             | You can use this value if the pairs in the specified copy group on the S-VOL side are suspended.  Reverse the P-VOL and the S-VOL, and then copy data of the new P-VOL to the new S-VOL. |  |
|                        |             | false: Resynchronize pairs by specifying the copy<br>group on the P-VOL side.                                                                                                    |  |
|                        |             | If the value is not specified, false will be set.                                                                                                    |  |
|                        |             | If this attribute is set to true, you cannot specify true for the doSwapPvol and isConsistencyGroup attributes.                                                                          |  |
| doSwapPvol             | boole<br>an | (Optional) Specify the copy group to be used for a pair resynchronization operation. Use this attribute when the P-VOL side is used as the local storage system.                         |  |
|                        |             | <ul> <li>true: Resynchronize pairs by specifying the copy<br/>group on the P-VOL side (swap resync).</li> </ul>                                                                          |  |
|                        |             | You can use this value if the pairs in the specified copy group on the P-VOL side are suspended. Reverse the P-VOL and the S-VOL, and then copy data of the new P-VOL to the new S-VOL.  |  |
|                        |             | false: Resynchronize pairs by specifying the copy<br>group on the P-VOL side.                                                                                                    |  |
|                        |             | If the value is not specified, false will be set.                                                                                                    |  |
|                        |             | If this attribute is set to true, you cannot specify true for the doSwapSvol and isConsistencyGroup attributes.                                                                          |  |
| isConsistencyGro<br>up | boole<br>an | (Optional) If the pair is not registered in a consistency group, you can specify the value as follows:                                                                                   |  |
|                        |             | true: Registers the copy group in a consistency<br>group.#                                                                                                    |  |
|                        |             | <ul> <li>false: Leaves the copy group as it is without<br/>registering it in a consistency group.</li> </ul>                                                                             |  |

| Attribute              | Туре   | Description                                                                                                    |
|------------------------|--------|----------------------------------------------------------------------------------------------------|
|                        |        | If the pair is already registered in a consistency group, you do not need to specify this attribute to maintain the registered state, regardless of the value specified for this attribute. Note that, if false is specified, registration of the consistency group cannot be canceled.                                                                                                    |
|                        |        | To register the copy group in a consistency group, you must also specify the consistencyGroupId attribute.                                                                                                    |
|                        |        | Make sure that each copy group contains either only pairs that are registered to a consistency group or only pairs that are not registered to a consistency group. If a copy group includes both pairs that are registered in a consistency group and pairs that are not registered in a consistency group, pair operations by consistency group cannot be correctly performed.  If you specify true for this attribute, you cannot specify |
|                        |        | the doSwapSvol and doSwapPvol attributes.                                                                                                    |
| consistencyGrou<br>pld | int    | (Optional) Specify the consistency group ID by using a decimal (base 10) number.                                                                                                    |
|                        |        | Be sure to specify this attribute when registering the copy group in a consistency group.                                                                                                    |
| fenceLevel             | string | (Optional) Specify NEVER for the fence level.                                                                                                    |
|                        |        | If you specify true for the isConsistencyGroup attribute, NEVER is automatically set.                                                                                                    |
| copyPace               | int    | (Optional) Copy speed                                                                                                    |
|                        |        | Specify a decimal (base 10) number in the range from $1$ to $15$ for the size of tracks to be copied. The larger the value you specify, the faster the copy speed.                                                                                                    |

#: If the model of either or both of the storage systems is VSP E series, VSP G350, G370, G700, G900, VSP F350, F370, F700, F900, this value can be specified only if the number of pairs in the copy group is 1,000 or less.

#### Response message

#### **Body**

A job object is returned. For details on attributes other than affectedResources, see the description on job objects.

| Attribute             | Description                                                            |
|-----------------------|------------------------------------------------------------------------|
| affectedResour<br>ces | URL of the copy group of the resynchronized global-active device pairs |

#### **Action template**

 ${\tt GET}\ base-{\tt URL/v1/objects/storages/storage-device-ID/remote-mirror-copygroups/object-ID/actions/resync}$ 

This action template returns only the specifiable attributes, depending on the following: the type of the pairs of the copy group specified for the object ID, and whether the volume in the local storage system is the primary volume or the secondary volume.

#### Status codes

The following table describes the meaning of the status code of the request for this operation. For details on other status codes, see the description on HTTP status codes.

| Status code | Message                | Description                                                                      |
|-------------|------------------------|----------------------------------------------------------------------------------|
| 412         | Precondition<br>Failed | This object indicates that operations on the specified pair cannot be performed. |

#### **Coding example**

To get an action template:

When the storage system of the P-VOL is specified:

curl -v -H "Accept: application/json" -H "Remote-Authorization:Session 10399alf-fce3489b-9c3a-823017462396" -H "Authorization:Session b74777a3-f9f0-4ea8-bd8f09847fac48d3" -X GET https://192.0.2.100:23451/ConfigurationManager/v1/objects/
storages/836000123456/remote-mirror-copygroups/836000123789,remoteCopyGroup,
remoteCopyGroupP\_,remoteCopyGroupS\_/actions/resync

#### When the storage system of the S-VOL is specified:

curl -v -H "Accept: application/json" -H "Remote-Authorization:Session 10399a1f-fce3489b-9c3a-823017462396" -H "Authorization:Session b74777a3-f9f0-4ea8-bd8f09847fac48d3" -X GET https://192.0.2.100:23451/ConfigurationManager/v1/objects/

```
storages/836000123789/remote-mirror-copygroups/836000123456,remoteCopyGroup,
remoteCopyGroupP /actions/resync
```

To run the request after getting an action template:

When the storage system of the P-VOL is specified:

```
curl -v -H "Accept: application/json" -H "Remote-Authorization:Session 10399a1f-fce3-489b-9c3a-823017462396" -H "Content-Type: application/json" -H "Authorization:Session b74777a3-f9f0-4ea8-bd8f-09847fac48d3" -X PUT --data-binary @./InputParameters.json https://192.0.2.100:23451/ConfigurationManager/v1/objects/storages/836000123456/remote-mirror-copygroups/836000123789,remoteCopyGroup,remoteCopyGroupP_, remoteCopyGroupS_/actions/resync/invoke
```

#### When the storage system of the S-VOL is specified:

```
curl -v -H "Accept: application/json" -H "Remote-Authorization:Session 10399alf-fce3-489b-9c3a-823017462396" -H "Content-Type: application/json" -H "Authorization:Session b74777a3-f9f0-4ea8-bd8f-09847fac48d3" -X PUT --data-binary @./InputParameters.json https://192.0.2.100:23451/ConfigurationManager/v1/objects/storages/836000123789/remote-mirror-copygroups/836000123456,remoteCopyGroup,remoteCopyGroupS_, remoteCopyGroupP_/actions/resync/invoke
```

# Resynchronizing a global-active device pair

The following request resynchronizes the specified global-active device pair. You can specify the primary volume to resynchronize pairs. Alternatively, you can specify the secondary volume to resynchronize pairs. Also, when resynchronizing pairs, do not simultaneously perform other operations on the copy group or pairs on which a pair resynchronization operation is performed.

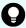

#### Tip:

- We recommend specifying Job-Mode-Wait-Configuration-Change: NoWait in the request header of this API function. For details, see the description of the flow of operations for the pairs.
- For data migration that uses global-active device pairs, one volume is paired with two different volumes to form one pair for migration from the global-active device pair that is in use, and to form one migration destination pair from one pair for migration. In this case, the pair statuses of the pair for migration and the migration destination pair might not change even after the copying processing finishes. For this reason, when performing operations on a pair for migration or a migration destination pair, specify Job-Mode-Wait-Configuration-Change:NoWait in the request header of the API function. For details, see the description of the flow of operations for the pairs. For details on data migration that uses global-active device pairs, see the Global-Active Device User Guide.

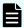

#### Note:

If the model of either or both of the storage systems is VSP E series, VSP G350, G370, G700, G900, VSP F350, F370, F700, F900, to register pairs in a consistency group when performing a pair resynchronization operation, the number of pairs in the target copy group must be 1,000 or less. If the number of pairs exceeds 1,000, delete all pairs in the copy group, and then register pairs in a consistency group when you re-create the pairs. Alternatively, delete some pairs so that the number of pairs decreases to 1,000 or less, perform a pair resynchronization operation, and then register the pairs in a consistency group when you re-create the pairs that you deleted.

## **Execution permission**

Storage Administrator (Remote Copy)

#### Request line

PUT base-URL/v1/objects/storages/storage-device-ID/remote-mirror-copypairs/object-ID/actions/resync/invoke

You can run this API request in a POST method.

#### Request message

#### **Object ID**

Specify the value of remoteMirrorCopyPairId that was obtained by the processing to get information about the remote copy pair. You can also specify the attributes and connect them with commas as follows:

remote Storage Device Id, copy Group Name, local Device Group Name, remote Device Group Name, copy Pair Name

| Attribute                 | Туре       | Description                                                                                               |
|---------------------------|------------|----------------------------------------------------------------------------------------------------|
| remoteStorageDeviceI<br>d | strin<br>g | (Required) Storage device ID of the remote storage system                                                 |
| copyGroupName             | strin<br>g | (Required) Copy group name  Specify a name consisting of 1 to 31 characters.  The name is case sensitive. |
| localDeviceGroupNam<br>e  | strin<br>g | (Required) Device group name in the local storage system                                                  |
|                           |            | Specify a name consisting of 1 to 31 characters. The name is case sensitive.                              |

| Attribute                 | Туре       | Description                                                                  |
|---------------------------|------------|------------------------------------------------------------------------------|
| remoteDeviceGroupNa<br>me | strin<br>g | (Required) Device group name in the remote storage system                    |
|                           |            | Specify a name consisting of 1 to 31 characters. The name is case sensitive. |
| copyPairName              | strin<br>g | (Required) Copy pair name                                                    |
|                           |            | Specify a name consisting of 1 to 31 characters. The name is case sensitive. |

#### **Query parameters**

None.

## **Body**

The following is a coding example for simply resynchronizing pairs:

```
{
  "parameters": {
     "replicationType": "GAD"
  }
}
```

The following is a coding example for reversing and resynchronizing pairs by specifying the P-VOL:

```
{
  "parameters": {
    "replicationType": "GAD",
    "doSwapPvol": true
}
```

| Attribute       | Туре   | Description                       |
|-----------------|--------|-----------------------------------|
| replicationType | string | (Required) Specify the pair type. |
|                 |        | GAD: global-active device         |

| Attribute                      | Туре        | Description                                                                                                    |
|--------------------------------|-------------|----------------------------------------------------------------------------------------------------|
| doSwapSvol                     | boole<br>an | (Optional) Specify the volume to be specified for a pair resynchronization operation. Use this attribute when the S-VOL side is used as the local storage system. |
|                                |             | <ul> <li>true: Resynchronize pairs by specifying the S-VOL<br/>(swap resync).</li> </ul>                                                                          |
|                                |             | You can use this value if the pairs in the specified S-VOL are suspended. Reverse the P-VOL and the S-VOL, and then copy data of the new P-VOL to the new S-VOL.  |
|                                |             | false: Resynchronize pairs by specifying the P-<br>VOL.                                                                                                    |
|                                |             | If the value is not specified, false will be set.                                                                                                    |
|                                |             | If this attribute is set to true, you cannot specify true for the doSwapPvol and isConsistencyGroup attributes.                                                   |
| doSwapPvol boold<br>an         | boole<br>an | (Optional) Specify the volume to be specified for a pair resynchronization operation. Use this attribute when the P-VOL side is used as the local storage system. |
|                                |             | <ul> <li>true: Resynchronize pairs by specifying the P-VOL<br/>(swap resync).</li> </ul>                                                                          |
|                                |             | You can use this value if the pairs in the specified P-VOL are suspended. Reverse the P-VOL and the S-VOL, and then copy data of the new P-VOL to the new S-VOL.  |
|                                |             | false: Resynchronize pairs by specifying the P-<br>VOL.                                                                                                    |
|                                |             | If the value is not specified, false will be set.                                                                                                    |
|                                |             | If this attribute is set to true, you cannot specify true for the doSwapSvol and isConsistencyGroup attributes.                                                   |
| isConsistencyGro bool<br>up an |             | (Optional) If the pair is not registered in a consistency group, you can specify the value as follows:                                                            |
|                                |             | ■ true: Registers the pair in a consistency group. #                                                                                                    |
|                                |             | false: Leaves the pair as it is without registering it<br>in a consistency group.                                                                                 |

| Attribute              | Туре   | Description                                                                                                    |
|------------------------|--------|----------------------------------------------------------------------------------------------------|
|                        |        | If the pair is already registered in a consistency group, you do not need to specify this attribute to maintain the registered state, regardless of the value specified for this attribute. Note that, if false is specified, registration of the consistency group cannot be canceled.                                                                                         |
|                        |        | To register the pair in a consistency group, you must also specify the consistencyGroupId attribute.                                                                                                    |
|                        |        | Make sure that each copy group contains either only pairs that are registered to a consistency group or only pairs that are not registered to a consistency group. If a copy group includes both pairs that are registered in a consistency group and pairs that are not registered in a consistency group, pair operations by consistency group cannot be correctly performed. |
|                        |        | If you specify true for this attribute, you cannot specify the doSwapSvol and doSwapPvol attributes.                                                                                                    |
| consistencyGrou<br>pld | int    | (Optional) Specify the consistency group ID by using a decimal (base 10) number.                                                                                                    |
|                        |        | Be sure to specify this attribute when registering the pair in a consistency group.                                                                                                    |
|                        |        | Unify the consistency group ID within the copy group. If a copy group includes a pair whose consistency group ID differs, pair operations by consistency group cannot be correctly performed.                                                                                                    |
| fenceLevel             | string | (Optional) Specify NEVER for the fence level.                                                                                                    |
|                        |        | If you specify true for the isConsistencyGroup attribute, NEVER is automatically set.                                                                                                    |
| copyPace               | int    | (Optional) Copy speed                                                                                                    |
|                        |        | Specify a decimal (base 10) number in the range from 1 to 15 for the size of tracks to be copied. The larger the value you specify, the faster the copy speed.                                                                                                    |

#: If the model of either or both of the storage systems is VSP E series, VSP G350, G370, G700, G900, VSP F350, F370, F700, F900, this value can be specified only if the number of pairs in the copy group is 1,000 or less.

# Response message

#### **Body**

A job object is returned. For details on attributes other than affectedResources, see the description on job objects.

| Attribute             | Description                                          |
|-----------------------|------------------------------------------------------|
| affectedResour<br>ces | URL of the resynchronized global-active device pairs |

#### **Action template**

 ${\tt GET}\ base-{\tt URL/v1/objects/storages/storage-device-ID/remote-mirror-copypairs/object-ID/remote-mirror-copypairs/object-ID/actions/resync}$ 

This action template returns only the specifiable attributes, depending on the following: the type of the copy pair specified for the object ID, and whether the volume in the local storage system is the primary volume or the secondary volume.

#### Status codes

The following table describes the meaning of the status code of the request for this operation. For details on other status codes, see the description on HTTP status codes.

| Status code | Message                | Description                                                                      |
|-------------|------------------------|----------------------------------------------------------------------------------|
| 412         | Precondition<br>Failed | This object indicates that operations on the specified pair cannot be performed. |

# **Coding example**

To get an action template:

When the storage system of the P-VOL is specified:

curl -v -H "Accept: application/json" -H "Remote-Authorization:Session 10399alf-fce3489b-9c3a-823017462396" -H "Authorization:Session b74777a3-f9f0-4ea8-bd8f09847fac48d3" -X GET https://192.0.2.100:23451/ConfigurationManager/v1/objects/
storages/836000123456/remote-mirror-copypairs/836000123789,remoteCopyGroupP\_, remoteCopyGroupS\_,pair1/actions/resync

## When the storage system of the S-VOL is specified:

curl -v -H "Accept: application/json" -H "Remote-Authorization:Session 10399a1f-fce3489b-9c3a-823017462396" -H "Authorization:Session b74777a3-f9f0-4ea8-bd8f09847fac48d3" -X GET https://192.0.2.100:23451/ConfigurationManager/v1/objects/

storages/836000123789/remote-mirror-copypairs/836000123456,remoteCopyGroup,
remoteCopyGroupP\_,pair1/actions/resync

## To run the request after getting an action template:

When the storage system of the P-VOL is specified:

curl -v -H "Accept: application/json" -H "Remote-Authorization:Session 10399alf-fce3-489b-9c3a-823017462396" -H "Content-Type: application/json" -H "Authorization:Session b74777a3-f9f0-4ea8-bd8f-09847fac48d3" -X PUT --data-binary @./InputParameters.json https://192.0.2.100:23451/ConfigurationManager/v1/objects/storages/836000123456/ remote-mirror-copypairs/836000123789, remoteCopyGroup, remoteCopyGroupP\_, remoteCopyGroupS\_, pair1/actions/resync/invoke

#### When the storage system of the S-VOL is specified:

curl -v -H "Accept: application/json" -H "Remote-Authorization:Session 10399alf-fce3-489b-9c3a-823017462396" -H "Content-Type: application/json" -H "Authorization:Session b74777a3-f9f0-4ea8-bd8f-09847fac48d3" -X PUT --data-binary @./InputParameters.json https://192.0.2.100:23451/ConfigurationManager/v1/objects/storages/836000123789/remote-mirror-copypairs/836000123456,remoteCopyGroup,remoteCopyGroupS\_, remoteCopyGroupP\_,pair1/actions/resync/invoke

# **Chapter 15: Performing Volume Migration operations**

This chapter describes how to use the REST API to perform Volume Migration operations.

# **Overview of Volume Migration**

Volume Migration is used to move data on a volume to another volume within the storage system (including a volume on an external storage system). Moving data to another volume is called migration.

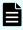

**Note:** In the REST API, the functions of Volume Migration cannot be used if the storage system is Virtual Storage Platform or HUS VM.

Use Volume Migration to perform migration in situations such as the following:

- When you want to migrate data from the old storage system when a new storage system is installed
- When you want to migrate data with a low frequency of I/O operations to an external storage system
- When you want to relocate data with a high frequency of I/O operations to a volume on a
  drive with a low usage rate or to a volume on a drive with high performance

The host can access data during migration. When migration is complete, the LDEV ID and the host I/O of the migration source volume are automatically swapped with those of the migration target volume. For this reason, the host can continue to access data after the migration by using the same path settings.

The following figures show the flow of data when migration is performed by using Volume Migration.

#### **Before migration**

I/O from the host is directed to the migration source volume. From the source volume and the target volume (the volume that was created for the purpose of migration), create a pair to be used for Volume Migration.

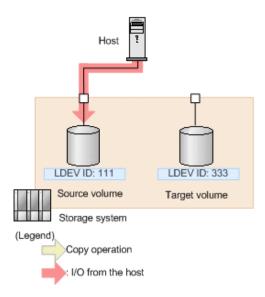

# **During migration**

When migration is performed, data is copied from the source volume to the target volume. During migration, the host can read and write data online. If a write I/O operation from the host is performed while the data is being copied, only the differential data is copied to the target volume. Copy operations continue to be performed until all differential data has been copied.

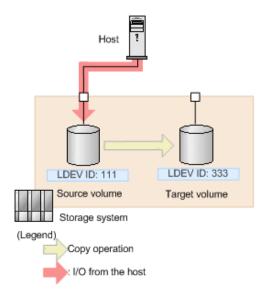

# Note:

There is an upper limit to the number of copy operations that can be performed, and the upper limit varies depending on the capacity of the source volume. If differential data still exists after the upper limit for the number of copy operations is exceeded, migration will fail. In this case, reduce the load from the host, and then perform migration again. Use a value of 50 IOPS or less as a reference value for the update I/O operations from the host.

Chapter 15: Performing Volume Migration operations

# When migration is complete

After the data is copied and the data on the source volume and the data on the target volume are fully synchronized, the LDEV ID and the host I/O of the source volume are swapped with those of the target volume. From the host, the volume and the path settings are the same as before the migration. The actual data, however, has been migrated to the volume that was prepared for migration.

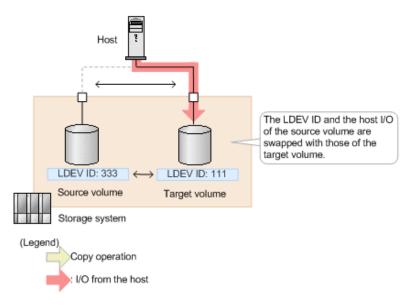

# **Workflow for performing Volume Migration**

The following explains how to perform migrations by using Volume Migration, which is executed by the REST API.

# Preparing for migration

Before starting migration, prepare a volume as the migration destination (target volume). You must set an LU path for the target volume.

The following figure shows the workflow.

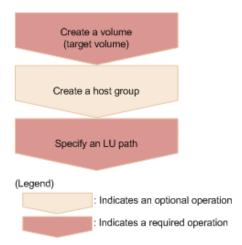

Chapter 15: Performing Volume Migration operations

# Creating volumes (target volumes)

Create target volumes to which data is to be migrated.

#### Creating a host group

Create a host group so that LU paths can be set for the target volumes. The host group does not need to be allocated to the host. You can use an existing host group, but it must not include the volumes to be migrated (source volumes).

#### Setting LU paths

Specify the host group that you created for the target volumes, and then set LU paths.

# Migrating data

Create Volume Migration pairs by specifying the source volumes as the P-VOLs and the target volumes as the S-VOLs, and then copy the data. You can perform operations on copy pairs in units of copy groups. A copy group is a group made up of copy pairs. Each copy group consists of a device group that is made up of P-VOLs and a device group made up of S-VOLs.

The following figure shows the workflow.

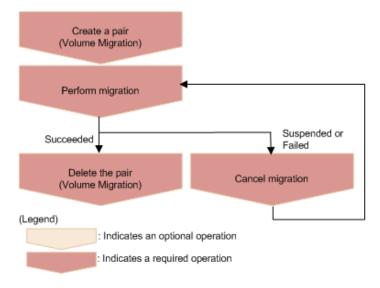

# **Creating pairs (Volume Migration)**

Use the source volumes and the target volumes to create Volume Migration pairs. When a Volume Migration pair is created, the pair status is SMPL. Data is not copied until migration is performed.

# Migrating data

Copy data from the source volumes to the target volumes in units of pairs or copy groups. When data copying is complete, the LDEV IDs and the path settings of the source volumes and the target volumes are switched, and the I/O from the host switches to the target volumes.

#### **Deleting pairs (Volume Migration)**

After the migration job is complete, if migration was successful, delete the pairs for migration.

# **Canceling migration**

Cancel migration to stop the migration processing or if a migration job fails. When the migration of a pair is canceled, the pair status changes to SMPL, and you can then perform migration again.

# Performing post-migration tasks

Delete the volumes and the host group that were created for migration.

The following figure shows the workflow.

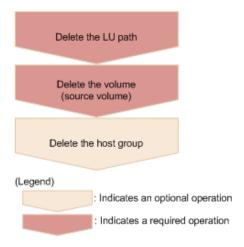

# **Deleting LU paths**

Delete the LU paths that were set for the source volumes. Note that the path settings of source volumes and target volumes are switched when migration finishes. For this reason, be sure to delete the paths set for the host group that was created for volume migration (the host group that is not allocated to the host).

## **Deleting volumes (source volumes)**

Delete the source volumes. Note that the LDEV IDs are switched when migration finishes. For this reason, when specifying the LDEV IDs of the volumes to be deleted, be sure to specify the LDEV IDs of the volumes that were created as the target volumes (volumes that do not receive I/O from the host).

#### Deleting the host group

If the host group to which the source volumes belong is no longer necessary, delete the host group.

# Specifying Job-Mode-Wait-Configuration-Change in the request header

With respect to operations to perform or cancel migration, data copying might take a long time. As a result, the job status might not change to <code>Completed</code> and other jobs might become delayed if you execute multiple asynchronous processes at the same time. In such cases, <code>specify Job-Mode-Wait-Configuration-Change:NoWait</code> in the request header, so that the job status changes to <code>Completed</code> without waiting for data copying to finish, and the next job starts. In other words, data copying will continue even after the job execution ends. To check whether data copying has finished, check the status of the applicable pair, instead of checking the job status. For details about pair statuses, see the description of pair status transitions.

# **Pair status transitions (Volume Migration)**

The following figure shows how pair statuses transition when certain pair operations are performed.

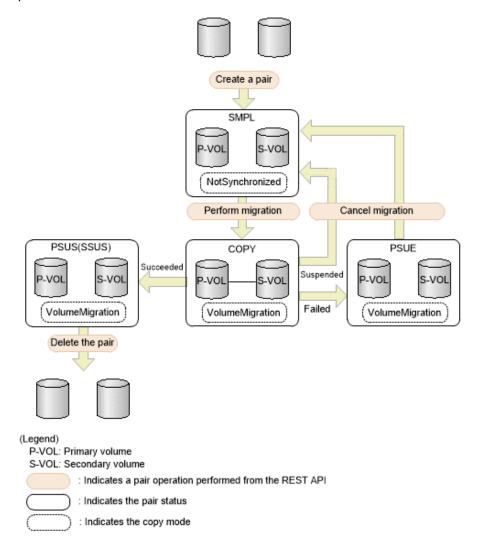

Chapter 15: Performing Volume Migration operations

| Pair<br>status | Copy mode       | Description                                                  | Access<br>to the P-<br>VOL | Access<br>to the S-<br>VOL |
|----------------|-----------------|--------------------------------------------------------------|----------------------------|----------------------------|
| SMPL           | NotSynchronized | Volume Migration can be performed.                           | R/W<br>enabled             | R/W<br>enabled             |
| COPY           | VolumeMigration | The pair status is being migrated.                           | R/W<br>enabled             | -                          |
| PSUS           | VolumeMigration | Migration is complete. (This value is output for the P-VOL.) | R/W<br>enabled             | R/W<br>enabled             |
| SSUS           | VolumeMigration | Migration is complete. (This value is output for the S-VOL.) | R/W<br>enabled             | R/W<br>enabled             |
| PSUE           | VolumeMigration | Migration was interrupted, or migration failed.              | R/W<br>enabled             | R<br>enabled               |

# Creating a pair to be used for Volume Migration

To perform migration by using the REST API, create a pair of volumes from the source volume (P-VOL) and the target volume (S-VOL). When the pair is created, the status of the pair is SMPL.

# **Execution permission**

Storage Administrator (Provisioning) and Storage Administrator (Local Copy)

# Request line

POST base-URL/v1/objects/storages/storage-device-ID/local-clone-copypairs

# Request message

# **Object ID**

None.

# **Query parameters**

None.

#### **Body**

```
"copyGroupName": "vm-cg",
"pvolDeviceGroupName": "dgp",
"svolDeviceGroupName": "dgs",
```

```
"copyPairName": "pair",
"svolLdevId": 40970,
"pvolLdevId": 40960,
"replicationType": "SI",
"copyMode": "NotSynchronized",
"isNewGroupCreation": true
}
```

| Attribute           | Туре    | Description                                                                                                    |
|---------------------|---------|----------------------------------------------------------------------------------------------------|
| copyGroupName       | string  | (Required) Specify the copy group name. Value should not exceed 29 characters. The name is case sensitive.                                    |
| isNewGroupCreation  | boolean | (Required) Depending on the value, this attribute specifies whether to add a pair to a newly created copy group or to an existing copy group. |
|                     |         | Make sure that the Volume Migration pair is not added to a copy group that includes Shadowlmage pairs.                                        |
|                     |         | true: Adds the pair to a newly created<br>copy group.                                                                                         |
|                     |         | false: Adds the pair to an existing copy<br>group.                                                                                            |
| copyPairName        | string  | (Required) Specify the pair name. Value should not exceed 31 characters. The name is case sensitive.                                          |
| copyMode            | string  | (Required) Copy mode                                                                                                    |
|                     |         | Specify NotSynchronized.                                                                                                    |
| replicationType     | string  | (Required) Specify SI.                                                                                                    |
| pvolLdevld          | int     | (Required) Specify the LDEV number of the P-VOL (source volume) with a decimal (base 10) number.                                              |
| svolLdevid          | int     | (Required) Specify the LDEV number of the S-VOL (target volume) with a decimal (base 10) number.                                              |
| pvolDeviceGroupName | string  | (Optional) Specify the device group name for the P-VOL. Value should not exceed 31 characters. The name is case sensitive.                    |

| Attribute           | Туре   | Description                                                                                                    |
|---------------------|--------|----------------------------------------------------------------------------------------------------|
|                     |        | Specify a device group name that differs from the device group name for the S-VOL. In addition, to add a pair to an existing copy group, specify the device group name for an existing P-VOL.  If this value is omitted, copyGroupNameP_ is assumed. |
| svolDeviceGroupName | string | (Optional) Specify the device group name for the S-VOL. Value should not exceed 31 characters. The name is case sensitive.                                                                                                    |
|                     |        | Specify a device group name that differs from the device group name for the P-VOL. To add a pair to an existing copy group, specify the device group name for an existing S-VOL.                                                                     |
|                     |        | If this value is omitted, <code>copyGroupNameS_</code> is assumed.                                                                                                    |

# Response message

# Body

A job object is returned. For details on attributes other than affectedResources, see the section explaining job objects.

| Attribute         | Description             |
|-------------------|-------------------------|
| affectedResources | URL of the created pair |

#### Status codes

For details on the status codes of the request for this operation, see the description on HTTP status codes.

# **Coding example**

curl -v -H "Accept: application/json" -H "Content-Type: application/json" -H "Authorization:Session b74777a3-f9f0-4ea8-bd8f-09847fac48d3" -X POST --data-binary @./InputParameters.json https://192.0.2.100:23451/ConfigurationManager/v1/objects/storages/886000123457/local-clone-copypairs

# Performing migration for an entire copy group

The following request performs migration to copy the data in the source volume (P-VOL) to the target volume (S-VOL) for the entire specified copy group. When the copy operation is complete, the host switches from accessing the target volume to accessing the source volume.

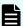

#### Note:

After copying the data by successfully executing the API request for performing migration, execute the API request for deleting a pair to change the pair status of the source volume and the target volume to SMPL.

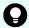

**Tip:** We recommend specifying <code>Job-Mode-Wait-Configuration-Change:NoWait</code> in the request header of this API function. For details, see the description of the workflow for performing Volume Migration.

# **Execution permission**

Storage Administrator (Provisioning)

# Request line

 ${\tt PUT}\ base-{\tt URL/v1/objects/storages/storage-device-ID/local-clone-copygroups/object-ID/actions/migrate/invoke}$ 

You can run this API request in a POST method.

#### Request message

#### Object ID

Specify the <code>localCloneCopygroupId</code> value obtained by getting the list of copy groups. You can also specify the following attributes and connect them with commas:

copyGroupName,pvolDeviceGroupName,svolDeviceGroupName

| Attribute               | Туре   | Description                                                                                                    |
|-------------------------|--------|----------------------------------------------------------------------------------------------------|
| copyGroupName           | string | (Required) Specify the copy group name. Value should not exceed 31 characters. The name is case sensitive.                         |
| pvolDeviceGroupNa<br>me | string | (Required) Specify the P-VOL (source volume) device group name. Value should not exceed 31 characters. The name is case sensitive. |

| Attribute               | Туре   | Description                                                                                                    |
|-------------------------|--------|----------------------------------------------------------------------------------------------------|
| svolDeviceGroupNa<br>me | string | (Required) Specify the S-VOL (target volume) device group name. Value should not exceed 31 characters. The name is case sensitive. |

#### **Query parameters**

None.

#### **Body**

None.

#### Response message

## **Body**

A job object is returned. See the description for the job object. affectedResources is not displayed for this API. To check whether the migration was successful, execute the API request for obtaining information about a copy group. The possible pair statuses are as follows:

If the migration was successful: PSUS

If the migration failed: PSUE

# **Action template**

None.

#### Status codes

For details on the status codes of the API, see the description on HTTP status codes.

#### Coding example

```
curl -v -H "Accept: application/json" -H "Content-Type: application/json" -H
"Authorization:Session b74777a3-f9f0-4ea8-bd8f-09847fac48d3" -X PUT -d "" https://
192.0.2.100:23451/ConfigurationManager/v1/objects/storages/886000123457/local-clone-copygroups/vm-cg,dgp,dgs/actions/migrate/invoke
```

# **Performing migration**

The following request performs migration to copy the data of the source volume (P-VOL) to the target volume (S-VOL). When the copy operation is complete, the host switches from accessing the target volume to accessing the source volume.

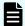

#### Note:

After copying the data by successfully executing the API request for performing migration, execute the API request for deleting a pair to change the pair status of the source volume and the target volume to SMPL.

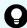

**Tip:** We recommend specifying <code>Job-Mode-Wait-Configuration-Change:NoWait</code> in the request header of this API function. For details, see the description of the workflow for performing Volume Migration.

#### **Execution permission**

Storage Administrator (Provisioning)

#### Request line

PUT base-URL/v1/objects/storages/storage-device-ID/local-clone-copypairs/object-ID/actions/migrate/invoke

You can run this API request in a POST method.

## Request message

#### **Object ID**

Specify the <code>localCloneCopypairId</code> value obtained by getting the pair information. You can also specify the following attributes and connect them with commas:

copyGroupName, pvolDeviceGroupName, svolDeviceGroupName, copyPairName

| Attribute               | Туре   | Description                                                                                                    |
|-------------------------|--------|----------------------------------------------------------------------------------------------------|
| copyGroupName           | string | (Required) Specify the copy group name. Value should not exceed 31 characters. The name is case sensitive.                         |
| pvolDeviceGroupNa<br>me | string | (Required) Specify the P-VOL (source volume) device group name. Value should not exceed 31 characters. The name is case sensitive. |
| svolDeviceGroupNa<br>me | string | (Required) Specify the S-VOL (target volume) device group name. Value should not exceed 31 characters. The name is case sensitive. |
| copyPairName            | string | (Required) Specify the name of the pair. Value should not exceed 31 characters. The name is case sensitive.                        |

#### **Query parameters**

None.

#### **Body**

None.

#### Response message

#### **Body**

A job object is returned. See the description for the job object. affectedResources is not displayed for this API. To check whether the migration was successful, execute the API request for obtaining information about a pair. The possible pair statuses are as follows:

- If the migration was successful: PSUS
- If the migration failed: PSUE

# **Action template**

None.

#### Status codes

For details on the status codes of the request for this operation, see the description on HTTP status codes.

## **Coding example**

```
curl -v -H "Accept: application/json" -H "Content-Type: application/json" -H
"Authorization:Session b74777a3-f9f0-4ea8-bd8f-09847fac48d3" -X PUT -d "" https://
192.0.2.100:23451/ConfigurationManager/v1/objects/storages/886000123457/local-clone-copypairs/vm-cq,dqp,dqs,p1/actions/migrate/invoke
```

# Getting a list of copy groups (Volume Migration)

The following request gets information about the copy groups containing pairs in the storage system.

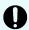

# Important:

If the copy group name or device group name contains spaces, the copy group information cannot be obtained.

# **Execution permission**

Storage Administrator (View Only)

# Request line

GET base-URL/v1/objects/storages/storage-device-ID/local-clone-copygroups

# Request message

# **Object ID**

None.

# **Query parameters**

| Parameter      | Туре   | Description                                                                                                    |
|----------------|--------|----------------------------------------------------------------------------------------------------|
| detailInfoType | string | (Optional) Type of detailed information to be obtained                                                                                                    |
|                |        | • pair                                                                                                    |
|                |        | Specify this parameter to get detailed information about the pairs in each copy group in addition to a list of copy groups.                                                                                                    |
|                |        | You can specify this item for the following storage systems: VSP 5000 series, VSP E series, VSP Gx00 models, VSP G1000, VSP G1500, VSP Fx00 models, VSP F1500. If the storage system is VSP E series, VSP G350, G370, G700, G900, or VSP F350, F370, F700, F900, in a configuration that is linked to an SVP, you can specify this item. |
|                |        | To get up-to-date information, you must run the API request that refreshes the storage system's cache before running this request. For details, see "Updating the cache of storage system configuration information".                                                                                                    |

# Body

None.

# Response message

# **Body**

```
{
  "data": [
    {
       "copyGroupName": "localCopyGroup1",
```

Chapter 15: Performing Volume Migration operations

| Attribute                 | Туре   | Description                                                                                                    |
|---------------------------|--------|----------------------------------------------------------------------------------------------------|
| copyGroupName             | string | Copy group name                                                                                                    |
| pvolDeviceGroupNa<br>me   | string | Device group name for the P-VOL (source volume)                                                                                                |
| svolDeviceGroupNa<br>me   | string | Device group name for the S-VOL (target volume)                                                                                                |
| localCloneCopygrou<br>pld | string | Object ID of the copy group that contains a pair  The following attributes are output, separated by commas:  copyGroupName pvolDeviceGroupName |
|                           |        | ■ svolDeviceGroupName                                                                                                    |

If you run the request with pair specified for the query parameter detailInfoType, you can get the following information, in addition to a list of copy groups:

| Attribute | Type     | Description                                                          |
|-----------|----------|----------------------------------------------------------------------|
| copyPairs | object[] | The following attributes about the pairs included in the copy group: |

| Attribute | Type | Description                                                                                                    |
|-----------|------|----------------------------------------------------------------------------------------------------|
|           |      | If information cannot be acquired, the attributes under the <code>copyPairs</code> object are not output.                |
|           |      | ■ copyGroupName (string)                                                                                                 |
|           |      | Copy group name                                                                                                    |
|           |      | ■ copyPairName (string)                                                                                                  |
|           |      | Pair name                                                                                                    |
|           |      | ■ replicationType (string)                                                                                               |
|           |      | Pair type                                                                                                    |
|           |      | Outputs SI .                                                                                                    |
|           |      | ■ copyMode (string)                                                                                                    |
|           |      | Copy mode                                                                                                    |
|           |      | NotSynchronized: Pairs created for the purpose of performing migration                                                   |
|           |      | <ul> <li>VolumeMigration: Pairs for which<br/>migration is in progress or for which<br/>migration is complete</li> </ul> |
|           |      | Other values are displayed for pairs that do not meet either of the preceding conditions.                                |
|           |      | ■ pvolLdevId (int)                                                                                                    |
|           |      | LDEV number of the P-VOL                                                                                                 |
|           |      | ■ svolLdevId (int)                                                                                                    |
|           |      | LDEV number of the S-VOL                                                                                                 |
|           |      | <ul><li>pvolStatus (string)</li></ul>                                                                                    |
|           |      | Pair volume status of the P-VOL                                                                                          |
|           |      | For details, see the section describing the pair status (Volume Migration).                                              |
|           |      | This attribute is not output if no information can be obtained.                                                          |

| Attribute | Туре | Description                                                                 |
|-----------|------|-----------------------------------------------------------------------------|
|           |      | svolStatus (string)                                                         |
|           |      | Pair volume status of the S-VOL                                             |
|           |      | For details, see the section describing the pair status (Volume Migration). |
|           |      | This attribute is not output if no information can be obtained.             |
|           |      | ■ localCloneCopypairId (string)                                             |
|           |      | Object ID of the pair                                                       |
|           |      | ■ pvolMuNumber (int)                                                        |
|           |      | MU number of the P-VOL                                                      |

#### Status codes

For details on the status codes of the request for this operation, see the section explaining HTTP status codes.

#### **Coding example**

curl -v -H "Accept: application/json" -H "Authorization:Session b74777a3-f9f0-4ea8-bd8f-09847fac48d3" -X GET https://192.0.2.100:23451/ConfigurationManager/v1/objects/storages/886000123457/local-clone-copygroups

# Getting information about a specific copy group (Volume Migration)

The following request acquires information about the specified copy group and about the pairs within that copy group that are to be used for Volume Migration. This operation allows you to check the status of the pairs and to acquire their pair configuration information.

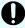

# Important:

- If the target copy group contains a pair that was created or deleted by using another REST API server or software other than the REST API, correct information about that pair might not be obtained. To obtain the most recent information about such pairs, use the API for obtaining a list of pairs.
- If the copy group name, device group name, or copy pair name contains spaces, the information cannot be obtained.

# **Execution permission**

Storage Administrator (View Only)

# Request line

GET base-URL/v1/objects/storages/storage-device-ID/local-clone-copygroups/object-ID

#### Request message

#### **Object ID**

Specify the <code>localCloneCopygroupId</code> value obtained by getting the list of copy groups. You can also specify the following attributes and connect them with commas:

 $copy {\it Group Name, pvol Device Group Name, svol Device Group Name}$ 

| Attribute               | Туре   | Description                                                                                                    |
|-------------------------|--------|----------------------------------------------------------------------------------------------------|
| copyGroupName           | string | (Required) Specify the copy group name. Value should not exceed 31 characters. The name is case sensitive.                                   |
| pvolDeviceGroupNa<br>me | string | (Required) Specifies the device group name for the P-VOL (source volume). Value should not exceed 31 characters. The name is case sensitive. |
| svolDeviceGroupNa<br>me | string | (Required) Specifies the device group name for the S-VOL (target volume). Value should not exceed 31 characters. The name is case sensitive. |

#### **Query parameters**

None.

# **Body**

None.

#### Response message

#### Body

```
"localCloneCopygroupId" : "vm-cg,dgp,dgs",
  "copyGroupName" : "vm-cg",
  "pvolDeviceGroupName" : "dgp",
  "svolDeviceGroupName" : "dgs",
  "copyPairs" : [ {
      "localCloneCopypairId" : "vm-cg,dgp,dgs,p0",
      "copyGroupName" : "vm-cg",
```

Chapter 15: Performing Volume Migration operations

```
"copyPairName" : "p0",
  "replicationType" : "SI",
  "copyMode" : "NotSynchronized",
  "pvolLdevId" : 40970,
  "pvolStatus" : "SMPL",
  "svolLdevId" : 40960,
  "svolStatus" : "SMPL",
  "pvolMuNumber" : 0,
  "pvolProcessingStatus": "N",
  "svolProcessingStatus": "N"
}, {
  "localCloneCopypairId" : "vm-cg,dgp,dgs,p1",
  "copyGroupName" : "vm-cg",
  "copyPairName" : "p1",
  "replicationType" : "SI",
  "copyMode" : "NotSynchronized",
  "pvolLdevId" : 40971,
  "pvolStatus" : "SMPL",
  "svolLdevId" : 40961,
  "svolStatus" : "SMPL",
  "pvolMuNumber" : 0,
  "pvolProcessingStatus": "N",
  "svolProcessingStatus": "N"
} ]
```

| Attribute                 | Туре   | Description                                                                                                |
|---------------------------|--------|----------------------------------------------------------------------------------------------------|
| copyGroupName             | string | Copy group name                                                                                            |
| pvolDeviceGroupNa<br>me   | string | Device group name for the P-VOL                                                                            |
| svolDeviceGroupNa<br>me   | string | Device group name for the S-VOL                                                                            |
| localCloneCopygrou<br>pld | string | Object ID of the copy group that contains a pair The following attributes are output, separated by commas: |
|                           |        | <ul><li>copyGroupName</li><li>pvolDeviceGroupName</li><li>svolDeviceGroupName</li></ul>                    |

| Attribute | Туре     | Description                                                                                                    |
|-----------|----------|----------------------------------------------------------------------------------------------------|
| copyPairs | object[] | The following attributes about the pairs included in the copy group:  copyGroupName (string) Copy group name             |
|           |          | • copyPairName (string) Pair name                                                                                        |
|           |          | <ul><li>replicationType (string)</li><li>Pair type</li><li>Outputs SI .</li></ul>                                        |
|           |          | <ul><li>copyMode (string)</li><li>Copy mode</li></ul>                                                                    |
|           |          | <ul><li>NotSynchronized: Pairs created for the purpose of performing migration</li></ul>                                 |
|           |          | <ul> <li>VolumeMigration: Pairs for which<br/>migration is in progress or for which<br/>migration is complete</li> </ul> |
|           |          | Other values are displayed for pairs that do not meet either of the preceding conditions.                                |
|           |          | ■ copyProgressRate (int)                                                                                                 |
|           |          | Copy progress rate (%)  This attribute is not output if no information can be obtained.                                  |
|           |          | <ul><li>pvolLdevId (int)</li><li>LDEV number of the P-VOL</li></ul>                                                      |
|           |          | <ul><li>svolLdevId (int)</li><li>LDEV number of the S-VOL</li></ul>                                                      |
|           |          | <ul><li>pvolStatus (string)</li><li>Pair volume status of the P-VOL</li></ul>                                            |
|           |          | For details, see the section describing the pair status (Volume Migration).                                              |
|           |          | This attribute is not output if no information can be obtained.                                                          |

| Attribute | Type | Description                                                                                                    |
|-----------|------|----------------------------------------------------------------------------------------------------|
|           |      | svolStatus (string)                                                                                                    |
|           |      | Pair volume status of the S-VOL                                                                                                    |
|           |      | For details, see the section describing the pair status (Volume Migration).                                                                          |
|           |      | This attribute is not output if no information can be obtained.                                                                                      |
|           |      | ■ localCloneCopypairId (string)                                                                                                    |
|           |      | Object ID of the pair                                                                                                    |
|           |      | ■ pvolMuNumber (int)                                                                                                    |
|           |      | MU number of the P-VOL                                                                                                    |
|           |      | <ul><li>pvolProcessingStatus (string)</li></ul>                                                                                                    |
|           |      | Processing status of the pair                                                                                                    |
|           |      | • E: The expansion processing is in progress.                                                                                                    |
|           |      | <ul> <li>N: The expansion processing is not in progress.</li> </ul>                                                                                  |
|           |      | The same value as that of svolProcessingStatus is output.                                                                                            |
|           |      | This attribute is output for VSP 5000 series, VSP E series, VSP G350, G370, G700, G900, VSP G1000, VSP G1500, VSP F350, F370, F700, F900, VSP F1500. |
|           |      | ■ svolProcessingStatus (string)                                                                                                    |
|           |      | Processing status of the pair                                                                                                    |
|           |      | • E: The expansion processing is in progress.                                                                                                    |
|           |      | <ul> <li>N: The expansion processing is not in progress.</li> </ul>                                                                                  |
|           |      | The same value as that of pvolProcessingStatus is output.                                                                                            |
|           |      | This attribute is output for VSP 5000 series, VSP E series, VSP G350, G370, G700, G900, VSP G1000, VSP G1500, VSP F350, F370, F700, F900, VSP F1500. |

#### Status codes

The following table describes the meaning of the status code of the request for this operation. For details on other status codes, see the section explaining HTTP status codes.

| Status code | Message   | Description                                                                                 |
|-------------|-----------|---------------------------------------------------------------------------------------------|
| 404         | Not Found | No copy group can be obtained, or no pair was included in the copy group that was obtained. |

## **Coding example**

curl -v -H "Accept: application/json" -H "Content-Type: application/json" -H
"Authorization:Session b74777a3-f9f0-4ea8-bd8f-09847fac48d3" -X GET https://
192.0.2.100:23451/ConfigurationManager/v1/objects/storages/886000123457/local-clone-copypairs?localCloneCopyGroupId=vm-cg,dgp,dgs

# **Getting a list of pairs (Volume Migration)**

The following request obtains information about the pairs in a copy group specified by using query parameters. You can also update the pair information when you obtain information about pairs.

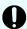

# Important:

- If the target copy group contains a pair that was created or deleted by using another REST API server or software other than the REST API, information about that pair might not be obtained. To obtain the most recent information about such pairs, run the API with refresh=true specified for the query parameter. Note that such processing takes time because the information about the pairs in the specified copy group is updated, and then information is obtained.
- If the copy group name, device group name, or copy pair name contains spaces, the information cannot be obtained.

#### **Execution permission**

Storage Administrator (View Only)

# Request line

GET base-URL/v1/objects/storages/storage-device-ID/local-clone-copypairs

#### Request message

#### **Object ID**

None.

# **Query parameters**

| Parameter             | Туре    | Filter condition                                                                                                    |
|-----------------------|---------|----------------------------------------------------------------------------------------------------|
| localCloneCopyGroupId | string  | (Required) Object ID of the copy group that contains a pair                                                                                                    |
|                       |         | Specify the localCloneCopygroupId value obtained by getting the list of copy groups. You can also specify the following attributes, separated by a comma:                                                   |
|                       |         | copyGroupName,pvolDeviceGroupName, svolDeviceGroupName                                                                                                    |
|                       |         | ■ copyGroupName (string)                                                                                                    |
|                       |         | Copy group name                                                                                                    |
|                       |         | Value should not exceed 31 characters.                                                                                                    |
|                       |         | pvolDeviceGroupName (string)                                                                                                    |
|                       |         | Device group name for the P-VOL (source volume)                                                                                                    |
|                       |         | Value should not exceed 31 characters.                                                                                                    |
|                       |         | svolDeviceGroupName (string)                                                                                                    |
|                       |         | Device group name for the S-VOL (target volume)                                                                                                    |
|                       |         | Value should not exceed 31 characters.                                                                                                    |
| refresh               | boolean | (Optional) Whether to update the pair information to the most recent:                                                                                                    |
|                       |         | • true: Pair information will be updated.                                                                                                    |
|                       |         | false: Pair information will not be<br>updated.                                                                                                    |
|                       |         | If you specify true, processing takes time because the information about the pairs in the specified copy group is updated and then information is obtained. If this parameter is omitted, false is assumed. |

# Body

None.

#### Response message

# Body

Information about the pairs in the specified copy group is obtained in a list. For details about the response body, see the section describing the API for obtaining information about a specific pair.

#### Status codes

For details on the status codes of the request for this operation, see the section explaining HTTP status codes.

#### **Coding example**

curl -v -H "Accept: application/json" -H "Authorization:Session b74777a3-f9f0-4ea8-bd8f-09847fac48d3" -X GET "https://192.0.2.100:23451/ConfigurationManager/v1/objects/storages/886000123457/local-clone-copypairs?localCloneCopyGroupId=localCopyGroup1, localCopyGroup1S &refresh=true"

# **Getting information about a specific pair (Volume Migration)**

The following request gets information about specific pairs to be used for Volume Migration. This operation allows you to obtain information about the status and the configuration information of the pairs.

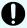

#### Important:

- If the target pair was created or deleted by using another REST API server or software other than the REST API, correct information about that pair might not be obtained. To obtain the most recent information about the pairs, use the API for obtaining a list of pairs.
- If the copy group name, device group name, or pair name contains spaces, information cannot be obtained.

# **Execution permission**

Storage Administrator (View Only)

#### Request line

GET base-URL/v1/objects/storages/storage-device-ID/local-clone-copypairs/object-ID

# Request message

## **Object ID**

Specify the <code>localCloneCopypairId</code> value obtained by getting the pair information. You can also specify the following attributes and connect them with commas:

 $copy {\it Group Name, pvol Device Group Name, svol Device Group Name, copy Pair Name}$ 

| Attribute               | Туре   | Description                                                                                                    |
|-------------------------|--------|----------------------------------------------------------------------------------------------------|
| copyGroupName           | string | (Required) Specify the copy group name. Value should not exceed 31 characters. The name is case sensitive.                         |
| pvolDeviceGroupNa<br>me | string | (Required) Specify the P-VOL (source volume) device group name. Value should not exceed 31 characters. The name is case sensitive. |
| svolDeviceGroupNa<br>me | string | (Required) Specify the S-VOL (target volume) device group name. Value should not exceed 31 characters. The name is case sensitive. |
| copyPairName            | string | (Required) Specify the name of the pair. Value should not exceed 31 characters. The name is case sensitive.                        |

#### **Query parameters**

None.

# **Body**

None.

# Response message

# **Body**

```
"localCloneCopypairId" : "vm-cg,dgp,dgs,p1",
  "copyGroupName" : "vm-cg",
  "copyPairName" : "p1",
  "replicationType" : "SI",
  "copyMode" : "NotSynchronized",
  "pvolLdevId" : 40971,
  "pvolStatus" : "SMPL",
  "svolLdevId" : 40961,
  "svolStatus" : "SMPL",
  "pvolMuNumber" : 0,
  "pvolProcessingStatus": "N",
```

```
"svolProcessingStatus": "N"
```

| Attribute                | Туре   | Description                                                                                       |
|--------------------------|--------|---------------------------------------------------------------------------------------------------|
| copyGroupName            | string | Copy group name                                                                                   |
| copyPairName             | string | Pair name                                                                                         |
| replicationType          | string | Pair type                                                                                         |
|                          |        | Outputs SI                                                                                        |
| copyMode                 | string | Copy mode                                                                                         |
|                          |        | <ul> <li>NotSynchronized: Pairs created to be used for<br/>migration</li> </ul>                   |
|                          |        | <ul> <li>VolumeMigration: Pairs for which migration is<br/>being performed or complete</li> </ul> |
|                          |        | Other values are displayed for pairs other than the above.                                        |
| copyProgressRate         | int    | Copy progress rate (%)                                                                            |
|                          |        | This attribute is not output if no information can be obtained.                                   |
| pvolLdevId               | int    | LDEV number of the P-VOL                                                                          |
| svolLdevid               | int    | LDEV number of the S-VOL                                                                          |
| pvolStatus               | string | Pair volume status of the P-VOL                                                                   |
|                          |        | For details, see the section describing the pair status (Volume Migration).                       |
|                          |        | This attribute is not output if no information can be obtained.                                   |
| svolStatus               | string | Pair volume status of the S-VOL                                                                   |
|                          |        | For details, see the section describing the pair status (Volume Migration).                       |
|                          |        | This attribute is not output if no information can be obtained.                                   |
| localCloneCopypai<br>rld | string | Object ID of the pair                                                                             |
| pvolMuNumber             | int    | MU number of the P-VOL                                                                            |

| Attribute          | Туре   | Description                                                                                                    |
|--------------------|--------|----------------------------------------------------------------------------------------------------|
| pvolProcessingStat | string | Processing status of the pair                                                                                                    |
| us                 |        | ■ E: The expansion processing is in progress.                                                                                                    |
|                    |        | ■ N: The expansion processing is not in progress.                                                                                                    |
|                    |        | The same value as that of svolProcessingStatus is output.                                                                                            |
|                    |        | This attribute is output for VSP 5000 series, VSP E series, VSP G350, G370, G700, G900, VSP G1000, VSP G1500, VSP F350, F370, F700, F900, VSP F1500. |
| svolProcessingStat | string | Processing status of the pair                                                                                                    |
| us                 |        | ■ E: The expansion processing is in progress.                                                                                                    |
|                    |        | ■ N: The expansion processing is not in progress.                                                                                                    |
|                    |        | The same value as that of pvolProcessingStatus is output.                                                                                            |
|                    |        | This attribute is output for VSP 5000 series, VSP E series, VSP G350, G370, G700, G900, VSP G1000, VSP G1500, VSP F350, F370, F700, F900, VSP F1500. |

#### Status codes

For details on the status codes of the request for this operation, see the section explaining HTTP status codes.

#### Coding example

curl -v -H "Accept: application/json" -H "Content-Type: application/json" -H
"Authorization:Session b74777a3-f9f0-4ea8-bd8f-09847fac48d3" -X GET https://
192.0.2.100:23451/ConfigurationManager/v1/objects/storages/886000123457/local-clone-copypairs/vm-cg,dgp,dgs,p1

# **Deleting a pair (Volume Migration)**

The following request deletes the specified pair. If there is no pair in the copy group, the copy group and the device group that make up the copy group are also deleted.

## **Execution permission**

Storage Administrator (Provisioning) and Storage Administrator (Local Copy)

# Request line

DELETE base-URL/v1/objects/storages/storage-device-ID/local-clone-copypairs/object-ID

#### Request message

# **Object ID**

Specify the <code>localCloneCopypairId</code> value obtained by getting the pair information. You can also specify the following attributes and connect them with commas:

copyGroupName, pvolDeviceGroupName, svolDeviceGroupName, copyPairName

| Attribute               | Туре   | Description                                                                                                    |
|-------------------------|--------|----------------------------------------------------------------------------------------------------|
| copyGroupName           | string | (Required) Specify the copy group name. Value should not exceed 31 characters. The name is case sensitive.                         |
| pvolDeviceGroupNa<br>me | string | (Required) Specify the P-VOL (source volume) device group name. Value should not exceed 31 characters. The name is case sensitive. |
| svolDeviceGroupNa<br>me | string | (Required) Specify the S-VOL (target volume) device group name. Value should not exceed 31 characters. The name is case sensitive. |
| copyPairName            | string | (Required) Specify the name of the pair. Value should not exceed 31 characters. The name is case sensitive.                        |

# **Query parameters**

None.

# **Body**

None.

# Response message

#### **Body**

A job object is returned. For details on attributes other than affectedResources, see the section explaining job objects.

| Attribute         | Description             |
|-------------------|-------------------------|
| affectedResources | URL of the deleted pair |

#### Status codes

For details on the status codes of the request for this operation, see the description on HTTP status codes.

#### **Coding example**

curl -v -H "Accept: application/json" -H "Authorization:Session b74777a3-f9f0-4ea8-bd8f-09847fac48d3" -X DELETE https://192.0.2.100:23451/ConfigurationManager/v1/objects/storages/886000123457/local-clone-copypairs/localCopyGroup1,localCopyGroup1P\_,localCopyGroup1S\_,pair1

# **Deleting a copy group (Volume Migration)**

The following request deletes pairs by using the specified copy group. When the pairs are all deleted, the device groups are also deleted.

# **Execution permission**

Storage Administrator (Provisioning) and Storage Administrator (Local Copy)

# Request line

DELETE base-URL/v1/objects/storages/storage-device-ID/local-clone-copygroups/object-ID

#### Request message

#### **Object ID**

Specify the <code>localCloneCopygroupId</code> value obtained by getting the list of copy groups. You can also specify the following attributes and connect them with commas:

 $copy {\it Group Name, pvol Device Group Name, svol Device Group Name}, svol {\it Device Group Name, pvol Device Group Name, pvol$ 

| Attribute               | Туре   | Description                                                                                                    |
|-------------------------|--------|----------------------------------------------------------------------------------------------------|
| copyGroupName           | string | (Required) Specify the copy group name. Value should not exceed 31 characters. The name is case sensitive.                         |
| pvolDeviceGroupNa<br>me | string | (Required) Specify the P-VOL (source volume) device group name. Value should not exceed 31 characters. The name is case sensitive. |
| svolDeviceGroupNa<br>me | string | (Required) Specify the S-VOL (target volume) device group name. Value should not exceed 31 characters. The name is case sensitive. |

#### **Query parameters**

None.

#### **Body**

None.

## Response message

#### **Body**

A job object is returned. For details on attributes other than affectedResources, see the section explaining job objects.

| Attribute         | Description                   |
|-------------------|-------------------------------|
| affectedResources | URL of the deleted copy group |

#### **Coding example**

```
curl -v -H "Accept: application/json" -H "Content-Type: application/json" -H
"Authorization:Session b74777a3-f9f0-4ea8-bd8f-09847fac48d3" -X DELETE --data-binary
@./InputParameters.json https://192.0.2.100:23451/ConfigurationManager/v1/objects/
storages/886000123457/local-clone-copygroups/localCopyGroup1,localCopyGroup1P_,
localCopyGroup1S_
```

# When forcibly deleting a copy group

When a copy group cannot be deleted because the device group in a local storage system remains or because the configuration is not normal, you can forcibly delete the copy group by specifying the forceDelete attribute for the request body. The following shows a coding example of using the forceDelete attribute:

```
{
  "forceDelete" : true
}
```

| Attribute  | Туре   | Description                                                   |
|------------|--------|---------------------------------------------------------------|
| forceDelet | boolea | (Optional) Specify whether to delete the copy group forcibly. |
| е          | n      | ■ true: Forcibly delete the copy group.                       |
|            |        | ■ false: Do not forcibly delete the copy group.               |
|            |        | When the attribute is omitted, false is assumed.              |

# Canceling migration for an entire copy group

The following request cancels migration of the pairs in a specified copy group. You can use this request if you want to cancel a migration that is in progress, or if an attempted migration fails. If migration is canceled, the status of the pairs included in the target copy group reverts to SMPL.

# **Execution permission**

Storage Administrator (Local Copy)

# Request line

PUT base-URL/v1/objects/storages/storage-device-ID/local-clone-copygroups/object-ID/actions/split/invoke

You can run this API request in a POST method.

#### Request message

#### **Object ID**

Specify the <code>localCloneCopygroupId</code> value obtained by getting the list of copy groups. You can also specify the following attributes and connect them with commas:

copyGroupName,pvolDeviceGroupName,svolDeviceGroupName

| Attribute               | Туре   | Description                                                                                                    |
|-------------------------|--------|----------------------------------------------------------------------------------------------------|
| copyGroupName           | string | (Required) Specify the copy group name. Value should not exceed 31 characters. The name is case sensitive.                         |
| pvolDeviceGroupNa<br>me | string | (Required) Specify the P-VOL (source volume) device group name. Value should not exceed 31 characters. The name is case sensitive. |
| svolDeviceGroupNa<br>me | string | (Required) Specify the S-VOL (target volume) device group name. Value should not exceed 31 characters. The name is case sensitive. |

#### **Query parameters**

None.

#### **Body**

```
{
  "parameters":{
    "forceSplit": true
}
```

| Attribute  | Туре    | Description                                     |  |
|------------|---------|-------------------------------------------------|--|
| forceSplit | boolean | (Optional) Specify whether to cancel migration. |  |
|            |         | ■ true: Cancel migration.                       |  |
|            |         | ■ false: Do not cancel migration.               |  |
|            |         | If this attribute is omitted, false is assumed. |  |

#### Response message

#### **Body**

A job object is returned. For details on attributes other than affectedResources, see the section explaining job objects.

| Attribute         | Description                                            |
|-------------------|--------------------------------------------------------|
| affectedResources | URL of the copy group for which migration was canceled |

#### Status codes

For details on the status codes of the request for this operation, see the description on HTTP status codes.

# **Coding example**

```
curl -v -H "Accept: application/json" -H "Content-Type: application/json" -H "Authorization:Session b74777a3-f9f0-4ea8-bd8f-09847fac48d3" -X PUT --data-binary @./
InputParameters.json https://192.0.2.100:23451/ConfigurationManager/v1/objects/
storages/886000123457/local-clone-copygroups/vm-cg,dgp,dgs/actions/split/invoke
```

# **Canceling migration**

The following request cancels migration of the specified pair. You can use this request if you want to cancel a migration that is in progress, or if an attempted migration fails. If migration is canceled, the status of the pair reverts to SMPL.

Chapter 15: Performing Volume Migration operations

# **Execution permission**

Storage Administrator (Local Copy)

# Request line

 ${\tt PUT}\ base-{\tt URL/v1/objects/storages/storage-device-ID/local-clone-copypairs/object-ID/actions/split/invoke}$ 

You can run this API request in a POST method.

# Request message

# **Object ID**

Specify the localCloneCopypairId value obtained by getting the pair information. You can also specify the following attributes and connect them with commas:

copy G roup Name, pvol DeviceG roup Name, svol DeviceG roup Name, copyPairName

| Attribute               | Туре   | Description                                                                                                    |
|-------------------------|--------|----------------------------------------------------------------------------------------------------|
| copyGroupName           | string | (Required) Specify the copy group name. Value should not exceed 31 characters. The name is case sensitive.                         |
| pvolDeviceGroupNa<br>me | string | (Required) Specify the P-VOL (source volume) device group name. Value should not exceed 31 characters. The name is case sensitive. |
| svolDeviceGroupNa<br>me | string | (Required) Specify the S-VOL (target volume) device group name. Value should not exceed 31 characters. The name is case sensitive. |
| copyPairName            | string | (Required) Specify the name of the pair. Value should not exceed 31 characters. The name is case sensitive.                        |

#### **Query parameters**

None.

#### **Body**

```
{
   "parameters":{
      "forceSplit": true
   }
}
```

| Attribute  | Туре    | Description                                     |
|------------|---------|-------------------------------------------------|
| forceSplit | boolean | (Optional) Specify whether to cancel migration. |
|            |         | ■ true: Cancel migration.                       |
|            |         | ■ false: Do not cancel migration.               |
|            |         | If this attribute is omitted, false is assumed. |

#### Response message

#### **Body**

A job object is returned. For details on attributes other than affectedResources, see the section explaining job objects.

| Attribute         | Description                                      |
|-------------------|--------------------------------------------------|
| affectedResources | URL of the pair for which migration was canceled |

#### Status codes

For details on the status codes of the request for this operation, see the description on HTTP status codes.

#### **Coding example**

curl -v -H "Accept: application/json" -H "Content-Type: application/json" -H
"Authorization:Session b74777a3-f9f0-4ea8-bd8f-09847fac48d3" -X PUT --data-binary @./
InputParameters.json https://192.0.2.100:23451/ConfigurationManager/v1/objects/
storages/886000123457/local-clone-copypairs/vm-cg,dgp,dgs,p1/actions/split/invoke

## **Chapter 16: Performing Universal Volume Manager operations**

This chapter describes how to use the REST API to perform Universal Volume Manager operations.

#### **Overview of Universal Volume Manager**

Universal Volume Manager is a function that virtualizes storage devices and enables different models of storage systems to be used as one storage system.

To use volumes on an external storage system as external volumes, use a cable to connect the external connection port of the local storage system and the port of the external storage system, and then allocate (map) the volumes of the external storage system to the local storage system.

External volumes are used in situations such as the following:

- When you want to back up data in the volumes on the local storage system to the external storage system
- When you want to allocate an external volume to a host when the host issues a request for a volume to be used for storing data
- When you want to migrate data from the old storage system (external storage system) when a new storage system is installed

To discontinue the use of an external storage system that has become necessary, unmap the volumes of the unnecessary external storage system.

For details about the functions of Universal Volume Manager and related notes, see the *Hitachi Universal Volume Manager User Guide*.

The following figure shows the system configuration for using Universal Volume Manager, and the components of that configuration.

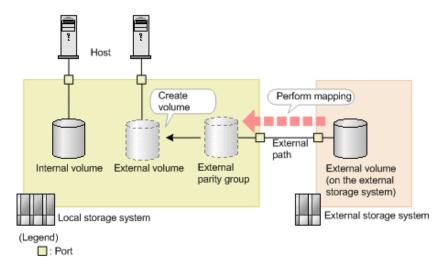

#### Local storage system

The local storage system receives requests from the REST API client.

#### External storage system

The external storage system is connected to the local storage system via external paths.

#### **External path**

An external path is a route by which the external connection port of the local storage system and the port of the external storage system are connected. You can set multiple routes as external paths. A group consisting of multiple external volumes that use the same external path is called an external path group.

#### External parity group

An external parity group is used to manage external volumes on the local storage system. Although an external parity group does not include parity information, it is managed in the same way as a parity group is managed. By registering external volumes on the external storage system in the external parity group, you can use the external volume from the local storage system.

#### **External volume**

You can enable volumes on an external storage system to be used from the host by creating external volumes from the external parity group. You can use the external volumes in the same way as other volumes on the local storage system.

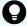

#### Tip:

The mapped volumes on the external storage system are also called external volumes. When these mapped volumes need to be distinguished from the external volumes that are used on the local storage system, the mapped volumes will be referred to as "external volumes on the external storage system".

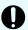

#### Important:

If you are using the REST API, Storage Advisor Embedded, or CCI, attempts to perform multiple, concurrent executions of the following operations on external volumes might fail or produce incorrect results.

- Getting a list of ports on an external storage system
- Getting a list of the LUs of ports on an external storage system
- Getting information about the iSCSI targets of ports on an external storage system
- Performing a test to log in to an iSCSI target of an external storage system registered to the port of the local storage system

We recommend that you do not perform multiple, concurrent executions of these operations. For details about the problems that might occur if you perform multiple, concurrent executions of these operations and how to resolve these problems, see the note on the number of concurrent executions of operations on external volumes in the *Hitachi Universal Volume Manager User Guide*.

#### **Workflow for Universal Volume Manager**

This section describes the workflow in the REST API for using Universal Volume Manager to virtualize and use external storage system resources.

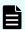

**Note:** For the REST API, if the virtual port mode of the local storage system is enabled, the virtual port ID is assumed to be 0. If the virtual port mode is enabled, use CCI to perform operations on ports.

#### Using external volumes

Create external volumes by mapping volumes of the external storage system that is connected to the port of the local storage system.

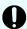

#### Important:

- For storage systems of the VSP 5000 series, if the port on the local storage system is a target port, you need to change that port on the local storage system to a bidirectional port.
- If you are using VSP G1000, VSP G1500, VSP F1500, Virtual Storage Platform, or Unified Storage VM, you need to change the port on the local storage system to an external port.

The workflow is shown in the following diagram.

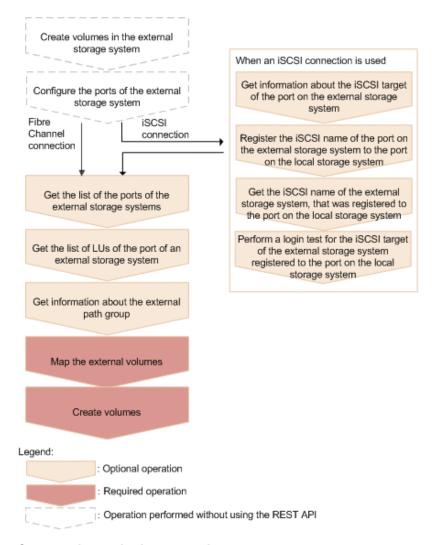

#### Create volumes in the external storage system

Create volumes in the external storage system. If the external storage system supports the REST API, you can use the REST API on the external storage system to create volumes.

#### Configure the ports of the external storage system

Configure the ports of the external storage system and the system options. For details on how to configure the ports and options, see the manual for the external storage system that you are using.

### (for iSCSI) Get information about the iSCSI target of the port on the external storage system

If the external storage system is connected via an iSCSI connection, retrieve information about the iSCSI target of the port on the external storage system.

### (for iSCSI) Register the iSCSI name of the port on the external storage system to the port on the local storage system

If the external storage system is connected via an iSCSI connection, register the retrieved iSCSI name of the port on the external storage system to the port on the local storage system.

After registering the iSCSI name, use the API request for performing a login test make sure that you can successfully log in.

### (for iSCSI) Get the iSCSI name of the external storage system, that was registered to the port on the local storage system

If the external storage system is connected via an iSCSI connection, get the iSCSI name of the port on the external storage system, that was registered to the port on the local storage system.

### (for iSCSI) Perform a login test for the iSCSI target of the external storage system, that was registered to the port of the local storage system

If the external storage system is connected via an iSCSI connection, test whether you can log in to the iSCSI target of the external storage system by using the retrieved iSCSI name.

If you cannot log in, revise the settings so that you can log in, or delete the iSCSI target. If you do not delete iSCSI targets that cannot be used to log in, when you retrieve information about iSCSI targets of the port on the external storage system, there will be an increased load on the network or external storage system and information might not be retrieved successfully.

#### Get the list of the ports of the external storage systems

Get information about the ports of the external storage systems that are connected. The obtained information will be used to map external volumes.

#### Get the list of LUs defined for the port on the external storage system

Get information about the LUs that are defined for the ports of the connected external storage system. The obtained information will be used to map external volumes.

#### Get information about the external path group

To use an existing external path group to perform mapping, get information about the external path group and check the path group ID.

When an iSCSI connection is used and the model of the local storage system is VSP E series, VSP G350, G370, G700, G900, VSP F350, F370, F700, F900, use the API requests described in running the REST APIs that respond quickly for the storage systems. For storage systems of other models, use storage management software such as CCI.

#### Map the external volumes

Create external parity groups, and register information about the external volumes of the external storage system that you want to map. Check the registered mapping information with the API function for getting information about the external path group to which the parity groups that you created belong.

When an iSCSI connection is used and the model of the local storage system is VSP E series, VSP G350, G370, G700, G900, VSP F350, F370, F700, F900, use the API requests described in running the REST APIs that respond quickly for the storage systems. For storage systems of other models, use storage management software such as CCI.

#### **Create volumes**

Create external volumes from the external parity groups that have been created in the local storage system. The created external volumes can be allocated to the host or used as pool volumes (this is the same as other volumes in the local storage system).

#### Making the external paths redundant

You can make the access routes to the external volumes redundant by setting multiple external paths between the local storage system and the external storage system. To set multiple external paths, add the paths to the external path group. The external path group is created automatically when external volumes are mapped.

The workflow is shown in the following diagram.

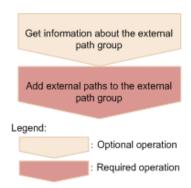

#### Get information about the external path group

Get information about the target external path group to check the path group ID.

When an iSCSI connection is used and the model of the local storage system is VSP E series, VSP G350, G370, G700, G900, VSP F350, F370, F700, F900, use the API requests described in running the REST APIs that respond quickly for the storage systems. For storage systems of other models, use storage management software such as CCI.

#### Add external paths to the external path group

Add external paths by specifying the external path group.

#### Changing priorities of external paths

The priorities of external paths depend on the order that the paths are registered to the external path group. To change the priority of a path in the REST API, delete the paths that are registered before the path for which you want to increase the priority, and then re-register the paths.

The workflow for external paths is shown in the following diagram.

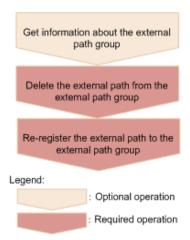

#### Get information about the external path group

Get information about the target external path group, and check the priorities of the external paths and the path group ID.

When an iSCSI connection is used and the model of the local storage system is VSP E series, VSP G350, G370, G700, G900, VSP F350, F370, F700, F900, use the API requests described in running the REST APIs that respond quickly for the storage systems. For storage systems of other models, use storage management software such as CCI.

#### Delete the external path from the external path group

From the external path group, delete the external path whose priority you want to reduce.

#### Re-register the external path to the external path group

Re-register the deleted external path in the external path group. To add more than one path, re-register the paths starting from the path with a higher priority.

#### Abolishing the use of external volumes

To dispose of an external storage system, disconnect the external volumes to release the mappings, and abolish the use of the external volumes.

The workflow is shown in the following diagram.

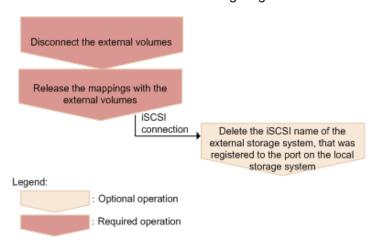

Chapter 16: Performing Universal Volume Manager operations

#### Disconnect the external volumes

Disconnect the external volumes. Input operations to and output operations from the mapped external volumes are stopped, and the data stored in the cache memory is written (destaged) to the external volumes.

#### Release the mappings with the external volumes

Delete the external parity groups to release the mappings with the external volumes. Data that has been written to the volumes on the external storage system site is not deleted after mappings are released. When the last external parity group in the external path group is deleted, the path group is automatically deleted.

### (for iSCSI) Delete the iSCSI name of the external storage system, that was registered to the port on the local storage system

If the connection to the iSCSI target is no longer necessary, delete the iSCSI name of the external storage system, that was registered to the port on the local storage system.

## Getting information about an iSCSI target of a port on an external storage system

This request gets information by searching for an iSCSI target (on an external storage system) that is connected to the local storage system.

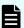

#### Note:

- You can use this API function for VSP 5000 series, VSP E series, VSP Gx00 models, VSP G1000, VSP G1500, VSP Fx00 models, and VSP F1500.
- 0 is assumed for the virtual port ID if virtual port mode is enabled for the local storage system.

#### **Execution permission**

Storage Administrator (View Only)

#### Request line

PUT base-URL/v1/objects/storages/storage-device-ID/iscsi-ports/object-ID/actions/discover/invoke

You can run this API request in a POST method.

#### Request message

#### Object ID

Specify the value of portId that was obtained by the processing to get information about ports.

| Attributes | Type   | Description                                        |
|------------|--------|----------------------------------------------------|
| portId     | string | (Required) Port number of the local storage system |

#### **Query parameters**

None.

#### **Body**

```
{
    "parameters": {
        "iscsiIpAddress": "192.168.0.100",
        "tcpPort": 3260
    }
}
```

| Attribute          | Туре   | Description                                                                                           |  |
|--------------------|--------|----------------------------------------------------------------------------------------------------|--|
| iscsilpAddr<br>ess | string | (Required) IP address of the iSCSI target on the external storage system                              |  |
|                    |        | Specify an IPv4 or IPv6 IP address.                                                                   |  |
| tcpPort            | int    | (Optional) TCP port number of the iSCSI target on the external storage system                         |  |
|                    |        | If this attribute is omitted, the TCP port number of the port on the local storage system is assumed. |  |

#### Response message

| Attribute                | Туре         | Description                                                                                          |  |
|--------------------------|--------------|----------------------------------------------------------------------------------------------------|--|
| portId                   | string       | Port number of the local storage system                                                              |  |
| externallscsiTarg<br>ets | object[<br>] | The following attributes related to the iSCSI target of the external storage system are output:      |  |
|                          |              | tcpPort (int)                                                                                        |  |
|                          |              | TCP port number                                                                                      |  |
|                          |              | iscsilpAddress (string)                                                                              |  |
|                          |              | IP address of the iSCSI target                                                                       |  |
|                          |              | ■ iscsiName (string)                                                                                 |  |
|                          |              | iSCSI name of the iSCSI target                                                                       |  |
|                          |              | ■ virtualPortId (int)                                                                                |  |
|                          |              | ID of the virtual port by which the local storage system is connected to the external storage system |  |
|                          |              | This attribute is output if the virtual port mode is enabled.                                        |  |
|                          |              | ■ isRegistered (boolean)                                                                             |  |
|                          |              | Indicates whether this iSCSI target is registered to the iSCSI port of the local storage system      |  |
|                          |              | true: The iSCSI target is registered to the iSCSI port of the local storage system.                  |  |
|                          |              | false: The iSCSI target is not registered to the<br>iSCSI port of the local storage system.          |  |

#### **Action template**

None.

#### Status codes

For details about the status codes of the request for this operation, see the description of HTTP status codes.

Chapter 16: Performing Universal Volume Manager operations

#### **Coding example**

```
curl -v -H "Accept:application/json" -H "Content-Type:application/json" -H
"Authorization:Session f76884c29fff4dfaa664aa6981087b71" -X PUT "https://
192.0.2.100:23451/ConfigurationManager/v1/objects/storages/836000123456/iscsi-ports/
CL1-A/actions/discover/invoke"
```

## Registering an iSCSI name of an external storage system to a port on the local storage system

This request registers an iSCSI name of an external storage system to a port on the local storage system.

After registering the iSCSI name, run the API request that performs a login test to verify that you can log in. If the attempt to log in fails, revise the settings so that you can log in, or delete that iSCSI target. If iSCSI targets remain to which you cannot log in, attempts to obtain information might fail because a heavy load might be placed on the network or external storage system when you search for an iSCSI target of a port on the external storage system.

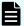

#### Note:

- You can use this API function for VSP 5000 series, VSP E series, VSP Gx00 models, VSP G1000, VSP G1500, VSP Fx00 models, and VSP F1500.
- 0 is assumed for the virtual port ID if virtual port mode is enabled for the local storage system.

#### **Execution permission**

Storage Administrator (Provisioning)

#### Request line

PUT base-URL/v1/objects/storages/storage-device-ID/iscsi-ports/object-ID/actions/register/invoke

You can run this API request in a POST method.

#### Request message

#### **Object ID**

Specify the value of portId that was obtained by the processing to get information about ports.

| Attribute | Type   | Description                                        |
|-----------|--------|----------------------------------------------------|
| portId    | string | (Required) Port number of the local storage system |

#### **Query parameters**

None.

```
"parameters": {
    "iscsiIpAddress": "192.168.0.100",
    "iscsiName": "iqn.rest.example.of.iscsil",
    "tcpPort" : 3260
}
```

| Attribute      | Туре   | Description                                                                                                    |  |
|----------------|--------|----------------------------------------------------------------------------------------------------|--|
| iscsilpAddress | string | (Required) IP address of the iSCSI target on the external storage system                                                                                                    |  |
|                |        | Specify an IPv4 or IPv6 IP address.                                                                                                    |  |
| iscsiName      | string | (Required) iSCSI name of the iSCSI target on the external storage system                                                                                                    |  |
|                |        | Specify the name in iqn or eui format.                                                                                                    |  |
|                |        | This attribute is case sensitive.                                                                                                    |  |
| tcpPort        | int    | (Optional) TCP port number of the iSCSI target on the external storage system                                                                                                    |  |
|                |        | If this attribute is omitted, the TCP port number of the port on the local storage system is assumed.                                                                                                    |  |
|                |        | If the iSCSI name and IP address to be specified are already registered to a port of the local storage system, set the same value as that port or omit this attribute. If you omit this attribute in this situation, the following settings are applied:                       |  |
|                |        | If the iSCSI name and IP address are already<br>registered to the same port as the port specified for<br>object-ID, the registered tcpPort value is not<br>changed.                                                                                                    |  |
|                |        | ■ If the iSCSI name and IP address are registered to a port different from the port specified for object-ID, the same value as the value that was set for tcpPort when the iSCSI name and IP address were registered to that port is set for the port specified for object-ID. |  |

#### Response message

A job object is returned. For details about attributes other than affectedResources, see the description of job objects.

| Attribute             | Description                                                                                                    |
|-----------------------|----------------------------------------------------------------------------------------------------|
| affectedResource<br>s | URL of the port (on the local storage system) to which information about the iSCSI name of the external storage system is registered |

#### **Action template**

None.

#### Status codes

For details about the status codes of the request for this operation, see the description of HTTP status codes.

#### **Coding example**

curl -v -H "Accept:application/json" -H "Content-Type:application/json" -H
"Authorization:Session f76884c29fff4dfaa664aa6981087b71" -X PUT "https://
192.0.2.100:23451/ConfigurationManager/v1/objects/storages/836000123456/iscsi-ports/
CL1-A/actions/register/invoke"

## Getting the iSCSI name of an external storage system that is registered to a port on the local storage system

The following request gets information about the iSCSI name of an iSCSI target of a port on an external storage system that is registered to a port on the specified local storage system.

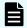

#### Note:

You can use this API function for VSP 5000 series, VSP E series, VSP Gx00 models, VSP G1000, VSP G1500, VSP Fx00 models, and VSP F1500.

#### **Execution permission**

Storage Administrator (View Only)

#### Request line

GET base-URL/v1/objects/storages/storage-device-ID/iscsi-ports/object-ID

#### Request message

#### **Object ID**

Specify the value of portId that was obtained by the processing to get information about ports.

| Attribute | Туре   | Description                                        |
|-----------|--------|----------------------------------------------------|
| portld    | string | (Required) Port number of the local storage system |

#### **Query parameters**

None.

#### **Body**

None.

#### Response message

```
{
   "portId": "CL1-A",
    "externalIscsiTargets": [
            "iscsiIpAddress": "192.168.0.100",
            "tcpPort": 3260,
            "iscsiName": "iqn.rest.example.of.iscsi1",
            "authenticationMode": "CHAP",
            "iscsiTargetDirection" "D",
            "chapUserName": "Win_SQL_EX",
            "isSecretSet": true,
            "virtualPortId": 0
        },
            "iscsiIpAddress": "192.168.0.101",
            "tcpPort": 3260,
            "iscsiName": "iqn.rest.example.of.iscsi2",
            "authenticationMode": "NONE",
            "iscsiTargetDirection" "S",
            "chapUserName": "-",
            "isSecretSet": false,
            "virtualPortId": 0
   ]
```

| Attribute                | Туре         | Description                                                                                                    |  |
|--------------------------|--------------|----------------------------------------------------------------------------------------------------|--|
| portld                   | string       | Port number of the local storage system                                                                                     |  |
| externallscsiTar<br>gets | object[<br>] | The attributes related to the iSCSI target on the external storage system are output.                                       |  |
|                          |              | An empty array is output if the port on the external storage system is a Fibre Channel port.                                |  |
|                          |              | ■ iscsilpAddress (string)                                                                                                   |  |
|                          |              | IP address of the iSCSI target                                                                                              |  |
|                          |              | ■ tcpPort (int)                                                                                                    |  |
|                          |              | TCP port number                                                                                                    |  |
|                          |              | ■ iscsiName (string)                                                                                                    |  |
|                          |              | iSCSI name                                                                                                    |  |
|                          |              | ■ authenticationMode (string)                                                                                               |  |
|                          |              | CHAP-authentication mode                                                                                                    |  |
|                          |              | CHAP: CHAP-authentication mode                                                                                              |  |
|                          |              | NONE: No authentication mode                                                                                                |  |
|                          |              | ■ iscsiTargetDirection (string)                                                                                             |  |
|                          |              | Direction of the iSCSI target CHAP-authentication                                                                           |  |
|                          |              | <ul> <li>D: Bidirectional authentication (The iSCSI target<br/>and the iSCSI initiator authenticate each other.)</li> </ul> |  |
|                          |              | <ul> <li>S: Unidirectional authentication (The iSCSI target<br/>authenticates the iSCSI initiator.)</li> </ul>              |  |
|                          |              | <ul><li>chapUserName (string)</li></ul>                                                                                     |  |
|                          |              | CHAP user name                                                                                                    |  |
|                          |              | The following user name is output: the user name used when the direction of CHAP-authentication is bidirectional.           |  |
|                          |              | This also appears if CHAP-authentication mode is NONE.                                                                      |  |
|                          |              | A hyphen (-) appears if the CHAP user name is omitted.#                                                                     |  |

| Attribute | Туре | Description                                                                                          |
|-----------|------|----------------------------------------------------------------------------------------------------|
|           |      | ■ isSecretSet (boolean)                                                                              |
|           |      | Indicates whether a secret password is set for the CHAP authentication                               |
|           |      | <ul> <li>true: A password is set.</li> </ul>                                                         |
|           |      | • false: A password is not set.                                                                      |
|           |      | <ul><li>virtualPortId (int)</li></ul>                                                                |
|           |      | ID of the virtual port by which the local storage system is connected to the external storage system |
|           |      | This attribute is output if virtual port mode is enabled.                                            |

#: A hyphen (-) is output if - is specified for the CHAP user name.

#### Status codes

For details about the status codes of the request for this operation, see the description of HTTP status codes.

#### Coding example

```
curl -v -H "Accept:application/json" -H "Content-Type:application/json" -H
"Authorization:Session f76884c29fff4dfaa664aa6981087b71" -X GET "https://
192.0.2.100:23451/ConfigurationManager/v1/objects/storages/836000123456/iscsi-ports/
CL1-A"
```

# Performing a login test on an iSCSI target of an external storage system that is registered to a port on the local storage system

The following request gets a login result by logging in to an iSCSI target on an external storage system that is registered to a port on the local storage system.

If an attempt to log in fails, revise the settings so that you can log in to the iSCSI target, or delete that iSCSI target. If iSCSI targets remain to which you cannot log in, attempts to obtain information might fail because a heavy load might be placed on the network or external storage system when you search for an iSCSI target of a port on the external storage system.

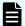

#### Note:

- You can use this API function for VSP 5000 series, VSP E series, VSP Gx00 models, VSP G1000, VSP G1500, VSP Fx00 models, and VSP F1500.
- 0 is assumed for the virtual port ID if virtual port mode is enabled for the local storage system.

#### **Execution permission**

Storage Administrator (View Only)

#### Request line

```
PUT base-URL/v1/objects/storages/storage-device-ID/iscsi-ports/object-ID/actions/check/invoke
```

You can run this API request in a POST method.

#### Request message

#### **Object ID**

Specify the value of portId that was obtained by the processing to get information about ports.

| Attribute | Type   | Description                                        |
|-----------|--------|----------------------------------------------------|
| portId    | string | (Required) Port number of the local storage system |

#### **Query parameters**

None.

```
"parameters": {
    "iscsiIpAddress": "192.168.0.100",
    "iscsiName": "iqn.rest.example.of.iscsi1"
}
```

| Attribute          | Туре   | Description                                                              |
|--------------------|--------|--------------------------------------------------------------------------|
| iscsilpAddr<br>ess | string | (Required) IP address of the iSCSI target of the external storage system |
|                    |        | Specify an IPv4 or IPv6 IP address.                                      |

| Attribute | Type   | Description                                                              |
|-----------|--------|--------------------------------------------------------------------------|
| iscsiName | string | (Required) iSCSI name of the iSCSI target of the external storage system |
|           |        | Specify the name in iqn or eui format.                                   |
|           |        | This attribute is case sensitive.                                        |

#### Response message

#### **Body**

| Attribute                | Туре         | Description                                                                                     |  |  |
|--------------------------|--------------|-------------------------------------------------------------------------------------------------|--|--|
| portld                   | string       | Port number of the local storage system                                                         |  |  |
| externallscsiTarg<br>ets | object[<br>] | The following attributes related to the iSCSI target of the external storage system are output: |  |  |
|                          |              | ■ iscsilpAddress (string)                                                                       |  |  |
|                          |              | IP address of the iSCSI target                                                                  |  |  |
|                          |              | ■ iscsiName (string)                                                                            |  |  |
|                          |              | iSCSI name of the iSCSI target                                                                  |  |  |
|                          |              | ■ isLoginSucceeded (boolean)                                                                    |  |  |
|                          |              | Result of logging in to the iSCSI target                                                        |  |  |
|                          |              | true: The login attempt succeeded.                                                              |  |  |
|                          |              | false: The login attempt failed.                                                                |  |  |

#### **Action template**

None.

#### Status codes

For details about the status codes of the request for this operation, see the description of HTTP status codes.

#### Coding example

```
curl -v -H "Accept:application/json" -H "Content-Type:application/json" -H
"Authorization:Session f76884c29fff4dfaa664aa6981087b71" -X PUT "https://
192.0.2.100:23451/ConfigurationManager/v1/objects/storages/836000123456/iscsi-ports/
CL1-A/actions/check/invoke"
```

#### Getting a list of ports on an external storage system

The following request acquires a list of ports for an external storage system that is connected to the local storage system.

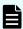

#### Note:

- In the case of an iSCSI port, if an iSCSI target that cannot connect to the target iSCSI port is registered, attempts to obtain information might fail because a heavy load might be placed on the network or external storage system. After registering the iSCSI name, perform a login test to verify that you can log in.
- If the local storage system is a VSP 5000 series, VSP E series, VSP Gx00 models, or VSP Fx00 models storage system and you use a port for external connections as the endpoint of an I/O path from an external storage system to the local storage system, the I/O path might become disconnected. Use a route that can be used as an external path. For details about external paths, see the *Hitachi Universal Volume Manager User Guide*.

#### **Execution permission**

Storage Administrator (View Only)

#### Request line

 ${\tt GET}\ base-{\tt URL}/{\tt v1/objects/storages/} storage-device-{\tt ID/external-storage-ports}$ 

#### Request message

#### **Object ID**

None.

#### **Query parameters**

| Parameter | Type   | Filter condition                                          |
|-----------|--------|-----------------------------------------------------------|
| portld    | string | (Required) Number of the port on the local storage system |

#### **Body**

None.

#### Response message

#### **Body**

The following is a coding example when a Fibre Channel port is used:

```
"data" : [ {
    "externalWwn" : "50060e80222fd141",
    "portId" : "CL7-A",
    "externalSerialNumber" : "477777",
    "externalStorageInfo" : "HITACHI VSP Gx00",
    "externalPathMode" : "Multi",
    "externalIsUsed" : false
} ]
```

The following is a coding example when an iSCSI port is used:

```
"data" : [ {
    "portId" : "CL2-D",
    "externalSerialNumber" : "477777",
    "externalStorageInfo" : "HITACHI VSP Gx00",
    "externalPathMode" : "Multi",
    "externalIsUsed" : true,
    "iscsiIpAddress" : "192.0.1.100",
    "iscsiName" : "iqn.rest.example.of.iscsi1",
    "virtualPortId" : 0
} ]
```

| Attribute | Туре   | Description                                    |
|-----------|--------|------------------------------------------------|
| portId    | string | Number of the port on the local storage system |

| Attribute            | Туре    | Description                                                                                                    |
|----------------------|---------|----------------------------------------------------------------------------------------------------|
| externalWwn          | string  | WWN of the port on the external storage system                                                                                                 |
|                      |         | This attribute is displayed when a Fibre Channel port is used.                                                                                 |
| iscsilpAddress       | string  | IP address of the iSCSI target on the external storage system                                                                                  |
|                      |         | This attribute is displayed when an iSCSI port is used.                                                                                        |
| iscsiName            | string  | Name of the iSCSI target on the external storage system                                                                                        |
|                      |         | This attribute is displayed when an iSCSI port is used.                                                                                        |
| virtualPortId        | int     | Virtual port ID                                                                                                    |
|                      |         | This attribute is displayed when an iSCSI port is used and virtual port mode is enabled.                                                       |
| externalSerialNumber | string  | Serial number of the external storage system                                                                                                   |
| externalStorageInfo  | string  | The vendor information and product ID of the external storage system                                                                           |
|                      |         | This information is obtained in a format in which the vendor information and product ID are concatenated by a space.                           |
| externalPathMode     | string  | Path mode for the external path of the port on the external storage system                                                                     |
|                      |         | ■ Multi: Multi mode                                                                                                    |
|                      |         | ■ Single: Single mode                                                                                                    |
|                      |         | ■ APLB: <b>APLB mode</b>                                                                                                    |
| externalIsUsed       | boolean | Whether the port of the external storage system that is externally connected to the local storage system is being used to map external volumes |
|                      |         | ■ true: <b>Used</b>                                                                                                    |
|                      |         | ■ false: Not used                                                                                                    |

#### Status codes

For details on the status codes of the request for this operation, see the description on HTTP status codes.

#### Coding example

curl -v -H "Accept:application/json" -H "Content-Type:application/json" -H
"Authorization:Session b74777a3-f9f0-4ea8-bd8f-09847fac48d3" -X GET https://
192.0.2.100:23451/ConfigurationManager/v1/objects/storages/886000123457/external-storage-ports?portId=CL7-A

## Getting a list of LUs defined for a port on an external storage system

The following request acquires a list of the LUs that are defined for the port on an external storage system that is externally connected to the local storage system.

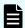

#### Note:

If the local storage system is a VSP 5000 series, VSP E series, VSP Gx00 models, or VSP Fx00 models storage system and you use a port for external connections as the endpoint of an I/O path from an external storage system to the local storage system, the I/O path might become disconnected. Use a route that can be used as an external path. For details about external paths, see the *Hitachi Universal Volume Manager User Guide*.

#### **Execution permission**

Storage Administrator (View Only)

#### Request line

GET base-URL/v1/objects/storages/storage-device-ID/external-storage-luns

#### Request message

#### **Object ID**

None.

#### **Query parameters**

When a Fibre Channel port is used:

| Parameter | Туре   | Filter Condition                                          |
|-----------|--------|-----------------------------------------------------------|
| portId    | string | (Required) Number of the port on the local storage system |

| Parameter   | Туре   | Filter Condition                                          |
|-------------|--------|-----------------------------------------------------------|
| externalWwn | string | (Required) WWN of the port on the external storage system |

When an iSCSI port is used:

You can specify the parameters in the following table only for storage systems of the following models: VSP 5000 series, VSP E series, VSP Gx00 models, VSP G1000, VSP G1500, VSP Fx00 models, and VSP F1500.

| Parameter          | Typ<br>e   | Filter Condition                                                         |
|--------------------|------------|--------------------------------------------------------------------------|
| portld             | stri<br>ng | (Required) Port number on the local storage system                       |
| iscsilpAddr<br>ess | stri<br>ng | (Required) IP address of the iSCSI target on the external storage system |
| iscsiName          | stri<br>ng | (Required) iSCSI name of the iSCSI target on the external storage system |
|                    |            | Specify this parameter in iqn or eui format.                             |

#### **Body**

None.

#### Response message

#### Body

The following is a coding example when a Fibre Channel port is used:

```
"data" : [ {
    "externalLun" : 0,
    "portId" : "CL7-A",
    "externalWwn" : "50060e80222fd141",
    "externalVolumeCapacity" : 62914560,
    "externalVolumeInfo" : "OPEN-V HITACHI 50412FD100CC"
} ]
```

The following is a coding example when an iSCSI port is used:

```
{
  "data" : [ {
```

```
"externalLun" : 0,
    "portId" : "CL7-A",
    "externalVolumeCapacity" : 62914560,
    "externalVolumeInfo" : "OPEN-V HITACHI 50412FD100CC",
    "iscsiIpAddress" : "192.168.0.100",
    "iscsiName" : "iqn.rest.example.of.iscsi1",
    "virtualPortId" : 0
} ]
```

| Attribute              | Туре   | Description                                                                                                    |
|------------------------|--------|----------------------------------------------------------------------------------------------------|
| portId                 | string | Number of the port on the local storage system                                                                                                    |
| externalWwn            | string | WWN of the port on the external storage system                                                                                                    |
|                        |        | This attribute is displayed when a Fibre Channel port is used.                                                                                       |
| iscsilpAddress         | string | IP address of the iSCSI target on the external storage system                                                                                        |
|                        |        | This attribute is displayed when an iSCSI port is used.                                                                                              |
| iscsiName              | string | Name of the iSCSI target on the external storage system                                                                                              |
|                        |        | This attribute is displayed when an iSCSI port is used.                                                                                              |
| virtualPortId          | int    | Virtual port ID                                                                                                    |
|                        |        | This attribute is displayed when an iSCSI port is used and virtual port mode is enabled.                                                             |
| externalLun            | int    | LUN that can be referenced from the port on the external storage system                                                                              |
| externalVolumeCapacity | long   | Capacity of the external volume on the external storage system (1 block = 512 bytes)                                                                 |
| externalVolumeInfo     | string | The product ID and the device identification (output in ASCII format) in the SCSI information for the external volume on the external storage system |
|                        |        | This information is obtained in a format in which the product ID and the device identification are concatenated by a space.                          |

| Attribute | Type | Description                                                                               |
|-----------|------|-------------------------------------------------------------------------------------------|
|           |      | If the LU cannot be used as an external volume group, OTHER is output for the product ID. |

#### Status codes

For details on the status codes of the request for this operation, see the description on HTTP status codes.

#### Coding example

```
curl -v -H "Accept:application/json" -H "Content-Type:application/json" -H "Authorization:Session b74777a3-f9f0-4ea8-bd8f-09847fac48d3" -X GET "https:// 192.0.2.100:23451/ConfigurationManager/v1/objects/storages/886000123457/external-storage-luns?portId=CL7-A&externalWwn=50060e80222fd141"
```

#### Mapping an external volume

The following request creates an external parity group on the local storage system, and then registers (maps) volumes on an external storage system to the created external parity group. When a volume is mapped, the external path group and the external path are also created.

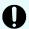

#### Important:

The API request for mapping an external volume can be used only when Fibre Channel ports are used. The request cannot be used when iSCSI ports are used.

If you are using an iSCSI port and the model of the local storage system is VSP E series, VSP G350, G370, G700, G900, or VSP F350, F370, F700, F900, use the API requests described in running the REST APIs that respond quickly for the storage systems. For storage systems of other models, use storage management software such as CCI.

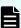

#### Note:

If the local storage system is a VSP 5000 series, VSP E series, VSP Gx00 models, or VSP Fx00 models storage system and you use a port for external connections as the endpoint of an I/O path from an external storage system to the local storage system, the I/O path might become disconnected. Use a route that can be used as an external path. For details about external paths, see the *Hitachi Universal Volume Manager User Guide*.

#### **Execution permission**

Storage Administrator (Provisioning)

#### Request line

 ${\tt POST}\ base-{\tt URL/v1/objects/storages/storage-device-ID/external-parity-groups}$ 

#### Request message

#### **Object ID**

None.

#### **Query parameters**

None.

```
{ "externalParityGroupId":"1-1",
   "externalPathGroupId":1,
   "portId":"CL7-A",
   "externalWwn":"50060e80222fd141",
   "lunId":0,
   "emulationType":"OPEN-V",
   "clprId":0
```

| Attribute             | Туре   | Description                                                                         |
|-----------------------|--------|-------------------------------------------------------------------------------------|
| externalParityGroupId | string | (Required) External parity group number                                             |
|                       |        | Specify the number in <i>gno-sgno</i> format.                                       |
| externalPathGroupId   | int    | (Required) External path group ID                                                   |
|                       |        | If the specified path group ID does not exist, a new path group ID will be created. |
| portId                | string | (Required) Number of the port on the local storage system                           |
| externalWwn           | string | (Required) WWN of the external storage system                                       |
| lunld                 | int    | (Required) LUN of the port on the external storage system                           |
| emulationType         | string | (Optional) Emulation type                                                           |
|                       |        | Specifiable values are as follows:                                                  |

| Attribute                    | Туре    | Description                                                                                                    |
|------------------------------|---------|----------------------------------------------------------------------------------------------------|
|                              |         | OPEN-3, OPEN-8, OPEN-9, OPEN-E, OPEN-K, OPEN-L, OPEN-V, 3380-3, 3380-3A, 3380-3B, 3380-3C, 3390-1, 3390-2, 3390-3, 3390-A, 3390-3A, 3390-3B, 3390-9A, 3390-9B, 3390-9C, 3390-L, 3390-LA, 3390-BB, 3390-BC, 3390-MC, 3390-MA, 3390-MB, 3390-MC, 3390-V, 6586-G, 6586-J, 6586-KC, 6588-1, 6588-3A, 6588-3B, 6588-9, 6588-A, 6588-B, 6588-B, 6588 |
| clprld                       | int     | (Optional) CLPR number to be used by the external parity group  Specify a decimal (base 10) number in the range from 0 to 31.                                                                                                    |
|                              |         | If this attribute is omitted, 0 is set.                                                                                                    |
| isExternalAttributeMigration | boolean | (Optional) Whether to set the nondisruptive migration attribute for the external parity group  true: Set the attribute.                                                                                                    |
|                              |         | false: Do not set the attribute                                                                                                    |
|                              |         | If this attribute is omitted, false is set.                                                                                                    |
| commandDeviceLdevId          | int     | (Optional) LDEV number of the remote command device                                                                                                    |
|                              |         | Specify this attribute if you want to map the command device of the external storage system.                                                                                                    |
|                              |         | The specified LDEV number is assigned to the remote command device.                                                                                                    |

| Attribute | Туре | Description                                                                                                    |
|-----------|------|----------------------------------------------------------------------------------------------------|
|           |      | You can specify this parameter if the storage system model is VSP 5000 series, VSP E series, VSP G350, G370, G700, G900, VSP F350, F370, F700, F900. |

#### Response message

#### **Body**

A job object is returned. For details on attributes other than affectedResources, see the section explaining job objects. To check whether the execution results of this API request have been correctly applied, execute the API request for getting information about the external paths.

| Attribute         | Description                             |  |  |
|-------------------|-----------------------------------------|--|--|
| affectedResources | URL of the mapped external parity group |  |  |

#### Status codes

For details on the status codes of the request for this operation, see the description on HTTP status codes.

#### **Coding example**

curl -v -H "Accept:application/json" -H "Content-Type:application/json" -H
"Authorization:Session b74777a3-f9f0-4ea8-bd8f-09847fac48d3" -X POST --data-binary @./
InputParameters.json https://192.0.2.100:23451/ConfigurationManager/v1/objects/
storages/886000123457/external-parity-groups

#### Getting a list of external path groups

The following request obtains a list of information about external path groups. It also obtains information about the related external parity groups and external paths.

Depending on the number of resources for which information is to be obtained, you might have to run this API request more than once to obtain information about all of those resources. In such cases, each time you run the request, if information was not obtained for one or more external path groups, the attribute <code>nextPageHeadPathGroupId</code> in the response body indicates the ID of the first external path group for which information was not obtained. To obtain information about the remaining external path groups, run the API request with the path group ID indicated by <code>nextPageHeadPathGroupId</code> specified for the parameter <code>headPathGroupId</code> in the query. If information was obtained for all target resources, the attribute <code>nextPageHeadPathGroupId</code> returns the value <code>-1</code>.

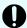

#### Important:

The API request for getting a list of external path groups can be used only when Fibre Channel ports are used. The request cannot be used when iSCSI ports are used

If you are using an iSCSI port and the model of the local storage system is VSP E series, VSP G350, G370, G700, G900, VSP F350, F370, F700, F900, use the API requests described in running the REST APIs that respond quickly for the storage systems. For storage systems of other models, use storage management software such as CCI.

#### **Execution permission**

Storage Administrator (View Only)

#### Request line

GET base-URL/v1/objects/storages/storage-device-ID/external-path-groups

#### Request message

#### **Object ID**

None.

#### **Query parameters**

| Parameter             | Type   | Filter Condition                                                                            |
|-----------------------|--------|---------------------------------------------------------------------------------------------|
| externalParityGroupId | string | (Optional) External parity group number                                                     |
|                       |        | Specify the number in <i>gno-sgno</i> format.                                               |
|                       |        | You cannot specify this parameter and the ldevId parameter at the same time.                |
| ldevld                | int    | (Optional) LDEV number                                                                      |
|                       |        | You cannot specify this parameter and the externalParityGroupId parameter at the same time. |

| Parameter       | Туре | Filter Condition                                                                                                    |
|-----------------|------|----------------------------------------------------------------------------------------------------|
| headPathGroupId | int  | (Optional) ID of the first external path group of<br>the external path groups for which information is<br>to be obtained                                                |
|                 |      | If you want to specify a range of external path groups for which to information is to be obtained, specify the ID of the first external path group in the target range. |

#### **Body**

None.

#### Response message

```
{
   "data": [
       {
           "externalPathGroupId": 0,
            "externalSerialNumber": "91110309",
           "externalProductId": "HUS",
           "externalParityGroups": [
                    "externalParityGroupId": "1-1",
                    "externalParityGroupStatus": "BLK",
                    "cacheMode": "D",
                    "isInflowControlEnabled": false,
                    "mpBladeId": 0,
                    "loadBalanceMode": "N",
                    "pathMode": "M",
                    "isDataDirectMapping": false,
                    "externalLuns": [
                        {
                            "portId": "CL5-B",
                            "externalWwn": "50060e8010539b51",
                            "priority": 1,
                            "externalLun": 0,
                            "pathStatus": "BLK"
                    ]
                },
                    "externalParityGroupId": "1-12",
                    "externalParityGroupStatus": "BLK",
```

```
"cacheMode": "E",
            "isInflowControlEnabled": false,
            "mpBladeId": 2,
            "loadBalanceMode": "N",
            "pathMode": "M",
            "isDataDirectMapping": false,
            "externalLuns": [
                {
                    "portId": "CL5-B",
                    "externalWwn": "50060e8010539b51",
                    "priority": 1,
                    "externalLun": 19,
                    "pathStatus": "BLK"
            ]
       }
   ],
    "externalPaths": [
       {
           "portId": "CL5-B",
           "externalWwn": "50060e8010539b51"
   ],
    "nextPageHeadPathGroupId": -1
},
   "externalPathGroupId": 1,
   "externalSerialNumber": "210945",
   "externalProductId": "HUS VM",
    "externalParityGroups": [
            "externalParityGroupId": "1-2",
            "externalParityGroupStatus": "NML",
            "cacheMode": "D",
            "isInflowControlEnabled": false,
            "mpBladeId": 1,
            "loadBalanceMode": "N",
            "pathMode": "M",
            "isDataDirectMapping": false,
            "externalLuns": [
                {
                    "portId": "CL5-B",
                    "externalWwn": "50060e80132ac120",
                    "priority": 1,
                    "externalLun": 21,
                    "pathStatus": "NML"
            ]
```

Chapter 16: Performing Universal Volume Manager operations

```
"externalParityGroupId": "1-23",
                 "externalParityGroupStatus": "NML",
                 "cacheMode": "E",
                 "isInflowControlEnabled": false,
                 "mpBladeId": 2,
                 "loadBalanceMode": "N",
                 "pathMode": "M",
                 "isDataDirectMapping": false,
                 "externalLuns": [
                    {
                         "portId": "CL5-B",
                         "externalWwn": "50060e80132ac120",
                         "priority": 1,
                         "externalLun": 32,
                         "pathStatus": "NML"
                ]
            }
        ],
         "externalPaths": [
                "portId": "CL5-B",
                "externalWwn": "50060e80132ac120"
        ],
         "nextPageHeadPathGroupId": -1
]
```

| Attribute            | Туре   | Description                                  |
|----------------------|--------|----------------------------------------------|
| externalPathGroupId  | int    | External path group number                   |
| externalSerialNumber | string | Serial number of the external storage system |
| externalProductId    | string | Product ID of the external storage system    |

| Attribute                      | Туре          | Description                                                                                                    |
|--------------------------------|---------------|----------------------------------------------------------------------------------------------------|
| Attribute externalParityGroups | Type object[] | Description  The following attributes are output for each external parity group:  externalParityGroupId (string)  External parity group number  externalParityGroupStatus (string)  Status of the external parity group  NML: Normal |
|                                |               | <ul> <li>CHK: The mapping path status is being checked</li> <li>SYN: Data in the cache is being written to the volume</li> </ul>                                                                                                    |
|                                |               | <ul> <li>DSC: The parity group is disconnected from the external storage system or the external volumes</li> <li>BLK: The mapping path is blocked</li> </ul>                                                                         |
|                                |               | WAR: The status of the mapping path is not normal  Unknown: Unknown                                                                                                    |
|                                |               | <ul> <li>cacheMode (string)</li> <li>Cache mode</li> <li>E: Enabled</li> </ul>                                                                                                    |
|                                |               | <ul> <li>D: Disabled</li> <li>For an external parity group that has the nondisruptive migration attribute, the following values are output:</li> <li>EM: Enabled</li> </ul>                                                          |
|                                |               | <ul> <li>DM: Disabled</li> <li>TM: Through</li> <li>SM: Synchronized writing</li> </ul>                                                                                                    |

| Attribute | Туре | Description                                                                                               |
|-----------|------|----------------------------------------------------------------------------------------------------|
|           |      | isInflowControlEnabled (boolean)                                                                          |
|           |      | Inflow cache control                                                                                      |
|           |      | ■ true: <b>Enabled</b>                                                                                    |
|           |      | • false: <b>Disabled</b>                                                                                  |
|           |      | ■ mpBladeld (int)                                                                                         |
|           |      | MP blade ID                                                                                               |
|           |      | ■ loadBalanceMode (string)                                                                                |
|           |      | The load balancing method for I/O operations for the external storage system                              |
|           |      | ■ N: Standard round-robin method                                                                          |
|           |      | ■ E: Expanded round-robin method                                                                          |
|           |      | <ul> <li>D: I/O is performed over a single path,<br/>and load balancing is not used</li> </ul>            |
|           |      | <ul><li>pathMode (string)</li></ul>                                                                       |
|           |      | Path mode of the external storage system                                                                  |
|           |      | M: Multi mode                                                                                             |
|           |      | S: Single mode                                                                                            |
|           |      | A: APLB mode                                                                                              |
|           |      | ■ AL: ALUA mode                                                                                           |
|           |      | <ul> <li>MA: Multi mode (in a state in which the<br/>mode can be changed to the ALUA<br/>mode)</li> </ul> |
|           |      | SA: Single mode (in a state in which the mode can be changed to the ALUA mode)                            |

| Attribute     | Туре     | Description                                                                     |
|---------------|----------|---------------------------------------------------------------------------------|
|               |          | ■ isDataDirectMapping (boolean)                                                 |
|               |          | Whether the data direct mapping attribute is enabled                            |
|               |          | ■ true: Enabled                                                                 |
|               |          | ■ false: <b>Disabled</b>                                                        |
|               |          | <ul><li>externalLuns (object[])</li></ul>                                       |
|               |          | The following attributes are output for each LU on the external storage system: |
|               |          | <ul><li>portId (string)</li></ul>                                               |
|               |          | Port number                                                                     |
|               |          | externalWwn (string)                                                            |
|               |          | WWN of the external storage system                                              |
|               |          | • priority (int)                                                                |
|               |          | Priority within the external path group                                         |
|               |          | externalLun (int)                                                               |
|               |          | LUN within the ports of the external storage system                             |
|               |          | <ul><li>pathStatus (string)</li></ul>                                           |
|               |          | Status of the external path                                                     |
|               |          | NML: Normal                                                                     |
|               |          | СНК: Temporarily blocked (The status of the external path is being checked.)    |
|               |          | BLK: <b>Blocked</b>                                                             |
|               |          | DSC: Disconnected                                                               |
|               |          | Unknown: <b>Unknown</b>                                                         |
| externalPaths | object[] | The following attributes are output for each external path:                     |
|               |          | ■ portId (string)                                                               |
|               |          | Port number                                                                     |
|               |          | ■ externalWwn (string)                                                          |
|               |          | WWN of the external storage system                                              |

| Attribute                   | Туре | Description                                                                                                    |
|-----------------------------|------|----------------------------------------------------------------------------------------------------|
|                             |      | ■ qDepth (int)                                                                                                    |
|                             |      | Number of Read/Write commands that can be queued to the external parity group                                                                                                    |
|                             |      | This information is obtained only when the qDepth attribute is set.                                                                                                    |
|                             |      | ■ ioTimeOut (int)                                                                                                    |
|                             |      | The value (in seconds) set for the I/O time over for the external parity group                                                                                                    |
|                             |      | This information is obtained only when the ioTimeOut attribute is set.                                                                                                    |
|                             |      | ■ blockedPathMonitoring (int)                                                                                                    |
|                             |      | The time (in seconds) until the external parity group is blocked after all paths to the external parity group are disconnected                                                                                                    |
|                             |      | This information is obtained only when the blockedPathMonitoring attribute is set.                                                                                                    |
| nextPageHeadPathGro<br>upId | int  | ID of the first external path group for which information was not obtained                                                                                                    |
|                             |      | If you were not able to obtain information about all target external path groups by a single execution of the request, you can obtain information about the remaining external path groups by running the request again, with this value specified for the parameter headPathGroupId in the query. |
|                             |      | If information was obtained about all target external path groups, the value −1 is output.                                                                                                    |

#### **Status codes**

For details on the status codes of the API, see the description on HTTP status codes.

# **Coding example**

```
curl -v -H "Accept:application/json" -H "Content-Type:application/json" -H
"Authorization:Session b74777a3-f9f0-4ea8-bd8f-09847fac48d3" -X GET https://
192.0.2.100:23451/ConfigurationManager/v1/objects/storages/886000123457/external-path-
groups
```

# Getting information about a specific external path group

The following request acquires information about a specified external path group and the external parity groups and external paths that are related to the specified external path group.

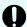

#### Important:

The API request for getting information about a specific external path group can be used only when Fibre Channel ports are used. The request cannot be used when iSCSI ports are used.

If you are using an iSCSI port and the model of the local storage system is VSP E series, VSP G350, G370, G700, G900, VSP F350, F370, F700, F900, use the API requests described in running the REST APIs that respond quickly for the storage systems. For storage systems of other models, use storage management software such as CCI.

## **Execution permission**

Storage Administrator (View Only)

### Request line

GET base-URL/v1/objects/storages/storage-device-ID/external-path-groups/object-ID

#### Request message

#### Object ID

Specify the value of externalPathGroupId that was obtained by the request to get information about the external path group.

| Attribute           | Туре | Description                           |
|---------------------|------|---------------------------------------|
| externalPathGroupId | int  | (Required) External path group number |

## **Query parameters**

None.

#### **Body**

None.

#### Response message

```
{
    "externalPathGroupId": 1,
    "externalSerialNumber": "210945",
```

```
"externalProductId": "HUS VM",
"externalParityGroups": [
    {
        "externalParityGroupId": "1-2",
        "externalParityGroupStatus": "NML",
         "cacheMode": "D",
        "mpBladeId": 1,
         "loadBalanceMode": "N",
        "pathMode": "M",
         "externalLuns": [
            {
                "portId": "CL5-B",
                "externalWwn": "50060e80132ac120",
                "priority": 1,
                "externalLun": 21,
                "pathStatus": "NML"
            }
        ],
         "isInflowControlEnabled": false,
        "isDataDirectMapping": false
    },
        "externalParityGroupId": "1-23",
        "externalParityGroupStatus": "NML",
        "cacheMode": "E",
        "mpBladeId": 2,
        "loadBalanceMode": "N",
        "pathMode": "M",
         "externalLuns": [
            {
                "portId": "CL5-B",
                 "externalWwn": "50060e80132ac120",
                "priority": 1,
                "externalLun": 32,
                "pathStatus": "NML"
        ],
        "isInflowControlEnabled": false,
        "isDataDirectMapping": false
],
"externalPaths": [
   {
        "portId": "CL5-B",
         "externalWwn": "50060e80132ac120"
]
```

| Attribute            | Туре     | Description                                                                                                    |
|----------------------|----------|----------------------------------------------------------------------------------------------------|
| externalPathGroupId  | int      | External path group number                                                                                                    |
| externalSerialNumber | string   | Serial number of the external storage system                                                                                       |
| externalProductId    | string   | Product ID of the external storage system                                                                                          |
| externalParityGroups | object[] | The following attributes are output for each external parity group:                                                                |
|                      |          | ■ externalParityGroupId (string)                                                                                                   |
|                      |          | External parity group number                                                                                                    |
|                      |          | externalParityGroupStatus (string)                                                                                                 |
|                      |          | Status of the external parity group                                                                                                |
|                      |          | ■ NML: <b>Normal</b>                                                                                                    |
|                      |          | ■ CHK: The mapping path status is being checked                                                                                    |
|                      |          | <ul> <li>SYN: Data in the cache is being written to<br/>the volume</li> </ul>                                                      |
|                      |          | <ul> <li>DSC: The external parity group is<br/>disconnected from the external storage<br/>system or the external volume</li> </ul> |
|                      |          | ■ BLK: The mapping path is blocked                                                                                                 |
|                      |          | <ul> <li>WAR: The status of the mapping path is<br/>not normal</li> </ul>                                                          |
|                      |          | ■ Unknown: <b>Unknown</b>                                                                                                    |

| Attribute | Туре | Description                                                                                                   |
|-----------|------|----------------------------------------------------------------------------------------------------|
|           |      | cacheMode (string)                                                                                            |
|           |      | Cache mode                                                                                                    |
|           |      | ■ E: Enabled                                                                                                  |
|           |      | ■ D: Disabled                                                                                                 |
|           |      | For an external parity group that has the nondisruptive migration attribute, the following values are output: |
|           |      | ■ EM: Enabled                                                                                                 |
|           |      | ■ DM: Disabled                                                                                                |
|           |      | ■ TM: Through                                                                                                 |
|           |      | SM: Synchronized writing                                                                                      |
|           |      | ■ isInflowControlEnabled (boolean)                                                                            |
|           |      | Inflow cache control                                                                                          |
|           |      | ■ true: <b>Enabled</b>                                                                                        |
|           |      | • false: <b>Disabled</b>                                                                                      |
|           |      | ■ mpBladeld (int)                                                                                             |
|           |      | MP blade ID                                                                                                   |
|           |      | ■ loadBalanceMode (string)                                                                                    |
|           |      | The load balancing method for I/O operations for the external storage system                                  |
|           |      | ■ N: Standard round-robin method                                                                              |
|           |      | ■ E: Expanded round-robin method                                                                              |
|           |      | <ul><li>D: I/O is performed over a single path,<br/>and load balancing is not used</li></ul>                  |

| Attribute | Туре | Description                                                                                                |
|-----------|------|----------------------------------------------------------------------------------------------------|
|           |      | <ul><li>pathMode (string)</li></ul>                                                                        |
|           |      | Path mode of the external storage system                                                                   |
|           |      | ■ M: Multi mode                                                                                            |
|           |      | S: Single mode                                                                                             |
|           |      | ■ A: APLB mode                                                                                             |
|           |      | AL: ALUA mode                                                                                              |
|           |      | ■ MA: Multi mode (E)                                                                                       |
|           |      | <ul> <li>SA: Single mode (in a state in which the<br/>mode can be changed to the ALUA<br/>mode)</li> </ul> |

| Attribute     | Туре     | Description                                                                     |
|---------------|----------|---------------------------------------------------------------------------------|
|               |          | ■ isDataDirectMapping (boolean)                                                 |
|               |          | Whether the data direct mapping attribute is enabled                            |
|               |          | ■ true: Enabled                                                                 |
|               |          | ■ false: <b>Disabled</b>                                                        |
|               |          | externalLuns (object[])                                                         |
|               |          | The following attributes are output for each LU on the external storage system: |
|               |          | portld (string)                                                                 |
|               |          | Port number                                                                     |
|               |          | externalWwn (string)                                                            |
|               |          | WWN of the external storage system                                              |
|               |          | • priority (int)                                                                |
|               |          | Priority within the external path group                                         |
|               |          | externalLun (int)                                                               |
|               |          | LUN within the ports of the external storage system                             |
|               |          | <ul><li>pathStatus (string)</li></ul>                                           |
|               |          | Status of the external path                                                     |
|               |          | NML: Normal                                                                     |
|               |          | CHK: Temporarily blocked (The status of the external path is being checked.)    |
|               |          | BLK: Blocked                                                                    |
|               |          | DSC: <b>Disconnected</b>                                                        |
|               |          | Unknown: <b>Unknown</b>                                                         |
| externalPaths | object[] | The following attributes are displayed for each external path:                  |
|               |          | portId (string)                                                                 |
|               |          | Port number                                                                     |
|               |          | externalWwn (string)                                                            |
|               |          | WWN of the external storage system                                              |

| Attribute | Туре | Description                                                                                                    |
|-----------|------|----------------------------------------------------------------------------------------------------|
|           |      | - qDepth (int)                                                                                                    |
|           |      | Number of Read/Write commands that can be queued to the external parity group                                                  |
|           |      | This information is obtained only when the qDepth attribute is set.                                                            |
|           |      | ioTimeOut (int)                                                                                                    |
|           |      | The value (in seconds) set for the I/O time over for the external parity group                                                 |
|           |      | This information is obtained only when the ioTimeOut attribute is set.                                                         |
|           |      | blockedPathMonitoring (int)                                                                                                    |
|           |      | The time (in seconds) until the external parity group is blocked after all paths to the external parity group are disconnected |
|           |      | This information is obtained only when the blockedPathMonitoring attribute is set.                                             |

#### Status codes

For details on the status codes of the API, see the description on HTTP status codes.

## **Coding example**

curl -v -H "Accept:application/json" -H "Content-Type:application/json" -H
"Authorization:Session b74777a3-f9f0-4ea8-bd8f-09847fac48d3" -X GET https://
192.0.2.100:23451/ConfigurationManager/v1/objects/storages/886000123457/external-path-groups/1

# Adding an external path to an external path group

The following request adds external path information to an existing external path group. The priority of the path is set in ascending order, according to the order in which the path was added.

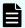

#### Note:

If the local storage system is a VSP 5000 series, VSP E series, VSP Gx00 models, or VSP Fx00 models storage system and you use a port for external connections as the endpoint of an I/O path from an external storage system to the local storage system, the I/O path might become disconnected. Use a route that can be used as an external path. For details about external paths, see the *Hitachi Universal Volume Manager User Guide*.

# **Execution permission**

Storage Administrator (Provisioning)

#### Request line

```
{\tt PUT~base-URL/v1/objects/storages/storage-device-ID/external-path-groups/object-ID/actions/add-path/invoke}
```

You can run this API request in a POST method.

#### Request message

## **Object ID**

Specify the value of <code>externalPathGroupId</code> that was obtained by the request to get information about the external path group.

| Attribute           | Туре | Description                           |
|---------------------|------|---------------------------------------|
| externalPathGroupId | int  | (Required) External path group number |

# **Query parameters**

None.

#### **Body**

The following is a coding example when a Fibre Channel port is used:

```
{
"parameters": {
    "portId":"CL7-A",
    "externalWwn":"50060E801033C2F0"
}
```

When a Fibre Channel port is used:

| Attribute   | Туре   | Description                                               |
|-------------|--------|-----------------------------------------------------------|
| portld      | string | (Required) Number of the port on the local storage system |
| externalWwn | string | (Required) WWN of the external storage system             |

The following is a coding example when an iSCSI port is used:

```
"parameters": {
    "portId":"CL1-C",
    "iscsiIpAddress": "192.168.0.100",
    "iscsiName": "iqn.rest.example.of.iscsi1"
}
```

When an iSCSI port is used:

| Attribute          | Typ<br>e   | Description                                                                                                    |
|--------------------|------------|----------------------------------------------------------------------------------------------------|
| portld             | stri<br>ng | (Required) Port number on the local storage system                                                                     |
| iscsilpAddr<br>ess | stri<br>ng | (Required) IP address of the iSCSI target on the external storage system  Specify an IPv4 or IPv6 address.             |
| iscsiName          | stri<br>ng | (Required) iSCSI name of the iSCSI target on the external storage system  Specify this attribute in iqn or eui format. |

# Response message

# Body

A job object is returned. For details on attributes other than  ${\tt affectedResources},$  see the section explaining job objects.

| Attribute         | Description                                                                                                    |  |
|-------------------|----------------------------------------------------------------------------------------------------|--|
| affectedResources | ■ When a Fibre Channel port is used:                                                                                                    |  |
|                   | The URL of the external path group to which the external path was added is returned.                                                                                                    |  |
|                   | ■ When an iSCSI port is used:                                                                                                    |  |
|                   | affectedResources is not displayed for this API.                                                                                                    |  |
|                   | To check whether the external path was added to the external path group, use one of the following methods:                                                                                                    |  |
|                   | If the model of the local storage system is VSP E<br>series, VSP G350, G370, G700, G900, or VSP F350,<br>F370, F700, F900, use the API requests described in<br>Running the REST APIs that respond quickly for the<br>storage systems. |  |
|                   | <ul> <li>For storage systems of other models, use storage<br/>management software such as CCI.</li> </ul>                                                                                                    |  |

#### **Action template**

None.

#### Status codes

For details on the status codes of the request for this operation, see the description on HTTP status codes.

# **Coding example**

curl -v -H "Accept:application/json" -H "Content-Type:application/json" -H
"Authorization:Session b74777a3-f9f0-4ea8-bd8f-09847fac48d3" -X PUT --data-binary @./
InputParameters.json https://192.0.2.100:23451/ConfigurationManager/v1/objects/
storages/886000123457/external-path-groups/1/actions/add-path/invoke

# Removing an external path from an external path group

The following request removes external path information from an external path group.

# **Execution permission**

Storage Administrator (Provisioning)

#### Request line

```
{\tt PUT}\ base-{\tt URL/v1/objects/storages/storage-device-ID/external-path-groups/object-ID/actions/remove-path/invoke}
```

You can run this API request in a POST method.

#### Request message

# **Object ID**

Specify the value of externalPathGroupId that was obtained by the request to get information about the external path group.

| Attribute           | Туре | Description                           |
|---------------------|------|---------------------------------------|
| externalPathGroupId | int  | (Required) External path group number |

#### **Query parameters**

None.

# **Body**

The following is a coding example when a Fibre Channel port is used:

```
{
   "parameters": {
        "portId":"CL7-A",
        "externalWwn":"50060E801033C2F0"
}
```

When a Fibre Channel port is used:

| Attribute   | Туре   | Description                                               |
|-------------|--------|-----------------------------------------------------------|
| portId      | string | (Required) Number of the port on the local storage system |
| externalWwn | string | (Required) WWN of the external storage system             |

The following is a coding example when an iSCSI port is used:

```
{
  "parameters": {
    "portId":"CL1-C",
    "iscsiIpAddress": "192.168.0.100",
    "iscsiName": "iqn.rest.example.of.iscsi1"
```

```
}
```

When an iSCSI port is used:

| Attribute          | Typ<br>e   | Description                                                              |
|--------------------|------------|--------------------------------------------------------------------------|
| portld             | stri<br>ng | (Required) Port number on the local storage system                       |
| iscsilpAddr<br>ess | stri<br>ng | (Required) IP address of the iSCSI target on the external storage system |
|                    |            | Specify an IPv4 or IPv6 address.                                         |
| iscsiName          | stri<br>ng | (Required) iSCSI name of the iSCSI target on the external storage system |
|                    |            | Specify this attribute in iqn or eui format.                             |

# Response message

# Body

A job object is returned. For details on attributes other than affectedResources, see the section explaining job objects.

| Attribute         |   | Description                                                                                                    |  |  |
|-------------------|---|----------------------------------------------------------------------------------------------------|--|--|
| affectedResources | • | When a Fibre Channel port is used:                                                                                                    |  |  |
|                   |   | The URL of the external path group from which the external path was removed is returned.                                                                                                    |  |  |
|                   | • | When an iSCSI port is used:                                                                                                    |  |  |
|                   |   | affectedResources is not displayed for this API.                                                                                                    |  |  |
|                   |   | To check whether the external path was removed from the external path group, use one of the following methods:                                                                                                    |  |  |
|                   |   | If the model of the local storage system is VSP E series, VSP G350, G370, G700, G900, or VSP F350, F370, F700, F900, use the API requests described in Running the REST APIs that respond quickly for the storage systems. |  |  |
|                   |   | <ul> <li>For storage systems of other models, use storage<br/>management software such as CCI.</li> </ul>                                                                                                    |  |  |

## **Action template**

None.

#### Status codes

For details on the status codes of the request for this operation, see the description on HTTP status codes.

#### **Coding example**

```
curl -v -H "Accept:application/json" -H "Content-Type:application/json" -H
"Authorization:Session b74777a3-f9f0-4ea8-bd8f-09847fac48d3" -X PUT --data-binary @./
InputParameters.json https://192.0.2.100:23451/ConfigurationManager/v1/objects/
storages/886000123457/external-path-groups/1/actions/remove-path/invoke
```

# Unmapping an external volume

The following request unmaps an external volume by deleting the external parity group. If the last external parity group is deleted, the external path group itself is also deleted.

### **Execution permission**

Storage Administrator (Provisioning)

#### Request line

DELETE base-URL/v1/objects/storages/storage-device-ID/external-parity-groups/object-ID

#### Request message

#### **Object ID**

Specify the value of <code>externalParityGroupId</code> that was obtained by the processing to get information about the external path group.

| Attribute             | Туре   | Description                             |
|-----------------------|--------|-----------------------------------------|
| externalParityGroupId | string | (Required) External parity group number |

#### **Query parameters**

None.

# **Body**

```
{
  "force": true
}
```

| Attribute | Type    | Description                                                                                         |
|-----------|---------|----------------------------------------------------------------------------------------------------|
| force     | boolean | (Optional) Specify whether to forcibly unmap the external volume without destaging it.              |
|           |         | You can specify this attribute for VSP 5000 series, VSP E series, VSP Gx00 models, VSP Fx00 models. |
|           |         | Specify true to unmap the external volume without destaging it.                                     |
|           |         | • true: Forcibly unmap the external volume.                                                         |
|           |         | false: Unmap the external volume only if the external volume has been destaged.                     |
|           |         | If this attribute is omitted, false is set.                                                         |
|           |         | If you specify false, first execute the API function to disconnect the external volume.             |

#### Response message

# **Body**

A job object is returned. See the description for the job object. affectedResources is not displayed for this API. To check whether the unmapping was successful, execute the API request for getting information about an external path group.

#### Status codes

For details on the status codes of the request for this operation, see the description on HTTP status codes.

#### **Coding example**

```
curl -v -H "Accept:application/json" -H "Content-Type:application/json" -H "Authorization:Session b74777a3-f9f0-4ea8-bd8f-09847fac48d3" -X DELETE https:// 192.0.2.100:23451/ConfigurationManager/v1/objects/storages/886000123457/external-parity-groups/1-1
```

# Disconnecting from an external volume

The following request disconnects an external volume on an external storage system from the local storage system. The external volume is not unmapped.

## **Execution permission**

Storage Administrator (Provisioning)

#### Request line

PUT base-URL/v1/objects/storages/storage-device-ID/external-parity-groups/object-ID/actions/disconnect/invoke

You can run this API request in a POST method.

## Request message

#### **Object ID**

Specify the value of external Parity Group Id that was obtained by the processing to get information about the external path group.

| Attribute             | Туре   | Description                             |
|-----------------------|--------|-----------------------------------------|
| externalParityGroupId | string | (Required) External parity group number |

# **Query parameters**

None.

#### **Body**

None.

#### Response message

#### **Body**

A job object is returned. See the description for the job object. affectedResources is not displayed for this API function. To check whether the disconnection was successful, check the status of the external path by executing the API function for getting information about an external path group.

#### **Action template**

None.

#### Status codes

For details on the status codes of the request for this operation, see the description of HTTP status codes.

Chapter 16: Performing Universal Volume Manager operations

## **Coding example**

curl -v -H "Accept:application/json" -H "Content-Type:application/json" -H "Authorization:Session b74777a3-f9f0-4ea8-bd8f-09847fac48d3" -X PUT https:// 192.0.2.100:23451/ConfigurationManager/v1/objects/storages/886000123457/external-parity-groups/1-1/actions/disconnect/invoke -d ""

# Deleting an iSCSI name of an external storage system that is registered to a port on the local storage system

This request deletes information about an iSCSI name (on the external storage system) that is registered to the local storage system.

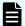

#### Note:

- You can use this API function for VSP 5000 series, VSP E series, VSP Gx00 models, VSP G1000, VSP G1500, VSP Fx00 models, and VSP F1500.
- 0 is assumed for the virtual port ID if virtual port mode is enabled for the local storage system.

## **Execution permission**

Storage Administrator (Provisioning)

#### Request line

PUT base-URL/v1/objects/storages/storage-device-ID/iscsi-ports/object-ID/actions/remove/invoke

You can run this API request in a POST method.

# Request message

#### **Object ID**

Specify the value of portId that was obtained by the processing to get information about ports.

| Attribute | Туре   | Description                                        |
|-----------|--------|----------------------------------------------------|
| portId    | string | (Required) Port number of the local storage system |

#### **Query parameters**

None.

#### **Body**

```
"parameters": {
    "iscsiIpAddress": "192.168.0.100",
    "iscsiName": "iqn.rest.example.of.iscsi1"
}
```

| Attribute          | Туре   | Description                                                              |  |
|--------------------|--------|--------------------------------------------------------------------------|--|
| iscsilpAddr<br>ess | string | (Required) IP address of the iSCSI target on the external storage system |  |
|                    |        | Specify an IPv4 or IPv6 IP address.                                      |  |
| iscsiName          | string | (Required) iSCSI name of the iSCSI target on the external storage system |  |
|                    |        | Specify the name in iqn or eui format.                                   |  |
|                    |        | This attribute is case sensitive.                                        |  |

# Response message

A job object is returned. For details about attributes other than affectedResources, see the description of job objects.

| Attribute | Description                                                                                                    |
|-----------|----------------------------------------------------------------------------------------------------|
|           | URL of the port (on the local storage system) whose iSCSI name information about the external storage system has been deleted |

# **Action template**

None.

#### **Status codes**

For details about the status codes of the request for this operation, see the description of HTTP status codes.

#### Coding example

```
curl -v -H "Accept:application/json" -H "Content-Type:application/json" -H
"Authorization:Session f76884c29fff4dfaa664aa6981087b71" -X PUT "https://
192.0.2.100:23451/ConfigurationManager/v1/objects/storages/836000123456/iscsi-ports/
CL1-A/actions/remove/invoke"
```

# Chapter 17: Initial settings for a storage system

This chapter describes the initial settings for a storage system that are performed by using the REST API.

# Overview of the initial settings of a storage system

This section describes the operations that can be performed by using the REST API, related to the initial settings of a storage system.

#### For VSP 5000 series

You can perform the following operations:

- Setting the transfer destinations for audit log files
  - Specify settings related to the transfer of audit log files from a storage system to the syslog servers. You can also upload to the storage system the certificate files that are required when SSL communication is used to transfer audit log files between a storage system and the syslog servers.
- Setting the SNMP notification destinations
  - Specify settings related to reporting error information (SIM) of a storage system by using SNMP. To perform a test transmission of the SNMP trap, use Hitachi Device Manager Storage Navigator.
- License management
  - Set software licenses.
- Changing the user information used in searches of the external authentication server
   Change the DN (Distinguished Name) and password of the user used in searches of the external authentication server set for the storage system.

#### For VSP E series, VSP Gx00 models or VSP Fx00 models

You can perform the following operations:

- Setting the system date and time for a storage system
   Set the system date and time for a storage system.
- Setting the transfer destinations for audit log files

Specify settings related to the transfer of audit log files from a storage system to the syslog servers. You can also upload to the storage system the certificate files that are required when SSL communication is used to transfer audit log files between a storage system and the syslog servers.

Setting the SNMP notification destinations

Specify settings related to reporting error information (SIM) of a storage system by using SNMP.

Setting error notification emails

Specify settings related to reporting error information (SIM) of a storage system by using emails.

License management

Set software licenses.

Changing the user information used in searches of the external authentication server
 Change the DN (Distinguished Name) and password of the user used in searches of the external authentication server set for the storage system.

#### For VSP G1000, VSP G1500, or VSP F1500

You can perform the following operations:

Setting the SNMP notification destinations

Specify settings related to reporting error information (SIM) of a storage system by using SNMP. To perform a test transmission of the SNMP trap, use Hitachi Device Manager - Storage Navigator.

License management

You can obtain software license information. To configure licenses, use Hitachi Device Manager - Storage Navigator.

Changing the user information used in searches of the external authentication server
 Change the DN (Distinguished Name) and password of the user used in searches of the external authentication server set for the storage system.

#### For VSP or HUS VM

You can obtain software license information. To configure licenses, use Hitachi Storage Navigator.

#### Related manuals

For details about the initial settings of the storage system, see the following manuals.

- System Administrator Guide
- Hitachi Alert Notification Guide (VSP 5000 series)
- Hitachi SNMP Agent User Guide(Storage systems other than the VSP 5000 series)

# Getting the system date and time of a storage system

The following request gets the system date and time of a storage system.

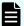

#### Note:

You can use this API request for the following storage systems:

- VSP E series
- VSP G350, G370, G700, G900, VSP F350, F370, F700, F900
- VSP G200, G400, G600, G800, VSP F400, F600, F800 whose microcode version is 83-03-2X-XX/XX or later

## **Execution permission**

Storage Administrator (View Only)

# Request line

```
GET base-URL/v1/objects/storages/storage-device-ID/date-times/instance
```

#### Request message

# **Object ID**

Specify instance.

If an object has only one instance, the instance is the fixed value that specifies the object ID.

#### **Query parameters**

None.

#### **Body**

None.

#### Response message

```
"isNtpEnabled": true,
"ntpServerNames": [
   "192.0.2.200"
],
"timeZoneId": "America/Los_Angeles",
"systemTime": "2016-07-20T17:02:12Z",
"synchronizingLocalTime": "22:00",
"adjustsDaylightSavingTime": true
}
```

| Attribute                     | Туре         | Description                                                                  |
|-------------------------------|--------------|------------------------------------------------------------------------------|
| isNtpEnabled                  | boolean      | Whether to synchronize the time with the NTP server                          |
|                               |              | true: Synchronize the time with the NTP server                               |
|                               |              | false: Do not synchronize the time<br>with the NTP server                    |
| ntpServerNames                | string[]     | The IP address or host name of the NTP server                                |
|                               |              | This attribute is displayed if the time is synchronized with the NTP server. |
| timeZoneId                    | string       | Time zone ID                                                                 |
| systemTime                    | ISO8601strin | System date and time (UTC)                                                   |
| synchronizingLocalTime        | string       | Synchronization time with the NTP server (local time)                        |
|                               |              | This attribute is displayed if the time is synchronized with the NTP server. |
| adjustsDaylightSavingTim<br>e | boolean      | Whether to automatically adjust for daylight saving time                     |
|                               |              | This attribute is displayed if the time zone supports daylight saving time.  |
|                               |              | <ul><li>true: Adjust for daylight saving time</li></ul>                      |
|                               |              | <ul><li>false: Do not adjust for daylight<br/>saving time</li></ul>          |

# Status codes

The following table describes the meaning of the status code of the request for this operation. For details on other status codes, see the description of HTTP status codes.

| Status code | Message                | Description                                                                  |
|-------------|------------------------|------------------------------------------------------------------------------|
| 412         | Precondition<br>Failed | The microcode version of the storage system does not support this operation. |

## **Coding example**

```
curl -v -H "Accept:application/json" -H "Content-Type:application/json" -H
"Authorization:Session b74777a3-f9f0-4ea8-bd8f-09847fac48d3" -X GET https://
192.0.2.100:23451/ConfigurationManager/v1/objects/storages/836000123456/date-times/
instance
```

# Getting a list of time zones that can be used in a storage system

The following request checks the time zones that can be used when you set the system date and time of a storage system or other information.

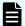

#### Note:

You can use this API request for the following storage systems:

- VSP E series
- VSP G350, G370, G700, G900, VSP F350, F370, F700, F900
- VSP G200, G400, G600, G800, VSP F400, F600, F800 whose microcode version is 83-03-2X-XX/XX or later

# **Execution permission**

Storage Administrator (View Only)

#### Request line

```
GET base-URL/v1/objects/storages/storage-device-ID/time-zones
```

#### Request message

#### **Object ID**

None.

#### **Query parameters**

None.

## **Body**

None.

#### Response message

```
{
  "data": [
```

```
"timeZoneId": "Etc/GMT+12",
   "timeZone": "(UTC-12:00)",
   "displayName": "International Date Line West",
   "observesDaylightSavingTime": false
},
{
   "timeZoneId": "Etc/GMT+11",
   "timeZone": "(UTC-11:00)",
   "displayName": "Coordinated Universal Time-11",
   "observesDaylightSavingTime": false
},
{
   "timeZoneId": "Pacific/Honolulu",
   "timeZone": "(UTC-10:00)",
   "displayName": "Hawaii",
   "observesDaylightSavingTime": false
}
}
```

| Attribute                      | Type        | Description                                                                                                    |
|--------------------------------|-------------|----------------------------------------------------------------------------------------------------|
| timeZoneId                     | string      | Time zone ID                                                                                                    |
| timeZone                       | string      | Time zone                                                                                                    |
| displayName                    | string      | Displays the name of the time zone                                                                                                    |
| observesDaylightSavingTi<br>me | boolea<br>n | <ul> <li>Whether daylight saving time is supported</li> <li>true: Daylight saving time is supported.</li> <li>false: Daylight saving time is not supported.</li> </ul> |

# Status codes

The following table describes the meaning of the status code of the request for this operation. For details on other status codes, see the description of HTTP status codes.

| Status code | Message                | Description                                                                  |
|-------------|------------------------|------------------------------------------------------------------------------|
| 412         | Precondition<br>Failed | The microcode version of the storage system does not support this operation. |

#### **Coding example**

curl -v -H "Accept:application/json" -H "Content-Type:application/json" -H "Authorization:Session b74777a3-f9f0-4ea8-bd8f-09847fac48d3" -X GET https://
192.0.2.100:23451/ConfigurationManager/v1/objects/storages/836000123456/time-zones

# Setting the system date and time of a storage system

The following request sets the system date and time of a storage system.

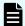

#### Note:

- You can use this API request for the following storage systems:
  - VSP E series
  - VSP G350, G370, G700, G900, VSP F350, F370, F700, F900
  - VSP G200, G400, G600, G800, VSP F400, F600, F800 whose microcode version is 83-03-2X-XX/XX or later
- If you changed the system date and time of a storage system, you need to change the date and time of the SVP. For details on how to change the date and time of the SVP, see the OS manual.
- If you locked any resources of the target storage system by using the REST API, you will not be able to use this API function. In such cases, unlock the resources before running the API function.

#### **Execution permission**

Storage Administrator (Initial Configuration)

#### Request line

 ${\tt PUT}\ base-{\tt URL/v1/objects/storages/} storage-{\tt device-ID/date-times/instance}$ 

You can run this API request in a PATCH method.

## Request message

#### Object ID

**Specify** instance.

If an object has only one instance, the instance is the fixed value that specifies the object ID.

## **Query parameters**

None.

```
"isNtpEnabled": true,
"ntpServerNames": [
   "192.0.2.200",
   "192.0.2.300"
],
"timeZoneId": "America/Los_Angeles",
"systemTime": "2016-07-20T17:02:12Z",
"synchronizingLocalTime": "22:00",
"adjustsDaylightSavingTime": true,
"synchronizesNow": true
}
```

| Attribute      | Туре         | Description                                                                                                    |
|----------------|--------------|----------------------------------------------------------------------------------------------------|
| isNtpEnabled   | boolean      | (Required) Whether to synchronize the time with the NTP server                                                                                                    |
|                |              | <ul><li>true: Synchronize the time with the<br/>NTP server</li></ul>                                                                                                    |
|                |              | <ul><li>false: Do not synchronize the time<br/>with the NTP server</li></ul>                                                                                                   |
| ntpServerNames | string[]     | (Optional) The IP address or host name of the NTP server                                                                                                    |
|                |              | You can specify this attribute only if true is specified for the isNtpEnabled attribute. If true is specified for the isNtpEnabled attribute, you must specify this attribute. |
|                |              | If you specify multiple NTP servers, use commas to delimit the names. You can set a maximum of 5 NTP servers.                                                                  |
| timeZoneId     | string       | (Required) Time zone ID                                                                                                    |
|                |              | Specify a time zone ID that you obtained by using the API function that obtains a list of available time zones for the storage system.                                         |
| systemTime     | ISO8601strin | (Required) System date and time (UTC)                                                                                                    |

| Attribute                     | Туре    | Description                                                                                                    |
|-------------------------------|---------|----------------------------------------------------------------------------------------------------|
|                               |         | Specify a date between January 1, 2000 and December 31, 2037 in YYYY-MM-DDThh:mm:ssZ format.                                                                                                    |
|                               |         | If the time zone specified for the timeZoneId attribute uses daylight saving time and the adjustsDaylightSavingTime attribute is set to true, you cannot set a time that is within the transition period of standard time to daylight saving time or the transition period of daylight saving time to standard time. |
|                               |         | The specified system date and time might be different from the date and time actually set on the storage system by several seconds. To set an accurate date and time, we recommend that you synchronize the date and time with the NTP server.                                                                       |
| synchronizingLocalTime        | string  | (Optional) Synchronization time with the NTP server (local time)                                                                                                    |
|                               |         | You can specify this attribute only if true is specified for the isNtpEnabled attribute. Specify a time between 00:00 and 23:59 in "hh:mm" format.                                                                                                    |
|                               |         | If this attribute is omitted, 00:00 is assumed to be set.                                                                                                    |
| adjustsDaylightSavingTim<br>e | boolean | (Optional) Whether to automatically switch to daylight saving time                                                                                                    |
|                               |         | You can specify this attribute only if the time zone specified for the timeZoneId attribute supports daylight saving time.                                                                                                    |

| Attribute       | Туре    | Description                                                                                                    |
|-----------------|---------|----------------------------------------------------------------------------------------------------|
|                 |         | You cannot specify this attribute if the specified time zone does not support daylight saving time. To check whether the time zone supports daylight saving time, you can use the API function that obtains a list of available time zones for the storage system.  • true: Switch to daylight saving time |
|                 |         | false: Do not switch to daylight saving time     saving time                                                                                                    |
|                 |         | If this attribute is omitted, true is assumed to be set.                                                                                                    |
| synchronizesNow | boolean | (Optional) Whether to immediately synchronize with the NTP server                                                                                                    |
|                 |         | You can specify this attribute only when true is specified for the isNtpEnabled attribute.                                                                                                    |
|                 |         | <ul><li>true: Immediately synchronize with<br/>the NTP server</li></ul>                                                                                                    |
|                 |         | <ul> <li>false: Do not synchronize with the<br/>NTP server until the synchronization<br/>time</li> </ul>                                                                                                    |
|                 |         | If you specify false for this attribute, the time will be set as the time specified for the systemTime attribute until the time specified for the synchronization time of the synchronizingLocalTime attribute.                                                                                            |
|                 |         | If this attribute is omitted, true is assumed to be set.                                                                                                    |

# Response message

```
"isNtpEnabled": true,
"ntpServerNames": [
   "192.0.2.200",
   "192.0.2.300"
```

```
l,
"timeZoneId": "America/Los_Angeles",
"systemTime": "2016-07-20T17:02:12Z",
"synchronizingLocalTime": "22:00",
"adjustsDaylightSavingTime": true
}
```

| Attribute                     | Туре         | Description                                                          |
|-------------------------------|--------------|----------------------------------------------------------------------|
| isNtpEnabled                  | boolean      | Whether to synchronize the time with the NTP server                  |
|                               |              | <ul><li>true: Synchronize the time with the<br/>NTP server</li></ul> |
|                               |              | false: Do not synchronize the time     with the NTP server           |
| ntpServerNames                | string[]     | The IP address or host name of the NTP server                        |
| timeZoneId                    | string       | Time zone ID                                                         |
| systemTime                    | ISO8601strin | System date and time (UTC)                                           |
| synchronizingLocalTime        | string       | Synchronization time with the NTP server (local time)                |
| adjustsDaylightSavingTim<br>e | boolean      | Whether to automatically switch to daylight saving time              |
|                               |              | • true: Switch to daylight saving time                               |
|                               |              | false: Do not switch to daylight saving time                         |

# **Action template**

None.

#### Status codes

The following table describes the meaning of the status code of the request for this operation. For details on other status codes, see the description of HTTP status codes.

| Status code | Message                | Description                                                                  |
|-------------|------------------------|------------------------------------------------------------------------------|
| 412         | Precondition<br>Failed | The microcode version of the storage system does not support this operation. |

#### **Coding example**

```
curl -v -H "Accept:application/json" -H "Content-Type:application/json" -H
"Authorization:Session b74777a3-f9f0-4ea8-bd8f-09847fac48d3" -X PUT --data-binary @./
InputParameters.json https://192.0.2.100:23451/ConfigurationManager/v1/objects/
storages/836000123456/date-times/instance
```

# Uploading the files required for initial configuration

The following request uploads the files required for the initial configuration of storage systems. The files are uploaded from a REST API client to the storage system via the REST API server. In the request header of this API function, specify multipart/form-data for Content-Type.

For a list of storage systems that support this API, see Overview of the initial settings of a storage system (on page 1207).

If SSL communication is used between the storage system and the syslog server, run this API function to upload the required certificate file to the storage system in advance. After that, run the API function for setting the transfer destinations of the audit log. When you do so, the storage system will be set to use the uploaded certificate file for communication.

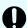

# Important:

- Only one file can be uploaded in one request.
- If files with the same fileType attribute are already uploaded, the currently uploaded file will be overwritten by the file to be uploaded.

#### **Execution permission**

Audit Log Administrator (View & Modify)

#### Request header

In this API, the request body is sent in the format of multipart/form-data. Specify  ${\tt multipart/form-data}$  for the Content-Type of the request header.

# Request line

POST base-URL/v1/objects/storages/storage-device-ID/actions/file-upload/invoke

# Request message

# **Object ID**

None.

# **Query parameters**

None.

# Body

| Attribute | Туре   | Description                                                                                                    |  |  |
|-----------|--------|----------------------------------------------------------------------------------------------------|--|--|
| fileType  | string | (Required) File type of the file to be uploaded                                                                                                    |  |  |
|           |        | The specifiable values are as follows:                                                                                                    |  |  |
|           |        | <ul> <li>AuditSyslogPrimaryClientCertFile: Client certificate file of the syslog server to which audit log files are to be transferred (for the primary server)</li> <li>AuditSyslogPrimaryRootCertFile: Root certificate file of the syslog server to which audit log files are to be transferred (for the primary server)</li> <li>AuditSyslogSecondaryClientCertFile: Client certificate file of the syslog server to which audit log files are to be transferred (for the secondary server)</li> </ul> |  |  |
|           |        |                                                                                                    |  |  |
|           |        |                                                                                                    |  |  |
|           |        | <ul> <li>AuditSyslogSecondaryRootCertFile: Root certificate<br/>file of the syslog server to which audit log files are to be<br/>transferred (for the secondary server)</li> </ul>                                                                                                    |  |  |
| file      | file   | (Required) File to be uploaded                                                                                                    |  |  |
|           |        | You can use the following characters:                                                                                                    |  |  |
|           |        | ■ Spaces                                                                                                    |  |  |
|           |        | Alphanumeric characters                                                                                                    |  |  |
|           |        | The following symbols:                                                                                                    |  |  |
|           |        | ! " # \$ % & ' ( ) * + , : ; < = > ? @ [ \ ] ^ _ ` {   } ~                                                                                                    |  |  |

# Response message

# Body

None.

#### Status codes

For details on the status codes of the request for this operation, see the description of HTTP status codes.

Chapter 17: Initial settings for a storage system

If HTTP status code 502 is returned, make sure the file is correctly specified, and then run the API request again.

#### Coding example

```
curl -v -H "Accept:application/json" -H "Content-Type: multipart/form-data" -H
"Authorization:Session b74777a3-f9f0-4ea8-bd8f-09847fac48d3" -X POST -F
"file=@C:\certfile.crt" -F "fileType=AuditSyslogPrimaryClientCertFile" https://
192.0.2.100:23451/ConfigurationManager/v1/objects/storages/836000123456/actions/file-upload/invoke
```

If you run a request in which multipart/form-data is specified for Content-Type, Expect: 100-continue might be automatically assigned to the header, depending on the specifications of the client software. For VSP E series, VSP G350, G370, G700, G900, VSP F350, F370, F700, F900 storage systems, depending on the specifications of the web server, this header might not be accepted. If the header is not accepted, a 417 error occurs, and the request fails. In the following coding example, -H "Expect:" is specified for the Except header to overwrite the automatically assigned header, thereby preventing this error.

```
curl -v -H "Accept:application/json" -H "Content-Type: multipart/form-data" -H "Authorization:Session d7b673af189048468c5af9bcf3bbbb6f" -H "Expect:" -X POST -F "file=@C:\certfile.crt" -F "fileType=AuditSyslogPrimaryClientCertFile" https://
192.0.2.100:23451/ConfigurationManager/v1/objects/storages/886000123457/actions/file-upload/invoke
```

# Getting information about the transfer destinations of audit log files

The following request gets information, specified for a storage system, about the settings related to the transfer of audit log files to the syslog servers.

For a list of storage systems that support this API, see Overview of the initial settings of a storage system (on page 1207).

#### **Execution permission**

Audit Log Administrator (View Only)

#### Request line

GET base-URL/v1/objects/storages/storage-device-ID/auditlog-syslog-servers/instance

# Request message

#### **Object ID**

Specify instance.

If an object has only one instance, the <code>instance</code> is the fixed value that specifies the object ID.

# **Query parameters**

None.

# **Body**

None.

# Response message

```
"transferProtocol": "TLS",
  "locationName": "836000123456",
  "retries": true,
  "retryInterval": 30,
  "isDetailed": true,
  "primarySyslogServer": {
      "isEnabled": true,
      "ipAddress": "192.0.1.100",
      "port": 12345
},
  "secondarySyslogServer": {
      "isEnabled": true,
      "ipAddress": "192.0.1.200",
      "port": 12345
}
```

| Attribute        | Туре   | Description                                                                                                    |
|------------------|--------|----------------------------------------------------------------------------------------------------|
| transferProtocol | string | Protocol to be used when transferring audit log files to the syslog servers                                                                                                    |
|                  |        | ■ TLS: TLS1.2/RFC5424                                                                                                    |
|                  |        | ■ UDP: UDP/RFC3164                                                                                                    |
|                  |        | If the transfer destination of audit log files has not been set, undefined will be output for VSP 5000 series storage systems, but UDP will be output for VSP E series, VSP Gx00 models and VSP Fx00 models storage systems. |
| locationName     | string | Name of the storage system from which audit log files are to be transferred                                                                                                    |

| Attribute                 | Туре        | Description                                                                                    |
|---------------------------|-------------|------------------------------------------------------------------------------------------------|
| retries                   | boolea<br>n | Specifies whether to try again if communication with a syslog server fails                     |
|                           |             | This attribute is displayed if the transferProtocol attribute is TLS.                          |
|                           |             | ■ true: <b>Tries again</b>                                                                     |
|                           |             | ■ false: <b>Does not try again</b>                                                             |
| retryInterval             | int         | Retry interval (in seconds) when communication with a syslog server fails                      |
|                           |             | This attribute is displayed if the retries attribute is true.                                  |
| isDetailed                | boolea<br>n | Specifies whether to transfer detailed information about audit log files to the syslog servers |
|                           |             | ■ true: Transfers detailed information                                                         |
|                           |             | ■ false: Does not transfer detailed information                                                |
| primarySyslogServer       | object      | Settings of the primary-site syslog server                                                     |
|                           |             | The following information about the primary-site syslog server is displayed:                   |
|                           |             | ■ isEnabled (boolean)                                                                          |
|                           |             | Whether audit log files are transferred to the syslog server                                   |
|                           |             | true: Audit log files are transferred to the syslog server                                     |
|                           |             | <ul> <li>false: Audit log files are not transferred to<br/>the syslog server</li> </ul>        |
|                           |             | ■ ipAddress (string)                                                                           |
|                           |             | IP address or host name of the server                                                          |
|                           |             | This is displayed when the value of the isEnabled attribute is true.                           |
|                           |             | port (int)                                                                                     |
|                           |             | Port number                                                                                    |
|                           |             | This is displayed when the value of the isEnabled attribute is true.                           |
| secondarySyslogSer<br>ver | object      | Settings of the secondary-site syslog server                                                   |

| Attribute | Туре | Description                                                                    |
|-----------|------|--------------------------------------------------------------------------------|
|           |      | The following information about the secondary-site syslog server is displayed: |
|           |      | ■ isEnabled (boolean)                                                          |
|           |      | Whether audit log files are transferred to the syslog server                   |
|           |      | <ul><li>true: Audit log files are transferred to the syslog server</li></ul>   |
|           |      | false: Audit log files are not transferred to<br>the syslog server             |
|           |      | ■ ipAddress (string)                                                           |
|           |      | IP address or host name of the server                                          |
|           |      | This is displayed when the value of the isEnabled attribute is true.           |
|           |      | port (int)                                                                     |
|           |      | Port number                                                                    |
|           |      | This is displayed when the value of the isEnabled attribute is true.           |

#### Status codes

For details on the status codes of the request for this operation, see the description of HTTP status codes.

#### **Coding example**

curl -v -H "Accept:application/json" -H "Content-Type:application/json" -H "Authorization:Session b74777a3-f9f0-4ea8-bd8f-09847fac48d3" -X GET https:// 192.0.2.100:23451/ConfigurationManager/v1/objects/storages/836000123456/auditlog-syslog-servers/instance

# Specifying the transfer destinations of audit log files

The following request specifies settings related to the transfer of audit log files from a storage system to the syslog servers. Run this API function with https specified as the protocol to be used.

For a list of storage systems that support this API, see <u>Overview of the initial settings of a storage system (on page 1207)</u>.

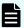

#### Note:

- If SSL communication is to be used to transfer audit log files between syslog servers, upload the necessary certificate files to the storage system before specifying the transfer destinations of audit log files.
- If you locked the resources of the target storage system by using the REST API, you will not be able to use the API function for specifying the transfer destinations of audit log files. In such cases, unlock the resources before running the API function.
- When specifying the transfer destinations of audit log files for VSP 5000 series, number of the retry and the timeout value are set as 1 and 120 sec.

## **Execution permission**

Audit Log Administrator (View & Modify)

#### Request line

```
{\tt PUT}\ base-{\tt URL/v1/objects/storages/storage-device-ID/auditlog-syslog-servers/instance}
```

You can run this API request in a PATCH method.

#### Request message

#### **Object ID**

Specify instance.

If an object has only one instance, the instance is the fixed value that specifies the object ID.

#### **Query parameters**

None.

```
"transferProtocol": "TLS",
"locationName": "836000123456",
"retries": true,
"retryInterval": 30,
"isDetailed": true,
"primarySyslogServer": {
    "isEnabled": true,
    "ipAddress": "192.0.1.100",
    "port": 12345,
    "clientCertFileName": "primaryClientCert.crt",
    "clientCertFilePassword": "123456",
    "rootCertFileName": "primaryRootCert.crt"
},
```

```
"secondarySyslogServer": {
    "isEnabled": true,
    "ipAddress": "192.0.1.200",
    "port": 12345,
    "clientCertFileName": "secondaryClientCert.crt",
    "clientCertFilePassword": "123456",
    "rootCertFileName": "secondaryRootCert.crt"
}
```

| Attribute        | Туре        | Description                                                                                                    |
|------------------|-------------|----------------------------------------------------------------------------------------------------|
| transferProtocol | string      | (Required) Protocol used when transferring audit log files to syslog servers                                       |
|                  |             | Specify one of the following values:                                                                               |
|                  |             | ■ TLS: TLS1.2/RFC5424                                                                                              |
|                  |             | ■ UDP: UDP/RFC3164                                                                                                 |
| locationName     | string      | (Required) Name of the storage system from which audit log files are to be transferred                             |
|                  |             | Specify a character string consisting of 1 to 32 characters. You can use the following characters:                 |
|                  |             | Alphanumeric characters                                                                                            |
|                  |             | ■ The following symbols:                                                                                           |
|                  |             | ! " # \$ % & ' ( ) * + / : ; < = > ? @ [ \ ] ^ _ ` {   } ~                                                         |
| retries          | boolea<br>n | (Optional) Specify whether to try again if communication with a syslog server fails.                               |
|                  |             | If the transferProtocol attribute is TLS, specify either of the following values:                                  |
|                  |             | ■ true: <b>Try again</b> .                                                                                         |
|                  |             | ■ false: Do not try again.                                                                                         |
|                  |             | If you omit this item, true is assumed.                                                                            |
| retryInterval    | int         | (Optional) Retry interval (in seconds) if communication with a syslog server fails                                 |
|                  |             | If the retries attribute is true, specify a value in the range from 1 to 60. If you omit this item, 1 will be set. |

| Attribute           | Type        | Description                                                                                              |  |  |
|---------------------|-------------|----------------------------------------------------------------------------------------------------|--|--|
| isDetailed          | boolea<br>n | (Optional) Specify whether to transfer detailed information about audit log files to the syslog servers. |  |  |
|                     |             | Specify one of the following values:                                                                     |  |  |
|                     |             | ■ true: Transfer detailed information.                                                                   |  |  |
|                     |             | ■ false: Do not transfer detailed information.                                                           |  |  |
|                     |             | If you omit this item, true is assumed.                                                                  |  |  |
| primarySyslogServer | object      | (Required) Settings of the primary-site syslog server                                                    |  |  |

| Attribute | Туре | Description                                                                                                    |  |  |
|-----------|------|----------------------------------------------------------------------------------------------------|--|--|
|           |      | Specify values for the following attributes of the primary-site syslog server:                                                                                                    |  |  |
|           |      | ■ isEnabled (boolean)                                                                                                    |  |  |
|           |      | (Required) Specify whether audit log files are to be transferred to the syslog server.                                                                                                    |  |  |
|           |      | true: Transfer audit log files.                                                                                                    |  |  |
|           |      | false: Do not transfer audit log files.                                                                                                    |  |  |
|           |      | ■ ipAddress (string)                                                                                                    |  |  |
|           |      | (Optional) IP address or host name of the server                                                                                                    |  |  |
|           |      | You must specify this attribute if true is specified for isEnabled.                                                                                                    |  |  |
|           |      | You can specify an IPv4 address, an IPv6 address, or a host name.                                                                                                    |  |  |
|           |      | Specify a name consisting of 1 to 255 characters.                                                                                                    |  |  |
|           |      | You can use the following characters in the host name:                                                                                                    |  |  |
|           |      | Alphanumeric characters                                                                                                    |  |  |
|           |      | The following symbols:                                                                                                    |  |  |
|           |      | ! \$ % @ _ ` ~                                                                                                    |  |  |
|           |      | port (int)                                                                                                    |  |  |
|           |      | (Optional) Port number                                                                                                    |  |  |
|           |      | You must specify this attribute if true is specified for isEnabled.                                                                                                    |  |  |
|           |      | clientCertFileName (string)                                                                                                    |  |  |
|           |      | (Optional) Name of the client certificate file                                                                                                    |  |  |
|           |      | You must specify this attribute if true is specified for isEnabled and TLS is specified for transferProtocol. If you specify this attribute, the certificate file that was uploaded to the storage system will be set to be used. (The system will not check whether the file name of the certificate matches the file name specified for this attribute.) If a null character string is specified for this attribute, the certificate file that |  |  |

| Attribute                 | Туре   | Description                                                                                                    |
|---------------------------|--------|----------------------------------------------------------------------------------------------------|
|                           |        | is already set for the storage system will be used.                                                                                                    |
|                           |        | ■ clientCertFilePassword (string)                                                                                                    |
|                           |        | (Optional) Password for client certificate                                                                                                    |
|                           |        | You must specify this attribute if true is specified for isEnabled and TLS is specified for transferProtocol.                                                                                                    |
|                           |        | ■ rootCertFileName (string)                                                                                                    |
|                           |        | (Optional) File name for root certificate                                                                                                    |
|                           |        | You must specify this attribute if true is specified for isEnabled and TLS is specified for transferProtocol. If you specify this attribute, the certificate file that was uploaded to the storage system will be set to be used. (The system will not check whether the file name of the certificate matches the file name specified for this attribute.) If a null character string is specified for this attribute, the certificate file that is already set for the storage system will be used. |
| secondarySyslogSer<br>ver | object | (Required) Settings of the secondary-site syslog server                                                                                                    |

| Attribute | Туре | Description                                                                                                    |  |  |
|-----------|------|----------------------------------------------------------------------------------------------------|--|--|
|           |      | Specify values for the following attributes of the secondary-site syslog server:                                                                                                    |  |  |
|           |      | ■ isEnabled (boolean)                                                                                                    |  |  |
|           |      | (Required) Specify whether audit log files are to be transferred to the syslog server.                                                                                                    |  |  |
|           |      | <ul><li>true: Transfer audit log files.</li></ul>                                                                                                    |  |  |
|           |      | false: Do not transfer audit log files.                                                                                                    |  |  |
|           |      | ■ ipAddress (string)                                                                                                    |  |  |
|           |      | (Optional) IP address or host name of the server                                                                                                    |  |  |
|           |      | You must specify this attribute if true is specified for isEnabled.                                                                                                    |  |  |
|           |      | You can specify an IPv4 address, an IPv6 address, or a host name.                                                                                                    |  |  |
|           |      | Specify a name consisting of 1 to 255 characters.                                                                                                    |  |  |
|           |      | You can use the following characters in the host name:                                                                                                    |  |  |
|           |      | Alphanumeric characters                                                                                                    |  |  |
|           |      | The following symbols:                                                                                                    |  |  |
|           |      | ! \$ % @ _ ` ~                                                                                                    |  |  |
|           |      | port (int)                                                                                                    |  |  |
|           |      | (Optional) Port number                                                                                                    |  |  |
|           |      | You must specify this attribute if true is specified for isEnabled.                                                                                                    |  |  |
|           |      | clientCertFileName (string)                                                                                                    |  |  |
|           |      | (Optional) Name of the client certificate file                                                                                                    |  |  |
|           |      | You must specify this attribute if true is specified for isEnabled and TLS is specified for transferProtocol. If you specify this attribute, the certificate file that was uploaded to the storage system will be set to be used. (The system will not check whether the file name of the certificate matches the file name specified for this attribute.) If a null character string is specified for this attribute, the certificate file that |  |  |

| Attribute | Туре | Description                                                                                                    |
|-----------|------|----------------------------------------------------------------------------------------------------|
|           |      | is already set for the storage system will be used.                                                                                                    |
|           |      | ■ clientCertFilePassword (string)                                                                                                    |
|           |      | (Optional) Password for client certificate                                                                                                    |
|           |      | You must specify this attribute if true is specified for isEnabled and TLS is specified for transferProtocol.                                                                                                    |
|           |      | ■ rootCertFileName (string)                                                                                                    |
|           |      | (Optional) File name for root certificate                                                                                                    |
|           |      | You must specify this attribute if true is specified for isEnabled and TLS is specified for transferProtocol. If you specify this attribute, the certificate file that was uploaded to the storage system will be set to be used. (The system will not check whether the file name of the certificate matches the file name specified for this attribute.) If a null character string is specified for this attribute, the certificate file that is already set for the storage system will be used. |

#### Response message

# **Body**

A job object is returned. For details on attributes other than  ${\tt affectedResources},$  see the description of job objects.

| Attribute          | Description                                                                        |
|--------------------|------------------------------------------------------------------------------------|
| affectedResourc es | URL of the transfer destinations set for the audit log files of the storage system |

#### Status codes

For details on the status codes of the request for this operation, see the description of HTTP status codes.

# **Coding example**

curl -v -H "Accept:application/json" -H "Content-Type:application/json" -H
"Authorization:Session b74777a3-f9f0-4ea8-bd8f-09847fac48d3" -X PUT --data-binary @./

InputParameters.json https://192.0.2.100:23451/ConfigurationManager/v1/objects/
storages/836000123456/auditlog-syslog-servers/instance

# Sending test messages to the transfer destinations of audit log files

The following request sends test messages to the syslog servers to verify that the settings related to the transfer destinations of audit log files are correctly specified.

For a list of storage systems that support this API, see Overview of the initial settings of a storage system (on page 1207).

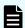

#### Note:

If you locked the resources of the target storage system by using the REST API, you will not be able to use the API function for sending test messages. In such cases, unlock the resources before running the API function.

#### **Execution permission**

Audit Log Administrator (View & Modify)

#### Request line

PUT base-URL/v1/objects/storages/storage-device-ID/auditlog-syslog-servers/instance/actions/send-test/invoke

You can run this API request in a POST method.

#### Request message

#### **Object ID**

Specify instance.

If an object has only one instance, the instance is the fixed value that specifies the object ID.

#### **Query parameters**

None.

# **Body**

None.

#### Response message

## **Body**

A job object is returned. For details on the schema of job objects, see the description of job objects.

#### **Action template**

None.

#### Status codes

For details on the status codes of the request for this operation, see the description of HTTP status codes.

#### **Coding example**

```
curl -v -H "Accept:application/json" -H "Content-Type:application/json" -H "Authorization:Session b74777a3-f9f0-4ea8-bd8f-09847fac48d3" -X PUT https://
192.0.2.100:23451/ConfigurationManager/v1/objects/storages/836000123456/auditlog-
syslog-servers/instance/actions/send-test/invoke -d ""
```

# **Getting SNMP settings**

The following request explains how to obtain the SNMP settings for a storage system.

For a list of storage systems that support this API, see Overview of the initial settings of a storage system (on page 1207).

### **Execution permission**

Storage Administrator (View Only)

# Request line

 ${\tt GET}\ base-{\tt URL}/{\tt v1/objects/storages/} storage-{\tt device-ID/snmp-settings/instance}$ 

#### Request message

#### Object ID

Specify instance.

If an object has only one instance, the instance is the fixed value that specifies the object ID.

#### **Query parameters**

None.

#### **Body**

None.

#### Response message

# **Body**

The following is an example of output when the SNMP version is SNMP v1:

```
"isSNMPAgentEnabled": true,
"snmpVersion": "v1",
"sendingTrapSetting": {
  "snmpv1v2cSettings": [
      "community": "MyRestSNMPCommunity1",
      "sendTrapTo": [
       "192.0.2.100",
       "192.0.2.200"
  ]
"requestAuthenticationSetting": {
  "snmpv1v2cSettings": [
      "community": "MyRestSNMPCommunity2",
      "requestsPermitted": [
       "192.0.3.100"
      1
  ]
"systemGroupInformation": {
 "storageSystemName": "VSP G600",
 "contact": "confmanager.@example.com",
  "location": "Data Center 1F"
},
"snmpEngineID": "0x80000074046361336663353061"
```

The following is an example of output when the SNMP version is SNMP v3:

```
"isSNMPAgentEnabled": true,
"snmpVersion": "v3",
"sendingTrapSetting": {
    "snmpv3Settings": [
        {
          "userName": "MyRestSNMPUser1",
          "sendTrapTo": "192.0.2.100",
          "authentication": {
                "protocol": "SHA",
```

```
"password": "",
        "encryption": {
          "protocol": "AES",
          "key": ""
    },
     "userName": "MyRestSNMPUser2",
      "sendTrapTo": "192.0.2.200"
 ]
},
"requestAuthenticationSetting": {
  "snmpv3Settings": [
   {
      "userName": "MyRestSNMPUser3",
      "authentication": {
       "protocol": "MD5",
       "password": "",
        "encryption": {
         "protocol": "DES",
          "key": ""
    }
 ]
},
"systemGroupInformation": {
 "storageSystemName": "VSP G600",
 "contact": "confmanager.@example.com",
  "location": "Data Center 1F"
"snmpEngineID": "0x80000074046361336663353061"
```

| Attribute          | Туре    | Description                                                                                                    |
|--------------------|---------|----------------------------------------------------------------------------------------------------|
| isSNMPAgentEnabled | boolean | Whether the SNMP Agent is enabled                                                                                                    |
|                    |         | ■ true: Enabled                                                                                                    |
|                    |         | • false: Disabled                                                                                                    |
|                    |         | If this attribute is true, error information (SIM) is reported by SNMP traps. Also, SNMP operation requests (GET REQUEST, GETNEXT REQUEST, and GETBULK REQUEST) are received. |

| Attribute   | Type   | Description                                            |
|-------------|--------|--------------------------------------------------------|
| snmpVersion | string | SNMP version                                           |
|             |        | Outputs the SNMP version that is being used.           |
|             |        | ■ v1:SNMP v1                                           |
|             |        | ■ v2c: <b>SNMP v2c</b>                                 |
|             |        | ■ v3:SNMP v3                                           |
|             |        | If this attribute is not set, Unestablished is output. |

| Attribute                   | Туре   | Description                                                                                                    |
|-----------------------------|--------|----------------------------------------------------------------------------------------------------|
| sendingTrapSetting          | object | SNMP trap destinations                                                                                                    |
|                             |        | <ul><li>snmpv1v2cSettings (object[])</li></ul>                                                                                                    |
|                             |        | Array of settings for SNMP trap destinations                                                                                                    |
|                             |        | This is output when there is a setting for which the SNMP version is SNMPv1 or SNMPv2c.                                                                                     |
|                             |        | <ul><li>community (string)</li></ul>                                                                                                    |
|                             |        | Community name used for SNMP trap reports                                                                                                    |
|                             |        | <ul><li>sendTrapTo (string[])</li></ul>                                                                                                    |
|                             |        | Array of IP addresses to which SNMP traps are sent                                                                                                    |
|                             |        | The addresses are output in IPv4 or IPv6 IP.                                                                                                    |
|                             |        | snmpv3Settings (object[])                                                                                                    |
|                             |        | Array of the settings for SNMP trap destinations                                                                                                    |
|                             |        | This is output when there is a setting for which the SNMP protocol version is SNMP v3.                                                                                      |
|                             |        | <ul><li>userName (string)</li></ul>                                                                                                    |
|                             |        | User name that is used for SNMP trap reports                                                                                                    |
|                             |        | <ul><li>sendTrapTo (string)</li></ul>                                                                                                    |
|                             |        | The IP address to which an SNMP trap is sent                                                                                                    |
|                             |        | This is output in IPv4 or IPv6 format.                                                                                                    |
|                             |        | authentication (object)                                                                                                    |
|                             |        | Authentication information                                                                                                    |
|                             |        | This is output when password-based authentication is enabled. For details on the output attributes, see the table of the attributes output to the authentication attribute. |
| requestAuthenticationSettin | object | Settings for permitted requests.                                                                                                    |

| Attribute | Туре | Description                                                                                                    |
|-----------|------|----------------------------------------------------------------------------------------------------|
|           |      | Settings for the permitted requests (GET REQUEST, GETNEXT REQUEST, and GETBULK REQUEST) of SNMP operations are output.                                                      |
|           |      | snmpv1v2cSettings (object[])                                                                                                    |
|           |      | Array of the settings for permitted requests                                                                                                    |
|           |      | This is output when there is a setting for which the SNMP protocol version is SNMPv1 or SNMPv2c.                                                                            |
|           |      | <ul><li>community (string)</li></ul>                                                                                                    |
|           |      | Name of the community that receives requests                                                                                                    |
|           |      | <ul><li>requestsPermitted (string[])</li></ul>                                                                                                    |
|           |      | Array of the IP addresses of the SNMP Managers that receive requests                                                                                                    |
|           |      | This is output in IPv4 or IPv6 format. If the array is empty, requests of all SNMP Managers are received.                                                                   |
|           |      | <ul><li>snmpv3Settings (object[])</li></ul>                                                                                                    |
|           |      | Array of the settings for permitted requests                                                                                                    |
|           |      | This is output when there is a setting for which the SNMP version is SNMP v3.                                                                                               |
|           |      | <ul> <li>userName (string)</li> </ul>                                                                                                    |
|           |      | Name of the user who receives requests                                                                                                    |
|           |      | <ul> <li>authentication (object)</li> </ul>                                                                                                    |
|           |      | Authentication information                                                                                                    |
|           |      | This is output when password-based authentication is enabled. For details on the output attributes, see the table of the attributes output to the authentication attribute. |

| Attribute              | Туре   | Description                                      |
|------------------------|--------|--------------------------------------------------|
| systemGroupInformation | object | Information of the system group                  |
|                        |        | storageSystemName (string)                       |
|                        |        | Name of the storage system                       |
|                        |        | ■ contact (string)                               |
|                        |        | Contact information or name of the administrator |
|                        |        | ■ location (string)                              |
|                        |        | Location of the storage system                   |
| snmpEngineID           | string | ID identifying the SNMP engine                   |

The following table shows the attributes output to the authentication attribute.

| Attribut<br>e | Туре   | Description                                                                 |  |  |
|---------------|--------|-----------------------------------------------------------------------------|--|--|
| protocol      | string | Authentication method                                                       |  |  |
|               |        | The following values are output:                                            |  |  |
|               |        | ■ SHA                                                                       |  |  |
|               |        | ■ MD5                                                                       |  |  |
| passwor       | string | Password                                                                    |  |  |
| d             |        | An empty character string is output even if a password has been set.        |  |  |
| encryptio     | object | Encryption information                                                      |  |  |
| n             |        | This is output when encryption is enabled.                                  |  |  |
|               |        | ■ protocol (string)                                                         |  |  |
|               |        | Encryption method                                                           |  |  |
|               |        | The following values are output:                                            |  |  |
|               |        | - AES                                                                       |  |  |
|               |        | ■ DES                                                                       |  |  |
|               |        | ■ key (string)                                                              |  |  |
|               |        | Encryption key                                                              |  |  |
|               |        | An empty character string is output even if an encryption key has been set. |  |  |

#### Status codes

For details on the status codes of the request for this operation, see the description on HTTP status codes.

#### Coding example

```
curl -v -H "Accept:application/json" -H "Content-Type:application/json" -H
"Authorization:Session b74777a3-f9f0-4ea8-bd8f-09847fac48d3" -X GET https://
192.0.2.100:23451/ConfigurationManager/v1/objects/storages/836000123456/snmp-settings/
instance
```

# Specifying the SNMP error notification destinations

The following request specifies settings related to reporting error information (SIM) of a storage system by using SNMP. Run this API function with https specified as the protocol to be used.

For a list of storage systems that support this API, see Overview of the initial settings of a storage system (on page 1207).

#### Notes on creating the request body

Before running this API function, obtain the current settings by using the API function that obtains SNMP information. The response body you have obtained is to be used as the request body for this API function. Values other than the SNMP-version value specified in the snmpVersion attribute might also be output in the obtained settings information. Change only the values of the attributes that you want to change.

For the VSP 5000 series, VSP G1000, VSP G1500, and VSP F1500, this API only updates the values of settings supported by the SNMP version that is specified by the snmpVersion attribute. For example, if v1 is set for the snmpVersion attribute, this API updates only the values of the items that are supported by version SNMP v1 and specified under the sendingTrapSetting attribute. For details, see the descriptions about the attributes of the request body.

For the VSP E series, VSP Gx00 models and VSP Fx00 models, this API updates all settings by overwriting the existing values, including the settings of versions other than the version specified by the <code>snmpVersion</code> attribute. When you delete the information of the acquired response body, those setting contents are deleted.

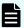

#### Note:

- Null character values are output to the acquired response body for the password attribute and key attribute. Change the values only when you want to change the setting.
- You cannot change the setting for the snmpEngineID attribute. The value is ignored even if it is specified.
- If you locked any resources of the target storage system by using the REST API, you will not be able to use this API function. In such cases, unlock the resources before running the API function.

### **Execution permission**

Storage Administrator (Initial Configuration)

#### Request line

```
PUT base-URL/v1/objects/storages/storage-device-ID/snmp-settings/instance
```

You can run this API request in a PATCH method.

#### Request message

# Object ID

 $\label{eq:Specify} \textbf{Specify} \; \texttt{instance}.$ 

If an object has only one instance, the instance is the fixed value that specifies the object ID.

#### **Query parameters**

None.

# **Body**

The following is a coding example when the SNMP version is SNMP v1:

# The following is a coding example when the SNMP version is SNMP v3:

```
"isSNMPAgentEnabled": true,
"snmpVersion": "v3",
"sendingTrapSetting": {
  "snmpv3Settings": [
      "userName": "MyRestSNMPUser1",
      "sendTrapTo": "192.0.2.100",
      "authentication": {
        "protocol": "SHA",
        "password": "TopSecretForMySNMP1",
        "encryption": {
         "protocol": "AES",
          "key": "KeyForMySNMP1"
    },
     "userName": "MyRestSNMPUser2",
     "sendTrapTo": "192.0.2.200"
 ]
},
"requestAuthenticationSetting": {
  "snmpv3Settings": [
      "userName": "MyRestSNMPUser3",
      "authentication": {
        "protocol": "MD5",
```

#### Chapter 17: Initial settings for a storage system

| Attribute          | Туре   | Description                                                                                                    |
|--------------------|--------|----------------------------------------------------------------------------------------------------|
| isSNMPAgentEnabled | boolea | (Required) Whether SNMP Agent is enabled                                                                                                    |
|                    | n      | ■ true: Enabled                                                                                                    |
|                    |        | ■ false: Disabled                                                                                                    |
|                    |        | If this attribute is true, error information (SIM) is sent by using SNMP traps. Also, SNMP operation requests (GET REQUEST, GET NEXT REQUEST, and GET BULK REQUEST) are received. |
| snmpVersion        | string | (Required) SNMP version                                                                                                    |
|                    |        | Specify the SNMP version that is used. The specifiable values are as follows:                                                                                                    |
|                    |        | ■ v1: SNMP v1                                                                                                    |
|                    |        | ■ v2c: SNMP v2c                                                                                                    |
|                    |        | ■ v3: <b>SNMP v3</b>                                                                                                    |
| sendingTrapSetting | object | (Optional) SNMP trap destinations                                                                                                    |

| Attribute | Туре | Description                                                                                                    |
|-----------|------|----------------------------------------------------------------------------------------------------|
|           |      | Specifiable attributes vary depending on the SNMP version.                                                                                                    |
|           |      | snmpv1v2cSettings (object[])                                                                                                    |
|           |      | (Optional) Array of the settings for SNMP<br>trap destinations (for SNMP v1 or SNMP<br>v2c)                                                                                                    |
|           |      | You can specify up to 32 destinations. If you specify more than one destination, you must specify a unique community attribute. If you specify snmpv1v2cSettings attribute, you must also specify both the community attribute and the sendTrapTo attribute. |
|           |      | community (string)                                                                                                    |
|           |      | Community name used to report an SNMP trap <sup>#</sup>                                                                                                    |
|           |      | Specify a character string that consists of 1 to 180 characters.                                                                                                    |
|           |      | <ul><li>sendTrapTo (string[])</li></ul>                                                                                                    |
|           |      | Array of the IP addresses to which SNMP traps are sent.                                                                                                    |
|           |      | Specify these in IPv4 or IPv6 format.<br>You can specify up to 32 IP addresses.                                                                                                    |

| Attribute                        | Туре   | Description                                                                                                    |
|----------------------------------|--------|----------------------------------------------------------------------------------------------------|
|                                  |        | snmpv3Settings (object[])                                                                                                    |
|                                  |        | (Optional) Array of the settings for SNMP trap destinations (for SNMP v3)                                                                                                    |
|                                  |        | You can specify up to 8 destinations. If you specify more than one destination, you must specify a unique sendTrapTo attribute. If you specify snmpv3Settings attribute, you must also specify both the userName attribute and the sendTrapTo attribute. |
|                                  |        | <ul><li>userName (string)</li></ul>                                                                                                    |
|                                  |        | User name that is used for SNMP trap reports <sup>#</sup>                                                                                                    |
|                                  |        | Specify a character string that consists of 1 to 32 characters.                                                                                                    |
|                                  |        | <ul><li>sendTrapTo (string)</li></ul>                                                                                                    |
|                                  |        | Specify the IP address to which SNMP traps are sent.                                                                                                    |
|                                  |        | Specify these in IPv4 or IPv6 format.                                                                                                    |
|                                  |        | authentication (object)                                                                                                    |
|                                  |        | (Optional) Authentication information                                                                                                    |
|                                  |        | Specify this attribute when password-<br>based authentication is enabled. For<br>details on the specifiable attributes,<br>see the table of the attributes that can<br>be specified for the authentication<br>attribute.                                 |
| requestAuthenticationSetti<br>ng | object | (Optional) Settings for the permitted requests                                                                                                    |

| Attribute | Туре | Description                                                                                                    |
|-----------|------|----------------------------------------------------------------------------------------------------|
|           |      | Specify the settings for the permitted requests (GET REQUEST, GETNEXT REQUEST, and GETBULK REQUEST) of SNMP operations. Specifiable attributes vary depending on the SNMP version.                                                                          |
|           |      | snmpv1v2cSettings (object[])                                                                                                    |
|           |      | (Optional) Array of the settings for permitted requests (for SNMP v1 or SNMP v2c)                                                                                                    |
|           |      | You can specify up to 32 requests. If you specify more than one request, you must specify a unique community attribute. If you specify snmpv1v2cSettings attribute, you must also specify both the community attribute and the requestsPermitted attribute. |
|           |      | community (string)                                                                                                    |
|           |      | Name of the community that receives requests <sup>#</sup>                                                                                                    |
|           |      | Specify a character string that consists of 1 to 180 characters.                                                                                                    |
|           |      | <ul><li>requestsPermitted (string[])</li></ul>                                                                                                    |
|           |      | Array of the IP addresses of the SNMP<br>Managers that receive requests                                                                                                    |
|           |      | Specify this in IPv4 or IPv6 format. You can specify up to 32 IP addresses. If you specify an empty array, requests of all SNMP Managers are received.                                                                                                    |

| Attribute | Туре | Description                                                                                                    |
|-----------|------|----------------------------------------------------------------------------------------------------|
|           |      | snmpv3Settings (object[])                                                                                                    |
|           |      | (Optional) Array of the settings for permitted requests (for SNMP v3)                                                                                                    |
|           |      | You can specify up to 8 requests. If you specify more than one request, you must specify a unique userName attribute. If you specify snmpv3Settings attribute, you must also specify the userName attribute.             |
|           |      | <ul><li>userName (string)</li></ul>                                                                                                    |
|           |      | Name of the user who receives requests#                                                                                                    |
|           |      | Specify a character string that consists of 1 to 32 characters. This attribute is case sensitive.                                                                                                    |
|           |      | authentication (object)                                                                                                    |
|           |      | (Optional) Authentication information                                                                                                    |
|           |      | Specify this attribute when password-<br>based authentication is enabled. For<br>details on the specifiable attributes,<br>see the table of the attributes that can<br>be specified for the authentication<br>attribute. |

| Attribute              | Туре   | Description                                                                                                    |
|------------------------|--------|----------------------------------------------------------------------------------------------------|
| systemGroupInformation | object | (Required) Information of the system group                                                                                   |
|                        |        | storageSystemName (string)                                                                                                   |
|                        |        | (Required) Name of the storage system#                                                                                       |
|                        |        | This is output as the sysName of the MIB of SNMP Agent. Specify a character string that consists of 1 to 180 characters.     |
|                        |        | ■ contact (string)                                                                                                    |
|                        |        | (Required) Contact information or name of the administrator <sup>#</sup>                                                     |
|                        |        | This is output as the sysContact of the MIB of SNMP Agent. Specify a character string that consists of 0 to 180 characters.  |
|                        |        | ■ location (string)                                                                                                    |
|                        |        | (Required) Location of the storage system <sup>#</sup>                                                                       |
|                        |        | This is output as the sysLocation of the MIB of SNMP Agent. Specify a character string that consists of 0 to 180 characters. |

The following table shows the attributes that can be specified for the authentication attribute. If you specify authentication attribute, you must also specify both the protocol attribute and the password attribute.

| Attribute | Туре   | Description                                                                                                    |
|-----------|--------|----------------------------------------------------------------------------------------------------|
| protocol  | string | Authentication method                                                                                                    |
|           |        | You can specify the following values:                                                                                                    |
|           |        | ■ SHA                                                                                                    |
|           |        | ■ MD5                                                                                                    |
| password  | string | Password <sup>#</sup>                                                                                                    |
|           |        | For a VSP 5000 series, VSP G1000, VSP G1500, or VSP F1500 storage system, specify a character string consisting of no fewer than 8 and no more than 180 characters. |
|           |        | For a VSP E series, VSP Gx00 models or VSP Fx00 models storage system, specify a character string consisting of no fewer than 8 and no more than 64 characters.     |

| Attribute | Туре  | Description                                                                                                    |
|-----------|-------|----------------------------------------------------------------------------------------------------|
|           |       | If you do not want to change the password, specify an empty character string.                                                                                       |
| encryptio | objec | (Optional) Encryption information                                                                                                    |
| n         | t     | Specify this item to enable encryption. If you specify this attribute, you must also specify both the protocol attribute and the key attribute.                     |
|           |       | ■ protocol (string)                                                                                                    |
|           |       | Encryption method                                                                                                    |
|           |       | You can specify the following values:                                                                                                    |
|           |       | - AES                                                                                                    |
|           |       | ■ DES                                                                                                    |
|           |       | ■ key (string)                                                                                                    |
|           |       | Encryption key <sup>#</sup>                                                                                                    |
|           |       | For a VSP 5000 series, VSP G1000, VSP G1500, or VSP F1500 storage system, specify a character string consisting of no fewer than 8 and no more than 180 characters. |
|           |       | For a VSP E series, VSP Gx00 models or VSP Fx00 models storage system, specify a character string consisting of no fewer than 8 and no more than 64 characters.     |
|           |       | If you do not want to change the encryption key, specify an empty character string.                                                                                 |

#: You can use the following characters:

- Alphanumeric characters
- The following symbols:

```
! # $ ' ( ) + - . = @ [ ] ` { } ~
```

For a VSP 5000 series, VSP G1000, VSP G1500, or VSP F1500 storage system, the following symbols can be used for the community attribute.

Spaces (except at the beginning or end of a character string)

# Response message

### **Body**

A job object is returned. For details on attributes other than affectedResources, see the section explaining job objects.

| Attribute         | Description              |
|-------------------|--------------------------|
| affectedResources | URL of the SNMP settings |

#### Status codes

For details on the status codes of the request for this operation, see the description on HTTP status codes.

## **Coding example**

```
curl -v -H "Accept:application/json" -H "Content-Type:application/json" -H
"Authorization:Session b74777a3-f9f0-4ea8-bd8f-09847fac48d3" -X PUT --data-binary @./
InputParameters.json https://192.0.2.100:23451/ConfigurationManager/v1/objects/
storages/836000123456/snmp-settings/instance
```

# Sending a test SNMP trap

The following request sends a test SNMP trap to make sure that the settings for reporting error information (SIM) to the SNMP manager are correctly specified.

For a list of storage systems that support this API, see Overview of the initial settings of a storage system (on page 1207).

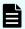

#### Note:

If you locked any resources of the target storage system by using the REST API, you will not be able to use this API function. In such cases, unlock the resources before running the API function.

### **Execution permission**

Storage Administrator (Initial Configuration)

# Request line

PUT base-URL/v1/objects/storages/storage-device-ID/snmp-settings/instance/actions/send-trap-test/invoke

You can run this API request in a POST method.

# Request message

# **Object ID**

Specify instance.

If an object has only one instance, the instance is the fixed value that specifies the object ID.

# **Query parameters**

None.

#### **Body**

None.

#### Response message

#### **Body**

A job object is returned. For details on the schema of job objects, see the description of job objects.

#### **Action template**

None.

#### Status codes

For details on the status codes of the request for this operation, see the description of HTTP status codes.

#### **Coding example**

```
curl -v -H "Accept:application/json" -H "Content-Type:application/json" -H
"Authorization:Session b74777a3-f9f0-4ea8-bd8f-09847fac48d3" -X PUT https://
192.0.2.100:23451/ConfigurationManager/v1/objects/storages/836000123456/snmp-settings/
instance/actions/send-trap-test/invoke -d ""
```

# Getting information about the error notification email settings

The following request gets information about settings related to the sending of email notifications for the service information messages (SIMs) of storage systems.

For a list of storage systems that support this API, see <u>Overview of the initial settings of a storage system (on page 1207)</u>.

#### **Execution permission**

Storage Administrator (View Only)

#### Request line

GET base-URL/v1/objects/storages/storage-device-ID/alert-email-settings/instance

# Request message

# **Object ID**

Specify instance.

If an object has only one instance, the instance is the fixed value that specifies the object ID.

# **Query parameters**

None.

#### **Body**

None.

# Response message

# **Body**

```
"isEmailNotificationEnabled" : true,
"mailServer" : {
  "serverName" : "server1",
 "smtpAuth" : {
    "isSmtpAuthEnabled" : false,
   "account" : "user1",
    "password" : "****"
 }
},
"fromAddress" : "from@example.com",
"replyToAddress" : "replyTo@example.com",
"toAddresses" : [
 "attribute" : "to",
 "address" : "to@example.com"
],
"description" : "description"
```

| Attribute                  | Туре        | Description                                                             |
|----------------------------|-------------|-------------------------------------------------------------------------|
| isEmailNotificationEnabled | boolea<br>n | Whether notification by error notification emails is enabled            |
|                            |             | ■ true: Enabled                                                         |
|                            |             | ■ false: <b>Disabled</b>                                                |
| mailServer                 | object      | Settings related to the server that sends the error notification emails |

| Attribute      | Туре     | Description                                                                                                    |
|----------------|----------|----------------------------------------------------------------------------------------------------|
|                |          | The IP address or host name of the server is displayed, along with the following SMTP authentication settings. |
|                |          | serverName (string)                                                                                            |
|                |          | IP address or host name of the server                                                                          |
|                |          | smtpAuth (object)                                                                                              |
|                |          | SMTP authentication settings for the server                                                                    |
|                |          | ■ isSmtpAuthEnabled (boolean)                                                                                  |
|                |          | Whether SMTP authentication is enabled                                                                         |
|                |          | true: <b>Enabled</b>                                                                                           |
|                |          | false: <b>Disabled</b>                                                                                         |
|                |          | account (string)                                                                                               |
|                |          | Account (user name) for SMTP authentication                                                                    |
|                |          | ■ password (string)                                                                                            |
|                |          | Password for SMTP authentication                                                                               |
|                |          | If a password is set, four asterisks (****) are displayed.                                                     |
|                |          | If no password is set, an empty character string is displayed.                                                 |
| fromAddress    | string   | Source (from) email address from which error notification emails are sent                                      |
| replyToAddress | string   | Reply-destination (reply-to) email address to which replies to error notification emails are sent              |
| toAddresses    | object[] | Array of destination addresses for error notification emails                                                   |

| Attribute   | Type   | Description                                                                                                    |
|-------------|--------|----------------------------------------------------------------------------------------------------|
|             |        | If destination addresses for error notification emails are set, the following information is output:             |
|             |        | ■ attribute (string)                                                                                             |
|             |        | An attribute of a destination address for error notification emails.                                             |
|             |        | Either to, cc, or bcc is output.                                                                                 |
|             |        | ■ address (string)                                                                                               |
|             |        | A destination address for error notification emails.                                                             |
| description | string | Information displayed at the beginning of an error notification email                                            |
|             |        | Additional notification information that is displayed at the beginning of an error notification email is output. |

#### Status codes

For details on the status codes of the request for this operation, see the description on HTTP status codes.

#### Coding example

curl -v -H "Accept:application/json" -H "Content-Type:application/json" -H "Authorization:Session d7b673af189048468c5af9bcf3bbbb6f" -X GET https:// 192.0.2.100:23451/ConfigurationManager/v1/objects/storages/886000123457/alert-email-settings/instance

# Specifying settings for error notification emails

The following request specifies settings related to the sending of email notifications for the service information messages (SIMs) of storage systems. You can specify, in a batch operation, the server that sends the error notification emails, additional information to be included in each email, and the destination addresses.

For a list of storage systems that support this API, see Overview of the initial settings of a storage system (on page 1207).

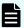

#### Note:

If you locked any resources of the target storage system by using the REST API, you will not be able to use this API function. In such cases, unlock the resources before running the API function.

#### **Execution permission**

Storage Administrator (Initial Configuration)

#### Request line

```
{\tt PUT}\ base-{\tt URL/v1/objects/storages/storage-device-ID/alert-email-settings/instance}
```

You can run this API request in a PATCH method.

#### Request message

### **Object ID**

Specify instance.

If an object has only one instance, the instance is the fixed value that specifies the object ID.

#### **Query parameters**

None.

## **Body**

```
"isEmailNotificationEnabled": true,
"mailServer": {
      "serverName": "server1",
      "smtpAuth" : {
       "account": "user1",
        "password": "userPass"
},
"fromAddress" : "from@example.com",
"replyToAddress" : "reply@example.com",
"toAddresses" : [
     "attribute" : "to",
     "address" : "to@example.com"
 },
     "attribute" : "cc",
     "address" : "cc@example.com"
  },
```

```
"attribute" :"bcc",
    "address" :"bcc@example.com"
}
],
    "description" : "description"
}
```

| Attribute                  | Type        | Description                                                                                             |
|----------------------------|-------------|----------------------------------------------------------------------------------------------------|
| isEmailNotificationEnabled | boolea<br>n | (Optional) Whether to enable the sending of error notification emails                                   |
|                            |             | ■ true: Enabled                                                                                         |
|                            |             | ■ false: Disabled                                                                                       |
|                            |             | If you specify true, be sure to specify at least one source (from) address and one destination address. |

| Attribute  | Туре   | Description                                                                                                    |
|------------|--------|----------------------------------------------------------------------------------------------------|
| mailServer | object | (Optional) Settings related to the server that sends the error notification emails                                                                                                    |
|            |        | ■ serverName (string)                                                                                                    |
|            |        | (Optional) IP address or host name of the server                                                                                                    |
|            |        | If you want to enable sending error notification emails, be sure to specify the serverName attribute of the mailServer object.                                                                     |
|            |        | You can specify an IPv4 address, an IPv6 address, or a host name.                                                                                                    |
|            |        | Specify a name consisting of 1 to 255 characters.                                                                                                    |
|            |        | You can use the following characters in the host name:                                                                                                    |
|            |        | <ul><li>Alphanumeric characters</li></ul>                                                                                                    |
|            |        | The following symbols:                                                                                                    |
|            |        | ! \$ % @ _ ` ~                                                                                                    |
|            |        | You cannot use spaces.                                                                                                    |
|            |        | To delete the IP address or host name of the server for sending emails, specify false for the isEmailNotificationEnabled attribute, and then specify an empty character string for this attribute. |

| Attribute | Туре | Description                                                                                                    |
|-----------|------|----------------------------------------------------------------------------------------------------|
|           |      | smtpAuth (object)                                                                                                    |
|           |      | (Optional) SMTP authentication settings for the server                                                                                                    |
|           |      | <ul><li>isSmtpAuthEnabled (boolean)</li></ul>                                                                                                    |
|           |      | (Optional) Whether to use SMTP authentication                                                                                                    |
|           |      | true: <b>Use</b>                                                                                                    |
|           |      | false: <b>Do not use</b>                                                                                                    |
|           |      | <ul><li>account (string)</li></ul>                                                                                                    |
|           |      | (Optional) Account (user name) for SMTP authentication                                                                                                    |
|           |      | You must specify this attribute if true is specified for the isSmtpAuthEnabled attribute.                                                                               |
|           |      | Specify a name consisting of 1 to 255 characters.                                                                                                    |
|           |      | You can use the following characters:                                                                                                    |
|           |      | Alphanumeric characters                                                                                                    |
|           |      | The following symbols:                                                                                                    |
|           |      | ! \$ % ( ) @ _ ` ~                                                                                                    |
|           |      | You cannot use spaces.                                                                                                    |
|           |      | To delete the account (user name) for SMTP authentication, specify false for the isSmtpAuthEnabled attribute, and specify an empty character string for this attribute. |
|           |      | ■ password (string)                                                                                                    |
|           |      | (Optional) Password for SMTP authentication                                                                                                    |
|           |      | You must specify this attribute if true is specified for the isSmtpAuthEnabled attribute.                                                                               |
|           |      | Specify a password consisting of 1 to 255 characters.                                                                                                    |
|           |      | You can use the following characters:                                                                                                    |

| Attribute      | Туре     | Description                                                                                                    |
|----------------|----------|----------------------------------------------------------------------------------------------------|
|                |          | Alphanumeric characters                                                                                                    |
|                |          | The following symbols:                                                                                                    |
|                |          | ! \$ % ( ) @ _ ` ~                                                                                                    |
|                |          | You cannot use spaces.                                                                                                    |
|                |          | To delete the SMTP authentication password, specify false for the isSmtpAuthEnabled attribute, and specify an empty character string for this attribute.                                                          |
| fromAddress    | string   | (Optional) Source (from) email address from which error notification emails are sent#                                                                                                    |
|                |          | In fromAddress, specify a value consisting of 1 to 255 characters.                                                                                                    |
|                |          | To delete a source (from) email address from which error notification emails are sent, specify false for the isEmailNotificationEnabled attribute, and then specify an empty character string for this attribute. |
| replyToAddress | string   | (Optional) Reply-destination (reply-to) email address to which replies to error notification emails are to be sent#                                                                                               |
|                |          | In replyToAddress, specify a value consisting of 1 to 255 characters.                                                                                                    |
|                |          | To delete the reply-destination (reply-to) address, specify an empty character string.                                                                                                    |
| toAddresses    | object[] | (Optional) Array of destination addresses for error notification emails                                                                                                    |

| Attribute   | Туре   | Description                                                                                                    |
|-------------|--------|----------------------------------------------------------------------------------------------------|
|             |        | You can specify up to 32 destination addresses to which error notification emails are to be sent. If you specify this attribute, all destination addresses that are currently registered will be overwritten. |
|             |        | ■ attribute (string)                                                                                                    |
|             |        | An attribute of a destination address for error notification emails.                                                                                                    |
|             |        | You must specify this attribute if you specify the toAddresses attribute.                                                                                                    |
|             |        | • to                                                                                                    |
|             |        | • cc                                                                                                    |
|             |        | • bcc                                                                                                    |
|             |        | ■ address (string)                                                                                                    |
|             |        | A destination address for error notification emails. <sup>#</sup>                                                                                                    |
|             |        | You must specify this attribute if you specify the toAddresses attribute. Specify an address consisting of 1 to 255 characters.                                                                               |
|             |        | To delete all registered destination addresses for error notification emails, specify false for the isEmailNotificationEnabled attribute, and then specify an empty array for this attribute.                 |
| description | string | (Optional) Information displayed at the beginning of an error notification email                                                                                                    |
|             |        | Specify additional notification information to be displayed at the beginning of an error notification email. You can use between 1 and 511 characters.                                                        |

| Attribute | Туре | Description                                                                                                    |
|-----------|------|----------------------------------------------------------------------------------------------------|
|           |      | You can use the following characters:                                                                                   |
|           |      | Alphanumeric characters                                                                                                 |
|           |      | The following symbols:                                                                                                  |
|           |      | ! " # \$ % & ' ( ) * + ,<br>/ : ; < = > ? @ [ \ ] ^ _ `<br>{   } ~                                                      |
|           |      | ■ Spaces                                                                                                    |
|           |      | ■ Newlines                                                                                                    |
|           |      | A newline character is counted as two characters.                                                                       |
|           |      | To delete the information displayed at the beginning of an error notification email, specify an empty character string. |

#: You can use the following characters for the source (from) address, replydestination (reply-to) address, and destination address:

- Alphanumeric characters
- The following symbols:

```
! # $ % & ' * + - . = ? @ ^ ` { | } ~
```

You cannot use spaces.

#### Response message

# **Body**

A job object is returned. For details on attributes other than affectedResources, see the section explaining job objects.

| Attribute         | Description                                                              |
|-------------------|--------------------------------------------------------------------------|
| affectedResources | URL for acquiring settings information about an error notification email |

# Status codes

For details on the status codes of the request for this operation, see the description on HTTP status codes.

# Coding example

```
curl -v -H "Accept:application/json" -H "Content-Type:application/json" -H "Authorization:Session d7b673af189048468c5af9bcf3bbbb6f" -X PUT --data-binary @./
InputParameters.json https://192.0.2.100:23451/ConfigurationManager/v1/objects/
storages/886000123457/alert-email-settings/instance
```

# Adding a destination address for error notification emails

You can add a destination address for error notification emails. These notification emails are used to report service information messages (SIMs) of storage systems. This API allows you to add one destination address for error notification emails at a time.

For a list of storage systems that support this API, see Overview of the initial settings of a storage system (on page 1207).

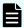

### Note:

If you locked any resources of the target storage system by using the REST API, you will not be able to use this API function. In such cases, unlock the resources before running the API function.

### **Execution permission**

Storage Administrator (Initial Configuration)

# Request line

```
PUT base-URL/v1/objects/storages/storage-device-ID/alert-email-settings/instance/actions/add-recipient-address/invoke
```

You can run this API request in a POST method.

### Request message

### **Object ID**

Specify instance.

If an object has only one instance, the instance is the fixed value that specifies the object ID.

### **Query parameters**

None.

```
{
   "parameters": {
    "attribute" : "to",
```

```
"address" : "to@example.com"
}
```

| Attribute | Туре   | Description                                                                                          |
|-----------|--------|----------------------------------------------------------------------------------------------------|
| attribute | string | (Required) An attribute of a destination address for error notification emails that you want to add. |
|           |        | ■ to                                                                                                 |
|           |        | <b>■</b> cc                                                                                          |
|           |        | ■ bcc                                                                                                |
| address   | string | (Required) A destination address for error notification emails that you want to add.                 |
|           |        | Specify a name consisting of 1 to 255 characters.                                                    |
|           |        | You can use the following characters:                                                                |
|           |        | Alphanumeric characters                                                                              |
|           |        | ■ The following symbols:                                                                             |
|           |        | ! # \$ % & ' * + = ? @ ^ _ `<br>{   } ~                                                              |
|           |        | You cannot use spaces.                                                                               |

# Response message

# Body

A job object is returned. For details on attributes other than affectedResources, see the section explaining job objects.

| Attribute         | Description                                                              |
|-------------------|--------------------------------------------------------------------------|
| affectedResources | URL for acquiring settings information about an error notification email |

# **Action template**

None.

For details on the status codes of the request for this operation, see the description on HTTP status codes.

### Coding example

curl -v -H "Accept:application/json" -H "Content-Type:application/json" -H
"Authorization:Session d7b673af189048468c5af9bcf3bbbb6f" -X PUT --data-binary @./
InputParameters.json https://192.0.2.100:23451/ConfigurationManager/v1/objects/
storages/886000123457/alert-email-settings/instance/actions/add-recipient-address/
invoke

# Deleting a destination address for error notification emails

You can delete a destination address for error notification emails. These notification emails are used to report service information messages (SIMs) of storage systems. This API allows you to delete one destination address at a time.

For a list of storage systems that support this API, see <u>Overview of the initial settings of a storage system (on page 1207)</u>.

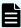

#### Note:

- To delete all destination addresses at once, disable the setting for sending error notification emails.
- If you locked any resources of the target storage system by using the REST API, you will not be able to use this API function. In such cases, unlock the resources before running the API function.

### **Execution permission**

Storage Administrator (Initial Configuration)

### Request line

PUT base-URL/v1/objects/storages/storage-device-ID/alert-email-settings/instance/actions/remove-recipient-address/invoke

You can run this API request in a POST method.

### Request message

### **Object ID**

Specify instance.

If an object has only one instance, the instance is the fixed value that specifies the object ID.

# **Query parameters**

None.

# **Body**

```
{
    "parameters": {
        "address" : "to@example.com"
    }
}
```

| Attribute | Type   | Description                                                                             |
|-----------|--------|-----------------------------------------------------------------------------------------|
| address   | string | (Required) A destination address for error notification emails that you want to delete. |
|           |        | Specify a name consisting of 1 to 255 characters.                                       |
|           |        | You can use the following characters:                                                   |
|           |        | Alphanumeric characters                                                                 |
|           |        | ■ The following symbols:                                                                |
|           |        | ! # \$ % & ' * + = ? @ ^ _ `<br>{   } ~                                                 |
|           |        | You cannot use spaces.                                                                  |

# Response message

# **Body**

A job object is returned. For details on attributes other than affectedResources, see the section explaining job objects.

| Attribute         | Description                                                              |
|-------------------|--------------------------------------------------------------------------|
| affectedResources | URL for acquiring settings information about an error notification email |

# **Action template**

None.

# Status codes

For details on the status codes of the request for this operation, see the description on HTTP status codes.

# **Coding example**

curl -v -H "Accept:application/json" -H "Content-Type:application/json" -H
"Authorization:Session d7b673af189048468c5af9bcf3bbbb6f" -X PUT --data-binary @./
InputParameters.json https://192.0.2.100:23451/ConfigurationManager/v1/objects/
storages/886000123457/alert-email-settings/instance/actions/remove-recipient-address/
invoke

# Sending a test error notification email

The following request sends a test error notification email to verify that the settings related to the sending of email notifications for the service information messages (SIMs) of storage systems are correctly specified.

For a list of storage systems that support this API, see Overview of the initial settings of a storage system (on page 1207).

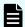

### Note:

If you locked any resources of the target storage system by using the REST API, you will not be able to use this API function. In such cases, unlock the resources before running the API function.

# **Execution permission**

Storage Administrator (Initial Configuration)

### Request line

PUT base-URL/v1/objects/storages/storage-device-ID/alert-email-settings/instance/actions/send-email-test/invoke

You can run this API request in a POST method.

# Request message

### **Object ID**

Specify instance.

If an object has only one instance, the instance is the fixed value that specifies the object ID.

### **Query parameters**

None.

# **Body**

None.

### Response message

### **Body**

A job object is returned. For details on attributes other than affectedResources, see the section explaining job objects. affectedResources is not displayed for this API. To verify that the email was successfully sent, check whether the test email was received by the specified recipients (destination addresses).

### Status codes

The following table describes the meaning of the status code of the request for this operation. For details on other status codes, see the description of HTTP status codes.

| Status code | Message                | Description                                                                                   |
|-------------|------------------------|-----------------------------------------------------------------------------------------------|
| 412         | Precondition<br>Failed | If the setting for sending error notification emails is disabled, test emails cannot be sent. |

### **Coding example**

```
curl -v -H "Accept:application/json" -H "Content-Type:application/json" -H
"Authorization:Session d7b673af189048468c5af9bcf3bbbb6f" -X PUT https://
192.0.2.100:23451/ConfigurationManager/v1/objects/storages/886000123457/alert-email-settings/instance/actions/send-email-test/invoke -d ""
```

# Getting a list of license information

The following request obtains a list of software license information. You can also obtain the list by specifying the software name or installation status of the software.

For a list of storage systems that support this API, see Overview of the initial settings of a storage system (on page 1207).

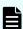

### Note:

For storage systems VSP 5000 series, VSP E series, VSP G350, G370, G700, G900, VSP F350, F370, F700, F900, if you execute this API request immediately after updating the license, the request might not be processed correctly if the system does not recognize the updated license. If this happens, wait a while, and then execute the request again.

# **Execution permission**

Storage Administrator (View Only)

# Request line

GET base-URL/v1/objects/storages/storage-device-ID/licenses

# Request message

# **Object ID**

None.

# **Query parameters**

| Parameter        | Туре             | Filter condition                                                                         |
|------------------|------------------|------------------------------------------------------------------------------------------|
| programProductNa | uctNa strin<br>g | (Optional) Software name                                                                 |
| me               |                  | You cannot specify this parameter and the status parameter at the same time.             |
| status           | strin            | (Optional) Installation status of the software                                           |
|                  | g                | You can specify the following values:                                                    |
|                  |                  | ■ Installed                                                                              |
|                  |                  | ■ Installed (Disabled)                                                                   |
|                  |                  | ■ Not Installed                                                                          |
|                  |                  | ■ Not Enough License                                                                     |
|                  |                  | ■ Grace Period                                                                           |
|                  |                  | ■ Expired                                                                                |
|                  |                  | You cannot specify this parameter and the programProductName parameter at the same time. |

### **Body**

None.

# Response message

```
"data": [
    "licenseId": 32775,
        "programProductName": "Dynamic Provisioning",
        "status": "Installed",
        "keyType": "Permanent",
        "capacityLimitStatus": "Unlimited",
        "usedCapacityInGB": 24379
},
    {
        "licenseId": 32835,
        "programProductName": "Dynamic Tiering",
```

```
"status": "Installed",
    "keyType": "Permanent",
    "capacityLimitStatus": "Unlimited",
    "usedCapacityInGB": 14682
    "licenseId": 32880,
    "programProductName": "Thin Image",
    "status": "Installed",
    "keyType": "Permanent",
    "capacityLimitStatus": "Unlimited",
    "usedCapacityInGB": 940
  },
    "licenseId": 32884,
    "programProductName": "global-active device",
    "status": "Installed",
    "keyType": "Permanent",
    "capacityLimitStatus": "Unlimited",
    "usedCapacityInGB": 161
 }
]
```

The following is an example of output generated when the query parameters are specified:

The following table lists the license information that you can obtain. For details about license information, see the *System Administrator Guide*.

| Attribute | Туре | Description |
|-----------|------|-------------|
| licenseld | int  | License ID  |

| Attribute                 | Туре       | Description                                                                                                    |
|---------------------------|------------|----------------------------------------------------------------------------------------------------|
| programProductNa<br>me    | strin<br>g | Software name                                                                                                    |
| status                    | strin      | Installation status of the software                                                                                                    |
|                           | g          | ■ Installed: Installed                                                                                                    |
|                           |            | • Installed (Disabled): Installed (License is disabled)                                                                                                    |
|                           |            | ■ Not Installed: <b>Not installed</b>                                                                                                    |
|                           |            | ■ Not Enough License: Installed (Not enough license capacity)                                                                                                    |
|                           |            | ■ Grace Period: Not enough license capacity because of additional LDEVs or pool volumes, or creation of pairs                                                                     |
|                           |            | ■ Expired: Expired                                                                                                    |
|                           |            | Output when the keyType attribute is Temporary.                                                                                                    |
| keyType                   | strin      | License key type                                                                                                    |
| g                         | g          | Permanent: For purchase (no limit on effective term)                                                                                                    |
|                           |            | ■ Term: For purchase (effective term specified)                                                                                                    |
|                           |            | ■ Temporary: For trial use before purchase                                                                                                    |
|                           |            | ■ Emergency: For emergency use                                                                                                    |
| capacityLimitStatus       | strin      | Specified if the permitted license capacity has a limit                                                                                                    |
|                           | g          | ■ Limited: Limited                                                                                                    |
|                           |            | ■ Unlimited: Unlimited                                                                                                    |
| permittedCapacityIn<br>TB | long       | Permitted license capacity (TB)                                                                                                    |
| usedCapacityInGB          | long       | Volume capacity used by the software (GB)                                                                                                    |
| remainingDays             | int        | Remaining days before expiration                                                                                                    |
|                           |            | ■ If the keyType attribute is Term, Temporary, or Emergency: Remaining days before expiration                                                                                     |
|                           |            | ■ If a license for which the keyType attribute is<br>Temporary is expired: Remaining days after the<br>expiration date until re-installation of the software<br>becomes available |

For details on the status codes of the request for this operation, see the description on HTTP status codes.

### **Coding example**

```
curl -v -H "Accept:application/json" -H "Content-Type:application/json" -H
"Authorization:Session b74777a3-f9f0-4ea8-bd8f-09847fac48d3" -X GET https://
192.0.2.100:23451/ConfigurationManager/v1/objects/storages/800000012345/licenses
```

# Getting information about a specific license

The following request obtains license information by specifying a software license ID.

For a list of storage systems that support this API, see <u>Overview of the initial settings of a storage system (on page 1207)</u>.

### **Execution permission**

Storage Administrator (View Only)

### Request line

GET base-URL/v1/objects/storages/storage-device-ID/licenses/object-ID

### Request message

### **Object ID**

Specify the licenseId value obtained by getting information about the licenses.

| Attribut<br>e | Typ<br>e | Description           |
|---------------|----------|-----------------------|
| licenseld     | int      | (Required) License ID |

# **Query parameters**

None.

### **Body**

None.

# Response message

# **Body**

```
"licenseId": 32775,
"programProductName": "Dynamic Provisioning",
"status": "Installed",
"keyType": "Permanent",
"capacityLimitStatus": "Unlimited",
"usedCapacityInGB": 24379
}
```

The following table lists the license information that you can obtain. For details about license information, see the *System Administrator Guide*.

| Attribute              | Туре       | Description                                                                                                    |
|------------------------|------------|----------------------------------------------------------------------------------------------------|
| licenseld              | int        | License ID                                                                                                    |
| programProductNa<br>me | strin<br>g | Software name                                                                                                    |
| status                 | strin<br>g | <ul> <li>Installation status of the software</li> <li>Installed: Installed</li> <li>Installed (Disabled): Installed (License is disabled)</li> <li>Not Installed: Not installed</li> <li>Not Enough License: Installed (Not enough license capacity)</li> <li>Grace Period: Not enough license capacity because of additional LDEVs or pool volumes, or creation of pairs</li> <li>Expired: Expired</li> <li>Output when the keyType attribute is Temporary.</li> </ul> |
| keyType                | strin<br>g | License key type  Permanent: For purchase (no limit on effective term)  Term: For purchase (effective term specified)  Temporary: For trial use before purchase  Emergency: For emergency use                                                                                                    |

| Attribute                 | Туре  | Description                                                                                                    |
|---------------------------|-------|----------------------------------------------------------------------------------------------------|
| capacityLimitStatus       | strin | Specified if the permitted license capacity has a limit                                                                                                    |
|                           | g     | ■ Limited: Limited                                                                                                    |
|                           |       | ■ Unlimited: Unlimited                                                                                                    |
| permittedCapacityIn<br>TB | long  | Permitted license capacity (TB)                                                                                                    |
| usedCapacityInGB          | long  | Volume capacity used by the software (GB)                                                                                                    |
| remainingDays             | int   | Remaining days before expiration                                                                                                    |
|                           |       | ■ If the keyType attribute is Term, Temporary, or Emergency: Remaining days before expiration                                                                                                    |
|                           |       | <ul> <li>If a license for which the keyType attribute is<br/>Temporary is expired: Remaining days after the<br/>expiration date until re-installation of the software<br/>becomes available</li> </ul> |

For details on the status codes of the request for this operation, see the description on HTTP status codes.

### **Coding example**

```
curl -v -H "Accept:application/json" -H "Content-Type:application/json" -H
"Authorization:Session b74777a3-f9f0-4ea8-bd8f-09847fac48d3" -X GET https://
192.0.2.100:23451/ConfigurationManager/v1/objects/storages/800000012345/licenses/32775
```

# **Installing software**

The following request installs software by registering a license key code.

For a list of storage systems that support this API, see Overview of the initial settings of a storage system (on page 1207).

### **Execution permission**

Storage Administrator (Initial Configuration)

# Request line

POST base-URL/v1/objects/storages/storage-device-ID/licenses

# Request message

### **Object ID**

None.

# **Query parameters**

None.

# **Body**

```
{
  "keyCode":
  "ABCDEFGHIJKLMNOPQRSTUVWXYZ123456789012345678901234567890ABCDEFGHIJKLMNOPQRS"
}
```

| Attribut<br>e | Туре       | Description                 |
|---------------|------------|-----------------------------|
| keyCode       | strin<br>g | (Required) License key code |

### Response message

### **Body**

A job object is returned. For details on attributes other than affectedResources, see the section explaining job objects.

| Attribute       | Description                                     |  |  |  |
|-----------------|-------------------------------------------------|--|--|--|
| affectedResourc | URL of the list of software license information |  |  |  |
| es              |                                                 |  |  |  |

### Status codes

For details on the status codes of the request for this operation, see the description on HTTP status codes.

### **Coding example**

```
curl -v -H "Accept:application/json" -H "Content-Type:application/json" -H "Authorization:Session b74777a3-f9f0-4ea8-bd8f-09847fac48d3" -X POST --data-binary @./
InputParameters.json https://192.0.2.100:23451/ConfigurationManager/v1/objects/
storages/836000123456/licenses
```

# **Enabling or disabling a license**

You can enable or disable a software license by specifying the software license ID.

For a list of storage systems that support this API, see <u>Overview of the initial settings of a storage system (on page 1207)</u>.

# **Execution permission**

Storage Administrator (Initial Configuration)

# Request line

```
PUT base-URL/v1/objects/storages/storage-device-ID/licenses/object-ID
```

You can run this API request in a PATCH method.

# Request message

### **Object ID**

Specify the licenseId value obtained by getting information about the licenses.

| Attribut<br>e | Typ<br>e | Description           |
|---------------|----------|-----------------------|
| licenseld     | int      | (Required) License ID |

# **Query parameters**

None.

```
{
  "isEnabled": true
}
```

| Attribut<br>e | Туре  | Description                                   |
|---------------|-------|-----------------------------------------------|
| isEnable      | boole | (Required) Whether to enable a license or not |
| d             | an    | ■ true: Enables a license                     |
|               |       | ■ false: Disables a license                   |

# Response message

### **Body**

A job object is returned. For details on attributes other than affectedResources, see the section explaining job objects.

| Attribute          | Description                                                            |  |  |  |
|--------------------|------------------------------------------------------------------------|--|--|--|
| affectedResourc es | URL of information about the license for which the setting was changed |  |  |  |

# **Action template**

None.

#### Status codes

For details on the status codes of the request for this operation, see the description on HTTP status codes.

### **Coding example**

```
curl -v -H "Accept:application/json" -H "Content-Type:application/json" -H
"Authorization:Session b74777a3-f9f0-4ea8-bd8f-09847fac48d3" -X PUT --data-binary @./
InputParameters.json https://192.0.2.100:23451/ConfigurationManager/v1/objects/
storages/836000123456/licenses/34055
```

# Removing software

The following request shows how to remove software by specifying the license ID.

For a list of storage systems that support this API, see <u>Overview of the initial settings of a storage system (on page 1207)</u>.

### **Execution permission**

Storage Administrator (Initial Configuration)

### Request line

DELETE base-URL/v1/objects/storages/storage-device-ID/licenses/object-ID

### Request message

#### Object ID

Specify the licenseId value obtained by getting information about the licenses.

Changing the user information used in searches of the external authentication server set for a storage system

| Attribut<br>e | Typ<br>e | Description           |
|---------------|----------|-----------------------|
| licenseld     | int      | (Required) License ID |

### **Query parameters**

None.

# **Body**

None.

# Response message

### Body

A job object is returned. For details on attributes other than affectedResources, see the section explaining job objects.

| Attribute             | Description                                                   |
|-----------------------|---------------------------------------------------------------|
| affectedResourc<br>es | URL of the license information of the removed program product |

### Status codes

For details on the status codes of the request for this operation, see the description on HTTP status codes.

### **Coding example**

```
curl -v -H "Accept:application/json" -H "Content-Type:application/json" -H
"Authorization:Session b74777a3-f9f0-4ea8-bd8f-09847fac48d3" -X DELETE https://
192.0.2.100:23451/ConfigurationManager/v1/objects/storages/836000123456/licenses/34055
```

# Changing the user information used in searches of the external authentication server set for a storage system

If the DN (Distinguished Name) or password of a user used in searches of the external authentication server (LDAP server) set for a storage system is changed on the LDAP server side, change the settings on the storage system side.

For a list of storage systems that support this API, see <u>Overview of the initial settings of a storage system (on page 1207)</u>.

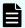

#### Note:

- Note that you cannot use the REST API to specify the initial settings for linkage with the external authentication server. For details about the initial settings, see the manual of the storage system that you are using.
- To run this API request for a VSP E series, VSP G350, G370, G700, G900, VSP F350, F370, F700, F900 storage system that is managed by using an SVP, the storage system must be in a configuration that is linked with the SVP.
- If one SVP is linked with multiple storage systems, run this API request for each storage system that is linked.
- If you locked any resources of the target storage system by using the REST API, you will not be able to use this API function. In such cases, unlock the resources before running the API function.

# **Execution permission**

Security Administrator (View & Modify)

### Request line

```
PUT base-URL/v1/objects/storages/storage-device-ID/external-authentication-server-settings/instance
```

You can run this API request in a PATCH method.

### Request message

# **Object ID**

Specify instance.

If an object has only one instance, the instance is the fixed value that specifies the object ID.

### **Query information**

None.

```
"ldap" : {
    "searchUserDN":"CN=search_user, DC=example, DC=com",
    "searchUserPassword":"search_password"
}
```

| Attribute              | Туре   | Description                                                                                                    |
|------------------------|--------|----------------------------------------------------------------------------------------------------|
| Idap                   | object | (Required) Setting when an LDAP server is used for the external authentication server                                                                                                    |
|                        |        | ■ searchUserDN (string)                                                                                                    |
|                        |        | (Optional) DN of the user used for searches                                                                                                    |
|                        |        | Specify a name consisting of 1 to 255 characters.                                                                                                    |
|                        |        | You can use the following characters:                                                                                                    |
|                        |        | Alphanumeric characters                                                                                                    |
|                        |        | The following symbols:                                                                                                    |
|                        |        | ! " # \$ % & ' ( ) * + , / : ; < = > ? @ [ \ ] ^ _ ` {   } ~                                                                                                    |
|                        |        | Spaces                                                                                                    |
|                        |        | <ul><li>searchUserPassword (string)</li></ul>                                                                                                    |
|                        |        | (Required) Password of the user used for searches                                                                                                    |
|                        |        | Specify a name consisting of 1 to 256 characters.                                                                                                    |
|                        |        | You can use the following characters:                                                                                                    |
|                        |        | Alphanumeric characters                                                                                                    |
|                        |        | <ul> <li>The following symbols:</li> </ul>                                                                                                    |
|                        |        | ! # \$ % & ' ( ) * + = @ \ ^ _                                                                                                    |
| mappWebServerHttpsPort | int    | (Optional) Port number used by the SVP for HTTPS communication                                                                                                    |
|                        |        | Specify this attribute if you are using non-SSL communication or using SSL communication in the DTLS encrypted communication mode for a VSP G200, G400, G600, G800 or VSP F400, F600, F800 storage system. |
|                        |        | If you omit this item, the value of mappWebServerHttpsPort that was specified when the storage system was registered is assumed.                                                                           |

Changing the user information used in searches of the external authentication server set for a storage system

### Response message

### **Body**

A job object is returned. See the description for the job object. affectedResources is not displayed for this API request. To check whether a change has been applied, as a user authenticated by the external authentication server, run the API request for generating a session and confirm that authentication is successful.

# **Action template**

None.

#### Status codes

For details on the status codes of the request for this operation, see the description of HTTP status codes.

### Coding example

curl -v -H "Accept:application/json" -H "Content-Type:application/json" -H "Authorization:Session b74777a3-f9f0-4ea8-bd8f-09847fac48d3" -X PUT --data-binary @./InputParameters.json https://192.0.2.100:23451/ConfigurationManager/v1/objects/storages/90000012345/external-authentication-server-settings/instance

# **Chapter 18: Encrypting data**

You can use REST API to perform operations related to data encryption that utilizes Encryption License Key. The data encryption function is an optional function and is sold only in select countries or regions.

# Overview of data encryption

You can use the Encryption License Key functionality to encrypt data stored in a volume of the storage system. If you encrypt data, you can prevent information leakage when drives in the storage system are replaced or the drives are stolen. Even if you encrypt data, the processing time or waiting time during I/O will not increase and the existing applications and infrastructure will not be affected.

With the REST API, you can use the Encryption License Key functionality if the storage system is VSP E series, VSP G350, G370, G700, G900, VSP F350, F370, F700, F900.

The operations for data encryption to be performed by using the REST API are as follows:

Setting an encryption environment

You can use the REST API to change the encryption environment settings for the storage system or initialize the encryption environment.

Encrypting data to be stored in a volume

If you enable data encryption when creating a parity group and create a volume from the parity group, data to be stored in that volume is encrypted. In addition, if you migrate exiting volumes to the volume, the data stored in these existing volumes can also be encrypted.

Managing encryption keys

You can use the REST API to manage encryption keys used to encrypt and decrypt data. Encryption keys are automatically created when an encryption environment is enabled for the first time. You can create a new key if unassigned keys become insufficient due to replacement of a drive, or delete unnecessary unassigned keys. In addition, you can back up encryption keys to a REST API client and restore them if needed.

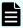

**Note:** If the settings are specified so that an encryption environment for the storage system links with the key management server, you cannot use the REST API to perform the following operations:

- Change or get the encryption environment settings
- Create or delete encryption keys
- Back up or restore encryption keys

For details on the Encryption License Key functionality such as the encryption specifications and system requirements, see the *Encryption License Key User Guide*.

# Workflow for operations related to data encryption

The workflow for using the REST API to perform operations to encrypt and use data stored in a volume of a storage system is as follows.

### Specifying encryption environment settings

Specify settings for an environment used to encrypt data stored in a volume.

The following figure shows the workflow.

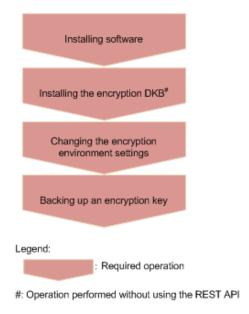

### Installing software

Install the license key for the Encryption License Key software.

### Installing the encryption disk board (DKB)

Install the encryption DKB.

### Changing the encryption environment settings

Enable the encryption environment settings.

# Backing up an encryption key

When you enable the encryption environment settings and create an encryption key, you need to back up the encryption key.

# **Encrypting new data**

The following describes how to create a volume, and then encrypt data to be newly written to the volume.

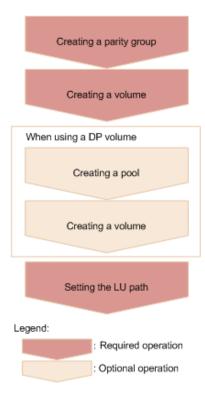

### Creating a parity group

Create a parity group for which data encryption is enabled (specify true for the attribute isEncryptionEnabled).

### Creating a volume

Create a volume by specifying the parity group for which data encryption is enabled.

### When using a DP volume

#### Creating a pool

Create a pool by specifying volumes whose data is encrypted.

### Creating a volume

Create a DP volume by specifying a pool consisting only of volumes whose data is encrypted.

### Setting the LU path

Specify the LU path from the host to the volume.

# **Encrypting existing data**

The following describes how to encrypt the existing data stored in a volume.

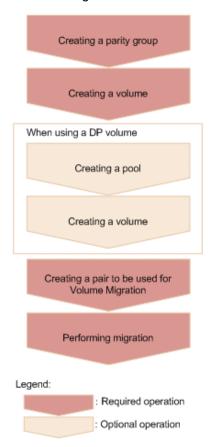

### Creating a parity group

Create a parity group for which data encryption is enabled (specify true for the attribute isEncryptionEnabled).

#### Creating a volume

Create a volume by specifying the parity group for which data encryption is enabled.

# When using a DP volume

# Creating a pool

Create a pool by specifying volumes whose data is encrypted.

# Creating a volume

Create a DP volume by specifying a pool consisting only of volumes whose data is encrypted.

# Creating a pair to be used for Volume Migration

Create a pair by specifying the volume whose data is to be encrypted as the source volume (P-VOL). For the target volume (S-VOL), specify a volume created from a parity group for which data encryption is enabled.

# Performing migration

Perform migration to copy the data of the source volume (P-VOL) that is to be encrypted to the target volume (S-VOL).

# Encrypting existing data without changing the drive configuration

The following describes how to encrypt the data in a volume in a parity group for which data encryption is disabled, without changing the drive configuration.

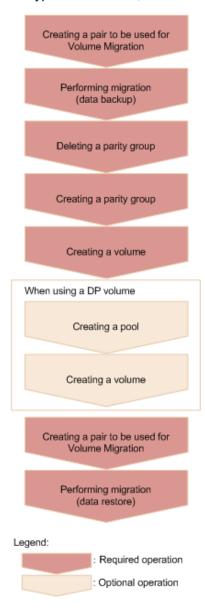

### Creating a pair to be used for Volume Migration

Create a pair to which to back up the data to be encrypted, by specifying a volume in one parity group as the source volume (P-VOL). For the target volume (S-VOL), specify a volume in another parity group as the destination volume for the volume to be backed up.

# Performing migration

Back up (migrate) the data of the source volume (P-VOL) to the target volume (S-VOL).

# Deleting a parity group

Verify that the data has been migrated, and then delete the parity group.

### Creating a parity group

Create a parity group for which data encryption is enabled (specify true for the attribute isEncryptionEnabled).

### Creating a volume

Create a volume by specifying the parity group for which data encryption is enabled.

# When using a DP volume

# Creating a pool

Create a pool by specifying volumes whose data is encrypted.

### Creating a volume

Create a DP volume by specifying a pool consisting only of volumes whose data is encrypted.

### Creating a pair to be used for Volume Migration

Create a pair by specifying the migrated volume as the source volume (P-VOL) to be encrypted. For the target volume (S-VOL), specify a volume created from a parity group for which data encryption is enabled.

#### Performing migration

Restore (migrate) the data of the source volume (P-VOL) to be encrypted to the target volume (S-VOL).

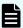

#### Note:

# Use the following method to check whether the data in a volume is encrypted.

To check a basic volume:

Get information about the volume by running the API request for getting information about a specific volume.

If ENCD is output for the attributes attribute, this indicates that the data in the volume is encrypted.

To check a DP volume:

Get information about a list of volumes that make up a pool, by running the API request for getting volume information with the pool number specified for the query parameter poolid.

If ENCD is output for the attributes attribute of each pool volume that makes up the pool, this indicates that the data in the DP volume is encrypted.

# Getting information about the encryption environment settings

The following request gets information about the encryption environment settings.

# **Execution permission**

Security Administrator (View & Modify)

### Request line

 ${\tt GET}\ base-{\tt URL/v1/objects/storages/storage-device-ID/encryption-settings/instance}$ 

# Request message

# **Object ID**

**Specify** instance.

If an object has only one instance, the instance is the fixed value that specifies the object ID.

# **Query parameters**

None.

# **Body**

None.

### Response message

```
{
   "isEnabled": true,
   "detectsError": false
}
```

| Attribute | Type        | Description                                                     |
|-----------|-------------|-----------------------------------------------------------------|
| isEnabled | boolea<br>n | Whether the encryption environment is enabled                   |
|           |             | <ul><li>true: The encryption environment is enabled</li></ul>   |
|           |             | <ul><li>false: The encryption environment is disabled</li></ul> |

| Attribute    | Туре        | Description                                                                                                    |
|--------------|-------------|----------------------------------------------------------------------------------------------------|
| detectsError | boolea<br>n | Whether an error occurred while the encryption environment settings were being changed                                                                                                    |
|              |             | <ul><li>true: An error occurred.</li><li>false: No error occurred.</li></ul>                                                                                                    |
|              |             | If this value is true, data encryption cannot be performed. Disable (initialize) the encryption environment settings by running the API request that changes the encryption environment settings, and then enable the encryption environment settings again. |

For details about the status codes of the request for this operation, see the description of HTTP status codes.

# **Coding example**

curl -v -H "Accept:application/json" -H "Content-Type:application/json" -H
"Authorization:Session d7b673af189048468c5af9bcf3bbbb6f" -X GET https://
192.0.2.100:23451/ConfigurationManager/v1/objects/storages/886000123457/encryptionsettings/instance

# Changing the encryption environment settings

You can change the encryption environment settings. If you change the settings to enable the encryption environment, encryption is applied. If you change the settings to disable the encryption environment, the encryption environment settings are initialized.

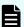

### Note:

If you locked any resources of the target storage system by using the REST API, you will not be able to use this API function. In such cases, unlock the resources before running the API function.

### **Execution permission**

Security Administrator (View & Modify)

### Request line

PUT base-URL/v1/objects/storages/storage-device-ID/encryption-settings/instance

You can run this API request in a PATCH method.

# Request message

# **Object ID**

**Specify** instance

If an object has only one instance, the instance is the fixed value that specifies the object ID.

### **Query parameters**

None.

# **Body**

```
{
    "isEnabled": true
}
```

| Attribute | Type    | Description                                                                 |
|-----------|---------|-----------------------------------------------------------------------------|
| isEnabled | boolean | (Required) Specify whether to enable the encryption environment.            |
|           |         | <ul><li>true: Enables the encryption environment</li></ul>                  |
|           |         | <ul> <li>false: Disables (initialize) the encryption environment</li> </ul> |

# Response message

# **Body**

A job object is returned. For details on attributes other than affectedResources, see the section explaining job objects.

| Attribute         | Description                                                                 |  |
|-------------------|-----------------------------------------------------------------------------|--|
| affectedResources | URL of the encryption environment settings specified for the storage system |  |

# **Action template**

None.

For details on the status codes of the request for this operation, see the description of HTTP status codes.

### **Coding example**

```
curl -v -H "Accept:application/json" -H "Content-Type:application/json" -H
"Authorization:Session d7b673af189048468c5af9bcf3bbbb6f" -X PUT --data-binary @./
InputParameters.json https://192.0.2.100:23451/ConfigurationManager/v1/objects/
storages/886000123457/encryption-settings/instance
```

# Getting the number of encryption keys

This request obtains the number of encryption keys.

### **Execution permission**

Security Administrator (View Only)

### Request line

```
{\tt GET} \ \textit{base-URL}/\texttt{v1/objects/storages}/\textit{storage-device-ID/encryption-key-counts/instance}
```

### Request message

### **Object ID**

Specify instance.

If an object has only one instance, the instance is the fixed value that specifies the object ID.

### **Query parameters**

None.

#### **Body**

None.

### Response message

```
{
   "cek": 4,
   "dek": 12,
   "free": 1003
}
```

| Attribute | Туре | Description                                      |
|-----------|------|--------------------------------------------------|
| cek       | int  | The number of certificate encryption keys (CEKs) |
| dek       | int  | The number of data encryption keys (DEKs)        |
| free      | int  | The number of unused keys                        |

The following table describes the meaning of the status code of the request for this operation. For details on other status codes, see the description on HTTP status codes.

| Status code | Message                | Description                                                                      |
|-------------|------------------------|----------------------------------------------------------------------------------|
| 412         | Precondition<br>Failed | This operation is not supported for the microcode version of the storage system. |

### **Coding example**

curl -v -H "Accept:application/json" -H "Content-Type:application/json" -H "Authorization:Session d7b673af189048468c5af9bcf3bbbb6f" -X GET https://
192.0.2.100:23451/ConfigurationManager/v1/objects/storages/886000123457/encryption-key-counts/instance

# Getting information about a list of encryption keys

You can get information about a list of encryption keys.

### **Execution permission**

Security Administrator (View Only)

### Request line

GET base-URL/v1/objects/storages/storage-device-ID/encryption-keys

### Request message

# **Object ID**

None.

# **Query parameters**

| Parameter        | Туре              | Filter condition                                                                                                    |
|------------------|-------------------|----------------------------------------------------------------------------------------------------|
| keyType          | string            | (Required) Type of keys for which information is to be obtained                                                                                              |
|                  |                   | • DEK                                                                                                    |
|                  |                   | ■ CEK                                                                                                    |
|                  |                   | • KEK                                                                                                    |
|                  |                   | • FREE                                                                                                    |
|                  |                   | ■ DEKANDFREE (DEK and FREE)                                                                                                    |
|                  |                   | If you specify DEK, FREE, or DEKANDFREE for this parameter, you can specify other optional parameters.                                                       |
| startKeyld       | int               | (Optional) ID of the key from which to start getting information                                                                                             |
|                  |                   | Specify a value in the range from 0 to 4095.                                                                                                    |
|                  |                   | This parameter is valid only if you specify DEK, FREE, or DEKANDFREE for the keyType parameter.                                                              |
|                  |                   | If this parameter is omitted, 0 is assumed.                                                                                                    |
| count            | int               | (Optional) Number of keys for which information is to be obtained                                                                                            |
|                  |                   | Specify a value in the range from 1 to 1024.                                                                                                    |
|                  |                   | This parameter is valid only if you specify DEK, FREE, or DEKANDFREE for the keyType parameter.                                                              |
|                  |                   | If this parameter is omitted, 1024 is assumed.                                                                                                    |
| startCreatedTime | ISO860<br>1string | (Optional) Information is obtained about keys that were created on or after the specified date and time.                                                     |
|                  |                   | Specify a value in YYYY-MM-DDThh:mm:ssZ format.                                                                                                    |
|                  |                   | If you also specify the endCreatedTime parameter, specify a date and time that is earlier than the date and time specified for the endCreatedTime parameter. |

| Parameter      | Туре              | Filter condition                                                                                                    |
|----------------|-------------------|----------------------------------------------------------------------------------------------------|
|                |                   | This parameter is valid only if you specify DEK, FREE, or DEKANDFREE for the keyType parameter.                                                                |
| endCreatedTime | ISO860<br>1string | (Optional) Information is obtained about keys that were created on or before the specified date and time.                                                      |
|                |                   | Specify a value in YYYY-MM-DDThh:mm:ssZ format.                                                                                                    |
|                |                   | If you also specify the startCreatedTime parameter, specify a date and time that is later than the date and time specified for the startCreatedTime parameter. |
|                |                   | This parameter is valid only if you specify DEK, FREE, or DEKANDFREE for the keyType parameter.                                                                |

# **Body**

None.

# Response message

```
{
   "data": [
       {
           "keyId": "6",
           "createdTime": "2018-10-29T04:32:26Z",
           "keyType": "DEK",
           "uuid": "-",
           "targetDeviceLocation": "HDD00-08",
           "keyGeneratedLocation": "DKC",
           "numOfBackups": 4
       },
           "keyId": "7",
           "createdTime": "2018-10-29T04:32:26Z",
           "keyType": "DEK",
           "uuid": "-",
           "targetDeviceLocation": "HDD00-09",
           "keyGeneratedLocation": "DKC",
            "numOfBackups": 4
```

1

| Attribute   | Туре          | Description                                                                                                    |
|-------------|---------------|----------------------------------------------------------------------------------------------------|
| keyld       | string        | ID of the key                                                                                                    |
|             |               | If the value of the keyType attribute is CEK or KEK, a hyphen (-) is output.                                                                                      |
| createdTime | ISO8601string | Date and time when the key was created                                                                                                    |
|             |               | If the value of the keyType attribute is KEK and the value of the keyGeneratedLocation attribute is DKC, a hyphen (-) is output.                                  |
| keyType     | string        | Type of the key                                                                                                    |
|             |               | ■ DEK: Encryption key                                                                                                    |
|             |               | The key is used to encrypt stored data.                                                                                                    |
|             |               | ■ CEK: Key for authentication                                                                                                    |
|             |               | This key is used to encrypt a certificate. It is also used when a DEK is stored in a DKB.                                                                         |
|             |               | ■ KEK: Key for encrypting keys                                                                                                    |
|             |               | This key is used to encrypt a CEK, a DEK, or a FREE key. Only one KEK exists for each storage system.                                                             |
|             |               | FREE: Unused key that has not been assigned an encryption key                                                                                                    |
| uuid        | string        | UUID of the key                                                                                                    |
|             |               | If the value of the keyType attribute is not KEK, or if the value of the keyType attribute is KEK but no key management server is linked, a hyphen (-) is output. |

| Attribute        | Туре   | Description                                                                              |
|------------------|--------|------------------------------------------------------------------------------------------|
| targetDeviceLoca | string | Device to which the key is assigned                                                      |
| tion             |        | <ul> <li>Location number of the drive (if the key<br/>type is DEK)</li> </ul>            |
|                  |        | <ul> <li>Location number of the controller (if the<br/>key type is CEK)</li> </ul>       |
|                  |        | ■ A hyphen (-) (if the key type is KEK or FREE)                                          |
| keyGeneratedLoc  | string | Location where the key was created                                                       |
| ation            |        | ■ DKC: Storage system                                                                    |
|                  |        | ■ KMS: <b>Key management server</b>                                                      |
| numOfBackups     | int    | Number of times the key was backed up                                                    |
|                  |        | If the value of the keyType attribute is KEK, −1 is output, indicating an invalid value. |

The following table describes the meaning of the status code of the request for this operation. For details on other status codes, see the description on HTTP status codes.

| Status code | Message                | Description                                                                      |
|-------------|------------------------|----------------------------------------------------------------------------------|
| 412         | Precondition<br>Failed | This operation is not supported for the microcode version of the storage system. |

### **Coding example**

curl -v -H "Accept:application/json" -H "Content-Type:application/json" -H "Authorization:Session d7b673af189048468c5af9bcf3bbbb6f" -X GET https:// 192.0.2.100:23451/ConfigurationManager/v1/objects/storages/886000123457/encryption-keys?keyType=DEK

# Getting a specific encryption key

You can get information about a specific encryption key by specifying the ID of the key. You can use this API request to get information about a key whose type is DEK or FREE. To get information about a key whose type is CEK or KEK, use the API request that gets information about a list of encryption keys.

# **Execution permission**

Security Administrator (View Only)

# Request line

 ${\tt GET}\ base-{\tt URL/v1/objects/storages/storage-device-ID/encryption-keys/object-ID/encryption-keys/object-ID/encryptio$ 

# Request message

### **Object ID**

Specify the value for keyId that you acquired by running the API request to obtain a list of encryption keys.

| Attribute | Туре   | Description              |
|-----------|--------|--------------------------|
| keyld     | string | (Required) ID of the key |

# **Query parameters**

None.

# **Body**

None.

# Response message

```
"keyId": "7",
   "createdTime": "2018-10-29T04:32:26Z",
   "keyType": "DEK",
   "uuid": "-",
   "targetDeviceLocation": "HDD00-09",
   "keyGeneratedLocation": "DKC",
   "numOfBackups": 4
}
```

| Attribute   | Туре              | Description                            |
|-------------|-------------------|----------------------------------------|
| keyld       | string            | ID of the key                          |
| createdTime | ISO860<br>1string | Date and time when the key was created |

| Attribute            | Type   | Description                                                                 |
|----------------------|--------|-----------------------------------------------------------------------------|
| keyType              | string | Type of the key                                                             |
|                      |        | ■ DEK: Encryption key                                                       |
|                      |        | The key is used to encrypt stored data.                                     |
|                      |        | ■ FREE: Unused key that has not been assigned an encryption key             |
| uuid                 | string | UUID of the key                                                             |
|                      |        | A hyphen (-) is always output.                                              |
| targetDeviceLocation | string | Device to which the key is assigned                                         |
|                      |        | <ul><li>Location number of the drive (if the key<br/>type is DEK)</li></ul> |
|                      |        | ■ A hyphen (-) (if the key type is FREE)                                    |
| keyGeneratedLocation | string | Location where the key was created                                          |
|                      |        | DKC: Storage system                                                         |
|                      |        | ■ KMS: <b>Key management server</b>                                         |
| numOfBackups         | int    | Number of times the key was backed up                                       |

The following table describes the meaning of the status code of the request for this operation. For details on other status codes, see the description of HTTP status codes.

| Status code | Message                | Description                                                                  |
|-------------|------------------------|------------------------------------------------------------------------------|
| 412         | Precondition<br>Failed | The microcode version of the storage system does not support this operation. |

# **Coding example**

curl -v -H "Accept:application/json" -H "Content-Type:application/json" -H
"Authorization:Session d7b673af189048468c5af9bcf3bbbb6f" -X GET https://
192.0.2.100:23451/ConfigurationManager/v1/objects/storages/886000123457/encryption-keys/7

# **Creating encryption keys**

You can create encryption keys by specifying the number of encryption keys you want to create. After creating an encryption key, be sure to back it up.

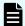

#### Note:

If you locked any resources of the target storage system by using the REST API, you will not be able to use this API function. In such cases, unlock the resources before running the API function.

### **Execution permission**

Security Administrator (View & Modify)

#### Request line

POST base-URL/v1/objects/storages/storage-device-ID/encryption-keys

### Request message

#### **Object ID**

None.

#### **Query parameters**

None.

```
"count": 10
```

| Attribute | Type | Description                                                                                                    |
|-----------|------|----------------------------------------------------------------------------------------------------|
| count     | int  | (Required) The number of encryption keys to be created                                                                                                    |
|           |      | Specify a value equal to or greater than 1.                                                                                                    |
|           |      | If the sum of the value specified for the count attribute and the number of existing keys exceeds the maximum number of keys that can be created, no keys are created, and an error occurs. |

# Response message

#### **Body**

A job object is returned. See the description for the job object. affectedResources is not displayed for this API. To confirm that the encryption keys have been created, run the API request for obtaining the number of encryption keys or the API request for obtaining a list of encryption keys.

#### Status codes

The following table describes the meaning of the status code of the request for this operation. For details on other status codes, see the description of HTTP status codes.

| Status code | Message                | Description                                                                  |
|-------------|------------------------|------------------------------------------------------------------------------|
| 412         | Precondition<br>Failed | The microcode version of the storage system does not support this operation. |

#### **Coding example**

curl -v -H "Accept:application/json" -H "Content-Type:application/json" -H
"Authorization:Session d7b673af189048468c5af9bcf3bbbb6f" -X POST --data-binary @./
InputParameters.json https://192.0.2.100:23451/ConfigurationManager/v1/objects/
storages/886000123457/encryption-keys

# **Deleting an encryption key**

You can delete unused (FREE) keys by specifying the ID of the key you want to delete. Keys whose type is CEK or DEK cannot be deleted.

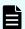

#### Note:

If you locked any resources of the target storage system by using the REST API, you will not be able to use this API function. In such cases, unlock the resources before running the API function.

#### **Execution permission**

Security Administrator (View & Modify)

#### Request line

 ${\tt DELETE}\ base-{\tt URL}/{\tt v1/objects/storages}/storage-device-{\tt ID/encryption-keys/object-ID/encryption-keys/object-I$ 

#### Request message

#### **Object ID**

Specify the value for keyId that you acquired by running the API request to obtain a list of encryption keys.

| Attribute | Type   | Description           |
|-----------|--------|-----------------------|
| keyld     | string | (Required) The key ID |

### **Query parameters**

None.

#### **Body**

None.

#### Response message

#### **Body**

A job object is returned. For details on attributes other than affectedResources, see the section explaining job objects.

| Attribute         | Description                         |
|-------------------|-------------------------------------|
| affectedResources | The URL of the key that was deleted |

#### Status codes

The following table describes the meaning of the status code of the request for this operation. For details on other status codes, see the description of HTTP status codes.

| Status code | Message                | Description                                                                  |
|-------------|------------------------|------------------------------------------------------------------------------|
| 412         | Precondition<br>Failed | The microcode version of the storage system does not support this operation. |

# **Coding example**

curl -v -H "Accept:application/json" -H "Content-Type:application/json" -H
"Authorization:Session d7b673af189048468c5af9bcf3bbbb6f" -X DELETE https://
192.0.2.100:23451/ConfigurationManager/v1/objects/storages/886000123457/encryptionkeys/4

# **Backing up encryption keys**

You can back up encryption keys to a file on the REST API client. In the request header of this API function, specify application/octet-stream for Accept.

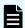

#### Note:

- When you create an encryption key, be sure to back it up. We also recommend that you periodically back up encryption keys.
- If you locked any resources of the target storage system by using the REST API, you will not be able to use this API function. In such cases, unlock the resources before running the API function.

#### **Execution permission**

Security Administrator (View & Modify)

#### Request header

This API request downloads an encryption key file to the REST API client. Specify application/octet-stream for the Accept of the request header.

#### Request line

```
PUT base-URL/v1/objects/storages/storage-device-ID/encryption-keys/file/actions/backup/invoke
```

You can run this API request in a POST method.

#### Request message

## **Object ID**

Specify a value for file.

When backing up encryption keys to a file or restoring encryption keys from a file, the value of file is a fixed value (the object ID).

#### **Query parameters**

None.

```
{
    "parameters": {
        "password": "backuppassword"
    }
}
```

| Attribute | Type   | Description                                                                      |
|-----------|--------|----------------------------------------------------------------------------------|
| password  | string | (Required) Password.                                                             |
|           |        | Specify a character string consisting of 6 to 255 characters.                    |
|           |        | You can use the following characters:                                            |
|           |        | Alphanumeric characters                                                          |
|           |        | <pre>! " # \$ % &amp; ' () * + , / : ; &lt; = &gt; ? @ [ \ ] ^ _ ` {   } ~</pre> |
|           |        | You will need this password when you restore the encryption key.                 |

### Response header

This API request returns the following response header.

| Header              | Description                            |
|---------------------|----------------------------------------|
| Content-Disposition | attachment                             |
| Content-Length      | The size of the backup data (in bytes) |
| Content-type        | application/octet-stream               |

# Response message

Body

None.

### **Action template**

None.

#### Status codes

The following table describes the meaning of the status code of the request for this operation. For details on other status codes, see the description of HTTP status codes.

| Status code | Message                | Description                                                                  |
|-------------|------------------------|------------------------------------------------------------------------------|
| 412         | Precondition<br>Failed | The microcode version of the storage system does not support this operation. |

#### **Coding example**

curl -v -H "Accept:application/octet-stream" -H "Content-Type:application/json" -H
"Authorization:Session d7b673af189048468c5af9bcf3bbbb6f" -X PUT --data-binary @./
InputParameters.json https://192.0.2.100:23451/ConfigurationManager/v1/objects/
storages/886000123457/encryption-keys/file/actions/backup/invoke -o "backupfile.ekf"

# Restoring encryption keys

You can restore encryption key file that was previously backed up. In the request header of this API function, specify multipart/form-data for Content-Type.

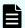

#### Note:

If you locked any resources of the target storage system by using the REST API, you will not be able to use this API function. In such cases, unlock the resources before running the API function.

#### **Execution permission**

Security Administrator (View & Modify)

#### Request header

In this API, the request body is sent in the format of multipart/form-data. Specify multipart/form-data for the Content-Type of the request header.

#### Request line

POST base-URL/v1/objects/storages/storage-device-ID/encryption-keys/file/actions/restore/invoke

## Request message

#### **Object ID**

Specify a value for file.

When backing up encryption keys to a file or restoring encryption keys from a file, the value of file is a fixed value (the object ID).

#### **Query parameters**

None.

#### **Body**

| Attribute | Туре   | Description                                                                                                    |
|-----------|--------|----------------------------------------------------------------------------------------------------|
| password  | string | (Required) The password that was specified when the encryption key was backed up.                                                         |
| file      | file   | (Required) The backed-up encryption key file.                                                                                             |
|           |        | Specify the most recent backup file.                                                                                                    |
|           |        | Encryption keys that are not up to date (for example, encryption keys that were changed after the file was backed up) cannot be restored. |

#### Response message

#### **Body**

A job object is returned. For details on the schema of job objects, see the description of job objects. Note, however, that this API function does not display the affectedResources attribute.

#### **Action template**

None.

#### Status codes

The following table describes the meaning of the status code of the request for this operation. For details on other status codes, see the description of HTTP status codes.

| Status code | Message                | Description                                                                  |
|-------------|------------------------|------------------------------------------------------------------------------|
| 412         | Precondition<br>Failed | The microcode version of the storage system does not support this operation. |

### **Coding example**

curl -v -H "Accept:application/json" -H "Content-Type: multipart/form-data" -H
"Authorization:Session d7b673af189048468c5af9bcf3bbbb6f" -H "Expect:" -X POST -F
"file=@C:\backupfile.ekf" -F "password=backuppassword" https://192.0.2.100:23451/
ConfigurationManager/v1/objects/storages/886000123457/encryption-keys/file/actions/
restore/invoke

# **Chapter 19: Monitoring storage systems**

You can monitor the status of storage systems by getting alerts (SIMs) generated on each storage system, as well as information about the hardware installed in each storage system.

# Getting a list of alert information

The following request gets a list of alerts related to the error information (SIM) of a storage system.

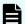

#### Note:

This API request can be used when the storage system is VSP E series, VSP G350, G370, G700, G900, VSP F350, F370, F700, F900.

#### **Execution permission**

Support Personnel or User Maintenance

#### Request line

GET base-URL/v1/objects/storages/storage-device-ID/alerts

#### Request message

#### **Object ID**

None.

#### **Query parameters**

| Attribute | Туре   | Filter Condition                                                         |
|-----------|--------|--------------------------------------------------------------------------|
| type      | string | (Required) Specify the type of the alert information you want to obtain. |
|           |        | Specifiable values are as follows:                                       |
|           |        | ■ DKC: DKC                                                               |
|           |        | ■ CTL1: controller 1                                                     |
|           |        | ■ CTL2: controller 2                                                     |

| Attribute | Туре | Filter Condition                                                                                  |
|-----------|------|---------------------------------------------------------------------------------------------------|
| start     | int  | (Optional) Specify the number of the alert from which you want to start obtaining information.    |
|           |      | Alerts are sorted by date and time in descending order.                                           |
|           |      | If you specified DKC for the type parameter, specify a value in the range from 1 to 10240.        |
|           |      | If you specified CTL1 or CTL2 for the type parameter, specify a value in the range from 1 to 256. |
|           |      | If this parameter is omitted, alert information will be obtained starting from the first alert.   |
| count     | int  | (Optional) Specify the number of alerts to be obtained.                                           |
|           |      | If you specified DKC for the $type$ parameter, specify a value in the range from 1 to 10240.      |
|           |      | If you specified CTL1 or CTL2 for the type parameter, specify a value in the range from 1 to 256. |
|           |      | If this parameter is omitted, 10 alerts will be obtained.                                         |

## **Body**

None.

# Response message

Chapter 19: Monitoring storage systems

```
},
   "alertIndex" : "133ed620a156-0f0c6-7d0700",
   "alertId" : 61638,
   "occurenceTime" : "2018-03-22T11:28:22",
    "referenceCode": 8193792,
   "errorLevel" : "Moderate",
    "errorSection" : "GUM detection error",
    "errorDetail" : "GUM security error detected",
    "location" : "CTL1",
    "actionCodes" : [
       {
            "actionCode" : 1492123648,
            "possibleFailureParts" : "TSC CALL",
            "accLocation" : "-"
   ]
},
   "alertIndex" : "133ed6011907-0f0c3-7d0700",
   "alertId" : 61635,
   "occurenceTime" : "2018-03-20T19:59:03",
    "referenceCode" : 8193792,
   "errorLevel" : "Moderate",
   "errorSection" : "GUM detection error",
   "errorDetail" : "GUM security error detected",
    "location" : "CTL1",
    "actionCodes" : [
       {
            "actionCode" : 1492123648,
           "possibleFailureParts" : "TSC CALL",
            "accLocation" : "-"
   ]
},
   "alertIndex" : "133ed601164f-0f0bd-7d0700",
   "alertId" : 61629,
   "occurenceTime" : "2018-03-20T19:47:27",
   "referenceCode" : 8193792,
    "errorLevel" : "Moderate",
   "errorSection" : "GUM detection error",
    "errorDetail" : "GUM security error detected",
    "location" : "CTL1",
    "actionCodes" : [
       {
            "actionCode" : 1492123648,
            "possibleFailureParts" : "TSC CALL",
            "accLocation" : "-"
```

Chapter 19: Monitoring storage systems

| Attribute        | Туре   | Description                                                                                                    |
|------------------|--------|----------------------------------------------------------------------------------------------------|
| alertIndex       | string | Character string that uniquely identifies an alert                                                                              |
| alertID          | int    | Alert ID                                                                                                    |
|                  |        | The log number of the SIM is displayed.                                                                                         |
| occurenceT       | string | Date and time when the alert occurred                                                                                           |
| ime              |        | The local time of the storage system is displayed in YYYY-MM-DDThh:mm:ss format.                                                |
| referenceC       | int    | SIM reference code (in decimal number format)                                                                                   |
| ode              |        | For details about SIM reference codes, see the <i>SIM</i> Reference Guide.                                                      |
|                  |        | When you refer to the SIM Reference Guide, convert the reference code you obtained from the REST API into a hexadecimal number. |
| errorLevel       | string | One of the following values is displayed as the error level:                                                                    |
|                  |        | ■ Service: <b>Service</b>                                                                                                    |
|                  |        | ■ Moderate: Warning (Moderate)                                                                                                  |
|                  |        | ■ Serious: Error (Serious)                                                                                                    |
|                  |        | ■ Acute: Acute                                                                                                    |
| errorSectio<br>n | string | Information about where the alert occurred                                                                                      |
| errorDetail      | string | Details of the alert                                                                                                    |
| location         | string | The location of the component or part for which the error occurred                                                              |

| Attribute       | Type     | Description                                                                     |
|-----------------|----------|---------------------------------------------------------------------------------|
| actionCode<br>s | object[] | The following information related to the action code of the alert is displayed: |
|                 |          | ■ actionCode (long)                                                             |
|                 |          | Action code                                                                     |
|                 |          | ■ possibleFailureParts (string)                                                 |
|                 |          | The part that might have been the cause of the error                            |
|                 |          | The name of the part that is assumed to be the cause of the error is displayed. |
|                 |          | ■ accLocation (string)                                                          |
|                 |          | Location                                                                        |
|                 |          | The location of the component in which the error occurred is displayed.         |

#### Status codes

For details on the status codes of the request for this operation, see the description on HTTP status codes.

#### Coding example

curl -v -H "Accept:application/json" -H "Content-Type:application/json" -H
"Authorization:Session f76884c29fff4dfaa664aa6981087b71" -X GET "https://
192.0.2.100:23451/ConfigurationManager/v1/objects/storages/886000123457/alerts?
type=CTL1&start=2&count=4"

# Getting information about the hardware installed in a storage system

The following request gets information about the hardware installed in a storage system, including information about the controller's temperature and the battery status.

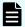

# Note:

You can use this API function for VSP 5000 series, VSP E series, VSP Gx00 models, VSP G1000, VSP G1500, VSP Fx00 models, VSP F1500.

#### **Execution permission**

Storage Administrator (View Only)

Chapter 19: Monitoring storage systems

# Request line

 ${\tt GET}\ base-{\tt URL/v1/objects/storages/} storage-{\tt device-ID/components/instance}$ 

# Request message

### **Object ID**

Specify instance. If an object has only one instance, the value for instance is the fixed value that specifies the object ID.

## **Query parameters**

| Parameter       | Туре   | Description                                                         |
|-----------------|--------|---------------------------------------------------------------------|
| componentOption | string | For VSP G1000, VSP G1500, VSP F1500                                 |
|                 |        | (Required) Type of detailed information to be obtained              |
|                 |        | For VSP 5000 series, VSP E series, VSP Gx00 models, VSP Fx00 models |
|                 |        | (Optional) Type of detailed information to be obtained              |

| Parameter | Туре | Description                                                                                                    |
|-----------|------|----------------------------------------------------------------------------------------------------|
|           |      | The following values can be specified for this parameter.                                                                                                    |
|           |      | ■ class                                                                                                    |
|           |      | You can get information about hardware installed on a storage system from the storage system's cache.                                                                                                    |
|           |      | You can specify this item for the following storage systems: VSP 5000 series, VSP E series, VSP Gx00 models, VSP G1000, VSP G1500, VSP Fx00 models, VSP F1500. If the storage system is VSP E series, VSP G350, G370, G700, G900, or VSP F350, F370, F700, F900, in a configuration that is linked to an SVP, you can specify this item. |
|           |      | You must specify this item for the following storage systems: VSP G1000, VSP G1500, VSP F1500.                                                                                                    |
|           |      | To get up-to-date information, you must run the API request that refreshes the storage system's cache before running this request. For details, see "Updating the cache of storage system configuration information".                                                                                                    |
|           |      | If you specify class for componentOption in a query parameter, only detailed information is obtained.                                                                                                    |

# Body

None.

# Response message

```
"system": {
    "powerConsumption": 283
},
"ctls": [
    {
        "location": "CTL1",
```

```
"status": "Normal",
        "temperature": 29,
        "temperatureStatus": "Normal",
        "charge": 100,
        "type": "Controller Board"
    },
        "location": "CTL2",
        "status": "Normal",
        "temperature": 29,
        "temperatureStatus": "Normal",
        "charge": 100,
        "type": "Controller Board"
],
"cacheMemories": [
   {
        "location": "CTL1 CMG0",
        "status": "Normal",
        "cacheSize": 16
    },
       "location": "CTL2 CMG0",
       "status": "Normal",
       "cacheSize": 16
],
"chbs": [
   {
       "location": "CHB-1A",
       "status": "Normal",
        "type": "10G 2Port iSCSI (Optic)"
    },
       "location": "CHB-2A",
       "status": "Normal",
       "type": "10G 2Port iSCSI (Optic)"
],
"cacheFlashMemories": [
        "location": "CFM-1",
        "status": "Normal",
        "type": "BM05"
    },
        "location": "CFM-2",
        "status": "Normal",
        "type": "BM05"
```

Chapter 19: Monitoring storage systems

For attributes indicated by a hash mark (#), if there is no hardware and information cannot be obtained, the attributes under the object are not output.

| Attribute | Туре     | Description                                                                                                    |
|-----------|----------|----------------------------------------------------------------------------------------------------|
| system    | object   | The following attribute related to the storage system information is output:                                      |
|           |          | <ul><li>powerConsumption (int)</li></ul>                                                                          |
|           |          | Power consumption of the storage system (Watt)                                                                    |
|           |          | A value is output indicating the average amount of power consumed by the controller and the drive box per minute. |
|           |          | If a valid value cannot be obtained, −1 is output.                                                                |
| ctls      | object[] | The following attributes related to the controller information are output:                                        |
|           |          | ■ location (string)                                                                                               |
|           |          | Location of the controller                                                                                        |
|           |          | status (string)                                                                                                   |
|           |          | Status of the controller                                                                                          |
|           |          | • Normal                                                                                                    |
|           |          | • Warning                                                                                                    |
|           |          | • Blocked                                                                                                    |
|           |          | • Failed                                                                                                    |

| Attribute | Туре |   | Description                                                                                                    |
|-----------|------|---|----------------------------------------------------------------------------------------------------|
|           |      | • | temperature (int)                                                                                                    |
|           |      |   | Temperature of the controller (°C)                                                                                                    |
|           |      |   | A value in the range from -55 to 125 is output.                                                                                       |
|           |      |   | If a value outside of this range is obtained, -274 is output.                                                                         |
|           |      |   | If the value of the status attribute is Blocked, the value that was obtained immediately before the controller was blocked is output. |
|           |      |   | A similar value might also be output if the value of the status attribute is Failed.                                                  |
|           |      | • | temperatureStatus (string)                                                                                                    |
|           |      |   | Status indicating the temperature of the controller                                                                                   |
|           |      |   | • Normal                                                                                                    |
|           |      |   | • Warning                                                                                                    |
|           |      |   | • Failed                                                                                                    |
|           |      |   | This attribute is output for the VSP E series, VSP Gx00 models or the VSP Fx00 models.                                                |

| Attribute                      | Туре     | Description                                                                            |
|--------------------------------|----------|----------------------------------------------------------------------------------------|
|                                |          | - charge (int)                                                                         |
|                                |          | Charge status of the battery (%)                                                       |
|                                |          | A value in the range from 0 to 100 is output.                                          |
|                                |          | If a value outside of this range is obtained, −1 is output.                            |
|                                |          | This attribute is output for the VSP E series, VSP Gx00 models or the VSP Fx00 models. |
|                                |          | ■ type (string)                                                                        |
|                                |          | Type of the controller                                                                 |
|                                |          | <ul> <li>Encryption Controller Board: Encryption is<br/>enabled.</li> </ul>            |
|                                |          | <ul> <li>Encryption Controller Board for NVMe:<br/>Encryption is enabled.</li> </ul>   |
|                                |          | Controller Board: Encryption is disabled.                                              |
|                                |          | <ul> <li>Controller Board for NVMe: Encryption is<br/>disabled.</li> </ul>             |
|                                |          | If a valid value cannot be obtained, – is output.                                      |
|                                |          | This attribute is output for the VSP E series, VSP Gx00 models or the VSP Fx00 models. |
| cacheMe<br>mories <sup>#</sup> | object[] | The following attributes related to the cache memory are output:                       |
|                                |          | This attribute is output for the VSP E series, VSP Gx00 models or the VSP Fx00 models. |
|                                |          | ■ location (string)                                                                    |
|                                |          | Location of the cache memory                                                           |
|                                |          | ■ status (string)                                                                      |
|                                |          | Status of the cache memory                                                             |
|                                |          | • Normal                                                                               |
|                                |          | • Warning                                                                              |
|                                |          | • Blocked                                                                              |
|                                |          | ■ cacheSize (int)                                                                      |
|                                |          | Size (GB) of the cache memory                                                          |
|                                |          | If a valid value cannot be obtained, −1 is output.                                     |

| Attribute                               | Туре     | Description                                                                            |
|-----------------------------------------|----------|----------------------------------------------------------------------------------------|
| chbs#                                   | object[] | The following attributes related to the channel board are output:                      |
|                                         |          | This attribute is output for the VSP E series, VSP Gx00 models or the VSP Fx00 models. |
|                                         |          | ■ location (string)                                                                    |
|                                         |          | Location of the channel board                                                          |
|                                         |          | status (string)                                                                        |
|                                         |          | Status of the channel board                                                            |
|                                         |          | • Normal                                                                               |
|                                         |          | • Warning                                                                              |
|                                         |          | • Blocked                                                                              |
|                                         |          | • Failed                                                                               |
|                                         |          | ■ type (string)                                                                        |
|                                         |          | Type of the channel board                                                              |
|                                         |          | 8G 4Port FC                                                                            |
|                                         |          | • 16G 2Port FC                                                                         |
|                                         |          | • 32G Ready 4Port FC                                                                   |
|                                         |          | • 25G 2Port iSCSI (Optic)                                                              |
|                                         |          | • 10G 2Port iSCSI (Copper)                                                             |
| cacheFlas<br>hMemorie<br>s <sup>#</sup> | object[] | The following attributes related to the cache flash memory are output:                 |

| Attribute          | Туре     | Description                                                                            |
|--------------------|----------|----------------------------------------------------------------------------------------|
|                    |          | This attribute is output for the VSP E series, VSP Gx00 models or the VSP Fx00 models. |
|                    |          | ■ location (string)                                                                    |
|                    |          | Location of the cache flash memory                                                     |
|                    |          | status (string)                                                                        |
|                    |          | Status of the cache flash memory                                                       |
|                    |          | • Normal                                                                               |
|                    |          | • Warning                                                                              |
|                    |          | • Blocked                                                                              |
|                    |          | • Failed                                                                               |
|                    |          | ■ type (string)                                                                        |
|                    |          | Type of the cache flash memory                                                         |
|                    |          | Example: BM30                                                                          |
| dkbs <sup>#</sup>  | object[] | The following attributes related to the disk board are output:                         |
|                    |          | This attribute is output for the VSP E series, VSP Gx00 models or the VSP Fx00 models. |
|                    |          | ■ location (string)                                                                    |
|                    |          | Location of the disk board                                                             |
|                    |          | status (string)                                                                        |
|                    |          | Status of the disk board                                                               |
|                    |          | • Normal                                                                               |
|                    |          | • Warning                                                                              |
|                    |          | • Blocked                                                                              |
|                    |          | • Failed                                                                               |
|                    |          | ■ type (string)                                                                        |
|                    |          | Type of the disk board                                                                 |
|                    |          | Example: Disk Board                                                                    |
| lanbs <sup>#</sup> | object[] | The following attributes related to the LAN board are output:                          |

| Attribute | Туре     | Description                                                                                       |
|-----------|----------|---------------------------------------------------------------------------------------------------|
|           |          | This attribute is output for the VSP E series, VSP Gx00 models or the VSP Fx00 models.            |
|           |          | ■ location (string)                                                                               |
|           |          | Location of the LAN board                                                                         |
|           |          | status (string)                                                                                   |
|           |          | Status of the LAN board                                                                           |
|           |          | • Normal                                                                                          |
|           |          | • Warning                                                                                         |
| sfps#     | object[] | The following attributes related to the SFP (Small Form Factor Pluggable) information are output: |
|           |          | This attribute is output for the VSP E series, VSP Gx00 models or the VSP Fx00 models.            |
|           |          | portId (string)                                                                                   |
|           |          | Port number of the SFP                                                                            |
|           |          | status (string)                                                                                   |
|           |          | Status of the SFP                                                                                 |
|           |          | • Not fix                                                                                         |
|           |          | • Normal                                                                                          |
|           |          | • Warning                                                                                         |
|           |          | ■ type (string)                                                                                   |
|           |          | Type of the SFP                                                                                   |
|           |          | Short Wave                                                                                        |
|           |          | • Long Wave                                                                                       |
|           |          | • Copper Cable                                                                                    |
|           |          | If no port is used, an empty character string is output.                                          |

| Attribute          | Туре     | Description                                                                                                    |
|--------------------|----------|----------------------------------------------------------------------------------------------------|
|                    |          | <ul> <li>speed (string)</li> <li>SFP Speed</li> <li>16Gbps</li> <li>32Gbps</li> <li>If no speed is set, an empty character string is output.</li> <li>portCondition (string)</li> <li>Condition of the SFP port</li> <li>Not Available</li> <li>Available (Connected)</li> <li>Available (Not Connected)</li> <li>If the value of the attribute is anything other than the above, a hyphen (-) is output.</li> <li>This attribute is output for VSP E series, VSP G350, G370, G700, G900, VSP F350, F370, F700, F900.</li> </ul> |
| bkmfs <sup>#</sup> | object[] | The following attributes related to the backup module are output:  This attribute is output for the VSP E series, VSP Gx00 models or the VSP Fx00 models.  I location (string)  Location of the backup module  type (string)  Type of the backup module  Backup Module  Accelerator Module  If the value of the attribute is anything other than the above, a hyphen (-) is output.  This attribute is output for VSP E series.                                                                                                  |

| Attribute | Туре     | Description                                                                                                    |
|-----------|----------|----------------------------------------------------------------------------------------------------|
|           |          | <ul> <li>status (string)</li> <li>Status of the backup module</li> <li>Normal</li> <li>Warning</li> <li>Warning (FAN)</li> </ul>                                                                   |
|           |          | <ul> <li>Blocked</li> <li>Failed</li> <li>If the value of the attribute is anything other than the above, a hyphen (-) is output.</li> </ul>                                                       |
|           |          | <ul> <li>batteries (object[])</li> <li>The following attributes related to the battery are output:</li> <li>location(string)</li> <li>Location of the battery</li> </ul>                           |
|           |          | • status (string)  Status of the battery  Normal  Warning  Blocked  Failed                                                                                                    |
|           |          | <ul> <li>life (int)</li> <li>Life expectancy of the battery</li> <li>A value in the range from 0 to 100 is output.</li> <li>If a value outside of this range is obtained, -1 is output.</li> </ul> |
| dkcpss#   | object[] | The following attributes related to the DKCPS information are output:                                                                                                    |

| Attribute | Туре     | Description                                                                                                    |  |  |
|-----------|----------|----------------------------------------------------------------------------------------------------|--|--|
|           |          | This attribute is output for the VSP E series, VSP Gx00 models or the VSP Fx00 models.  I location (string) Location of the DKCPS  Status (string) Status of the DKCPS  Normal Warning |  |  |
|           |          | • Failed                                                                                                    |  |  |
|           |          | Blocked                                                                                                    |  |  |
| driveBoxe | object[] | The following attributes related to the drive box are output:                                                                                                    |  |  |
| s#        |          | This attribute is output for the VSP E series, VSP Gx00 models or the VSP Fx00 models.                                                                                                 |  |  |
|           |          | ■ location (string)                                                                                                    |  |  |
|           |          | Location of the drive box                                                                                                    |  |  |
|           |          | type (string)                                                                                                    |  |  |
|           |          | Type of the drive box                                                                                                    |  |  |
|           |          | • DBS                                                                                                    |  |  |
|           |          | • DBL                                                                                                    |  |  |
|           |          | • DB60                                                                                                    |  |  |
|           |          | • DBF                                                                                                    |  |  |
|           |          | • DBF2_A                                                                                                    |  |  |
|           |          | • DBF2_B                                                                                                    |  |  |
|           |          | • DBN                                                                                                    |  |  |
|           |          | • DBS2_A                                                                                                    |  |  |
|           |          | • DBS2_B                                                                                                    |  |  |
|           |          | led (string)                                                                                                    |  |  |
|           |          | Status of the LED                                                                                                    |  |  |
|           |          | • ON                                                                                                    |  |  |
|           |          | • OFF                                                                                                    |  |  |

| Attribute | Туре | Description                                              |  |  |
|-----------|------|----------------------------------------------------------|--|--|
|           |      | drives (object[])                                        |  |  |
|           |      | The following attributes related to drives are output:   |  |  |
|           |      | location (string)                                        |  |  |
|           |      | Location of the drives                                   |  |  |
|           |      | modelCode (string)                                       |  |  |
|           |      | Drive type code                                          |  |  |
|           |      | status (string)                                          |  |  |
|           |      | Status of the drives                                     |  |  |
|           |      | Normal                                                   |  |  |
|           |      | Warning                                                  |  |  |
|           |      | Warning (Port O failed)                                  |  |  |
|           |      | Warning (Port 1 failed)                                  |  |  |
|           |      | Blocked                                                  |  |  |
|           |      | Failed                                                   |  |  |
|           |      | Copying n % (xxx to xxx)                                 |  |  |
|           |      | Copying n % (xxx from xxx)                               |  |  |
|           |      | Pending (xxx to xxx)                                     |  |  |
|           |      | Pending (xxx from xxx)                                   |  |  |
|           |      | Copy incomplete                                          |  |  |
|           |      | Reserved                                                 |  |  |
|           |      | If multiple copy statuses exist, all of them are output. |  |  |
|           |      | usage (string)                                           |  |  |
|           |      | Drive usage                                              |  |  |
|           |      | DATA                                                     |  |  |
|           |      | Spare                                                    |  |  |
|           |      | Free                                                     |  |  |
|           |      | recomendReplacement (int)                                |  |  |
|           |      | Whether the replacement of the drive is recommended      |  |  |
|           |      | 0: PDEV replacement is not recommended.                  |  |  |
|           |      | 1: PDEV replacement is recommended.                      |  |  |

| Attribute         | Туре     | Description                                                                      |  |  |
|-------------------|----------|----------------------------------------------------------------------------------|--|--|
|                   |          | encs (object[])                                                                  |  |  |
|                   |          | The following attributes related to the ENC information are output:              |  |  |
|                   |          | location (string)                                                                |  |  |
|                   |          | Location of the ENC                                                              |  |  |
|                   |          | status (string)                                                                  |  |  |
|                   |          | Status of the ENC                                                                |  |  |
|                   |          | Normal                                                                           |  |  |
|                   |          | Warning                                                                          |  |  |
|                   |          | Blocked                                                                          |  |  |
|                   |          | Failed                                                                           |  |  |
|                   |          | Not Installed                                                                    |  |  |
|                   |          | dbps (object[])                                                                  |  |  |
|                   |          | The following attributes related to the power supply for drive boxes are output: |  |  |
|                   |          | location (string)                                                                |  |  |
|                   |          | Location of the power supply for drive boxes                                     |  |  |
|                   |          | status (string)                                                                  |  |  |
|                   |          | Status of the power supply for drive boxes                                       |  |  |
|                   |          | Normal                                                                           |  |  |
|                   |          | Warning                                                                          |  |  |
|                   |          | Failed                                                                           |  |  |
|                   |          | Not Installed                                                                    |  |  |
| fans <sup>#</sup> | object[] | The following attributes related to fans are output:                             |  |  |

| Attribute | Туре     | Description                                                                            |  |  |
|-----------|----------|----------------------------------------------------------------------------------------|--|--|
|           |          | This attribute is output for the VSP E series, VSP Gx00 models or the VSP Fx00 models. |  |  |
|           |          | location (string)                                                                      |  |  |
|           |          | Location of the fans                                                                   |  |  |
|           |          | status (string)                                                                        |  |  |
|           |          | Status of the fans                                                                     |  |  |
|           |          | • Normal                                                                               |  |  |
|           |          | • Warning                                                                              |  |  |
|           |          | • Failed                                                                               |  |  |
| upsMode   | string   | UPS mode                                                                               |  |  |
|           |          | This attribute is output for the VSP E series, VSP Gx00 models or the VSP Fx00 models. |  |  |
|           |          | ■ UPS Interlock Mode 1                                                                 |  |  |
|           |          | ■ UPS Interlock Mode 2                                                                 |  |  |
|           |          | ■ UPS Interlock Mode 3                                                                 |  |  |
|           |          | Standard Mode                                                                          |  |  |
| pecbs#    | object[] | The following attributes related to the PCIe channel board are output:                 |  |  |

| Attribute         | Туре     | Description                                                                             |  |  |
|-------------------|----------|-----------------------------------------------------------------------------------------|--|--|
|                   |          | This attribute is output for the VSP E series, VSP Gx00 models or the VSP Fx00 models.  |  |  |
|                   |          | ■ location (string)                                                                     |  |  |
|                   |          | Location of the PCIe channel board                                                      |  |  |
|                   |          | status (string)                                                                         |  |  |
|                   |          | Status of the PCle channel board                                                        |  |  |
|                   |          | • Normal                                                                                |  |  |
|                   |          | • Warning                                                                               |  |  |
|                   |          | * Blocked                                                                               |  |  |
|                   |          | <ul><li>connectionMode (string)</li></ul>                                               |  |  |
|                   |          | Connection mode of the PCle channel board                                               |  |  |
|                   |          | Channel Board Box                                                                       |  |  |
|                   |          | • Server Chassis                                                                        |  |  |
|                   |          | If the value of the attribute is anything other than the above, a hyphen (-) is output. |  |  |
| chbb <sup>#</sup> | object   | The following attributes related to the channel board box are output:                   |  |  |
|                   |          | This attribute is output for the VSP E series, VSP Gx00 models or the VSP Fx00 models.  |  |  |
|                   |          | location (string)                                                                       |  |  |
|                   |          | Location of the channel board box                                                       |  |  |
|                   |          | <ul><li>expansionMode (string)</li></ul>                                                |  |  |
|                   |          | Expansion mode of the channel board box                                                 |  |  |
|                   |          | • 1-vsw                                                                                 |  |  |
|                   |          | • 2-vsw                                                                                 |  |  |
|                   |          | If the value of the attribute is anything other than the above, a hyphen (-) is output. |  |  |
| pcps#             | object[] | The following attributes related to the PCIe channel package are output:                |  |  |

| Attribute             | Туре     | Description                                                                                                    |  |  |
|-----------------------|----------|----------------------------------------------------------------------------------------------------|--|--|
|                       |          | This attribute is output for the VSP E series, VSP Gx00 models or the VSP Fx00 models.  I location (string) Location of the PCle channel package  status (string) Status of the PCle channel package  Normal Warning Blocked                                                                                                 |  |  |
| swpks <sup>#</sup>    | object[] | The following attributes related to the switch package are output:  This attribute is output for the VSP E series, VSP Gx00 models or the VSP Fx00 models.  I location (string)  Location of the switch package  status (string)  Status of the switch package  Normal  Warning  Blocked                                     |  |  |
| chbbfans <sup>#</sup> | object[] | The following attributes related to the fan for the channel board box are output:  This attribute is output for the VSP E series, VSP Gx00 models or the VSP Fx00 models.  I location (string)  Location of the fan for the channel board box  status (string)  Status of the fan for the channel board box  Normal  Warning |  |  |
| chbbps#               | object[] | The following attributes related to the power supply for the channel board box are output:                                                                                                    |  |  |

| Attribute | Type | Description                                                                            |  |
|-----------|------|----------------------------------------------------------------------------------------|--|
|           |      | This attribute is output for the VSP E series, VSP Gx00 models or the VSP Fx00 models. |  |
|           |      | ■ location (string)                                                                    |  |
|           |      | Location of the power supply for the channel board box                                 |  |
|           |      | status (string)                                                                        |  |
|           |      | Status of the power supply for the channel board box                                   |  |
|           |      | • Normal                                                                               |  |
|           |      | • Warning                                                                              |  |

If you run this request with class specified for the componentOption query parameter, only information from the storage system's cache will be obtained.

| Attribute              | Туре   | Description                                                                                                    |
|------------------------|--------|----------------------------------------------------------------------------------------------------|
| cacheMemorySum<br>mary | object | The attribute related to summary information about the cache memory                                                                            |
|                        |        | status (string)                                                                                                    |
|                        |        | Status of the cache memory                                                                                                    |
|                        |        | • Normal                                                                                                    |
|                        |        | • Service                                                                                                    |
|                        |        | • Moderate                                                                                                    |
|                        |        | • Serious                                                                                                    |
|                        |        | • Acute                                                                                                    |
|                        |        | • Unknown                                                                                                    |
|                        |        | If the value of the attribute is Service, Moderate, Serious, or Acute, this indicates that an SIM has been issued and maintenance is required. |

| Attribute               | Туре   | Description                                                                                                    |
|-------------------------|--------|----------------------------------------------------------------------------------------------------|
| sharedMemorySu<br>mmary | object | The attribute related to summary information about the shared memory                                                                                                    |
|                         |        | status (string)                                                                                                    |
|                         |        | Status of the shared memory                                                                                                    |
|                         |        | • Normal                                                                                                    |
|                         |        | • Service                                                                                                    |
|                         |        | • Moderate                                                                                                    |
|                         |        | • Serious                                                                                                    |
|                         |        | • Acute                                                                                                    |
|                         |        | • Unknown                                                                                                    |
|                         |        | For the following storage systems, incorrect information might be output for this attribute: VSP E series, VSP Gx00 models, and VSP Fx00 models. Do not use this information.                                         |
|                         |        | If the value of the attribute is Service, Moderate, Serious, or Acute, this indicates that an SIM has been issued and maintenance is required.                                                                        |
| lanbSummary             | object | The attribute related to summary information about the LAN board                                                                                                    |
|                         |        | status (string)                                                                                                    |
|                         |        | Status of the LAN board                                                                                                    |
|                         |        | • Normal                                                                                                    |
|                         |        | • Service                                                                                                    |
|                         |        | • Moderate                                                                                                    |
|                         |        | • Serious                                                                                                    |
|                         |        | • Acute                                                                                                    |
|                         |        | • Unknown                                                                                                    |
|                         |        | For the following storage systems, incorrect information might be output for this attribute: VSP 5000 series, VSP G350, G370, VSP F350, F370, VSP G200, VSP G1000, VSP G1500, VSP F1500. Do not use this information. |

| Attribute       | Туре   | Description                                                                                                    |
|-----------------|--------|----------------------------------------------------------------------------------------------------|
|                 |        | If the value of the attribute is Service, Moderate, Serious, or Acute, this indicates that an SIM has been issued and maintenance is required. |
| bkmfSummary     | object | The attribute related to summary information about the backup module                                                                           |
|                 |        | ■ fanStatus (string)                                                                                                    |
|                 |        | Status of the fan                                                                                                    |
|                 |        | • Normal                                                                                                    |
|                 |        | • Service                                                                                                    |
|                 |        | • Moderate                                                                                                    |
|                 |        | • Serious                                                                                                    |
|                 |        | • Acute                                                                                                    |
|                 |        | • Unknown                                                                                                    |
|                 |        | If the value of the attribute is Service, Moderate, Serious, or Acute, this indicates that an SIM has been issued and maintenance is required. |
| dkcpsSummary    | object | The attribute related to summary information about the DKCPS                                                                                   |
|                 |        | status (string)                                                                                                    |
|                 |        | Status of the DKCPS                                                                                                    |
|                 |        | • Normal                                                                                                    |
|                 |        | • Service                                                                                                    |
|                 |        | • Moderate                                                                                                    |
|                 |        | • Serious                                                                                                    |
|                 |        | • Acute                                                                                                    |
|                 |        | • Unknown                                                                                                    |
|                 |        | If the value of the attribute is Service, Moderate, Serious, or Acute, this indicates that an SIM has been issued and maintenance is required. |
| driveBoxSummary | object | Attributes related to summary information about the drive box                                                                                  |

| Attribute | Туре | Description                                                                                                    |
|-----------|------|----------------------------------------------------------------------------------------------------|
|           |      | Replace "drive box" with "drive chassis" depending on the storage system.                                                                      |
|           |      | <ul><li>powerSupplyStatus (string)</li></ul>                                                                                                   |
|           |      | Status of the drive box power supply                                                                                                    |
|           |      | • Normal                                                                                                    |
|           |      | • Service                                                                                                    |
|           |      | • Moderate                                                                                                    |
|           |      | • Serious                                                                                                    |
|           |      | • Acute                                                                                                    |
|           |      | • Unknown                                                                                                    |
|           |      | If the value of the attribute is Service, Moderate, Serious, or Acute, this indicates that an SIM has been issued and maintenance is required. |
|           |      | fanStatus (string)  This attribute is currently not in use.                                                                                    |
|           |      | This attribute is currently not in use.                                                                                                    |

| Attribute | Туре | Description                                                                                                    |
|-----------|------|----------------------------------------------------------------------------------------------------|
|           |      | environmentStatus (string)                                                                                                    |
|           |      | Status of the drive box environment                                                                                                    |
|           |      | • Normal                                                                                                    |
|           |      | • Service                                                                                                    |
|           |      | • Moderate                                                                                                    |
|           |      | • Serious                                                                                                    |
|           |      | • Acute                                                                                                    |
|           |      | Unknown                                                                                                    |
|           |      | For the following storage systems, incorrect information might be output for this attribute: VSP G1000, VSP G1500, VSP F1500. Do not use this information.                                                          |
|           |      | If the value of the attribute is Service, Moderate, Serious, or Acute, this indicates that an SIM has been issued and maintenance is required.                                                                      |
|           |      | driveStatus (string)                                                                                                    |
|           |      | Status of the drive                                                                                                    |
|           |      | • Normal                                                                                                    |
|           |      | • Service                                                                                                    |
|           |      | • Moderate                                                                                                    |
|           |      | • Serious                                                                                                    |
|           |      | • Acute                                                                                                    |
|           |      | Unknown                                                                                                    |
|           |      | For the following storage systems, incorrect information might be output for this attribute: VSP E series, VSP G700, G900, VSP F700, F900, VSP G400, G600, G800, VSP F400, F600, F800. Do not use this information. |
|           |      | If the value of the attribute is Service, Moderate, Serious, or Acute, this indicates that an SIM has been issued and maintenance is required.                                                                      |

| Attribute            | Туре   | Description                                                                                                    |
|----------------------|--------|----------------------------------------------------------------------------------------------------|
| processorSummar<br>y | object | The attribute related to summary information about the processor                                                                               |
|                      |        | status (string)                                                                                                    |
|                      |        | Status of the processor                                                                                                    |
|                      |        | • Normal                                                                                                    |
|                      |        | • Service                                                                                                    |
|                      |        | • Moderate                                                                                                    |
|                      |        | • Serious                                                                                                    |
|                      |        | • Acute                                                                                                    |
|                      |        | • Unknown                                                                                                    |
|                      |        | If the value of the attribute is Service, Moderate, Serious, or Acute, this indicates that an SIM has been issued and maintenance is required. |
| batterySummary       | object | The attribute related to summary information about the battery                                                                                 |
|                      |        | status (string)                                                                                                    |
|                      |        | Status of the battery                                                                                                    |
|                      |        | • Normal                                                                                                    |
|                      |        | • Service                                                                                                    |
|                      |        | • Moderate                                                                                                    |
|                      |        | • Serious                                                                                                    |
|                      |        | • Acute                                                                                                    |
|                      |        | • Unknown                                                                                                    |
|                      |        | If the value of the attribute is Service, Moderate, Serious, or Acute, this indicates that an SIM has been issued and maintenance is required. |
| xPathSummary         | object | The attribute related to summary information about the X-path                                                                                  |

| Attribute | Туре | Description                                                                                                    |
|-----------|------|----------------------------------------------------------------------------------------------------|
|           |      | This attribute is output for VSP G1000, VSP G1500, VSP F1500, and VSP 5000 series storage systems. For VSP G1000, VSP G1500, and VSP F1500 storage systems, if the microcode version is earlier than 80-06-66-00/00-01, Normal is always output. However, Normal indicates an invalid value. |
|           |      | For VSP 5000 series storage systems, information about the X-path and the interconnection switch is output as the value of the xPathSummary attribute.                                                                                                    |
|           |      | status (string)                                                                                                    |
|           |      | Status of the X-path                                                                                                    |
|           |      | • Normal                                                                                                    |
|           |      | • Service                                                                                                    |
|           |      | • Moderate                                                                                                    |
|           |      | • Serious                                                                                                    |
|           |      | • Acute                                                                                                    |
|           |      | Unknown                                                                                                    |
|           |      | If the value of the attribute is Service, Moderate, Serious, or Acute, this indicates that an SIM has been issued and maintenance is required.                                                                                                    |

### Status codes

For details on the status codes of the request for this operation, see the section explaining HTTP status codes.

### **Coding example**

curl -v -H "Accept:application/json" -H "Content-Type:application/json" -H "Authorization:Session b74777a3-f9f0-4ea8-bd8f-09847fac48d3" -X GET https:// 192.0.2.100:23451/ConfigurationManager/v1/objects/storages/836000123456/components/instance

# Getting information about channel boards

This request gets information about all channel boards.

Chapter 19: Monitoring storage systems

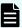

#### Note:

- You can use this API function for the following storage systems: VSP 5000 series, VSP E series, VSP Gx00 models, VSP G1000, VSP G1500, VSP Fx00 models, VSP F1500. If the storage system is VSP E series, VSP G350, G370, G700, G900 or VSP F350, F370, F700, F900, in a configuration that is linked to an SVP, you can specify this API function.
- In the following descriptions, replace "channel board" with "channel adapter" depending on the storage system.
- To get up-to-date information, you must run the API request that refreshes the storage system's cache before running this request. For details, see "Updating the cache of storage system configuration information".

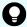

#### Tip:

If the storage system is VSP G200, G400, G600, G800, VSP F400, F600, F800, or the storage system is VSP E series, VSP G350, G370, G700, G900, VSP F350, F370, F700, F900 in a configuration that is linked to an SVP, you can also get channel board information by using the API request for getting information about the hardware installed in a storage system.

GET base-URL/v1/objects/storages/storage-device-ID/components/instance

When using the above API request to get channel board information, you do not need to specify the query parameter for getting additional information.

#### **Execution permission**

Storage Administrator (View Only)

#### Request line

GET base-URL/v1/objects/storages/storage-device-ID/channel-boards

#### Request message

**Object ID** 

None.

**Query parameters** 

None.

Body

None.

#### Response message

#### **Body**

```
"data" : [ {
 "channelBoardId" : 3,
  "location" : "CHB-01F",
 "clusterNumber" : 1,
  "channelBoardNumber" : 3,
  "channelBoardType" : "FIBRE",
  "numOfPorts" : "4Port",
  "maxPortSpeed" : "32G",
  "cableMaterial" : "-"
  "channelBoardId" : 7,
  "location" : "CHB-02F",
  "clusterNumber" : 2,
  "channelBoardNumber" : 3,
  "channelBoardType" : "FIBRE",
  "numOfPorts" : "4Port",
  "maxPortSpeed" : "32G",
  "cableMaterial" : "-"
} ]
```

| Attribute          | Туре   | Description                                                                               |
|--------------------|--------|-------------------------------------------------------------------------------------------|
| channelBoardId     | int    | ID of the channel board                                                                   |
| location           | string | Location of the channel board                                                             |
| clusterNumber      | int    | Cluster number of the channel board                                                       |
| channelBoardNumber | int    | Number of the channel board  Each channel board in a cluster is assigned a unique number. |
| channelBoardType   | string | Type of ports that are installed on the channel board  FICON FIBRE FCOE ISCSI NAS         |

| Attribute     | Туре   | Description                                                                                     |
|---------------|--------|-------------------------------------------------------------------------------------------------|
| numOfPorts    | string | Number of ports that are installed on the channel board                                         |
|               |        | ■ 2Port                                                                                         |
|               |        | ■ 4Port                                                                                         |
|               |        | ■ 8Port                                                                                         |
|               |        | • -                                                                                             |
|               |        | If this information cannot be obtained, a hyphen (-) is output.                                 |
| maxPortSpeed  | string | Data transmission speed of the ports installed on the channel board                             |
|               |        | ■ 8G                                                                                            |
|               |        | • 10G                                                                                           |
|               |        | ■ 16G                                                                                           |
|               |        | ■ 25G                                                                                           |
|               |        | ■ 32G                                                                                           |
|               |        | • -                                                                                             |
|               |        | If this information cannot be obtained, a hyphen (-) is output.                                 |
| cableMaterial | string | Type of cable materials that can be used with the ports that are installed on the channel board |
|               |        | • Optical                                                                                       |
|               |        | ■ Copper                                                                                        |
|               |        | • -                                                                                             |
|               |        | If no information about the type of cable materials exists, a hyphen (-) is output.             |

#### Status codes

For details on the status codes of the request for this operation, see the description on HTTP status codes.

#### **Coding example**

curl -v -H "Accept:application/json" -H "Content-Type:application/json" -H "Authorization:Session b74777a3-f9f0-4ea8-bd8f-09847fac48d3" -X GET https://
192.0.2.100:23451/ConfigurationManager/v1/objects/storages/900000012345/channel-boards

# Chapter 20: Managing resources by using virtual storage machines

This chapter explains how to manage resources on virtual storage machines by using the REST API.

## Overview of managing resources by using virtual storage machines

A "virtual storage machine" is a virtual storage system created on a storage system by using the global storage virtualization function. You can set virtual information, such as models and serial numbers, for virtual storage machines.

A virtual storage machine can be used as a global-active device or for nondisruptive migration. By registering resources in virtual storage machines, you can collectively manage resources of multiple physical storage systems on a single virtual storage machine, or divide resources of a single physical storage system into multiple virtual storage machines and manage the resources separately.

#### **Examples of virtual storage machine configurations**

The following figure shows examples of virtual storage machine configurations:

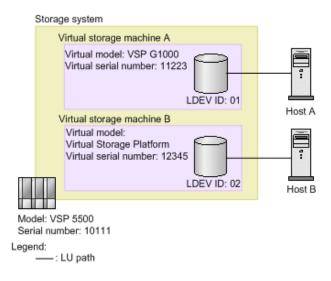

In this figure, a virtual storage machine of the virtual model VSP G1000 (virtual serial number: 11223) and a virtual storage machine of the virtual model Virtual Storage Platform (virtual serial number: 12345) are created in a VSP 5500 storage system (serial number: 10111), and the resources registered in the virtual storage machines are allocated to the hosts. When the configuration is set up like this, from the virtual point of view it seems as if host A is accessing VSP G1000 (virtual serial number: 11223), and host B is accessing Virtual Storage Platform (virtual serial number: 12345).

For details on how to manage resources by using virtual storage machines, see the *Provisioning Guide for Open Systems*, or the *Provisioning Guide*.

## Workflow for managing resources by using virtual storage machines

The following explains how to manage resources on virtual storage machines by using the REST API.

#### Workflow for creating a virtual storage machine and registering resources

Create a virtual storage machine, and then register the required resources. Allocate the registered resources to the hosts in the same way as allocating resources of a physical storage system, or use the registered resources in the volumes of a global-active device pair.

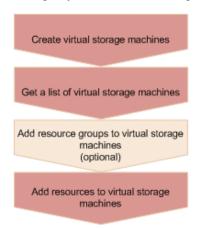

#### Create a virtual storage machine

Create a virtual storage machine, and then specify the model name and serial number. A resource group to be used on the virtual storage machine is also created at the same time.

#### Get a list of the virtual storage machines

Get information such as the storage device IDs of the created virtual storage machines, and the IDs of resource groups on the virtual storage machines.

#### Add resource groups on a virtual storage machine (optional)

If necessary, add resource groups to the virtual storage machine. Perform this operation by executing the API request for creating resource groups.

#### Add resources to the virtual storage machines

In the resource groups of the virtual storage machine, add resources such as host numbers, host group numbers, and LDEV numbers. Perform this operation by executing the API request for adding a resource to a resource group.

- To add an LDEV number, first delete the set virtual LDEV number, and then add the LDEV number. After adding the LDEV number in the virtual storage machine, set the virtual LDEV number.
- To add a host group number or iSCSI target number, add an undefined host group or iSCSI target.

#### Workflow for deleting an unnecessary virtual storage machine

Delete the resources on a virtual storage machine before you delete the virtual storage machine.

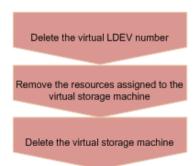

#### Delete the virtual LDEV number

Delete the virtual LDEV number that was set for the virtual LDEV on the virtual storage machine.

#### Remove the resources in the virtual storage machine

Delete the LDEVs, parity groups, host numbers, and all other resources that are added in the resource group in the virtual storage machine. Perform this operation by executing the API request for removing resources from resource groups.

#### Delete the virtual storage machine

Delete the virtual storage machine. Note that when all of the resource groups are deleted from the virtual storage machine, the virtual storage machine is automatically deleted.

## Getting a list of virtual storage machines

The following request obtains a list of virtual storage machines. You can get information such as serial numbers, model names, and resource group IDs.

#### **Execution permission**

Storage Administrator (View Only)

#### Request line

GET base-URL/v1/objects/storages/storage-device-ID/virtual-storages

#### Request message

#### **Object ID**

None.

#### **Query parameters**

None.

#### **Body**

None.

#### Response message

#### **Body**

```
"data": [
   "virtualStorageDeviceId" : "882000410000",
   "virtualSerialNumber": "410000",
    "virtualModel": "VSP G350",
   "resourceGroupIds": [
     Ο,
     1
   "virtualStorageTypeId" : "M850S1"
  },
   "virtualStorageDeviceId" : "886000422222",
   "virtualSerialNumber": "422222",
    "virtualModel": "VSP G700",
    "resourceGroupIds": [
   ],
    "virtualStorageTypeId" : "M850M3"
 }
]
```

| Attribute                           | Тур        | Description                                                                                                    |
|-------------------------------------|------------|----------------------------------------------------------------------------------------------------|
| virtualStorage<br>DeviceId          | strin<br>g | Storage device ID of the virtual storage machine                                                                                                    |
| virtualSerialNu<br>mber             | strin<br>g | Serial number of the virtual storage machine                                                                                                    |
| virtualModel <sup>#</sup>           | strin<br>g | Model name of the virtual storage machine                                                                                                    |
| virtualModelDe<br>tail <sup>#</sup> | strin<br>g | Detailed model name of the virtual storage machine  This parameter is output if the virtual storage machine is in the VSP 5000 series.                                                                                                    |
| resourceGroup<br>Ids                | int[]      | Resource group ID                                                                                                    |
| virtualStorageT<br>ypeId            | strin<br>g | Storage system type ID of the virtual storage machine  If storage system is not be determined, Unknown is output.  This parameter is output if the storage system is VSP 5000 series, VSP E series, VSP G350, G370, G700, G900, VSP F350, F370, F700, F900. |

#: For virtual storage machines in the VSP 5000 series, the series name VSP 5000 series AFA or VSP 5000 series hybrid is output for the virtualModel attribute, and VSP 5100, 5500, VSP 5200, 5600, VSP 5100H, 5500H, or VSP 5200H, 5600H is output for the virtualModelDetail attribute.

#### Status codes

For details on the status codes for the request that performs this operation, see the description of HTTP status codes.

#### **Coding example**

curl -v -H "Accept:application/json" -H "Content-Type:application/json" -H "Authorization:Session b74777a3-f9f0-4ea8-bd8f-09847fac48d3" -X GET https:// 192.0.2.100:23451/ConfigurationManager/v1/objects/storages/886000123457/virtual-storages

## Getting information about a specific virtual storage machine

The following request gets information about the specified virtual storage machine. You can get information such as serial numbers, model names, and resource group IDs.

Chapter 20: Managing resources by using virtual storage machines

#### **Execution permission**

Storage Administrator (View Only)

#### Request line

```
GET base-URL/v1/objects/storages/storage-device-ID/virtual-storages/object-ID
```

#### Request message

#### **Object ID**

Specify the <code>virtualStorageDeviceId</code> value obtained by getting information about the virtual storage machine.

| Attribute                  | Туре   | Description                                                 |
|----------------------------|--------|-------------------------------------------------------------|
| virtualStorag<br>eDeviceId | string | (Required) Storage device ID of the virtual storage machine |

#### **Query parameters**

None.

#### **Body**

None.

#### Response message

#### **Body**

```
"virtualStorageDeviceId" : "882000400002",

"virtualSerialNumber" : "400002",

"virtualModel" : "VSP G350",

"resourceGroupIds" : [
    0,
    2,
    4
],
    "virtualStorageTypeId" : "M850S1"
}
```

| Attribute                  | Typ<br>e   | Description                                      |
|----------------------------|------------|--------------------------------------------------|
| virtualStorage<br>DeviceId | strin<br>g | Storage device ID of the virtual storage machine |

| Attribute                           | Тур        | Description                                                                                                    |
|-------------------------------------|------------|----------------------------------------------------------------------------------------------------|
| virtualSerialNu<br>mber             | strin<br>g | Serial number of the virtual storage machine                                                                                                    |
| virtualModel <sup>#</sup>           | strin<br>g | Model name of the virtual storage machine                                                                                                    |
| virtualModelDe<br>tail <sup>#</sup> | strin<br>g | Detailed model name of the virtual storage machine This parameter is output if the virtual storage machine is in the VSP 5000 series.                                                                                                    |
| resourceGroup<br>Ids                | int[]      | Resource group ID                                                                                                    |
| virtualStorageT<br>ypeId            | strin<br>g | Storage system type ID of the virtual storage machine  If storage system is not be determined, Unknown is output.  This parameter is output if the storage system is VSP 5000 series, VSP E series, VSP G350, G370, G700, G900, VSP F350, F370, F700, F900. |

#: For virtual storage machines in the VSP 5000 series, the series name VSP 5000 series AFA or VSP 5000 series hybrid is output for the virtualModel attribute, and VSP 5100, 5500, VSP 5200, 5600, VSP 5100H, 5500H, or VSP 5200H, 5600H is output for the virtualModelDetail attribute.

#### Status codes

For details on the status codes for the request that performs this operation, see the description of HTTP status codes.

#### **Coding example**

curl -v -H "Accept:application/json" -H "Content-Type:application/json" -H "Authorization:Session b74777a3-f9f0-4ea8-bd8f-09847fac48d3" -X GET https:// 192.0.2.100:23451/ConfigurationManager/v1/objects/storages/836000123456/virtual-storages/836000400002

## Creating a virtual storage machine

The following request creates a virtual storage machine. A resource group is also created at the same time.

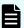

#### Note:

If you locked any resources of the target storage system by using the REST API, you will not be able to use this API function. In such cases, unlock the resources before running the API function.

#### **Execution permission**

Security Administrator (View & Modify)

#### Request line

```
POST base-URL/v1/objects/storages/storage-device-ID/virtual-storages
```

#### Request message

#### **Object ID**

None.

#### **Query parameters**

None.

#### **Body**

```
{
  "virtualSerialNumber": "422222",
  "virtualModel": "VSP G700",
  "resourceGroupName": "DevGroup"
}
```

| Attribute           | Туре   | Description                                             |
|---------------------|--------|---------------------------------------------------------|
| virtualSerialNumber | string | (Required) Serial number of the virtual storage machine |
| virtualModel        | string | (Required) Model name of the virtual storage machine    |
|                     |        | Specifiable values are as follows:                      |
|                     |        | ■ VSP E1090                                             |
|                     |        | ■ VSP E990                                              |
|                     |        | ■ VSP E790                                              |
|                     |        | ■ VSP E590                                              |
|                     |        | ■ VSP E1090H                                            |

| Attribute         | Туре   | Description                                                                                     |
|-------------------|--------|-------------------------------------------------------------------------------------------------|
|                   |        | ■ VSP E790H                                                                                     |
|                   |        | ■ VSP E590H                                                                                     |
|                   |        | ■ VSP F900                                                                                      |
|                   |        | ■ VSP F700                                                                                      |
|                   |        | • VSP F370                                                                                      |
|                   |        | ■ VSP F350                                                                                      |
|                   |        | ■ VSP G900                                                                                      |
|                   |        | ■ VSP G700                                                                                      |
|                   |        | ■ VSP G370                                                                                      |
|                   |        | ■ VSP G350                                                                                      |
|                   |        | ■ VSP G800 and VSP F800#1                                                                       |
|                   |        | ■ VSP G400/G600 and VSP F400/<br>F600 <sup>#1</sup>                                             |
|                   |        | ■ VSP G200                                                                                      |
|                   |        | • HUS VM                                                                                        |
|                   |        | ■ VSP 5100, 5500 <sup>#2</sup>                                                                  |
|                   |        | • VSP 5200, 5600 <sup>#2</sup>                                                                  |
|                   |        | ■ VSP 5100H, 5500H <sup>#2</sup>                                                                |
|                   |        | ■ VSP 5200H, 5600H <sup>#2</sup>                                                                |
|                   |        | ■ VSP G1000/G1500 and VSP F1500                                                                 |
|                   |        | ■ VSP                                                                                           |
| resourceGroupName | string | (Required) Name of the resource group to be created when the virtual storage machine is created |
|                   |        | Specify a name consisting of 1 to 32 characters.                                                |

#1: If the storage system model is VSP N400 or VSP N600, specify VSP = G400/G600 and VSP = F400/F600. If the storage system model is VSP N800, specify VSP = G800 and VSP = F800.

#2: If the storage system is in the VSP 5000 series, note the following.

- To maintain compatibility, you can specify VSP 5000 series AFA instead of VSP 5100, 5500. In this case, the request is run in the same way as if VSP 5100, 5500 were specified.
- To maintain compatibility, you can also specify VSP 5000 series hybrid instead of VSP 5100H, 5500H. In this case, the request is run in the same way as if VSP 5100H, 5500H were specified.
- If you run the API request that gets information about a virtual storage machine with VSP 5100, 5500, VSP 5200, 5600, VSP 5100H, 5500H, or VSP 5200H, 5600H specified for the virtualModel attribute, the series name (VSP 5000 series AFA or VSP 5000 series hybrid) will be output for the virtualModel attribute, and the value you specified will be output for the virtualModelDetail attribute.

#### Response message

#### **Body**

A job object is returned. For details on attributes other than affectedResources, see the description of job objects.

| Attribute       | Description                                |
|-----------------|--------------------------------------------|
| affectedResourc | URL of the created virtual storage machine |
| es              |                                            |

#### Status codes

For details on the status codes of the request for this operation, see the description on HTTP status codes.

#### Coding example

curl -v -H "Accept:application/json" -H "Content-Type:application/json" -H
"Authorization:Session d7b673af189048468c5af9bcf3bbbb6f" -X POST --data-binary @./
InputParameters.json https://192.0.2.100:23451/ConfigurationManager/v1/objects/
storages/886000012345/virtual-storages/

### Deleting a virtual storage machine

The following request deletes a virtual storage machine. Remove all of the resources included in the virtual storage machine before running this request.

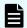

#### Note:

If you locked any resources of the target storage system by using the REST API, you will not be able to use this API function. In such cases, unlock the resources before running the API function.

#### **Execution permission**

Security Administrator (View & Modify)

#### Request line

 ${\tt DELETE}\ base-{\tt URL/v1/objects/storages/storage-device-ID/virtual-storages/object-ID/virtual-storages/object-ID/virtual-sto$ 

#### Request message

#### **Object ID**

Specify the virtualStorageDeviceId value obtained by getting information about the virtual storage machine.

| Attribute              | Туре   | Description                                                 |
|------------------------|--------|-------------------------------------------------------------|
| virtualStorageDeviceId | string | (Required) Storage device ID of the virtual storage machine |

#### **Query parameters**

None.

#### **Body**

None.

#### Response message

#### **Body**

A job object is returned. For details on attributes other than affectedResources, see the description of job objects.

| Attribute         | Description                                |
|-------------------|--------------------------------------------|
| affectedResources | URL of the deleted virtual storage machine |

#### Status codes

For details on the status codes of the request for this operation, see the description on HTTP status codes.

#### **Coding example**

curl -v -H "Accept:application/json" -H "Content-Type:application/json" -H "Authorization:Session b74777a3-f9f0-4ea8-bd8f-09847fac48d3" -X DELETE https:// 192.0.2.100:23451/ConfigurationManager/v1/objects/storages/836000123456/virtual-storages/409900010000

## **Getting information about virtual LDEVs**

The following request gets information about the virtual LDEVs (LDEVs to which virtual LDEV numbers have been assigned) on a virtual storage machine. If no virtual LDEVs exist in the specified range, an empty list will be returned. To get information about virtual LDEVs, use multiple query parameters so that virtual LDEVs are included.

#### **Execution permission**

Storage Administrator (View Only)

#### Request line

 ${\tt GET}\ base-{\tt URL/v1/objects/storages/} storage-{\tt device-ID/ldevs}$ 

#### Request message

#### **Object ID**

None.

#### **Query parameters**

You can filter the execution result by specifying conditions, or request additional detailed information about virtual LDEVs. To get information about virtual LDEVs, specify the target virtual storage machine by using the <code>virtualSerialNumber</code> parameter.

When filtering the execution result

By default, information about a maximum of 100 virtual LDEVs is obtained. You can get information about a maximum of 16,384 virtual LDEVs by specifying the count parameter. When the <code>ldevOption</code> parameter or the <code>poolId</code> parameter is specified, if the number of virtual LDEVs for which information is to be obtained exceeds 16,384, use the <code>headVirtualLdevId</code> parameter and specify a value so that the virtual LDEV numbers whose information is to be obtained are included in the range. The information that can be obtained is only about the number of virtual LDEVs that are included in the range specified by the combination of the <code>headVirtualLdevId</code> parameter and the <code>count</code> parameter.

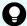

#### Tip:

Of the resources displayed by the filter, you can obtain information only about the resources for which you have been granted access permissions.

For example, if you specify 10 for the count parameter and you have permission to access all virtual LDEVs, information about 10 virtual LDEVs will be obtained. If you have permission to access specific virtual LDEVs only, information will be obtained only about virtual LDEVs for which you have been granted access permissions.

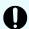

#### Important:

For a VSP E series, VSP G350, G370, G700, G900, VSP F350, F370, F700, F900 storage system, pay attention to the number of concurrent executions of this API request. For details, see "Implementing retry processing".

For query parameters that can be specified at the same time, see the following table that lists the combinations of query parameters that can be specified.

| Parameter               | Туре   | Filter Condition                                                                                                    |
|-------------------------|--------|----------------------------------------------------------------------------------------------------|
| virtualSerialNumbe<br>r | string | (Required) Specify the serial number of a virtual storage machine.                                                         |
|                         |        | Information about virtual LDEVs on the virtual storage machine is obtained in the ascending order of virtual LDEV numbers. |
| headVirtualLdevId       | int    | (Optional) Specify the virtual LDEV number (a decimal) from which the processing to get information is to start.           |

| Parameter  | Туре   | Filter Condition                                                                                                    |
|------------|--------|----------------------------------------------------------------------------------------------------|
|            |        | Information about the LDEVs is obtained in the ascending order of virtual LDEV numbers, starting with the specified virtual LDEV number. |
|            |        | If this parameter is omitted, 0 is assumed.                                                                                              |
|            |        | When specifying this parameter, be sure to also specify the virtualSerialNumber parameter.                                               |
| count      | int    | (Optional) Specify the number of virtual LDEVs about which you want to obtain information. Specify a value in the range from 1 to 16384. |
|            |        | If this parameter is omitted, 100 is assumed.                                                                                            |
| IdevOption | string | (Optional) Virtual LDEV conditions for getting information                                                                               |
|            |        | You can specify the following conditions:                                                                                                |
|            |        | - defined                                                                                                    |
|            |        | Get information about virtual LDEVs that have been implemented.                                                                          |
|            |        | undefined                                                                                                    |
|            |        | Get information about virtual LDEVs that are not implemented.                                                                            |
|            |        | ■ dpVolume                                                                                                    |
|            |        | Obtaining DP volume information                                                                                                    |
|            |        | ■ luMapped                                                                                                    |
|            |        | Get information about virtual LDEVs for which LU paths are defined.                                                                      |
|            |        | ■ luUnmapped                                                                                                    |
|            |        | Get information about virtual LDEVs for which LU paths have not been defined.                                                            |
|            |        | <ul><li>externalVolume</li></ul>                                                                                                    |
|            |        | Get information about external volumes.                                                                                                  |
|            |        | mappedNamespace                                                                                                    |
|            |        | Gets information about the virtual LDEV where the namespace is set.                                                                      |
|            |        | This value can be specified if the storage system is VSP 5000 series, VSP E1090, or VSP E1090H.                                          |

| Parameter       | Туре   | Filter Condition                                                                                                    |
|-----------------|--------|----------------------------------------------------------------------------------------------------|
|                 |        | If this is omitted, information about all types of virtual LDEVs will be obtained.                                                                          |
| poolld          | int    | (Optional) Pool number                                                                                                    |
|                 |        | Get information about the virtual LDEVs that are associated with the specified pool.                                                                        |
|                 |        | By using the IdevOption parameter when specifying conditions, the following information can be obtained:                                                    |
|                 |        | If dpVolume is specified for the ldevOption parameter:                                                                                                    |
|                 |        | Gets information about the DP volumes that are associated with the specified pool.                                                                          |
|                 |        | If luMapped is specified for the ldevOption parameter:                                                                                                    |
|                 |        | Gets information about virtual LDEVs for which LU paths associated with the specified pool are defined.                                                     |
|                 |        | If luUnmapped is specified for the ldevOption parameter:                                                                                                    |
|                 |        | Gets information about virtual LDEVs for which LU paths associated with the specified pool have not been defined.                                           |
|                 |        | If you specify this parameter without specifying the ldevOption parameter, the API gets information about the volumes that make up the pool (pool volumes). |
| resourceGroupId | int    | (Optional) ID of the resource group to which virtual LDEVs for which information is to be obtained belong                                                   |
| journalld       | int    | (Optional) ID of the journal to which virtual LDEVs for which information is to be obtained belong                                                          |
| parityGroupId   | string | (Optional) Number of the parity group to which LDEVs for which information is to be obtained belong                                                         |
|                 |        | Specify concatenated parity groups in the same way as the above.                                                                                            |

| Parameter | Туре | Filter Condition                                                                  |
|-----------|------|-----------------------------------------------------------------------------------|
|           |      | If the concatenated parity groups are 1-3-1, 1-3-2, or 1-3-3, specify as follows: |
|           |      | parityGroupId=1-3                                                                 |

The following table shows the combinations of query parameters that can be specified.

| Parameter                   | virtua<br>I<br>Serial<br>Numb<br>er | head<br>Virtua<br>ILdev<br>Id | count | Idev<br>Optio<br>n | pooll<br>d | resou<br>rce<br>Grou<br>pld | journ<br>alld | parity<br>Grou<br>pld |
|-----------------------------|-------------------------------------|-------------------------------|-------|--------------------|------------|-----------------------------|---------------|-----------------------|
| virtual<br>Serial<br>Number |                                     | Υ                             | Y     | Υ                  | Υ          | Y                           | Y             | Y                     |
| headVirtual<br>LdevId       | Y                                   |                               | Y     | Y                  | N          | N                           | N             | N                     |
| count                       | Υ                                   | Υ                             |       | Υ                  | Υ          | Υ                           | Υ             | Υ                     |
| IdevOption                  | Υ                                   | Υ                             | Υ     |                    | Υ#         | Υ                           | N             | N                     |
| poolld                      | Υ                                   | N                             | Υ     | Υ#                 |            | Υ                           | N             | N                     |
| resourceGr<br>oupId         | Y                                   | N                             | Y     | Y                  | Y          |                             | Υ             | Υ                     |
| journalld                   | Υ                                   | N                             | Υ     | N                  | N          | Υ                           |               | N                     |
| parityGrou<br>pld           | Y                                   | N                             | Y     | N                  | N          | Y                           | N             |                       |

#: If defined, undefined, or external Volume is specified as the value of the ldevOption parameter, you cannot specify this combination of parameters.

When requesting additional detailed information

| Parameter     | Туре   | Description                                                                            |
|---------------|--------|----------------------------------------------------------------------------------------|
| detailInfoTyp | string | (Optional) Type of detailed information to be obtained                                 |
| е             |        | You can use this parameter together with parameters that filter the execution results. |

| Parameter | Туре | Description                                                                                                    |
|-----------|------|----------------------------------------------------------------------------------------------------|
|           |      | The following values can be specified. To specify multiple values, separate the values by using commas.                                                                                                    |
|           |      | Adds detailed information about accelerated compression for the virtual LDEVs that belong to parity groups with drive type SSD (FMC).                                                                                                    |
|           |      | <ul><li>virtualSerialNumber</li></ul>                                                                                                    |
|           |      | Adds detailed information about virtual storage machines.                                                                                                    |
|           |      | - class                                                                                                    |
|           |      | Adds additional information from the storage system's cache.                                                                                                    |
|           |      | You can specify this item for the following storage systems: VSP 5000 series, VSP E series, VSP Gx00 models, VSP G1000, VSP G1500, VSP Fx00 models, VSP F1500, Virtual Storage Platform, HUS VM. If the storage system is VSP E series, VSP G350, G370, G700, G900, or VSP F350, F370, F700, F900, in a configuration that is linked to an SVP, you can specify this item.                                            |
|           |      | To get up-to-date information, you must run the API request that refreshes the storage system's cache before running this request. For details, see "Updating the cache of storage system configuration information".                                                                                                    |
|           |      | Immediately after you create an LDEV, if you specify class and at the same time specify defined in the query parameter ldevOption and then run the command, the volume status might be output as unimplemented. In such a case, wait a while and then run this request again. Alternatively, run the API request that updates the cache of storage system configuration information, and then run this request again. |

| Parameter | Туре | Description                                                                                                    |
|-----------|------|----------------------------------------------------------------------------------------------------|
|           |      | <pre>qos</pre>                                                                                                    |
|           |      | Adds information about QoS settings.                                                                                 |
|           |      | You can specify this item for VSP 5000 series, VSP E series, VSP G350, G370, G700, G900, VSP F350, F370, F700, F900. |
|           |      | <ul><li>nguId</li></ul>                                                                                              |
|           |      | Adds the NGUID (Namespace Globally Unique Identifier).                                                               |
|           |      | You can specify this value for VSP 5000 series, VSP E1090, VSP E1090H.                                               |

#### **Body**

None.

#### Response message

#### **Body**

```
"data": [
 {
   "ldevId": 0,
   "virtualLdevId": 0,
   "virtualSerialNumber": "410012",
   "clprId": 0,
   "emulationType": "OPEN-V-CVS",
    "byteFormatCapacity": "1.00 G",
    "blockCapacity": 2097152,
    "numOfPorts": 1,
    "ports": [
     {
       "portId": "CL3-B",
       "hostGroupNumber": 25,
       "hostGroupName": "bs10300-7",
       "lun": 19
   ],
    "attributes": [
     "CVS",
     "HDP",
      "GAD"
```

```
"status": "NML",
    "mpBladeId": 2,
    "ssid": "0004",
    "poolId": 4,
    "numOfUsedBlock": 0,
    "isFullAllocationEnabled": false,
    "resourceGroupId": 6,
    "dataReductionStatus": "DISABLED",
    "dataReductionMode": "disabled",
    "isAluaEnabled": false
  },
    "ldevId": 1,
    "virtualLdevId": 1,
    "virtualSerialNumber": "410012",
    "clprId": 0,
    "emulationType": "OPEN-V-CVS",
    "byteFormatCapacity": "1.00 G",
    "blockCapacity": 2097152,
    "numOfPorts": 1,
    "ports": [
        "portId": "CL3-B",
        "hostGroupNumber": 25,
       "hostGroupName": "bs10300-7",
        "lun": 21
    ],
    "attributes": [
      "CVS",
     "HDP",
      "GAD"
    "label": "ldev label 1",
    "status": "NML",
    "mpBladeId": 0,
    "ssid": "0004",
    "poolId": 10,
    "numOfUsedBlock": 0,
    "isFullAllocationEnabled": false,
    "resourceGroupId": 6,
    "dataReductionStatus": "DISABLED",
    "dataReductionMode": "disabled",
    "isAluaEnabled": false
]
```

The following table describes the attributes to be obtained in the body of the response message. For details on attributes to be obtained, see the description of the API function for getting volume information.

| Attribute               | Туре       | Description                                  |
|-------------------------|------------|----------------------------------------------|
| ldevld                  | int        | LDEV number                                  |
| virtualLdevId           | int        | Virtual LDEV number                          |
| virtualSerialNumb<br>er | strin<br>g | Serial number of the virtual storage machine |

If you execute the request with virtualSerialNumber specified for the detailInfoType query parameter, the request also obtains detailed information about the virtual storage machines.

| Attribute                       | Туре   | Description                                                                                                    |
|---------------------------------|--------|----------------------------------------------------------------------------------------------------|
| virtualModel <sup>#</sup>       | string | Model name of the virtual storage machine                                                                                              |
| virtualModelDetail <sup>#</sup> | string | Detailed model name of the virtual storage machine  This parameter is output if the virtual storage machine is in the VSP 5000 series. |

#: For virtual storage machines in the VSP 5000 series, the series name VSP 5000 series AFA or VSP 5000 series hybrid is output for the virtualModel attribute, and VSP 5100, 5500, VSP 5200, 5600, VSP 5100H, 5500H, or VSP 5200H, 5600H is output for the virtualModelDetail attribute.

If you run this request with class specified for detailInfoType in the query parameters, additional information from the storage system's cache is also obtained.

| Attribute            | Туре        | Description                                                                 |
|----------------------|-------------|-----------------------------------------------------------------------------|
| virtualEmulationType | string      | Virtual emulation type of the virtual LDEV                                  |
| virtualSsId          | int         | Virtual SSID of the virtual LDEV                                            |
| isVirtualCvs         | boole<br>an | Whether a virtual CVS is set for the virtual LDEV  true: Set false: Not set |

#### Status codes

For details on the status codes of the request for this operation, see the section explaining HTTP status codes.

#### **Coding example**

```
curl -v -H "Accept:application/json" -H "Content-Type:application/json" -H
"Authorization:Session b74777a3-f9f0-4ea8-bd8f-09847fac48d3" -X GET "https://
192.0.2.100:23451/ConfigurationManager/v1/objects/storages/836000123456/ldevs?
count=2&virtualSerialNumber=410012"
```

## Setting a virtual LDEV number

The following request sets a virtual LDEV number for an LDEV.

#### **Execution permission**

Storage Administrator (Provisioning)

#### Request line

PUT base-URL/v1/objects/storages/storage-device-ID/ldevs/object-ID/actions/assign-virtual-ldevid/invoke

You can run this API request in a POST method.

#### Request message

#### **Object ID**

Specify the ldevId value obtained by getting information about volumes.

| Attribut<br>e | Туре | Description                                                         |
|---------------|------|---------------------------------------------------------------------|
| ldevld        | int  | (Required) Specify the LDEV number with a decimal (base 10) number. |

#### **Query parameters**

None.

#### **Body**

The following coding example sets the virtual LDEV number 405 for a LDEV:

```
{
"parameters": {
```

Chapter 20: Managing resources by using virtual storage machines

```
"virtualLdevId": 405
}
```

| Attribute         | Туре | Description                                                                       |
|-------------------|------|-----------------------------------------------------------------------------------|
| virtualLdevl<br>d | int  | (Required) Specify the virtual LDEV number with a decimal (base 10) number.       |
|                   |      | If you specify 65535, the reserved attribute of global-active device will be set. |

#### Response message

#### **Body**

A job object is returned. For details on attributes other than affectedResources, see the section explaining job objects.

| Attribute         | Description                                              |  |
|-------------------|----------------------------------------------------------|--|
| affectedResources | URL of the LDEV for which the virtual LDEV number is set |  |

#### **Action template**

 ${\tt GET~base-URL/v1/objects/storages/storage-device-ID/ldevs/object-ID/actions/assign-virtual-ldevid}$ 

#### Status codes

The following table describes the meaning of the status code of the request for this operation. For details on other status codes, see the description on HTTP status codes.

| Status code | Message             | Description                                                 |
|-------------|---------------------|-------------------------------------------------------------|
| 412         | Precondition Failed | The virtual LDEV number is already set for the target LDEV. |

#### **Coding example**

To get an action template:

```
curl -v -H "Accept:application/json" -H "Content-Type:application/json" -H "Authorization:Session b74777a3-f9f0-4ea8-bd8f-09847fac48d3" -X GET https://
```

192.0.2.100:23451/ConfigurationManager/v1/objects/storages/836000123456/ldevs/1/actions/assign-virtual-ldevid

#### To run the request after getting an action template:

```
curl -v -H "Accept:application/json" -H "Content-Type:application/json" -H
"Authorization:Session b74777a3-f9f0-4ea8-bd8f-09847fac48d3" -X PUT --data-binary @./
InputParameters.json https://192.0.2.100:23451/ConfigurationManager/v1/objects/
storages/836000123456/ldevs/1/actions/assign-virtual-ldevid/invoke
```

## **Deleting a virtual LDEV number**

The following request deletes the virtual LDEV number set for an LDEV.

#### **Execution permission**

Storage Administrator (Provisioning)

#### Request line

PUT base-URL/v1/objects/storages/storage-device-ID/ldevs/object-ID/actions/unassign-virtual-ldevid/invoke

You can run this API request in a POST method.

#### Request message

#### **Object ID**

Specify the ldevId value obtained by getting information about the virtual LDEV number.

| Attribut<br>e | Туре | Description                                                         |
|---------------|------|---------------------------------------------------------------------|
| IdevId        | int  | (Required) Specify the LDEV number with a decimal (base 10) number. |

#### **Query parameters**

None.

#### **Body**

The following coding example deletes virtual LDEV number 405:

```
{
    "parameters": {
```

Chapter 20: Managing resources by using virtual storage machines

```
"virtualLdevId": 405
}
```

| Attribute         | Туре | Description                                                                       |
|-------------------|------|-----------------------------------------------------------------------------------|
| virtualLdevl<br>d | int  | (Required) Specify the virtual LDEV number with a decimal (base 10) number.       |
|                   |      | If you specify 65535, the reserved attribute of global-active device is canceled. |

#### Response message

#### **Body**

A job object is returned. For details on attributes other than affectedResources, see the section explaining job objects.

| Attribute         | Description                                                  |
|-------------------|--------------------------------------------------------------|
| affectedResources | URL of the LDEV for which the virtual LDEV number is deleted |

#### **Action template**

 ${\tt GET}\ base-{\tt URL/v1/objects/storages/storage-device-ID/ldevs/object-ID/actions/unassign-virtual-ldevid}$ 

#### Status codes

The following table describes the meaning of the status code of the request for this operation. For details on other status codes, see the description on HTTP status codes.

| Status code | Message             | Description                                             |
|-------------|---------------------|---------------------------------------------------------|
| 412         | Precondition Failed | The virtual LDEV number is not set for the target LDEV. |

#### **Coding example**

To get an action template:

```
curl -v -H "Accept:application/json" -H "Content-Type:application/json" -H "Authorization:Session b74777a3-f9f0-4ea8-bd8f-09847fac48d3" -X GET https://
```

192.0.2.100:23451/ConfigurationManager/v1/objects/storages/836000123456/ldevs/1/actions/unassign-virtual-ldevid

#### To run the request after getting an action template:

curl -v -H "Accept:application/json" -H "Content-Type:application/json" -H
"Authorization:Session b74777a3-f9f0-4ea8-bd8f-09847fac48d3" -X PUT --data-binary @./
InputParameters.json https://192.0.2.100:23451/ConfigurationManager/v1/objects/
storages/836000123456/ldevs/1/actions/unassign-virtual-ldevid/invoke

## **Chapter 21: Sample coding**

This chapter explains the sample coding.

## Overview of sample coding

This section provides sample client coding written in Python, as reference information for calling and using the REST API. The sample client coding includes basic code constructs required for client programs, including those for getting information about, creating, and changing the attributes of objects. Each sample of client coding shows an operation example such as allocating a volume or creating a copy pair. You can apply the code constructs included in the sample client coding to other use cases.

#### Code constructs of sample coding

The following operations are performed by the sample coding:

Register storage system information

In one of the samples, information about the target storage system is registered to the REST API server, to enable use of the REST API to perform operations on the storage system resources.

The parameters that are required when you register information about a storage system vary depending on the storage system. Revise the values of the parameters defined in the following files based on the storage system to be registered:

```
block_storage_api.pystorage_param.py
```

For details, see the description of the sample coding for registering information about a storage system and the description of the functions used in the sample coding.

Allocate a volume

In one of the samples, an HDP volume is created from an HDP pool that has already been created, and the volume is made accessible by allocating it to a host.

Operate a ShadowImage pair

In one of the samples, volumes that have already been created are used to create a Shadowlmage pair. After the pair is split, the status of the pair is verified.

Register remote storage system information

In one of the code samples, information about the remote storage systems is registered to the REST API server of the local storage system. This is a prerequisite operation for a remote copy operation.

Operate a TrueCopy pair

In one of the code samples, a TrueCopy pair is created by using volumes that have already been created, and the pair status is checked. A resource group is locked while the pair is being created.

Upload files (specify the transfer destinations of audit log files)

Specify settings so that the audit log files of storage systems are transferred to the syslog server. This sample coding includes the procedure for uploading the client certificates to a storage system. The supported storage systems for this sample coding are VSP 5000 series, VSP E series, VSP Gx00 models, VSP Fx00 models.

Download a file (back up encryption keys)

Back up the encryption keys by using a REST API client. This sample coding includes the procedure for downloading an encryption backup file to a client. The supported storage systems for this sample coding are VSP E series, VSP G350, G370, G700, G900, VSP F350, F370, F700, F900.

Re-create a parity group (encrypt data)

Delete an existing parity group, and then create a parity group for which encryption is enabled. This operation is performed as part of the procedure for encrypting existing data without changing the drive configuration. For details on the entire procedure, see the description of the flow of data encryption operations. The supported storage systems for this sample coding are VSP E series, VSP G350, G370, G700, G900, VSP F350, F370, F700, F900.

Code constructs such as the following are included in the previously listed operations:

- 1. Processing that is run before the REST API is called
  - Generating request bodies in JSON format
  - Creating form data
  - Specifying request headers (for the default HTTP headers or for the custom HTTP headers)
  - Setting user authentication information (for authentication by using a user ID and a password, or for authentication by using session-based authentication)
  - Getting the URLs of the resources (when object IDs are not specified or when object IDs that are obtained from the operation results are specified, or when fixed object IDs such as those for single instances are specified)
- 2. Processing to call the REST API
  - Getting information about the version of the REST API by performing a GET operation
  - Getting an object by performing a GET operation (when getting a specific object)
  - Getting an object by performing a GET operation (when getting an object by using the search function)
  - Getting the action template by performing a GET operation
  - Changing object attributes by performing a PUT operation
  - Running actions that use the action template by performing a PUT operation

- Running actions for objects by using the PUT operation
- Running actions for services by performing a PUT operation
- Creating objects by performing a POST operation
- Running actions for objects by using the POST operation
- Operations that require sessions to be generated on multiple devices (remote copy operation)
- Deleting objects by performing a DELETE operation
- 3. Processing that is run after the REST API is called
  - Outputting obtained information
  - Getting job execution results
  - Getting the URLs of the resources to which the operation results have been applied
  - Getting error codes
  - Outputting error messages

The following table shows an example of using each code construct included in the samples. For details about each code, see the description of each sample coding.

| Code constructs                          | Example of using sample coding                                                                        | Corresponding sample coding                                         |
|------------------------------------------|----------------------------------------------------------------------------------------------------|---------------------------------------------------------------------|
| Generating a request body in JSON format | Define functions for issuing an HTTP request and for verifying the status of asynchronous processing. | Volume allocation  Operate a ShadowImage pair                       |
|                                          | Create an HDP volume.                                                                                 | Volume allocation                                                   |
|                                          | Create a Shadowlmage pair.                                                                            | Operate a Shadowlmage pair                                          |
| Creating form data                       | Upload the root certificate of the syslog server to which audit log files are to be transferred.      | Upload files (specify the transfer destinations of audit log files) |
|                                          | Upload the client certificate of the syslog server to which audit log files are to be transferred.    |                                                                     |
| Specifying request headers               | Define headers.                                                                                       | Volume allocation                                                   |
| (for the default HTTP headers)           |                                                                                                    | Operate a ShadowImage pair                                          |
|                                          |                                                                                                    | Register remote storage system information                          |

| Code constructs                                                                                            | Example of using sample coding                                                                               | Corresponding sample coding                                         |
|----------------------------------------------------------------------------------------------------|----------------------------------------------------------------------------------------------------|---------------------------------------------------------------------|
|                                                                                                    |                                                                                                    | Operate a TrueCopy pair                                             |
| Specifying request headers (for the custom HTTP headers)                                                   | Define headers.                                                                                              | Operate a ShadowImage pair                                          |
| Setting user authentication                                                                                | Generate a session.                                                                                          | Volume allocation                                                   |
| information (for authentication by using a user ID and a password)                                         |                                                                                                    | Operate a ShadowImage pair                                          |
| acor is and a passinoray                                                                                   |                                                                                                    | Register remote storage system information                          |
|                                                                                                    |                                                                                                    | Operate a TrueCopy pair                                             |
| Setting user authentication                                                                                | Define functions for issuing                                                                                 | Volume allocation                                                   |
| information (for authentication by using session-based                                                     | an HTTP request and for verifying the status of asynchronous processing.                                     | Operate a ShadowImage pair                                          |
| authentication)                                                                                            | Create an HDP volume.                                                                                        | Volume allocation                                                   |
|                                                                                                    | Split a Shadowlmage pair.                                                                                    | Operate a ShadowImage pair                                          |
| Getting the URLs of the resources (when object IDs                                                         | Create an HDP volume.<br>(BlockStorageAPI.ldevs)                                                             | Volume allocation                                                   |
| are not specified)                                                                                         | Create a host group. (BlockStorageAPI.host_groups)                                                           | Volume allocation                                                   |
|                                                                                                    | Create a ShadowImage pair.<br>(BlockStorageAPI.local_cop<br>y_pairs)                                         | Operate a ShadowImage pair                                          |
| Getting the URLs of the resources (when object IDs that are obtained from the                              | Create a host group. (BlockStorageAPI.affected_r esource)                                                    | Volume allocation                                                   |
| operation results are specified)                                                                           | Create a ShadowImage pair.<br>(BlockStorageAPI.affected_r<br>esource)                                        | Operate a ShadowImage pair                                          |
| Getting the URLs of the resources (when fixed object IDs such as those for single instances are specified) | Specify the syslog server to which audit log files are to be transferred. (BlockStorageAPI.auditlog_s yslog) | Upload files (specify the transfer destinations of audit log files) |

| Code constructs                                                                                       | Example of using sample coding                                                                                                    | Corresponding sample coding                |
|----------------------------------------------------------------------------------------------------|----------------------------------------------------------------------------------------------------|--------------------------------------------|
|                                                                                                    | Send a test message to the syslog server to which audit log files are to be transferred. (BlockStorageAPI.auditlog_s yslog_send_test) |                                            |
|                                                                                                    | Download the encryption key backup file. (BlockStorageAPI.encryptio n_key_file_backup)                                                | Download a file (back up encryption keys)  |
| Getting information about the                                                                         | Check the version of the                                                                                                    | Volume allocation                          |
| version of the REST API by performing the GET operation                                               | REST API. (BlockStorageAPI.api_versio n)                                                                                              | Operate a ShadowImage pair                 |
| ороганоп                                                                                              | n)                                                                                                    | Register remote storage system information |
|                                                                                                    |                                                                                                    | Operate a TrueCopy pair                    |
| Getting an object by performing the GET operation (when getting a                                     | Get HDP volume information. (BlockStorageAPI.ldev)                                                                                    | Volume allocation                          |
| specific object)                                                                                      | Get information about a Shadowlmage pair.                                                                                             | Operate a ShadowImage pair                 |
| Getting an object by performing a GET operation (when getting an object by using the search function) | Create an HDP volume<br>(BlockStorageAPI.views_un<br>defined_ldev)                                                                    | Volume allocation                          |
| Getting the action template by performing the GET operation                                           | Split a ShadowImage pair. (BlockStorageAPI.split_local _copy _pair_template)                                                          | Operate a ShadowImage pair                 |
| Getting information about the                                                                         | Define functions for issuing                                                                                                    | Volume allocation                          |
| job status by performing the GET operation                                                            | an HTTP request and for verifying the status of asynchronous processing.                                                              | Operate a ShadowImage pair                 |
|                                                                                                    |                                                                                                    | Register remote storage system information |
|                                                                                                    | Define the function for getting status changes for asynchronous processing.                                                           | Operate a TrueCopy pair                    |

| Code constructs                                                                              | Example of using sample coding                                                                     | Corresponding sample coding                                         |
|----------------------------------------------------------------------------------------------|----------------------------------------------------------------------------------------------------|---------------------------------------------------------------------|
| Changing the object attribute by performing the PUT operation                                | Change the host mode.                                                                              | Volume allocation                                                   |
| Running actions that use the action template by performing a PUT operation                   | Split a ShadowImage pair. (BlockStorageAPI.split_local _copy_pair)                                 | Operate a ShadowImage pair                                          |
| Running actions for objects by using the PUT operation                                       | Send a test message to the syslog server to which audit log files are to be transferred.           | Upload files (specify the transfer destinations of audit log files) |
| Running actions for services by performing a PUT                                             | Lock resources.                                                                                    | Operate a TrueCopy pair                                             |
| operation                                                                                    | Unlock resources.                                                                                  |                                                                     |
| Creating objects by performing a POST                                                        | Create an HDP volume.<br>(BlockStorageAPI.ldevs)                                                   | Volume allocation                                                   |
| operation                                                                                    | Register the WWN of the host. (BlockStorageAPI.host_wwn s)                                         |                                                                     |
|                                                                                              | Create a host group. (BlockStorageAPI.host_groups)                                                 |                                                                     |
|                                                                                              | Set an LU path.<br>(BlockStorageAPI.luns)                                                          |                                                                     |
|                                                                                              | Create a ShadowImage pair.<br>(BlockStorageAPI.local_cop<br>y_pairs)                               | Operate a ShadowImage pair                                          |
| Running actions for objects by using the POST operation                                      | Upload the root certificate of the syslog server to which audit log files are to be transferred.   | Upload files (specify the transfer destinations of audit log files) |
|                                                                                              | Upload the client certificate of the syslog server to which audit log files are to be transferred. |                                                                     |
| Operations that require sessions to be generated on multiple devices (remote copy operation) | Create a TrueCopy pair.                                                                            | Operate a TrueCopy pair                                             |

| Code constructs                                            | Example of using sample coding                                              | Corresponding sample coding                |
|------------------------------------------------------------|-----------------------------------------------------------------------------|--------------------------------------------|
| Deleting objects by                                        | Discard the session.                                                        | Volume allocation                          |
| performing a DELETE operation                              |                                                                             | Operate a ShadowImage pair                 |
|                                                            |                                                                             | Register remote storage system information |
|                                                            |                                                                             | Operate a TrueCopy pair                    |
| Outputting the obtained information                        | Get HDP volume information.                                                 | Volume allocation                          |
|                                                            | Get information about a ShadowImage pair.                                   | Operate a ShadowImage pair                 |
| Getting the job execution                                  | Define functions for issuing                                                | Volume allocation                          |
| results                                                    | an HTTP request and for verifying the status of asynchronous processing.    | Operate a ShadowImage pair                 |
|                                                            | (BlockStorageAPI.job)                                                       | Register remote storage system information |
|                                                            | Define the function for getting status changes for asynchronous processing. | Operate a TrueCopy pair                    |
| Getting the URLs of the                                    | Define functions for issuing                                                | Volume allocation                          |
| resources to which the operation results have been applied | an HTTP request and for verifying the status of asynchronous processing.    | Operate a ShadowImage pair                 |
| Spp. 100                                                   | asymonicus processing.                                                      | Register remote storage system information |
|                                                            | Define the function for getting status changes for asynchronous processing. | Operate a TrueCopy pair                    |
| Getting error codes                                        | Define functions for issuing                                                | Volume allocation                          |
|                                                            | an HTTP request and for verifying the status of asynchronous processing.    | Operate a ShadowImage pair                 |
|                                                            | ,g.                                                                         | Register remote storage system information |
|                                                            | Define the function for getting status changes for asynchronous processing. | Operate a TrueCopy pair                    |
| Outputting error messages                                  | Output error messages.                                                      | Volume allocation                          |

| Code constructs | Example of using sample coding | Corresponding sample coding                |
|-----------------|--------------------------------|--------------------------------------------|
|                 |                                | Operate a ShadowImage pair                 |
|                 |                                | Register remote storage system information |
|                 |                                | Operate a TrueCopy pair                    |

#### Structure of sample coding

The following operations are shared by the samples. These operations are implemented as functions, which are called and executed by the main operation. For details on each function, see the section explaining the functions used in the sample coding.

- Generating a URL (BlockStorageAPI class)
   Creates a URL to issue an HTTP request to the storage system.
- Issuing an HTTP request and verify the status of the asynchronous processing (invoke\_async\_command)
  - Issues an HTTP request, verifies whether the execution results of the asynchronous processing have been applied, and then returns the result.
- Getting status changes for asynchronous processing (wait\_until\_jobstatus\_is\_changed)
   Verifies that jobs have moved to the status specified in the parameter, and then returns the result.

#### Sample coding files

The following describes files that are provided as sample coding and their content:

register storage.py

This file contains sample coding for registering storage system information.

provisioning.py

This file contains sample coding for volume allocation.

■ local copy.py

This file contains sample coding for ShadowImage pair operations.

register\_remote\_storage.py

This file contains sample coding for registering remote storage system information.

synchronous\_remote\_copy.py

This file contains sample coding for TrueCopy pair operations.

auditlog syslog server setting.py

This file contains sample coding for uploading files (specifying the transfer destinations of audit log files).

backup\_encryption\_keys.py

This file contains sample coding for downloading a file (backing up encryption keys).

recreate\_parity\_group.py

This file contains sample coding for re-creating a parity group (encrypting data).

block storage api.py

This file defines the BlockStorageAPI class.

rest server param.py

This file defines information about the server where the REST API server is installed.

storage param.py

This file defines information about the local storage system.

remote\_copy\_param.py

This file defines information about the remote and the local storage systems.

The sample coding file is stored in the following location of the installation media:

#### In a Windows OS:

```
DVD-ROM-drive:\Windows\samplecode.zip
```

#### In a Linux OS:

mount-directory-of-DVD-ROM/Linux/samplecode.tar

## Operation environment for sample coding

The samples are coded in the script language Python. Python code has excellent readability. Python is a versatile programming language widely used by Web service developers. Please download Python from the official Python website (<a href="https://www.python.org/">https://www.python.org/</a>) and configure the operation environment.

The code samples provided in this chapter use the standard library (json, sys, http.client, time, and traceback). Along with the standard library, you are also going to use the Requests library, which is a third-party library. Please download it from the web page for downloading the Requests library.

Note that the operations of the code samples described in this chapter have been checked in an environment of Python 3.7.5 and Requests 2.13.0.

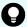

**Tip:** To prevent errors that occur when the server certificate used for SSL communication between the REST API client and the storage system is a self-signed certificate, the sample coding specifies that verification of the server certificate is skipped when a request is issued.

# Sample coding for registering storage system information

This section explains the sample coding (register\_storage.py) for registering storage system information.

#### Sample coding operation flow for registering storage system information

The following table shows the sample coding operation flow for registering storage system information and the corresponding code constructs.

| Step | Sample coding operation flow                   | Code constructs                                                                     |
|------|------------------------------------------------|-------------------------------------------------------------------------------------|
| 1    | Import necessary libraries and set parameters. | -                                                                                   |
| 2    | Define headers.                                | Specifying request headers (for the default HTTP headers)                           |
| 3    | Check the version of the REST API.             | Getting information about the version of the REST API by performing a GET operation |
| 4    | Register information about storage systems.    | Getting the URLs of the resources (when object IDs are not specified)               |
|      |                                                | Generating a request body in JSON format                                            |
|      |                                                | Creating objects by performing a POST operation                                     |
| 5    | Get information about storage systems.         | Getting an object by performing a GET operation (when getting a specific object)    |

| Step | Sample coding operation flow | Code constructs                     |
|------|------------------------------|-------------------------------------|
|      |                              | Outputting the obtained information |
| 6    | Output error messages.       | Outputting error messages           |

#### **Expected system configuration**

This sample coding assumes the system configuration is as shown in the following figure.

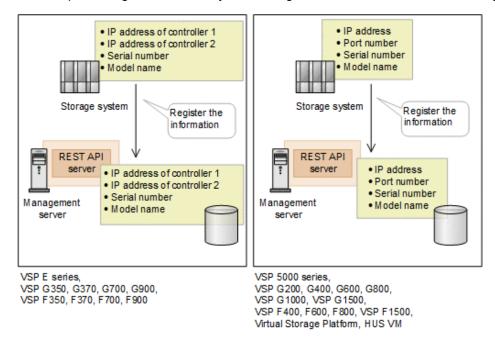

The following table shows the values specified for the parameters in the sample coding. If necessary, change the settings to match the system environment and requirements.

| Parameter           | Value                 | Description                                                                                                    |
|---------------------|-----------------------|----------------------------------------------------------------------------------------------------|
| USER_CREDENTI<br>AL | ("user1",<br>"pass1") | This is the authentication information to be used for authentication in storage systems. The coding sample shows a setting example when the user ID is user1, and the password is pass1.  This user must have the Security Administrator (View Only) role or the Security Administrator (View & Modify) role. |
| IS_SECURE           | "true"                | Enables or disables SSL communication between the REST API server and the storage system. The sample coding is an example of how to enable SSL communication.                                                                                                    |

If you want to use the information about the local storage system as common variables in coding samples, use the parameters and values defined in the storage\_param.py file. Determine which parameters to use, according to the storage system to be registered. Comment out the lines of the parameters that you do not want to use.

For VSP 5000 series, VSP G200, G400, G600, G800, VSP G1000, VSP G1500, VSP F400, F600, F800, VSP F1500, Virtual Storage Platform, Unified Storage VM, set the following parameters:

| Parameter     | Value       | Description                             |
|---------------|-------------|-----------------------------------------|
| SVP_IP_ADDR   | 192.0.2.100 | The IP address of the SVP               |
| STORAGE_MODEL | VSP G800    | The model name of the storage system    |
| SERIAL_NUMBER | 410000      | The serial number of the storage system |

For VSP E series, VSP G350, G370, G700, G900, VSP F350, F370, F700, F900, set the following parameters:

| Parameter      | Value       | Description                                      |
|----------------|-------------|--------------------------------------------------|
| GUM1_IP_ADDR#  | 192.0.3.100 | IP address of controller 1 of the storage system |
| GUM2_IP_ADDR#  | 192.0.3.200 | IP address of controller 2 of the storage system |
| STORAGE_MODEL  | VSP G900    | The model name of the storage system             |
| SERIAL_NUMBER# | 420000      | The serial number of the storage system          |

#: By default, the line corresponding to this parameter is commented out.

In addition, based on the storage system you are using, revise in advance the value of the STORAGE\_MODEL\_DICT parameter in the file (block\_storage\_api.py) in which the BlockStorageAPI class is defined.

## Contents of the sample coding

This subsection explains the sample coding.

1. Import necessary libraries and set parameters.

Before starting the processing to register information about the storage system, the sample coding imports the required libraries or classes. In addition to the common libraries, the sample coding also imports the BlockStorageAPI class that defines the function that generates URLs.

```
# coding:utf-8
"""
register_storage
This program requires API version 1.9.1 or newer.
"""

import traceback
import requests
import json
import sys
import http.client
import storage_param
import rest_server_param

from block_storage_api import BlockStorageAPI
```

Set parameters to be used in the sample coding.

2. Define headers.

Define the HTTP request header. Because the REST API only supports JSON format data, the sample coding defines header information so that data is handled in JSON format.

3. Check the version of the REST API.

Get information about the version of the REST API to make sure that the version is supported.

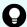

## Tip:

If the following apply, check the version of the microcode of the storage system to make sure that the version is compatible.

- SSL communication is enabled between the REST API server and the storage system.
- The storage system is a VSP 5000 series, VSP E series, VSP G350, G370, G700, G900, VSP F350, F370, F700, F900.

For information about the storage system microcode version that are compatible with each REST API version, see the table listing the compatible versions of Configuration Manager.

```
.. .. ..
Check whether this API version allows the REST
Server to execute this program
@param api version api version of this REST Server
@param required_major version the lowest number of
      the major version that this program requires
@param required minor version the lowest number of
      the minor version that this program requires
.....
def check api version(api version, required major version,
        required minor version, required revision version):
   version = api version.split(".")
    major version = int(version[0])
   minor version = int(version[1])
    revision version = int(version[2])
   version error = False
    if major version == required major version:
        if minor_version == required_minor_version:
            if revision version < required revision version:
                version error = True
        elif minor_version < required_minor_version:</pre>
            version error = True
    elif major version < required major version:
       version error = True
    if version error == True:
       sys.exit(
            "This program requires API Version " +
            str(required_major_version) +
            "." +
            str(required_minor_version) +
```

Chapter 21: Sample coding

```
"." +
str(required_revision_version) +
" or newer.\n")
```

```
try:
    # step1 Check the API version #
    print("Check the API version")
    url = block_storage_api.api_version()
    r = requests.get(url, headers=headers, verify=False)
    if r.status_code != http.client.OK:
        raise requests.HTTPError(r)
    check_api_version(
        r.json()["apiVersion"],
        REQUIRED_MAJOR_VERSION,
        REQUIRED_MINOR_VERSION,
        REQUIRED_REVISION_VERSION)
```

#### 4. Register information about storage systems

Register information about the storage systems to be monitored on the REST API server. In this sample coding, the content of the request body has been changed according to the storage system to be registered.

```
# step2 Register a storage
print("Register a storage")
url = block_storage_api.local_storages()
if storage_param.SVP_IP_ADDR is not None:
   body = {
        "svpIp": storage param.SVP IP ADDR,
        "serialNumber": storage param.SERIAL NUMBER,
        "model": storage param.STORAGE MODEL,
        "isSecure" : IS SECURE
else:
   body = {
        "ctl1Ip": storage param.GUM1 IP ADDR,
        "ctl2Ip": storage_param.GUM2_IP_ADDR,
        "serialNumber": storage_param.SERIAL_NUMBER,
        "model": storage param.STORAGE MODEL
r = requests.post(url, headers=headers,
                  data=json.dumps(body),
                  auth=USER CREDENTIAL, verify=False)
if r.status code != http.client.OK:
   raise requests.HTTPError(r)
```

**5.** Get information about the storage systems.

To confirm that information about the storage systems is correctly registered, get information about the registered storage systems by specifying the storage device ID. In this sample coding, the content to be obtained and output has been changed according to the storage system that was registered.

```
# step3 Get the storage
print("Get the storage")
url = block storage api.local storage(
                   str(r.json()["storageDeviceId"]))
r = requests.get(url, headers=headers,
                 auth=USER CREDENTIAL, verify=False)
if r.status code != http.client.OK:
   raise requests.HTTPError(r)
if storage param.SVP IP ADDR is not None:
   print("STORAGE DEVICE ID : " +
          str(r.json()["storageDeviceId"]))
   print("MODEL : " + r.json()["model"])
   print("SERIAL NUMBER: " + str(r.json()["serialNumber"]))
   print("SVP IP ADDRESS : " + r.json()["svpIp"])
   print("RMI PORT : " + str(r.json()["rmiPort"]))
   print("DKC MICRO VERSION : " +
          r.json()["dkcMicroVersion"])
   print()
else:
   print("STORAGE DEVICE ID : " +
          str(r.json()["storageDeviceId"]))
   print("MODEL : " + r.json()["model"])
   print("SERIAL NUMBER : " + str(r.json()["serialNumber"]))
   print("CTL1 IP ADDRESS : " + r.json()["ctl1Ip"])
   print("CTL2 IP ADDRESS : " + r.json()["ctl2Ip"])
   print("TARGET CONTROLLER : " + str(r.json()["targetCtl"]))
   print("DKC MICRO VERSION : " + r.json()["dkcMicroVersion"])
   print()
```

## 6. Output error messages.

In the sample coding, processing for communication errors, HTTP request errors, and job execution errors is described. If a communication error occurs, an error message is output. If an HTTP request error occurs, the error code, the error message, and the response body are output. If a job execution error occurs, all of the contents included in the job execution result are output.

```
except requests.ConnectionError:
    sys.stderr.write("Connection Error!\n")
    sys.stderr.write(traceback.format_exc())
except requests.HTTPError as he:
    sys.stderr.write("HTTP Error! status code : ")
    sys.stderr.write(str(he.args[0].status_code) + "\n")
    sys.stderr.write(he.args[0].text + "\n")
```

Chapter 21: Sample coding

```
except Exception as e:
    sys.stderr.write(traceback.format_exc())
    for msg in e.args:
        sys.stderr.write(str(msg) + "\n")

finally:
    print("Operation was completed.")
    sys.exit()
```

# Sample coding for volume allocation

This section explains the sample coding for volume allocation.

# Sample coding operation flow for volume allocation

The following table shows the sample coding operation flow for volume allocation and the corresponding code constructs.

| Step | Sample coding operation flow                         | Code constructs                                                                                    |
|------|------------------------------------------------------|----------------------------------------------------------------------------------------------------|
| 1    | Import necessary libraries and set parameters.       | -                                                                                                  |
| 2    | Define headers.                                      | Specifying request headers (for the default HTTP headers)                                          |
| 3    | Define functions for issuing an HTTP request and for | Getting information about the job status by performing a GET operation                             |
|      | verifying the status of asynchronous processing.     | Setting user authentication information (for authentication by using session-based authentication) |
|      |                                                      | Generating a request body in JSON format                                                           |
|      |                                                      | Getting the job execution results                                                                  |
|      |                                                      | Getting the URLs of the resources to which the operation results have been applied                 |
|      |                                                      | Getting error codes                                                                                |
| 4    | Check the version of the REST API.                   | Getting information about the version of the REST API by performing a GET operation                |
| 5    | Generate a session.                                  | Getting the URLs of the resources (when object IDs are not specified)                              |
|      |                                                      | Setting user authentication information (for authentication by using a user ID and a password)     |

| Create an HDP volume.  Getting the URLs of the resources (when objet are not specified)  Getting an object by performing a GET operat (when getting an object by using the search function)#  Setting user authentication information (for authentication by using session-based authentication)  Generating a request body in JSON format Creating objects by performing a POST operat of specified)  Generating a request body in JSON format Creating objects by performing a POST operation objects by performing a POST operation objects by performing a POST operation objects by performing a POST operation objects by performing a POST operation objects object attribute by performing a operation                                                                                        | ition   |
|----------------------------------------------------------------------------------------------------|---------|
| are not specified)  Getting an object by performing a GET operat (when getting an object by using the search function)#  Setting user authentication information (for authentication by using session-based authentication)  Generating a request body in JSON format  Creating objects by performing a POST opera  7 Create a host group.  Getting the URLs of the resources (when objected)  Generating a request body in JSON format  Creating objects by performing a POST operated objects by performing a POST operated objects by performing a POST operated objects objects by performing a POST operated objects objects obtained from the operated objects are specified)  8 Change the host mode.  Generating a request body in JSON format  Changing the object attribute by performing a |         |
| (when getting an object by using the search function)#  Setting user authentication information (for authentication by using session-based authentication)  Generating a request body in JSON format  Creating objects by performing a POST opera  Getting the URLs of the resources (when objet are not specified)  Generating a request body in JSON format  Creating objects by performing a POST operation of the resources (when objet that are automatically obtained from the operation of the resources (when objet that are automatically obtained from the operation of the resources (when objet that are specified)  Change the host mode.  Generating a request body in JSON format  Changing the object attribute by performing a                                                       | ect IDs |
| authentication by using session-based authentication)  Generating a request body in JSON format Creating objects by performing a POST opera Getting the URLs of the resources (when objet are not specified)  Generating a request body in JSON format Creating objects by performing a POST opera Getting the URLs of the resources (when objet that are automatically obtained from the operation of the resources (when objet that are specified)  Change the host mode.  Generating a request body in JSON format Changing the object attribute by performing a                                                                                                    | tion    |
| Creating objects by performing a POST opera  Create a host group.  Getting the URLs of the resources (when objet are not specified)  Generating a request body in JSON format  Creating objects by performing a POST operation Getting the URLs of the resources (when objet that are automatically obtained from the operation results are specified)  Change the host mode.  Generating a request body in JSON format  Changing the object attribute by performing a                                                                                                    |         |
| 7 Create a host group.  Getting the URLs of the resources (when objet are not specified)  Generating a request body in JSON format  Creating objects by performing a POST operated Getting the URLs of the resources (when objet that are automatically obtained from the operates results are specified)  8 Change the host mode.  Generating a request body in JSON format  Changing the object attribute by performing a                                                                                                    |         |
| are not specified)  Generating a request body in JSON format  Creating objects by performing a POST opera  Getting the URLs of the resources (when objethat are automatically obtained from the operaresults are specified)  8 Change the host mode.  Generating a request body in JSON format  Changing the object attribute by performing a                                                                                                    | ition   |
| Creating objects by performing a POST operation Getting the URLs of the resources (when objet that are automatically obtained from the operation results are specified)  8 Change the host mode. Generating a request body in JSON format Changing the object attribute by performing a                                                                                                    | ect IDs |
| Getting the URLs of the resources (when objet that are automatically obtained from the operaresults are specified)  8 Change the host mode. Generating a request body in JSON format Changing the object attribute by performing a                                                                                                    |         |
| that are automatically obtained from the operaresults are specified)  8 Change the host mode. Generating a request body in JSON format Changing the object attribute by performing a                                                                                                    | ition   |
| Changing the object attribute by performing a                                                                                                    |         |
|                                                                                                    |         |
|                                                                                                    | PUT     |
| 9 Register the WWN of the host. Getting the URLs of the resources (when objection are not specified)                                                                                                    | ect IDs |
| Generating a request body in JSON format                                                                                                    |         |
| Creating objects by performing a POST opera                                                                                                    | ition   |
| 10 Set an LU path. Getting the URLs of the resources (when objection are not specified)                                                                                                    | ect IDs |
| Generating a request body in JSON format                                                                                                    |         |
| Creating objects by performing a POST opera                                                                                                    | ition   |
| Get HDP volume information. Getting an object by performing the GET oper (when getting a specific object)                                                                                                    | ation   |
| Setting user authentication information (for authentication by using session-based authentication)                                                                                                    |         |
| Outputting the obtained information                                                                                                    |         |

| Step | Sample coding operation flow | Code constructs                                                                                                    |
|------|------------------------------|----------------------------------------------------------------------------------------------------|
| 12   | Output error messages.       | Outputting error messages                                                                                                    |
| 13   | Discard the session.         | Getting the URLs of the resources (when object IDs that are obtained from the operation results are specified)  Deleting objects by performing a DELETE operation |

<sup>#:</sup> We recommend that you refresh the storage system configuration information in advance to make sure that the resource information stored on the REST API server is the latest.

# **Expected system configuration**

This sample coding assumes the system configuration is as shown in the following figure.

#### Before execution

: LU path

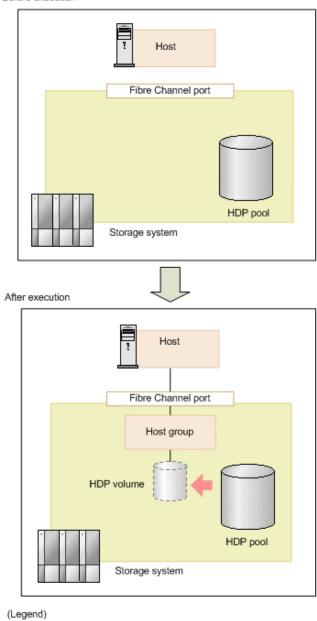

The following table shows the values specified for the parameters in the sample coding. If necessary, change the settings to match the system environment and requirements.

| Parameter           | Value                 | Description                                                                                                    |
|---------------------|-----------------------|----------------------------------------------------------------------------------------------------|
| USER_CREDENTI<br>AL | ("user1",<br>"pass1") | This is the authentication information to be used for authentication in the storage system. The coding sample shows a setting example when the user ID is user1, and the password is pass1. The user needs the Storage Administrator (Provisioning) role. |

Chapter 21: Sample coding

| Parameter           | Value        | Description                                                                                                    |
|---------------------|--------------|----------------------------------------------------------------------------------------------------|
| POOL_ID             | 8            | ID of the created HDP pool which will be used to create the HDP volume                                                                         |
| BYTE_CAPACITY       | 1T           | Capacity of the HDP volume to be created                                                                                                    |
| PORT_ID             | CL1-A        | The name of the Fibre Channel port that is used for I/O with the host                                                                          |
| HOST_GRP_NAME       | WindowsHost  | The host group name to be created in order to associate the host and the port                                                                  |
| HOST_MODE           | WIN          | The host mode to be specified for the host group                                                                                               |
| HOST_WWN            | aaaabbbbcccc | The WWN of the host                                                                                                    |
| FIRST_WAIT_TIME     | 1            | The first interval (seconds) for collecting the execution result of asynchronous processing.  Normally, you do not need to change this value.  |
| MAX_RETRY_COU<br>NT | 6            | The maximum number of retries for collecting the execution result of asynchronous processing.  Normally, you do not need to change this value. |

#### Contents of the sample coding

This subsection explains the sample coding.

1. Import necessary libraries and set parameters.

Before starting the volume allocation processing, the sample coding imports the required libraries or classes. In addition to the common libraries, the sample coding also imports the BlockStorageAPI class that defines the function that generates URLs.

```
# coding:utf-8
"""
provisioning

This program requires API version 1.3.x or newer.
"""

import requests
import json
import sys
import http.client
import time
import traceback
import rest_server_param
import storage_param
```

Chapter 21: Sample coding

```
from block_storage_api import BlockStorageAPI
```

Set parameters to be used in the sample coding.

```
# Change the following parameters to fit your environment
# A POOL ID for creating a volume
POOL ID = 8
# The DP volume capacity to create
BYTE CAPACITY = "1T"
# A port name to add a LUN path
PORT ID = "CL1-A"
# A host group name to create
# You can assign any host group name
HOST GRP NAME = "WindowsHost"
# A Host mode for the created host group
# Please refer to the manual and set an appropriate mode
HOST MODE = "WIN"
# A World Wide Name of the host (HBA) to allocate the volume
HOST WWN = "aaaabbbbcccc0123"
# This parameter defines the first interval to access
# an asynchronous job. (Unit: Second)
FIRST WAIT TIME = 1
# This parameter defines the maximum retry time
# to confirm job status.
MAX RETRY COUNT = 6
# An user id and password of the target storage
USER CREDENTIAL = ("user1", "pass1")
************************
```

#### 2. Define headers.

Define the HTTP request header. Because the REST API only supports JSON format data, the sample coding defines header information so that data is handled in JSON format.

```
# ###You don't have to change the following parameters### #
block_storage_api = BlockStorageAPI(
```

**3.** Define the function for issuing an HTTP request and for verifying the status of asynchronous processing (the invoke\_async\_command function).

Define the function that issues an HTTP request and verifies the status of asynchronous processing. Call and use this function from the main volume allocation operation. For details on this function, see the section explaining the functions used in the sample coding.

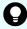

**Tip:** To prevent errors that occur when the server certificate used for SSL communication between the REST API client and the storage system is a self-signed certificate, the sample coding specifies <code>verify=False</code> in the request message to skip verification of the server certificate.

```
.....
Execute the HTTP request (POST or PUT)
@param method_type HTTP request method (POST or PUT)
@param url URL to execute HTTP method
@param body The information of a resource
@return job result.json()["affectedResources"][0]
         URL of an affected resource
.. .. ..
def invoke async command (method type, url, body):
    if method type == "put":
        r = requests.put(url, headers=headers,
                         data=json.dumps(body), verify=False)
    elif method type == "post":
        r = requests.post(
            url.
            headers=headers,
            data=json.dumps(body),
            verify=False)
    if r.status code != http.client.ACCEPTED:
        raise requests.HTTPError(r)
    print("Request was accepted. JOB URL: " +
          r.json()["self"])
```

```
status = "Initializing"
```

```
job result = None
retry_count = 1
wait_time = FIRST_WAIT_TIME
while status != "Completed":
   if retry_count > MAX_RETRY_COUNT:
        raise Exception ("Timeout Error! "
                        "Operation was not completed.")
    time.sleep(wait time)
   job_result = check_update(r.json()["jobId"])
   status = job result.json()["status"]
   double_time = wait_time * 2
   if double_time < 120:
       wait time = double time
   else:
       wait_time = 120
   retry_count += 1
if job_result.json()["state"] == "Failed":
   error obj = job result.json()["error"]
   if "errorCode" in error_obj:
        if "SSB1" in error obj["errorCode"]:
            print("Error! SSB code : ",
                  error obj["errorCode"]["SSB1"],
                  ", ", error obj["errorCode"]["SSB2"])
        elif "errorCode" in error_obj["errorCode"]:
            print("Error! error code : ",
                  error obj["errorCode"]["errorCode"])
    raise Exception("Job Error!", job_result.text)
```

4. Check the version of the REST API.

Get information about the version of the REST API to make sure that the version is supported.

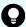

#### Tip:

If the following apply, check the version of the microcode of the storage system to make sure that the version is compatible.

- SSL communication is enabled between the REST API server and the storage system.
- The storage system is a VSP 5000 series, VSP E series, VSP G350, G370, G700, G900, VSP F350, F370, F700, F900.

For information about the storage system microcode version that are compatible with each REST API version, see the table listing the compatible versions of Configuration Manager.

```
.. .. ..
Check whether this API version allows the REST
Server to execute this program
@param api version api version of this REST Server
@param required major version the lowest number of
       the major version that this program requires
@param required minor version the lowest number of
      the minor version that this program requires
.....
def check api version(api version, required major version,
                      required minor version):
    version = api version.split(".")
    major version = int(version[0])
    minor version = int(version[1])
    if not ((major_version == required_major_version and
             minor version >= required minor version) or
            major version >= required major version + 1):
        sys.exit("This program requires API Version " +
                 str(required major version) + "." +
                 str(required minor version) +
                 "." + "x or newer.\n")
trv:
    # step1 Check the API version #
   print("Check the API version")
    url = block storage api.api version()
    r = requests.get(url, headers=headers, verify=False)
    if r.status code != http.client.OK:
       raise requests.HTTPError(r)
    check api version(
        r.json()["apiVersion"],
```

Chapter 21: Sample coding

```
REQUIRED_MAJOR_VERSION,
REQUIRED_MINOR_VERSION)
```

#### 5. Generate a session.

Generate sessions by using the REST API server.

When a session is generated, a session ID and a token are returned. When running the API, specify the token for the Authentication header as the required authentication information for the subsequent operations. Use the session ID to discard the session after a set of operations is completed.

#### 6. Create an HDP volume.

First, collect an LDEV number to be used by the HDP volume that you are creating. Because you must specify an unused LDEV number when creating an HDP volume, generate a URL by searching with the condition "Undefined LDEVs", and then get information about the LDEVs that meet the condition. The block\_storage\_api function is used to generate the URL.

```
# step3 Search for an unused LDEV ID #
print("Search for an unused LDEV ID")

url = block_storage_api.views_undefined_ldev()
headers["Authorization"] = auth
r = requests.get(url, headers=headers, verify=False)
if r.status_code != http.client.OK:
    raise requests.HTTPError(r)
```

Obtain an undefined LDEV number from the returned LDEV information.

```
# Get an unused LDEV ID (smallest value)
if len(r.json()["data"]) is 0:
    raise Exception("Free LDEV ID does not exist")
undefined_ldev = r.json()["data"][0]["ldev"]
ldev_id = undefined_ldev["ldevId"]

print("Free LDEV ID:", ldev_id)
```

Next, specify the undefined LDEV number that you obtained, the pool ID, and the volume capacity, and then create the HDP volume.

```
# step4 Add an LDEV #
print("Add an LDEV")
url = block_storage_api.ldevs()
body = {
    "ldevId": ldev_id,
    "poolId": POOL_ID,
    "byteFormatCapacity": BYTE_CAPACITY
}
invoke_async_command("post", url, body)
```

The invoke\_async\_command function issues the request to create the HDP volume, checks the execution status of the jobs that were run asynchronously, and then returns the URL of the created HDP volume as the execution result.

#### 7. Create a host group.

To allocate the created HDP volume to the host, create a host group. The sample coding only specifies the port number to be used by the host group and the host group name. Specification of the host group number is omitted. In this case, a host group number is automatically assigned.

```
# step5 Add a host group #
print("Add a host group")
url = block_storage_api.host_groups()
body = {
    "portId": PORT_ID,
    "hostGroupName": HOST_GRP_NAME
}
affected_resource_path = invoke_async_command("post",
    url, body)
```

Get the URL of the created host group and the assigned host group number.

```
url = block_storage_api.affected_resource(
    affected_resource_path)

r = requests.get(url, headers=headers, verify=False)
if r.status_code != http.client.OK:
    raise requests.HTTPError(r)

host_group_number = r.json()["hostGroupNumber"]
```

#### 8. Change the host mode.

Change the host mode of the created host group according to the platform of the host to which the volume will be allocated. To issue a request to change the host mode, use the URL of the host group that was obtained in the step when the host group was created.

```
# step6 Modify the host group #
print("Modify the host group")
body = {
    "hostMode": HOST_MODE
}
invoke_async_command("put", url, body)
```

# 9. Register the WWN of the host.

Register the host to which the HDP volume will be allocated in the host group that you created. Specify the WWN of the HBA of the host to be registered, the port number of the host group, and the assigned host group number. Use the host group number that was obtained when the host group was created.

```
# step7 Add an HBA WWN #
print("Add an HBA WWN")
url = block_storage_api.host_wwns()
body = {
    "hostWwn": HOST_WWN,
    "portId": PORT_ID,
    "hostGroupNumber": host_group_number
}
invoke_async_command("post", url, body)
```

#### **10.** Set an LU path.

Set the LU path by associating the created volume with the host group. The sample coding specifies the LDEV number of the created HDP volume, the port number to be used by the host group, and the host group number. Specification of the LUN is omitted. In this case, a LUN is automatically assigned.

```
# step8 Add a LUN path #
print("Add a LUN path")
url = block_storage_api.luns()
body = {
    "ldevId": ldev_id,
    "portId": PORT_ID,
    "hostGroupNumber": host_group_number
}
invoke_async_command("post", url, body)
```

The LU path is set, and the HDP volume is now accessible from the host.

#### 11. Get HDP volume information.

To check whether the operations up to this step have been correctly applied to the resource, specify the LDEV number that was obtained when the HDP volume was created, and then obtain HDP volume information. From the collected information, the sample coding outputs the LDEV number, the ID of the pool from which the volume was created, the capacity of the HDP volume, and the assigned port.

#### 12. Output error messages.

In the sample coding, processing for communication errors, HTTP request errors, and job execution errors is described. If a communication error occurs, an error message is output. If an HTTP request error occurs, the error code, the error message, and the response body are output. If a job execution error occurs, all of the contents included in the job execution result are output.

```
except requests.ConnectionError:
    sys.stderr.write("Connection Error!\n")
    sys.stderr.write(traceback.format_exc())
except requests.HTTPError as he:
    sys.stderr.write("HTTP Error! status code : ")
    sys.stderr.write(str(he.args[0].status_code) + "\n")
    sys.stderr.write(he.args[0].text + "\n")
except Exception as e:
    sys.stderr.write(traceback.format_exc())
    for msg in e.args:
        sys.stderr.write(str(msg) + "\n")
```

#### 13. Discard the session.

After a set of operations is completed, discard the session. Specify the session ID that was obtained when the session was generated. The "finally" statement in the sample coding makes sure that the session will be discarded even if an error occurs while the API is running. After the session is discarded, the processing ends.

```
finally:
    # ----step10 Discard the session----#
    print("Discard the session")
    url = block_storage_api.discard_session(session_id)
    r = requests.delete(url, headers=headers, verify=False)
    try:
        if r.status_code != http.client.OK:
            raise requests.HTTPError(r)

except requests.HTTPError as he:
        sys.stderr.write("HTTP Error! status code : ")
        sys.stderr.write(str(he.args[0].status_code) + "\n")
        sys.stderr.write(he.args[0].text + "\n")

print("Operation was completed.")
    sys.exit()
```

# Sample coding for Shadowlmage pair operations

This section explains the sample coding for the ShadowImage pair operations.

#### Sample coding operation flow for Shadowlmage pair operations

The following table shows the sample coding operation flow for ShadowImage pair operations and the corresponding code constructs.

| Step | Sample coding operation flow                         | Code constructs                                                                                    |
|------|------------------------------------------------------|----------------------------------------------------------------------------------------------------|
| 1    | Import necessary libraries and set parameters.       | -                                                                                                  |
| 2    | Define headers.                                      | Specifying request headers (for the default HTTP headers)                                          |
|      |                                                      | Specifying request headers (for the custom HTTP headers)                                           |
| 3    | Define functions for issuing an HTTP request and for | Getting information about the job status by performing a GET operation                             |
|      | verifying the status of asynchronous processing.     | Setting user authentication information (for authentication by using session-based authentication) |
|      |                                                      | Generating a request body in JSON format                                                           |

| Step | Sample coding operation flow              | Code constructs                                                                                                |
|------|-------------------------------------------|----------------------------------------------------------------------------------------------------|
|      |                                           | Getting the job execution results                                                                              |
|      |                                           | Getting the URLs of the resources to which the operation results have been applied                             |
|      |                                           | Getting error codes                                                                                            |
| 4    | Check the version of the REST API.        | Getting information about the version of the REST API by performing a GET operation                            |
| 5    | Generate a session.                       | Getting the URLs of the resources (when object IDs are not specified)                                          |
|      |                                           | Setting user authentication information (for authentication by using a user ID and a password)                 |
|      |                                           | Creating objects by performing a POST operation                                                                |
| 6    | Create a ShadowImage pair.                | Getting the URLs of the resources (when object IDs are not specified)                                          |
|      |                                           | Getting the URLs of the resources (when object IDs that are obtained from the operation results are specified) |
|      |                                           | Generating a request body in JSON format                                                                       |
|      |                                           | Creating objects by performing a POST operation                                                                |
| 7    | Split a Shadowlmage pair.                 | Getting the action template by performing a GET operation                                                      |
|      |                                           | Setting user authentication information (for authentication by using session-based authentication)             |
|      |                                           | Generating a request body in JSON format                                                                       |
|      |                                           | Running actions that use the action template by using a PUT operation                                          |
| 8    | Get information about a Shadowlmage pair. | Getting an object by performing a GET operation (when getting a specific object)                               |
|      |                                           | Setting user authentication information (for authentication by using session-based authentication)             |
|      |                                           | Outputting the obtained information                                                                            |
| 9    | Output error messages.                    | Outputting error messages                                                                                      |
| 10   | Discard the session.                      | Getting the URLs of the resources (when object IDs that are obtained from the operation results are specified) |

| Step | Sample coding operation flow | Code constructs                                   |
|------|------------------------------|---------------------------------------------------|
|      |                              | Deleting objects by performing a DELETE operation |

# **Expected system configuration**

This sample coding assumes the system configuration is as shown in the following figure.

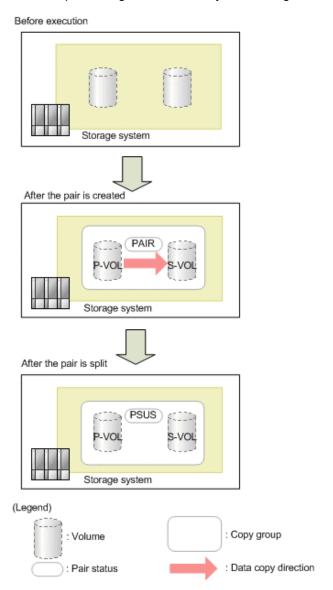

The following table shows the values specified for the parameters in the sample coding. If necessary, change the settings to match the system environment and requirements.

| Parameter           | Value                 | Description                                                                                                    |
|---------------------|-----------------------|----------------------------------------------------------------------------------------------------|
| USER_CREDENTI<br>AL | ("user1",<br>"pass1") | This is the authentication information to be used for authentication in the storage system. The coding sample shows a setting example when the user ID is user1, and the password is pass1. The user needs the Storage Administrator (Provisioning) role and the Storage Administrator (Local Copy) role. |
| COPY_GROUP_NA<br>ME | SI_347                | The copy group name to be used for creating a Shadowlmage pair. In the sample coding, a new copy group is created when creating a pair.                                                                                                    |
| COPY_PAIR_NAM<br>E  | p_347-348             | The copy pair name of the ShadowImage pair to be created                                                                                                    |
| PVOL_LDEV_ID        | 347                   | The LDEV number of the already created volume to be used as the primary volume                                                                                                    |
| SVOL_LDEV_ID        | 348                   | The LDEV number of the already created volume to be used as the secondary volume                                                                                                    |
| FIRST_WAIT_TIME     | 1                     | The first interval for collecting the execution result of asynchronous processing. Normally, you do not need to change this value.                                                                                                    |
| MAX_RETRY_COU<br>NT | 10                    | The maximum number of retries for collecting the execution result of asynchronous processing.  Normally, you do not need to change this value.                                                                                                    |

# Contents of the sample coding

This subsection explains the sample coding.

1. Import necessary libraries and set parameters.

Before performing operations for the ShadowImage pair, the sample coding imports the required libraries or classes. In addition to the common libraries, the sample coding also imports the BlockStorageAPI class that defines the function that generates URLs.

```
# coding:utf-8
"""
local_copy

This program requires API version 1.2.x or newer.
"""

import traceback
import requests
import json
import sys
import http.client
import time
import rest_server_param
import storage_param
from block_storage_api import BlockStorageAPI
```

Set parameters to be used in the sample coding.

```
# Change the following parameters to fit your environment
# A copy group name
COPY GROUP NAME = "SI 347"
# A copy pair name
COPY PAIR NAME = "p 347-348"
# A primary volume ID
# Specify already created and allocated volume ID by decimal
PVOL LDEV ID = 347
# A secondary volume ID which has the exactly same size
# as the primary volume
\# Specify already created and allocated volume ID by decimal
SVOL LDEV ID = 348
# This parameter defines the first interval to access
# an asynchronous job. (Unit: Second)
FIRST WAIT TIME = 1
# This parameter defines the maximum retry time
# to confirm job status.
MAX RETRY COUNT = 10
# An user id and password of the target storage
USER CREDENTIAL = ("user1", "pass1")
************************
```

## 2. Define headers.

Define the HTTP request header. Because the REST API only supports JSON format data, the sample coding defines header information so that data is handled in JSON format. In addition, for asynchronous processing, the sample coding specifies the settings of the Response-Job-Status header so that responses are returned after waiting for the completion of the jobs.

**3.** Define the function for issuing an HTTP request and for verifying the status of asynchronous processing (the invoke\_async\_command function).

Define the function that issues an HTTP request and verifies the status of asynchronous processing. Call and use this function from the main ShadowImage pair operation. For details on this function, see the section explaining the of functions used in the sample coding.

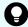

**Tip:** To prevent errors that occur when the server certificate used for SSL communication between the REST API client and the storage system is a self-signed certificate, the sample coding specifies <code>verify=False</code> in the request message to skip verification of the server certificate.

```
.. .. ..
Check whether the asynchronous command was finished.
@param job id The job ID to identify
             the asynchronous command
@return r.json() The JSON data that contains response data
.. .. ..
def check update(job id):
    url = block storage api.job(str(job id))
    r = requests.get(url, headers=headers, verify=False)
    return r
.....
Execute the HTTP request (POST or PUT)
@param method type HTTP request method (POST or PUT)
@param url URL to execute HTTP method
@param body The information of a resource
@return job result.json()["affectedResources"][0]
         URL of an affected resource
.....
def invoke_async_command(method_type, url, body):
    if method type == "put":
        r = requests.put(url, headers=headers,
                         data=json.dumps(body), verify=False)
    elif method_type == "post":
        r = requests.post(
            url,
            headers=headers,
           data=json.dumps(body),
            verify=False)
    if r.status code != http.client.ACCEPTED:
        raise requests.HTTPError(r)
    print("Request was accepted. JOB URL: " +
         r.json()["self"])
    status = "Initializing"
```

Chapter 21: Sample coding

```
job result = None
retry_count = 1
wait_time = FIRST_WAIT_TIME
while status != "Completed":
   if retry count > MAX RETRY COUNT:
        raise Exception ("Timeout Error! "
                        "Operation was not completed.")
    time.sleep(wait time)
   job_result = check_update(r.json()["jobId"])
   status = job result.json()["status"]
   double_time = wait_time * 2
   if double_time < 120:
       wait time = double time
   else:
        wait_time = 120
   retry count += 1
if job_result.json()["state"] == "Failed":
   error obj = job result.json()["error"]
   if "errorCode" in error obj:
        if "SSB1" in error obj["errorCode"]:
            print("Error! SSB code : ",
                  error obj["errorCode"]["SSB1"],
                  ", ", error obj["errorCode"]["SSB2"])
        elif "errorCode" in error_obj["errorCode"]:
            print("Error! error code : ",
                  error obj["errorCode"]["errorCode"])
    raise Exception("Job Error!", job_result.text)
print("Async job was succeeded. affected resource : " ^{+}
      job result.json()["affectedResources"][0])
return job_result.json()["affectedResources"][0]
```

4. Check the version of the REST API.

Get information about the version of the REST API to make sure that the version is supported.

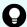

## Tip:

If the following apply, check the version of the microcode of the storage system to make sure that the version is compatible.

- SSL communication is enabled between the REST API server and the storage system.
- The storage system is a VSP 5000 series, VSP E series, VSP G350, G370, G700, G900, VSP F350, F370, F700, F900.

For information about the storage system microcode version that are compatible with each REST API version, see the table listing the compatible versions of Configuration Manager.

```
.. .. ..
Check whether this API version allows the REST
Server to execute this program
@param api version api version of this REST Server
@param required_major version the lowest number of
       the major version that this program requires
@param required minor version the lowest number of
      the minor version that this program requires
" " "
def check api version(api version, required major version,
                      required minor version):
    version = api version.split(".")
    major version = int(version[0])
    minor version = int(version[1])
    if not ((major_version == required_major_version and
             minor version >= required minor version) or
            major version >= required major version + 1):
        sys.exit(
            "This program requires API Version " +
            str(required_major_version) +
            "." +
            str(required minor version) +
            "." +
            "x or newer.\n")
try:
    # step1 Check the API version #
    print("Check the API version")
   url = block_storage_api.api_version()
    r = requests.get(url, headers=headers, verify=False)
    if r.status code != http.client.OK:
```

Chapter 21: Sample coding

```
raise requests.HTTPError(r)
check_api_version(
    r.json()["apiVersion"],
    REQUIRED_MAJOR_VERSION,
    REQUIRED_MINOR_VERSION)
```

#### 5. Generate a session.

Generate sessions by using the REST API server.

When a session is generated, a session ID and a token are returned. When running the API, specify the token for the Authentication header as the required authentication information for the subsequent operations. Use the session ID to discard the session after a set of operations is completed.

#### 6. Create a ShadowImage pair.

Use the already created volumes to create a Shadowlmage pair. Also create a new copy group. Specify the copy group name, copy pair name, and the LDEV number of the volume to be used that are defined in advance in the parameters. In addition, specify the copy pair type, MU number, and whether to create a copy group, and then issue a request to create a Shadowlmage pair. The block\_storage\_api function is used to generate the URL.

```
# step3 Create a local copy pair #
print("Create a local copy pair")
url = block storage api.local copy pairs()
body = {
    "copyGroupName": COPY_GROUP_NAME,
   "copyPairName": COPY PAIR NAME,
   "replicationType": "SI",
    "pvolLdevId": PVOL_LDEV_ID,
    "pvolMuNumber": 0,
    "svolLdevId": SVOL_LDEV_ID,
    "isNewGroupCreation": True,
headers["Authorization"] = auth
affected resource = invoke async command("post",
                                         url, body)
pair url = block storage api.affected resource(
   affected resource)
```

Chapter 21: Sample coding

The invoke\_async\_command function issues the request to create a ShadowImage pair under the specified conditions, checks the execution status of the jobs that were run asynchronously, and then returns the URL of the created pair as the execution result.

## Split the Shadowlmage pair.

In the sample coding, a ShadowImage pair is split by using the action template. First, get the action template for splitting a ShadowImage pair by using the URL of the pair that was obtained when the ShadowImage pair was created.

Set values in the obtained template, and then issue a request to split the created Shadowlmage pair.

```
body = r.json()
body["parameters"]["copyPace"] = 3
split_url = block_storage_api.split_local_copy_pair(
    pair_url)
invoke_async_command("put", split_url, body)
```

#### 8. Get information about the ShadowImage pair.

Get information about the pair by using the URL of the pair that was obtained when the ShadowImage pair was created. In the sample coding, the following items are output: the copy group name, copy pair name, LDEV number and pair volume status for the P-VOL, and the LDEV number and pair volume status for the S-VOL.

Chapter 21: Sample coding

#### 9. Output error messages.

In the sample coding, processing for communication errors, HTTP request errors, and job execution errors is described. If a communication error occurs, an error message is output. If an HTTP request error occurs, the error code, the error message, and the response body are output. If a job execution error occurs, all of the contents included in the job execution result are output.

```
except requests.ConnectionError:
    sys.stderr.write("Connection Error!\n")
    sys.stderr.write(traceback.format_exc())
except requests.HTTPError as he:
    sys.stderr.write("HTTP Error! status code : ")
    sys.stderr.write(str(he.args[0].status_code) + "\n")
    sys.stderr.write(he.args[0].text + "\n")
except Exception as e:
    sys.stderr.write(traceback.format_exc())
    for msg in e.args:
        sys.stderr.write(str(msg) + "\n")
```

#### 10. Discard the session.

After a set of operations is completed, discard the session. Specify the session ID that was obtained when the session was generated. The "finally" statement in the sample coding makes sure that the session will be discarded even if an error occurs while the API is running. After the session is discarded, the processing ends.

```
finally:
    # step6 Discard the session #
    print("Discard the session")
    url = block_storage_api.discard_session(session_id)
    r = requests.delete(url, headers=headers, verify=False)
    try:
        if r.status_code != http.client.OK:
            raise requests.HTTPError(r)

except requests.HTTPError as he:
        sys.stderr.write("HTTP Error! status code : ")
        sys.stderr.write(str(he.args[0].status_code) + "\n")
        sys.stderr.write(he.args[0].text + "\n")

print("Operation was completed.")
sys.exit()
```

# Sample coding for registering remote storage system information

This section explains the sample coding for registering remote storage system information.

#### Sample coding operation flow for registering remote storage system information

The following table shows the sample coding operation flow for registering remote storage system information and the corresponding code constructs.

| Step | Sample coding operation flow                         | Code constructs                                                                                                |
|------|------------------------------------------------------|----------------------------------------------------------------------------------------------------|
| 1    | Import necessary libraries and set parameters.       | -                                                                                                    |
| 2    | Define headers.                                      | Specifying request headers (for the default HTTP headers)                                                      |
| 3    | Define functions for issuing an HTTP request and for | Getting information about the job status by performing a GET operation                                         |
|      | verifying the status of asynchronous processing.     | Setting user authentication information (for authentication by using session-based authentication)             |
|      |                                                      | Generating a request body in JSON format                                                                       |
|      |                                                      | Getting the job execution results                                                                              |
|      |                                                      | Getting the URLs of the resources to which the operation results have been applied                             |
|      |                                                      | Getting error codes                                                                                            |
| 4    | Check the version of the REST API.                   | Getting information about the version of the REST API by performing a GET operation                            |
| 5    | Generate a session.                                  | Getting the URLs of the resources (when object IDs are not specified)                                          |
|      |                                                      | Setting user authentication information (for authentication by using a user ID and a password)                 |
|      |                                                      | Creating objects by performing a POST operation                                                                |
| 6    | Register information about storage systems.          | Getting the URLs of the resources (when object IDs are not specified)                                          |
|      |                                                      | Generating a request body in JSON format                                                                       |
|      |                                                      | Operations that require sessions to be generated on multiple devices (remote copy operation)                   |
|      |                                                      | Creating objects by performing a POST operation                                                                |
| 7    | Get information about storage systems.               | Getting the URLs of the resources (when object IDs that are obtained from the operation results are specified) |
|      |                                                      | Setting user authentication information (for authentication by using session-based authentication)             |

| Step | Sample coding operation flow | Code constructs                                                                                                    |
|------|------------------------------|----------------------------------------------------------------------------------------------------|
|      |                              | Getting an object by performing a GET operation (when getting a specific object)                                                                                  |
|      |                              | Outputting the obtained information                                                                                                    |
| 8    | Output error messages.       | Outputting error messages                                                                                                    |
| 9    | Discard the session.         | Getting the URLs of the resources (when object IDs that are obtained from the operation results are specified)  Deleting objects by performing a DELETE operation |

#### **Expected system configuration**

This sample coding assumes the system configuration is as shown in the following figure.

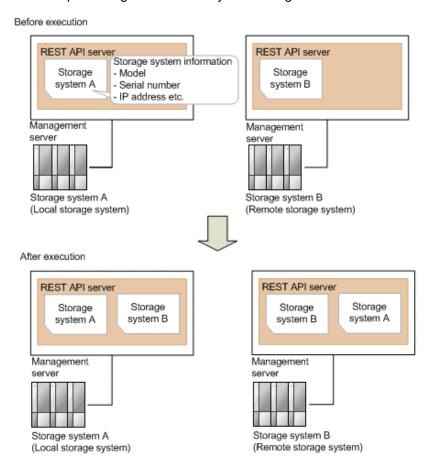

The following table shows the values specified for the parameters in the sample coding. If necessary, change the settings to match the system environment and requirements.

| Parameter                  | Value                                       | Description                                                                                                    |
|----------------------------|---------------------------------------------|----------------------------------------------------------------------------------------------------|
| LOCAL_USER<br>_CREDENTIAL  | ("local_user ", "local_pass" )              | This is the authentication information to be used for authentication in the local storage system. The coding sample shows a setting example when the user ID is local_user, and the password is local_pass. The user needs the Storage Administrator (Initial Configuration) role.    |
| REMOTE_USER<br>_CREDENTIAL | <pre>("remote_use r", "remote_pass ")</pre> | This is the authentication information to be used for authentication in the remote storage system. The coding sample shows a setting example when the user ID is remote_user, and the password is remote_pass. The user needs the Storage Administrator (Initial Configuration) role. |
| FIRST_WAIT_TIME            | 1                                           | The first interval for collecting the execution result of asynchronous processing. Normally, you do not need to change this value.                                                                                                    |
| MAX_RETRY_COU<br>NT        | 10                                          | The maximum number of retries for collecting the execution result of asynchronous processing.  Normally, you do not need to change this value.                                                                                                    |

The following table shows the parameters and values defined in the remote\_copy\_param.py file, which can be used in coding samples as common variables for the information about the local and the remote storage systems. If necessary, change the settings to match the system environment and requirements.

| Parameter                      | Value       | Description                                                                     |
|--------------------------------|-------------|---------------------------------------------------------------------------------|
| LOCAL_REST_SE<br>RVER_IP_ADDR  | 192.0.2.100 | The IP address of the REST API server of the local storage system               |
| LOCAL_PORT                     | 23451       | The SSL communication port for the REST API server of the local storage system  |
| LOCAL_STORAGE<br>_MODEL        | VSP G800    | The model name of the local storage system                                      |
| LOCAL_SERIAL_N<br>UMBER        | 410000      | The serial number of the local storage system                                   |
| REMOTE_REST_S<br>ERVER_IP_ADDR | 192.0.2.200 | The IP address of the REST API server of the remote storage system              |
| REMOTE_PORT                    | 23451       | The SSL communication port for the REST API server of the remote storage system |

| Parameter                | Value    | Description                                    |
|--------------------------|----------|------------------------------------------------|
| REMOTE_STORA<br>GE_MODEL | VSP G200 | The model name of the remote storage system    |
| REMOTE_SERIAL_<br>NUMBER | 420000   | The serial number of the remote storage system |

#### Contents of the sample coding

This subsection explains the sample coding.

1. Import necessary libraries and set parameters.

Before starting the registration processing of remote storage system information, the sample coding imports the required libraries or classes. In addition to the common libraries, the sample coding also imports the BlockStorageAPI class that defines the function that generates URLs.

```
# coding:utf-8
"""
register_remote_storage

This program requires API version 1.3.x or newer.
"""

import traceback
import requests
import json
import sys
import http.client
import time
import remote_copy_param

from block_storage_api import BlockStorageAPI
```

Set parameters to be used in the sample coding.

#### 2. Define headers.

Define the HTTP request header. Because the REST API only supports JSON format data, the sample coding defines header information so that data is handled in JSON format.

```
# ###You don't have to change the following parameters### #
local storage api = BlockStorageAPI(
    remote_copy_param.LOCAL_REST_SERVER_IP_ADDR,
   remote copy param.LOCAL PORT,
    remote_copy_param.LOCAL_STORAGE_MODEL,
   remote copy param.LOCAL SERIAL NUMBER)
remote storage api = BlockStorageAPI(
   remote copy param.REMOTE REST SERVER IP ADDR,
   remote copy param.REMOTE PORT,
    remote copy param.REMOTE STORAGE MODEL,
    remote copy param.REMOTE SERIAL NUMBER)
local headers = {"content-type": "application/json",
                "accept": "application/json",
                "Response-Job-Status": "Completed"}
remote headers = {"content-type": "application/json",
                 "accept": "application/json",
                 "Response-Job-Status": "Completed"}
REQUIRED MAJOR_VERSION = 1
REQUIRED MINOR VERSION = 3
local session id = 0
remote_session_id = 0
************************************
```

**3.** Define the function for issuing an HTTP request and for verifying the status of asynchronous processing (the invoke\_async\_command function).

Define the function that issues an HTTP request and verifies the status of asynchronous processing. Call and use this function from the main registration operation of the remote storage system information. For details on this function, see the section explaining the functions used in the sample coding.

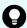

**Tip:** To prevent errors that occur when the server certificate used for SSL communication between the REST API client and the storage system is a self-signed certificate, the sample coding specifies verify=False in the request message to skip verification of the server certificate.

```
Check whether the asynchronous command was finished.

@param storage_api storage_api
@param job_id the job ID to identify
```

Chapter 21: Sample coding

```
the asynchronous command
@param headers the array of the http headers
@return r the response data
.. .. ..
def check update(storage api, job id, headers):
   url = storage api.job(str(job id))
   r = requests.get(url, headers=headers, verify=False)
    return r
.. .. ..
Execute the HTTP request (POST or PUT)
@param storage api storage api
@param method type HTTP request method (POST or PUT)
@param headers the array of the http headers
@param url URL to execute HTTP method
@param body The information of a resource
@return job result.json()["affectedResources"][0]
        URL of an affected resource
.....
def invoke_async_command(storage_api, method_type, headers,
                        url, body):
    if method_type == "put":
        r = requests.put(url, headers=headers,
                        data=json.dumps(body), verify=False)
    elif method type == "post":
        r = requests.post(
            url,
           headers=headers,
            data=json.dumps(body),
            verify=False)
    if r.status code != http.client.ACCEPTED:
        raise requests.HTTPError(r)
    print("Request was accepted. JOB URL : " +
         r.json()["self"])
    status = "Initializing"
    job_result = None
    retry_count = 1
    wait time = FIRST_WAIT_TIME
    while status != "Completed":
        if retry count > MAX RETRY COUNT:
            raise Exception ("Timeout Error! "
                            "Operation was not completed.")
        time.sleep(wait time)
        job result = check update(storage api,
                                  r.json()["jobId"], headers)
        status = job_result.json()["status"]
```

Chapter 21: Sample coding

```
double time = wait time * 2
    if double time < 120:
        wait time = double time
    else:
       wait time = 120
    retry count += 1
if job result.json()["state"] == "Failed":
    error_obj = job_result.json()["error"]
   if "errorCode" in error_obj:
        if "SSB1" in error obj["errorCode"]:
            print("Error! SSB code : ",
                  error obj["errorCode"]["SSB1"],
                  ", ", error obj["errorCode"]["SSB2"])
        elif "errorCode" in error_obj["errorCode"]:
            print("Error! error code : ",
                 error obj["errorCode"]["errorCode"])
    raise Exception("Job Error!", job_result.text)
print("Async job was succeeded. affected resource : " +
      job result.json()["affectedResources"][0])
return job_result.json()["affectedResources"][0]
```

#### 4. Check the version of the REST API.

Get information about the version of the REST API for both the local and the remote storage systems by using the REST API server of each system to make sure that the version is supported.

## 0

#### Tip:

If the following apply, check the version of the microcode of the storage system to make sure that the version is compatible.

- SSL communication is enabled between the REST API server and the storage system.
- The storage system is a VSP 5000 series, VSP E series, VSP G350, G370, G700, G900, VSP F350, F370, F700, F900.

For information about the storage system microcode version that are compatible with each REST API version, see the table listing the compatible versions of Configuration Manager.

```
.....
Check whether this API version allows the REST
Server to execute this program
@param api version api version of this REST Server
@param required major version the lowest number of
the major version that this program requires
@param required minor version the lowest number of
the minor version that this program requires
.. .. ..
def check api version(api version, required major version,
                      required minor version):
   version = api version.split(".")
   major version = int(version[0])
   minor version = int(version[1])
    if not ((major version == required major version and
            minor version >= required minor version) or
            major_version >= required_major_version + 1):
        sys.exit("This program requires API Version " +
                str(required major version) + "." +
                 str(required minor version) +
                 "." + "x or newer.\n")
try:
    # step1 Check the API version of the local REST API #
   print("Check the API version of the local REST API")
   url = local_storage_api.api_version()
   r = requests.get(url, headers=local_headers,
                     verify=False)
    if r.status code != http.client.OK:
       raise requests.HTTPError(r)
    check_api_version(r.json()["apiVersion"],
                      REQUIRED MAJOR VERSION,
                      REQUIRED MINOR VERSION)
```

Chapter 21: Sample coding

#### 5. Generate a session.

Generate a session in both the local and the remote storage systems by using the REST API server of each system.

```
# step2 Generate a local session #
print("Generate a local session")
url = local storage api.generate session()
r = requests.post(
   url,
   headers=local headers,
   auth=LOCAL USER CREDENTIAL,
    verify=False)
if r.status_code != http.client.OK:
    raise requests.HTTPError(r)
local token = r.json()["token"]
local_auth = "Session " + local_token
local session id = r.json()["sessionId"]
# step2 Generate a remote session #
print("Generate a remote session")
url = remote storage api.generate session()
r = requests.post(url, headers=remote_headers,
                  auth=REMOTE USER CREDENTIAL,
                  verify=False)
if r.status_code != http.client.OK:
   raise requests.HTTPError(r)
remote_token = r.json()["token"]
remote auth = "Session " + remote token
remote session id = r.json()["sessionId"]
remote_headers["Authorization"] = remote_auth
```

When a session is generated, a session ID and a token are returned. When running the API, specify the token for the Authentication header as the required authentication information for the subsequent operations. Use the session ID to discard the session after a set of operations is completed.

**6.** Register information about the remote storage system

Register information about the remote storage system on the REST API server of the local storage system. For the request body, specify information about the remote storage system.

```
# step3 Register a remote storage device #
print("Register a remote storage device")
url = local_storage_api.remote_storage()
body = {
    "storageDeviceId": remote_storage_api.
    get_storage_id(),
    "restServerIp": remote_copy_param.REMOTE_REST_SERVER_IP_ADDR,
    "restServerPort": remote_copy_param.REMOTE_PORT
}
local_headers["Authorization"] = local_auth
local_headers["Remote-Authorization"] = remote_auth
affected_resource_path = invoke_async_command(
    local_storage_api, "post",
    local_headers, url, body)
```

The invoke\_async\_command function issues a request for registering information about the remote storage system, verifies the execution status of the jobs that were run asynchronously, and then returns the URL of the registered storage system as the execution result.

7. Get information about the registered remote storage system.

To confirm that information about the remote storage system is correctly registered, get the registered storage information by using the REST API server of the local storage system.

```
# step4 Print the remote storage device #
print("Print the remote storage device")
url = local storage api.affected resource(
    affected resource path)
r = requests.get(url, headers=local headers,
                verify=False)
if r.status code != http.client.OK:
   raise requests.HTTPError(r)
print("STORAGE DEVICE ID : " +
      str(r.json()["storageDeviceId"]))
print("DKC TYPE : " + str(r.json()["dkcType"]))
print("REST SERVER IP : " + str(r.json()["restServerIp"]))
print("REST SERVER PORT : " + str(r.json()["restServerPort"]))
print("MODEL : " + str(r.json()["model"]))
print("SERIAL NUMBER : " +
      str(r.json()["serialNumber"]))
```

In the sample coding, the following items are obtained and output: storage device ID, storage system type, IP address of the REST API server for the remote storage system, port number of the REST API server for the remote storage system, model name, and serial number.

#### 8. Output error messages.

In the sample coding, processing for communication errors, HTTP request errors, and job execution errors is described. If a communication error occurs, an error message is output. If an HTTP request error occurs, the error code, the error message, and the response body are output. If a job execution error occurs, all of the contents included in the job execution result are output.

```
except requests.ConnectionError:
    sys.stderr.write("Connection Error!\n")
    sys.stderr.write(traceback.format_exc())
except requests.HTTPError as he:
    sys.stderr.write("HTTP Error! status code : ")
    sys.stderr.write(str(he.args[0].status_code) + "\n")
    sys.stderr.write(he.args[0].text + "\n")
except Exception as e:
    sys.stderr.write(traceback.format_exc())
    for msg in e.args:
        sys.stderr.write(str(msg) + "\n")
```

#### 9. Discard the session.

After a set of operations is completed, discard the session by using the REST API server of both the local and the remote storage systems. Specify the session ID that was obtained when the session was created. The "finally" statement in the sample coding makes sure that the session will be discarded even if an error occurs while the API is running. After the session is discarded, the processing ends.

```
finally:
   # step5 Discard the local session #
   print("Discard the local session")
   url = local storage api.discard session(
       local session id)
   r = requests.delete(url, headers=local headers,
                       verify=False)
   if r.status code != http.client.OK:
       raise requests.HTTPError(r)
   # step5 Discard the remote session #
   print("Discard the remote session")
   url = remote storage api.discard session(
       remote session id)
   r = requests.delete(url, headers=remote headers,
                       verify=False)
   if r.status code != http.client.OK:
       raise requests.HTTPError(r)
   print("Operation was completed.")
   sys.exit()
```

## Sample coding for TrueCopy pair operations

This section explains the sample coding for the TrueCopy pair operations.

#### Sample coding operation flow for TrueCopy pair operations

The following table shows the sample coding operation flow for TrueCopy pair operations and the corresponding code constructs.

| Step | Sample coding operation flow                       | Code constructs                                                                                    |
|------|----------------------------------------------------|----------------------------------------------------------------------------------------------------|
| 1    | Import necessary libraries and set parameters.     | -                                                                                                  |
| 2    | Define headers.                                    | Specifying request headers (for the default HTTP headers)                                          |
| 3    | Define the function for getting status changes for | Getting information about the job status by performing a GET operation                             |
|      | asynchronous processing.                           | Setting user authentication information (for authentication by using session-based authentication) |
|      |                                                    | Getting the job execution results                                                                  |
|      |                                                    | Getting error codes                                                                                |
| 4    | Check the version of the REST API.                 | Getting information about the version of the REST API by performing a GET operation                |
| 5    | Generate a session.                                | Getting the URLs of the resources (when object IDs are not specified)                              |
|      |                                                    | Setting user authentication information (for authentication by using a user ID and a password)     |
|      |                                                    | Creating objects by performing a POST operation                                                    |
| 6    | Lock resources.                                    | Getting the URLs of the resources (when object IDs are not specified)                              |
|      |                                                    | Setting user authentication information (for authentication by using session-based authentication) |
|      |                                                    | Running actions for services by performing a PUT operation                                         |
| 7    | Create a TrueCopy pair.                            | Getting the URLs of the resources (when object IDs are not specified)                              |

| Step | Sample coding operation flow            | Code constructs                                                                                                |
|------|-----------------------------------------|----------------------------------------------------------------------------------------------------|
|      |                                         | Getting the URLs of the resources (when object IDs that are obtained from the operation results are specified) |
|      |                                         | Setting user authentication information (for authentication by using session-based authentication)             |
|      |                                         | Generating a request body in JSON format                                                                       |
|      |                                         | Operations that require sessions to be generated on multiple devices (remote copy operation)                   |
|      |                                         | Creating objects by performing a POST operation                                                                |
| 8    | Unlock resources.                       | Getting the URLs of the resources (when object IDs are not specified)                                          |
|      |                                         | Setting user authentication information (for authentication by using session-based authentication)             |
|      |                                         | Running actions for services by performing a PUT operation                                                     |
| 9    | Confirm that the pair has been created. | -                                                                                                    |
| 10   | Get information about a TrueCopy pair.  | Getting an object by performing a GET operation (when getting a specific object)                               |
|      |                                         | Setting user authentication information (for authentication by using session-based authentication)             |
|      |                                         | Getting the URLs of the resources to which the operation results have been applied                             |
|      |                                         | Getting error codes                                                                                            |
| 11   | Output error messages.                  | Outputting error messages                                                                                      |
| 12   | Discard the session.                    | Getting the URLs of the resources (when object IDs that are obtained from the operation results are specified) |
|      |                                         | Setting user authentication information (for authentication by using session-based authentication)             |
|      |                                         | Deleting objects by performing a DELETE operation                                                              |

#### **Expected system configuration**

This sample coding assumes the system configuration is as shown in the following figure.

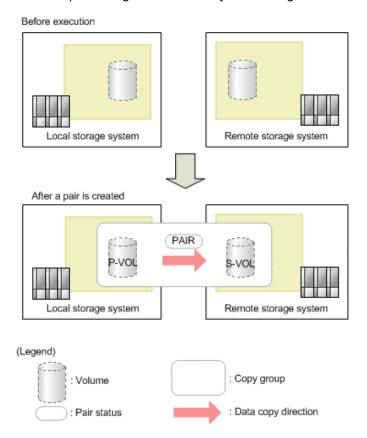

The following table shows the values specified for the parameters in the sample coding. If necessary, change the settings to match the system environment and requirements.

| Parameter                  | Value                                                             | Description                                                                                                    |
|----------------------------|-------------------------------------------------------------------|----------------------------------------------------------------------------------------------------|
| LOCAL_USER<br>_CREDENTIAL  | ("local_copy_<br>user",<br>"local_copy_p<br>ass")                 | This is the authentication information to be used for authentication in the local storage system. The coding sample shows a setting example when the user ID is local_copy_user, and the password is local_copy_pass. The user needs the Storage Administrator (Provisioning) role and the Storage Administrator (Remote Copy) role.    |
| REMOTE_USER<br>_CREDENTIAL | <pre>("remote_copy     _user",     "remote_copy_     pass")</pre> | This is the authentication information to be used for authentication in the remote storage system. The coding sample shows a setting example when the user ID is remote_copy_user, and the password is remote_copy_pass. The user needs the Storage Administrator (Provisioning) role and the Storage Administrator (Remote Copy) role. |

Chapter 21: Sample coding

| Parameter           | Value       | Description                                                                                                    |
|---------------------|-------------|----------------------------------------------------------------------------------------------------|
| COPY_GROUP_NA<br>ME | "TC_GROUP"  | The copy group name for a TrueCopy pair to be created                                                                                         |
| COPY_PAIR_NAME      | "p_347-348" | The copy pair name for a TrueCopy pair to be created                                                                                          |
| PVOL_LDEV_ID        | 347         | The number of the already created LDEV to be used for the primary volume                                                                      |
| SVOL_LDEV_ID        | 348         | The number of the already created LDEV to be used for the secondary volume                                                                    |
| FIRST_WAIT_TIME     | 1           | The first interval for collecting the execution result of asynchronous processing. Normally, you do not need to change this value.            |
| MAX_RETRY_COU<br>NT | 10          | The maximum number of retries for collecting the execution result of asynchronous processing. Normally, you do not need to change this value. |

The following table shows the parameters and values defined in the remote\_copy\_param.py file, which can be used in coding samples as common variables for the information about the local and the remote storage systems. If necessary, change the settings to match the system environment and requirements.

| Parameter                      | Value       | Description                                                                     |
|--------------------------------|-------------|---------------------------------------------------------------------------------|
| LOCAL_REST_SE<br>RVER_IP_ADDR  | 192.0.2.100 | The IP address of the REST API server of the local storage system               |
| LOCAL_PORT                     | 23451       | The SSL communication port for the REST API server of the local storage system  |
| LOCAL_STORAGE<br>_MODEL        | VSP G800    | The model name of the local storage system                                      |
| LOCAL_SERIAL_N<br>UMBER        | 410000      | The serial number of the local storage system                                   |
| REMOTE_REST_S<br>ERVER_IP_ADDR | 192.0.2.200 | The IP address of the REST API server of the remote storage system              |
| REMOTE_PORT                    | 23451       | The SSL communication port for the REST API server of the remote storage system |
| REMOTE_STORA<br>GE_MODEL       | VSP G200    | The model name of the remote storage system                                     |

| Parameter                | Value  | Description                                    |
|--------------------------|--------|------------------------------------------------|
| REMOTE_SERIAL_<br>NUMBER | 420000 | The serial number of the remote storage system |

#### Contents of the sample coding

This subsection explains the sample coding.

1. Import necessary libraries and set parameters.

Before starting operations for the TrueCopy pair, the sample coding imports the required libraries or classes. In addition to the common libraries, the sample coding also imports the BlockStorageAPI class that defines the function that generates URLs.

```
# coding:utf-8
"""
synchronous_remote_copy
This program requires API version 1.3.x or newer.
"""

import traceback
import requests
import json
import sys
import http.client
import time
import remote_copy_param

from block_storage_api import BlockStorageAPI
```

Set parameters to be used in the sample coding.

```
# Change the following parameters to fit your environment
# A copy group name
COPY_GROUP_NAME = "TC_GROUP"
# A copy pair name
COPY PAIR NAME = "p 347-348"
# A primary volume ID
# Specify already created and allocated volume ID by decimal
PVOL LDEV ID = 347
# A secondary volume ID which has the exactly same size
# as the primary volume
# Specify already created and allocated volume ID by decimal
SVOL LDEV ID = 348
# This parameter defines the first interval to access
# an asynchronous job. (Unit: Second)
FIRST_WAIT_TIME = 1
# This parameter defines the maximum retry time
# to confirm job status.
MAX RETRY COUNT = 10
# An user id and password of the local storage
LOCAL_USER_CREDENTIAL = ("local_copy_user",
                      "local_copy_pass")
# An user id and password of the remote storage
REMOTE_USER_CREDENTIAL = ("remote_copy_user",
                       "remote_copy_pass")
```

#### 2. Define headers.

Define the HTTP request header. Because the REST API only supports JSON format data, the sample coding defines header information so that data is handled in JSON format.

```
# ###You don't have to change the following parameters### #
local storage api = BlockStorageAPI(
   remote_copy_param.LOCAL_REST_SERVER IP ADDR,
   remote copy param.LOCAL PORT,
   remote_copy_param.LOCAL_STORAGE_MODEL,
   remote copy param.LOCAL SERIAL NUMBER)
remote storage api = BlockStorageAPI(
   remote copy param.REMOTE REST SERVER IP ADDR,
   remote copy param.REMOTE PORT,
   remote copy param.REMOTE STORAGE MODEL,
   remote copy param.REMOTE SERIAL NUMBER)
local headers = {"content-type": "application/json",
               "accept": "application/json",
               "Response-Job-Status": "Completed"}
remote headers = {"content-type": "application/json",
                "accept": "application/json",
                 "Response-Job-Status": "Completed"}
REQUIRED MAJOR VERSION = 1
REQUIRED MINOR VERSION = 3
local session id = 0
remote session id = 0
```

**3.** Define the function for getting status changes for asynchronous processing. (wait\_until\_jobstatus\_is\_changed function)

Define the function for getting status changes for asynchronous processing. Call and use this function from the main TrueCopy pair operation. For details on this function, see the description of functions used in the sample coding.

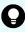

**Tip:** To prevent errors that occur when the server certificate used for SSL communication between the REST API client and the storage system is a self-signed certificate, the sample coding specifies <code>verify=False</code> in the request message to skip verification of the server certificate.

```
.. .. ..
Wait until the job status is changed
@param storage_api storage_api
@param headers the array of the http headers
@param job id the job ID to identify
      the asynchronous command
@param changed status job status after waiting
@param is retry count enabled if true, wait
       until MAX RETRY COUNT. if false, wait forever
       until job status is changed.
@return job result.json()["affectedResources"][0]
        URL of an affected resource
.. .. ..
def wait until jobstatus is changed(
       storage api,
        headers,
       job id,
        changed status,
        is retry count enabled):
    status = "Initializing"
    retry_count = 1
    wait time = FIRST WAIT TIME
    while status != changed_status:
        if status == "Completed":
            print("Status was already changed" +
```

Chapter 21: Sample coding

```
"to Completed.")
        break
    if is_retry_count_enabled and \
            retry count > MAX RETRY COUNT:
        raise Exception ("Timeout Error! "
                        "Operation was not completed.")
    time.sleep(wait time)
    job result = check update(storage api,
                              job_id, headers)
   status = job result.json()["status"]
   double time = wait time * 2
    if double_time < 120:
        wait time = double time
    else:
        wait time = 120
   retry count += 1
if job result.json()["state"] == "Failed":
   error obj = job result.json()["error"]
    if "errorCode" in error obj:
        if "SSB1" in error obj["errorCode"]:
            print("Error! SSB code : ",
                  error obj["errorCode"]["SSB1"],
                  ", ", error obj["errorCode"]["SSB2"])
        elif "errorCode" in error obj["errorCode"]:
            print("Error! error code : ",
                  error obj["errorCode"]["errorCode"])
    raise Exception("Job Error!", job_result.text)
print("Async job was succeeded. affected resource : " +
      job result.json()["affectedResources"][0])
return job result.json()["affectedResources"][0]
```

#### 4. Check the version of the REST API.

Get information about the version of the REST API for both the local and the remote storage systems by using the REST API server of each system to make sure that the version is supported.

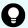

#### Tip:

If the following apply, check the version of the microcode of the storage system to make sure that the version is compatible.

- SSL communication is enabled between the REST API server and the storage system.
- The storage system is a VSP 5000 series, VSP E series, VSP G350, G370, G700, G900, VSP F350, F370, F700, F900.

For information about the storage system microcode version that are compatible with each REST API version, see the table listing the compatible versions of Configuration Manager.

```
.....
Check whether this API version allows the REST
Server to execute this program
@param api_version api version of this REST Server
@param required major version the lowest number of
       the major version that this program requires
@param required minor version the lowest number of
      the minor version that this program requires
.. .. ..
def check api version(api version, required_major_version,
                      required minor version):
   version = api version.split(".")
   major version = int(version[0])
   minor version = int(version[1])
    if not ((major version == required major version and
             minor version >= required minor version) or
           major_version >= required_major_version + 1):
        sys.exit(
            "This program requires API Version " +
            str(required major version) +
           "." +
           str(required minor version) +
            "." +
            "x or newer.\n")
try:
   # step1 Check the API version of the local REST API #
   print("Check the API version of the local REST API")
   url = local storage api.api version()
   r = requests.get(url, headers=local headers,
                     verify=False)
    if r.status code != http.client.OK:
        raise requests.HTTPError(r)
```

Chapter 21: Sample coding

#### Generate a session.

Generate a session in both the local and the remote storage systems by using the REST API server of each system.

```
# step2 Generate a local session #
print("Generate a local session")
url = local_storage_api.generate_session()
r = requests.post(
   url,
   headers=local_headers,
   auth=LOCAL USER CREDENTIAL,
   verify=False)
if r.status code != http.client.OK:
   raise requests.HTTPError(r)
local token = r.json()["token"]
local auth = "Session " + local token
local session id = r.json()["sessionId"]
# step2 Generate a remote session #
print("Generate a remote session")
url = remote_storage_api.generate_session()
r = requests.post(
   url,
   headers=remote_headers,
   auth=REMOTE USER CREDENTIAL,
   verify=False)
if r.status code != http.client.OK:
    raise requests.HTTPError(r)
remote token = r.json()["token"]
remote auth = "Session " + remote token
remote session id = r.json()["sessionId"]
```

When a session is generated, a session ID and a token are returned. When running the API, specify the token for the Authentication header as the required authentication information for the subsequent operations. Use the session ID to discard the session after a set of operations is completed.

#### 6. Lock resources.

Obtain a lock to prevent other users from performing operations on the target volume. For the local storage system, lock the resource group to which the LDEV for the primary volume belongs. For the remote storage system, lock the resource group to which the LDEV for the secondary volume belongs.

```
try:
      # step3 Lock the local resource group #
     print("Lock the local resource group")
     url = local storage api.lock()
     local headers["Authorization"] = local auth
      r = requests.put(url, headers=local headers,
                      verify=False)
     if r.status code != http.client.ACCEPTED:
          raise requests.HTTPError(r)
     print("Request was accepted. JOB URL : " +
           r.json()["self"])
      wait_until_jobstatus_is_changed(
         local storage api,
         local headers,
          r.json()["jobId"],
          "Completed",
          True)
      # step3 Lock the remote resource group #
     print("Lock the remote resource group")
      remote headers["Authorization"] = remote auth
     url = remote storage api.lock()
      r = requests.put(url, headers=remote_headers,
                      verify=False)
     if r.status code != http.client.ACCEPTED:
          raise requests.HTTPError(r)
     print("Request was accepted. JOB URL: " +
           r.json()["self"])
      wait until jobstatus is changed(
          remote storage api,
         remote headers,
          r.json()["jobId"],
          "Completed",
          True)
```

The wait\_until\_jobstatus\_is\_changed function checks the execution status of the jobs that were run asynchronously, and waits until the job status changes to the specified status. In the sample coding, the job execution status is confirmed to have changed to "Completed" and to have been locked.

#### 7. Create a TrueCopy pair.

Use the already created LDEV to create a TrueCopy pair. Also create a new copy group. Specify the copy group name, copy pair name, and the LDEV number of the volume to be used, which are defined in advance in the parameters. In addition, specify items such as the copy pair type, whether to create a copy group, and the fence level, and then issue a request for creating a TrueCopy pair. The block\_storage\_api function is used to generate the URL.

```
# step4 Create a remote copy pair #
 print("Create a remote copy pair")
 url = local storage api.remote copy pairs()
 body = {
      "copyGroupName": COPY GROUP NAME,
     "copyPairName": COPY PAIR NAME,
      "replicationType": "TC",
     "remoteStorageDeviceId": remote_storage_api.
     get storage id(),
     "pvolLdevId": PVOL LDEV ID,
      "svolLdevId": SVOL_LDEV_ID,
     "isNewGroupCreation": "true",
      "fenceLevel": "data",
  }
 local headers["Remote-Authorization"] = remote auth
  r = requests.post(
     url.
     headers=local headers,
     data=json.dumps(body),
     verify=False)
 if r.status code != http.client.ACCEPTED:
      raise requests.HTTPError(r)
 print("Create remote copy pair request " +
        "was accepted. JOB URL : " + r.json()["self"])
 wait until jobstatus is changed(
     local storage api,
     local headers,
     r.json()["jobId"],
     "StorageAccepted",
     False)
 jobid = r.json()["jobId"]
 print("Status changed to StorageAccepted")
```

The wait\_until\_jobstatus\_is\_changed function checks the execution status of the jobs that were run asynchronously, and waits until the job status changes to the specified status. In the sample coding, it is confirmed that the job execution status has changed to "StorageAccepted" and the request for creating a TrueCopy pair has been received by the storage system.

#### 8. Unlock resources.

After having confirmed that the storage system received processing for creating the pair, cancel the obtained lock. The "finally" statement in the sample coding makes sure that the lock will be canceled even if an error occurs while the API is running.

```
finally:
     # step5 Unlock the local resource group #
    print("Unlock the local resource group")
    url = local storage api.unlock()
    r = requests.put(url, headers=local headers,
                     verify=False)
    if r.status code != http.client.ACCEPTED:
        raise requests.HTTPError(r)
    print("Request was accepted. JOB URL : " +
         r.json()["self"])
    wait until jobstatus is changed(
        local storage api, local headers,
         r.json()["jobId"], "Completed", True)
     # step5 Unlock the remote resource group #
    print("Unlock the remote resource group")
    url = remote storage api.unlock()
    r = requests.put(url, headers=remote headers,
                     verify=False)
    if r.status code != http.client.ACCEPTED:
        raise requests.HTTPError(r)
    print("Request was accepted. JOB URL : " +
         r.json()["self"])
    wait until jobstatus is changed(
        remote storage api,
        remote headers,
        r.json()["jobId"],
        "Completed",
        True)
```

9. Confirm that the pair has been created.

Confirm that processing for creating the pair is completed in the storage system. Use the wait\_until\_jobstatus\_is\_changed function to confirm that the job execution status has changed to "Completed".

```
# step6 Wait until the operation is complete #
affected_resource_path = wait_until_jobstatus_is_changed(
    local_storage_api, local_headers,
    jobid, "Completed", False)
```

10. Get information about a TrueCopy pair.

To confirm that the pair has been correctly created, get information about the pair by using the URL of the pair that was obtained when the TrueCopy pair was created. In the sample coding, the following items are output: the copy group name, copy pair name, pair type, LDEV numbers for the P-VOL and S-VOL, pair volume status, and the storage device ID.

```
# step7 Print the remote copy pair #
print("Print the remote copy pair")
url = local storage api.affected resource(
   affected resource path)
r = requests.get(url, headers=local headers,
                verify=False)
if r.status code != http.client.OK:
   raise requests.HTTPError(r)
print("COPY GROUP NAME : " +
      str(r.json()["copyGroupName"]))
print("COPY PAIR NAME : " +
      str(r.json()["copyPairName"]))
print("REPLICATION TYPE : " +
      str(r.json()["replicationType"]))
print("PVOL LDEV ID : " + str(r.json()["pvolLdevId"]))
print("SVOL LDEV ID : " + str(r.json()["svolLdevId"]))
print("PVOL STATUS : " + str(r.json()["pvolStatus"]))
print("SVOL STATUS : " + str(r.json()["svolStatus"]))
print("PVOL STORAGE DEVICE ID : "
     + str(r.json()["pvolStorageDeviceId"]))
print("SVOL STORAGE DEVICE ID : "
      + str(r.json()["svolStorageDeviceId"]))
print("REMOTE MIRROR COPY PAIR ID : "
      + str(r.json()["remoteMirrorCopyPairId"]))
print()
```

#### **11.** Output error messages.

In the sample coding, processing for communication errors, HTTP request errors, and job execution errors is described. If a communication error occurs, an error message is output. If an HTTP request error occurs, the error code, the error message, and the response body are output. If a job execution error occurs, all of the contents included in the job execution result are output.

```
except requests.ConnectionError:
    sys.stderr.write("Connection Error!\n")
    sys.stderr.write(traceback.format_exc())
except requests.HTTPError as he:
    sys.stderr.write("HTTP Error! status code : ")
    sys.stderr.write(str(he.args[0].status_code) + "\n")
    sys.stderr.write(he.args[0].text + "\n")
except Exception as e:
    sys.stderr.write(traceback.format_exc())
    for msg in e.args:
        sys.stderr.write(str(msg) + "\n")
```

Chapter 21: Sample coding

#### 12. Discard the session.

After a set of operations is completed, discard the session by using the REST API server of both the local and the remote storage systems. Specify the session ID that was obtained when the session was created. The "finally" statement in the sample coding makes sure that the session will be discarded even if an error occurs while the API is running. After the session is discarded, the processing ends.

```
finally:
   # step8 Discard the local session #
   print("Discard the local session")
   url = local storage api. \
       discard session(local session id)
   r = requests.delete(url, headers=local headers,
                       verify=False)
   if r.status code != http.client.OK:
       raise requests.HTTPError(r)
   # step8 Discard the remote session #
   print ("Discard the remote session")
   url = remote storage api.discard session(
       remote session id)
   r = requests.delete(url,
                       headers=remote headers, verify=False)
   if r.status code != http.client.OK:
       raise requests.HTTPError(r)
   print("Operation was completed.")
   sys.exit()
```

# Sample coding for uploading files (specifying the transfer destinations of audit log files)

This section provides sample code for specifying the transfer destinations of the audit log files of storage systems. This sample coding includes the procedure for uploading the client certificates to a storage system. The supported storage systems for the provided sample code are VSP 5000 series, VSP E series, VSP Gx00 models, VSP Fx00 models.

## Operation flow of the sample code for specifying the transfer destinations of the audit log files of storage systems

The following is the operation flow of the sample code for specifying the transfer destinations of the audit log files of storage systems and the corresponding code constructs.

| Step | Sample coding operation flow                                                                       | Code constructs                                                                                    |
|------|----------------------------------------------------------------------------------------------------|----------------------------------------------------------------------------------------------------|
| 1    | Import necessary libraries and set parameters.                                                     | -                                                                                                  |
| 2    | Define headers.                                                                                    | Specifying request headers (for the default HTTP headers)                                          |
| 3    | Define functions for issuing an HTTP request and for                                               | Getting information about the job status by performing a GET operation                             |
|      | verifying the status of asynchronous processing.                                                   | Setting user authentication information (for authentication by using session-based authentication) |
|      |                                                                                                    | Generating a request body in JSON format                                                           |
|      |                                                                                                    | Getting the job execution results                                                                  |
|      |                                                                                                    | Getting the URLs of the resources to which the operation results have been applied                 |
|      |                                                                                                    | Getting error codes                                                                                |
| 4    | Check the version of the REST API.                                                                 | Getting information about the version of the REST API by performing a GET operation                |
| 5    | Generate a session.                                                                                | Getting the URLs of the resources (when object IDs are not specified)                              |
|      |                                                                                                    | Setting user authentication information (for authentication by using a user ID and a password)     |
|      |                                                                                                    | Creating objects by performing a POST operation                                                    |
| 6    | Upload the root certificate of the syslog server to which                                          | Getting the URLs of the resources (when object IDs are not specified)                              |
|      | audit log files are to be transferred.                                                             | Creating form data                                                                                 |
|      |                                                                                                    | Running actions for objects by using the POST operation                                            |
| 7    | Upload the client certificate of the syslog server to which audit log files are to be transferred. | Getting the URLs of the resources (when object IDs are not specified)                              |
|      |                                                                                                    | Creating form data                                                                                 |
|      | autoriou.                                                                                          | Running actions for objects by using the POST operation                                            |

| Step | Sample coding operation flow                                                             | Code constructs                                                                                                |
|------|------------------------------------------------------------------------------------------|----------------------------------------------------------------------------------------------------|
| 8    | Specify the syslog server to which audit log files are to be transferred.                | Getting the URLs of the resources (when fixed object IDs such as those for single instances are specified)     |
|      |                                                                                          | Generating a request body in JSON format                                                                       |
|      |                                                                                          | Changing the attribute of an object by using the PUT operation                                                 |
| 9    | Send a test message to the syslog server to which audit log files are to be transferred. | Getting the URLs of the resources (when fixed object IDs such as those for single instances are specified)     |
|      |                                                                                          | Running actions for objects by using the PUT operation                                                         |
| 10   | Obtain the configuration information of the transfer destinations of audit log files     | Getting the URLs of the resources (when fixed object IDs such as those for single instances are specified)     |
|      |                                                                                          | Obtaining an object by using the GET operation (when obtaining a specific object)                              |
|      |                                                                                          | Outputting obtained information                                                                                |
| 11   | Output error messages.                                                                   | Outputting error messages                                                                                      |
| 12   | Discard the session.                                                                     | Getting the URLs of the resources (when object IDs that are obtained from the operation results are specified) |
|      |                                                                                          | Deleting objects by performing a DELETE operation                                                              |

#### **Expected system configuration**

The sample code assumes the system configuration in the following figure. Note that the transfer destination is a single syslog server.

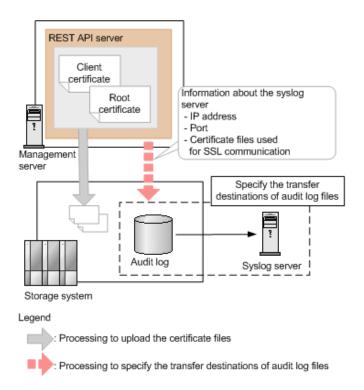

The following table shows the values specified for the parameters in the sample coding. If necessary, change the settings to match the system environment and requirements.

| Parameter                 | Value                 | Description                                                                                                    |
|---------------------------|-----------------------|----------------------------------------------------------------------------------------------------|
| USER_CREDENTI<br>AL       | ("user1",<br>"pass1") | Authentication information used for authentication by the storage system. In the sample code, the user ID is user1 and the password is pass1.  The user must have the Audit Log Administrator (View & Modify) role. |
| ROOT_CERT_FILE<br>_PATH   | "D:\\cert\\"          | The path where the root certificate file of the syslog server (the file to be uploaded to the storage system) is stored.                                                                                            |
|                           |                       | The sample code specifies for SSL communication to be used between the storage system and the syslog server. Prepare the root certificate of the syslog server in advance.                                          |
| ROOT_CERT_FILE<br>_NAME   | "root.crt"            | The name of the root certificate file of the syslog server (the file to be uploaded to the storage system).                                                                                                    |
| CLIENT_CERT_FIL<br>E_PATH | "D:\\cert\\"          | The path where the client certificate file of the syslog server (the file to be uploaded to the storage system) is stored.                                                                                          |

| Parameter                             | Value                  | Description                                                                                                    |
|---------------------------------------|------------------------|----------------------------------------------------------------------------------------------------|
|                                       |                        | The sample code specifies for SSL communication to be used between the storage system and the syslog server. Prepare the client certificate of the syslog server in advance. |
| CLIENT_CERT_FIL<br>E_NAME             | "client.pfx"           | The name of the client certificate file of the syslog server (the file to be uploaded to the storage system).                                                                |
| TRANSFER_PROT OCOL                    | "TLS"                  | The protocol to be used when transferring the audit logs to the syslog server.                                                                                               |
| LOCATION_NAME                         | "STORAGE_SYS<br>TEM_1" | The name that identifies the storage system from which the audit logs are to be transferred.                                                                                 |
| RETRY_INTERVAL                        | 5                      | The interval (in seconds) between retries when communication with the syslog server fails.                                                                                   |
| PRIMARY_SYSLO<br>G_SERVER_IP_AD<br>DR | "192.0.1.101           | The IP address of the syslog server.                                                                                                    |
| PRIMARY_SYSLO<br>G_SERVER_PORT        | "12345"                | The port number used by the syslog server.                                                                                                    |
| CLIENT_CERT_FIL<br>E_PASSWORD         | "certFilePas<br>s"     | The password for the client certificate file.                                                                                                    |
| FIRST_WAIT_TIME                       | 1                      | The first interval (in seconds) for collecting the execution result of asynchronous processing.  Normally, you do not need to change this value.                             |
| MAX_RETRY_COU<br>NT                   | 6                      | The maximum number of retries for collecting the execution result of asynchronous processing.  Normally, you do not need to change this value.                               |

#### Contents of the sample coding

This subsection explains the sample coding.

1. Import necessary libraries and set parameters.

Before starting the volume allocation processing, the sample coding imports the required libraries or classes. In addition to the common libraries, the sample coding also imports the BlockStorageAPI class that defines the function that generates URLs.

```
# coding:utf-8
"""
auditlog_syslog_server setting
This program requires API version 1.4.x or newer.
"""
import requests
import json
import sys
import http.client
import time
import traceback
import rest_server_param
import storage_param
from block_storage_api import BlockStorageAPI
```

Set parameters to be used in the sample coding.

```
# Change the following parameters to fit your environment
# A path of root certificate
ROOT CERT FILE PATH = "D:\\cert\\"
# A root certificate name
ROOT CERT FILE NAME = "root.crt"
# A path of client certificate
CLIENT CERT FILE PATH = "D:\\cert\\"
# A client certificate name
CLIENT CERT FILE NAME = "client.pfx"
# A transfer protocol
TRANSFER PROTOCOL = "TLS"
# A location name
LOCATION_NAME = "STORAGE_SYSTEM_1"
# A retry interval
RETRY INTERVAL = 5
# A primary syslog server IP address
PRIMARY SYSLOG SERVER IP ADDR = "192.0.1.101"
# A primary syslog server port number
PRIMARY SYSLOG SERVER PORT = "12345"
# A password of the client certificate
CLIENT CERT FILE PASSWORD = "certFilePass"
# This parameter defines the first interval to access
# an asynchronous job. (Unit: Second)
FIRST WAIT TIME = 1
# This parameter defines the maximum retry time
# to confirm job status.
MAX RETRY COUNT = 6
# An user id and password of the target storage
USER CREDENTIAL = ("user1", "pass1")
```

#### 2. Define headers.

Define the HTTP request header. In addition to the JSON format, which is the standard format for the REST API, define the header information so that the form data format, which used in by the API function for uploading the file, can also be handled.

**3.** Define the function for issuing an HTTP request and for verifying the status of asynchronous processing (the invoke\_async\_command function).

Define the function that issues an HTTP request and verifies the status of asynchronous processing. Call and use this function from the main volume allocation operation. For details on this function, see the section explaining the functions used in the sample coding.

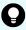

**Tip:** To prevent errors that occur when the server certificate used for SSL communication between the REST API client and the storage system is a self-signed certificate, the sample coding specifies verify=False in the request message to skip verification of the server certificate.

```
.....
Execute the HTTP request (POST or PUT)
@param method type HTTP request method (POST or PUT)
@param url URL to execute HTTP method
@param body The information of a resource
@return job result.json()["affectedResources"][0]
        URL of an affected resource
.. .. ..
def invoke async command (method type, url, body):
    if method type == "put":
        if body is None:
            r = requests.put(url, headers=headers, verify=False)
        else:
            r = requests.put(url, headers=headers,
                             data=json.dumps(body), verify=False)
    elif method_type == "post":
        r = requests.post(
            url,
            headers=headers,
            data=json.dumps(body),
            verify=False)
    if r.status code != http.client.ACCEPTED:
        raise requests.HTTPError(r)
    print("Request was accepted. JOB URL : " +
          r.json()["self"])
```

```
if "affectedResources" in job_result.json():
    print("Async job was succeeded. affected resource : " +
```

```
job_result.json()["affectedResources"][0])
  return job_result.json()["affectedResources"][0]
else:
  print("Async job was succeeded.")
  return None
```

4. Check the version of the REST API.

Get information about the version of the REST API to make sure that the version is supported.

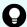

#### Tip:

If the following apply, check the version of the microcode of the storage system to make sure that the version is compatible.

- SSL communication is enabled between the REST API server and the storage system.
- The storage system is a VSP 5000 series, VSP E series, VSP G350, G370, G700, G900, VSP F350, F370, F700, F900.

For information about the storage system microcode version that are compatible with each REST API version, see the table listing the compatible versions of Configuration Manager.

```
.. .. ..
Check whether this API version allows the REST
Server to execute this program
@param api version api version of this REST Server
@param required major version the lowest number of
       the major version that this program requires
@param required minor version the lowest number of
      the minor version that this program requires
" " "
def check api version(api version, required major version,
                      required minor version):
    version = api version.split(".")
    major version = int(version[0])
    minor version = int(version[1])
    if not ((major_version == required_major_version and
             minor version >= required minor version) or
            major version >= required major version + 1):
        sys.exit("This program requires API Version " +
                 str(required major version) + "." +
                 str(required minor version) +
                 "." + "x or newer.\n")
trv:
    # step1 Check the API version #
   print("Check the API version")
    url = block storage api.api version()
    r = requests.get(url, headers=headers, verify=False)
    if r.status code != http.client.OK:
       raise requests.HTTPError(r)
    check api version(
        r.json()["apiVersion"],
```

Chapter 21: Sample coding

```
REQUIRED_MAJOR_VERSION,
REQUIRED_MINOR_VERSION)
```

5. Generate a session.

Generate sessions by using the REST API server.

When a session is generated, a session ID and a token are returned. When running the API, specify the token for the Authentication header as the required authentication information for the subsequent operations. Use the session ID to discard the session after a set of operations is completed.

**6.** Upload the root certificate of the syslog server to which the audit log files are to be transferred.

As preparation for transferring the audit log files to the syslog server by using SSL communication, upload the root certificate of the syslog server to the storage system.

**7.** Upload the client certificate of the syslog server to which audit log files are to be transferred.

As preparation for transferring the audit log files to the syslog server by using SSL communication, upload the client certificate of the syslog server to the storage system.

8. Specify the syslog server to which audit log files are to be transferred.

Specify the settings for transferring audit log files to the syslog server. Because the sample code specifies for SSL communication to be used for communication with the syslog server, in addition to information about the syslog server to which audit log files are to be transferred, the sample code also specifies information about the certificate for SSL communication.

```
# step5 Modify the syslog server #
print("Modify the syslog server")
url = block_storage_api.auditlog_syslog()
body = {
    "transferProtocol": TRANSFER PROTOCOL,
    "locationName": LOCATION NAME,
    "retries": True,
    "retryInterval": RETRY INTERVAL,
    "primarySyslogServer": {
        "isEnabled": True,
        "ipAddress": PRIMARY SYSLOG SERVER IP ADDR,
        "port": PRIMARY SYSLOG SERVER PORT,
        "clientCertFileName": CLIENT CERT FILE NAME,
        "clientCertFilePassword": CLIENT CERT FILE PASSWORD,
        "rootCertFileName": ROOT CERT FILE NAME
    },
    "secondarySyslogServer": {
        "isEnabled": False
    }
invoke async command("put", url, body)
```

The invoke\_async\_command function issues a request to specify the transfer destination of audit log files and checks the execution status of jobs that are executed asynchronously. The function then returns, as the execution result, the URL of information about the transfer destination of audit log files that is specified for the storage system.

9. Send a test message to the syslog server to which audit log files are to be transferred.

Send a test message to check whether the syslog server that is set as the transfer destination of audit log files can correctly receive audit log data.

```
# step6 Send a test message to the syslog server #
print("Send a test message to the syslog server")
url = block_storage_api.auditlog_syslog_send_test()
invoke_async_command("put", url, None)
```

10. Obtain the configuration information of the transfer destinations of audit log files.

To make sure that the operations in the previous steps (operations to set information on the storage system) have been successful, obtain and output the configuration information of the transfer destinations of audit logs. The sample code obtains and outputs the following information: the protocol to be used, the identifier of the storage system from which audit log files are to be transferred, retry settings and the interval for retries when communication fails, and the IP address and port number of the syslog server.

```
# step7 Get the syslog server #
print("get the syslog server")
url = block_storage_api.auditlog_syslog()
r = requests.get(url, headers=headers, verify=False)
if r.status_code != http.client.OK:
    raise requests.HTTPError(r)
print("TRANSFER PROTOCOL: " + str(r.json()["transferProtocol"]))
print("LOCATION NAME: " + str(r.json()["locationName"]))
print("RETRIES: " + str(r.json()["retries"]))
print("RETRY INTERVAL: " + str(r.json()["retryInterval"]))
print("PRIMARY SYSLOG SERVER")
print("IP ADDRESS: " +
    str(r.json()["primarySyslogServer"]["ipAddress"]))
print("PORT: " + str(r.json()["primarySyslogServer"]["port"]))
```

#### Output error messages.

In the sample coding, processing for communication errors, HTTP request errors, and job execution errors is described. If a communication error occurs, an error message is output. If an HTTP request error occurs, the error code, the error message, and the response body are output. If a job execution error occurs, all of the contents included in the job execution result are output.

```
except requests.ConnectionError:
    sys.stderr.write("Connection Error!\n")
    sys.stderr.write(traceback.format_exc())
except requests.HTTPError as he:
    sys.stderr.write("HTTP Error! status code : ")
    sys.stderr.write(str(he.args[0].status_code) + "\n")
    sys.stderr.write(he.args[0].text + "\n")
except Exception as e:
    sys.stderr.write(traceback.format_exc())
    for msg in e.args:
        sys.stderr.write(str(msg) + "\n")
```

Chapter 21: Sample coding

#### 12. Discard the session.

After a set of operations is completed, discard the session. Specify the session ID that was obtained when the session was generated. The "finally" statement in the sample coding makes sure that the session will be discarded even if an error occurs while the API is running. After the session is discarded, the processing ends.

```
finally:
    # step8 Discard the session #
    print("Discard the session")
    url = block_storage_api.discard_session(session_id)
    r = requests.delete(url, headers=headers, verify=False)
    try:
        if r.status_code != http.client.OK:
            raise requests.HTTPError(r)
    except requests.HTTPError as he:
        sys.stderr.write("HTTP Error! status code : ")
        sys.stderr.write(str(he.args[0].status_code) + "\n")
        sys.stderr.write(he.args[0].text + "\n")

print("Operation was completed.")
    sys.exit()
```

# Sample coding for downloading a file (backing up encryption keys)

This section provides the sample coding for backing up encryption keys. This sample coding includes the procedure for downloading an encryption key backup file to a client.

#### Sample coding operation flow for backing up encryption keys

The following table shows the sample coding operation flow for backing up encryption keys and the corresponding code constructs.

| Step | Sample coding operation flow                   | Code constructs                                                                                            |
|------|------------------------------------------------|----------------------------------------------------------------------------------------------------|
| 1    | Import necessary libraries and set parameters. | -                                                                                                    |
| 2    | Define headers.                                | Specifying request headers (for the default HTTP headers)                                                  |
| 3    | Check the version of the REST API.             | Getting information about the version of the REST API by performing a GET operation                        |
| 4    | Download the encryption key backup file.       | Getting the URLs of the resources (when fixed object IDs such as those for single instances are specified) |

| Step | Sample coding operation flow | Code constructs                                        |
|------|------------------------------|--------------------------------------------------------|
|      |                              | Running actions for objects by using the PUT operation |
| 5    | Output error messages.       | Outputting error messages                              |

#### Values to be specified for the parameters in the sample coding

The following table shows the values specified for the parameters in the sample coding. If necessary, change the settings to match the system environment and requirements.

| Parameter                               | Value                 | Description                                                                                                    |
|-----------------------------------------|-----------------------|----------------------------------------------------------------------------------------------------|
| USER_CREDENTI<br>AL                     | ("user1","pa<br>ss1") | This information is used for authentication by the storage system. In the sample coding, the user ID is user1, and the password is pass1. The user must have the Security Administrator (View & Modify) role. |
| BACKUP_PASSWO<br>RD                     | backuppasswo<br>rd    | The password for the encryption key backup file                                                                                                    |
| ENCRYPTION_KE<br>Y_BACKUP_FILE_<br>PATH | D:\encryption\\       | The path where the encryption key backup file is stored                                                                                                    |
| ENCRYPTION_KE<br>Y_BACKUP_FILE_<br>NAME | backupfile.e<br>kf    | The name of the encryption key backup file                                                                                                    |

#### Contents of the sample coding

This subsection explains the sample coding.

1. Import necessary libraries and set parameters.

Before starting the volume allocation processing, the sample coding imports the required libraries or classes. In addition to the common libraries, the sample coding also imports the BlockStorageAPI class that defines the function that generates URLs.

```
# coding:utf-8
"""
backup_encryption_keys
This program requires API version 1.12.0 or newer.
"""
import requests
```

Chapter 21: Sample coding

```
import json
import sys
import http.client
import traceback
import rest_server_param
import storage_param
from block_storage_api import BlockStorageAPI
```

Set parameters to be used in the sample coding.

#### 2. Define headers.

Define the HTTP request header. In addition to the JSON format, which is the standard format for the REST API, define the header information so that the stream data format, which is used in the API function for file downloading, can also be handled.

Chapter 21: Sample coding

3. Check the version of the REST API.

Get information about the version of the REST API to make sure that the version is supported.

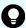

#### Tip:

In the following cases, you will also need to make sure that the microcode version of the storage system is supported:

- If SSL communication is used between the REST API server and the storage system
- If the storage system model is VSP E series, VSP G350, G370, G700, G900 or VSP F350, F370, F700, F900

For information about the storage system microcode version that are compatible with each REST API version, see the table listing the compatible versions of Configuration Manager.

```
Check whether this API version allows the REST
Server to execute this program
@param api version api version of this REST Server
@param required major version the lowest number of
       the major version that this program requires
@param required minor version the lowest number of
      the minor version that this program requires
.....
def check api version(api version, required major version,
                     required minor version):
   version = api version.split(".")
   major version = int(version[0])
   minor version = int(version[1])
   if not ((major version == required major version and
            minor version >= required minor version) or
           major_version >= required_major_version + 1):
       sys.exit("This program requires API Version " +
                str(required major version) + "." +
                 str(required minor version) +
                 "." + "x or newer.\n")
trv:
   # step1 Check the API version #
   print("Check the API version")
   url = block storage api.api version()
   r = requests.get(url, headers=headers, verify=False)
   if r.status code != http.client.OK:
        raise requests.HTTPError(r)
```

Chapter 21: Sample coding

```
check_api_version(
    r.json()["apiVersion"],
    REQUIRED_MAJOR_VERSION,
    REQUIRED_MINOR_VERSION)
```

#### 4. Download the encryption key backup file.

Download the encryption key backup file to a specified path.

#### **5.** Output error messages.

In the sample coding, processing for communication errors, HTTP request errors, and job execution errors is described. If a communication error occurs, an error message is output. If an HTTP request error occurs, the error code, the error message, and the response body are output. If a job execution error occurs, all of the contents included in the job execution result are output.

```
except requests.ConnectionError:
    sys.stderr.write("Connection Error!\n")
    sys.stderr.write(traceback.format_exc())
except requests.HTTPError as he:
    sys.stderr.write("HTTP Error! status code : ")
    sys.stderr.write(str(he.args[0].status_code) + "\n")
    sys.stderr.write(he.args[0].text + "\n")
except Exception as e:
    sys.stderr.write(traceback.format_exc())
    for msg in e.args:
        sys.stderr.write(str(msg) + "\n")
finally:
    print("Operation was completed.")
    sys.exit()
```

## Sample coding for re-creating a parity group (data encryption)

This section provides the sample coding for re-creating a parity group (encrypting data).

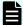

#### Note:

This operation is performed as part of the procedure for encrypting existing data without changing the drive configuration. For details on the entire procedure, see the description of the flow of data encryption operations.

Before deleting a parity group, be sure to back up the data in the parity group to a volume in another parity group.

#### Sample coding operation flow for re-creating a parity group

The following table shows the sample coding operation flow for re-creating a parity group and the corresponding code constructs.

| Step | Sample coding operation flow                                                                          | Code constructs                                                                                    |
|------|----------------------------------------------------------------------------------------------------|----------------------------------------------------------------------------------------------------|
| 1    | Import necessary libraries and set parameters.                                                        | -                                                                                                  |
| 2    | Define headers.                                                                                       | Specifying request headers (for the default HTTP headers)                                          |
| 3    | Define functions for issuing an HTTP request and for verifying the status of asynchronous processing. | Getting information about the job status by performing a GET operation                             |
|      |                                                                                                    | Setting user authentication information (for authentication by using session-based authentication) |
|      |                                                                                                    | Generating a request body in JSON format                                                           |
|      |                                                                                                    | Getting the job execution results                                                                  |
|      |                                                                                                    | Getting the URLs of the resources to which the operation results have been applied                 |
|      |                                                                                                    | Getting error codes                                                                                |
| 4    | Check the version of the REST API.                                                                    | Getting information about the version of the REST API by performing a GET operation                |
| 5    | Generate a session.                                                                                   | Getting the URLs of the resources (when object IDs are not specified)                              |
|      |                                                                                                    | Setting user authentication information (for authentication by using a user ID and a password)     |

| Step | Sample coding operation flow            | Code constructs                                                                                                |
|------|-----------------------------------------|----------------------------------------------------------------------------------------------------|
|      |                                         | Creating objects by performing a POST operation                                                                |
| 6    | Get information about the parity group. | Getting objects by performing a GET operation                                                                  |
|      |                                         | Setting user authentication information (for authentication by using session-based authentication)             |
|      |                                         | Outputting the acquired information                                                                            |
| 7    | Get information about drives.           | Getting objects by performing a GET operation                                                                  |
|      |                                         | Setting user authentication information (for authentication by using session-based authentication)             |
|      |                                         | Outputting the acquired information                                                                            |
| 8    | Delete the parity group.                | Getting the URLs of the resources (when no object ID is specified)                                             |
|      |                                         | Setting user authentication information (for authentication by using session-based authentication)             |
|      |                                         | Generating a request body in JSON format                                                                       |
|      |                                         | Deleting objects by performing a DELETE operation                                                              |
| 9    | Create a parity group.                  | Getting the URLs of the resources (when no object ID is specified)                                             |
|      |                                         | Setting user authentication information (for authentication by using session-based authentication)             |
|      |                                         | Generating a request body in JSON format                                                                       |
|      |                                         | Creating objects by performing a POST operation                                                                |
| 10   | Get information about the parity group. | Getting objects by performing a GET operation                                                                  |
|      |                                         | Setting user authentication information (for authentication by using session-based authentication)             |
|      |                                         | Outputting the acquired information                                                                            |
| 11   | Output error messages.                  | Outputting error messages                                                                                      |
| 12   | Discard the session.                    | Getting the URLs of the resources (when object IDs that are obtained from the operation results are specified) |
|      |                                         | Deleting objects by performing a DELETE operation                                                              |

#### **Expected system configuration**

This sample coding assumes the system configuration is as shown in the following figure.

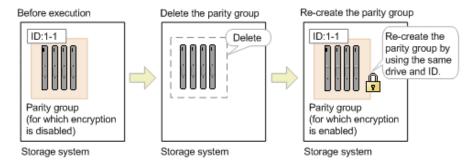

The following table shows the values specified for the parameters in the sample coding. If necessary, change the settings to match the system environment and requirements.

| Parameter           | Value                 | Description                                                                                                    |
|---------------------|-----------------------|----------------------------------------------------------------------------------------------------|
| USER_CREDENTI<br>AL | ("user1",<br>"pass1") | This is the authentication information to be used for authentication in the storage system. The coding sample shows a setting example when the user ID is user1, and the password is pass1. The user needs the Storage Administrator (Provisioning) role. |
| PARITY_GROUP_I<br>D | 1-1                   | The ID of the parity group to be recreated                                                                                                    |
| FIRST_WAIT_TIME     | 1                     | The first interval (seconds) for collecting the execution result of asynchronous processing.  Normally, you do not need to change this value.                                                                                                    |
| MAX_RETRY_COU<br>NT | 6                     | The maximum number of retries for collecting the execution result of asynchronous processing.  Normally, you do not need to change this value.                                                                                                    |

#### Contents of the sample coding

This subsection explains the sample coding.

1. Import necessary libraries and set parameters.

Before starting the volume allocation processing, the sample coding imports the required libraries or classes. In addition to the common libraries, the sample coding also imports the BlockStorageAPI class that defines the function that generates URLs.

```
# coding:utf-8
"""
recreate_parity_group
This program requires API version 1.12.0 or newer.
```

Chapter 21: Sample coding

```
import requests
import json
import sys
import http.client
import time
import traceback
import rest_server_param
import storage_param
from block_storage_api import BlockStorageAPI
```

Set parameters to be used in the sample coding.

#### 2. Define headers.

Define the HTTP request header. Because the REST API only supports JSON format data, the sample coding defines header information so that data is handled in JSON format.

Chapter 21: Sample coding

**3.** Define the function for issuing an HTTP request and for verifying the status of asynchronous processing (the invoke\_async\_command function).

Define the function that issues an HTTP request and verifies the status of asynchronous processing. Call and use this function from the main volume allocation operation. For details on this function, see the section explaining the functions used in the sample coding.

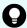

**Tip:** To prevent errors that occur if the server certificate used for SSL communication between the REST API client and the storage system is a self-signed certificate, the sample coding skips the verification of the server certificate by specifying <code>verify=False</code> when a request is issued.

```
.. .. ..
Check whether the asynchronous command was finished.
@param job_id the job ID to identify
      the asynchronous command
@return r the response data
.. .. ..
def check update(job id):
    url = block storage api.job(str(job id))
    r = requests.get(url, headers=headers, verify=False)
    return r
.....
Execute the HTTP request (POST, PUT or DELETE)
@param method type HTTP request method (POST, PUT or DELETE)
@param url URL to execute HTTP method
@param body The information of a resource
@return job result.json()["affectedResources"][0]
        URL of an affected resource
def invoke_async_command(method_type, url, body):
    if method_type == "put":
       if body is None:
            r = requests.put(url, headers=headers, verify=False)
        else:
            r = requests.put(url, headers=headers,
                             data=json.dumps(body), verify=False)
    elif method type == "post":
        r = requests.post(
```

Chapter 21: Sample coding

```
url,
        headers=headers,
        data=json.dumps(body),
        verify=False)
elif method type == "delete":
    r = requests.delete(
        url,
        headers=headers,
        verify=False)
if r.status code != http.client.ACCEPTED:
    raise requests.HTTPError(r)
print("Request was accepted. JOB URL : " +
      r.json()["self"])
status = "Initializing"
job result = None
retry count = 1
wait_time = FIRST_WAIT_TIME
while status != "Completed":
    if retry count > MAX RETRY COUNT:
        raise Exception("Timeout Error! "
                        "Operation was not completed.")
    time.sleep(wait time)
    job result = check update(r.json()["jobId"])
    status = job result.json()["status"]
    double time = wait time * 2
    if double time < 120:
        wait_time = double_time
    else:
        wait time = 120
    retry count += 1
if job result.json()["state"] == "Failed":
    error_obj = job_result.json()["error"]
    if "errorCode" in error obj:
        if "SSB1" in error obj["errorCode"]:
            print("Error! SSB code : ",
                  error obj["errorCode"]["SSB1"],
                  ", ", error obj["errorCode"]["SSB2"])
        elif "errorCode" in error obj["errorCode"]:
            print("Error! error code : ",
                  error_obj["errorCode"]["errorCode"])
    raise Exception("Job Error!", job result.text)
if "affectedResources" in job_result.json():
    print("Async job was succeeded. affected resource : " +
          job result.json()["affectedResources"][0])
    return job result.json()["affectedResources"][0]
    print("Async job was succeeded.")
    return None
```

4. Check the version of the REST API.

Get information about the version of the REST API to make sure that the version is supported.

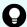

#### Tip:

In the following cases, you will also need to make sure that the microcode version of the storage system is supported:

- If SSL communication is used between the REST API server and the storage system
- If the storage system model is VSP E series, VSP G350, G370, G700, G900 or VSP F350, F370, F700, F900

For information about the storage system microcode version that are compatible with each REST API version, see the table listing the compatible versions of Configuration Manager.

```
.. .. ..
Check whether this API version allows the REST
Server to execute this program
@param api version api version of this REST Server
@param required major version the lowest number of
       the major version that this program requires
@param required minor version the lowest number of
      the minor version that this program requires
.....
def check api version(api version, required major version,
                      required minor version):
    version = api version.split(".")
    major version = int(version[0])
    minor version = int(version[1])
    if not ((major_version == required_major_version and
             minor version >= required minor version) or
            major version >= required major version + 1):
        sys.exit("This program requires API Version " +
                 str(required major version) + "." +
                 str(required minor version) +
                 "." + "x or newer.\n")
trv:
    # step1 Check the API version #
   print("Check the API version")
    url = block storage api.api version()
    r = requests.get(url, headers=headers, verify=False)
    if r.status code != http.client.OK:
       raise requests.HTTPError(r)
    check api version(
        r.json()["apiVersion"],
```

Chapter 21: Sample coding

```
REQUIRED_MAJOR_VERSION,
REQUIRED_MINOR_VERSION)
```

#### 5. Generate a session.

Generate sessions by using the REST API server.

When you generate a session, a session ID and a token are returned. When running the API, specify the token for the Authentication header as the required authentication information for the subsequent operations. Use the session ID to discard the session after a set of operations is completed.

#### **6.** Get information about the parity group.

Get information about the parity group by specifying its parity group number. From the acquired information, the sample coding outputs the following information: number of LDEVs in the parity group, usage rate of the parity group, available capacity, RAID level, RAID type, CLPR number, code indicating the drive type of the drives belonging to the parity group, drive type of the drives that belong to the parity group, rotation speed of the drives belonging to the parity group, value of the encryption setting of the parity group, total logical capacity of the parity group, total physical capacity of the parity group, and value of the accelerated compression setting of the parity group.

```
# step3 Get the parity group #
   print("Get the parity group")
   url = block storage api.parity group (PARITY GROUP ID)
   r = requests.get(url, headers=headers,
                    auth=USER CREDENTIAL, verify=False)
   if r.status code != http.client.OK:
       raise requests.HTTPError(r)
   raidType = r.json()["raidType"]
   isCopyBackModeEnabled = r.json()["isEncryptionEnabled"]
   isAcceleratedCompressionEnabled = r.json()["isAcceleratedCompressionEnabled"]
   clprId = r.json()["clprId"]
   print("NUM OF LDEVS : " + str(r.json()["numOfLdevs"]))
   print("USED CAPACITY RATE : " + str(r.json()["usedCapacityRate"]))
   print("AVAILABLE VOLUME CAPACITY : " + str(r.json()
["availableVolumeCapacity"]))
   print("RAID LEVEL : " + str(r.json()["raidLevel"]))
```

Chapter 21: Sample coding

```
print("RAID TYPE : " + str(r.json()["raidType"]))
print("CLPR ID : " + str(r.json()["clprId"]))
print("DRIVE TYPE : " + r.json()["driveType"])
print("DRIVE TYPE NAME : " + str(r.json()["driveTypeName"]))
print("DRIVE SPEED : " + str(r.json()["driveSpeed"]))
print("IS ENCRYPTION ENABLED : " + str(r.json()["isEncryptionEnabled"]))
print("TOTAL CAPACITY : " + str(r.json()["totalCapacity"]))
print("PHYSICAL TOTAL CAPACITY : " + str(r.json()["physicalCapacity"]))
print("IS ACCELERATED COMPRESSION ENABLED : " + str(r.json()
["isAcceleratedCompressionEnabled"]))
print()
```

#### 7. Get information about drives.

Get information about drives that belong to a parity group by specifying its parity group number.

#### 8. Delete the parity group.

Delete the parity group by specifying its parity group number.

```
# step5 Delete the parity group #
print("Delete the parity group")
url = block_storage_api.parity_group(PARITY_GROUP_ID)
invoke_async_command("delete", url, None)
```

The <code>invoke\_async\_command</code> function issues a request to delete the parity group, checks the execution statuses of the jobs that were executed asynchronously, and then returns the URL of the deleted parity group as the execution result.

#### 9. Create a parity group.

Create a parity group by specifying a parity group number and drive IDs.

```
# step6 Create the parity group #
print("Create the parity group")
url = block_storage_api.parity_groups()
body = {
    "parityGroupId": PARITY_GROUP_ID,
```

Chapter 21: Sample coding

```
"driveLocationIds": drive_ids,
    "raidType": raidType,
    "isEncryptionEnabled": True,
    "isCopyBackModeEnabled": isCopyBackModeEnabled,
    "isAcceleratedCompressionEnabled": isAcceleratedCompressionEnabled,
    "clprId": clprId
}
invoke_async_command("post", url, body)
```

The invoke\_async\_command function issues a request to create a parity group, checks the execution statuses of jobs that were executed asynchronously, and then returns the URL of the created parity group as the execution result.

#### 10. Get information about the parity group.

To check whether the operations up to this step have been correctly applied to the resource, get information about the parity group by specifying the parity group number you acquired when you created the parity group. From the acquired information, the sample coding outputs the following information: number of LDEVs in the parity group, usage rate of the parity group, available capacity, RAID level, RAID type, CLPR number, code indicating the drive type of the drives belonging to the parity group, drive type of the drives that belong to the parity group, rotation speed of the drives belonging to the parity group, value of the encryption setting of the parity group, total logical capacity of the parity group, total physical capacity of the parity group, and value of the accelerated compression setting of the parity group.

```
# step7 Get the parity group #
   print("Get the parity group")
   url = block storage api.parity group(PARITY GROUP ID)
   r = requests.get(url, headers=headers,
                    auth=USER CREDENTIAL, verify=False)
   if r.status code != http.client.OK:
       raise requests.HTTPError(r)
   print("NUM OF LDEVS : " + str(r.json()["numOfLdevs"]))
   print("USED CAPACITY RATE : " + str(r.json()["usedCapacityRate"]))
   print("AVAILABLE VOLUME CAPACITY : " + str(r.json()
["availableVolumeCapacity"]))
   print("RAID LEVEL : " + str(r.json()["raidLevel"]))
   print("RAID TYPE : " + str(r.json()["raidType"]))
   print("CLPR ID : " + str(r.json()["clprId"]))
   print("DRIVE TYPE : " + r.json()["driveType"])
   print("DRIVE TYPE NAME : " + str(r.json()["driveTypeName"]))
   print("DRIVE SPEED : " + str(r.json()["driveSpeed"]))
   print("IS ENCRYPTION ENABLED : " + str(r.json()["isEncryptionEnabled"]))
   print("TOTAL CAPACITY : " + str(r.json()["totalCapacity"]))
   print("PHYSICAL TOTAL CAPACITY : " + str(r.json()["physicalCapacity"]))
   print("IS ACCELERATED COMPRESSION ENABLED : " + str(r.json()
["isAcceleratedCompressionEnabled"]))
   print()
```

#### 11. Output error messages.

In the sample coding, processing for communication errors, HTTP request errors, and job execution errors is described. If a communication error occurs, an error message is output. If an HTTP request error occurs, the error code, the error message, and the response body are output. If a job execution error occurs, all of the contents included in the job execution result are output.

```
except requests.ConnectionError:
    sys.stderr.write("Connection Error!\n")
    sys.stderr.write(traceback.format_exc())
except requests.HTTPError as he:
    sys.stderr.write("HTTP Error! status code : ")
    sys.stderr.write(str(he.args[0].status_code) + "\n")
    sys.stderr.write(he.args[0].text + "\n")
except Exception as e:
    sys.stderr.write(traceback.format_exc())
    for msg in e.args:
        sys.stderr.write(str(msg) + "\n")
```

#### 12. Discard the session.

After a set of operations is completed, discard the session. Specify the session ID that was obtained when the session was generated. The "finally" statement in the sample coding makes sure that the session will be discarded even if an error occurs while the API is running. After the session is discarded, the processing ends.

```
finally:
    # step8 Discard the session #
    print("Discard the session")
    url = block_storage_api.discard_session(session_id)
    r = requests.delete(url, headers=headers, verify=False)
    try:
        if r.status_code != http.client.OK:
            raise requests.HTTPError(r)
    except requests.HTTPError as he:
        sys.stderr.write("HTTP Error! status code : ")
        sys.stderr.write(str(he.args[0].status_code) + "\n")
        sys.stderr.write(he.args[0].text + "\n")

print("Operation was completed.")
sys.exit()
```

### Functions used in the sample coding

This section explains the functions used in the sample coding.

#### Generating a URL

In the sample coding, the functions that generate the URL to be used in the HTTP request are defined in the BlockStorageAPI class, and are called from the main processing when needed. If you specify the required parameters for each target resource or the method to use, these functions generate and return the corresponding URL. The following explains the sample coding for BlockStorageAPI.

In this sample coding, the storage device ID to be used in the URL is generated from the model name and serial number of the storage system specified by the parameters. The storage device ID is generated by replacing the model name specified by the STORAGE\_MODEL\_DICT parameter with the fixed value of the type of the storage system. If necessary, change the value to match the system environment and requirements.

```
# coding:utf-8
.....
This class creates a URL for the REST API
to manage block storage
STORAGE MODEL DICT = {
                      "VSP E990": "936000",
                      "VSP 5500H": "900000",
                      "VSP G900": "886000",
                      "VSP G800": "836000",
                      "VSP G1500": "800000",
                      "HUS VM": "730000",
                      "VSP": "7000000"}
class BlockStorageAPI():
    # SVP IP address
    svp ip addr = None
    # port number
    port = None
    # storage URL
    base_url = None
    # object URL
    object url = None
    # service URL
    service url = None
    # storage device ID
    storage id = None
```

Generate the common part, in the following format, of the requests in the URL:

#### For the objects domain:

```
protocol://host-name:port-number/{\tt ConfigurationManager/version/objects/storages/storage-device-ID}
```

#### For the services domain:

```
protocol://host-name:port-number/{\tt ConfigurationManager/version/storage-device-ld/services}
```

Next, define the functions according to the target resource and the operation. For example, the URL for creating a volume is generated by the block\_storage\_api.ldevs that corresponds to ldevs.

```
def init (self, svp ip addr, port, storage model,
           serial_number):
   self.svp ip addr = svp ip addr
   self.port = port
   self.storage_id = STORAGE_MODEL_DICT[storage model] \
       + serial number
   self.base url = "https://" + \
       self.svp ip addr + ":" + self.port + \
        "/ConfigurationManager/v1"
   self.object url = "/objects/storages/" + self.storage id
    self.service_url = "/" + self.storage_id + "/services"
def get_storage_id(self):
   return self.storage id
def ldevs(self):
   url = self.base url + self.object url + "/ldevs"
   return url
def undefined ldev(self):
   url = self.ldevs() + \
        "?ldevOption=undefined&count=1"
   return url
def ldev(self, object_id):
   url = self.ldevs() + "/" + str(object id)
   return url
```

```
def views ldevs(self):
   url = self.base url + "/views/ldevs?$query=ldev.storageDeviceId eq '" + \
          self.storage id + "'"
   return url
def views undefined ldev(self):
   url = self.views ldevs() + \
        "&$query=ldev.isDefined eq false&$count=1"
   return url
def host_groups(self):
   url = self.base_url + self.object_url + "/host-groups"
   return url
def host wwns(self):
   url = self.base_url + self.object_url + "/host-wwns"
   return url
def luns(self):
   url = self.base url + self.object url + "/luns"
   return url
def local copy pairs (self):
   url = self.base url + self.object url + "/local-clone-copypairs"
   return url
def split_local_copy_pair_template(self, pair_url):
   url = pair_url + "/actions/split"
   return url
def split_local_copy_pair(self, pair_url):
   url = pair url + "/actions/split/invoke"
   return url
def generate session(self):
   url = self.base_url + self.object_url + "/sessions"
   return url
def discard_session(self, object_id):
   url = self.base url + self.object url + "/sessions/" + \
       str(object id)
   return url
def lock(self):
   url = self.base url + self.service url + \
        "/resource-group-service/" + \
        "actions/lock/invoke"
   return url
def unlock(self):
   url = self.base url + self.service url + \
```

Chapter 21: Sample coding

```
"/resource-group-service/" + \
        "actions/unlock/invoke"
    return url
def remote storage(self):
   url = self.base url + self.object url + "/remote-storages"
   return url
def remote_copy_pairs(self):
   url = self.base url + self.object url +\
        "/remote-mirror-copypairs"
   return url
def job(self, object_id):
   url = self.base url + self.object url + "/jobs/" + \
       str(object id)
   return url
def affected resource(self, affected resource):
   url = "https://" + self.svp_ip_addr + ":" + \
          self.port \
          + affected resource
   return url
def api version(self):
   url = "https://" + self.svp ip addr + ":" + \
          self.port \
        + "/ConfigurationManager/configuration/version"
   return url
def local storages(self):
   url = self.base url + "/objects/storages"
   return url
def local storage(self, object id):
   url = self.local_storages() + "/" + str(object_id)
   return url
def file_upload(self):
   url = self.base url + self.object url + "/actions/file-upload/invoke"
   return url
def auditlog syslog(self):
   url = self.base_url + self.object_url + "/auditlog-syslog-servers" + \
            "/instance"
   return url
def auditlog syslog send test(self):
   url = self.auditlog_syslog() + "/actions/send-test/invoke"
   return url
```

```
def drives(self):
   url = self.base url + self.object url + "/drives"
   return url
def drives parity group (self, parity group id):
   url = self.drives() + "?parityGroupId=" + str(parity group id)
   return url
def parity_groups(self):
   url = self.base url + self.object_url + "/parity-groups"
   return url
def parity group(self, object id):
   url = self.parity_groups() + "/" + str(object_id)
   return url
def encryption keys(self):
   url = self.base url + self.object url + "/encryption-keys"
    return url
def encryption key(self, object id):
   url = self.encryption keys() + "/" + str(object id)
   return url
def encryption key file(self):
   url = self.encryption key("file")
   return url
def encryption key file backup(self):
   url = self.encryption key file() + "/actions/backup/invoke"
   return url
def encryption key file restore(self):
   url = self.encryption key file() + "/actions/restore/invoke"
   return url
```

#### Issuing an HTTP request and verifying the status of asynchronous processing

In the REST API, operations such as creating an object or changing its attributes are registered as jobs and run asynchronously. For asynchronous processing, you must confirm that the jobs are complete before obtaining the resource to which the request execution result is applied. In the sample coding, the invoke\_async\_command function is used to issue the request and to perform the processing for waiting for the completion of the jobs. After the method type, URL, and request body are specified, the invoke\_async\_command function issues the request according to the specified method, waits for the completion of the job, and then returns the resource information.

The invoke\_async\_command function is defined in the coding samples for volume allocation, ShadowImage pair operation, and registration of remote storage system information. The following examples show the contents of coding samples for the invoke\_async\_command function.

First, define the function that gets the job status. This function is called by using the invoke async command function.

Next, define the invoke\_async\_command function. Specify the settings so that when a request is generated, the request body is generated in JSON format. Specify the authentication information by using the token obtained when a session was generated.

```
,, ,, ,,
Execute the HTTP request (POST or PUT)
@param method type HTTP request method (POST or PUT)
@param url URL to execute HTTP method
@param body The information of a resource
@return job result.json()["affectedResources"][0]
        URL of an affected resource
,, ,, ,,
def invoke_async_command(method_type, url, body):
    if method type == "put":
        r = requests.put(url, headers=headers,
                         data=json.dumps(body), verify=False)
    elif method type == "post":
        r = requests.post(
            url,
            headers=headers,
            data=json.dumps(body),
            verify=False)
    if r.status_code != http.client.ACCEPTED:
        raise requests.HTTPError(r)
    print("Request was accepted. JOB URL : " +
          r.json()["self"])
```

After the request is issued, the job status is repeatedly obtained until the job status changes to Completed. If the job does not finish before the maximum number of retries specified in

the parameter is reached, the processing ends. In addition, if an error occurs for the job, the error code is obtained and the processing ends.

```
status = "Initializing"
job result = None
retry count = 1
wait time = FIRST WAIT TIME
while status != "Completed":
   if retry count > MAX RETRY COUNT:
       raise Exception("Timeout Error! "
                        "Operation was not completed.")
   time.sleep(wait time)
   job result = check update(r.json()["jobId"])
   status = job result.json()["status"]
   double time = wait time * 2
   if double time < 120:
       wait time = double time
   else:
       wait time = 120
    retry count += 1
if job result.json()["state"] == "Failed":
   error obj = job result.json()["error"]
   if "errorCode" in error obj:
        if "SSB1" in error obj["errorCode"]:
            print("Error! SSB code : ",
                  error obj["errorCode"]["SSB1"],
                  ", ", error obj["errorCode"]["SSB2"])
        elif "errorCode" in error obj["errorCode"]:
            print("Error! error code : ",
                  error obj["errorCode"]["errorCode"])
    raise Exception("Job Error!", job result.text)
```

After the job is complete and the status changes to Completed, the URL of the resource to which the job execution result is applied is obtained. The first result is obtained because only one result is returned to affectedResources.

#### Getting status changes for asynchronous processing

The wait\_until\_jobstatus\_is\_changed function gets the status of the jobs that were asynchronously run by the REST API, waits until the job status changes to the specified execution status, and then returns the resource information. The wait\_until\_jobstatus\_is\_changed function is defined in the coding samples for a TrueCopy pair operation. The following example shows the contents of coding samples for the wait until jobstatus is changed function.

First, define the function that gets the job status. This function is called by using the wait until jobstatus is changed function.

Next, define the wait\_until\_jobstatus\_is\_changed function. For changed\_status, specify the job status that needs to be detected when a job status has changed to that status. If True is specified for is\_retry\_count\_enabled, after processing is tried again for the number of times specified in the MAX\_RETRY\_COUNT parameter, a timeout error will be returned. If False is specified, processing will wait until a job moves to the specified status.

```
Wait until the job status is changed
@param storage_api storage_api
@param headers the array of the http headers
@param job id the job ID to identify
     the asynchronous command
@param changed status job status after waiting
@param is_retry_count_enabled if true, wait
      until MAX RETRY COUNT. if false, wait forever
      until job status is changed.
@return job result.json()["affectedResources"][0]
       URL of an affected resource
.. .. ..
def wait until jobstatus is changed(
       storage api,
       headers,
        job id,
        changed status,
        is_retry_count_enabled):
    status = "Initializing"
   retry count = 1
    wait_time = FIRST_WAIT_TIME
```

```
while status != changed status:
   if status == "Completed":
       print("Status was already changed" +
              "to Completed.")
       break
    if is retry count enabled and \
           retry count > MAX RETRY COUNT:
        raise Exception("Timeout Error! "
                        "Operation was not completed.")
   time.sleep(wait time)
   job_result = check_update(storage_api,
                              job id, headers)
   status = job result.json()["status"]
   double_time = wait_time * 2
   if double time < 120:
       wait_time = double_time
   else:
       wait time = 120
    retry count += 1
if job_result.json()["state"] == "Failed":
   error_obj = job_result.json()["error"]
   if "errorCode" in error obj:
        if "SSB1" in error obj["errorCode"]:
            print("Error! SSB code : ",
                  error obj["errorCode"]["SSB1"],
                  ", ", error obj["errorCode"]["SSB2"])
        elif "errorCode" in error_obj["errorCode"]:
            print("Error! error code : ",
                 error_obj["errorCode"]["errorCode"])
    raise Exception("Job Error!", job result.text)
print("Async job was succeeded. affected resource : " +
      job result.json()["affectedResources"][0])
return job result.json()["affectedResources"][0]
```

# Appendix A: Changing the communication mode of the REST API server

Processing speed of the REST API depends on how the REST API server is connected to storage systems. This section describes how to improve the processing speed of the REST API by changing the method for connecting the REST API server and storage systems, and then changing the communication mode of the REST API server.

### Overview of changing the communication mode for the REST API server

The processing speed can be improved by changing the connection method between the REST API server and the storage system. To change the connection method, you must change the communication mode in the REST API. The following explains the communication mode supported by the REST API.

When the operation of the REST API is started, the Management server where the REST API server is allocated and the storage system are connected by a LAN. The communication mode for this default connection method is called lanConnectionMode.

If you want to improve the processing performance, change the communication method so that the API function is run from the server that is directly connected to the storage system by using a Fibre Channel or iSCSI connection. This method is called the In-Band method. To run the REST API function by using the In-Band method, you must change the communication mode for the REST API server. You can change the communication mode to either of the following two methods:

#### fcConnectionMode

Communication mode for connecting the management server where the REST API server is allocated and the storage system by using a Fibre Channel or iSCSI connection

#### proxyMode

Communication mode for connecting the REST API server to the storage system via another server that uses a Fibre Channel or iSCSI connection

Each communication mode can be combined and used in operation.

To change the communication mode, you must specify the required settings on the storage system or the server, and then run the API to change the communication method.

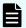

#### Note:

- You cannot change the communication mode to proxyMode when SSL communication is enabled between the REST API server and the storage system.
- You cannot change the communication mode to proxyMode for VSP 5000 series, VSP E series, VSP G350, G370, G700, G900, VSP F350, F370, F700, F900 storage systems.

The following explains each communication mode:

#### **lanConnectionMode**

This is the default communication mode. Orders issued from the REST API server are run via the virtual command device on the storage system. The following shows an example of the communication route in lanConnectionMode.

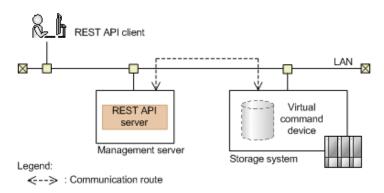

#### fcConnectionMode

This is a communication mode for connecting the management server (where the REST API server is allocated) and the storage system by using a Fibre Channel or iSCSI connection. The following shows an example of the communication route in fcConnectionMode.

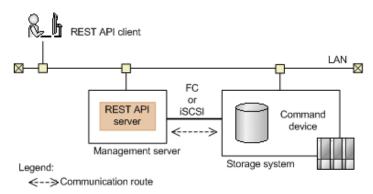

#### proxyMode

This is a communication mode for connecting the REST API server to the storage system via another server that uses a Fibre Channel or iSCSI connection. You can also configure a redundant configuration by setting multiple relay servers. A maximum of three relay servers can be set. The following shows an example of the communication route in proxyMode.

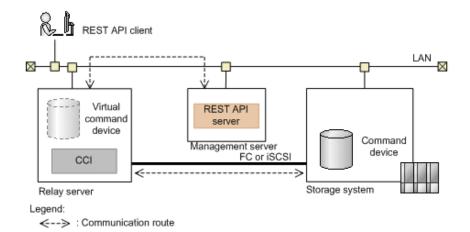

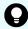

**Tip:** In an environment such as Replication Manager where the copy pairs are managed by using the pair management server, the pair management server can be used as a relay server.

#### When combining different communication modes

Two communication modes can be combined and used for a storage system to make the communication route redundant.

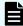

#### Note:

You cannot combine two communication modes for VSP 5000 series, VSP E series, VSP G350, G370, G700, G900, VSP F350, F370, F700, F900 storage systems.

The following figure is an example of combining lanConnectionMode and proxyMode.

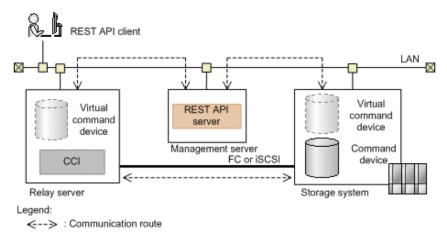

You can specify the priority for communication modes to be used. If you specify a combination of lanConnectionMode and proxyMode as shown in the preceding figure, when you specify the highest priority for proxyMode with a fast communication speed, proxyMode with a fast communication speed is usually used, and the communication mode is switched to lanConnectionMode to continue the communication when a failure occurs in proxyMode.

### Settings required to change the communication mode of the REST API server

This section describes the required settings to change the communication mode of the REST API server.

#### Settings required to change the communication mode to fcConnectionMode:

Connect the management server and the storage system via Fibre Channel or iSCSI, and then perform the following procedure to create a command device on the storage system and assign it to the management server.

1. Create a command device by specifying the following conditions.

If the following conditions are not met, REST API operations might not provide the expected results.

- User authentication setting: Enabled
- Security settings: Disabled
- Resource group: meta\_resource
- Settings for device group information authentication: Disabled

When multiple command devices are assigned to the management server on which the REST API is installed, if you do not configure the required settings for all of those command devices, you might not be able to run API requests by using fcConnectionMode.

2. Assign the path to the management server to the created command device by using Storage Navigator.

For details about how to assign a path to a command device, see the *Provisioning Guide for Open Systems*, or the *Provisioning Guide*.

- 3. For an iSCSI connection, set up the iSCSI initiator in the management server.
- 4. In the management server, confirm that the command device is assigned.

If you change the settings of the command device after it was assigned, restart the services of the REST API.

#### **Settings required to change the communication mode to proxyMode:**

To use the proxyMode, you need a relay server to which the storage system is connected via Fibre Channel or iSCSI. CCI must be installed on the relay server. For details about the system requirements for a relay server or how to install CCI, see the *Command Control Interface Installation and Configuration Guide*.

Connect the relay server and the storage system via Fibre Channel or iSCSI, create a command device on the storage system, and then assign the command device to the relay server. Create a configuration definition file on the relay server, and then create a virtual command device. The procedure is as follows:

1. Create a command device by using Storage Navigator. Create the command device in accordance with the following conditions.

If the following conditions are not met, REST API operations might not provide the expected results.

- User authentication setting: Enabled
- Security settings: Disabled
- Resource group: meta resource
- Settings for device group information authentication: Disabled

For details about how to create a command device, see the *Command Control Interface Installation and Configuration Guide*.

**2.** Assign the path to the relay server to the created command device by using Storage Navigator.

For details about how to assign a path to a command device, see the *Provisioning Guide for Open Systems*, or the *Provisioning Guide*.

- 3. For an iSCSI connection, set an iSCSI initiator on the relay server.
- **4.** On the relay server, confirm that the command device is assigned.
- **5.** Create a configuration definition file on the relay server by referring to the following examples.

For details about how to set a configuration definition file, see the *Command Control Interface Installation and Configuration Guide*. For details about how to set HORCM CMD, see the description on configuring the In-Band method.

HORCM\_MON (example)

```
IP-address-of-the-relay-server port-number 1000 3000
```

For the port number, specify any number from the numbers available for a relay server, which can be used to uniquely identify the storage system from the Management server.

HORCM\_CMD (example in Windows)

```
\verb|\.\CMD-serial-number-of-the-storage-system| \\
```

- **6.** Specify the firewall settings for the relay server so that communication that uses the port specified in the configuration definition file can be allowed.
- **7.** On the relay server, start the instance by selecting the created configuration definition file.

### Changing the communication mode of the REST API server

The following request changes the communication mode of the REST API server after the necessary settings are specified for the storage systems and servers.

#### **Execution permission**

Storage Administrator (Initial Configuration)

#### Request line

```
PUT base-URL/v1/storage-device-ID/services/communication-mode/actions/change/invoke
```

You can run this API request in a POST method.

#### Request message

#### **Object ID**

None.

#### **Query parameters**

None.

#### **Body**

The following is a coding example for changing the communication mode to proxyMode, and then specifying multiple relay servers:

The following is a coding example for specifying multiple communication modes:

```
{
   "parameters": {
     "communicationModes": [
     {
        "communicationMode": "proxyMode",
        "
}
```

| Attribute           | Туре     | Description                             |  |  |
|---------------------|----------|-----------------------------------------|--|--|
| communicationM odes | object[] | (Required) Array of communication modes |  |  |

| Attribute | Туре | Description                                                                                                    |
|-----------|------|----------------------------------------------------------------------------------------------------|
|           |      | You can specify a maximum of two communication modes. If you specify multiple communication modes, communication is performed by preferentially using the communication mode from the first element of the array. For VSP 5000 series, VSP E series, VSP G350, G370, G700, G900, VSP F350, F370, F700, F900 storage systems, enter one of either fcConnectionMode or lanConnectionMode for communicationMode. Specify the following attribute for each communication mode. |
|           |      | <ul> <li>communicationMode (string)</li> </ul>                                                                                                    |
|           |      | (Required) Communication mode                                                                                                    |
|           |      | Specify one of the following: fcConnectionMode, proxyMode, or lanConnectionMode.                                                                                                    |
|           |      | You cannot specify proxyMode when SSL communication is enabled between the REST API server and the storage system.                                                                                                    |
|           |      | <ul><li>proxies(object[])</li></ul>                                                                                                    |
|           |      | (Optional) Array of relay servers                                                                                                    |
|           |      | Make sure to specify this attribute when specifying proxyMode for communicationMode. You can specify a maximum of three relay servers. If you specify multiple relay servers, communication is performed by preferentially using the relay server from the first element of the array.                                                                                                    |
|           |      | proxylp (string)                                                                                                    |
|           |      | IP address of the relay server                                                                                                    |
|           |      | Make sure to specify this attribute when specifying proxyMode for communicationMode.                                                                                                    |
|           |      | You can specify the address in both the IPv4 format and IPv6 format.                                                                                                    |
|           |      | proxyPort (int)                                                                                                    |
|           |      | Port number specified in the configuration definition file                                                                                                    |
|           |      | Make sure to specify this attribute when specifying proxyMode for communicationMode.                                                                                                    |

#### Response message

#### **Body**

A job object is returned. For details on attributes other than affectedResources, see the section explaining job objects.

| A           | ttribute   | Description                                                    |  |
|-------------|------------|----------------------------------------------------------------|--|
| affec<br>es | tedResourc | URL of the storage system whose communication mode was changed |  |

#### **Action template**

None.

#### Status codes

For details on the status codes of the request for this operation, see the description on HTTP status codes.

#### **Coding example**

curl -v -H "Accept: application/json" -H "Content-Type:application/json" -H
"Authorization:Session b74777a3-f9f0-4ea8-bd8f-09847fac48d3" -X PUT --data-binary @./
InputParameters.json https://192.0.2.100:23451/ConfigurationManager/v1/836000123456/
services/communication-mode/actions/change/invoke

### **Appendix B: Backup and restore**

This chapter describes how to back up or restore the REST API database and the environment settings file.

# Backing up the REST API database and the environment settings file

This section describes how to back up the REST API database and the environment settings file.

If a disk failure occurs, you can continue the same operation as the REST API server at backup by restoring the backed up database and environment settings file. Periodically back up the database and the environment settings file.

#### Before you begin

Log in to the management server as any one of the following user types:

- A user with Administrator permissions (in Windows)
- Root user (if the REST API was installed by the root user in Linux)
- A non-root user who installed the REST API

#### **Procedure**

- 1. Stop the REST API services.
- 2. Manually copy the following files to a storage destination for backup.

| Files to back up                      | File storage location                                          |
|---------------------------------------|----------------------------------------------------------------|
| REST API<br>database                  | In a Windows OS: Files under the folder REST-API-installation- |
| (if the REST API server is            | <pre>destination\data\db • restapi.sqlite.db</pre>             |
| in a non-<br>cluster<br>configuration | <ul><li>search.sqlite.db</li></ul>                             |

| Files to back up                                                                                                   | File storage location                                                                                                    |
|----------------------------------------------------------------------------------------------------|----------------------------------------------------------------------------------------------------|
|                                                                                                    | <pre>In a Linux OS:     Files under the directory REST-API-installation-     destination/data/db     restapi.sqlite.db     search.sqlite.db</pre>                                                                                  |
| REST API<br>database                                                                                               | In a Windows OS: Files under the folder path-of-the-shared-folder\db                                                                                                    |
| (if the REST<br>API server is<br>in a cluster<br>configuration<br>)#                                               | <ul><li>restapi.sqlite.db</li><li>search.sqlite.db</li></ul>                                                                                                    |
| Property file#                                                                                                    | <pre>In a Windows OS:     REST-API-installation-destination\data     \properties\StartupV.properties  In a Linux OS:     REST-API-installation-destination/data/     properties/StartupV.properties</pre>                          |
| Settings file<br>of the port<br>for internal<br>communicati<br>on                                                  | <pre>In a Windows OS:     REST-API-installation-destination\data\usercnf     \user-api-port.ini  In a Linux OS:     REST-API-installation-destination/data/usercnf/     user-api-port.ini</pre>                                    |
| Settings file of the port for HTTP or HTTPS communicati on Settings file of the private key and server certificate | <pre>In a Windows OS:     Files under the folder REST-API-installation-     destination\oss\apache\conf\userextra     user-httpd-port.conf     user-httpd-ssl.conf     user-httpsd-certificate.conf     user-proxy-path.conf</pre> |

| Files to back up                                                                                                    | File storage location                                                                                                    |  |  |  |
|----------------------------------------------------------------------------------------------------|----------------------------------------------------------------------------------------------------|--|--|--|
| Settings file<br>of the port<br>for internal<br>communicati<br>on                                                        | <pre>In a Linux OS:     Files under the directory REST-API-installation-     destination/oss/apache/conf/userextra     user-httpd-port.conf     user-httpd-ssl.conf     user-httpsd-certificate.conf     user-proxy-path.conf</pre> |  |  |  |
| Private key<br>file and<br>server<br>certificate file<br>that were<br>created and<br>obtained by<br>the user             | A directory in which the user stored the files                                                                                                    |  |  |  |
| Settings file<br>for the Web<br>server                                                                                   | <pre>In a Windows OS:     REST-API-installation-destination\oss\apache     \conf\httpd.conf  In a Linux OS:     REST-API-installation-destination/oss/apache/     conf/httpd.conf</pre>                                             |  |  |  |
| Settings file<br>for receiving<br>notifications<br>about<br>changes<br>made to the<br>storage<br>system<br>configuration | <pre>In a Windows OS:     Files under the folder REST-API-installation-     destination\oss\rabbitmq\etc\rabbitmq</pre>                                                                                                    |  |  |  |

#: If the file does not exist, you do not need to back it up

Appendix B: Backup and restore

3. Start the REST API services.

### Restoring the REST API database and environment settings file

This section explains how to restore the database and the environment settings file for the REST API.

#### Before you begin

- The database (when a database file exists) and the environment settings file for the REST API must be backed up.
- The host name, IP address, and OS of the original and the restore destination must be the same.
- The version of the REST API of the original and the restore destination must be the same.
- Log in to the management server as any one of the following user types:
  - A user with Administrator permissions (in Windows)
  - Root user (if the REST API was installed by the root user in Linux)
  - A non-root user who installed the REST API

#### **Procedure**

- 1. Stop the REST API services.
- **2.** Overwrite the backed up file to the restore destination.

If you want to change the location of the private key file and the server certificate to be stored at a restore, also change the paths for the private key file and the server certificate described in the user-httpsd-certificate.conf file.

**3.** If you want to use notifications about changes made to storage system configurations, run the following command, specifying a character string of your choice to be used in notifications about changes made to storage system configurations:

#### In a Windows OS:

#### In a Linux OS:

```
\label{lem:restriction} REST-API-installation-destination/\texttt{bin/}\\ \texttt{setChangeNotificationSecret.sh}\ \ character-string-of-your-choice
```

Specify a character string of no more than 32 characters and using only alphanumerical characters and the following symbols:

\_

If you are performing restoration in a cluster environment, run the command on both the active node and the standby node and specify the same character string for both nodes.

- 4. Start the REST API services.
- 5. If you want to use notifications about changes made to storage system configurations, update the registered information about notification destinations by deleting the currently registered destination to which notifications about changes made to storage system configurations are to be sent, and then register a destination again.

If no notification destination is registered, register the REST API server to be restored as a destination for sending notifications about changes made to storage system configurations.

### **Appendix C: Troubleshooting**

This section describes the actions to take if an error occurs on the REST API server. Check the messages or log files to determine the cause of the error, and take action accordingly.

#### Information to be collected when an error occurs

If you cannot determine the cause of the error or resolve the error, collect the following information, and then contact maintenance personnel.

- Maintenance information for the REST API (required)
   To collect this information, run the RestTI command.
- Log file for the REST API interface on the storage system
   In the following cases, collect a dump file of the storage system:
  - The version of Configuration Manager is 8.5.1 or later, and the REST API is used to manage VSP G1000, VSP G1500, or VSP F1500 whose microcode version is 80-05-2X-XX/XX or later and for which SSL communication is enabled
  - The version of Configuration Manager is 8.5.2-03 or later, and the REST API is used to manage VSP G200, G400, G600, G800, VSP F400, F600, F800 whose microcode version is 83-04-43-XX/XX or later and for which SSL communication is enabled
    - In this case, you will need to collect a dump file only when if you are using the DTLS SVP encrypted communication mode or the SSL TLS encrypted communication mode.
  - The version of Configuration Manager is 8.5.3 or later, and the REST API was installed in a Linux environment by a non-root user
  - The REST API is used to manage VSP 5000 series, VSP E series, VSP G350, G370, G700, G900, VSP F350, F370, F700, F900

For details on how to collect a dump file of the storage system, see the *System Administrator Guide* for the corresponding storage system.

- Log file for the cluster management application in Windows
  - Collect this log file if you are using a cluster environment in Windows.
  - To collect the log file (Cluster.log) for the cluster management application, use Windows Power Shell to run the Get-ClusterLog command on the active node or the standby node. The log file is output to both the active node and the standby node.

### Collecting maintenance information about the REST API

Run the RestTI command to collect maintenance information about the management server and the REST API.

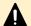

#### Caution:

Do not close the dialog box that is displayed while the maintenance information is being collected.

#### Before you begin

Log in to the management server as any one of the following user types:

- A user with Administrator permissions (in Windows)
- Root user (if the REST API was installed by the root user in Linux)
- A non-root user who installed the REST API.

#### **Procedure**

1. Run the following command:

#### In a Windows OS:

 $\label{lem:restration} REST-API-installation-destination \verb|\SupportTools|| CollectTool \\ \verb|\RestTI.bat -dir maintenance-information-storage-destination|| CollectTool \\ \verb|\RestTI.bat -dir maintenance-information-storage-destination|| CollectTool \\ \verb|\RestTI.bat -dir maintenance-information-storage-destination|| CollectTool \\ \verb|\RestTI.bat -dir maintenance-information-storage-destination|| CollectTool \\ \verb|\RestTI.bat -dir maintenance-information-storage-destination|| CollectTool \\ \verb|\RestTI.bat -dir maintenance-information-storage-destination|| CollectTool \\ \verb|\RestTI.bat -dir maintenance-information-storage-destination|| CollectTool \\ \verb|\RestTI.bat -dir maintenance-information-storage-destination|| CollectTool \\ \verb|\RestTI.bat -dir maintenance-information-storage-destination|| CollectTool \\ \verb|\RestTI.bat -dir maintenance-information-storage-destination-storage-destination-s$ 

#### In a Linux OS:

REST-API-installation-destination/SupportTools/CollectTool/RestTI.sh -dir maintenance-information-storage-destination

#### **Options**

dir

Specify the absolute path to the directory for storing the collected maintenance information.

For the path, you can specify any printable ASCII character excluding certain special characters. You cannot specify the following special characters. In a Linux OS, you cannot specify a space character in the path.

```
\ / : , ; * ? " < > | $ % & ' `
```

However, you can specify, as a path delimiter, backslashes ( $\setminus$ ), colons (:), and forward slashes (/) in a Windows OS, and forward slashes (/) in a Linux OS.

#### Result

The collected maintenance information is output to the ConfManager log.jar file.

# Appendix D: Sending notifications about changes to storage system configurations

This chapter describes an overview of the function for sending notifications about changes to storage system configurations, and information on how to use the function to update the REST API database.

### Notifications of changes to storage system configurations

This section describes the mechanism for sending notifications of changes to storage system configurations and how to use these notifications to automatically update the Configuration Manager REST API database.

#### Overview of notifications of configuration changes

You can set up storage systems to send notifications to the management server to report configuration changes made to the storage systems from Storage Navigator or the REST API.

If you register a management server that has the Configuration Manager REST API server installed, to a storage system as a configuration-change notification destination, the REST API server will be able to receive notifications regarding configuration changes. Based on the received change notifications, the REST API server obtains target resource information from the storage system and automatically updates the REST API database used for the search function. The Configuration Manager REST API database is kept up to date without users having to manually run API requests to refresh the configuration information for the storage system.

You can use the function for sending notifications of changes to storage system configurations when using the following storage systems:

- VSP 5000 series
- VSP E series
- VSP G350, G370, G700, G900, VSP F350, F370, F700, F900
- VSP G200, G400, G600, G800, VSP F400, F600, F800 whose microcode version is 83-04-XX-XX/XX or later
- VSP G1000 whose microcode version is 80-05-XX-XX/XX or later
- VSP G1500 or VSP F1500

#### Settings for receiving notifications of configuration changes

To receive notifications of configuration changes, the management server must be registered in the storage system as a configuration-change notification destination.

You can register configuration-change notification destinations when you register the storage system. You can also register configuration-change notification destinations at a later time.

#### Configuration-change notification destinations

Information about configuration-change notification destinations is registered in the following locations:

#### For VSP E series, VSP G350, G370, G700, G900, VSP F350, F370, F700, F900

The information is simultaneously registered in the GUM on controller 1 and 2. A maximum of four notification destinations can be registered for each controller.

### For VSP 5000 series, VSP G200, G400, G600, G800, VSP G1000, VSP G1500, VSP F400, F600, F800, or VSP F1500

The information is registered in the SVP. You can register a maximum of 100 notification destinations.

### Workflow for handling notifications of configuration changes (VSP 5000 series)

This section describes the workflow for updating the Configuration Manager REST API database after receiving notifications of changes to storage system configurations.

The following example shows the workflow for handling notifications of configuration changes.

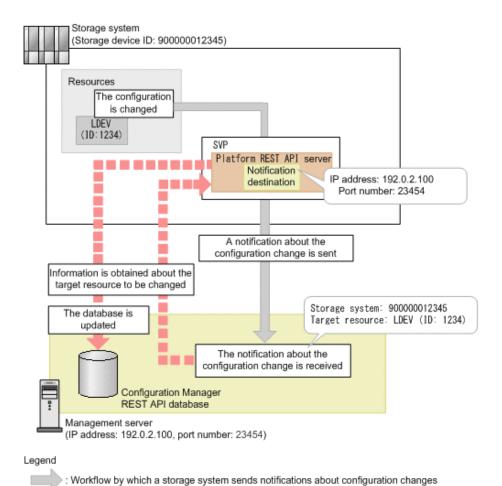

: Workflow by which the Configuration Manager REST API updates the database based on received notifications

For VSP 5000 series, information about the destinations of notifications of changes to the

For VSP 5000 series, information about the destinations of notifications of changes to the storage system configuration is registered in the SVP. Based on the received change notifications, the Configuration Manager REST API server obtains target resource information from the Platform REST API server and automatically updates the Configuration Manager REST API database used for the search function.

#### Registering configuration-change notification destinations

To receive notifications of changes to storage system configurations, notification destinations must be registered in the storage system. If you run API requests for registering storage systems, configuration-change notification destinations will be also registered at the same time.

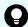

#### Tip:

After you register the configuration-change notification destinations, if the IP address or port number of the Configuration Manager REST API server changes, re-register the registered notification destinations.

#### Deleting configuration-change notification destinations

If you no longer require notifications of changes to storage system configurations, delete the configuration-change notification destinations that were registered in the storage system. After you do this, notifications will no longer be sent from the storage system.

Running API requests for deleting information about storage systems also deletes the configuration-change notification destinations at the same time. Therefore, you do not have to run subsequent API requests for deleting the destinations.

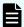

#### Note:

If you perform the operations shown below without running API requests for deleting information about storage systems, information about the Configuration Manager REST API server that is registered as a notification destination in the storage system will not be deleted. In that case, you need to run API requests for deleting the destinations.

- Changing the settings for, or removing storage systems
- Removing the Configuration Manager REST API

Workflow for handling notifications of configuration changes (VSP E series, VSP G350, G370, G700, G900, VSP F350, F370, F700, F900)

This section describes the workflow for updating the Configuration Manager REST API database after receiving notifications of changes to storage system configurations.

The following example shows the workflow for handling notifications of configuration changes.

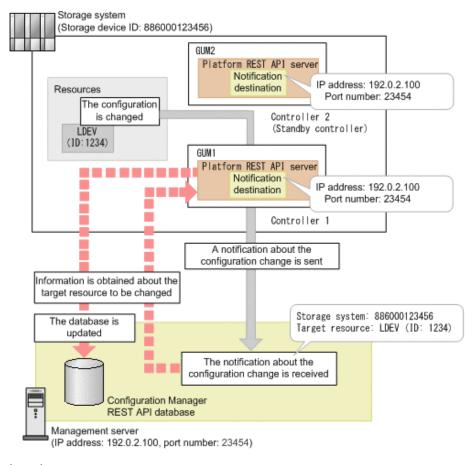

: Workflow by which a storage system sends notifications about configuration changes
: Workflow by which the Configuration Manager REST API updates the database based on received notifications

For VSP E series, VSP G350, G370, G700, G900, VSP F350, F370, F700, F900, information about configuration-change notification destinations is registered on both the controller 1 side and on the controller 2 side. Notifications of changes to the storage system configuration are sent either from the controller 1 side or from the controller 2 side. In the example in the figure above, notification of a configuration change is sent from the controller 1 side. Based on the received change notifications, the Configuration Manager REST API server obtains target resource information from the Platform REST API server and automatically updates the Configuration Manager REST API database used for the search function.

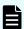

#### Note:

If information about only notification destinations on the controller 1 side or only those on the controller 2 side is registered in the storage system, the Configuration Manager REST API cannot correctly receive notifications of configuration changes.

#### Registering configuration-change notification destinations

To receive notifications of changes to storage system configurations, notification destinations on both the controller 1 side and on the controller 2 side must be registered in the storage system. If you execute the API request for registering storage systems or the API request for registering the destinations to which notifications of changes to storage system configurations are to be sent, the configuration-change notification destinations on the controller 1 side and those on the controller 2 side will be registered with different object IDs at the same time.

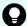

#### Tip:

After you register the configuration-change notification destinations, if the IP address or port number of the Configuration Manager REST API server changes, re-register the registered notification destinations.

#### Deleting configuration-change notification destinations

If you no longer require notifications of changes to storage system configurations, delete the configuration-change notification destinations that were registered in the storage system. After you do this, notifications will no longer be sent from the storage system.

Running API requests for deleting information about storage systems also deletes the configuration-change notification destinations on both the controller 1 side and the controller 2 side at the same time. Therefore, you do not have to run subsequent API requests for deleting the destinations.

To use an API request to delete a configuration-change notification destination, you must run the API request separately for the controller 1 side and for the controller 2 side.

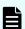

#### Note:

If you perform the operations shown below without running API requests for deleting information about storage systems, information about the REST API server that is registered as a notification destination in the storage system will not be deleted. In that case, you need to run API requests for deleting the destinations. If you run the API request for deleting notification destinations, be sure to delete those on the controller 1 side as well as those on the controller 2 side.

- Changing the settings for, or removing storage systems
- Removing the Configuration Manager REST API

Workflow for handling notifications of configuration changes (VSP G200, G400, G600, G800, VSP G1000, VSP G1500, VSP F400, F600, F800, VSP F1500)

This section describes the workflow for updating the Configuration Manager REST API database after receiving notifications of changes to storage system configurations.

The following example shows the workflow for handling notifications of configuration changes.

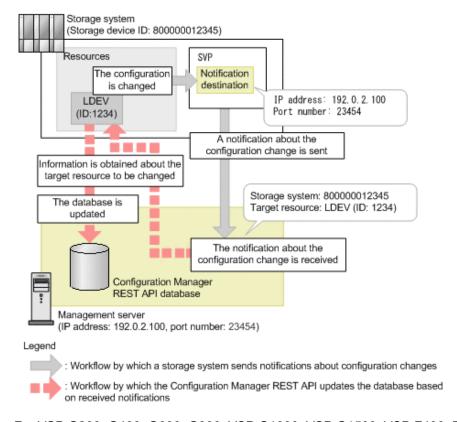

For VSP G200, G400, G600, G800, VSP G1000, VSP G1500, VSP F400, F600, F800, or VSP F1500, information about the destinations of notifications of changes to the storage system configuration is registered in the SVP. Based on the received change notifications, the Configuration Manager REST API server obtains target resource information from the storage system and automatically updates the Configuration Manager REST API database used for the search function.

#### Registering configuration-change notification destinations

To receive notifications of changes to storage system configurations, destinations must be registered in the storage system. The method of registering destinations depends on the version of the Configuration Manager REST API that is used when registering storage systems.

- For storage systems registered by using version 8.5.0 or later of the Configuration Manager REST API:
  - If you run API requests for registering storage systems, configuration-change notification destinations will be also registered at the same time.
- For storage systems registered by using a version earlier than 8.5.0 of the Configuration Manager REST API:
  - First, upgrade the Configuration Manager REST API to version 8.5.0 or later, and then run API requests for registering configuration-change notification destinations.

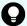

#### Tip:

After you register the configuration-change notification destinations, if the IP address or port number of the Configuration Manager REST API server changes, re-register the registered notification destinations.

After you register the configuration-change notification destinations, if the port number used by the SVP for HTTPS communication changes, perform the following operations:

- **1.** Forcibly delete information about the storage system registered in the Configuration Manager REST API server.
- **2.** Specify the new port number, and then re-register information about the storage system.
- 3. Get a list of the configuration-change notification destinations.
- 4. Delete any old configuration-change notification destinations that remain.

#### Deleting configuration-change notification destinations

If you no longer require notifications of changes to storage system configurations, delete the configuration-change notification destinations that were registered in the storage system. After you do this, notifications will no longer be sent from the storage system.

Running API requests for deleting information about storage systems also deletes the configuration-change notification destinations at the same time. Therefore, you do not have to run subsequent API requests for deleting the destinations.

If you perform the operations shown below without running API requests for deleting information about storage systems, information about the Configuration Manager REST API server that is registered as a notification destination in the storage system will not be deleted. In that case, you need to run API requests for deleting the destinations.

- Changing the settings for, or removing storage systems
- Removing the Configuration Manager REST API

# Getting a list of destinations for sending notifications about changes to storage system configurations

The following request gets a list of configuration-change notification destinations registered in a storage system. The request allows you to check whether the Configuration Manager REST API being used is registered as a notification destination by using an IP address and port number.

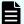

#### Note:

- You can use this API request for the following storage systems:
  - VSP 5000 series
  - VSP E series
  - VSP G350, G370, G700, G900, VSP F350, F370, F700, F900
  - VSP G200, G400, G600, G800, VSP F400, F600, F800 whose microcode version is 83-04-XX-XX/XX or later
  - VSP G1000 whose microcode version is 80-05-XX-XX/XX or later
  - VSP G1500 or VSP F1500
- For VSP E series, VSP G350, G370, G700, G900, VSP F350, F370, F700, F900, you can get information about configuration-change notification destinations on the controller 1 side and on the controller 2 side.

#### **Execution permission**

Storage Administrator (View Only)

#### Request line

GET base-URL/v1/objects/storages/storage-device-ID/change-notification-settings

#### Request message

#### **Object ID**

None.

#### **Query parameters**

None.

#### **Body**

None.

#### Response message

#### **Body**

The following is an example of output for VSP G200, G400, G600, G800, VSP F400, F600, F800:

```
{
  "data":[
     {
         "receiverId": "changeNotification-ffbac078-8cf0-483f-817d-184a5e812611",
         "receiverIp": "192.0.2.100",
         "receiverPort":23454,
         "mappWebServerHttpsPort": 443
```

```
},

{
    "receiverId": "changeNotification-ffbac078-8cf0-483f-817d-184a5e812612",
    "receiverIp": "192.0.2.101",
    "receiverPort": 23454,
    "mappWebServerHttpsPort": 443
    }
}
```

The following is an example of output for VSP E series, VSP G350, G370, G700, G900, VSP F350, F370, F700, F900:

```
"data" : [ {
 "receiverId": "changeNotification-ffbac078-8cf0-483f-817d-184a5e812621",
  "receiverIp" : "192.0.2.100",
  "receiverPort" : 23454,
 "ctl" : "CTL1"
  "receiverId": "changeNotification-ffbac078-8cf0-483f-817d-184a5e812623",
  "receiverIp" : "192.0.2.101",
 "receiverPort" : 23454,
  "ctl" : "CTL1"
  "receiverId": "changeNotification-ffbac078-8cf0-483f-817d-184a5e812622",
  "receiverIp" : "192.0.2.100",
  "receiverPort" : 23454,
  "ctl" : "CTL2"
}, {
  "receiverId": "changeNotification-ffbac078-8cf0-483f-817d-184a5e812624",
 "receiverIp" : "192.0.2.101",
  "receiverPort" : 23454,
  "ctl" : "CTL2"
} ]
```

| Attribute    | Type   | Description                                                                      |
|--------------|--------|----------------------------------------------------------------------------------|
| receiverId   | string | Object ID of information about the configuration-change notification destination |
| receiverIp   | string | IP address of the configuration-change notification destination                  |
| receiverPort | int    | Port number of the configuration-change notification destination                 |

| Attribute              | Type   | Description                                                                                        |
|------------------------|--------|----------------------------------------------------------------------------------------------------|
| mappWebServerHttpsPort | int    | Port number used by the SVP for HTTPS communication                                                |
|                        |        | This attribute is output for VSP G200, G400, G600, G800, VSP F400, F600, F800.                     |
| ctl                    | string | The controller to which configuration-change notification destinations are registered              |
|                        |        | ■ CTL1: Controller 1                                                                               |
|                        |        | ■ CTL2: Controller 2                                                                               |
|                        |        | This attribute is output for VSP E series, VSP G350, G370, G700, G900, VSP F350, F370, F700, F900. |

#### Status codes

For details on the status codes of the request for this operation, see the description of HTTP status codes.

#### **Coding example**

curl -v -H "Accept:application/json" -H "Content-Type:application/json" -H "Authorization:Session b74777a3-f9f0-4ea8-bd8f-09847fac48d3" -X GET https:// 192.0.2.100:23451/ConfigurationManager/v1/objects/storages/834000123456/change-notification-settings

# Getting specific destinations for sending notifications about changes to storage system configurations

The following request gets information about a configuration-change notification destination registered in a storage system by specifying the object ID of the notification destination. The request allows you to check whether the notification destination for the specified object ID exists.

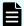

#### Note:

- You can use this API request for the following storage systems:
  - VSP 5000 series
  - VSP E series
  - VSP G350, G370, G700, G900, VSP F350, F370, F700, F900
  - VSP G200, G400, G600, G800, VSP F400, F600, F800 whose microcode version is 83-04-XX-XX/XX or later
  - VSP G1000 whose microcode version is 80-05-XX-XX/XX or later
  - VSP G1500 or VSP F1500
- For VSP E series, VSP G350, G370, G700, G900, VSP F350, F370, F700, F900, you will need to use different requests to get information about configuration-change notification destinations on either controller 1 or controller 2.

#### **Execution permission**

Storage Administrator (View Only)

#### Request line

GET base-URL/v1/objects/storages/storage-device-ID/change-notification-settings/object-ID

#### Request message

#### **Object ID**

Specify the value of receiverId that was obtained by the processing to get the list of configuration-change notification destinations for storage systems.

| Attribute  | Type | Description                                                                                 |
|------------|------|---------------------------------------------------------------------------------------------|
| receiverId |      | (Required) Object ID of information about the configuration-change notification destination |

#### **Query parameters**

None.

#### **Body**

None.

#### Response message

#### Body

The following is an example of output for VSP G200, G400, G600, G800, VSP F400, F600, F800:

```
"receiverId": "changeNotification-ffbac078-8cf0-483f-817d-184a5e812615",
   "receiverIp": "192.0.2.100",
   "receiverPort": 23454,
   "mappWebServerHttpsPort": 443
}
```

The following is an example of output for VSP E series, VSP G350, G370, G700, G900, VSP F350, F370, F700, F900:

```
{
   "receiverId" : "changeNotification-ffbac078-8cf0-483f-817d-184a5e812621",
   "receiverIp" : "192.0.2.100",
   "receiverPort" : 23454,
   "ctl" : "CTL1"
}
```

| Attribute              | Туре   | Description                                                                                        |
|------------------------|--------|----------------------------------------------------------------------------------------------------|
| receiverId             | string | Object ID of information about the configuration-change notification destination                   |
| receiverIp             | string | IP address of the configuration-change notification destination                                    |
| receiverPort           | int    | Port number of the configuration-change notification destination                                   |
| mappWebServerHttpsPort | int    | Port number used by the SVP for HTTPS communication                                                |
|                        |        | This attribute is output for VSP G200, G400, G600, G800, VSP F400, F600, F800.                     |
| ctl                    | string | The controller to which configuration-change notification destinations are registered              |
|                        |        | CTL1: Controller 1                                                                                 |
|                        |        | ■ CTL2: Controller 2                                                                               |
|                        |        | This attribute is output for VSP E series, VSP G350, G370, G700, G900, VSP F350, F370, F700, F900. |

#### Status codes

For details on the status codes of the request for this operation, see the description of HTTP status codes.

#### Coding example

curl -v -H "Accept:application/json" -H "Content-Type:application/json" -H "Authorization:Session b74777a3-f9f0-4ea8-bd8f-09847fac48d3" -X GET https:// 192.0.2.100:23451/ConfigurationManager/v1/objects/storages/834000123456/change-notification-settings/changeNotification-ffbac078-8cf0-483f-817d-184a5e812615

# Registering destinations for sending notifications about changes to storage system configurations

The following request registers a configuration-change notification destination in the storage system that is registered in the Configuration Manager REST API server.

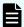

#### Note:

- You can use this API request for the following storage systems:
  - VSP 5000 series
  - VSP E series
  - VSP G350, G370, G700, G900, VSP F350, F370, F700, F900
  - VSP G200, G400, G600, G800, VSP F400, F600, F800 whose microcode version is 83-04-XX-XX/XX or later
  - VSP G1000 whose microcode version is 80-05-XX-XX/XX or later
  - VSP G1500 or VSP F1500
- For VSP E series, VSP G350, G370, G700, G900, VSP F350, F370, F700, F900, information about configuration-change notification destinations on controller 1 and 2 is simultaneously registered by using different object IDs.

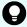

#### Tip:

If notification destinations have already been registered and the IP address or port number of the Configuration Manager REST API server changes, re-register the registered notification destination.

If notification destinations have already been registered and the port number used by the SVP for HTTPS communication changes, perform the following operations:

- **1.** Forcibly delete information about the storage system registered in the Configuration Manager REST API server.
- **2.** Specify the new port number, and then re-register information about the storage system.
- **3.** Get a list of the configuration-change notification destinations.
- **4.** Delete any old configuration-change notification destinations that remain.

#### **Execution permission**

Security Administrator (View Only) or Security Administrator (View & Modify)

#### Request line

POST base-URL/v1/objects/storages/storage-device-ID/change-notification-settings

#### Request message

#### **Object ID**

None.

#### **Query parameters**

None.

#### **Body**

The following is a coding example for specifying the port number to be used by the SVP for HTTPS communication:

```
{
   "mappWebServerHttpsPort": 445
}
```

| Attribute              | Туре | Description                                                                                                    |
|------------------------|------|----------------------------------------------------------------------------------------------------|
| mappWebServerHttpsPort | int  | (Optional) Port number used by the SVP for HTTPS communication                                                                                                    |
|                        |      | For VSP G200, G400, G600, G800, VSP F400, F600, F800, if the port number has been changed from the default value 443, specify the new value.                                                                                                    |
|                        |      | If this attribute is omitted, 443 will be set.                                                                                                    |
|                        |      | If the microcode version of VSP G200, G400, G600, G800, VSP F400, F600, F800 is 83-04-44-XX/XX or later, and this value is changed, make sure that you specify the same value for the mappWebServerHttpsPort attribute that is set when SSL communication is used between the REST API server and the storage system. |

#### Response message

#### **Body**

The following is an example of output for VSP G200, G400, G600, G800, VSP G1000, VSP G1500, VSP F400, F600, F800, or VSP F1500:

```
{
   "receiverId": "changeNotification-ffbac078-8cf0-483f-817d-184a5e812613"
}
```

The following is an example of output for VSP E series, VSP G350, G370, G700, G900, VSP F350, F370, F700, F900:

```
{
   "receiverId" : "changeNotification-ffbac078-8cf0-483f-817d-184a5e812621",
   "standbyReceiverId" : "changeNotification-ffbac078-8cf0-483f-817d-
184a5e812622",
   "ctl" : "CTL1"
}
```

| Attribute         | Туре   | Description                                                                                                    |
|-------------------|--------|----------------------------------------------------------------------------------------------------|
| receiverId        | string | Object ID of information about the configuration-change notification destination                               |
| standbyReceiverId | string | Object ID of information about the configuration-change notification destination (the standby-controller side) |
|                   |        | This attribute is output for VSP E series, VSP G350, G370, G700, G900, VSP F350, F370, F700, F900.             |
| ctl               | string | Indicates that the value of the receiverId attribute belongs to either controller 1 or controller 2.           |
|                   |        | ■ CTL1: Controller 1                                                                                           |
|                   |        | ■ CTL2: Controller 2                                                                                           |
|                   |        | This attribute is output for VSP E series, VSP G350, G370, G700, G900, VSP F350, F370, F700, F900.             |

#### Status codes

For details on the status codes of the request for this operation, see the description of HTTP status codes.

#### **Coding example**

curl -v -H "Accept:application/json" -H "Content-Type:application/json" -H
"Authorization:Session b74777a3-f9f0-4ea8-bd8f-09847fac48d3" -X POST --data-binary @./
InputParameters.json https://192.0.2.100:23451/ConfigurationManager/v1/objects/
storages/834000123456/change-notification-settings

# Deleting destinations for sending notifications about changes to storage system configurations

The following request deletes configuration-change notification destinations registered in a storage system.

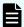

#### Note:

- You can use this API request for the following storage systems:
  - VSP 5000 series
  - VSP E series
  - VSP G350, G370, G700, G900, VSP F350, F370, F700, F900
  - VSP G200, G400, G600, G800, VSP F400, F600, F800 whose microcode version is 83-04-XX-XX/XX or later
  - VSP G1000 whose microcode version is 80-05-XX-XX/XX or later
  - VSP G1500 or VSP F1500
- For VSP E series, VSP G350, G370, G700, G900, VSP F350, F370, F700, F900, you will need to use different requests to delete configuration-change notification destinations on the controller 1 side or on the controller 2.

#### **Execution permission**

Security Administrator (View Only) or Security Administrator (View & Modify)

#### Request line

DELETE base-URL/v1/objects/storages/storage-device-ID/change-notification-settings/object-ID

#### Request message

#### **Object ID**

Specify the value of receiverId that was obtained by the processing to get the list of configuration-change notification destinations for storage systems.

| Attribute  | Type   | Description                                                                                 |
|------------|--------|---------------------------------------------------------------------------------------------|
| receiverId | string | (Required) Object ID of information about the configuration-change notification destination |

#### **Query parameters**

None.

#### **Body**

None.

#### Response message

#### **Body**

```
{
  "receiverId": "changeNotification-ffbac078-8cf0-483f-817d-184a5e812616"
}
```

| Attribute  | Туре   | Description                                                                      |
|------------|--------|----------------------------------------------------------------------------------|
| receiverId | string | Object ID of the information about the notification destination that was deleted |

#### Status codes

For details on the status codes of the request for this operation, see the description of HTTP status codes.

#### **Coding example**

```
curl -v -H "Accept:application/json" -H "Content-Type:application/json" -H "Authorization:Session b74777a3-f9f0-4ea8-bd8f-09847fac48d3" -X DELETE https://
192.0.2.100:23451/ConfigurationManager/v1/objects/storages/834000123456/change-
notification-settings/changeNotification-ffbac078-8cf0-483f-817d-184a5e812615
```

# Appendix E: Getting configuration information (including additional information) from the SVP

You can get and update configuration information (including additional information) from the storage system cache on the SVP.

### About getting additional information from the SVP

This section describes how to get configuration information, including additional information, from the storage system cache on the SVP after you perform an operation such as changing the configuration.

You can get this information from the following storage systems:

- VSP 5000 series
- VSP E series in a configuration that links to an SVP
- VSP G350, G370, G700, G900, VSP F350, F370, F700, F900 in a configuration that links to an SVP
- VSP G200, G400, G600, G800, VSP F400, F600, F800
- VSP G1000, VSP G1500, VSP F1500
- Virtual Storage Platform
- HUS VM

The following figure shows an implementation in which configuration information, including additional information, is obtained from the storage system cache on the SVP.

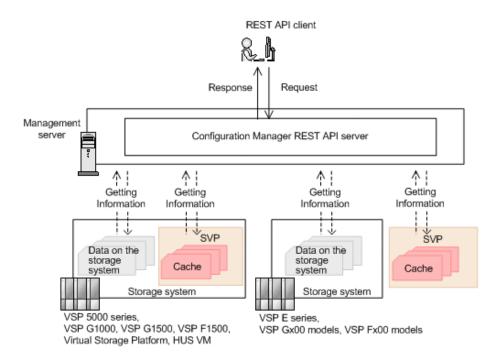

For details on the storage system configuration for VSP E series, VSP G350, G370, G700, G900, and VSP F350, F370, F700, F900 that links with the SVP, see the description of the VSP E series, VSP G350, G370, G700, G900, VSP F350, F370, F700, F900 configurations in which a linkage to the SVP is established (on page 1514).

### API requests for getting information from the SVP

The API requests that get information from the SVP storage system cache can get configuration information (including additional information) and copy pair information.

- The following API requests can get configuration information, including additional information:
  - Summary information about storage systems
    - API: Getting summary information about storage systems (on page 207)
  - Channel board information<sup>#1</sup>
    - API: Getting information about channel boards (on page 1332)

- The following API requests can get configuration information, including additional information, by specifying a query parameter:
  - Information about parity groups

API: Getting information about parity groups (on page 371)

Query parameter: detailInfoType=class

Information about external parity groups<sup>#1</sup>

API: Getting information about external parity groups (on page 707)

Query parameter: detailInfoType=class

Information about drives<sup>#1#2</sup>

API: Getting a list of drive information (on page 385)

Query parameter: detailInfoType=class

Information about volumes

API: Getting volume information (on page 415)

Query parameter: detailInfoType=class

API: Getting information about virtual LDEVs (on page 1347)

Query parameter: detailInfoType=class

Information about ports

API: Getting information about a specific port (on page 496)

Query parameter: detailInfoType=class

Information about pools

API: Getting pool information (on page 614)

Query parameter: detailInfoType=class

Information about remote copy groups<sup>#1</sup>

API: Getting information about a specific remote copy group (on page 963)

Query parameter: detailInfoType=class

API: Getting information about a specific remote copy group (on page 1057)

Query parameter: detailInfoType=class

Information about hardware installed on a storage system<sup>#1#3</sup>

API: Getting information about the hardware installed in a storage system (on page 1308)

Query parameter: componentOption=class

- The following API requests can get information about copy pairs:
  - Getting information about all of ShadowImage pairs
    - API: Getting information about all of Shadowlmage pairs (on page 759)
  - Getting information about all of Thin Image pairs
    - API: Getting information about all of Thin Image pairs (on page 824)
  - Getting information about all of remote copy pairs (TrueCopy/Universal Replicator)
    - API: Getting information about all of remote copy pairs (on page 988)
  - Getting information about all of remote copy pairs (global-active device)
    - API: Getting information about all of remote copy pairs (on page 1083)
- The following API requests can add and get detailed information about copy pairs, by specifying a query parameter:#1
  - Getting a list of copy groups (ShadowImage)
    - API: Getting a list of copy groups (on page 743)
    - Query parameter: detailInfoType=pair
  - Getting information about Thin Image pairs in units of snapshot groups
    - API: Getting information about Thin Image pairs in units of snapshot groups (on page 797)
    - Query parameter: detailInfoType=pair
  - Getting a list of remote copy groups (TrueCopy/Universal Replicator)
    - API: Getting a list of remote copy groups (on page 953)
    - Query parameter: detailInfoType=pair
  - Getting a list of remote copy groups (global-active device)
    - API: Getting a list of remote copy groups (on page 1048)
    - Query parameter: detailInfoType=pair
  - Getting a list of copy groups (Volume Migration)
    - API: Getting a list of copy groups (Volume Migration) (on page 1132)
    - Query parameter: detailInfoType=pair
- #1: This information cannot be obtained for Virtual Storage Platform or for HUS VM.
- #2: If the storage system is VSP G1000, VSP G1500, and VSP F1500, all information (not only additional information) is obtained from the storage system cache.
- #3: For the information about the hardware installed in the storage system, only additional information is obtained from the storage system cache.

It usually takes from one to five minutes (but can take as long as an hour) before the latest information is applied to the cache. To obtain the latest information, run the API request that updates the cache of storage system configuration information to refresh the cache data, and then run the API request for getting information.

## Updating the cache of storage system configuration information

The following API request updates the cache of storage system configuration information.

The procedure for obtaining information about resources after performing operations such as changing the configuration of resources is as follows.

- **1.** Run the API request that changes the configuration of resources described in the explanation about API requests for getting information from the SVP.
- 2. Run the API request that updates the cache of storage system configuration information.

It takes about 10 seconds or longer to update the cache information. Depending on the storage system usage status, it might take as long as 20 minutes to receive a response for this API request. Also, if multiple operations for changing the configuration are running concurrently, it might take a long time to receive a response for this API request.

We recommend that you lock the target resources before running this API request.

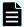

#### Note:

This API request might fail depending on the number of configuration change operations and the number of resources such as LDEVs. If such a failure occurs, the HTTP status code 503 will be returned. In such a case, wait a while, and then run the request again.

**3.** Run the API request that obtains information about the resources whose configuration has been changed.

#### **Execution permission**

Storage Administrator (View)

#### Request line

PUT base-URL/v1/storage-device-ID/services/storage-cache-service/actions/refresh/ invoke

You can run this API request in a POST method.

#### Request message

**Object ID** 

None.

**Query parameters** 

None.

**Body** 

None.

#### Response message

#### **Body**

None.

#### **Action template**

None.

#### Status codes

For details on the status codes of the request for this operation, see the description of HTTP status codes.

#### **Coding example**

curl -v -H "Accept:application/json" -H "Content-Type:application/json" -H
"Authorization:Session b74777a3-f9f0-4ea8-bd8f-09847fac48d3" -X PUT https://
192.0.2.100:23451/ConfigurationManager/v1/900000012345/services/storage-cache-service/
actions/refresh/invoke -d ""

# Appendix F: Specifying settings to link the REST API to Ops Center Analyzer detail view

If you want to link the REST API to Ops Center Analyzer detail view, you will need to specify certain settings.

## Changing the Java heap size when the REST API is to be linked to Ops Center Analyzer detail view

If you want to link the REST API to Ops Center Analyzer detail view, change the size of the Java heap used by the REST API server to 6,144 MB.

#### Before you begin

Log in to the management server as any one of the following user types:

- A user with Administrator permissions (in Windows)
- Root user (if the REST API was installed by the root user in Linux)
- A non-root user who installed the REST API

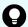

#### Tip:

You can check the value that is currently set by checking the value of the rest.java.heapMemory.size property in the StartupV.properties file, which is stored in the following location. If the file does not exist or the file does not contain the rest.java.heapMemory.size property, this indicates that the default value is set.

#### In a Windows OS:

REST-API-installation-destination\data\properties
\StartupV.properties

#### In a Linux OS:

REST-API-installation-destination/data/properties/
StartupV.properties

#### **Procedure**

**1.** Run the following command:

#### In a Windows OS:

```
REST-API-installation-destination\bin\setProperty.bat rest.java.heapMemory.size 6144
```

#### In a Linux OS:

```
REST-API-installation-destination/bin/setProperty.sh rest.java.heapMemory.size 6144
```

After the command is run, the REST API server restarts. If you specify -noRestart at the end of the command line, command execution will end without restarting the REST API server.

When you run the  $\mathtt{setProperty}$  command, the value of the

rest.java.heapMemory.size property in the StartupV.properties file will be changed to 6144. If the file does not exist, it will be created.

Each time the command is run, the current <code>StartupV.properties</code> file is backed up. The backup file is created in the same directory and the name of the backup file will include the date and time of creation (for example,

StartupV 20200220-093320.properties).

# Appendix G: VSP E series, VSP G350, G370, G700, G900, VSP F350, F370, F700, F900 configurations in which a linkage to the SVP is established

You can use VSP E series, VSP G350, G370, G700, G900, VSP F350, F370, F700, F900 storage systems in a configuration in which a linkage to the SVP is established.

## Configuration in which a linkage to the SVP is established

If you are using a storage system of one of the following models, you can take advantage of additional functions if a linkage to the SVP is established: VSP E series, VSP G350, G370, G700, G900, VSP F350, F370, F700, F900.

The figure below shows a REST API configuration in which a linkage to the SVP is established. To set up this configuration, enable linkage to the SVP by using the API request for registering a storage system.

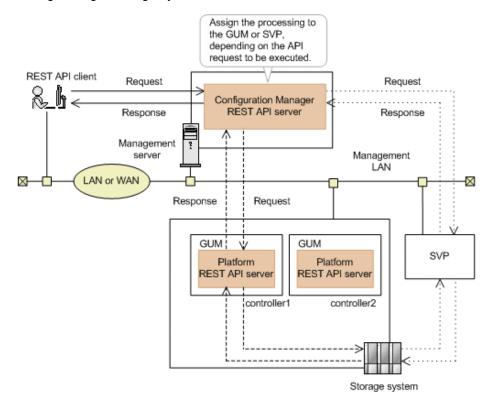

Appendix G: VSP E series, VSP G350, G370, G700, G900, VSP F350, F370, F700, F900 configurations in which a linkage to the SVP is established

The paths used to send requests and responses between the Configuration Manager REST API server and the storage system vary depending on the API requests to be executed.

For the port numbers used for the communication paths in this configuration, see the description on setting the port numbers to be used by the REST API.

If a linkage to the SVP is established, you can take advantage of the following additional functions.

- API requests that can get configuration information, including additional information:
  - The following API request gets configuration information, including additional information, from the storage system cache.
  - Summary information about storage systems
  - · Channel board information
- API requests that can get configuration information, including additional information, by specifying a query parameter:

The following API request gets configuration information, including additional information, from the storage system cache by specifying a query parameter.

- Information about parity groups
- Information about external parity groups
- Information about drives
- Information about volumes
- Information about ports
- Information about pools
- Information about remote copy groups
- Information about hardware installed on a storage system#

#: Of the information about the hardware installed in the storage system, only additional information is obtained from the storage system cache.

- API requests that can get information about copy pairs
  - Getting information about all of ShadowImage pairs
  - Getting information about all of Thin Image pairs
  - Getting information about all of remote copy pairs (TrueCopy/Universal Replicator)
  - Getting information about all of remote copy pairs (global-active device)
- The API requests for adding and getting copy pair detailed information, by specifying a query parameter
  - Getting a list of copy groups (ShadowImage)
  - Getting information about Thin Image pairs in units of snapshot groups
  - Getting a list of remote copy groups (TrueCopy/Universal Replicator)
  - Getting a list of remote copy groups (global-active device)
  - Getting a list of copy groups (Volume Migration)

If you run these API requests in a configuration that is not linked to an SVP, the HTTP status code 412 will be returned.

■ The API request for changing the password of the user (if true is specified for the changesStorageDeviceListPassword attribute)

```
PUT base-URL/v1/objects/storages/storage-device-ID/users/object-ID
```

You can change the user password for the Storage Device List.

 The time required to update the configuration information of a storage system can be reduced.

In this configuration, the following API request links with the SVP to get information.

 The API request for getting port information (if logins is specified for the detailInfoType query parameter)

GET base-URL/v1/objects/storages/storage-device-ID/ports

# Appendix H: SSL communication using VSP G1000, VSP G1500, VSP F1500 storage systems with a microcode version earlier than 80-05-2*X*-*XX*/*XX*

The following communication routes and ports are used when you establish SSL communication by using VSP G1000, VSP G1500, VSP F1500 storage systems whose microcode version is earlier than 80-05-2*X*-*XX*/*XX*.

# About VSP G1000, VSP G1500, VSP F1500 storage systems with a microcode version earlier than 80-05-2*X-XX/XX*

If you perform a remote copy operation in an environment where SSL communication between the Configuration Manager REST API server and the storage system is enabled, different communication routes between the primary site and the secondary site are used for microcode versions earlier than 80-05-2*X-XX/XX* and for microcode version 80-05-2*X-XX/XX* or later.

The following ports and SSL communication routes are used for remote copy operations if the microcode version of the storage system is earlier than 80-05-2*X-XX/XX*.

For details on the ports and SSL communication routes that are used if remote copy operations are not performed, see the description of the ports used by the REST API and the description of the SSL communication routes between the Configuration Manager REST API server and the storage system.

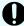

#### Important:

For the storage system, we recommend using microcode version 80-05-2*X*-*XX*/ *XX* or later.

We do not recommend using SSL communication for storage systems for which the microcode version is 80-04-2*X*-*XX*/*XX* or later, but 80-05-2*X*-*XX*/*XX* or earlier, for the following reasons:

- If the same storage system is managed by multiple Configuration Manager REST API servers, the SSL communication settings cannot be enabled simultaneously for multiple Configuration Manager REST API servers.
- The resource lock function cannot be used when the SSL communication settings are enabled.

Appendix H: SSL communication using VSP G1000, VSP G1500, VSP F1500 storage systems with a microcode version earlier than 80-05-2*X-XX/XX* 

# SSL communication routes and ports used when remote copy operations are performed

The following is an example of performing a remote copy operation by using VSP G1000, VSP G1500, VSP F1500 storage systems at the primary site and the secondary site.

#### SSL communication routes

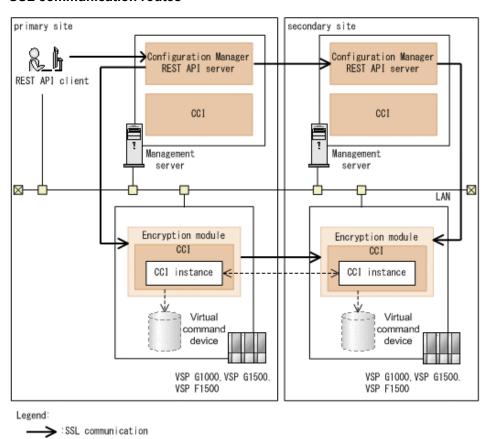

---> :non-SSL communication

In this configuration, SSL communication is used for the following routes:

- Between the REST API clients and the Configuration Manager REST API server of the primary site
- Between the Configuration Manager REST API server of the primary site and the encryption module in the SVP of the primary site
- Between the encryption module in the SVP of the primary site and the encryption module in the SVP of the secondary site
- Between the Configuration Manager REST API server of the primary site and the Configuration Manager REST API server of the secondary site
- Between the Configuration Manager REST API server of the secondary site and the encryption module in the SVP of the secondary site

Appendix H: SSL communication using VSP G1000, VSP G1500, VSP F1500 storage systems with a microcode version earlier than 80-05-2*X-XX/XX* 

# Ports used for communication among the REST API clients, management servers, and storage systems

The ports used for communication among the REST API clients, management servers, and storage systems are the same as the ports used for VSP G1000, VSP G1500, VSP F1500 storage systems whose microcode version is 80-05-2*X-XX/XX* or later. For details, see the description of the ports used by the REST API.

#### Ports used for communication between the primary site and the secondary site

The ports used for VSP G1000, VSP G1500, VSP F1500 storage systems whose microcode version is earlier than 80-05-2*X*-*XX*/*XX* are as follows:

| Primary site                              |                       | Secondary site                             |                       |                                                                                                    |
|-------------------------------------------|-----------------------|--------------------------------------------|-----------------------|----------------------------------------------------------------------------------------------------|
| Machine                                   | Port number           | Machine                                    | Port<br>number        | Description                                                                                                    |
| Originator:<br>Management<br>server       | any/tcp               | Destination:<br>Management<br>server#      | 23451/tcp             | Used for communication between the REST API server.                                                                                                    |
|                                           |                       |                                            |                       | This is the same port that is used for HTTPS communication from the REST API client to the REST API server. You can change the port number of the communication destination. |
| Originator:<br>Storage<br>system<br>(SVP) |                       | Destination:<br>Storage<br>system<br>(SVP) | 443/tcp               | Used for communication between the encryption modules.                                                                                                    |
| Originator:<br>Storage<br>system<br>(SVP) | 35049 to<br>36048/udp | Destination:<br>Storage<br>system<br>(SVP) | 37001 to<br>38000/udp | Used for communication between CCI.                                                                                                    |

#: In a one-site configuration, this is the same as the originator.

# **Appendix I: Configuration Manager version compatibility**

This section describes the compatibility between the product versions, REST API versions, and the microcode versions of the storage system.

# **Compatible versions of Configuration Manager**

The following table describes the compatibility between the product versions, REST API versions, and the microcode versions of the storage system.

| Product version                 | Configuration<br>Manager REST<br>API version <sup>#1</sup> | Microcode version of the storage system                                        |
|---------------------------------|------------------------------------------------------------|--------------------------------------------------------------------------------|
| Configuration<br>Manager 10.9.2 | 1.36.0                                                     | For VSP 5000 series<br>90-09-01-XX/XX                                          |
|                                 |                                                            | For VSP E series<br>93-07-01-XX/XX                                             |
|                                 |                                                            | For VSP G1000, VSP G1500 or VSP F1500<br>80-06-93-XX/XX <sup>#2</sup>          |
|                                 |                                                            | For VSP G200, G400, G600, G800, VSP F400, F600, F800                           |
|                                 |                                                            | 83-05-48- <i>XX/XX</i> <sup>#2</sup> For VSP N400, N600, N800                  |
|                                 |                                                            | 83-06-20- <i>XX/XX</i> <sup>#2</sup> For VSP G350, G370, G700, G900, VSP F350, |
|                                 |                                                            | F370, F700, F900<br>88-08-10-XX/XX                                             |
| Configuration<br>Manager 10.9.1 | 1.34.0                                                     | For VSP 5000 series<br>90-08-81-XX/XX                                          |
|                                 |                                                            | For VSP E series<br>93-06-81-XX/XX                                             |

| Product version                 | Configuration<br>Manager REST<br>API version <sup>#1</sup> | Microcode version of the storage system                                                                                                    |
|---------------------------------|------------------------------------------------------------|----------------------------------------------------------------------------------------------------|
|                                 |                                                            | For VSP G1000, VSP G1500 or VSP F1500 80-06-92-XX/XX <sup>#2</sup> For VSP G200, G400, G600, G800, VSP F400, F600, F800 83-05-47-XX/XX <sup>#2</sup> For VSP N400, N600, N800 83-06-19-XX/XX <sup>#2</sup> For VSP G350, G370, G700, G900, VSP F350, F370, F700, F900 88-08-09-XX/XX                                                                      |
| Configuration<br>Manager 10.9.0 | 1.33.0                                                     | For VSP 5000 series 90-08-61-XX/XX  For VSP E series 93-06-61-XX/XX  For VSP G1000, VSP G1500 or VSP F1500 80-06-91-XX/XX <sup>#2</sup> For VSP G200, G400, G600, G800, VSP F400, F600, F800 83-05-46-XX/XX <sup>#2</sup> For VSP N400, N600, N800 83-06-18-XX/XX <sup>#2</sup> For VSP G350, G370, G700, G900, VSP F350, F370, F700, F900 88-08-08-XX/XX |
| Configuration<br>Manager 10.8.3 | 1.32.1                                                     | For VSP 5000 series 90-08-42-XX/XX  For VSP E series 93-06-42-XX/XX  For VSP G1000, VSP G1500 or VSP F1500 80-06-90-XX/XX <sup>#2</sup> For VSP G200, G400, G600, G800, VSP F400, F600, F800 83-05-45-XX/XX <sup>#2</sup>                                                                                                    |

| Product version                 | Configuration<br>Manager REST<br>API version <sup>#1</sup> | Microcode version of the storage system                                                                                                    |
|---------------------------------|------------------------------------------------------------|----------------------------------------------------------------------------------------------------|
|                                 |                                                            | For VSP N400, N600, N800<br>83-06-17-XX/XX <sup>#2</sup><br>For VSP G350, G370, G700, G900, VSP F350,<br>F370, F700, F900<br>88-08-07-XX/XX                                                                                                    |
| Configuration<br>Manager 10.8.2 | 1.31.0                                                     | For VSP 5000 series 90-08-41-XX/XX  For VSP E series 93-06-41-XX/XX  For VSP G1000, VSP G1500 or VSP F1500 80-06-89-XX/XX <sup>#2</sup> For VSP G200, G400, G600, G800, VSP F400, F600, F800 83-05-44-XX/XX <sup>#2</sup> For VSP N400, N600, N800 83-06-16-XX/XX <sup>#2</sup> For VSP G350, G370, G700, G900, VSP F350, F370, F700, F900 88-08-06-XX/XX |
| Configuration<br>Manager 10.8.1 | 1.30.0                                                     | For VSP 5000 series 90-08-21-XX/XX  For VSP E series 93-06-21-XX/XX  For VSP G1000, VSP G1500 or VSP F1500 80-06-89-XX/XX <sup>#2</sup> For VSP G200, G400, G600, G800, VSP F400, F600, F800 83-05-44-XX/XX <sup>#2</sup> For VSP N400, N600, N800 83-06-16-XX/XX <sup>#2</sup> For VSP G350, G370, G700, G900, VSP F350, F370, F700, F900 88-08-05-XX/XX |

| Product version                 | Configuration<br>Manager REST<br>API version <sup>#1</sup> | Microcode version of the storage system                                              |
|---------------------------------|------------------------------------------------------------|--------------------------------------------------------------------------------------|
| Configuration<br>Manager 10.8.0 | 1.28.0                                                     | For VSP 5000 series<br>90-08-01-XX/XX                                                |
|                                 |                                                            | For VSP E series<br>93-05-02-XX/XX                                                   |
|                                 |                                                            | For VSP G1000, VSP G1500 or VSP F1500<br>80-06-87-XX/XX <sup>#2</sup>                |
|                                 |                                                            | For VSP G200, G400, G600, G800, VSP F400, F600, F800<br>83-05-42-XX/XX <sup>#2</sup> |
|                                 |                                                            | For VSP N400, N600, N800<br>83-06-15-XX/XX <sup>#2</sup>                             |
|                                 |                                                            | For VSP G350, G370, G700, G900, VSP F350, F370, F700, F900 88-08-03-XX/XX            |
| Configuration<br>Manager 10.7.0 | 1.27.0                                                     | For VSP 5000 series<br>90-07-01-XX/XX                                                |
|                                 |                                                            | For VSP E series<br>93-05-02-XX/XX                                                   |
|                                 |                                                            | For VSP G1000, VSP G1500 or VSP F1500<br>80-06-87-XX/XX <sup>#2</sup>                |
|                                 |                                                            | For VSP G200, G400, G600, G800, VSP F400, F600, F800<br>83-05-42-XX/XX <sup>#2</sup> |
|                                 |                                                            | For VSP N400, N600, N800<br>83-06-14-XX/XX <sup>#2</sup>                             |
|                                 |                                                            | For VSP G350, G370, G700, G900, VSP F350, F370, F700, F900<br>88-08-03-XX/XX         |
| Configuration<br>Manager 10.6.1 | 1.26.0                                                     | For VSP 5000 series<br>90-06-21-XX/XX                                                |
|                                 |                                                            | For VSP E series<br>93-04-02-XX/XX                                                   |

| Product version                 | Configuration<br>Manager REST<br>API version <sup>#1</sup> | Microcode version of the storage system                                              |
|---------------------------------|------------------------------------------------------------|--------------------------------------------------------------------------------------|
|                                 |                                                            | For VSP G1000, VSP G1500 or VSP F1500<br>80-06-86-XX/XX <sup>#2</sup>                |
|                                 |                                                            | For VSP G200, G400, G600, G800, VSP F400, F600, F800<br>83-05-41-XX/XX <sup>#2</sup> |
|                                 |                                                            | For VSP N400, N600, N800<br>83-06-13-XX/XX <sup>#2</sup>                             |
|                                 |                                                            | For VSP G350, G370, G700, G900, VSP F350, F370, F700, F900<br>88-08-02-XX/XX         |
| Configuration<br>Manager 10.6.0 | 1.24.0                                                     | For VSP 5000 series<br>90-06-01-XX/XX                                                |
|                                 |                                                            | For VSP E series<br>93-04-01-XX/XX                                                   |
|                                 |                                                            | For VSP G1000, VSP G1500 or VSP F1500<br>80-06-84-XX/XX <sup>#2</sup>                |
|                                 |                                                            | For VSP G200, G400, G600, G800, VSP F400, F600, F800<br>83-05-40-XX/XX <sup>#2</sup> |
|                                 |                                                            | For VSP N400, N600, N800<br>83-06-12-XX/XX <sup>#2</sup>                             |
|                                 |                                                            | For VSP G350, G370, G700, G900, VSP F350, F370, F700, F900  88-08-01-XX/XX           |
| Configuration<br>Manager 10.5.1 | 1.23.0                                                     | For VSP 5000 series<br>90-05-02-XX/XX                                                |
|                                 |                                                            | For VSP E series<br>93-03-22-XX/XX                                                   |
|                                 |                                                            | For VSP G1000, VSP G1500 or VSP F1500<br>80-06-83-XX/XX <sup>#2</sup>                |
|                                 |                                                            | For VSP G200, G400, G600, G800, VSP F400, F600, F800<br>83-05-39-XX/XX <sup>#2</sup> |

| Product version                                           | Configuration<br>Manager REST<br>API version <sup>#1</sup> | Microcode version of the storage system                                                                                                    |
|-----------------------------------------------------------|------------------------------------------------------------|----------------------------------------------------------------------------------------------------|
|                                                           |                                                            | For VSP N400, N600, N800<br>83-06-11-XX/XX <sup>#2</sup><br>For VSP G350, G370, G700, G900, VSP F350,<br>F370, F700, F900<br>88-07-02-XX/XX                                                                                                    |
| Configuration<br>Manager 10.5.0                           | 1.22.0                                                     | For VSP 5000 series 90-05-01-XX/XX  For VSP E990 93-03-01-XX/XX  For VSP G1000, VSP G1500 or VSP F1500 80-06-82-XX/XX <sup>#2</sup> For VSP G200, G400, G600, G800, VSP F400, F600, F800 83-05-38-XX/XX <sup>#2</sup> For VSP N400, N600, N800 83-06-10-XX/XX <sup>#2</sup> For VSP G350, G370, G700, G900, VSP F350, F370, F700, F900 88-07-01-XX/XX |
| Configuration Manager 10.3.0 Configuration Manager 10.3.1 | 1.20.0 1.21.0                                              | For VSP 5000 series 90-04-04-XX/XX  For VSP E990 93-02-03-XX/XX  For VSP G1000, VSP G1500 or VSP F1500 80-06-80-XX/XX <sup>#2</sup> For VSP G200, G400, G600, G800, VSP F400, F600, F800 83-05-37-XX/XX <sup>#2</sup> For VSP N400, N600, N800 83-06-09-XX/XX <sup>#2</sup> For VSP G350, G370, G700, G900, VSP F350, F370, F700, F900 88-06-02-XX/XX |

| Product version                 | Configuration<br>Manager REST<br>API version <sup>#1</sup> | Microcode version of the storage system                                              |
|---------------------------------|------------------------------------------------------------|--------------------------------------------------------------------------------------|
| Configuration<br>Manager 10.2.0 | 1.19.0                                                     | For VSP 5000 series<br>90-04-01-XX/XX                                                |
|                                 |                                                            | For VSP E990<br>93-02-01-XX/XX                                                       |
|                                 |                                                            | For VSP G1000, VSP G1500 or VSP F1500<br>80-06-77-XX/XX <sup>#2</sup>                |
|                                 |                                                            | For VSP G200, G400, G600, G800, VSP F400, F600, F800<br>83-05-36-XX/XX <sup>#2</sup> |
|                                 |                                                            | For VSP N400, N600, N800<br>83-06-08-XX/XX <sup>#2</sup>                             |
|                                 |                                                            | For VSP G350, G370, G700, G900, VSP F350, F370, F700, F900 88-06-01-XX/XX            |
| Configuration<br>Manager 10.1.0 | 1.18.0                                                     | For VSP 5000 series<br>90-03-01-XX/XX                                                |
| Configuration<br>Manager 10.1.1 |                                                            | For VSP E990<br>93-01-01-XX/XX                                                       |
|                                 |                                                            | For VSP G1000, VSP G1500 or VSP F1500<br>80-06-74-XX/XX <sup>#2</sup>                |
|                                 |                                                            | For VSP G200, G400, G600, G800, VSP F400, F600, F800<br>83-05-35-XX/XX <sup>#2</sup> |
|                                 |                                                            | For VSP N400, N600, N800<br>83-06-07-XX/XX <sup>#2</sup>                             |
|                                 |                                                            | For VSP G350, G370, G700, G900, VSP F350, F370, F700, F900<br>88-05-01-XX/XX         |
| Configuration<br>Manager        | 1.17.1                                                     | For VSP 5000 series<br>90-02-01-XX/XX                                                |
| 10.0.1-01                       |                                                            | For VSP G1000, VSP G1500 or VSP F1500<br>80-06-73-XX/XX <sup>#2</sup>                |

| Product version                | Configuration<br>Manager REST<br>API version <sup>#1</sup> | Microcode version of the storage system                                                                                                    |
|--------------------------------|------------------------------------------------------------|----------------------------------------------------------------------------------------------------|
|                                |                                                            | For VSP G200, G400, G600, G800, VSP F400, F600, F800 83-05-34-XX/XX <sup>#2</sup> For VSP N400, N600, N800 83-06-06-XX/XX <sup>#2</sup> For VSP G350, G370, G700, G900, VSP F350, F370, F700, F900 88-04-03-XX/XX                                                                                                    |
| Configuration<br>Manager 10.0  | 1.15.2                                                     | For VSP 5000 series 90-01-42-XX/XX  For VSP G1000, VSP G1500 or VSP F1500 80-06-71-XX/XX <sup>#2</sup> For VSP G200, G400, G600, G800, VSP F400, F600, F800 83-05-33-XX/XX <sup>#2</sup> For VSP N400, N600, N800 83-06-05-XX/XX <sup>#2</sup> For VSP G350, G370, G700, G900, VSP F350, F370, F700, F900 88-04-01-XX/XX |
| Configuration<br>Manager 8.6.5 | 1.14.0                                                     | For VSP G1000, VSP G1500 or VSP F1500 80-06-68-XX/XX <sup>#2</sup> For VSP G200, G400, G600, G800, VSP F400, F600, F800 83-05-31-XX/XX <sup>#2</sup> For VSP N400, N600, N800 83-06-03-XX/XX <sup>#2</sup> For VSP G350, G370, G700, G900, VSP F350, F370, F700, F900 88-03-25-XX/XX                                     |
| Configuration<br>Manager 8.6.4 | 1.12.3                                                     | For VSP G1000, VSP G1500 or VSP F1500<br>80-06-65-XX/XX <sup>#2</sup>                                                                                                    |

|                                | Configuration                           |                                                                                                    |
|--------------------------------|-----------------------------------------|----------------------------------------------------------------------------------------------------|
| Product version                | Manager REST  API version <sup>#1</sup> | Microcode version of the storage system                                                                                                    |
| Troduct version                | ALTVOISION                              | For VSP G200, G400, G600, G800, VSP F400, F600, F800 83-05-29-XX/XX <sup>#2</sup> For VSP G350, G370, G700, G900, VSP F350, F370, F700, F900 88-03-23-XX/XX                                                                                               |
| Configuration<br>Manager 8.6.3 | 1.12.0                                  | For VSP G1000, VSP G1500 or VSP F1500<br>80-06-64-XX/XX <sup>#2</sup> For VSP G200, G400, G600, G800, VSP F400, F600, F800<br>83-05-28-XX/XX <sup>#2</sup> For VSP G350, G370, G700, G900, VSP F350, F370, F700, F900<br>88-03-2X-XX/XX                   |
| Configuration<br>Manager 8.6.2 | 1.11.0                                  | For VSP G1000, VSP G1500 or VSP F1500<br>80-06-6X-XX/XX <sup>#2</sup> For VSP G200, G400, G600, G800, VSP F400, F600, F800<br>83-05-24-XX/XX <sup>#2</sup> For VSP G350, G370, G700, G900, VSP F350, F370, F700, F900<br>88-03-0X-XX/XX                   |
| Configuration<br>Manager 8.6.1 | 1.10.0                                  | For VSP G1000, VSP G1500 or VSP F1500<br>80-06-22-XX/80 or 80-06-40-XX/XX <sup>#2</sup> For VSP G200, G400, G600, G800, VSP F400, F600, F800<br>83-05-22-XX/80 <sup>#2</sup> For VSP G350, G370, G700, G900, VSP F350, F370, F700, F900<br>88-02-0X-XX/XX |
| Configuration<br>Manager 8.6.0 | 1.9.1                                   | For VSP G1000, VSP G1500 or VSP F1500<br>80-06-2X-XX/XX <sup>#2</sup>                                                                                                    |

| Product version                | Configuration Manager REST API version#1 | Microcode version of the storage system                                                                                                    |
|--------------------------------|------------------------------------------|----------------------------------------------------------------------------------------------------|
| Product version                | Ariveision                               | For VSP G200, G400, G600, G800, VSP F400, F600, F800 83-05-2X-XX/XX <sup>#2</sup> For VSP G350, G370, G700, G900, VSP F350, F370, F700, F900 88-01-0X-XX/XX      |
| Configuration<br>Manager 8.5.4 | 1.8.0                                    | For VSP G1000, VSP G1500 or VSP F1500<br>80-06-0X-XX/XX <sup>#2</sup><br>For VSP G200, G400, G600, G800, VSP F400,<br>F600, F800<br>83-05-0X-XX/XX <sup>#2</sup> |
| Configuration<br>Manager 8.5.3 | 1.7.0                                    | For VSP G1000, VSP G1500 or VSP F1500<br>80-05-6X-XX/XX <sup>#2</sup><br>For VSP G200, G400, G600, G800, VSP F400,<br>F600, F800<br>83-04-6X-XX/XX               |
| Configuration<br>Manager 8.5.2 | 1.6.0                                    | For VSP G1000, VSP G1500 or VSP F1500<br>80-05-4X-XX/XX <sup>#2</sup><br>For VSP G200, G400, G600, G800, VSP F400,<br>F600, F800<br>83-04-4X-XX/XX               |
| Configuration<br>Manager 8.5.1 | 1.5.0                                    | For VSP G1000, VSP G1500 or VSP F1500<br>80-05-2X-XX/XX <sup>#2</sup><br>For VSP G200, G400, G600, G800, VSP F400,<br>F600, F800<br>83-04-2X-XX/XX               |
| Hitachi Command<br>Suite 8.5.0 | 1.4.0                                    | For VSP G1000, VSP G1500, and VSP F1500<br>80-05-0X-XX/XX<br>For VSP G200, G400, G600, G800, VSP F400,<br>F600, F800<br>83-04-0X-XX/XX                           |

| Product version                | Configuration<br>Manager REST<br>API version <sup>#1</sup> | Microcode version of the storage system                                                                                                    |
|--------------------------------|------------------------------------------------------------|----------------------------------------------------------------------------------------------------|
| Hitachi Command<br>Suite 8.4.1 | 1.3.0                                                      | For VSP G1000<br>80-04-2 <i>X</i> - <i>XX</i> / <i>XX</i><br>For VSP G200, G400, G600, G800, VSP F400, F600, F800<br>83-03-2 <i>X</i> - <i>XX</i> / <i>XX</i> |

#1: To check the version of the REST API, run the API for getting the version information.

#2: In an environment where SSL communication is used between the REST API server and the storage system, if you want to use all of the REST API functions, the microcode version of the storage system must be of a version supported by the applicable version of Configuration Manager.

If Configuration Manager does not support the microcode version of the storage system, one or more the REST API functions might not work. In such cases, check the REST API manual for the Configuration Manager version corresponding to the microcode version of the storage system, to see which API functions are supported.

# Notes regarding environments where a storage system's microcode version has been downgraded

The following describes points to note when a storage system's microcode version is downgraded, as well as methods for handling related issues.

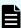

#### Note:

These notes apply to the following storage system models: VSP 5000 series, VSP G1000, VSP G1500, VSP F1500, VSP G200, G400, G600, G800, VSP F400, F600, F800.

If the maintenance personnel downgrades the microcode version on the storage system, you will no longer be able to use the Configuration Manager REST API managed by that storage system to view the following information.

Job information

Past API execution histories cannot be viewed.

Remote storage system information

Because remote storage system information can no longer be viewed, remote copy operations cannot be performed.

If you want to run remote copy operations in an environment where the microcode version has been downgraded, perform the following procedure.

Appendix I: Configuration Manager version compatibility

- **1.** Get list information about remote storage systems.
  - Check whether you can get information about remote storage systems that were registered before the microcode version was downgraded.
- **2.** If you cannot get information about these remote storage systems, register the remote storage system information again.

# **Appendix J: Implementing retry processing**

This section describes points to consider when you implement retry processing in scripts that use the REST API.

## Implementing retry processing

When you use the REST API to create a client program, implement the retry processing properly so that the program is executed as intended. After executing the retry processing, we recommend that you verify the client program in a system configuration similar to the production environment.

#### **Retry conditions**

Sometimes a REST API request cannot be executed, because for example, the network or server is temporarily busy or resources of the storage system are locked. In such cases, you might be able to resume processing of the request by implementing processing to retry failed requests. To determine whether an error can be handled by retrying the request, check the response information, such as HTTP status codes and error codes. The following describes the conditions under which errors can be handled by retrying the failed request.

A request can be retried when one of the following conditions is met:

- The returned HTTP status code is 503 (Service unavailable).
- When a job cannot be executed, RETRY is returned for solutionType of the error object.
- When REST API is used for a long period, the following response is returned (VSP E series, VSP G350, G370, G700, G900, VSP F350, F370, F700, F900).
  - **1.** The HTTP status code is 500, and a response body is returned in HTML format for a several minutes.
  - **2.** When executing the API except discarding the sessions API, a blank response body is returned with the status code 200.

After that, the symptom described in 1. occurs.

In this case, execute the API again until an HTML format response is not returned with the status code 500.

 A specific message ID or an error code of the storage system is returned to the error object.

Whether the error can be handled by retrying the request depends on the error object. You can get the error object from either of the following:

- Response returned when the API request is issued
- Response from the API request that gets job information

|                                                         |                 | Error codes from the storage system |      |           |
|---------------------------------------------------------|-----------------|-------------------------------------|------|-----------|
| Error object                                            | Message ID      | SSB1                                | SSB2 | errorCode |
| Response returned when the API request is issued        | KART00003-<br>E |                                     |      |           |
|                                                         | KART00006-<br>E |                                     |      |           |
|                                                         | KART30003-<br>E |                                     |      |           |
|                                                         | KART30090-<br>E |                                     |      |           |
|                                                         | KART30095-<br>E |                                     |      |           |
|                                                         | KART30096-<br>E |                                     |      |           |
|                                                         | KART30097-<br>E |                                     |      |           |
|                                                         | KART40042-<br>E |                                     |      |           |
|                                                         | KART40049-<br>E |                                     |      |           |
|                                                         | KART40051-<br>E |                                     |      |           |
|                                                         | KART40052-<br>E |                                     |      |           |
| Response from the API request that gets job information | KART30000-<br>E | 2E11                                | 2205 |           |
|                                                         | KART30008-<br>E |                                     |      |           |
|                                                         | KART30072-<br>E |                                     |      |           |

(Legend)

- --: Not applicable
- When the API request is for locking a resource group, a specific message ID or error code is returned to the error object.

The following table describes the retry conditions for the API request that locks a resource group.

|                                                         |                                    | Error codes from the storage system |      |           |
|---------------------------------------------------------|------------------------------------|-------------------------------------|------|-----------|
| Error object                                            | Message ID                         | SSB1                                | SSB2 | errorCode |
| Response returned when the API request is issued        |                                    |                                     |      |           |
| Response from the API request that gets job information | KART40050-<br>E<br>KART40052-<br>E |                                     |      |           |
|                                                         | KART30000-<br>E                    |                                     |      | EX_EACCES |

(Legend)

--: Not applicable

#### **Verifying client programs**

Verify client programs in a system configuration similar to the production environment. Verify them from the following viewpoints:

- Whether client programs in which retry conditions are implemented are executable
- Whether client programs end within the expected execution time

If the verification result is not as expected, check and, if necessary, revise the programs from the following viewpoints:

- Adjust the retry count and retry time of clients' API requests.
- Reduce the number of API requests to be executed at the same time, and reduce the retry frequency of clients' API requests.

You need to pay attention to the maximum number of concurrent executions for the following API requests. See the estimated maximum number.

For VSP 5000 series:

| API requests for which the number of concurrent executions is limited | Maximum number of requests that can be executed at the same time |
|-----------------------------------------------------------------------|------------------------------------------------------------------|
| API request for getting a list of resource groups                     | 2                                                                |
| API request for getting global-active device pair information         | 2                                                                |

For VSP E series, VSP G350, G370, G700, G900 or VSP F350, F370, F700, F900:

| API requests for which the number of concurrent executions is limited                                                                                            | Maximum number of requests that can be executed at the same time |
|----------------------------------------------------------------------------------------------------|------------------------------------------------------------------|
| API request for getting a list of resource groups                                                                                                    | 2                                                                |
| API request for getting volume information (the number of volumes to be obtained: 2,049 or more)                                                                 | 2                                                                |
| API request for getting port information (when executed with detailInfoType=logins specified in the query, in a configuration that is not linked to an SVP)      | 2 (number of ports: 8) 1 (number of ports: 40)                   |
| API request for getting port information (when run with detailInfoType=loginHostNqn specified in the query and portId not specified, on VSP E1090 or VSP E1090H) | 11 (number of Fibre<br>Channel ports: 8)                         |

| API requests for which the number of concurrent executions is limited                                                                 | Maximum number of requests that can be executed at the same time |
|----------------------------------------------------------------------------------------------------|------------------------------------------------------------------|
|                                                                                                    | 3 (number of Fibre Channel ports: 40)                            |
| API request for getting information about host groups or iSCSI targets (when executed without specifying portId as a query parameter) | 13 (number of ports: 32)<br>6 (number of ports: 80)              |
| API request for getting global-active device pair information                                                                         | 2                                                                |
| API request for getting information about virtual LDEVs (the number of virtual LDEVs to be obtained is 2,049 or more)                 | 2                                                                |

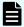

#### Note:

If the storage system model is VSP E series, VSP G350, G370, G700, G900, VSP F350, F370, F700, F900, in a configuration in which no linkage is established to the SVP, when configuration information of a storage system is updated, this API request is run on the Platform REST API server. While this API request is running, it might affect the execution of API requests for which the number of concurrent executions is restricted.

## Sample coding for implementing retry processing

The following explains sample code for implementing retry processing when an API request is executed.

#### Example of implementing retry processing

If the API request (function\_xxx) fails, the system determines whether the retry conditions are met based on the status code or error message returned by the error object. This sample code is written so that retry processing is performed if the returned HTTP status code is 503 (Service unavailable) and if the message ID returned by the error object meets the retry conditions. If the retry conditions are met, the system retries the request at the specified interval for the specified maximum number of times.

```
retry_error_list = ["KART30095-E", "KART30096-E", "KART30003-E", "KART30090-E", ...]
retry_count = 1

from requests.structures import CaseInsensitiveDict

while True:
    url = block_storage_api.function_xxx()
```

Appendix J: Implementing retry processing

```
r = requests.post(url, headers=headers, auth=USER_CREDENTIAL,
                     verify=False)
   if r.status code == http.client.OK or r.status code == http.client.ACCEPTED:
       # Succeeded #
       print("Succeeded")
       break
   else:
       # failed #
       error code = CaseInsensitiveDict(r.json())["messageId"]
       if r.status code == http.client.SERVICE UNAVAILABLE or error code in
retry error list:
           if retry_count > MAX_RETRY_COUNT:
               raise Exception("Timeout Error! "
                              "Operation was not completed.")
           print("Retry API")
           time.sleep(WAIT TIME)
           retry count += 1
           raise requests.HTTPError(r)
```

#### # Succeeded #

Processing for when the API request succeeds

This sample code defines status code 200 (http.client.OK) and status code 202 (http.client.ACCEPTED). When implementing a process, define it in accordance with the processing method (synchronous or asynchronous) for the API request.

#### # Failed #

Retry processing for when an API request fails

If the status code is 503 (http.client.SERVICE\_UNAVAILABLE) or the error message matches the message ID defined for the retry\_error\_list, the system retries the API request at the specified interval (WAIT\_TIME) for specified maximum number of times (MAX\_RETRY\_COUNT). Specify an appropriate maximum number of times and interval according to your system design and operations.

# Appendix K: Running the REST APIs that respond quickly for the storage systems VSP E series, VSP G350, G370, G700, G900, VSP F350, F370, F700, F900

The following explains the REST APIs that, for the following storage systems, get information in a simple format, and respond quickly when managing and performing operations for storage systems: VSP E series, VSP G350, G370, G700, G900, VSP F350, F370, F700, F900.

## Running the REST APIs

The storage systems VSP E series, VSP G350, G370, G700, G900, VSP F350, F370, F700, F900 have REST APIs that can get information in simple format, and respond quickly when managing and performing operations for storage systems. The request lines for these REST APIs include simple, and differ from the request lines of APIs without simple.

The following table lists the REST APIs that respond quickly.

For details about how to use the REST APIs in this table, see the *Hitachi Storage Advisor Embedded Guide* on the <u>Hitachi Vantara Knowledge</u> website. In addition, carefully read the explanations of the common specifications and the APIs to make sure that you fully understand the content before running the APIs. For details about the authentication information to be specified in the Authorization header, see the section describing user authentication.

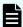

#### Note:

Specify the base URL in following formats:

protocol://host-name:port-number/ConfigurationManager

- For the protocol, specify https or http. We recommend specifying https for security.
- For the host name, specify the IP address of the management server or a host name that can be resolved.
- For the port number, specify the port number to be used for communications with the REST API server. The default port number is 23451 for SSL communications, and 23450 for non-SSL communications.

#### Common operations in the REST API

| Operation                                                                               | Request line                                                                               | Processing method |
|-----------------------------------------------------------------------------------------|--------------------------------------------------------------------------------------------|-------------------|
| Getting status information about an API function that performs asynchronous processing  | GET base-URL/simple/v1/objects/<br>storages/storage-device-ID/command-<br>status/object-ID | Synchronous       |
| Deleting status information about an API function that performs asynchronous processing | DELETE base-URL/simple/v1/objects/ storages/storage-device-ID/command- status/object-ID    | Synchronous       |

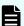

#### Note:

If an API function that performs asynchronous processing is run, a job object that gets information about the API progress status or execution results will not be returned.

Run an API for getting the status information of API functions that perform asynchronous processing, and then get the commandStatus object for getting the API progress status or execution results.

For details, see the description of the API for getting status information about API functions that perform asynchronous processing in the *Hitachi Storage Advisor Embedded Guide* on the <u>Hitachi Vantara Knowledge</u> website.

#### Operations on an entire storage system

| Operation                                           | Request line                                                                | Processing method |
|-----------------------------------------------------|-----------------------------------------------------------------------------|-------------------|
| Getting information about a storage system          | GET base-URL/simple/v1/objects/storages/<br>storage-device-ID/storage       | Synchronous       |
| Getting the operating status of snapshots and pools | GET base-URL/simple/v1/objects/storages/<br>storage-device-ID/health-status | Synchronous       |

#### **Drive management**

| Operation                                  | Request line                                                                                           | Processing method |
|--------------------------------------------|----------------------------------------------------------------------------------------------------|-------------------|
| Getting drive information                  | GET base-URL/simple/v1/objects/storages/ storage-device-ID/drives                                      | Synchronous       |
| Getting information about a specific drive | GET base-URL/simple/v1/objects/storages/<br>storage-device-ID/drives/object-ID                         | Synchronous       |
| Setting up a spare drives                  | POST base-URL/simple/v1/objects/storages/<br>storage-device-ID/drives/actions/set-<br>spare/invoke     | Asynchronous      |
| Releasing the spare drive setting          | POST base-URL/simple/v1/objects/storages/<br>storage-device-ID/drives/actions/release-<br>spare/invoke | Asynchronous      |

#### **Pool management**

| Operation                                 | Request line                                                                   | Processing method |
|-------------------------------------------|--------------------------------------------------------------------------------|-------------------|
| Getting pool information                  | GET base-URL/simple/v1/objects/storages/<br>storage-device-ID/pools            | Synchronous       |
| Getting information about a specific pool | GET base-URL/simple/v1/objects/storages/<br>storage-device-ID/pools/object-ID  | Synchronous       |
| Creating a pool                           | POST base-URL/simple/v1/objects/storages/<br>storage-device-ID/pools           | Asynchronous      |
| Changing pool settings                    | PATCH base-URL/simple/v1/objects/ storages/storage-device-ID/pools/object- ID  | Synchronous       |
| Deleting a pool                           | DELETE base-URL/simple/v1/objects/ storages/storage-device-ID/pools/object- ID | Asynchronous      |

| Operation                        | Request line                                                                                             | Processing method |
|----------------------------------|----------------------------------------------------------------------------------------------------|-------------------|
| Expanding the capacity of a pool | POST base-URL/simple/v1/objects/storages/<br>storage-device-ID/pools/object-ID/<br>actions/expand/invoke | Asynchronous      |

#### Port management

| Operation                                 | Request line                                                                  | Processing method |
|-------------------------------------------|-------------------------------------------------------------------------------|-------------------|
| Getting port information                  | GET base-URL/simple/v1/objects/storages/<br>storage-device-ID/ports           | Synchronous       |
| Getting information about a specific port | GET base-URL/simple/v1/objects/storages/<br>storage-device-ID/ports/object-ID | Synchronous       |
| Changing port settings                    | PATCH base-URL/simple/v1/objects/ storages/storage-device-ID/ports/object- ID | Synchronous       |

#### Server management

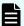

#### Note:

You can use the API functions for server management if both of the following conditions are met:

- VSP G350, G370, G700, G900, VSP F350, F370, F700, F900 (The microcode version is 88-03-0X-XX/XX or later).
- The servers that use the storage system are managed in Storage Advisor Embedded.

| Operation                  | Request line                                                          | Processing method |
|----------------------------|-----------------------------------------------------------------------|-------------------|
| Getting server information | GET base-URL/simple/v1/objects/storages/<br>storage-device-ID/servers | Synchronous       |

| Operation                                                                                 | Request line Proces                                                                                                    |              |
|-------------------------------------------------------------------------------------------|----------------------------------------------------------------------------------------------------|--------------|
| Getting information about a specific server                                               | GET base-URL/simple/v1/objects/storages/<br>storage-device-ID/servers/object-ID                                           | Synchronous  |
| Registering a server                                                                      | POST base-URL/simple/v1/objects/storages/<br>storage-device-ID/servers                                                    | Asynchronous |
| Changing server settings                                                                  | PATCH base-URL/simple/v1/objects/<br>storages/storage-device-ID/servers/<br>object-ID                                     | Asynchronous |
| Deleting a server                                                                         | DELETE base-URL/simple/v1/objects/<br>storages/storage-device-ID/servers/<br>object-ID                                    | Asynchronous |
| Adding host groups<br>(iSCSI target) to a<br>server                                       | POST base-URL/simple/v1/objects/storages/<br>storage-device-ID/servers/object-ID/<br>actions/add-host-groups/invoke       | Asynchronous |
| Synchronizing a host group name (iSCSI target name) with a server nickname                | POST base-URL/simple/v1/objects/storages/<br>storage-device-ID/servers/object-ID/<br>actions/sync-host-group-names/invoke | Asynchronous |
| Getting information<br>about the WWN of<br>an HBA (iSCSI<br>name)                         | GET base-URL/simple/v1/objects/storages/<br>storage-device-ID/servers/object-ID/hbas                                      | Synchronous  |
| Getting information<br>about the WWN of<br>an HBA (iSCSI<br>name) of a specific<br>server | GET base-URL/simple/v1/objects/storages/<br>storage-device-ID/servers/object-ID/hbas/<br>object-ID                        | Synchronous  |
| Adding information<br>about the WWN of<br>an HBA (iSCSI<br>name)                          | POST base-URL/simple/v1/objects/storages/<br>storage-device-ID/servers/object-ID/hbas                                     | Asynchronous |
| Deleting information<br>about the WWN of<br>an HBA (iSCSI<br>name) from a server          | DELETE base-URL/simple/v1/objects/<br>storages/storage-device-ID/servers/<br>object-ID/hbas/object-ID                     | Asynchronous |

| Operation                                                                         | Request line Process metho                                                                                         |              |  |
|-----------------------------------------------------------------------------------|----------------------------------------------------------------------------------------------------|--------------|--|
| Getting a list of server path information                                         | GET base-URL/simple/v1/objects/storages/<br>storage-device-ID/servers/object-ID/paths                              | Synchronous  |  |
| Getting information<br>about the paths<br>between a server<br>and a specific port | GET base-URL/simple/v1/objects/storages/<br>storage-device-ID/servers/object-ID/<br>paths/object-ID                | Synchronous  |  |
| Adding path information to a server                                               | POST base-URL/simple/v1/objects/storages/<br>storage-device-ID/servers/object-ID/paths                             | Asynchronous |  |
| Deleting path information from a server                                           | DELETE base-URL/simple/v1/objects/ storages/storage-device-ID/servers/ object-ID/paths/object-ID                   | Asynchronous |  |
| Getting information about iSCSI targets                                           | GET base-URL/simple/v1/objects/storages/<br>storage-device-ID/servers/object-ID/<br>target-iscsi-ports             | Synchronous  |  |
| Getting information<br>about a specific<br>iSCSI target                           | GET base-URL/simple/v1/objects/storages/<br>storage-device-ID/servers/object-ID/<br>target-iscsi-ports/object-ID   | Synchronous  |  |
| Changing the settings of an iSCSI target                                          | PATCH base-URL/simple/v1/objects/<br>storages/storage-device-ID/servers/<br>object-ID/target-iscsi-ports/object-ID | Asynchronous |  |

#### Volume management

| Operation                                   | Request line                                                                    | Processing method |
|---------------------------------------------|---------------------------------------------------------------------------------|-------------------|
| Getting volume information                  | GET base-URL/simple/v1/objects/storages/ storage-device-ID/volumes              | Synchronous       |
| Getting information about a specific volume | GET base-URL/simple/v1/objects/storages/<br>storage-device-ID/volumes/object-ID | Synchronous       |

| Operation                                                                                | Request line                                                                                               | Request line Processing method |  |
|------------------------------------------------------------------------------------------|----------------------------------------------------------------------------------------------------|--------------------------------|--|
| Creating a volume                                                                        | POST base-URL/simple/v1/objects/storages/<br>storage-device-ID/volumes                                     | Asynchronous                   |  |
| Changing the volume settings                                                             | PATCH base-URL/simple/v1/objects/ storages/storage-device-ID/volumes/ object-ID  Synchrous us  Asynchious  |                                |  |
| Expanding the capacity of a volume                                                       | POST base-URL/simple/v1/objects/storages/<br>storage-device-ID/volumes/object-ID/<br>actions/expand/invoke | Synchronous                    |  |
| Deleting a volume                                                                        | DELETE base-URL/simple/v1/objects/ storages/storage-device-ID/volumes/ object-ID                           | Asynchronous                   |  |
| Getting information<br>about the QoS<br>settings of a specific<br>volume <sup>#</sup>    | GET base-URL/simple/v1/objects/storages/<br>storage-device-ID/volumes/object-ID/qos-<br>setting            | Synchronous                    |  |
| Changing the QoS<br>settings of a volume#                                                | PATCH base-URL/simple/v1/objects/<br>storages/storage-device-ID/volumes/<br>object-ID/qos-setting          | Asynchronous                   |  |
| Getting information<br>about the<br>connections between<br>volumes and servers           | GET base-URL/simple/v1/objects/storages/ storage-device-ID/volume-server- connections                      | Synchronous                    |  |
| Getting information<br>about the connection<br>between a volume<br>and a specific server | GET base-URL/simple/v1/objects/storages/<br>storage-device-ID/volume-server-<br>connections/object-ID      | Synchronous Synchronous        |  |
| Attaching a volume to a server                                                           | POST base-URL/simple/v1/objects/storages/<br>storage-device-ID/volume-server-<br>connections               | Asynchronous                   |  |

| Operation                                 | Request line                                                                                       | Processing method |
|-------------------------------------------|----------------------------------------------------------------------------------------------------|-------------------|
| Detaching a volume from a specific server | DELETE base-URL/simple/v1/objects/ storages/storage-device-ID/volume-server- connections/object-ID | Asynchronous      |

<sup>#:</sup> These requests cannot be used for VSP E series storage systems.

#### **Snapshot operations**

| Operation                                                 | Request line Processi method                                                                                  |              |  |
|-----------------------------------------------------------|----------------------------------------------------------------------------------------------------|--------------|--|
| Getting a list of snapshot group names                    | GET base-URL/simple/v1/objects/storages/<br>storage-device-ID/snapshot-groups                                 | Synchronous  |  |
| Getting information<br>about a specific<br>snapshot group | GET base-URL/simple/v1/objects/storages/<br>storage-device-ID/snapshot-groups/object-<br>ID                   | Synchronous  |  |
| Getting snapshot information                              | GET base-URL/simple/v1/objects/storages/<br>storage-device-ID/snapshots                                       | Synchronous  |  |
| Getting information about a specific snapshot             | GET base-URL/simple/v1/objects/storages/<br>storage-device-ID/snapshots/object-ID                             | Synchronous  |  |
| Creating a snapshot                                       | POST base-URL/simple/v1/objects/storages/<br>storage-device-ID/snapshots                                      | Asynchronous |  |
| Mapping a snapshot                                        | POST base-URL/simple/v1/objects/storages/<br>storage-device-ID/snapshots/object-ID/<br>actions/map/invoke     | Asynchronous |  |
| Restoring a snapshot                                      | POST base-URL/simple/v1/objects/storages/<br>storage-device-ID/snapshots/object-ID/<br>actions/restore/invoke | Asynchronous |  |

| Operation                 | Request line                                                                       | Processing method |
|---------------------------|------------------------------------------------------------------------------------|-------------------|
| Deleting a snapshot group | DELETE base-URL/simple/v1/objects/ storages/storage-device-ID/snapshot- groups     | Asynchronous      |
| Deleting a snapshot       | DELETE base-URL/simple/v1/objects/ storages/storage-device-ID/snapshots/ object-ID | Asynchronous      |

#### Configuring a global-active device environment

| Operation                                                        | Request line Processi method                                                                       |              |  |
|------------------------------------------------------------------|----------------------------------------------------------------------------------------------------|--------------|--|
| Getting external volume information                              | GET base-URL/simple/v1/objects/storages/<br>storage-device-ID/external-volumes                     | Synchronous  |  |
| Getting information about a specific external volume             | GET base-URL/simple/v1/objects/storages/ storage-device-ID/external-volumes/ object-ID             | Synchronous  |  |
| Creating an external volume                                      | POST base-URL/simple/v1/objects/storages/<br>storage-device-ID/external-volumes                    | Asynchronous |  |
| Changing the nickname of an external volume                      | PATCH base-URL/simple/v1/objects/ storages/storage-device-ID/external- volumes/object-ID           | Synchronous  |  |
| Getting information about external parity groups                 | GET base-URL/simple/v1/objects/storages/<br>storage-device-ID/external-parity-groups               | Synchronous  |  |
| Getting information<br>about a specific<br>external parity group | GET base-URL/simple/v1/objects/storages/<br>storage-device-ID/external-parity-groups/<br>object-ID | Synchronous  |  |
| Getting information about external path groups                   | GET base-URL/simple/v1/objects/storages/<br>storage-device-ID/external-path-groups                 | Synchronous  |  |

| Operation                                                | Request line Process metho                                                                       |              |
|----------------------------------------------------------|--------------------------------------------------------------------------------------------------|--------------|
| Getting information about a specific external path group | GET base-URL/simple/v1/objects/storages/<br>storage-device-ID/external-path-groups/<br>object-ID | Synchronous  |
| Getting information about quorum disks                   | GET base-URL/simple/v1/objects/storages/<br>storage-device-ID/quorum-disks                       | Synchronous  |
| Getting information about a specific quorum disk         | GET base-URL/simple/v1/objects/storages/<br>storage-device-ID/quorum-disks/object-ID             | Synchronous  |
| Registering information about a quorum disk              | POST base-URL/simple/v1/objects/storages/<br>storage-device-ID/quorum-disks                      | Asynchronous |
| Deleting information about a quorum disk                 | DELETE base-URL/simple/v1/objects/<br>storages/storage-device-ID/quorum-disks/<br>object-ID      | Asynchronous |

# Appendix L: Operations performed on QoS groups by using REST API requests that include simple in the request line

The following describes operations performed on QoS groups by using REST API requests that include simple in the request line. These operations can be performed for VSP 5000 series storage systems. For details on common specifications (how to specify resources, the information required to run an API request, and information that can be checked by running the API request) for running REST API requests that include simple in the request line, see the description of REST API requests that include simple in the request line in the *REST API Reference Guide*.

## **Operations on QoS groups**

Gain an understanding about operations on QoS groups performed by using REST API requests that include simple in the request line.

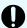

**Important:** For details on common specifications (how to specify resources, the information required to run an API request, and information that can be checked by running the API request) for running REST API requests that include simple in the request line, see the description of REST API requests that include simple in the request line in the *REST API Reference Guide*.

## Getting a list of QoS groups

This request gets a list of QoS group information.

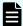

#### Note:

This API request can be used when the storage system is VSP 5000 series.

#### **Execution permission**

Storage Administrator (View Only)

#### Request line

GET base-URL/simple/v1/objects/storages/storage-device-ID/qos-groups

Appendix L: Operations performed on QoS groups by using REST API requests that include simple in the request line

#### Request message

#### **Object ID**

None.

#### **Query parameters**

None.

#### **Body**

None.

#### Response message

#### **Body**

```
{
    "data": [
       {
            "id": 10,
            "threshold": {
                "isUpperIopsEnabled": false,
                "isUpperTransferRateEnabled": false
            },
            "alertSetting": {
                "isUpperAlertEnabled": false
            },
            "alertTime": {}
        },
            "id": 200,
            "threshold": {
               "isUpperIopsEnabled": true,
                "upperIops": 2000,
                "isUpperTransferRateEnabled": true,
                "upperTransferRate": 20000
            },
            "alertSetting": {
                "isUpperAlertEnabled": true,
                "upperAlertAllowableTime": 10
            },
            "alertTime": {
                "upperAlertTime": "2020-10-21T07:10:17Z"
   ],
    "count": 2
```

Appendix L: Operations performed on QoS groups by using REST API requests that include simple in the request line

| Attribute    | Туре   | Description                                                                                                    |  |
|--------------|--------|----------------------------------------------------------------------------------------------------|--|
| id           | int    | ID of the QoS group                                                                                                    |  |
| threshold    | object | Information about the QoS settings of the QoS group                                                                                 |  |
|              |        | ■ isUpperIopsEnabled(boolean)                                                                                                    |  |
|              |        | Whether the upper limit on the IOPS is enabled                                                                                      |  |
|              |        | • true: Enabled                                                                                                    |  |
|              |        | • false: <b>Disabled</b>                                                                                                    |  |
|              |        | ■ upperIops (int)                                                                                                    |  |
|              |        | Upper limit on the IOPS                                                                                                    |  |
|              |        | This information is not output if isUpperIopsEnabled is false.                                                                      |  |
|              |        | ■ isUpperTransferRateEnabled (boolean)                                                                                              |  |
|              |        | Whether the upper limit on the amount of data that can be transferred is enabled                                                    |  |
|              |        | • true: Enabled                                                                                                    |  |
|              |        | • false: <b>Disabled</b>                                                                                                    |  |
|              |        | <ul><li>upperTransferRate (int)</li></ul>                                                                                           |  |
|              |        | Upper limit on the amount of data that can be transferred per second (MBps)                                                         |  |
|              |        | This information is not output if isUpperTransferRateEnabled is false.                                                              |  |
| alertSetting | object | Information about the alert settings of the QoS group                                                                               |  |
|              |        | • isUpperAlertEnabled (boolean)                                                                                                    |  |
|              |        | Whether alerts are output if the IOPS or the amount of data transferred not achieve the upper limit for a continuous period of time |  |
|              |        | • true: <b>Output</b>                                                                                                    |  |
|              |        | • false: Not output                                                                                                    |  |
|              |        | <ul><li>upperAlertAllowableTime (int)</li></ul>                                                                                     |  |
|              |        | Amount of time to wait before issuing an alert when an upper limit is exceeded for a continuous period of time (in seconds)         |  |
|              |        | This information is not output if isUpperAlertEnabled is false.                                                                     |  |

Appendix L: Operations performed on QoS groups by using REST API requests that include simple in the request line

| Attribute | Туре   | Description                                                                                                    |  |
|-----------|--------|----------------------------------------------------------------------------------------------------|--|
| alertTime | object | The time# when an alert was issued for the QoS group                                                                                                    |  |
|           |        | <ul><li>upperAlertTime (ISO8601string)</li></ul>                                                                                                    |  |
|           |        | Time when the last alert was issued because the IOPS or the amount of data transferred per second had exceeded the upper limit for a continuous period of time (UTC) |  |

#: If you change the time zone of the storage system, the times displayed for alerts that were issued before the change will be invalid.

#### Status codes

For details on the status codes of the API, see the description on HTTP status codes.

#### **Coding example**

curl -v -H "Accept:application/json" -H "Content-Type:application/json" -H
"Authorization:Session b74777a3-f9f0-4ea8-bd8f-09847fac48d3" -X GET https://
192.0.2.100:23451/ConfigurationManager/simple/v1/objects/storages/900000012345/qosgroups

### Getting information for a specific QoS group

This request gets information about QoS group.

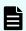

#### Note:

This API request can be used when the storage system is VSP 5000 series.

#### **Execution permission**

Storage Administrator (View Only)

#### Request line

 ${\tt GET}\ base-{\tt URL/simple/v1/objects/storages/storage-device-ID/qos-groups/object-ID}$ 

#### Request message

#### **Object ID**

Specify the value of id that is obtained when you get information about the QoS group.

Appendix L: Operations performed on QoS groups by using REST API requests that include simple in the request line

| Attribute | Туре | Description                    |
|-----------|------|--------------------------------|
| id        | int  | (Required) ID of the QoS group |

#### **Query parameters**

| Parameter     | Туре    | Description                                                                                        |
|---------------|---------|----------------------------------------------------------------------------------------------------|
| withVolumeIds | boolean | (Optional) Specify whether to get information about the LDEV numbers that belong to the QoS group. |
|               |         | ■ true: Obtain the LDEV numbers.                                                                   |
|               |         | ■ false: Do not obtain the LDEV numbers.                                                           |
|               |         | If this value is omitted, false is assumed.                                                        |

#### **Body**

None.

#### Response message

#### **Body**

```
"id": 200,
   "threshold": {
       "isUpperIopsEnabled": true,
       "upperIops": 2000,
        "isUpperTransferRateEnabled": true,
        "upperTransferRate": 20000
   },
    "alertSetting": {
       "isUpperAlertEnabled": true,
        "upperAlertAllowableTime": 10
   },
    "alertTime": {
        "upperAlertTime": "2020-10-21T07:10:17Z"
    "volumeIds": [
       10000,
       10001
   ]
}
```

Appendix L: Operations performed on QoS groups by using REST API requests that include simple in the request line

| Attribute    | Туре   | Description                                                                                                    |  |
|--------------|--------|----------------------------------------------------------------------------------------------------|--|
| id           | int    | ID of the QoS group                                                                                                    |  |
| threshold    | object | Information about the QoS settings of the QoS group                                                                                  |  |
|              |        | ■ isUpperIopsEnabled (boolean)                                                                                                    |  |
|              |        | Whether the upper limit on the IOPS is enabled:                                                                                      |  |
|              |        | • true: Enabled                                                                                                    |  |
|              |        | • false: Disabled                                                                                                    |  |
|              |        | ■ upperIops (int)                                                                                                    |  |
|              |        | Upper limit on the IOPS                                                                                                    |  |
|              |        | This information is not output if isUpperIopsEnabled is false.                                                                       |  |
|              |        | ■ isUpperTransferRateEnabled (boolean)                                                                                               |  |
|              |        | Whether the upper limit on the amount of data that can be transferred is enabled:                                                    |  |
|              |        | • true: Enabled                                                                                                    |  |
|              |        | • false: <b>Disabled</b>                                                                                                    |  |
|              |        | <ul><li>upperTransferRate (int)</li></ul>                                                                                            |  |
|              |        | Upper limit on the amount of data that can be transferred per second (MBps)                                                          |  |
|              |        | This information is not output if is UpperTransferRateEnabled is false.                                                              |  |
| alertSetting | object | Information about the alert settings of the QoS group                                                                                |  |
|              |        | • isUpperAlertEnabled (boolean)                                                                                                    |  |
|              |        | Whether alerts are output if the IOPS or the amount of data transferred not achieve the upper limit for a continuous period of time: |  |
|              |        | • true: <b>Output</b>                                                                                                    |  |
|              |        | false: Not output                                                                                                    |  |
|              |        | <ul><li>upperAlertAllowableTime (int)</li></ul>                                                                                      |  |
|              |        | Amount of time to wait before issuing an alert when an upper limit is exceeded for a continuous period of time (in seconds)          |  |
|              |        | This information is not output if isUpperAlertEnabled is false.                                                                      |  |

Appendix L: Operations performed on QoS groups by using REST API requests that include simple in the request line

| Attribute | Туре   | Description                                                                                                    |  |
|-----------|--------|----------------------------------------------------------------------------------------------------|--|
| alertTime | object | The time# when an alert was issued for the QoS group                                                                                                    |  |
|           |        | ■ upperAlertTime (ISO8601string)                                                                                                    |  |
|           |        | Time when the last alert was issued because the IOPS or the amount of data transferred per second had exceeded the upper limit for a continuous period of time (UTC) |  |
| volumelds | int[]  | The LDEV numbers that belong to the QoS group                                                                                                    |  |
|           |        | This attribute is displayed only if you specified true for withVolumeIds in the query parameters.                                                                    |  |

#: If you change the time zone of the storage system, the times displayed for alerts that were issued before the change will be invalid.

#### Status codes

For details on the status codes of the API, see the description on HTTP status codes.

#### **Coding example**

curl -v -H "Accept:application/json" -H "Content-Type:application/json" -H
"Authorization:Session b74777a3-f9f0-4ea8-bd8f-09847fac48d3" -X GET https://
192.0.2.100:23451/ConfigurationManager/simple/v1/objects/storages/900000012345/qos-groups/200?withVolumeIds=true

## Getting performance information for a specific QoS group

The following request gets performance information about a QoS group for the specified QoS group ID.

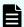

#### Note:

This API request can be used when the storage system is VSP 5000 series.

#### **Execution permission**

Storage Administrator (View Only)

#### Request line

 $\label{eq:general_general} \textit{GET base-URL}/\textit{simple/v1/objects/storages/storage-device-ID/performances/qos-groups/object-ID}$ 

Appendix L: Operations performed on QoS groups by using REST API requests that include simple in the request line

#### Request message

#### **Object ID**

Specify the value of id that is obtained when you get information about the QoS group.

| Attribute | Туре | Description                    |
|-----------|------|--------------------------------|
| id        | int  | (Required) ID of the QoS group |

#### **Query parameters**

None.

#### **Body**

None.

#### Response message

#### **Body**

```
"id": 10,
"receivedCommands": 0,
"transferRateOfReceivedCommands": 0,
"iops": 0,
"transferRate": 0,
"transferRate": 0,
"responseTime": 0,
"monitorTime": "2020-10-08T05:54:07Z"
}
```

| Attribute                       | Туре | Description                                                       |
|---------------------------------|------|-------------------------------------------------------------------|
| id                              | int  | ID of the QoS group                                               |
| receivedCommands                | int  | Number of commands received from hosts (IOPS)                     |
| transferRateOfReceiv edCommands | int  | Amount of data transferred by commands received from hosts (KBps) |
| iops                            | int  | Number of commands processed by the storage system (IOPS)         |
| transferRate                    | int  | Amount of transferred data processed by the storage system (KBps) |
| responseTime                    | long | Response time (microseconds)                                      |

Appendix L: Operations performed on QoS groups by using REST API requests that include simple in the request line

| Attribute   | Туре              | Description                                                  |
|-------------|-------------------|--------------------------------------------------------------|
| monitorTime | ISO8601s<br>tring | Time at which the performance information was obtained (UTC) |

#### **Status codes**

For details on the status codes of the API, see the description on HTTP status codes.

#### **Coding example**

curl -v -H "Accept:application/json" -H "Content-Type:application/json" -H
"Authorization:Session b74777a3-f9f0-4ea8-bd8f-09847fac48d3" -X GET https://
192.0.2.100:23451/ConfigurationManager/simple/v1/objects/storages/900000012345/
performances/qos-groups/10

# Appendix M: About the Data in Place upgrade of VSP 5000 series storage systems

For VSP 5000 series storage systems, you can perform a Data in Place upgrade to upgrade from VSP 5100, 5500, 5100H, 5500H to VSP 5200, 5600, 5200H, 5600H. The following describes the operations to be performed after a Data in Place upgrade.

## Re-registering a storage system after a Data in Place upgrade

If you perform a Data in Place upgrade while a VSP 5100, 5500, 5100H, 5500H storage system is registered as the local storage system or remote storage system, perform the following operations after the upgrade.

For the local storage system:

- Deleting information about a storage system
   Delete information about the upgraded storage system.
- 2. Registering a storage system

Register the storage system by using the name of the model to which you upgraded (VSP 5200, 5600, 5200H, 5600H).

For the remote storage system:

1. Getting information about the local storage system

Use the API request for getting information about a specific storage system to verify that the microcode version of the local storage system is one that can be used in a pair with a VSP 5200, 5600, 5200H, 5600H storage system.

- 2. Deleting information about remote storage systems
  - Delete information about the upgraded remote storage system.
- 3. Registering information about remote storage systems

Register information about the upgraded remote storage system.

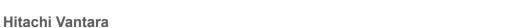

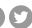

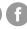

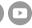